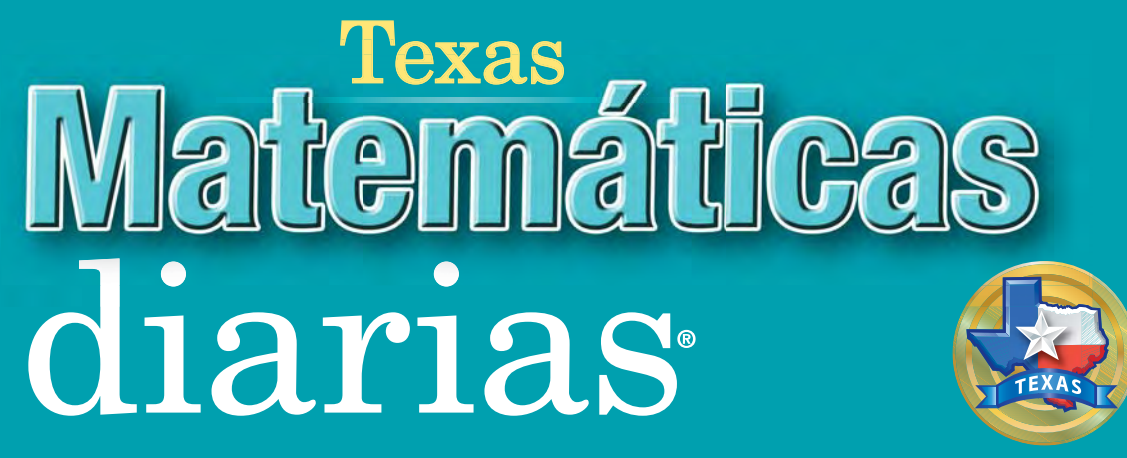

The University of Chicago School Mathematics Project

# **Libro de consulta del estudiante**

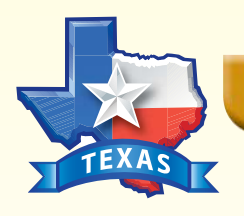

# **Banco de datos de Texas**

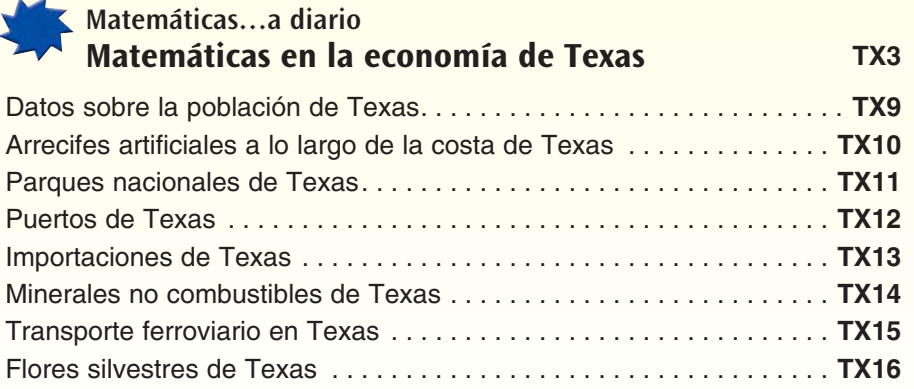

# <span id="page-1-0"></span>**<sup>M</sup>atemáti<sup>c</sup>a<sup>s</sup> <sup>e</sup><sup>n</sup> <sup>l</sup><sup>a</sup> <sup>e</sup>conomí<sup>a</sup> <sup>d</sup><sup>e</sup> <sup>T</sup>exa<sup>s</sup>**

# Matemáticas... a diario

Cuando se dice que un estado o país tiene una gran economía, esto significa que el valor total de los productos, o bienes, y servicios que provienen de ese lugar durante un determinado período de tiempo es muy elevado. La economía de Texas es enorme. Si Texas fuera un país, sería una de las diez economías más importantes del mundo. Muchas de las industrias de Texas hacen importantes aportes a las economías del estado y del país.

# **Comercio internacional, servicios financieros y tecnología**

Más del 80% de la población de Texas vive en áreas urbanas y gran parte de la actividad económica del estado está centrada en las grandes ciudades.  $(80\% = 80/100 = 0.80)$ 

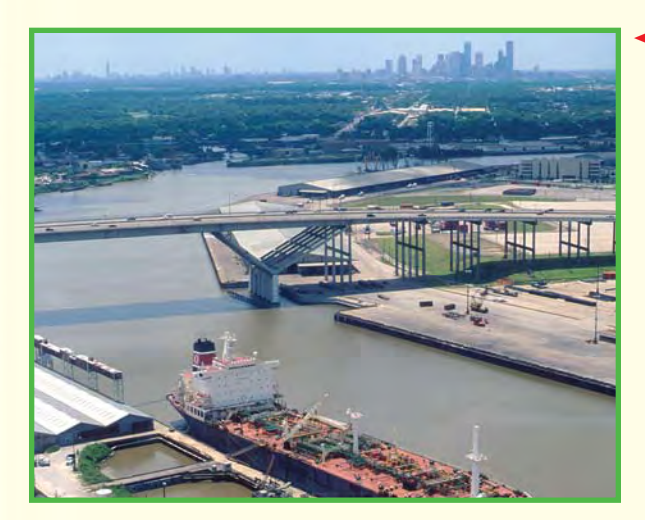

➤ **Houston, la cuarta ciudad más grande de Estados Unidos, está unida a la bahía Galveston y al Golfo de México por un canal de navegación. Houston tiene uno de los puertos más grandes y más activos del mundo. Todos los años pasan alrededor de 200 millones de toneladas de carga por el puerto de Houston, lo que convierte a Texas en uno de los principales estados exportadores del país.**

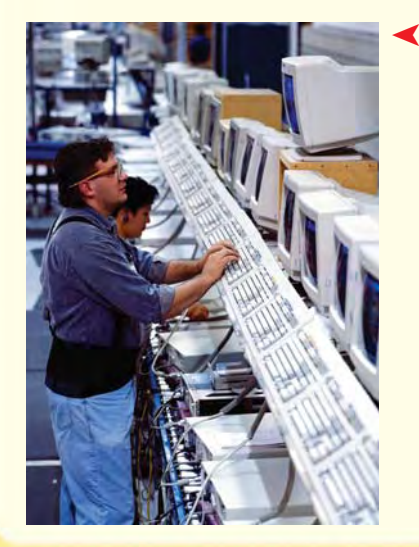

**Muchas compañías de alta tecnología, como las que fabrican calculadoras, computadoras y semiconductores, están instaladas en Austin y en otras partes del estado. Texas produce alrededor del 20% de las computadoras personales usadas en el mundo.**   $(20\% = \frac{2}{10})$ **0 0**  $\frac{0}{00}$  = 0.20)

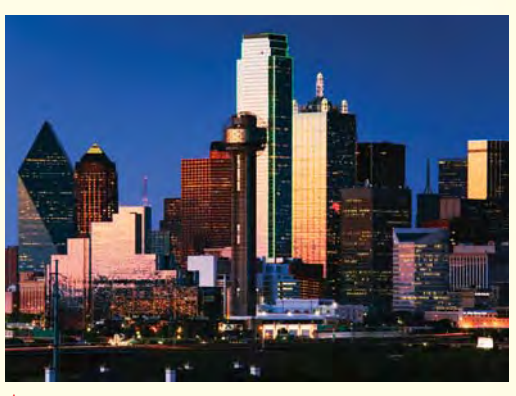

**A** A Dallas se la conoce como el centro **financiero del suroeste. Proporciona empleos en negocios de comercio minorista, comercio mayorista, bancos, manufactura y seguros. Dallas es también un centro tecnológico. Genera el 47%, cerca de 1 2 , de los ingresos de Texas relacionados con la tecnología.**

**TX3**

# **"Oro negro"**

En 1901, la economía de Texas aumentó rápidamente cuando se descubrió un enorme yacimiento de petróleo debajo de una reserva de sal, llamado Spindletop, en el pueblo de Beaumont, al este de Texas.

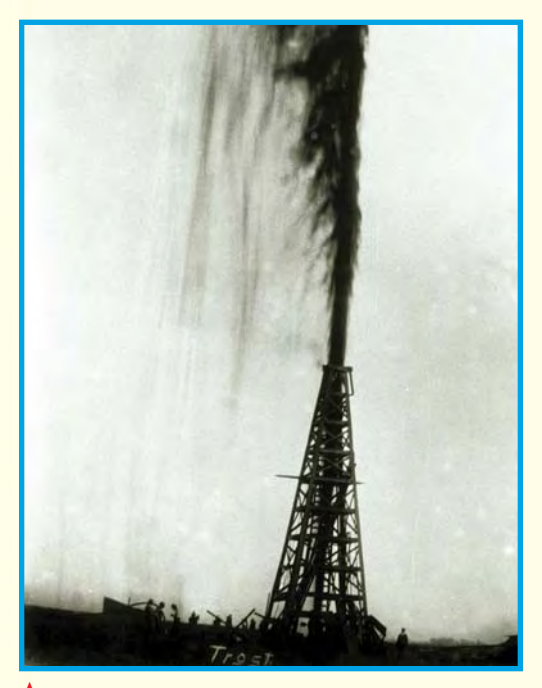

**Durante un tiempo, el yacimiento de petróleo de** ➤**Spindletop produjo aproximadamente 100,000 barriles (más de 4.2 millones de galones) por día. Las personas acudieron masivamente a Beaumont para enriquecerse con el petróleo, también llamado "oro negro". En menos de cinco días, los terrenos cercanos al centro comercial del pueblo pasaron de valer \$5,000 por lote a valer más de \$20,000 es decir, un aumento de más del 400% (o 4.0 veces más).**

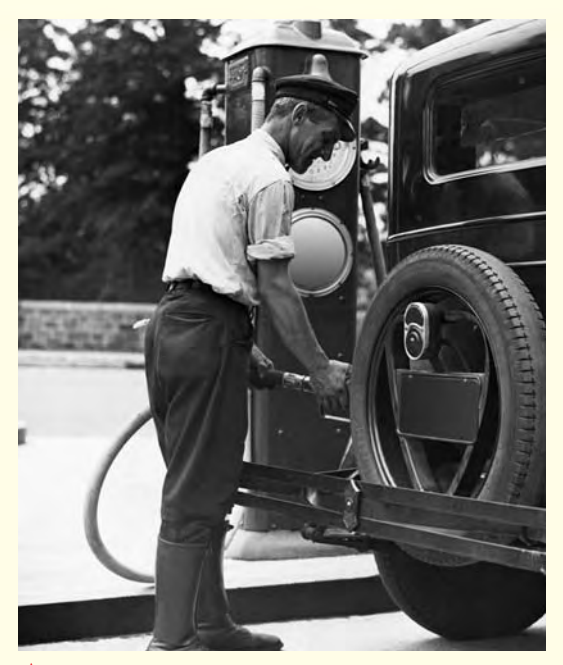

**En 1930, otro enorme hallazgo de** ➤**petróleo tuvo lugar en Kilgore, un pueblo del este de Texas. Poco después, se abrieron allí más de 1,100 pozos de petróleo. Sin embargo, en menos de un año la producción de petróleo superó la demanda y el precio cayó de un máximo de \$1.10 por barril a menos de \$.15, una reducción de más del 85%.**

**Antes del descubrimiento de petróleo, Kilgore sufría las penurias económicas de la Gran Depresión. La población del pueblo había descendido a menos de 500 habitantes. Luego del descubrimiento, la economía experimentó un rápido crecimiento. Hacia 1936, la población había alcanzado los 12,000 habitantes, un aumento del 2,400% (24.0 veces más personas). Un área fue denominada "el acre más rico del mundo" ya que tenía la mayor concentración de torres de perforación del mundo. Actualmente, el área es una atracción turística.** ➤

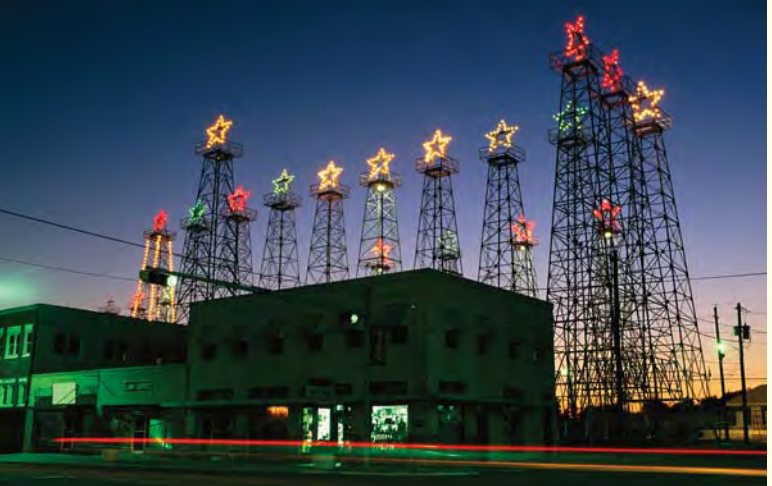

# **La industria petrolera moderna**

El petróleo es todavía una de las principales industrias de Texas, aunque las reservas petroleras son cada vez más difíciles de encontrar. Las recientes innovaciones científicas y tecnológicas han permitido que la industria mantenga su presencia en Texas.

> ➤ **Un geofísico busca yacimientos de petróleo usando un modelo computarizado tridimensional para analizar las capas de roca subterránea. Aun con estos elaborados equipos, 4 de cada 5 (o sea,** -**1 8 0** -**) de los pozos de exploración no tienen éxito.**

Matemáticas... a diario

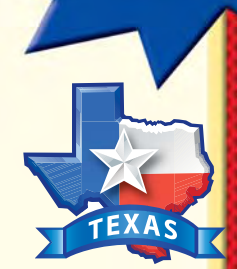

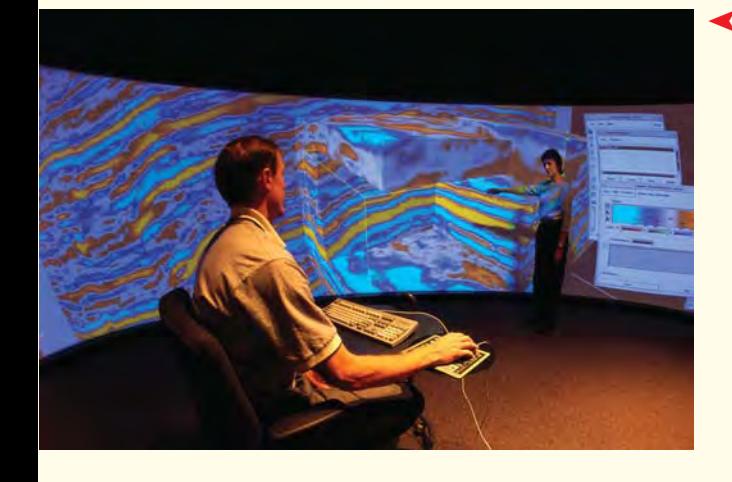

**La perforación es un trabajo lento y difícil. Perforar un pozo de hasta 10,000 pies de profundidad puede llevar de 3 a 6 meses. Una vez que se encuentra el petróleo, la presión subterránea suele empujar el petróleo a la superficie. Pero en la mayoría de los**  $\frac{1}{3}$  casos, menos de  $\frac{1}{3}$ **3** - **del petróleo existente en los yacimientos puede salir a la superficie por la presión**  $\frac{1}{3}$  natural.  $(\frac{1}{3})$  $\frac{1}{3}$ , alrededor de 0.33 = 33%)  $\triangleright$ 

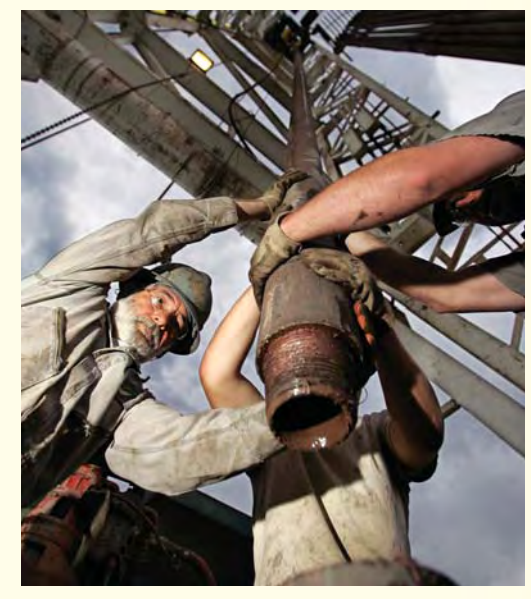

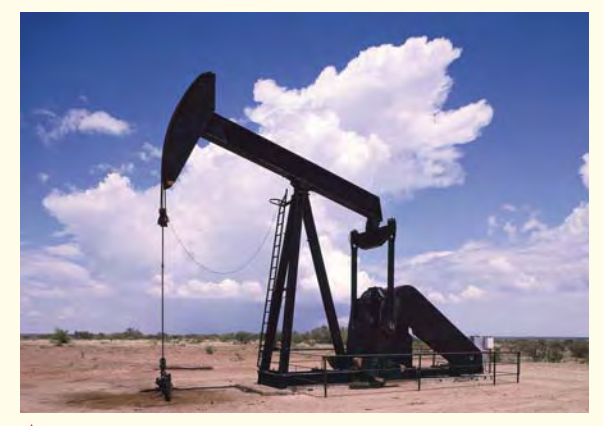

**Cuando la presión subterránea no es** ➤**suficientemente alta, se usan otros métodos para traer el petróleo a la superficie, como esta bomba elevadora.**

**Este barco para perforaciones en aguas profundas está diseñado para soportar grandes olas y extraer petróleo de yacimientos ubicados hasta 10,000 pies por debajo del nivel del mar. Los yacimientos de petróleo terrestres y los cercanos a la costa de Texas producen aproximadamente el 35% del total de petróleo crudo de la nación. ¿Cómo se expresa 35% como decimal?** ➤

**TX5**

# **La industria agrícola y ganadera**

Texas, el estado más grande de Estados Unidos, tiene miles de acres de tierra fértil. Alrededor del 30% de esas tierras se usan para cultivos. (30% = 30 acres por cada  $cien = \frac{3}{10}$ 0  $\overline{0}$  $\frac{0}{00}$  = 0.30) La mayor parte del resto de las tierras, alrededor del 65%, se usan para el pastoreo de ganado. Los granjeros destinan el 5% restante a otras necesidades agrícolas. ¿Cómo expresarías 65% y 5% como fracciones y como decimales?

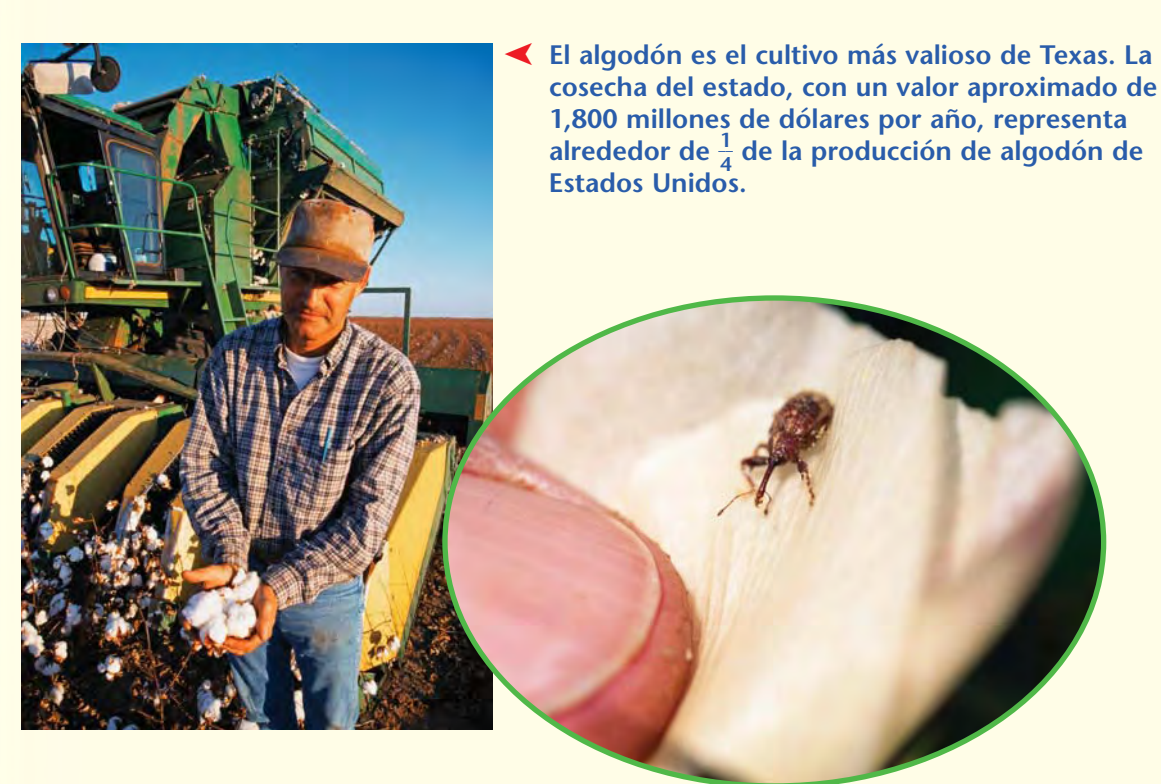

**★ Los productores de algodón deben luchar contra el gorgojo del algodón, un pequeño insecto que ha llegado a dañar hasta el 90% de una cosecha de algodón. Los gorgojos depositan sus huevos en los capullos y frutos del algodón y las larvas se alimentan de las semillas de algodón y de la fibra que las rodea. ¿Cómo expresarías 90% como decimal?**

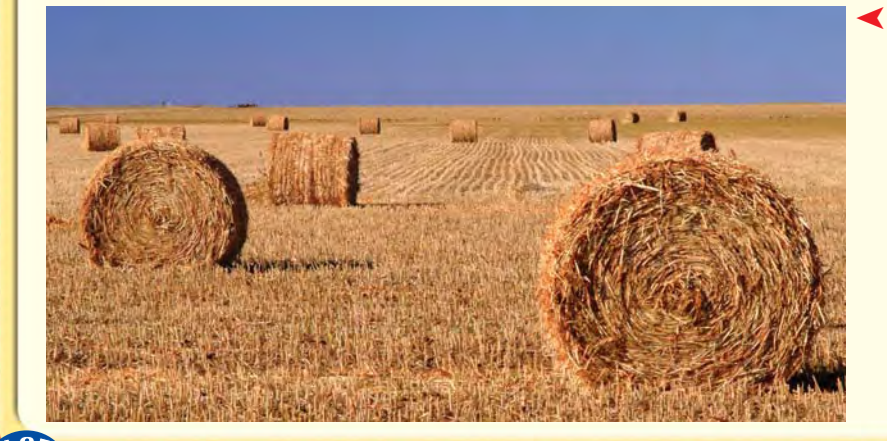

➤ **El heno es también un valioso producto agrícola en Texas, ya que se da como alimento al ganado y a otros animales. Con frecuencia el heno se cosecha en las numerosas granjas pequeñas y medianas del estado. Más de la mitad de las 230,000 granjas de Texas tienen entre 10 y 179 acres. Sólo 1 de cada 10 granjas tiene más de 1,000 acres.**

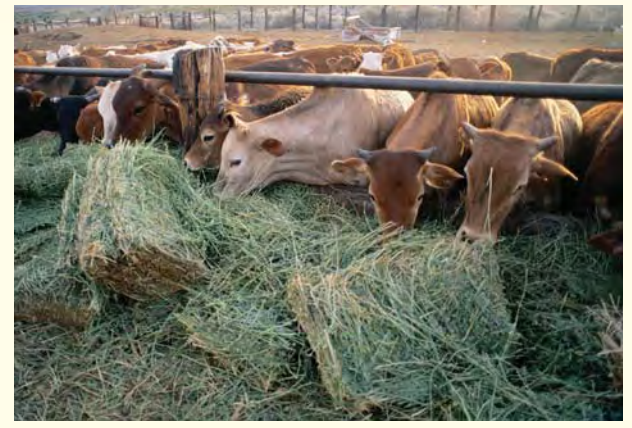

**El ganado ha sido importante para la economía de Texas desde la década de 1860, pero el mercado de la carne de vacuno puede cambiar notablemente. Por ejemplo, en 1995, los precios de los terneros cayeron un 40% debido al alto precio de los granos, a las sequías y a la actitud de los consumidores. Desde entonces, los productores de ganado de Texas han trabajado para exportar carne de vacuno a países como México y Japón.** ➤

**La mayoría de los productores de cabras de**

**Texas se dedican a la cría de cabras de Angora en la planicie Edwards. Estos productores esquilan las cabras dos veces al año para extraer la fibra textil, el mohair, de su vellón. Estados Unidos es el segundo productor mundial de mohair. Casi el 90% del mohair de la nación proviene de Texas. ¿De qué dos maneras se puede expresar 90% como fracción?** ➤

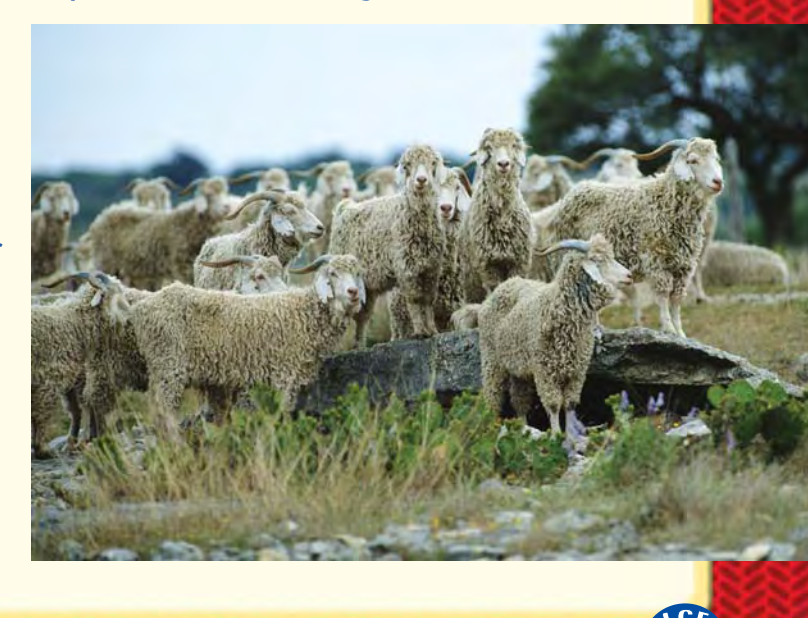

**TX7**

# Matemáticas... a diario

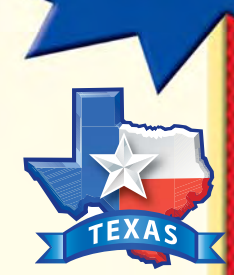

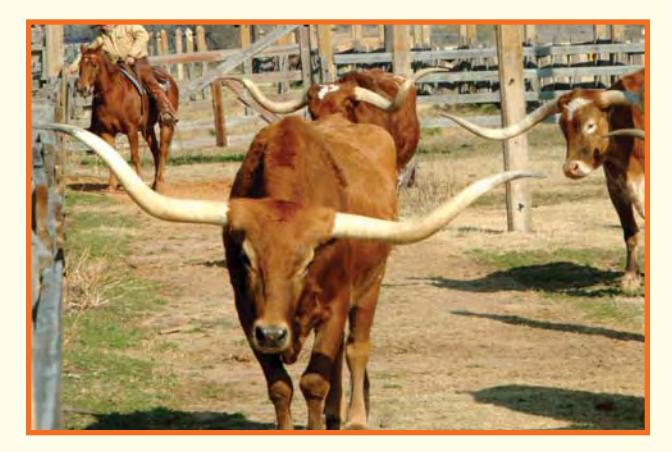

**El ganado** *longhorn* **es un símbolo de las** ➤**amplias praderas de Texas. En cierto momento a fines del siglo XIX, la cantidad de ganado** *longhorn* **se había estimado en 4,000,000 a 6,000,000 de cabezas. Pero este ganado casi llegó a extinguirse cuando se alambraron las praderas y los rancheros prefirieron otras razas de crecimiento más rápido. Ahora, su número se calcula en unas 200,000 cabezas, aproximadamente entre el 3% y el 5% del pico alcanzado en el siglo XIX.**

# **La industria del turismo**

El turismo es una industria de rápido crecimiento en Texas. De hecho, 1 de cada 20 trabajadores no agrícolas tienen un empleo relacionado con el turismo. ( $\frac{1}{2}$ 1  $\frac{1}{0} = \frac{1}{10}$  $\frac{5}{00} = 0.05 = 5\%)$ Los turistas visitan Texas para explorar su rica historia y las populares tradiciones de la "vida a campo abierto".

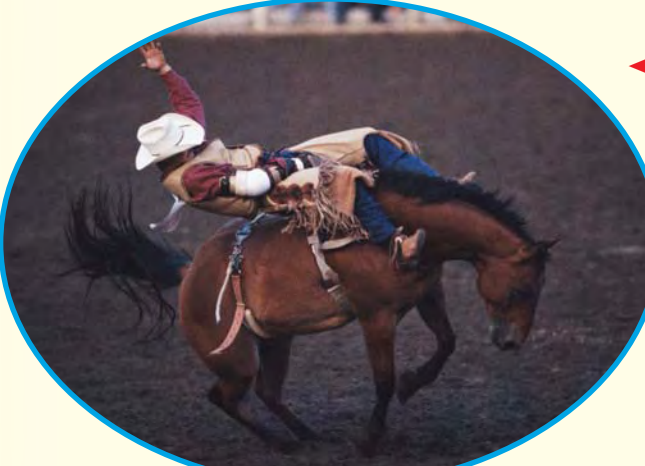

➤ **En Texas se organiza una gran variedad de rodeos durante todo el año. Si este jinete de potro salvaje no puede sostenerse durante ocho segundos, o alrededor de 0.13 minutos, será descalificado. ¿Cómo expresarías este tiempo de calificación como fracción?**

**La barbacoa al estilo de Texas tiene fama mundial. En las ferias locales y estatales se realizan concursos de barbacoa, en los que se puede elegir el tipo de carne que se prefiera: de vacuno, costillas de cerdo, pollo y más. Generalmente, el pollo a la barbacoa contiene un 22% de proteínas. ¿Cómo expresarías este dato nutricional como fracción y como decimal?** ➤

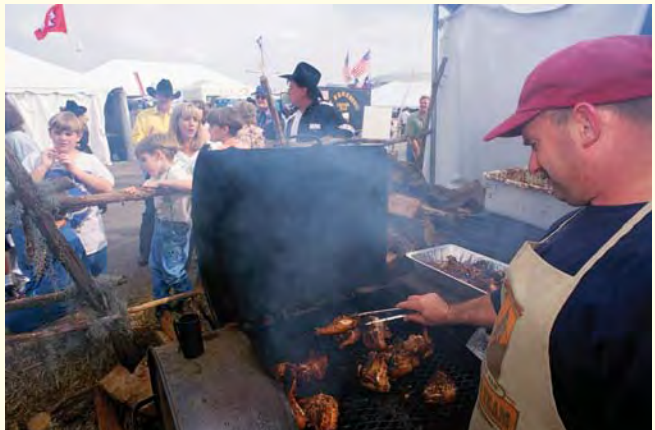

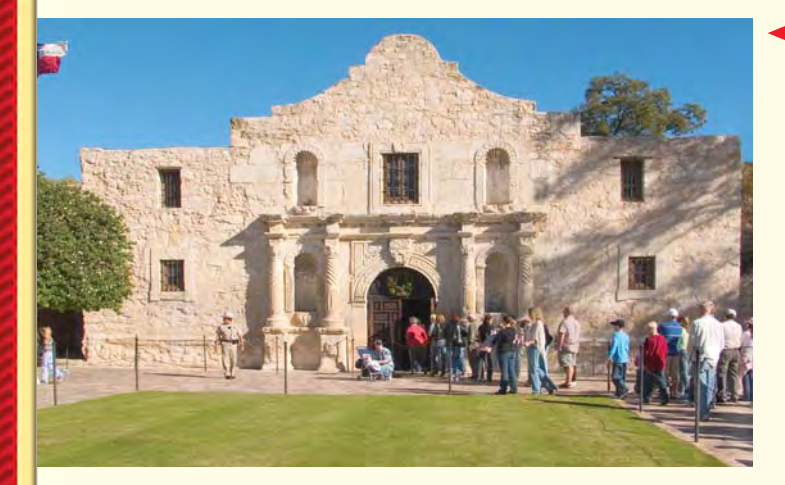

➤ **El Álamo es uno de los lugares más visitados en Texas. Se encuentra en San Antonio y fue el escenario de una legendaria batalla. En 1836, el ejército de México, que contaba con alrededor de 4,000 a 6,000 soldados, atacó a un grupo de alrededor de 150 rebeldes de Texas. Al tener menos del 4% (** $\frac{1}{10}$ **) 4 00**-**) del número de hombres que tenía el enemigo, los tejanos perdieron la batalla. Más tarde, ese mismo año, Texas derrotó al ejército mejicano en la batalla de San Jacinto y obtuvo su independencia.**

Las industrias que constituyen la economía de Texas tienen impacto en el país e incluso en el mundo. ¿De qué maneras tú y tu familia influyen en la economía?

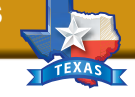

# <span id="page-7-0"></span>**Datos sobre la población de Texas**

Texas es el segundo estado con mayor población y extensión geográfica del país. Según el censo de 2000, la población de Texas llegó a 20,851,820 habitantes. Esta cifra representa un aumento del 22.8% con respecto a la población registrada en el censo de 1990.

Más del 80% de los tejanos viven en áreas urbanas cuya población es de 50,000 o más habitantes. Texas tiene 26 ciudades con más de 100,000 habitantes. Las tres ciudades más grandes de Texas son Houston, Dallas y San Antonio. Son también tres de las 20 ciudades más grandes de Estados Unidos.

En la tabla siguiente se enumeran datos de censos decenales sobre la población de Texas y el porcentaje de población que vive en áreas urbanas desde 1850.

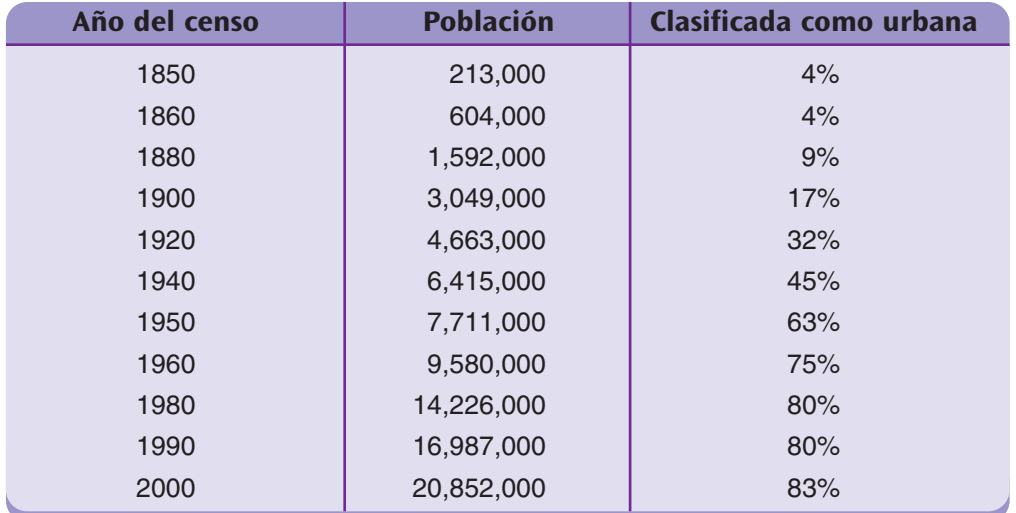

Fuente: [www.uscensus.gov](http://www.census.gov/)

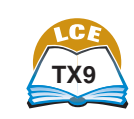

nueve

**Banco de datos de Texas**

# <span id="page-8-0"></span>**Arrecifes artificiales a lo largo de la costa de Texas**

Desde 1990, el estado de Texas ha estado usando antiguas torres de perforación de petróleo y barcos petroleros en desuso como arrecifes artificiales. Estos hábitats submarinos creados por el hombre sirven de guarida y fuente de alimentos a las especies de peces, tales como el pargo y el mero.

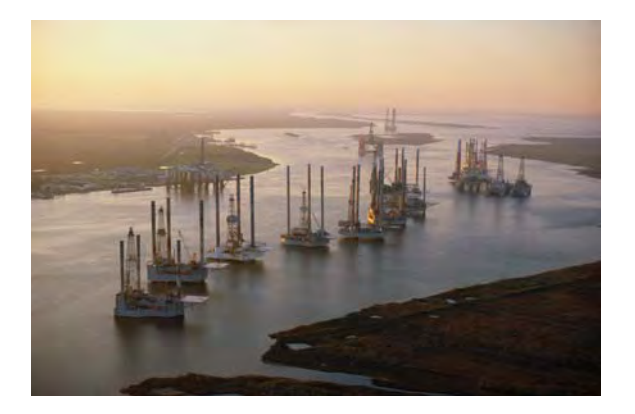

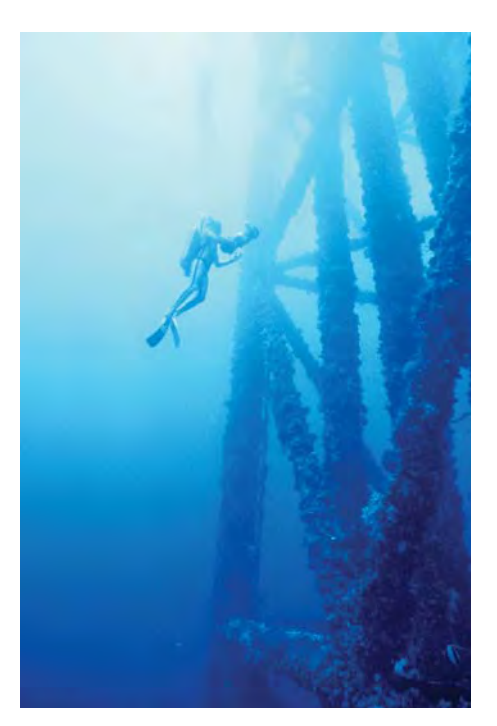

La tabla siguiente enumera 10 de los más de 50 arrecifes artificiales ubicados a lo largo de la costa de Texas, sus distancias desde la línea costera y sus profundidades respectivas. La distancia desde la costa está expresada en **millas náuticas,** una medida que se usa en navegación. Una milla náutica es igual a 1,852 metros, que es igual a 1.15 millas terrestres estándar.

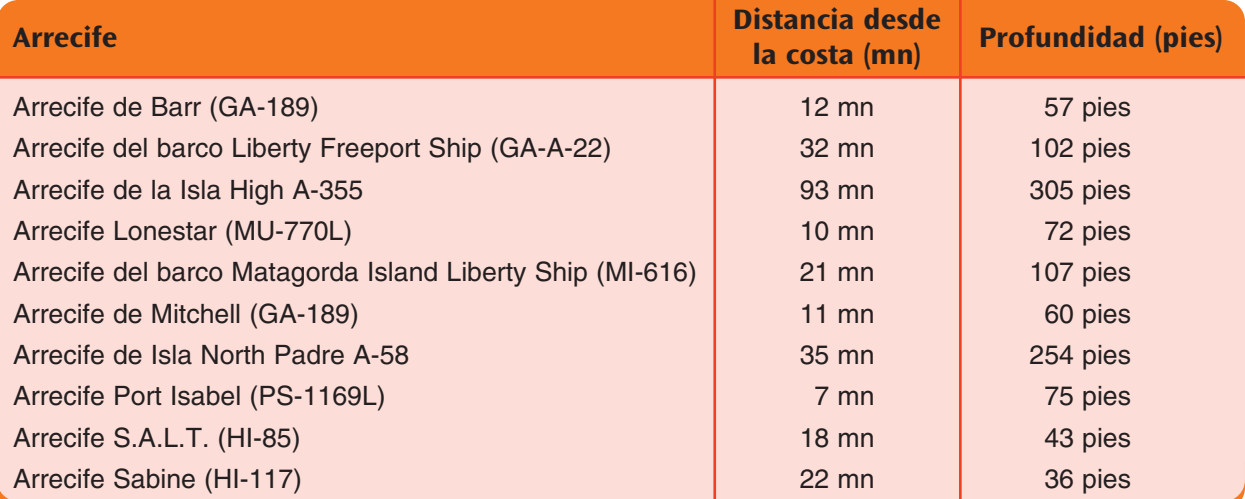

Fuente: www.state.tx.us/publications/nonpwdpubs/media/public\_material\_summary.pdf

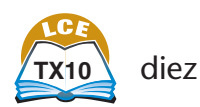

**Banco de datos de Texas**

# <span id="page-9-0"></span>**Parques nacionales de Texas**

El Servicio de Parques Nacionales del Departamento de Interior de Estados Unidos es el responsable del mantenimiento de los parques nacionales, sitios históricos y áreas de recreación. Los parques nacionales de Texas reciben más de 5 millones de visitantes al año. El número de visitantes de cada parque nacional de Texas varía entre los 2,900 visitantes anuales del Alibates Flint Quarries National Monument y los 1.1 millones de visitantes anuales del San Antonio Missions National Historical Park.

En la tabla siguiente se enumeran los establecimientos del Servicio de Parques Nacionales dentro del estado de Texas.

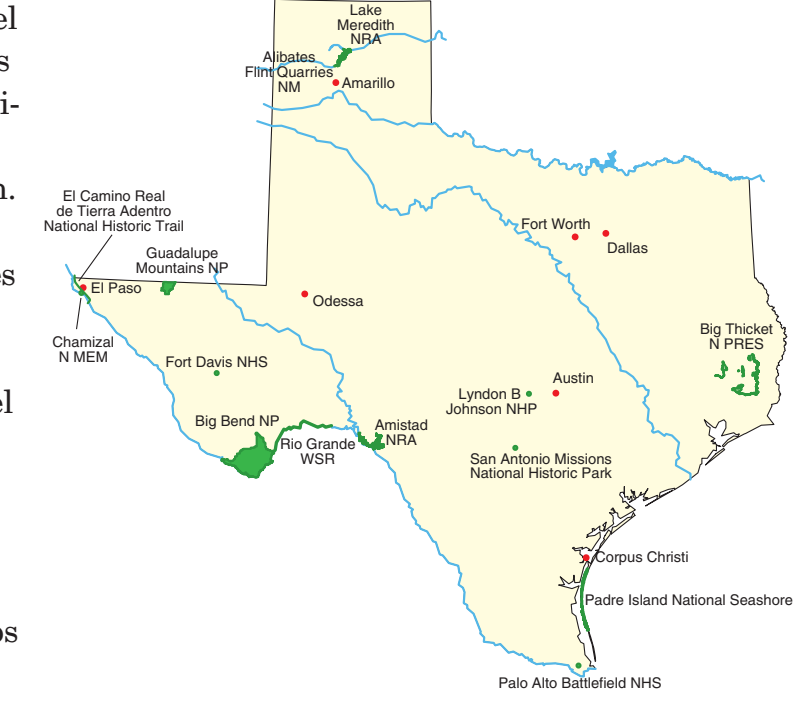

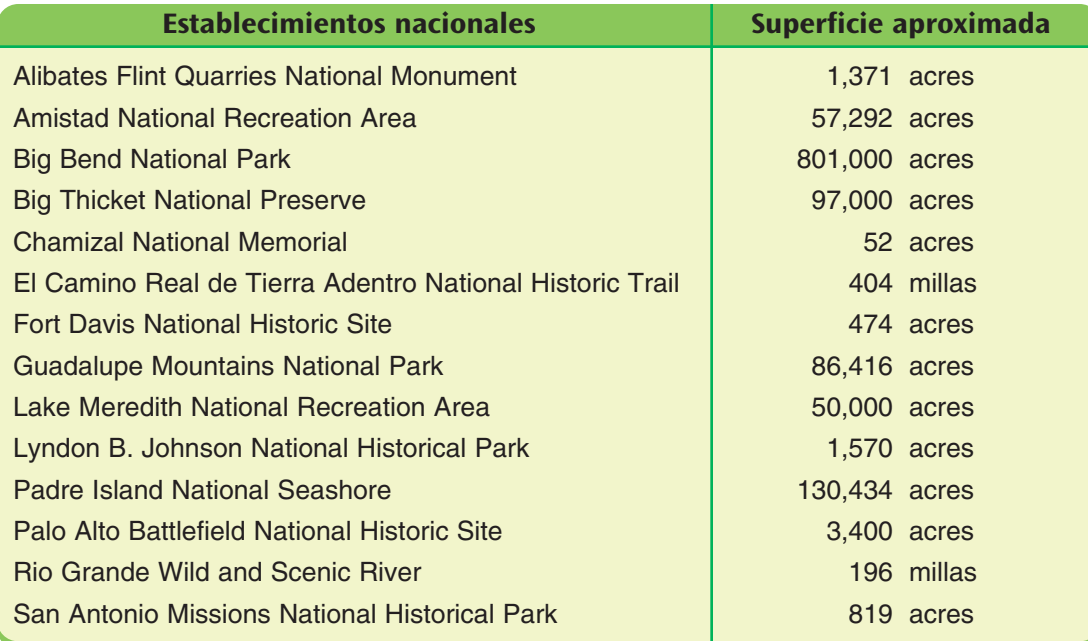

Fuente: www.nps.gov

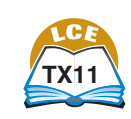

once

# <span id="page-10-0"></span>**Puertos de Texas**

Un puerto es un lugar en un océano, lago o río que cuenta con instalaciones para facilitar la carga y descarga de los barcos. Texas tiene 13 puertos de aguas profundas ubicados a lo largo de la Costa del Golfo. Se puede llegar directamente a algunos de estos puertos desde el Golfo de México, mientras que otros son accesibles a través de ríos o canales.

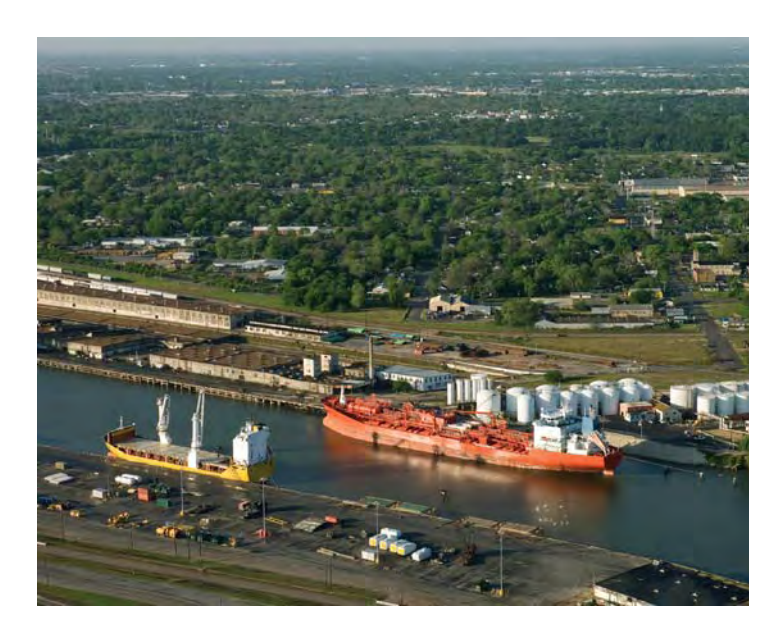

En 2003, los puertos de Houston, Beaumont, Corpus Christi y la ciudad de Texas, Texas, estuvieron entre los diez primeros puertos de Estados Unidos por tonelaje. El tonelaje es el peso, en toneladas, de la carga que los barcos cargan y descargan en los puertos. Gran parte de la carga que pasa por estos puertos consiste en petróleo y minerales importados desde otros países.

El puerto de Houston es el más grande de los puertos de Texas y el sexto mayor del mundo. En 2005, la administración del puerto de Houston recibió 7,000 solicitudes de barcos para ayudarlos a navegar por el canal.

La tabla siguiente indica el tonelaje que pasó por los 4 puertos principales de Texas entre 1999 y 2003. Por los puertos de Texas pasa más tonelaje que por los puertos de cualquier otro estado de Estados Unidos.

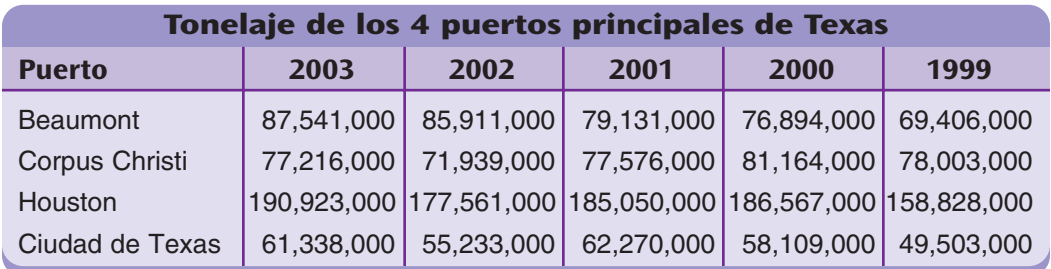

Fuente: Texas Almanac 2006–2007

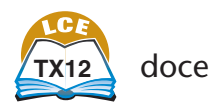

# <span id="page-11-0"></span>**Importaciones de Texas**

Aunque Texas exporta muchos productos, es también un gran importador. En 2005, Texas importó maquinarias de generación de energía valuadas en \$87.000 millones. Algunas otras importaciones significativas fueron aparatos eléctricos, equipos de alta tecnología, vehículos, metales, minerales, productos químicos, plásticos y textiles.

La siguiente gráfica circular muestra las importaciones de Texas en 2005 por país de origen. México es el país de donde proviene la mayor parte de las importaciones de Texas, alrededor del 50% del total.

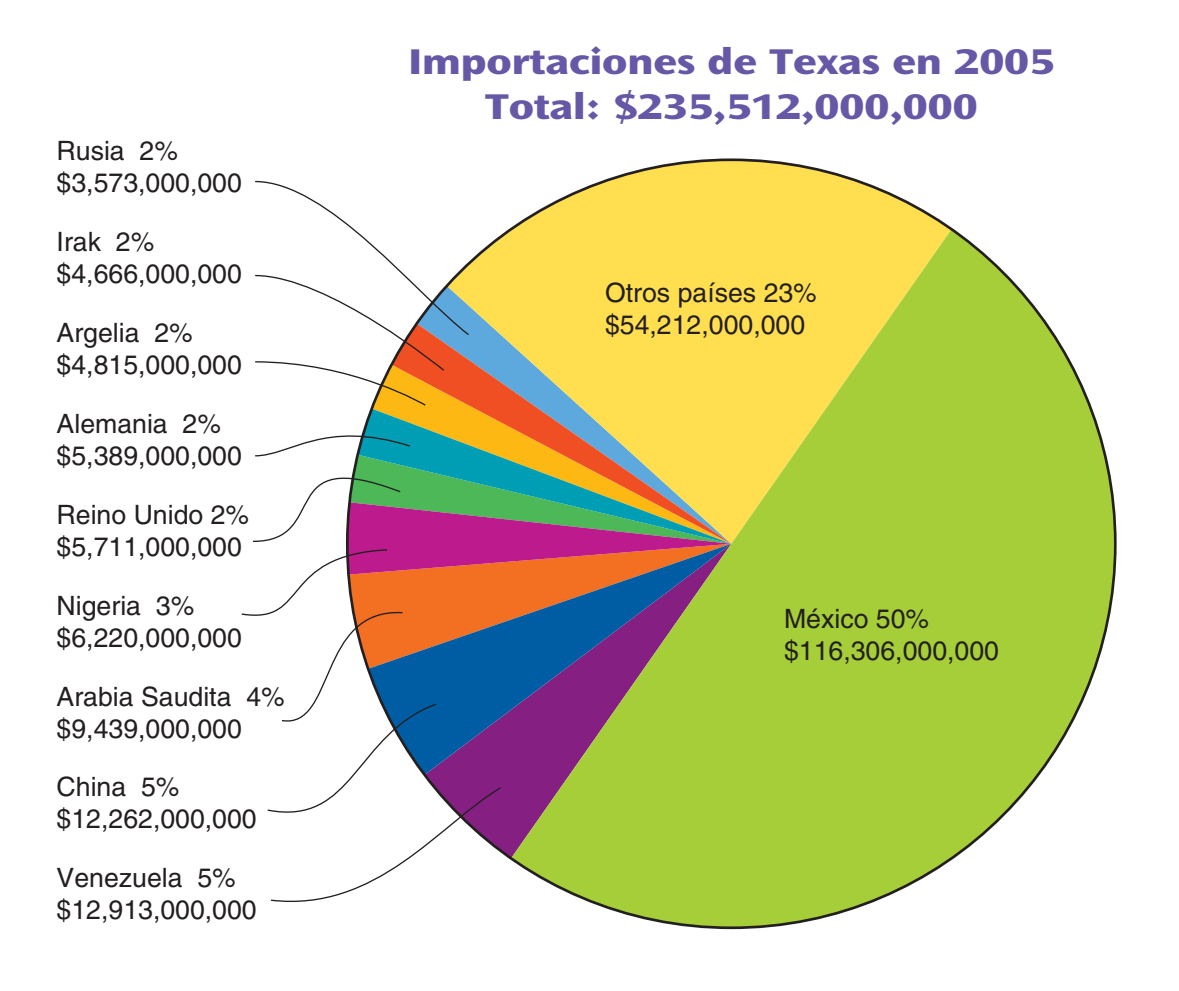

Fuente: www.bidc.state.tx.us

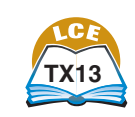

trece

**Banco de datos de Texas**

# <span id="page-12-0"></span>**Minerales no combustibles de Texas**

Texas tiene muchos minerales que se usan para diversas aplicaciones, y no como combustibles. En 2003, los minerales no combustibles extraídos en Texas estaban valorados en más de \$2 mil millones. Texas es uno de los principales productores de piedra caliza, cemento, arena, grafito natural, cal, magnesio, grava, arcilla, yeso y sal.

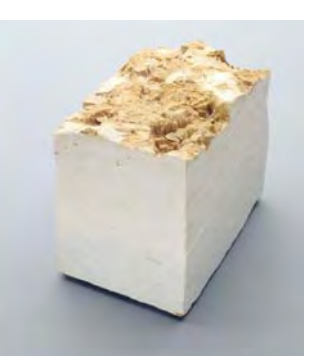

El mapa siguiente muestra las principales áreas productoras de varios minerales de todo el estado de Texas.

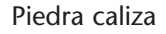

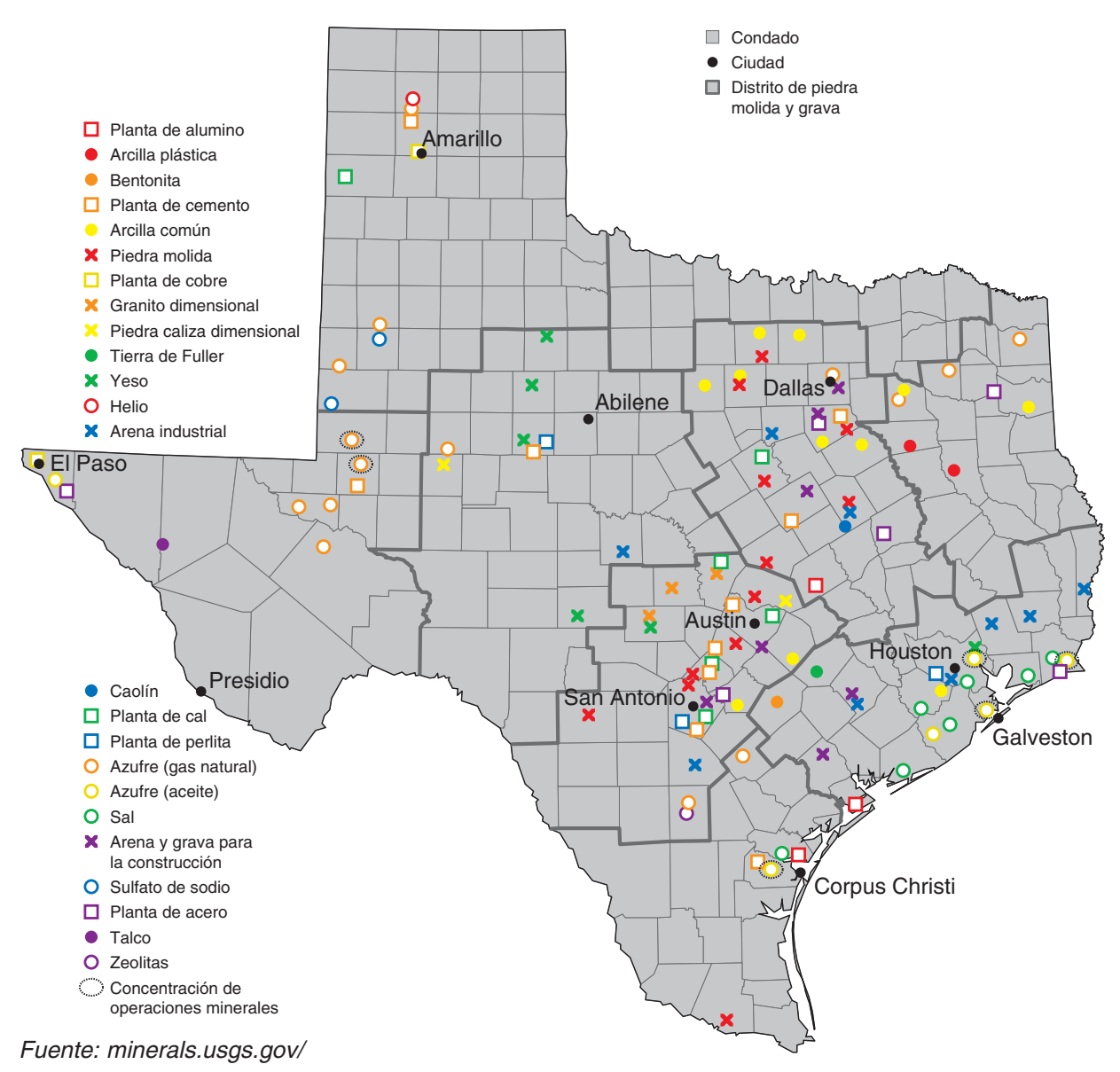

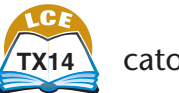

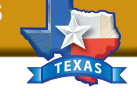

# <span id="page-13-0"></span>**Transporte ferroviario en Texas**

El 7 de septiembre de 1853 se colocaron las primeras vías férreas en Texas, entre Harrisburg y Stafford's Point. Hoy, con más de 10,000 millas de vías en funcionamiento, Texas tiene más millas de vías férreas que cualquier otro estado, título que ostenta desde 1911. En el estado de Texas hay más de 40 compañías de ferrocarril.

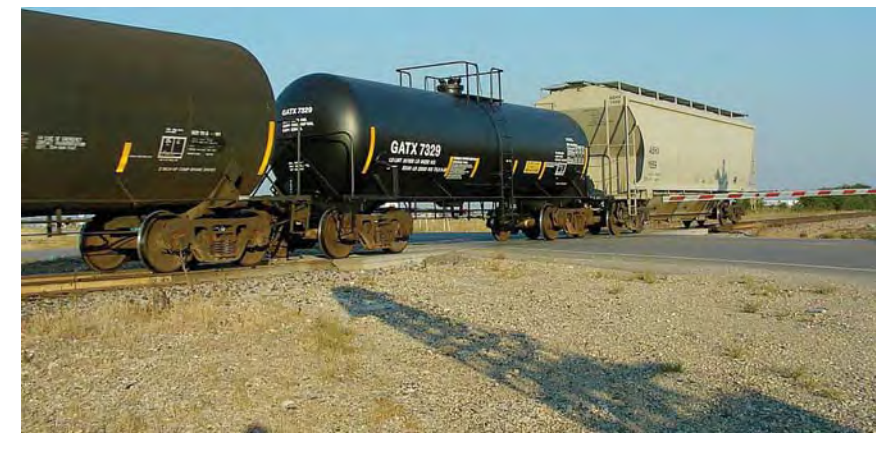

Los ferrocarriles cumplieron un papel importante en el desarrollo de Texas. Sin embargo, con los viajes en avión y la expansión del sistema de carreteras, menos personas viajan en tren. En la actualidad, los ferrocarriles de Texas transportan principalmente productos químicos, carbón y minerales no metálicos.

En el mapa siguiente se muestran las vías para ferrocarriles de carga que operan en Texas.

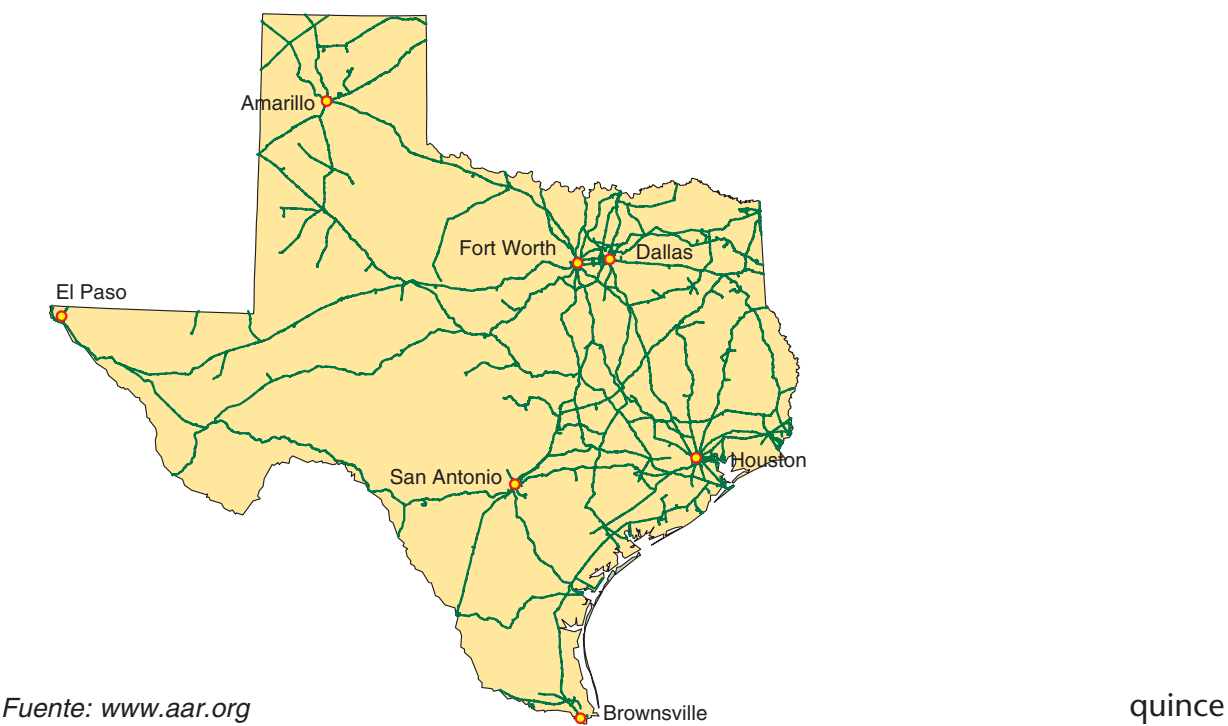

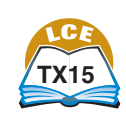

# <span id="page-14-0"></span>**Flores silvestres de Texas**

Todos los años, el Departamento de Transportes de Texas siembra más de 30,000 libras de semillas de flores silvestres a lo largo de las carreteras del estado. La plantación de flores silvestres economiza agua, detiene la erosión y constituye un hábitat para los animales. La floración de las flores silvestres de Texas se ha convertido en una popular atracción turística.

A lo largo de las carreteras de Texas crecen más de 5,000 tipos diferentes de flores silvestres. La flor estatal, el lupín, florece entre marzo y mayo. Prospera a pleno sol y en terrenos con buen drenaje. El lupín es una de las flores más comunes que pueden verse a lo largo de las carreteras.

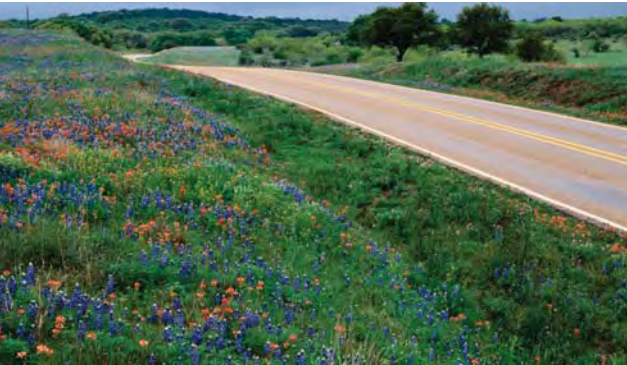

En la tabla siguiente se muestran las temperaturas mínimas anuales y las fechas de plantación de flores silvestres para los distintos distritos del estado de Texas.

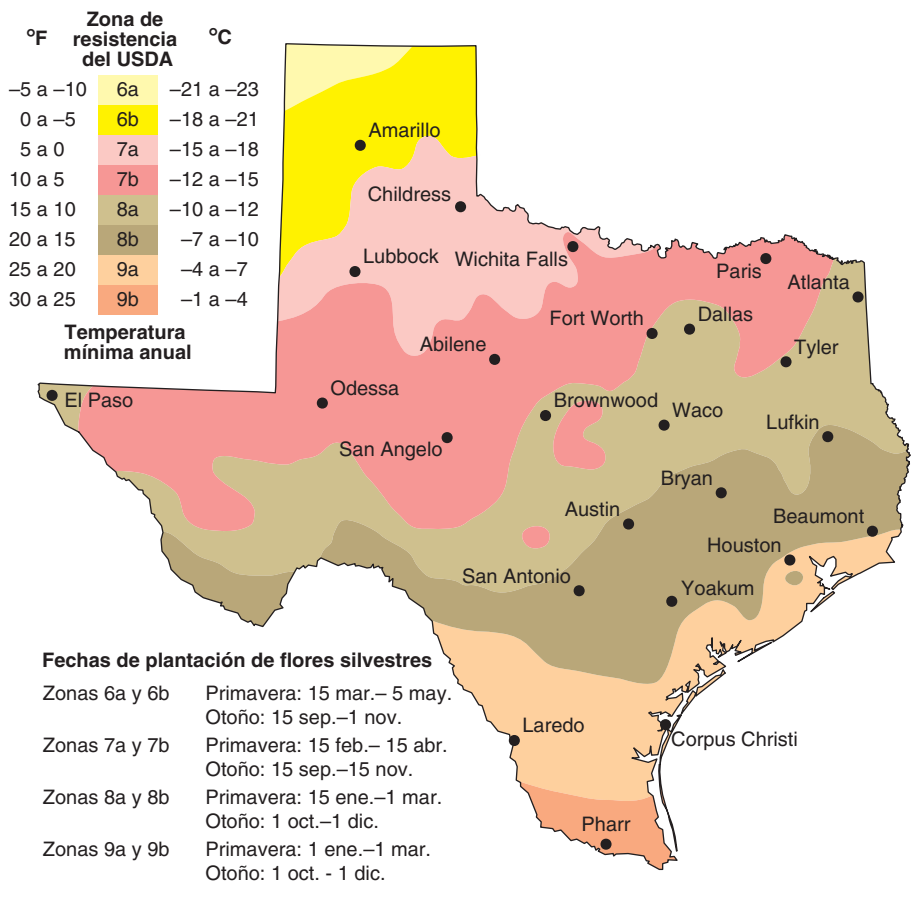

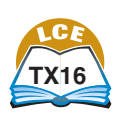

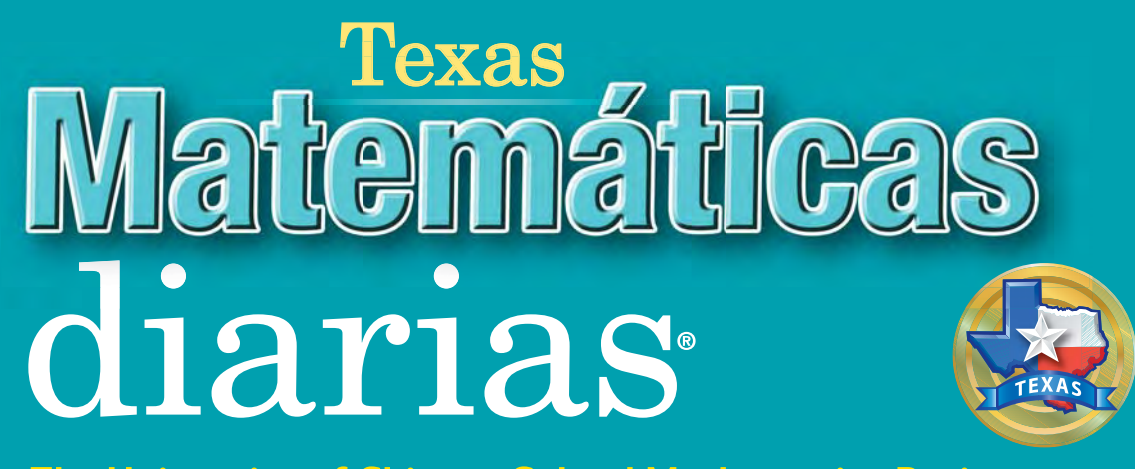

**The University of Chicago School Mathematics Project** 

# **Libro de consulta del estudiante**

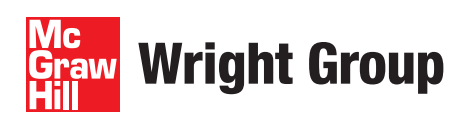

### **UCSMP Elementary Materials Component**

Max Bell, Director

### **Authors**

Max Bell, Jean Bell, John Bretzlauf, Amy Dillard, James Flanders, Robert Hartfield, Andy Isaacs, Deborah Arron Leslie, James McBride, Kathleen Pitvorec, Peter Saecker

### **Assistants**

Lance Campbell (Research), Adam Fischer (Editorial), John Saller (Research)

### **Technical Art**

Diana Barrie

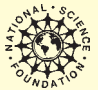

The *Student Reference Book* is based upon work supported by the National Science Foundation under Grant No. ESI-9252984. Any opinions, findings, conclusions, or recommendations expressed in this material are those of the authors and do not necessarily reflect the views of the National Science Foundation.

### **www.WrightGroup.com**

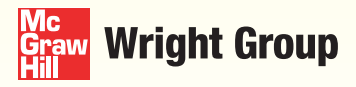

Copyright © 2008 by Wright Group/McGraw-Hill.

All rights reserved. Except as permitted under the United States Copyright Act, no part of this publication may be reproduced or distributed in any form or by any means, or stored in a database or retrieval system, without the prior written permission from the publisher, unless otherwise indicated.

Printed in the United States of America.

Send all inquiries to: Wright Group/McGraw-Hill P.O. Box 812960 Chicago, IL 60681

ISBN 978-0-07-6013013-9 MHID 0-07-6013013-4

1 2 3 4 5 6 7 8 9 QWD 12 11 10 09 08 07

The McGraw Hill Companies

# **Contenido**

**Acerca del** *[Libro de consulta del estudiante](#page-22-0)* **. . . . . . . .viii Cómo usar el** *[Libro de consulta del estudiante](#page-23-0)* **. . . . . . .ix**

# **[Números enteros 1](#page-24-0)**

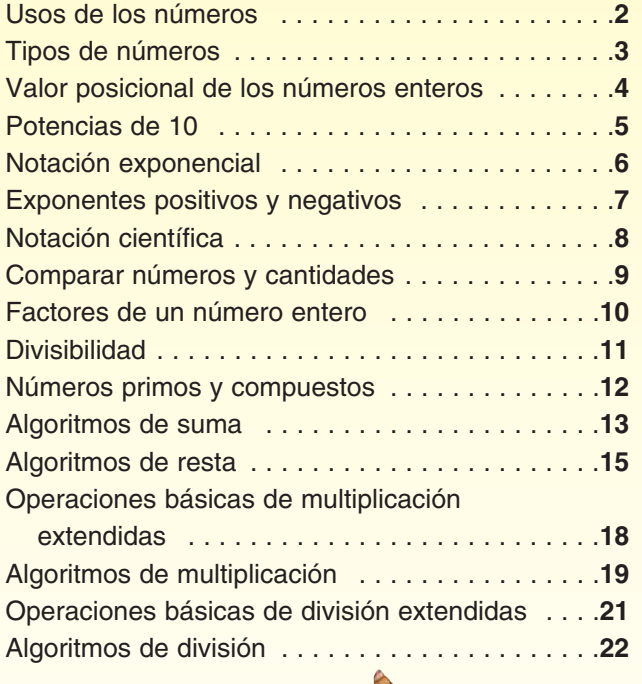

# **[Decimales y porcentajes 25](#page-48-0)**

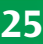

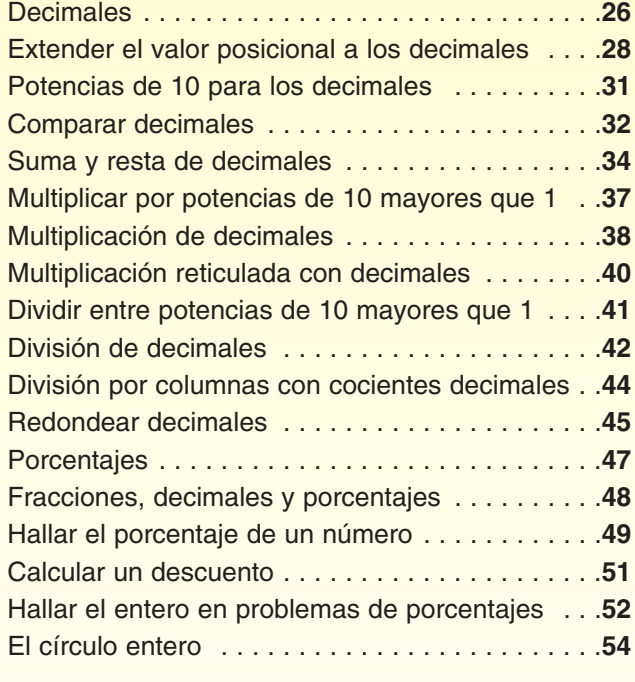

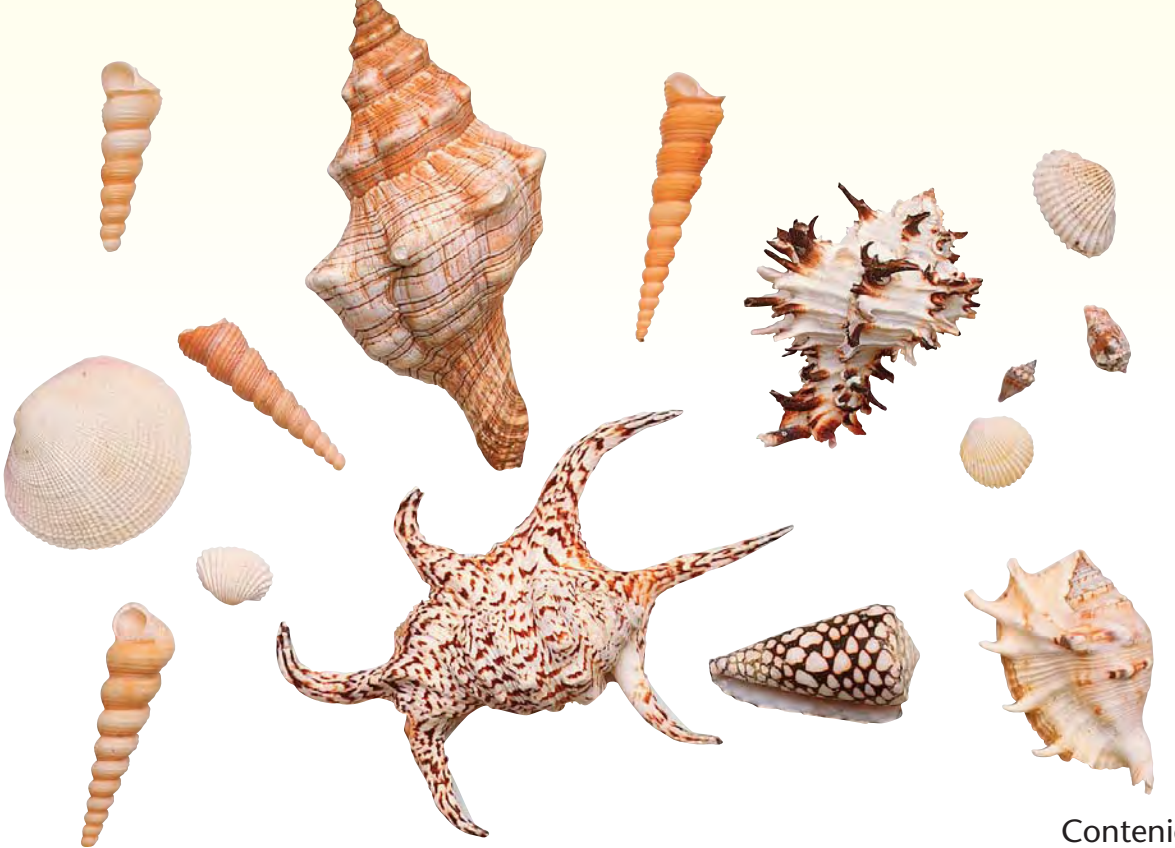

# **Contenido**

# **[Fracciones](#page-78-0) 55**

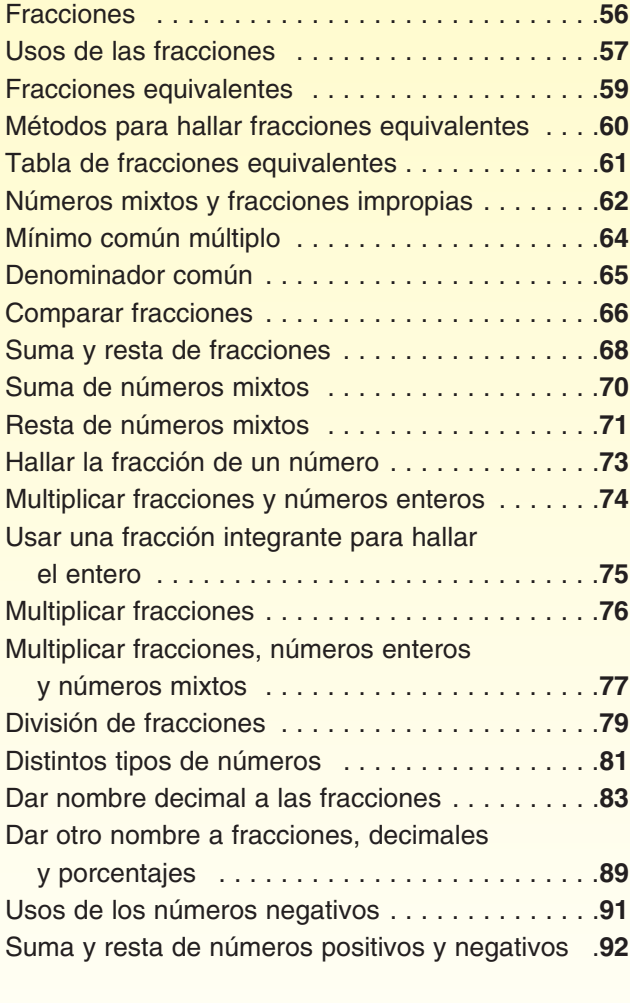

**Matemáticas … a diario [Los viajes espaciales](#page-118-0) 95**

## **Tasas, razones y [proporciones 101](#page-124-0)**

### [Tasas . . . . . . . . . . . . . . . . . . . . . . . . . . . . . . . .](#page-125-0)**102** [Resolver problemas de tasas . . . . . . . . . . . . . .](#page-127-0)**104** [Razones . . . . . . . . . . . . . . . . . . . . . . . . . . . . . .](#page-129-0)**106** [Proporciones . . . . . . . . . . . . . . . . . . . . . . . . . . .](#page-131-0)**108** Usar razones para describir cambios [de tamaño . . . . . . . . . . . . . . . . . . . . . . . . . . .](#page-133-0)**110** [El número pi . . . . . . . . . . . . . . . . . . . . . . . . . . .](#page-135-0)**112**

# **Datos y probabilidad**

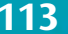

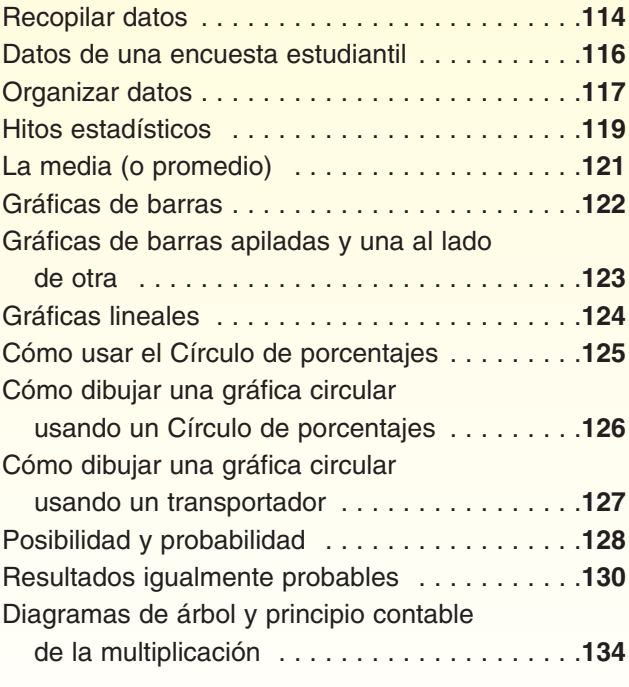

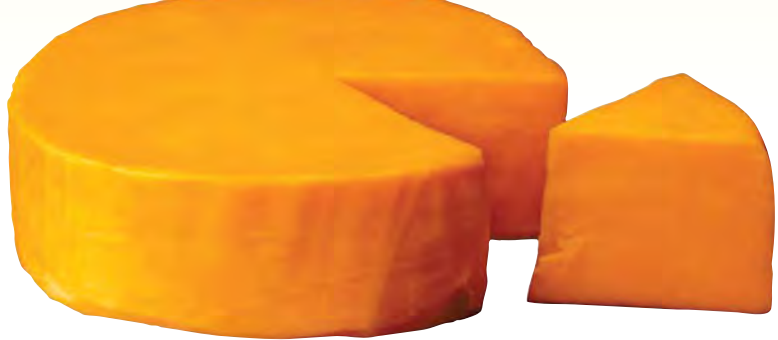

# **[Geometría y construcciones 135](#page-158-0)**

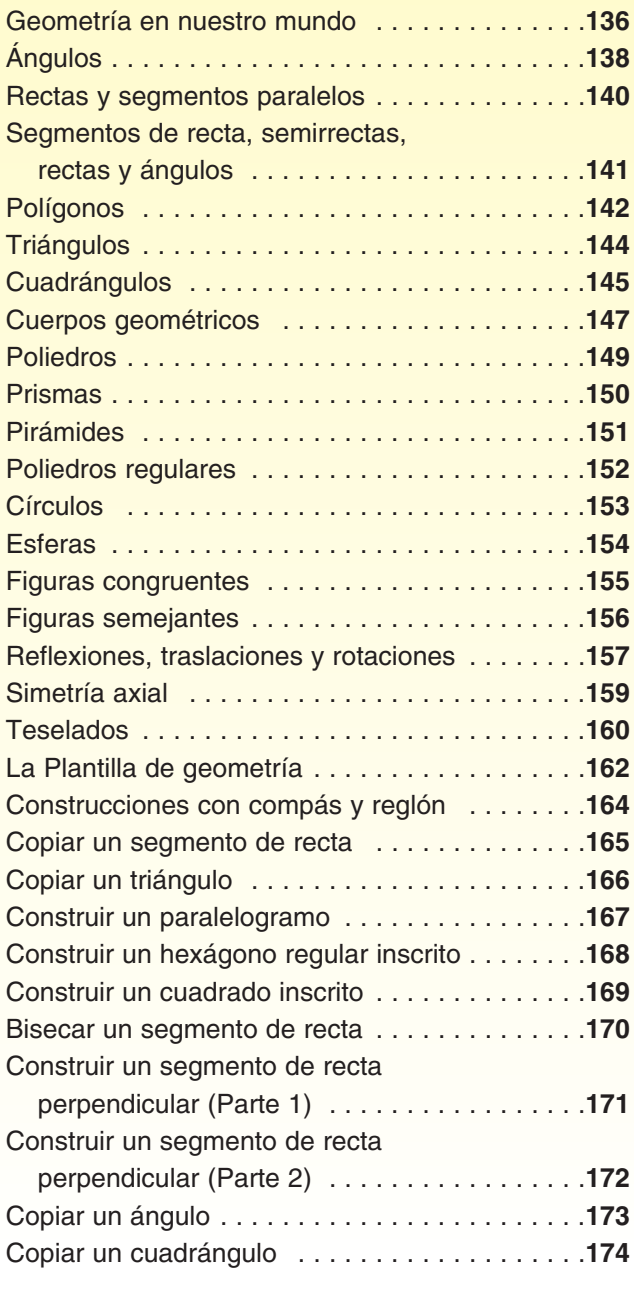

**Matemáticas … a diario Las matemáticas y la [arquitectura 175](#page-198-0)**

# **[Medidas](#page-204-0) 181**

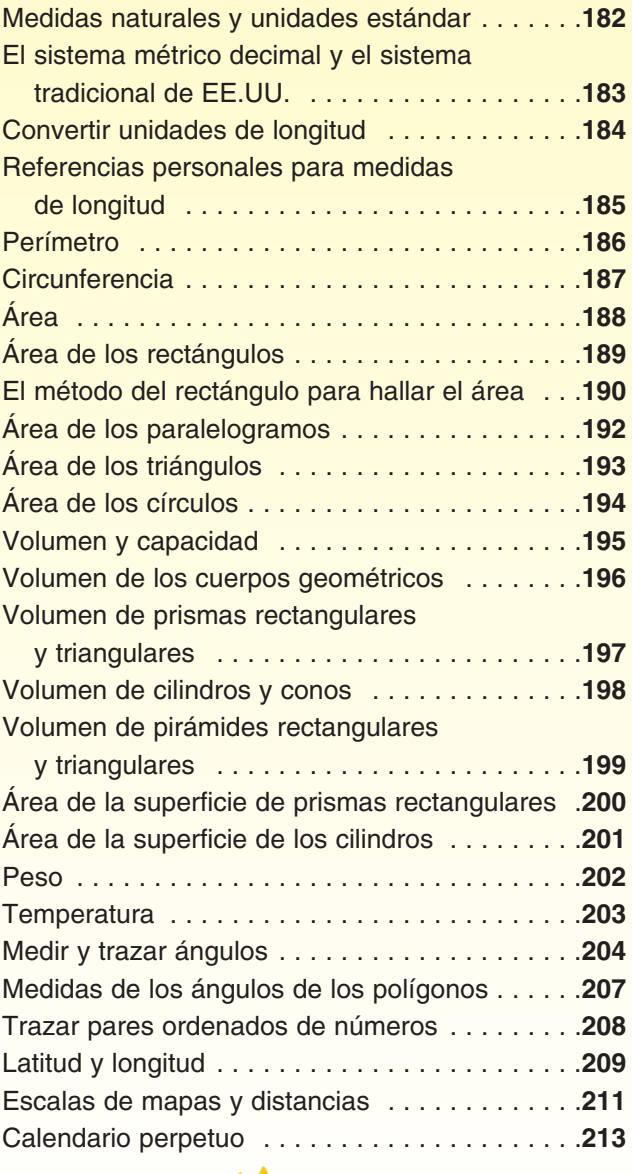

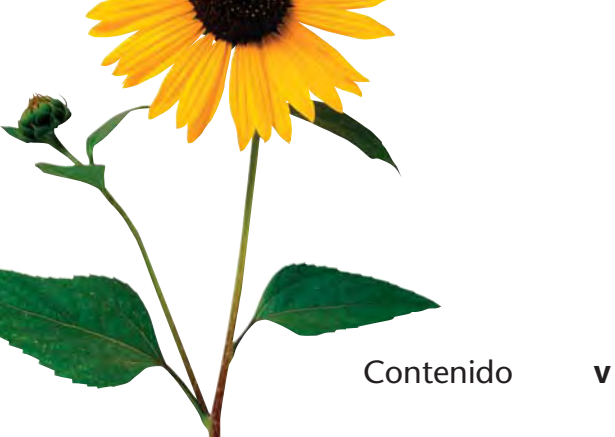

# **Contenido**

# **[Álgebra](#page-238-0) 215**

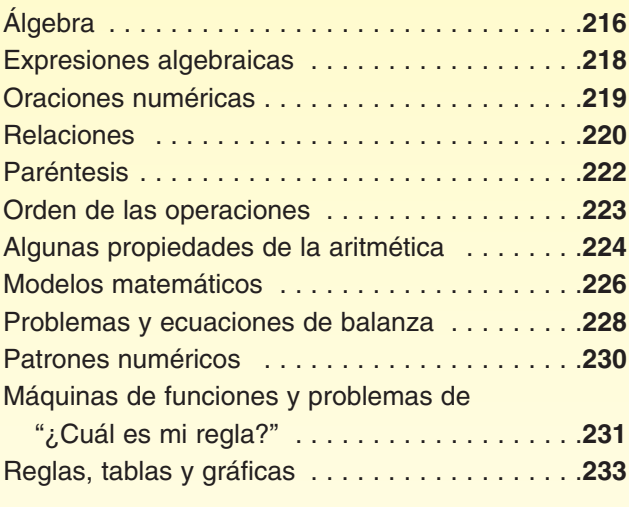

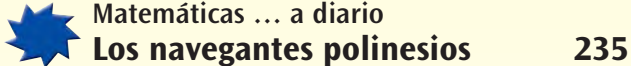

# **[Resolver problemas](#page-264-0)** 24

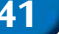

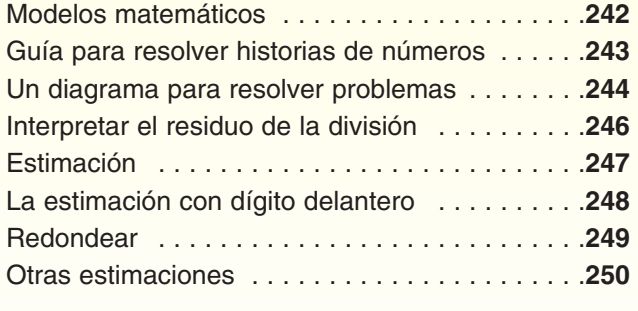

# **[Calculadoras](#page-274-0) 251**

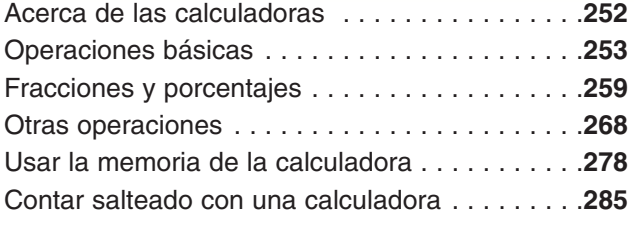

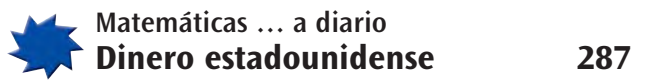

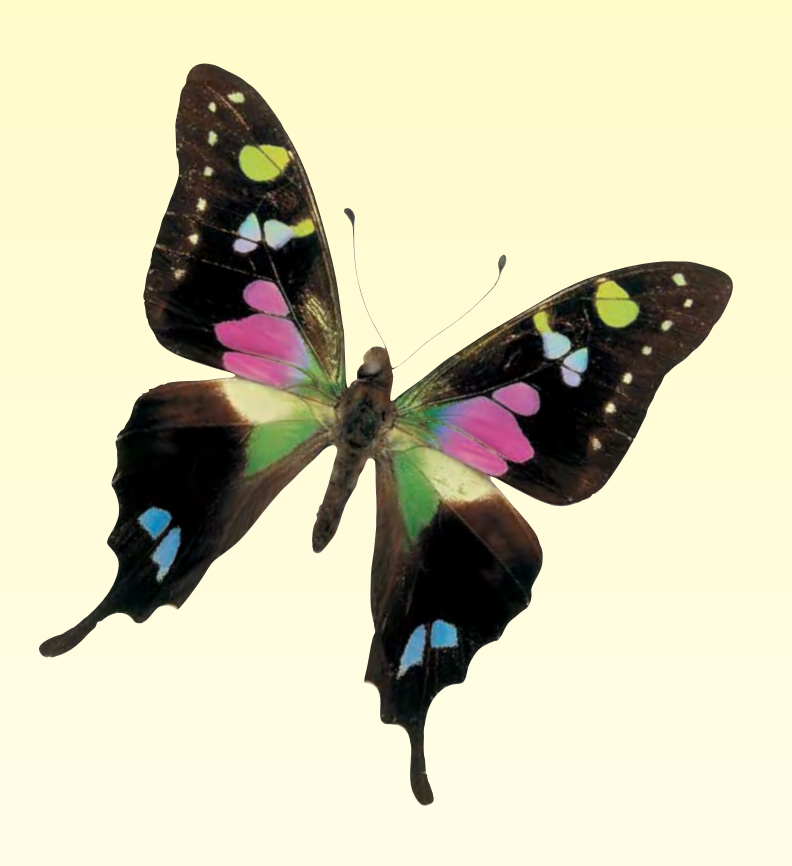

Contenido **vii**

# **Contenido**

# **[Juegos](#page-316-0) 293**

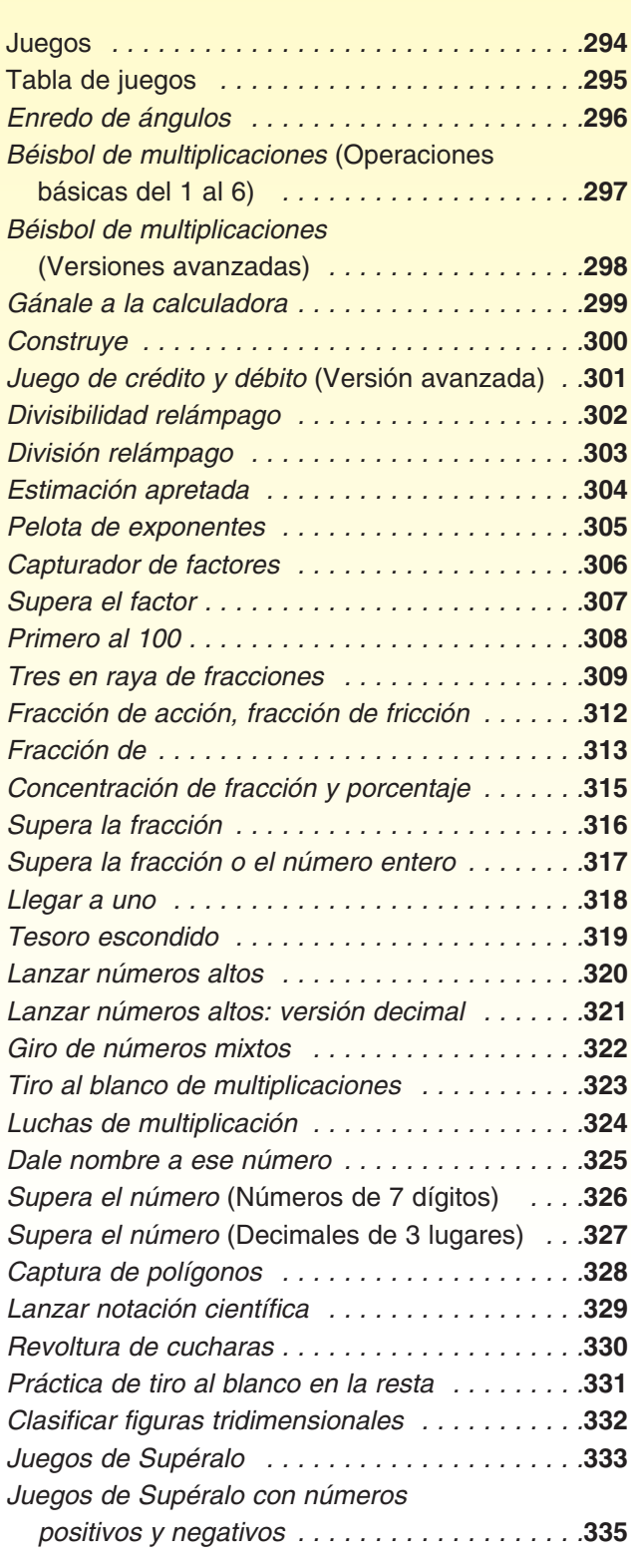

# **[Tour de EE.UU. 337](#page-360-0)**

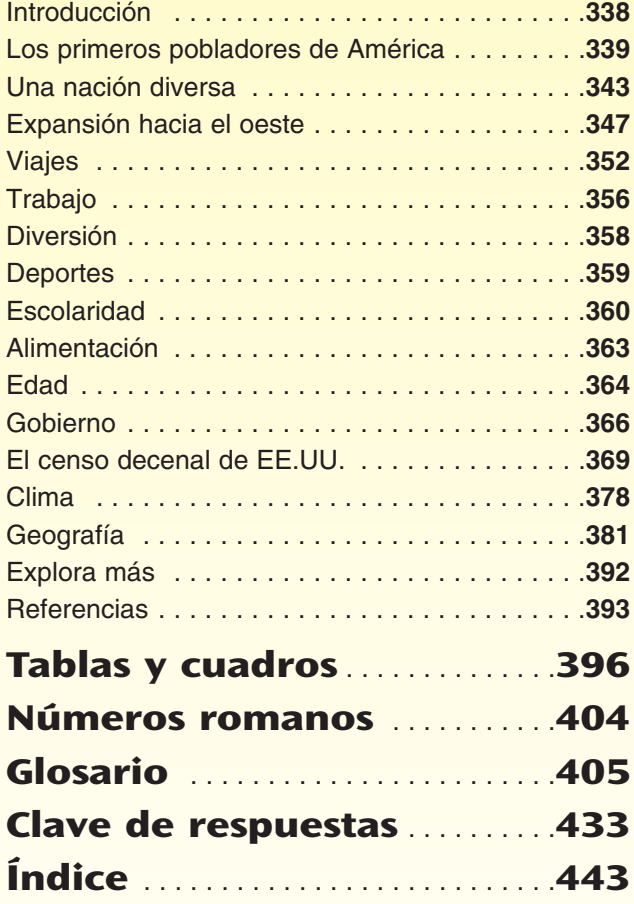

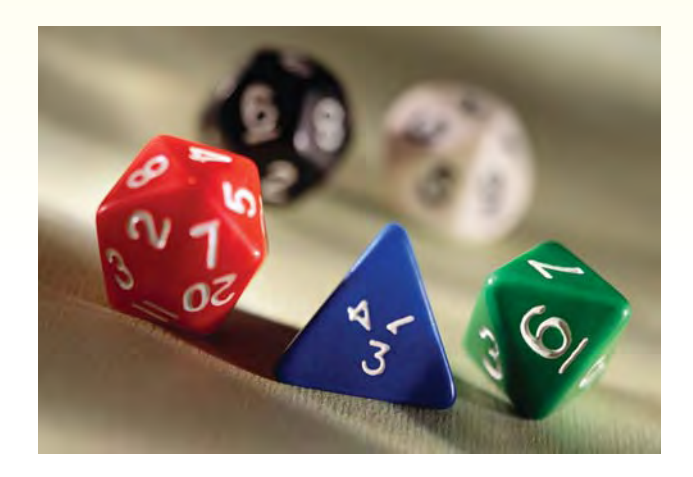

# <span id="page-22-0"></span>**Acerca del** *Libro de consulta del estudiante*

Un libro de consulta es un libro organizado para ayudar a las personas a encontrar información de manera rápida y fácil. Los diccionarios, las enciclopedias, los atlas, los libros de cocina e incluso las guías telefónicas son ejemplos de libros de consulta. A diferencia de las novelas y las biografías, las cuales se suelen leer con una secuencia de principio a fin, los libros de consulta se leen en pequeños segmentos para encontrar información específica en el momento que se necesita.

Puedes buscar y revisar información sobre temas de matemáticas en este *Libro de consulta del estudiante*. El libro incluye las siguientes secciones:

- ♦ Una **tabla de contenido** con una lista de los temas que se cubren, y que muestra cómo está organizado el libro.
- ♦ Ensayos sobre **temas matemáticos,** como números enteros, decimales, porcentajes, fracciones, análisis de datos, geometría, medidas, álgebra y resolución de problemas.
- ♦ Una colección de **ensayos fotográficos** titulados **Matemáticas... a diario,** que muestran con palabras e imágenes algunas de las maneras en que se usan las matemáticas.
- ♦ Descripciones sobre cómo usar una **calculadora** para realizar diferentes operaciones matemáticas y utilizar sus funciones.
- ♦ Instrucciones sobre cómo jugar algunos de los **juegos matemáticos** que te ayudan a practicar tus destrezas matemáticas.
- ♦ Un conjunto de **tablas y cuadros** que resumen la información, como una tabla de valor posicional, prefijos de los nombres de números grandes y pequeños, tablas de medidas equivalentes y de fracciones, decimales y porcentajes equivalentes, y una tabla de fórmulas.
- ♦ Un **glosario** de términos matemáticos con definiciones breves de palabras importantes.
- ♦ Una **clave de respuestas** para los problemas de la sección Comprueba si comprendiste.
- ♦ Un **índice** para ayudarte a localizar la información de manera rápida.

Este libro de consulta también contiene una sección llamada **Tour de EE.UU.** Esta sección es un conjunto de información numérica sobre la historia, la gente y el ambiente de Estados Unidos.

# <span id="page-23-0"></span>**Cómo usar el** *Libro de consulta del estudiante*

Imagina que se te pide resolver un problema y que ya has resuelto problemas como éste anteriormente. Pero en ese momento, no puedes acordarte de cómo hacerlo. Entonces, es el momento perfecto para usar el *Libro de consulta del estudiante*.

Puedes ver la **tabla de contenido** o el **índice** para encontrar la página que ofrece una explicación breve del tema. Por lo general, la explicación te da una solución de ejemplo paso a paso.

Hay un conjunto de problemas al final de la mayoría de las secciones, titulado **Comprueba si comprendiste.** Es una buena idea resolver estos problemas y luego pasar a la **clave de respuestas** al final del libro. Comprueba tus respuestas y asegúrate de que has entendido la información que se presenta en la página.

Siempre lee un texto matemático con papel y lápiz a la mano. Toma notas, haz dibujos y diagramas para ayudarte a comprender lo que

estás leyendo. Trabaja con los ejemplos. Si tienes una respuesta incorrecta en los problemas de Comprueba si comprendiste, trata de hallar el error volviendo a resolver el problema con la respuesta correcta de la clave de respuestas.

No siempre es fácil leer un texto sobre matemáticas, pero mientras más uses tu *Libro de consulta del estudiante,* mejor comprenderás este tipo de material. Tal vez encuentres que tus destrezas como persona que resuelve problemas independientemente están mejorando. Estamos seguros de que estas destrezas te servirán mucho en los cursos de matemáticas más avanzados que tomarás más adelante.

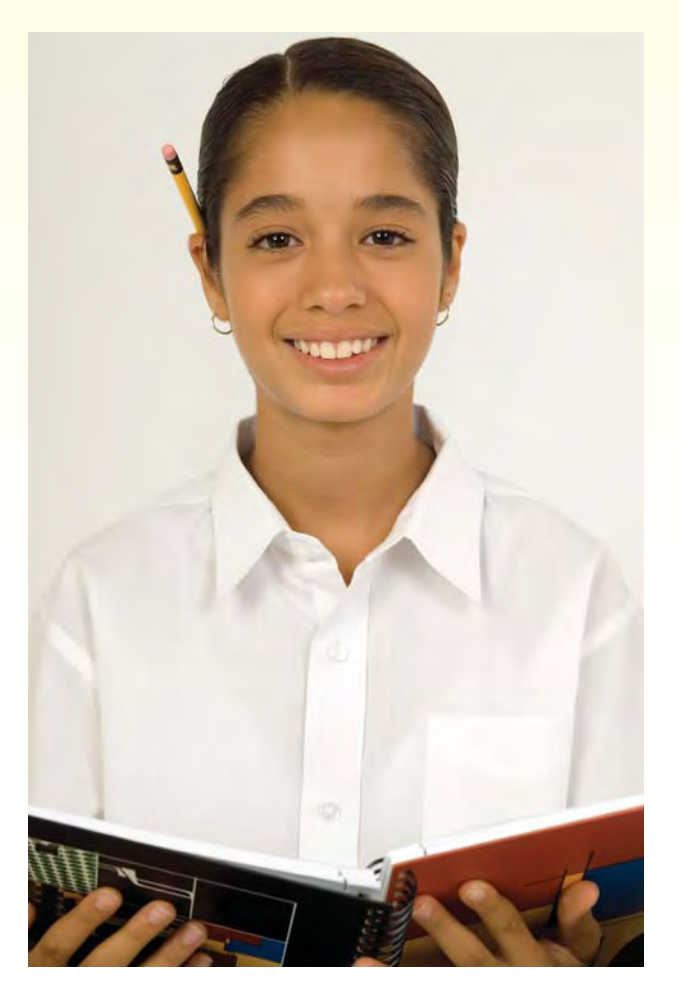

# **Números enteros**

<span id="page-24-0"></span>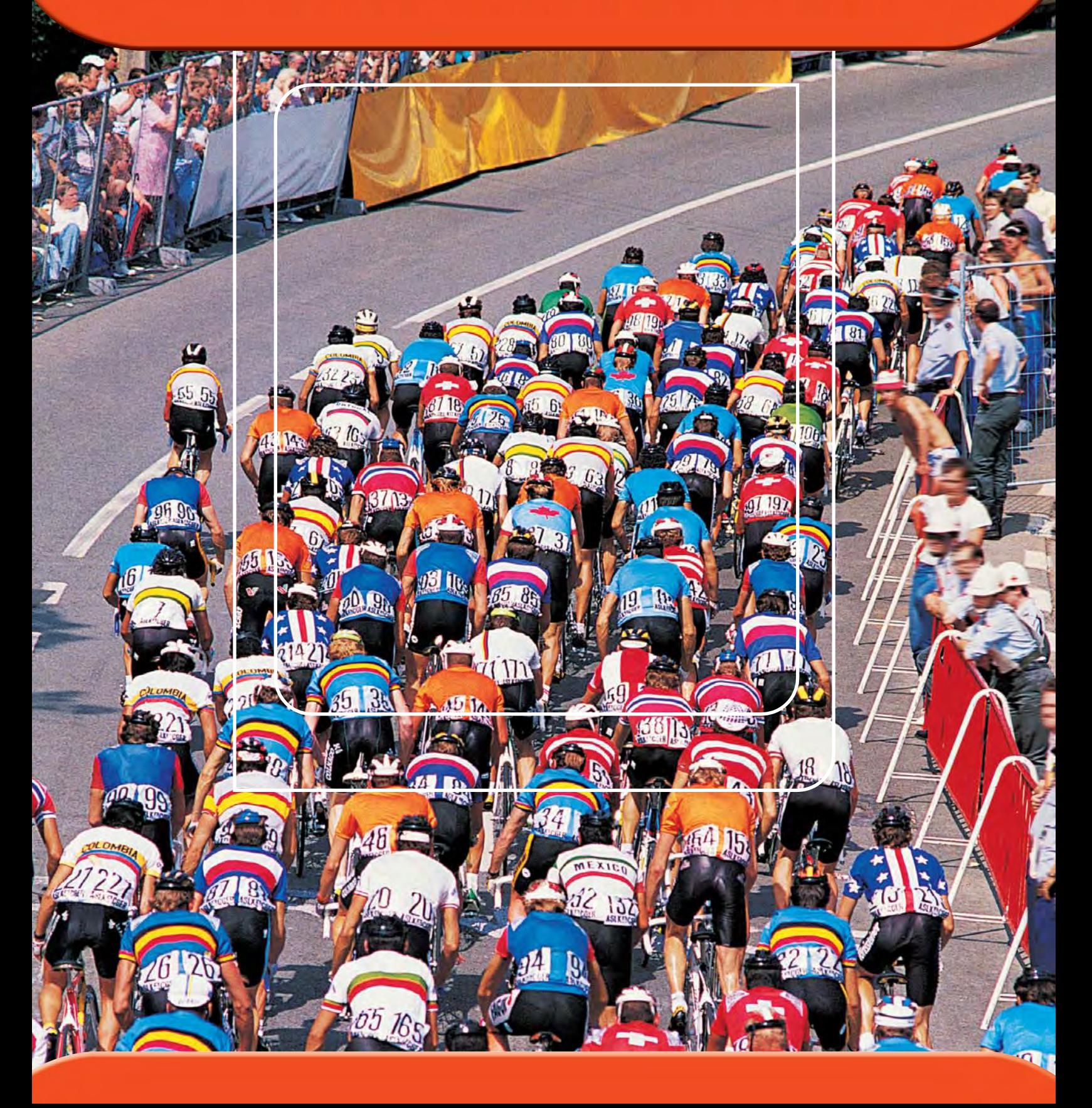

# <span id="page-25-0"></span>**Usos de los números**

Es difícil vivir sin usar números ni pensar en ellos. Los números se usan en relojes, calendarios, placas de vehículos, reglas, básculas, etc. Aquí hay una lista de sus usos más importantes.

♦ Los números se usan para **contar**.

**Ejemplos** Los estudiantes vendieron 129 boletos para la obra de teatro de la escuela.

El primer censo de EE.UU. contó 3,929,326 personas. Hope tiene una población de 10,290.

♦ Los números se usan para **medir.**

**Ejemplos** Iván nadó el largo de la piscina en 34.5 segundos. El paquete mide 31 pulgadas de largo y pesa  $4\frac{3}{8}$  $\frac{9}{8}$  libras.

♦ Los números se usan para mostrar dónde se encuentra algo en un **sistema de referencia**.

### **Ejemplos**

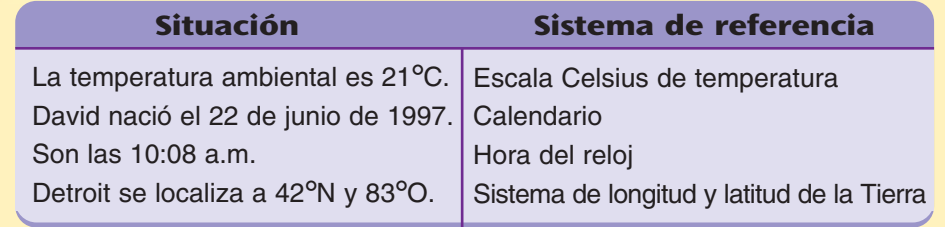

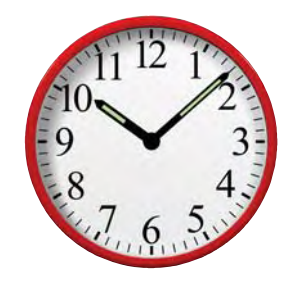

**HOPE** 

POP. 10,290

♦ Los números se usan para **comparar** cantidades o medidas.

**Ejemplos** El gato pesa  $\frac{1}{2}$  $\frac{1}{2}$  de lo que pesa el perro.

Había 4 veces más varones que niñas en el juego.

♦ Los números se usan como **identificación** y como **códigos.**

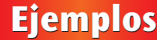

**Ejemplos** número de teléfono: (709) 555-1212 código postal: 60637 número de licencia de conducir: M286-423-2061 código de barras (para identificar el producto y el fabricante): 6 96936 39883 2 placa de carro: 02-5492

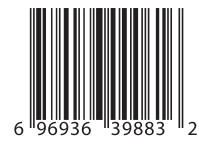

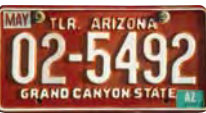

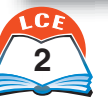

**2** dos

# <span id="page-26-0"></span>**Tipos de números**

Los **números cardinales** son los números que se usan para contar. El grupo de números cardinales es 1, 2, 3, 4, etc.

Los **números enteros** son cualquiera de los números 0, 1, 2, 3, 4, etc. Los números enteros incluyen todos los números cardinales y el número cero (0).

Los números cardinales son útiles para contar, pero no siempre sirven para medir. La mayoría de las medidas caen entre dos números enteros. Las **fracciones** y los **decimales** se inventaron para registrar esas medidas intermedias.

Las fracciones se usan con frecuencia en recetas de cocina y para tomar medidas en la carpintería y otras industrias de la construcción. Los decimales se usan para casi todas las medidas en las ciencias y la industria. Las cantidades de dinero, por lo general, se escriben con decimales.

**Ejemplos** La calculadora pesa 5.8 onzas.

La receta lleva  $2\frac{1}{4}$  $\frac{1}{4}$  tazas de harina.

El marco de la ventana está a 2 pies  $5\frac{3}{4}$  $rac{3}{4}$  pulgadas del suelo.

Los **números negativos** se usan para describir algunas posiciones con referencia al punto cero.

**Ejemplos** Una temperatura de 10 grados bajo cero se escribe  $-10$ °F ó  $-10$ °C.

Una profundidad de 147 pies bajo el nivel del mar se escribe  $-147$  pies.

Los números negativos también se usan para indicar cambios en las cantidades.

**Ejemplos** Una pérdida de peso de 
$$
7\frac{1}{2}
$$
libras se escribe  $-7\frac{1}{2}$   
libras.  
Una disminución de \$1,500 en el ingreso se escribe  
-\$1,500.

# ¿Lo sabías?

En 1498, Johann Widmann escribió el primer libro en el que se usaban los  $signos + y -$ . Los comerciantes y tenderos ya hacía mucho tiempo que usaban esos signos. Usaban  $+$  para indicar que tenían gran cantidad de algo y usaban − para indicar que tenían poca cantidad de algo.

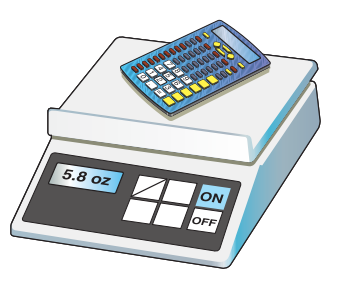

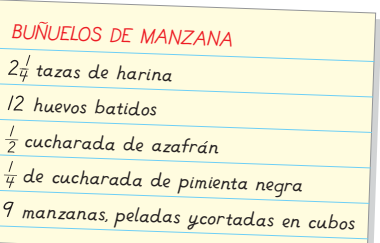

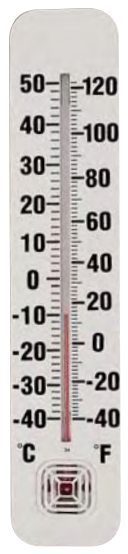

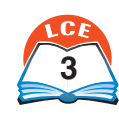

# <span id="page-27-0"></span>**Valor posicional de los números enteros**

Cualquier número, sin importar lo alto o bajo que sea, puede escribirse usando uno o más de los **dígitos** 0, 1, 2, 3, 4, 5, 6, 7, 8 y 9. Una **tabla de valor posicional** se usa para mostrar el valor de cada dígito en un número. El **lugar** de un dígito es su posición en el número. El **valor** de un dígito es cuánto vale según su lugar en el número.

Estudia la tabla de valor posicional de abajo. Observa los números que dan nombre a los lugares. Al ir de derecha a izquierda en la tabla, el valor de cada número es **10 veces mayor que el del n**ú**mero que está a su derecha.**

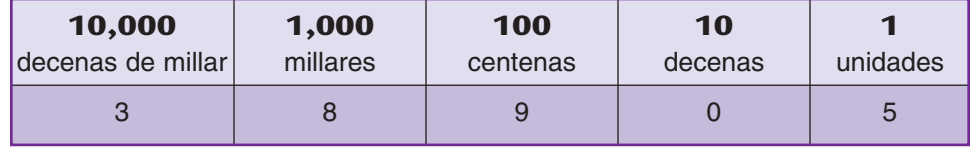

**Ejemplo** El número 38,905 se muestra en la tabla de valor posicional de arriba.

El valor del 3 es 30,000 (3 \* 10,000). El valor del 0 es 0 (0 \* 10). El valor del 8 es 8,000  $(8 * 1,000)$ . El valor del 5 es 5  $(5 * 1)$ . El valor del 9 es 900 (9 \* 100). 38,905 se lee "treinta y ocho mil novecientos cinco".

En números mayores, los grupos de 3 dígitos se separan por medio de comas. Las comas ayudan a identificar los millares, millones, millares de millón, billones, etc.

**Ejemplo** El número 135,246,015,808,297 se muestra en la siguiente tabla de valor posicional.

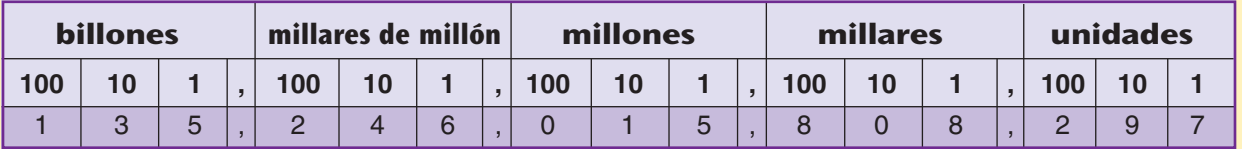

Lee de izquierda a derecha. En la primera coma, lee "billones"; en la segunda coma, lee "mil millones"; en la tercera coma, lee "millones" y, en la última coma, lee "mil". Este número se lee "135 **billones** 246 **mil millones** 15 **millones** 808 **mil** 297".

# **Comprueba si comprendiste**

**Comprueba tus respuestas en la página 433.** Lee cada número mentalmente. ¿Cuál es el valor del 5 en cada número? **1.** 25,308 **2.** 74,546,002 **3.** 643,057 **4.** 2,450,609

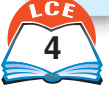

 $10<sup>2</sup>$  se lee "10 a la segunda potencia" o "10 al cuadrado".  $10^3$  se lee "10 a la tercera potencia" o "10 al cubo".  $10<sup>4</sup>$  se lee "10 a la cuarta potencia".

**Nota** 

# <span id="page-28-0"></span>**Potencias de 10**

Los números como 10, 100 y 1,000 se llaman **potencias de 10.** Estos son números que se pueden escribir como productos de 10.

100 se puede escribir como  $10 * 10$  o como  $10^2$ . 1,000 se puede escribir como  $10 * 10 * 10$  o como  $10^3$ .

El dígito elevado se llama **exponente.** El exponente te dice cuántos números 10 tienes que multiplicar.

Un número que se escribe con un exponente, como  $10^3$ , está escrito en **notación exponencial**. Un número escrito en el modo de valor posicional habitual, como 1,000, está en **notación estándar.**

La tabla de abajo muestra las potencias de 10, desde diez hasta mil millones.

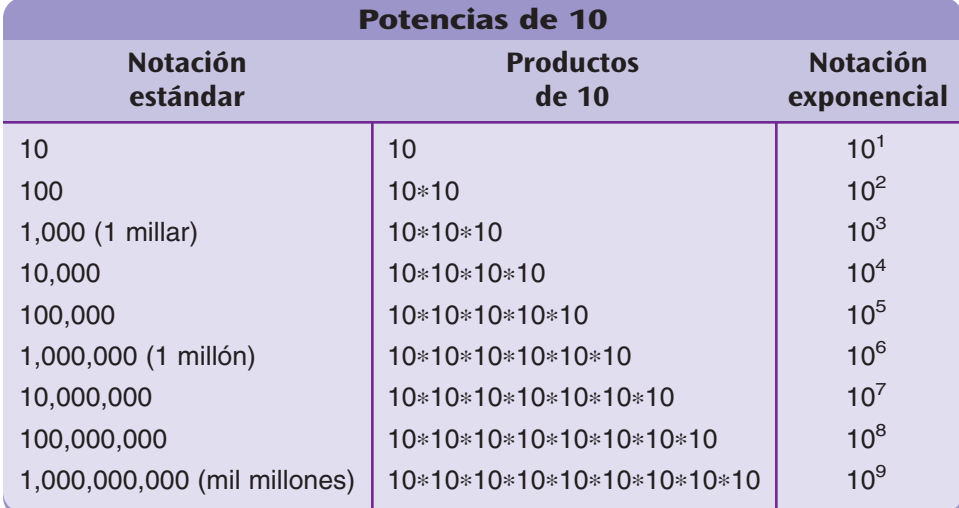

## ¿Lo sabías?

Los números elevados se han usado para indicar potencias desde por lo menos 1484.

# **Ejemplo** 1,000 \* 1,000 = ?

Usa la tabla de arriba para escribir 1,000 como 10\*10\*10.  $1,000 * 1,000 = (10 * 10 * 10) * (10 * 10 * 10)$  $= 10^6$  $= 1$  millón

Entonces,  $1,000 * 1,000 = 1$  millón.

# $1,000$  **millones**  $= ?$

Escribe 1,000  $*$  1,000,000 como  $(10*10*10)*(10*10*10*$ 10 $*10*10$ ). Éste es el producto de nueve decenas, o sea, 10<sup>9</sup>.

 $1,000$  millones  $= 1$  mil millones

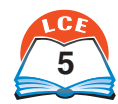

# <span id="page-29-0"></span>**Notación exponencial**

Una **matriz cuadrada** es grupo de objetos colocados en filas y columnas que forman un cuadrado. Todas las filas y columnas deben estar completas y la matriz debe tener el mismo número de filas y columnas. Un número cardinal que puede representarse por una matriz cuadrada se llama **número cuadrado.**

Cualquier número cuadrado puede escribirse como el producto de un número cardinal multiplicado por sí mismo.

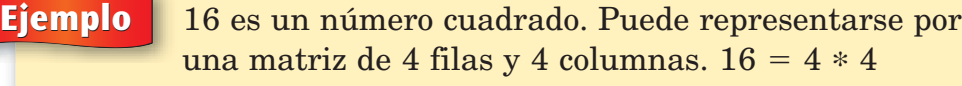

Aquí hay una forma corta de escribir el número cuadrado 16:  $16 = 4 * 4 = 4^2$ .  $4^2$  se lee "4 por 4", "4 al cuadrado" o "4 a la segunda potencia". El 2 elevado se llama **exponente.** Indica que el 4 se usa como factor 2 veces (se multiplican dos números 4). El 4 se llama **base.** Los números escritos con un exponente se dice que están en **notación exponencial.**

Los exponentes también se usan para mostrar que un factor se usa más de dos veces.

### **Ejemplos**

 $2^3 = 2 * 2 * 2$ 

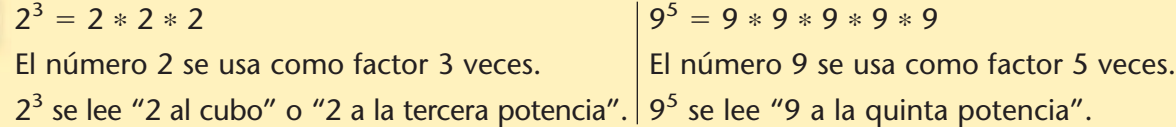

Cualquier número elevado a la primera potencia es igual a sí mismo. Por ejemplo,  $5^1 = 5$ .

Algunas calculadoras tienen teclas especiales para volver a dar nombre a números que están en forma exponencial, como números estándar.

Ejemplos Usa una calculadora. Halla el valor de 2<sup>4</sup>.

Para darle otro nombre a  $2^4$ en la calculadora A, oprime 2  $\overline{(\triangle)}$  4  $\overline{\mathsf{E}^{\text{mer}}_{\mathbf{m}}}$ . Respuesta: 16

Para darle otro nombre a  $2^4$ en la calculadora B, oprime 2  $\boxed{x^y}$  4  $\boxed{=}$ . Respuesta: 16

 $2^4 = 16$  Puedes verificar esto marcando  $2 \times 2 \times 2 \times 2 =$ .

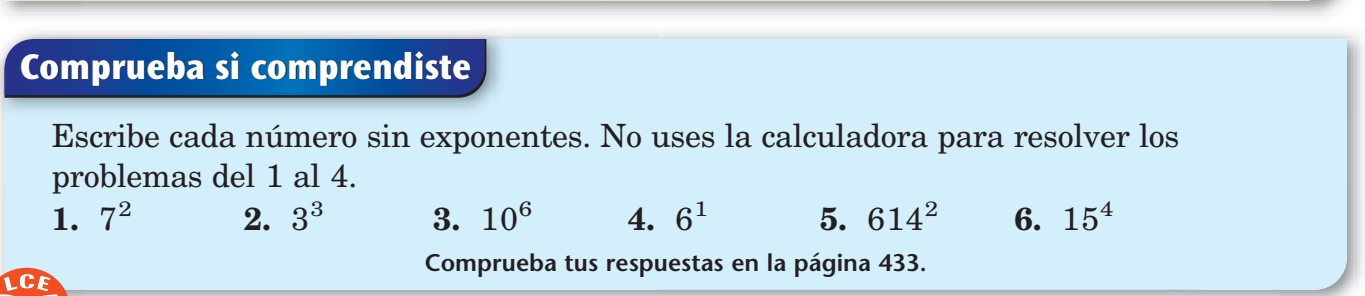

dos matrices cuadradas

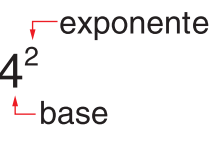

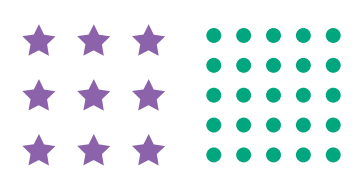

# <span id="page-30-0"></span>**Exponentes positivos y negativos**

Los exponentes positivos te dicen cuántas veces usar la base como factor.

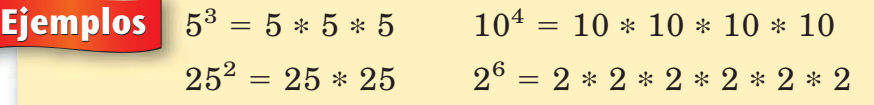

Los exponentes positivos son útiles para escribir números grandes. A medida que las personas usaban exponentes positivos, se descubrieron patrones como los de la tabla de la derecha que está más arriba. Fíjate en que, a medida que los exponentes de la columna de la izquierda disminuyen de 1 en 1, los números de la columna de la derecha se dividen por la mitad. Este patrón sugiere lo que pueden significar expresiones como  $2^0$  o como  $2^{-3}$ .

La tabla de la derecha que está más abajo continúa el patrón de la tabla de arriba. Se puede usar para definir potencias de 2 con exponente 0 y con exponentes negativos. A medida que bajas de fila en fila, el exponente disminuye de 1 en 1 y el número de la columna de la derecha se divide por la mitad.

A muchas personas se les hace difícil entender que  $2^0$  es igual a 1. Es difícil comprender cómo multiplicar números 2 si la potencia indica que no hay números 2 para multiplicar. Pero a los matemáticos les gustan los patrones y por eso han decidido que  $2<sup>0</sup>$  es igual a 1, porque va de acuerdo con el patrón de la tabla.

Las potencias de otros números siguen patrones similares. Es por eso que decimos que cualquier número (excepto 0) elevado a la 0 potencia, equivale a 1.

**Ejemplos** 
$$
4^0 = 1
$$
  $8^0 = 1$   $12.893^0 = 1$   $1^0 = 1$ 

Los exponentes negativos están relacionados con los exponentes positivos. Un número elevado a una potencia negativa es igual a la fracción 1 sobre el número elevado a la potencia positiva.

| Ejemplos                                                                                  | $2^{-3} = \frac{1}{2^3} = \frac{1}{2 \times 2 \times 2} = \frac{1}{8}$   | $10^{-2} = \frac{1}{10^2} = \frac{1}{10 \times 10} = \frac{1}{100}$ |          |             |          |           |
|-------------------------------------------------------------------------------------------|--------------------------------------------------------------------------|---------------------------------------------------------------------|----------|-------------|----------|-----------|
| $2^{-5} = \frac{1}{2^5} = \frac{1}{2 \times 2 \times 2 \times 2 \times 2} = \frac{1}{32}$ | $5^{-3} = \frac{1}{5^3} = \frac{1}{5 \times 5 \times 5} = \frac{1}{125}$ |                                                                     |          |             |          |           |
| Comprueba si comprendiste                                                                 |                                                                          |                                                                     |          |             |          |           |
| Resuelleve.                                                                               | 1. $5^{-2}$                                                              | 2. $10^{-3}$                                                        | 3. $6^0$ | 4. $4^{-1}$ | 5. $2^5$ | 6. $10^0$ |
| Comprueba tus respeestas en la página 433.                                                | side                                                                     |                                                                     |          |             |          |           |

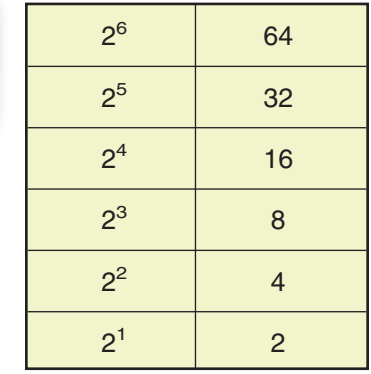

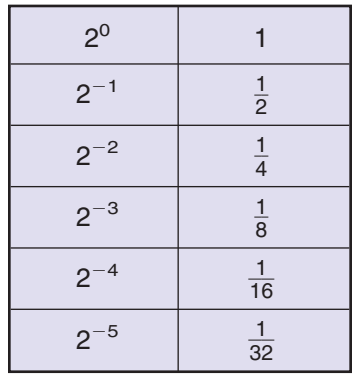

# **Nota** Para todos los números n (excepto 0),  $n^0 = 1$ .

# <span id="page-31-0"></span>**Notación científica**

La población mundial es de alrededor de 6 mil millones de personas. El número 6 mil millones puede escribirse como 6,000,000,000 o como  $6 * 10^9$ .

El número 6,000,000,000,000 está escrito en **notación estándar.**

El número 6 \* <sup>10</sup><sup>9</sup> est<sup>á</sup> escrito en **notación científica.**  $6 * 10<sup>9</sup>$  se lee "seis multiplicado por diez a la novena potencia". Observa  $10^9$ .  $10^9$  es el producto de 10 usado como factor 9 veces:

> 10<sup>9</sup> - 10 \* 10 \* 10 \* 10 \* 10 \* 10 \* 10 \* 10 \* 10  $= 1,000,000,000$  $= 1,000$  millones

Así que  $6 * 10^9 = 6 * 1,000,000,000$  $= 6,000,000,000$  $= 6,000$  millones

Los números en notación científica se escriben como el producto de un número que es por lo menos 1 y menor que 10, y una potencia de 10. A menudo cambiamos números de notación estándar a notación científica para poder escribirlos y trabajar con ellos más fácilmente.

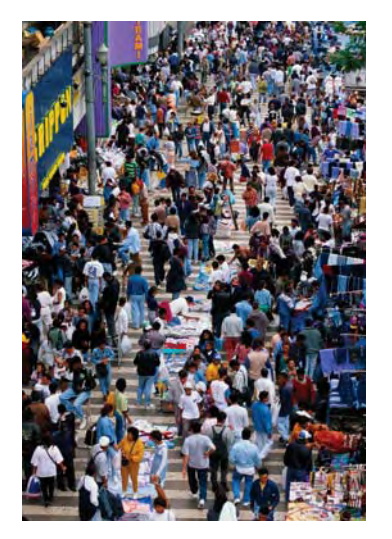

**La población mundial es de alrededor de 6 \* 109 .**

### $2$ Lo sabías?

El uso de la notación científica recién se generalizó en el siglo XX.

**Ejemplos** Escribe en notación científica.

 $7,000,000 = ?$  $= ?$  240,000 = ?  $7,000,000 = 7 * 1,000,000$  240,000 240,000  $1,000,000 = 10 * 10 * 10 * 10 * 10 * 10 =$ Entonces,  $7,000,000 = 7 * 10^6$ 

 $240,000 = 2.4 * 100,000$  $= 10^6$  | 100,000 = 10  $*$  10  $*$  10  $*$  10  $*$  10 = 10<sup>5</sup> . Entonces,  $240,000 = 2.4 * 10^5$ .

**Ejemplos** Escribe en notación estándar.

 $4 * 10^3 = ?$  $= ?$  56 \* 10<sup>7</sup> = ?  $10^3 = 10 * 10 * 10 = 1,000$   $10^7 =$ Entonces,  $4 * 10^3 = 4 * 1,000 =$ 4,000. 560,000,000.

 $= 10 * 10 * 10 * 10 * 10 * 10 * 10 = 10,000,000$  $=$  | Entonces, 56  $*$  10<sup>7</sup> = 56  $*$  10,000,000 =

# **Comprueba si comprendiste**

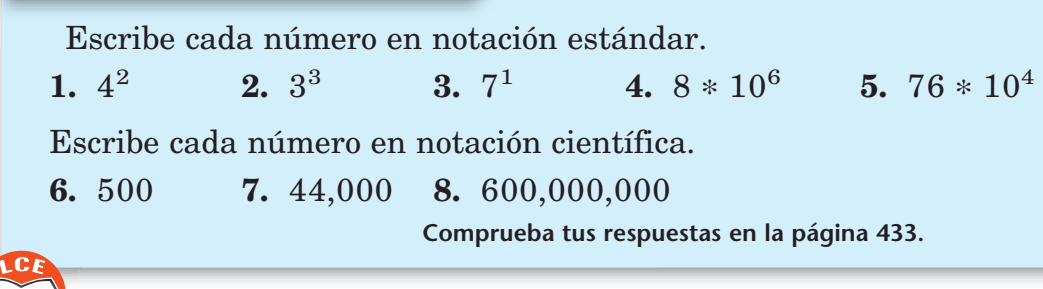

# <span id="page-32-0"></span>**Comparar números y cantidades**

Cuando se comparan dos números o dos cantidades, hay dos resultados posibles: o son iguales o no son iguales porque uno es mayor que el otro. Se usan diferentes símbolos para mostrar que los números y las cantidades son iguales o no lo son.

- ♦ Usa un **signo de igual** (**=**) para mostrar que los números o cantidades *son iguales.*
- ♦ Usa un **signo de no es igual** (**≠**) para mostrar que *no son iguales.*
- ♦ Usa un **símbolo de mayor que** (**>**) o un **símbolo de menor que** (**<**) para mostrar que los números o cantidades *no son iguales* y para mostrar cuál es mayor.

## **Ejemplos**

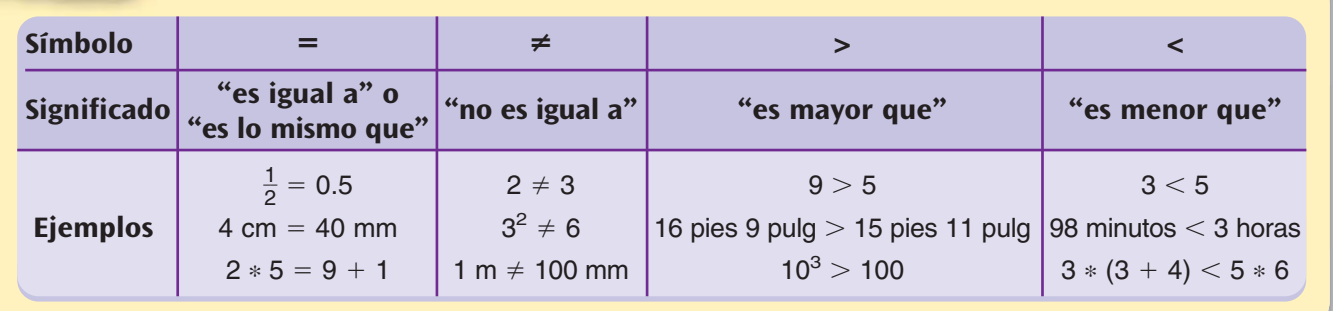

Cuando compares cantidades que incluyan unidades, usa la *misma unidad* para ambas cantidades.

### **Ejemplo** Compara 30 yardas y 60 pies.

Las yardas y los pies son unidades diferentes. Cambia las yardas a pies y luego, compara. 1 yd = 3 pies, así que, 30 yd = 30  $*$  3 pies. Ahora, compara pies. 90 pies > 60 pies. Por lo tanto,  $30 \text{ yd} > 60 \text{ pies.}$ 

Por el contrario, puedes cambiar pies a yardas y luego, comparar. 1 pie =  $\frac{1}{3}$  $\frac{1}{3}$  yd, así que 60 pies = 60  $*\frac{1}{3}$  $\frac{1}{3}$  yd, o sea, 20 yd. Ahora, compara yardas.  $30$  yd  $> 20$  yd

Por lo tanto,  $30 \text{ yd} > 60 \text{ pies.}$ 

### **Comprueba si comprendiste**

¿Verdadero o falso?

**1.** 
$$
6^2 < 13
$$
 **2.** 37 pulg > 4 pies **3.**  $7 * 4 \neq 90 / 2$  **4.**  $13 + 2 > 16 - 2$ 

**Comprueba tus respuestas en la página 433.** 

# <span id="page-33-0"></span>**Factores de un número cardinal**

Una **matriz rectangular** es un grupo de objetos colocados en filas y columnas que forman un rectángulo. Todas las filas y columnas deben estar completas. Cada fila tiene el mismo número de objetos y cada columna tiene el mismo número de objetos. Una matriz rectangular puede representarse por un **modelo numérico** de multiplicación.

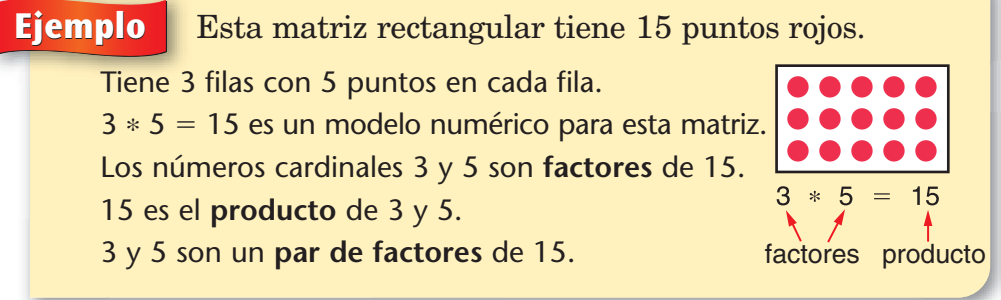

**Nota** 

Los números cardinales son 1, 2, 3, etc.

Siempre que te pidan hallar los factores de un número cardinal:

- (1) cada factor debe ser un número cardinal y
- (2) el otro número de su par de factores también debe ser un número cardinal.

Los números cardinales pueden tener más de un par de factores. 1 y 15 son otro par de factores de 15 porque  $1 * 15 = 15$ .

Para probar si un número cardinal *a* es un **factor** de otro número cardinal *b,* divide *b* entre *a.* Si el resultado es un número cardinal y el residuo es 0, entonces *a* es un factor de *b.*

**Ejemplos** 4 es un factor de 12 porque 12 / 4 da 3 con residuo de 0.

6 *no* es un factor de 14 porque 14 / 6 da 2 con residuo de 2.

Una manera de obtener todos los factores de un número cardinal es hallar todos los pares de factores de ese número.

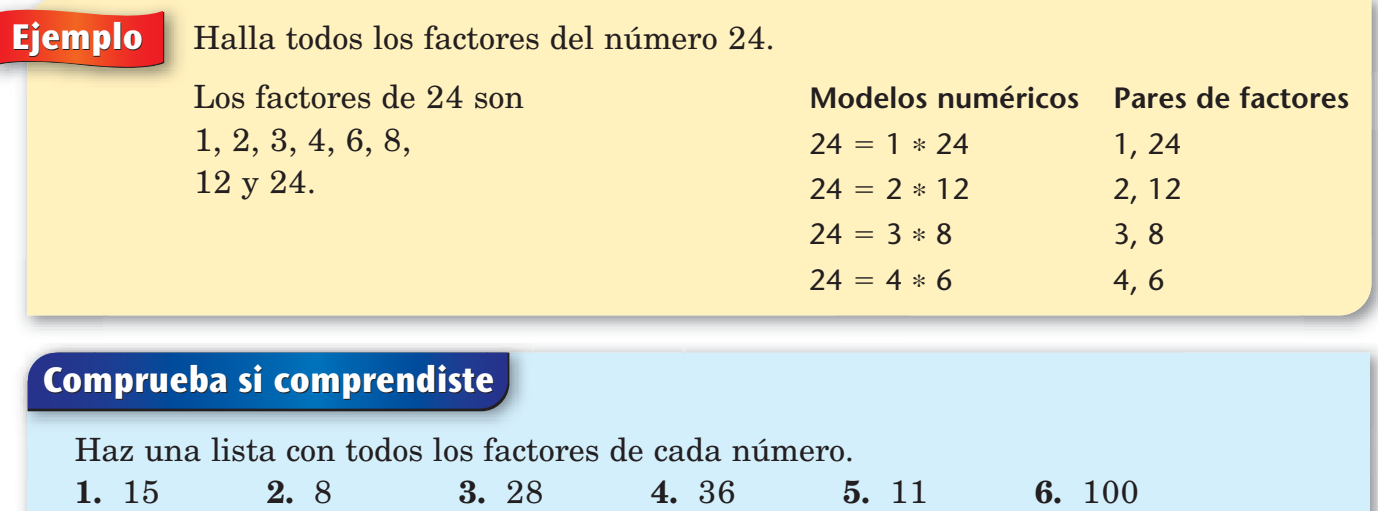

**Comprueba tus respuestas en la página 433.**

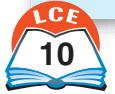

# <span id="page-34-0"></span>**Divisibilidad**

Cuando un número cardinal se divide entre un número cardinal y el cociente es un número cardinal con residuo de 0, entonces, el primer número es **divisible entre** el segundo número. Si el cociente es un número entero con un residuo que no es cero, entonces, el primer número *no es divisible entre* el segundo número.

**Nota** La división entre 0 nunca está permitida.

**Ejemplos** 124 /  $4 \rightarrow 31$  R0 El residuo es 0, así que, 124 *es* divisible entre 4.

 $88 / 5 \rightarrow 17$  R3 El residuo no es 0, así que, 88 *no* es divisible entre 5.

Para algunos números cardinales, incluso los más grandes, es posible probar su divisibilidad sin dividir.

Con estas **pruebas de divisibilidad** no es necesario dividir.

- ♦ Todos los números cardinales son **divisibles entre 1.**
- ♦ Los números cardinales con 0, 2, 4, 6 u 8 en el lugar de las unidades son **divisibles entre 2.** Son **números pares.**
- ♦ Cualquier número cardinal con 0 en el lugar de las unidades es **divisible entre 10.**
- ♦ Cualquier número cardinal con 0 ó 5 en el lugar de las unidades es **divisible entre 5.**
- ♦ Si la suma de los dígitos en un número cardinal es divisible entre 3, entonces, el número es **divisible entre 3.**
- ♦ Si la suma de los dígitos en un número cardinal es divisible entre 9, entonces, el número es **divisible entre 9.**
- $\blacklozenge$  Si un número cardinal es divisible entre 2 y 3, entonces es **divisible entre 6.**

### **Ejemplos** Indica entre qué números es divisible 216.

- 216 es divisible entre:
- 2 porque el 6 en el lugar de las unidades es un número par.
- 3 porque la suma de sus dígitos es 9, el cual es divisible entre 3.
- 9 porque la suma de sus dígitos es divisible entre 9.
- 6 porque es divisible entre 2 y entre 3.
- 216 no es divisible entre 10 ni entre 5 porque no tiene ni
- 0 ni 5 en el lugar de las unidades.

## ¿Lo sabías?

Seis es el único número cardinal que es el producto de tres números cardinales y la suma de esos mismos tres números:

 $6 = 1 * 2 * 3 y$  $6 = 1 + 2 + 3.$ 

# **Comprueba si comprendiste**

¿Qué números son divisibles entre 2? ¿Y entre 3? ¿Y entre 5? ¿Y entre 6? ¿Y entre 9? ¿Y entre 10?

**1.** 705 **2.** 4,470 **3.** 616 **4.** 621 **5.** 14,580

**Comprueba tus respuestas en la página 433.** 

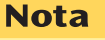

Decimos que el número 0 es divisible entre cualquier número cardinal a porque  $0 / a = 0 R$ 0.

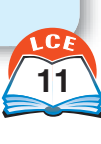

# <span id="page-35-0"></span>**Números primos y compuestos**

Un **número primo** es un número cardinal mayor que 1 que tiene sólo dos factores *distintos:* 1 y el número mismo. Un número primo es divisible sólo entre 1 y entre sí mismo.

Un **número compuesto** es un número cardinal que tiene más de dos factores distintos.

### **Ejemplos** El 11 es un número primo porque sus únicos factores son 1 y 11.

El 4 es un número compuesto porque tiene más de dos factores. Sus factores son 1, 2 y 4.

A cada número compuesto se le puede dar otro nombre, como un producto de números primos. Esto se llama **descomposición en factores primos** de un número.

# **Ejemplo** Halla la descomposición en factores primos de 48. Al número 48 se le puede dar otro nombre como el producto de 2 \* 2 \* 2 \* 2 \* 3. La descomposición en factores primos de 48 se puede escribir como  $2^4 * 3$ .

Una manera de hallar la descomposición en factores primos de un número es hacer un **árbol de factores.** Primero, escribe el número. Luego, debajo, escribe dos factores cuyo producto sea ese número. Repite el proceso para estos dos factores. Continúa así hasta que todos los factores sean números primos.

### **Nota**

El único factor de 1 es el 1 mismo. Por lo tanto, el número 1 no es ni primo ni compuesto.

### **Nota**

La descomposición en factores primos de un número primo es ese número. Por ejemplo, la descomposición en factores primos de 11 es 11.

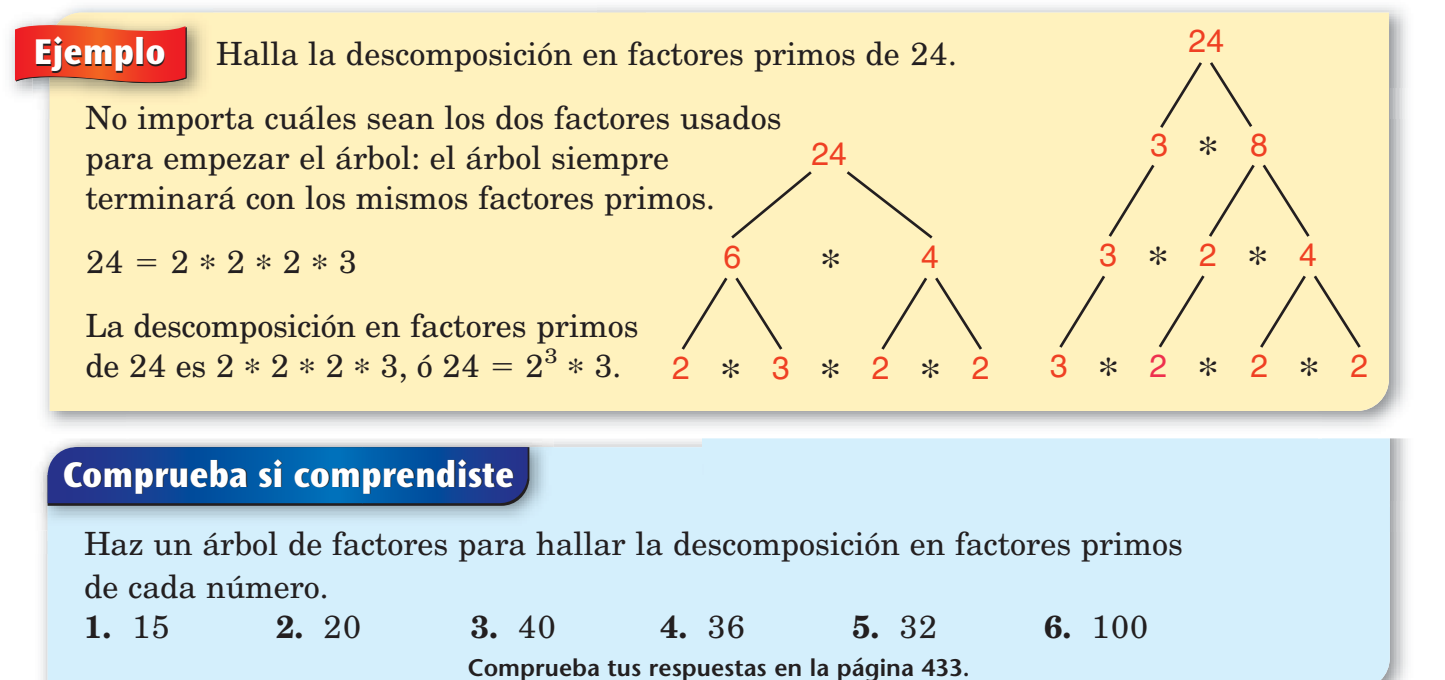

**12** doce
## **Algoritmos de suma**

#### **Método con sumas parciales**

El **método de suma con sumas parciales** se usa para sumar mentalmente o con papel y lápiz.

Para usar el método de suma con sumas parciales, suma de izquierda a derecha, columna por columna. Luego, suma las sumas parciales.

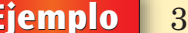

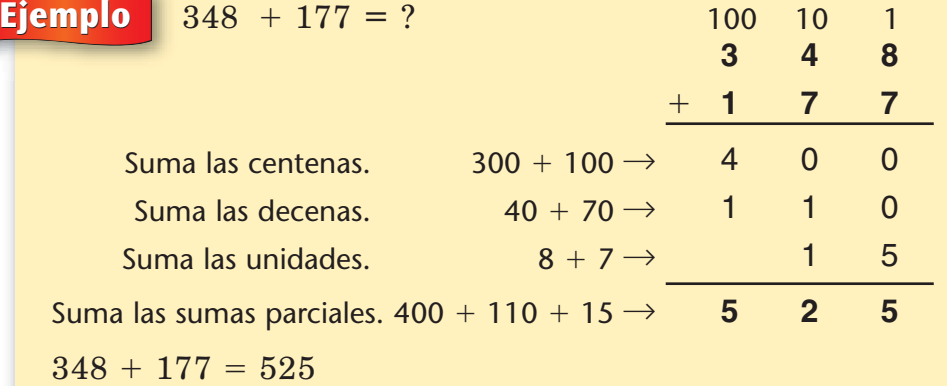

#### **Nota**

Los números grandes de 4 o más dígitos se pueden sumar de la misma manera.

#### **Método de suma en columnas**

El **método de suma en columnas** puede usarse para sumar con papel y lápiz, pero no es un buen método para sumar mentalmente. Para sumar números usando el método de suma en columnas:

- ♦ Traza líneas para separar las unidades, decenas, centenas o cualquier otro lugar.
- ♦ Suma los números de cada columna. Escribe cada suma en su columna.
- ♦ Si la suma de cualquier columna es un número de 2 dígitos, ajusta la suma de esa columna. Mueve parte de la suma a la columna de la izquierda.

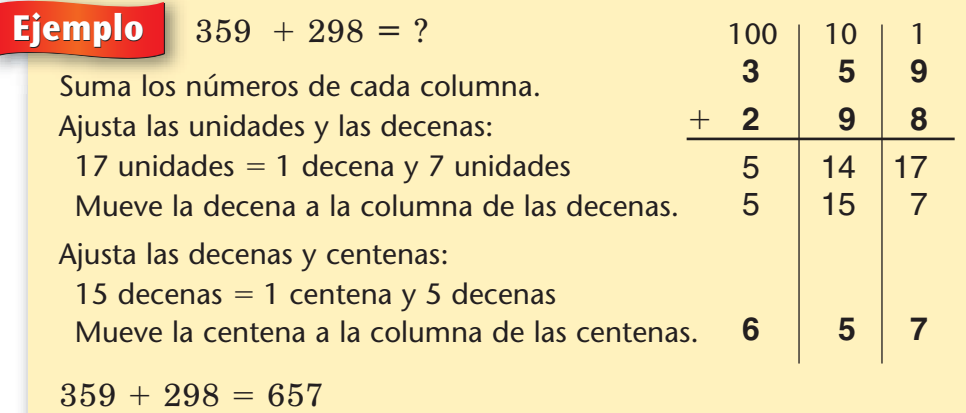

#### ¿Lo sabías?

En 1642, cuando tenía 21 años, Blaise Pascal inventó una de las primeras máquinas mecánicas de sumar. La máquina tenía 8 discos y se accionaba con un instrumento puntiagudo en forma de pluma. Pascal inventó la máquina para ayudar a su padre, que era recaudador de impuestos.

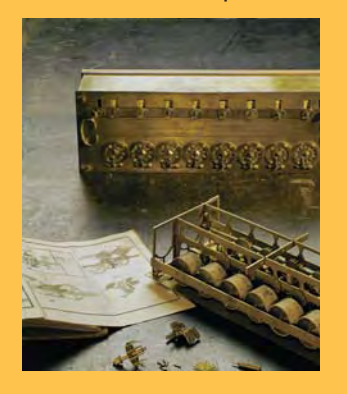

#### **Un método corto**

Éste es el método para sumar que aprendieron la mayoría de los adultos en EE.UU. Suma de derecha a izquierda. Suma columna por columna, sin mostrar las sumas parciales.

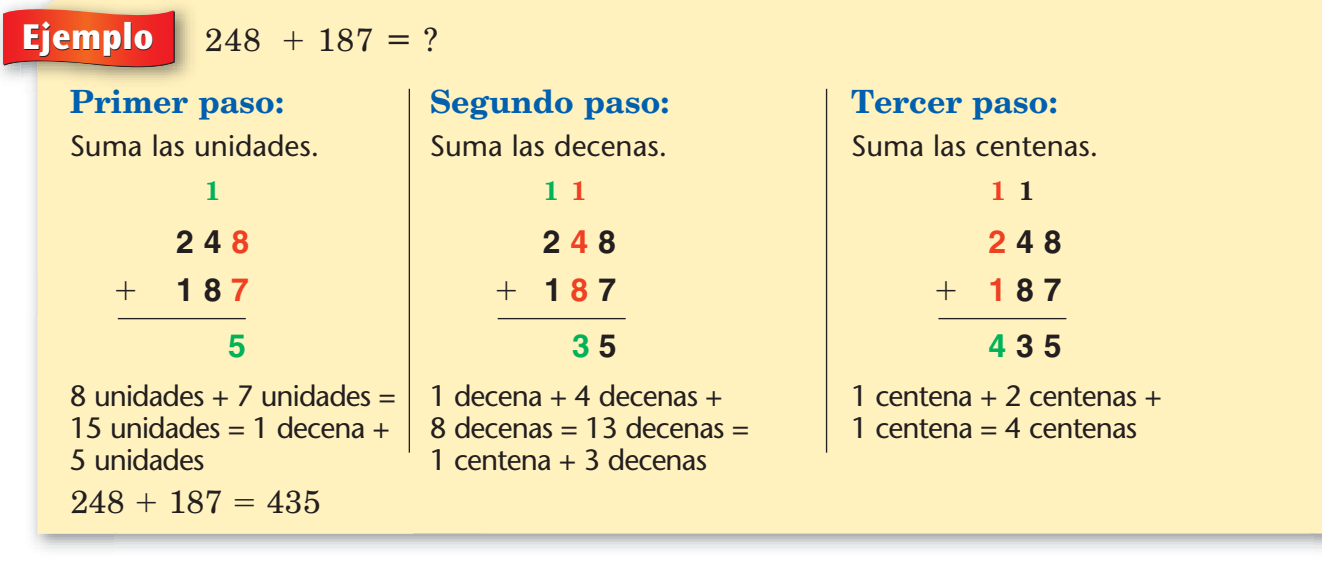

#### **La regla del cambio opuesto**

Aquí está la **regla del cambio opuesto:** Si restas un número de un sumando y sumas ese mismo número al otro sumando, la suma es la misma.

Usa esta regla para hacer un problema más fácil, cambiando cualquiera de los sumandos por un número que tenga 0 en el lugar de las unidades. Realiza el *cambio opuesto* en el otro sumando.

#### **Nota**

 $(resta 4)$  $(suma 4)$ 

5 9

2 6

 $^{+}$ 

Los **sumandos** son números que se suman.  $En 8 + 4 = 12, los$ números 8 y 4 son sumandos.

5 5

3 0

8 5

 $^{+}$ 

**Ejemplo**  $\begin{array}{|c} 59 + 26 = ? \end{array}$ 

**Una manera:** suma y resta 1. **Otra manera:** resta y suma 4.

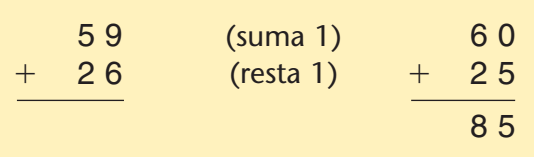

 $59 + 26 = 85$ 

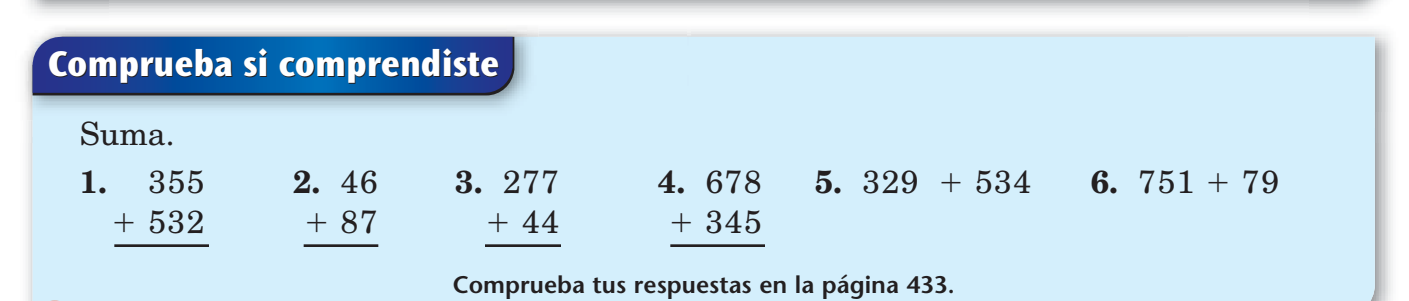

## **Algoritmos de resta**

#### **Método de restar cambiando primero**

El **método de restar cambiando primero** es similar al método de restar que aprendieron la mayoría de los adultos en EE.UU.

- ♦ Si cada dígito del número de arriba es mayor o igual al dígito de abajo, resta por separado en cada columna.
- ♦ Si algún dígito del número de arriba es menor que el dígito de abajo, ajusta el número de arriba antes de restar. Ajusta el número de arriba "cambiando".

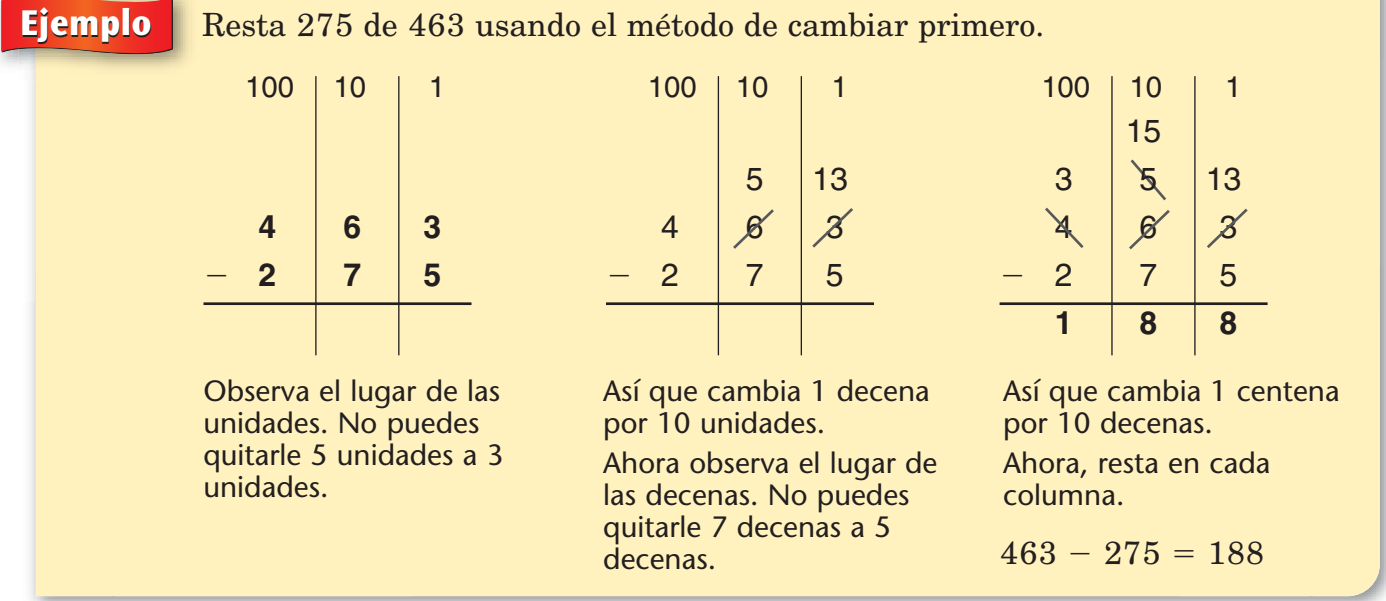

Los números mayores, con 4 o más dígitos, se restan de la misma manera.

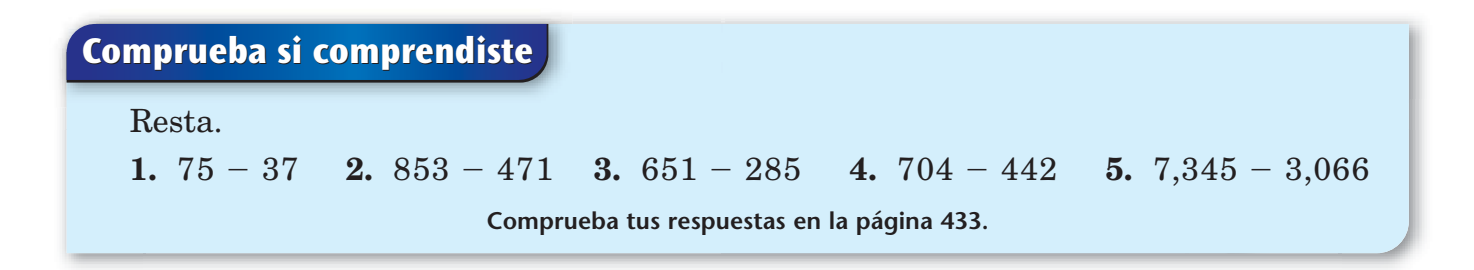

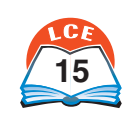

#### **Números enteros**

#### **Método de contar hacia adelante**

Puedes restar dos números contando hacia adelante desde el número menor hasta el mayor. El primer paso es contar hacia adelante hasta el múltiplo de 10 más cercano. Después, cuenta hacia adelante de diez en diez y de cien en cien. Luego, cuenta hacia adelante hasta llegar al número mayor.

| Figure n                                                                         | 425 - 48 = ?                                                                   |
|----------------------------------------------------------------------------------|--------------------------------------------------------------------------------|
| Escribe el número menor, 48.                                                     | 4 8                                                                            |
| Al contra del 48 al 425, encierra en un<br>círculo cada número que cuentes hacia | $\frac{+ (50)}{50}$ Cuenta hacia adelante hasta la centena<br>delante.         |
| Suma los números que encerraste en un<br>circulo: 2 + 50 + 300 + 25 = 377        | $\frac{+ (300)}{400}$ Cuenta hacia adelante hasta la centena<br>mayor posible. |
| Contaste hacia adelante 377.                                                     | $\frac{+ (25)}{425}$ Cuenta hacia adelante hasta el<br>número mayor.           |
| 425 - 48 = 377                                                                   | $\frac{+ (25)}{425}$ Cuenta hacia adelante hasta el<br>número mayor.           |

#### **Método de resta de izquierda a derecha**

Empezando por la izquierda, resta columna por columna.

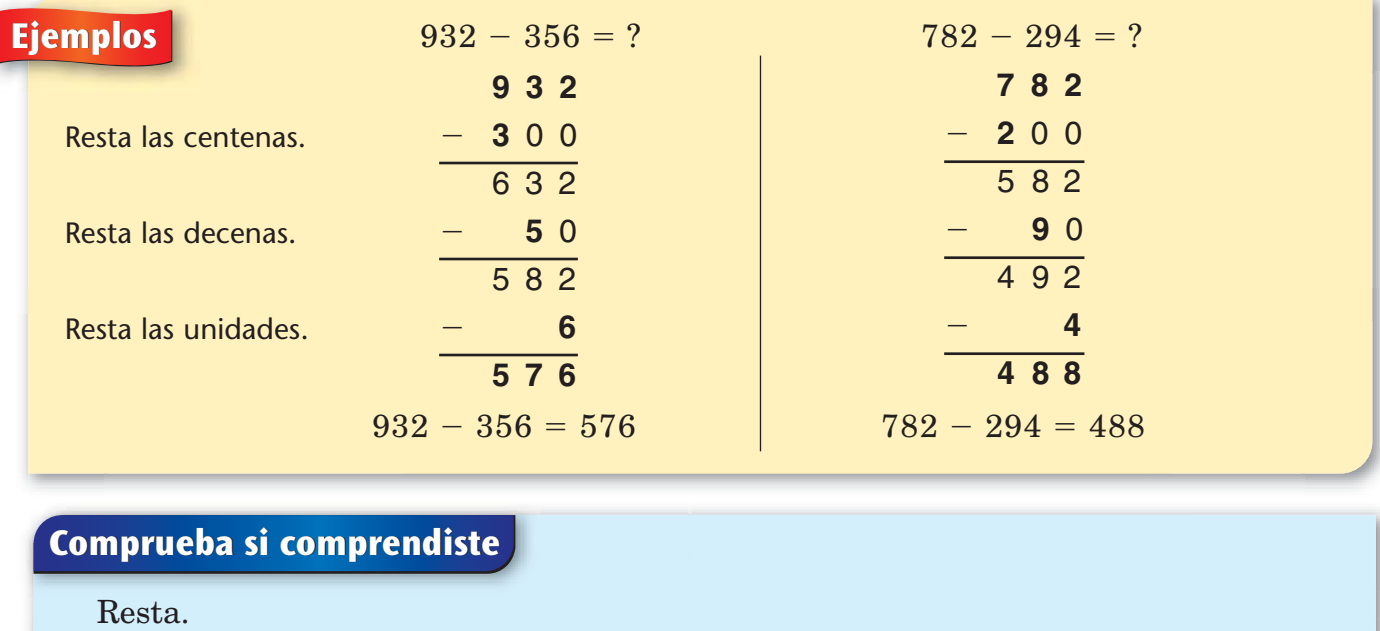

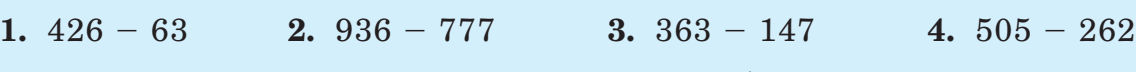

**Comprueba tus respuestas en la página 433.**

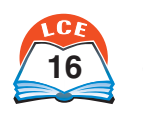

#### **Método de diferencias parciales**

- **1.** Resta de izquierda a derecha, de columna en columna.
- **2.** En algunos casos, el número mayor está abajo y el número menor está arriba. Si restas cuando esto sucede, la diferencia será un número negativo.

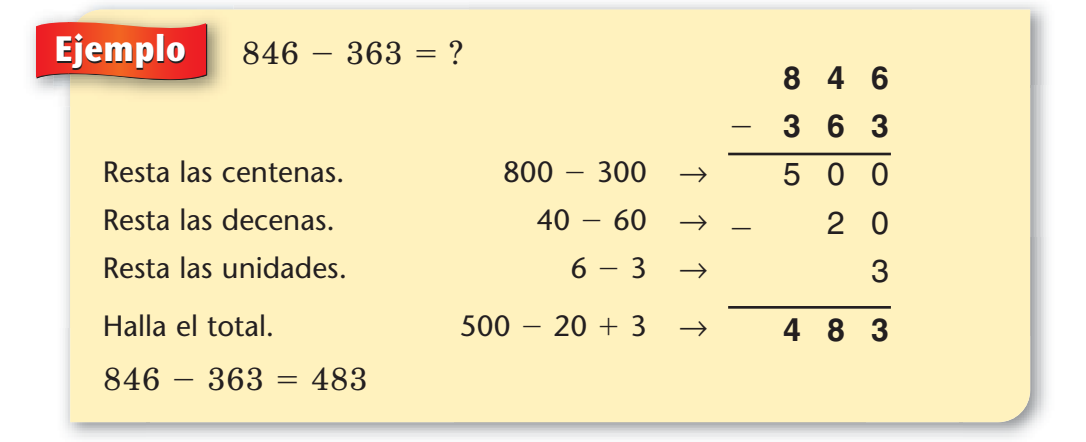

#### **Reglas del mismo cambio**

Aquí están las **reglas del mismo cambio** para problemas de resta:

- ♦ Si sumas el mismo número a ambos números del problema, la respuesta es la misma.
- ♦ Si restas el mismo número de ambos números del problema, la respuesta es la misma.

Usa esta regla para cambiar el segundo número del problema por un número que tenga 0 en el lugar de las unidades. Realiza el *mismo cambio* en el primer número. Luego, resta.

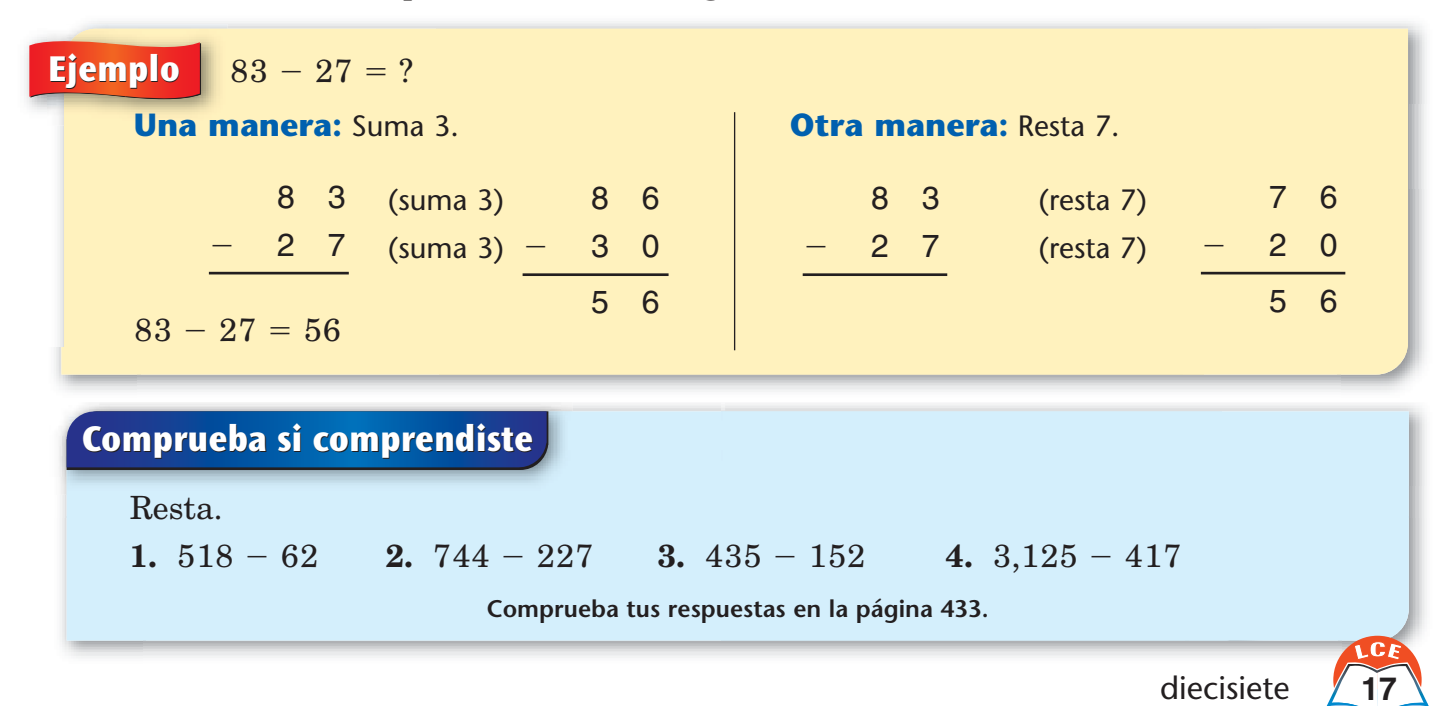

#### **Operaciones básicas de multiplicación extendidas**

Los números como 10, 100 y 1,000 se llaman **potencias de 10.**

Es fácil multiplicar un número entero, *n*, por una potencia de 10. A la derecha del número *n,* escribe tantos ceros como ceros haya en la potencia de 10.

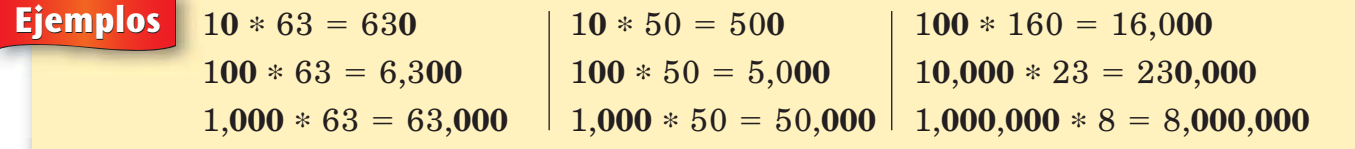

Si has memorizado las operaciones básicas de multiplicación, puedes resolver mentalmente problemas como 8 \* 70 y 5,000 \* 3.

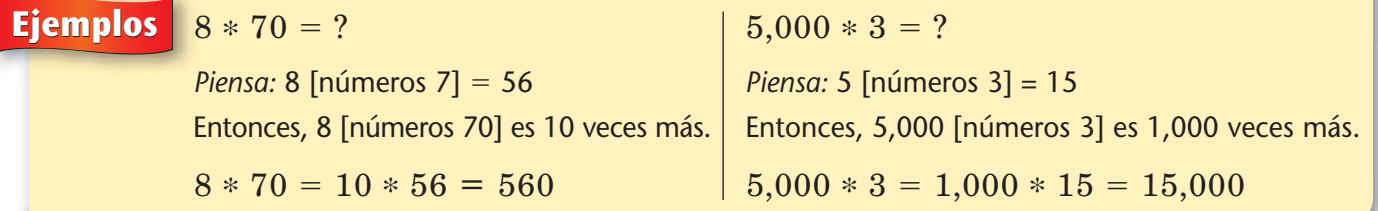

Puedes usar un método similar para resolver mentalmente problemas como 40 \* 50 y 300 \* 90.

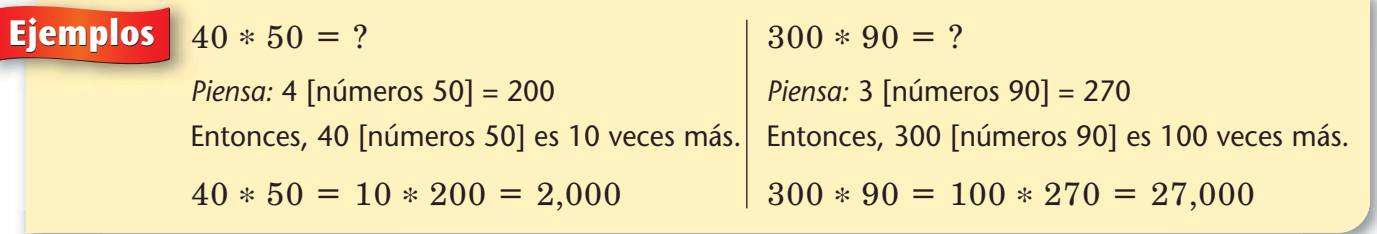

#### **Comprueba si comprendiste**

Resuelve mentalmente estos problemas.

**Comprueba tus respuestas en la página 433. 1.** 9 \* 100 **2.** 1,000 \* 36 **3.** 5 \* 500 **4.** 4,000 \* 8 **5.** 80 \* 50 **6.** 700 \* 80

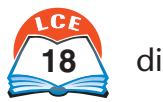

### **Algoritmos de multiplicación**

Los símbolos  $\times$  y  $*$  se usan para indicar multiplicación. En este libro, el símbolo \* se usa más a menudo.

#### **Método de productos parciales**

En el **método de productos parciales,** debes anotar el valor posicional de cada dígito. Escribir las unidades, las decenas y las centenas sobre las columnas puede ayudarte. Cada producto parcial es o una operación básica de multiplicación o una operación de multiplicación extendida.

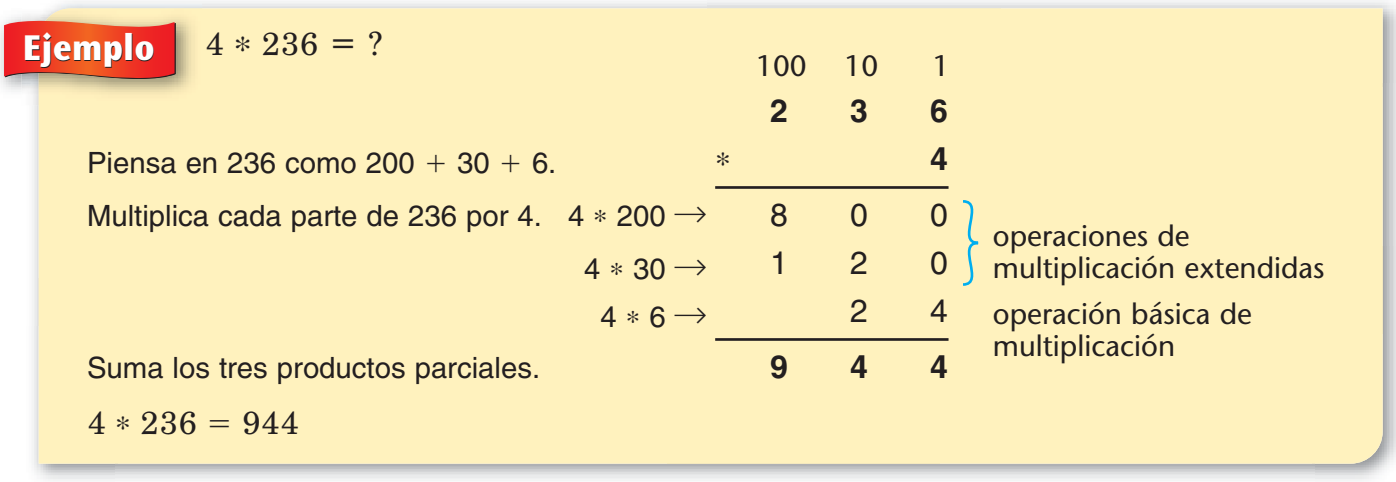

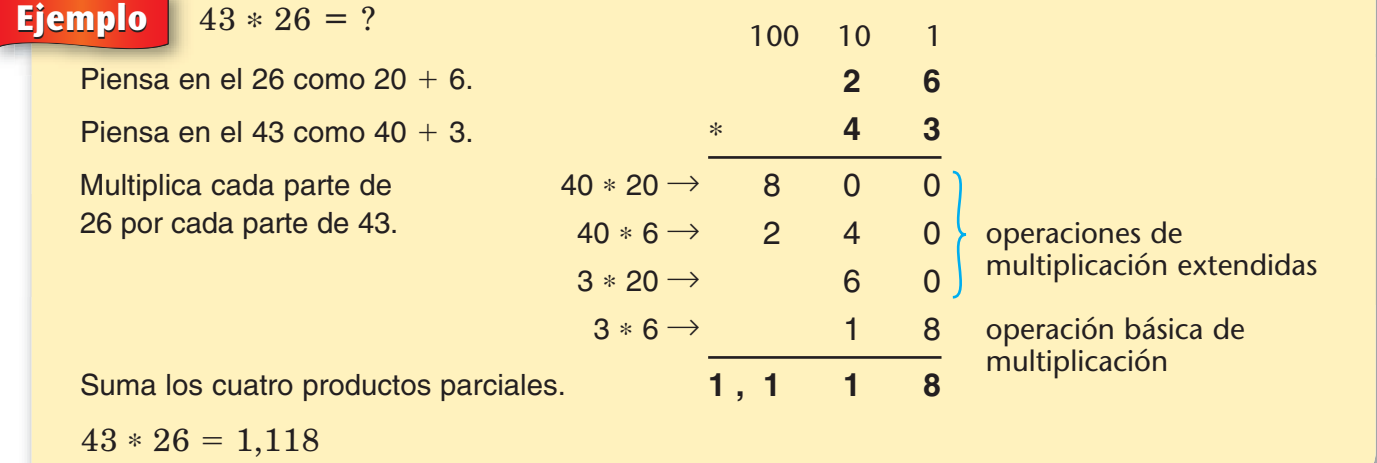

#### **Comprueba si comprendiste**

**Comprueba tus respuestas en la página 433.** Multiplica. Escribe cada producto parcial. Luego, suma los productos parciales. **1.** 265 \* 3 **2.** 42 \* 67 **3.** 40 \* 58 **4.** 83 \* 54 **5.** 372 \* 50

diecinueve

#### **Método reticulado**

El **método reticulado** para multiplicar se ha usado durante cientos de años. Es muy fácil de usar si conoces las operaciones básicas de multiplicación.

#### **Ejemplo**  $6 * 815 = ?$

La caja con casillas y diagonales se llama **retícula.** Escribe 815 encima de la retícula. Escribe 6 en el lado derecho de la retícula.

Multiplica 6 \* 5. Luego, multiplica 6 \* 1. Luego, multiplica 6 \* 8. Escribe las respuestas como se muestra.

Suma los números a lo largo de cada diagonal, comenzando por la derecha.

Lee la respuesta.  $6 * 815 = 4,890$ 

**Ejemplo**  $42 * 37 = ?$ 

Escribe 37 encima de la retícula. Escribe 42 en el lado derecho de la retícula.

Multiplica 4 \* 7. Luego, multiplica 4 \* 3. Multiplica 2 \* 7. Luego, multiplica 2 \* 3. Escribe las respuestas como se muestra.

Suma los números a lo largo de cada diagonal, comenzando por la derecha.

Cuando los números a lo largo de una diagonal sumen 10 o más:

- anota el dígito de las unidades en la suma.
- suma el dígito de las decenas a la suma de la siguiente diagonal de arriba.

Lee la respuesta.  $42 * 37 = 1,554$ 

## **Comprueba si comprendiste Comprueba tus respuestas en las páginas 433 y 434.** Dibuja una retícula para cada problema. Después, multiplica. **1.** 6 \* 78 **2.** 55 \* 25 **3.** 77 \* 89 **4.** 8 \* 444 **5.** 357 \* 6

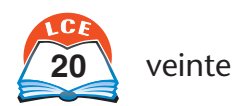

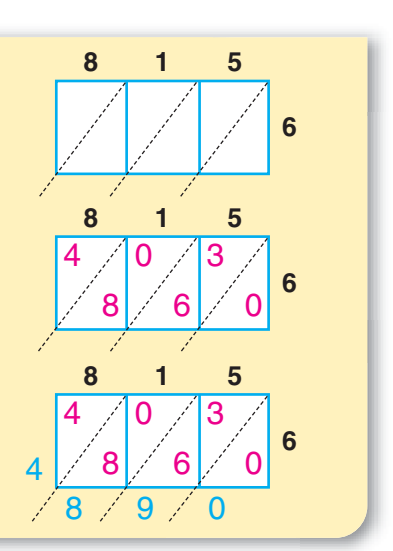

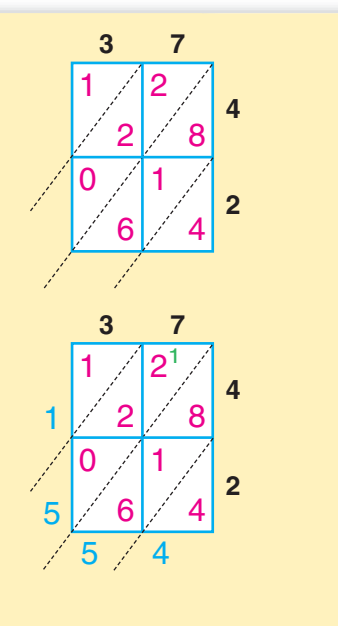

#### **Operaciones básicas de división extendidas**

Los números como 10, 100 y 1,000 se llaman **potencias de 10.**

En los ejemplos de abajo, usa el siguiente método para dividir un número entero que termine en ceros entre una potencia de 10:

- ♦ Tacha los ceros del número, empezando por el lugar de las unidades.
- ♦ Tacha tantos ceros como ceros haya en la potencia de 10.

#### **Ejemplos**

```
40,000 / 10 = 40000|52,000/10 = 52000= 52000 | 790,000 / 10,000 = 79000040,000 / 100 = 4000052,000 / 100 = 52000= 52000 | 6,000,000 | 100,000 = 600000040,000 / 1,000 = 40000 | 52,000 / 1,000 = 52000
```
Si conoces las operaciones básicas de división, puedes resolver mentalmente problemas como 240 / 4 y 15,000 / 3.

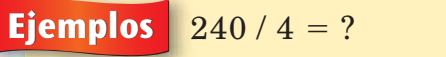

*Piensa:*  $24 / 4 = 6$  6 *Piensa:* 15 / 3 - 5  $240 / 4 = 10 * 6 =$ 

 $= ?$  15,000 / 3 = ? Entonces, 240 / 4 es 10 veces más. Entonces, 15,000 / 3 es 1,000 veces más.  $= 60$  15,000 / 3 = 1,000  $*$  5 = 5,000

Puedes usar un método similar para resolver mentalmente problemas como 18,000 / 30.

#### **Ejemplo**  $18,000 / 30 = ?$

Piensa: 18 / 3 = 6

Prueba 6 como la respuesta:  $6 * 30 = 180$ Quieres 18,000, o sea, 100 veces 180. Prueba  $100 * 6 = 600$  como la respuesta:  $600 * 30 = 18,000$ Así que,  $18,000 / 30 = 600$ .

#### **Comprueba si comprendiste**

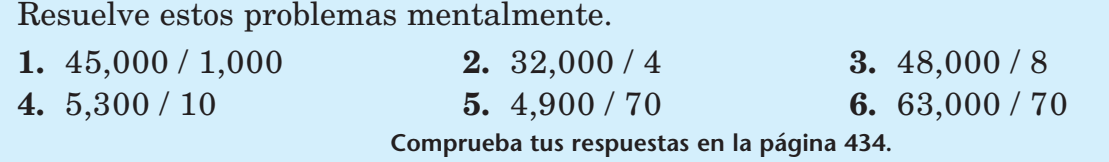

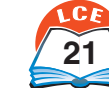

## **Algoritmos de división**

Se pueden usar diferentes símbolos para indicar división. Por ejemplo, "94 dividido entre 6" se puede escribir como 94 ÷ 6, como 6) $\overline{94}$  , 94 / 6, o como  $\frac{9}{6}$ 6  $\frac{4}{3}$ .

- ♦ El número que se va a dividir se llama **dividendo.**
- ♦ El número entre el cual se divide el dividendo se llama **divisor.**
- ♦ La respuesta al problema de división se llama **cociente.**
- ♦ Algunos números no pueden dividirse exactamente. Cuando esto sucede, la respuesta incluye un cociente y un **residuo.**

#### **Método de cocientes parciales**

En el **método de cocientes parciales** hay que seguir varios pasos para hallar el cociente. A cada paso, hallas una respuesta parcial (llamada **cociente parcial**). Estas respuestas parciales se suman después para hallar el cociente.

Estudia el ejemplo de abajo. Para hallar el número de veces que cabe 6 en 1,010, primero, halla los cocientes parciales y después, súmalos. Anota los cocientes parciales en una columna a la derecha del problema original.

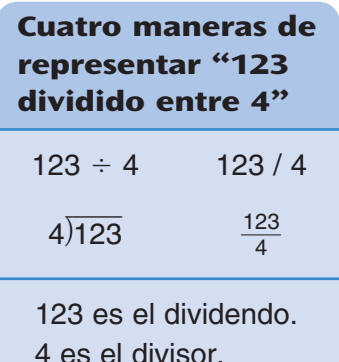

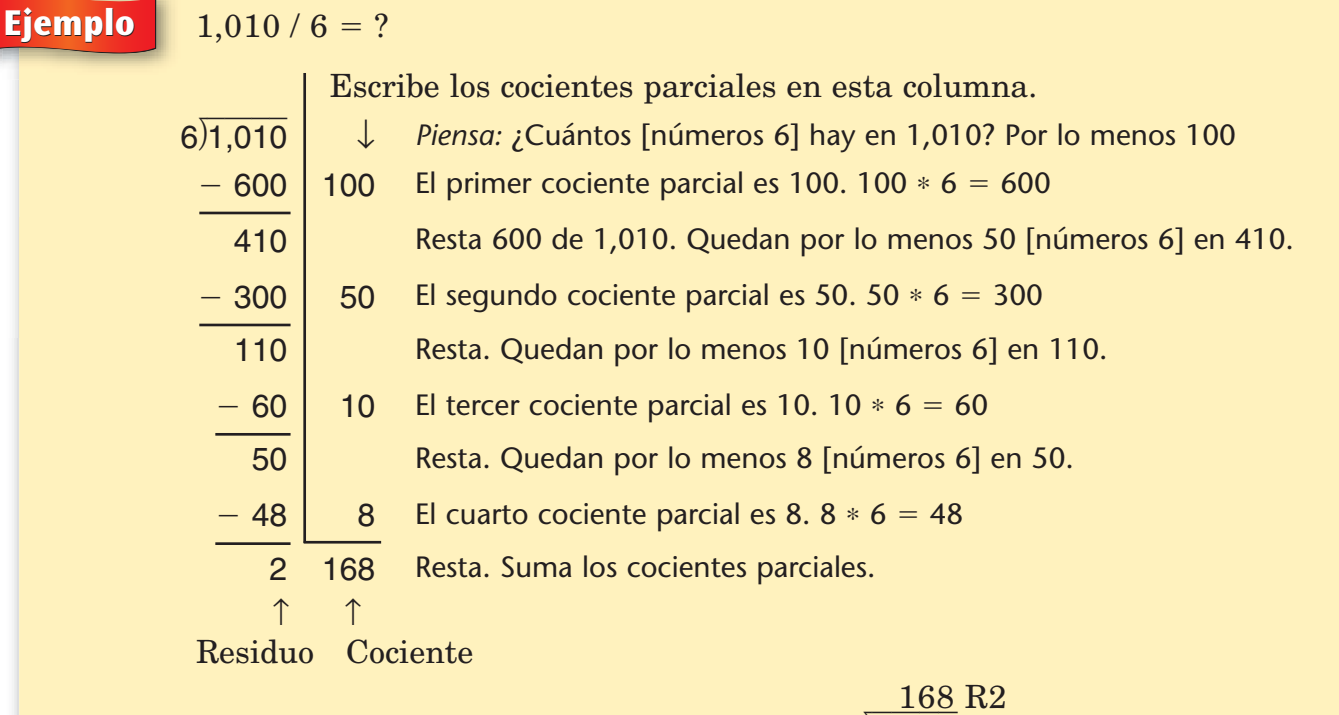

 ${\rm La}$  respuesta es 168 R2. Anota la respuesta como 6)1,010 o escribe  $1,010 / 6 \rightarrow 168$  R2.

El método de cocientes parciales funciona igual, ya sea que dividas entre un divisor de 2 dígitos o de 1. A menudo, escribir algunas operaciones fáciles para el divisor es de mucha ayuda.

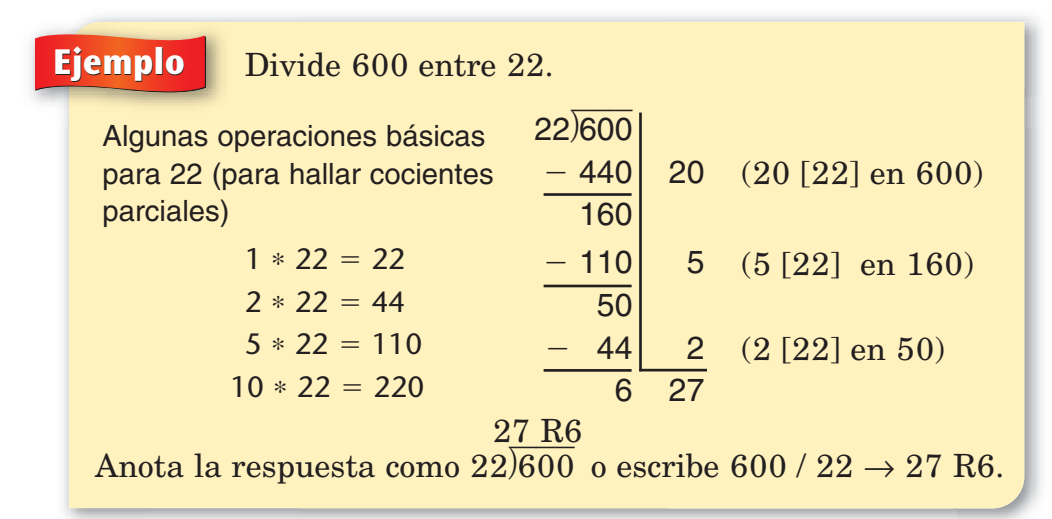

Hay diferentes maneras de hallar cocientes parciales cuando usas el método de cocientes parciales. Estudia el ejemplo de abajo. La respuesta es la misma para cada manera.

#### ¿Lo sabías?

En 1820, Charles de Colmar inventó una calculadora llamada Aritmómetro que podía multiplicar y dividir números. Fue la primera calculadora fabricada en serie.

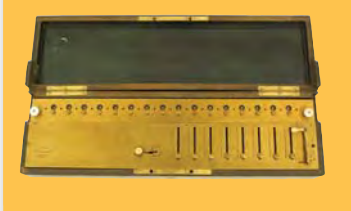

**Ejemplo**  $381 / 4 = ?$ 

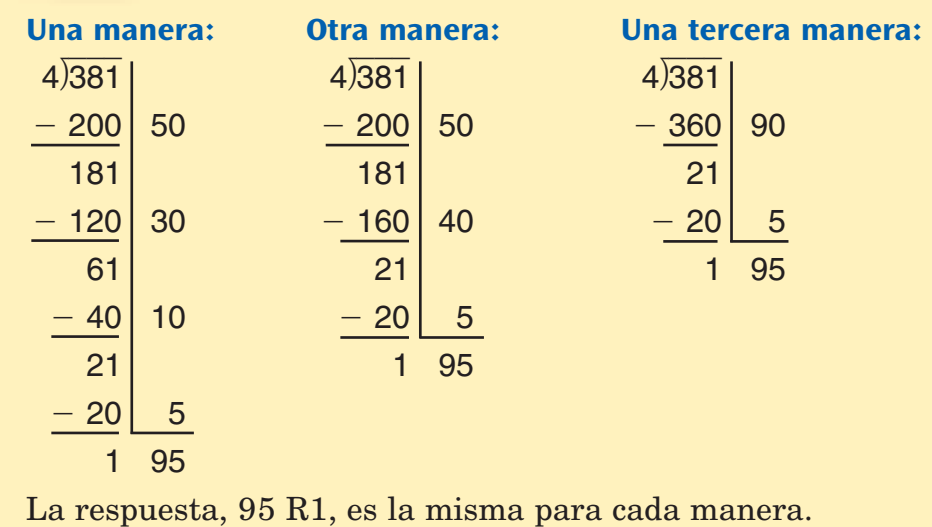

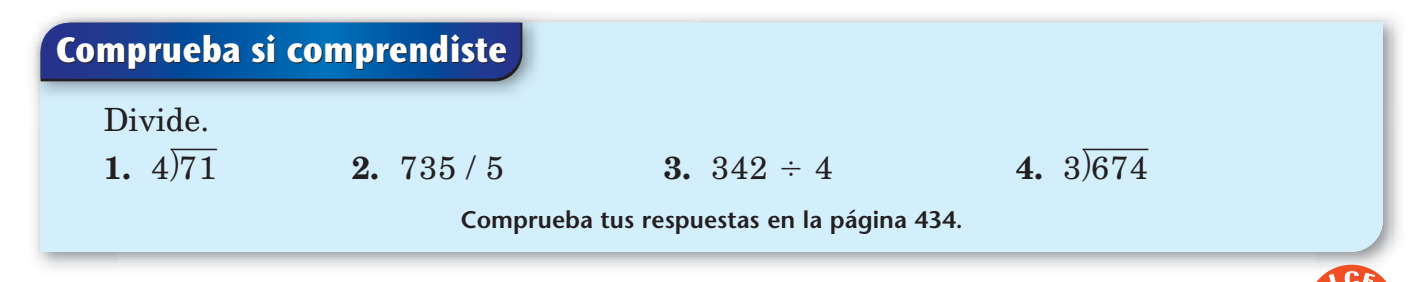

#### **Método de división en columnas**

La mejor manera de comprender el **método de división en columnas** es pensar en el problema de división como si fuera un problema de reparto de dinero. En el ejemplo de abajo, piensa en repartir \$763 entre 5 personas.

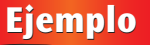

#### $5/763 = ?$

- **1.** Traza líneas para separar los dígitos en el dividendo (el número que se divide).Trabaja de izquierda a derecha. Empieza por la columna de la izquierda.
- **2.** Piensa en el 7 de la columna de las centenas como si fuera 7 billetes de \$100 que se repartirán entre 5 personas. A cada persona le toca 1 billete de \$100. Sobran 2 billetes de \$100.
- **3.** Cambia los 2 billetes de \$100 por 20 billetes de \$10. Piensa en el 6 de la columna de las decenas como si fuera 6 billetes de \$10. Esto hace 20 + 6 = 26 billetes de \$10 en total.
- **4.** Si 5 personas comparten 26 billetes de \$10, a cada persona le tocan 5 billetes de \$10. Sobra 1 billete de \$10.
- **5.** Cambia 1 billete de \$10 por 10 billetes de \$1. Piensa en el 3 de la columna de las unidades como si fuera 3 billetes de \$1. Esto hace  $10 + 3 =$ 13 billetes de \$1.
- **6.** Si 5 personas comparten 13 billetes de \$1, a cada persona le tocan 2 billetes de \$1. Sobran 3 billetes de \$1.

Anota la respuesta como 152 R3. Cada persona recibe \$152 y sobran \$3.

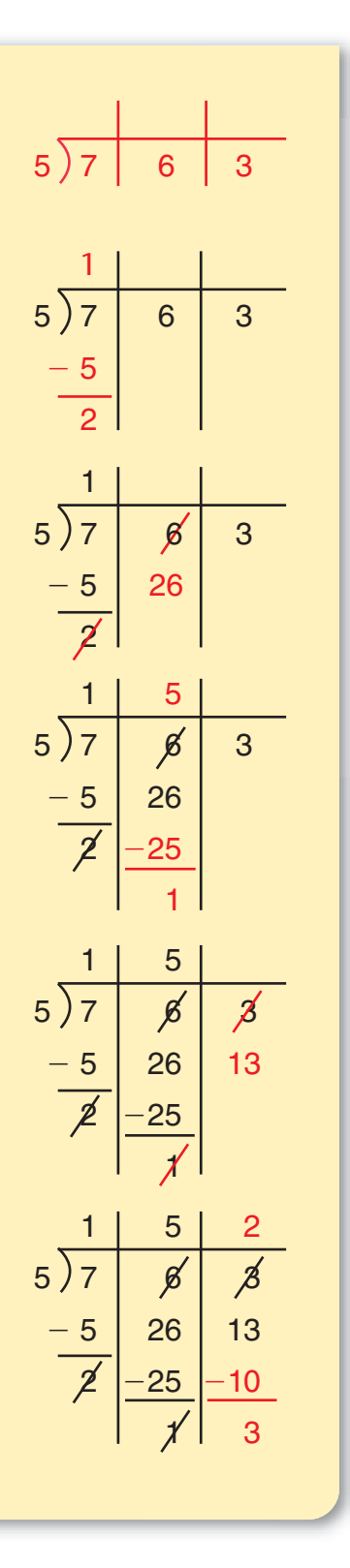

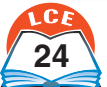

# **Decimales y porcentajes**

USA

H

#### **Decimales**

Los decimales y las fracciones se usan para escribir números que están entre números enteros. Los decimales usan el mismo sistema de valor posicional decimal que los números enteros. Puedes calcular con decimales de la misma manera que calculas con números enteros.

**Ejemplos** Algunas fracciones entre 1 y 2:  $\frac{3}{2}$  $\frac{3}{2}, \frac{7}{4}$  $\frac{7}{4}, \frac{1}{8}$ 8  $\frac{1}{3}, \frac{1}{1}$ 1 7  $\frac{7}{6}$ ,  $\frac{6}{3}$ 

Algunos decimales entre 1 y 2: 1.5, 1.75, 1.375, 1.001, 1.999

Los decimales son otra manera de escribir fracciones. Muchas fracciones tienen denominador de 10, 100, 1,000, etc. Es fácil escribir nombres decimales para este tipo de fracciones.

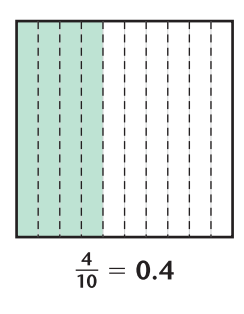

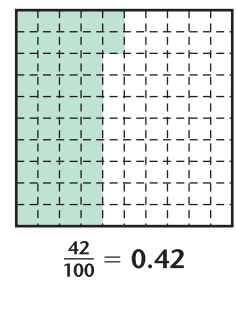

3 3  $\frac{1}{2}$ 

Este cuadrado está dividido en 10 partes iguales. Cada parte  $\text{es}~\frac{1}{1}$ 1  $\frac{1}{0}$  del cuadrado. El nombre decimal para  $\frac{1}{1}$ 1  $\frac{1}{0}$  es 0.1. 4  $\frac{1}{0}$  del cuadrado están

-1 sombreados. El nombre decimal para  $\frac{1}{1}$ 4  $\frac{1}{0}$  es 0.4.

Este cuadrado está dividido en 100 partes iguales. Cada parte  $\text{es } \frac{1}{10}$  $\frac{1}{00}$  del cuadrado. El nombre decimal para  $\frac{1}{10}$  $\frac{1}{00}$  es 0.01. 4 2

 $\frac{1}{10}$ 0  $\frac{2}{00}$  del cuadrado están sombreados. El nombre decimal para  $\frac{4}{10}$ 4 0 2  $\frac{2}{00}$  es 0.42.

Al igual que los números mixtos, los decimales se pueden usar para dar nombre a números mayores que uno.

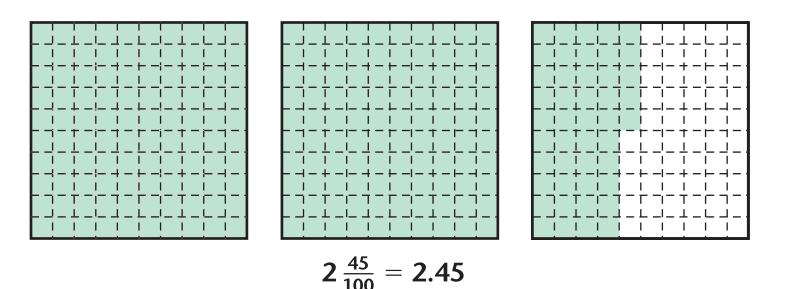

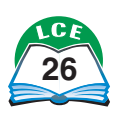

#### **Nota**

Los decimales y las fracciones se usan para dar nombre a una parte de un entero o de una colección.

Los decimales y las fracciones también se usan para medir con mayor precisión que cuando se mide sólo con números enteros.

Las partes fraccionales de un dólar casi siempre se escriben como decimales.

punto decimal

parte entera

En un decimal, el punto se llama **punto decimal.** Éste separa la parte entera de la parte decimal del número. Un decimal con un lugar después del punto decimal se refiere a las *décimas;* un decimal con dos lugares después del punto decimal se refiere a las *centésimas;* un decimal con tres lugares después del punto decimal se refiere a las *milésimas*.

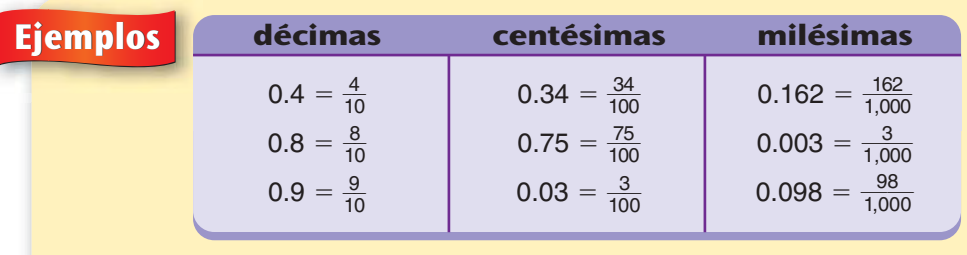

#### **Leer decimales**

Una manera de leer un decimal es decirlo como lo dirías con una fracción o con un número mixto. Por ejemplo,  $0.001 = \frac{1}{1,0}$  $\frac{1}{000}$ y se puede leer "una milésima". 7.9 =  $7\frac{3}{1}$ 9  $\frac{1}{0}$ , así que 7.9 se puede leer "siete con nueve décimas".

También puedes leer los decimales diciendo primero la parte del número entero, luego "punto", y finalmente los dígitos de la parte decimal. Por ejemplo, 6.8 se puede leer "seis punto ocho"; 0.15 se puede leer "cero punto quince". Esta manera de leer decimales suele ser útil cuando hay muchos dígitos en los decimales.

#### ¿Lo sabías?

parte decimal

Los decimales fueron inventados por el científico holandés Simon Stevin en 1585. Sin embargo, no hay una forma universal de escribirlos. En vez de 3.25 (notación estadounidense), los británicos escriben 3·25 y los alemanes y los franceses escriben 3,25.

**Ejemplos** 0.18 se lee "18 centésimas" o "cero punto dieciocho". 24.5 se lee "24 con 5 décimas" o "veinticuatro punto cinco". 0.008 se lee "8 milésimas" o "cero punto cero cero ocho".

## **Comprueba si comprendiste** Escribe un decimal para cada dibujo. **1. 2.**

**Comprueba tus respuestas en la página 434.**

Lee cada decimal en silencio. Escribe los decimales como fracción o como número mixto.

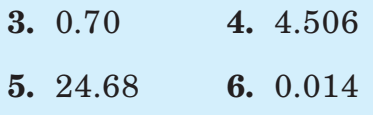

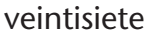

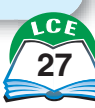

#### **Extender el valor posicional a los decimales**

Los primeros sistemas para escribir números eran primitivos. Los antiguos egipcios usaban una rayita para anotar el número 1, el dibujo de un arco para el 10, una cuerda enrollada para el 100, una planta de loto para el 1,000 y un dibujo de un dios sosteniendo el cielo para 1,000,000.

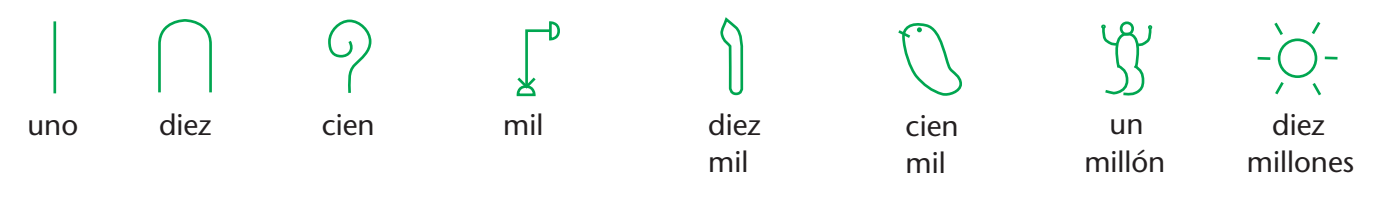

Así es como los antiguos egipcios escribirían el número 54:

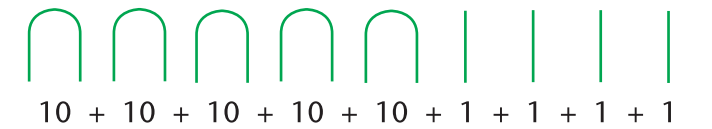

Nuestro sistema para escribir números fue inventado en la India y luego se mejoró en Arabia. Se llama sistema **decimal.** En este sistema, se usan sólo 10 símbolos, que se llaman **dígitos:** 0, 1, 2, 3, 4, 5, 6, 7, 8 y 9. Puedes escribir cualquier número usando sólo estos 10 dígitos.

En un número escrito en el sistema decimal, cada dígito tiene un valor que depende de su **lugar** en el número. De ahí que se llame sistema de **valor posicional.**

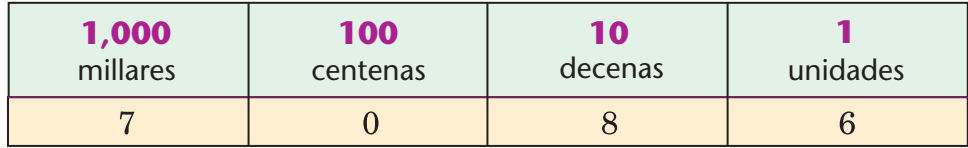

En el número 7,086,

- el 7 está en los **millares;** su valor es 7 millares, o sea, 7,000.
- el 0 está en las **centenas;** su valor es 0.
- el 8 está en las **decenas;** su valor es 8 decenas, o sea, 80.
- el 6 está en las **unidades;** su valor es 6 unidades, o sea, 6.

El 0 en 7,086 tiene una función muy importante: "guardar" el lugar de las centenas para que el 7 pueda estar en el lugar de los millares. Cuando se usa de esta forma, el 0 funciona como **marcador de lugar.**

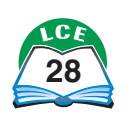

#### **Nota**

No debería sorprendernos que nuestro sistema numérico tenga exactamente 10 símbolos. Es probable que las personas contaran con los dedos cuando se empezaron a usar los números.

El sistema decimal funciona con los decimales de la misma manera que con los números enteros.

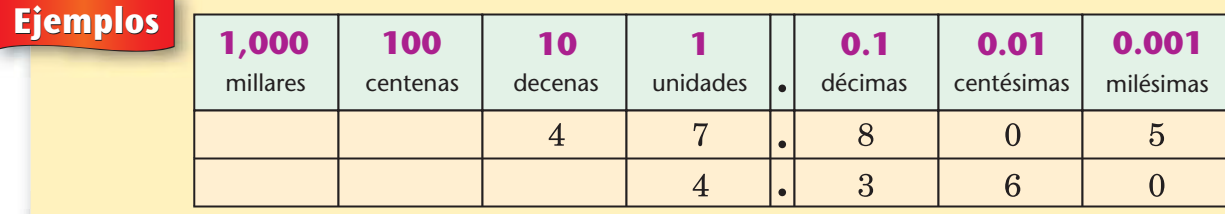

En el número 47.805,

el 8 está en el lugar de las **décimas;** su valor es 8 décimas, o sea,  $\frac{1}{1}$ 8  $\frac{5}{0}$ , o sea, 0.8.

el 0 está en el lugar de las **centésimas;** su valor es 0.

el 5 está en el lugar de las **milésimas;** su valor es 5 milésimas, o sea,  $\frac{5}{1,0}$  $\frac{5}{000}$ o sea, 0.005.

En el número 4.360,

el 3 está en el lugar de las **décimas;** su valor es 3 décimas, o sea,  $\frac{1}{1}$ 3  $\frac{5}{0}$ , o sea, 0.3.

el 6 está en el lugar de las **centésimas;** su valor es 6 centésimas, o sea,  $\frac{1}{10}$  $\frac{6}{00}$ o sea, 0.06.

el 0 está en el lugar de las **milésimas;** su valor es 0.

#### **De derecha a izquierda en la tabla de valor posicional**

Estudia la tabla de valor posicional de abajo. Observa los números que dan nombre a los lugares. Al ir de *derecha a izquierda* en la tabla, el valor de cada lugar es **10 veces mayor que el valor del lugar a su derecha.**

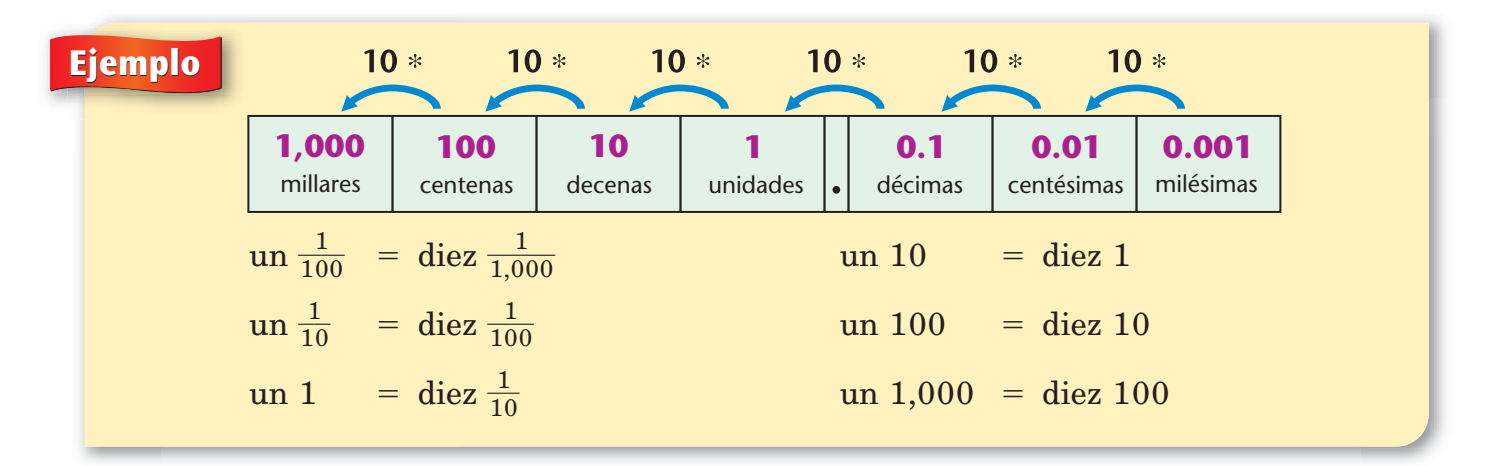

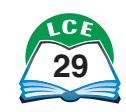

Usas datos de la tabla de valor posicional cuando haces cambios con bloques de base 10.

**Ejemplo** Imagina que un plano vale 1. Por consiguiente, un largo vale  $\frac{1}{1}$ 1  $\frac{1}{0}$  ó 0.1, y un cubo vale  $\frac{1}{10}$  $\frac{1}{00}$ , ó 0.01.

Puedes cambiar un largo por diez cubos porque  $\text{un } \frac{1}{1}$ 1  $\frac{1}{0}$  es igual a diez  $\frac{1}{10}$  $\frac{1}{00}$ .

Puedes cambiar diez largos por un plano porque  $\mathrm{d}$ iez $\frac{\cdot}{1}$ 1  $\frac{1}{0}$  es igual a un 1.

Puedes cambiar diez cubos por un largo porque  $\det \frac{1}{10}$  $\frac{1}{00}$  es igual a un  $\frac{1}{1}$ 1  $\frac{1}{0}$ .

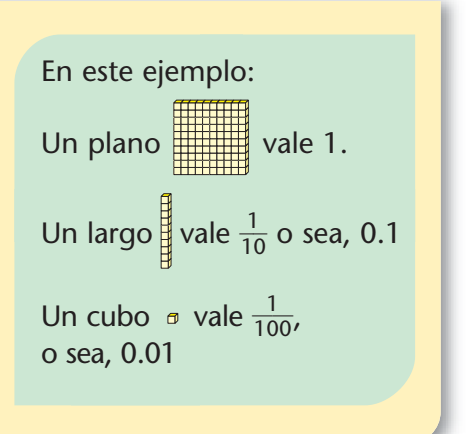

#### **De izquierda a derecha en la tabla de valor posicional**

Estudia la tabla de valor posicional de abajo. Observa los números que dan nombre a los lugares. Cuando vas de *izquierda a derecha* en la tabla, el valor de cada lugar es -**1 1 0** - **del valor del lugar a su izquierda.**

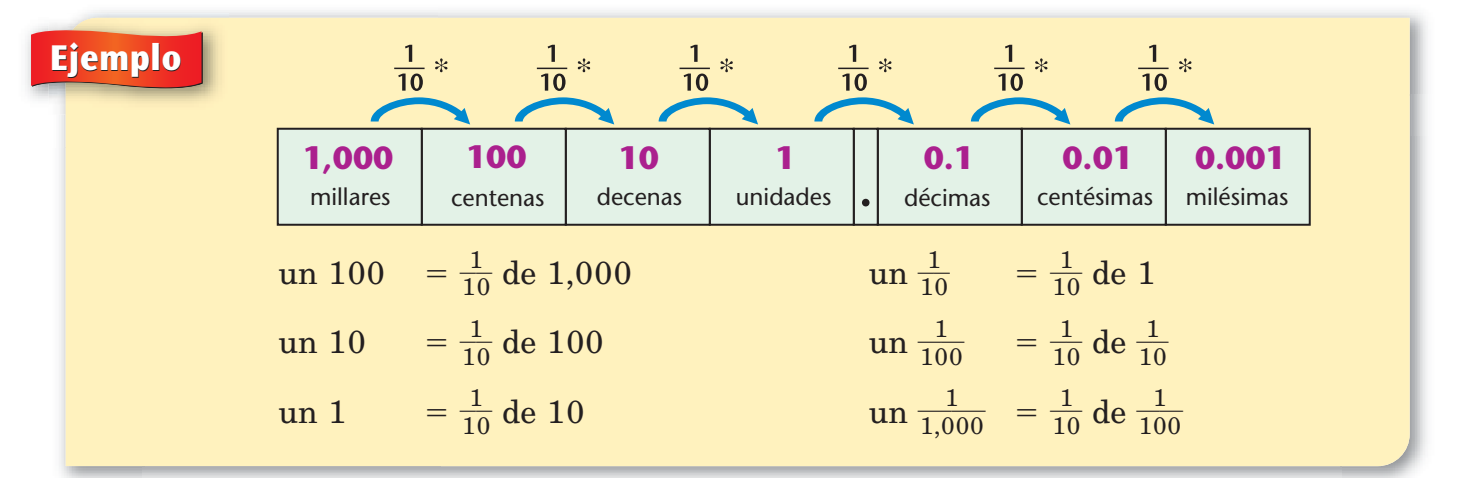

#### **Comprueba si comprendiste**

- **1.** ¿Cuál es el valor del dígito 2 en cada uno de estos números?
	- **a.** 20,006.8
	- **b.** 0.02
	- **c.** 34.502
- **2.** Usando los dígitos 9, 3 y 5, ¿cuál es…
	- **a.** el decimal más pequeño que puedes escribir?
	- **b.** el decimal más grande menor que 1 que puedes escribir?
	- **c.** el decimal más cercano a 0.5 que puedes escribir?

**Comprueba tus respuestas en la página 434.**

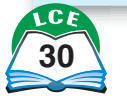

## **Potencias de 10 para los decimales**

Estudia la tabla de valor posicional. Observa los números de la parte superior de la tabla que dan nombre a los lugares.

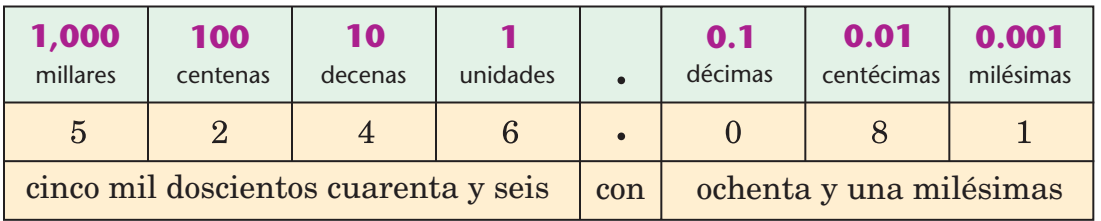

Un número entero que se puede escribir usando sólo números 10 como factores se llama **potencia de 10.** Una potencia de 10 puede escribirse en notación exponencial.

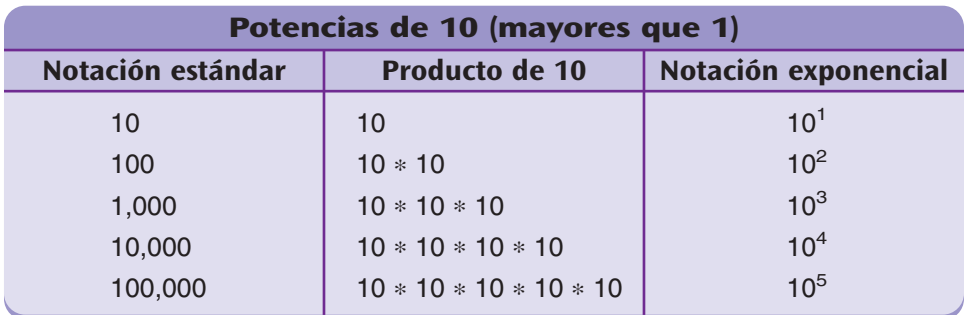

Los decimales que se pueden escribir usando sólo décimas como factores también son potencias de 10. Éstos se pueden escribir en forma exponencial con exponentes negativos.

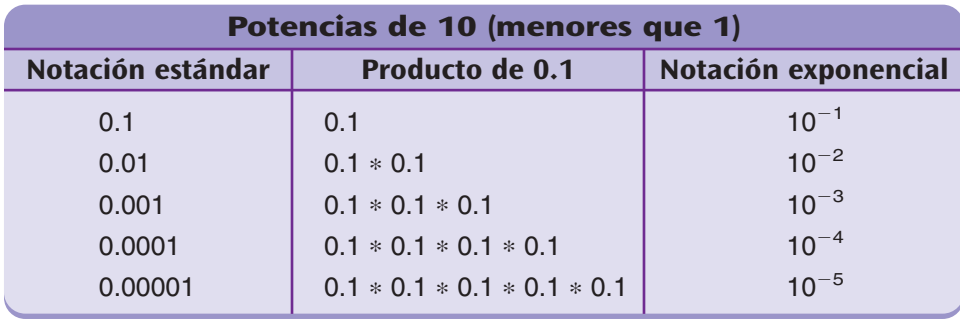

El número 1 también es una potencia de 10 porque  $1 = 10^0$ .

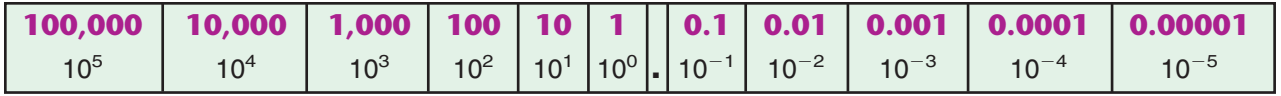

Todos los números de la parte superior de la tabla de valor posicional son potencias de 10. Fíjate en el patrón de los exponentes: cada exponente es 1 menos que el exponente que está a su izquierda. Por eso los matemáticos definieron que  $10<sup>0</sup>$ es igual a 1.

#### **Nota**

Un número escrito en la forma usual de valor posicional, como 100, está expresado en **notación estándar.** Un número que tiene un exponente, como 10<sup>2</sup>, está expresado en **notación exponencial.**

#### **Nota**

Un número elevado a una potencia negativa es igual a una fracción de numerador 1 sobre el número elevado a la potencia positiva. Por ejemplo, 10 $^{-2}$   $=$  $\frac{1}{10}$  $\frac{1}{0^2} = \frac{1}{10*}$  $\frac{1}{*10} = \frac{1}{100}.$ 

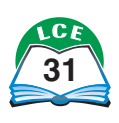

## **Comparar decimales**

Una manera de comparar decimales es hacer un modelo con bloques de base 10. Si no tienes bloques, puedes dibujarlos.

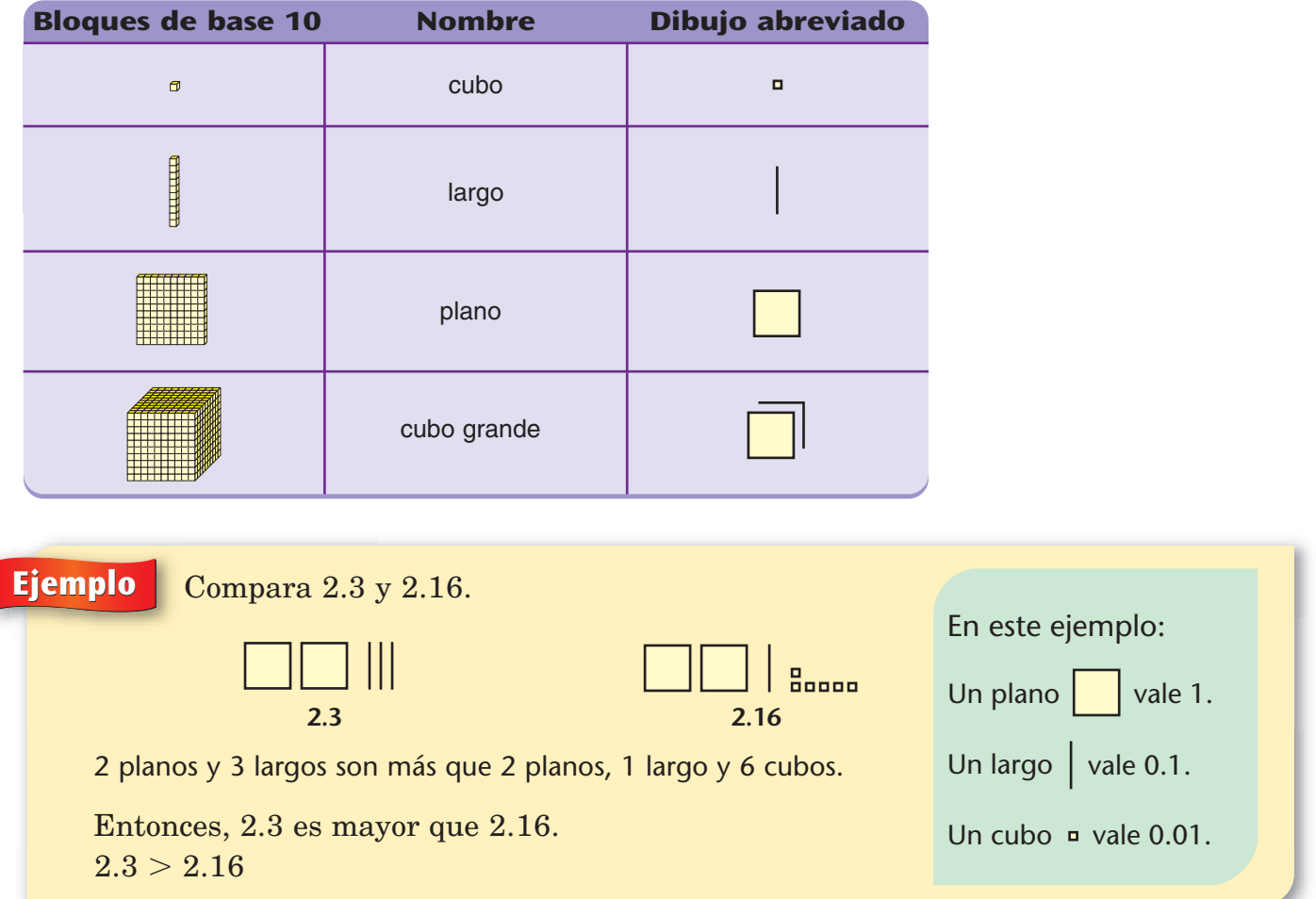

A veces, el cubo grande es un entero o UNIDAD.

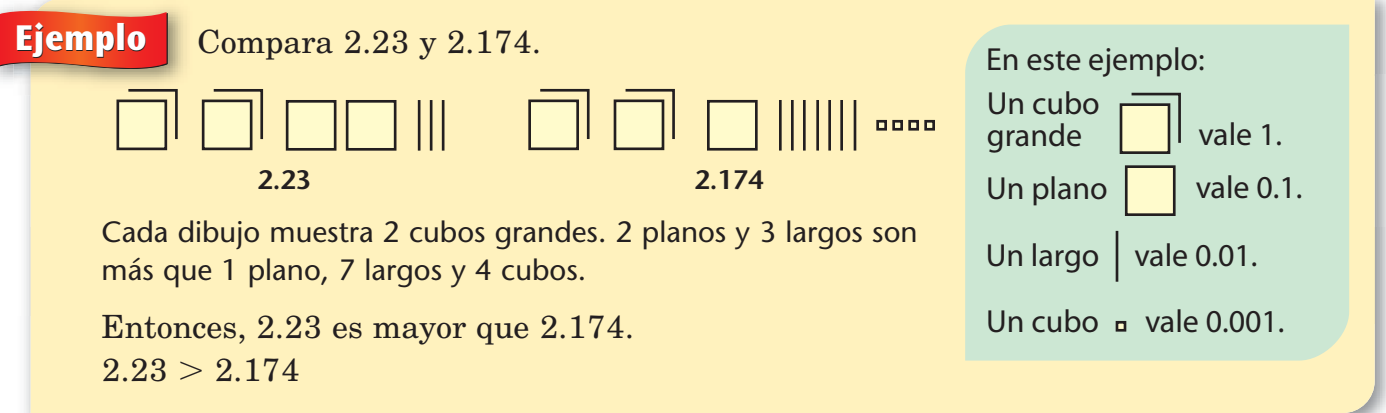

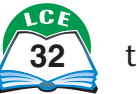

Puedes escribir un 0 al final de un decimal sin cambiar el valor del decimal: 0.7 = 0.70. Añadir ceros a veces se llama "rellenar con ceros". Piensa en esto como si fuera cambiar por piezas más pequeñas.

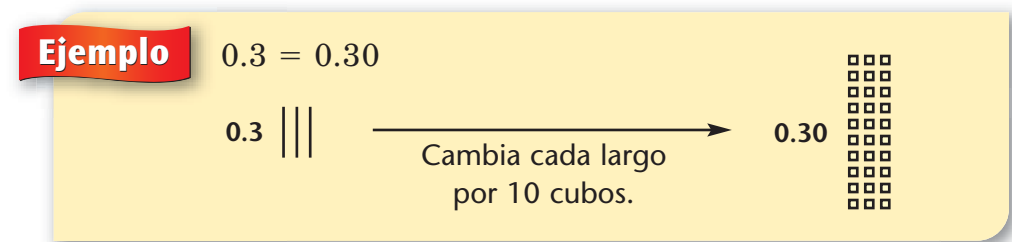

En los ejemplos de esta página: Un plano  $\vert$  vale 1. Un largo vale  $0.1$ . Un cubo  $\overline{P}$  vale 0.01.

*Rellenar con ceros* hace más fácil comparar decimales.

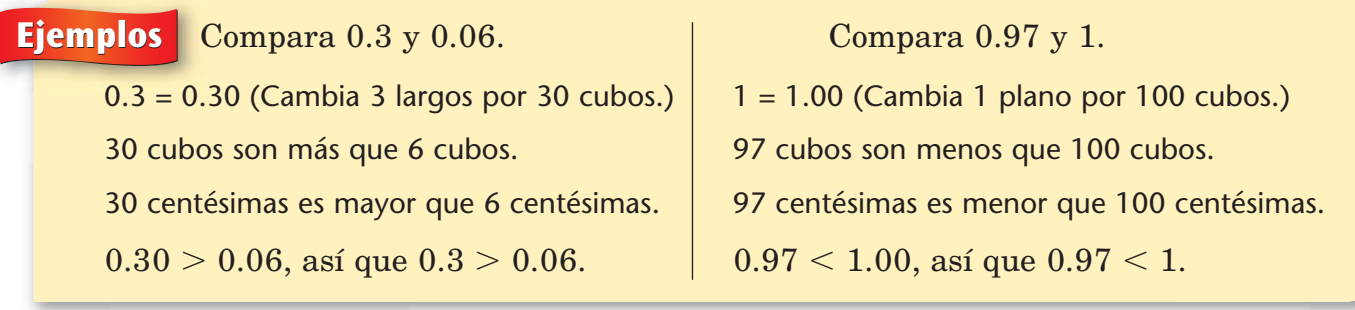

También se puede usar una tabla de valor posicional de decimales para comparar decimales.

#### **Ejemplo** Compara 4.825 y 4.862.

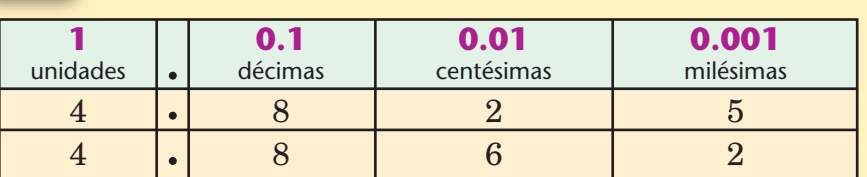

Los dígitos de las unidades *son los mismos.* Los dos valen 4.

Los dígitos de las décimas *son los mismos.* Los dos valen 8 décimas, o sea,  $\frac{3}{1}$ 8  $\frac{5}{0}$ , o sea, 0.8.

Los dígitos de las centésimas *no* son los mismos.

El 2 vale 2 centésimas, o sea, 0.02. El 6 vale 6 centésimas, o sea, 0.06. El 6 vale más que el 2.

Entonces, 4.862 es mayor que 4.825.

#### **Comprueba si comprendiste**

Compara los números de cada par.

- **1.** 0.59, 0.059 **2.** 0.099, 0.1 **3.** -
	-

**3.** 
$$
\frac{1}{4}
$$
, 0.30

, 0.30 **4.** 0.99, 0.100

**Comprueba tus respuestas en la página 434.**

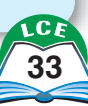

#### ¿Lo sabías?

Imagina dos puntos que están a 100 metros de distancia. El sonido recorrería esa distancia en alrededor de 0.3 segundos. Y un rayo de luz recorrería esa distancia en alrededor de 0.0000003 segundos. La luz viaja 1 millón de veces más rápido que el sonido.

## **Suma y resta de decimales**

Hay muchas maneras de sumar y restar decimales. Una manera es usar bloques de base 10. Al trabajar con decimales, con frecuencia usamos un plano como UNIDAD.

Para sumar con bloques de base 10, cuenta los bloques para cada número y junta todos los bloques. Cambia los que puedas por bloques más grandes, y luego, cuenta los bloques para la suma.

Para restar con bloques de base 10, cuenta los bloques para el número mayor, quita bloques para el número menor, haciendo todos los cambios que necesites, y luego, cuenta los bloques restantes.

Usar bloques de base 10 es una buena idea, especialmente al principio. Sin embargo, hacer dibujos abreviados en general es más fácil y rápido.

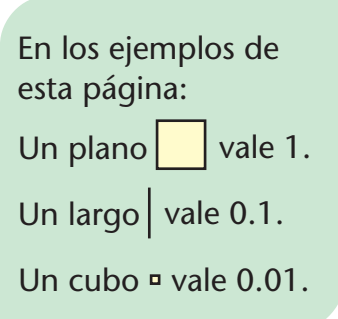

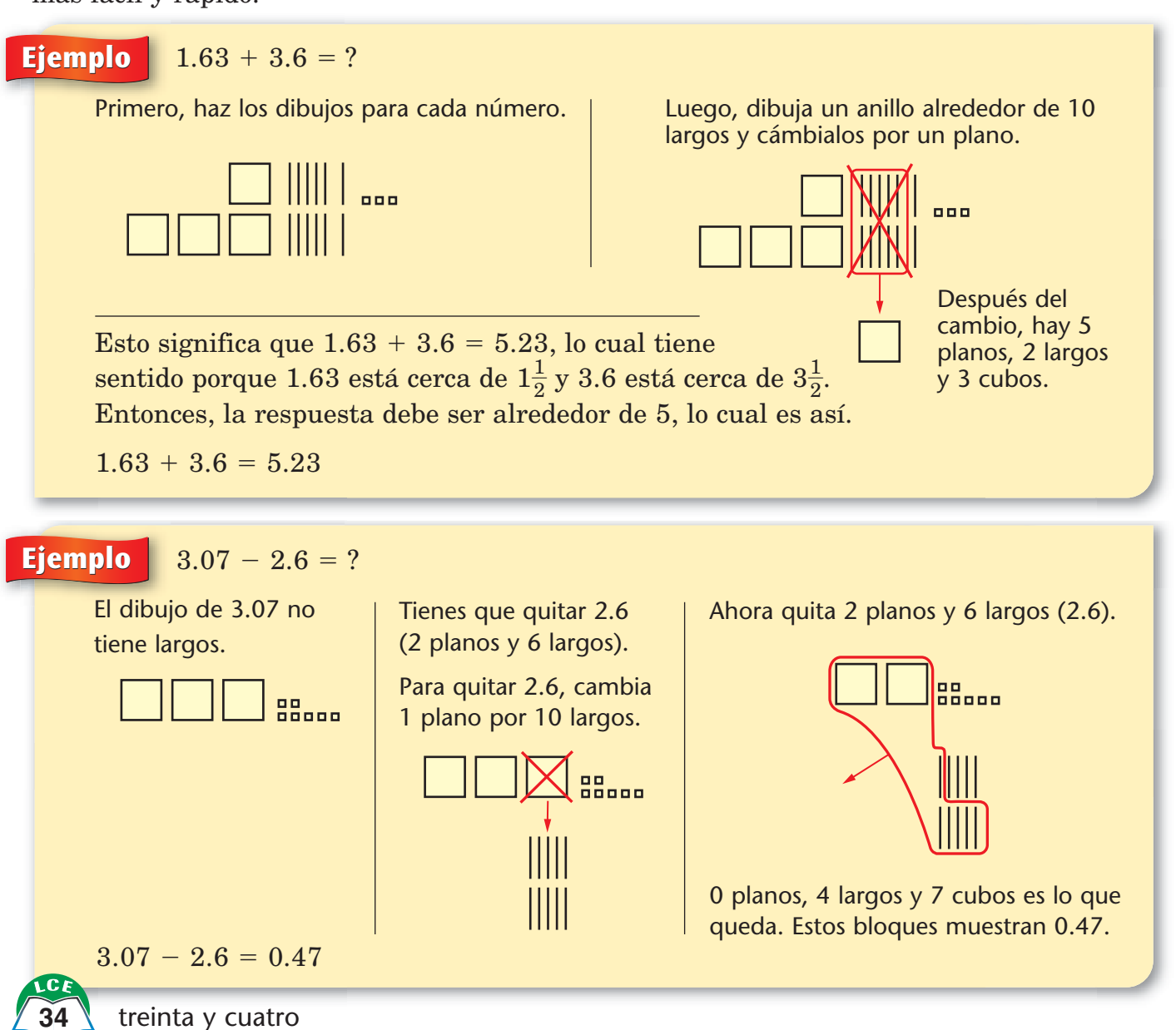

La mayoría de las estrategias para sumar y restar números enteros con papel y lápiz también funcionan para los decimales. La diferencia principal es que tienes que alinear los lugares correctamente, ya sea añadiendo ceros al final del número o alineando el lugar de las unidades.

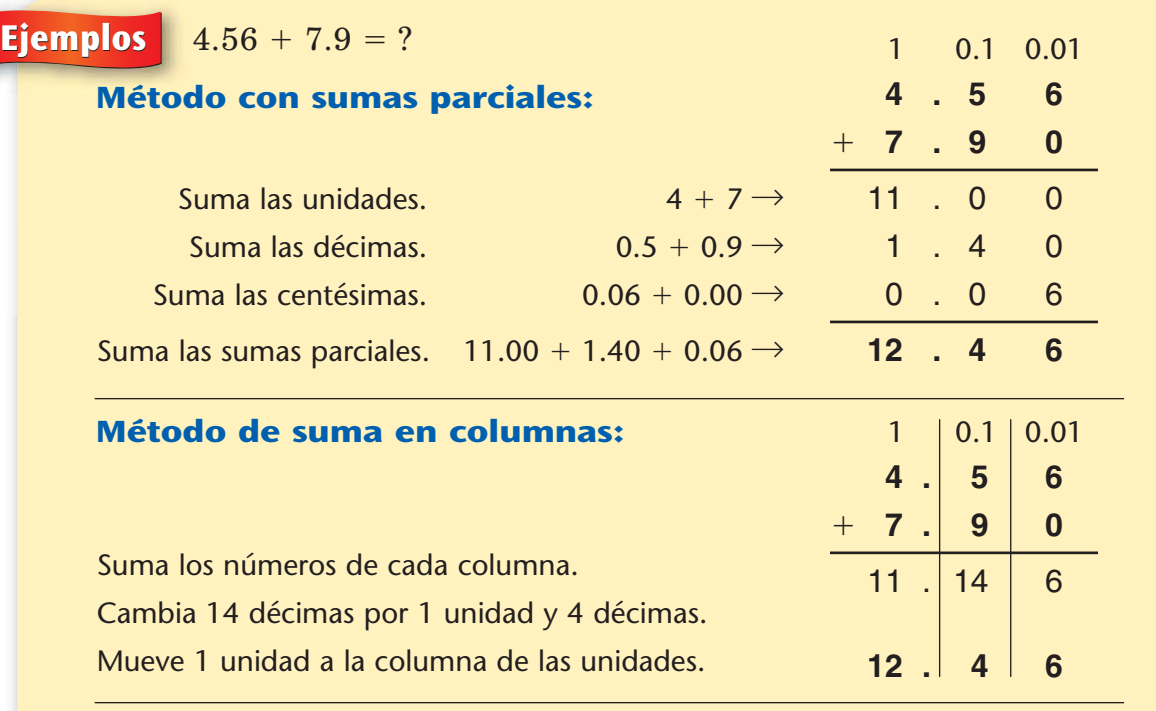

 $4.56 + 7.9 = 12.46$ , usando cualquier método.

#### **Ejemplo**  $9.4 - 4.85 = ?$

#### **Método de cambiar primero:**

Escribe el problema en columnas. Asegúrate de alinear los lugares correctamente. Como 4.85 tiene dos lugares decimales, escribe 9.4 como 9.40.

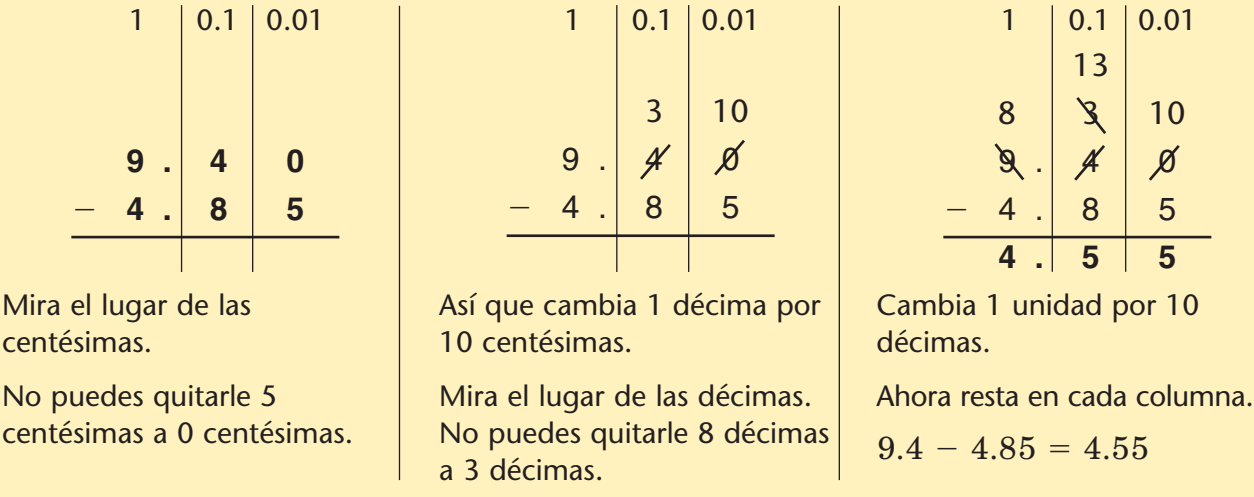

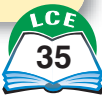

#### **Ejemplo**  $9.4 - 4.85 = ?$

#### **Método de resta de izquierda a derecha:**

Como 4.85 tiene dos lugares decimales, escribe 9.4 como 9.40.

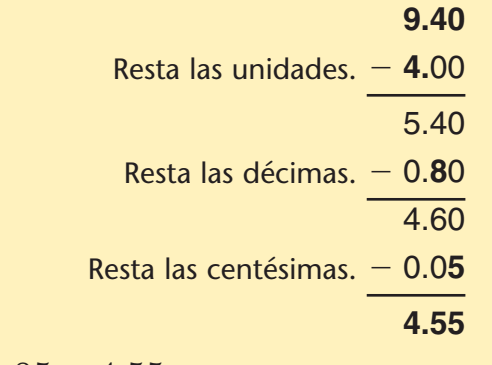

 $9.4 - 4.85 = 4.55$ 

**Ejemplo**  $9.4 - 4.85 = ?$ 

#### **Método de contar hacia adelante:**

Como 4.85 tiene dos lugares decimales, escribe 9.4 como 9.40. Hay muchas maneras de contar hacia adelante de 4.85 a 9.40. Aquí hay una.

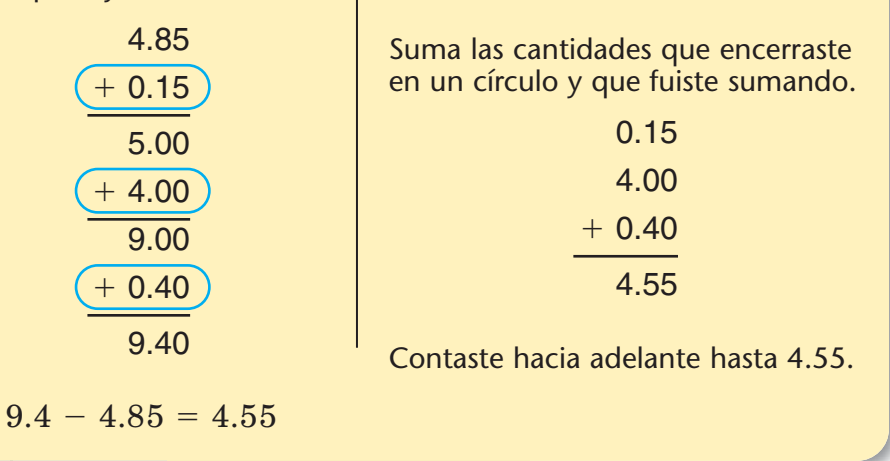

#### **Calculadora:**

Si usas una calculadora, es importante que compruebes tu respuesta estimando, porque por accidente podrías oprimir una tecla equivocada.

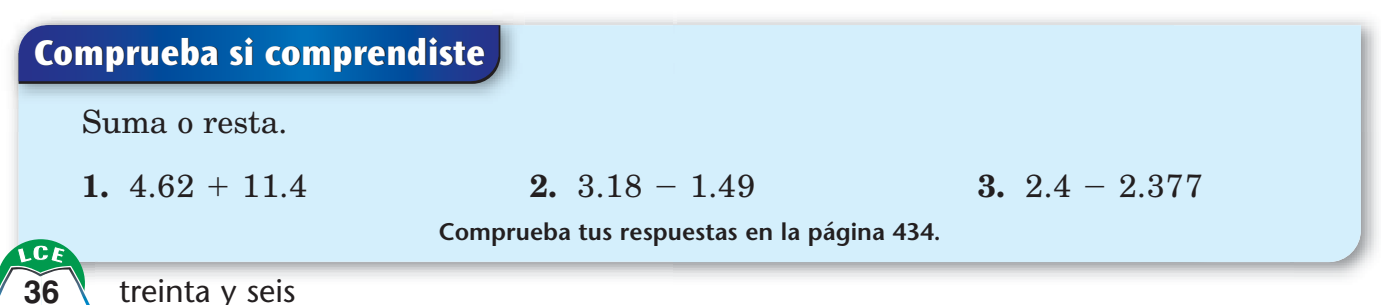

#### **Multiplicar por potencias de 10 mayores que 1**

Multiplicar decimales por potencias de 10 mayores que 1 es fácil. Una manera es usando la **multiplicación de productos parciales.**

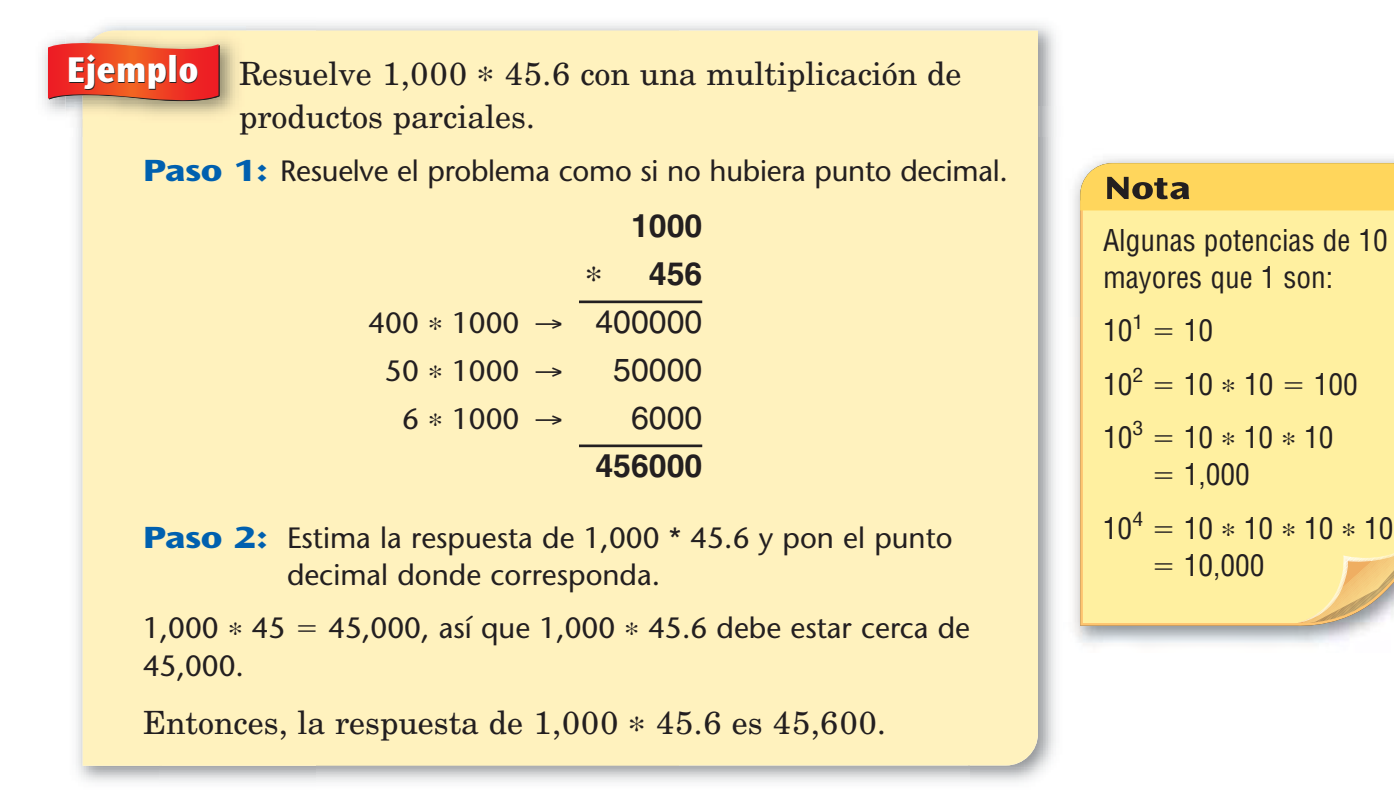

Otra manera de multiplicar un número por una potencia de 10 mayor que 1 es mover el punto decimal. Piensa que esto es un *atajo.*

#### **Ejemplo**  $1,000 * 45.6 = ?$

Localiza el punto decimal en la potencia de 10.

Mueve el punto decimal hacia la IZQUIERDA hasta que llegues al número 1.

Cuenta el número de lugares que moviste el punto decimal. 3 lugares

Mueve el punto decimal en el otro factor, el mismo número de lugares pero hacia la DERECHA. Añade los ceros que necesites. Ésa es la respuesta.

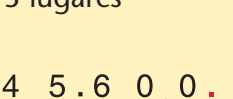

 $1,000 = 1000.$ 

 $1, 0, 0, 0.$ 

Así que,  $1,000 * 45.6 = 45,600$ .

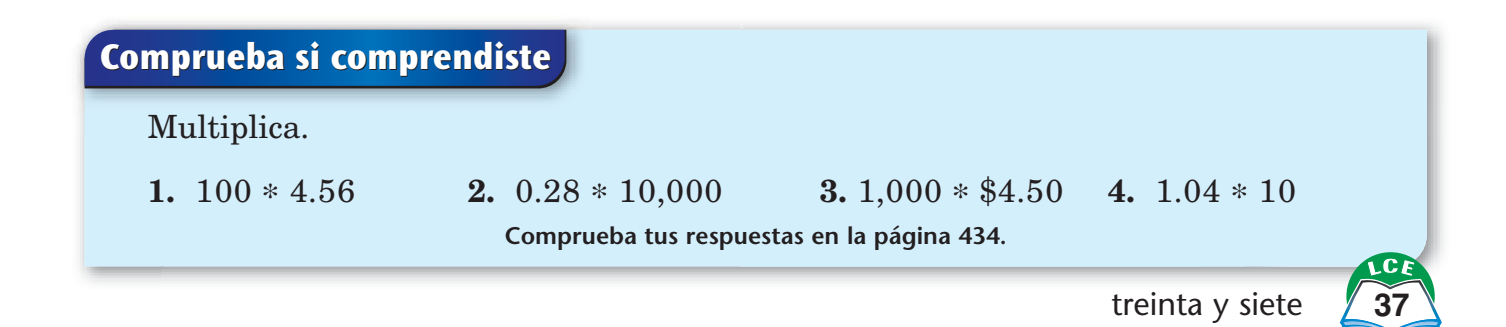

## **Multiplicación de decimales**

Puedes usar los mismos métodos que usas con los números enteros para multiplicar decimales. La principal diferencia es que con decimales, tienes que decidir dónde poner el punto decimal en el producto.

Una manera de resolver problemas de multiplicación con decimales es multiplicar como si ambos factores fueran números enteros y luego, ajustar el producto.

- **Paso 1.** Haz una estimación de magnitud del producto.
- **Paso 2.** Multiplica como si los factores fueran números enteros.
- **Paso 3.** Usa la estimación de magnitud para poner el punto decimal en la respuesta.

**Ejemplo**  $15.2 * 3.6 = ?$ 

- Paso 1: Haz una estimación de magnitud.
	- Redondea 15.2 a 20 y 3.6 a 4.
	- Ya que 20  $*$  4 = 80, el producto estará en las decenas. (*En las decenas* significa entre 10 y 100).
- Paso 2: Multiplica como lo harías con números enteros, usando el método de productos parciales. Trabaja de izquierda a derecha. No tengas en cuenta los puntos decimales.

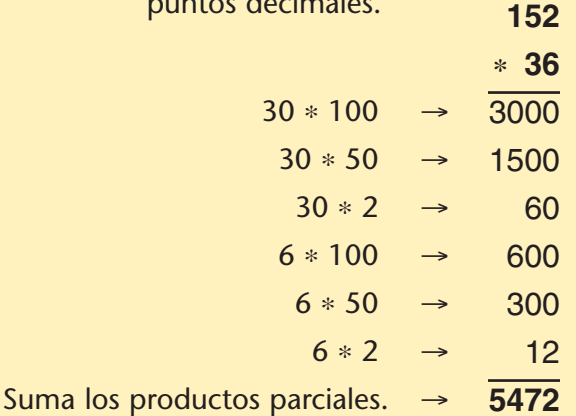

Paso 3: Pon el punto decimal correctamente en la respuesta. Ya que la estimación de magnitud está en las decenas, el producto deberá estar en las decenas. Pon el punto decimal entre el 4 y el 7 en 5472.

Así que,  $15.2 * 3.6 = 54.72$ .

#### **Nota**

Una estimación de magnitud es una estimación poco aproximada que responde a preguntas como: ¿Está la solución en las unidades? ¿Está en las decenas? ¿Está en las centenas? ¿Está en los millares?

#### ¿Lo sabías?

El precio de un galón de gasolina siempre incluye  $rac{9}{10}$  $\frac{1}{0}$  de centavo adicionales por galón. Muchas personas sostienen que esta práctica es engañosa.

Por ejemplo, imagina que la gasolina cuesta \$2.879 por galón. Una compra de 10 galones costaría exactamente 10 \* \$2.879  $=$  \$28.79.

Una compra de 9 galones costaría exactamente  $9 * $2.879 = $25.911,$ pero el comprador tiene que pagar \$25.92.

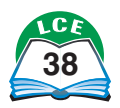

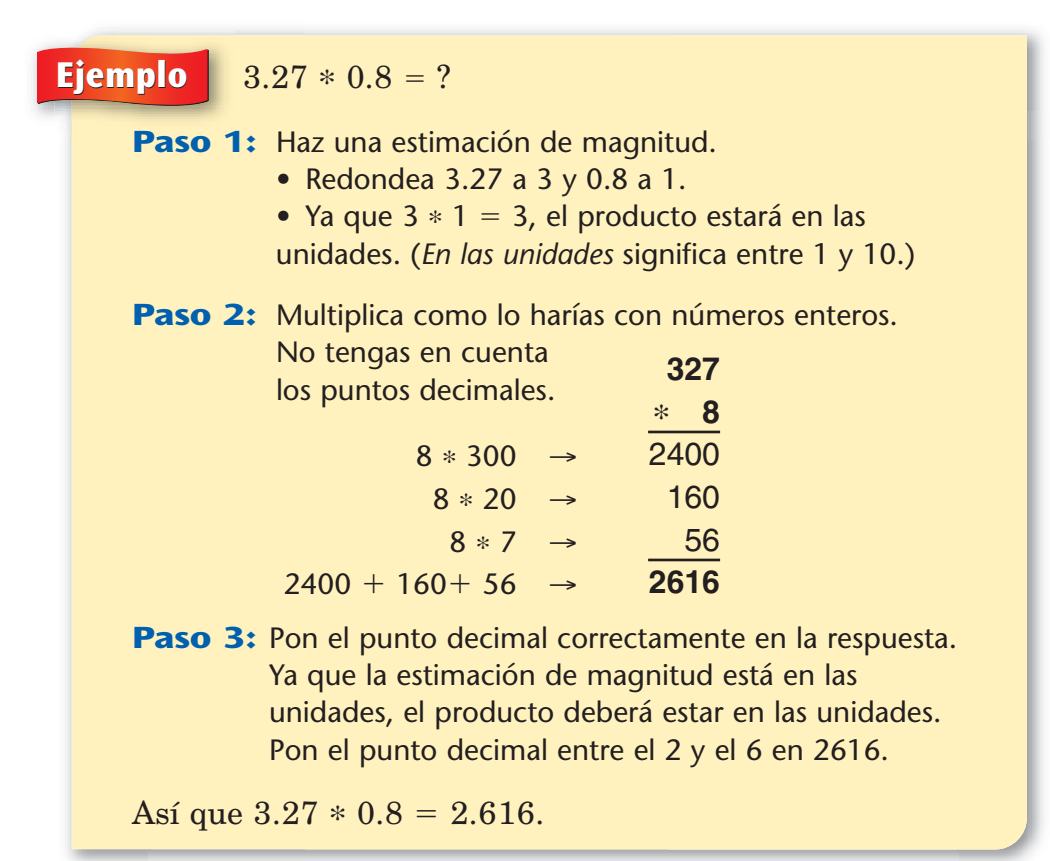

Hay otra manera de hallar dónde poner el punto decimal en el producto. Este método es especialmente útil cuando los factores son menores que 1 y tienen muchos lugares decimales.

#### **Nota**

A veces, una estimación de magnitud está en el "límite" y tienes que estar más atento.

Por ejemplo, una estimación de magnitud para 18.5 \* 5.2 is 20  $*$  5 = 100. La respuesta puede estar "en las decenas" o "en las centenas", pero estará cerca de 100. Como 185  $* 52 = 9620$ , coloca el punto decimal entre el 6 y el 2: 18.5  $\ast$  5.2  $=$ 96.20.

#### **Ejemplo**  $3.27 * 0.8 = ?$

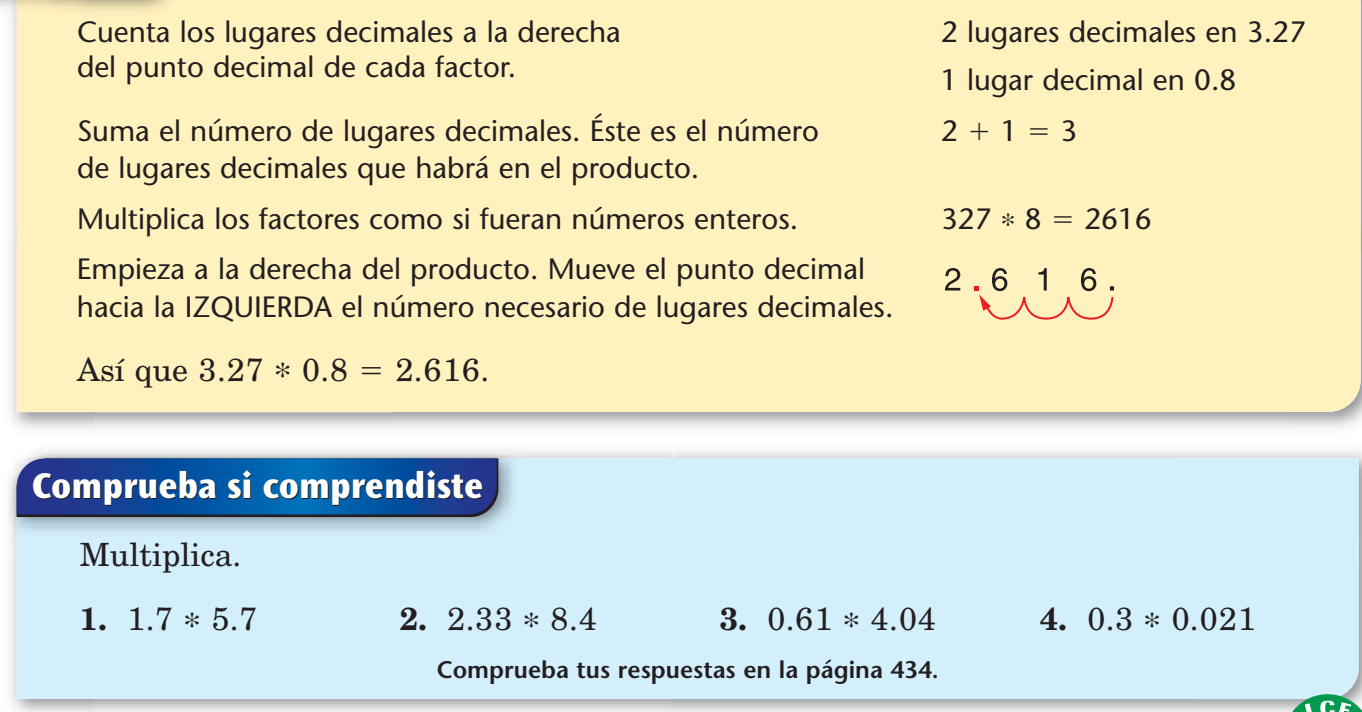

## **Multiplicación reticulada con decimales**

#### **Ejemplo** Halla 34.5 \* 2.05 usando la multiplicación reticulada.

**Paso 1:** Haz una estimación de magnitud.  $34.5 * 2.05 \approx 35 * 2 = 70$ El producto estará en las decenas. (El símbolo ≈ significa *es casi igual a.*)

**Paso 2:** Dibuja la retícula y escribe los factores, incluidos los puntos decimales, encima y a la derecha. En el factor de encima de la cuadrícula, el punto decimal debe estar justo encima de la línea de la columna. En el factor del lado derecho de la cuadrícula, el punto decimal debe estar a la derecha de la línea de la fila.

**Paso 3:** Halla los productos dentro de la retícula.

**Paso 4:** Suma a lo largo de las diagonales, de derecha a izquierda.

**Paso 5:** Localiza el punto decimal en la respuesta como sigue. Desliza el punto decimal del factor de encima de la cuadrícula hacia abajo, a lo largo de la línea de la columna. Desliza el punto decimal del factor del lado derecho de la cuadrícula, a través de la línea de la fila. Cuando los puntos decimales se encuentren, desliza el punto decimal hacia abajo, a lo largo de la línea diagonal. Escribe un punto decimal al final de la línea diagonal.

Paso 6: Compara el resultado con tu estimación.

El producto, 70.725, está muy cerca de la estimación de 70.

**Ejemplo** Halla 73.4 \* 10.5 usando la multiplicación reticulada.

> Una buena estimación de magnitud es 73.4  $*$  10.5  $\approx$  73  $*$  10 = 730. (El símbolo ≈ significa *es casi igual a.*)

El producto, 770.70, está cerca de la estimación de 730.

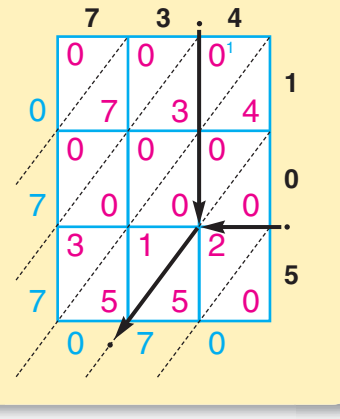

#### ¿Lo sabías?

Los eruditos persas ya usaban el método de multiplicación reticulada en el año 1010. Por lo general, se conocía con el nombre de método de "rejilla".

#### **Comprueba si comprendiste**

Dibuja una retícula para cada problema y multiplica.

**Comprueba tus respuestas en la página 434. 1.** 32.5 \* 2.5 **2.** 4.02 \* 17 **3.** 8.1 \* 23.4

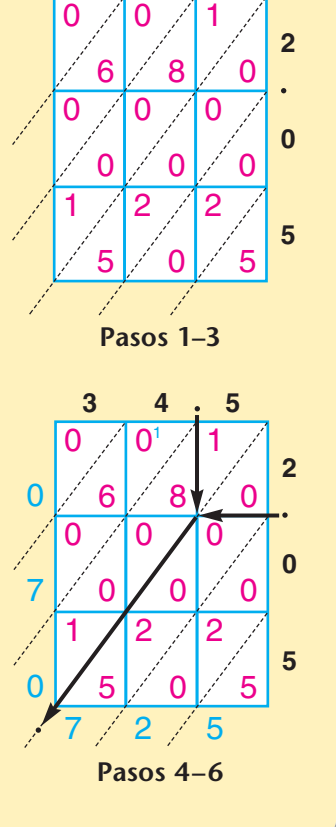

**3 4**

#### **Dividir entre potencias de 10 mayores que 1**

Aquí hay un método para dividir entre potencias de 10 mayores que 1.

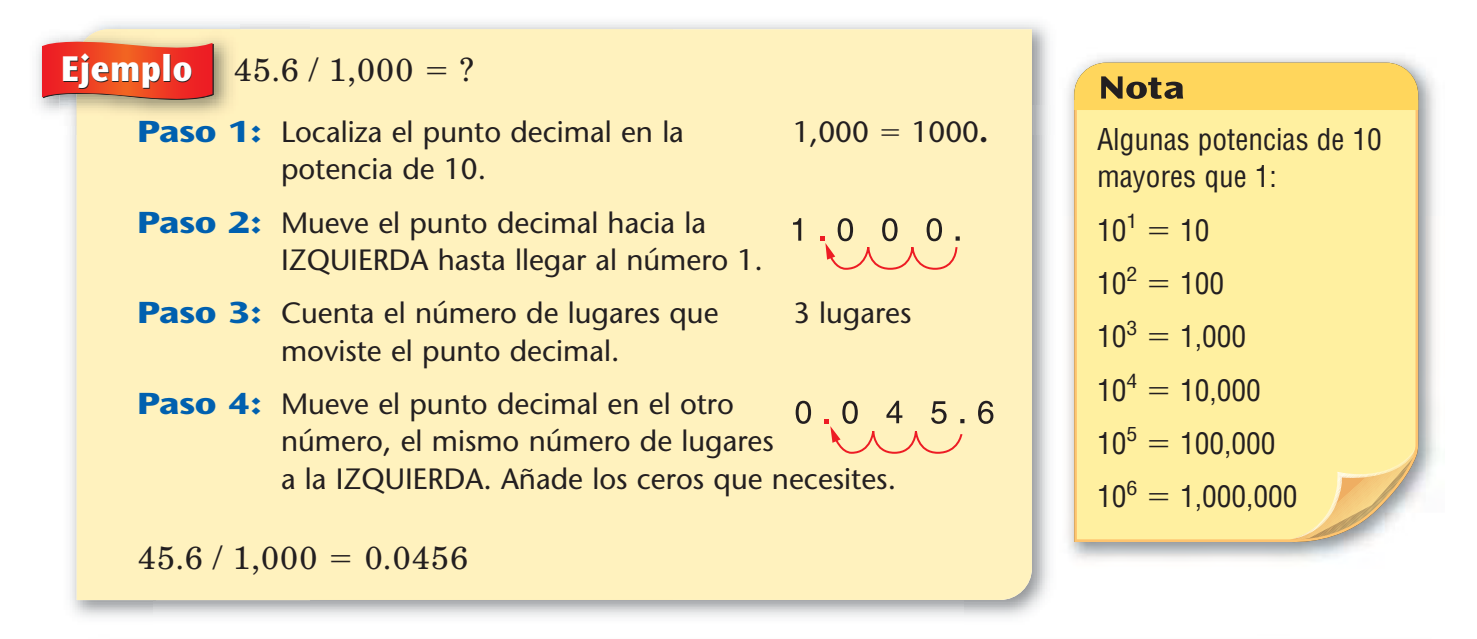

#### **Ejemplos**

 $350 / 100 = ?$  $100 = 100.$  $1.00$ .  $3.50.$ 

 $350 / 100 = 3.50$ 

= 100**.** | 10,000 = 10000**.** | 1,000 =  $1.0000.$ 2 lugares 2 lugares 2 lugares 2 lugares 2 lugares 2 lugares 2 lugares 2 lugares 2 lugares 2 lugares 2 lugares

 $350 / 10,000 = ?$ 

 $0.0350.$  $350 / 10,000 = 0.0350$ 

 $= ?$  \$290.50 / 1,000 = ?  $1,000 = 1000$ .  $1.000.$  $0.290.50$ 

 $= 0.0350$   $\qquad \qquad \frac{$290.50}{1,000} = $0.29$ (redondeado al centavo

más cercano)

**Nota:** Cuando el dividendo (el número que estás dividiendo) no tiene un punto decimal, debes localizar el punto decimal antes de moverlo. Por ejemplo, 350 = 350.

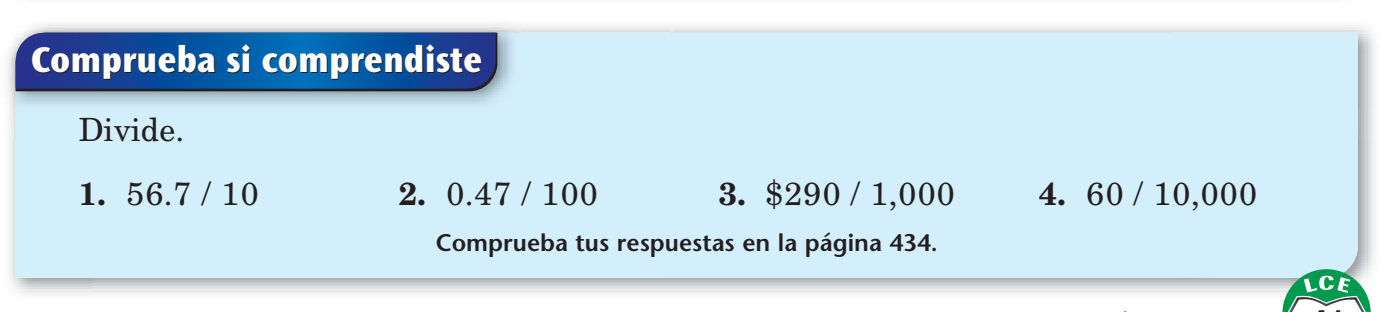

#### **División de decimales**

Aquí hay una manera de dividir decimales:

- **Paso 1:** Haz una estimación de magnitud del cociente.
- **Paso 2:** Divide como si el divisor y el dividendo fueran números enteros.
- **Paso 3:** Usa la estimación de magnitud para poner el punto decimal en la respuesta.

**Paso 1:** Haz una estimación de magnitud.

- Ya que 26 está cerca de 25 y 97.24 está cerca de 100, la respuesta a 97.24 / 26 estará cerca de la respuesta a 100 / 25.
- Ya que 100 / 25 = 4, la respuesta a 97.24 / 26 debe estar en las unidades. (*En las unidades* significa entre 1 y 10.)

**Paso 2:** Divide sin tener en cuenta el punto decimal.

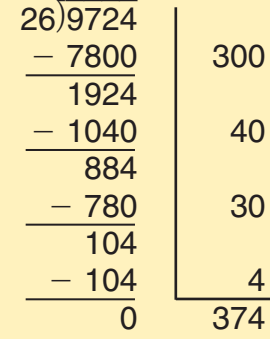

 $9724 / 26 = 374$ 

**Paso 3:** Decide dónde poner el punto decimal. De acuerdo con la estimación de magnitud, la respuesta debe estar en las unidades.

Así que  $97.24 / 26 = 3.74$ .

#### **Comprueba si comprendiste**

#### Divide.

**Comprueba tus respuestas en la página 434. 1.** 148.8 / 6 **2.** 25.32 / 12 **3.** 4.55 / 3.5

#### **Nota**

**Ejemplo** 97.24 /  $26 = ?$  en las centenas, etc. Una estimación de magnitud es una estimación aproximada del tamaño de una respuesta. Una estimación de magnitud dice si la respuesta está en las unidades, en las decenas,

#### **Nota**

A veces, una estimación de magnitud está en el límite y tienes que estar más atento.

Por ejemplo, una estimación de magnitud de 2,890 / 3.4 es  $3,000 / 3 = 1,000$ . Esta respuesta está en los millares, pero la respuesta exacta podría estar en las centenas. Debes colocar el punto decimal de manera que la respuesta esté cerca de 1,000.

Como 2,890 / 34  $= 85$ , debes agregar un cero seguido de un punto decimal:  $2,890 / 3.4 =$ 850.

Las respuestas de las divisiones con decimales no siempre son exactas. Cuando divides como si el divisor y el dividendo fueran números enteros, es posible que quede un residuo que no sea cero. Si el residuo no es cero:

- **1.** Escribe el residuo como una fracción:
	- ♦ Haz que el residuo sea el *numerador* de la fracción.
	- ♦ Haz que el divisor sea el *denominador* de la fracción.
- **2.** Suma esta fracción al cociente y redondea la suma al número entero más cercano.
- **3.** Luego, usa la estimación de magnitud para colocar el punto decimal en la respuesta.

La división decimal de abajo no es exacta.

#### $\textsf{Ejemplo} \, \, \, 80.27 \, / \, 4 = ?$

Haz una estimación de magnitud.

- Ya que 80.27 está cerca de 80, 80.27 / 4  $\approx$  80 / 4.
- Ya que 80 / 4 = 20, la respuesta a 80.27 / 4 debe estar en las decenas. (*En las decenas* significa entre 10 y 100.)

Divide sin tener en cuenta el punto decimal.

$$
\begin{array}{r|c}\n4\overline{\smash)8027} \\
-8000 \\
\hline\n27 \\
-24 \\
\hline\n3\n\end{array}\n\quad\n\begin{array}{r|c}\n2000 \\
6 \\
\hline\n2006\n\end{array}
$$

8027 / 4  $\rightarrow$  2006 R3. El cociente es 2006 y el residuo es 3.

Escribe el residuo 3 como la fracción  $\frac{3}{4}$  $\frac{5}{4}$ .

Suma esta fracción al cociente: 8027 / 4 = 2006 $\frac{3}{4}$  $\frac{3}{4}$ .

Redondea esta respuesta al número entero más cercano, 2007.

Decide dónde poner el punto decimal. De acuerdo con la estimación de magnitud, la respuesta debe estar en las decenas.

Así que  $80.27 / 4 \approx 20.07$ .

#### **Comprueba si comprendiste**

Divide.

**Comprueba tus respuestas en la página 434. 1.** 8.8 / 3 **2.** 86.4 / 24 **3.** 45.2 / 3

**Nota** 

El símbolo  $\approx$  significa es casi igual a.

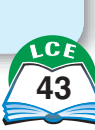

### **División por columnas con cocientes decimales**

La división por columnas se puede usar para hallar cocientes que tienen una parte decimal. En el ejemplo de abajo, piensa como si compartieras \$15 entre 4 personas.

**Ejemplo**  $4/15 = ?$ 

**1.** Organiza el problema. Traza una línea para separar los dígitos del dividendo. Trabaja de izquierda a derecha. Piensa en el 1 de la columna de las decenas como si fuera 1 billete de \$10.

**2.** El billete de \$10 no puede repartirse entre 4 personas. Así que cámbialo por 10 billetes de \$1. Piensa en el 5 de la columna de las unidades como si fueran 5 billetes de \$1. Eso hace 10 + 5, o sea, 15 billetes de \$1 en total. 4) 1 5 4)  $\mathcal{X}$  3

**3.** Si 4 personas comparten 15 billetes de \$1, a cada persona le tocan 3 billetes de \$1. Sobran 3 billetes de \$1.

3  $4)$   $+$   $5$ 15 –12 3 **4.** Traza una línea y coloca puntos decimales para mostrar las cantidades menores que \$1. Escribe 0 después del punto decimal en el dividendo para mostrar que hay 0 *dimes.* Después, cambia los 3 billetes de \$1 por 30 *dimes.*

15

$$
\begin{array}{c|c}\n & 3 \\
4) & \cancel{\sqrt{5}} \\
 & 15 \\
 & 30 \\
 & -12 \\
 \cancel{\sqrt{5}} \\
 & \cancel{\sqrt{5}} \\
 & \cancel{\sqrt{5}} \\
 & \cancel{\sqrt{5}} \\
 & \cancel{\sqrt{5}} \\
 & \cancel{\sqrt{5}} \\
 & \cancel{\sqrt{5}} \\
 & \cancel{\sqrt{5}} \\
 & \cancel{\sqrt{5}} \\
 & \cancel{\sqrt{5}} \\
 & \cancel{\sqrt{5}} \\
 & \cancel{\sqrt{5}} \\
 & \cancel{\sqrt{5}} \\
 & \cancel{\sqrt{5}} \\
 & \cancel{\sqrt{5}} \\
 & \cancel{\sqrt{5}} \\
 & \cancel{\sqrt{5}} \\
 & \cancel{\sqrt{5}} \\
 & \cancel{\sqrt{5}} \\
 & \cancel{\sqrt{5}} \\
 & \cancel{\sqrt{5}} \\
 & \cancel{\sqrt{5}} \\
 & \cancel{\sqrt{5}} \\
 & \cancel{\sqrt{5}} \\
 & \cancel{\sqrt{5}} \\
 & \cancel{\sqrt{5}} \\
 & \cancel{\sqrt{5}} \\
 & \cancel{\sqrt{5}} \\
 & \cancel{\sqrt{5}} \\
 & \cancel{\sqrt{5}} \\
 & \cancel{\sqrt{5}} \\
 & \cancel{\sqrt{5}} \\
 & \cancel{\sqrt{5}} \\
 & \cancel{\sqrt{5}} \\
 & \cancel{\sqrt{5}} \\
 & \cancel{\sqrt{5}} \\
 & \cancel{\sqrt{5}} \\
 & \cancel{\sqrt{5}} \\
 & \cancel{\sqrt{5}} \\
 & \cancel{\sqrt{5}} \\
 & \cancel{\sqrt{5}} \\
 & \cancel{\sqrt{5}} \\
 & \cancel{\sqrt{5}} \\
 & \cancel{\sqrt{5}} \\
 & \cancel{\sqrt{5}} \\
 & \cancel{\sqrt{5}} \\
 & \cancel{\sqrt{5}} \\
 & \cancel{\sqrt{5}} \\
 & \cancel{\sqrt{5}} \\
 & \cancel{\sqrt{5}} \\
 & \cancel{\sqrt{5}} \\
 & \cancel{\sqrt{5}} \\
 & \cancel{\sqrt{5}} \\
 & \cancel{\sqrt{5}} \\
 & \cancel{\sqrt{5}} \\
 & \cancel{\sqrt{5}} \\
 & \cancel{\sqrt{5}} \\
 & \cancel{\sqrt{5}} \\
 & \cancel{\sqrt{5}} \\
 & \cancel{\sqrt{5}} \\
 & \cancel{\sqrt{5}} \\
 & \cancel{\sqrt{5}} \\
 & \cancel{\sqrt{5}} \\
 & \cancel{\sqrt{5}} \\
 & \cancel{\sqrt{5}} \\
 & \cancel{\sqrt{5}} \\
 & \cancel{\sqrt{5}} \\
 & \cancel{\sqrt{5}} \\
 & \cancel{\sqrt{5}} \\
 & \cancel{\sqrt{5}} \\
 & \cancel{\sqrt{5}} \\
 & \cancel{\sqrt{5}} \\
 & \cancel{\sqrt{5}} \\
 & \cancel{\sqrt{5}} \\
 & \cancel{\sqrt{5}} \\
 & \cancel{\sqrt{5}} \\
 & \cancel{\sqrt{5}} \\
 & \cancel{\sqrt{5}} \\
 & \cancel{\sqrt{5}} \\
 & \cancel{\sqrt{5}} \\
 &
$$

**5.** Si 4 personas comparten 30 *dimes,* a cada persona le tocan 7 *dimes.* Sobran 2 *dimes.* Traza otra línea y coloca otro 0 en el dividendo para mostrar los *pennies.*

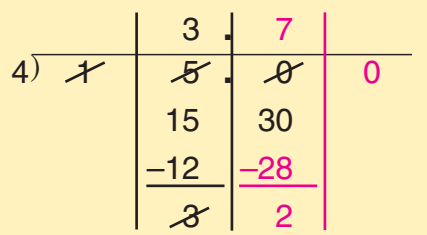

**7.** Si 4 personas comparten 20 *pennies,* a cada persona le tocan 5 *pennies.*

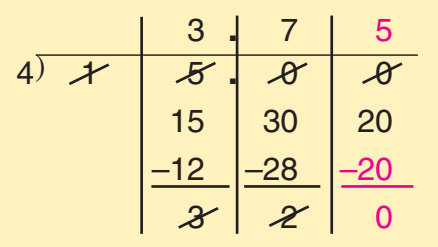

**44** cuarenta y cuatro

**6.** Cambia los 2 *dimes* por 20 *pennies.*

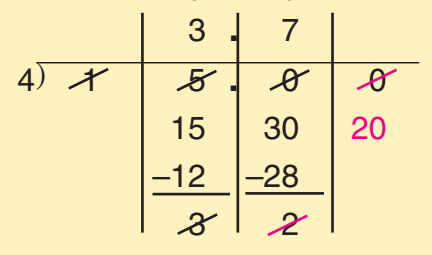

La columna de la división muestra que  $15 / 4 = 3.75$ .

Esto significa que si repartes \$15 entre 4 personas, a cada una le tocan \$3.75.

## **Redondear decimales**

A veces los números tienen más dígitos de los que necesitamos. Esto ocurre especialmente con los decimales. La pantalla de una calculadora puede mostrar siete o más lugares decimales a la derecha del punto decimal, aunque se necesiten sólo uno o dos.

Redondear es una manera de deshacerse de los dígitos innecesarios a la derecha del punto decimal. Hay tres maneras básicas de redondear números: *al número menor, al número mayor* o *al lugar más cercano.* Los ejemplos que aparecen en las páginas 45 y 46 incluyen números redondeados a las centésimas, pero redondear a cualquier otro lugar de la derecha del punto decimal se hace de manera similar.

#### **Redondear al número menor**

Para redondear al número menor en un lugar dado, quita todos los dígitos a la derecha del lugar deseado.

Cuando un banco calcula el interés en una cuenta de ahorros, el interés se calcula a la décima de centavo más cercana. Pero el banco no puede pagar una fracción de un centavo. Así que el interés se **redondea al número menor** y se ignora cualquier fracción de un centavo.

**Ejemplo** El banco calcula el interés que se ha ganado en \$17.218. Redondea al número menor, al centavo que sigue (el lugar de las centésimas).

Primero, halla el lugar al que vas a redondear: \$17.2**1**8. Luego, quita todos los dígitos que estén a la derecha de ese lugar: \$17.21.

El banco paga \$17.21 de interés.

#### **Redondear al número mayor**

Para redondear al número mayor, observa todos los dígitos a la derecha del lugar deseado. Si cualquier dígito a la derecha del lugar deseado no es 0, suma 1 al dígito que está en el lugar al que estás redondeando. (Tendrás que hacer cambios si hay un 9 en ese lugar.) Si todos los dígitos a la derecha del lugar deseado son 0, no cambies el dígito. Finalmente, quita todos los dígitos a la derecha del lugar deseado.

En las carreras de los Juegos Olímpicos se usan cronómetros eléctricos automáticos para medir el tiempo. El cronómetro eléctrico registra el tiempo a la milésima de segundo más cercana y automáticamente **redondea al número mayor,** a la siguiente centésima de segundo. El tiempo redondeado es el tiempo oficial.

#### **Nota**

En la página 249, puedes ver ejemplos en los que se redondea a la izquierda del punto decimal.

#### zLo sabías?

Truncado significa acortado porque se le quitó una parte. A menudo, se dice que redondear un decimal al número menor quitando los dígitos ubicados a la derecha del punto decimal es truncar.

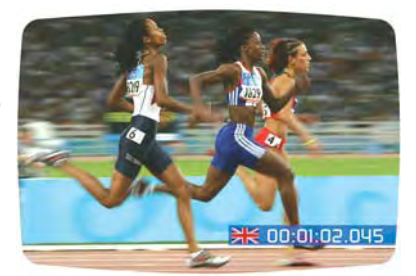

**1 minuto 2.045 segundos se redondea a 1 minuto 2.05 segundos**

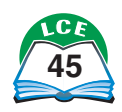

#### **Ejemplos** El tiempo ganador fue de 11.437 segundos.

Redondea al número mayor 11.437 segundos, a la centésima de segundo más cercana.

Primero, halla el lugar al que vas a redondear: 11.4**3**7. El dígito a la derecha no es 0, así que suma 1 al dígito al que vas a redondear: 11.4**4**7. Finalmente, quita todos los dígitos a la derecha de las centésimas: 11.44.

El tiempo oficial ganador es 11.44 segundos.

11.431 segundos se redondea al número mayor de 11.44 segundos.

11.430 segundos se redondea a 11.43 segundos porque los dígitos a la derecha del lugar de las centésimas son un 0. En este problema, redondear al número mayor no cambia el número: 11.43 es igual a 11.430.

#### **Redondear al lugar más cercano**

Redondear al lugar más cercano es, en algunos casos, como redondear al número mayor y, en otros, como redondear al número menor. Para redondear al lugar más cercano sigue estos pasos:

- **Paso 1:** Halla el dígito a la derecha del lugar al que vas a redondear.
- **Paso 2:** Si ese dígito es 5 o más, redondea al número mayor. Si ese dígito es menor que 5, redondea al número menor.
- **Ejemplos** El Sr. Wilson está rotulando los estantes de comestibles con precios por unidad para que los clientes puedan comparar el costo de los artículos. Para hallar el precio por unidad, él divide el precio entre la cantidad. Con frecuencia, el cociente tiene más lugares decimales de los necesarios, así que él **redondea al centavo más cercano** (a la centésima más cercana).

\$1.2**3**422 se redondea al número menor, a \$1.23.

\$3.8**9**822 se redondea al número mayor, a \$3.90.

\$1.8**6**5 se redondea al número mayor, a \$1.87.

## **Comprueba si comprendiste Comprueba tus respuestas en la página 434. 1.** Redondea *al número menor,* a las décimas. **a.** 1.62 **b.** 36.592 **c.** 1.95 **2.** Redondea al *número mayor,* a las décimas. **a.** 1.62 **b.** 36.592 **c.** 1.95 **3.** Redondea a la décima *más cercana.* **a.** 1.62 **b.** 36.59 **c.** 10.95

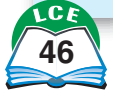

## **Porcentajes**

Un porcentaje es otra manera de dar nombre a una fracción o a un decimal. Porcentaje significa *por ciento,* o sea, *por cien.* Así que 1% significa lo mismo que la fracción  $\frac{1}{10}$  $\frac{1}{00}$  y el decimal 0.01. 60% significa lo mismo que  $\frac{0}{10}$ 6 0  $\overline{0}$  $\frac{0}{00}$  y 0.60.

El enunciado "el 60% de los estudiantes estaban ausentes" significa que 60 de cada 100 estudiantes estaban ausentes. Esto *no* significa que hubiera exactamente 100 estudiantes y que 60 de ellos estaban ausentes. Significa que por *cada* 100 estudiantes, 60 estaban ausentes.

El porcentaje usualmente representa un tanto por ciento de algo. El "algo" es el entero (una UNIDAD, o sea, el 100%). En el enunciado, "el 60% de los estudiantes estaban ausentes", el entero es el número total de estudiantes de la escuela.

#### **Nota**

La frase *por ciento* viene del latín per centum: per significa *por y centum* significa cien.

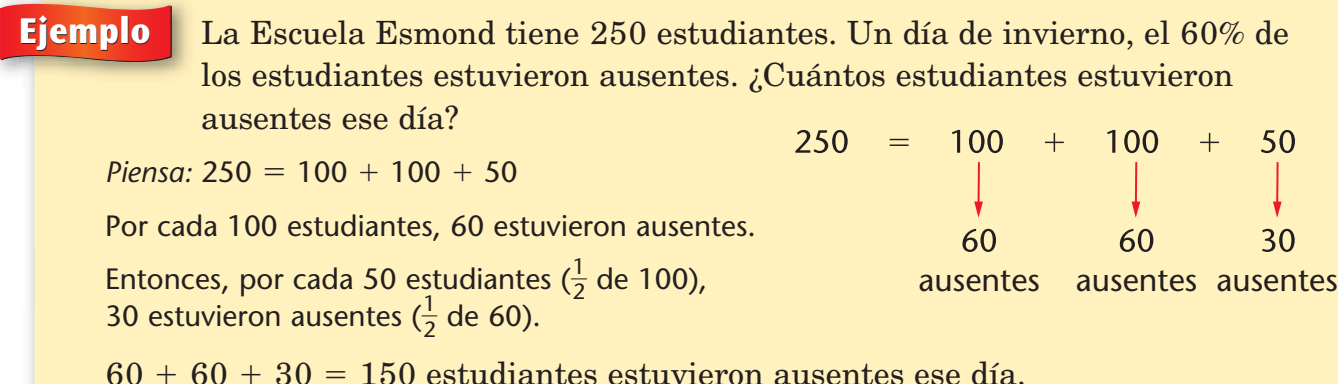

Los porcentajes se usan en muchos aspectos de la vida diaria:

- ♦ En *negocios:* "50% de descuento" significa que el precio de un artículo se reduce en 50 centavos por cada 100 centavos que cuesta usualmente el artículo.
- ◆ En *estadística:* "votó el 55%" significa que 55 de cada 100 votantes inscritos votaron.
- ♦ En *la escuela:* una calificación del 80% en un examen de ortografía significa que un estudiante acertó 80 de los 100 puntos de ese examen. Una manera de obtener el 80% es escribir correctamente 80 de cada 100 palabras. Otra manera de obtener el 80% es escribir correctamente 8 de cada 10 palabras.
- ◆ En *probabilidad:* un "30% de posibilidad de lluvia" significa que por cada 100 días en que haya condiciones climáticas similares, puedes esperar que llueva durante 30 de esos días.

**Oferta–50% de descuento Hasta agotar stock**

EL 55% de los votantes inscritos acudieron a las urnas.

Hay 30% de posibilidad de lluvia para el miércoles.

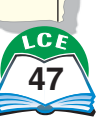

### **Fracciones, decimales y porcentajes**

Los porcentajes se pueden usar para dar otro nombre a las fracciones y a los decimales.

Los porcentajes son otra manera de dar nombre a las fracciones con un denominador de 100.

> Puedes pensar en la fracción  $\frac{2}{10}$ 2 0  $\overline{5}$  $\frac{5}{00}$  como  $25$  por cien o como 25 de cada 100, y escribir 25%.

Puedes darle otro nombre a la fracción  $\frac{1}{5}$  $\frac{1}{5}$  como  $\frac{1}{5}$   $*$ 5 \* \* 2  $\frac{20}{20}$ , 0  $\frac{2}{10}$ 2 0  $\overline{0}$  $\frac{0}{00}$ , o como 20%.

 $75\%$  se puede escribir  $\frac{7}{10}$ 7 0  $\overline{5}$  $\frac{5}{00}$ , ó  $\frac{3}{4}$  $\frac{0}{4}$ .

Los porcentajes son otra manera de dar nombre a decimales en términos de centésimas.

> Ya que 0.01 se puede escribir  $\frac{1}{10}$  $\frac{1}{00}$ , podrías pensar en  $0.01$  como el 1%. Y podrías pensar en  $0.39$  como  $\frac{3}{10}$ 3 0 9  $\frac{9}{0}$ , o como 39%.

58% significa 58 centésimas, o sea, 0.58.

Los porcentajes también se pueden usar para dar nombre al entero.

> 100 de 100 se puede escribir como la fracción  $\frac{10}{10}$ 1  $\overline{0}$ 0  $\overline{0}$  $\frac{10}{10}$ , o sea, 100 centésimas. Esto es lo mismo que 1 entero, o sea, 100%.

**Ejemplos**  $85\% = \frac{8}{10}$ 8 0  $\overline{5}$  $\frac{5}{00} = 0.85$   $50\% = \frac{5}{10}$  $\overline{5}$ 0  $\overline{0}$  $\frac{0}{00} = 0.5$  $200\% = \frac{20}{10}$ 1 0 0  $\boldsymbol{0}$  $\frac{10}{10} = 2$   $37.5\% = \frac{37}{10}$ 1 7 0 . 0  $\frac{.5}{.0} = 0.375$ 

#### ¿Lo sabías?

En el año 1900, aproximadamente, se creó un símbolo que representaba las milésimas. Se llamaba por mil y se escribía ‰. Por ejemplo, se escribía 17‰ para representar  $\frac{1}{1,0}$ 1 0  $\frac{7}{100}$ . Este símbolo ya no se usa con frecuencia en la actualidad.

**Ejemplo** Las cantidades que se muestran en las figuras de abajo pueden escribirse como  $\frac{1}{4}$  $\frac{1}{4}$ , 25% ó 0.25.

> $\frac{1}{4}$  $\frac{1}{4} = \frac{1 *}{4 *}$  $\frac{1}{4}$ \* 2  $\frac{25}{25} = \frac{2}{10}$ 2 0 5  $\frac{5}{20}$ Pero  $\frac{2}{10}$ 2 0 5  $\frac{5}{10}$  = 0.25. Y  $\frac{2}{10}$ 2 0 5  $\frac{5}{00}$  = 25%.

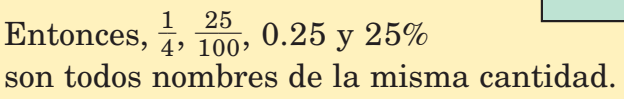

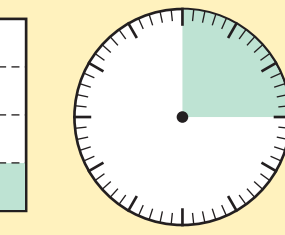

**1**

## $\frac{1}{4}$  = 25% = 0.25

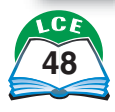
# **Hallar el porcentaje de un número**

Hallar el porcentaje de un número es un problema básico que surge una y otra vez. Por ejemplo:

- ♦ Una mochila que regularmente se vende por \$60 está en oferta con un 20% de descuento. ¿Cuál es el precio de oferta?
- ♦ El impuesto sobre la comida es del 5%. ¿Cuál es el impuesto en \$80 de compras en el supermercado?
- ♦ Un deudor paga el 10% de interés sobre el préstamo para comprar un carro. Si el préstamo es de \$6,000, ¿cuánto es el interés?

Hay muchas maneras diferentes de hallar el porcentaje de un número.

### **Usar una fracción**

Algunos porcentajes son equivalentes a fracciones "fáciles". Por ejemplo,  $25\%$  es lo mismo que  $\frac{2}{10}$ 2 0 5  $\frac{5}{20}$ , ó  $\frac{1}{4}$  $\frac{1}{4}$ . En general, es más fácil hallar el 25% de un número pensando en 25% como  $\frac{1}{4}$ .

**Ejemplo** ¿Cuál es el 25% de 48?

*Piensa:* 25%  $=$   $\frac{2}{10}$ 2 0 5  $\frac{5}{20} = \frac{1}{4}$  $\frac{1}{4}$ , así que el 25% de 48 es lo mismo que  $\frac{1}{4}$  $\frac{1}{4}$  de 48.

Divide 48 en 4 grupos iguales. Cada grupo es  $\frac{1}{4}$  $\frac{1}{4}$  de 48 y cada grupo tiene 12.

Así que el 25% de 48 es 12.

**Ejemplo** ¿Cuál es el 20% de 60?

*Piensa:* 20%  $=$   $\frac{2}{10}$ 2 0  $\overline{0}$  $\frac{0}{00} = \frac{1}{5}$  $\frac{1}{5}$ , así que, el 20% de 60 es lo mismo que  $\frac{1}{5}$  $\frac{1}{5}$  de 60.

Divide 60 en 5 grupos iguales. Cada grupo es  $\frac{1}{5}$  $\frac{1}{5}$  de 60 y cada grupo tiene 12.

Así que el 20% de 60 es 12.

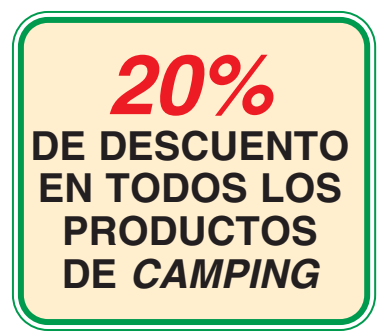

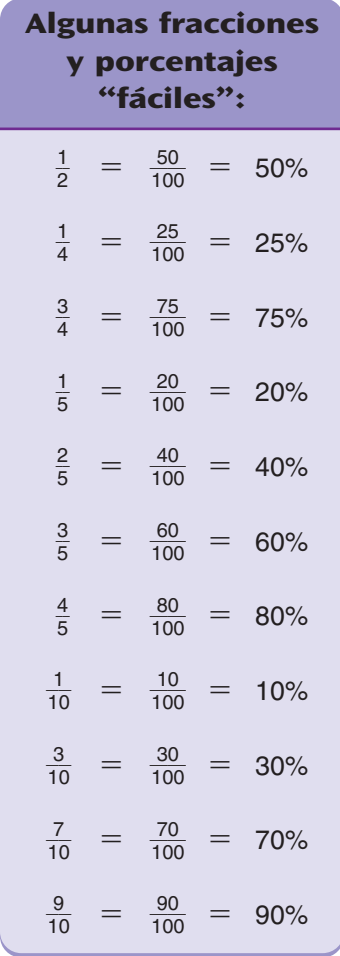

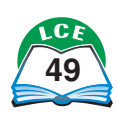

Si un porcentaje no es igual a una fracción "fácil", puedes hallar primero el 1%.

## **Ejemplo** ¿Cuánto es el 7% de 300?

1% =  $\frac{1}{100}$ , así que el 1% de 300 es lo mismo que  $\frac{1}{100}$  de 300. Si divides 300 entre 100 grupos iguales, hay 3 en cada grupo. El 1% de 300 es 3. Entonces, el 7% de 300 es 7 \* 3. Así que el 7% de 300 = 21.

A veces es útil hallar primero el 10%.

## **Ejemplo** ¿Cuánto es el 30% de 60?

 $10\% = \frac{1}{10}$ 0  $\overline{0}$  $\frac{0}{00} = \frac{1}{10}$  $\frac{1}{0}$ . El 10% de 60 es  $\frac{1}{10}$  $\frac{1}{0}$  de 60. Si divides 60 entre 10 grupos iguales, cada grupo tiene 6. El 10% de 60 es 6. Entonces, el 30% de 60 es 3 \* 6.

Así que el  $30\%$  de  $60 = 18$ .

## **Usar la multiplicación decimal**

Hallar el porcentaje de un número es lo mismo que multiplicar el número por el porcentaje. Suele ser más fácil cambiar el porcentaje a decimal y usar una calculadora.

#### **Ejemplo** ¿Cuánto es el 35% de 55?  $35\% = \frac{3}{10}$ 0 5  $\frac{5}{20} = 0.35$ Cambia el porcentaje a decimal. Multiplica usando la calculadora. Marca:  $0.35 \times 55 =$  Respuesta: 19.25 Si tu calculadora tiene una tecla de  $\left( \mathcal{C}_{\delta}\right)$ , no necesitas cambiar el porcentaje a decimal. Para hallar el 35% de 55, marca 35  $\sqrt{8}$   $\sqrt{8}$   $\sqrt{5}$   $\frac{\text{Enter}}{2}$  en la Calculadora A o marca 55  $\boxed{\times}$  35  $\boxed{\%}$   $\boxed{=}$  en la Calculadora B. El 35% de 55 es 19.25. El 1% de 55 es igual a  $\frac{1}{100}$  \* 55 6 0.01 \* 55. El 7% de 55 es igual a  $\frac{7}{100}$  \* 55 6 0.07 \* 55. El 35% de 55 es igual a  $\frac{3}{10}$ 0 5  $\frac{5}{20}$  \* 55 ó 0.35 \* 55. La palabra *de* en este tipo de problemas significa multiplicar.

## **Comprueba si comprendiste**

Resuelve.

- **1.** Una mochila que normalmente se vende por \$60 está en oferta con un 20% de descuento. ¿Cuál es el precio de oferta?
- **2.** El impuesto sobre la comida es del 5%. ¿Cuál es el impuesto en \$80 de compras en el supermercado?
- **3.** Un deudor paga el 10% de interés sobre el préstamo para comprar un auto. Si el préstamo es de \$6,000, ¿cuánto es el interés?

**Comprueba tus respuestas en la página 434.**

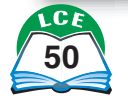

# **Calcular un descuento**

Un **descuento** es una cantidad que se le quita al precio normal; es una cantidad que te ahorras. A veces las tiendas muestran el precio normal y el porcentaje de descuento, y el cliente tiene que calcular el precio de oferta.

Si el porcentaje de descuento es equivalente a una fracción "fácil", entonces una manera práctica de resolver este tipo de problema es usar la fracción.

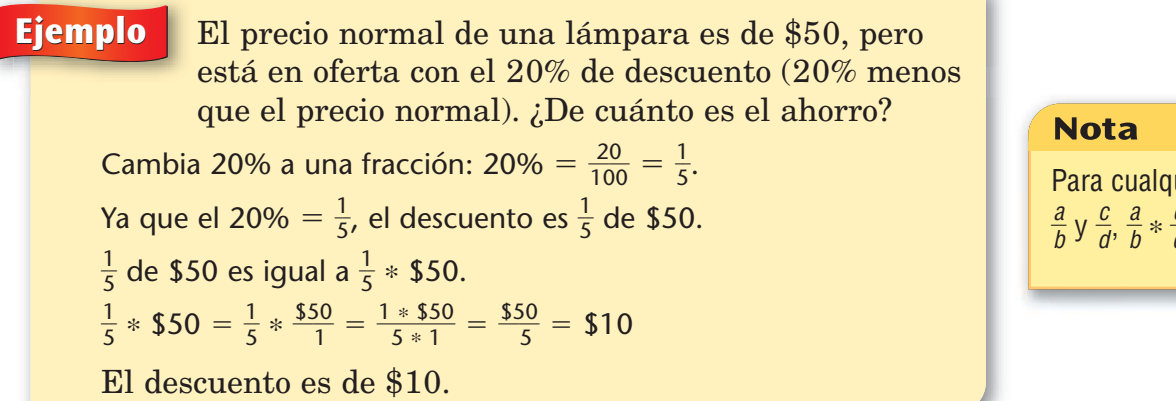

Si el porcentaje de descuento no es equivalente a una fracción "fácil", lo mejor es cambiar primero el porcentaje a un decimal, y luego multiplicarlo usando papel y lápiz o una calculadora. A veces, las tiendas

**Ejemplo** El precio normal de una radio es de \$45. La radio se vende con un 12% de descuento (12% menos que el precio normal). ¿De cuánto es el ahorro?  $(Recordatorio: 12\% = \frac{1}{10})$ 1 0 2  $\frac{2}{00} = 0.12$ 

### **Papel y lápiz:**

12% de 45 es igual a  $\frac{1}{10}$ 1 0 2  $\frac{2}{00}$  \* 45, ó 0.12 \* 45. 12% de \$45 =  $\frac{1}{10}$ 1 0 2  $\frac{2}{00}$  \* \$45 =  $\frac{1}{10}$ 1 0 2  $\frac{2}{10} * \frac{$4}{4}$ 1  $\frac{45}{1} = \frac{12 *}{100}$ 1 2  $\frac{2 * 1}{00 * 1}$ \*  $\frac{$45}{$1} = \frac{$5}{1}$ 1 4 0  $\overline{0}$  $\frac{40}{00}$  = \$5.40

### **Calculadora:**

Marca:  $0.12 \times 45 =$ . Interpreta la respuesta, 5.4, como \$5.40.

El descuento es de \$5.40.

## **Comprueba si comprendiste**

Resuelve.

- **1.** El precio normal de unos jeans es de \$30. Los jeans se venden con un descuento del 10%. ¿De cuánto es el ahorro?
- **2.** Los boletos del cine cuestan \$9.00, pero antes de las 4 p.m. hay un 25% de descuento. ¿Cuánto más baratas son las funciones con descuento?

**Comprueba tus respuestas en la página 434.**

uier fracción \* d c - $\frac{a}{d} = \frac{a}{b}$ b a \* \* c d  $\frac{c}{d}$ .

## ¿Lo sabías?

ofrecen el "33% de descuento" en las ventas. Lo que quieren decir es  $\frac{n!}{3}$  $\frac{1}{3}$  menos", pero no quieren escribir el descuento como una fracción ( $\frac{1}{3}$  $\frac{1}{3}$ ) ni como un porcentaje que incluye una fracción (33 $\frac{1}{3}$  $\frac{1}{3}\%$ ).

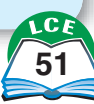

# **Hallar el entero en problemas de porcentajes**

A veces sabes el porcentaje y su valor, pero no sabes cuál es la UNIDAD.

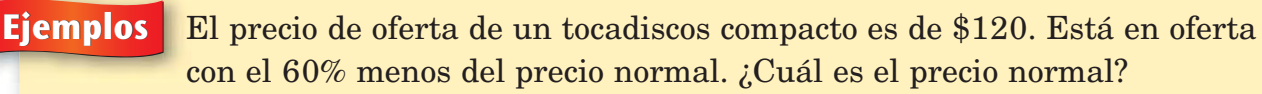

Este problema puede resolverse de diferentes maneras.

**Solución 1:** Usa fracciones.

Halla una fracción "fácil" que sea equivalente a 60%. 60% =  $\frac{6}{10}$ 0  $\overline{0}$  $\frac{0}{00} = \frac{3}{5}$ 5 Esto significa que  $\frac{3}{5}$  $\frac{2}{5}$  del precio normal es \$120.

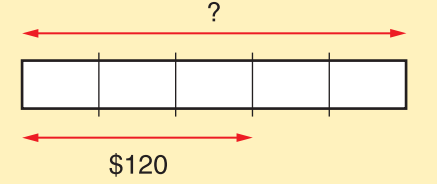

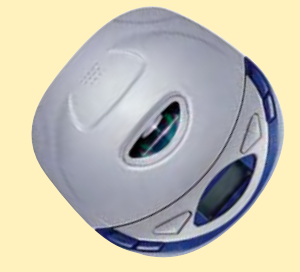

Ya que  $\frac{3}{5}$  $\frac{3}{5}$  del precio normal es \$120,  $\frac{1}{5}$  $\frac{1}{5}$  del precio normal es \$40 ( $\frac{$12}{3}$  $\frac{20}{3} = $40$ ). Entonces,  $\frac{5}{5}$  $\frac{5}{5}$  del precio normal es 5  $*$  \$40 = \$200.

**Solución 2:** Usa porcentajes. 60% equivale a \$120. Entonces, 1% equivale a \$2 ( $\frac{$1}{6}$ 6 2  $\frac{20}{50}$  = \$2), y 100% equivale a \$200 (100 \* \$2 = \$200). El precio normal es de \$200.

**Ejemplos** Una tetera está en oferta al 80% de su precio normal. El precio de oferta es de \$40. ¿Cuál es el precio normal?

**Solución 1:** Usa fracciones.

 $80\% = \frac{8}{10}$ 0  $\overline{0}$  $\frac{0}{00} = \frac{4}{5}$  $\frac{4}{5}$  Esto significa que  $\frac{4}{5}$  $\frac{4}{5}$  del precio normal es \$40. Ya que  $\frac{4}{5}$  $\frac{4}{5}$  del precio normal es \$40,  $\frac{1}{5}$  $\frac{1}{5}$  del precio normal es \$10 ( $\frac{$4}{4}$ 4  $\frac{10}{4}$  = \$10). Entonces,  $\frac{5}{5}$  $\frac{5}{5}$  del precio normal es 5  $*$  \$10 = \$50.

**Solución 2:** Usa porcentajes. 80% equivale a \$40. Así que 1% equivale a \$0.50 ( $\frac{$4}{8}$ 8 0  $\frac{10}{30}$  = \$0.50), y 100% equivale a \$50 (100 \* \$0.50 = \$50). El precio normal es de \$50.

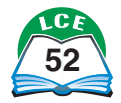

valor de la UNIDAD.

**Ejemplo** En Alaska, hay alrededor de 103,000 indígenas americanos. Estas personas representan alrededor del 16% de la población de Alaska. ¿Cuál es la población de Alaska?

> Usa la estrategia del 1%. Primero, halla el 1%. Después, multiplícalo por 100 para obtener el 100%.

• Con tu calculadora, divide 103,000 entre 16:

Marca: 103,000  $\rightarrow$  16  $\rightarrow$  Respuesta: 6437.5

• Multiplica por 100:

Marca: 100  $\boxed{\times}$  6437.5  $\boxed{=}$  Respuesta: 643750

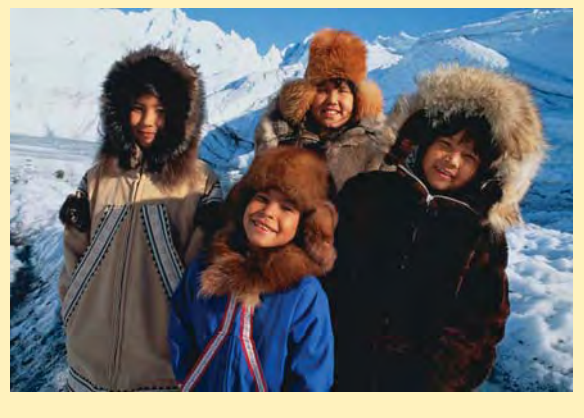

El total de la población de Alaska es de 643,750 habitantes o alrededor de 650,000.

## **Comprueba si comprendiste**

Resuelve.

- **1.** Una bicicleta está en oferta con el 50% de descuento del precio normal. El precio de oferta es de \$110. ¿Cuál es el precio normal?
- **3.** En Canadá hay alrededor de 6 millones de niños menores de 14 años. Estos niños representan alrededor del 19% de la población de Canadá. ¿Cuál es la población de Canadá?
- **2.** Un teléfono celular está en oferta con el 40% de descuento del precio normal. El precio de oferta es de \$60. ¿Cuál es el precio normal?

**Comprueba tus respuestas en la página 435.**

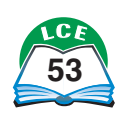

# **El círculo entero**

Una vuelta completa de un círculo puede dividirse de varias maneras. Una manera es dividirla en cuatro partes iguales: un cuarto de vuelta, media vuelta, tres cuartos de vuelta y una vuelta completa. Una vuelta completa puede dividirse en 360 partes o en 100 partes.

## **Un transportador circular**

Hay 360 marcas separadas a intervalos iguales alrededor del borde del Transportador circular. Cada marca mide **un grado (1°)** de medida de ángulo. Eso significa que hay 360 grados (360°) en todo el círculo.

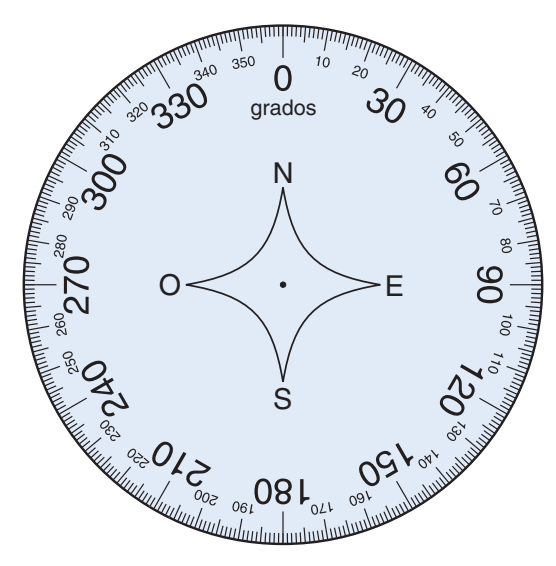

## **El Círculo de porcentajes**

Hay 100 marcas separadas a intervalos iguales alrededor del Círculo de porcentajes. Las marcas definen 100 cuñas delgadas en forma de porciones de pizza. Cada cuña contiene el **uno por ciento** (**1%**) del área total del círculo. Hay 100 cuñas (100%) en todo el círculo.

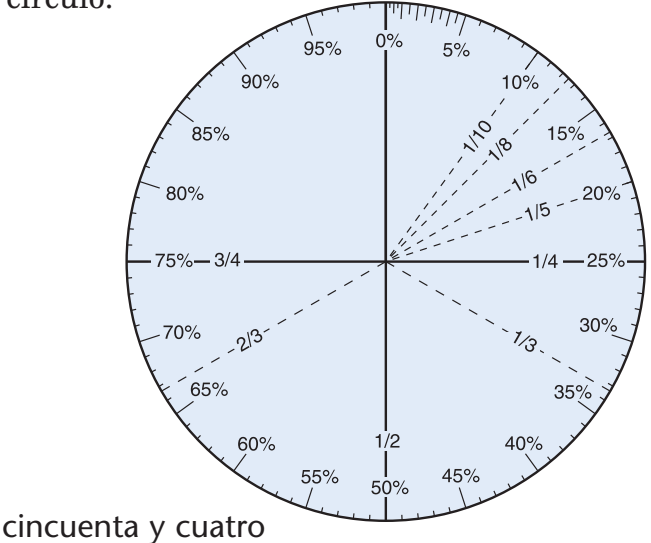

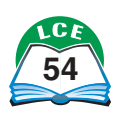

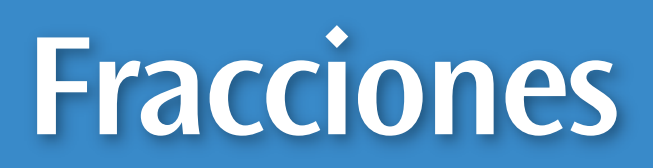

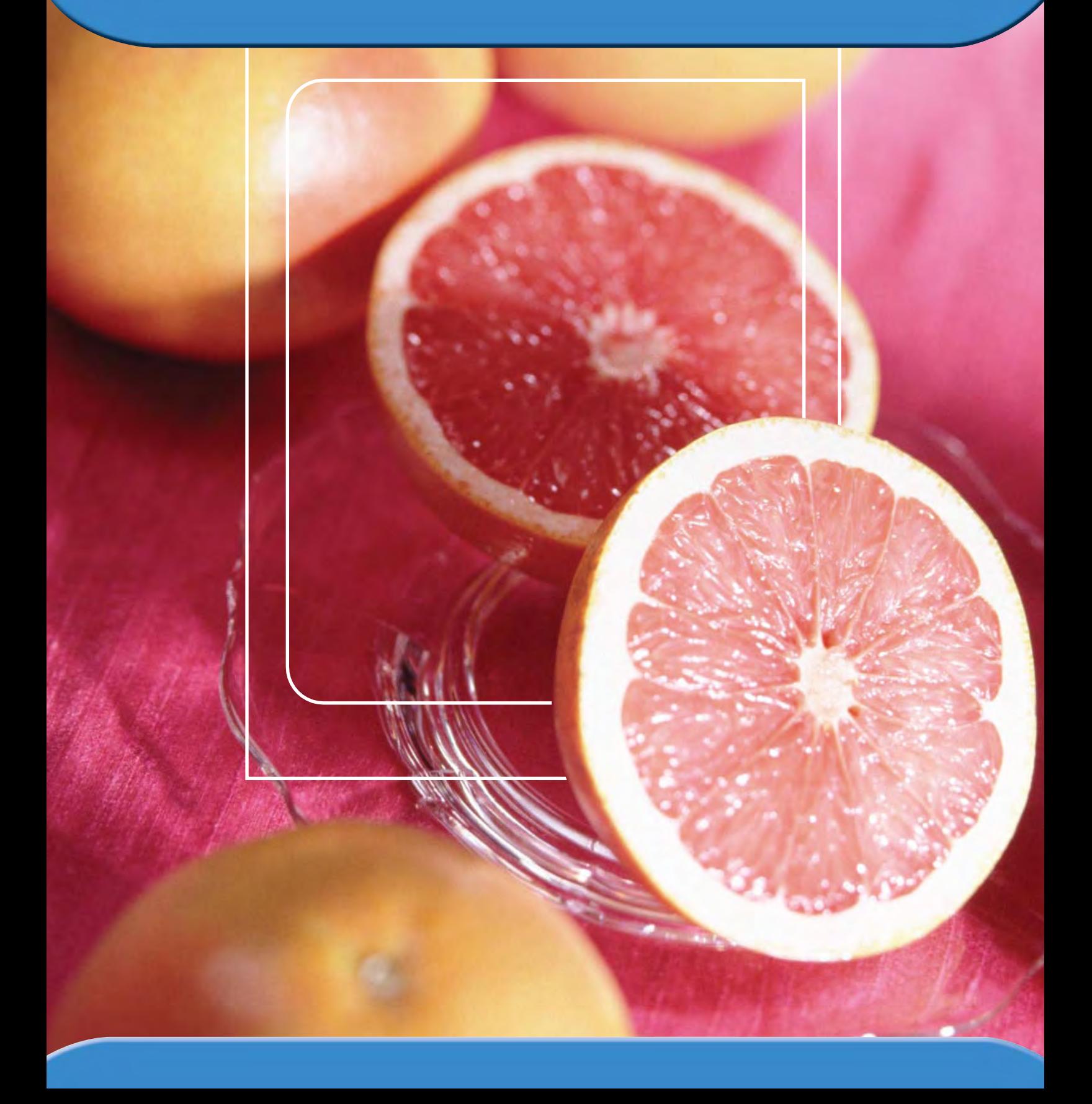

# **Fracciones**

Las fracciones se inventaron hace miles de años para dar nombre a los números que están entre los números enteros. Al principio, probablemente se usaban estos números intermedios para tomar medidas más exactas.

Hoy en día la mayoría de las herramientas de medición tienen marcas para los números que están entre medidas enteras. Aprender a leer estas marcas intermedias es importante para aprender a usar estas herramientas. Aquí tienes algunos ejemplos de mediciones que usan fracciones:  $\frac{2}{2}$  $\frac{2}{3}$  de taza,  $\frac{3}{4}$  $\frac{3}{4}$  de hora,  $\frac{3}{1}$ 9  $\frac{1}{0}$  de kilómetro y  $13\frac{1}{2}$  $rac{1}{2}$  libras.

Las fracciones también se usan para dar nombre a partes de enteros. El entero puede ser una sola cosa, como una barra de manteca, o un conjunto de cosas, como una caja de galletas. A veces llamamos al entero la UNIDAD. En medidas, el entero se llama *unidad*.

Para comprender las fracciones necesitas saber qué es la UNIDAD. La mitad de la caja de crayones puede ser muchos crayones o pocos crayones, según el tamaño de la caja. La mitad de una pulgada es mucho menos que la mitad de una milla.

Las fracciones también se usan para mostrar división, en tasas y razones, y de muchas otras maneras.

# **Expresar fracciones**

Las fracciones se escriben  $\frac{a}{b}$  $\frac{a}{b}$ , con dos números enteros separados por una **barra de fracción.** El número que está arriba de la barra se llama **numerador.** El número que está abajo se llama **denominador.** (El denominador no puede ser 0). En fracciones que dan nombre a partes de enteros, el denominador da nombre al número de partes iguales en las que se divide el entero y el numerador da nombre al número de partes que se consideran.

Una fracción se puede escribir de muchas maneras. Las fracciones que le dan nombre al mismo número se llaman **equivalentes.** Multiplicar o dividir el numerador y el denominador de una fracción por el mismo número (excepto 0) da como resultado una fracción equivalente. Las fracciones también tienen nombres de decimales y porcentajes, que se pueden hallar dividiendo el numerador entre el denominador.

Se puede comparar, sumar o restar dos fracciones usando fracciones equivalentes con el mismo denominador.

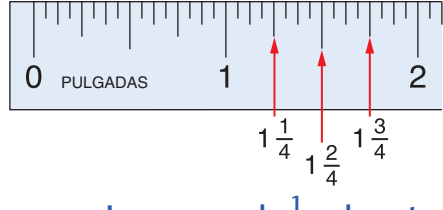

**Las marcas de**  $\frac{1}{4}$ **4** -**-pulg entre 1 y 2 están rotuladas.**

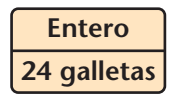

**La caja del "entero" da nombre a la UNIDAD que se está considerando.**

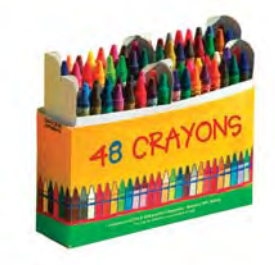

 $a \leftarrow$  numerador  $b \leftarrow$  denominador  $b \neq 0$ 

```
\frac{1}{2}\frac{1}{2} = \frac{2}{4}\frac{2}{4} = \frac{3}{6}\frac{5}{6} = 0.5 = 50%
\frac{1}{2}\frac{1}{3} = \frac{2}{6}\frac{2}{6} = \frac{3}{9}\frac{3}{9} = 0.3<sup>-1</sup> = 33<sup>1</sup>/<sub>3</sub>
                                                                     \frac{1}{3}%
       Las fracciones tienen
```
**muchos nombres equivalentes.**

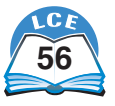

# **Usos de las fracciones**

Las fracciones se pueden usar de muchas maneras.

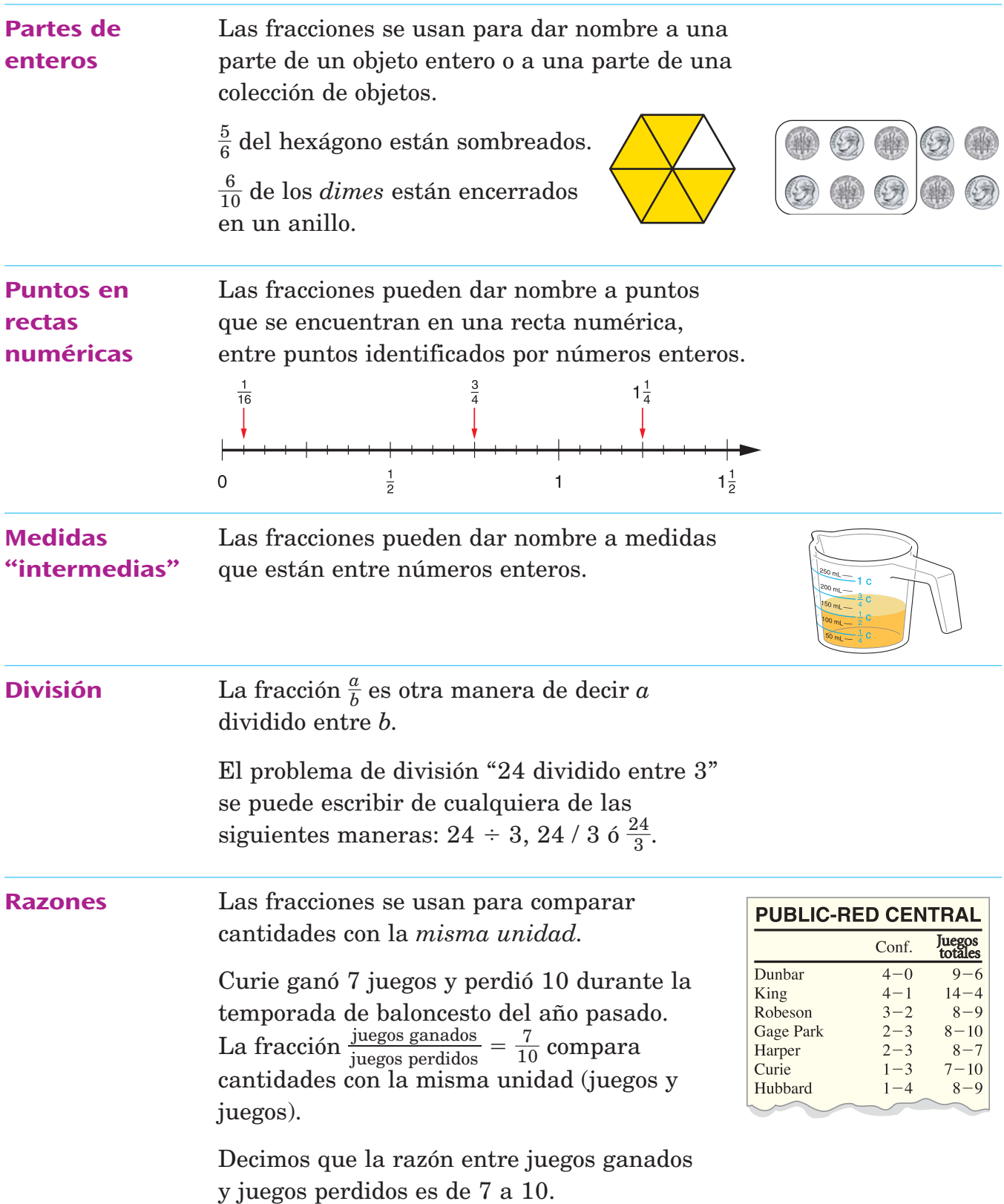

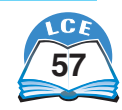

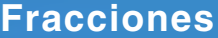

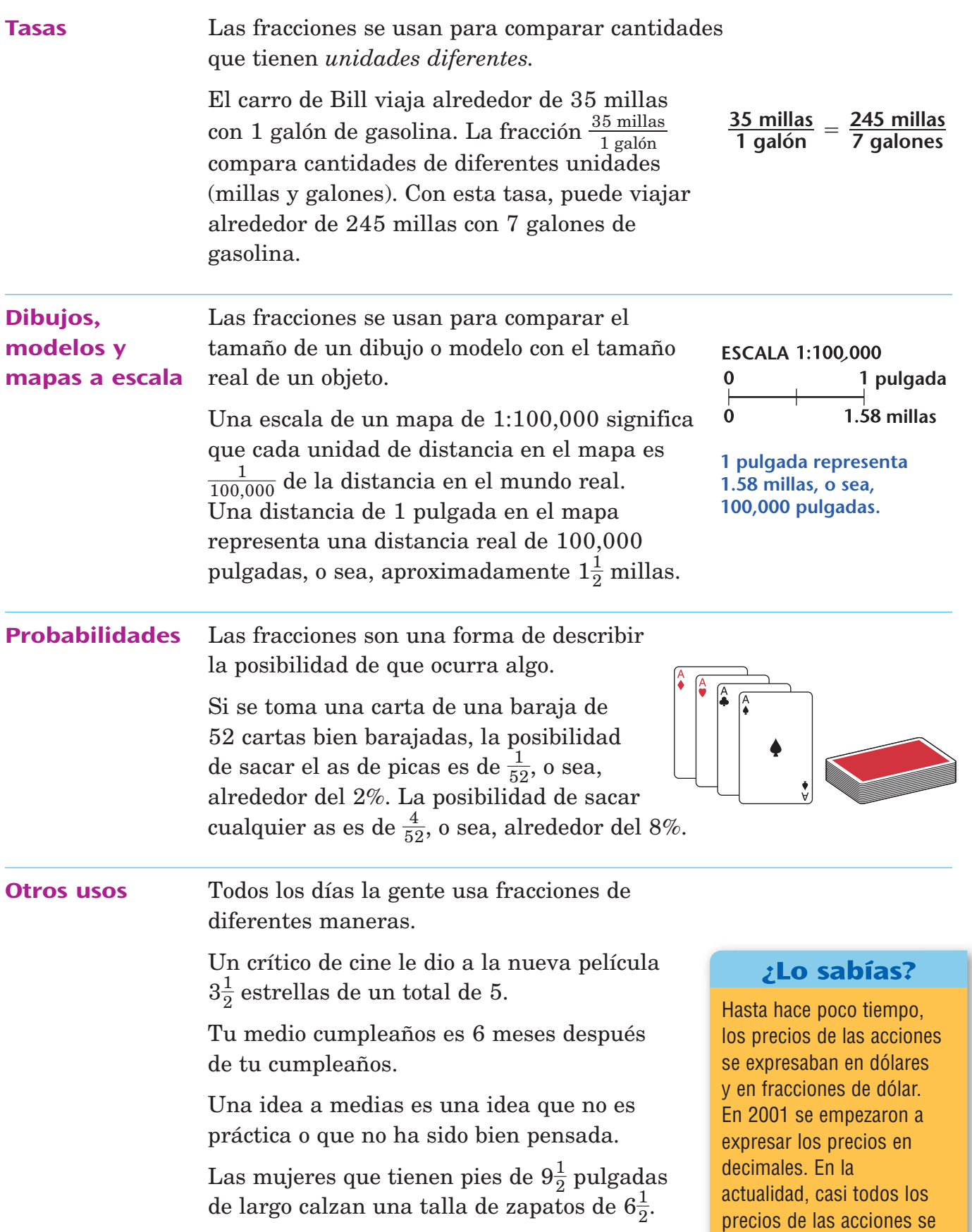

expresan en decimales.

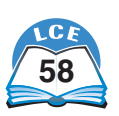

# **Fracciones equivalentes**

Dos o más fracciones se llaman **fracciones equivalentes** si dan nombre al mismo número. Por ejemplo, las fracciones  $\frac{1}{2}$  $\frac{1}{2}y\frac{2}{4}$  $\overline{4}$ son equivalentes porque ambas dan nombre a la misma parte de un entero.

Cuando resuelves problemas con fracciones, a menudo es más fácil trabajar con fracciones equivalentes que con las fracciones dadas.

## **Usar la Tabla de barras de fracciones**

Para hallar fracciones equivalentes en la Tabla de barras de fracciones, primero localiza la fracción. Después, usa un reglón vertical para hallar fracciones equivalentes. Puedes hallar una Tabla de barras de fracciones grande en la página 399.

- **Ejemplo** Halla fracciones equivalentes de  $\frac{3}{4}$ 
	- Localiza  $\frac{3}{4}$  $\frac{3}{4}$  en la barra de "cuartos".
	- Coloca el reglón de manera que un lado quede en  $\frac{3}{4}$  $\frac{3}{4}$ .
	- En la barra de los "octavos", el reglón toca el borde de la sexta pieza, que es $\frac{6}{8}$  $\frac{6}{8}$ .

Así que, 
$$
\frac{3}{4} = \frac{6}{8}
$$
.

• En la barra de los "doceavos", el reglón toca el borde de la novena pieza, que es  $\frac{3}{1}$ 9  $\frac{1}{2}$ .

.

Así que, 
$$
\frac{3}{4} = \frac{9}{12}
$$

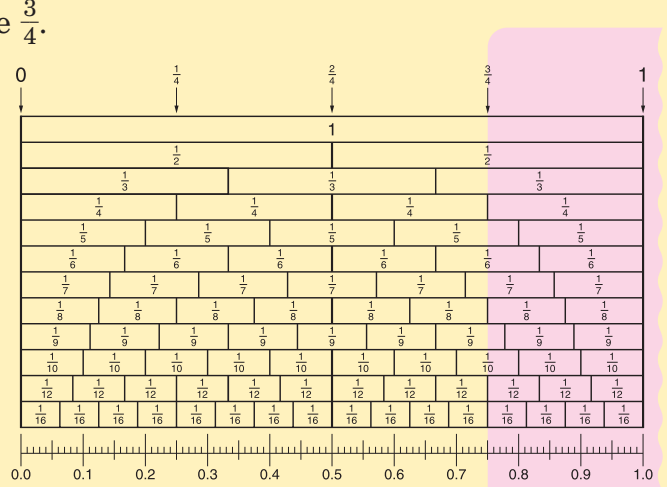

• En la barra de los "dieciseisavos", el reglón toca el borde de la duodécima pieza, que es  $\frac{1}{10}$ 1 2  $\frac{2}{6}$ .

Así que, 
$$
\frac{3}{4} = \frac{12}{16}
$$
.

 $\bullet$  El reglón no se alinea con los lados de ninguna otra barra en la tabla, así que,  $\frac{3}{4}$  $rac{1}{4}$  no se puede escribir como fracción equivalente usando esas barras (denominadores).

## **Comprueba si comprendiste**

Usa la Tabla de barras de fracciones para hallar las fracciones equivalentes.

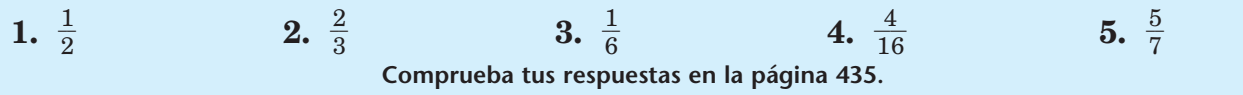

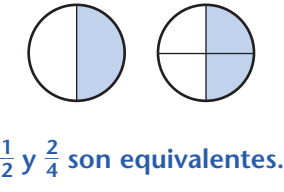

 $\frac{1}{2}$  $\frac{1}{2} = \frac{2}{4}$ **4** -

cincuenta y nueve

# **Métodos para hallar fracciones equivalentes**

Aquí hay dos métodos para hallar fracciones equivalentes.

## **Usar la multiplicación**

Si el numerador y el denominador de una fracción se multiplican por el mismo número (que no sea 0), el resultado es una fracción equivalente a la fracción original.

**Ejemplo** Da otro nombre a  $\frac{3}{7}$  $\frac{3}{7}$  como una fracción que tenga el denominador 21.

Multiplica el numerador y el denominador de  $\frac{3}{7}$  $\frac{5}{7}$  por 3.

Con símbolos, puedes escribirlo así:  $\frac{3}{7}$  $\frac{3}{7} = \frac{3}{7}$  $\frac{3}{7}$   $*$ \* 3  $\frac{3}{3} = \frac{3}{2}$ 9  $\frac{1}{1}$ .

Así que,  $\frac{3}{7}$  $\frac{3}{7}$  es equivalente a  $\frac{3}{2}$ 9  $\frac{1}{1}$ .

## **Usar la división**

Si el numerador y el denominador de una fracción se dividen entre el mismo número (que no sea 0), el resultado es una fracción equivalente a la fracción original.

Para entender por qué funciona la división usa el ejemplo

anterior, pero esta vez empieza con  $\frac{3}{2}$ 9  $\frac{1}{1}$  y divide los dos números de la fracción entre 3:  $\frac{9}{21}$ 9 1  $\div$  $\frac{1}{2}$  =  $\frac{3}{7}$  $\frac{5}{7}$ .

La división entre 3 "deshace" la multiplicación por 3 que hicimos antes. Al dividir el numerador y el denominador de  $\frac{3}{2}$ 9  $\overline{1}$ entre 3, se obtiene una fracción equivalente,  $\frac{3}{7}$ .

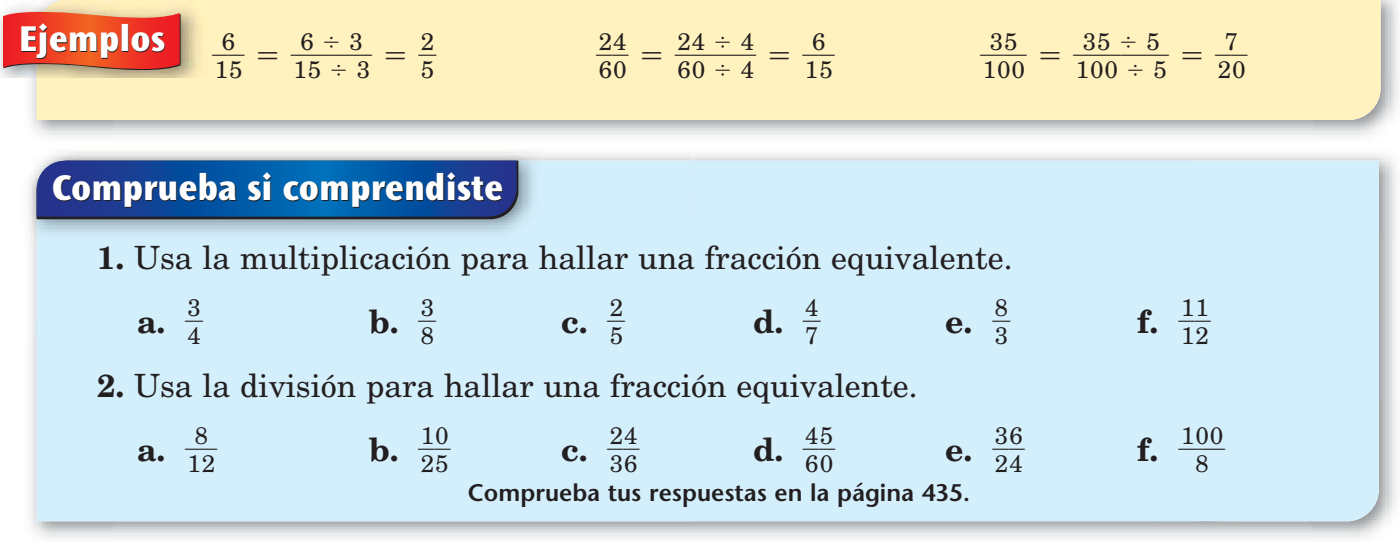

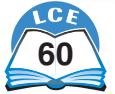

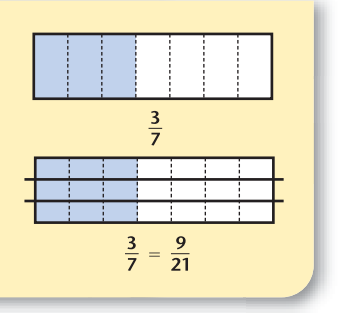

# **Tabla de fracciones equivalentes**

En la tabla siguiente se enumeran fracciones equivalentes. Todas las fracciones de una misma fila dan nombre al mismo número. Por ejemplo, todas las fracciones de la última fila son maneras de nombrar el número $\frac{1}{1}$   $\frac{1}{2}$ .

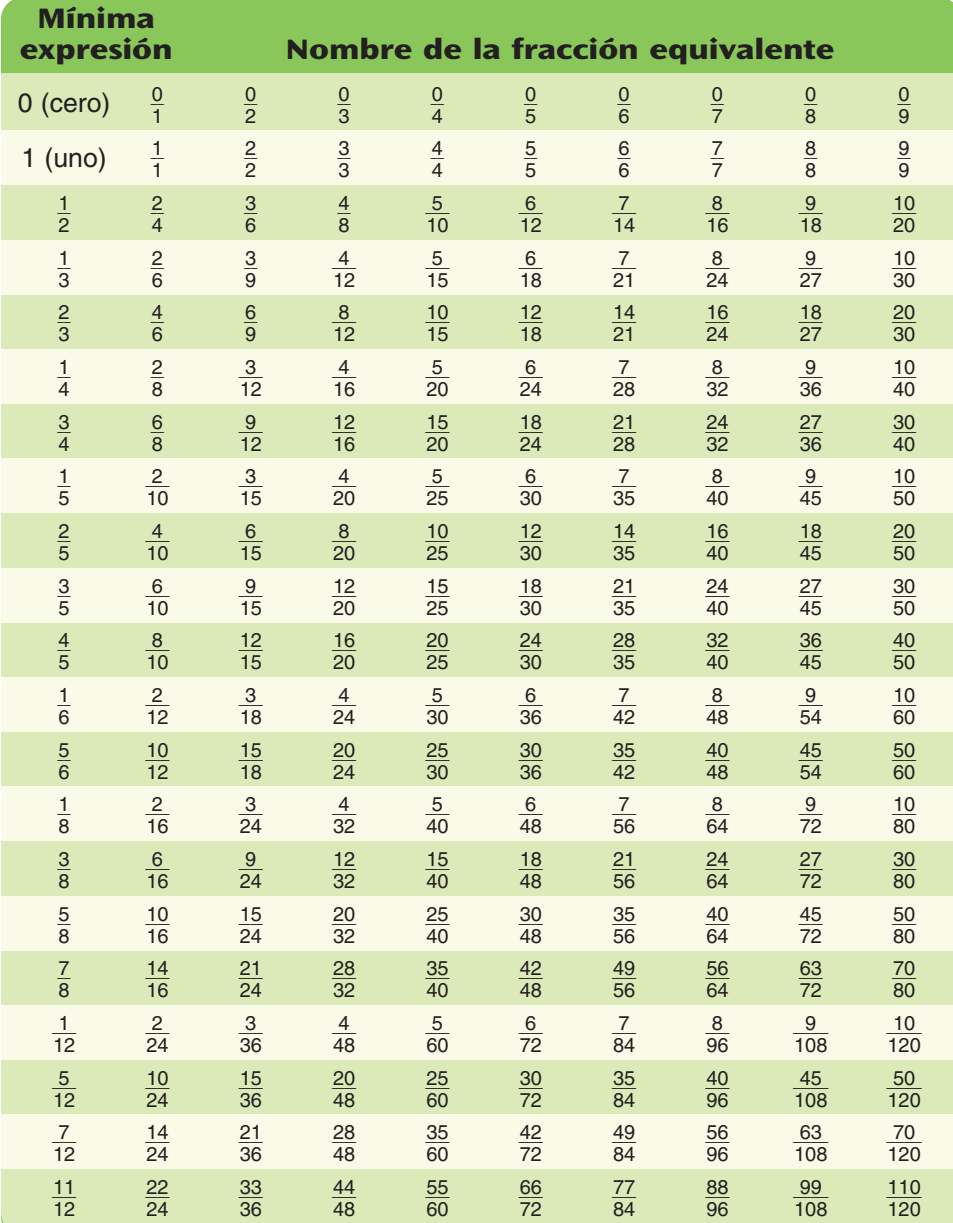

#### **Nota**

Las fracciones de la primera columna están en su mínima expresión. Una fracción está en su **mínima expresión** si no existe una fracción equivalente que tenga un numerador y un denominador más pequeños.

Toda fracción está en su mínima expresión o es equivalente a una fracción en su mínima expresión.

La mínima expresión significa lo mismo que la forma más simple.

## ¿Lo sabías?

Los antiguos romanos usaban palabras, en lugar de símbolos, para indicar las partes de un entero. Cada fracción tenía un nombre especial y los romanos generalmente usaban el número 12, o múltiplos de 12, como denominador.

## **Comprueba si comprendiste**

**1.** ¿Es verdadero o falso?  $\mathbf{a}.\frac{1}{3}$ 

 $\frac{5}{5}$  **b.**  $\frac{4}{4}$  $\frac{4}{4} = \frac{8}{8}$  $\frac{8}{8}$  **c.**  $\frac{8}{1}$    $\frac{5}{5}$  **d.**  $\frac{5}{8} = \frac{4}{7}$   $\frac{5}{8} = \frac{40}{72}$ 

 $\overline{0}$ 

  $\frac{3}{0} = \frac{1}{2}$ 

**2.** Usa la tabla para hacer una lista de cinco fracciones equivalentes a  $\frac{2}{3}$  $\frac{2}{3}$ . **Comprueba tus respuestas en la página 435.**

 $\frac{1}{3} = \frac{1}{1}$ 

# **Números mixtos y fracciones impropias**

Los números como  $1\frac{1}{2}$  $\frac{1}{2}$ ,  $2\frac{3}{5}$  $\frac{3}{5}$  y  $4\frac{3}{8}$ 8 - se llaman **n**ú**meros mixtos.** Un número mixto tiene dos partes: un número entero y una fracción. En el número mixto  $4\frac{3}{8}$  $\frac{3}{8}$ , la parte del número entero es 4 y la parte de la fracción es $\frac{3}{8}$  $\frac{3}{8}$ . Un número mixto es igual a la suma de la parte del número entero y la parte de la fracción:  $4\frac{3}{8}$  $\frac{3}{8}$  = 4 +  $\frac{3}{8}$  $\frac{3}{8}$ . Los números mixtos se usan, en muchos casos, igual que las fracciones.

Una **fracci**ó**n impropia** es una fracción mayor o igual a 1. Fracciones como  $\frac{4}{3}$  $\frac{4}{3}, \frac{5}{5}$  $\frac{5}{5}$  y  $\frac{12}{1}$ 1 2 0  $\frac{25}{0}$  son fracciones impropias. En una fracción impropia, el numerador es mayor o igual al denominador.

Una **fracci**ó**n propia** es una fracción menor que 1. En una fracción propia, el numerador es menor que el denominador.

**Dar nombre de fracción impropia a los números mixtos**

A los números mixtos se les puede dar otro nombre como fracción impropia. Por ejemplo, si un círculo es la UNIDAD, entonces,  $3\frac{1}{2}$  $\overline{2}$ es tres círculos completos y la mitad de un cuarto círculo.

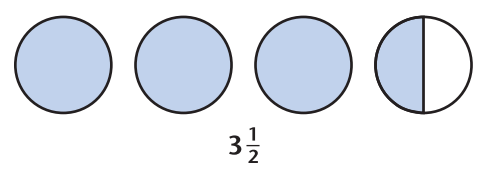

Si divides los tres círculos completos en mitades, podrás ver que  $3\frac{1}{2}$  $\frac{1}{2} = \frac{7}{2}$  $\frac{1}{2}$ .

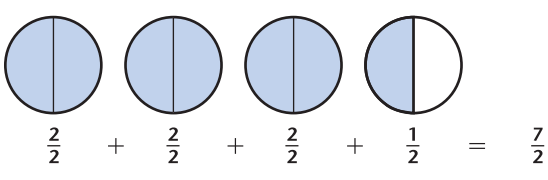

Para convertir un número mixto en fracción, da otro nombre al número entero como fracción usando el mismo denominador que la parte de la fracción; y luego suma los numeradores. (Ver página 68).

**Ejemplos** Da otro nombre a  $3\frac{1}{2}$  $\frac{1}{2}$  como fracción.  $3\frac{1}{2}$  $\frac{1}{2}$  = 3 +  $\frac{1}{2}$ 2 - Da otro nombre a 3 como  $\frac{6}{2}$  $\frac{8}{2}$ . Así que  $3\frac{1}{2}$  $\frac{1}{2} = \frac{6}{2}$  $\frac{6}{2} + \frac{1}{2}$  $\frac{1}{2} = \frac{7}{2}$  $\frac{1}{2}$ . Da otro nombre a  $2\frac{3}{5}$  $\frac{3}{5}$  como fracción.  $2\frac{3}{5}$  $\frac{3}{5}$  = 2 +  $\frac{3}{5}$ 5 - Da otro nombre a 2 como  $\frac{1}{4}$ 5  $\frac{0}{5}$ . Así que  $2\frac{3}{5}$  $\frac{3}{5} = \frac{1}{5}$ 5  $\frac{0}{5} + \frac{3}{5}$  $\frac{3}{5} = \frac{1}{5}$ 5  $\frac{3}{5}$ .

### **Nota**

Aunque se llaman impropias, no hay nada malo en las fracciones impropias. No las evites.

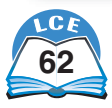

#### **Dar nombre de número mixto a fracciones impropias**

A una fracción impropia se le puede dar otro nombre como número mixto o como número entero.

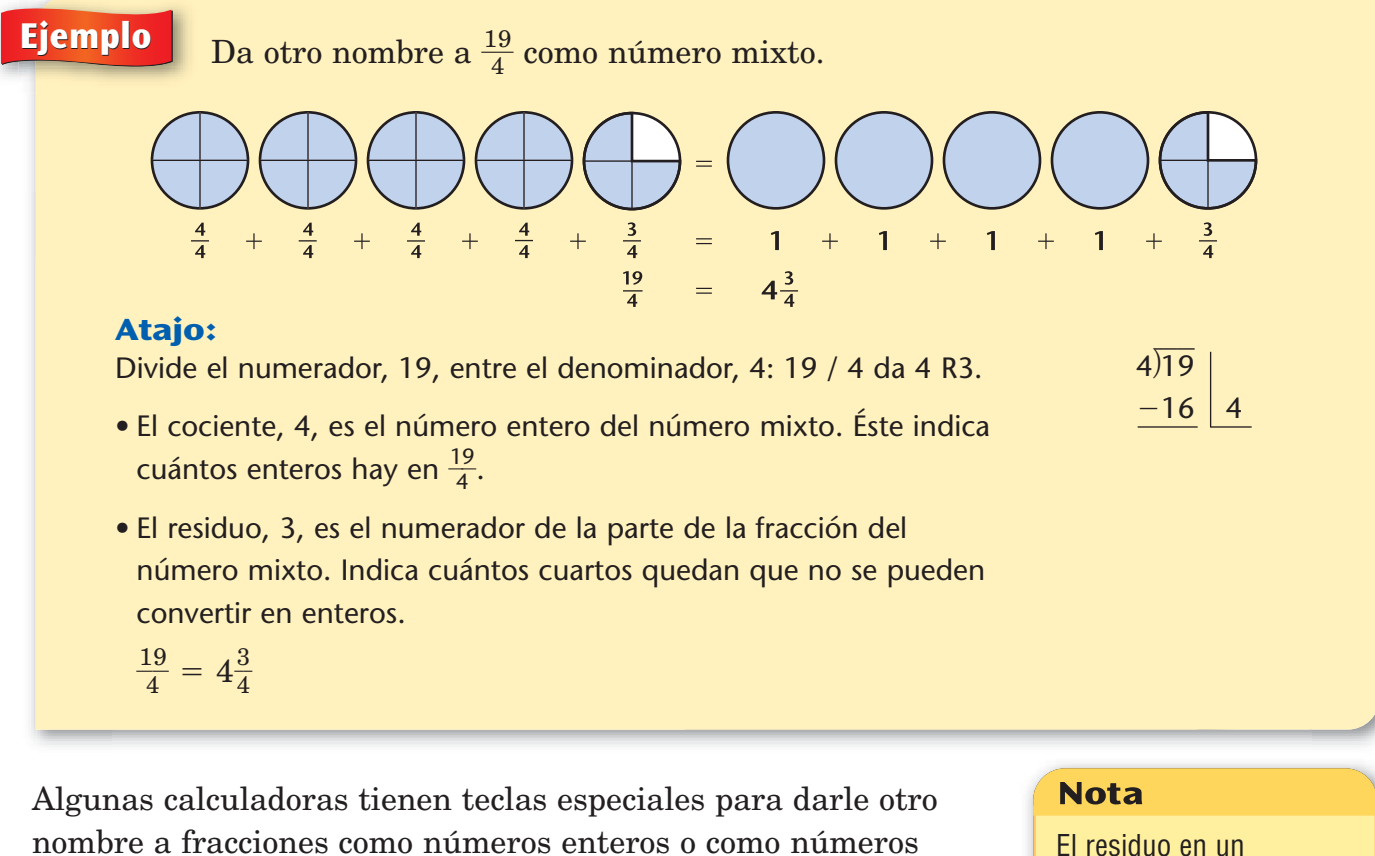

nombre a fracciones como números enteros o como números mixtos.

**Ejemplo** Da otro nombre a  $\frac{1}{4}$ 4  $\frac{9}{1}$  como número mixto.

> Marca en la calculadora A: 19 4 **Enter n d <sup>=</sup>** Respuesta:  $4\frac{3}{4}$  $\overline{4}$

Marca en la calculadora B: 19  $[{\overline{\mathit{b/c}}}]$  4  $[{\scriptstyle \frac{a \mathit{b/c}}{a \mathit{d/c}}}]$  Respuesta:  $4\frac{3}{4}$ 4 -

Prueba hacer esto en tu calculadora.

## **Comprueba si comprendiste**

Escribe cada número mixto como fracción impropia.

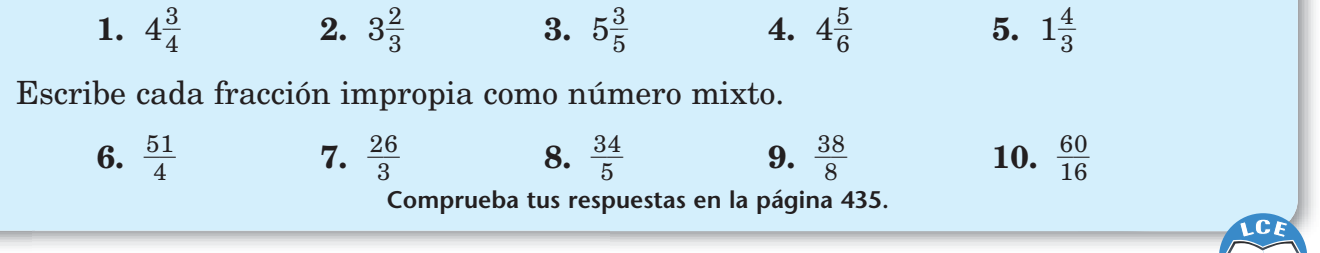

problema de división se puede volver a escribir como una fracción. El residuo es el numerador

 $\frac{2}{5}$ .

y el divisor es el denominador. Ej.: 37  $\div$  5  $\rightarrow$  7 R2, ó 7 $\frac{2}{5}$ 

## **Mínimo común múltiplo**

#### **Múltiplos**

Cuando cuentas saltando números, tus cuentas son los **múltiplos** de ese número. Como siempre puedes seguir contando, la lista de múltiplos puede seguir indefinidamente.

**Ejemplos** Halla los múltiplos de 3 y de 5.

Múltiplos de 3: 3, 6, 9, 12, 15, 18, 21, 24, 27, 30, 33, 36, … Múltiplos de 5: 5, 10, 15, 20, 25, 30, 35, 40, 45, 50, 55, …

#### **Múltiplos comunes**

Los **múltiplos comunes** son los que están en las dos listas de múltiplos.

#### **Ejemplo** Halla los múltiplos comunes de 2 y de 3.

Múltiplos de 2: 2, 4, **6,** 8, 10, **12,** 14, 16, **18,** 20, 22, **24,** … Múltiplos de 3: 3, **6,** 9, **12,** 15, **18,** 21, **24,** 27, … Múltiplos comunes de 2 y de 3: 6, 12, 18, 24, …

#### **Mínimo común múltiplo**

El **mínimo común múltiplo** de dos números es el número menor que sea múltiplo de ambos números.

**Ejemplo** Halla el mínimo común múltiplo de 6 y de 8.

Múltiplos de 6: 6, 12, 18, **24,** 30, 36, 42, **48,** 54, … Múltiplos de 8: 8, 16, **24,** 32, 40, **48,** 56, …

24 y 48 son múltiplos comunes. 24 es el múltiplo común más pequeño.

24 es el mínimo común múltiplo de 6 y 8. Éste es el número menor que puede dividirse exactamente entre 6 y 8.

#### **Nota**

Los puntos suspensivos, …, significan que la lista continúa de la misma forma hasta el infinito.

### $2$ Lo sabías?

Los mayas eran indígenas de América Central que vivieron hace más de 1,000 años. Usaban dos calendarios diferentes: uno de 260 días y otro de 365 días. Imagina que hoy es el primer día de ambos calendarios. La próxima vez que coincida el primer día de ambos calendarios será dentro de 18,980 días. El mínimo común múltiplo de 260 y 365 es 18,980.

## **Comprueba si comprendiste**

Halla el mínimo común múltiplo de cada par de números.

- 
- **1.** 4 y 12 **2.** 6 y 10 **3.** 9 y 15 **4.** 6 y 14

**Comprueba tus respuestas en la página 435.**

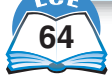

# **Denominador común**

Es más fácil sumar, restar, comparar y dividir con fracciones que tienen el mismo denominador. Si se les da otro nombre a dos fracciones para que tengan el mismo denominador, ese denominador se llama **denominador común.**

Hay métodos diferentes para dar otro nombre a las fracciones con un denominador común.

**Ejemplos** Da otro nombre a  $\frac{3}{4}$  $\frac{3}{4}y\frac{1}{6}$  $\frac{1}{6}$  usando un denominador común.

## **Método 1: Método de fracciones equivalentes**

Haz una lista de las fracciones equivalentes de  $\frac{3}{4}$  $\frac{3}{4}y\frac{1}{6}$  $\frac{1}{6}$ .

 $\frac{3}{4}$  $\frac{3}{4} = \frac{6}{8}$  $\frac{6}{8} = \frac{1}{1}$ 9  $\frac{2}{2} = \frac{1}{1}$ 1 2  $\frac{2}{6} = \frac{1}{2}$ 2 5  $\frac{5}{0} = \frac{1}{2}$ 2 8  $\frac{8}{4} = \frac{2}{2}$ 2 1  $\frac{1}{8} = \frac{2}{3}$ 3 4  $\frac{4}{2} = \frac{2}{3}$ 3 7  $\frac{7}{6} = ...$  $\frac{1}{2}$  $\frac{1}{6} = \frac{2}{1}$ 2  $\frac{2}{2} = \frac{3}{1}$ 3  $\frac{5}{8} = \frac{2}{2}$ 4  $\frac{1}{4} = \frac{3}{3}$ 5  $\frac{6}{0} = \frac{6}{3}$ 6  $\frac{5}{6} = \frac{7}{4}$ 7  $\frac{7}{2} = \frac{8}{4}$ 8  $\frac{5}{8} = \frac{5}{5}$ 9  $\frac{1}{4} = ...$ 

A las fracciones  $\frac{3}{4}$  $\frac{3}{4}y\frac{1}{6}$  $\frac{1}{6}$  se les puede dar otro nombre como fracciones con el denominador común 12.

$$
\frac{3}{4} = \frac{9}{12} y \frac{1}{6} = \frac{2}{12}
$$

### **Método 2: Método de la multiplicación**

Multiplica el numerador y el denominador de cada fracción por el denominador de la *otra* fracción.

 $\frac{3}{4}$  $\frac{3}{4} = \frac{3}{4}$  $\frac{3 *}{4 *}$ \* 6  $\frac{1}{6}$  =  $\frac{1}{2}$ 2 8  $\frac{8}{4}$   $\frac{1}{6}$  $\frac{1}{6} = \frac{1}{6}$  $\frac{1}{6}$ \* 4  $\frac{1}{3}$  =  $\frac{2}{2}$ 4  $\overline{4}$ 

#### **Método 3: Método del mínimo común múltiplo**

Halla el mínimo común múltiplo de los denominadores.

Múltiplos de 4: 4, 8, **12,** 16, 20, …

Múltiplos de 6: 6, **12,** 18, 24, …

El mínimo común múltiplo de 4 y 6 es 12.

Da otro nombre a las fracciones, para que tengan como denominador el mínimo común múltiplo.

 $\frac{3}{4}$  $\frac{3}{4} = \frac{3}{4}$  $\frac{3 *}{4 *}$ \* 3  $\frac{1}{3}$  =  $\frac{3}{1}$ 9  $\frac{9}{2}$   $\frac{1}{6}$  $\frac{1}{6} = \frac{1}{6}$  $rac{1}{6}$ \* 2  $\frac{2}{2} = \frac{2}{1}$ 2  $\overline{2}$ 

Con este método se obtienen fracciones con el **mínimo común denominador.**

## **Comprueba si comprendiste**

Da otro nombre a cada par de fracciones usando un denominador común.

1. 
$$
\frac{1}{3}y\frac{5}{6}
$$

 $\frac{5}{3}$  **2.**  $\frac{1}{2}$  $\frac{1}{2}y\frac{4}{5}$ 

 $\frac{4}{5}$  **3.**  $\frac{3}{4}$ 

```
\frac{7}{0} 4. \frac{2}{3}\frac{2}{3}y\frac{5}{8}8
-
```
 $\frac{3}{4}y\frac{1}{1}$  $\overline{0}$ **Comprueba tus respuestas en la página 435.**

7

#### **Nota**

El método de la multiplicación da lo que Matemáticas diarias llama el **rápido común denominador.**

El rápido común denominador se puede usar con variables, por lo que es común en álgebra.

### **Nota**

El mínimo común denominador es, por lo general, más fácil de usar en cálculos complicados, aunque hallarlo en general toma más tiempo.

# **Comparar fracciones**

Cuando compares fracciones, recuerda que son partes de un mismo entero, o UNIDAD. Presta atención a los numeradores y denominadores.

## **Igual denominador**

Las fracciones que tienen el mismo denominador se dice que tienen **igual denominador.** Las fracciones 1  $\frac{1}{4}y\frac{3}{4}$  $rac{3}{4}$  tienen igual denominador. Para comparar fracciones con igual denominador, sólo compara los numeradores. La fracción con el numerador mayor es la mayor.

El denominador indica en cuántas partes se ha dividido el entero. Si los denominadores de dos fracciones son los mismos, entonces, las partes son iguales.

 $>$  es mayor que

- $<$  es menor que
- es igual a  $=$   $-$

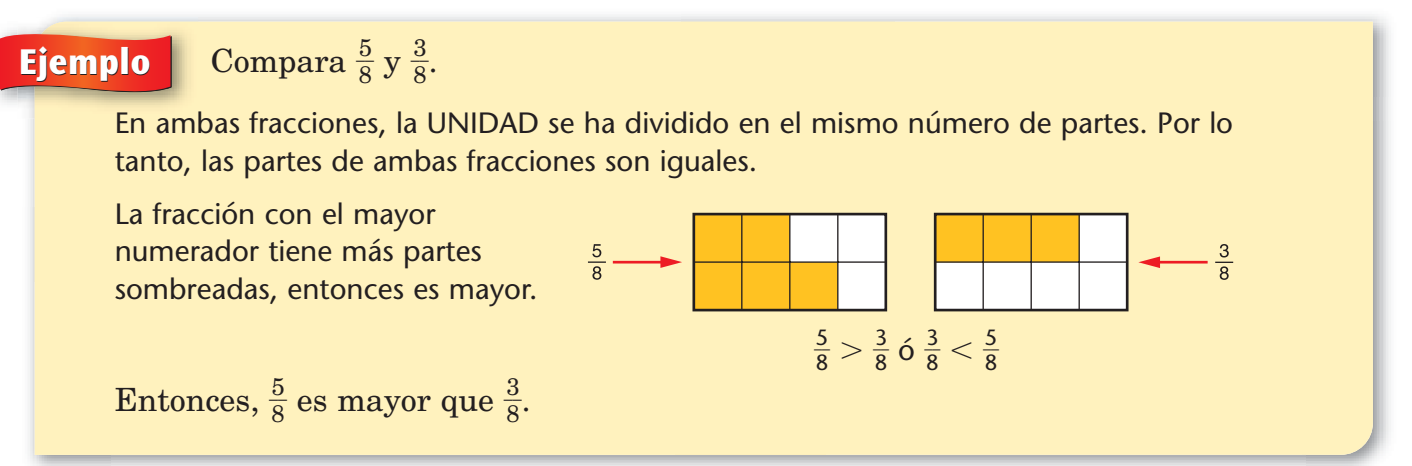

### **Numeradores iguales**

Si las fracciones tienen el mismo numerador, se dice que tienen **numeradores iguales.** Las fracciones 2  $\frac{2}{4}y\frac{2}{5}$  $rac{2}{5}$  tienen numeradores iguales.

Si los numeradores de dos fracciones son iguales, entonces la fracción con el menor denominador es mayor.

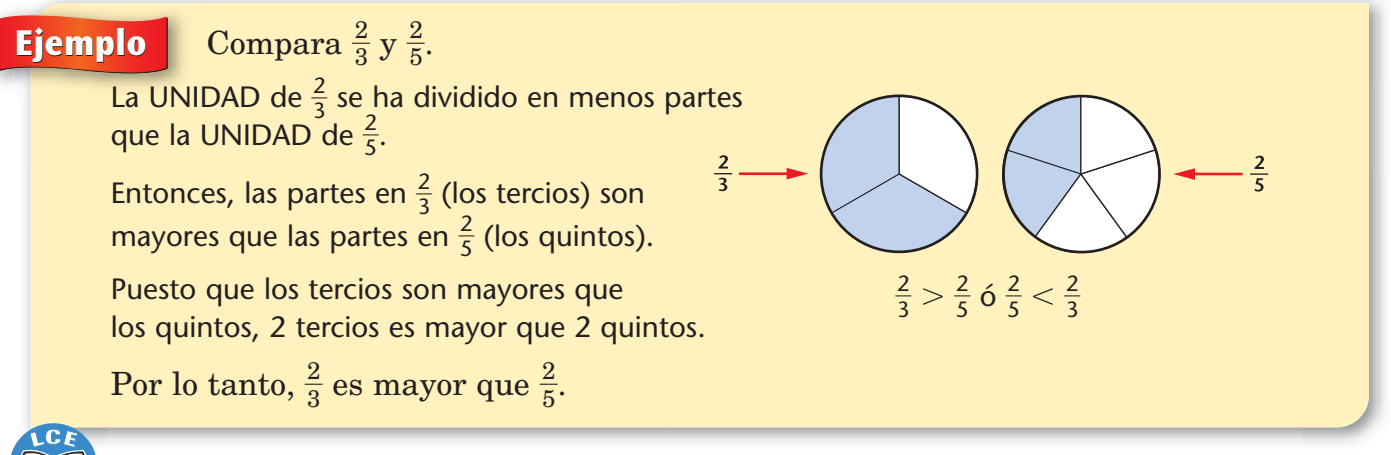

## **Distintos numeradores y distintos denominadores**

Aquí se muestran varias estrategias que pueden ayudar cuando *tanto* los numeradores *como* los denominadores son diferentes.

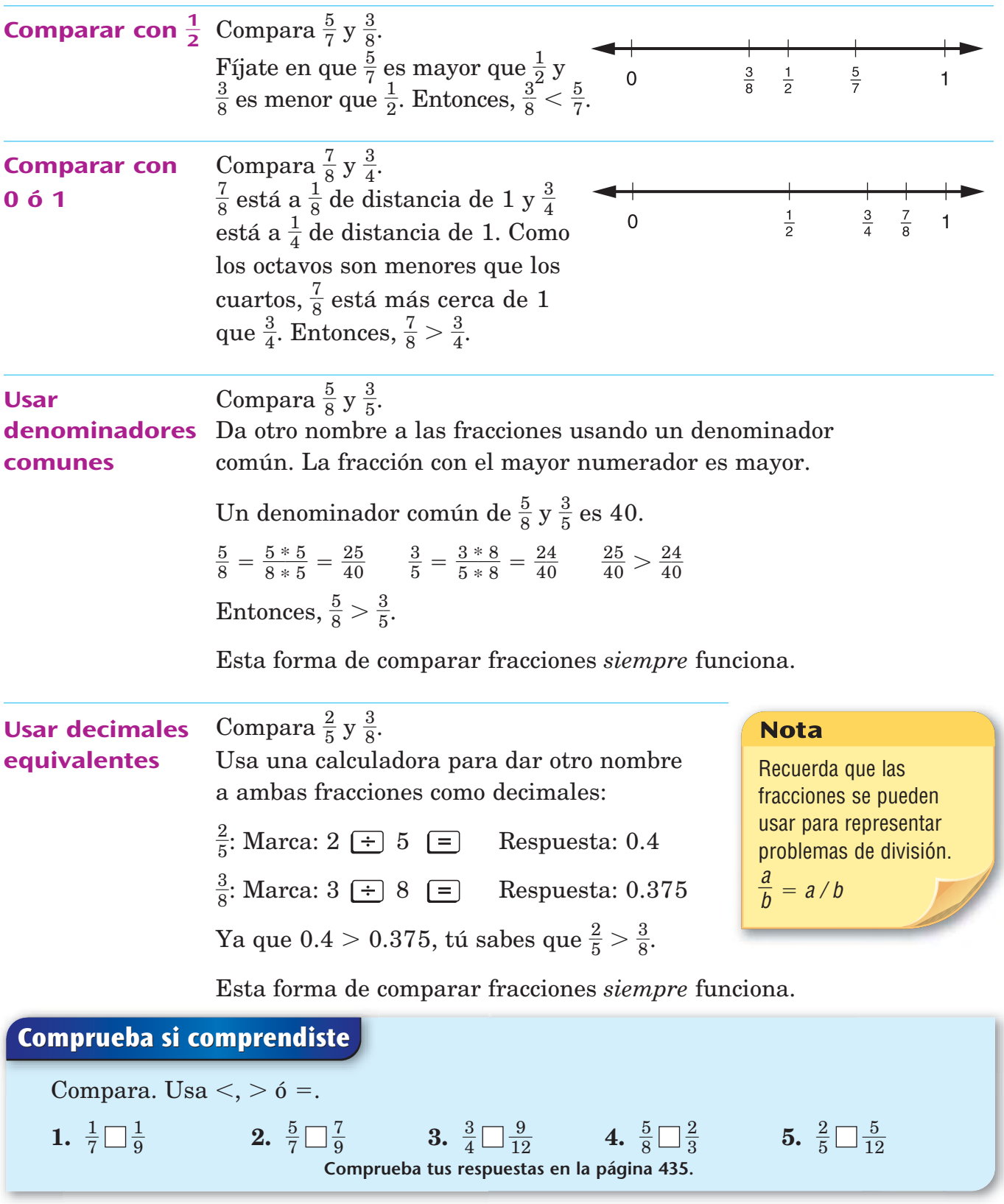

# **Suma y resta de fracciones**

#### **Denominadores iguales**

Para sumar y restar fracciones que tienen el mismo denominador, suma o resta los numeradores. El denominador no cambia. Después de hallar la suma o la diferencia, puedes usar la regla de división para llevar la fracción a su mínima expresión.

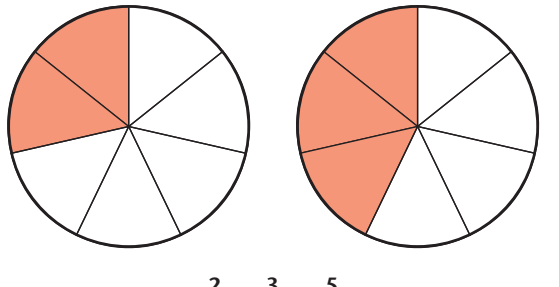

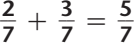

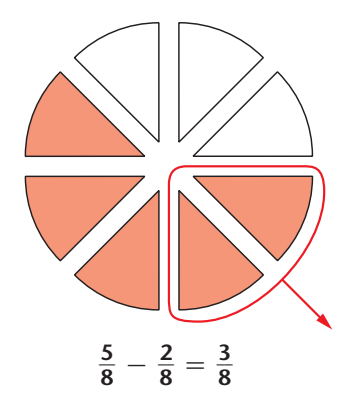

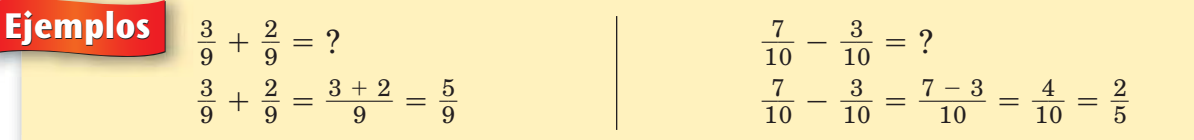

#### **Distinto denominador**

Para sumar o restar fracciones con denominadores distintos, primero da otro nombre a las fracciones como fracciones con denominador común.

## **Ejemplo** -

1 5  $\frac{5}{2} + \frac{2}{3}$  $\frac{2}{3} = ?$ 

Para dar otro nombre a  $\frac{1}{1}$ 5  $\frac{5}{2}y\frac{2}{3}$  $\frac{2}{3}$  usando un denominador común, puedes multiplicar el numerador y el denominador de cada fracción por el denominador de la otra fracción.

$$
\frac{5}{12} = \frac{5*3}{12*3} = \frac{15}{36}
$$
  

$$
\frac{2}{3} = \frac{2*12}{3*12} = \frac{24}{36}
$$
  
Entonces,  $\frac{5}{12} + \frac{2}{3} = \frac{15}{36} + \frac{24}{36} = \frac{39}{36}$ .

A veces una respuesta como  $\frac{3}{3}$ 3 9  $\frac{5}{6}$  es una buena solución al problema. Otras veces, tal vez quieras convertirla a número mixto en su mínima expresión.

$$
\frac{39}{36} = 1\frac{3}{36} = 1\frac{1}{12}
$$

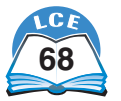

## **Usar una regla de cálculo**

*Matem*á*ticas diarias, Quinto grado,* te ofrece una regla de cálculo de papel para ayudarte a sumar y restar algunas fracciones.

**Ejemplo** Halla -3 4 - -1 2 -. **Paso 1:**Pon el lado de las fracciones del deslizador dentro del lado de fracciones del soporte. **Paso 2:**Alinea la marca de 0 en el deslizador con la marca de -3 4 en el soporte. **Paso 3:**Halla la marca de -1 2 en el deslizador. Está alineada con la marca de 1-1 4 en el soporte. Ésa es la respuesta del problema. -3 4 - -1 2 - 1-1 4 - Soporte de fracciones Deslizador de fracciones **Ejemplo** Halla 2-1 4 - -1 2 -. **Paso 1:**Alinea la marca de 0 en el deslizador con la marca de 2-1 4 en el soporte. Deslizador de fracciones

**Paso 2:** Halla la marca de  $\frac{1}{2}$  $\frac{1}{2}$  en la parte negativa del deslizador. Está alineada con la marca de  $1\frac{3}{4}$  $\frac{3}{4}$  en el soporte. Ésa es la respuesta del problema.

$$
2\frac{1}{4}-\frac{1}{2}=1\frac{3}{4}
$$

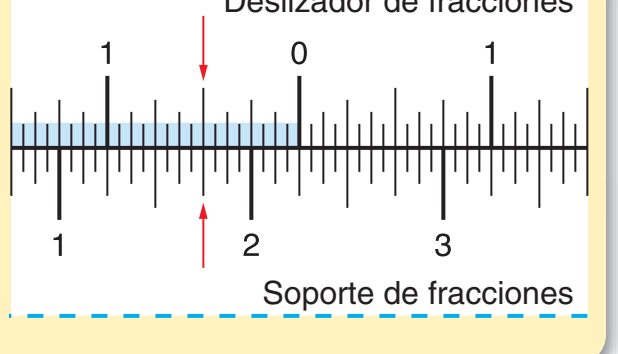

#### **Usar una calculadora**

Algunas calculadoras pueden sumar y restar fracciones.

| <b>Ejemplo</b>                             | $\frac{3}{8} + \frac{1}{4} = ?$ |                                |                                 |                                 |                                |          |          |          |
|--------------------------------------------|---------------------------------|--------------------------------|---------------------------------|---------------------------------|--------------------------------|----------|----------|----------|
| Marca en la calculadora A: 3               | <b>6</b>                        | 8                              | <b>7</b>                        | 1                               | <b>4</b>                       | <b>7</b> | <b>6</b> |          |
| Marca en la calculadora B: 3               | <b>6</b>                        | 8                              | <b>9</b>                        | 1                               | <b>6</b>                       | 1        | <b>7</b> | <b>8</b> |
| <b>Comprueba si comprendiste</b>           |                                 |                                |                                 |                                 |                                |          |          |          |
| Suma o resta.                              | 1. $\frac{3}{8} - \frac{1}{3}$  | 2. $\frac{7}{8} - \frac{1}{4}$ | 3. $\frac{7}{12} - \frac{1}{4}$ | 4. $\frac{7}{12} + \frac{1}{4}$ | 5. $\frac{3}{8} + \frac{1}{3}$ |          |          |          |
| Comprueba tus respuestas en la página 435. |                                 |                                |                                 |                                 |                                |          |          |          |

# **Suma de números mixtos**

Una manera de sumar números mixtos es sumar los enteros y las fracciones por separado. Si las fracciones de los números mixtos tienen distintos denominadores, primero deberás darles otro nombre usando un denominador común.

Tendrás que dar otro nombre a la suma de las fracciones si es mayor que 1.

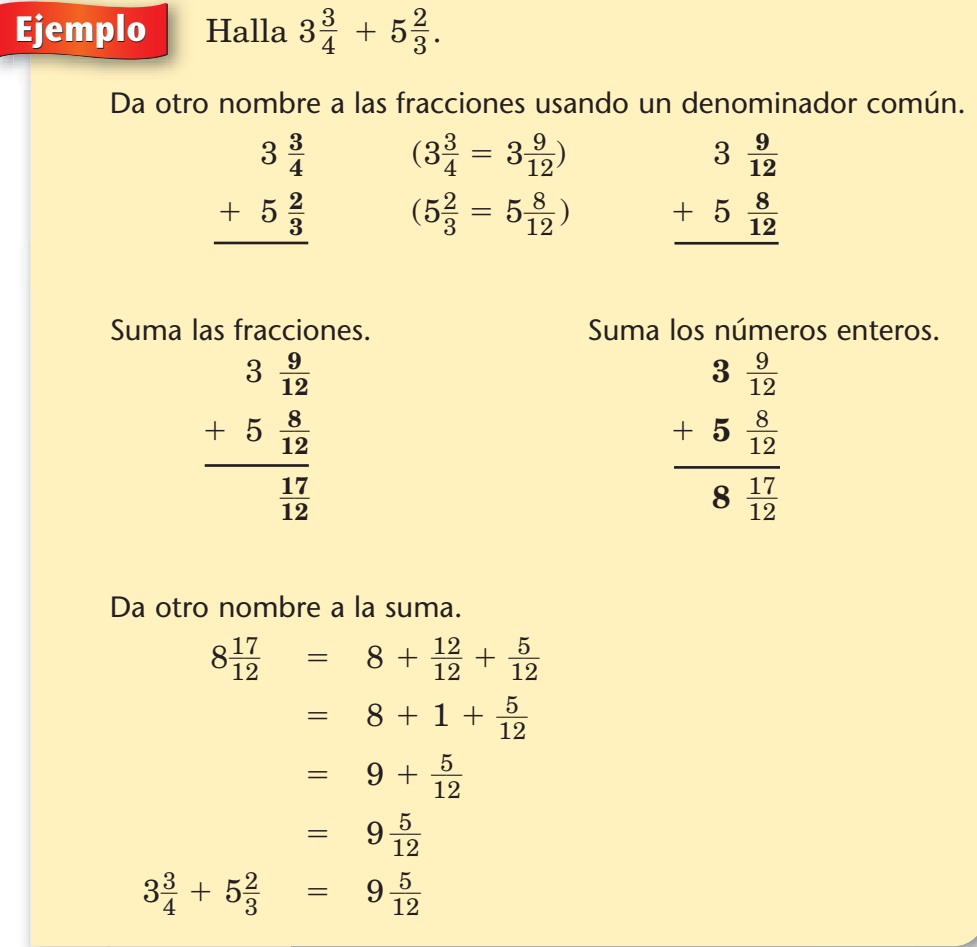

Algunas calculadoras tienen teclas especiales para marcar y dar otro nombre a los números mixtos. Consulta las páginas 259 y 260.

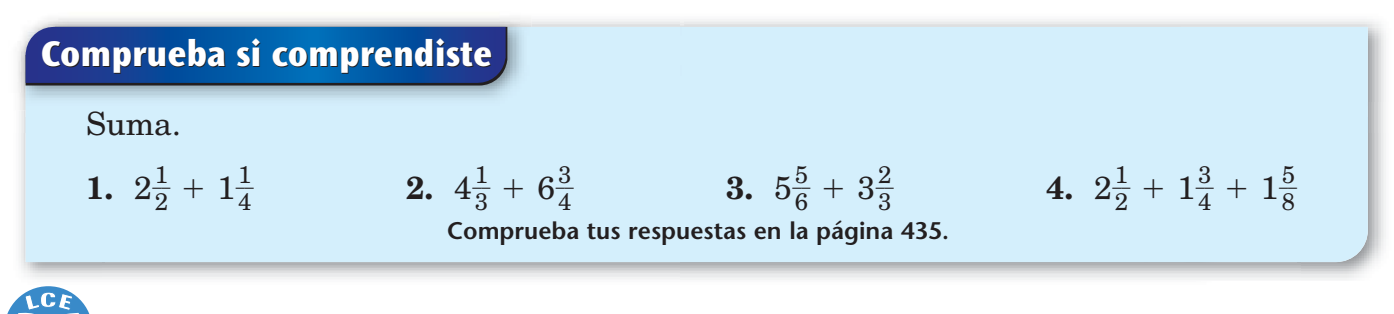

# **Resta de números mixtos**

Aquí hay una manera de restar un número mixto de otro número mixto:

Primero, resta las fracciones de los números mixtos.

- ♦ Si las fracciones tienen distintos denominadores, dales otro nombre usando un denominador común.
- ♦ Si es necesario, da otro nombre al número mixto mayor, para que la fracción sea lo bastante grande para poder restarle.

Segundo, resta las partes de los números enteros.

# **Ejemplo** Halla  $5\frac{1}{4} - 3\frac{2}{3}$ .

Da otro nombre a las fracciones usando un denominador común.

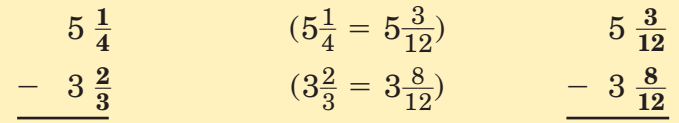

Da otro nombre al número mixto mayor (5 $\frac{3}{12}$  $\frac{2}{2}$ ), para que la fracción sea igual o mayor que  $\frac{8}{12}$  $\frac{5}{2}$ . (Recuerda que a 1 se le puede dar otro nombre como una fracción que tenga el mismo numerador y denominador.)

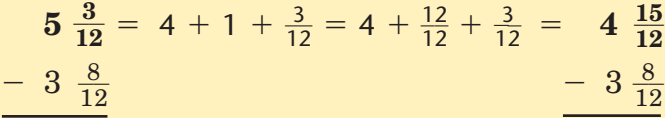

Resta las fracciones.

$$
\begin{array}{r} 4 \ \frac{15}{12} \\ -3 \ \frac{8}{12} \\ \hline 7 \\ \hline 12 \end{array}
$$

Resta los números enteros.

$$
\begin{array}{r}4 \frac{15}{12} \\ -3 \frac{8}{12} \\ \hline 1 \frac{7}{12} \\ 5\frac{1}{4} - 3\frac{2}{3} = 1\frac{7}{12}\end{array}
$$

## ¿Lo sabías?

En 1886, Dorr E. Felt inventó una calculadora llamada "comptómetro", con teclas en lugar de discos o palancas. Las teclas aumentaron la rapidez para sumar y convirtieron a la máquina en un elemento útil para los negocios.

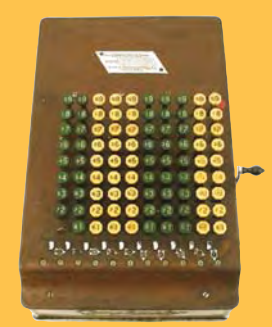

El comptómetro se usaba principalmente para sumar pero también podía restar, multiplicar y dividir. Era posible configurar las columnas de la derecha para realizar cálculos con fracciones y números mixtos.

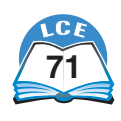

## **Fracciones**

**Ejemplo** Halla  $5 - 2\frac{2}{3}$ . Da otro nombre al número entero como número mixto.  $5 = 4 + 1 = 4 + \frac{3}{3} = 4 + \frac{3}{3}$  $-2\frac{2}{3}$  $-\frac{2}{3}$  - 2  $\frac{2}{3}$ Resta las fracciones. Resta los números enteros.  $4\frac{3}{3}$ **4**  $\frac{3}{3}$  $-2\frac{2}{3}$  $-\frac{2}{3}$   $-\frac{2}{3}$ 3 **1 3 2**  $\frac{1}{3}$  $5 - 2\frac{2}{3} = 2\frac{1}{3}$ 

Otra manera de restar (o sumar) números mixtos es dar otro nombre a los números mixtos como fracciones impropias.

# **Ejemplo** Halla  $4\frac{1}{6} - 2\frac{2}{3}$ .

Da otro nombre a los números mixtos como fracciones.  $4\frac{1}{6}$  $\frac{1}{6} = \frac{2}{6}$ 6  $\frac{5}{3}$   $2\frac{2}{3}$  $\frac{2}{3} = \frac{8}{3}$ 3

Da otro nombre a las fracciones usando un denominador común. Resta.

$$
\frac{25}{6} \qquad \qquad \frac{25}{6}
$$
\n
$$
\frac{8}{3} \qquad \left(\frac{8}{3} = \frac{16}{6}\right) \qquad \qquad \frac{16}{6}
$$
\n
$$
\frac{9}{6}
$$

Da otro nombre al resultado como número mixto.

$$
\frac{9}{6} = 1\frac{3}{6} = 1\frac{1}{2}
$$

 $\frac{1}{6} - 3\frac{3}{4}$ 4

$$
Entonces, 4\frac{1}{6} - 2\frac{2}{3} = 1\frac{1}{2}.
$$

## **Comprueba si comprendiste**

Resta.

**1.** 
$$
4\frac{1}{5} - 2\frac{3}{5}
$$
   
**2.**  $1\frac{1}{2} - \frac{2}{3}$    
**3.**  $4\frac{1}{2} - 1\frac{1}{8}$    
**4.**  $5\frac{1}{6}$    
**1.**  $5\frac{1}{6}$ 

$$
\frac{10}{72}
$$

# **Hallar la fracción de un número**

En muchos problemas de fracciones, hay que hallar la fracción de un número.

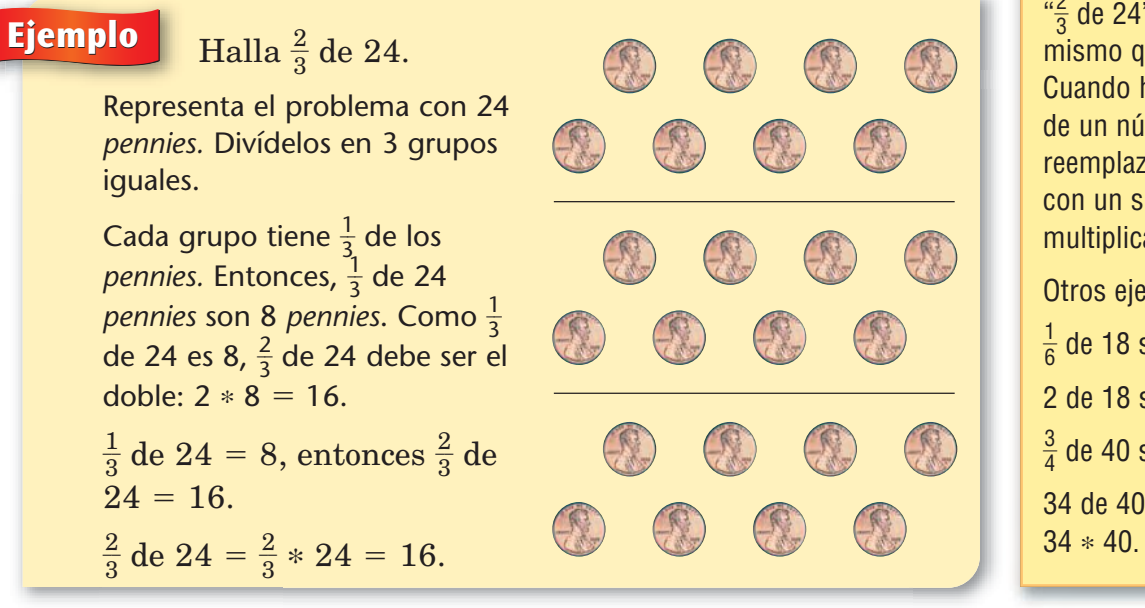

### **Nota**

 $\frac{1}{3}$  $\frac{\epsilon}{3}$  de 24" significa lo  $m$ ismo que " $\frac{2}{3}$  $\frac{2}{3} * 24$ ". Cuando hallas la fracción de un número, puedes reemplazar la palabra de con un signo de multiplicar.

Otros ejemplos:

- $\frac{1}{6}$  de 18 significa  $\frac{1}{6}$  $\frac{1}{6}$  \* 18.
- 2 de 18 significa 2 \* 18.
- $\frac{3}{4}$  de 40 significa  $\frac{3}{4}$  $\frac{5}{4} * 40.$

34 de 40 significa

**Ejemplo** Una chaqueta que cuesta \$45 está de oferta a  $\frac{2}{3}$ de su precio habitual. ¿Cuál es el precio de oferta? Para hallar el precio de oferta, tienes que hallar  $\frac{2}{3}$  $\frac{2}{3}$  de \$45. **Paso 1:** Halla  $\frac{1}{3}$  $\frac{1}{3}$  de 45. **Paso 2:** Usa la respuesta del Paso 1 para hallar  $\frac{2}{3}$  $\frac{2}{3}$  de 45. Como $\frac{1}{3}$  $\frac{1}{3}$  de 45 es 15,  $\frac{2}{3}$  $\frac{2}{3}$  de 45 es 2 \* 15 = 30. El precio de oferta es \$30.  $\frac{2}{2}$  $\frac{2}{3}$  de \$45 =  $\frac{2}{3}$  $\frac{2}{3} * \$45 = \$30.$ 

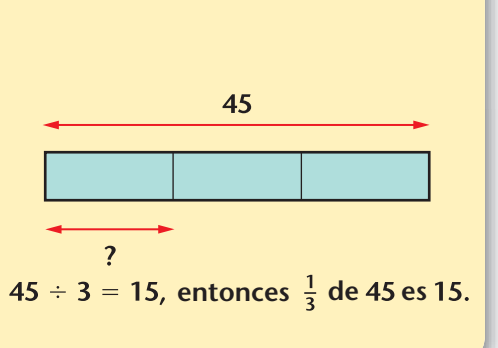

 $\overline{3}$ 

## **Comprueba si comprendiste**

Resuelve los problemas.

 $1. \frac{1}{4}$  $\frac{1}{4}$  de 32 **2.**  $\frac{3}{4}$  $\frac{3}{4}$  de 32 **3.**  $\frac{3}{5}$  $\frac{3}{5} * 20$  **4.**  $\frac{5}{6}$  $\frac{5}{6}$  de 48

**5.** Rita y Hunter ganaron \$20 por rastrillar el césped. Como Rita hizo la mayor parte del trabajo, decidieron que Rita se quedaría con  $\frac{4}{5}$  $\frac{4}{5}$  del dinero. ¿Cuánto le tocó a cada uno?

**Comprueba tus respuestas en la página 435.**

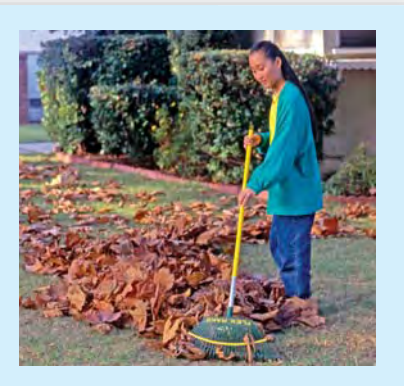

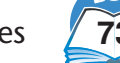

# **Multiplicar fracciones y números enteros**

Hay diferentes maneras de mostrar la multiplicación de un número entero por una fracción.

## **Modelo de recta numérica**

Una forma de multiplicar una fracción y un número entero es pensar en dar "saltos" sobre la recta numérica. El número entero te dice cuántos saltos dar y la fracción te dice cuán largo debe ser cada salto. Por ejemplo, para hallar 4  $\ast$   $\frac{2}{3}$ , imagina que 3 das 4 saltos sobre una recta numérica, cada uno de  $\frac{2}{3}$  $rac{2}{3}$  de largo.

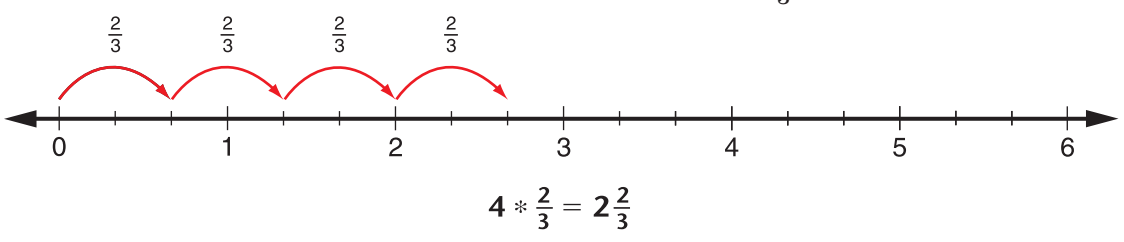

#### **Modelo de suma**

Puedes usar la suma para multiplicar una fracción y un número entero. Por ejemplo, para hallar 4  $\ast$   $\frac{2}{3}$  $\frac{2}{3}$ , dibuja 4 modelos de  $\frac{2}{3}$  $\frac{2}{3}$ . Luego suma todas las fracciones.

### **Modelo de área**

Piensa en el problema  $\frac{2}{3}$  $\frac{2}{3}$  \* 4 como "¿Cuánto es 2/3 de un área que tiene 4 unidades cuadradas?" Recuerda que  $\frac{2}{3}$  $rac{2}{3}$  de 4 significa  $\frac{2}{3}$  $\frac{2}{3} * 4.$ 

Dibuja 4 cuadrados con un área de 1 unidad cuadrada cada uno. El rectángulo tiene un área de 4 unidades cuadradas.

Divide el rectángulo en 3 franjas iguales y sombrea 2 franjas  $\left(\frac{2}{3}\right)$  $\frac{2}{3}$  del área). El área sombreada es igual a $\frac{8}{3}$  $\frac{8}{3}$  (8 rectángulos pequeños, con un área de  $\frac{1}{3}$  $\frac{1}{3}$  cada uno).

Entonces,  $\frac{2}{3}$  $\frac{2}{3}$  de 4 unidades cuadradas es igual a  $\frac{8}{3}$  $\frac{8}{3}$  unidades cuadradas.

$$
\frac{2}{3} \ast 4 = \frac{8}{3}
$$

**Comprueba si comprendiste**

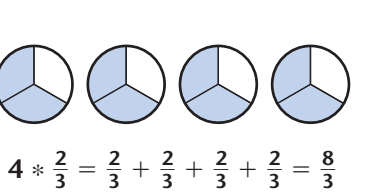

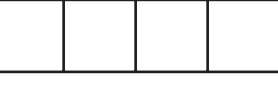

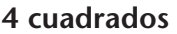

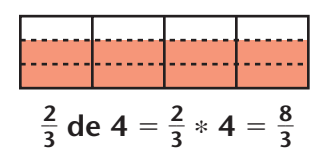

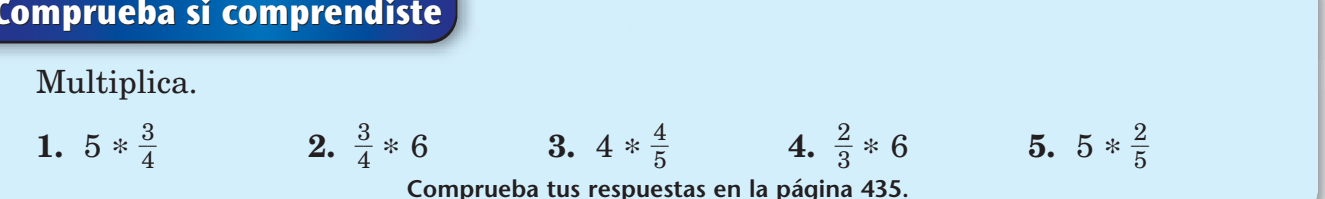

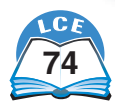

# **Usar una fracción integrante para hallar el entero**

Una fracción que tenga 1 como numerador se llama **fracci**ó**n integrante.** Las fracciones  $\frac{1}{2}$  $\frac{1}{2}$ ,  $\frac{1}{3}$  $\frac{1}{3}, \frac{1}{4}$  $\frac{1}{4}y\frac{1}{5}$  $\frac{1}{5}$  son fracciones integrantes. Las fracciones integrantes a menudo resultan útiles para resolver problemas con fracciones.

## **Ejemplo**

Alex colecciona tarjetas de deportes. Setenta de sus tarjetas son de jugadores de baloncesto.

Estas 70 tarjetas son  $\frac{2}{3}$  $\frac{2}{3}$  de la colección de Alex. ¿Cuántas tarjetas de deportes tiene Alex?

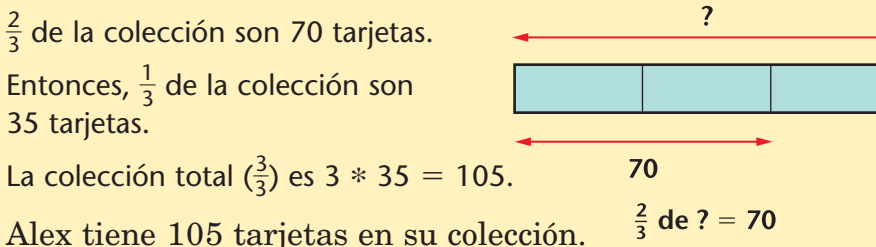

**Ejemplo** Alicia horneó galletas. Regaló 24 galletas, que eran  $\frac{3}{5}$  $\frac{3}{5}$  del total de las galletas que horneó.

¿Cuántas galletas horneó Alicia?

 $\frac{3}{5}$  $\frac{2}{5}$  de las galletas de Alicia son 24 galletas.

Entonces,  $\frac{1}{5}$  $\frac{1}{5}$  de las galletas de Alicia son 8 galletas.

El total de galletas ( $\frac{5}{5}$  $\frac{3}{5}$ ) es  $5 * 8 = 40$  galletas.

Alicia horneó 40 galletas.  $\frac{3}{5}$  de ? = 24

## **Comprueba si comprendiste**

Resuelve cada problema.

- **1.** - $\frac{1}{\circ}$  $\frac{1}{2}$  paquete son 22 galletas. ¿Cuántas galletas hay en un paquete entero?
- $3. \frac{3}{4}$  $\frac{3}{4}$  de un paquete son 15 galletas. ¿Cuántas galletas hay en un paquete entero?
- $2. \frac{2}{3}$  $\frac{2}{3}$  de un paquete son 6 galletas. ¿Cuántas galletas hay en un paquete entero?

**Comprueba tus respuestas en la página 435.**

 $\overline{?}$ 

 $24$ 

## ¿Lo sabías?

Los antiguos egipcios usaban fracciones, pero por lo general sólo usaban fracciones integrantes. Por ejemplo, un egipcio hubiera escrito  $\frac{2}{5}$  $\frac{2}{5}$  como  $\frac{1}{3}$  $rac{1}{3} + \frac{1}{1}$ 1  $\frac{1}{5}$ .

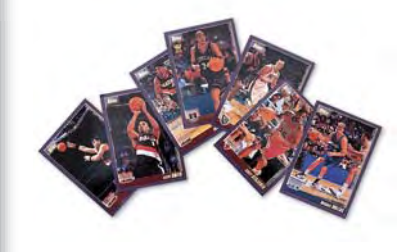

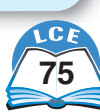

# **Multiplicar fracciones**

Cuando multiplicas dos fracciones, pensar en el área puede ayudarte.

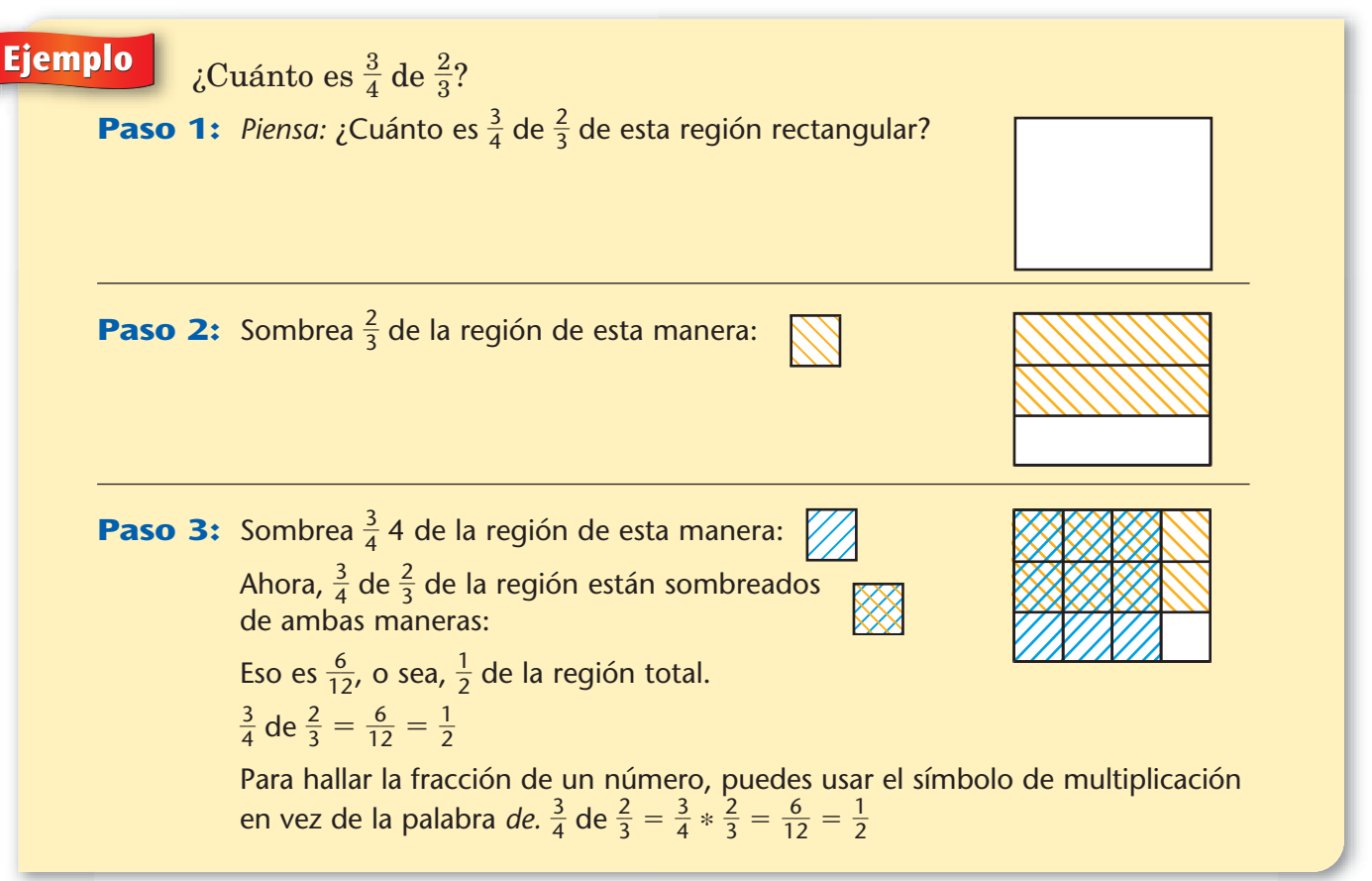

**Propiedad de la multiplicación de fracciones**

El problema de arriba muestra un patrón: para multiplicar fracciones, multiplica los numeradores y multiplica los denominadores.

Este patrón puede expresarse de la siguiente manera:

$$
\frac{a}{b} * \frac{c}{d} = \frac{a * c}{b * d}
$$
 (b y d no pueden ser 0.)

 $\frac{2}{3} = ?$ 

 $\frac{2}{3} = \frac{3}{4}$ 4 \* \* 2  $\frac{2}{3} = \frac{6}{1}$ 6  $\frac{3}{2} = \frac{1}{2}$ 2 -

**Ejemplos** - 3  $\frac{3}{4} * \frac{2}{3}$ 

```
\frac{2}{5}\frac{2}{5} * \frac{6}{7}\frac{6}{7} = ?
```
 $\frac{2}{\pi}$  $\frac{2}{5} * \frac{6}{7}$ 

 $\frac{2}{5} * \frac{3}{4}$ 

 $\frac{6}{7} = \frac{2}{5}$ 5 \* \* 6

 $\frac{3}{4}$  **3.**  $\frac{3}{6}$ 

**Comprueba tus respuestas en la página 435.**

 $\frac{5}{6}$  $\frac{3}{6} * \frac{1}{1}$ 9  $\frac{1}{\sqrt{2}}$ 

 $\frac{1}{3}$  =  $\frac{1}{3}$ 3 2  $\overline{5}$ -4 1 - $\frac{1}{3} * \frac{1}{3}$ 7 9 - $\frac{1}{2} = ?$ -4 1 - $\frac{1}{3} * \frac{1}{3}$ 7 9 - $\frac{4}{1} = \frac{4}{1}$ 4 1 \*

 $\frac{1}{0}$  4.  $\frac{1}{4}$ 

$$
\frac{4}{1} * \frac{7}{9} = ?
$$
  

$$
\frac{4}{1} * \frac{7}{9} = \frac{4 * 7}{1 * 9} = \frac{28}{9} = 3\frac{1}{9}
$$

 $\frac{1}{4} * \frac{1}{3}$ 3 -

## **Comprueba si comprendiste**

Multiplica.

1. 
$$
\frac{1}{2} * \frac{2}{3}
$$
 2.  $\frac{2}{5}$ 

$$
\mathcal{L}^{\mathcal{L}}(\mathcal{L}^{\mathcal{L}})
$$

 $\frac{3}{4}$  $\frac{3}{4} * \frac{2}{3}$ 

# **Multiplicar fracciones, números enteros y números mixtos**

## **Multiplicar números enteros y fracciones**

La **propiedad de la multiplicaci**ó**n de fracciones** puede usarse para multiplicar un número entero por una fracción. Primero, da otro nombre al número entero como una fracción que tenga 1 de denominador.

## **Ejemplos**

Halla 
$$
5 * \frac{2}{3}
$$
.  
\n $5 * \frac{2}{3} = \frac{5}{1} * \frac{2}{3} = \frac{5 * 2}{1 * 3} = \frac{10}{3} = 3\frac{1}{3}$   
\n $5 * \frac{2}{3} = 3\frac{1}{3}$ 

Halla 12 \* 
$$
\frac{3}{7}
$$
.  
\n
$$
12 * \frac{3}{7} = \frac{12}{1} * \frac{3}{7} = \frac{12 * 3}{1 * 7} = \frac{36}{7} = 5\frac{1}{7}
$$
\n
$$
12 * \frac{3}{7} = 5\frac{1}{7}
$$

## **Multiplicar números mixtos dándoles nombre de fracción impropia**

Una forma de multiplicar dos números mixtos es: dar otro nombre a cada número mixto como fracción impropia y multiplicar las fracciones. Luego, tienes que dar otro nombre al producto como número mixto.

#### **Ejemplo** Halla  $3\frac{1}{4} * 1\frac{5}{6}$ .  $\frac{1}{4} * 1\frac{5}{6}$

Da nombre de fracción a los números mixtos.  $3\frac{1}{4}$  $\frac{1}{4} * 1\frac{5}{6}$  $\frac{5}{6} = \frac{1}{4}$ 4  $\frac{3}{4} * \frac{1}{6}$ 6  $\frac{1}{\cdot}$ Multiplica las fracciones. 13 1

$$
= \frac{13 * 11}{4 * 6}
$$

$$
= \frac{143}{24}
$$

2

Da nombre de número mixto a  $\frac{14}{2}$ 2 4 4  $\frac{13}{4}$ .

La fracción  $\frac{a}{b}$ *a* - es otra forma de decir "*a* dividido entre *b*".

Entonces,  $\frac{14}{2}$ 2 4 4  $\frac{13}{4}$  se puede escribir como 143 ÷ 24.  $\frac{13}{2}$ 2 4 4  $\frac{13}{4}$  = 143 ÷ 24

$$
\begin{array}{c|c}\n24{\overline{\smash{\big)}\,43}} \\
-120 \\
\hline\n23 \\
\hline\n5\n\end{array}\n\qquad\n\begin{array}{c|c}\n5 \\
5 \\
\hline\n5\n\end{array}
$$

 $\frac{5}{6}$  =  $5\frac{2}{2}$ 2  $\overline{3}$  $\frac{1}{4}$ 

 $3\frac{1}{4}$  $\frac{1}{4} * 1\frac{5}{6}$ 

Entonces,  $\frac{14}{2}$ 2 4 4  $\frac{13}{4}$  = 143 ÷ 24 = 5 R23 =  $5\frac{2}{2}$ 2 3  $\frac{5}{4}$ .

El residuo de un problema de división se puede escribir como una fracción. El residuo es el numerador y el divisor es el denominador. Por ejemplo,  $24)$ 143 = 5 R23 = 5 $\frac{2}{2}$ 2 3  $\frac{5}{4}$ .

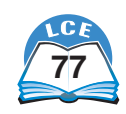

#### **Multiplicar números mixtos usando productos parciales**

Otra manera de multiplicar números mixtos es hallar los productos parciales y sumarlos.

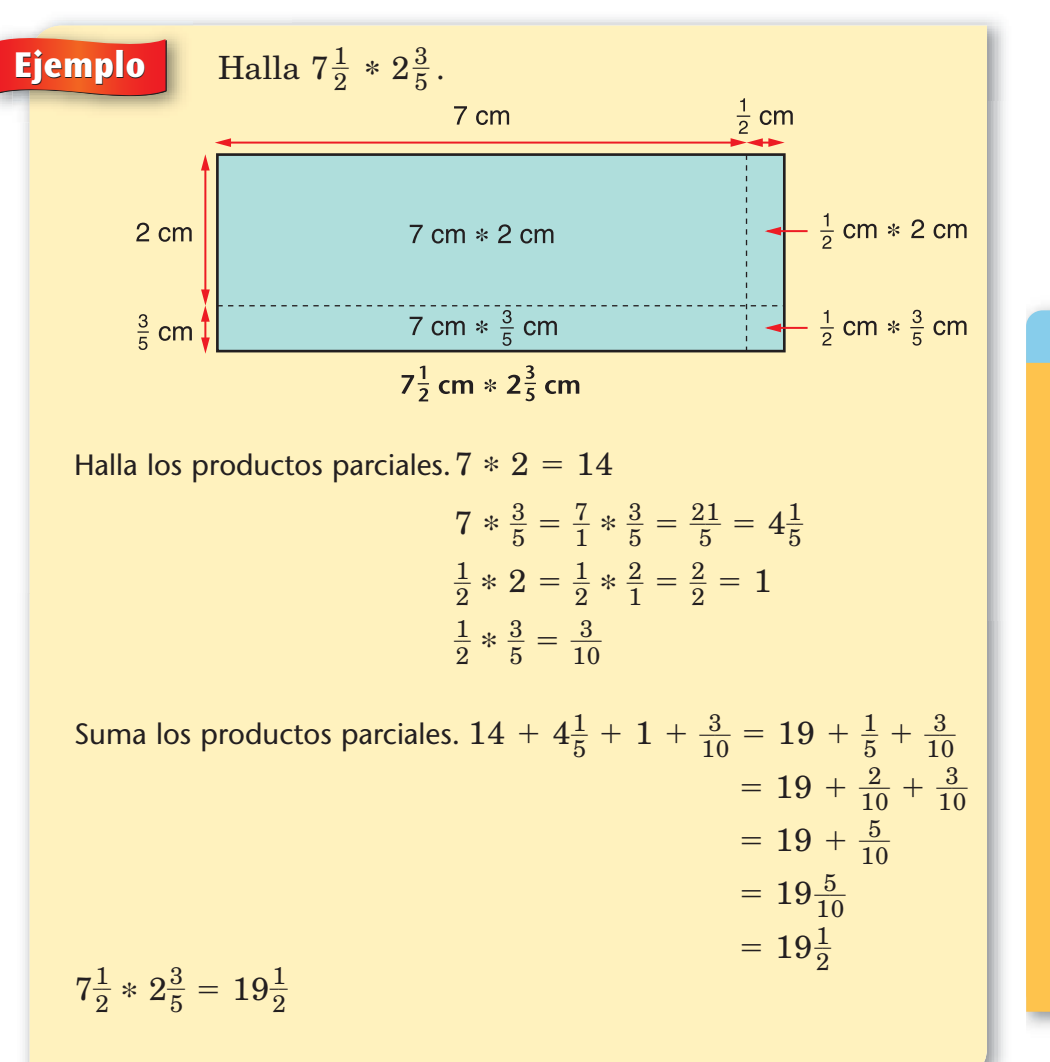

## ¿Lo sabías?

Hasta 1971, Gran Bretaña tuvo un sistema monetario muy interesante, en el que ciertas cantidades se escribían como números mixtos.

Se usaban pennies, mitades de pennies y cuartos de pennies (llamados farthings). Entonces, se usaban expresiones como 2 $\frac{1}{2}$  $\frac{1}{2}d$ (para dos pennies y medio) y  $5\frac{3}{4}$  $\frac{3}{4}$ d (para cinco pennies y tres cuartos).

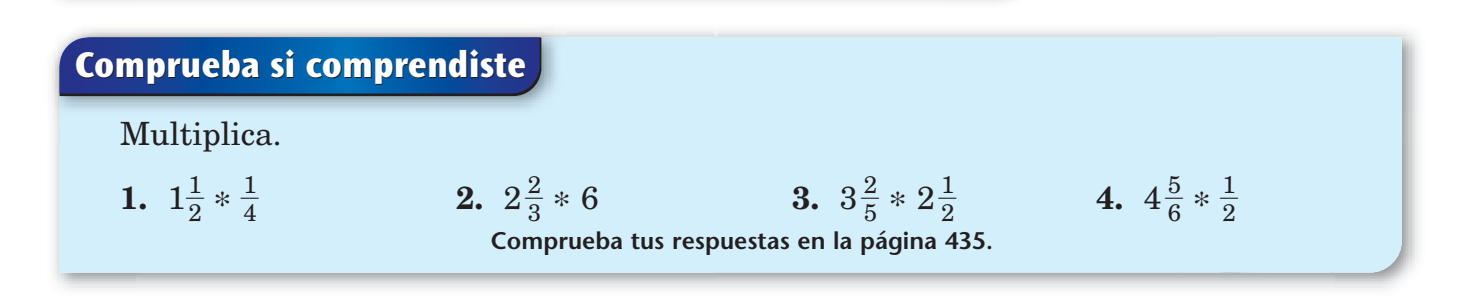

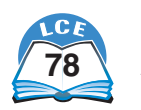

# **División de fracciones**

Dividir un número entre una fracción a menudo da un cociente mayor que el dividendo. Por ejemplo, 4 ÷  $\frac{1}{2}$  $\frac{1}{2}$  = 8. Pensar en el significado de la división ayuda a entender esto.

### **Grupos iguales**

Un problema de división como  $a \div b = ?$  pregunta: "¿Cuántas  $b$ hay en  $a$ ?" Por ejemplo, el problema  $6 \div 3 = ?$  pregunta: "¿Cuántos 3 hay en 6?" La figura de la derecha muestra que hay dos  $3 \text{ en } 6$ , entonces,  $6 \div 3 = 2$ .

Un problema de división como 6 ÷  $\frac{1}{3}$  $\frac{1}{3}$  = ? pregunta: "¿Cuántos  $\frac{1}{3}$ 3 hay en 6?". La figura de la derecha muestra que hay 18 tercios en 6, entonces, 6 ÷  $\frac{1}{3}$  $\frac{1}{3}$  = 18.

**Ejemplo** Frank tiene 5 libras de arroz. Una taza de arroz pesa alrededor de  $\frac{1}{2}$  $rac{1}{2}$  libra.

 $D$   $D$   $D$   $D$   $D$ 

 $\frac{1}{2}$ lb +  $\frac{1}{2}$ lb +  $\frac{1}{2}$ lb +  $\frac{1}{2}$ lb +  $\frac{1}{2}$ lb +  $\frac{1}{2}$ lb +  $\frac{1}{2}$ lb +  $\frac{1}{2}$ lb +  $\frac{1}{2}$ lb = 5 lb

¿Cuántas tazas de arroz tiene Frank?

Este problema se resuelve hallando cuántos  $\frac{1}{2}$  $\frac{1}{2}$  hay en 5, que es lo mismo que  $5 \div \frac{1}{2}$  $\frac{1}{2}$ .

Entonces, Frank tiene alrededor de 10 tazas de arroz.

 $D$ 

### **Denominador común**

Una manera de resolver un problema de división con fracciones es dando otro nombre al dividendo y al divisor, como fracciones que tengan un denominador común. Luego, divide los numeradores y los denominadores.

8

# **Ejemplo** Halla  $6 \div \frac{2}{3}$ .

Da otro nombre a 6 como  $\frac{18}{3}$ Divide los numeradores y los denominadores.

$$
\frac{2}{3} = \frac{18}{3} \div \frac{2}{3}
$$

$$
= \frac{18 \div 2}{3 \div 3}
$$

$$
= \frac{9}{1} 6 9
$$

1

 $6 \div$ 

 $6 \div \frac{2}{3} = 9$   $= \frac{5}{1}$  6 9  $\frac{2}{3} = 9$ 

Para ver por qué este método funciona bien, imagina que pones los 18 tercios en grupos de  $\frac{2}{3}$  $\frac{2}{3}$  cada uno. Habría 9 grupos. La figura muestra nueve  $\frac{2}{3}$  en  $\frac{18}{3}$  $\frac{8}{3}$ .

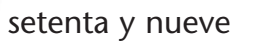

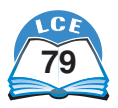

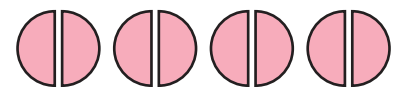

**Hay 8 mitades en 4 enteros.**

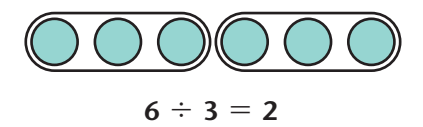

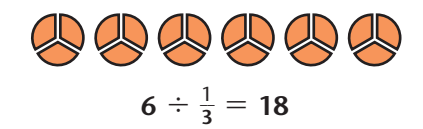

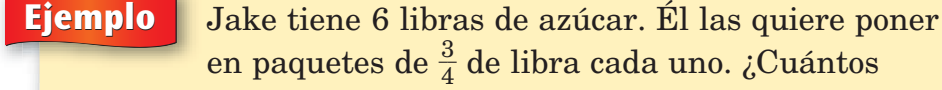

paquetes puede hacer?

Resuelve 6  $\div \frac{3}{4}$  $\frac{5}{4}$ .

Da otro nombre a 6 como  $\frac{24}{4}$  $\frac{4}{1}$ . 6  $\div$   $\frac{3}{4}$  $\frac{3}{4} = \frac{2}{4}$ 4  $\frac{4}{1} \div \frac{3}{4}$ 4 Luego, divide.  $= \frac{24 \div 3}{4 \div 4} = \frac{8}{1}$  $\frac{24 \div 3}{4 \div 4} = \frac{8}{1}$  u 8  $4 \div 4$ 

Los 24 cuartos se pueden poner en 8 grupos de  $\frac{3}{4}$  $\frac{3}{4}$  cada uno.

Entonces, Jake puede hacer 8 paquetes.

## **Factores que faltan**

Un problema de división es equivalente a un problema de multiplicación con un factor que falta. Un problema como  $6 \div \frac{1}{2}$  $\frac{1}{2} = \Box$  es equivalente a  $\frac{1}{2}$  $\frac{1}{2} * \Box = 6. Y \frac{1}{2}$  $\frac{1}{2} * \Box = 6$  es lo mismo que preguntar: " $\zeta_{2}^{\frac{1}{2}}$  $\frac{1}{2}$  de qué número es igual a 6?". Como  $\frac{1}{2}$  $\frac{1}{2}$  de 12 es 6, sabes que  $\frac{1}{2}$  $\frac{1}{2} * 12 = 6 \text{ y } 6 \div \frac{1}{2}$  $\frac{1}{2}$  = 12.

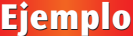

**Ejemplo** Halla  $8 \div \frac{2}{3}$  $\frac{2}{3}$ .  $\overline{\mathbf{?}}$  $8 \div \frac{2}{3}$  $\frac{2}{3} = \Box$  es igual a  $\frac{2}{3}$  $\frac{2}{3} * \Box = 8,$ lo que significa " $\zeta^{\frac{2}{3}}$  $\frac{2}{3}$  de qué número es 8?" El diagrama de arriba muestra que  $\frac{2}{3}$  $\frac{2}{3}$  del número que falta es 8.  $\overline{8}$ Entonces,  $\frac{1}{3}$  $\frac{1}{3}$  del número que falta debe ser 4.  $\frac{2}{2}$  de ? = 8 El número que falta es  $3 * 4 = 12$ . Entonces,  $\frac{2}{3}$  $\frac{2}{3}$  de 12 = 8, lo cual es equivalente a  $\frac{2}{3}$  $\frac{2}{3} * 12 = 8.$ (Recuerda que  $\frac{a}{3}$  $\frac{2}{3}$  de 12" significa lo mismo que  $\frac{2}{3}$  $\frac{2}{3} * 12.$ ") Esto significa que  $8 \div \frac{2}{3}$  $\frac{2}{3} = 12.$ 

## **Comprueba si comprendiste**

Resuelve. Escribe un modelo numérico de división para cada problema.

- **1.** Richard tiene 7 pizzas. Si cada persona come  $\frac{1}{2}$  $\frac{1}{2}$  de una pizza, ¿a cuántas personas les puede servir Richard?
- **3.** 8 es  $\frac{1}{2}$  $\frac{1}{2}$  de un número. ¿Cuál es ese número?
- **2.** Maya tiene 6 yardas de tiras de plástico para hacer pulseras. Necesita  $\frac{1}{2}$  $\frac{1}{2}$  yarda para cada pulsera. ¿Cuántas pulseras puede hacer?

**Comprueba tus respuestas en la página 435.**

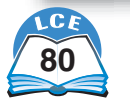

# **Distintos tipos de números**

Contar es casi tan antiguo como la raza humana, y se ha usado de una u otra forma por toda sociedad humana. Hace tiempo que la gente se dio cuenta de que los **números cardinales** (1, 2, 3, etc.) no satisfacían todas sus necesidades.

- ♦ Los números cardinales no se pueden usar para expresar medidas que se encuentran entre dos números enteros consecutivos, tales como  $2\frac{1}{2}$  $\frac{1}{2}$  pulgadas y 1.6 kilómetros.
- ♦ Con los números cardinales, los problemas de división como 8 / 5 y 3 / 7 no tienen respuesta.

Las **fracciones** se inventaron para satisfacer estas necesidades. Las fracciones también se pueden expresar en decimales y porcentajes, y la mayoría de los números que has visto—como  $\frac{1}{2}$  $\frac{1}{2}$ ,  $5\frac{1}{6}$  $\frac{1}{6}$ , 1.23 y 25%—son fracciones o se pueden nombrar como fracción. Con la invención de las fracciones, se hizo posible expresar tasas y razones, dar nombre a muchos más puntos en la recta numérica y resolver cualquier problema de división con números enteros (excepto la división entre 0).

Sin embargo, las fracciones tampoco satisfacían todas las necesidades. Por ejemplo, problemas como 5 – 7 y  $2\frac{3}{4}$  $\frac{3}{4}$  –  $5\frac{1}{4}$ 4 tienen respuestas menores que 0 a las que no se les puede dar nombre de fracciones. (Las fracciones, por definición, nunca pueden ser menores que 0). Esto llevó a la invención de los **números negativos.** Los números negativos son números menores que 0. Los números  $-\frac{1}{4}$  $\frac{1}{4}$ ,  $-3.25$  y  $-100$  son números negativos. El número –3 se lee "3 negativo".

Los números negativos tienen varios usos:

- ♦ para expresar ubicaciones como temperaturas bajo cero en un termómetro y profundidades bajo el nivel del mar;
- ♦ para expresar cambios, como las yardas perdidas en un partido de fútbol americano o la pérdida de peso;

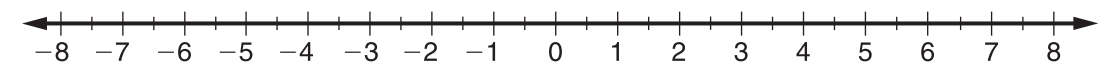

- ♦ para que la recta numérica se extienda a la izquierda de cero;
- ♦ para responder a muchos problemas de resta.

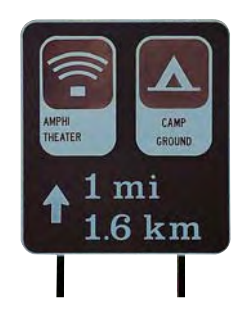

## **Nota**

Todo número entero también se puede nombrar como fracción. Por ejemplo, 0 se puede escribir como  $\frac{0}{1}$  $\frac{0}{1}$  y 8 se puede escribir  $\frac{8}{1}$  $\frac{8}{1}$ 

### **Nota**

Como todo número entero también se puede nombrar como fracción, todo número entero negativo se puede nombrar como fracción negativa. Por ejemplo:  $-7 = -\frac{7}{1}$  $\frac{1}{1}$ .

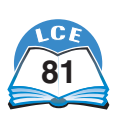

#### **Fracciones**

El **opuesto** de todo número positivo es un número negativo y el opuesto de todo número negativo es un número positivo. El diagrama muestra esta relación. El número 0 no es positivo ni negativo. El 0 es su propio opuesto.

### **Resumen de los diferentes tipos de números** Los **números cardinales** son 1, 2, 3, etc.

Los **números enteros** son 0, 1, 2, 3, etc. Los números enteros son todos los números cardinales, junto con el 0.

Los **enteros** son 0, 1, –1, 2, –2, 3, –3, etc. Entonces, los enteros son todos los números enteros, junto con los opuestos de todos los números enteros.

Las **fracciones** son todos los números que se escriben  $\overline{\text{como } \frac{a}{b}}$  $\frac{a}{b}$ , donde *a* y *b* pueden ser cualquier número entero  $(b \neq 0)$ .

- ♦ Todo número entero también se puede nombrar como fracción. Por ejemplo, 5 también se puede nombrar  $\frac{5}{1}$  $\frac{5}{1}$  y 0 se puede nombrar como  $\frac{0}{1}$ .
- Toda fracción se puede nombrar como decimal y como porcentaje. Por ejemplo,  $\frac{3}{4}$  $\frac{3}{4}$  también se puede nombrar como 0.75 y como 75%,  $y\frac{q}{s}$  $\frac{9}{8}$  se puede nombrar como 1.125 y como 112.5%.

Los **números racionales** son todos los números que se pueden escribir o se pueden volver a nombrar como fracciones o sus opuestos.

- ♦ Todos los números cardinales, números enteros, enteros, fracciones y los opuestos de estos números son números racionales.
- Todos los números que aparecen en el Medidor de probabilidad que está a la derecha son números racionales.

Hay otros números que se llaman **números irracionales.** Algunos de estos, como el número pi  $(\pi)$ , los has usado antes. No se puede nombrar un número irracional como fracción o su opuesto. Aprenderás más sobre números irracionales cuando estudies álgebra.

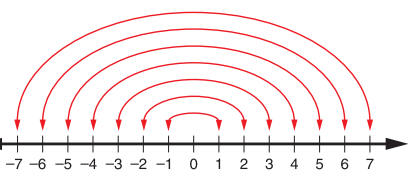

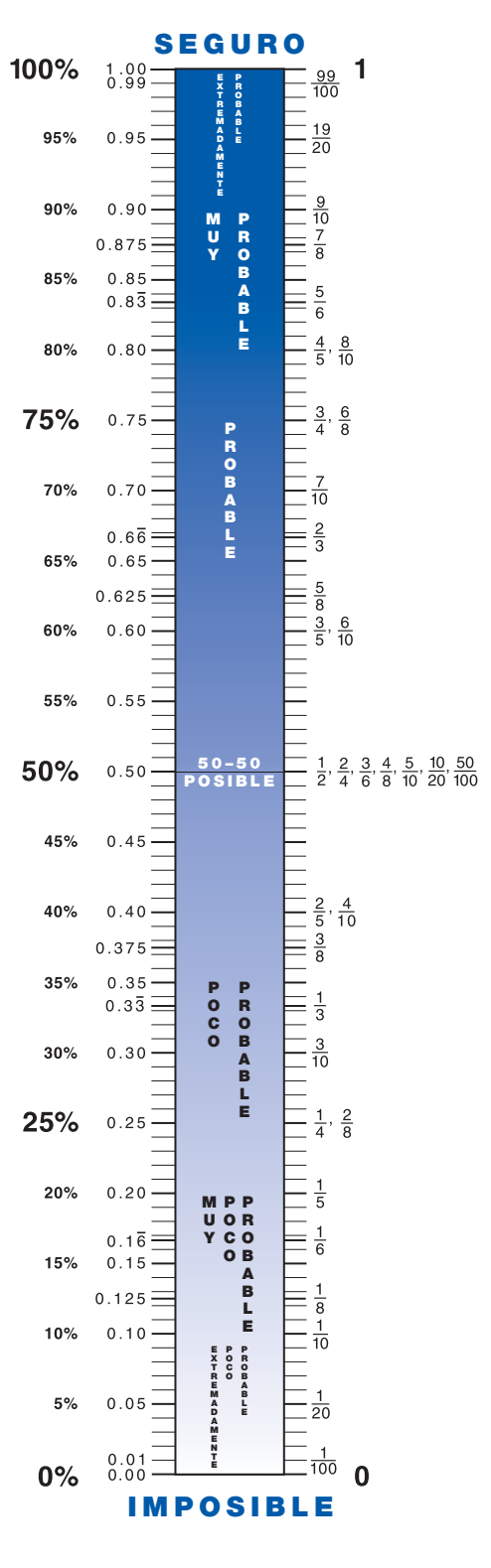

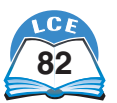

# **Dar nombre de decimal a las fracciones**

Las fracciones, los decimales y los porcentajes son diferentes maneras de escribir números. A veces, es más fácil trabajar con un decimal en vez de una fracción, o con un porcentaje en vez de un decimal; por eso, es bueno saber cómo dar otro nombre a fracciones, decimales y porcentajes convirtiéndolos a la forma que tú quieras.

Siempre se le puede dar nombre de decimal a una fracción. A veces, el decimal termina después de cierto número de lugares. Sin embargo, algunas veces el decimal tiene uno o más dígitos que se repiten en un patrón indefinidamente. Los decimales que terminan se llaman **decimales finitos;** los que se repiten en un patrón indefinido se llaman **decimales periódicos.** La fracción  $\frac{1}{2}$  $\frac{1}{2}$  es equivalente al decimal finito 0.5. La fracción  $\frac{1}{3}$  $\frac{1}{3}$  es equivalente al decimal periódico 0.3333...

Hay varias maneras de dar nombre de decimal a una fracción. Una manera es memorizar el nombre decimal:  $\frac{1}{2}$  $\frac{1}{2} = 0.5, \frac{1}{4}$  $\frac{1}{4}$  =  $0.25, \frac{1}{8}$  $\frac{1}{8}$  = 0.125, etc. Pero esto funciona sólo con algunas fracciones sencillas, a menos que se tenga muy buena memoria.

Otra manera de hallar el nombre decimal de una fracción es usar el razonamiento lógico. Por ejemplo, si $\frac{1}{8}$  $\frac{1}{8}$  = 0.125, entonces,  $\frac{3}{8}$  $\frac{3}{8}$  = 0.125 + 0.125 + 0.125 = 0.375. El razonamiento lógico y algunos nombres decimales que te sepas de memoria te ayudarán a dar nombre de decimal a muchas fracciones comunes.

A veces puedes dar nombre de decimal a una fracción hallando una fracción equivalente que tenga denominadores tales como 10, 100 ó 1,000. Por ejemplo,  $\frac{3}{5}$  $\frac{3}{5} = \frac{6}{1}$ 6  $\frac{6}{0}$  = 0.6 y  $\frac{3}{2}$ 3  $\frac{6}{0} = \frac{1}{10}$ 1 0  $\overline{5}$  $\frac{5}{00} = 0.15.$ 

Para otras fracciones, puedes hallar nombres decimales usando la Tabla de barras de fracciones de la página 399.

Recuerda que las fracciones se pueden usar para mostrar problemas de división:  $\frac{a}{b}$  $\frac{a}{b}$  =  $a \div b$ . Entonces, *siempre* puedes dar otro nombre a cualquier fracción como decimal, dividiendo el numerador entre el denominador. Puedes hacer la división usando papel y lápiz o con una calculadora.

## ¿Lo sabías?

El número  $\pi$  es un número irracional, lo que significa que  $\pi$  no se puede expresar como fracción.  $\pi$  es un decimal que sigue indefinidamente sin repetirse.

Los dos números que se usan a menudo para aproximarse a  $\pi$  son  $\frac{2}{7}$ 7 2 - y 3.14. Si usas una calculadora para comparar  $\frac{2}{3}$ 7  $\frac{2}{7}$  y 3.14, verás que  $\frac{2}{7}$ 7  $\frac{2}{7}$  está un poco más cerca de  $\pi$  que 3.14.

> 3.14  $\pi = 3.1415926...$ 7  $\frac{2}{7}$  = 3.1428571...

 $\frac{2}{1}$ 

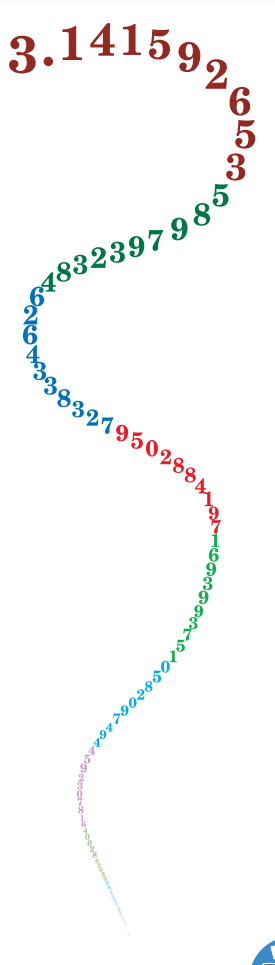

ochenta y tres

#### **Fracciones**

## **Método de fracciones equivalentes**

Una manera de dar nombre de decimal a una fracción es hallar una fracción equivalente cuyo denominador sea una potencia de 10, tal como 10, 100 ó 1,000. Este método funciona sólo con algunas fracciones.

#### **Ejemplo** Da nombre de decimal a  $\frac{3}{5}$  $\frac{5}{5}$ .

Las líneas continuas dividen el cuadrado en 5 partes iguales. Cada parte es  $\frac{1}{5}$  $\frac{1}{5}$  del cuadrado.  $\frac{3}{5}$  $\frac{2}{5}$  del cuadrado están sombreados.

Las líneas punteadas dividen cada quinto en 2 partes iguales. Cada una de estas partes más pequeñas es  $\frac{1}{1}$ 1  $\frac{1}{0}$ , o sea, 0.1, del cuadrado.

 $\overline{1}$ 6  $\frac{5}{0}$ , o sea, 0.6, del cuadrado están sombreadas.

$$
\frac{3}{5}=\frac{6}{10}=0.6
$$

## **Ejemplo** Da nombre de decimal a  $\frac{3}{4}$

Las líneas continuas dividen el cuadrado en 4 partes iguales. Cada parte es  $\frac{1}{4}$  $\frac{1}{4}$  del cuadrado.  $\frac{3}{4}$  $\frac{3}{4}$  del cuadrado están sombreados.

 $\frac{6}{4}$ .

Las líneas punteadas dividen cada cuarto en 25 partes iguales. Cada una de estas partes más pequeñas es  $\frac{1}{10}$  $\frac{1}{00}$ , o sea, 0.01, del cuadrado.

 $rac{1}{10}$ 7 0 5  $\frac{5}{20}$ , o sea, 0.75, del cuadrado están sombreadas.

$$
\frac{3}{4} = \frac{75}{100} = 0.75
$$

 $\begin{array}{|c|c|c|}\n \hline \textbf{E} & \textbf{f} & \textbf{f} &$ 6  $\frac{1}{0}$ .

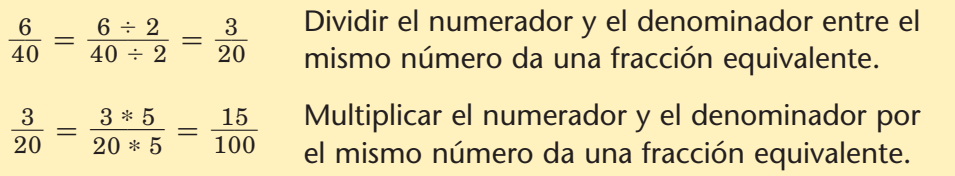

Entonces,  $\frac{6}{4}$ 6  $\frac{6}{0} = \frac{1}{10}$ 1 0 5  $\frac{6}{00} = 0.15.$ 

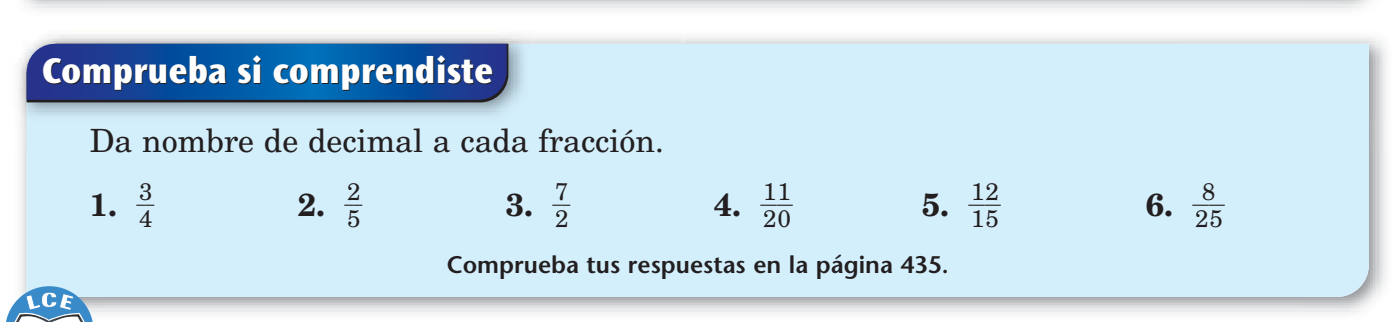

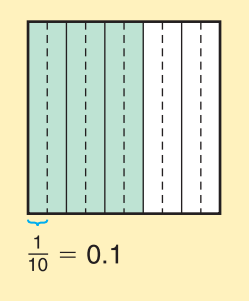

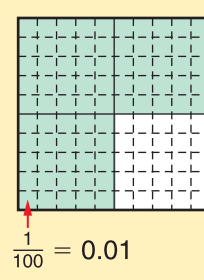
#### **Usar la Tabla de barras de fracciones**

La Tabla de barras de fracciones de abajo (y de la página 399), se puede usar para dar otro nombre a las fracciones como decimales. Fíjate en que el resultado a menudo no es exacto.

**Ejemplo** Da otro nombre a  $\frac{2}{3}$  $rac{2}{3}$  como decimal.

- **1.** Localiza  $\frac{2}{3}$  $\frac{2}{3}$  en la barra de los "tercios".
- **2.** Pon uno de los lados de una regla en  $\frac{2}{3}$  $\frac{2}{3}$ .
- **3.** Halla el lugar donde el reglón cruza la recta numérica.

El reglón cruza la recta numérica entre 0.66 y 0.67.

 $\frac{2}{3}$  $\frac{2}{3}$  es más o menos equivalente a 0.66 ó 0.67.

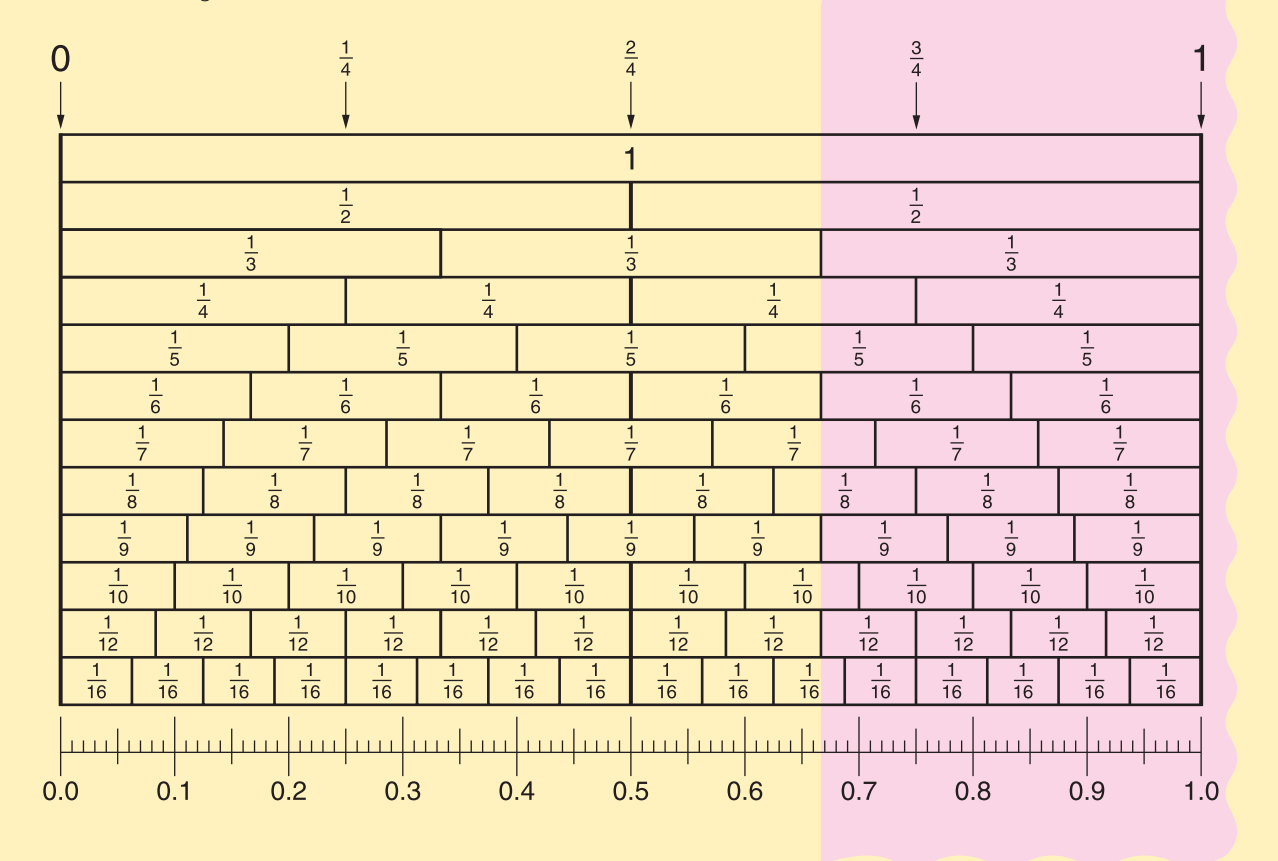

## **Comprueba si comprendiste**

 $\frac{7}{0}$  **2.**  $\frac{3}{8}$ 

8 -

**3.**  $2\frac{1}{3}$ 

 $1.~\frac{1}{1}$ 7  $\frac{1}{\sqrt{2}}$ 

Usa la tabla de arriba para hallar un decimal aproximado para cada fracción o número mixto.

> **Comprueba tus respuestas en la página 435.** 3 -

**4.**  $\frac{1}{1}$ 

1 2  $\overline{6}$ 

 $\frac{2}{6}$  5.  $\frac{6}{7}$ 

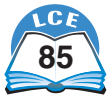

7 -

#### **Usar la división**

Las fracciones se pueden usar para representar problemas de división. Por ejemplo,  $\frac{7}{8}$  $\frac{7}{8}$  es otra manera de escribir  $\frac{7}{7} \div 8$ . Entonces, una manera de dar nombre de decimal a  $\frac{7}{8}$  $\frac{7}{8}$  es dividir 7 entre 8.

Este método *siempre* funciona. Se puede dar nombre de decimal a cualquier fracción dividiendo el numerador entre el denominador. Esto se puede hacer fácilmente con una calculadora, pero también se puede hacer el cálculo con lápiz y papel.

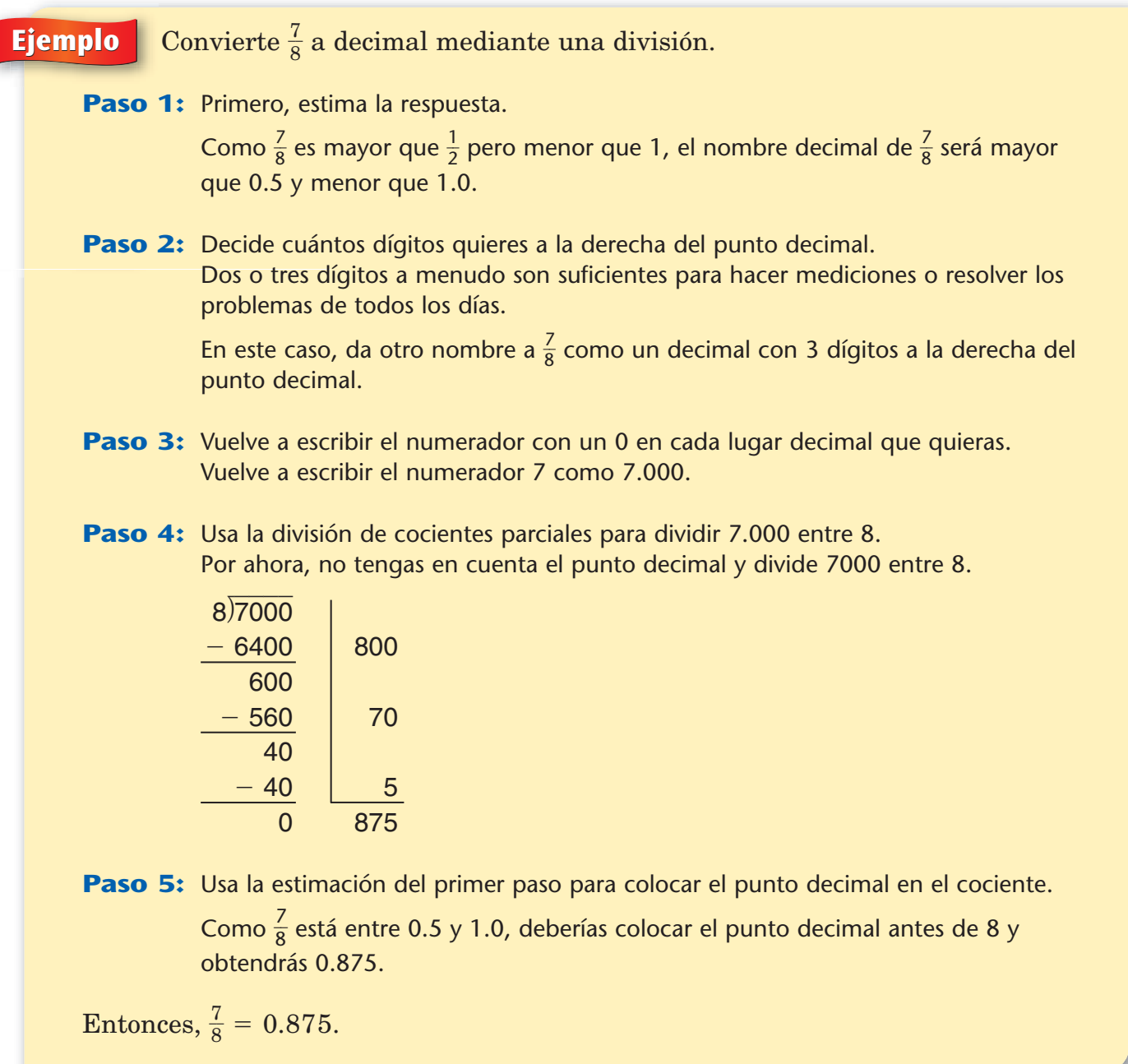

En el ejemplo de arriba no hay residuo.

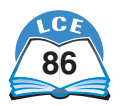

Cuando hay residuo, debes redondear el cociente antes de colocar el punto decimal.

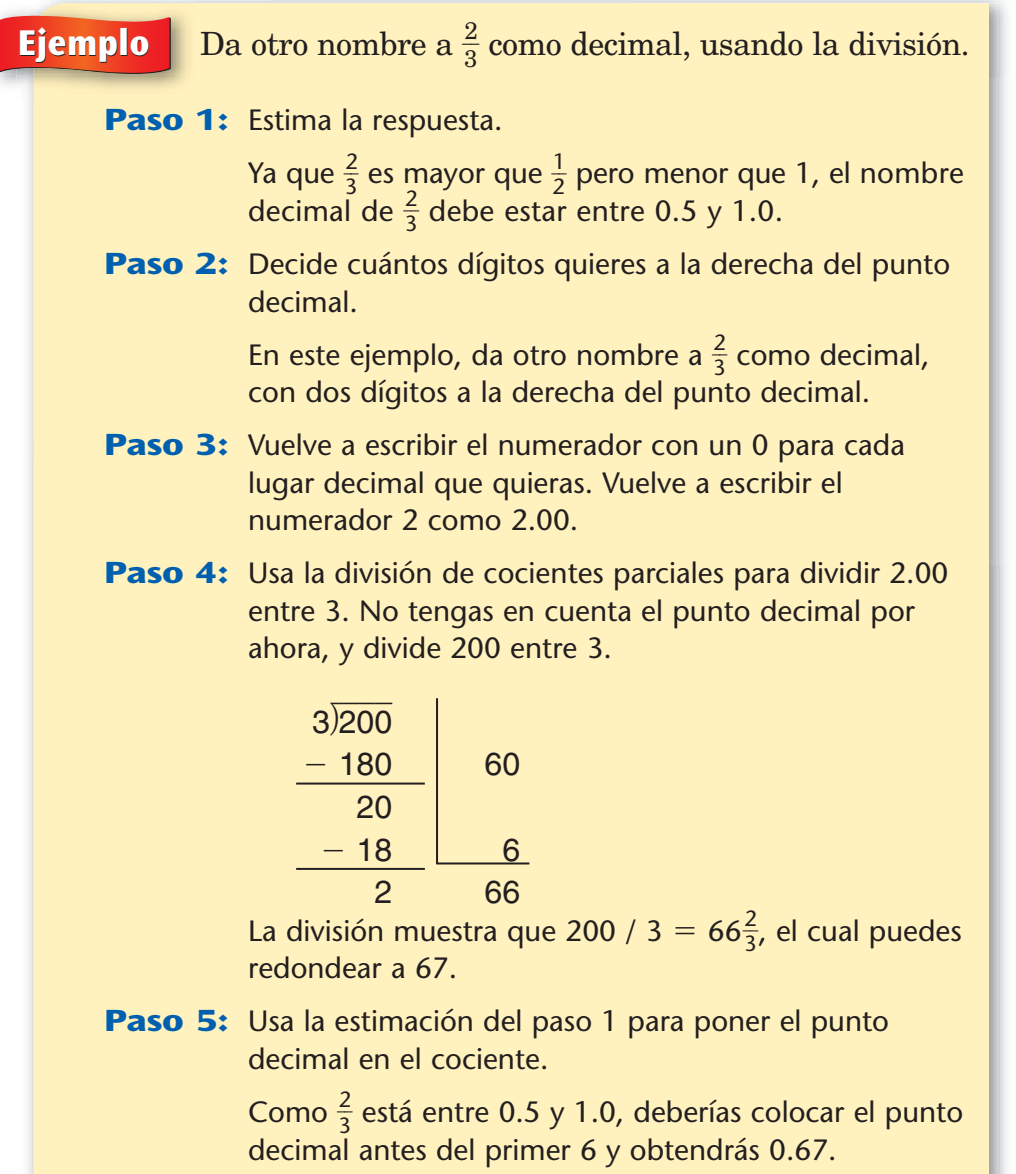

Entonces,  $\frac{2}{3}$  $\frac{2}{3}$  = 0.67, redondeado a la centésima más cercana.

#### **Nota**

El residuo de un problema de división también se puede escribir como una fracción. El residuo es el numerador y el divisor es el denominador. Por ejemplo, 200  $\div$  3  $\rightarrow$ 66 R2, o sea, 66 $\frac{2}{3}$  $\frac{2}{3}$ .

#### **Comprueba si comprendiste**

Usa la división para dar nombre de decimales a estas fracciones.

- **1.**  $\frac{3}{8}$  $\frac{8}{8}$  (a la milésima más cercana)
- $2. \frac{1}{6}$  $\frac{1}{6}$  (a la milésima más cercana)
- $3. \frac{5}{9}$  $\frac{9}{9}$  (a la centésima más cercana)

**Comprueba tus respuestas en la página 435.**

#### **Fracciones**

#### **Usar una calculadora**

También puedes dar nombre de decimal a una fracción dividiendo el numerador entre el denominador con una calculadora.

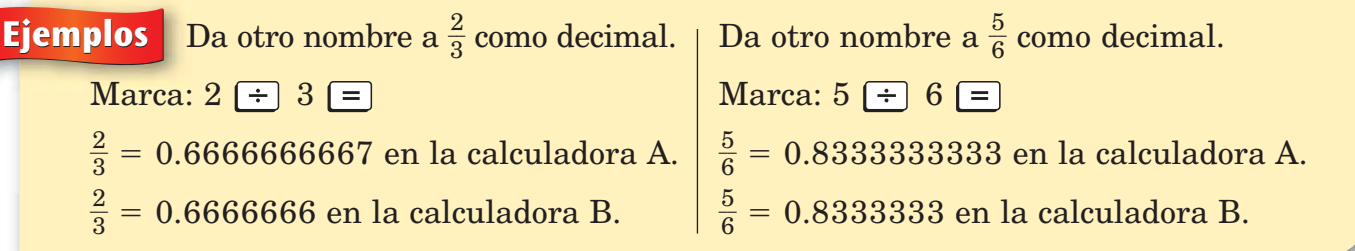

En algunos casos, el decimal ocupa toda la pantalla de la calculadora. Si se repite un patrón de uno o más dígitos, el decimal se puede escribir poniendo el dígito o los dígitos que se repiten sólo una vez, y poniendo una barra sobre lo que se repite.

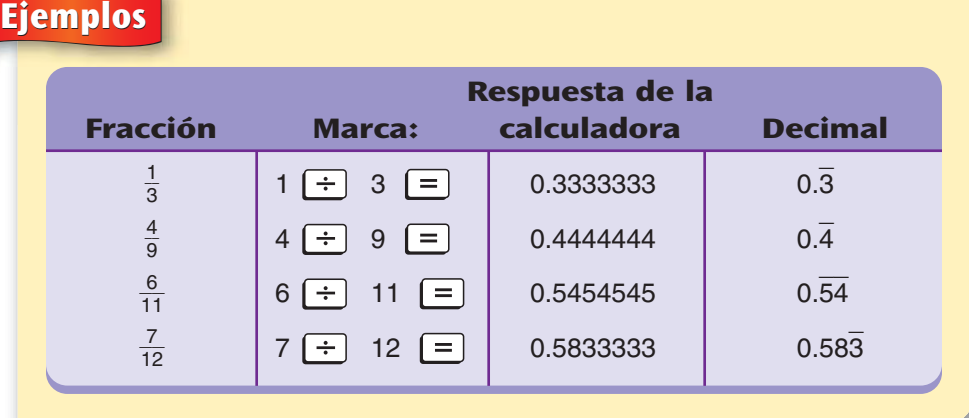

Los decimales en los que uno o más dígitos se repiten según un patrón se llaman **decimales periódicos.** En un decimal periódico, el patrón de números repetidos va hasta el infinito. Por ejemplo, supón que conviertes  $\frac{4}{9}$  $\frac{4}{9}$  a decimal usando una calculadora con una pantalla que pueda mostrar 1,000 dígitos. La pantalla mostrará un 0 y 999 números cuatro: 0.4444444….

Un decimal que termina se llama **decimal finito.** Por ejemplo, 0.4, 1.25 y 0.625 son decimales finitos.

#### **Nota**

Es posible que, en algunas calculadoras, el dígito final de algunos decimales periódicos no siga el patrón. Por ejemplo, una calculadora puede mostrar  $\frac{2}{3}$  $\frac{2}{3}$  = 2 ÷ 3  $= 0.6666666667.$  El dígito 6 realmente se repite hasta el infinito, pero esta calculadora redondea el último dígito que se muestra en la pantalla.

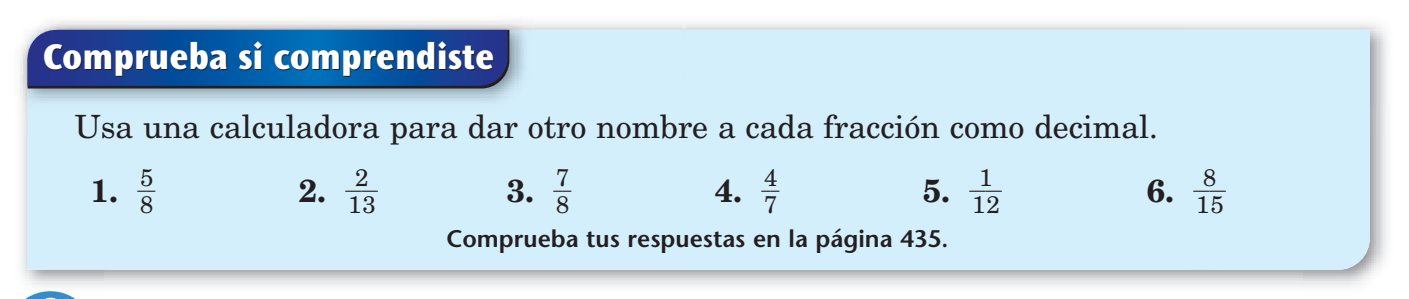

## **Dar otro nombre a fracciones, decimales y porcentajes**

En las páginas anteriores se describen diversas maneras de dar otro nombre a fracciones como decimales. Aquí veremos cómo convertir fracciones a porcentajes, decimales a fracciones, etc.

#### **Dar otro nombre a decimales como fracciones**

Todo decimal finito se puede convertir a una fracción cuyo denominador sea una potencia de 10. Para convertir un decimal finito a fracción, usa el lugar del dígito que está más a la derecha como ayuda para escribir el denominador.

**Ejemplo** Escribe como fracciones.

0.5 El dígito más a la derecha es 5, que está en las décimas. Entonces,  $0.5 = \frac{5}{10}$  $\frac{5}{0}$  o, en su mínima expresión,  $\frac{1}{2}$  $\frac{1}{2}$ .

0.307 El dígito más a la derecha es 7, que está en las milésimas.  $\text{Entonces, } 0.307 = \frac{30}{1,000}$ ,0  $\overline{0}$ 0  $\frac{1}{000}$ .

4.75 El dígito más a la derecha es 5, que está en las centésimas. Entonces,  $4.75 = \frac{47}{10}$ 1 7 0 5  $\frac{75}{10}$ . Puedes simplificar  $\frac{47}{10}$ 1 7 0 5  $\frac{75}{10}$  como  $4\frac{7}{10}$ 0 5  $\frac{6}{00}$  0 sea,  $4\frac{3}{4}$  $\frac{5}{4}$ .

Algunas calculadoras tienen una tecla especial para dar otro nombre a decimales como fracciones.

**Ejemplo** Da otro nombre a 0.32 como fracción.

Para dar otro nombre a 0.32 como fracción con la calculadora A, marca: .32  $\overline{\textsf{\tiny{E-De}}}$   $\overline{\textsf{\tiny{F+De}}}$  Respuesta:  $\frac{3}{10}$ 0 2 **Enter F** $\leftrightarrow$ **D Respuesta:**  $\frac{32}{100}$ 

O bien, con la calculadora B, marca:

.32  $\epsilon \rightarrow 0$  Respuesta:  $\frac{8}{28}$ **F** $\leftrightarrow$ **D** Respuesta:  $\frac{8}{25}$ 

Ambas respuestas son correctas ya que  $\frac{8}{25}$  $\frac{3}{5} = \frac{3}{10}$ 0 2  $\frac{2}{00}$ . La calculadora B le dio otro nombre al decimal como una fracción en su mínima expresión.

#### **Dar otro nombre a fracciones como porcentajes**

La mejor manera de convertir una fracción a porcentaje es de memoria. Si tienes buena memoria, serás capaz de recordar casi todos los nombres de decimales y porcentajes de las fracciones "fáciles" de la tabla de la página 398.

#### ¿Lo sabías?

Los ejemplos de la izquierda dan nombre a decimales finitos como fracciones, pero también se le puede dar nombre a cualquier decimal periódico como fracción. Aquí hay algunos ejemplos sencillos.

$$
0.111... = \frac{1}{9}
$$
  
\n
$$
0.2323... = \frac{23}{99}
$$
  
\n
$$
0.456456... = \frac{456}{999}
$$
  
\n
$$
0.78907890... = \frac{7890}{9999}
$$

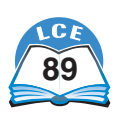

#### **Fracciones**

Si no puedes recordar el porcentaje equivalente de una fracción, lo mejor que puedes hacer es convertir la fracción a decimal (dividiendo). Luego, multiplica el decimal por 100 y agrega el símbolo %.

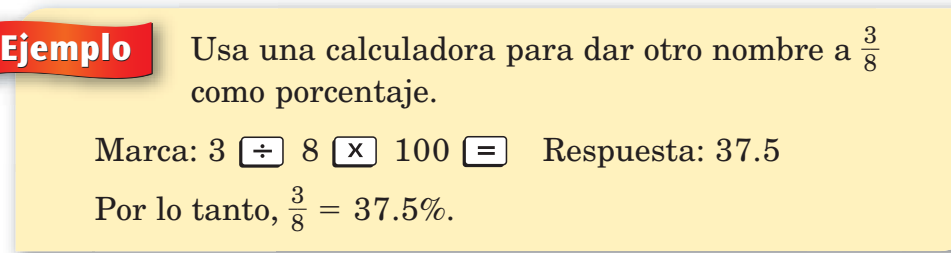

#### **Dar otro nombre a porcentajes como fracciones**

Un porcentaje siempre se puede escribir como fracción usando un denominador de 100. Simplemente quita el símbolo de % y escribe la barra de fracción y un denominador de 100 debajo del número. Se puede dar otro nombre a la fracción en su mínima expresión.

**Ejemplos** 
$$
40\% = \frac{40}{100} = \frac{2}{5}
$$
  $85\% = \frac{85}{100} = \frac{17}{20}$   $150\% = \frac{150}{100} = \frac{3}{2} = 1\frac{1}{2}$ 

#### **Dar otro nombre a un porcentaje como decimal**

Elimina el símbolo % y luego divide entre 100.

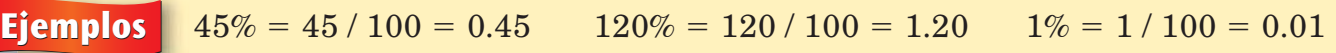

#### **Dar otro nombre a un decimal como porcentaje**

Multiplica por 100 y agrega el símbolo %.

**Ejemplos** 0.45 = 
$$
(0.45 * 100)\%
$$
 = 45% 1.2 =  $(1.2 * 100)\%$  = 120%

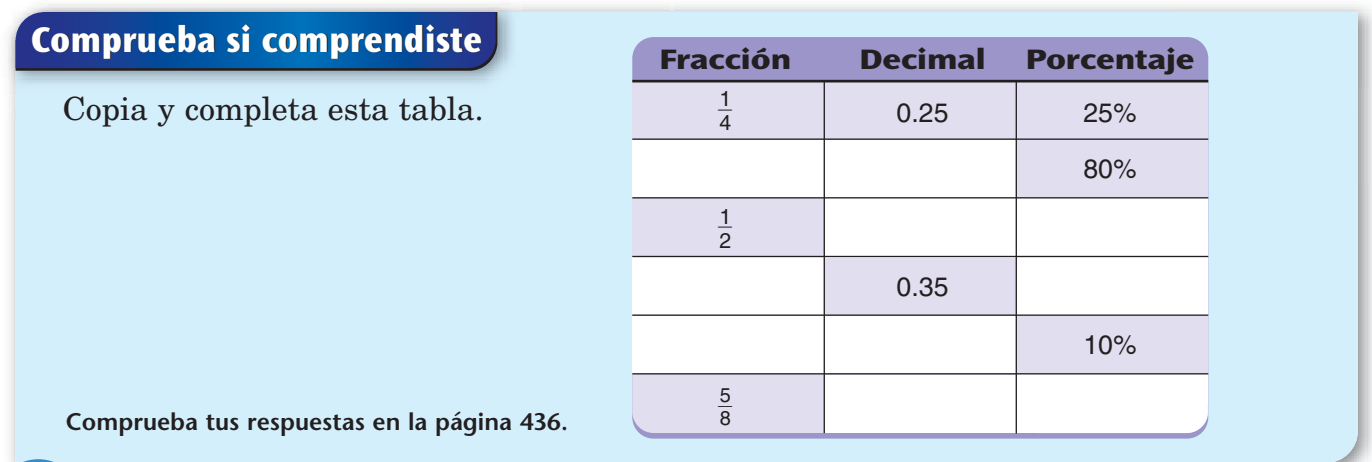

## **Usos de los números negativos**

**Ejemplos**

Probablemente hayas usado antes números positivos y negativos. Por ejemplo, al usar la escala Celsius, 20 grados sobre cero se puede escribir +20°C, y 5 grados bajo cero,  $-5^{\circ}\textrm{C}.$ 

Muchas otras situaciones del mundo real tienen el cero como punto de partida. Los números van en ambas direcciones desde cero. Los números mayores que cero se llaman **números positivos;** los números menores que cero se llaman **números negativos.**

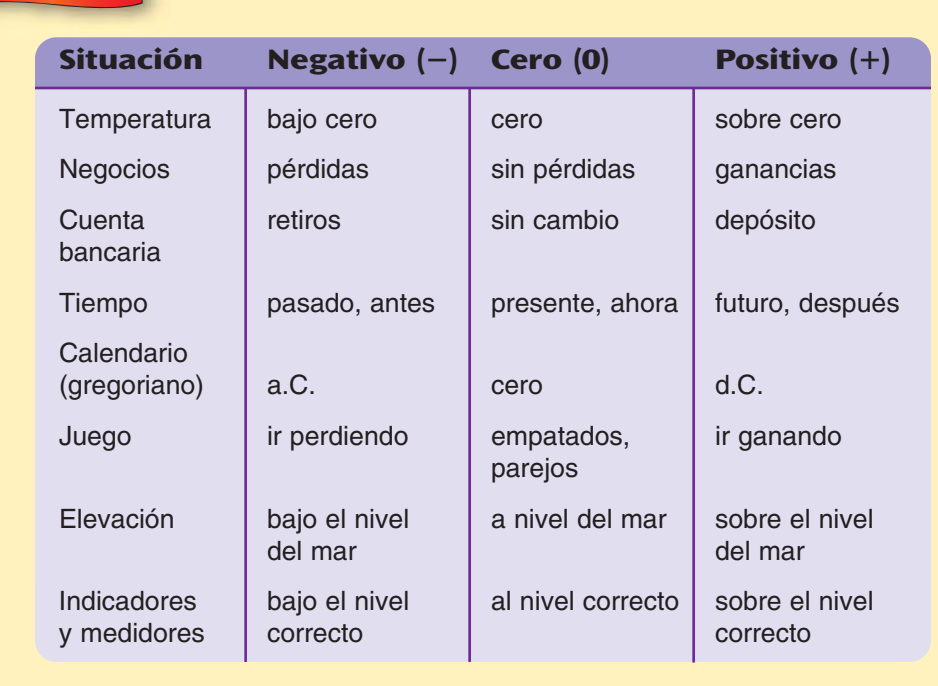

#### ¿Lo sabías?

La temperatura más fría que se ha registrado en Estados Unidos fue en el norte de Alaska, el 23 de enero de 1971. La temperatura fue de  $-79.8$ °F.

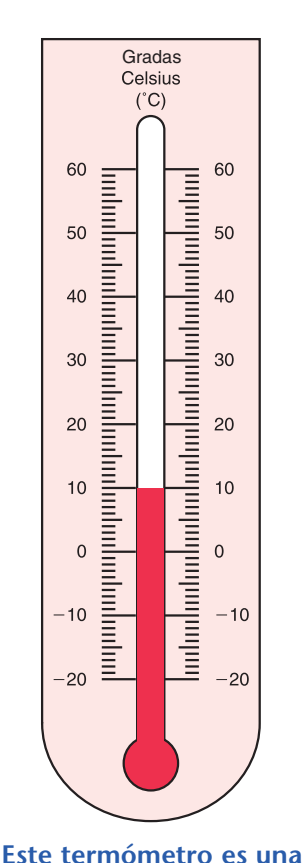

**recta numérica vertical.**

Se puede usar una recta numérica para mostrar números positivos y negativos. Algunas rectas numéricas son horizontales y otras, verticales. Una **línea cronológica** a menudo se muestra como una recta numérica horizontal. Un termómetro y la barra para medir el aceite de un auto son rectas numéricas verticales.

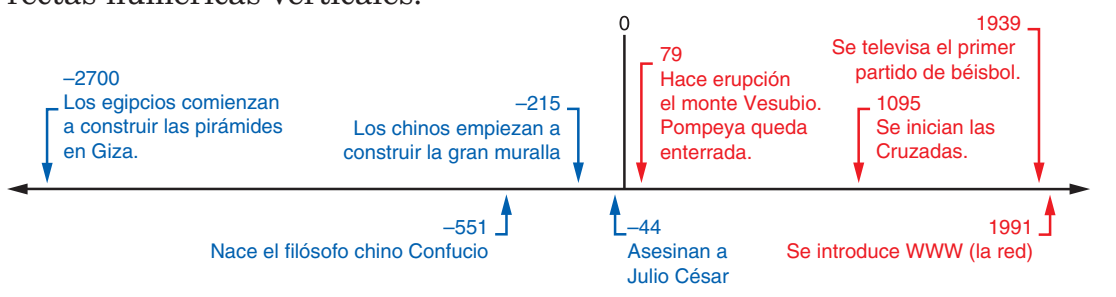

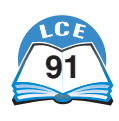

#### **Suma y resta de números positivos y negativos**

#### **Caminar sobre la recta numérica**

Una manera de sumar y restar números positivos y negativos es imaginando que caminas sobre una recta numérica.

- ♦ El primer número te dice dónde empezar.
- $\blacklozenge$  Los signos de operación  $(+ 6 )$  te dicen hacia qué lado mirar:
	- significa mirar hacia el lado positivo de la recta numérica.
	- significa mirar hacia el lado negativo de la recta numérica.
- $\blacklozenge$  Si el segundo número es negativo (tiene un signo de -), caminarás hacia atrás. De lo contrario, caminarás hacia delante.
- ♦ El segundo número te dice cuántos pasos dar.
- ♦ El número al que llegas es la respuesta.

```
Ejemplo -3 + 5 = ?
```

```
Empieza en -3.
```
El signo de operación es  $+$ , así que mira hacia el lado positivo de la recta numérica.

El segundo número es positivo, así que da 5 pasos hacia delante.

Terminas cuando llegas al 2.

Entonces,  $-3 + 5 = 2$ .

#### **Ejemplo**  $-2 - (-4) = ?$

#### Empieza en  $-2$ .

El signo de operación es  $-$ , así que mira hacia el lado negativo de la recta numérica.

El segundo número es negativo, así que da 4 pasos hacia atrás.

Terminas cuando llegas al 2.

Entonces,  $-2 - (-4) = 2$ .

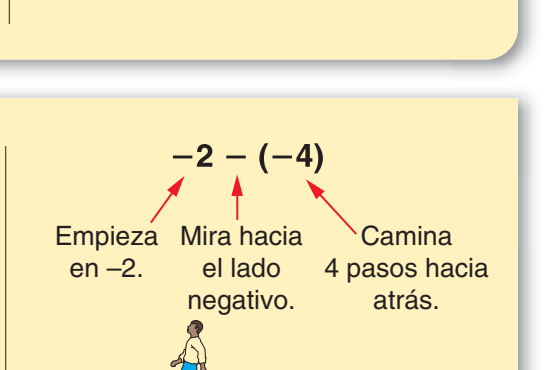

Empieza Mira hacia

el lado positivo.

 $-1$  0

 $-3+5$ 

Camina 5 pasos hacia adelante.

en –3.

 $-4$   $-3$   $-2$ 

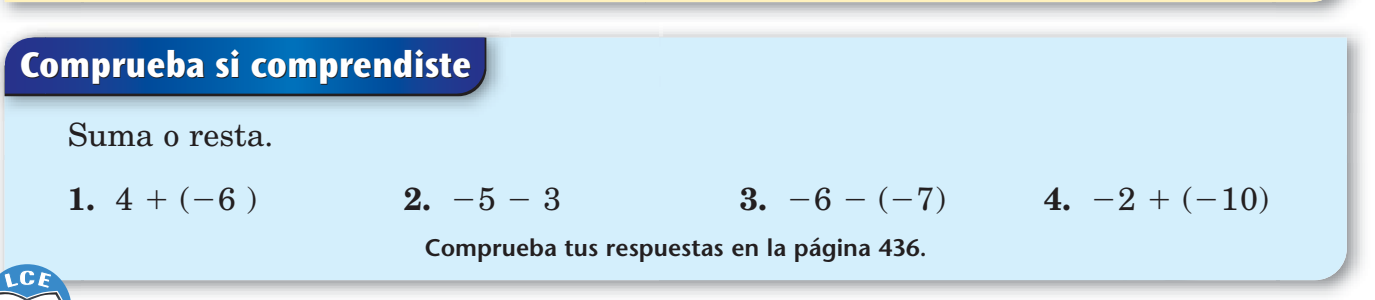

#### **Usar una regla de cálculo**

En *Matemáticas diarias, Quinto grado* hay una regla de cálculo especial que se puede usar para sumar y restar números positivos y negativos. (El otro lado de la regla de cálculo se puede usar para sumar y restar fracciones; ver página 69.)

Sumar y restar con una regla de cálculo se parece a caminar sobre la recta numérica.

#### **Sumar con una regla de cálculo**

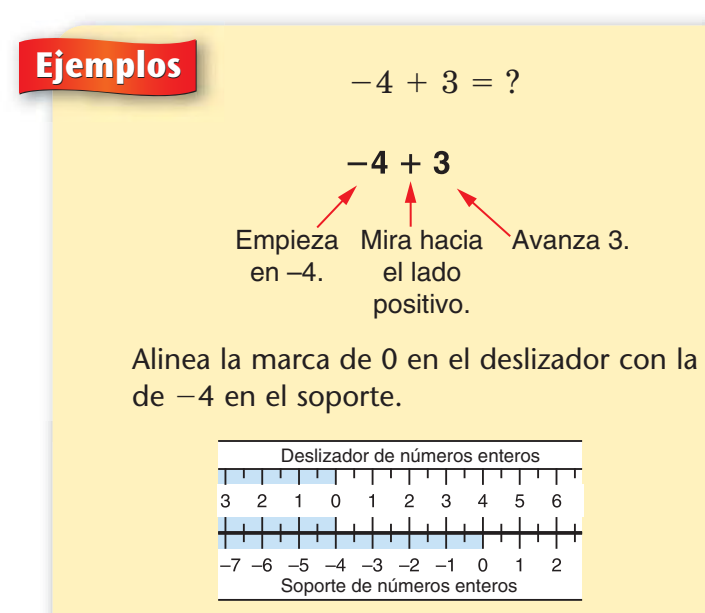

- Imagina que estás viendo en dirección positiva sobre el deslizador.
- Avanza 3 pasos sobre el deslizador.
- $\bullet$  El 3 en el deslizador se alinea con  $-1$  en el soporte.
- Ésta es la respuesta al problema.

$$
-4+3=-1
$$

 $1 + (-5) = ?$ 

$$
1+(-5)
$$

Empieza Mira hacia Retrocede 5. en 1. el lado positivo.

Alinea la marca de 0 en el deslizador con la marca de 1 en el soporte.

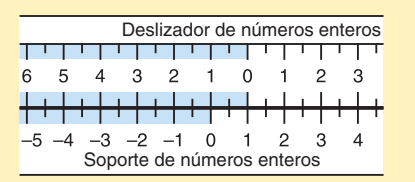

- Imagina que estás viendo en dirección positiva sobre el deslizador.
- Da 5 pasos hacia atrás sobre el deslizador. (Vas en dirección negativa sobre el deslizador.)
- El 5 del deslizador se alinea con -4 en el soporte.
- Ésta es la respuesta al problema.

$$
1+(-5)=-4
$$

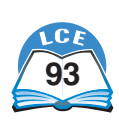

#### **Restar con una regla de cálculo**

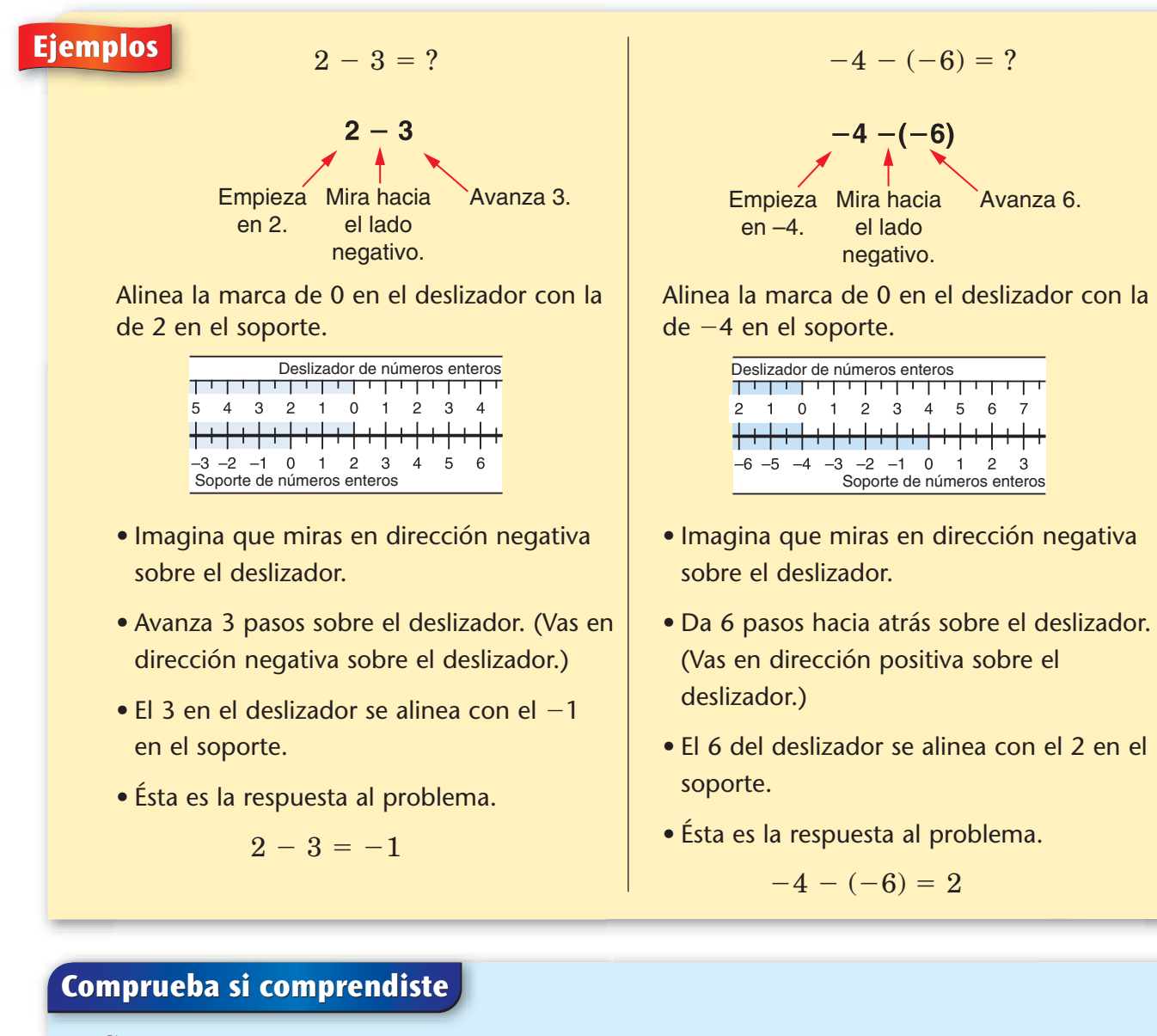

Suma o resta.

1.  $-4 + (-$ 6) **2.**  $3 - (-$ 

3.  $5 - 11$ 

 $-11$  **4.**  $6 + (-16)$ 

**Comprueba tus respuestas en la página 436.**

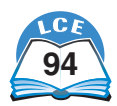

## **<sup>L</sup>o<sup>s</sup> <sup>v</sup>iaj<sup>e</sup><sup>s</sup> <sup>e</sup>spaciale<sup>s</sup>**

## Matemáticas... a diario

Cuando viajamos por la Tierra, generalmente medimos las distancias en millas o kilómetros. En el espacio, donde las distancias son mucho más grandes, los astrónomos usan unidades de medida basadas en el elemento más veloz del universo: la luz.

## **Viajar a la velocidad de la luz**

El año luz es una de las unidades de medida más usadas. Un **año luz** es la distancia que recorre la luz en un año. La luz recorre 186,000 millas por segundo. En un año, la luz puede recorrer cerca de 6 billones  $(6.0 \times 10^{12})$  de millas.

> **Para darte una idea de la velocidad de la luz y de lo vasto que es el universo, imagina que te has montado sobre un rayo de luz y estás a punto de salir de viaje por el espacio.** ➤

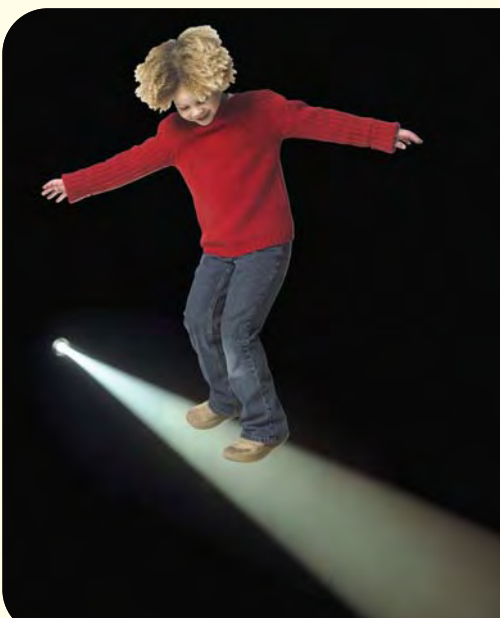

#### ➤

**Empieza por hacer un breve ejercicio de calentamiento en la Tierra. A la velocidad de la luz, ¡puedes dar la vuelta a la Tierra 7 veces por segundo!**

**Luego, haz una visita a la** ➤**Luna, que está a unas 240,000 millas. El rayo de luz te llevará hasta allí en alrededor de 1.3 segundos.**

#### **Nuestro sistema solar**

En nuestro sistema solar, la Tierra y otros planetas giran alrededor del Sol. En tus próximos viajes, visitarás algunos lugares de nuestro sistema solar.

**Sólo tardarías 8 minutos en llegar al Sol si pudieras sobrevivir a los 10,000ºF de temperatura que hay en su superficie. La distancia del Sol a la Tierra es de 93 millones de millas. Para los astrónomos, esa distancia se llama 1 Unidad Astronómica (U.A.). Esta unidad los ayuda a calcular y comparar las distancias que hay entre otros cuerpos celestes.** ➤

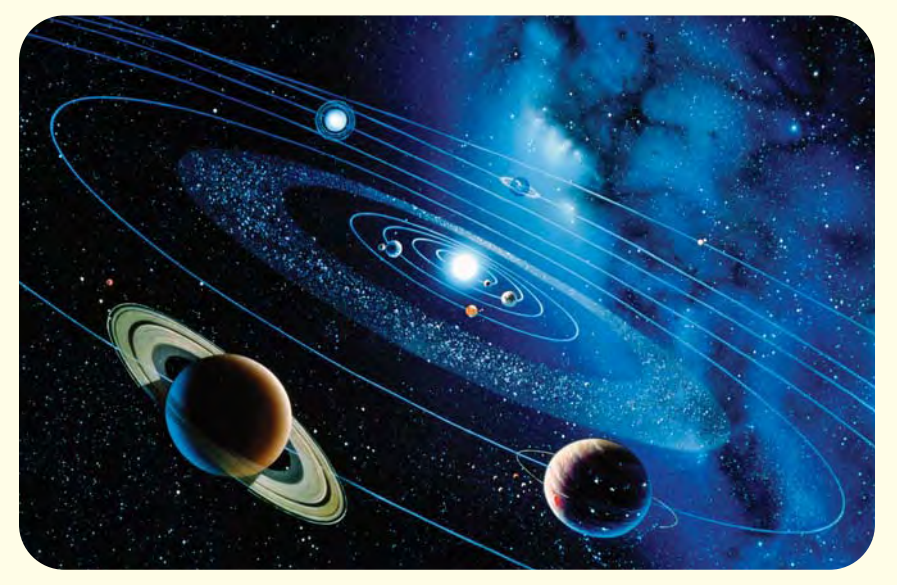

**Ahora viaja a Saturno, el sexto planeta si contamos desde el Sol. Saturno está a casi 10 U.A. del Sol. Entonces, si viajas a la velocidad de la luz, tardarás en llegar allí unas 10 veces más que en viajar desde la Tierra al Sol, es decir, unos 80 minutos.**

➤

**Esta ilustración muestra el destino final de tu viaje por nuestro sistema solar: Plutón y una de sus lunas, Caronte. Plutón está a unos 3,600** millones (3.6 x 10<sup>9</sup>) de millas del **Sol. Puedes llegar allí en poco más de 5 horas.** ➤

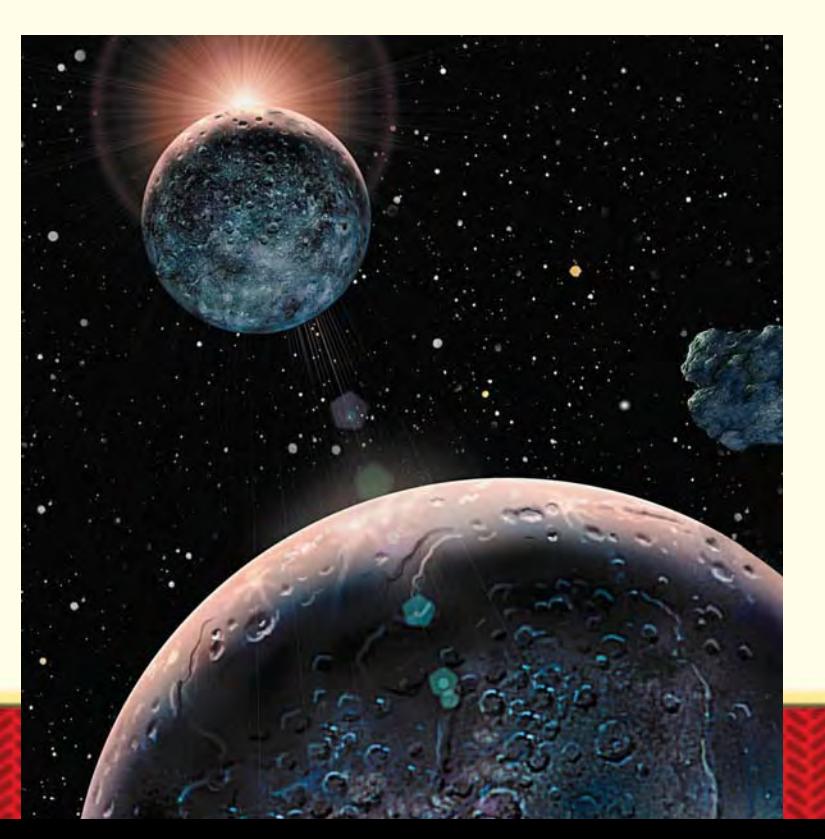

**96 noventa y seis**

## **Las estrellas**

Una vez que sales de nuestro sistema solar, las estrellas más próximas ya no están tan lejos si viajas a la velocidad de la luz.

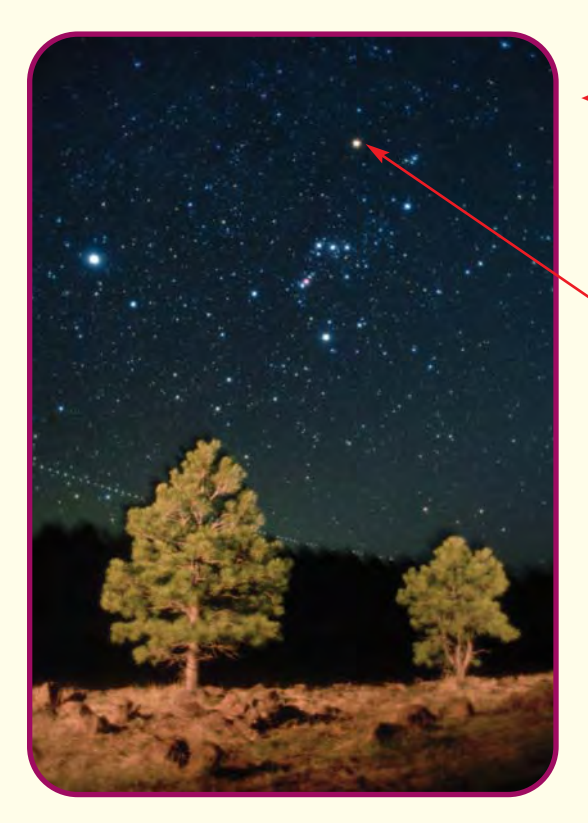

**Sirio, la estrella más brillante del hemisferio** ➤ **norte, está a 8 años de distancia si vas en tu rayo de luz. Parece un viaje largo, pero recorrer el mismo trayecto en un trasbordador espacial que viaja a 18,000 millas por hora llevaría cerca de 320,000 años, es decir, el viaje sería 40,000 veces más largo.**

**Sirio**

**Estrella Polar**

Matemáticas...

a diario

**Una estrella muy conocida que puedes visitar es la Estrella Polar, o Estrella del Norte. La Estrella Polar es la que está ubicada en el extremo de la Osa Menor. Está a 300 años luz de la Tierra, o sea, unas 70 veces más lejos que la estrella más cercana, llamada Próxima Centauri.** ➤

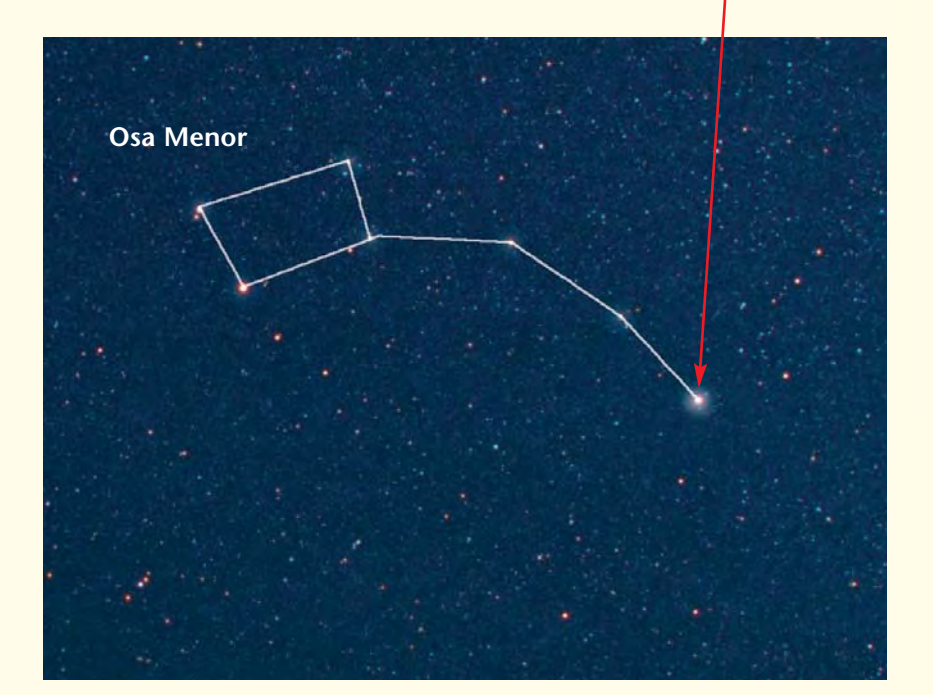

## **Las galaxias**

Nuestro sol, Sirio, la Estrella Polar y todas las demás estrellas que podemos ver forman parte de una galaxia llamada la Vía Láctea. La Vía Láctea contiene por lo menos 100 mil millones  $(1.0 \times 10^{11})$  de estrellas. Los científicos creen que la Vía Láctea es 1 de las 200 mil millones  $(2.0 \times 10^{11})$  de galaxias que hay en todo el universo.

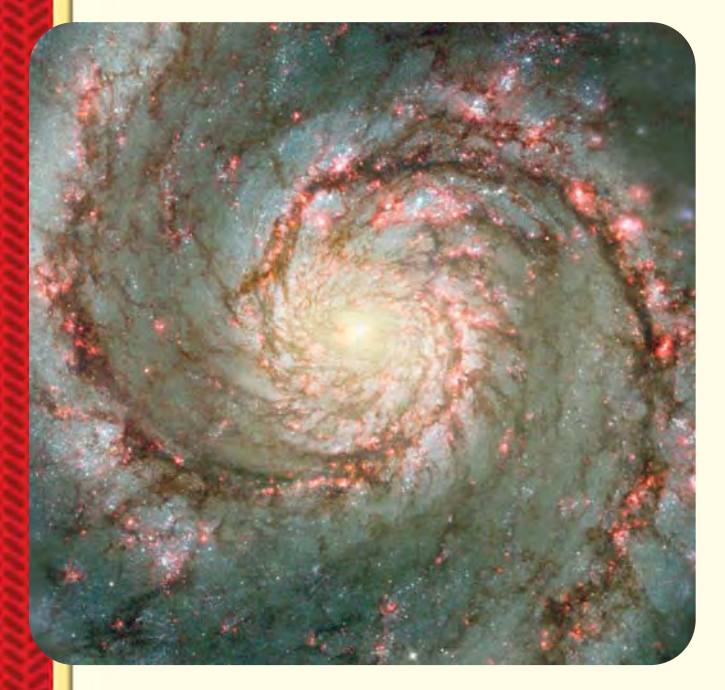

**Así se ve la Vía Láctea desde la Tierra. Nuestro** hogar está a unos  $\frac{2}{3}$ **3** - **de camino desde el centro de la galaxia. Te llevará unos 30,000 años llegar hasta el centro de la galaxia en tu rayo de luz.** ➤

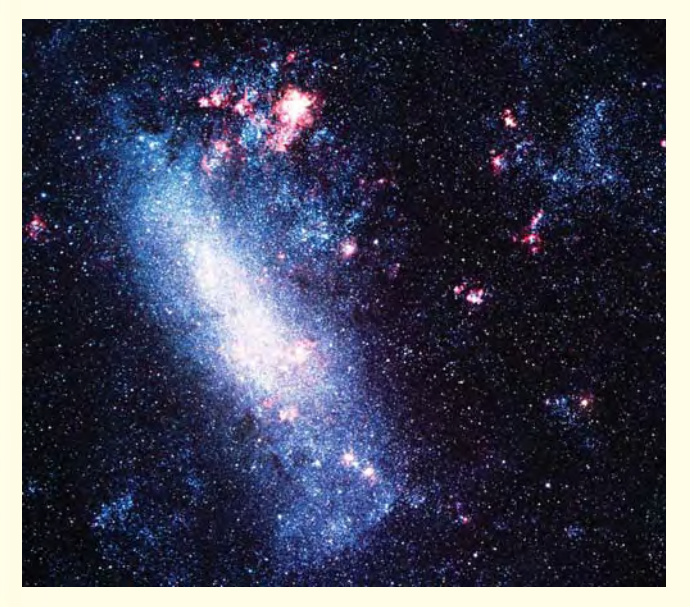

**La Vía Láctea es una galaxia en** ➤ **espiral al igual que la galaxia Remolino, que se ve en esta fotografía.**

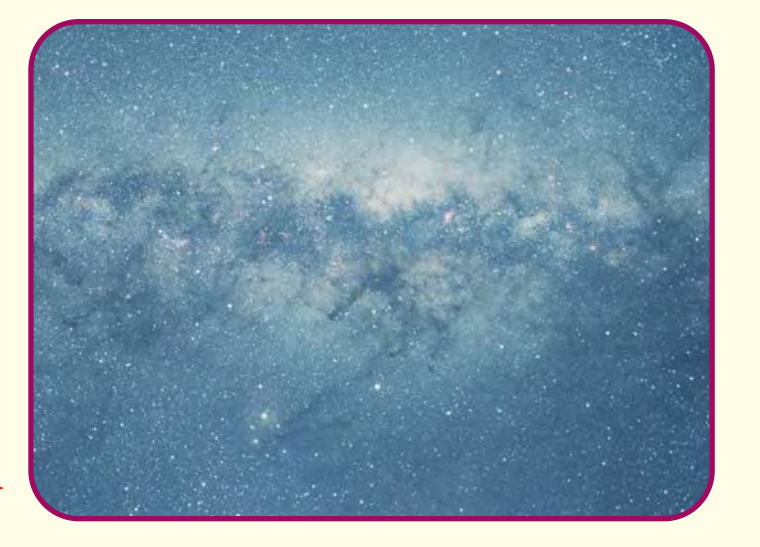

**La Pequeña Nube de Magallanes es una de** ➤ **las galaxias más cercanas a la Vía Láctea. Lleva ese nombre en honor al explorador Fernando de Magallanes, que descubrió y observó esta galaxia durante su viaje alrededor del mundo en el siglo XVI. En tu rayo de luz, puedes llegar hasta allí en unos 210,000 años.** 

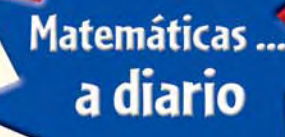

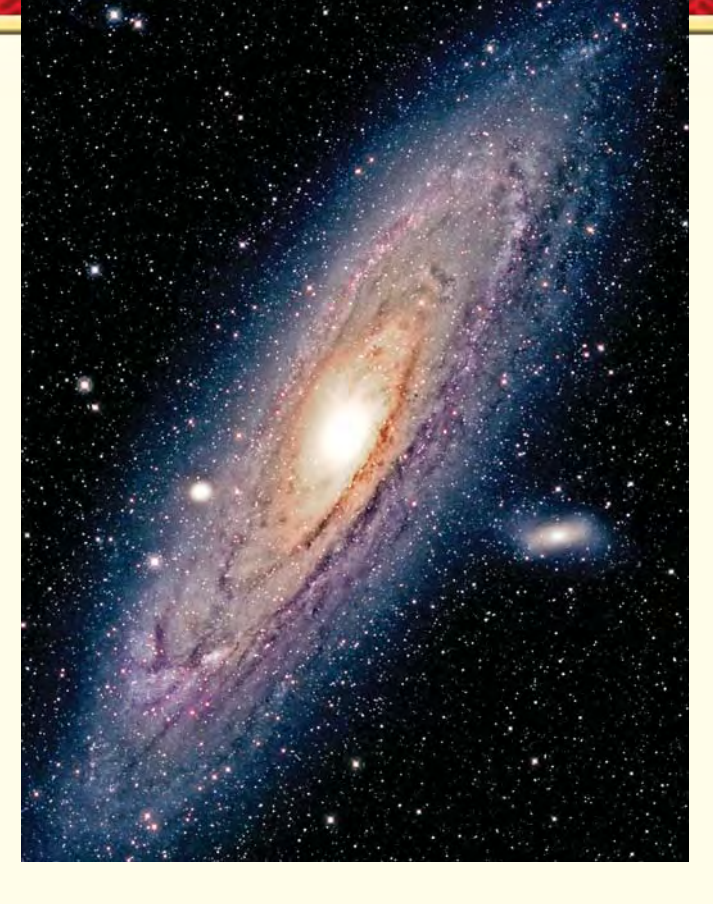

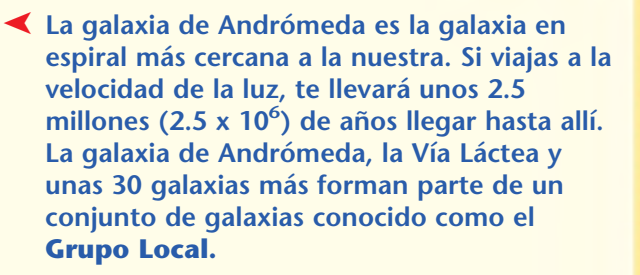

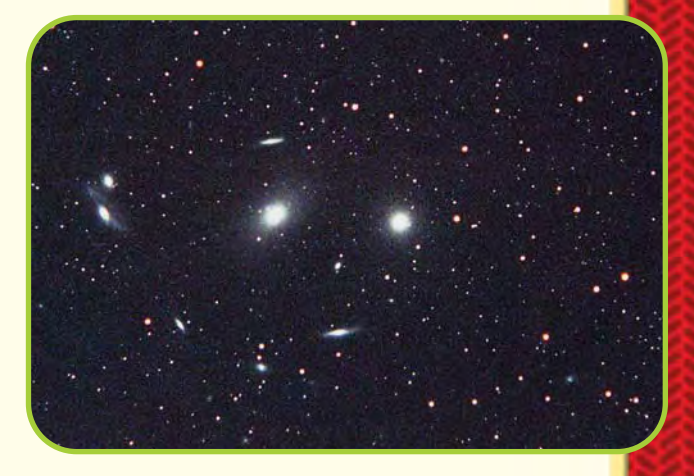

**El Grupo Local es uno de los muchos** ➤ **conjuntos, o cúmulos, de galaxias que forman el Supercúmulo Local. En el Supercúmulo Local hay millares de galaxias. Si viajas en tu rayo de luz, podrías llegar al centro del supercúmulo en unos 60 millones (6.0 x 107 ) de años.**

**Has llegado lejos, ¡pero sólo has** ➤ **visto una parte pequeñísima del universo! Los astrónomos creen que los objetos borrosos que se ven en esta fotografía son galaxias que están a 13 mil millones (1.3 x 1010) de años luz de distancia. Eso significa que has completado menos de**  $\frac{1}{20}$  $\frac{1}{00}$  del **viaje hasta allí.** 

LCA

## **De vuelta a la realidad**

Por desgracia, no podemos montarnos en un rayo de luz y visitar los planetas, las estrellas y las galaxias, pero los progresos tecnológicos nos han permitido observar el espacio y aprender muchas cosas sobre él.

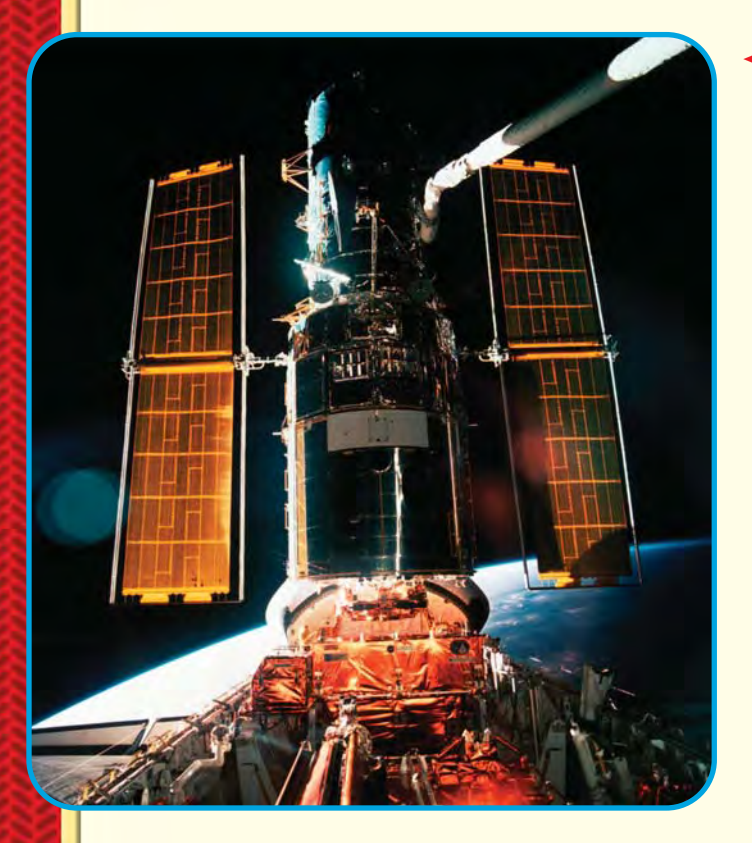

**El Telescopio Espacial Hubble, lanzado** ➤ **por primera vez en 1990, orbita alrededor de la Tierra cada 97 minutos. El Hubble puede rastrear y fotografiar planetas, estrellas, galaxias y otros cuerpos celestes. Luego transmite las fotografías a la Tierra por radio.**

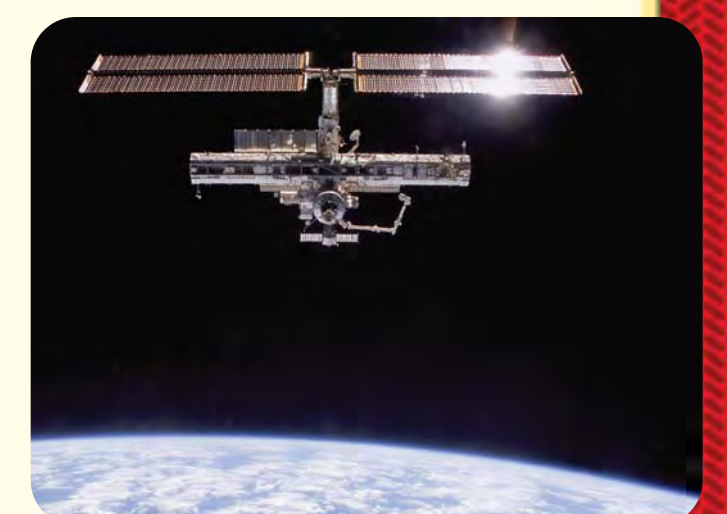

**El trasbordador espacial de EE.UU. y el cohete ruso Soyuz llevan provisiones y miembros de la tripulación a la Estación Espacial Internacional. En esta fotografía, el trasbordador espacial Discovery se prepara para "echar anclas" en la estación espacial.** ➤

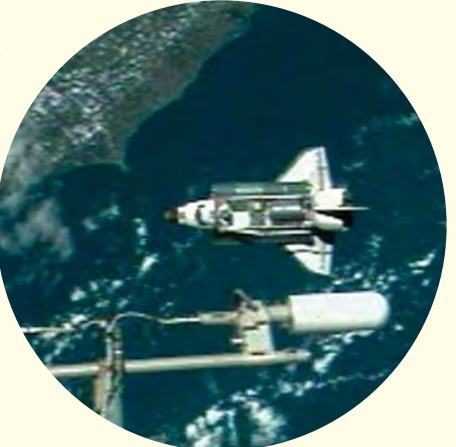

**Estados Unidos, Rusia y varios** ➤**países más dirigen la Estación Espacial Internacional. La estación espacial es un laboratorio científico de gravedad cero que orbita alrededor de la Tierra a más de 17,000 millas por hora. Normalmente, hay una tripulación de tres astronautas que vive y trabaja en la estación espacial durante varios meses.** 

De acuerdo con tu "experiencia" en viajes espaciales, ¿cuán lejos crees que llegarán los seres humanos en el universo mientras vivas?

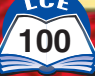

## **Tasas, razones y proporciones**

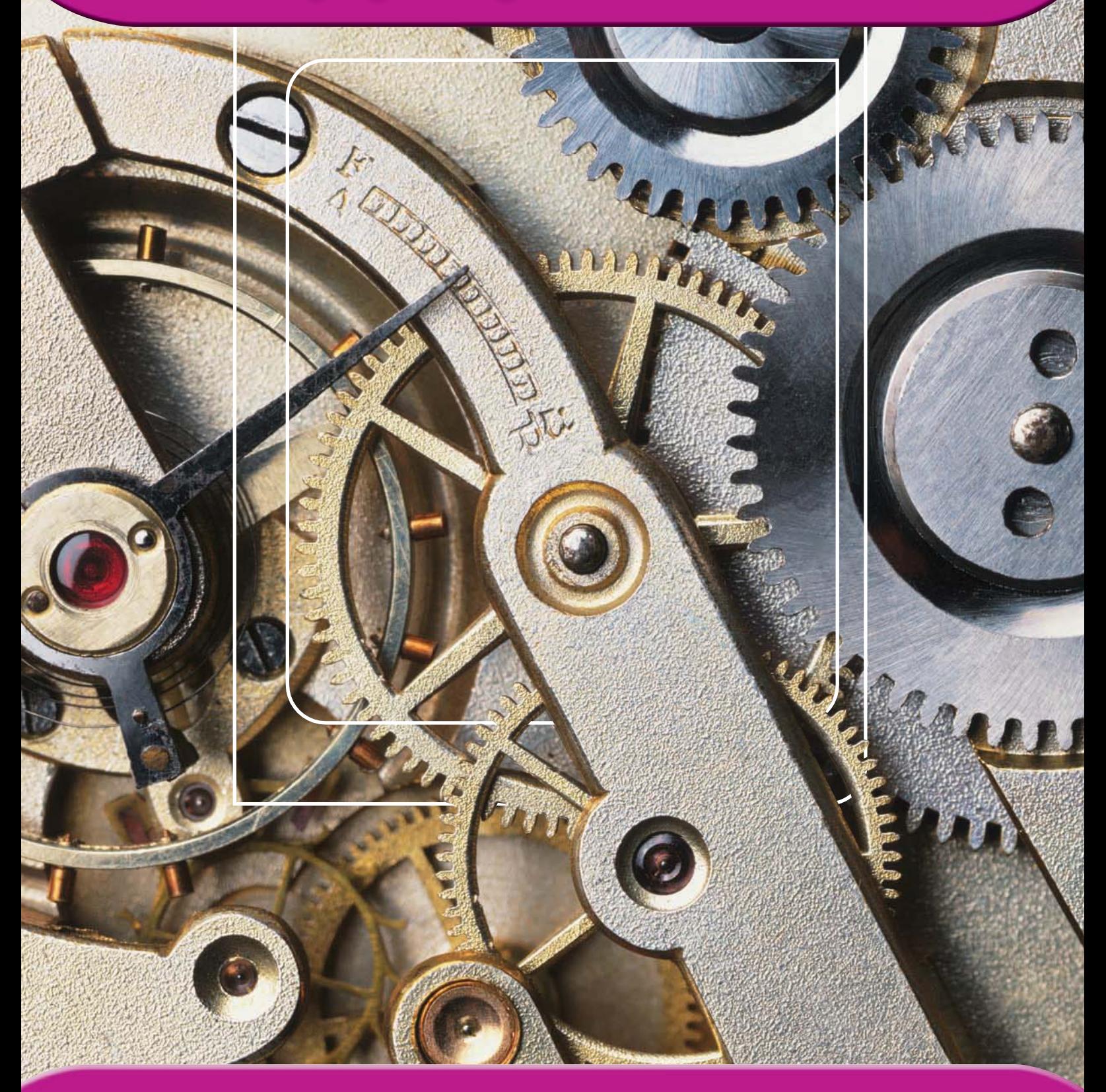

#### **Tasas**

Las fracciones más fáciles de entender son las fracciones que dan nombre a partes de enteros y las fracciones que se usan para medir. Al trabajar con estas fracciones, es importante saber lo que es la UNIDAD, o sea, el entero. Por ejemplo, si la UNIDAD es un pastel, entonces,  $\frac{3}{4}$  $\frac{3}{4}$  de pastel describe 3 partes del pastel que se ha dividido en 4 partes iguales.

No todas las fracciones dan nombre a partes de enteros. Algunas fracciones comparan dos cantidades diferentes, donde una cantidad no es parte de la otra. Por ejemplo, una tienda puede vender manzanas a 3 manzanas por 75¢, o el rendimiento de gasolina de un carro puede ser de 160 millas por cada 8 galones. Estas comparaciones se pueden escribir en<br>forma de fracción:  $\frac{3\text{ maxanas}}{75\text{e}}$ ;  $\frac{160\text{ millas}}{8\text{ gallons}}$ . Estas fracciones no dan 7 n 5 z as compar $\frac{\text{zanas}}{5\ell}, \frac{160 \text{ m}}{8 \text{ gal}}$ 8 6 g  $\overline{0}$ a m lo i n ll e actories se pueden escribir en<br><u>nillas</u>. Estas fracciones no dan nombre a partes de enteros: las manzanas *no* son parte del dinero; las millas *no* son parte de los galones de gasolina.

Las fracciones como  $\frac{160 \text{ r}}{8 \text{ gal}}$ 8 6 g  $\overline{0}$ a m lo i n ll e <u>nillas</u> muestran tasas. Una <u>tasa</u> nos indica cuánto de una cosa hay por cada número de otra cosa. Las tasas suelen contener la palabra **por**, que significa "por cada", o algo similar.

## **Ejemplos**

Alex recorrió en su bicicleta 10 millas en 1 hora. La tasa fue de 10 millas por hora. Esta tasa describe la distancia que recorrió Alex y el tiempo que tardó en hacerlo. La tasa de "10 millas por hora" con frecuencia se escribe 10 mph. La fracción para esta tasa es $\frac{10 \text{ m}}{1 \text{ h}}$ 1 m ho i r uillas<br>ora

A continuación se muestran otras tasas:

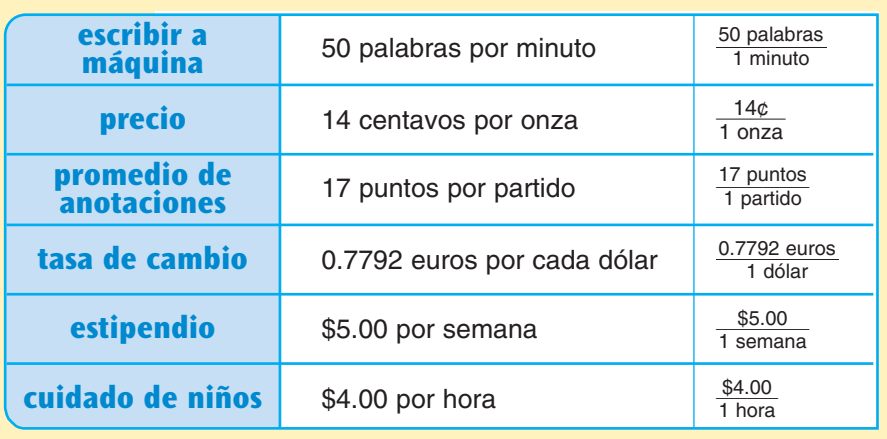

#### ¿Lo sabías?

Todos los carros, camionetas, vehículos de todo terreno y camiones pequeños nuevos que se venden tienen estampadas en el cristal las millas promedio por galón (mpg) que pueden recorrer. Para conducir en la ciudad y en las autopistas, se hacen diferentes estimaciones de mpg.

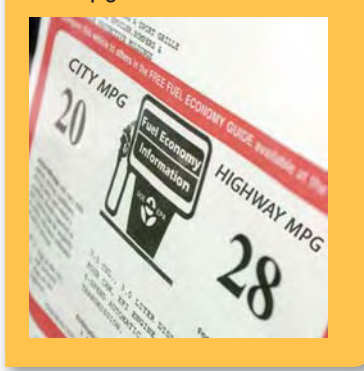

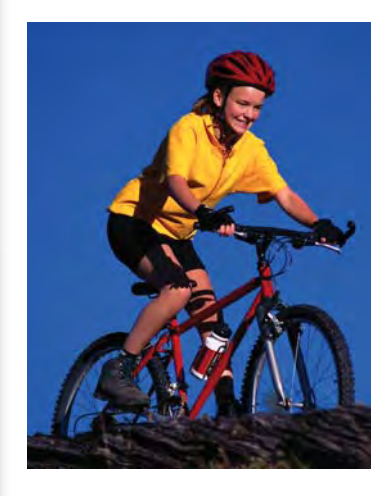

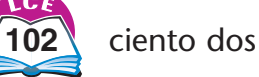

#### **Tasas por unidad**

Una **tasa por unidad** es una tasa que tiene 1 en el denominador. La tasa por unidad nos indica cuánto hay de una cosa por una sola cosa de otra. Decimos que "2 dólares por galón" es una **tasa por galón**, "12 millas por hora" es una **tasa por hora** y "4 palabras por minuto" es una **tasa por minuto.** Las fracciones para cada una de estas tasas por unidad tienen 1 en el denominador:  $\frac{\$}{1\,\mathrm{g}}$ \$ a  $\frac{2}{\text{alón}}, \frac{12 \text{ m}}{1 \text{ h}}$ 1 m ho i r  $\frac{\text{mills}}{\text{ora}}$  y  $\frac{4 \text{ pal}}{1 \text{ mi}}$ 1 p m al i a n b u r t <sub>2</sub> por<br>abras<br>nuto A cualquier tasa se le puede dar nombre de tasa por unidad, dividiendo el numerador y el denominador entre el denominador.

**Ejemplo** Convierte cada tasa a tasa por unidad.

3 p ie s

 $\frac{36 \text{ pulg}}{3 \text{ pies}} = \frac{36 \text{ pulg} \div 3}{3 \text{ pies} \div 3}$ 

 $=\frac{12 \text{ pulg}}{1 \text{ pie}}$ 1 p

3 p ie

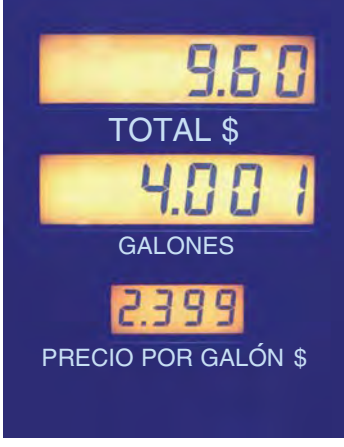

**Una bomba de gasolina muestra la tasa por galón, el número de galones bombeados y el costo total de la gasolina.**

Una tasa también puede tener 1 en el numerador. Un puesto de comida puede vender manzanas a una tasa de 1 manzana por comida puede v $25\ell$ , o sea,  $\frac{1\;\text{man}}{2!}$ 2 a 5 n ender manzanas a una tasa de 1 manzana por<br><sup>12ana</sup>. La conversión entre pulgadas y centímetros está a una tasa de 1 pulgada por cada 2.54 centímetros, o sea,  $\frac{1}{2}$   $\frac{p}{54}$ 2.54 cm .5 p 4 u  $\frac{mg}{m}$ . En general, es más fácil trabajar con tasas que tienen 1 en el numerador o en el denominador que con otras tasas.

tasa a tasa por unida<br> $\frac{3}{3}$   $\frac{72\phi}{12 \text{ huevos}} = \frac{72\phi}{12 \text{ huev}}$ 12 h u e

 $\frac{\log 1}{1 + \log 1}$  =  $\frac{6}{1 + \log 1}$ 

#### **Tablas de tasas**

La información que da una tasa se puede usar para hacer una **tabla de tasas.** 

**Ejemplo** Escribe una fracción y haz una tabla de tasas para el enunciado: "Una impresora de computadora imprime 4 páginas por minuto".

unidad.<br> $\frac{72¢ \div 12}{12 \text{ huevos} \div 12}$ 7 2 ¢ 1

> 6 u ¢<br>ievo

4 páginas por minuto =  $\frac{4 \text{ pá}}{1 \text{ mi}}$ 1 p m á i g n i u n t <u>ginas</u><br>nuto

Ésta es la tasa por unidad.

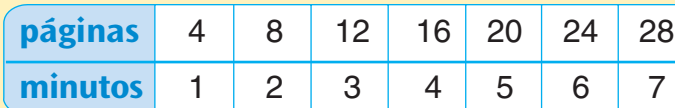

La tabla indica que si una impresora imprime 4 páginas por minuto, imprimirá 8 páginas en 2 minutos, 12 páginas en 3 minutos, etc.

Las **tasas equivalentes** son tasas que hacen la misma comparación. Cada tasa de la tabla de tasas es **equivalente** a cada una de las demás tasas de la tabla.

#### **Comprueba si comprendiste**

Escribe cada tasa como fracción y haz una tabla de tasas que muestre 4 tasas equivalentes.

**Comprueba tus respuestas en la página 436. 1.** Joan cuida niños a 6 dólares por hora. **2.** El agua pesa alrededor de 8 libras por galón.

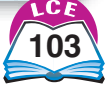

## **Resolver problemas de tasas**

En muchos problemas de tasas, se te da la tasa por unidad y tú necesitas hallar una tasa equivalente. Hay varias maneras de resolver estos problemas.

**Ejemplos** El carro de Bill recorre 35 millas con 1 galón de gasolina. A esta tasa, ¿qué distancia podrá recorrer el carro con 7 galones?

**Solución 1:** Usar una tabla de tasas

Primero, haz una tabla de tasas y escribe lo que sabes. Escribe un signo de interrogación en el lugar de lo que estás tratando de hallar.

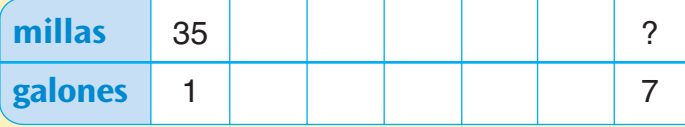

Luego, trabaja con lo que sabes para llegar a lo que necesitas hallar. En este caso, duplicando, puedes averiguar qué distancia recorrerá Bill con 2 galones, con 4 galones y con 8 galones de gasolina.

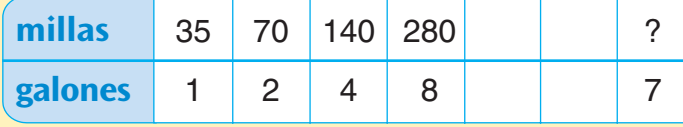

Hay dos maneras diferentes de usar la tabla de tasas para responder a la pregunta. Hallarás que Bill puede recorrer 245 millas:

- sumando las distancias de 1 galón, 2 galones y 4 galones:  $35$  millas + 70 millas + 140 millas = 245 millas.
- restando la distancia de 1 galón de la distancia de 8 galones:  $280$  millas  $-35$  millas  $= 245$  millas.

#### **Solución 2:** Usar la multiplicación

Si el carro puede recorrer 35 millas con 1 galón, entonces puede recorrer 7 veces más distancia con 7 galones.

 $7 * 35 = 245$ , así que el carro puede recorrer 245 millas con 7 galones de gasolina.

## **Comprueba si comprendiste**

Resuelve.

- **1.** Hay 3 pies en 1 yarda. ¿Cuántos pies hay en 5 yardas? ¿Y en 14 yardas?
- **2.** El ritmo cardíaco de Angie es de 70 latidos por minuto. ¿Cuántas veces late su corazón en 9 minutos? ¿Y en 20 minutos?

**Comprueba tus respuestas en la página 436.**

#### ¿Lo sabías?

Los vehículos eléctricos híbridos (VEH) combinan las ventajas de los motores de gasolina con las de los motores eléctricos. Algunos VEH recorren más de 60 millas con 1 galón de gasolina, tanto en la ciudad como en la autopista.

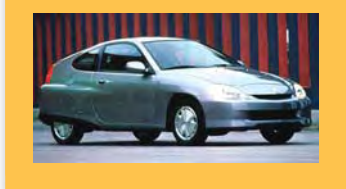

A veces, se te da una tasa y tienes que hallar la tasa por unidad equivalente. Puedes usar una tabla de tasas o la división.

#### **Ejemplos** Keisha recibe un estipendio de \$20 por 4 semanas. A esta tasa, ¿cuánto recibe por semana?

**Solución 1:** Usar una tabla de tasas

Primero, organiza una tabla de tasas y escribe lo que sabes.

Después, trabaja con lo que sabes para llegar a lo que necesitas hallar. Si divides \$20 por la mitad, puedes hallar cuánto recibe Keisha por 2 semanas. Si vuelves a dividir por la mitad, puedes hallar cuánto recibe Keisha por 1 semana.

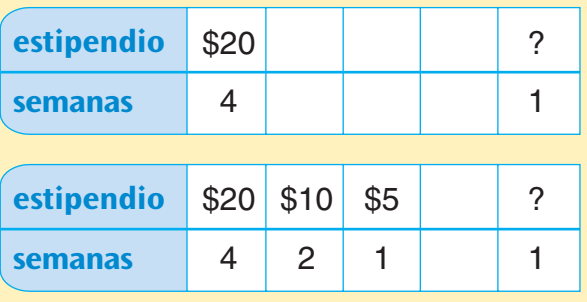

Entonces, Keisha recibe \$5 por 1 semana.

**Solución 2:** Usar la división

Si Keisha recibe \$20 por 4 semanas, significa que recibe  $\frac{1}{4}$  $\frac{1}{4}$  de \$20 por semana. Si divides \$20 en 4 partes iguales, cada parte tendrá \$5. (20  $\div$  4 = 5)

Entonces, Keisha recibe \$5 por semana.

A veces, se te da una tasa que no es una tasa por unidad y tú necesitas hallar una tasa equivalente que no sea una tasa por unidad.

- ♦ Primero, halla la tasa por unidad equivalente.
- ♦ Después, usa la tasa por unidad para hallar la tasa que se pide en el problema. Una tabla de tasas puede ayudarte a organizar tu trabajo.

**Ejemplo** El corazón de una ballena gris late 24 veces en 3 minutos. A esta tasa, ¿cuántas veces late el corazón en 2 minutos?

Si el corazón de la ballena late 24 veces en

3 minutos, significa que late  $\frac{1}{3}$  $\frac{1}{3}$  de 24 veces en 1 minuto  $(24 / 3 = 8)$ .

Duplica esto para hallar cuántas veces late el corazón en 2 minutos ( $2 * 8 = 16$ ).

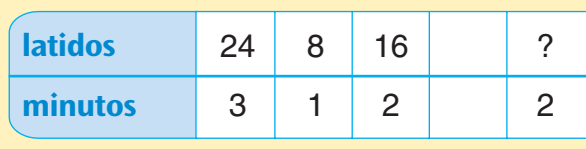

El corazón de la ballena late 16 veces en 2 minutos.

#### **Comprueba si comprendiste**

Resuelve.

- **1.** Ashley cuidó niños durante 5 horas. Le pagaron \$30. ¿Cuánto ganó por hora?
- **2.** Bob ahorró \$420 el año pasado. ¿Cuánto ahorró por mes?
- **Comprueba tus respuestas en la página 436. 3.** Un cartón de 12 huevos cuesta \$1.80 (180 centavos). A esta tasa, ¿cuánto cuestan 8 huevos?

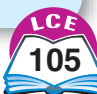

#### **Razones**

Una **razón** es una comparación de dos cómputos o medidas que tienen la *misma unidad*. Las razones se pueden expresar como fracciones, decimales, porcentajes, palabras o con dos puntos.

Algunas razones comparan parte de una colección de cosas con el número total de cosas en la colección.

#### **Nota**

Una tasa también es la comparación entre dos cómputos o medidas, pero los cómputos o medidas tienen diferentes unidades.

**Ejemplo** El enunciado "1 de cada 6 estudiantes de la clase está ausente", compara el número de estudiantes ausentes con el número total de estudiantes de la clase. Esta razón se puede expresar de muchas maneras.

**En palabras:** Por cada 6 estudiantes inscritos en la clase, 1 estudiante está ausente. *Uno de cada* 6 estudiantes está ausente. La razón de estudiantes ausentes a todos los estudiantes es de *1 a 6.*

es de 1 *a 6.*<br>Como fracción: <u>múmero de ausentes</u> es la fracción de los estudiantes de la clase que está ausente.  $\frac{1}{6}$  de los estudiantes están ausentes. número total

**Como porcentaje:**  $\frac{1}{6}$  $\frac{1}{6}$  = 0.166...= 16.6...%. Entonces, alrededor del 16.7% de los estudiantes están ausentes.

**Con dos puntos:** La razón de estudiantes ausentes al total de los estudiantes es de 1:6 (se lee: "uno a seis"). Se escriben dos puntos entre los números que se comparan.

Algunas razones comparan parte de una cantidad con la cantidad total.

**Ejemplo** El enunciado "Seth recorrió en bicicleta las primeras 16 millas de una carrera de 25 millas" compara la cantidad de millas que Seth recorrió en bicicleta con la cantidad total de millas de esta carrera.

**En palabras :** Se recorrieron en bicicleta *16 de 25 millas.* La razón de millas recorridas en bicicleta al total de millas es de *16 a 25.*

bicicleta al total de millas es de *16 a 25.*<br>Como fracción: <sup>millas recorridas en bicicleta</sup> es la fracción del total de millas que se recorrieron en bicicleta. Se recorrieron en bicicleta  $\frac{1}{2}$ 2 6  $\frac{6}{5}$  de la distancia total. total de millas

Como porcentaje: <del><sup>]</sup></del> 2 6  $\frac{6}{5} = \frac{6}{10}$ 6 0 4  $\frac{4}{00}$  = 0.64 = 64%. Entonces, se ha recorrido en bicicleta el 64% de la distancia total.

**Con dos puntos:** La razón de millas recorridas en bicicleta a la distancia total es de 16:25.

Las razones se parecen a las tasas en ciertos sentidos:

♦ Las razones y las tasas se usan para comparar dos cantidades diferentes.

♦ Las razones y las tasas se pueden escribir como fracciones.

Las razones y las tasas se diferencian en un sentido importante.

♦ Las tasas comparan cantidades que tienen *unidades diferentes,* mientras que las razones comparan cantidades que tienen la *misma unidad.*

Entonces, siempre debes mencionar ambas unidades cuando das nombre a una tasa, pero una razón es un "número puro" y no hay que mencionar unidades cuando das nombre a una razón.

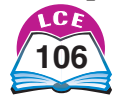

Los ejemplos de la página 106 muestran razones que comparan parte de un entero con todo el entero, pero las razones a menudo comparan dos cantidades en las que ninguna es parte de la otra. Estas comparaciones también se pueden expresar como fracciones, decimales, porcentajes, en palabras o con dos puntos.

**Ejemplo** Una radio cuesta \$27 en la tienda A. Una radio idéntica cuesta \$30 en la tienda B. Compara los precios.

**En palabras:** La razón del precio de la tienda A al precio de la tienda B es *27 a 30.* **Como fracción:** La fracción <u>precio de la delida A</u> al precio de la delida B es<br>Como fracción: La fracción <sub>precio en la tienda B</sub> muestra esta comparación. La fracción es igual a  $\frac{2}{3}$ 3 7  $\frac{1}{0}$  después de reemplazar los precios reales. Como porcentaje:  $\frac{2}{3}$ 7 9 precio en la tienda B

3  $\frac{7}{0} = \frac{3}{1}$  $\frac{1}{0}$  = 0.9 = 90%. Entonces, el precio de la tienda A es el 90% del precio de la tienda B.

**Con dos puntos:** La razón del precio de la tienda A al precio de la tienda B es 27:30.

Muchos enunciados describen razones sin usar en realidad la palabra "razón". Analiza los ejemplos de abajo.

**Ejemplos** Identifica las cantidades que se comparan en cada enunciado. Luego, escribe la razón como fracción.

- En una noche normal, alrededor de  $\frac{1}{3}$  $\frac{1}{3}$  de la población de EE.UU. ve televisión. Cantidades comparadas: la cantidad de personas que ven televisión en EE.UU. y la cantidad total de habitantes de EE.UU. Razón escrita como fracción:  $\frac{\text{personas que miran la television}}{\text{habitantes de EE.UU}}$ , que es igual a  $\frac{1}{3}$ habitantes de EE.UU.<br>
personas que miran la televisión<br>
habitantes de EE.UU.<br>
, que es igual a  $\frac{1}{3}$ . La razón compara parte de un total con el total. habitantes de EE.UU.
- Para el año 2020, habrá alrededor de 5 veces más personas de por lo menos 100 años de edad que en 1990.

Cantidades comparadas: la cantidad de personas de al menos 100 años en el año 2020 y la cantidad de personas de al menos 100 años en 1990. Razón escrita como fracción:  $\frac{\text{personas }100 + \text{en }2020}{\text{personas }100 + \text{en }1990}$ , que es igual a  $\frac{5}{1}$ de personas de al menos 100 años en 199<br>personas 100 + en 2020<br>personas 100 + en 1990, que es igual a  $\frac{5}{1}$ , ó 5. personas  $100 + en$  1990

Esta razón no compara una parte de un total con el total. Compara la cantidad de personas en dos grupos distintos.

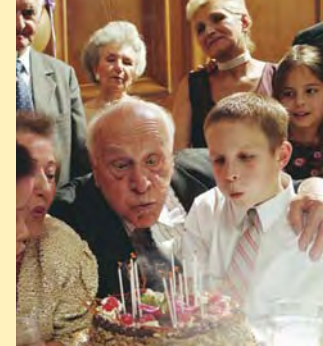

#### **Comprueba si comprendiste**

El mes pasado, Mark recibió un estipendio de \$20. Gastó \$12 y ahorró el resto.

- **1.** ¿Cuál es la razón del dinero que gastó al total de su estipendio?
- **2.** ¿Cuál es la razón del dinero que ahorró al dinero que gastó?
- **3.** ¿Qué porcentaje de su estipendio ahorró?

**Comprueba tus respuestas en la página 436.**

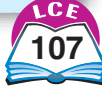

#### **Proporciones**

Una **proporción** es una oración numérica que establece que dos fracciones son iguales.

**Ejemplos**  $\frac{1}{\circ}$  $\frac{1}{2} = \frac{3}{6}$  $\frac{3}{6}$   $\frac{2}{3}$  $\frac{2}{3} = \frac{3}{1}$ 8  $\frac{3}{2}$   $\frac{7}{8}$  $\frac{7}{8} = \frac{1}{1}$ 1 4  $\overline{6}$ 

Si sabes tres números en una proporción, entonces puedes hallar el cuarto número. Hallar el cuarto número es como hallar el número que falta en un par de fracciones equivalentes.

**Ejemplos** Resuelve cada proporción.

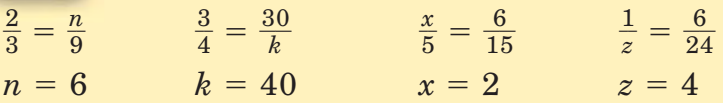

Solución de ejemplo: para resolver $\frac{1}{z}$  $\frac{1}{z} = \frac{6}{2}$ 6  $\frac{1}{4}$ , vuelve a nombrar a  $\frac{1}{2}$ 6  $\frac{5}{4}$  como una fracción equivalente con numerador 1.

Como 
$$
6 \div 6 = 1
$$
,  $\frac{1}{z} = \frac{6}{24} = \frac{6 \div 6}{24 \div 6} = \frac{1}{4}$ . Entances,  $z = 4$ .

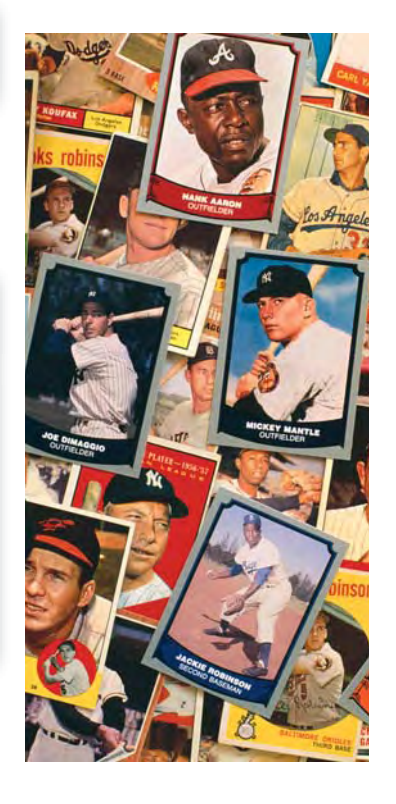

Las proporciones son útiles para resolver problemas. Escribir una proporción te puede ayudar a organizar los números de un problema y después, a decidir si debes multiplicar o dividir para hallar la respuesta.

**Ejemplo** Gail tiene 45 tarjetas de béisbol en su colección.  $\frac{3}{5}$  $\frac{5}{5}$  de sus tarjetas son de jugadores de la Liga Nacional. ¿Cuántas de las tarjetas de Gail son de jugadores de la Liga Nacional?

Las tarjetas de los jugadores de la Liga Nacional son parte de toda la colección de tarjetas de Gail.

La razón de tarjetas de la Liga Nacional a la cantidad total de tarjetas se puede escribir con la La razón de tarjetas de la Liga Nacio<br>siguiente fracción: <u>. No. de tarjetas LN.</u><br>No. total de tarjetas No. total de tarjetas

Esta fracción es igual a  $\frac{3}{5}$  $\frac{3}{5}$  por lo que puedes escribir la proporción  $\frac{\text{No. de tarjetas} \text{LN}}{\text{No. total de tarjetas}} = \frac{3}{5}$ <u>No. de tarjetas LN</u><br>No. total de tarjetas =  $\frac{3}{5}$ . Gail tiene 45 tarjetas en su colección. Reemplaza "No. total de tarjetas" con 45 en la proporción.  $\frac{3}{5}$ No. de tarjetas LN  $=$   $\frac{3}{5}$ 45 No. total de tarjetas

Vuelve a dar nombre a  $\frac{3}{5}$  $\frac{2}{5}$  como una fracción equivalente con denominador 45 para resolver esta proporción.

Como 5  $*$  9 = 45,  $\frac{\text{No. de tarjetas IN}}{45}$  =  $\frac{3}{5}$  $\frac{3}{5} = \frac{3}{5}$  $\frac{3 *}{5 *}$ \* 9  $\frac{1}{2}$  =  $\frac{2}{4}$ 4 7 <u>No. de tarjetas LN</u><br> $=$  $\frac{3}{5}$  $=$  $\frac{3 * 9}{5 * 9}$  $=$  $\frac{27}{45}$ 45

La cantidad de tarjetas de los jugadores de la Liga Nacional es 27.

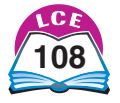

 $\frac{3}{4}$ 

 $\frac{3}{4}$ 

4 \* \* 8  $\frac{8}{18}$  =  $\frac{2}{3}$ 3 4

**Ejemplo** Una calculadora cuesta \$32 en la tienda A. Una calculadora idéntica cuesta el 75% de este precio en la tienda B. ¿Cuánto cuesta la calculadora en la tienda B?

La razón del precio de la tienda B al precio de la tienda A se puede escribir como una fracción. Pero esta razón de precios es 75%. Como 75% =  $\frac{7}{10}$ 7 0 5  $\frac{5}{20} = \frac{3}{4}$  $\frac{3}{4}$ , puedes escribir la proporción en la tienda  $\frac{3}{4}$ , puedes escribir la proporción precio en la tienda  $\frac{B}{A} = \frac{3}{4}$ . La calculadora cuesta \$32 en la tienda A. Reemplaza "precio en la tienda A" con 32 en la proporción.  $\frac{\text{precision on la tienda B}}{32} = \frac{3}{4}$ Vuelve a nombrar  $\frac{3}{4}$  $\frac{3}{4}$  como una fracción equivalente con denominador 32 para resolver esta proporción. Como 4 \* 8 = 32,  $\frac{\text{precision on } \text{la} \text{t}}{32} = \frac{3}{4}$ <u>precio en la tienda B</u> =  $\frac{3 * 8}{4 * 8} = \frac{24}{32}$ . El precio de la calculadora en la tienda B es \$24. Observa que la razón de precios compara dos precios diferentes. 32 32 precio en la tienda A precio en la tienda B<br>precio en la tienda A precio en la tienda A precio en la tienda B

No compara la parte de un todo con el todo.

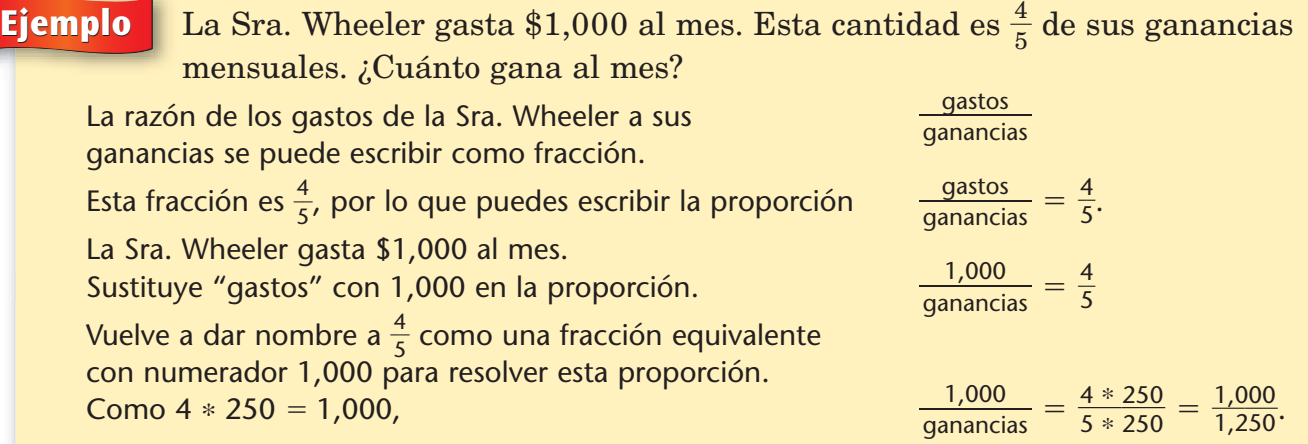

La Sra. Wheeler gana \$1,250 cada mes.

Observa que la razón de los gastos a las ganancias compara partes de un entero con el entero.

#### **Comprueba si comprendiste**

Resuelve.

- **1.** Francine ganó \$36 cortando el pasto. Gastó  $\frac{2}{3}$  $\frac{2}{3}$  de su dinero en CD. ¿Cuánto gastó en CD?
- $2. \ \frac{3}{4}$  $\frac{3}{4}$  de los primos de Frank son niñas. Frank tiene 15 primas. ¿Cuántos primos y primas tiene en total?

**Comprueba tus respuestas en la página 436.**

## **Usar razones para describir cambios de tamaño**

Muchas situaciones producen un **cambio de tamaño.** Una lupa, un microscopio y un proyector aumentan la imagen original. La mayoría de las máquinas fotocopiadoras pueden crear una variedad de cambios de tamaño: ampliaciones y reducciones del documento original.

Las **figuras semejantes** son figuras que tienen la misma forma pero no necesariamente el mismo tamaño. Las ampliaciones o reducciones son **semejantes** a los originales; o sea, tienen la misma forma que los originales.

El **factor de cambio de tamaño** es un número que describe la cantidad de aumento o reducción que ocurre. Por ejemplo, si usas una fotocopiadora para hacer un cambio de tamaño 2X, entonces, cada longitud en la copia será el doble del tamaño del original. El factor de cambio de tamaño es 2. Si haces un cambio de tamaño de 0.5X, entonces, cada longitud en la copia será la mitad del tamaño del original. El factor de cambio de tamaño es  $\frac{1}{2}$  $rac{1}{2}$  ó 0.5.

Puedes pensar en el factor de cambio de tamaño como en una razón. Para un cambio de tamaño de 2X, la razón de una longitud en la copia a la longitud correspondiente del original es de 2 a 1.

factor de cambio de tamaño 2:  $\frac{\text{tamaño de la copia}}{\text{tamaño del original}} = \frac{2}{1}$  $\frac{\tan \pi 0}{\tan \pi 0}$  de la copia  $=$   $\frac{2}{1}$ tamaño del original

Para un cambio de tamaño de 0.5X, la razón de la longitud en la copia a la longitud correspondiente del original es de 0.5 a 1.

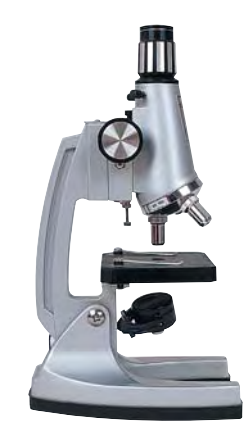

**Un microscopio con 3 niveles de cambio de tamaño: 40X, 100X y 400X**

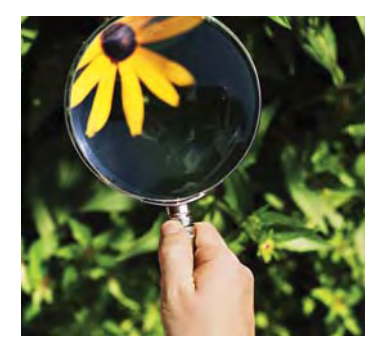

**Una lupa 3X**

factor de cambio de tamaño 0.5:  $\frac{\text{tamaño de la copia}}{\text{tamaño del original}} = \frac{0.5}{1}$ 1  $\frac{\tan \pi \delta}{\tan \pi \delta}$  de la copia  $\frac{0.5}{1}$ tamaño del original

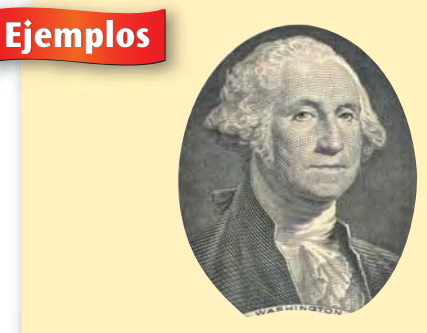

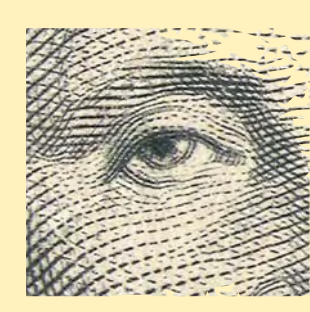

**George Washington en un billete de un dólar (tamaño real) y con una ampliación de 5.5X**

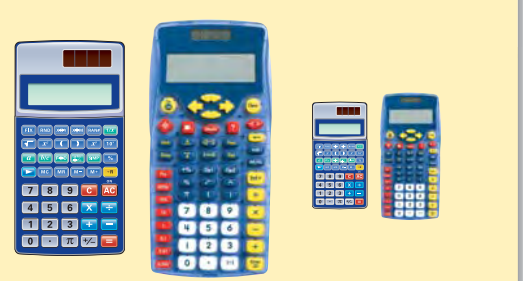

**Reducciones hechas con una máquina fotocopiadora usando factores de cambio** de tamaño de  $\frac{1}{5}$  $\frac{1}{5}$  y  $\frac{1}{1}$ **1 0** -

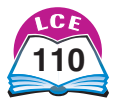

#### **Modelos a escala**

Un modelo que sea una buena copia de un objeto real se llama **modelo a escala.** Probablemente has visto modelos a escala de carros, trenes y aviones. El factor de cambio de tamaño en los modelos a escala por lo general se llama **factor de escala.**

Las casas de muñecas con frecuencia tienen un factor de escala  $\rm{de}\,\frac{-1}{1}$ 1  $\frac{1}{2}$ . Puedes escribir este factor de escala como  $\frac{a-1}{1}$ 1  $\frac{1}{2}$  del tamaño real", "escala 1:12", "escala de  $\frac{1}{1}$ 1  $\frac{1}{2}$ " o como una proporción:  $=\frac{1 \text{ pul}}{12 \text{ pul}}$ 1 2 p p u u l l g g a a d **ESCATA 1.12**, **ESCATA QUE**<br>
longitud de una casa de muñecas<br>
longitud de una casa real<br>  $= \frac{1 \text{ pulgada}}{12 \text{ pulgadas}}$ longitud de una casa real

Cada parte de una casa real es 12 veces más grande que la parte correspondiente de la casa de muñecas.

#### **Mapas**

El factor de cambio de tamaño en mapas y dibujos a escala se suele llamar **escala.** Si la escala de un mapa es 1:25,000, entonces, cada longitud en el mapa es  $\frac{1}{25}$  $\frac{1}{0.000}$  de la longitud real, y cualquier distancia real es 25,000 veces la distancia que se muestra en el mapa.

 $=\frac{1}{25}$ ra en el mapa.<br>
distancia en el mapa  $=$   $\frac{1}{25,000}$ distancia real

#### **Dibujos a escala**

Si el dibujo a escala de un arquitecto indica "escala $\frac{1}{4}$  $rac{1}{4}$  pulg:1 pie", entonces,  $\frac{1}{4}$  $\frac{1}{4}$  de pulgada en el dibujo representa 1 pie de longitud real.

 $\frac{1}{4}$  $\frac{\text{ln} \text{real}}{\text{longitud en el dibujo}} = \frac{\frac{1}{4} \text{ pulgada}}{1 \text{ pie}}$ longitud real

Ya que 1 pie = 12 pulgadas, podemos darle otro nombre a

como  $\frac{\frac{1}{4}$  pulgada.  $\frac{1}{4}$  pulgadas<br>12 pulgadas  $\frac{1}{2}$  $\frac{\frac{1}{4}$  pulgada<br>1 pie

Para convertir esto a una fracción más fácil, multiplica por 4:<br>  $\frac{\frac{1}{4}$  pulgada \* 4<br>
12 pulgadas \* 4 =  $\frac{1}{4}$  pulgadas.

$$
\frac{\frac{1}{4} \text{ pulgada} * 4}{12 \text{ pulgadas} * 4} = \frac{1 \text{ pulgada}}{48 \text{ pulgadas.}}
$$

El dibujo es  $\frac{-}{4}$ 1  $\frac{1}{8}$  del tamaño real.

#### **Comprueba si comprendiste**

Resuelve.

- **1.** El diámetro de un círculo es de 5 centímetros. Se usa una fotocopiadora para hacer una ampliación del círculo. El factor de cambio de tamaño es 4. ¿Cuál es el diámetro del círculo al ampliarse?
- **2.** Dos ciudades en el mapa están separadas a una distancia de 6 pulgadas. Supón que pulgadas. Supon que<br>  $\frac{\text{distance in } \text{mean}}{\text{distance in } \text{mean}} = \frac{1 \text{ pulgada}}{250 \text{ millas}}$  $\frac{1 \text{ puigaua}}{250 \text{ millas}}$ . ¿Cuál es la distancia real entre las dos ciudades? distancia real distancia en el mapa

**Comprueba tus respuestas en la página 436.**

#### ¿Lo sabías?

Estos son los nombres y factores de escala de algunos de los modelos más populares de ferrocarriles:

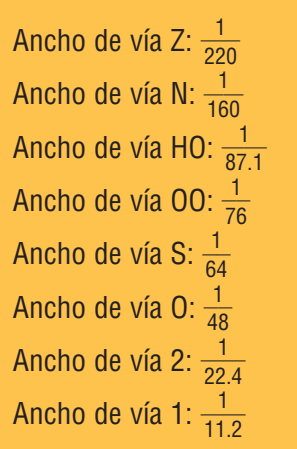

#### **Nota**

Podrás hallar escalas escritas con un signo de igual, como " $\frac{1}{4}$  $\frac{1}{4}$  de pulgada = 1 pie."

Pero  $\frac{1}{4}$  $\frac{1}{4}$  de pulgada en realidad no es igual a 1 pie, así que esto es matemáticamente incorrecto. Lo que esta escala quiere decir es que  $\frac{1}{1}$  $\frac{1}{4}$  de pulgada en el mapa o en el dibujo a escala representa 1 pie en el mundo real.

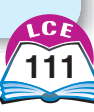

## **El número pi**

Las medidas *siempre* son estimaciones. Pero si los círculos pudieran medirse exactamente, la razón de la circunferencia al diámetro sería la misma para cada círculo. Esta razón se llama  $\mathbf{pi}$  y se escribe con la letra griega  $\pi$ .

Desde tiempos antiguos, los matemáticos han tratado de hallar el valor de  $\pi$ . Aquí tenemos algunos de los resultados más antiguos.

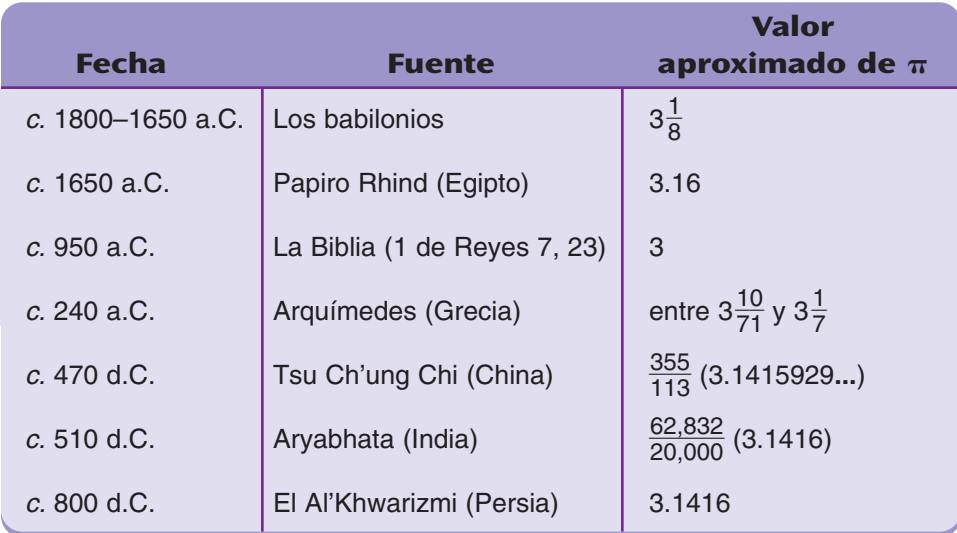

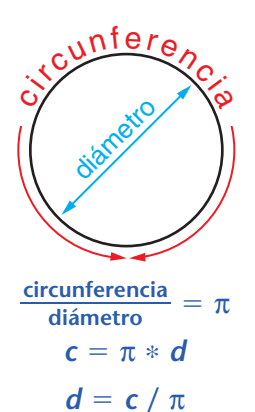

#### ¿Lo sabías?

En 1706, el matemático inglés William Jones fue la primera persona que usó el símbolo  $\pi$  para representar la razón de la circunferencia al diámetro.

Hoy en día, se usan computadoras para calcular el valor de π. Para 2005, π ya se había calculado hasta más de 1 billón 240 mil millones

¿Lo sabías?

de dígitos.

NOTA: c. representa circa, palabra latina que significa "cerca de" o "hacia".

No es posible escribir  $\pi$  exactamente con dígitos, porque el decimal de  $\pi$  continúa hasta el infinito. Nunca se ha podido hallar un patrón repetitivo en este decimal.

 $\pi = 3.1415926535897932384626433832795028841971693993751...$ 

El número  $\pi$  es tan importante que la mayoría de las calculadoras científicas tienen una tecla  $\pi.$  Si usas la tecla  $\pi$  de tu calculadora, asegúrate de redondear los resultados. Los resultados no deben ser más precisos que las medidas originales. Por lo general, uno o dos lugares decimales son suficientes.

Si no tienes una calculadora, puedes usar una aproximación para -. Ya que pocas medidas son más precisas que las centésimas, una aproximación como 3.14 ó  $\frac{2}{7}$ 7  $\frac{2}{7}$  suele ser suficiente.

#### **Comprueba si comprendiste**

Usa una calculadora para hallar cada respuesta.

**1.** ¿Cuál es la circunferencia de un círculo **2.** ¿Cuál es el diámetro de un círculo con un diámetro de 2 pulgadas? con una circunferencia de 5 pulgadas?

**Comprueba tus respuestas en la página 436.**

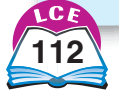

# **Datos y probabilidad**

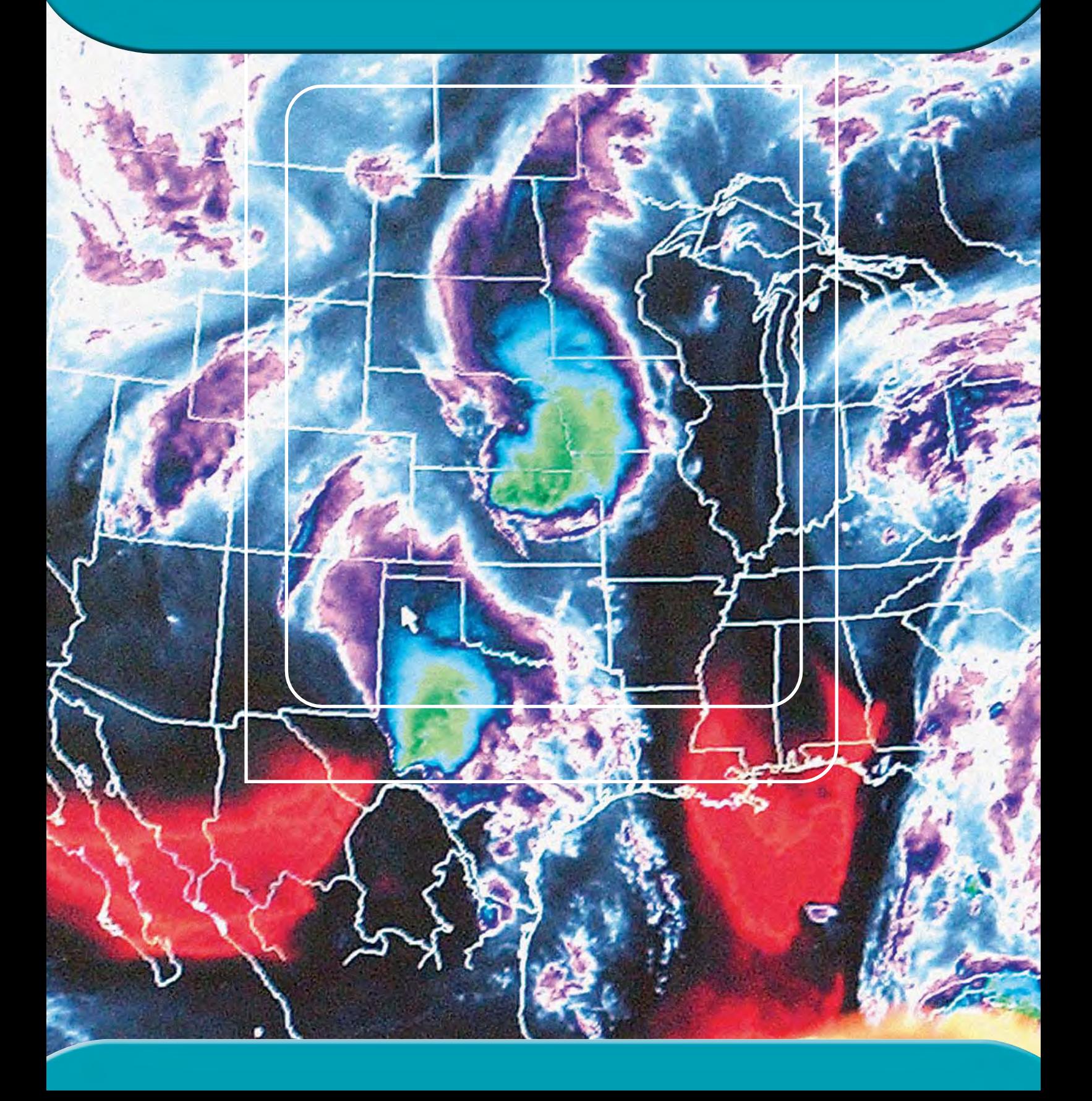

#### **Recopilar datos**

Hay diferentes maneras de recopilar información sobre algo. Puedes contar, medir, preguntar u observar y describir lo que ves.

Los **datos** son la información que recopilas.

#### **Encuestas**

Una **encuesta** es un estudio que recopila datos. Mucha de la información que se usa para tomar decisiones proviene de las encuestas. Muchas encuestas reúnen datos sobre las personas. Las

tiendas hacen encuestas a sus clientes para averiguar qué productos vender. Las estaciones de televisión hacen encuestas a los televidentes para saber qué programas son populares. Los políticos hacen encuestas para saber por quién planea votar la gente en las elecciones.

Los datos de encuestas se recopilan de muchas maneras. Éstas incluyen las entrevistas cara a cara, las entrevistas por teléfono, las preguntas por escrito que se contestan y se envían por correo y los debates de grupo (llamados *grupos de muestra*).

No todas las encuestas reúnen información sobre las personas. Por ejemplo, hay encuestas sobre automóviles, edificios y grupos de animales. Estas encuestas recopilan datos de otras maneras, sin usar entrevistas ni cuestionarios.

**Ejemplo** Los ingenieros de autopistas a veces graban en video los vehículos y conductores que circulan en determinadas calles y autopistas. Luego, usan los datos de los videos para analizar la velocidad de los vehículos y los patrones de conducción.

> Datos de una encuesta reciente sobre las aves de Chicago:

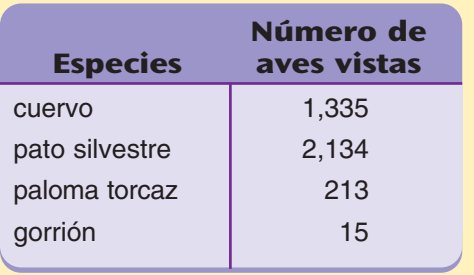

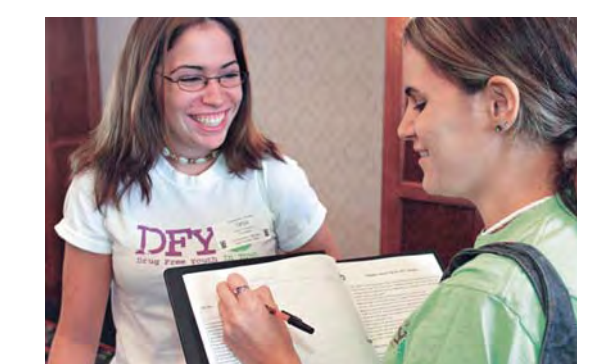

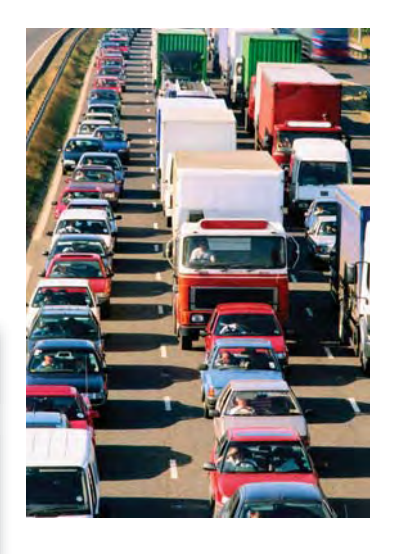

**Ejemplo** Cada año, durante diciembre y enero, se lleva a cabo una encuesta sobre las aves en el área de Chicago. Los observadores de aves hacen una lista de las diferentes especies de aves que ven. Luego, cuentan el número de cada especie de ave que han visto. Las listas se combinan para crear un conjunto de datos finales.

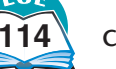

#### **Muestras**

La **población** de una encuesta es un grupo de personas o cosas que se estudian. Como la población puede ser muy grande, es posible que no se puedan recopilar datos de todos los miembros. Por eso, los datos se recopilan sólo de un grupo de muestra que da información que se usa para describir a toda la población. Una **muestra** es una parte de la población que se elige para representar la población total.

Las muestras grandes generalmente dan estimaciones más confiables que las pequeñas. Por ejemplo, si quieres estimar el porcentaje de adultos que conducen para ir a su trabajo, una muestra de 100 personas ofrece una mejor estimación que una muestra de 10.

#### **Ejemplo** Una encuesta sobre

jóvenes recopila datos de personas que tienen entre 13 y 19 años de edad.

Hay alrededor de 28 millones de jóvenes en EE.UU. Por eso, sería imposible recopilar datos de cada uno de ellos. En su lugar, los datos se recopilan de una muestra de jóvenes.

Resultados de una encuesta reciente sobre jóvenes:

#### **Razones para practicar deportes**

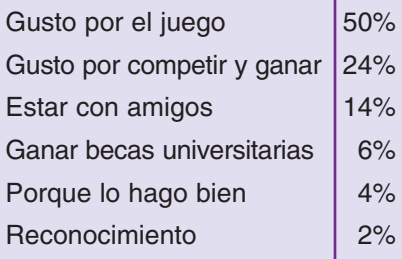

Fuente: Publicado en el Chicago Sun-Times, 16/1/00

El **censo** de la década (cada 10 años) es un ejemplo de una encuesta que incluye a *toda* la población de EE.UU. Se requiere que cada familia rellene un formulario del censo. Pero algunas preguntas se hacen sólo en una muestra de 1 por cada 6 familias.

Una **muestra al azar** es una muestra que da a todos los miembros de la población la misma posibilidad de ser elegidos. Las muestras al azar ofrecen información más confiable que aquéllas que no lo son.

**Ejemplo** Imagina que quieres estimar qué porcentaje de la población va a votar por el Sr. Jones.

Si usas una muestra de los 100 mejores amigos del Sr. Jones, la muestra *no* es una muestra al azar. La gente que no conoce al Sr. Jones no tiene la posibilidad de ser elegida. Una muestra de sus mejores amigos no representará equitativamente la población total. No nos dará una estimación confiable sobre cuál será el voto de la población total.

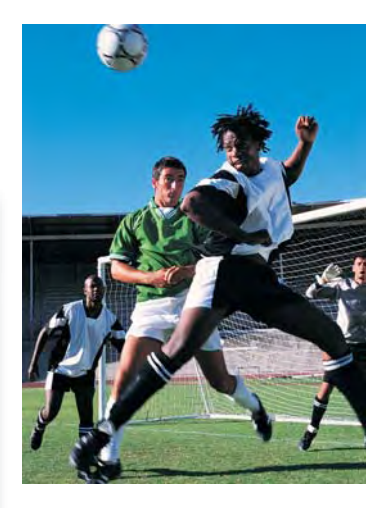

#### **Nota**

Un censo recopila datos de todos los miembros de la población. En un censo, la muestra y la población son idénticas.

#### ¿Lo sabías?

Durante la década de 1880, Herman Hollerith construyó un conjunto de máquinas que podían contar y organizar datos recopilados por el censo de 1890. Con este sistema, el cómputo de la población del censo se realizó en menos de 6 semanas.

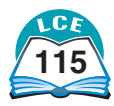

#### **Datos de una encuesta estudiantil**

La información se recopiló de muestras de estudiantes de la escuela Lee Middle School. Se hicieron tres preguntas.

#### **1. Datos sobre diversiones**

Se pidió a los estudiantes que eligieran su diversión preferida. Se les dieron cuatro opciones posibles:

**TV:** Ver TV/DVD **Juegos:** Juegos de video/de computadora **Música:** Escuchar la radio/CD **Leer:** Leer libros, revistas

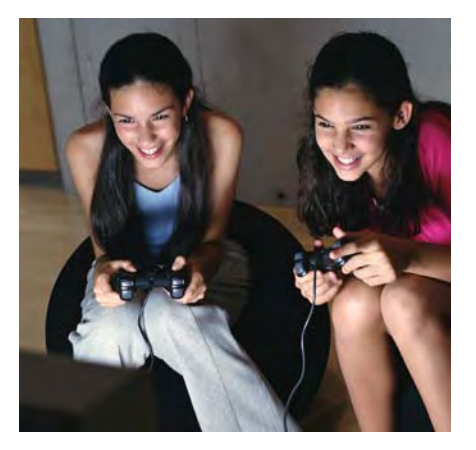

Veinticuatro estudiantes respondieron (contestaron a la encuesta). Aquí están sus datos.

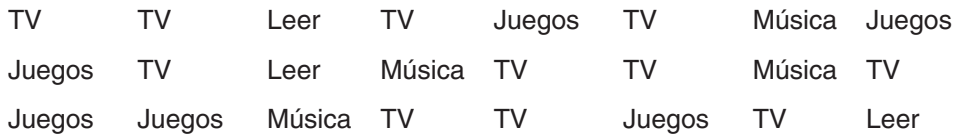

#### **2. Datos sobre deportes favoritos**

Se les pidió a los estudiantes que eligieran DOS de sus deportes favoritos de esta lista.

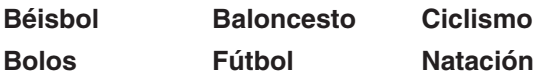

Veinte estudiantes respondieron. Los datos de abajo incluyen 40 respuestas porque cada estudiante mencionó dos deportes.

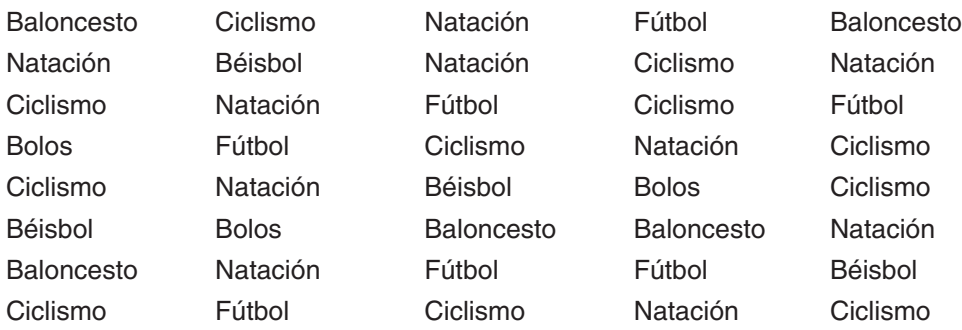

#### **3. Datos sobre el tiempo que toma bañarse**

A una muestra de 40 estudiantes se les pidió que estimaran el número de minutos que normalmente les toma bañarse. Aquí están los datos.

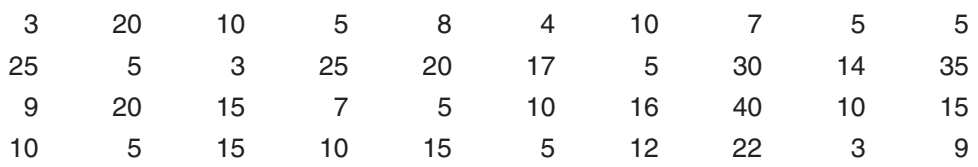

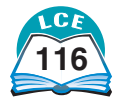

## **Organizar datos**

Una vez que los datos se han recopilado, organizarlos ayuda a entenderlos más fácilmente. Los **diagramas de puntos** y las **tablas de conteo** son dos métodos de organizar datos.

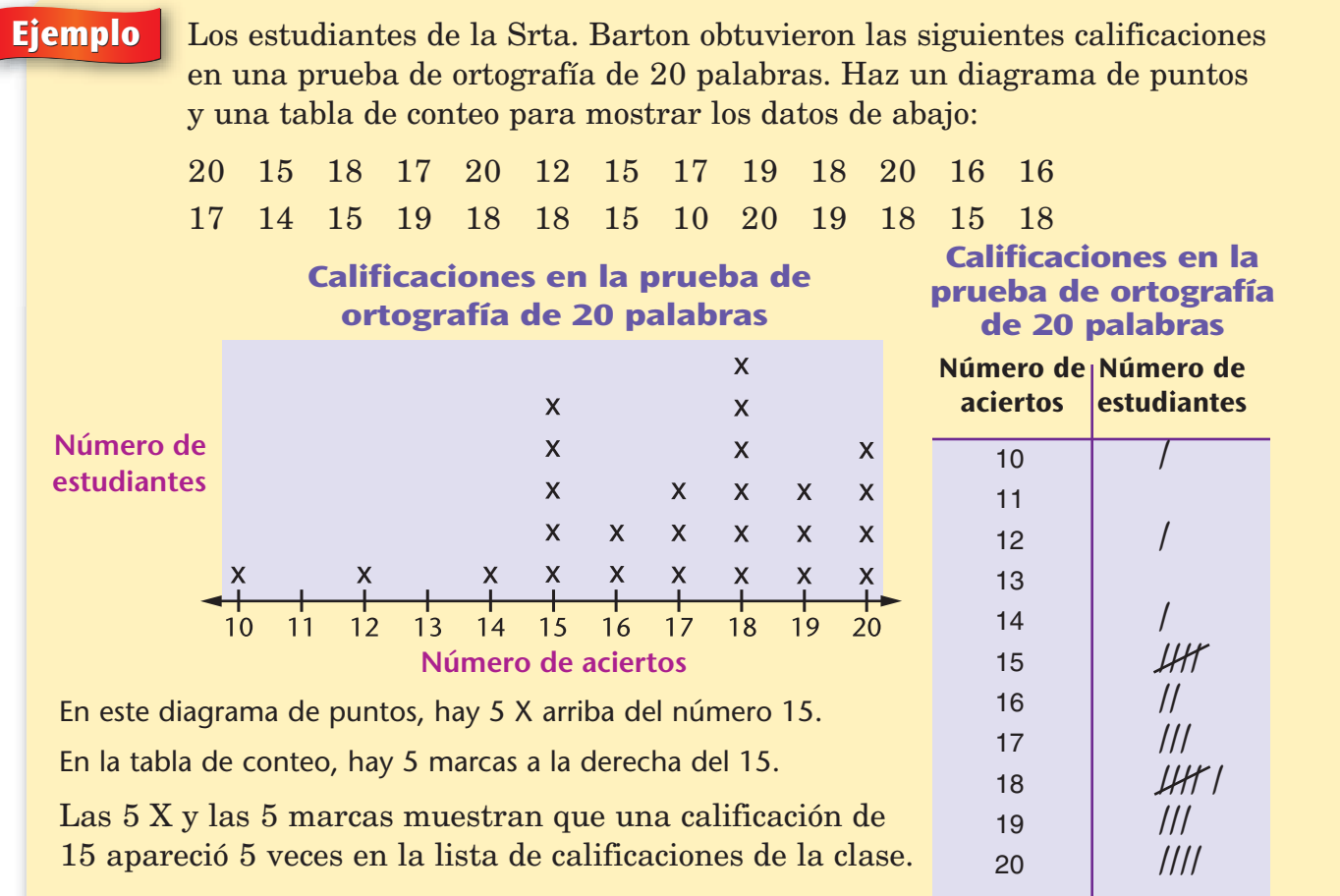

El diagrama de puntos y la tabla de conteo ayudan a organizar los datos y a describirlos más fácilmente. Por ejemplo:

- ♦ 4 estudiantes tuvieron 20 aciertos (calificación perfecta).
- ♦ 18 aciertos es la calificación que aparece más a menudo.
- ◆ 10, 12 y 14 aciertos son las calificaciones que menos aparecen.
- ♦ De 0 a 9, 11 y 13 aciertos son las calificaciones que no ocurrieron.

#### **Comprueba si comprendiste**

Aquí está el número de *hits* que metieron 12 jugadores en un partido de béisbol. 2 1 0 0 2 3 2 4 2 2 0 3 0 1 0

Organiza los datos.

**1.** Haz una tabla de conteo. **2.** Haz un diagrama de puntos.

**Comprueba tus respuestas en la página 436.**

#### ¿Lo sabías?

Es posible que el Hueso Lebombo, que data de alrededor del 35,000 a.C., sea el ejemplo más antiguo de una marca de conteo. Es un hueso de la pata de un babuino que muestra claramente 29 muescas (marcas de conteo). Los clanes de bosquimanos de Namibia todavía usan "varillas de calendario" que se parecen al Hueso Lebombo.

ciento diecisiete **117**

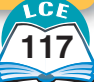

A veces los datos abarcan un rango de números demasiado amplio. Esto dificulta hacer una tabla de conteo y un diagrama de puntos. En estos casos, puedes hacer una tabla de conteo en donde se **agrupen** los resultados. O puedes organizar los datos haciendo un **diagrama de tallo y hojas.**

Para un proyecto de ciencias, los estudiantes de la clase de la Srta. Beck se tomaron el pulso entre ellos. (La *tasa de pulsaciones* es el número de latidos del corazón por minuto.) Aquí están los resultados:

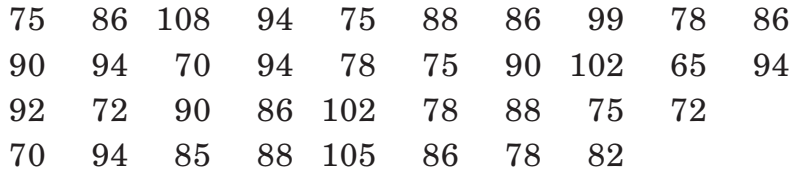

#### **Tabla de conteo de datos agrupados**

Los datos se agruparon en intervalos de 10. Esto se llama tabla de conteo de **datos agrupados.**

La tabla muestra que la mayoría de los estudiantes tuvo una tasa de entre 70 y 99 pulsaciones por minuto. Hubo más estudiantes con una tasa de 70 a 79 pulsaciones que de cualquier otra tasa.

#### **Diagrama de tallo y hojas**

En un diagrama de tallo y hojas, el dígito o dígitos en la columna de la izquierda (el **tallo**) se conectan con un sólo dígito en la columna de la derecha (la **hoja**) para formar un número.

Cada fila tiene tantas entradas como dígitos haya en la columna de la derecha.

Por ejemplo, la fila del 9 en la columna de la izquierda tiene diez entradas: 94, 99, 90, 94, 94, 90, 94, 92, 90 y 94.

#### **Comprueba si comprendiste**

Michael Jordan jugó 12 partidos en las finales de la NBA de 1996. Anotó el siguiente número de puntos:

35 29 26 44 28 46 27 35 21 35 17 45

Organiza los datos.

**Comprueba tus respuestas en la página 436. 1.** Haz una tabla de conteo de datos agrupados. **2.** Haz un diagrama de tallo y hojas.

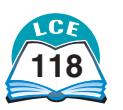

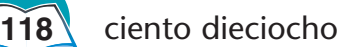

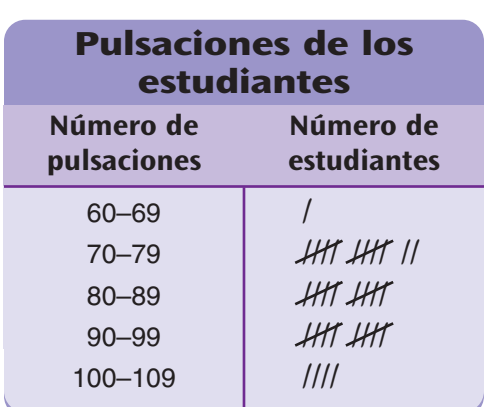

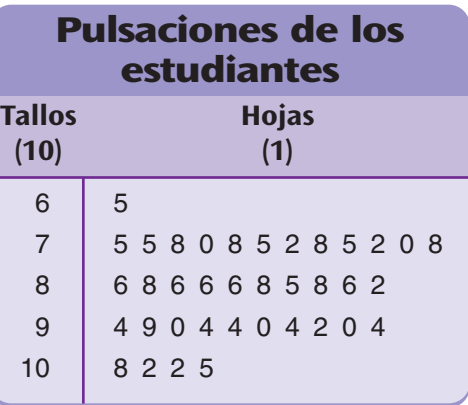

## **Hitos estadísticos**

Las **hitos** se usan para describir los datos en un conjunto de datos.

- ♦ El **mínimo** es el valor menor.
- ♦ El **máximo** es el valor mayor.
- ♦ El **rango** es la diferencia entre la máxima y la mínima.
- ♦ La **moda** es el valor o valores que ocurren más a menudo.
- ♦ La **mediana** es el valor o los valores de en medio.

#### ¿Lo sabías?

En EE.UU., la mediana de edad pasó de 32.9 años en 1990 a 35.3 años en 2000.

La mediana de edad en 1910 era de 24 años. En 1850, la mediana era de 19 años.

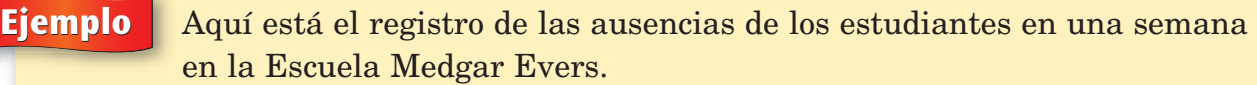

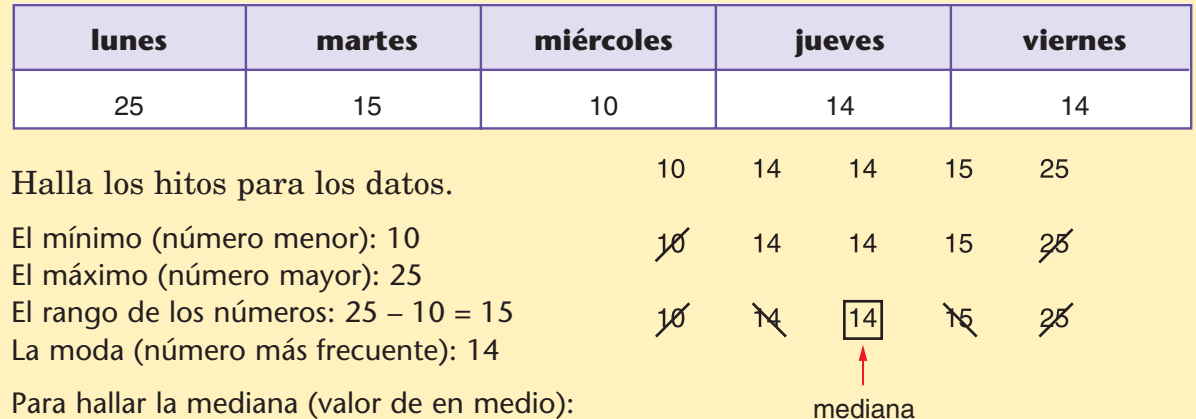

- Haz una lista con los números en orden de menor a mayor o de mayor a menor.
- Tacha un número de cada uno de los extremos de la lista.
- Sigue y tacha otro número de cada uno de los extremos de la lista.
- La mediana es el número que quedó después de que se tacharon los otros.

Es posible que no haya hitos para algunos conjuntos de datos. Por ejemplo, si recopilas datos sobre el color de cabello, no hay un "color mayor" o un "color de en medio", pero puedes hallar la moda. La moda es el color de cabello que ocurre más a menudo.

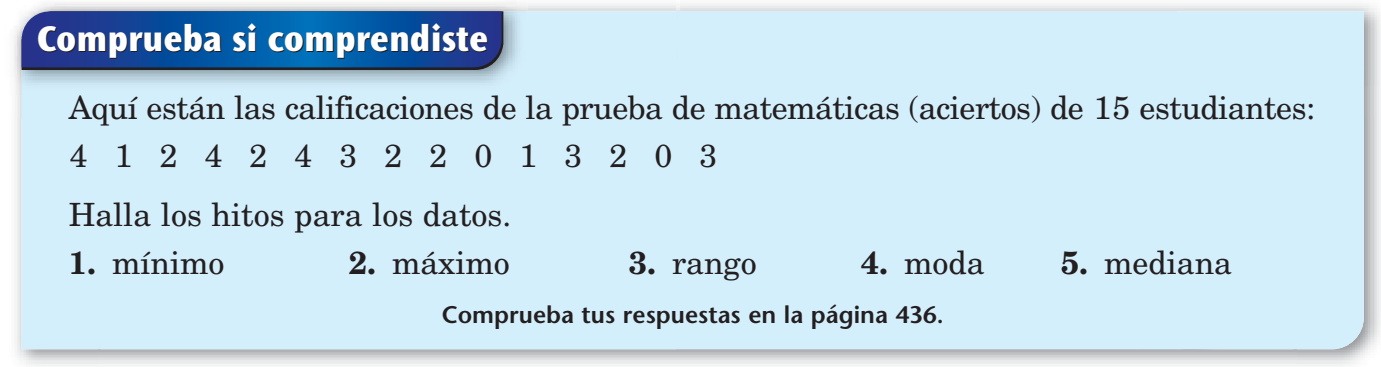

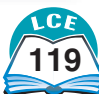

**Ejemplo** El **diagrama de puntos** muestra la calificación de los estudiantes en una prueba de ortografía de 20 palabras. Halla los hitos para los datos.

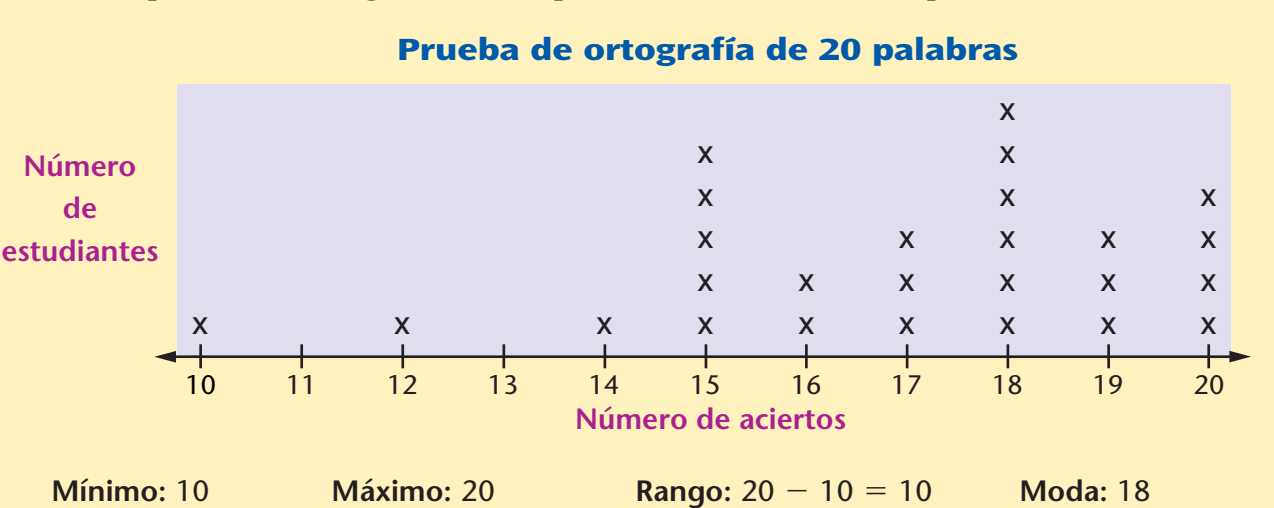

Para hallar la mediana (valor de en medio), primero haz una lista de los números en orden:

Tacha un número de cada uno de los extremos de la lista. 10 12 14 15 15 15 15 15 16 16 17 17 17 18 18 18 18 18 18 19 19 19 20 20 20 20

Sigue y tacha otro número de cada uno de los extremos de la lista hasta que queden sólo dos números.

10 12 14 15 15 15 15 15 16 16 17 17 17 18 18 18 18 18 18 19 19 19 20 20 20 20

calificaciones de en medio

Los dos números que quedan son las calificaciones de en medio. Hay dos calificaciones en el medio, 17 y 18.

La mediana es 17.5, que es el número que se halla entre 17 y 18.

#### **Comprueba si comprendiste**

**1.** Aquí están las calificaciones de la prueba de matemáticas (aciertos) de 14 estudiantes.

2 0 4 2 2 4 3 4 2 1 3 1 3 3

Halla el mínimo, el máximo, el rango, la moda y la mediana de este conjunto de datos.

**2.** Halla la mediana de este grupo de números: 15 12 8 21 16 33 16 9 8 12 33 12

**Comprueba tus respuestas en la página 436.**

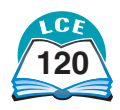
# **La media (o promedio)**

La **media** de un grupo de números por lo general se llama *promedio.* Para hallar la media, haz lo siguiente:

**Paso 1:** Suma los números.

**Paso 2:** Divide la suma entre el número de sumandos.

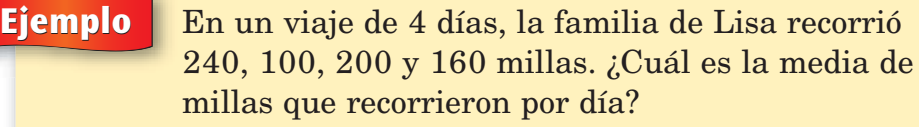

**Paso 1:** Suma los números: 240 + 100 + 200 + 160 = 700. **Paso 2:** Divide entre el número de sumandos:  $700 \div 4 = 175$ .

La media es 175 millas. Ellos recorrieron un promedio de 175 millas por día.

Puedes usar una calculadora:

Suma las millas. Marca:  $240 + 100 + 200 + 160 =$ Respuesta: 700

Divide la suma entre 4. Marca:  $700 \div 4$ Respuesta: 175

A veces tendrás que calcular la media de un conjunto de números donde muchos de los números se repiten. El atajo que se explica debajo te ahorrará tiempo.

**Ejemplo** Calcula la media para este grupo de ocho números: 80 80 80 90 90 90 90 90

690

 $690 \div 8 = 86.25$ 

Puedes sumar los ocho números y después dividir entre 8.  $80 + 80 + 80 + 90 + 90 + 90 + 90 + 90 = 690$ ;  $690 \div 8 = 86.25$ 

O puedes usar un atajo.

- Multiplica el valor de cada dato por el número de veces que ocurre.  $3 * 80 = 240$  $5 * 90 = 450$
- Suma estos productos.
- Divide entre el número de sumandos.

La media es 86.25.

## **Comprueba si comprendiste**

Jason obtuvo estas calificaciones en sus pruebas de matemáticas: 85 70 80 90 80 80 80 75 85 75 90.

**Comprueba tus respuestas en la página 437.** Usa tu calculadora para hallar la calificación media de Jason.

#### **Nota**

La media y la mediana suelen ser lo mismo o casi lo mismo.

Tanto la media como la mediana se pueden considerar como un número "típico" para un grupo de datos.

## ¿Lo sabías?

El promedio de vida de una tortuga de Galápagos es de unos 100 años. La tortuga de más edad que se conoce tiene más de 160 años de vida.

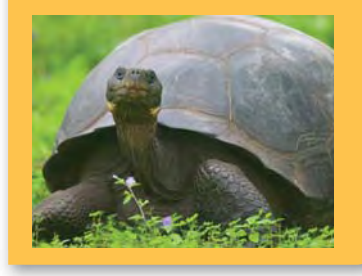

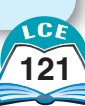

# **Gráficas de barras**

Una **gráfica de barras** es un dibujo que usa barras para representar números. Las gráficas de barras ofrecen información de una manera que facilita ver las comparaciones.

El título de la gráfica de barras describe la información en la gráfica. Cada barra tiene un rótulo. Las unidades se dan para mostrar cómo se ha contado o se ha medido algo. Cuando es posible, la gráfica da la fuente de información.

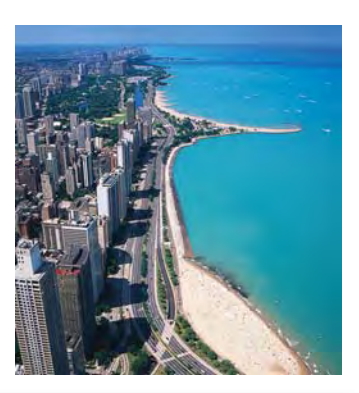

#### **Ejemplo** Ésta es una **gráfica de barras verticales.**

- Cada barra representa el área (en millas cuadradas) del lago que se menciona abajo.
- Es fácil comparar las áreas de los lagos mediante la comparación de las longitudes de las barras. El lago Superior es alrededor de 5,000 millas cuadradas más grande que el lago Victoria. El lago Huron y el lago Michigan tienen aproximadamente la misma área.

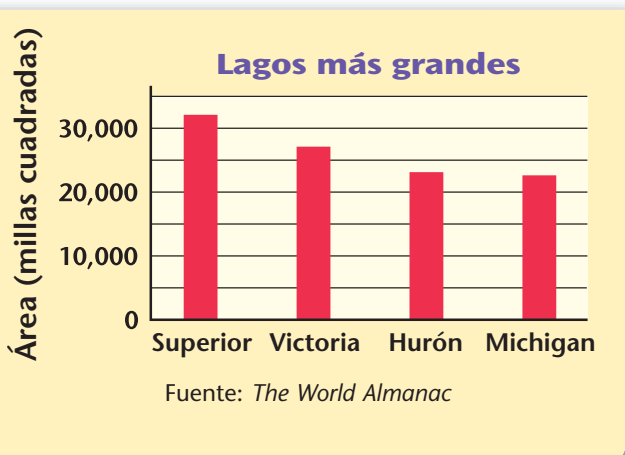

#### **Ejemplo** Ésta es una **gráfica de barras horizontales.**

- Cada barra representa el número de gramos de grasa que hay en los alimentos que se mencionan a la izquierda de la barra.
- Es fácil comparar el contenido de grasa de los alimentos comparando las barras. Una taza de helado contiene casi el doble de grasa que una taza de leche entera. Una dona contiene 12 veces más grasa que un plátano.

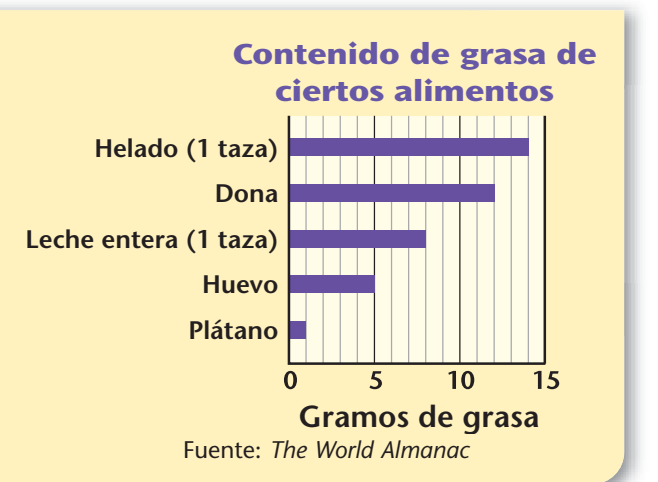

#### **Comprueba si comprendiste**

La tabla de la derecha muestra el promedio de días de vacaciones al año de tres países. Haz una gráfica de barras para mostrar esta información.

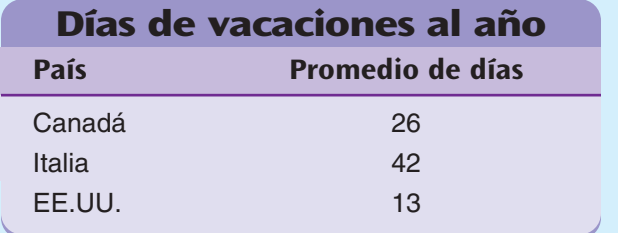

Fuente: World Tourism Organization

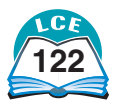

# **Gráficas de barras apiladas y una al lado de otra**

A veces hay dos o más gráficas de barras que están relacionadas con una misma situación. Las gráficas relacionadas a menudo se combinan en una sola. La gráfica combinada ahorra espacio y facilita la comparación de los datos. Los ejemplos de abajo muestran dos maneras diferentes de dibujar gráficas de barras combinadas.

**Ejemplo** Una de las gráficas de barras muestra las millas terrestres de Los Ángeles a diferentes ciudades de EE.UU. La segunda, muestra las millas aéreas.

Las dos gráficas se combinan en una **gráfica de barras una al lado de otra** al dibujar la barras relacionadas una al lado de la otra en distintos colores. Es fácil comparar las millas terrestres con las aéreas en una gráfica de barras una al lado de otra. **a Chicago**

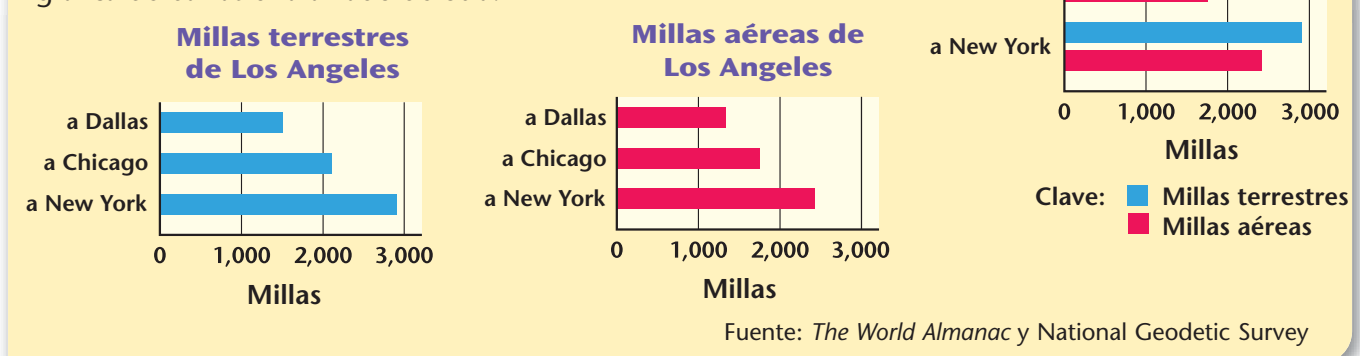

**Ejemplo** Las gráficas de barras de abajo muestran el número de equipos deportivos a los que se unieron varones y niñas durante un período de 1 año.

100 90

Las barras de cada gráfica pueden apilarse una encima de otra. La **gráfica de barras apiladas** incluye cada una de las barras apiladas.

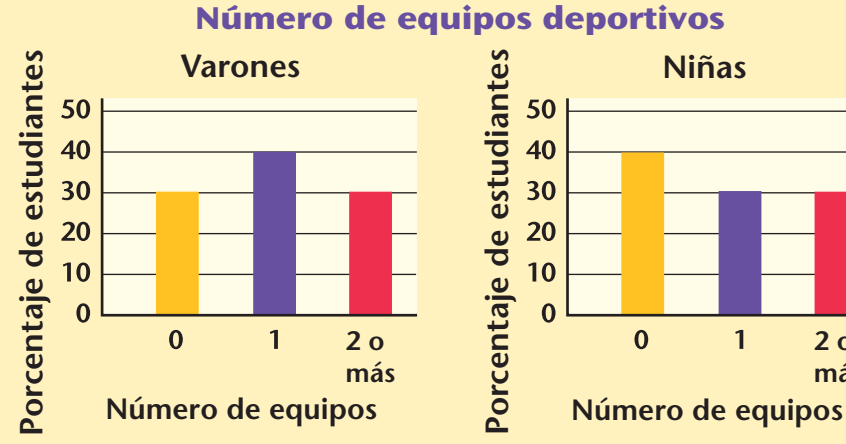

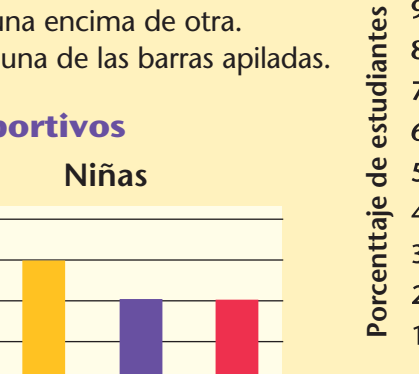

**2 o más**

# **Número de**

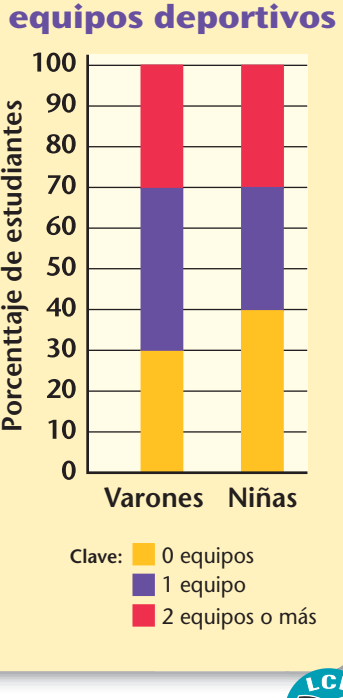

## ¿Lo sabías?

Los dos puntos más alejados entre sí de EE.UU. son Elliot Key, Florida, y la isla Kure, Hawaii. Están a 5,859 millas de distancia.

> **Distancias de Los Angeles**

**a Dallas** 

# **Gráficas lineales**

Las **gráficas lineales** se usan para organizar información que muestra una tendencia. A menudo muestran cómo algo ha cambiado en el transcurso de un período de tiempo.

Las gráficas lineales a menudo se llaman **gráficas de línea quebrada.** Los segmentos de recta conectan los puntos en la gráfica. Los segmentos unidos extremo con extremo parecen una línea quebrada.

Las gráficas lineales tienen una escala vertical y una horizontal. Cada una de estas escalas se llama **eje.** Cada eje está rotulado para mostrar lo que se mide o se cuenta y qué unidad se usa para medir o contar.

Cuando veas una gráfica lineal, trata de determinar el propósito de la gráfica. Intenta sacar conclusiones a partir de la gráfica.

**Ejemplo** La gráfica de línea quebrada de la derecha muestra la temperatura promedio de cada mes en Anchorage, Alaska.

> El eje horizontal muestra cada mes del año. La temperatura promedio de un mes se muestra con un punto arriba del rótulo de ese mes. Los rótulos del eje vertical a la izquierda se usan para estimar la temperatura que representa ese punto.

> Julio es el mes más caluroso (58°F). Enero es el mes más frío (15°F). El cambio más grande en la temperatura de un mes al siguiente es un descenso de 14°F de octubre a noviembre.

## **Temperaturas promedio en Anchorage, Alaska**

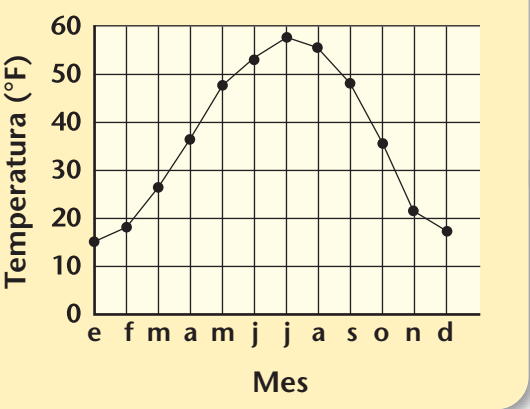

## **Comprueba si comprendiste**

La tabla siguiente muestra las temperaturas promedio en Phoenix, Arizona. Haz una gráfica lineal para mostrar esta información.

| Temperaturas promedio de Phoenix, Arizona |     |     |         |                 |      |     |    |         |     |     |     |     |
|-------------------------------------------|-----|-----|---------|-----------------|------|-----|----|---------|-----|-----|-----|-----|
| <b>Mes</b>                                | ene | teb | mar abr |                 | may  | jun |    | jul ago | sep | oct | nov | dic |
| Temperatura (°F)                          | 54  | 58  | 63      | 70 <sup>7</sup> | - 79 | -89 | 93 | -91     | 86  | 75  | 62. | 54  |

**Comprueba tus respuestas en la página 437.**

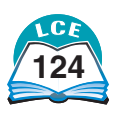

**Gráfica de línea quebrada**

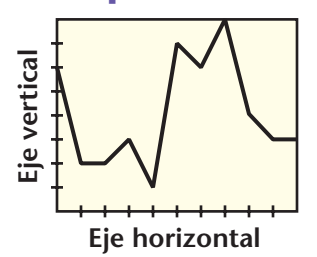

**Unidos por los extremos, los segmentos parecen una línea quebrada.**

## **Datos y probabilidad**

# **Cómo usar el Círculo de porcentajes**

Un **compás** es un aparato para dibujar círculos. También puedes usar tu **Plantilla de geometría** para dibujar círculos.

Un **arco** es una parte de un círculo. Si marcas dos puntos en un círculo, estos puntos y la parte del círculo entre ellos forman un arco.

La región dentro de un círculo se llama el **interior** del círculo.

Un **sector circular** es una parte en forma de cuña de un círculo y su interior. Un sector circular consiste en dos radios, el arco determinado por sus extremos y la parte del interior del círculo limitada por los radios y el arco.

Una **gráfica circular** a veces se llama **diagrama circular** o gráfica de pastel porque parece un pastel que ha sido cortado en varios trozos. Cada "trozo" es un sector circular.

Puedes usar el **Círculo de porcentajes** de tu Plantilla de geometría para hallar qué porcentaje de la gráfica circular representa cada sector. Aquí hay dos métodos para usar el Círculo de porcentajes.

#### **Método 1: Medida directa**

- ♦ Coloca el centro del Círculo de porcentajes sobre el centro de la gráfica circular.
- ♦ Gira la plantilla de manera que la marca del 0% esté alineada con un lado (segmento de recta) del sector que estás midiendo.
- ♦ Lee el porcentaje en la marca del Círculo de porcentajes localizada en el otro lado del sector. Ésta indica qué porcentaje representa el sector.

El sector para primer grado representa el 20%.

#### **Método 2: Comparación de diferencias**

- ♦ Coloca el centro del Círculo de porcentajes sobre el centro de la gráfica circular.
- ♦ Anota la lectura del porcentaje del lado del sector circular que estás midiendo.
- ♦ Halla la lectura del porcentaje para el otro lado del sector circular.
- ♦ Halla la diferencia entre estas lecturas.

El sector circular para segundo grado representa 45% – 20%, o sea, 25%.

## **Comprueba si comprendiste**

**Comprueba tu respuesta en la página 437.** ¿Qué porcentajes representan los otros tres sectores en la gráfica circular de arriba?

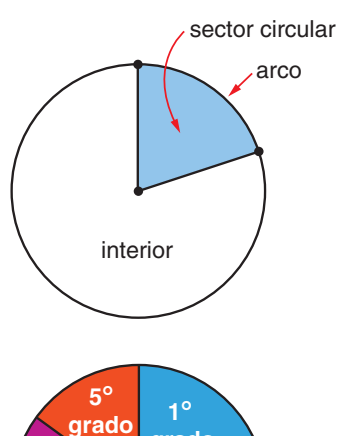

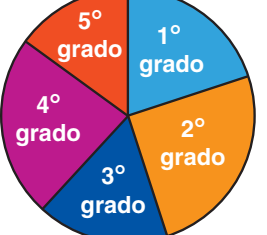

**La gráfica circular muestra la distribución de estudiantes de 1º a 5º grado en la Escuela Elm Place.**

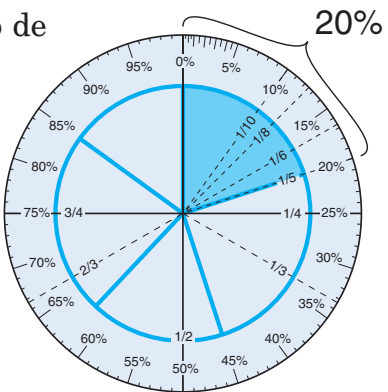

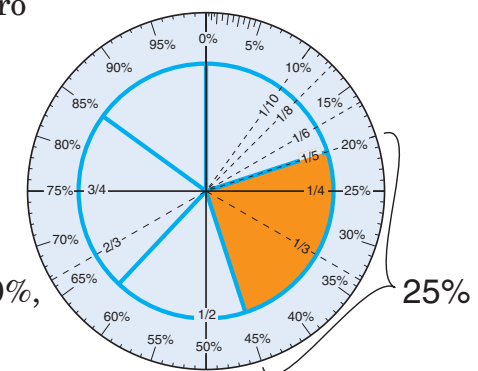

# **Cómo dibujar una gráfica circular usando un Círculo de porcentajes**

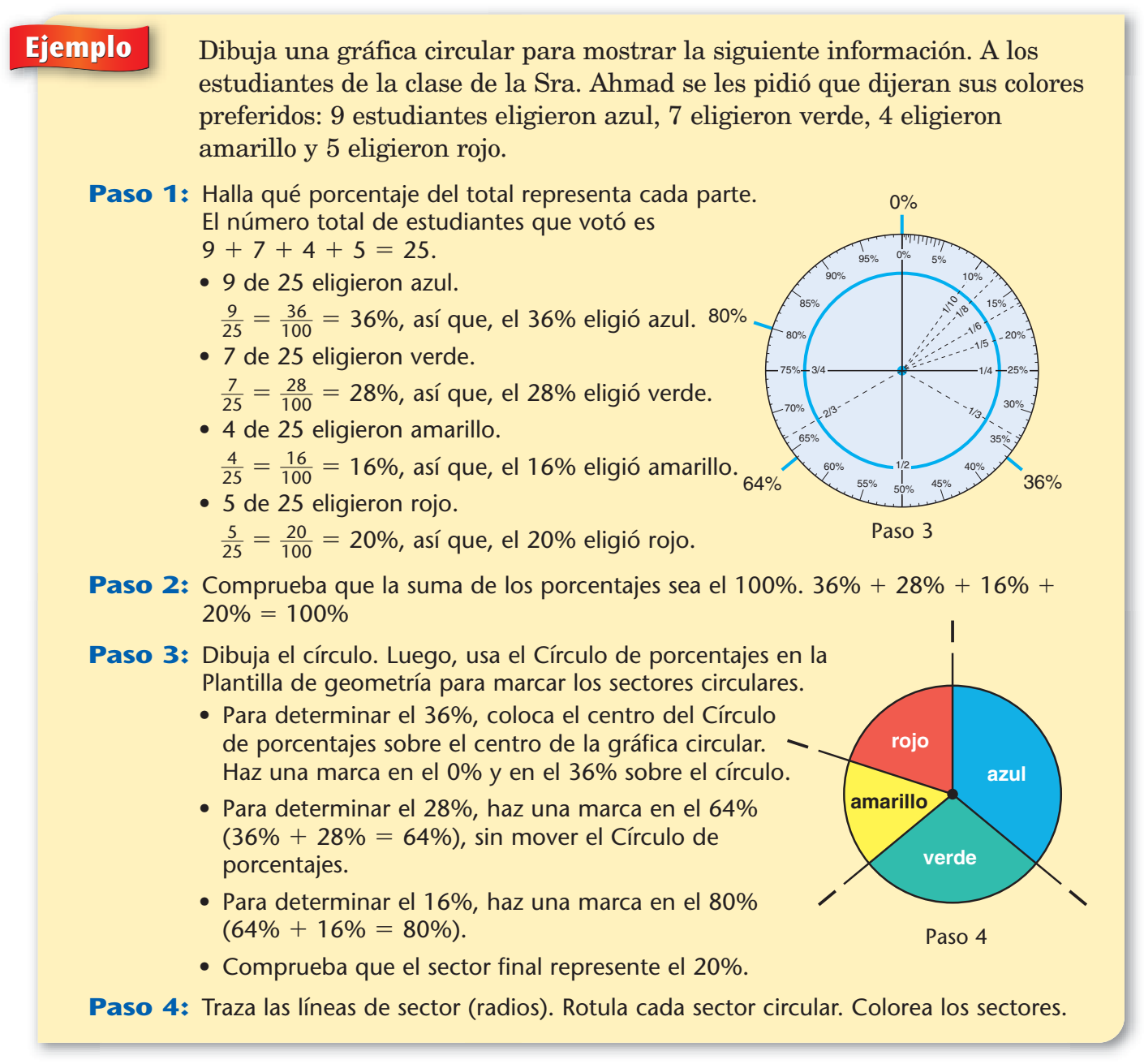

#### **Comprueba si comprendiste**

Dibuja una gráfica circular para mostrar la información siguiente:

- **a.** El equipo de baloncesto *Hot Shots* anotó 30 puntos en un partido.
- **b.** Sally anotó 15 puntos. **c.** Drew anotó 6 puntos.
	-
- **d.** Bonita anotó 6 puntos. **e.** Damon anotó 3 puntos.
	-

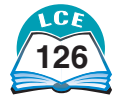

# **Cómo dibujar una gráfica circular usando un transportador**

**Ejemplo** Dibuja una gráfica circular para mostrar la siguiente información: En el mes de junio, hubo 19 días soleados, 6 días parcialmente nublados y 5 días nublados.

#### Paso 1: Halla qué fracción o porcentaje del total representa cada parte. Junio tiene 30 días.

- 5 de 30 fueron días nublados.
	- -3 5  $\frac{5}{0} = \frac{1}{6}$  $\frac{1}{6}$  , así que,  $\frac{1}{6}$  $\frac{1}{6}$  de los días estuvo nublado.
- 6 de 30 fueron días parcialmente nublados.
	- -3 6  $\frac{5}{0} = \frac{1}{5}$  $\frac{1}{5}$ , así que,  $\frac{1}{5}$  $\frac{1}{5}$  de los días estuvo parcialmente nublado.
- 19 de 30 fueron días soleados.

 $\frac{1}{2}$ 3 9  $\frac{9}{0}$  = 0.633 ...  $\approx$  63.3%, así que, aproximadamente 63.3% de los días estuvo soleado.

#### **Paso 2:** Calcula la medida en grados del sector que representa cada parte de los datos.

- El número de días nublados de junio fue  $\frac{1}{6}$  $\frac{1}{6}$  del número total de días. Por lo tanto, la medida en grados del sector de días nublados es  $\frac{1}{6}$  $\frac{1}{6}$  de 360°.  $\frac{1}{2}$  $\frac{1}{6}$  de 360° =  $\frac{1}{6}$  $\frac{1}{6}$  \* 360° = 60°
- El número de días parcialmente nublados de junio fue  $\frac{1}{5}$  $\frac{1}{5}$  del número total de días. Por lo tanto, la medida en grados del sector de días parcialmente nublados es $\frac{1}{5}$  $\frac{1}{5}$  de 360°.  $\frac{1}{2}$  $\frac{1}{5}$  de 360° =  $\frac{1}{5}$  $\frac{1}{5}$  \* 360° = 72°
- El número de días soleados de junio fue el 63.3% del número total de días. Por lo tanto, la medida en grados del sector de días soleados es el 63.3% de 360°. 0.633 \* 360° 228°, redondeado al grado más cercano
- Paso 3: Comprueba que la suma de las medidas en grados de todos los sectores sea 360°.  $60^{\circ}$  + 72° + 228° = 360°
- **Paso 4:** Dibuja un círculo. Usa un transportador para dibujar 3 sectores con medidas en grados de 60°, 72° y 228°. Rotula el sector circular.

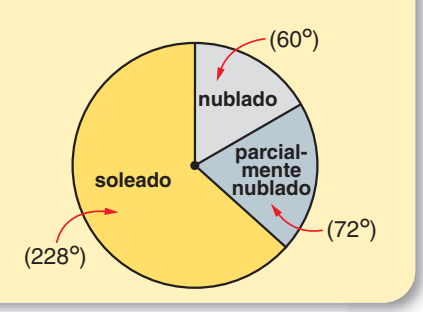

## **Comprueba si comprendiste**

Con el transportador haz una gráfica circular para mostrar la información de la tabla. ¿Cuál es la medida en grados de cada sector?

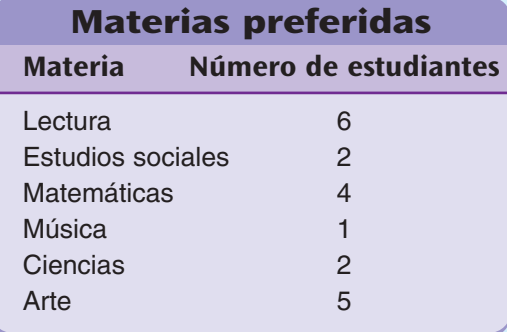

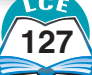

# **Posibilidad y probabilidad**

#### **Posibilidad**

Las cosas que pasan se llaman **sucesos.** Hay muchos sucesos de los que puedes estar seguro:

- ♦ Estás **seguro** de que el sol se pondrá hoy.
- ♦ Es **imposible** que llegues a medir 10 pies de altura.

También hay muchos sucesos de los que *no puedes* estar seguro:

- ♦ No puedes estar seguro de que recibirás una carta mañana.
- ♦ No puedes estar seguro de que estará soleado el próximo viernes.

A veces puedes hablar sobre la **posibilidad** de que algo suceda. Si Paul es bueno jugando al ajedrez puedes decir: "Paul tiene una *buena posibilidad* de ganar el juego". Si Paul es un mal jugador puedes decir: "Es *muy poco probable* que Paul gane".

#### **Probabilidad**

A veces se usa un número para expresar la posibilidad de que algo suceda. Este número se llama **probabilidad.** Es un número entre 0 y 1. Cuanto más se acerque una probabilidad a 1, más probable es que suceda.

- ♦ Una probabilidad de 0 significa que el suceso es *imposible*. La probabilidad de que vivas hasta la edad de 150 años es 0.
- ♦ Una probabilidad de 1 significa que un suceso es *seguro.* La probabilidad de que el sol salga mañana es 1.
- $\blacklozenge$  Una probabilidad de  $\frac{1}{2}$  $\frac{1}{2}$  significa que con el tiempo, un suceso ocurrirá alrededor de 1 de 2 veces (la mitad de veces, o sea, el 50% de las veces). La probabilidad de que una moneda lanzada al aire caiga en cara es de  $\frac{1}{2}$  $\frac{1}{2}$ . A menudo decimos que una moneda tiene una "posibilidad de 50–50" de caer en cara.

Una probabilidad se puede escribir como fracción, decimal o porcentaje. El **medidor de probabilidad** se usa a menudo para registrar probabilidades. Está marcado para mostrar fracciones, decimales y porcentajes entre 0 (o sea,  $0\%$ ) y 1 (o sea, 100%).

Las frases impresas en la barra del medidor de probabilidad se pueden usar para describir probabilidades con palabras. Por ejemplo, supón que la probabilidad de que nieve mañana es de un 70%. La marca del 70% cae en la parte de la barra donde está impreso "PROBABLE". Así que puedes decir que "*es probable* que mañana nieve", en lugar de decir que hay un 70% de probabilidad de que nieve.

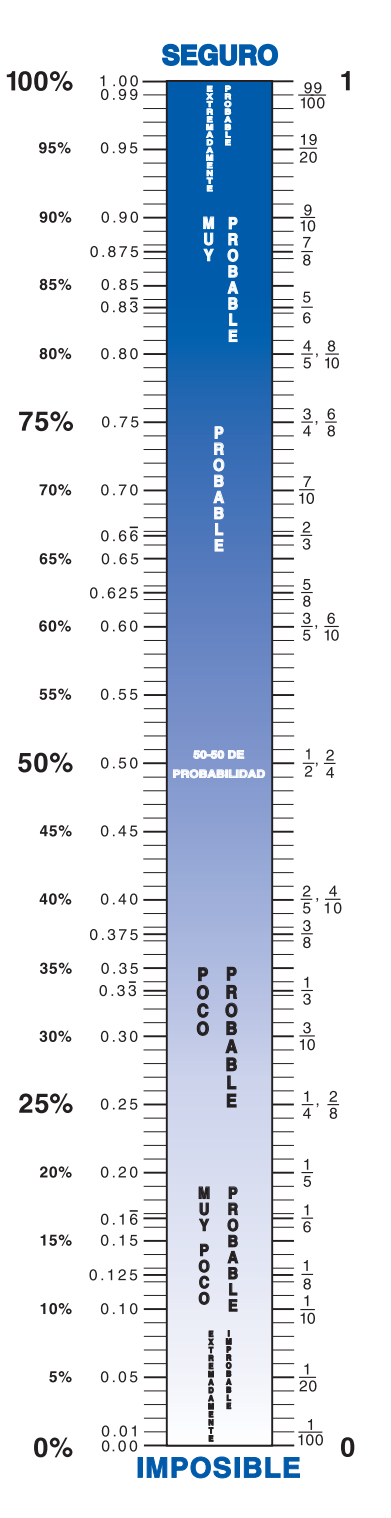

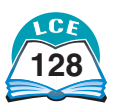

### **Calcular una probabilidad**

Abajo se muestran cuatro formas comunes de hallar probabilidades.

### **¿Qué crees?**

Vince cree que tiene un 10% de posibilidades (una posibilidad de 1 en 10) de regresar a su casa a las 9:00 en punto.

#### **Haz un experimento**

Elizabeth dejó caer 80 tachuelas: 64 cayeron con la punta hacia arriba y 16 cayeron con la punta hacia abajo. La fracción de tachuelas que cayeron con la punta hacia arriba es $\frac{6}{8}$ 8 4  $\frac{4}{0}$ .

Elizabeth estima que la probabilidad de que la próxima tachuela caiga con la punta hacia arriba es $\frac{6}{8}$ 8 4  $\frac{4}{0} = \frac{64}{80}$ 8 4 0  $\div$  $\frac{1}{2}$   $\frac{8}{1}$   $\frac{8}{1}$ 8  $\frac{6}{0}$ , o sea, 80%.

#### **Usa una tabla de datos**

Kenny anotó 48 *hits* en sus últimos 100 bateos. Él estima que la probabilidad de que anote otro hit la próxima vez que batee es  $\frac{1}{10}$ 4 0 8  $\frac{6}{00}$ , o sea, 48%.

**Asume que todos los resultados tienen la misma posibilidad** Un dado común tiene 6 caras y forma de cubo. Puedes asumir que cada cara tiene la misma posibilidad de salir:  $\frac{1}{6}$  $\frac{1}{6}$ .

Un dado de 8 lados tiene 8 caras y forma de octaedro regular. Puedes asumir que cada cara tiene la misma posibilidad de salir:  $\frac{1}{8}$  $\frac{1}{8}$ .

Una baraja común de naipes tiene 52 naipes. Imagina que revuelves los naipes y tomas uno. Puedes asumir que cada naipe tiene la misma posibilidad de salir:  $\frac{1}{5}$ 1  $\frac{1}{2}$ .

Imagina que una rueda giratoria está dividida en 12 secciones iguales. Cuando haces girar la flecha, puedes asumir que cada sección tiene la misma posibilidad de salir:  $\frac{1}{1}$ 1  $\frac{1}{2}$ .

#### **Nombrar una probabilidad**

Una rueda giratoria está dividida en 10 secciones iguales, numeradas del 1 al 10. Cada uno de los siguientes enunciados tiene el mismo significado:

- $\blacklozenge$  La probabilidad (posibilidad) de que salga el 7 es  $\frac{1}{1}$ **1**  $\frac{1}{0}$
- ♦ La probabilidad (posibilidad) de que salga el 7 es **0.1.**
- ♦ La probabilidad (posibilidad) de que salga el 7 es **10%.**
- ♦ La probabilidad (posibilidad) de que salga el 7 es **1 de 10.**
- ♦ El 7 tiene una probabilidad (posibilidad) de salir **1 de 10.**
- ♦ Si haces girar la flecha muchas veces, puedes esperar que salga el 7 **alrededor de**  $\frac{1}{1}$ **1**  $\frac{1}{0}$  de las veces.

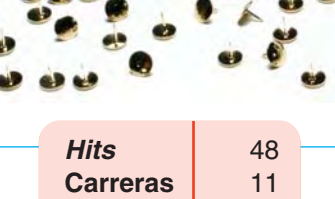

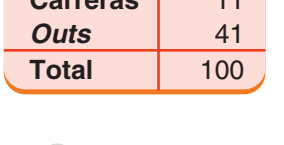

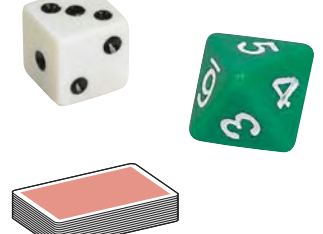

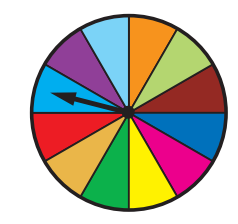

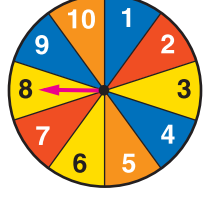

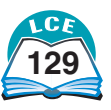

# **Resultados igualmente probables**

Para resolver problemas de probabilidad, a menudo es útil hacer una lista de todas las soluciones posibles de una situación. Cada solución posible se llama **resultado.** Si todos los resultados posibles tienen la misma probabilidad, se llaman **resultados igualmente probables.** 

## **Ejemplo**

Si lanzas un dado de 6 caras, el número de puntos de la cara que salga puede ser 1, 2, 3, 4, 5 ó 6. Hay seis resultados posibles. Puedes suponer que cada cara del dado tiene la misma posibilidad de salir, o sea,  $\frac{1}{6}$  $\frac{1}{6}$ . Entonces, los resultados son igualmente probables.

## **Ejemplo**

Esta rueda giratoria se divide en 10 partes iguales. Si haces girar la flecha, se detendrá en uno de los números del 1 al 10. Hay diez resultados posibles. Puedes suponer que cada número tiene  $\frac{1}{1}$ 1  $\frac{1}{0}$  de posibilidades de salir porque las secciones son partes iguales de la rueda giratoria. Entonces, los resultados son igualmente probables.

**Ejemplo** Esta rueda giratoria está dividida en dos secciones. Si haces girar la flecha, se detendrá en la sección roja o en la azul. Rojo y azul son los dos resultados posibles. Hay una posibilidad mayor de que salga la sección roja porque es dos veces más grande que la sección azul. Entonces, los resultados *no* son igualmente probables.

#### **Una fórmula para hallar la probabilidad**

Hallar la probabilidad de un suceso es fácil *si todos los resultados son igualmente probables.* Sigue estos pasos:

- 1. Haz una lista de todos los resultados posibles.
- 2. Busca los resultados que harán que el suceso ocurra. Estos resultados se llaman **resultados favorables.** Encierra en un círculo cada resultado favorable.
- 3. Cuenta el número de resultados posibles. Cuenta el número de resultados favorables. La probabilidad del suceso es:

número de resultados favorables número de resultados posibles

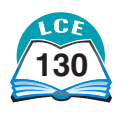

**130** ciento treinta

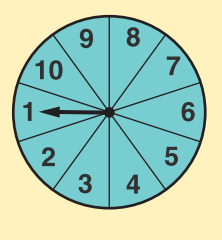

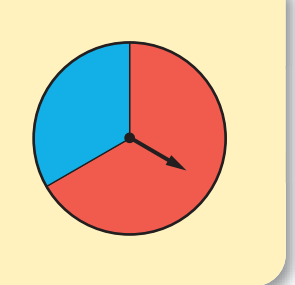

**Ejemplo** Amy, Beth, Carol, Dave, Eduardo, Frank y George se han ido de excursión. Deciden escoger un líder. Cada uno escribe su nombre en una tarjeta. Colocan las tarjetas en una bolsa de papel y las mezclan. Alguien sacará una tarjeta sin mirar. El niño cuyo nombre salga elegido será el líder. Halla la probabilidad de que salga elegido el nombre de una niña.

¿Cuál es el *suceso* cuya probabilidad se quiere hallar? Sacar una tarjeta con el nombre de una niña.

¿Cuántos *resultados posibles* hay? Siete. Cualquiera de los 7 nombres puede salir.

¿Son los resultados *igualmente probables?* Sí

Los niños escribieron los nombres en tarjetas idénticas y las mezclaron en la bolsa. Todos los nombres tienen la misma posibilidad de salir, o sea,  $\frac{1}{7}$  $\frac{1}{7}$ .

¿Cuáles de los resultados posibles son *resultados favorables*? Amy, Beth y Carol Si sale alguno de estos 3 nombres, el suceso ocurrirá.

Haz una lista de los resultados posibles y encierra en un círculo los resultados favorables.

 $(Amy)$   $(Beth)$   $(Caro)$  Dave Eduardo Frank George

La probabilidad de que salga el nombre de una niña es igual a

 $\frac{\text{múmero de resultados favorables}}{\text{múmero de resulta de resulta}} = \frac{3}{7}$ número de resultados posibles  $\frac{5}{7}$ .

**Ejemplo** Usa una tarjeta de números de cada uno de estos números: 1, 4, 6, 8 y 10. Toma una tarjeta sin mirar. ¿Cuál es la probabilidad de que saques un número que esté entre 5 y 9?

Suceso: Sacar un número entre 5 y 9.

Resultados posibles: 1, 4, 6, 8 y 10

Debes tomar la tarjeta sin mirar, entonces los resultados son igualmente probables.

Resultados favorables:  $6 \vee 8$  1 4  $(6)(8)$  10

La probabilidad de sacar un número que esté entre 5 y 9 es igual a

```
=\frac{2}{5}\frac{2}{5}, ó 0.4, ó 40%.
número de resultados favorables
 número de resultados posibles
```
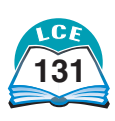

A veces resulta confuso hacer una lista de todos los resultados posibles. Estudia el ejemplo de abajo.

**Ejemplo** ¿Cuáles son los resultados posibles para la rueda giratoria de la derecha?

La rueda giratoria está dividida en 10 secciones. Cuando haces girar la rueda, puede detenerse en cualquiera de esas 10 secciones. Entonces, hay 10 resultados posibles. Pero ¿cómo haces una lista de las 10 secciones?

Si incluyes en tu lista el número y el color, se verá así:

1 azul 2 rojo 3 amarillo 4 azul 5 naranja 6 amarillo 7 rojo 8 amarillo 9 azul 10 naranja

Si sólo pones en la lista los números de cada sección, se verá así:

1 2 3 4 5 6 7 8 9 10

Con la lista más corta nos basta. Si sabes el número, siempre puedes mirar la rueda giratoria para hallar el color que va con ese número.

**Ejemplo** ¿Cuál es la probabilidad de que la rueda giratoria del ejemplo de arriba se detenga en un número primo?

Suceso: Detenerse en un número primo

Resultados posibles: 1, 2, 3, 4, 5, 6, 7, 8, 9, 10

Las secciones de la rueda son iguales, entonces los resultados son igualmente probables.

Resultados favorables: los números primos 2, 3, 5 y 7

 $1$   $(2)(3)$  4  $(5)$  6  $(7)$  8 9 10

La probabilidad de que se detenga en un número primo es igual a

 $=$   $\frac{4}{10}$  $\frac{1}{0}$ , ó 0.4, ó 40%. número de resultados favorables número de resultados posibles

**Ejemplo** ¿Cuál es la probabilidad de que la rueda giratoria del ejemplo de arriba se detenga en una sección azul o amarilla que tenga un número par?

Los resultados posibles son 1, 2, 3, 4, 5, 6, 7, 8, 9 y 10.

Los resultados favorables son las secciones que tienen un número par y son azules o amarillas. Sólo tres secciones cumplen con estas condiciones: las secciones 4, 6 y 8.

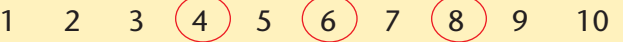

La probabilidad de que la rueda se detenga en una sección azul o amarilla que tenga un número par es igual a

> $=\frac{3}{10}$  $\frac{6}{0}$ , ó 0.3, ó 30%. número de resultados favorables número de resultados posibles

 $\Box$ 

 $\Box$  $\Box$ 

En algunos problemas, puede haber varios resultados que parezcan exactamente iguales.

**Ejemplo** Se colocan dos bloques rojos y 3 bloques azules en una bolsa. Todos los bloques son cubos del mismo tamaño. Se toma un bloque sin mirar. ¿Cuál es la probabilidad de que salga un bloque rojo? ¿Cuál es el *suceso* cuya probabilidad se quiere hallar? Sacar un bloque rojo

¿Cuántos *resultados posibles* hay? Cinco

Es verdad que los bloques rojos son iguales y que los bloques azules son iguales, pero hay 5 *bloques distintos* en la bolsa. Entonces, cuando tomas un bloque de la bolsa, hay 5 *soluciones posibles* o resultados posibles.

Cuando hagas una lista de los resultados posibles,

asegúrate de incluir cada uno de los 5 bloques. rojo rojo azul azul azul

¿Son los resultados *igualmente probables*? Sí. Los 5 bloques son cubos del mismo tamaño. podemos suponer que cada bloque tiene la misma posibilidad de salir, o sea,  $\frac{1}{5}$  $\frac{1}{5}$ .

¿Cuáles de los resultados posibles de tu lista son *resultados favorables?* Los 2 bloques rojos. Tomar un bloque rojo hará que el suceso ocurra.

Encierra en un círculo los resultados favorables. (rojo  $\gamma$ rojo  $\gamma$  azul azul azul azul

La probabilidad de que salga un bloque rojo es igual a

número de resultados favorables número de resultados posibles  $=\frac{2}{5}$  $\frac{2}{5}$ .

**Ejemplo** Una bolsa contiene 1 ficha verde, 2 azules y 3 rojas. Las fichas son iguales, excepto por el color. Se toma una ficha. ¿Cuál es la probabilidad de que salga una ficha azul?

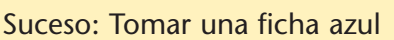

Resultados posibles: verde, azul, azul, roja, roja, roja Las fichas son iguales, excepto por el color.

Entonces, los 6 resultados son igualmente probables.

Resultados favorables: azul, azul verde  $($ azul $)$  $($ azul $)$  roja roja roja

La probabilidad de que salga una ficha azul es igual a

 $\frac{\text{múmero de resultados favorables}}{\text{múmero de resultades necibles}} = \frac{2}{6}$ número de resultados posibles  $\frac{2}{6}$ , ó  $\frac{1}{3}$  $\frac{1}{3}$ .

#### **Comprueba si comprendiste**

Se colocan 6 bloques rojos, 4 verdes y 3 azules en una bolsa. Los bloques son iguales, excepto por el color. Se toma un bloque sin mirar.

Halla la probabilidad de cada suceso.

**1.** Tomar un bloque verde. **2.** Tomar un bloque que *no* es verde. **3.** Tomar un bloque azul.

**4.** Tomar un bloque rojo. **5.** Tomar un bloque que *no* es rojo. **6.** Tomar cualquier bloque.

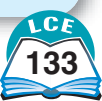

# **Diagrama de árbol y principio contable de la multiplicación**

Muchas situaciones requieren dos o más elecciones. Los **diagramas de árbol** se pueden usar para contar el número de distintas maneras de hacer esas elecciones.

Por ejemplo, supón que Vince quiere comprar una camisa nueva. Debe elegir entre tres colores: blanco, azul y verde. También debe decidir entre mangas largas o cortas. ¿Cuántas combinaciones diferentes hay de colores y de largo de mangas?

Para contar y ver las diferentes combinaciones, haz un diagrama de árbol como el que se muestra a la derecha. Las líneas dibujadas parecen ramas de un árbol.

- ♦ Las 3 ramas de arriba del diagrama llevan los rótulos blanca, azul y verde para mostrar las opciones de color.
- ♦ Las 2 ramas debajo de cada color muestran las opciones de largo de manga que son posibles.

Cada manera posible de elegir una camisa se halla siguiendo un sendero de arriba hacia abajo en el diagrama. Una opción posible se muestra en cursiva: *verde–larga*. El contar muestra que hay 6 senderos diferentes. Hay seis opciones posibles de diferentes camisas.

La multiplicación se usa para resolver muchos tipos de problemas contables que involucran dos o más opciones.

#### **Principio contable de la multiplicación**

Supón que puedes hacer una primera opción de *m* maneras y una segunda opción de *n* maneras. Hay *m* \* *n* maneras de hacer la primera opción seguida por la segunda opción.

**Ejemplo** Vince tiene pantalones de 4 colores diferentes y camisas de 8 colores diferentes. ¿Cuántas combinaciones de colores diferentes de camisas y pantalones puede elegir Vince?

Usa el principio contable de la multiplicación: **4** \* **8** - 32. Hay 32 combinaciones diferentes de color entre las que Vince puede elegir.

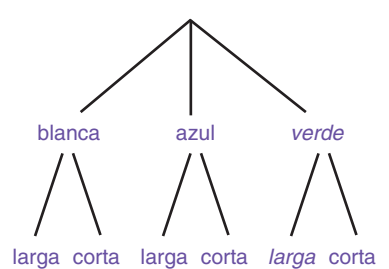

#### **Nota**

Los casos con 3 o más opciones se pueden contar de la misma manera.

Imagina que puedes hacer la primera opción de  $x$ maneras, la segunda opción de y maneras y la tercera opción de z maneras. Entonces, hay  $x * v * z$  maneras diferentes de hacer las 3 opciones.

## **Comprueba si comprendiste**

Dibuja un diagrama de árbol que muestre las 32 combinaciones del ejemplo de arriba.

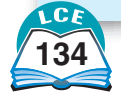

# **Geometría y construcciones**

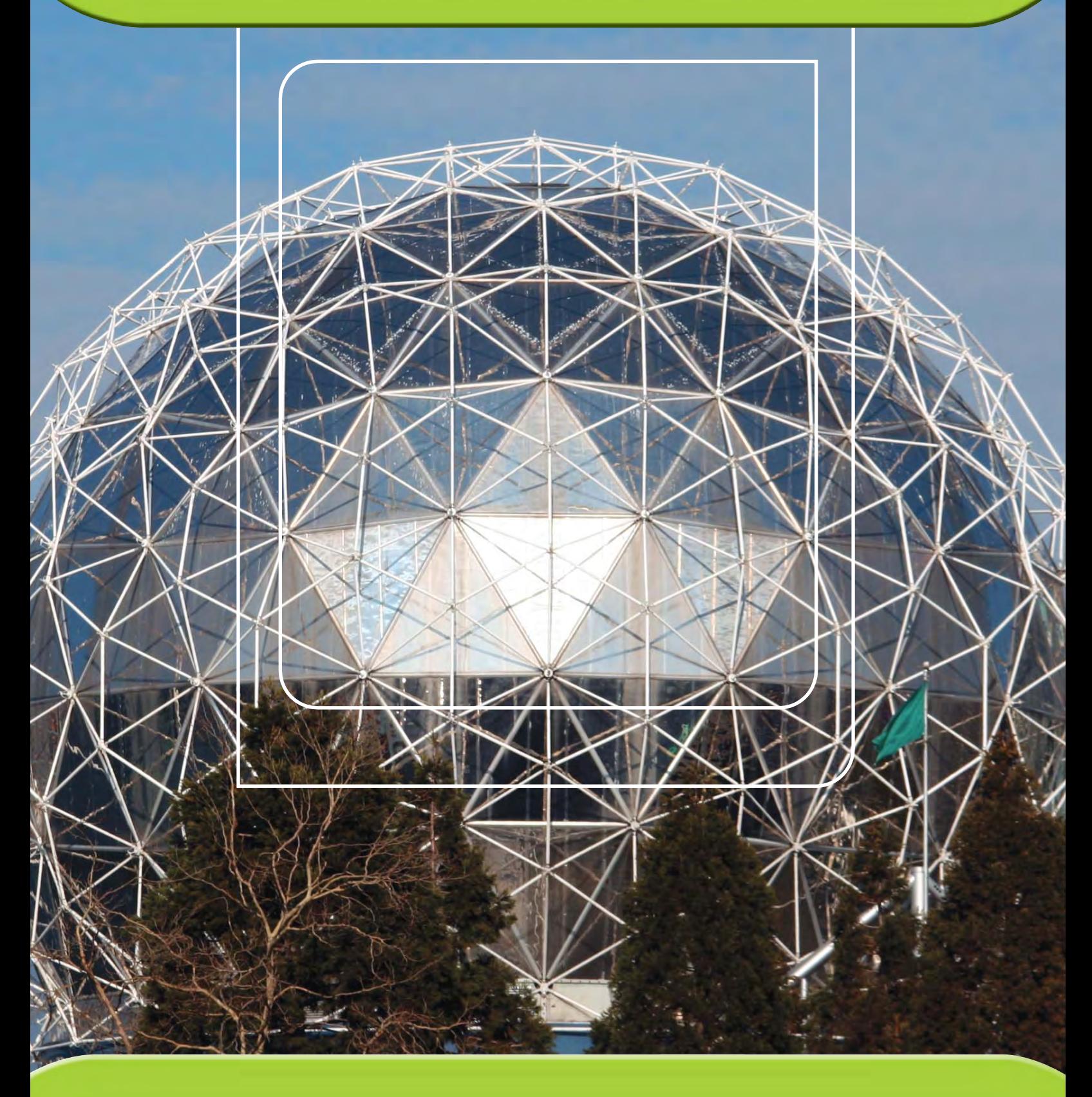

# **Geometría en nuestro mundo**

El mundo está lleno de geometría. Dondequiera que mires hay ángulos, segmentos, rectas y curvas. Hay figuras bidimensionales y tridimensionales de todo tipo.

Muchos patrones geométricos maravillosos se pueden ver en la naturaleza. Puedes ver patrones en flores, telarañas, hojas, conchas y hasta en tu propia cara y en tu propio cuerpo.

Las ideas de la geometría también se encuentran en los objetos que crea la gente. Piensa en los juegos. El juego de damas se juega con fichas redondas. El tablero está cubierto con recuadros. El baloncesto y el tenis se juegan con esferas en canchas rectangulares pintadas con líneas rectas y curvas. La próxima vez que juegues o veas un partido, fíjate en lo importante que es la geometría en la manera de jugar.

Los lugares donde vivimos se construyeron con planos que usan la geometría. Los edificios casi siempre tienen cuartos rectangulares. Muchas paredes y tejados tienen secciones que son triangulares. Los pasadizos con arcos son curvos y a menudo tienen forma de semicírculos (medios círculos). Las escaleras pueden ser rectas o en espiral.

Los edificios y los cuartos a menudo están decorados con patrones interesantes. Estas decoraciones se ven en puertas y ventanas, en paredes, pisos y techos, y en las barandas de escaleras.

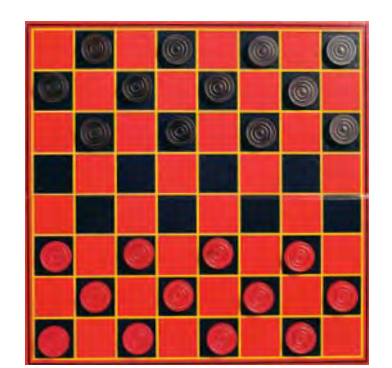

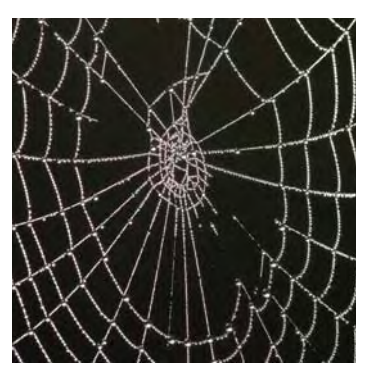

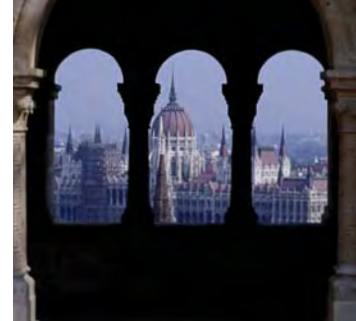

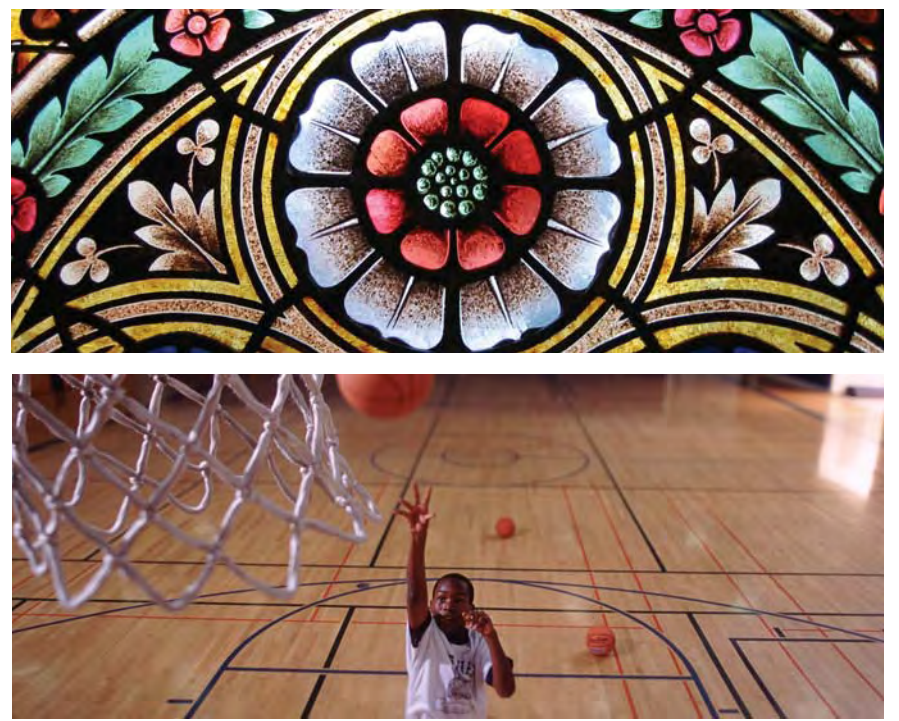

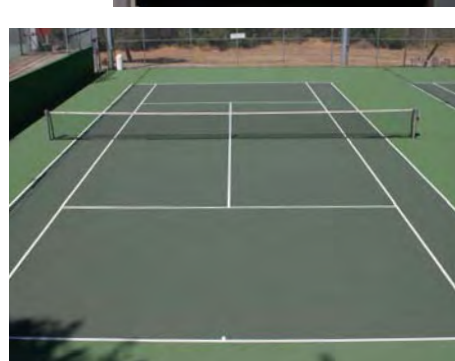

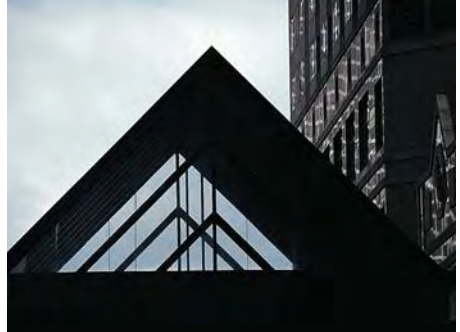

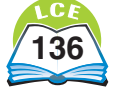

# **Geometría y construcciones**

La ropa que usa la gente a menudo está decorada con figuras geométricas. También lo están los objetos que usamos todos los días. En todas partes del mundo, la gente crea objetos usando patrones geométricos. Por ejemplo, colchas, cerámica, canastas y losas. Algunos patrones se muestran aquí. ¿Cuáles son tus favoritos?

Haz la prueba y fíjate en las figuras geométricas que tienes alrededor. Observa los puentes, edificios y otras estructuras. Observa cómo se combinan figuras simples como triángulos, rectángulos y círculos. Fíjate en diseños interesantes. Compártelos con tus compañeros de clase y con tu maestro o maestra.

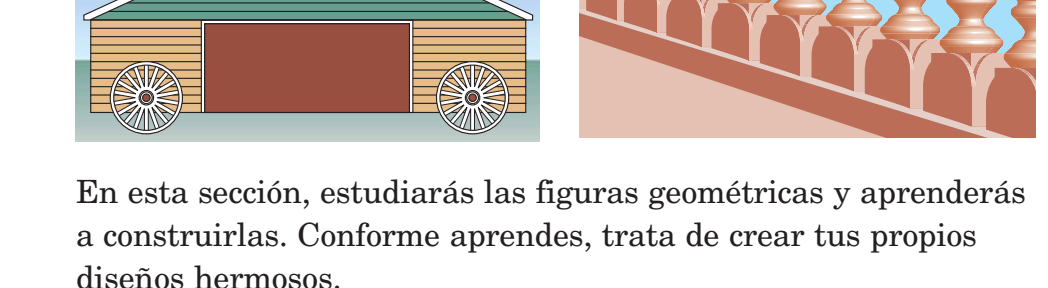

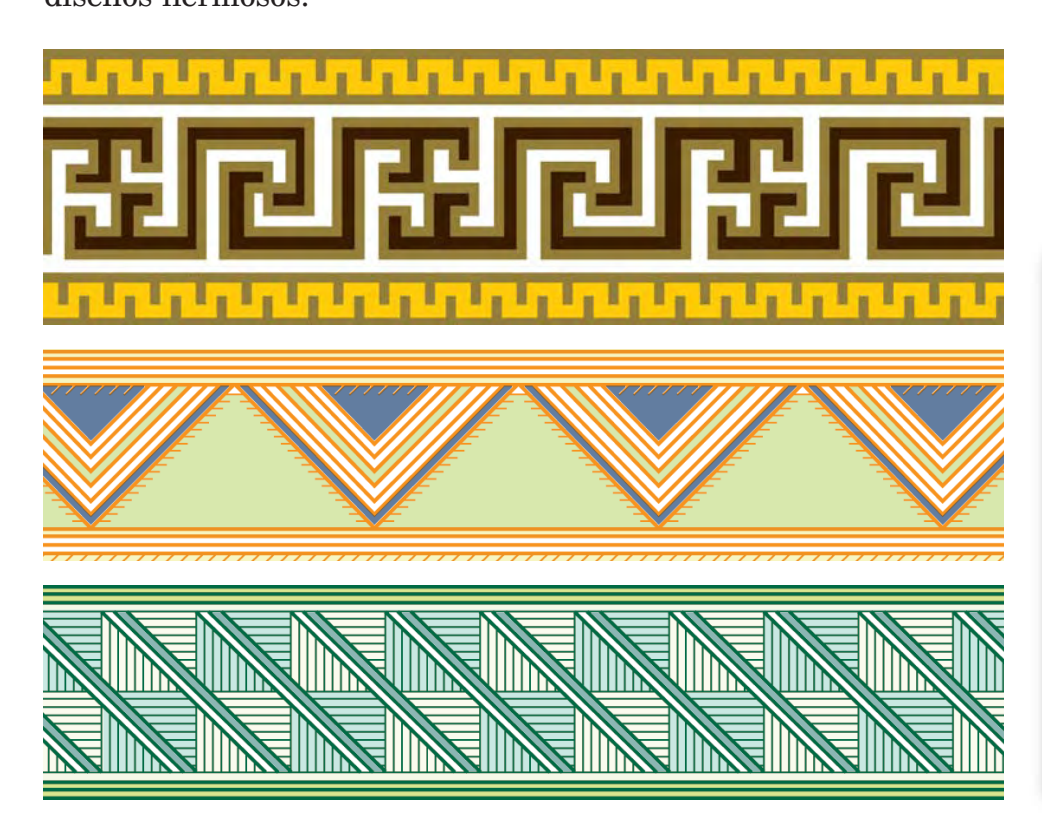

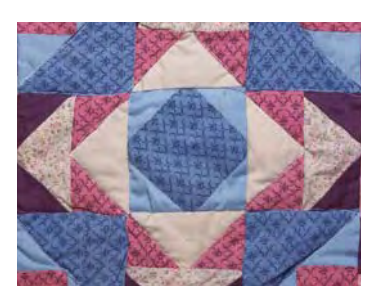

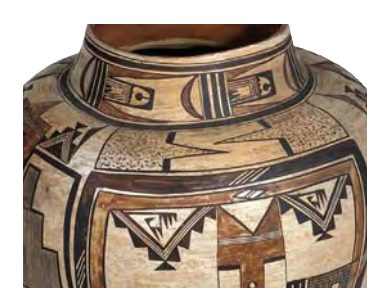

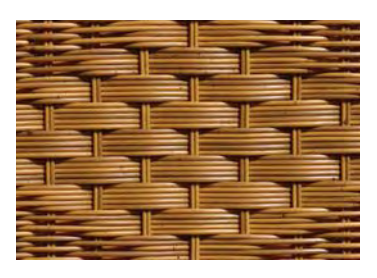

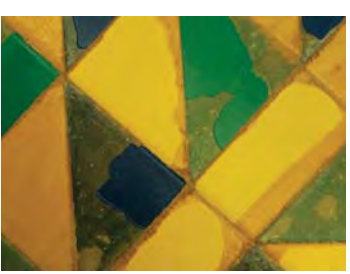

## ¿Lo sabías?

Muchas construcciones de Medio Oriente tienen diseños creados a partir de formas geométricas. Por ejemplo, la Cúpula de la Roca, que está en Jerusalén, tiene un diseño intricado en el que se combinan cuadrados, rectángulos y triángulos que aparecen debajo de la cúpula dorada.

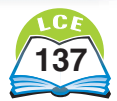

# **Ángulos**

Un **ángulo** está formado por 2 semirrectas o 2 segmentos de recta que comparten el mismo extremo.

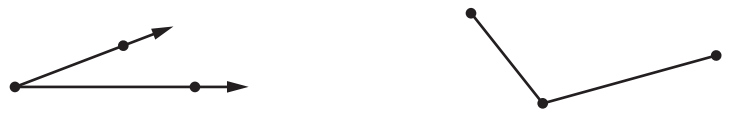

**ángulo formado por 2 semirrectas ángulo formado por 2 segmentos**

El extremo donde se encuentran las semirrectas o segmentos se llama **vértice** del ángulo. Las semirrectas o los segmentos son los **lados** del ángulo.

#### **Dar nombre a los ángulos**

El símbolo para un ángulo es  $\angle$ . Hay dos maneras de dar nombre a un ángulo:

- **1.** Da nombre al vértice. El ángulo que se muestra arriba es el ángulo *S*. Escribe esto como  $\angle S$ .
- **2.** Da nombre a 3 puntos: el vértice y un punto a cada lado del ángulo. Al ángulo de arriba se le puede dar el nombre de ángulo  $DSC(\angle DSC)$  o ángulo  $CSD(\angle CSD)$ . El vértice siempre debe ponerse en el medio, entre los puntos de los lados.

#### **Medir ángulos**

El **transportador** es una herramienta que se usa para medir ángulos. Los ángulos se miden en **grados.** Un grado es la unidad de medida para el tamaño de un ángulo.

El **símbolo de grado** ° en general se usa en lugar de la palabra *grados*. La medida del  $\angle S$  (que se muestra arriba) es de 30 grados, o sea, 30°.

A veces hay confusión sobre qué ángulo se debe medir. La flecha curva pequeña en cada dibujo muestra qué abertura del ángulo se debe medir.

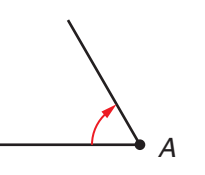

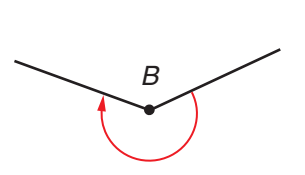

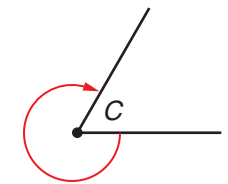

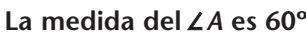

**La medida delç***A* **es 60º. La medida delç***B* **es 225º. La medida delç***C* **es 300º.**

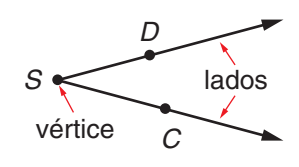

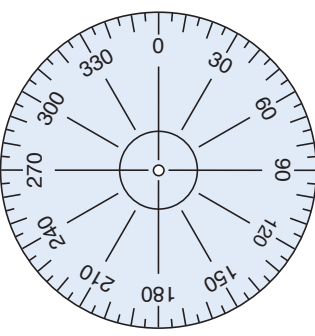

**transportador circular**

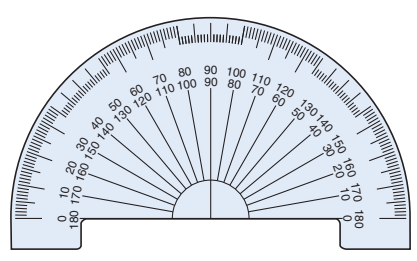

**transportador semicircular**

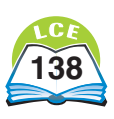

#### **Clasificar ángulos según su tamaño**

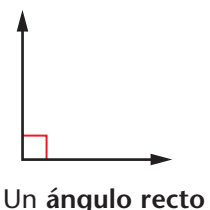

mide 90°.

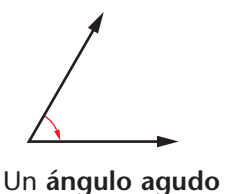

mide entre 0° y 90°.

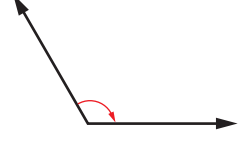

Un **ángulo obtuso** mide entre 90° y 180°. Un **ángulo llano** mide 180°.

#### **Clasificar pares de ángulos**

Los **ángulos opuestos por el vértice** son ángulos opuestos uno del otro cuando dos rectas se intersecan. Si dos ángulos son opuestos por el vértice, tienen la misma medida en grados.

Los **ángulos adyacentes** son ángulos que están uno junto al otro. Comparten el vértice y un lado, pero no están superpuestos.

Los **ángulos suplementarios** son dos ángulos cuyas medidas juntas suman 180°.

**Ejemplo** Cuando se intersecan dos rectas, los ángulos que se forman tienen propiedades especiales.

En las figuras de la derecha, los siguientes enunciados son verdaderos.

Los ángulos 1 y 3 son ángulos opuestos por el vértice. Miden lo mismo. Los ángulos 2 y 4 son ángulos opuestos por el vértice. Miden lo mismo.

Hay cuatro pares de ángulos adyacentes:  $\angle$ 1 y  $\angle$ 2  $\angle$  $2 y \angle 3$   $\angle$  $3y \angle 4$   $\angle$  $4y \angle 1$ 

Hay cuatro pares de ángulos suplementarios:  $\angle$ 1 y  $\angle$ 2  $\angle 2y \angle$ 3  $\angle 3y \angle$ 4  $\angle 4y \angle 1$ 

Los ángulos *a* y *b* son ángulos adyacentes. *No* son ángulos suplementarios porque sus medidas no suman 180°.

#### **Comprueba si comprendiste**

- **1.** Dibuja y rotula un ángulo recto llamado  $\angle C$ .
- **2.** Dibuja y rotula un ángulo obtuso llamado  $\angle RST$ .
- **3.** En la figura de la derecha, halla la medida de cada ángulo.
	- **a.**  $\angle 2$  **b.**  $\angle 1$  **c.**  $\angle 3$

$$
\mathbf{c}.\mathbf{c}
$$

**Comprueba tus respuestas en la página 437.**

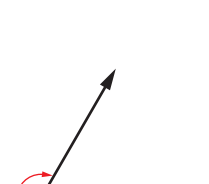

Un **ángulo reflejo** mide entre 180° y 360°.

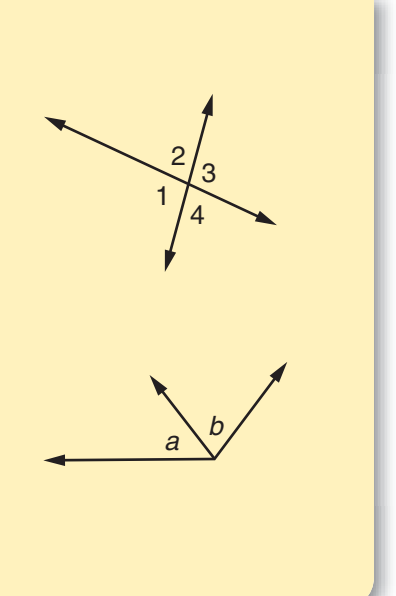

1  $\overline{2}$ 

 $50^\circ$ 

# **Rectas y segmentos paralelos**

Las **rectas paralelas** son líneas en una superficie plana que nunca se unen ni se cruzan. Piensa en una vía de ferrocarril que continúa indefinidamente. Los dos rieles son rectas paralelas. Los rieles nunca se cruzan y siempre están separados a la misma distancia.

Los **segmentos de recta paralelos** son segmentos que forman parte de rectas paralelas. Los bordes superior e inferior de esta página son segmentos paralelos. Si el borde continuara indefinidamente en ambas direcciones, las rectas serían paralelas.

El símbolo de paralelo es un par de líneas verticales  $\parallel$ . Si  $\overline{BF}$  y  $\overline{TG}$  son paralelos, escribe  $\overline{BF}$  ||  $\overline{TG}$ .

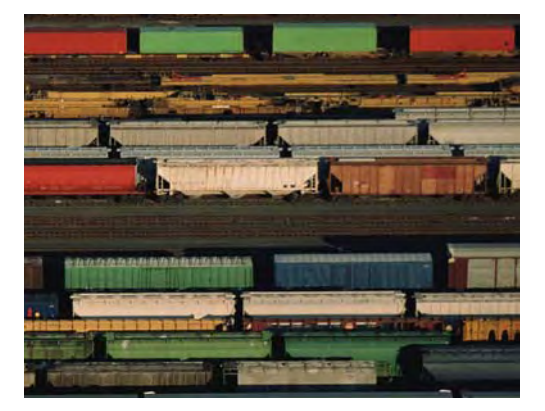

**Las vías de tren que se muestran en la fotografía son segmentos de recta paralelos.**

Si las rectas o segmentos se unen o se cruzan entre sí, quiere decir que se **intersecan.** Las rectas o segmentos que se intersecan y forman ángulos rectos se llaman rectas o segmentos **perpendiculares.**

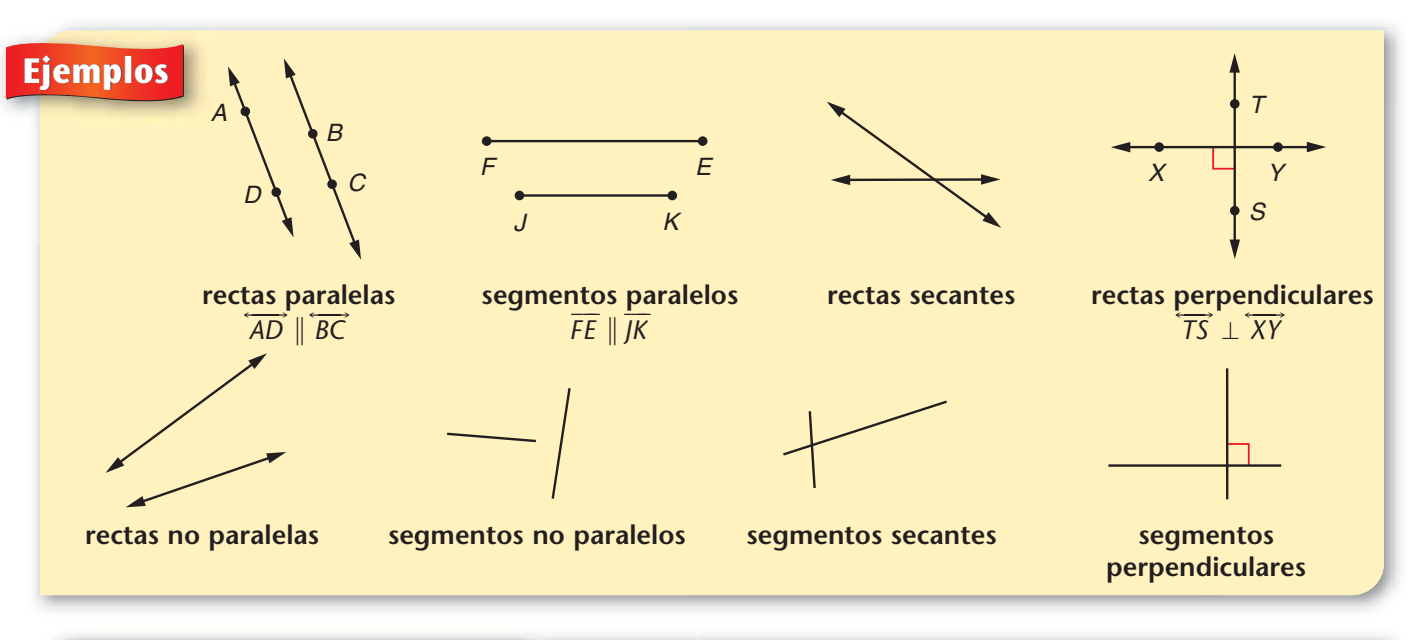

## **Comprueba si comprendiste**

Traza y rotula lo siguiente.

- **1.** segmentos de recta paralelos *AB* y *EF* **2.** un segmento de recta que sea
- perpendicular a ambos, *AB* y *EF*

**Comprueba tus respuestas en la página 438.**

El símbolo de perpendicular es  $\bot,$  que parece una letra  $T$  al revés. Si  $\overline{SU}$  y  $\overline{XY}$  son perpendiculares, escribe  $\overline{SU} \perp \overline{XY}$ .

# **Segmentos de recta, semirrectas, rectas y ángulos**

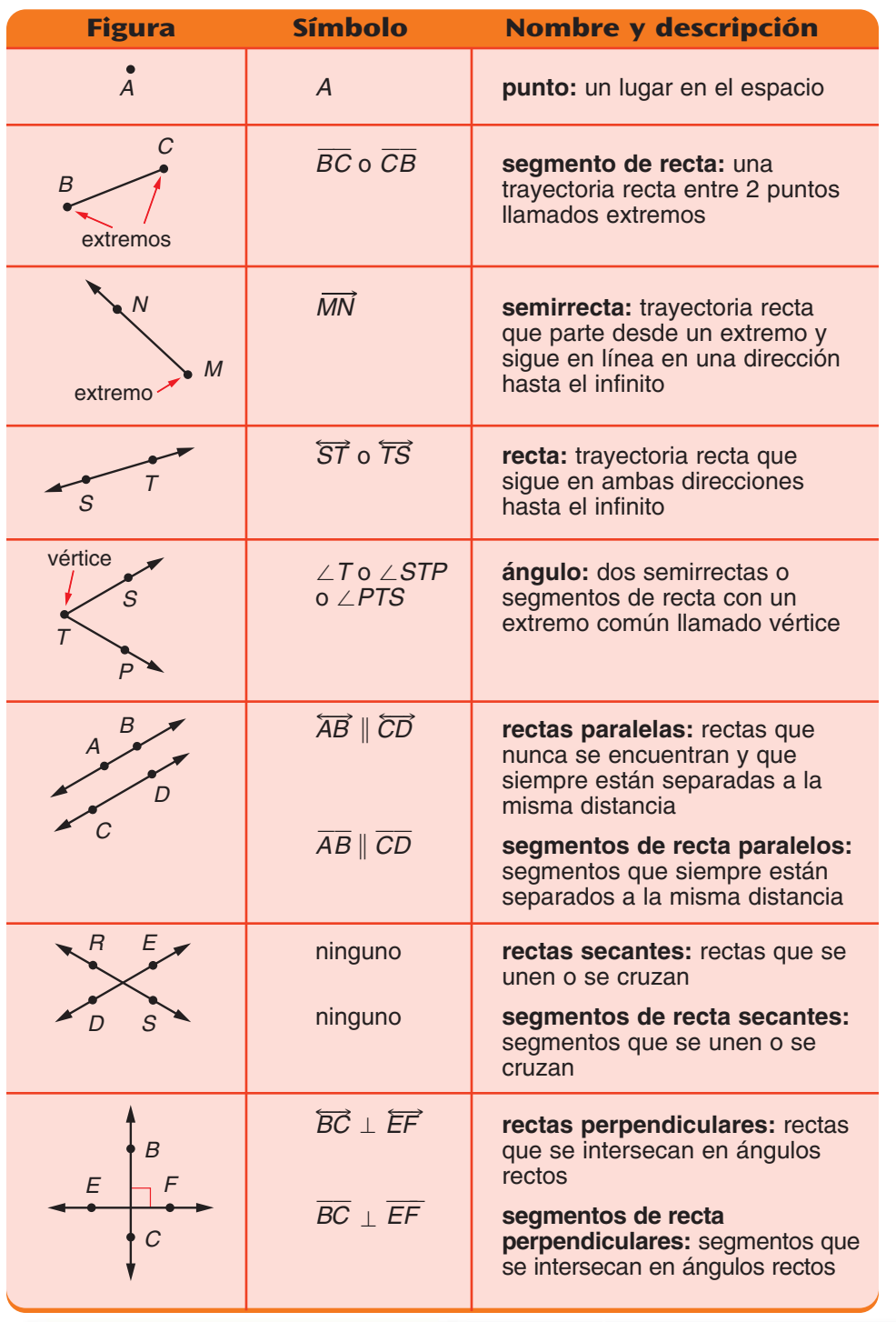

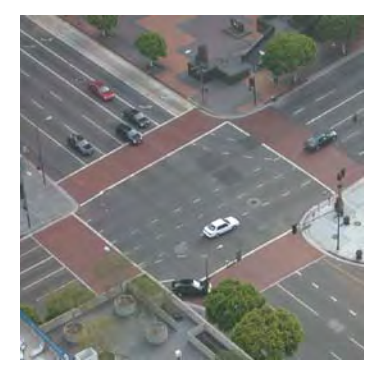

**Las líneas divisorias de color blanco son ejemplos de segmentos de recta paralelos y perpendiculares.**

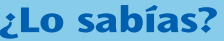

El uso de las letras para nombrar puntos y rectas se remonta al matemático griego Hipócrates de Chios (alrededor de 450 a.C.).

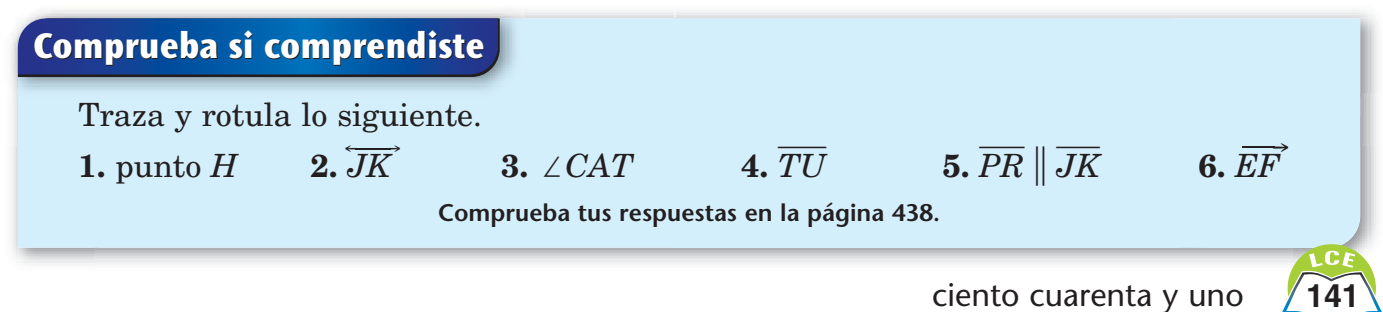

# **Polígonos**

Un **polígono** es una figura plana y bidimensional formada por segmentos de recta llamados **lados.** Un polígono puede tener cualquier número de lados, siempre y cuando tenga por lo menos tres. El **interior** (adentro) de un polígono no forma parte del polígono.

- ♦ Los lados de un polígono se conectan de extremo a extremo y forman una trayectoria cerrada.
- ♦ Los lados de un polígono no se cruzan.

Cada extremo donde se unen dos lados se llama **vértice.**

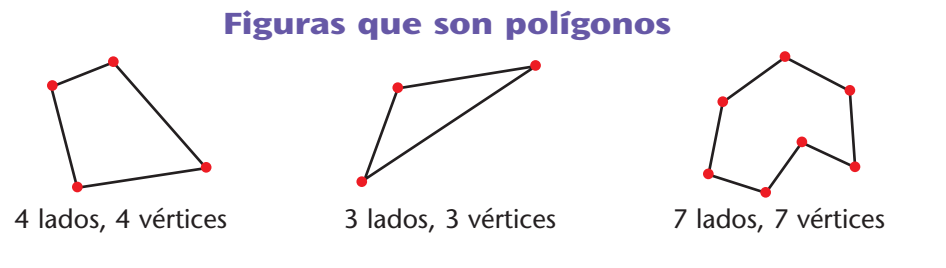

#### **Figuras que NO son polígonos**

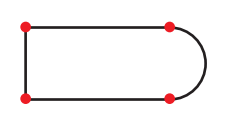

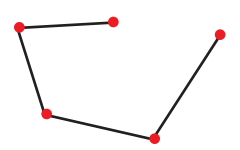

Los lados de un polígono deben formar una trayectoria cerrada.

Todos lados de un polígono deben ser segmentos de recta. Las líneas curvas no son segmentos de recta.

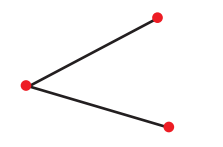

Un polígono debe tener por lo menos 3 lados.

Los lados de un polígono no se cruzan.

Los polígonos reciben su nombre de acuerdo con el número de lados que tienen. El prefijo del nombre del polígono indica el número de lados que tiene.

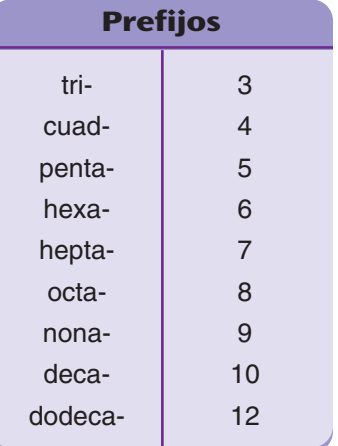

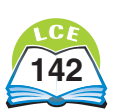

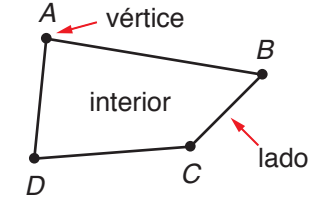

#### **Polígonos convexos**

Un polígono **convexo** es un polígono cuyos lados están hacia afuera. Los polígonos de abajo son convexos.

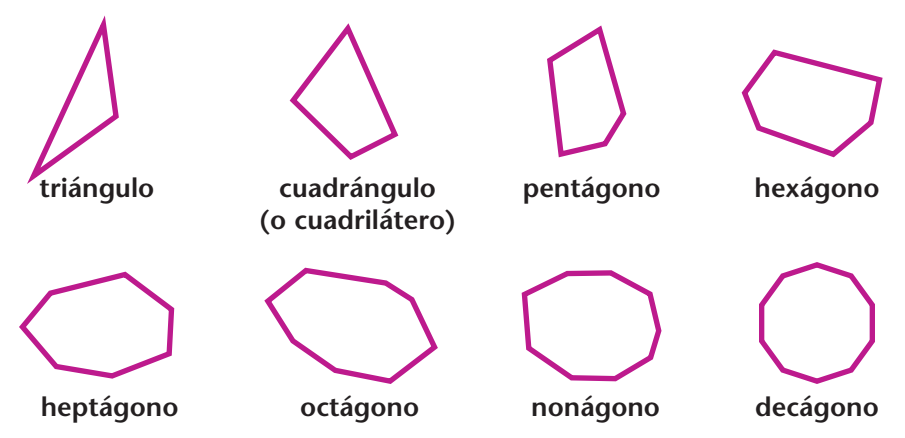

#### **Polígonos no convexos (cóncavos)**

Un polígono **no convexo,** o **cóncavo**, es un polígono que tiene por lo menos 2 lados hacia adentro. Todos los polígonos de la derecha son no convexos.

#### **Polígonos regulares**

Un polígono es un **polígono regular** si (1) todos sus lados tienen el mismo largo y (2) los ángulos de su interior son todos del mismo tamaño. Un polígono regular siempre es convexo. Los polígonos de abajo son regulares.

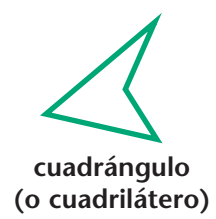

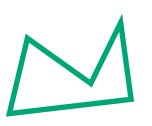

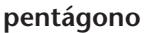

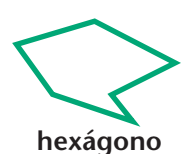

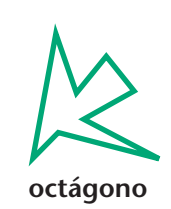

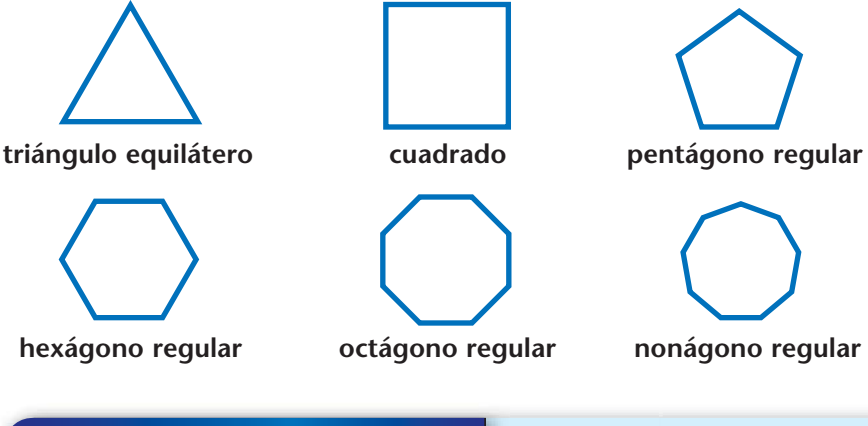

### **Comprueba si comprendiste**

- **1.** ¿Cuál es el nombre del polígono que tiene **a.** 6 lados? **b.** 4 lados? **c.** 8 lados?
- **2. a.** Dibuja un heptágono convexo. **b.** Dibuja un decágono cóncavo.
- **3.** Explica por qué la cubierta de tu diario no es un polígono regular.

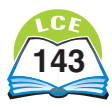

# **Triángulos**

Los triángulos son los polígonos más simples. El prefijo *tri*significa *tres*. Todos los triángulos tienen 3 vértices, 3 lados y 3 ángulos. B lado El ángulo A está formado por lados que se unen

vértice

Para el triángulo que se muestra aquí:

- ♦ los vértices son los puntos *B, C* y *A.*
- $\blacklozenge$  los lados son  $\overline{BC}$ ,  $\overline{BA}$  y  $\overline{CA}$ .
- $\log \text{ángulos son } \angle B$ ,  $\angle C$  y  $\angle A$ .

Los triángulos tienen nombres de 3 letras. Le das nombre a un triángulo enumerando, en orden, las letras de sus vértices. El triángulo de arriba tiene 6 nombres posibles: triángulo *BCA, BAC, CAB, CBA, ABC* y *ACB.*

Los triángulos se pueden clasificar de acuerdo con el largo de sus lados.

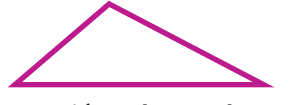

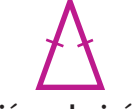

Un **triángulo escaleno** es un triángulo cuyos lados tienen diferentes largos.

Un **triángulo isósceles** es un triángulo que tiene dos lados del mismo largo.

Un **triángulo equilátero** es un triángulo cuyos tres lados tienen el mismo largo.

C

A

en el vértice A.

Un **triángulo rectángulo** es un triángulo con un ángulo recto (esquina cuadrada). Los triángulos rectángulos tienen formas y tamaños muy diferentes.

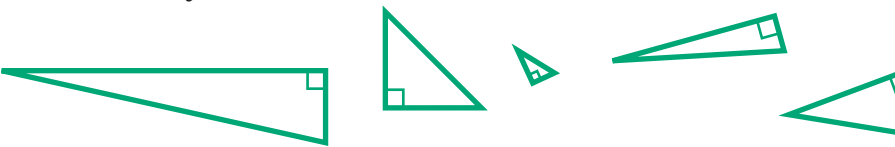

Algunos triángulos rectángulos son triángulos escalenos; otros, son triángulos isósceles. Pero un triángulo rectángulo no puede ser un triángulo equilátero porque el lado opuesto al ángulo recto siempre es más largo que cada uno de los otros dos lados.

## **Comprueba si comprendiste**

- **1.** Dibuja y rotula un triángulo equilátero llamado *DEF.* Escribe los otros cinco nombres posibles para este triángulo.
- **2.** Dibuja un triángulo isósceles.
- **3.** Dibuja un triángulo rectángulo que sea escaleno.

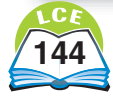

# **Cuadrángulos**

Un **cuadrángulo** es un polígono que tiene 4 lados. Otro nombre para un cuadrángulo es **cuadrilátero.** El prefijo *cuad-* significa *cuatro.* Todos los cuadrángulos tienen 4 vértices, 4 lados y 4 ángulos.

Para el cuadrángulo que se muestra aquí:

- $\blacklozenge$  los lados son  $\overline{RS}$ ,  $\overline{ST}$ ,  $\overline{TU}$  y  $\overline{UR}$ .
- $\blacklozenge$  los vértices son *R*, *S*, *T* y *U*.
- $\blacklozenge$  los ángulos son  $\angle R$ ,  $\angle S$ ,  $\angle T$  y  $\angle U$ .

Se le da nombre a un cuadrángulo enumerando en orden las letras de los vértices. El cuadrángulo de arriba tiene 8 nombres posibles:

 $\overline{U}$ 

 $R \longleftarrow S$ 

T

*RSTU, RUTS, STUR, SRUT, TURS, TSRU, URST* y *UTSR.*

Algunos cuadrángulos tienen dos pares de lados paralelos. Estos cuadrángulos se llaman **paralelogramos.**

*Recordatorio:* dos lados son paralelos si nunca se cruzan, independientemente de la extensión de cada uno.

#### **Figuras que son paralelogramos**

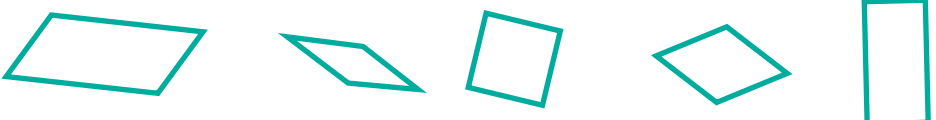

En cada figura los lados opuestos son paralelos.

#### **Figuras que NO son paralelogramos**

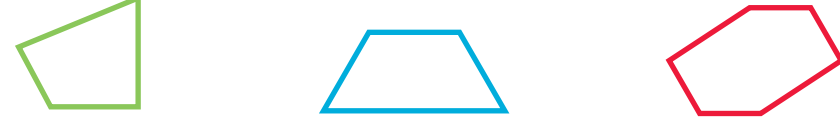

Sin lados paralelos Sólo 1 par de lados paralelos 3 pares de lados paralelos

Un paralelogramo debe tener exactamente 2 pares de lados paralelos.

## **Comprueba si comprendiste**

- **1.** Dibuja y rotula un cuadrángulo llamado *QUAD* que tenga exactamente un par de lados paralelos.
- **2.** ¿Es *QUAD* un paralelogramo?
- **3.** Escribe los otros siete nombres posibles para este cuadrángulo.

Se les ha dado nombre a tipos especiales de cuadrángulos. Algunos de ellos son paralelogramos, otros no.

El diagrama de árbol de abajo muestra cómo se relacionan los diferentes tipos de cuadrángulos. Por ejemplo, los cuadrángulos

se dividen en dos grupos principales: los "paralelogramos" y los que "no son paralelogramos". Entre los tipos especiales de paralelogramos, están los rectángulos, los rombos y los

cuadrados.

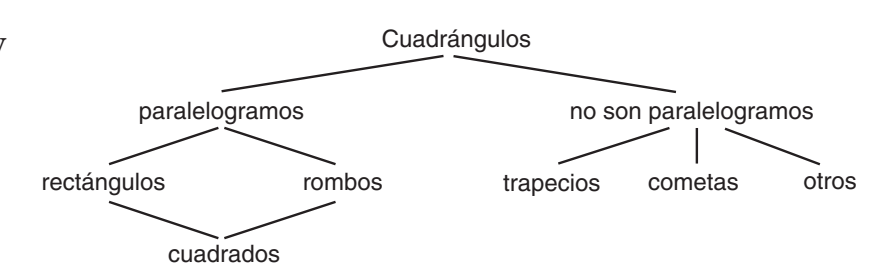

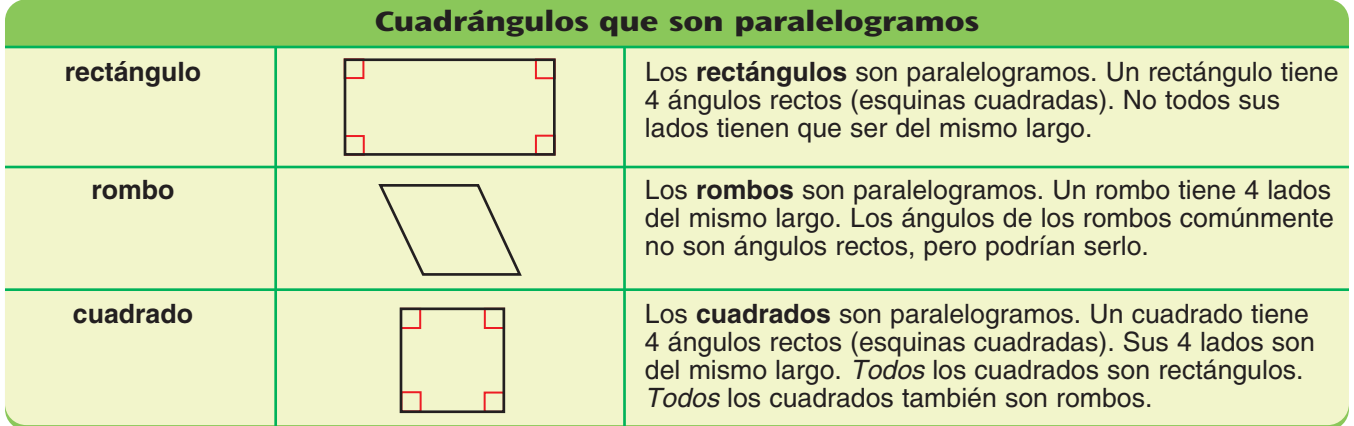

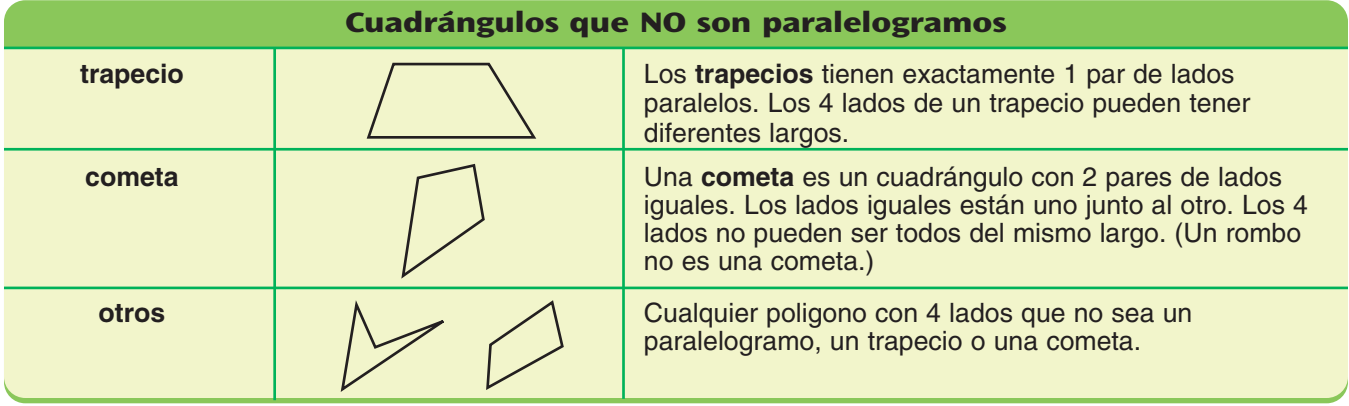

## **Comprueba si comprendiste**

¿Cuál es la diferencia entre los cuadrángulos de cada par de abajo?

- **1.** un cuadrado y un rectángulo
- **2.** una cometa y un rombo
- **3.** un trapecio y un paralelogramo

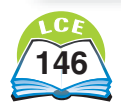

# **Cuerpos geométricos**

Los polígonos y los círculos son figuras **bidimensionales** planas. Las superficies que encierran ocupan cierta cantidad de área, pero no tienen espesor ni ocupan ningún volumen.

Las figuras **tridimensionales** tienen largo, ancho *y* espesor. Ocupan volumen. Cajas, sillones, libros, latas y pelotas son ejemplos de figuras tridimensionales.

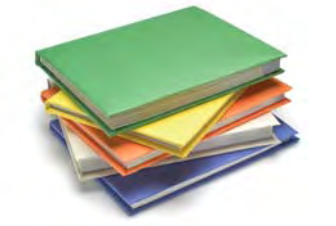

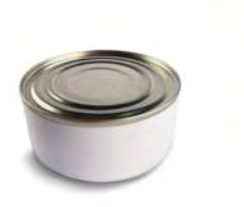

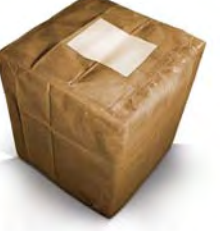

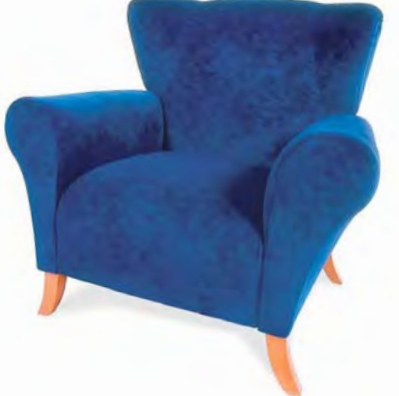

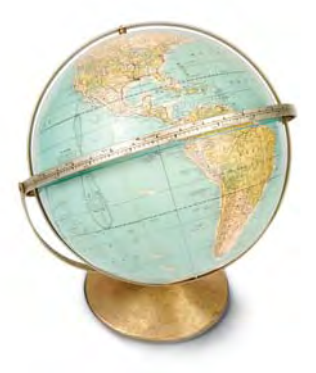

Un **cuerpo geométrico** es la superficie o superficies que rodean una figura tridimensional. Las superficies de un cuerpo geométrico pueden ser planas, curvas o ambas. Un cuerpo geométrico está hueco; no incluye los puntos de su interior.

- ♦ Una **superficie plana** de un cuerpo se llama **cara.**
- ♦ Una **superficie curva** de un cuerpo no tiene ningún nombre en especial.

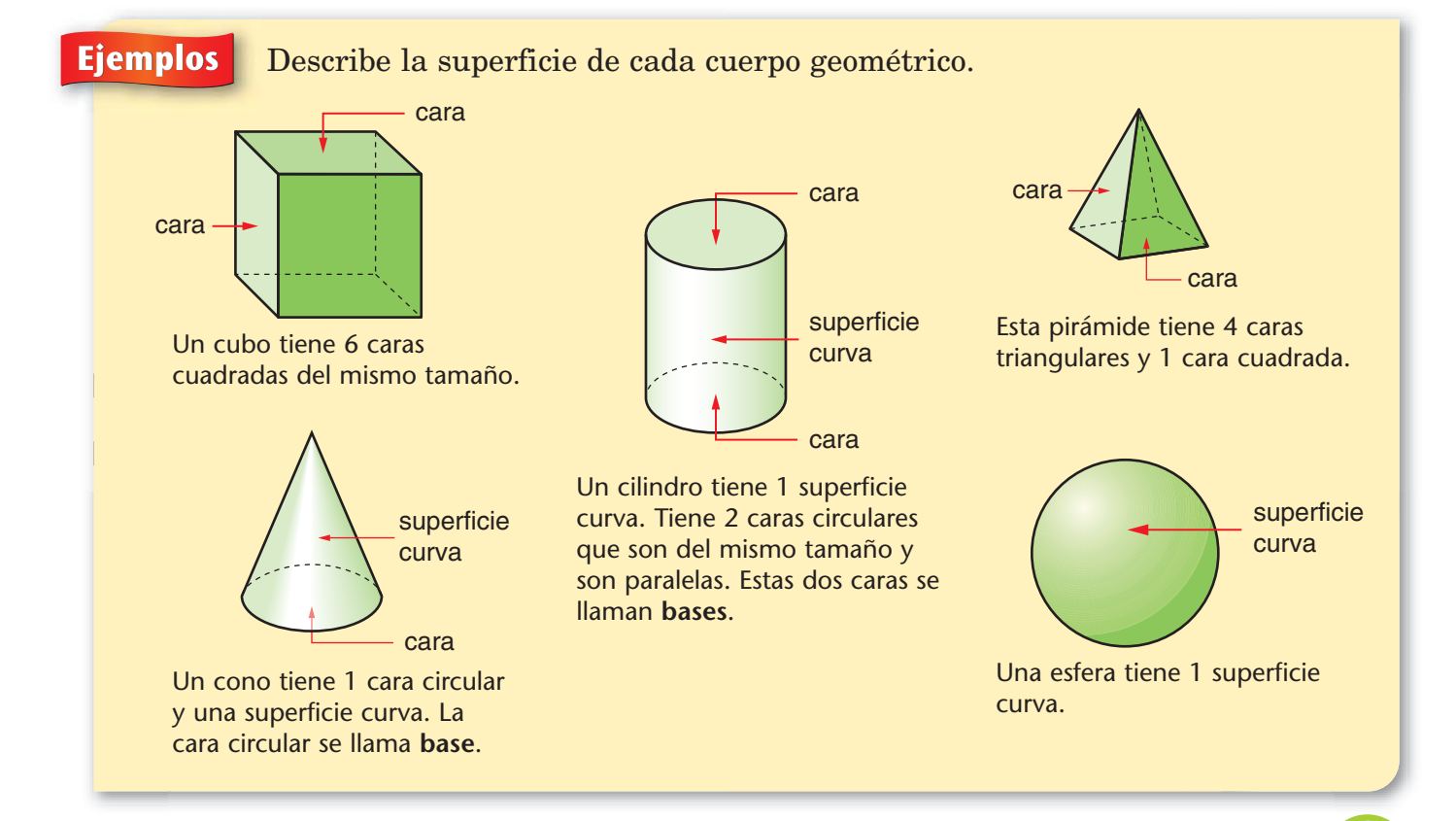

Las **aristas** de un cuerpo geométrico son segmentos de recta o curvas donde se unen las superficies.

La esquina de un cuerpo geométrico se llama **vértice.**

Un vértice es usualmente un punto donde se encuentran las aristas. El vértice de un cono es una esquina aislada, completamente separada de la arista del cono.

Un cono tiene 1 arista y 1 vértice. El vértice opuesto a la base circular se llama **ápice.**

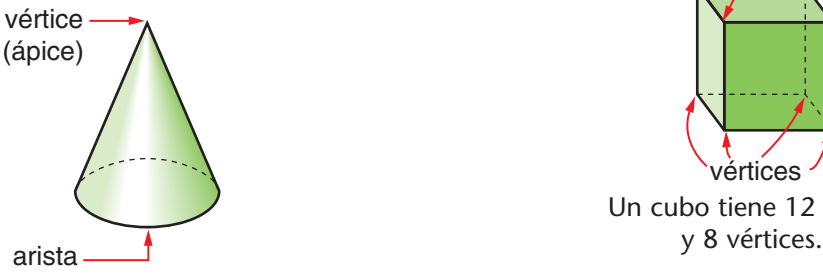

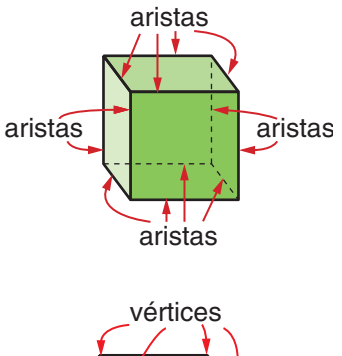

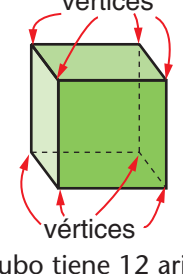

Un cubo tiene 12 aristas

La pirámide que se muestra aquí tiene 8 aristas y 5 vértices. El vértice opuesto a la base rectangular se llama **ápice.**

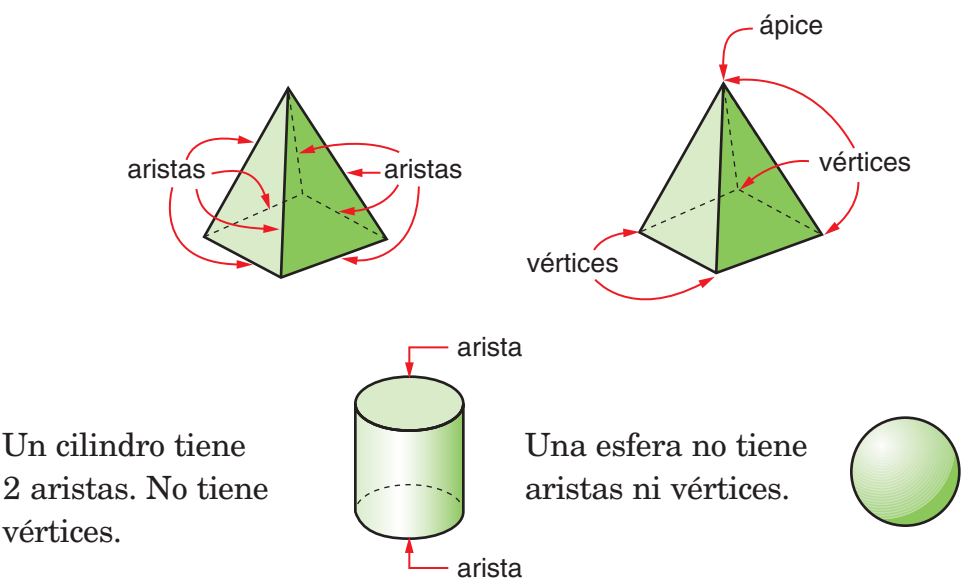

¿Lo sabías?

El Teorema de Euler es una fórmula que explica la relación entre el número de caras, aristas y vértices de un poliedro. Supongamos que C, A y V representan el número de caras, aristas y vértices de un poliedro. Entonces,  $C + V - A = 2$ . (La definición de poliedro se encuentra en la página 149.)

### **Comprueba si comprendiste**

**1. a.** ¿En qué se parecen los cilindros y los conos? **b.** ¿En qué se diferencian? **2. a.** ¿En qué se parecen las pirámides y los conos? **b.** ¿En qué se diferencian?

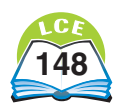

# **Poliedros**

Un **poliedro** es un cuerpo geométrico cuyas superficies están todas formadas por polígonos. Estas superficies son las caras del poliedro. Un poliedro no tiene ninguna superficie curva.

Abajo se muestran dos grupos importantes de poliedros: las **pirámides** y los **prismas.**

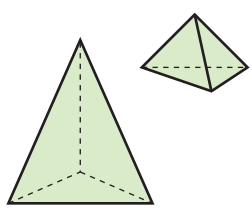

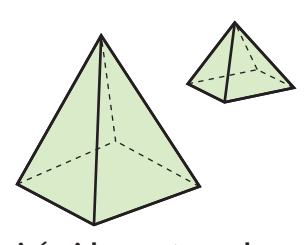

**Pirámides**

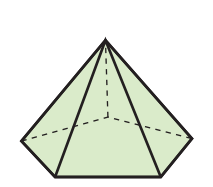

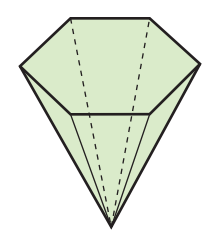

**pirámides triangulares**

**Prismas**

**pirámides rectangulares pirámide pentagonal**

**pirámide hexagonal**

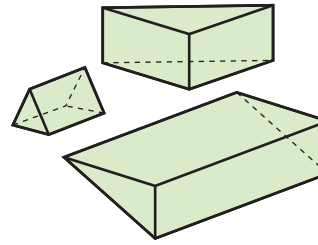

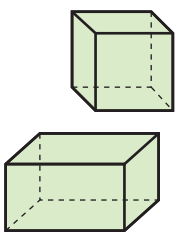

**prismas triangulares prismas rectangulares prisma hexagonal**

Muchos poliedros no son ni pirámides ni prismas. Abajo se muestran algunos ejemplos.

#### **Poliedros que NO son ni pirámides ni prismas**

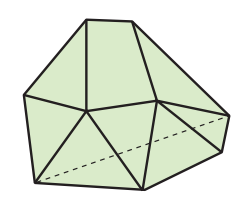

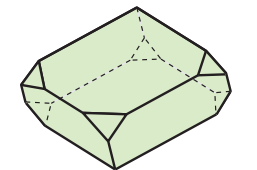

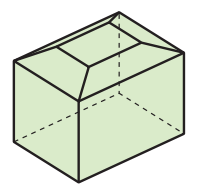

Para saber por qué estas figuras no son ni pirámides ni prismas, lee las páginas 150 y 151.

### **Comprueba si comprendiste**

- **1. a.** ¿Cuántas caras tiene una pirámide rectangular? **b.** ¿Cuántas de esas caras tienen forma rectangular?
- **2. a.** ¿Cuántas caras tiene un prisma triangular? **b.** ¿Cuántas de esas caras tienen forma triangular?

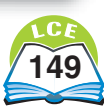

# **Prismas**

Todos los cuerpos geométricos que aparecen abajo son **prismas.**

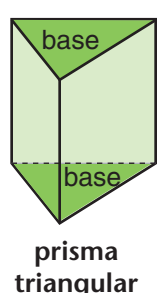

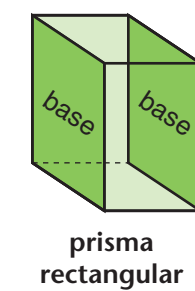

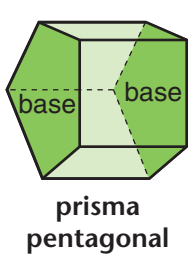

Las dos caras sombreadas de cada prisma se llaman **bases.**

- ♦ Las bases tienen el mismo tamaño y la misma forma.
- ♦ Las bases son paralelas. Esto significa que no se unen nunca, independientemente de la extensión de cada una.
- ♦ Todas las otras caras conectan las bases y tienen forma de paralelogramo.

La forma de las bases determina el nombre del prisma. Si las bases son de forma triangular, se llama **prisma triangular.** Si las bases son de forma rectangular, se llama **prisma rectangular.** Los prismas rectangulares tienen tres pares posibles de bases.

El número de caras, aristas y vértices que tiene un prisma

**prisma hexagonal** base base

# **Nota**

Observa que las aristas que conectan las bases de un prisma son paralelas entre sí.

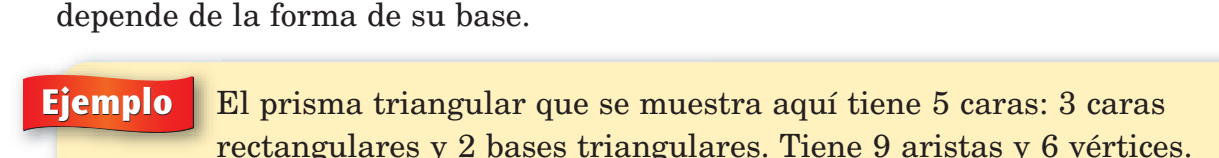

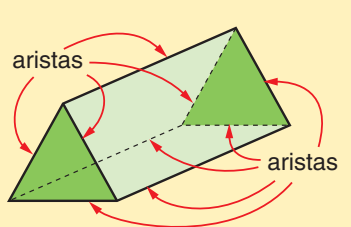

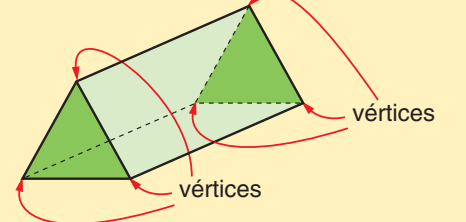

## **Comprueba si comprendiste**

- **1. a.** ¿Cuántas caras tiene un prisma hexagonal?
	- **b.** ¿Cuántas aristas?
	- **c.** ¿Cuántos vértices?
- **2.** ¿Cómo se llama un prisma que tiene 10 caras? **Comprueba tus respuestas en la página 439.**

## ¿Lo sabías?

Un romboedro es un prisma de seis lados cuyas caras son todos paralelogramos. Todo prisma rectangular también es un romboedro.

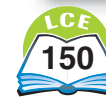

# **Pirámides**

Todos los cuerpos geométricos de abajo son **pirámides.**

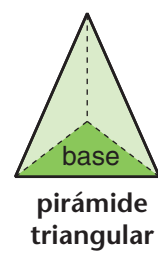

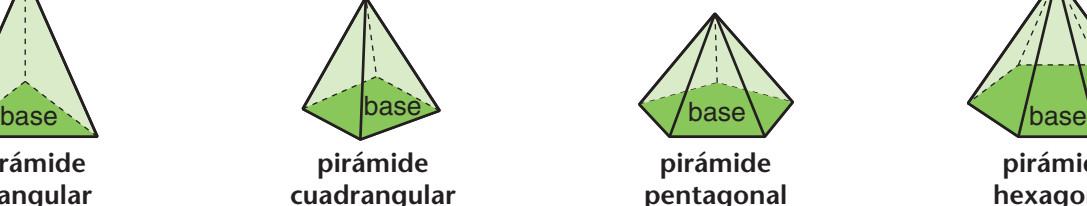

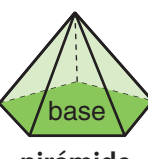

**pirámide pentagonal**

La cara sombreada de cada una de estas pirámides es la **base** de la pirámide.

- ♦ El polígono que forma la base puede tener cualquier número de lados.
- ♦ Las caras que no sean la base tienen forma triangular.
- ♦ Las caras que no sean la base se juntan en el mismo vértice.

La forma de la base determina el nombre de la pirámide. Si la base es de forma triangular, se llama **pirámide triangular.** Si la base es de forma cuadrada, se llama **pirámide cuadrangular.**

Las grandes pirámides de Giza se construyeron cerca de El Cairo, Egipto, en 2600 a.C aproximadamente. Tienen bases cuadradas y son pirámides cuadrangulares.

El número de caras, aristas y vértices que tiene una pirámide depende de la forma de su base.

**Ejemplo** La pirámide hexagonal de la derecha tiene 7 caras: 6 caras triangulares y una base hexagonal.

Esta pirámide tiene 12 aristas. Seis aristas rodean la base hexagonal. Las otras seis se juntan en el ápice (la punta) de la pirámide.

Tiene 7 vértices. Seis vértices están en la base hexagonal. El vértice que queda es el ápice de la pirámide.

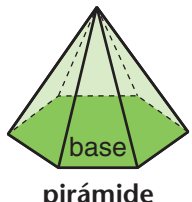

**pirámide hexagonal**

## *;Lo sabías?*

La pirámide más grande de Giza mide 230 metros de lado y 137 metros de alto.

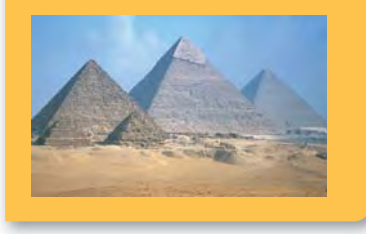

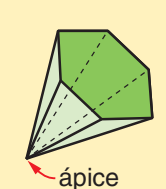

El ápice es el vértice opuesto a la base.

#### **Comprueba si comprendiste**

- **1. a.** ¿Cuántas caras tiene una pirámide triangular? **b.** ¿Cuántas aristas? **c.** ¿Cuántos vértices?
- **2.** ¿Cuál es el nombre de una pirámide que tiene 10 aristas?
- **3. a.** ¿En qué se parecen los prismas y las pirámides? **b.** ¿En qué se diferencian?

# **Poliedros regulares**

Un poliedro es **regular** si:

- ◆ cada cara está formada por un polígono regular.
- todas las caras tienen el mismo tamaño y la misma forma
- todos los vértices son exactamente iguales.

Sólo hay cinco tipos de poliedros regulares.

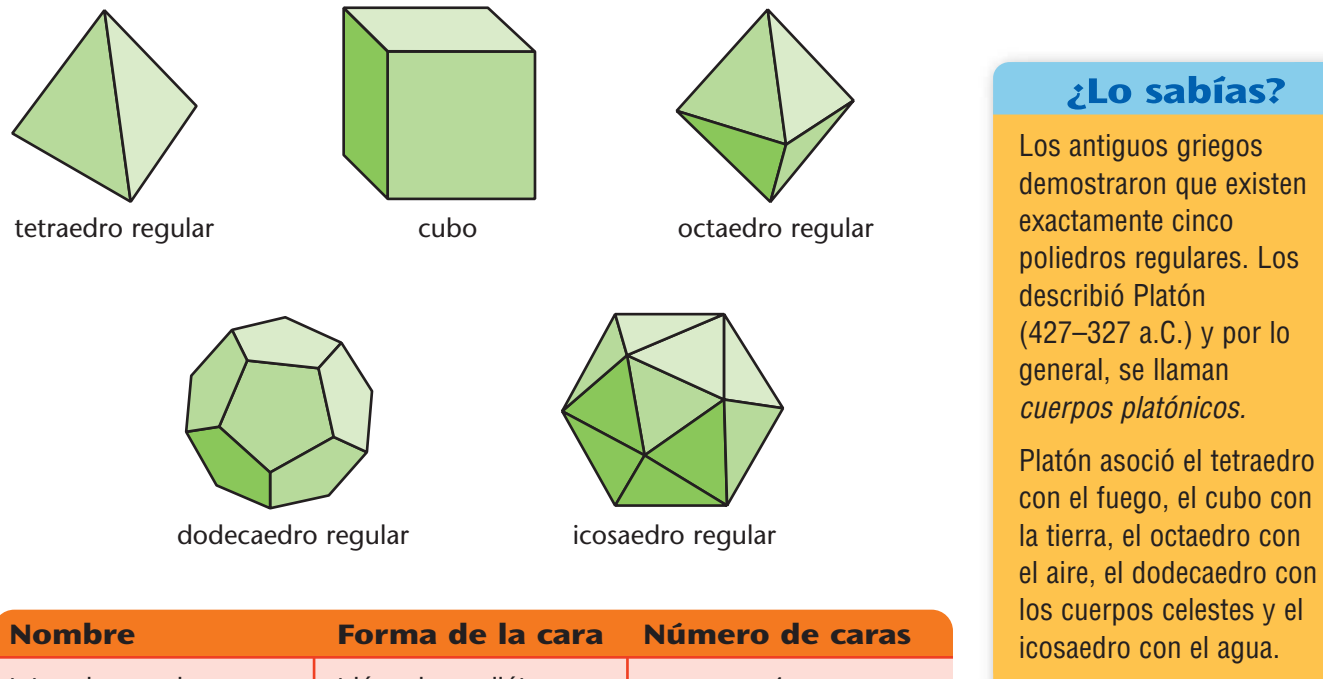

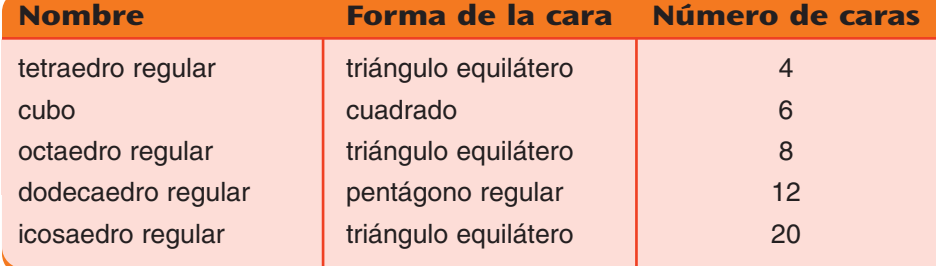

## **Comprueba si comprendiste**

- **1.** ¿Qué poliedros regulares tienen caras formadas por triángulos equiláteros?
- **2. a.** ¿Cuántas aristas tiene un octaedro regular? **b.** ¿Cuántos vértices?
- **3. a.** ¿En qué se parecen los tetraedros regulares y los octaedros regulares? **b.** ¿En qué se diferencian?

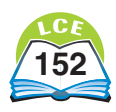

# **Círculos**

Un **círculo** es una línea curva que forma una trayectoria cerrada sobre una superficie plana. Todos los puntos del círculo están a la misma distancia del **centro del círculo.**

El centro no forma parte del círculo. El interior tampoco forma parte del círculo.

El **compás** es un instrumento que se usa para trazar círculos.

- ♦ La punta del compás, llamada **ancla,** se coloca en el centro del círculo.
- ♦ El lápiz del compás traza el círculo. Cada punto del círculo está a la misma distancia del ancla.

El **radio** de un círculo es cualquier segmento de recta que conecta el centro del círculo con cualquier punto sobre el círculo. La palabra *radio* también se refiere a la longitud de este segmento.

El **diámetro** de un círculo es cualquier segmento de recta que pasa a través del centro del círculo y que tiene ambos extremos sobre el círculo. La palabra *diámetro* también se refiere a la longitud de este segmento.

Un **arco** es parte de un círculo, de un punto del círculo a otro. Por ejemplo, un **semicírculo** es un arco: sus extremos son los extremos de un diámetro del círculo.

Todos los círculos se parecen porque todos tienen la misma forma, pero no todos los círculos tienen el mismo tamaño.

**Ejemplos** Muchas pizzas tienen forma circular. Puedes pedir una pizza diciendo el diámetro que quieres.

> Una "pizza de 12 pulgadas" es una pizza que tiene un diámetro de 12 pulgadas.

> Una "pizza de 16 pulgadas" es una pizza que tiene un diámetro de 16 pulgadas.

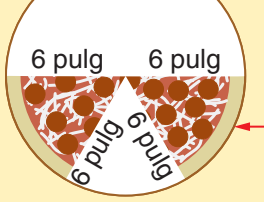

**Una pizza de 12 pulgadas**

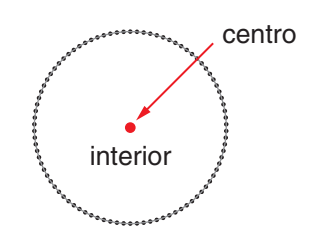

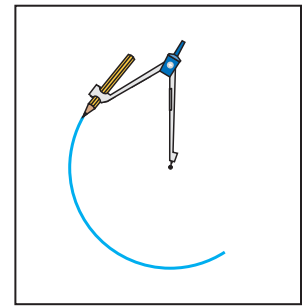

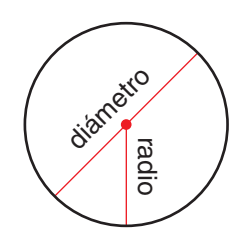

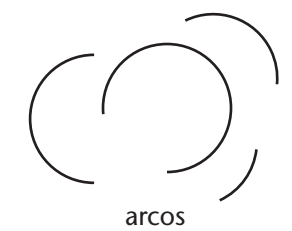

La pizza tiene 12 pulgadas de ancho. El diámetro es de 12 pulgadas.

Cada trozo es una cuña que tiene lados de 6 pulgadas de largo.

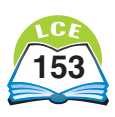

# **Esferas**

Una **esfera** es un cuerpo geométrico que tiene una sola superficie curva en forma de pelota, canica o globo. Todos los puntos de la superficie de una esfera están a la misma distancia del **centro de la esfera.**

Todas las esferas tienen la misma forma. Pero no todas las esferas son del mismo tamaño. El tamaño de una esfera es la distancia que la atraviesa pasando por su centro.

- ♦ El segmento de recta *RS* pasa a través del centro de la esfera. Este segmento de recta se llama **diámetro de la esfera.**
- ♦ El largo del segmento de recta *RS* también se llama diámetro de la esfera.

Los globos y las pelotas de baloncesto son ejemplos de esferas huecas. Su interior está vacío. El interior hueco no forma parte de la esfera. La esfera comprende sólo los puntos que están sobre su superficie curva.

Las canicas y las pelotas de béisbol son ejemplos de esferas que tienen el interior sólido. En estos casos, el interior sólido forma parte de la esfera.

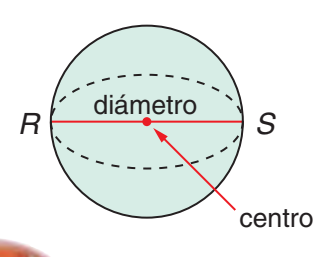

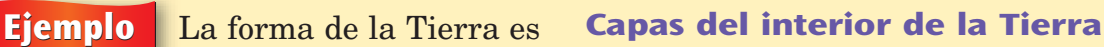

muy parecida a una esfera.

El diámetro de la Tierra mide cerca de 8,000 millas.

La distancia desde la superficie de la Tierra hasta su centro es de alrededor de 4,000 millas.

Cualquier punto de la superficie terrestre está a unas 4,000 millas del centro de la Tierra.

corteza de

3 a 40 millas de grosor

manto de roca caliente, de 1,800 millas de grosor

núcleo exterior de metales fundidos de 1,350 millas de grosor

núcleo interior de metales sólidos de 800 millas de grosor

centro de la Tierra

# $2$ Lo sabías?

El diámetro de Plutón es de alrededor de 1,500 millas y el diámetro de Neptuno es de alrededor de 31,000 millas.

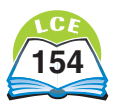

R

F

D

N

# **Figuras congruentes**

A veces ocurre que las figuras tienen la misma forma y tamaño. Estas figuras son **congruentes.** Son congruentes si al colocar las figuras una sobre la otra, éstas coinciden exactamente.

**Ejemplo** Los segmentos de recta son congruentes si tienen el mismo largo. *EF* y CD miden 3 centímetros de largo. Tienen la misma forma y el mismo largo. Estos segmentos de recta son congruentes.  $F_{\bullet}$ C

**Ejemplo** Los ángulos son congruentes si tienen la misma medida en grados.

> El ángulo *R* y el ángulo *N* son ángulos rectos. Tienen la misma forma y ambos miden 90°. Las aberturas de los ángulos coinciden exactamente cuando un ángulo se coloca encima del otro.

**Ejemplo** Los círculos son congruentes si sus diámetros tienen el mismo largo.

> Estos círculos tienen un diámetro de  $\frac{1}{2}$  $\frac{1}{2}$  pulgada. Tienen la misma forma y el mismo tamaño. Los tres círculos son congruentes.

**Ejemplo** Se usó una fotocopiadora para copiar el pentágono *ABCDE.*

> Si recortas la copia, ésta coincidirá exactamente al colocarla sobre la figura original. Los lados y los ángulos coincidirán exactamente. La figura original y la copia son congruentes. The original copia

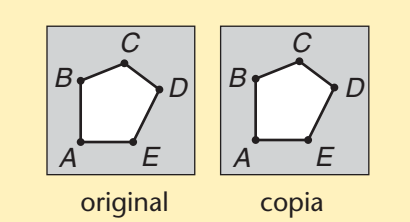

#### **Comprueba si comprendiste**

¿Cuál de estos métodos podrías usar para hacer una copia congruente del cuadrado de abajo?

- **a.** Usar una fotocopiadora para copiar el cuadrado.
- **b.** Usar papel de calcar para calcar el cuadrado.
- **c.** Recortar el cuadrado y usarlo para trazar otro.
- **d.** Medir los lados con una regla y después, trazar los lados en ángulos rectos usando un transportador.

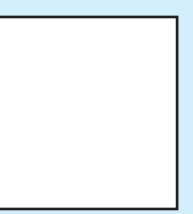

# **Figuras semejantes**

Las figuras que tienen exactamente la misma forma se llaman **figuras semejantes.** Por lo general, una figura es una ampliación o reducción de otra. El **factor de cambio de tamaño** indica la cantidad que se amplía o se reduce. Las figuras congruentes son semejantes porque tienen la misma forma.

#### **Nota**

El factor de cambio de tamaño de figuras congruentes es 1X porque tienen el mismo tamaño.

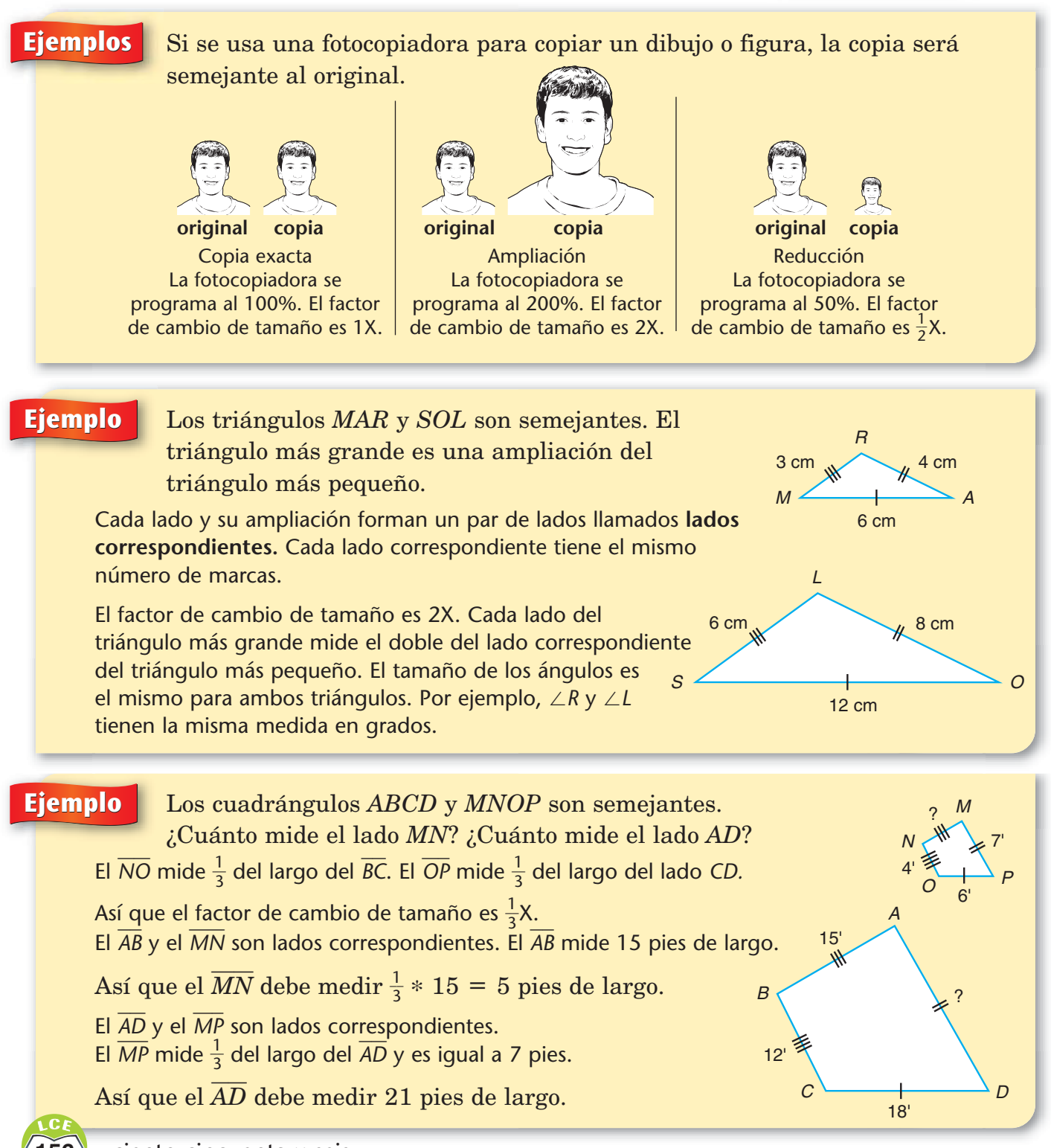
# **Reflexiones, traslaciones y rotaciones**

En geometría, una figura puede moverse de un lugar a otro. Abajo se muestran tres maneras diferentes de mover una figura.

- ♦ Una **reflexión** mueve la figura "volteándola" sobre una línea.
- ♦ Una **traslación** mueve la figura "deslizándola" a un nuevo lugar.
- ♦ Una **rotación** mueve la figura "girándola" alrededor de un punto.

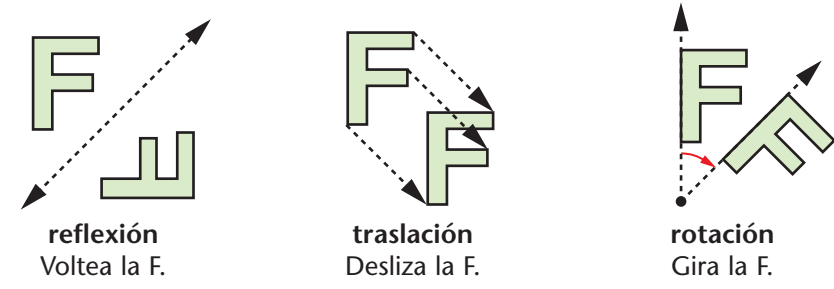

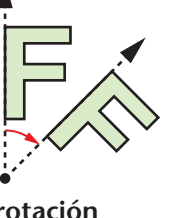

**rotación** Gira la F.

La figura original, antes de moverse, se llama **preimagen.** La nueva figura que se produce al moverla se llama **imagen.**

Cada punto de la preimagen se mueve a un nuevo punto de la imagen, llamado **punto de encuentro.** Un punto y su punto de encuentro también se llaman **puntos correspondientes.**

Para cada uno de los movimientos que se muestran arriba, la imagen tiene el mismo tamaño y la misma forma que la preimagen. La imagen y la preimagen son figuras congruentes.

### **Reflexiones**

La reflexión es un movimiento que "voltea" una figura. La línea sobre la que se voltea la figura se llama **eje de reflexión.** La imagen y la preimagen están en los lados opuestos del eje de reflexión.

Para cualquier reflexión:

- ♦ La preimagen y la imagen tienen el mismo tamaño y la misma forma.
- ♦ La preimagen y la imagen están invertidas.
- ♦ Cada punto y su punto de encuentro están a la misma distancia del eje de reflexión.

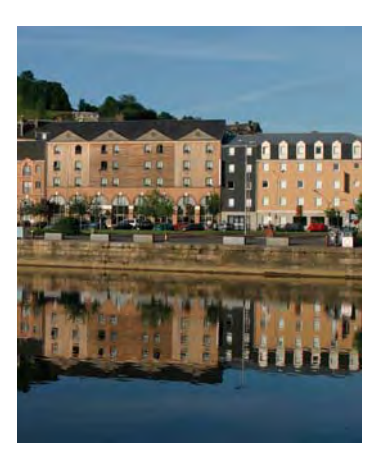

**Aquí se muestra una reflexión aproximada. El eje de reflexión es la orilla del agua, junto a la ribera.**

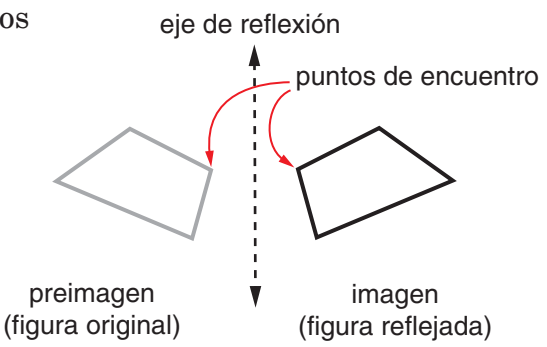

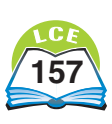

### **Traslaciones**

Una traslación es un movimiento que "desliza" una figura. Cada punto de la figura se desliza a la misma distancia en la misma dirección. Imagina un dibujo de la letra T sobre papel cuadriculado.

- ♦ Si cada punto de la letra T se desliza 6 recuadros a la derecha, el resultado es una *traslación horizontal.*
- ♦ Si cada punto de la letra T se desliza 8 recuadros hacia arriba, el resultado es una *traslación vertical.*
- ♦ Imagina que cada punto de la letra T se desliza 6 recuadros a la derecha y después 8 recuadros hacia arriba. El resultado es una *traslación diagonal.*

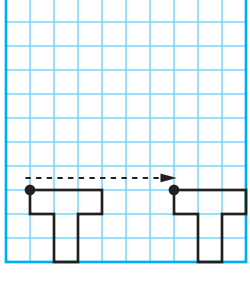

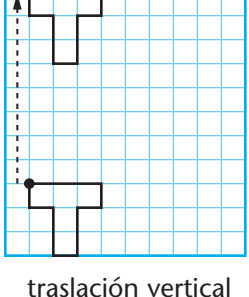

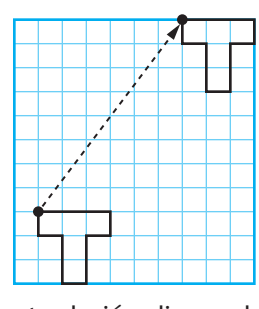

traslación horizontal traslación vertical traslación diagonal

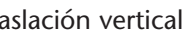

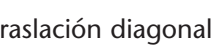

### **Rotaciones**

Cuando se rota una figura, se le hace girar un cierto número de grados alrededor de un punto en particular.

Se puede girar una figura en *el sentido de las manecillas del reloj.* También se puede girar en *sentido contrario a las manecillas del reloj.*

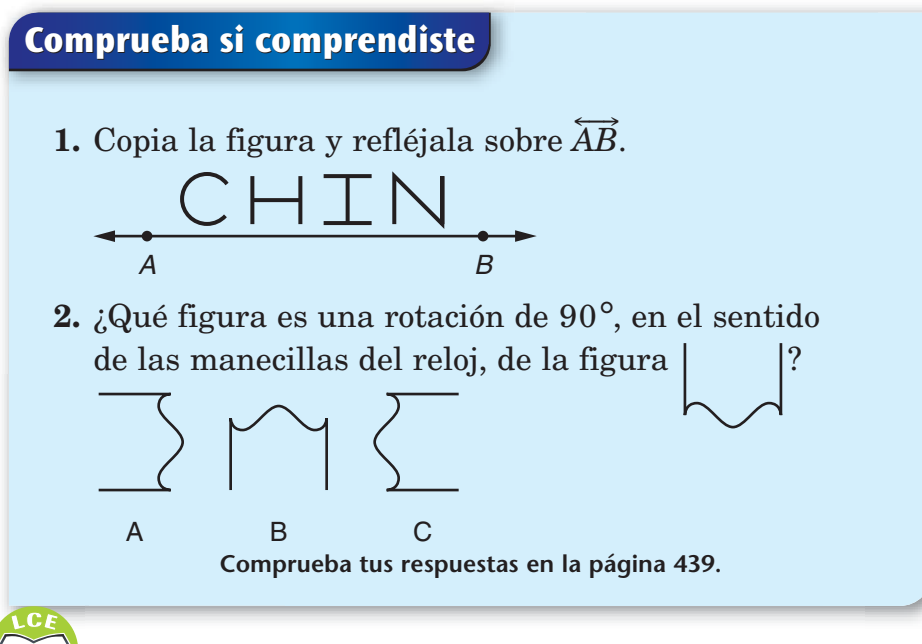

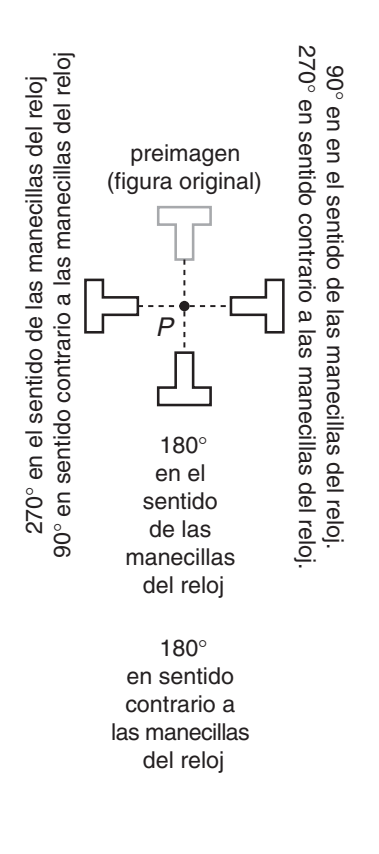

# **Simetría axial**

Se ha trazado una línea punteada a través de la figura de la derecha. Esta línea divide la figura en dos partes. Ambas partes son exactamente iguales pero apuntan hacia direcciones opuestas.

La figura es **simétrica con respecto a un eje.** La línea punteada se llama **eje de simetría** de la figura.

Puedes usar una reflexión para obtener la figura que se muestra a la derecha.

- ♦ Piensa en el eje de simetría como en un eje de reflexión.
- ♦ Refleja el lado izquierdo de la figura sobre el eje.
- ♦ Juntos, el lado izquierdo y su reflexión (el lado derecho) forman la figura completa.

Una manera sencilla de comprobar si una figura tiene *simetría axial* es doblándola a la mitad. Si las dos mitades coinciden exactamente, la figura es simétrica. La línea del doblez es el eje de simetría.

### **Ejemplos** Las letras M, A, C y H son

simétricas. Los ejes de simetría están trazados en cada letra.

La letra H tiene dos ejes de simetría. Si pudieras doblarla sobre cualquiera de las líneas, las dos mitades coincidirían exactamente.

Todas las figuras de abajo son simétricas. Cada una tiene trazado su eje de simetría. Si tienen más de un eje de simetría,

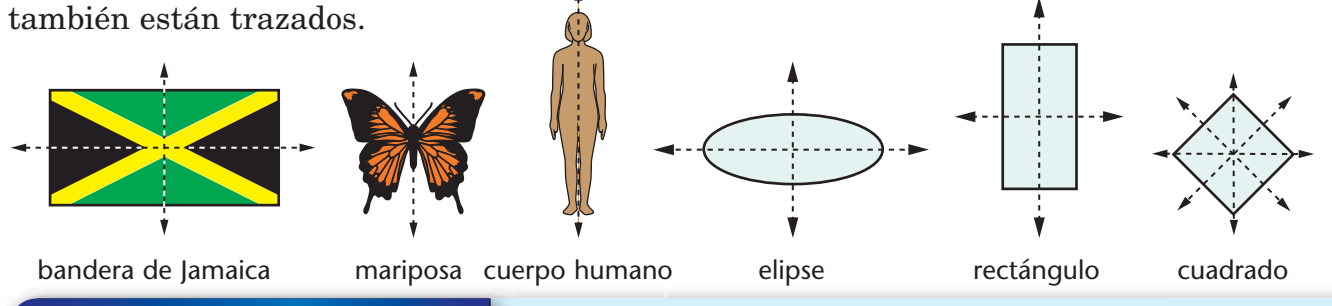

### **Comprueba si comprendiste**

- **1.** Traza cada figura de bloques geométricos (PB) de tu Plantilla de geometría sobre una hoja de papel. Traza los ejes de simetría de cada figura.
- **2.** ¿Cuántos ejes de simetría tiene un círculo?

**Comprueba tus respuestas en la página 439.**

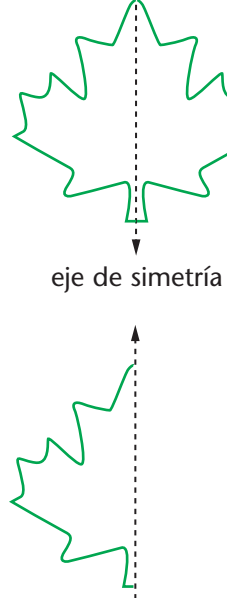

Refleja el lado izquierdo para obtener la figura de arriba.

# **Teselados**

Un **teselado** es un patrón formado por el uso repetido de polígonos u otras figuras que cubre por completo una superficie.

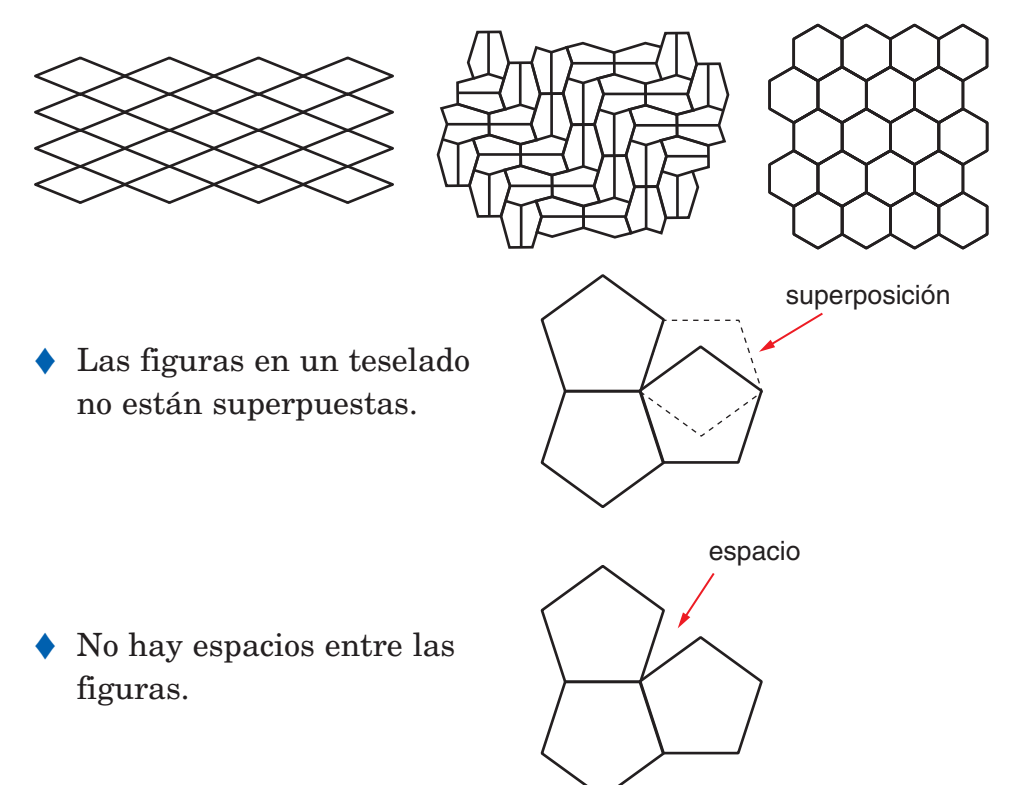

Un **punto de vértice** de un teselado formado por polígonos es un punto donde se encuentran los vértices de los polígonos.

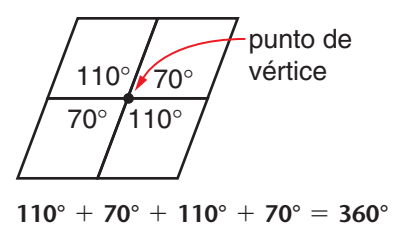

- ♦ La suma de las medidas de los ángulos alrededor del punto de vértice debe ser exactamente 360°.
- ♦ Si la suma es menor que 360°, habrá espacios entre las figuras. El patrón no es un teselado.
- $\blacklozenge$  Si la suma es mayor que  $360^{\circ}$ , las figuras estarán superpuestas. El patrón no es un teselado.

### ¿Lo sabías?

El artista M.C. Escher es famoso por sus dibujos de teselados.

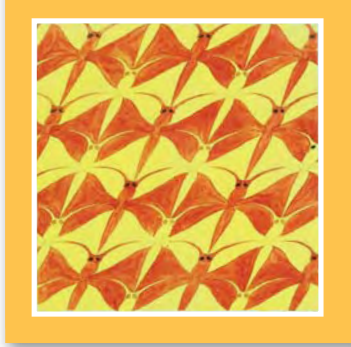

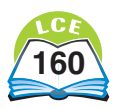

### **Teselados regulares**

Un teselado hecho de copias congruentes repetidas de una clase de polígono regular se llama **teselado regular.**

En un teselado regular:

- ♦ Todos los polígonos son *regulares* y *congruentes.* Es decir, se usa un sólo tipo de polígono regular y todas las copias de este polígono tienen el mismo tamaño.
- ♦ Si el vértice de un polígono se encuentra con otro polígono, el punto de encuentro será el vértice de ambos polígonos.

La figura de la derecha usa copias congruentes de un cuadrado para cubrir la superficie. El patrón forma un teselado, pero *no* es un teselado regular: los cuadrados 1 y 2 tienen un vértice que se encuentra con el cuadrado 3, pero el punto de encuentro no es el vértice del cuadrado 3.

Hay exactamente tres teselados regulares posibles. Se muestran a la derecha.

### **Teselados semirregulares**

Los teselados pueden tener más de un tipo de figura.

Un teselado se llama **teselado semirregular** si reúne estas condiciones:

- ♦ Usa por lo menos dos polígonos regulares diferentes.
- ♦ Las copias de cada uno de esos polígonos son congruentes.
- ♦ Si el vértice de un polígono se encuentra con otro polígono, el punto de encuentro debe ser el vértice de ambos polígonos.
- ♦ Los mismos polígonos rodean cada vértice del polígono en el mismo orden.

El ejemplo de la derecha es un teselado semirregular hecho con cuadrados y triángulos equiláteros. Al moverte en orden alrededor de cualquier punto de vértice, hay 2 triángulos, 1 cuadrado, 1 triángulo y 1 cuadrado.

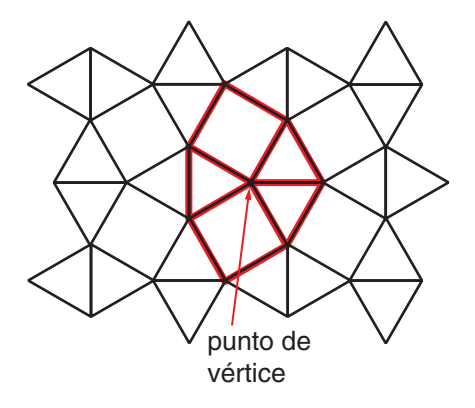

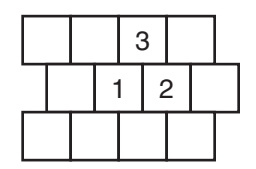

un teselado que *no* es regular

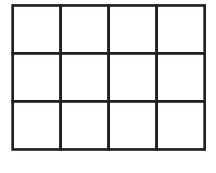

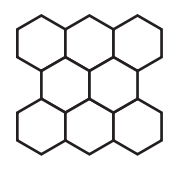

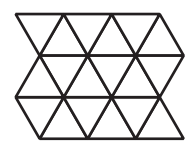

los tres teselados regulares posibles

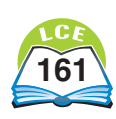

# **La Plantilla de geometría**

La **Plantilla de geometría** tiene muchos usos.

La plantilla tiene dos reglas. La escala de pulgadas mide en pulgadas y en fracciones de pulgada. La escala de centímetros mide en centímetros y en milímetros. Usa cualquier lado de la plantilla como una regla para trazar segmentos de recta.

Hay 17 figuras geométricas diferentes en la plantilla. Las figuras rotuladas "PB" son **figuras de bloques geométricos.** Tienen la mitad del tamaño de los bloques geométricos. Hay un hexágono, un trapecio, dos rombos diferentes, un triángulo equilátero y un cuadrado. Serán de mucha ayuda para algunas actividades que harás este año.

Cada triángulo de la plantilla está rotulado con una T y un número. El triángulo "T1" es un triángulo equilátero cuyos lados son todos del mismo largo. Los triángulos "T2" y "T5" son triángulos rectángulos. El triángulo "T3" es un triángulo cuyos lados son de diferente largo. El triángulo "T4" tiene dos lados del mismo largo.

Las figuras restantes son círculos, cuadrados, un octágono regular, un pentágono regular, una cometa, un rectángulo, un paralelogramo y una elipse.

Los dos círculos que están cerca de la escala de pulgadas pueden usarse como agujeros para carpeta. Úsalos para guardar la plantilla en tu carpeta.

Usa los **transportadores semicircular** y **circular** de la parte de abajo de la plantilla para medir y trazar ángulos. Usa el **Círculo de porcentajes** de la parte de arriba para construir y medir gráficas circulares. El Círculo de porcentajes está dividido en intervalos de 1%; y algunas fracciones comunes del círculo están marcadas.

Fíjate en los pequeños agujeros cerca de las marcas de 0, $\frac{1}{4}$  $\frac{1}{4}$ ,  $\frac{2}{1}$  $\frac{2}{4}y\frac{3}{4}$  $\frac{3}{4}$  de pulgada de la escala de pulgadas, y en cada marca de 1 a 7 pulgadas. En el lado de los centímetros, los agujeros están colocados en cada marca de centímetro del 0 al 10. Estos agujeros pueden usarse para trazar círculos de varios tamaños.

**Ejemplo** Traza un círculo que tenga 3 pulgadas de radio.

Coloca la punta de un lápiz en el agujero del 0. Coloca la punta de otro lápiz en el agujero de 3 pulgadas. Sostén el lápiz del 0 con firmeza en su lugar y haz girar el lápiz de las 3 pulgadas (arrastrando la plantilla) y traza el círculo.

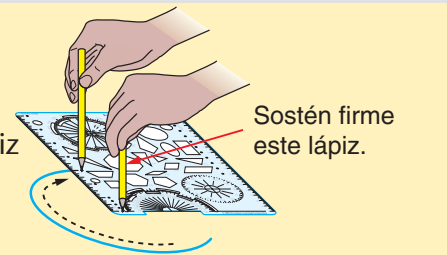

<sup>0</sup> INCHES  $0$  0 0  $O$   $O$ 

1111 | 1111 | 1111 | 1111 | 1111 | 1111 | 1111 | 1111  $\mathbf{0}$  $\mathbf{1}$  $\overline{2}$ 4 **CENTIMETERS**  $\Omega$  $\bigcirc$  $\bigcirc$  $\bigcirc$ 

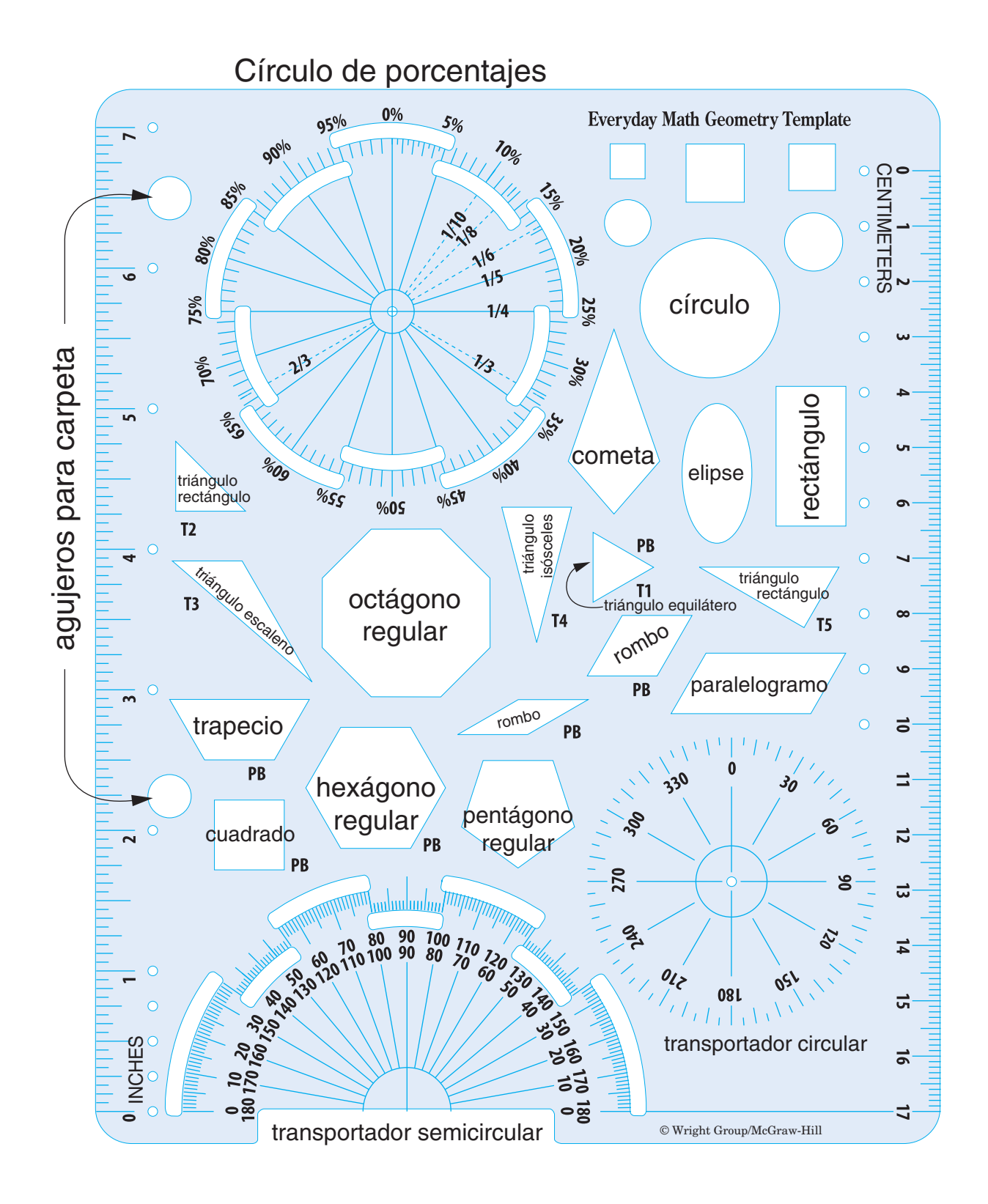

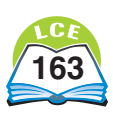

# **Construcciones con compás y reglón**

Muchas figuras geométricas se pueden dibujar usando sólo un compás y un reglón. El compás se usa para trazar círculos y para marcar longitudes. El reglón se usa para trazar segmentos de recta.

Las **construcciones** con compás y reglón tienen diversas utilidades.

- ♦ Los matemáticos las usan para estudiar las propiedades de las figuras geométricas.
- ♦ Los arquitectos las usan para hacer planos y dibujos.
- ♦ Los ingenieros las usan para desarrollar sus diseños.
- ♦ Los diseñadores gráficos las usan para crear ilustraciones en la computadora.

Para las construcciones, además del compás y el reglón, los únicos materiales que necesitas son una herramienta de dibujo (la mejor es un lápiz con punta afilada) y papel. En este tipo de construcción, no podrás medir el largo de los segmentos de recta con una regla ni el tamaño de los ángulos con un transportador.

Dibuja siempre sobre una superficie que sostenga la punta del compás (también llamada **ancla**) para que no se mueva. Puedes dibujar sobre una resma de hojas de papel.

Las instrucciones de abajo describen dos maneras de trazar círculos. Cada método empieza de la misma manera.

- ♦ Traza un pequeño punto que será el centro del círculo.
- ♦ Presiona el ancla del compás firmemente sobre el centro del círculo.

**Método 1** Sostén el compás por la parte de arriba y haz que gire el lápiz alrededor del ancla. El lápiz debe dar toda la vuelta para completar un círculo. A algunas personas les parece más fácil hacer girar el lápiz hasta donde lleguen en una dirección y luego, hacerlo girar en la dirección contraria hasta completar el círculo.

**Método 2** Este método funciona mejor con un compañero. Un compañero sostiene el compás en su lugar. El otro hace girar suavemente el papel que está bajo el compás hasta completar el círculo.

## **Comprueba si comprendiste**

Los **círculos concéntricos** son círculos que tienen el mismo centro. Usa un compás para trazar 3 círculos concéntricos.

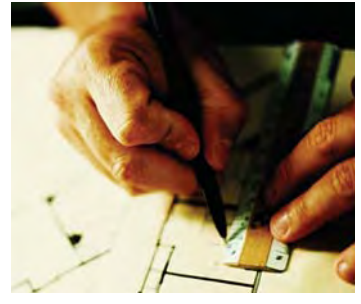

**Dibujo arquitectónico del plano de una casa**

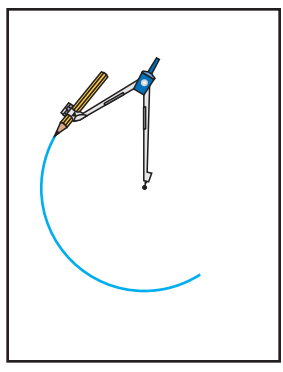

Método 1

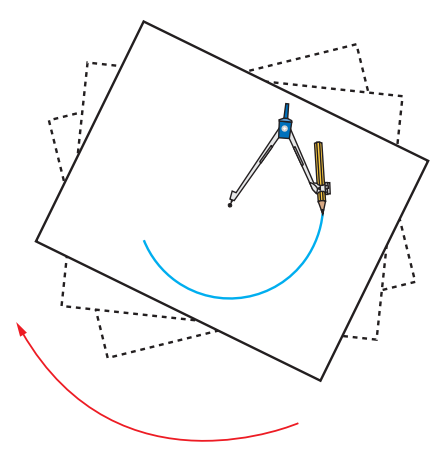

Método 2

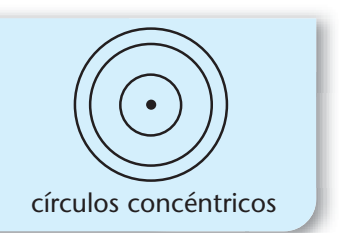

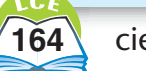

# **Copiar un segmento de recta**

Sigue con cuidado cada paso. Usa una hoja de papel en blanco.

- **Paso 1:** Traza el segmento de recta *AB.*
- **Paso 2:** Traza un segundo segmento de recta. Éste debe ser más largo que el segmento *AB.* Rotula uno de sus extremos con *A*' (se lee "A prima").
- **Paso 3:** Coloca el ancla del compás en *A* y la punta del lápiz en *B.*

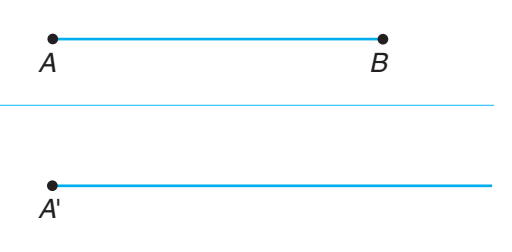

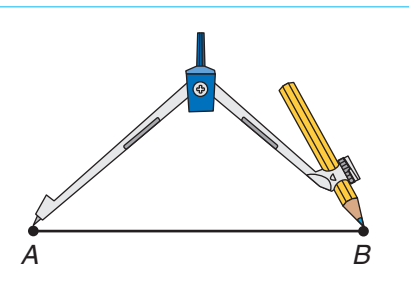

**Paso 4:** Sin cambiar la abertura del compás, coloca el ancla del compás en *A*' y traza un pequeño arco que cruce el segmento de recta. Rotula el punto donde el arco cruza el segmento de recta con *B*'.

Los segmentos *A*'*B*' y *AB* tienen el mismo largo.

El segmento de recta *A*'*B*' es **congruente** con el segmento de recta *AB.*

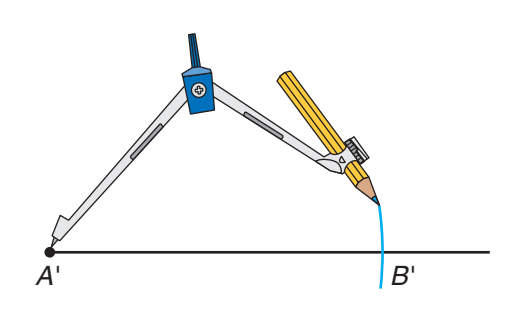

### **Comprueba si comprendiste**

Traza un segmento de recta. Copia el segmento de recta usando sólo el compás y un reglón. Después de haber hecho tu copia, mide los segmentos con una regla para ver con qué precisión copiaste el segmento de recta original.

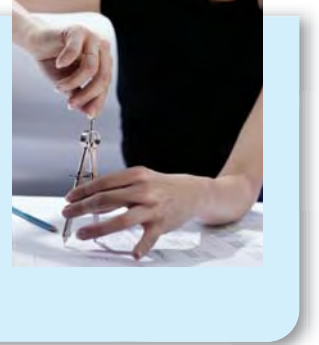

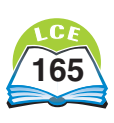

# **Copiar un triángulo**

Sigue con cuidado cada paso. Usa una hoja de papel en blanco.

**Paso 1:** Dibuja un triángulo *ABC*. Traza un segmento de recta que sea más largo que el segmento de recta *AB*. Copia el segmento de recta *AB* sobre el segmento que acabas de trazar (ver página 165). Rotula los extremos de la copia con *A*' y *B*' (se leen "*A* prima" y "B prima").

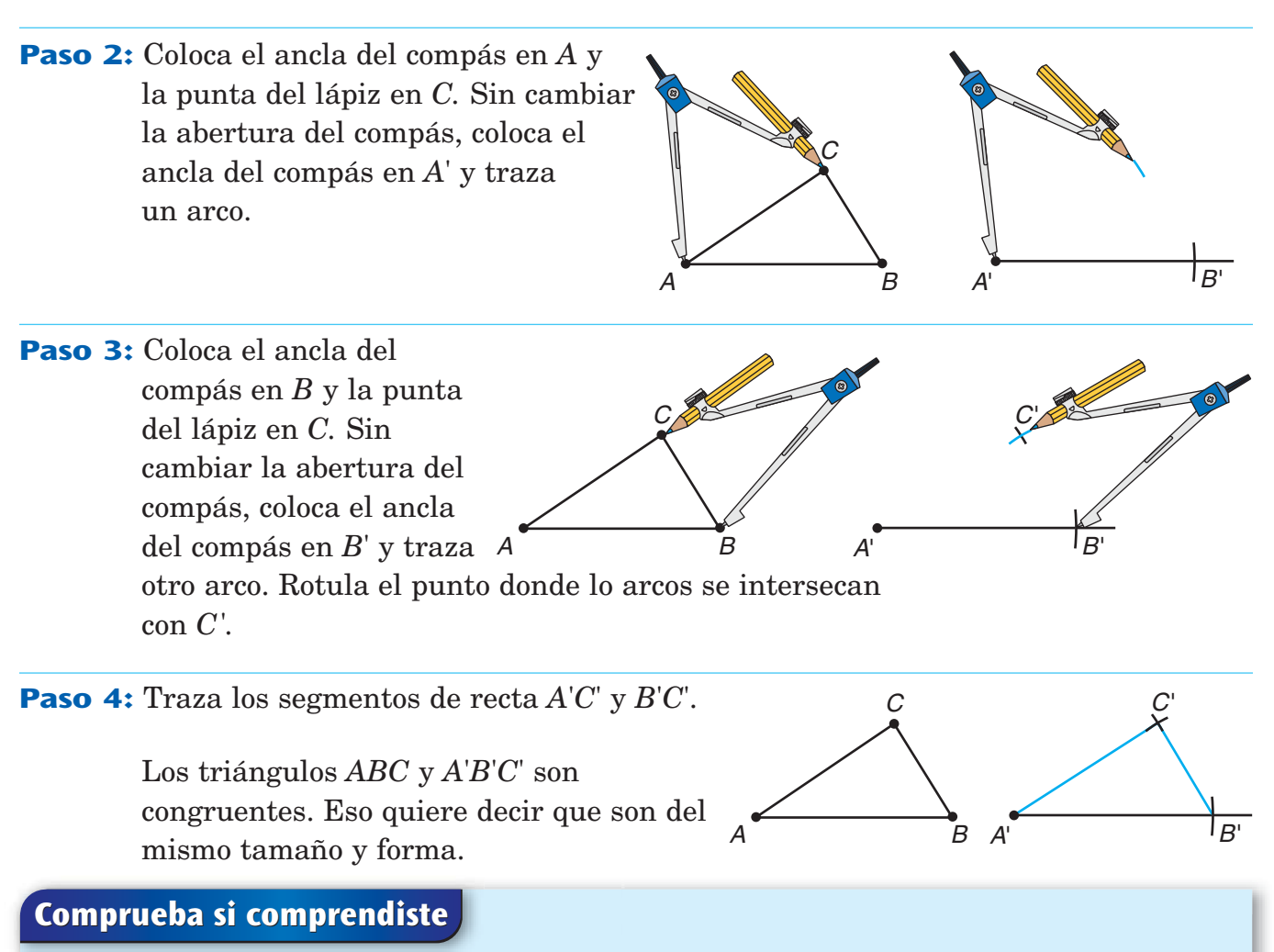

C

A B

 $A'$   $|B'$ 

Dibuja un triángulo. Copia el triángulo con un compás y un reglón. Recorta la copia y colócala sobre el triángulo original para comprobar que son congruentes.

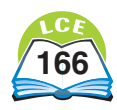

A

# **Construir un paralelogramo**

Sigue con cuidado cada paso. Usa una hoja de papel en blanco.

**Paso 1:** Dibuja un ángulo *ABC*.

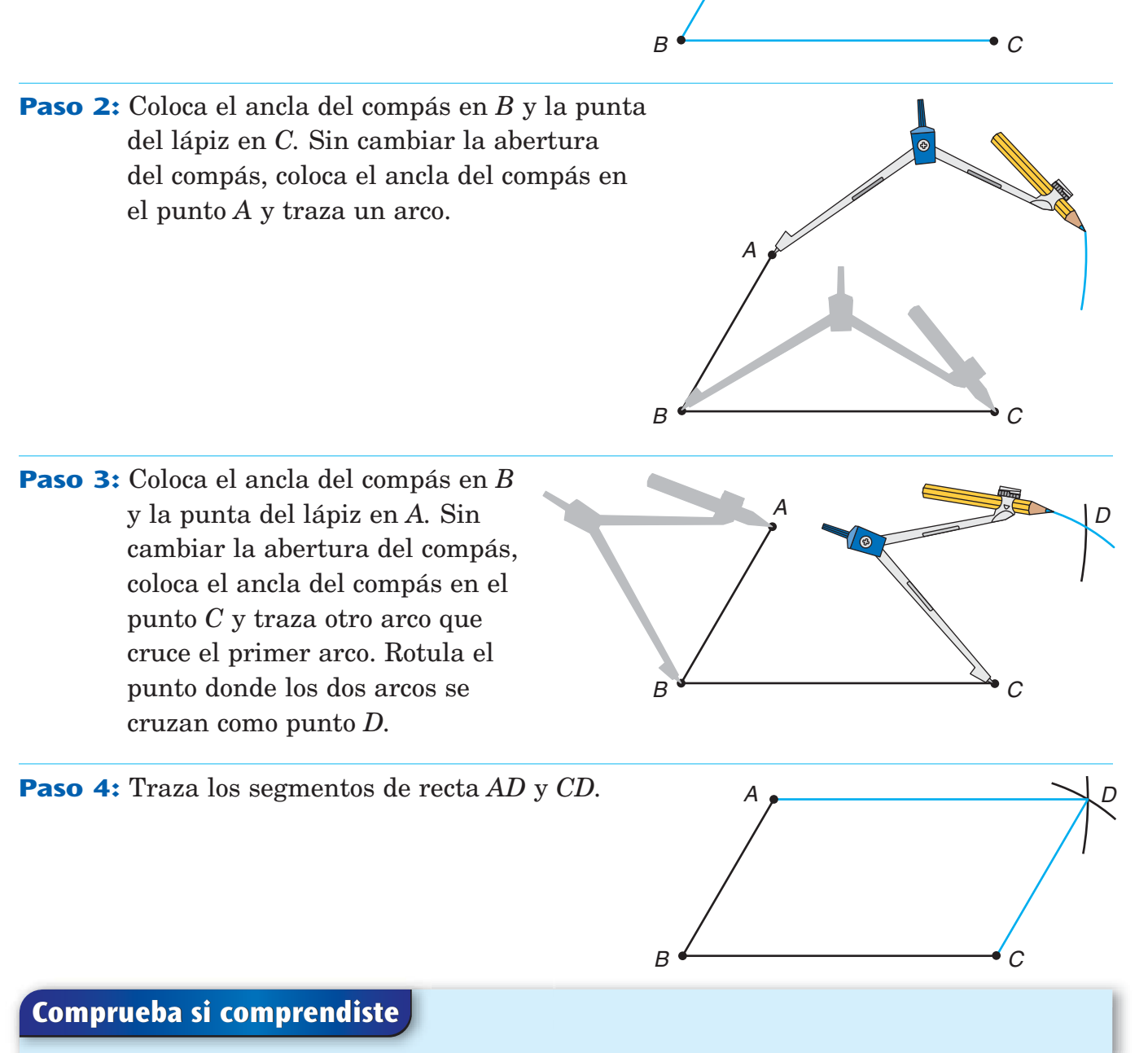

- **1.** Usa un compás y un reglón para construir un paralelogramo.
- **2.** Usa un compás y un reglón para construir un rombo.

(*Pista:* Un rombo es un paralelogramo cuyos lados son todos del mismo largo.)

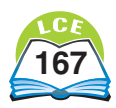

# **Construir un hexágono regular inscrito**

Sigue cada paso con cuidado. Usa una hoja de papel en blanco.

- **Paso 1:** Dibuja un círculo y mantén la misma abertura del compás. Haz un punto sobre el círculo. Coloca el ancla del compás sobre ese punto y haz una marca con la punta del lápiz sobre el círculo. Mantén la misma abertura del compás para los pasos 2 y 3.
- **Paso 2:** Coloca el ancla del compás en la marca que acabas de hacer. Haz otra marca sobre el círculo con la punta del lápiz.
- **Paso 3:** Haz esto cuatro veces más para dividir el círculo en 6 partes iguales. La sexta marca deberá estar sobre el punto donde empezaste o muy cerca de él.
- **Paso 4:** Con el reglón, une las 6 marcas del círculo para formar un hexágono regular.

Con el compás, comprueba que los lados del hexágono sean todos del mismo largo.

El hexágono está **inscrito** en el círculo porque cada vértice del hexágono está sobre el círculo.

### **Comprueba si comprendiste**

- **1.** Traza un círculo. Con el compás y el reglón, construye un hexágono regular que esté inscrito en el círculo.
- **2.** Traza un segmento de recta del centro del círculo a cada vértice del hexágono para formar 6 triángulos. Con tu compás, comprueba que los lados de cada triángulo sean del mismo largo.

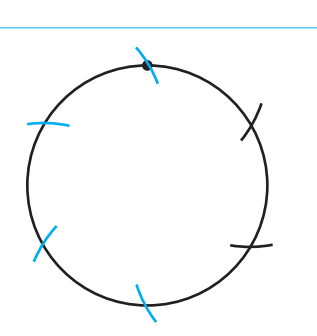

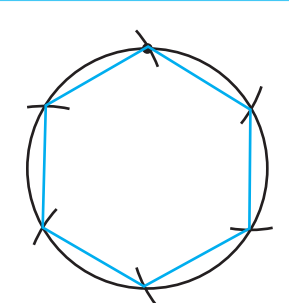

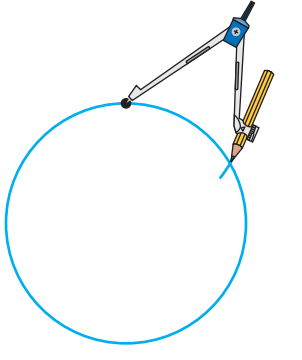

**Geometría y construcciones** 

# **Construir un cuadrado inscrito**

Sigue cada paso con cuidado. Usa una hoja de papel en blanco.

- **Paso 1:** Dibuja un círculo con el compás.
- **Paso 2:** Traza un segmento de recta a través del centro del círculo que tenga los extremos en el círculo. Rotula los extremos como punto *A* y punto *B.*
- **Paso 3:** Aumenta la abertura del compás. Coloca el ancla del compás en el punto *A.* Traza un arco arriba del centro del círculo y otro debajo del centro del círculo.
- **Paso 4:** Sin cambiar la abertura del compás, coloca el ancla del compás en el punto *B.* Traza arcos que crucen los arcos que trazaste en el paso 3. Rotula como punto *C* y punto *D* los puntos donde los arcos se intersecan.

Comprueba con el compás que los cuatro segmentos de recta sean todos del mismo largo. Comprueba con la esquina del reglón o con alguna otra esquina cuadrada, que los cuatro ángulos sean todos ángulos rectos.

 $A \longmapsto$   $B$ 

F

E

 $\overline{C}$ 

 $D^{\cdot}$ 

El cuadrado está **inscrito** en el círculo porque todos sus vértices están sobre el círculo.

# **Comprueba si comprendiste**

**Paso 5:** Traza una recta del

Rotula como punto *E* y punto *F* los puntos donde la recta *CD* se interseca con el círculo.

punto *C* al punto *D.*

Usa un compás y un reglón para construir un cuadrado inscrito.

### ¿Lo sabías?

Sin usar más que un compás y un renglón, se puede construir un polígono regular de 3, 4, 5, 6, 8, 10, 12, 15, 16 ó 17 lados, pero no se polígono de 7, 9, 11, 13, 14 ni 18 lados.

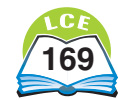

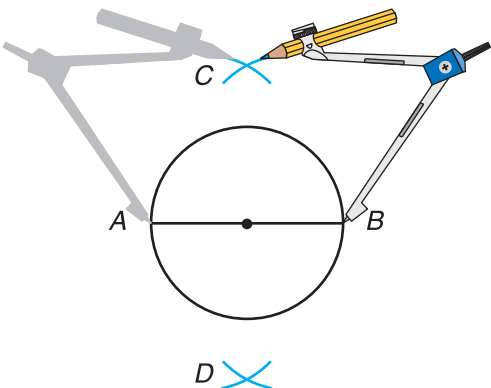

 $A \longmapsto$   $\qquad$   $B$ 

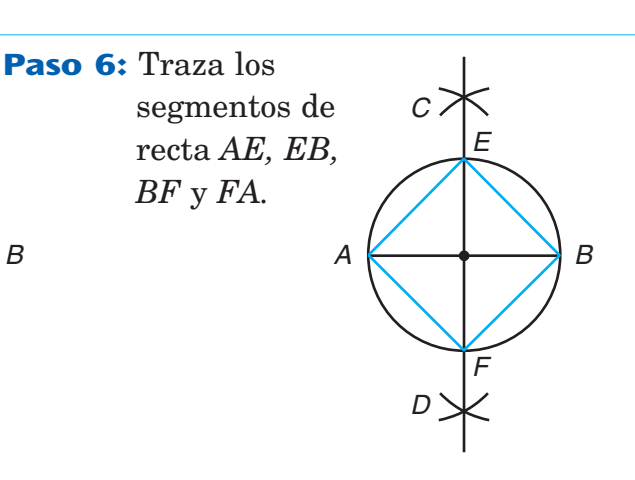

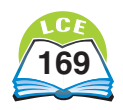

## **Bisecar un segmento de recta**

Sigue cada paso con cuidado. Usa una hoja de papel en blanco.

**Paso 1:** Traza el segmento de recta *AB.*

**Paso 2:** Abre tu compás de tal forma que la abertura sea mayor que la mitad de la distancia entre el punto *A* y el punto *B.* Coloca el ancla del compás en el punto *A.* Traza un pequeño arco arriba del *AB* y otro arco debajo del *AB*.

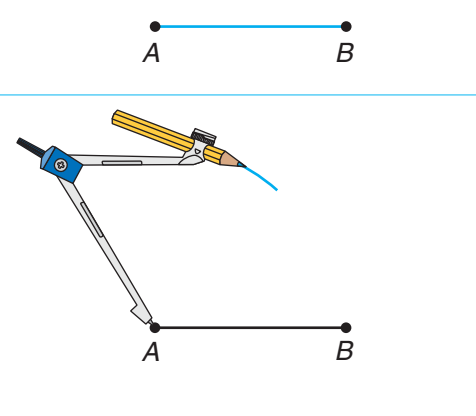

**Paso 3:** Sin cambiar la abertura del compás, coloca el ancla del compás en el punto *B*. Traza un arco sobre el AB y otro arco debajo del *AB*, de manera que los arcos crucen los primeros arcos que trazaste. Rotula como *M* y *N* los puntos donde los pares de arcos se intersecan.

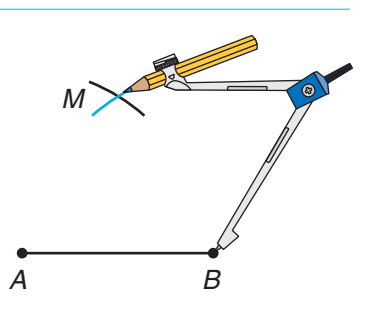

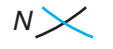

Paso 4: Traza *MN*. Rotula como punto O el punto donde *MN* interseca *AB*.

> Decimos que el segmento de recta *MN* **biseca** el segmento de recta *AB* en el punto *O.* La distancia de *A* a *O* es la misma distancia que de *B* a *O*.

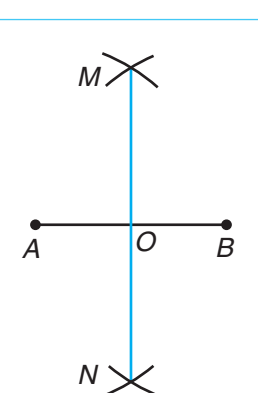

### **Comprueba si comprendiste**

Traza un segmento de recta. Usa un compás y un reglón para bisecarlo. Después, mide para comprobar que el segmento de recta ha sido dividido en dos partes iguales.

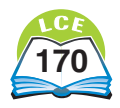

# **Construir un segmento de recta perpendicular (Parte 1)**

Supongamos que *P* es un punto que está *sobre* el segmento de recta *AB.* Puedes construir un segmento de recta que sea perpendicular a *A*-*B*- en el punto *P.* 

Sigue cada paso con cuidado. Usa una hoja de papel en blanco.

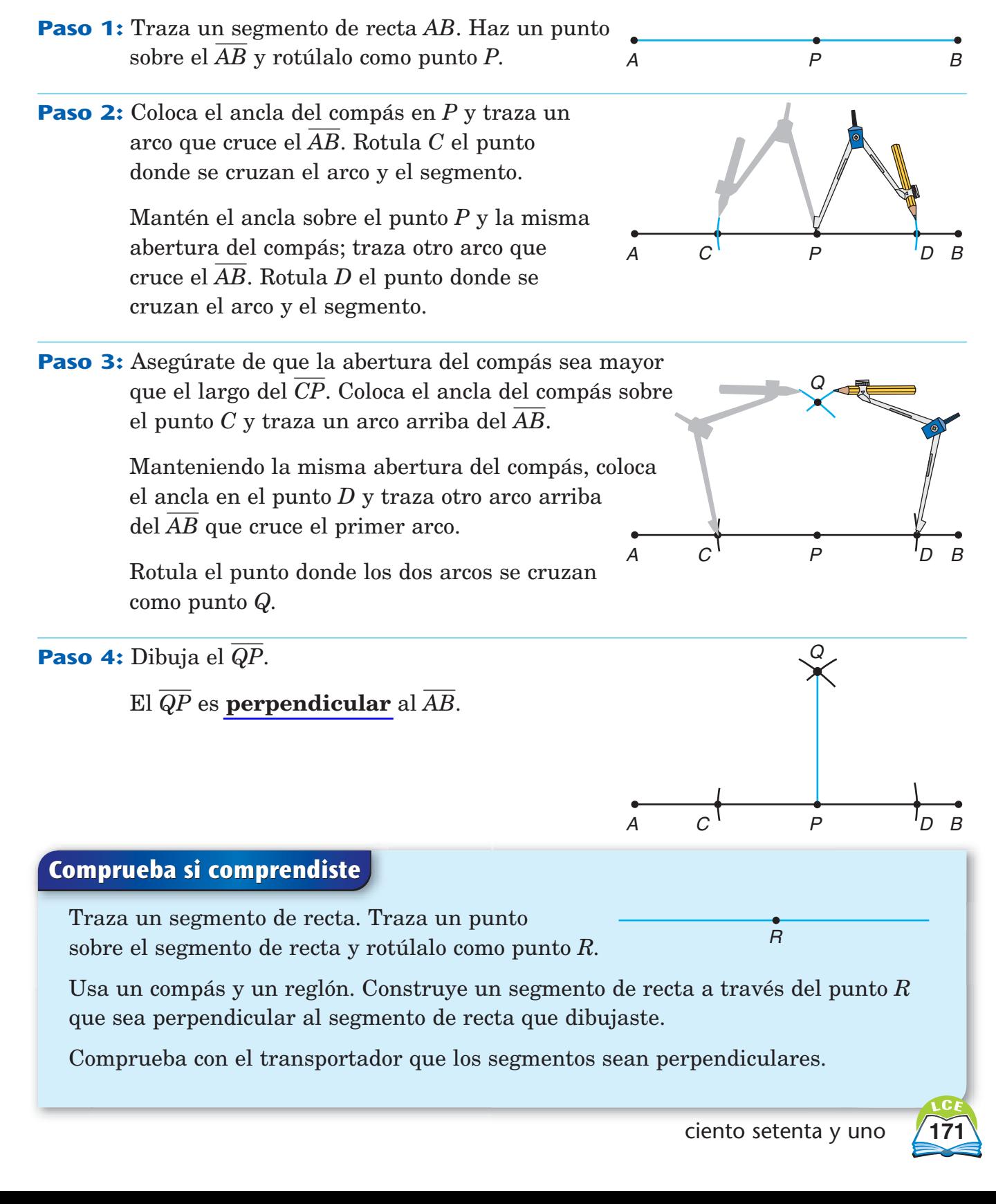

# **Construir un segmento de recta perpendicular (Parte 2)**

Supongamos que *M* es un punto que *no* está sobre el segmento de recta *PQ.* Puedes construir un segmento de recta con un extremo en *M* que sea perpendicular a *PQ*.

Sigue cada paso con cuidado. Usa una hoja de papel en blanco.

- **Paso 1:** Traza un segmento de recta *PQ.* Traza un punto *M* que no esté sobre el PQ.
- **Paso 2:** Coloca el ancla del compás en el punto *M* y traza un arco que cruce el *PQ* en dos puntos.

**Paso 3:** Coloca el ancla del compás en uno de los puntos y traza un arco debajo del *P*-*Q*-.

**Paso 4:** Manteniendo la misma abertura del compás, coloca el ancla del compás sobre el otro punto y traza otro arco que cruce el primer arco.

> Rotula como punto *N* el punto donde los dos arcos se cruzan.

Después, traza el segmento de recta *MN*.

 $\mathop{\hbox{\rm El}} M N$  es  ${\bf perpendicular}$  al  $PQ.$ 

### **Comprueba si comprendiste**

- **1.** Traza un segmento de recta *AT* y un punto *C* arriba del segmento de recta. Con un compás y un reglón, construye un segmento de recta desde el punto *C* que sea perpendicular al AT.
- **2.** Usa la Plantilla de geometría para dibujar un paralelogramo. Después, construye un segmento de recta para mostrar la altura del paralelogramo.

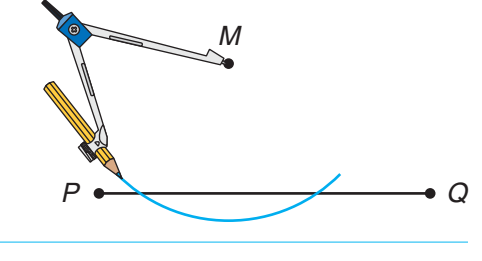

Q

M

 $\overline{P}$ 

M

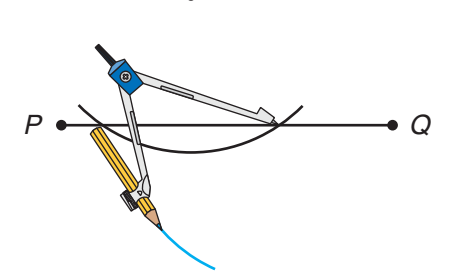

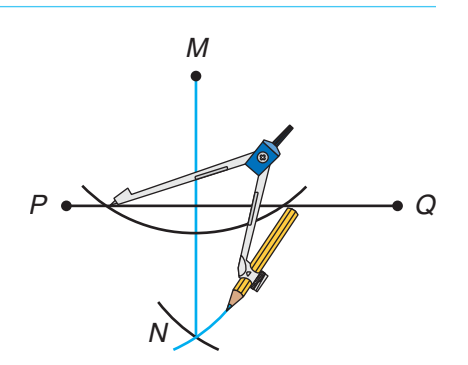

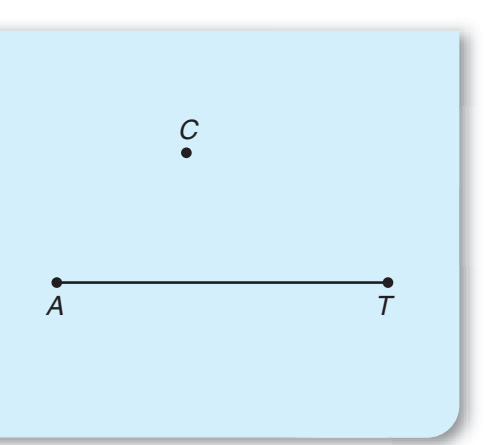

## **Geometría y construcciones**

# **Copiar un ángulo**

Sigue cada paso con cuidado. Usa una hoja de papel en blanco.

**Paso 1:** Dibuja un ángulo *B*.

- **Paso 2:** Para empezar a copiar el ángulo, traza una semirrecta. Rotula como *B*' el extremo de la semirrecta.
- **Paso 3:** Coloca el ancla del compás en el punto *B.* Traza un arco que cruce ambos lados del ángulo *B.* Rotula el punto donde el arco cruza un lado como punto *A.* Rotula el punto donde el arco cruza el otro lado como punto *C.*
- **Paso 4:** Sin cambiar la abertura del compás, coloca el ancla del compás en el punto *B*'. Traza un arco más o menos del mismo tamaño que el que dibujaste en el paso 3. Rotula el punto donde el arco cruza la semirrecta como *A*'.
- **Paso 5:** Coloca el ancla del compás en el punto *A* y la punta del lápiz en el punto *C.*
- **Paso 6:** Sin cambiar la abertura del compás, coloca el ancla del compás en el punto *A*'. Traza un pequeño arco donde la punta del lápiz cruza el arco más grande y rotúlalo como punto *C*'.
- **Paso 7:** Traza una semirrecta del punto *B*' al punto *C*'. El  $\angle A'B'C'$  es **congruente** con el  $\angle ABC$ . Eso significa que los dos ángulos tienen la misma medida en grados.

## **Comprueba si comprendiste**

Dibuja un ángulo. Usa un compás y un reglón para copiar el ángulo. Después, mide los dos ángulos con un transportador para comprobar que sean del mismo tamaño.

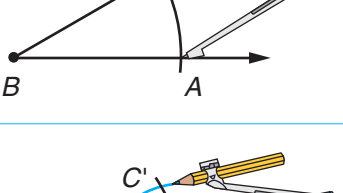

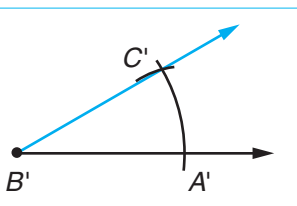

 $B'$   $A'$ 

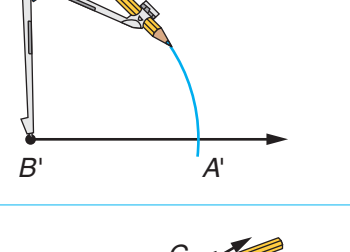

 $\setminus C$ 

A

B

 $B'$ 

 $\overline{B}$ 

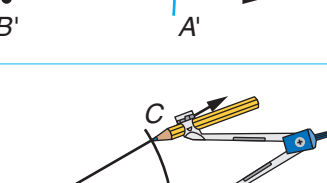

# **Copiar un cuadrángulo**

Antes de copiar un cuadrángulo con un compás y un reglón, necesitas saber cómo copiar segmentos de recta y ángulos. Esas construcciones se describen en las páginas 165 y 173.

Sigue cada paso con cuidado. Usa una hoja de papel en blanco.

**Paso 1:** Dibuja un cuadrángulo *ABCD*. Copia el ç*BAD*. Rotula el vértice del nuevo ángulo como *A*'*.* Los lados de tu nuevo ángulo deben ser más largos que el *AB* y el *AD*.

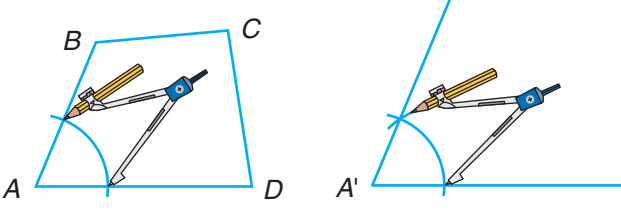

**Paso 2:** Señala la distancia del punto *A* al punto *D* en el lado horizontal de tu nuevo ángulo. Rotula como *D*' el extremo.

> Señala la distancia del punto *A* al punto *B* en el otro lado de tu nuevo ángulo. Rotula el extremo como *B*'*.*

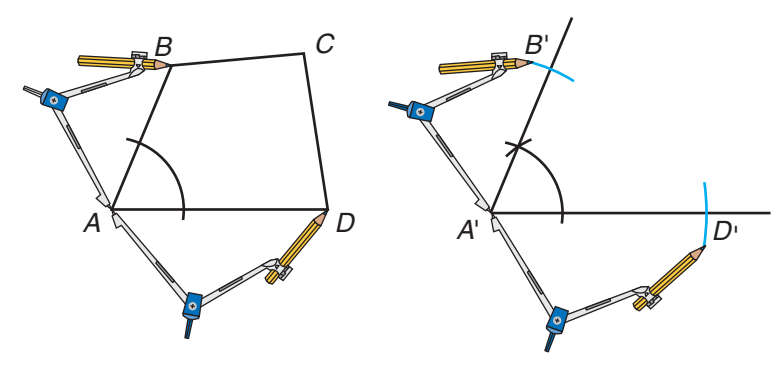

- **Paso 3:** Coloca el ancla del compás en el punto *B* y la punta del lápiz en el punto *C.* Sin cambiar la abertura del compás, coloca el ancla del compás en el punto *B*' y haz un arco.
- **Paso 4:** Coloca el ancla del compás en el punto *D* y la punta del lápiz en el punto *C.* Sin cambiar la abertura del compás, coloca el ancla del compás en el punto *D*' y traza un arco que cruce el arco que hiciste en el paso 3. Rotula el punto donde se encuentran los dos arcos como punto *C*'*.*

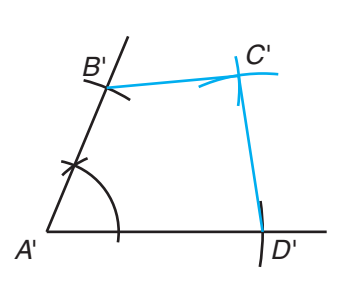

**Paso 5:** Dibuja el *B*'C'y el *D*'C'.

El cuadrángulo *A*-*B*-*C*-*D*- es **congruente** con el cuadrángulo *ABCD*. Los dos cuadrángulos tienen el mismo tamaño y la misma forma.

### **Comprueba si comprendiste**

Dibuja un cuadrángulo. Copia el cuadrángulo con un compás y un reglón.

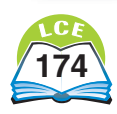

# Matemáticas... a diario

# Las matemáticas y la arquitectura

La arquitectura es la planificación de estructuras funcionales y bellas. La arquitectura muestra los logros matemáticos y tecnológicos de la raza humana. A lo largo de la historia, los arquitectos y constructores muchas veces han competido por construir las estructuras más grandes, más bellas o más originales.

> **Durante la explosión económica de la década de 1920,** ➤ **se inició la "carrera" para diseñar los rascacielos más altos del mundo. En 1933, los cuatro edificios más altos del mundo se encontraban en la ciudad de New York. El edificio Empire State, de 381 metros (1,250 pies), mantuvo el récord de altura durante más de 40 años.**

> > **El edificio Empire State fue construido con enormes vigas de acero. Los ingenieros tuvieron que calcular si las vigas tenían la fuerza necesaria para soportar el inmenso peso de la estructura.**

> > > **A fines de la década de 1990, el título de edificio más alto del mundo pertenecía a una construcción de otro continente. Las Torres Petronas de Malasia miden 452 metros (1,483 pies).** ➤

**Las Torres Petronas se sostienen sobre una base de concreto reforzado con acero. Aquí puedes ver las torres en construcción.** ➤

➤

Ħ

**在这里的时候,我们的时候就是一个人的。"** 

**BELLAR BELLEVILLE** 

**SECTION SECTION AND DESCRIPTIONS OF A SECTION AND SECTION AND SECTION AND SECTION AND SECTION AND SECTION AND S** 

THE PARTY OF THE PARTY OF

**1. 地震的 1. 地震的 1. 地震的 1. 地震的 1. 地震的 1. 地震的 1. 地震的 1. 地震的 1. 地震的 1. 地震的 1. 地震的 1. 地震的 1. 地震 THE REAL PROPERTY** 

**THE REPORT OF A** 

**MARK DR. D. D. W. Barnett** 

"我们的时候,我们的时候,我们就会把我们的时候,我们的时候,我们的时候,我们的时候,我们的时候,我们的时候,我们就会把我们的时候,我们就会把我们的时候,我们的时候

**MILES & BLUE DISEAS** 

1

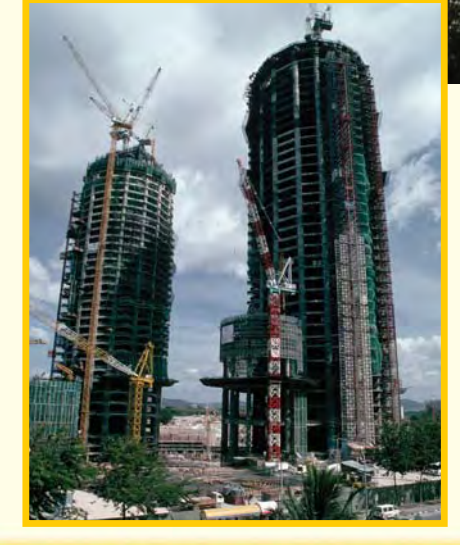

# **Arquitectura antigua**

No sabemos con seguridad cuándo nació la arquitectura, pero hay muchas estructuras del mundo antiguo que aún siguen en pie y son una muestra de las destrezas matemáticas del pueblo que las diseñó.

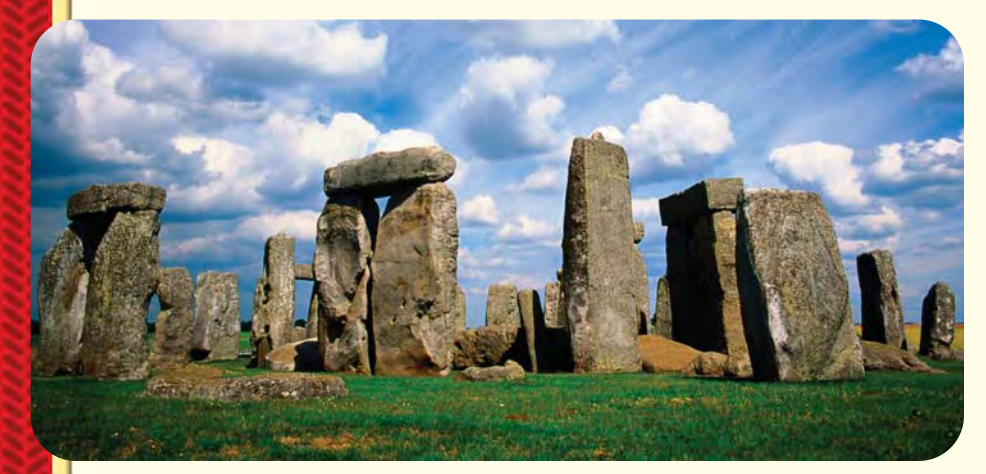

**Muchos matemáticos de la** ➤ **antigüedad eran también astrónomos. El monumento de Stonehenge, construido hace unos 5,000 años, está orientado para seguir los movimientos de los cuerpos celestes. Es posible que Stonehenge se haya usado incluso para pronosticar eclipses de sol y de luna.**

**Los astrónomos mayas de América Central diseñaron sus observatorios para el estudio matemático de las estrellas y los planetas. Los españoles dieron a esta estructura el nombre de El Caracol.** ➤

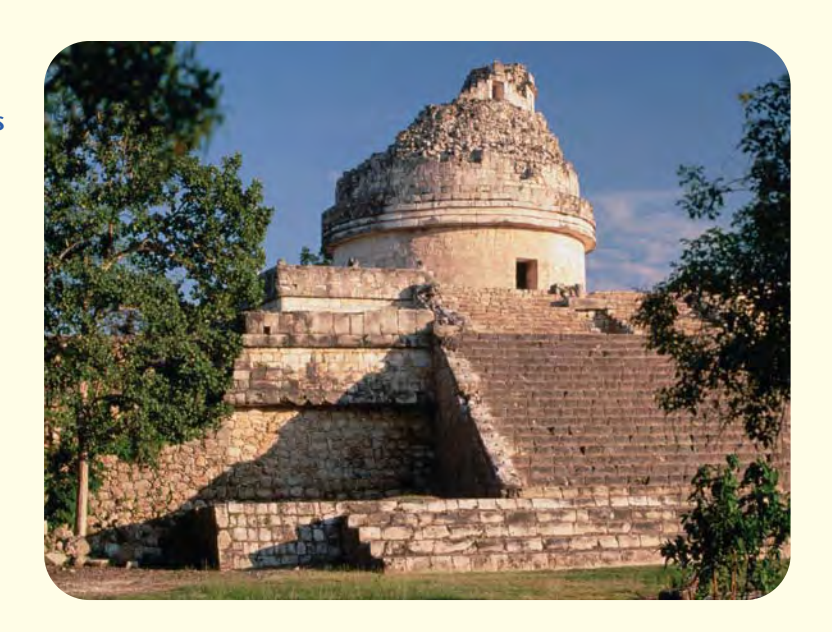

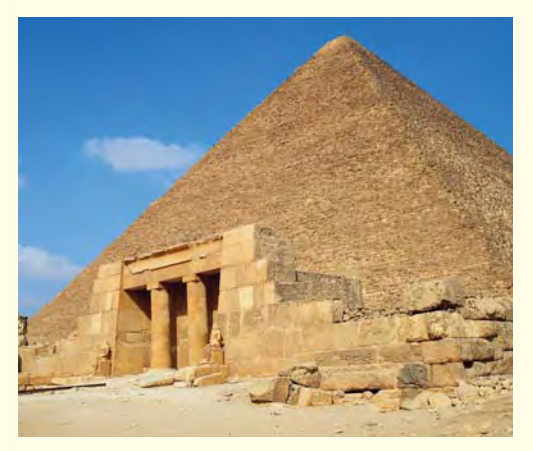

**Las pirámides de Egipto fueron una auténtica hazaña** ➤ **de la ingeniería. Llevó casi 20 años construir la Gran Pirámide de Keops. Todos los años, había que colocar 100,000 piedras que pesaban alrededor de 2.5 toneladas cada una en lugares precisos para que las cuatro caras de la pirámide se unieran en el vértice.**

A través del estudio de la música, el matemático griego Pitágoras elaboró teorías que ejercieron una gran influencia en la arquitectura occidental. Pitágoras observó que, al puntear las cuerdas de un instrumento, se creaban sonidos armónicos si las longitudes de las cuerdas eran razones de números enteros pequeños. Para crear armonía visual, los arquitectos adoptaron el uso de razones del mismo tipo en el diseño de sus edificios.

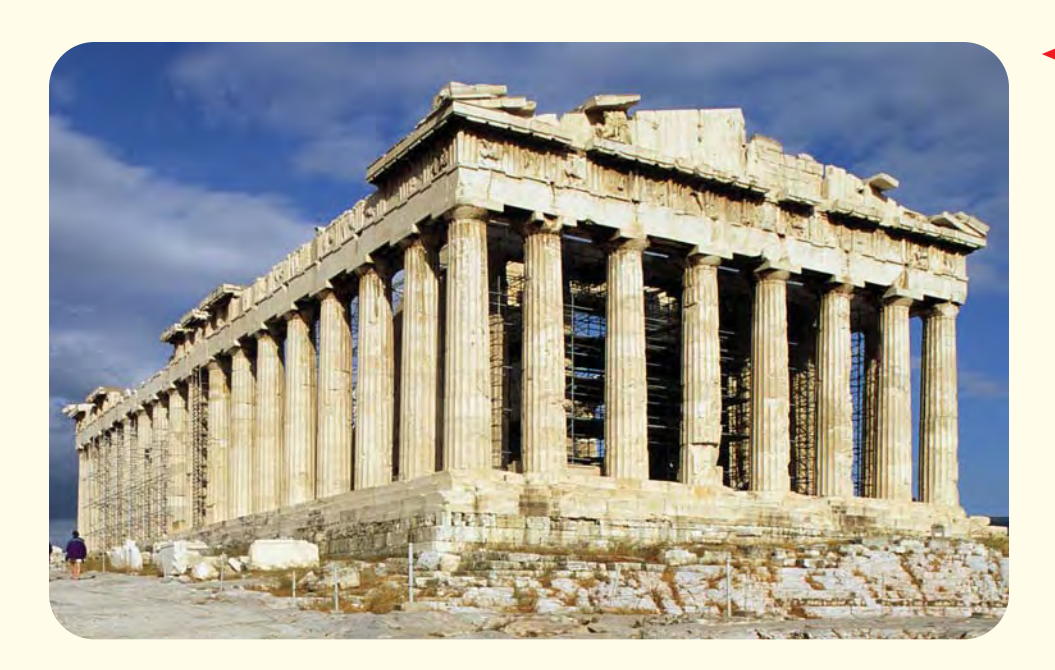

**El Partenón de** ➤**Atenas, Grecia, fue construido en la época de Pitágoras aproximadamente. En su construcción se puede ver la razón 2:3 y su cuadrado, 4:9.**

Matemáticas...

a diario

**Los griegos desarrollaron tres estilos arquitectónicos: el dórico, el jónico y el corintio.** ➤

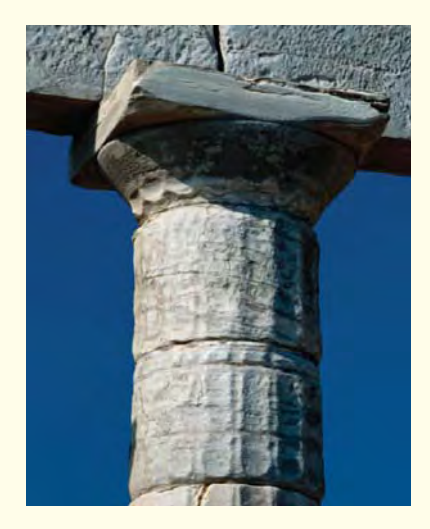

**El estilo dórico, como el del** ➤ **Partenón, es robusto y sencillo.**

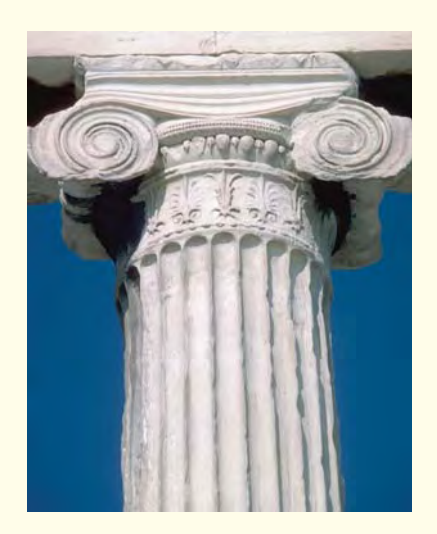

**El estilo jónico es** ➤ **ornamentado y elegante.**

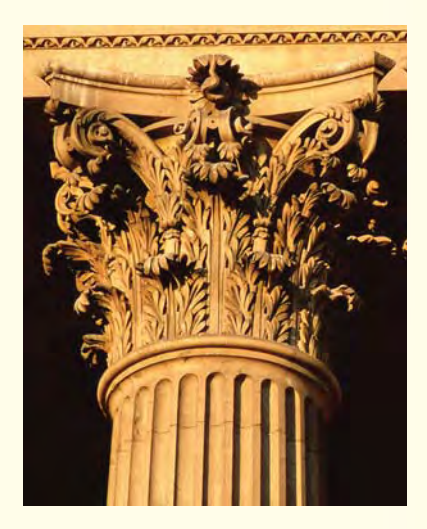

**El estilo corintio tiene una** ➤ **decoración elaborada.**

# **La arquitectura de Europa oriental y Europa occidental**

Las grandes obras de arquitectura son bellas y funcionales a la vez. A la hora de diseñar edificios, los arquitectos incorporan patrones agradables por su estética, simetría y proporción. También se aseguran de que los edificios sean útiles y de estructura sólida.

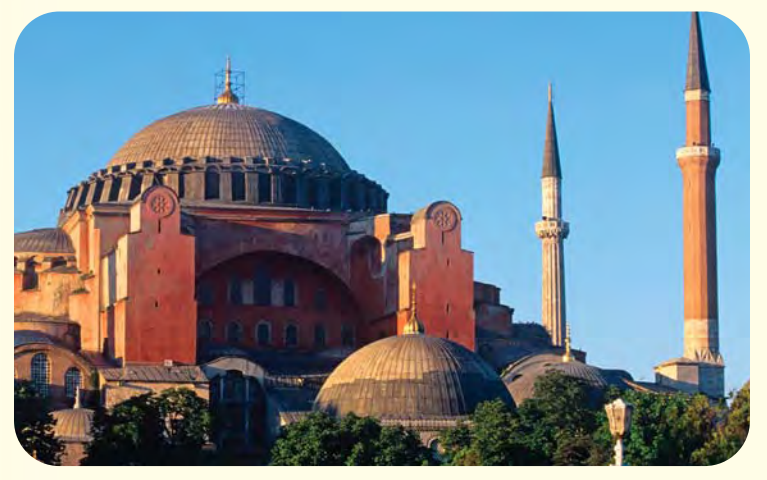

**En el año 530 d.C., el emperador bizantino Justiniano** ➤**quiso tener un edificio que superara todo lo construido hasta el momento. Pidió a dos arquitectos que diseñaran la iglesia de Santa Sofia. Un desafío importante para su diseño era pensar en cómo podría un edificio cuadrado sostener una cúpula circular.**

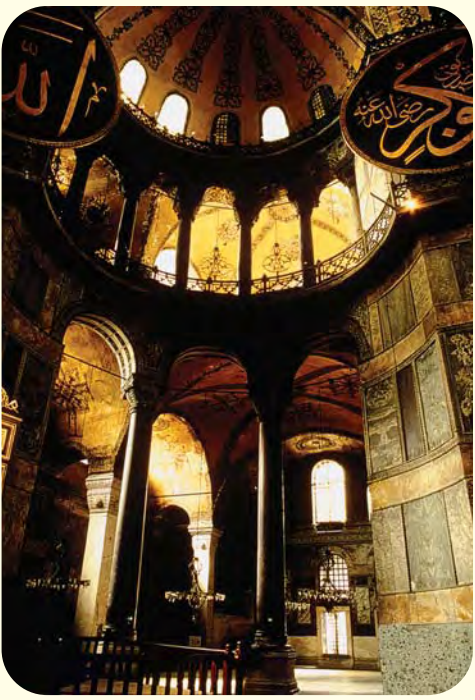

➤**Interior de Santa Sofia**

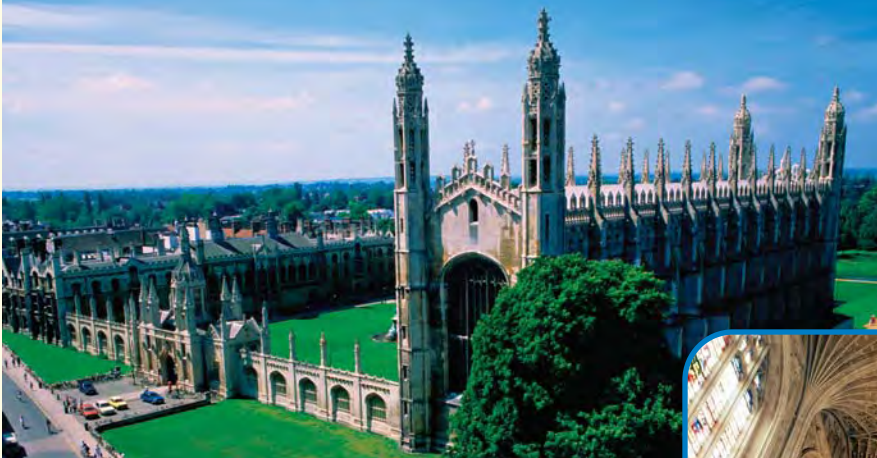

**Fíjate en los patrones y la simetría del interior de la capilla del King's College. Este diseño abovedado en forma de abanico es característico de la arquitectura inglesa de la época. Las delgadas líneas de la bóveda que se extienden en varias direcciones aportan delicadeza al techo y ayudan a distribuir su peso.** ➤

**El edificio del King's College de la Universidad de Cambridge, en Inglaterra, fue construido en el siglo XV.** ➤

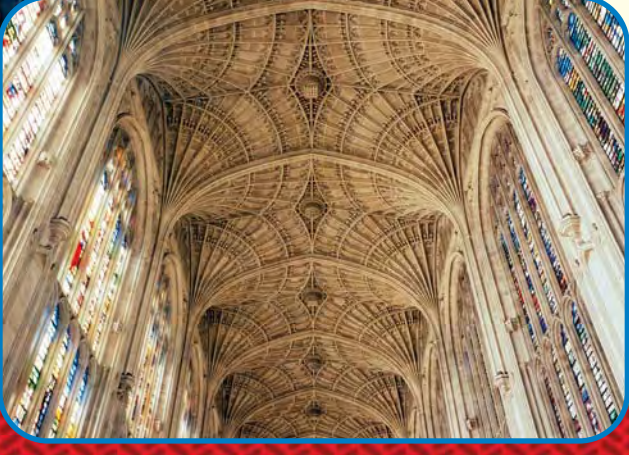

# **La arquitectura del Oriente asiático**

La idea de lo que es bello depende de cada persona y cambia con el tiempo. Los arquitectos de Asia y otras partes del hemisferio oriental usan muchos de los conceptos matemáticos que también usan los occidentales. Sin embargo, las estructuras que construyen pueden llegar a ser muy diferentes.

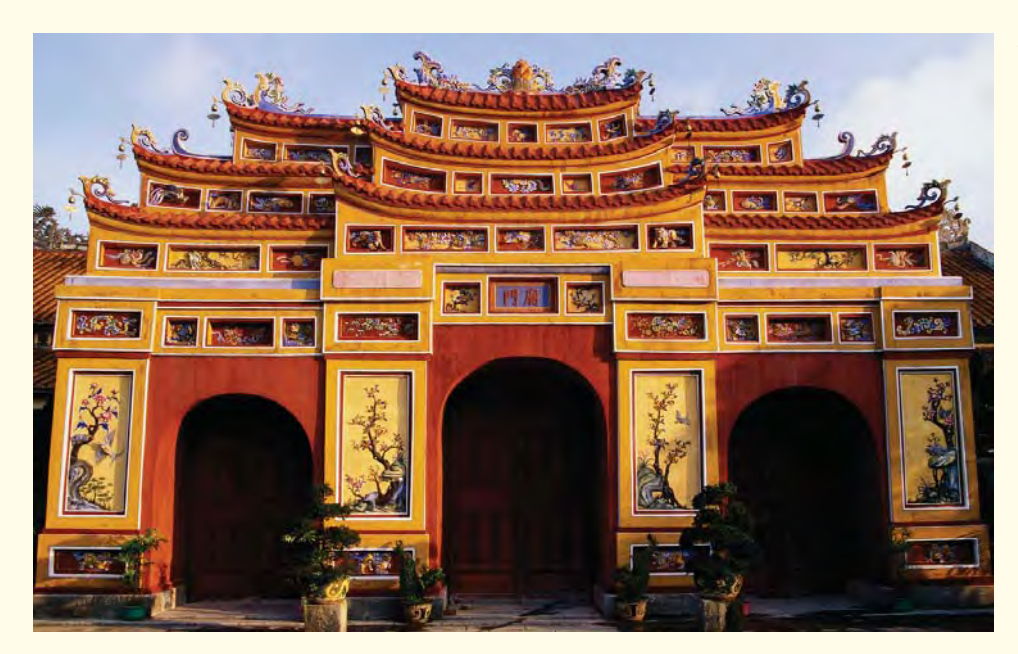

**Esta es una de las** ➤ **entradas a la Ciudad Púrpura Prohibida en Vietnam. Observa la simetría, las proporciones y los elementos estéticos que presenta el edificio si lo recorres con la vista desde el suelo hasta la parte superior.** 

Matemáticas.

a diario

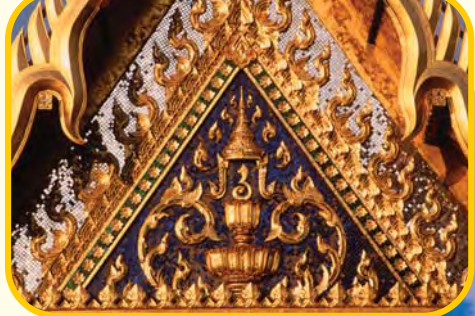

**Patrones elaborados** ➤ **y decoraciones de oro en el Gran Palacio**

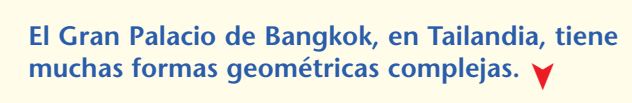

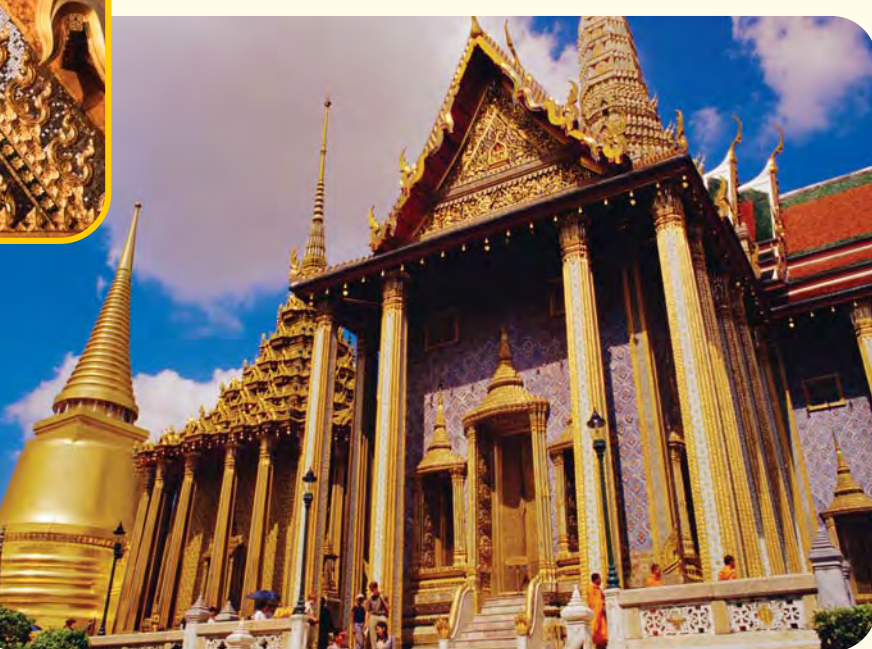

# **¿Qué otra cosa se les ocurrirá?**

A menudo, los arquitectos rompen con la tradición y experimentan con nuevas ideas, tecnologías y materiales. Aquí tienes algunas construcciones muy originales de los últimos 100 años.

**La Ópera de Sydney, en Australia, fue diseñada por Jorn Utzon y terminada en 1973.** ➤

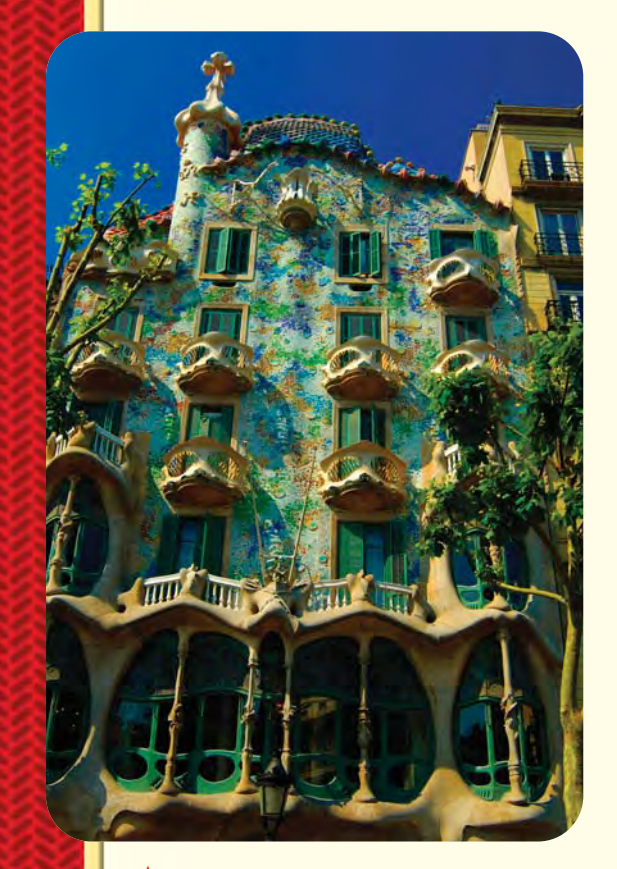

**La Casa Batlló de Barcelona,** ➤**España, es una de las muchas construcciones diseñadas por Antoni Gaudí a principios del siglo XX.**

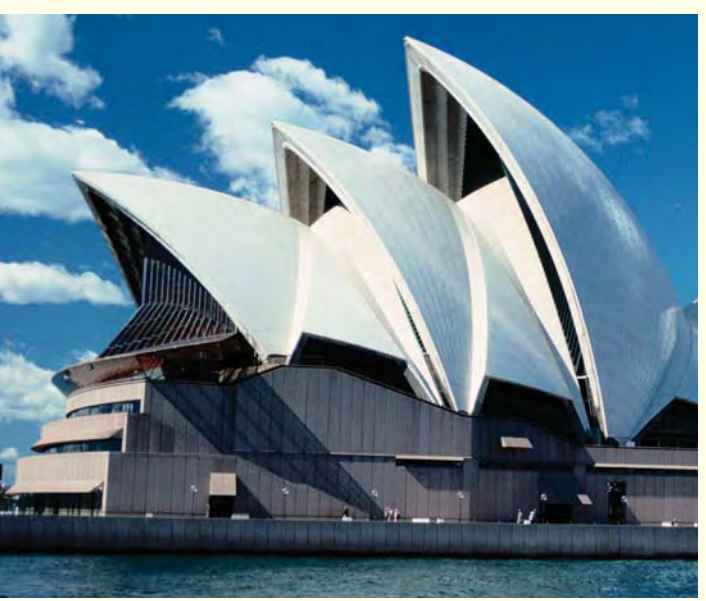

**El Museo Guggenheim de Bilbao, España, fue diseñado por Frank Gehry en la década de 1990.** ➤

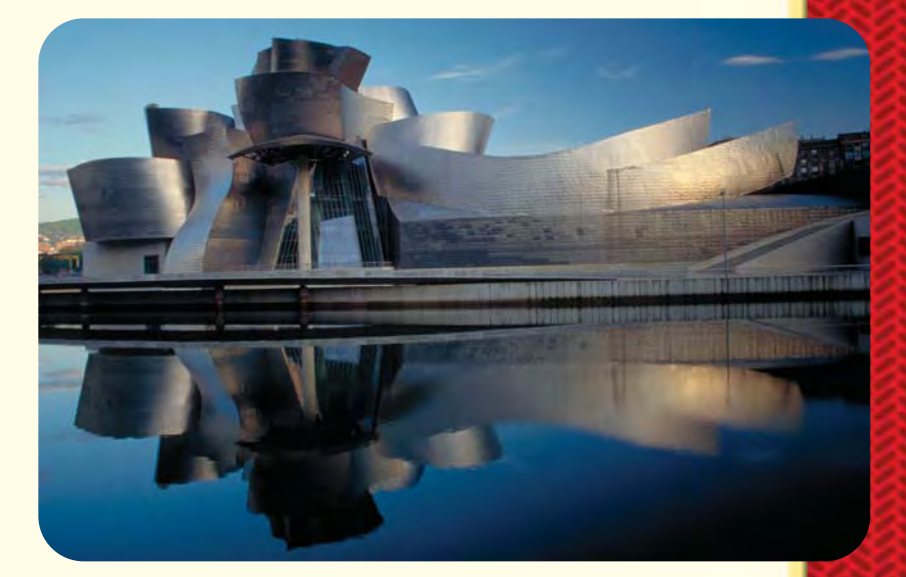

¿Cómo crees que serán las construcciones de los próximos 100 años?

# **Medidas**

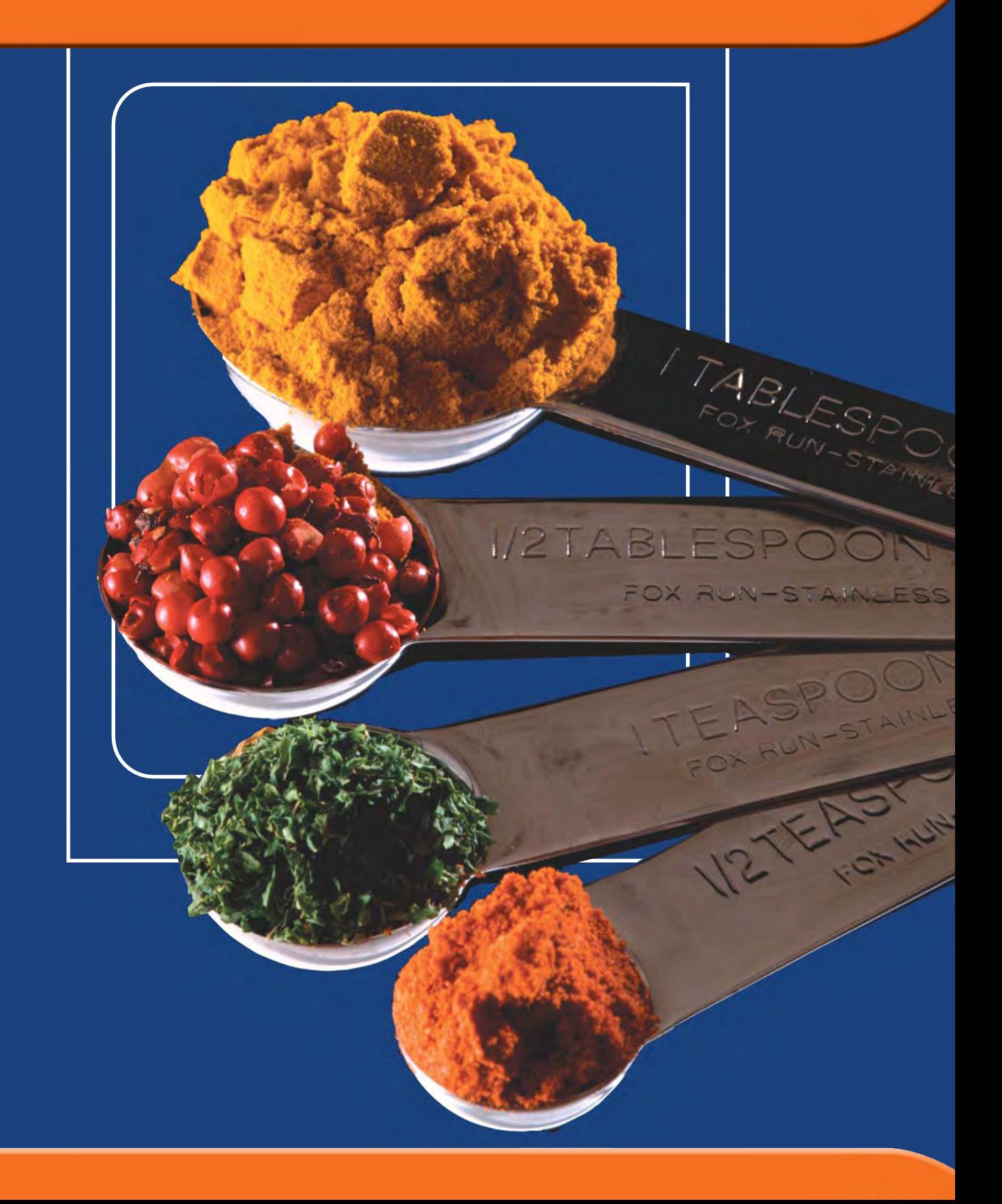

# **Medidas naturales y unidades estándar**

Los sistemas de pesos y medidas se han usado en muchas partes del mundo desde tiempos antiguos. La gente ya medía longitudes y pesos mucho antes de que tuviera reglas y básculas.

### **Unidades de peso antiguas**

Las conchas y los granos como el trigo o el arroz a menudo se usaban como unidades de peso. Por ejemplo, un artículo pequeño se decía que pesaba 300 granos de arroz. Pesos mayores a menudo se comparaban con la carga que podía soportar un hombre o un animal de carga.

### **Unidades de longitud antiguas**

La gente usaba **medidas naturales** basadas en el cuerpo para medir longitud y distancia. Algunas de estas unidades se muestran abajo.

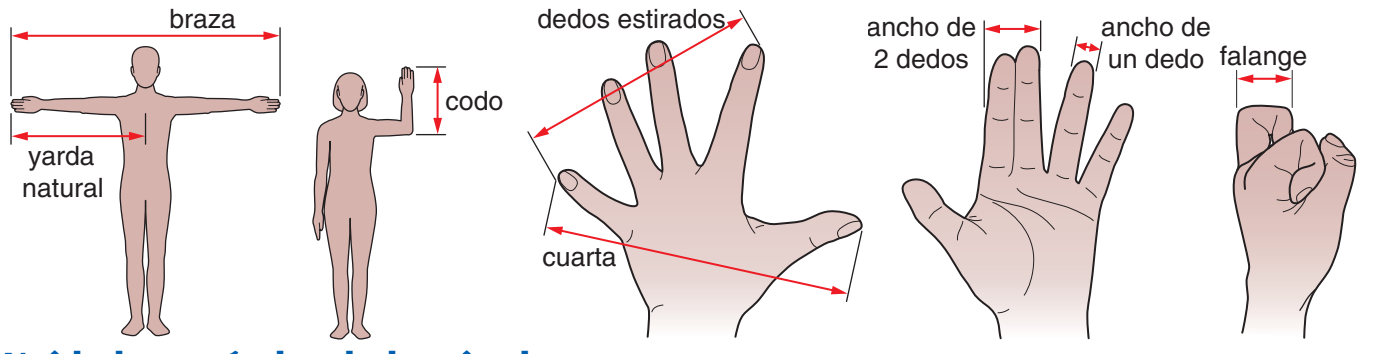

### **Unidades estándar de longitud y peso**

Usar conchas y granos para pesar no es exacto. Aun si las conchas y los granos fueran del mismo tipo, variarían en tamaño y peso.

Usar longitudes del cuerpo para medir la longitud no es exacto. Las medidas del cuerpo que se usan dependen de la persona que está tomando la medidas. El problema es que el largo de las manos y los brazos de cada persona es diferente.

Una manera de resolver este problema es crear **unidades estándar** de longitud y peso. La mayoría de las reglas están marcadas con pulgadas y centímetros como unidades estándar. Las básculas de baño están marcadas con libras y kilogramos como unidades estándar. Las unidades estándar nunca cambian y son las mismas para todos. Si dos personas miden el mismo objeto usando unidades estándar, las medidas serán las mismas o casi las mismas.

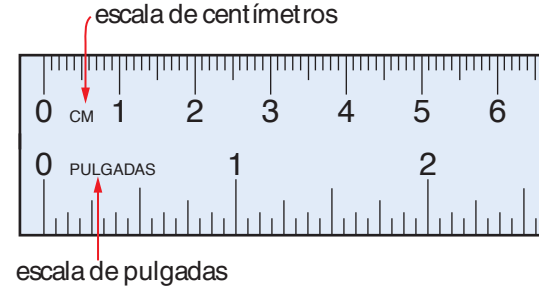

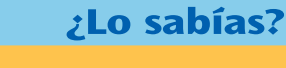

El mijo era un cultivo de grano que se plantaba en la antigua China. Los chinos usaban las semillas de mijo para definir una unidad de peso llamada **zhu.** Un zhu equivalía al peso de 100 semillas de mijo, que es igual a alrededor  $de\frac{1}{5}$ 1  $\frac{1}{0}$  onza.

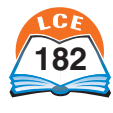

### **Medidas**

# **El sistema métrico decimal y el sistema tradicional de EE.UU.**

Hace cerca de 200 años se desarrolló un sistema de pesos y medidas llamado **sistema métrico decimal.** Éste usa unidades estándar de longitud, peso y temperatura. En el sistema métrico:

- ♦ El **metro** es la unidad estándar de longitud. El símbolo para el metro es **m.** Un metro es aproximadamente el ancho de una puerta.
- ♦ El **gramo** es la unidad estándar de peso. El símbolo para el gramo es  $g$ . Un clip pesa aproximadamente  $\frac{1}{2}$  $rac{1}{2}$  gramo.
- ♦ El **grado Celsius** es la unidad estándar de temperatura. El símbolo de los grados Celsius es **°C.** El agua se congela a 0°C y hierve a 100°C. La temperatura ambiente es alrededor de 20°C.

Los científicos casi siempre usan el sistema métrico decimal para medir. Es fácil de usar porque es un sistema decimal. Las unidades mayores o menores se definen multiplicando o dividiendo las unidades dadas arriba por o entre potencias de diez: 10, 100, 1000, etc.

**Ejemplos** Todas las unidades métricas de longitud se basan en el metro. Cada unidad se define multiplicando o dividiendo el metro por o entre una potencia de 10.

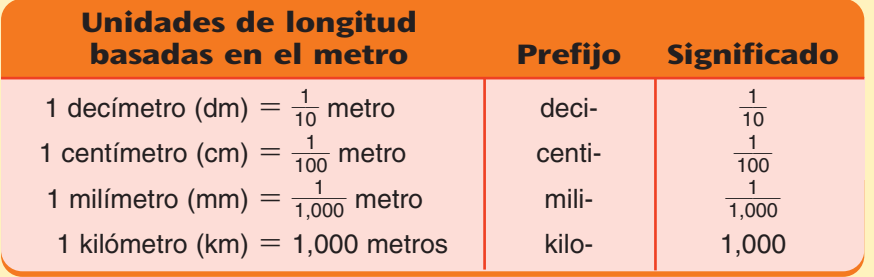

El sistema métrico se usa en la mayoría de los países del mundo. En Estados Unidos el **sistema tradicional de EE.UU.** se usa para las cosas cotidianas. El sistema tradicional de EE.UU. usa unidades estándar como **pulgada, pie, yarda, milla, onza, libra** y **tonelada.**

### **Comprueba si comprendiste**

- **1.** ¿Cuáles de las unidades de abajo son unidades del sistema métrico decimal? pie milímetro libra pulgada gramo metro centímetro yarda
- **2.** ¿Qué significa el prefijo "mili"?
- **3.** 2 gramos  $=$  ? miligramos

**Comprueba tus respuestas en la página 439.**

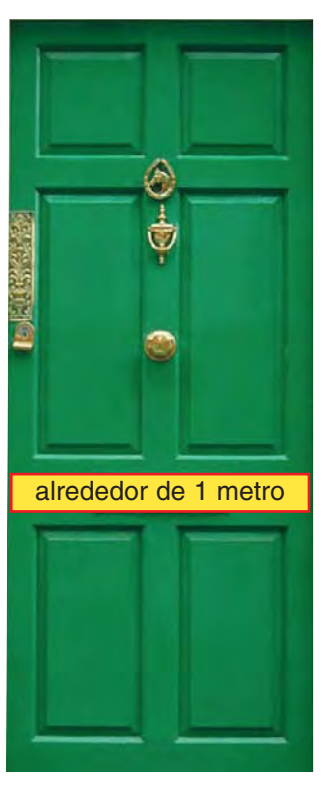

### **Nota**

El sistema tradicional de EE.UU. no se basa en potencias de 10. Por eso es más difícil de usar que el sistema métrico. Por ejemplo, para cambiar pulgadas a yardas, debes saber que 36 pulgadas es igual a 1 yarda.

# **Convertir unidades de longitud**

La tabla de abajo muestra cómo se relacionan las diferentes unidades de longitud en el sistema métrico. Puedes usar esta tabla para volver a escribir una longitud usando una unidad diferente.

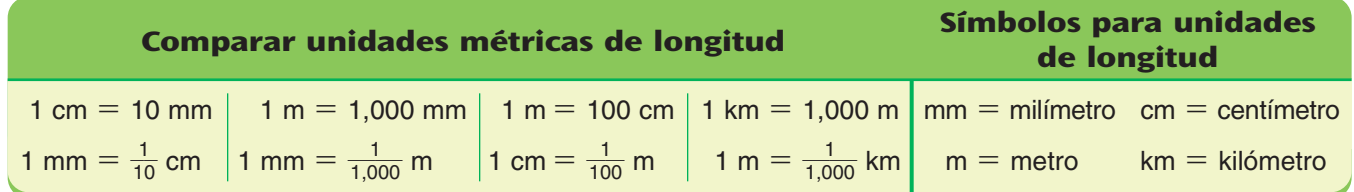

**Ejemplos** Usa la tabla de arriba para volver a escribir cada longitud usando una unidad de medida diferente. Sustituye la unidad que se da al principio por una longitud igual con una unidad nueva.

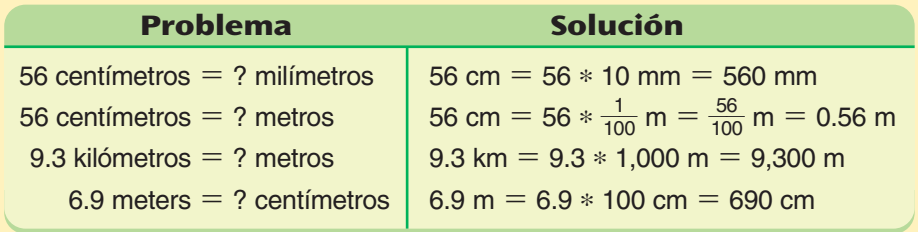

La tabla de abajo muestra cómo se relacionan las diferentes unidades de longitud en el sistema tradicional de EE.UU. Puedes usar esta tabla para volver a escribir una longitud con una unidad diferente.

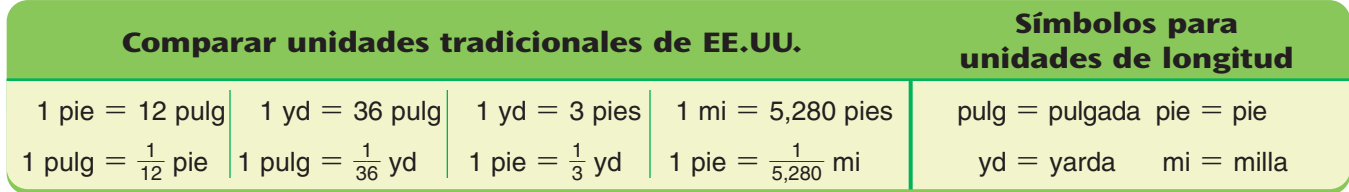

**Ejemplos** Usa la tabla de arriba para volver a escribir cada longitud con una unidad de medida diferente. Sustituye la unidad que se da al principio por una longitud igual con una unidad nueva.

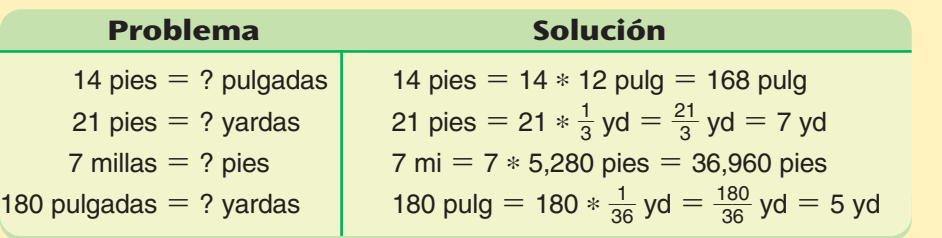

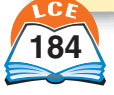

# **Referencias personales para medidas de longitud**

A veces es difícil recordar lo largos que son un centímetro o una yarda o la relación entre un kilómetro y una milla. Quizá no tengas a la mano una regla, una regla de una yarda o una cinta de medir. Cuando esto suceda, puedes estimar longitudes usando el largo de objetos comunes y las distancias que conoces.

Abajo se dan algunos ejemplos de referencias personales para longitudes. Una buena referencia personal es algo que tú ves o usas a menudo, así no lo olvidarás. Una buena referencia personal no cambia de tamaño. Por ejemplo, un lápiz de madera no es una buena referencia personal para longitud porque se va haciendo más pequeño al sacarle punta.

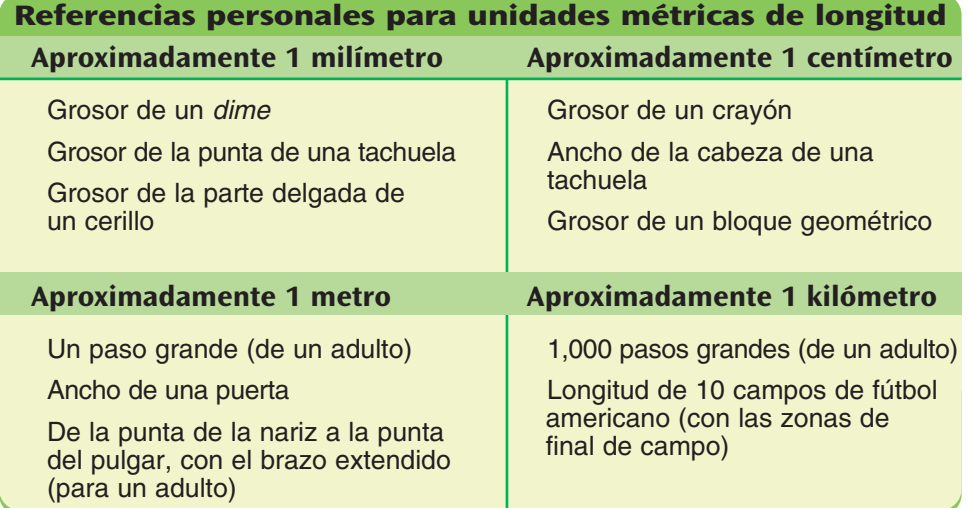

### **Referencias personales para unidades tradicionales de longitud de EE.UU.**

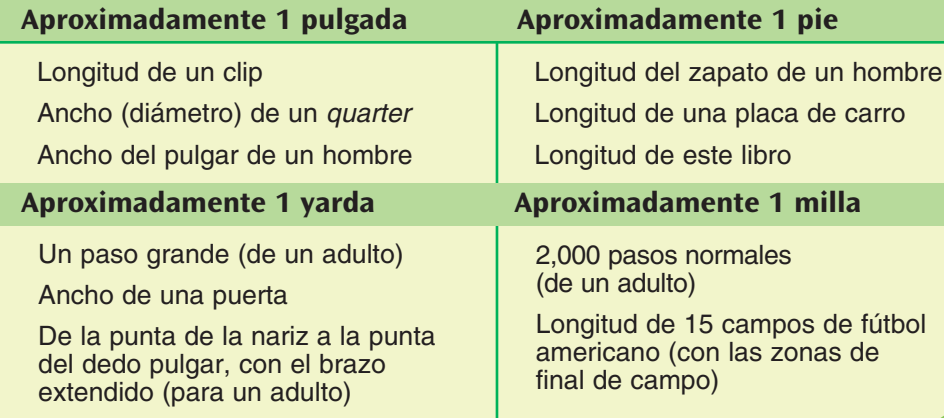

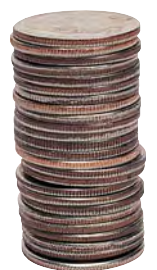

**El grosor de un** *dime* **es de alrededor de 1 mm.**

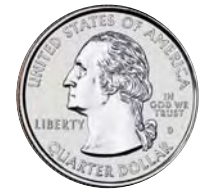

### **El diámetro de un** *quarter* **es de alrededor de 1 pulg.**

### **Nota**

Las referencias personales para 1 metro pueden usarse también para 1 yarda. 1 yarda es igual a 36 pulgadas, mientras que 1 metro es aproximadamente 39.37 pulgadas. A menudo se dice que un metro es una "yarda gorda", lo que significa una yarda más el ancho de una mano.

### ¿Lo sabías?

La muralla más larga del mundo es la Gran Muralla China. Mide 2,150 millas de largo, que es la longitud de 32,000 campos de fútbol americano. Un adulto tendría que dar alrededor de 3,800,000 pasos grandes para recorrer toda su longitud.

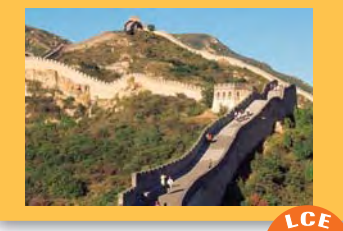

# **Perímetro**

A veces queremos saber la **distancia que rodea** una figura, que se llama el **perímetro** de la figura. Para medir el perímetro, usa unidades de longitud como pulgadas, metros o millas.

Para hallar el perímetro de un polígono, suma la longitud de todos sus lados. Recuerda dar nombre a la unidad de longitud que se usó para medir la figura.

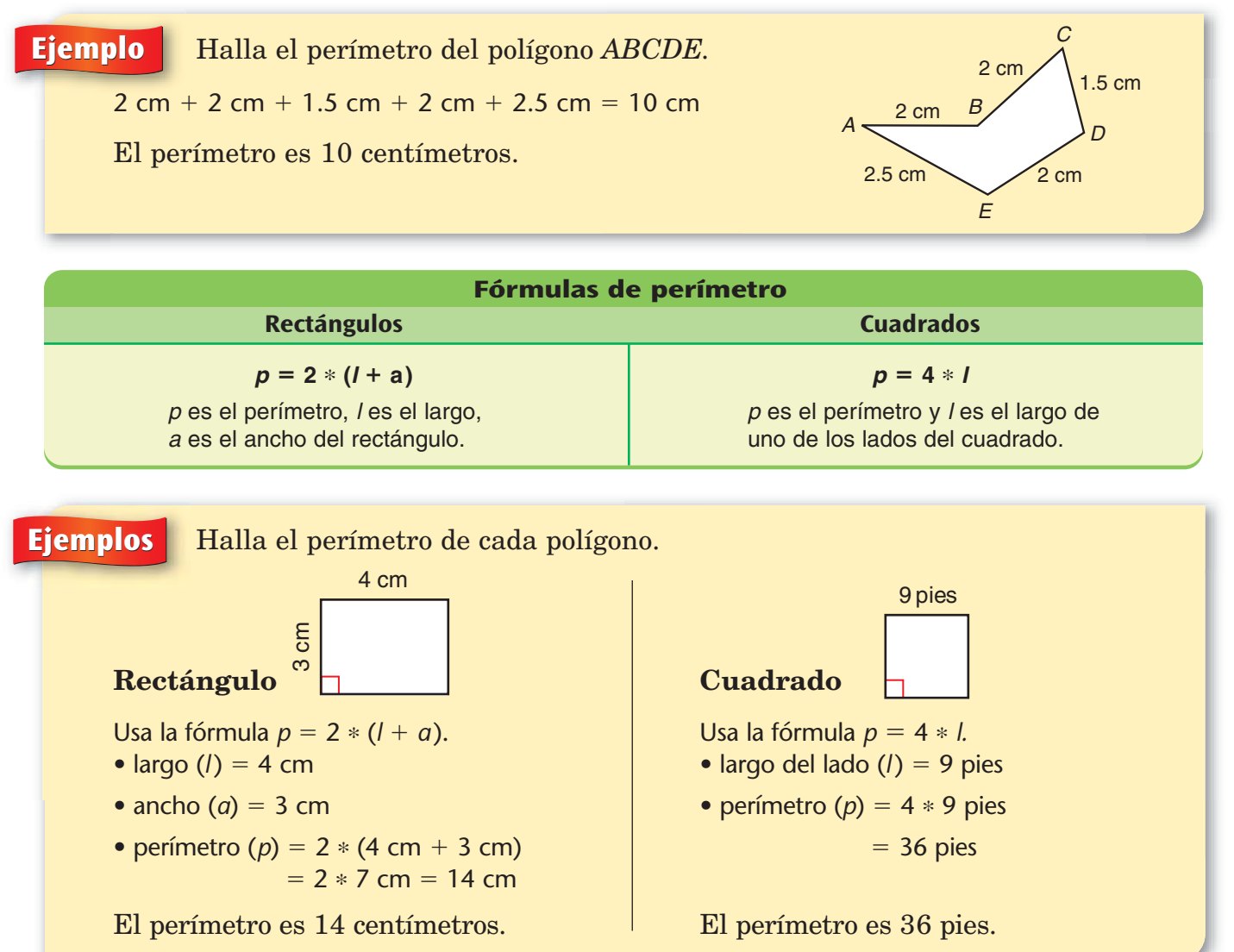

### **Comprueba si comprendiste**

- **1.** Halla el perímetro de un rectángulo cuyas dimensiones son 4 pies, 2 pulgadas y 9 pies 5 pulgadas.
- **2.** Mide los lados de este libro a la media pulgada más cercana. ¿Cuál es el perímetro del libro?

**Comprueba tus respuestas en la página 439.**

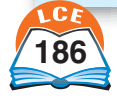

# **Circunferencia**

El perímetro de un círculo es la **distancia que rodea** el círculo.

El perímetro de un círculo tiene nombre especial. Se llama **circunferencia** del círculo.

**Ejemplo** La mayoría de las latas de comida son cilindros. Las partes de arriba y de abajo tienen formas circulares. La circunferencia de la parte de arriba de una lata es la distancia que recorre la lata cuando la abres con un abrelatas.

El **diámetro** de un círculo es cualquier segmento de recta que pasa por el centro del círculo y tiene ambos extremos en el círculo.

El largo del segmento del diámetro también se llama diámetro.

Si conoces el diámetro, hay una fórmula simple para hallar la circunferencia de un círculo.

### $c$ **ircunferencia = pi**  $*$  **diámetro,** o sea,  $c = \pi * d$ (*c* es la circunferencia y *d* es el diámetro)

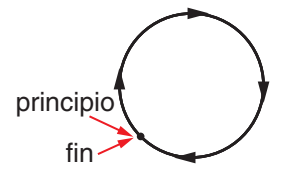

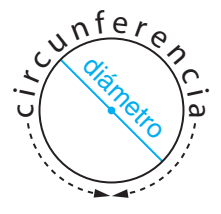

La letra griega π se llama **pi.** Es aproximadamente igual a 3.14. Cuando trabajas con el número π, puedes usar 3.14 ó 3 $\frac{1}{7}$  $\frac{1}{7}$  como valores aproximados de π, o una calculadora con la tecla π.

**Ejemplo** Halla la circunferencia del círculo.

Usa la fórmula  $c = \pi * d$ .

- $\bullet$  diámetro (*d*) = 8 cm
- circunferencia (*c*) =  $\pi * 8$  cm

Usa la tecla  $\pi$  de la calculadora, o usa 3.14 como un valor aproximado de  $\pi$ .

Circunferencia (*c*) 25.1 cm, redondeado a la décima de centímetro más cercana.

La circunferencia del círculo es 25.1 cm.

### **Comprueba si comprendiste**

- **1.** Mide el diámetro del *quarter* en milímetros.
- **2.** Halla la circunferencia del *quarter* en milímetros.
- **3.** ¿Cuál es la circunferencia de una pizza cuyo diámetro mide 14 pulgadas?

**Comprueba tus respuestas en la página 439.**

8 cm

# **Área**

**Área** es la medida de la cantidad de superficie interior de un espacio cerrado. Puedes hallar el área contando el número de cuadrados de cierto tamaño que cubren la región dentro del espacio. Los cuadrados deben de cubrir la región completa. No deben superponerse, tener espacios ni cubrir la superficie exterior del espacio.

A veces una región no puede cubrirse con un número exacto de cuadrados. En este caso, primero cuenta el número de cuadrados enteros y después, las fracciones de cuadrados que cubren la región.

El área se mide en unidades cuadradas. Las unidades de área para regiones pequeñas son las pulgadas cuadradas (pulg $^2$ ), pies cuadrados (pies $^2$ ), yardas cuadradas (yd $^2$ ), centímetros cuadrados (cm $^2$ ) y metros cuadrados (m $^2$ ). Para áreas grandes, en Estados Unidos se usan millas cuadradas  $(\mathrm{mi}^2)$  mientras que en otros países se usan los kilómetros cuadrados  $(km^2)$ .

Puedes medir el área usando cualquiera de las unidades cuadradas. Pero debes escoger una unidad cuadrada que tenga sentido para la región que se está midiendo.

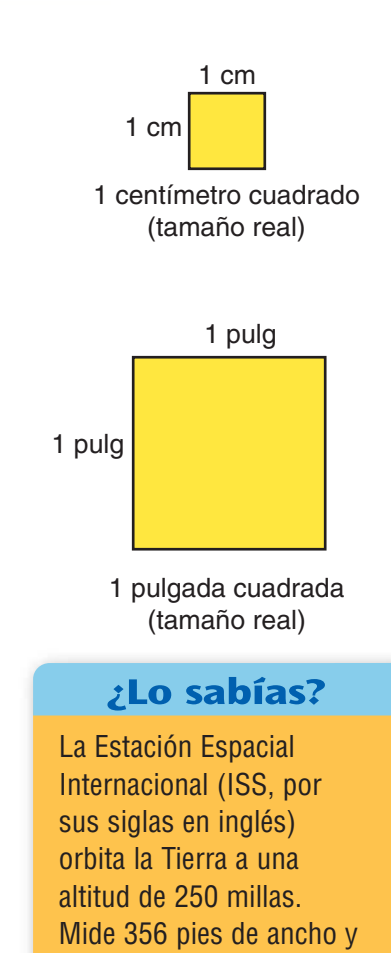

290 pies de largo y tiene un área que supera los 100,000 pies cuadrados.

# **Ejemplos** El área de un campo de hockey se ha medido de tres maneras diferentes:

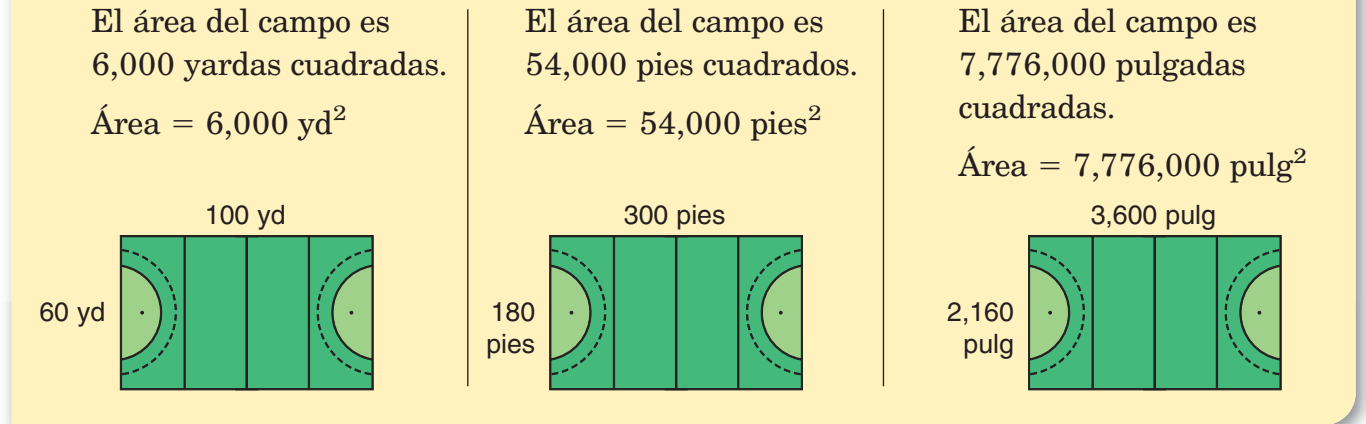

Aunque todas las medidas de arriba son correctas, dar el área en pulgadas cuadradas en realidad no da una buena idea acerca del tamaño del campo. ¡Es difícil imaginar 7,776,000 de cualquier cosa!

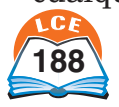

# **Área de los rectángulos**

Cuando cubres una figura rectangular con unidades cuadradas, los cuadrados pueden acomodarse en filas. Cada fila contiene el mismo número de cuadrados y fracciones de cuadrados.

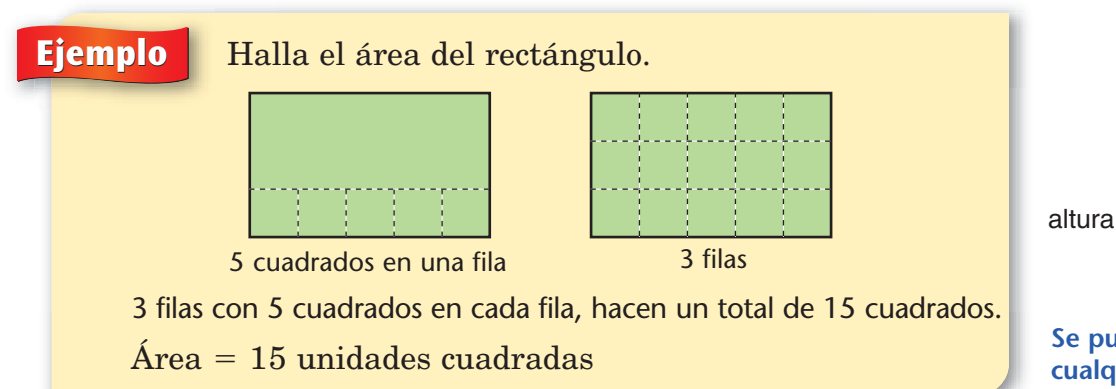

Para hallar el área de un rectángulo, usa cualquiera de las fórmulas siguientes:

Área - (número de cuadrados en 1 fila) \* (número de filas) Área - largo de la base \* altura

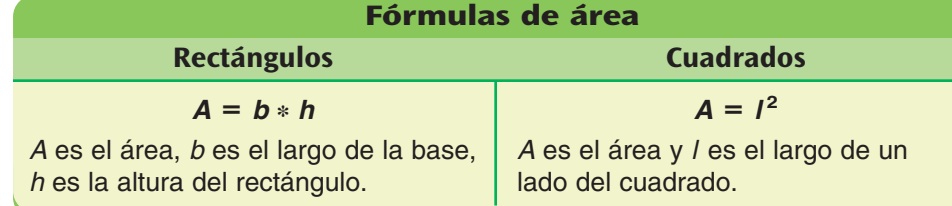

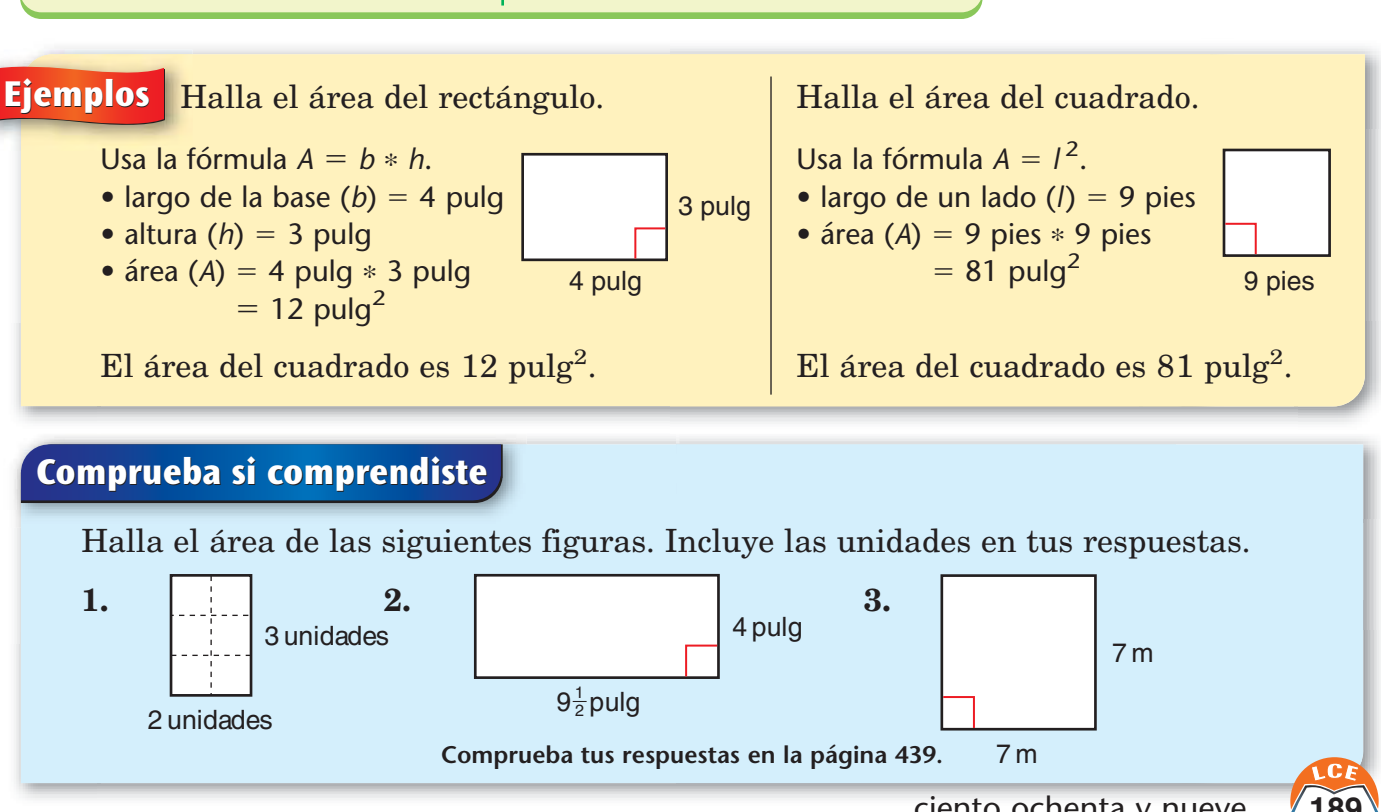

**Se puede escoger cualquier par de lados paralelos de un rectángulo como su base. La altura de un rectángulo es la distancia más corta entre sus bases.** base

# **El método rectángulo para hallar el área**

Muchas veces vas a necesitar hallar el área de un polígono que no es un rectángulo. Las unidades cuadradas no encajarán bien dentro de la figura y no podrás usar la fórmula para el área del rectángulo.

Una manera de resolver casos como éstos y que funciona bien se llama **método rectángulo.** Se usan rectángulos para rodear la figura o partes de la figura. Después, las únicas áreas que debes calcular son para los rectángulos y las mitades triangulares de los rectángulos.

**Ejemplo** ¿Cuál es el área del triángulo *JKL*?

Dibuja un rectángulo alrededor del triángulo. El rectángulo *JKLM* rodea el triángulo.

El área del rectángulo *JKLM* es 10 unidades cuadradas. El segmento *JL* divide el rectángulo en dos triángulos congruentes que tienen la misma área.

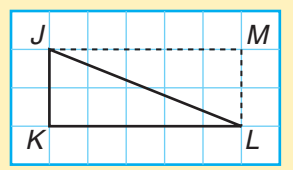

El área del triángulo *JKL* es 5 unidades cuadradas.

### **Ejemplo** ¿Cuál es el área del triángulo *ABC*? **Paso 4:** Suma las áreas de las dos partes sombreadas: 4 $\frac{1}{2}$  $\frac{1}{2} + 3 = 7\frac{1}{2}$  $\frac{1}{2}$  unidades cuadradas. **Paso 1:** Divide el triángulo *ABC* en dos partes. **Paso 2:** Dibuja un rectángulo alrededor de la parte izquierda sombreada. El área del rectángulo es 9 unidades cuadradas. El área sombreada es 4 $\frac{1}{2}$  $\frac{1}{2}$  unidades cuadradas. cuadradas. B A | | | | | C B A | | | | | C B A | | | | | C

El área del triángulo ABC es 7 $\frac{1}{2}$  $\frac{1}{2}$  unidades cuadradas.

**Paso 3:** Dibuja un rectángulo alrededor de la parte derecha sombreada. El área del rectángulo es 6 unidades cuadradas. El área sombreada es 3 unidades

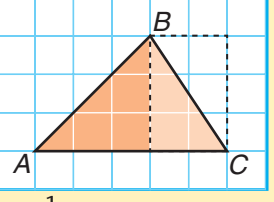

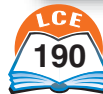

**Ejemplo** ¿Cuál es el área del triángulo *XYZ*?

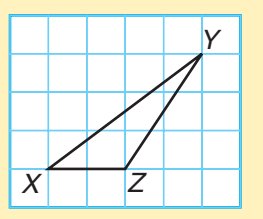

**Paso 1:** Dibuja un rectángulo alrededor del triángulo.

**Paso 2:** El área del rectángulo *XRYS* es 12 unidades cuadradas. Así que el área del triángulo *XRY* es 6 unidades cuadradas.

**Paso 3:** Dibuja un rectángulo alrededor del triángulo *ZSY*. El área del rectángulo es 6 unidades cuadradas, así que el área del triángulo *ZSY* es 3 unidades cuadradas.

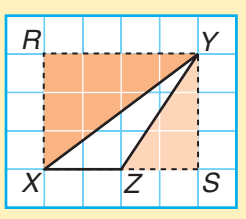

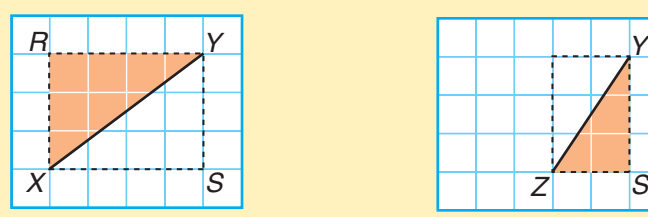

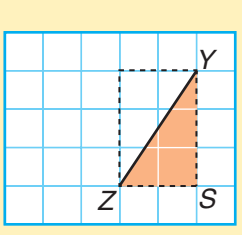

**Paso 4:** Resta las áreas de los dos triángulos sombreados del área del rectángulo *XRYS*:  $12 - 6 - 3 = 3$  unidades cuadradas.

El área del triángulo *XYZ* es 3 unidades cuadradas.

## **Comprueba si comprendiste**

Usa el método rectángulo para hallar el área de cada figura de abajo.

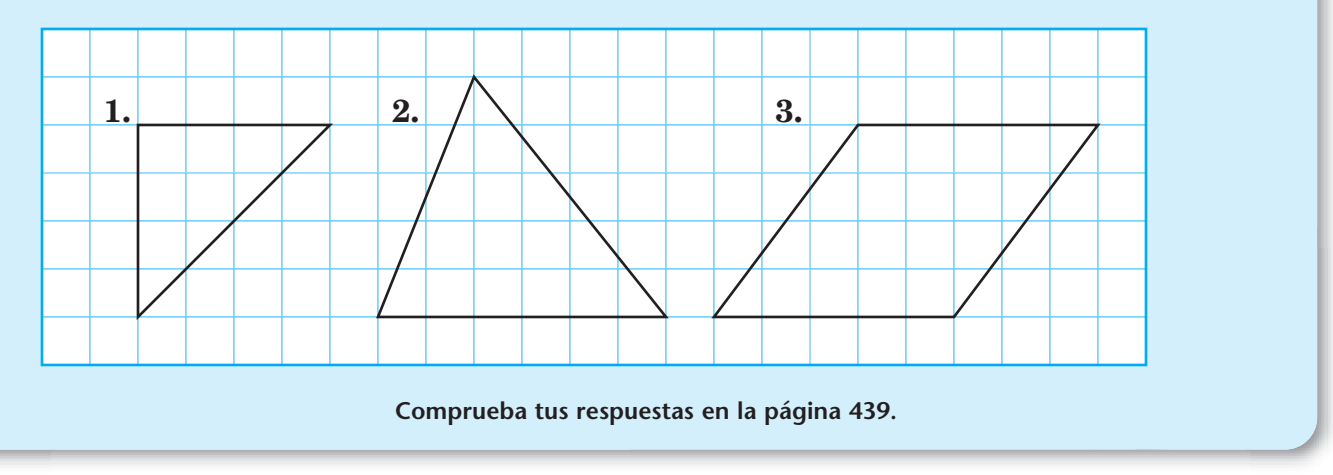

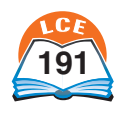

# **Área de los paralelogramos**

En un paralelogramo, se puede elegir cualquier par de lados opuestos como **bases.** La **altura** del paralelogramo es la distancia más corta que hay entre las dos bases.

En el paralelogramo de la derecha, la altura se muestra con una línea punteada que es **perpendicular** (forma un ángulo recto) a la base. En el segundo paralelogramo, la base se ha extendido y la línea punteada de la altura queda fuera del paralelogramo.

Cualquier paralelogramo puede cortarse en dos piezas y las piezas pueden reacomodarse para formar un rectángulo cuya

base y altura son las mismas que la base y la altura del paralelogramo. El rectángulo tiene la misma área que el paralelogramo. Así que puedes hallar el área del paralelogramo de la misma manera que hallas el área del rectángulo: multiplicando el largo de la base por la altura.

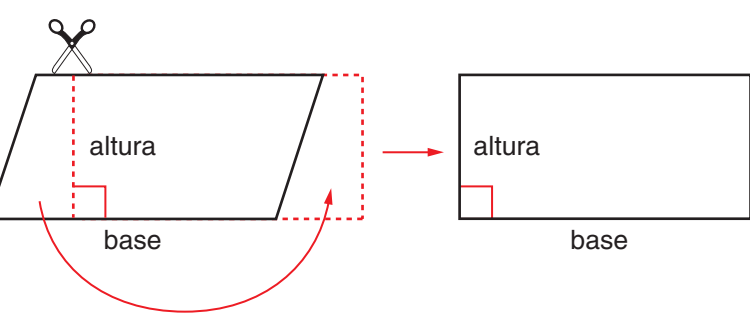

**Fórmula para el área de los paralelogramos**

*A* **=** *b* \* *h*

A es el área, b es el largo de la base y h es la altura del paralelogramo.

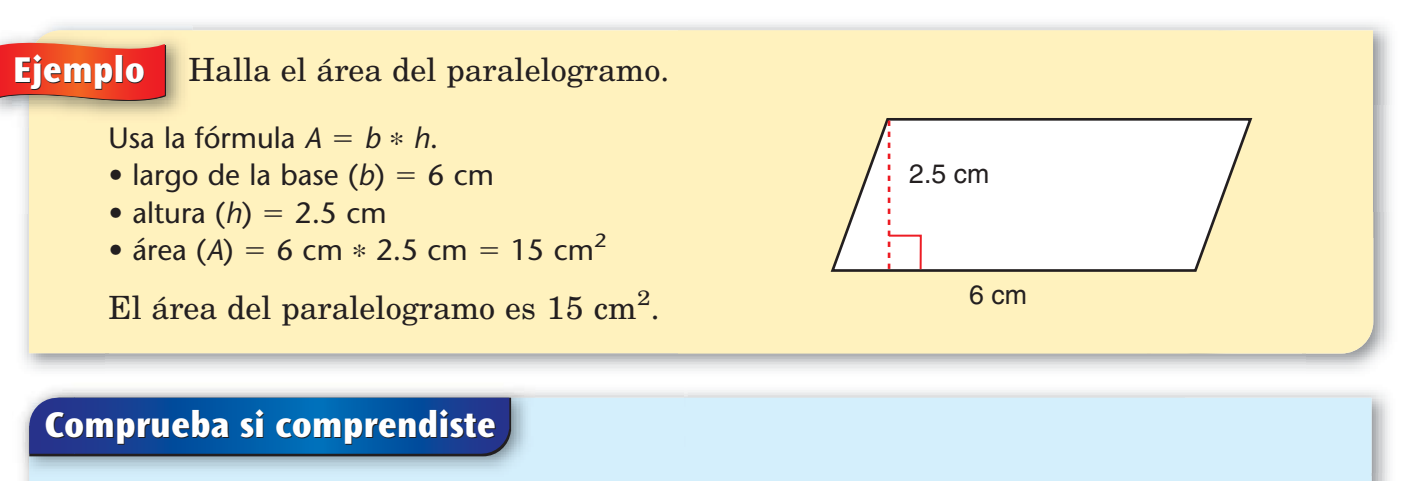

Halla el área de cada paralelogramo. Incluye la unidad en tus respuestas.

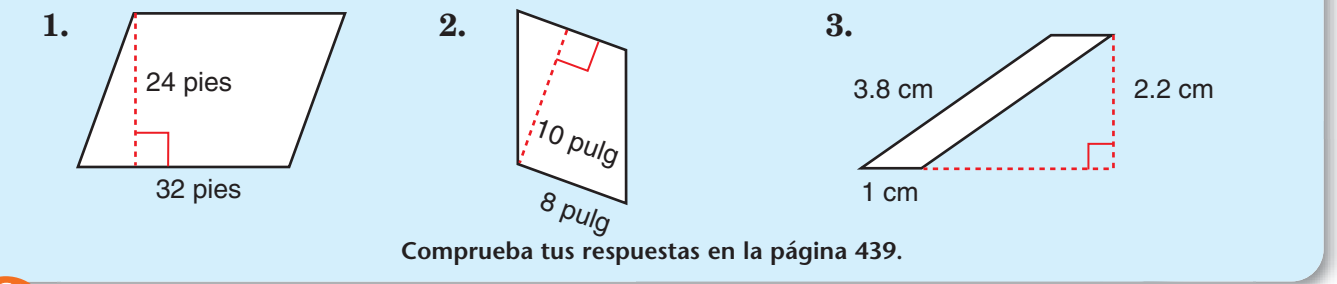

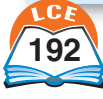

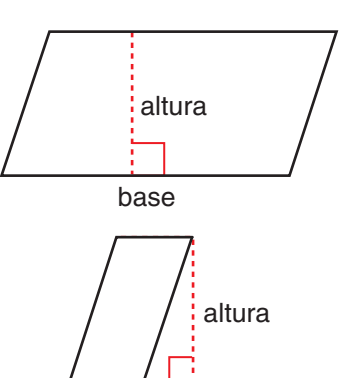

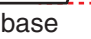
# **Área de los triángulos**

Puede escogerse cualquiera de los lados de un triángulo como su **base.** La **altura** de un triángulo es la distancia más corta que hay entre la base escogida y el vértice opuesto a la base. La altura se muestra con una línea punteada que es **perpendicular** (forma un ángulo recto) a la base. En algunos triángulos, la base se ha extendido y la línea punteada de la altura queda fuera del triángulo. En el triángulo de la derecha, la línea de la altura es uno de los lados del triángulo.

Cualquier triángulo puede combinarse con un segundo triángulo del mismo tamaño y la misma forma para obtener un paralelogramo. Cada triángulo de la derecha tiene el mismo tamaño de base y la misma altura que el

paralelogramo. El área de cada triángulo es la mitad del área del paralelogramo. Por lo tanto, el área de un triángulo es la mitad del producto de la base multiplicada por la altura.

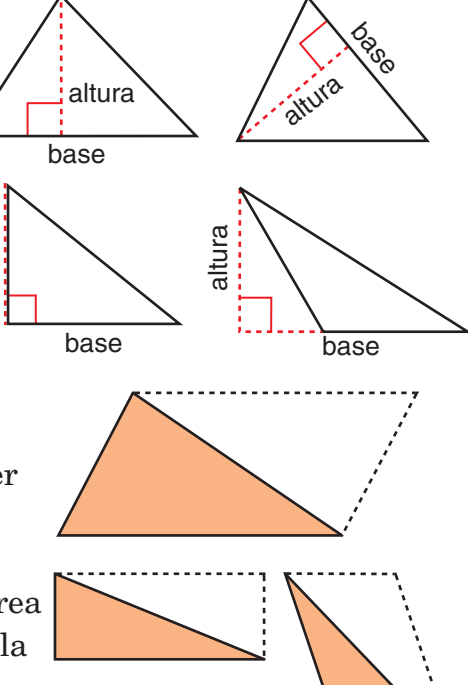

altura

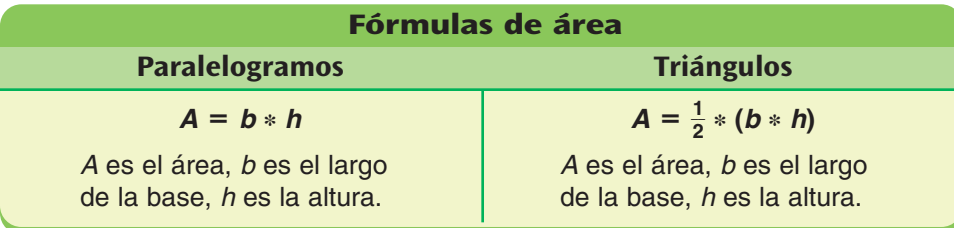

**Ejemplo** Halla el área del triángulo.

Usa la fórmula  $A = \frac{1}{2}$  $\frac{1}{2} * (b * h).$ 

- largo de la base  $(b) = 7$  pulg
- altura  $(h) = 4$  pulg
- área (A) =  $\frac{1}{2}$  $\frac{1}{2}$  \* (7 pulg \* 4 pulg) =  $\frac{1}{2}$  $\frac{1}{2}$  \* 28 pulg<sup>2</sup> =  $\frac{2}{2}$ 2  $\frac{8}{2}$  pulg<sup>2</sup> = 14 pulg<sup>2</sup>

El área del triángulo es 14 pulg $^2$ .

# **Comprueba si comprendiste**

Halla el área de cada triángulo. Incluye la unidad en tus respuestas.

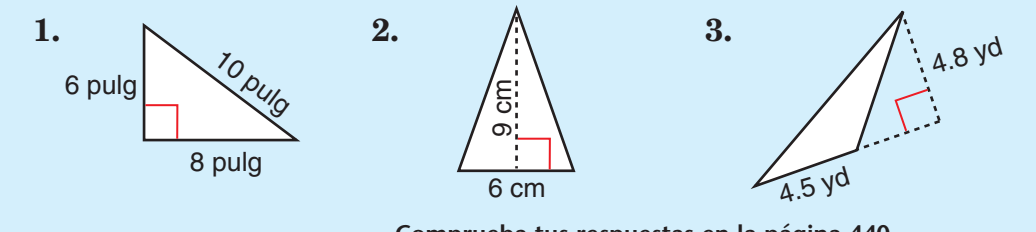

**Comprueba tus respuestas en la página 440.**

7 pulg

# **Área de los círculos**

El **radio** de un círculo es cualquier segmento de recta que conecta el centro del círculo con cualquier punto del círculo. El largo de un segmento de radio también se llama radio.

El **diámetro** de un círculo es cualquier segmento que pasa a través del centro del círculo y tiene ambos extremos en el círculo. El largo de un segmento de diámetro también se llama diámetro.

Si conoces el radio o el diámetro, puedes hallar la otra longitud. Usa las siguientes fórmulas:

#### **diámetro** - **2 \* radio radio** - $=\frac{1}{2}$ **2 \* diámetro**

Si conoces el radio, hay una fórmula simple para hallar el área del círculo:

 $\hat{A}$ **rea** = **pi** \* (**radio al cuadrado**) o sea,  $A =$  $= \pi * r^2$ *(A* es el área y *r* es el radio del círculo.)

La letra griega π se llama pi y es aproximadamente igual a 3.14. Puedes usar 3.14 ó 3 $\frac{1}{7}$  $\frac{1}{7}$  como valores aproximados de π, o una calculadora con una tecla de π.

# **Ejemplo** Halla el área del círculo.

Usa la fórmula  $A = \pi * r^2$ .

- radio  $(r) = 3$  pulg
- área  $(A) = \pi * 3$  pulg  $* 3$  pulg

Usa la tecla  $\pi$  de la calculadora o usa 3.14 como un valor aproximado de π.

• área  $(A) = 28.3$  pulg<sup>2</sup>, redondeado a la décima de pulgada más cercana.

El área del círculo es  $28.3~\rm{pulg}^2$ .

# 3 pulg

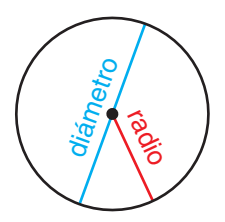

# ¿Lo sabías?

Arquímedes de Siracusa (287–212 a.C.) fue el matemático más importante de la antigüedad. Demostró que se puede aproximar el área de un círculo con la fórmula  $A\approx (3\frac{1}{7})$ 7 0  $\frac{0}{0}$  \*  $r^2$ . Observa que  $3\frac{1}{7}$ 7 0  $\frac{0}{0}$  = 3.1428... es una excelente aproximación de π, que es igual a 3.1415...

# **Comprueba si comprendiste**

- **1.** Mide el diámetro del *dime* en milímetros.
- **2.** ¿Cuál es el radio del *dime* en milímetros?
- **3.** Halla el área del *dime* en milímetros cuadrados.

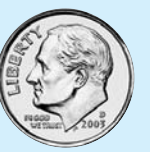

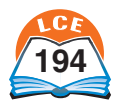

# **Volumen y capacidad**

# **Volumen**

El **volumen** de un objeto sólido, como un ladrillo o una pelota, es la medida de *cuánto espacio ocupa el objeto.* El volumen de un recipiente como un congelador, es la medida de *cuánto cabe en el recipiente.*

El volumen se mide en **unidades cúbicas,** como pulgadas cúbicas (pulg<sup>3</sup>), pies cúbicos (pies<sup>3</sup>) y centímetros cúbicos (cm3 ). Es fácil hallar el volumen de objetos que tienen forma de cubos u otros prismas rectangulares. Por ejemplo, imagínate un recipiente en forma de un cubo de 10 centímetros (esto es, un cubo que tiene 10 cm por 10 cm por 10 cm). Puede llenarse exactamente con 1,000 cubos de un centímetro. Por lo tanto, el volumen de un cubo de 10 centímetros es 1,000 centímetros cúbicos (1,000 cm<sup>3</sup>).

Para hallar el volumen de un prisma rectangular, todo lo que necesitas saber es el largo y ancho de su base y su altura. El largo, el ancho y la altura se llaman **dimensiones** del prisma.

También puedes hallar el volumen de otros cuerpos geométricos, como prismas triangulares, pirámides, conos y esferas, midiendo sus dimensiones. Aún más, también es posible hallar el volumen de objetos irregulares, como rocas o tu propio cuerpo.

# **Capacidad**

A menudo medimos cosas que pueden ser vertidas en recipientes, tales como líquidos, granos, sal, etc. El volumen de un recipiente que se llena con un líquido o un sólido que puede verterse a menudo se llama **capacidad** del recipiente.

La capacidad usualmente se mide en unidades como **galones, cuartos, pintas, tazas, onzas líquidas, litros** y **mililitros.**

Las tablas de la derecha comparan diferentes unidades de capacidad. Estas unidades de capacidad no son unidades cúbicas, pero los litros y los mililitros se convierten fácilmente a unidades cúbicas:

> 1 mililitro =  $1 \text{ cm}^3$  $= 1 \text{ cm}^3$  1 litro = 1,000 cm<sup>3</sup>

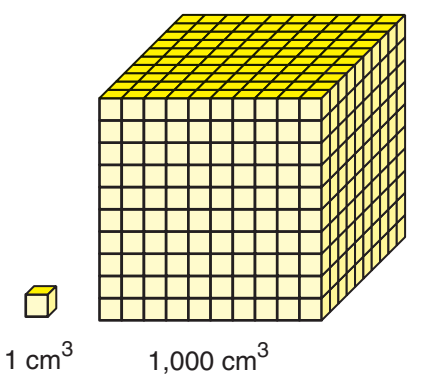

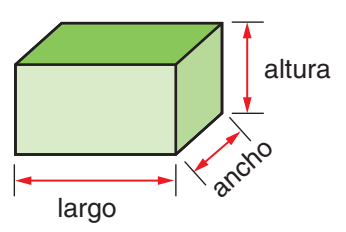

**Las dimensiones de un prisma rectangular**

#### **Unidades tradicionales de EE.UU.**

1 galón (gal) =  $4$  cuartos (ct)  $1$  galón = 2 medios galones 1 medio galón  $= 2$  cuartos 1 cuarto  $= 2$  pintas (pt) 1 pinta  $= 2$  tazas (tz) 1 taza = 8 onzas líquidas (oz líq)  $1$  pinta = 16 onzas líquidas  $1$  cuarto = 32 onzas líquidas 1 medio galón  $= 64$  onzas líquidas  $1$  galón = 128 onzas líquidas

#### **Unidades métricas**

- 1 litro (L) =  $1,000$  mililitros (mL)
- 1 mililitro =  $\frac{1}{1,000}$  de litro
- $1$  litro =  $1,000$  centímetros cúbicos
- $1$  mililitro  $= 1$  centímetro cúbico

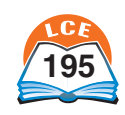

# **Volumen de los cuerpos geométricos**

Puedes pensar en el volumen de un cuerpo geométrico, como en el número total de cubos y fracciones de cubos que se necesitan para llenar el interior del cuerpo sin dejar espacios ni superponerse.

#### **Prismas y cilindros**

En un prisma o cilindro, los cubos pueden acomodarse en capas que contengan cada una el mismo número de cubos o fracciones de cubos.

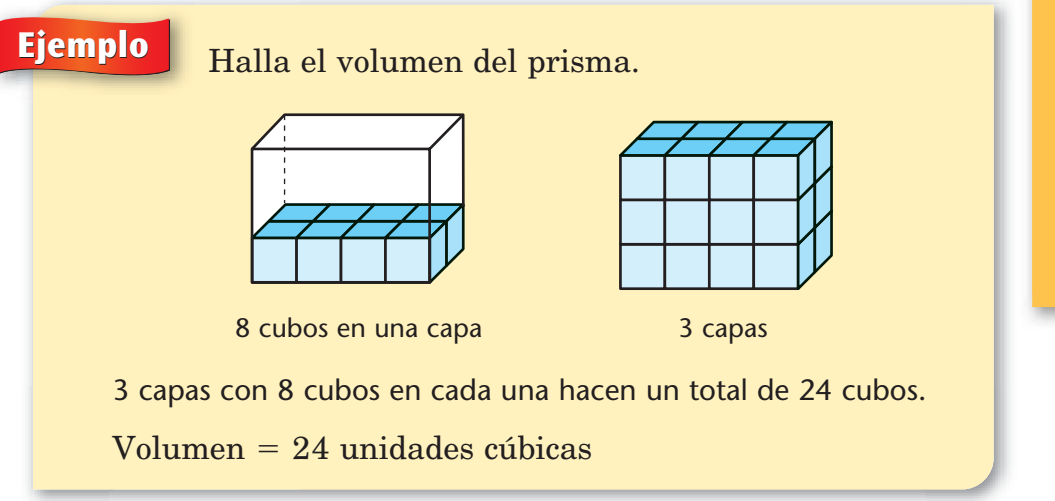

La **altura** de un prisma o cilindro es la distancia más corta entre sus **bases.** El volumen de un prisma o cilindro es el producto del área de la base (el número de cubos en una capa) multiplicado por su altura (el número de capas).

## **Pirámides y conos**

La altura de una pirámide o cono es la distancia más corta que hay entre su base y el vértice opuesto a la base.

Si un prisma y una pirámide tienen la base y la altura del mismo tamaño, entonces el volumen de la pirámide es un tercio del volumen del prisma. Si un cilindro y un cono tienen la base y la altura del mismo tamaño, entonces el volumen del cono es un tercio del volumen del cilindro.

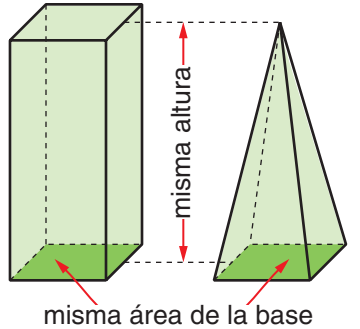

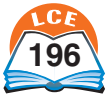

**196** ciento noventa y seis

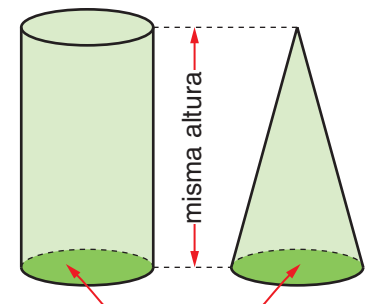

misma área de la base

# ¿Lo sabías?

El área del océano Pacífico es de alrededor de 64 millones de millas cuadradas. La profundidad promedio de ese océano es de alrededor de 2.5 millas. Entonces, el volumen del océano Pacífico es de alrededor de 64 millones de mi $^2 * 2.5$  mi, o sea, 160 millones de millas cúbicas.

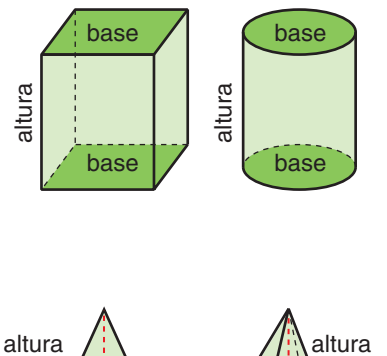

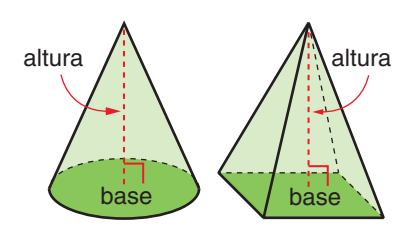

# **Volumen de prismas rectangulares y triangulares**

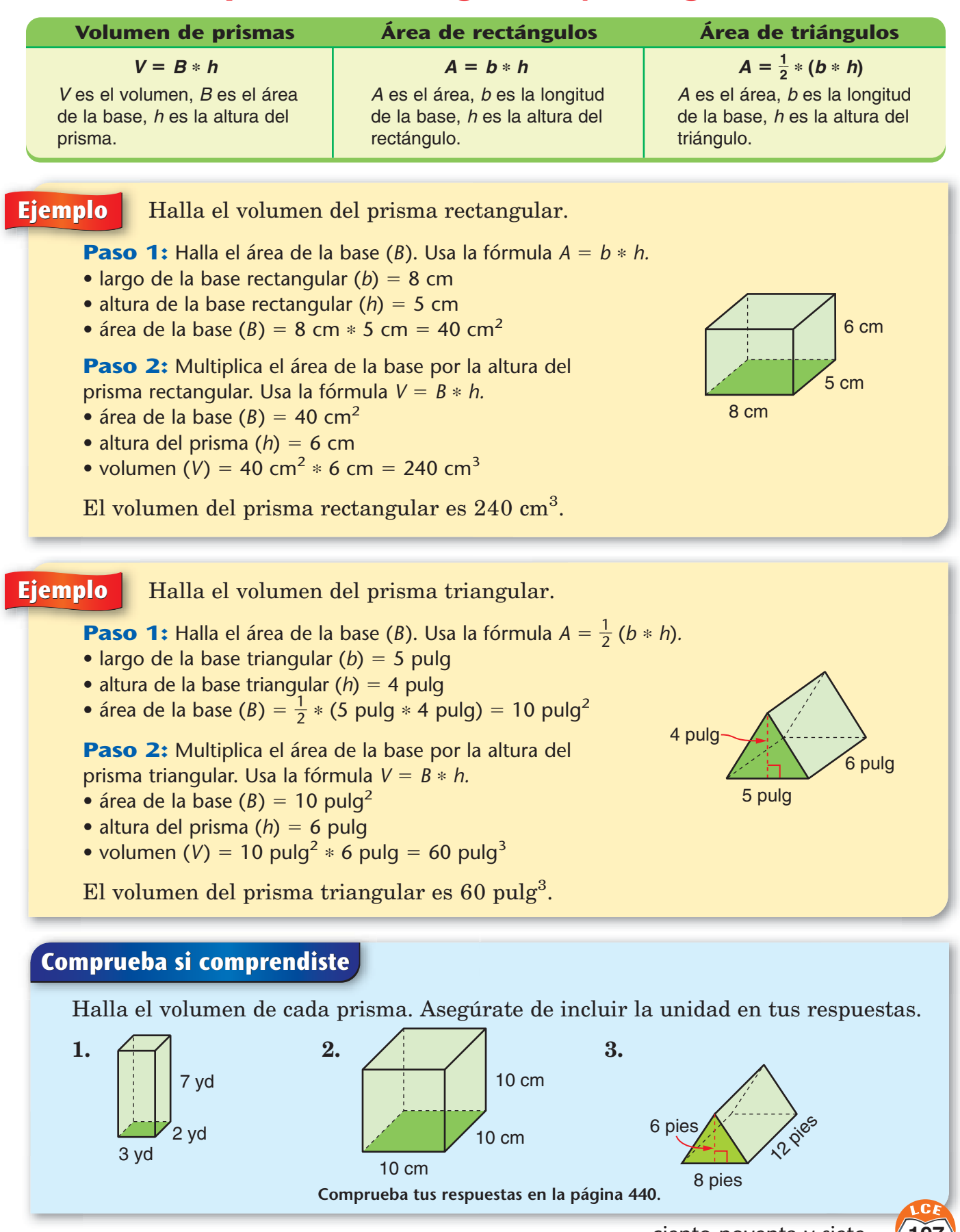

# **Volumen de cilindros y conos**

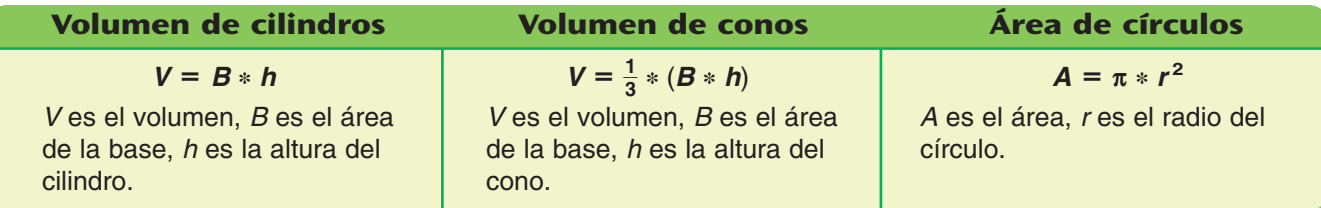

#### **Ejemplo** Halla el volumen del cilindro.

**Paso 1:** Halla el área de la base (*B*). Usa la fórmula  $A = \pi * r^2$ .

- radio de la base  $(r) = 5$  cm
- área de la base  $(B) = \pi * 5$  cm  $* 5$  cm

Usa la tecla  $\pi$  de la calculadora o 3.14 como un valor aproximado de π.

• área de la base  $(B) = 78.5$  cm<sup>2</sup>, redondeado a la décima de centímetro cuadrado más cercana.

**Paso 2:** Multiplica el área de la base por la altura del cilindro.

Usa la fórmula  $V = B * h$ .

- área de la base  $(B) = 78.5$  cm<sup>2</sup>
- altura del cilindro  $(h) = 4$  cm
- volumen (*V*) = 78.5 cm<sup>2</sup>  $*$  4 cm = 314.0 cm<sup>3</sup>

El volumen del cilindro es  $314.0 \text{ cm}^3$ .

# **Ejemplo** Halla el volumen del cono.

**Paso 1:** Halla el área de la base (*B*). Usa la fórmula  $A = \pi * r^2$ .

- radio de la base  $(r) = 3$  pulg
- área de la base  $(B) = \pi * 3$  pulg  $* 3$  pulg

Usa la tecla  $\pi$  de la calculadora o 3.14 como un valor aproximado de π.

• área de la base  $(B) = 28.3$  pulg<sup>2</sup>, redondeado a la décima de pulgada cuadrada más cercana.

**Paso 2:** Halla  $\frac{1}{3}$  $\frac{1}{3}$  del producto del área de la base multiplicada por la altura del cono.

Usa la fórmula  $V = \frac{1}{3}$  $\frac{1}{3} * (B * h).$ 

- área de la base  $(B) = 28.3$  pulg <sup>2</sup>
- $\bullet$  altura del cono (h) = 6 pulg
- volumen  $(V) = \frac{1}{3}$  $\frac{1}{3}$  \* (28.3 pulg <sup>2</sup> \* 6 pulg) = 56.6 pulg<sup>3</sup>

El volumen del cono es  $56.6~\rm{pulg}^3.$ 

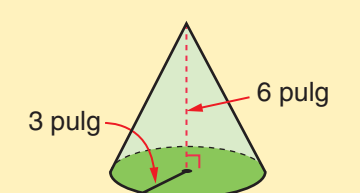

4 cm

5 cm

**198** ciento noventa y ocho

# **Volumen de pirámides rectangulares y triangulares**

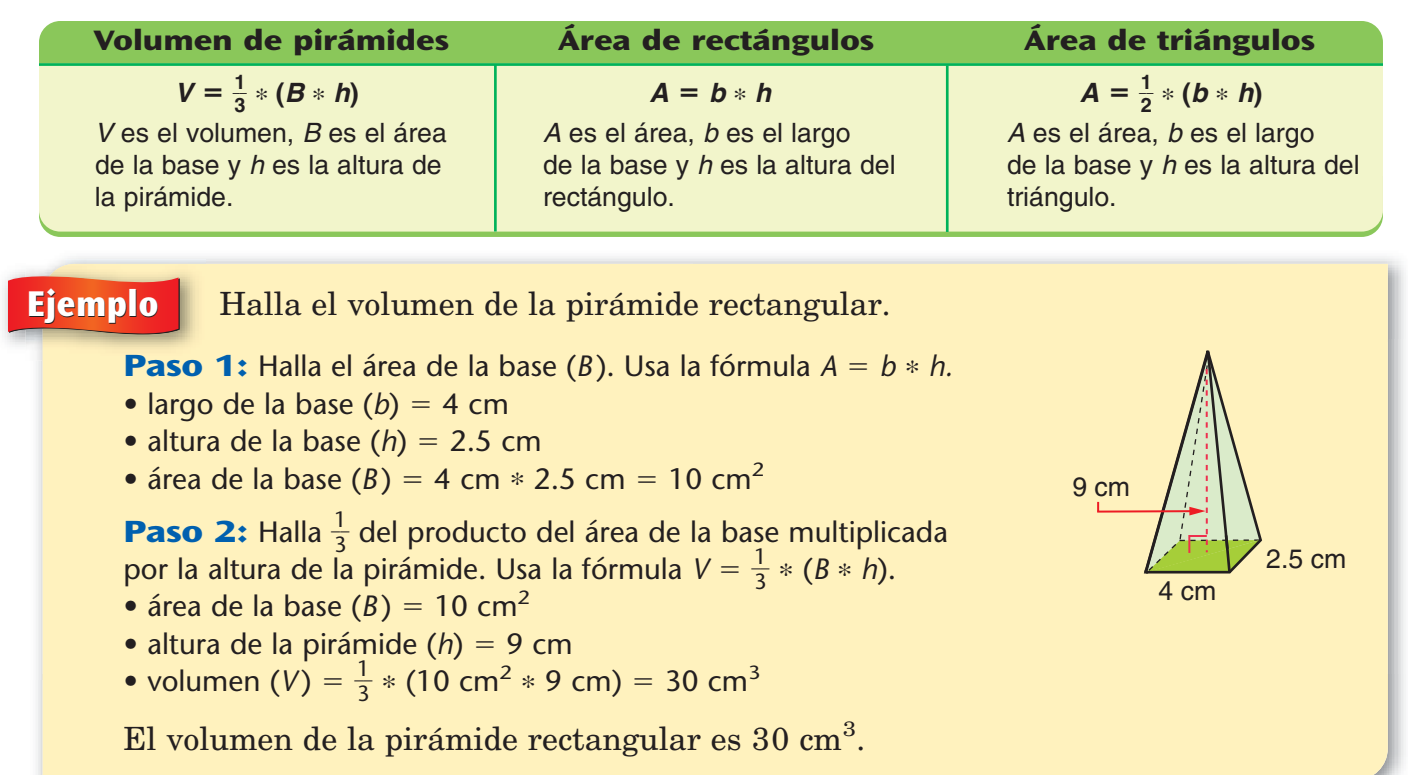

## **Ejemplo** Halla el volumen de la pirámide triangular.

**Paso 1:** Halla el área de la base (B). Usa la fórmula  $A = \frac{1}{2}$  $\frac{1}{2} * (b * h)$ 

- largo de la base  $(b) = 10$  pulg
- altura de la base  $(h) = 6$  pulg
- área de la base  $(B) = \frac{1}{2}$  $\frac{1}{2}$  \* (10 pulg \* 6 pulg) = 30 pulg<sup>2</sup>

**Paso 2:** Halla  $\frac{1}{3}$  $\frac{1}{3}$  del producto del área de la base multiplicada por la altura de la pirámide. Usa la fórmula  $V = \frac{1}{3}$  $\frac{1}{3} * (B * h).$ 

- área de la base  $(B) = 30$  pulg<sup>2</sup>
- altura de la pirámide (h) =  $4\frac{1}{2}$  $\frac{1}{2}$  pulg

• volume 
$$
(V) = \frac{1}{3} * (30 \text{ pulg}^2 * 4\frac{1}{2} \text{ pulg}) = 45 \text{ pulg}^3
$$

El volumen de la pirámide triangular es 45 pulg<sup>3</sup>.

# **Comprueba si comprendiste**

Halla el volumen de cada pirámide. Asegúrate de incluir las unidades en tus respuestas.

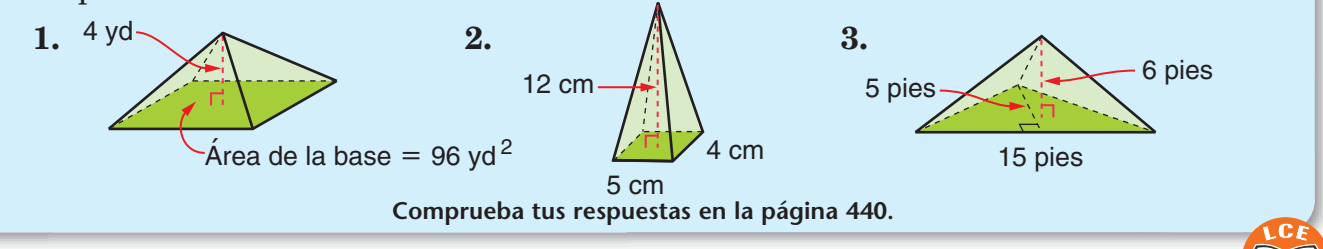

10 pulg

6 pulg  $\leftarrow$   $\leftarrow$ 

# **Área de la superficie de prismas rectangulares**

Un prisma rectangular tiene seis superficies planas llamadas **caras.** El **área de la superficie** de un prisma rectangular es la suma de las áreas de las seis caras del prisma. Piensa en las seis caras como en tres pares de caras paralelas opuestas. Ya que las caras opuestas tienen la misma área, puedes hallar el área de una cara en cada par de caras opuestas. Después, halla la suma de estas tres áreas y duplica el resultado.

Los prismas rectangulares más simples tienen las seis caras con forma de rectángulos. Estos prismas parecen cajas. Puedes hallar el área de la superficie de un prisma con forma de caja si conoces sus dimensiones: largo (*l*), ancho (*a*) y altura (*h*).

**Paso 1:** Halla el área de una cara en cada par de caras opuestas.

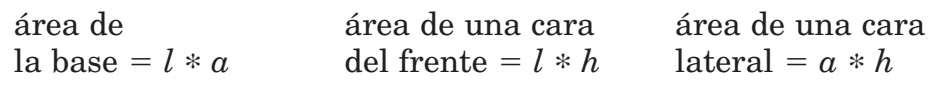

**Paso 2:** Halla la suma de las áreas de las tres caras. suma de las áreas =  $(l * a) + (l * h) + (a * h)$ 

**Paso 3:** Multiplica la suma de las tres áreas por 2.  $\hat{a}$ rea de la superficie del prisma = 2 \* (( $l * a$ ) + ( $l * h$ ) + ( $a * h$ ))

> **Área de la superficie de prismas rectangulares con forma de caja**

 $S = 2 * ((l * a) + (l * h) + (a * h))$ S es el área de la superficie, l es el largo de la base, a es el ancho de la base, h es la altura del prisma.

**Ejemplo** Halla el área de la superficie del prisma rectangular con forma de caja.

# *h a l*

Un prisma con forma de caja tiene 6 caras con forma de rectángulos.

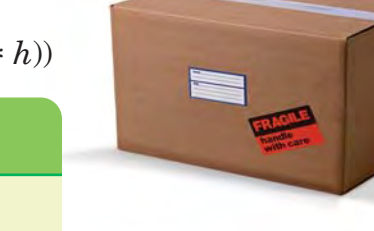

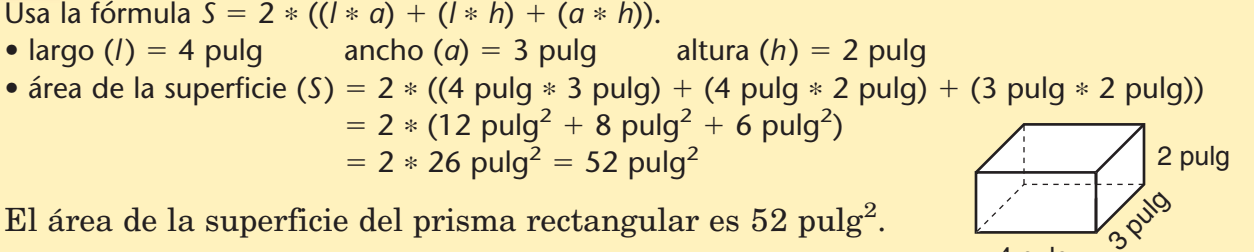

4 pulg

10 cm

# **Comprueba si comprendiste**

• largo  $(l) = 4$  pulg

Halla el área de la superficie del prisma con forma de caja. Asegúrate de incluir la unidad en tu respuesta.

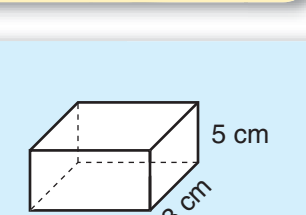

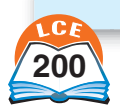

# **Área de la superficie de los cilindros**

Los cilindros más simples parecen latas de comida y se llaman **cilindros rectos.** Sus bases son perpendiculares a la línea que se junta con el centro de sus bases.

Para hallar el área de la superficie curva de un cilindro, imagínate una lata de sopa con una etiqueta. Si puedes recortar la etiqueta en forma perpendicular a la parte de arriba y de abajo

de la lata, quitarla y colocarla sobre una superficie plana, tendrás un rectángulo. El largo del rectángulo es igual a la circunferencia de la base del cilindro. El ancho del rectángulo es igual que la altura de la lata. Por lo tanto, el área de la superficie curva es el producto de la circunferencia de la base multiplicada por la altura de la lata.

base base

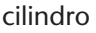

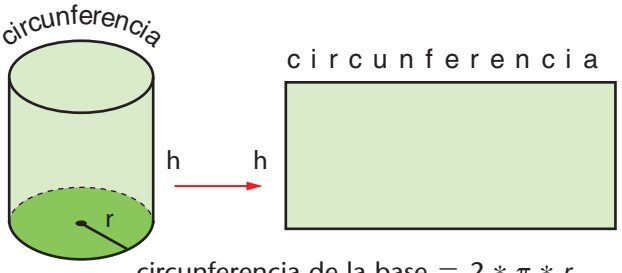

circunferencia de la base =  $2 * \pi * r$ área de la superficie curva - (2 \* π \* *r*) \* *h*

5 cm

El área de la superficie de un cilindro es la suma de las áreas de las dos bases  $(2 * \pi * r^2)$  y de la superficie curva.

#### **Área de la superficie de cilindros rectos**

 $S = (2 * \pi * r^2) + ((2 * \pi * r) * h)$ 

S es el área de la superficie, r es el radio de la base, h es la altura del cilindro.

# **Ejemplo** Halla el área de la superficie del cilindro recto.

Usa la fórmula  $S = (2 * \pi * r^2) + ((2 * \pi * r) * h).$ 

- radio de la base  $(r) = 3$  cm
- altura  $(h) = 5$  cm

Usa la tecla π de la calculadora o 3.14 como un valor aproximado de π.

• área de la superficie  $(S) = (2 * \pi * 3 cm * 3 cm) + ((2 * \pi * 3 cm) * 5 cm)$ 

$$
= (\pi * 18 \text{ cm}^2) + (\pi * 30 \text{ cm}^2)
$$

 $= 150.8$  cm<sup>2</sup>, redondeado a la décima de centímetro cuadrado más cercana

El área de la superficie del cilindro es 150.8 cm $^2$ .

# **Comprueba si comprendiste**

Halla el área de la superficie del cilindro recto a la décima de pulgada cuadrada más cercana. Asegúrate de incluir las unidades en tus respuestas.

**Comprueba tus respuestas en la página 440.**

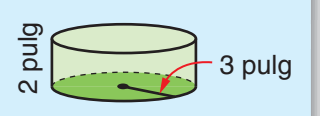

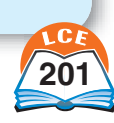

3 cm

## **Peso**

Hoy en día en Estados Unidos se usan dos grupos diferentes de unidades estándar para medir el peso.

- ♦ La unidad estándar de peso en el sistema métrico es el **gramo.** Un cubito de plástico de base 10 pesa aproximadamente 1 gramo. Pesos más pesados se miden en **kilogramos.** Un kilogramo equivale a 1,000 gramos.
- ♦ Dos unidades estándar de peso del sistema tradicional de EE.UU. son la **onza** y la **libra.** Lo más pesado se mide en libras. Una libra equivale a 16 onzas. Algunos pesos se indican en libras y onzas. Por ejemplo, podríamos decir que "la maleta pesa 14 libras y 6 onzas".

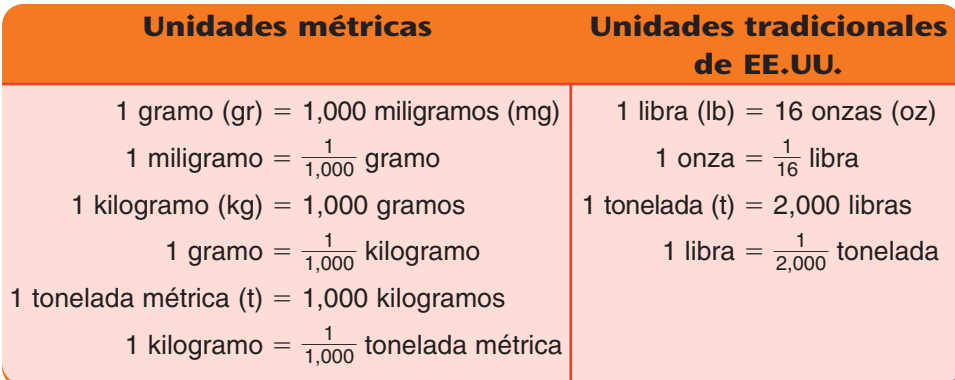

# ¿Lo sabías?

lb es la abreviatura de una palabra latina que significa libra. El peso de la antigua libra romana equivalía a alrededor de 0.72 libras del sistema tradicional de EE.UU.

La tabla de "Reglas de oro" muestra cómo las unidades de peso del sistema métrico se relacionan con las unidades del sistema tradicional de EE.UU. Puedes usar esta tabla para convertir onzas a gramos y kilogramos a libras. Para el uso cotidiano, sólo necesitas recordar las sencillas Reglas de oro.

**Nota** 

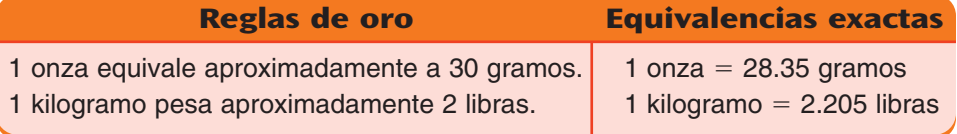

#### **Ejemplo** Una bicicleta pesa 17 kilogramos. ¿Cuántas libras son?

**Solución aproximada:** Usa la Regla de oro. Ya que 1 kg es igual a unas 2 lb, 17 kg pesan aproximadamente 17  $\ast$  2 lb = 34 lb.

**Solución exacta:** Usa el equivalente exacto. Ya que 1 kg = 2.205 lb, 17 kg = 17  $*$  2.205 lb = 37.485 lb.

# **Comprueba si comprendiste**

- **1.** Una pelota de sóftbol pesa 6 onzas. ¿Cuántos gramos son? Usa la Regla de oro y una equivalencia exacta.
- **2.** El hermano de Andy pesa 58 libras y 9 onzas. ¿Cuántas onzas son?

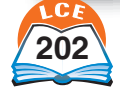

# **Temperatura**

La **temperatura** es una medida de lo caliente o frío que está algo. Para leer la temperatura en grados necesitas un marco de referencia que empiece con un punto cero y que tenga una escala numérica. Las dos escalas de temperatura usadas con mayor frecuencia, Fahrenheit y Celsius, tienen diferentes puntos cero.

## **Fahrenheit**

Esta escala fue inventada a principios del siglo XVIII por el físico alemán G.D. Fahrenheit. En la escala de Fahrenheit, el agua pura se congela a 32°F y hierve a 212°F. Una solución de agua salada se congela a 0°F (el punto cero) al nivel del mar. La temperatura normal del cuerpo humano es 98.6°F. La escala de Fahrenheit se usa principalmente en Estados Unidos.

#### **Celsius**

Esta escala fue desarrollada en 1742 por el astrónomo sueco Anders Celsius. En la escala de Celsius, el punto cero (0 grados Celsius o 0°C) es el punto de congelación del agua pura. El agua pura hierve a 100°C. La escala de Celsius divide el intervalo entre estos dos puntos en 100 partes iguales. Por esta razón, a veces se conoce como la escala en *centígrados*. La temperatura normal del cuerpo humano es 37°C. La escala de Celsius es la escala que usa la mayoría de la gente fuera de Estados Unidos y los científicos de todo el mundo.

Un **termómetro** mide la temperatura. El termómetro común es un tubo de vidrio que contiene un líquido. Cuando la temperatura sube, el líquido se expande y se mueve hacia arriba del tubo. Cuando la temperatura baja, el líquido se encoge y se mueve hacia abajo del tubo.

Aquí hay dos fórmulas para convertir grados Fahrenheit (°F) a grados Celsius (°C) y viceversa:

$$
F = \frac{9}{5} * C + 32
$$
 y  $C = \frac{5}{9} * (F - 32)$ .

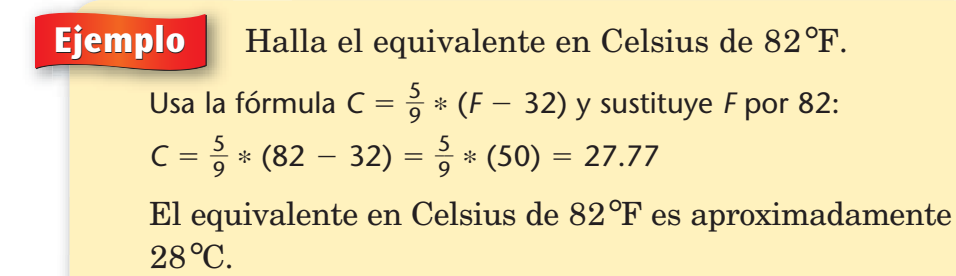

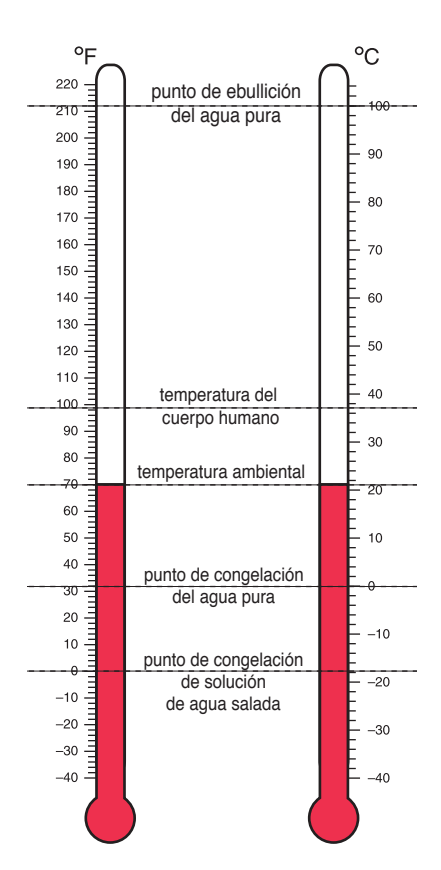

**Los termómetros muestran ambas escalas, la de Fahrenheit y la de Celsius. Las temperaturas de referencia clave, como los puntos de ebullición y congelación del agua, están indicadas. Este termómetro marca 70°F (o aproximadamente 21°C), que es la temperatura ambiental normal.**

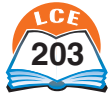

# **Medir y trazar ángulos**

Los ángulos se miden en **grados.** Cuando se escribe la medida de un ángulo, se usa un pequeño círculo elevado (°) como símbolo para la palabra *grado.*

Los ángulos se miden con un instrumento llamado **transportador.** Encontrarás un transportador circular y otro semicircular en la Plantilla de geometría. Ya que hay  $360~{\rm grad}$ os en un círculo, un ángulo de  $1^{\circ}$  marca  $\frac{1}{36}$  $\frac{1}{60}$  de círculo.

El **transportador circular** de la Plantilla de geometría está marcado en intervalos de 5°, desde 0° hasta 360°. Se puede usar para medir ángulos, pero no puede usarse para trazar ángulos.

A veces usarás un transportador circular que es un recorte de papel. Éste *síı* puede usarse para trazar ángulos.

El **transportador semicircular** de la Plantilla de geometría está marcado en intervalos de 1°, desde 0° hasta 180°.

Tiene dos escalas, cada una de las cuales empieza en 0°. Una escala se lee en el

sentido de las manecillas del reloj y la otra se lee en sentido contrario al de las manecillas del reloj.

El transportador semicircular puede usarse para medir y para trazar ángulos.

Dos semirrectas que empiezan desde el mismo extremo forman dos ángulos. El ángulo más pequeño mide entre 0° y 180°. El ángulo más grande se llama **ángulo reflejo.** Mide entre 180° y 360°. La suma de las medidas del ángulo más pequeño y del ángulo reflejo es 360°.

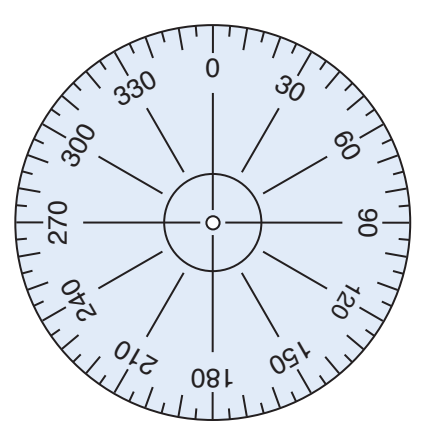

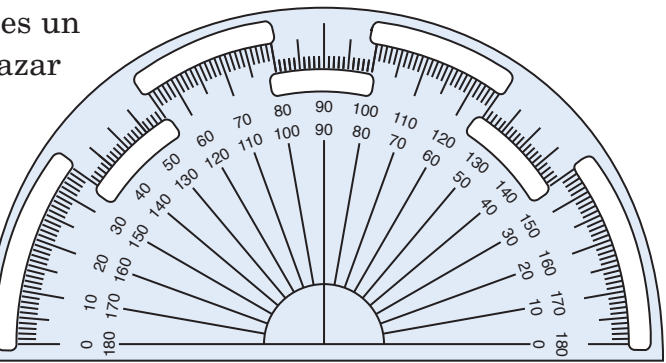

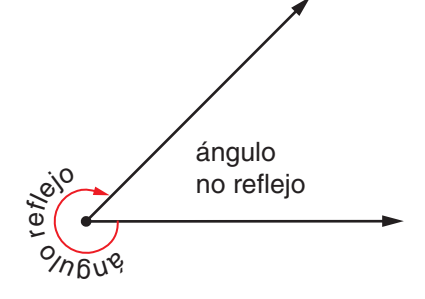

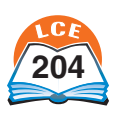

doscientos cinco

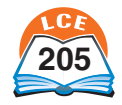

**<sup>12</sup> <sup>1</sup> 11**

 $\frac{7}{6}$  **6** 

**8 9 10** **2 3 4**

# **Medir ángulos con un transportador circular**

Piensa en un ángulo como en una rotación del minutero de un reloj. Un lado del ángulo representa el minutero al inicio de un intervalo de tiempo. El otro lado del ángulo representa el minutero después de un tiempo.

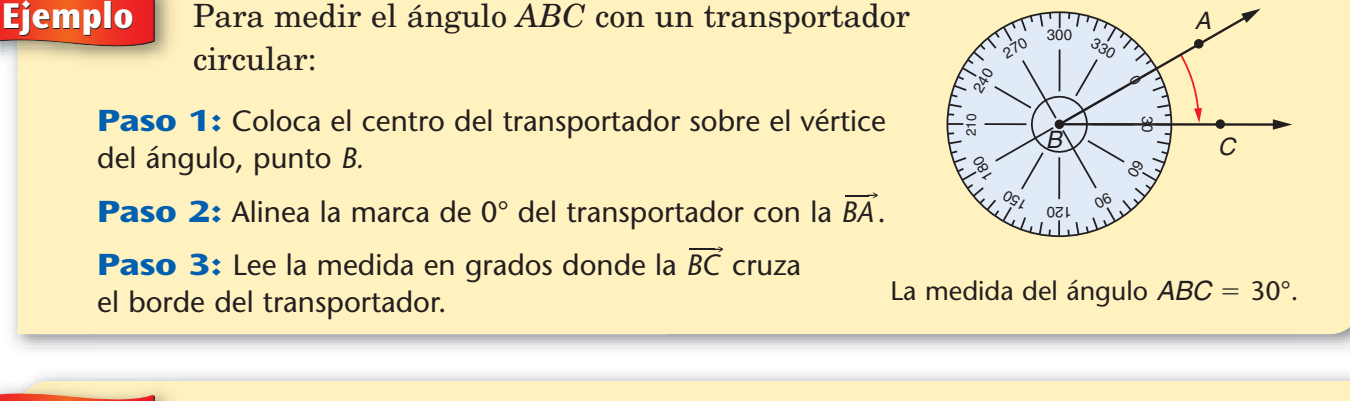

**Ejemplo** Para medir el ángulo reflejo *EFG:*

**Paso 1:** Coloca el centro del transportador sobre el punto *F*.

**Paso 2:** Alinea la marca de 0° del transportador con la *FG*-.

**Paso 3:** Lee la medida en grados donde la *FE*- cruza el borde del transportador.

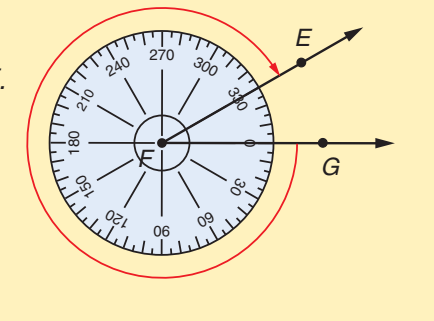

La medida del ángulo *EFG* = 330°.

# **Medir ángulos con un transportador semicircular**

**Ejemplo** Para medir el ángulo *PQR* con un transportador semicircular:

**Paso 1:** Coloca la línea de base del transportador<br>sobre la *QR*<sup>-</sup>. sobre la  $\overrightarrow{OR}$ 

**Paso 2:** Desliza el transportador de manera que el centro de la línea de base quede sobre el vértice del ángulo, punto Q.

Paso 3: Lee la medida en grados, donde **Paso 3:** Lee la medida en grados, do<br>la QP<sup>-</sup>cruza el borde del transportador. Hay dos escalas en el transportador. Usa la escala que corresponda al tamaño del ángulo que estás midiendo.

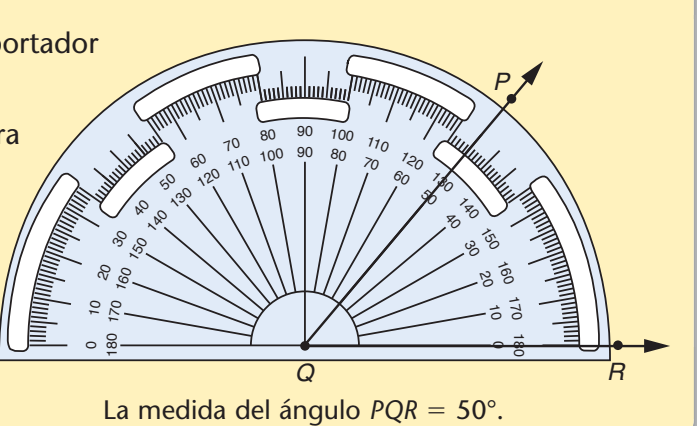

#### **Trazar ángulos con un transportador semicircular**

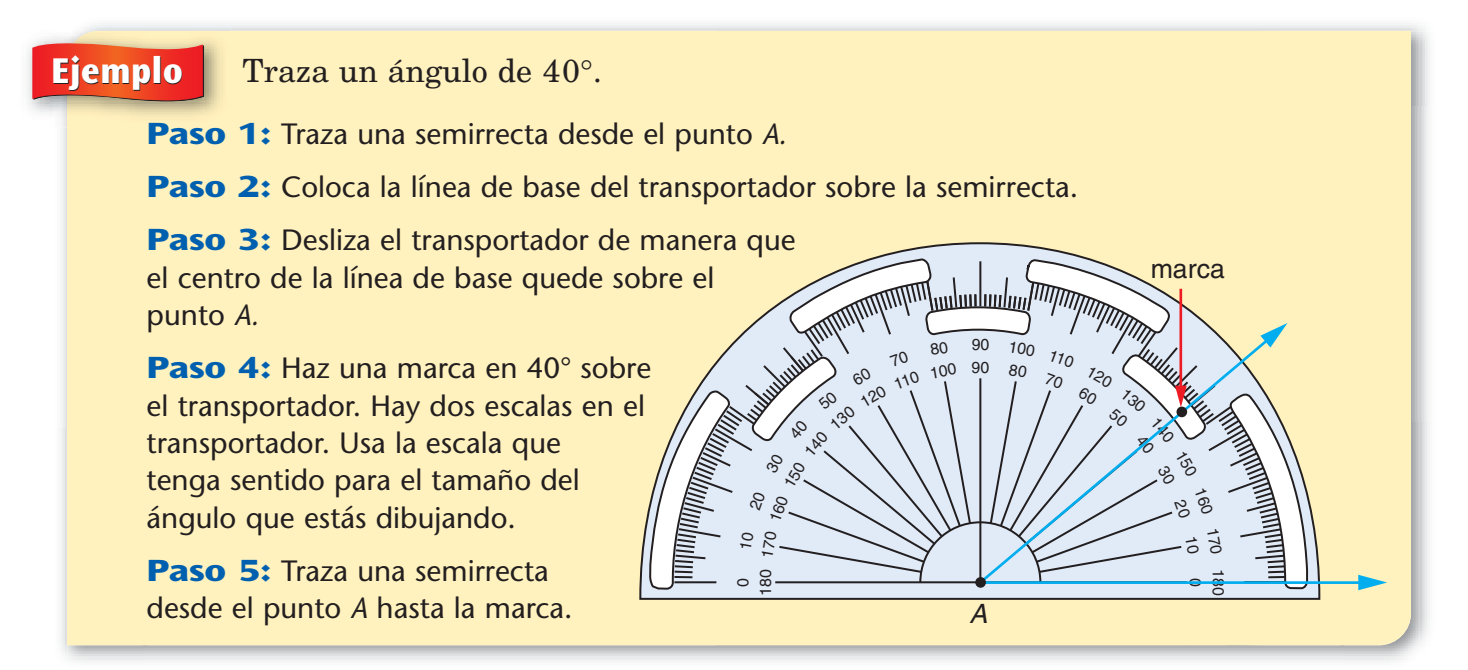

Para dibujar un ángulo reflejo usando un transportador semicircular, resta la medida del ángulo reflejo de 360°. Usa esto como la medida del ángulo más pequeño.

# **Ejemplo** Dibuja un ángulo de 240°.

**Paso 1:** Resta:  $360^{\circ} - 240^{\circ} = 120^{\circ}$ .

**Paso 2:** Traza un ángulo de 120°.

Así que el ángulo más grande es el ángulo reflejo. Mide 240°.

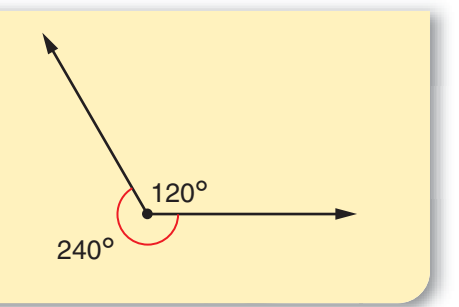

## **Comprueba si comprendiste**

Mide cada ángulo al grado más cercano.

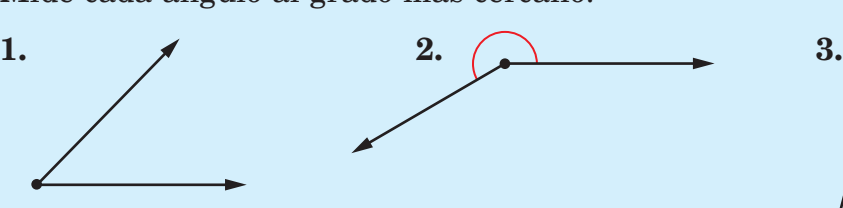

Dibuja cada ángulo.

- 
- 

**4.** un ángulo de 70° **5.** un ángulo de 280° **6.** un ángulo de 55°

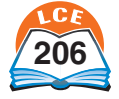

# **Medidas**

# **Medidas de los ángulos de los polígonos**

Cualquier polígono puede dividirse en triángulos.

- ♦ Las medidas de los tres ángulos de todo triángulo suman 180°.
- ♦ Para hallar la suma de las medidas de todos los ángulos de un polígono, multiplica: (número de triángulos en el polígono) \* 180°.

# **Ejemplo** ¿Cuál es la suma de las medidas de los ángulos de un hexágono?

**Paso 1:** Dibuja cualquier hexágono; después, divídelo en triángulos. Este hexágono se puede dividir en cuatro triángulos.

**Paso 2:** Multiplica el número de triángulos por 180°.

 $4 * 180^{\circ} = 720^{\circ}$ 

La suma de las medidas de todos los ángulos dentro de un hexágono es igual a 720°.

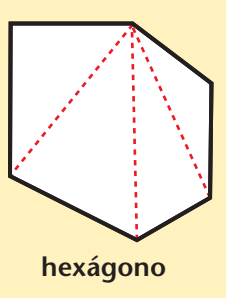

# **Hallar la medida de un ángulo de un polígono regular**

Todos los ángulos de un polígono regular tienen la misma medida. Así que la medida de un ángulo es igual a la suma de las medidas de los ángulos del polígono, dividida entre el número de ángulos.

**Ejemplo** ¿Cuál es la medida de un ángulo de un hexágono regular?

La suma de las medidas de los ángulos de cualquier hexágono es 720°. Un hexágono regular tiene 6 ángulos congruentes.

Por lo tanto, la medida de un ángulo de un hexágono regular es  $\frac{72}{6}$  $\frac{20^{\circ}}{6} = 120^{\circ}.$ 

**hexágono regular**  (6 lados congruentes y 6 ángulos congruentes)

# **Comprueba si comprendiste**

- **1.** ¿En cuántos triángulos puedes dividir
	- **a.** un cuadrilátero? **b.** un pentágono? **c.** un octágono? **d.** un polígono de 12 lados?
- **2.** ¿Cuál es la suma de las medidas de los ángulos de un pentágono?
- **3.** ¿Cuál es la medida de un ángulo de un octágono regular?
- **4.** Imagínate que conoces el número de lados de un polígono. Sin dibujarlo, ¿cómo puedes calcular el número de triángulos en que puede dividirse?

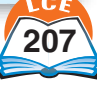

# **Trazar pares ordenados de números**

Una **gráfica de coordenadas rectangular** se usa para dar nombre a puntos en un plano. Está formada por dos rectas numéricas llamadas **ejes,** que se cruzan formando ángulos rectos en sus puntos cero. El punto donde las dos rectas se cruzan se llama **origen.**

A cada punto en la gráfica de coordenadas se le puede dar nombre con un **par ordenado de números**. Los dos números que conforman un par ordenado se llaman **coordenadas** del punto. La primera coordenada es siempre la distancia *horizontal* del punto desde el eje vertical. La segunda coordenada es siempre la distancia *vertical* del punto desde el eje horizontal. Por ejemplo, el par ordenado (3,5) da nombre al punto A en la gráfica de la derecha. Los números 3 y 5 son las coordenadas del punto A.

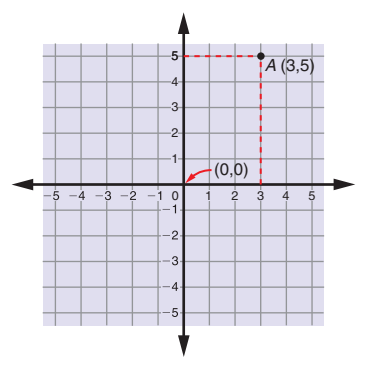

El par ordenado (0,0) da nombre al origen.

**Ejemplo** Traza el par ordenado (5,3).

**Paso 1:** Localiza el 5 en el eje horizontal. Traza una recta vertical.

**Paso 2:** Localiza el 3 en el eje vertical. Traza una recta horizontal.

**Paso 3:** El punto (5,3) se localiza en la intersección de las dos rectas.

El orden de los números en un par ordenado es importante. El par ordenado (5,3) no denomina el mismo punto que el par ordenado (3,5).

**Ejemplo** Localiza  $(-2,3)$ ,  $(-4,-1)$  y  $(3\frac{1}{2})$  $\frac{1}{2}$ , 0).

Para cada par ordenado:

Localiza la primera coordenada en el eje horizontal y traza una recta vertical.

Localiza la segunda coordenada en el eje vertical y traza una recta horizontal.

Las dos rectas se intersecan en el punto que da nombre el par ordenado.

# **Comprueba si comprendiste**

Dibuja una gráfica de coordenadas sobre papel para gráficas y traza los siguientes puntos.

- **1.**  $(2.4)$
- **2.**  $(-1,-3)$

 $3. (0.5)$ 

4.  $(-2.2)$ 

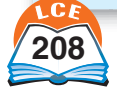

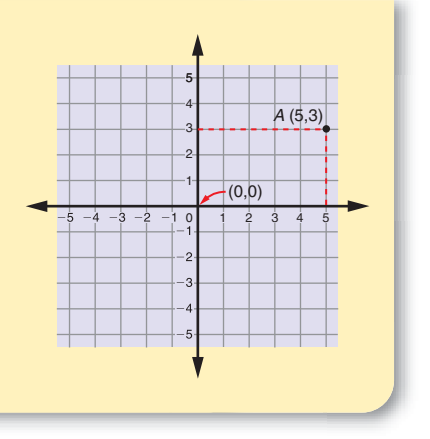

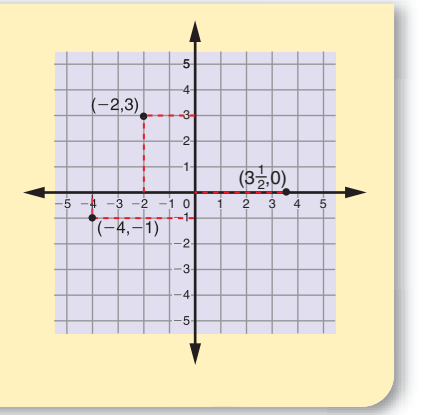

# **Latitud y longitud**

La Tierra es casi una **esfera** perfecta. Todos los puntos sobre la Tierra están aproximadamente a la misma distancia de su centro. La Tierra gira sobre un **eje,** el cual es una recta imaginaria que pasa por el centro de la Tierra y conecta el **Polo Norte** y el **Polo Sur.**

Se trazan líneas de referencia en globos terráqueos y mapas para que sea más fácil encontrar los lugares. Las líneas que van de este a oeste alrededor de la Tierra se llaman **líneas de latitud.** El **ecuador** es una línea especial de latitud. Todo punto sobre el ecuador está a la misma distancia del Polo Norte y del Polo Sur. Las líneas de latitud con frecuencia se llaman **paralelos** porque cada una es un círculo paralelo al ecuador.

La **latitud** de un lugar se mide en **grados.** El símbolo de grados es (°). Las líneas al norte del ecuador se rotulan °N (grados norte) y las líneas al sur del ecuador, °S (grados sur). El número de grados indica la distancia al norte o al sur del ecuador donde se encuentra un lugar. El área al norte del ecuador se llama **hemisferio norte.** El área al sur del ecuador se llama **hemisferio sur.**

# ¿Lo sabías?

Para localizar un lugar con más precisión, cada grado está divido en 60 minutos. Un minuto es igual a  $\frac{1}{6}$ 1  $\frac{1}{0}$  de grado. El símbolo de minutos es ('). Por ejemplo, 31º23'N significa  $31\frac{2}{6}$ 6 3  $\frac{5}{0}$  grados norte.

**Ejemplos** La latitud del Polo Norte es 90°N. La latitud del Polo Sur es 90°S.

> Los polos son los puntos más al norte y más al sur de la Tierra.

La latitud de El Cairo, Egipto, es 30°N. Decimos que El Cairo está 30 grados al norte del ecuador.

La latitud de Durban, Sudáfrica, es 30°S. Durban está en el hemisferio sur.

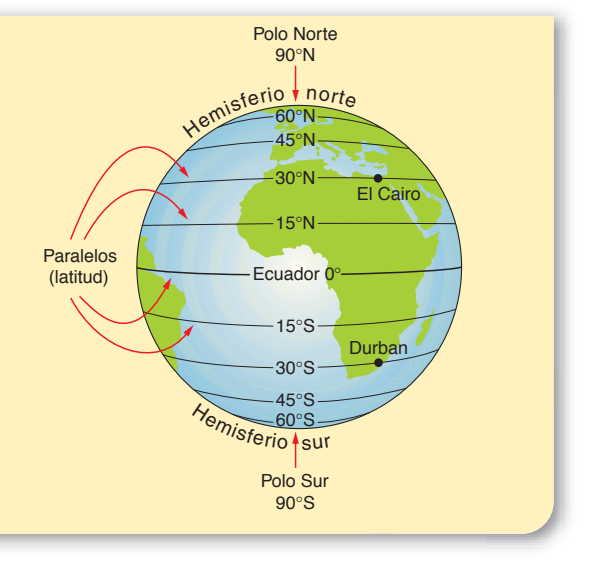

Un segundo grupo de líneas va de norte a sur. Éstas son semicírculos (medios círculos) que conectan los polos. Se llaman **líneas de longitud** o **meridianos.** Los meridianos no son paralelos ya que se encuentran en los polos.

El **primer meridiano** es un meridiano especial rotulado 0°. El primer meridiano cruza Greenwich, Inglaterra (cerca de Londres). Otro meridiano especial es la **línea internacional de cambio de fecha.** Este meridiano está rotulado 180° y está exactamente opuesto al primer meridiano, al otro lado del mundo.

## **Medidas**

La **longitud** se mide en grados. Las líneas al oeste del primer meridiano se rotulan °O. Las líneas al este del primer meridiano se rotulan °E. El número de grados indica a qué distancia al oeste o al este del primer meridiano está un lugar. El área al oeste del primer meridiano se llama **hemisferio occidental.** El área al este del primer meridiano se llama **hemisferio oriental.**

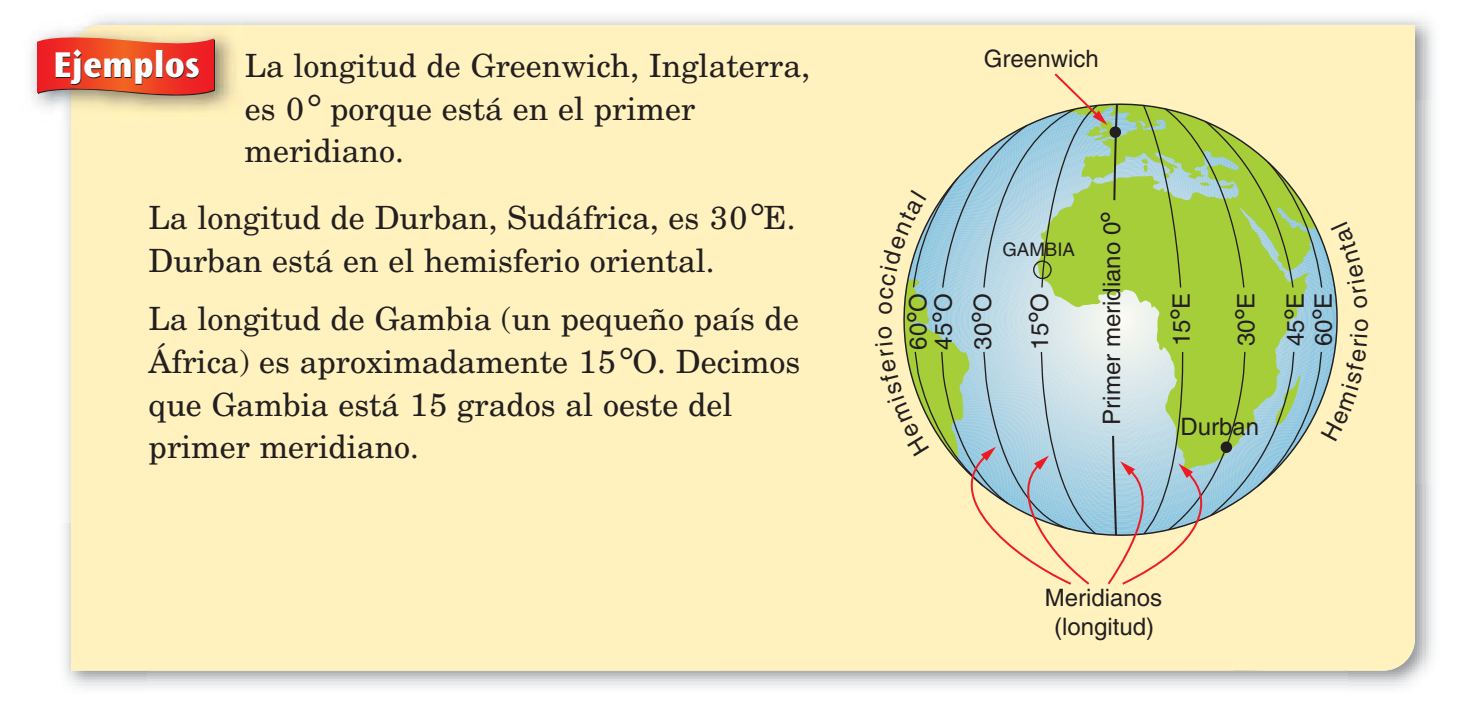

Cuando se muestran ambas líneas de latitud y longitud en un globo o mapa, éstas forman un patrón de líneas que se cruzan llamado **cuadrícula.** La cuadrícula puede ayudarte a localizar lugares en el mapa. Puede localizarse cualquier lugar en el mapa diciendo su latitud y longitud.

# **Ejemplos**

El mapa se puede usar para hallar la latitud y longitud aproximadas de las ciudades que se muestran. Por ejemplo, Denver, Colorado, está aproximadamente a 40° norte y 105° oeste.

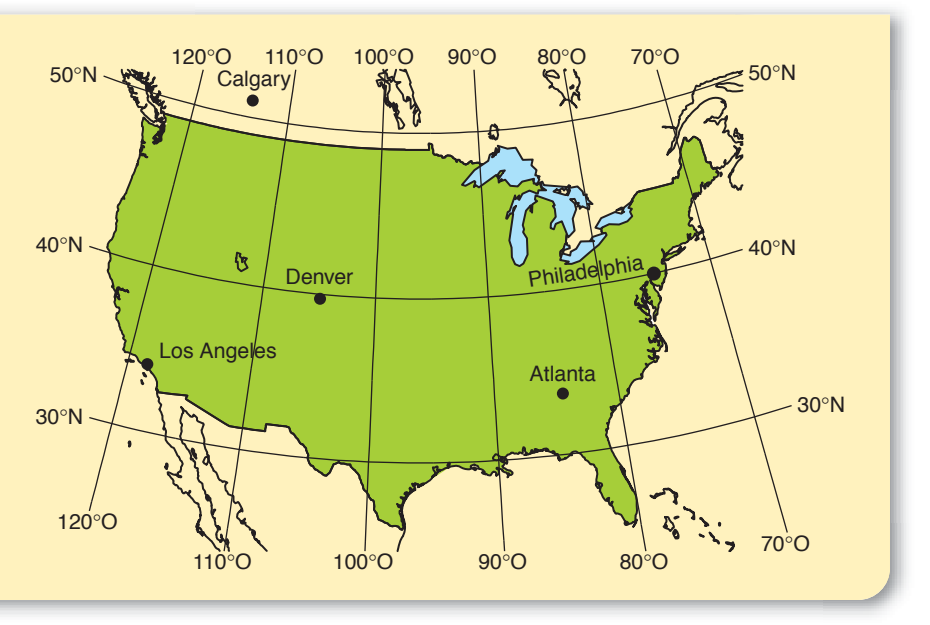

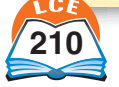

# **Escalas de mapas y distancias**

# **Escalas de mapas**

Las personas que hacen mapas muestran áreas muy grandes de tierra y agua en pedazos pequeños de papel. Los lugares que en realidad están a miles de millas de distancia pueden estar sólo a pulgadas de distancia en un mapa. Cuando usas un mapa, puedes estimar distancias reales usando una **escala de mapa.**

Mapas diferentes usan escalas diferentes. En un mapa, 1 pulgada puede representar 10 millas en el mundo real. En otro mapa, 1 pulgada puede representar 100 millas.

En esta escala, la barra mide 2 pulgadas de largo. Dos pulgadas en el mapa representan 2,000 millas reales. Una pulgada en el mapa representa 1,000 millas reales.

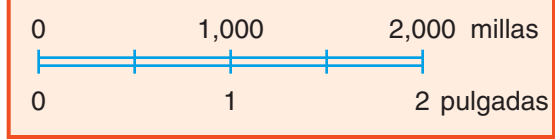

A veces verás una escala de mapa escrita así: "2 pulgadas = 2,000 millas". Este enunciado no es matemáticamente correcto, porque 2 pulgadas no es igual a 2,000 millas. Lo que significa es que 2 pulgadas de distancia en el mapa representan 2,000 millas en el mundo real.

# **Medir distancias en un mapa**

Hay muchas maneras de medir distancias en un mapa. Aquí hay algunas.

# **Usa una regla**

Algunas veces la distancia que quieres medir está a lo largo de una línea recta. Mide la distancia de la línea recta con una regla. Después usa la escala del mapa para cambiar la distancia del mapa a la distancia real.

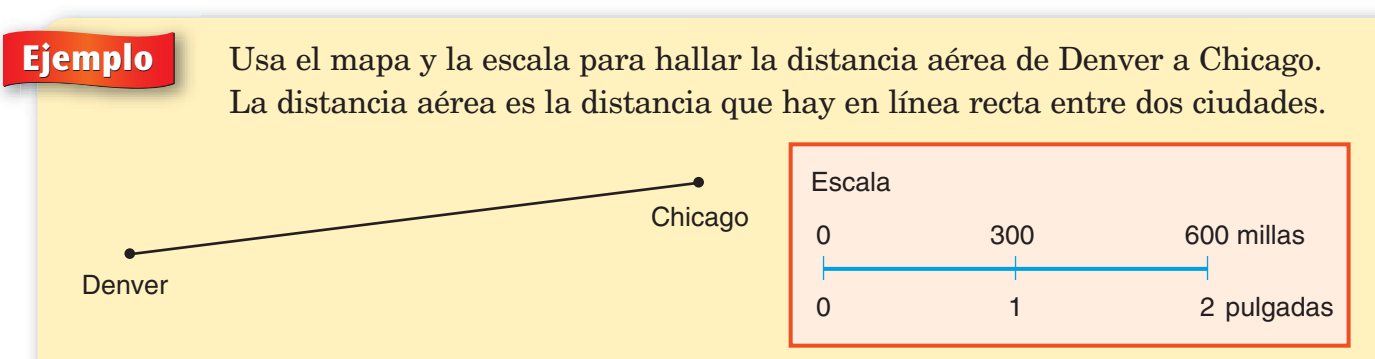

El segmento de recta que conecta Denver y Chicago mide 3 pulgadas de largo. La escala del mapa muestra que 1 pulgada representa 300 millas. Así que 3 pulgadas deben representar 3 \* 300 millas, o sea, 900 millas. La distancia aérea de Denver a Chicago es 900 millas.

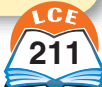

#### **Medidas**

#### **Usa cuerda y una regla**

Algunas veces necesitas hallar la longitud de un camino curvo como el de una carretera o un río. Puedes usar un pedazo de cuerda, una regla y la escala de mapa para hallar la longitud.

- ♦ Coloca la cuerda a lo largo del camino que quieres medir. Marca sobre la cuerda los puntos de inicio y fin.
- ♦ Estira la cuerda. Ten cuidado de no estirarla más de la cuenta. Mide entre los puntos de inicio y fin con una regla.
- ♦ Usa la escala del mapa para cambiar la distancia del mapa a la distancia real.

#### **Usa un compás**

Algunas veces, cuando las escalas de los mapas no se dan ni en pulgadas ni en centímetros, una regla no es de mucha ayuda. En estos casos puedes hallar las distancias con un compás. Usar un compás también puede ser más fácil que usar una regla, especialmente si estás midiendo un camino curvo y no tienes cuerda.

- **Paso 1:** Ajusta el compás de tal manera que la distancia entre la punta del ancla y la punta del lápiz sea igual a la distancia en la escala del mapa.
- **Paso 2:** Imagínate un camino que conecta el punto de inicio y el punto final de la distancia que quieres medir. Coloca la punta del ancla del compás en el punto de inicio. Traza un arco sobre el camino con la punta del lápiz. Mueve la punta del ancla al lugar donde se encuentran el arco y el camino. Continúa moviendo el compás a lo largo del camino hasta que alcances o pases el punto final. Ten cuidado de no cambiar el tamaño de la abertura del compás.
- **Paso 3:** Anota cuántas veces moviste el compás. Cada movimiento representa la distancia en la escala del mapa. Para estimar la distancia total, multiplica el número de movimientos por la distancia que representa cada movimiento.

Si usas un compás para medir la distancia a lo largo de un camino curvo, tu estimación será menor que la distancia real. La distancia a lo largo de una línea recta entre dos puntos es menor que la distancia a lo largo de un camino curvo entre los mismos dos puntos.

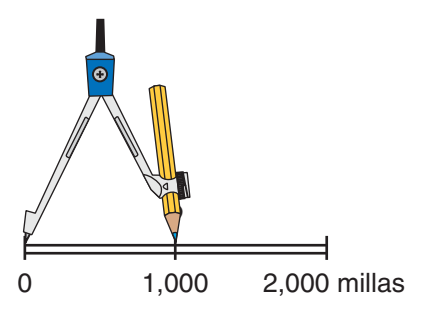

El compás está ajustado para representar 1,000 millas.

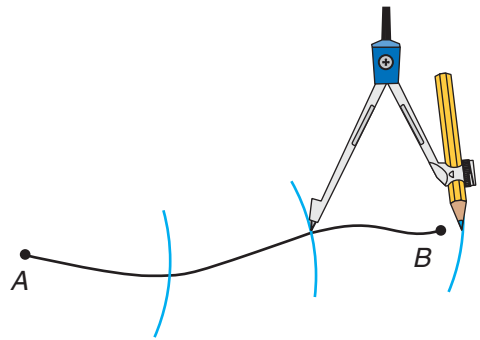

La longitud real de la curva es de aproximadamente 3,000 millas.

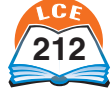

# **Calendario perpetuo**

El **calendario perpetuo** consiste en 14 calendarios diferentes de un año. Muestra todos los calendarios posibles de un año. El calendario para un año se determina por el día en que cae el 1 de enero. Hay 7 calendarios para los años con 365 días. Hay otros 7 calendarios para los años con 366 días.

Los años que tienen 366 días se llaman años **bisiestos.** Suceden cada cuatro años. El día extra se añade a febrero. Los años que son divisibles entre 4 son años bisiestos, exceptuando los años que son múltiplos de 100. Esos años (1600, 1700, 1800, 1900, 2000, etc.) son años bisiestos sólo si son divisibles entre 400. Los años 1600 y 2000 fueron años bisiestos, pero los años 1700, 1800 y 1900 no fueron años bisiestos.

# ¿Lo sabías?

En el año 46 a.C., Julio César creó un nuevo calendario basado en los movimientos del Sol. El papa Gregorio revisó el calendario juliano en 1582 porque a cada año le sobraban más de 11 minutos. El resultado fue el calendario gregoriano, que introdujo la regla de la divisibilidad del año bisiesto.

#### **Número de calendario que se usa para los años 1899 al 2028**

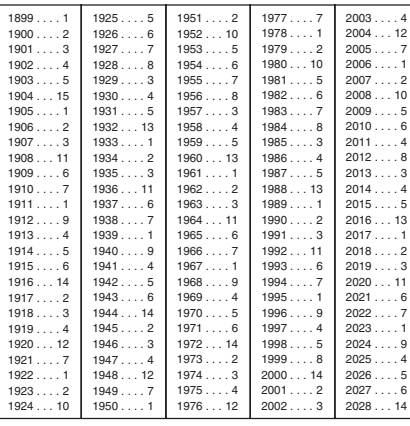

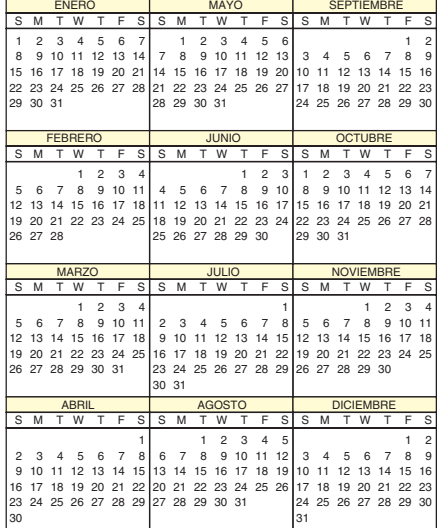

**1**

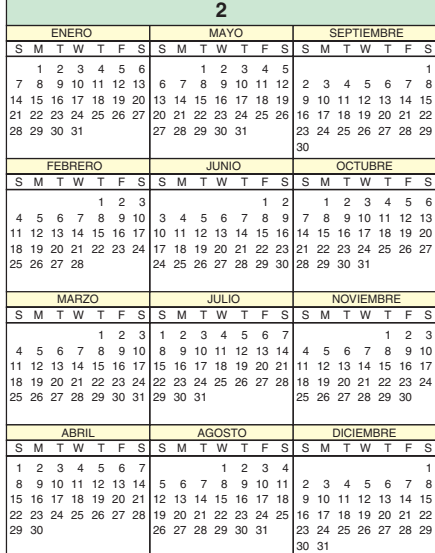

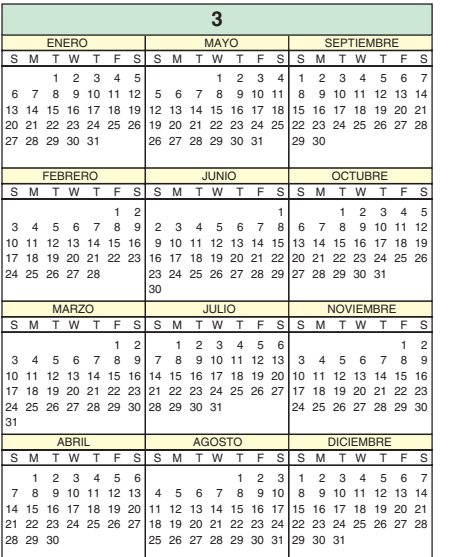

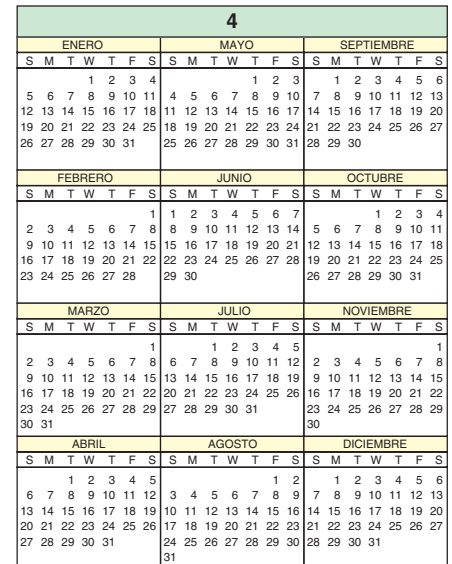

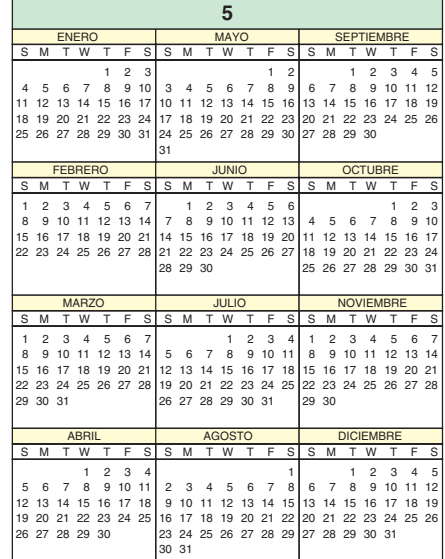

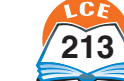

# **Medidas**

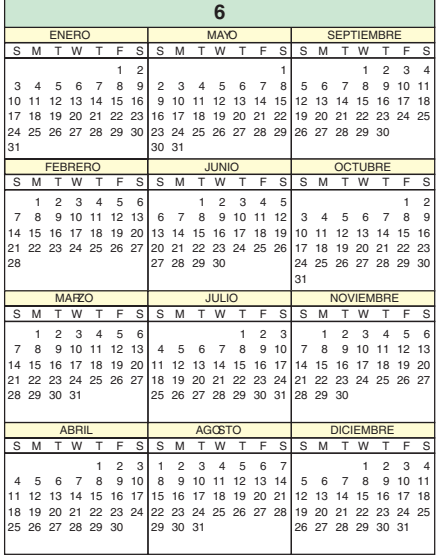

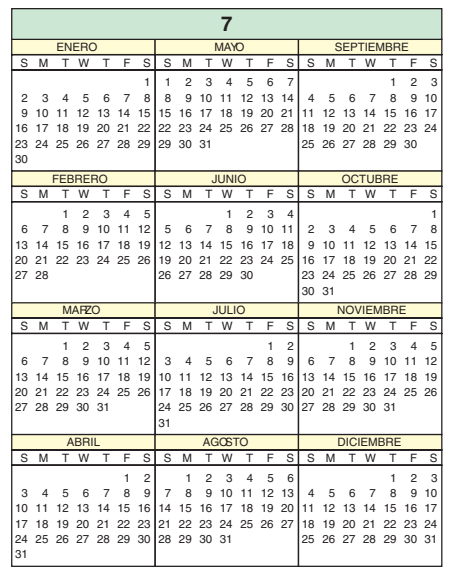

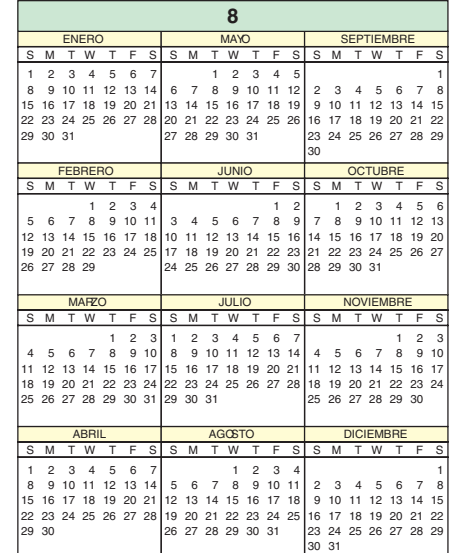

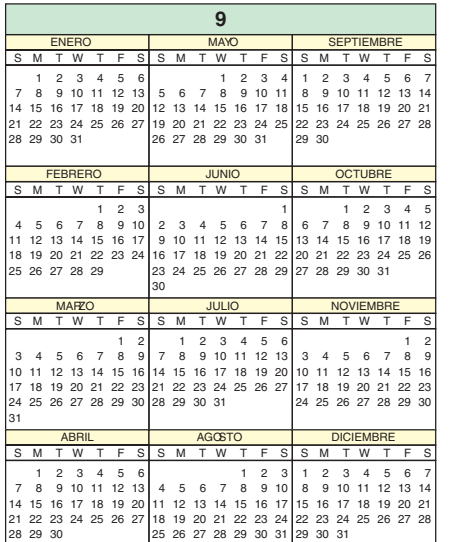

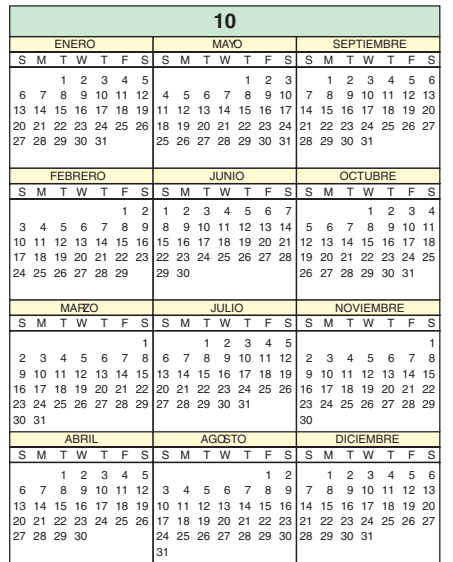

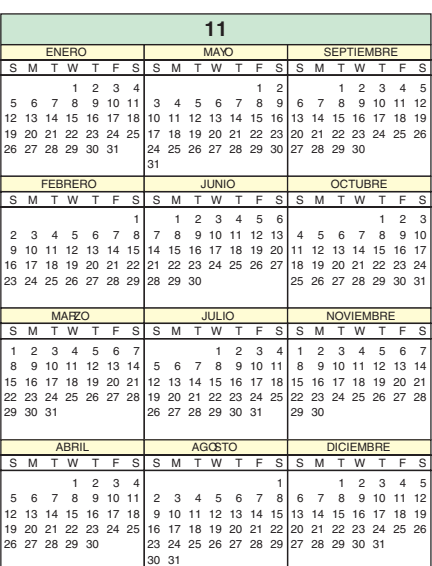

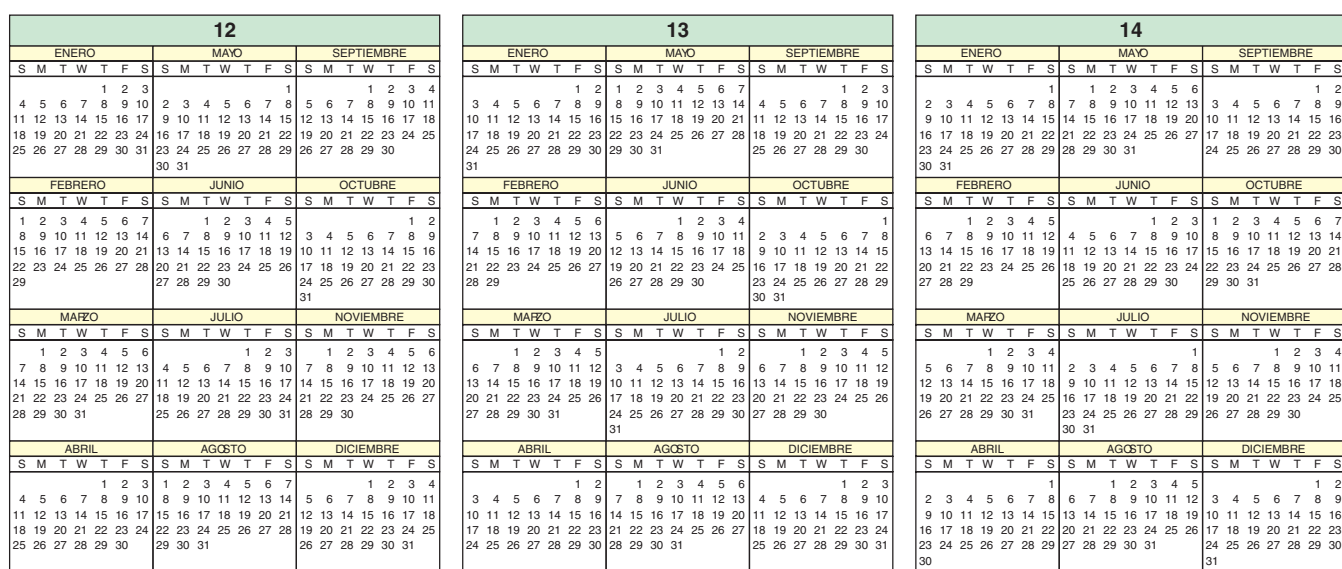

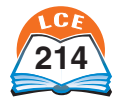

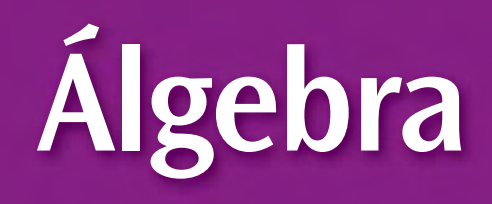

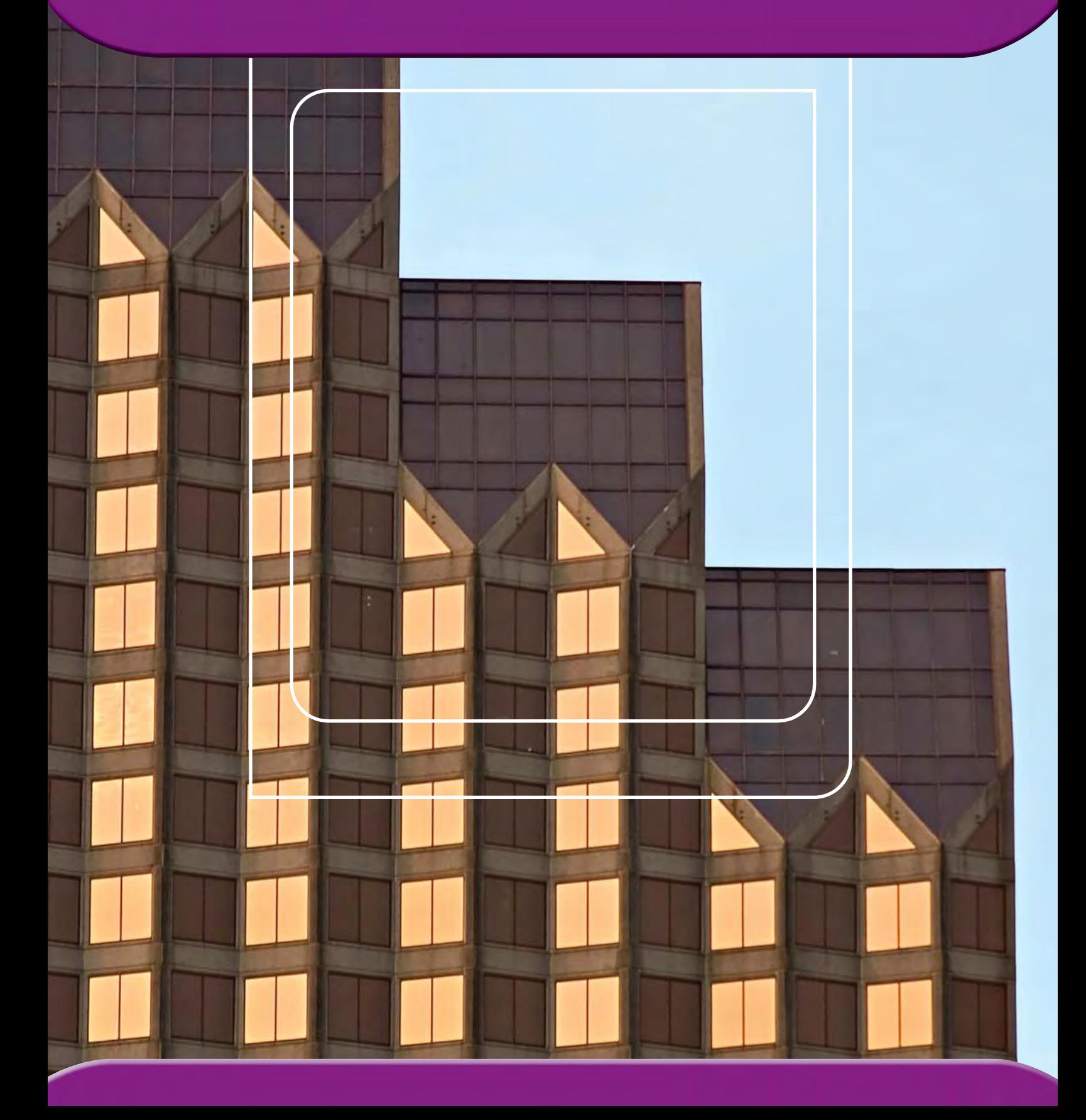

# **Álgebra**

# **Álgebra**

El **álgebra** es un tipo de aritmética que usa letras (u otros símbolos tales como espacios en blanco o signos de interrogación) además de números. El álgebra se usa para escribir y resolver oraciones numéricas como  $8 + n = 13$  ó  $y = x + 3$ .

En la antigüedad, el álgebra implicaba resolver problemas numéricos en los que se desconocían uno o más números. El objetivo era hallar estos números que faltaban, llamados "incógnitas". Estas incógnitas se expresaban con palabras, como en "Cinco más algún número es igual a ocho". Después, al final del siglo XVI, François Viète empezó a usar letras, como en  $5 + x = 8$ , para representar las cantidades desconocidas. La invención de Viète facilitó resolver problemas numéricos y permitió hacer muchos descubrimientos en las matemáticas y en las ciencias.

#### **Variables e incógnitas**

Las letras que a veces ves en una oración numérica se llaman **variables.**

#### **Las variables se usan para representar incógnitas.**

 $\mathop{\mathrm{En}}$  la oración numérica  $5 + x = 8,$  la variable  $x$  representa una incógnita. Para hacer que esta oración sea verdadera, se tiene que hallar el número correcto para *x.* Hallar el número correcto se llama "resolver la oración numérica". A veces se usan otros símbolos, como signos de interrogación o espacios en blanco, para las incógnitas.

#### **Las variables se usan para enunciar propiedades del sistema numérico.**

Las propiedades del sistema numérico son válidas para todos los números. Por ejemplo, cualquier número multiplicado por 1 es igual a sí mismo. Las variables con frecuencia se usan en enunciados que describen propiedades.

#### **Ejemplos Oración numérica ejemplo Propiedad de la propiedad** 1  $* a = a$  $= a$  1 \* 3.5 = 3.5  $a + b = b + a$  $= b + a$   $5 + 8 = 8 + 5$  $a * b = b * a$  $= b * a$  5 \* 2 = 2 \* 5  $a = a$  $= a$   $47.5 = 47.5$  $0 + a = a$  $= a$  0 + 5 = 5

## ¿Lo sabías?

El papiro Rhind fue escrito en Egipto, hace casi 4,000 años. Contiene problemas de aritmética, geometría, y también de área y volumen. Para resolver algunos de los problemas se usó álgebra pero para las incógnitas se usaron palabras en lugar de letras o símbolos.

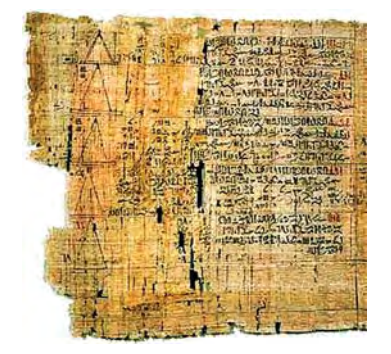

**Un fragmento del papiro Rhind**

## **Las variables se usan en fórmulas.**

Las fórmulas se usan en la vida cotidiana, en las ciencias, en los negocios y en muchas otras situaciones, como una manera fácil de describir relaciones. La fórmula para el área de un círculo, por ejemplo, es  $A = \pi * r^2$ , donde  $A$  es el área,  $r$  es el radio y  $\pi$  es el número 3.1415.... La fórmula  $A = \pi * r^2$  también se puede  $\text{escribir}$  sin el símbolo de multiplicación:  $A = \pi r^2$ . Poner las letras o variables una junto a otra sin dejar espacio significa que se deben multiplicar. La fórmula para la circunferencia de un círculo es  $c = 2 * \pi * r$ , o sea,  $c = 2\pi r$ . r

#### **Las variables se usan para expresar reglas o funciones.**

Las tablas de las máquinas de funciones y de "¿Cuál es mi regla?" tienen reglas que te dicen cómo obtener los números que "salen" a partir

de los números que "entran". Estas reglas se pueden escribir usando variables. Por ejemplo, una tabla de "¿Cuál es mi regla?" podría tener la regla: "triplica el número que entra". Esta regla se puede escribir como  $y = 3 * x$  usando variables.

**Las variables se usan en computadoras y en calculadoras.** Las variables se usan en hojas de cálculo de computadoras, lo cual hace posible evaluar fórmulas rápida y eficientemente. Los programas de computadora están hechos de una serie de "comandos" que contienen variables. Estos comandos son muy parecidos a las oraciones numéricas que contienen variables.

Algunas calculadoras, especialmente las calculadoras gráficas, usan variables para dar nombre a las teclas de funciones de la calculadora.

# **Comprueba si comprendiste**

En cada problema, escribe una oración numérica que tenga una letra para la incógnita.

**1.** La mitad de un número es igual a 28. **2.** Un número es igual a 15 veces 4.

Halla la circunferencia de los círculos de abajo. Usa la fórmula *c* = π \* *d*, donde *c* es la circunferencia y *d* es el diámetro. Usa 3.14 para π.

 $3. \hspace{1.5cm} 4.$ 

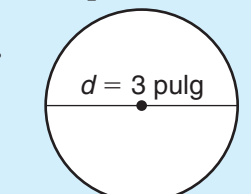

**Regla**

 $y = 3 * x$ 

**Comprueba tus respuestas en la página 440.**

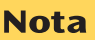

 $\pi$  no es una variable; es un número tan importante que se le ha dado el nombre de la letra del alfabeto griego, pi, o sea,  $\pi$ .

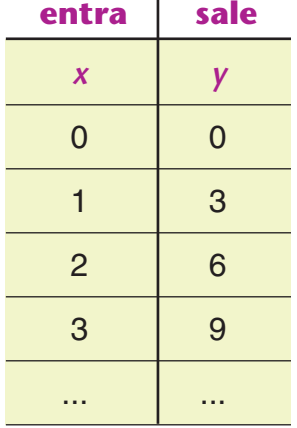

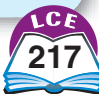

# **Expresiones algebraicas**

Las variables se pueden usar para expresar relaciones entre cantidades.

**Ejemplo** Claude gana \$6 por hora. Usa una variable para expresar la relación entre la ganancia de Claude y la cantidad de tiempo que trabajó.

Si usas la variable *H* para representar el número de horas que Claude trabajó, puedes escribir su paga como *H* \* 6.

*H* \* 6 es un ejemplo de una **expresión algebraica.** Una expresión algebraica usa símbolos de operaciones  $(+, -, *, /, etc.)$ para combinar variables y números.

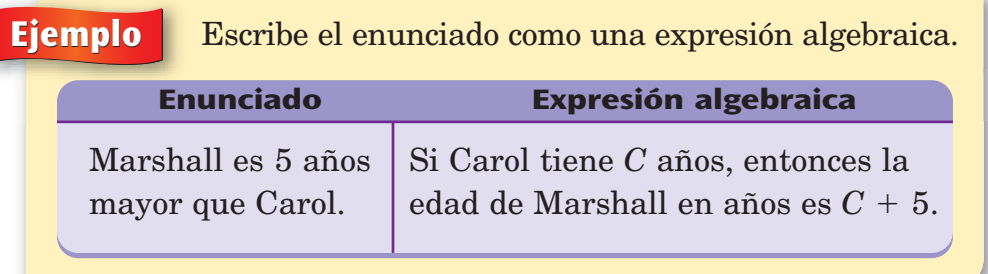

**Algunas expresiones algebraicas:**  $2 - x$  $m \times m$  $C + 5$  $6 * H$  $(C + 5) / (6 * H)$ **Otras expresiones que** *no* **son algebraicas:**  $7 + 5$  $6 * 11$  $(7 + 5) / (6 * 11)$ 

## **Hallar el valor numérico de expresiones**

**Evaluar** algo es hallar cuánto vale. Para hallar el valor numérico de una expresión algebraica, primero, reemplaza cada variable con su valor.

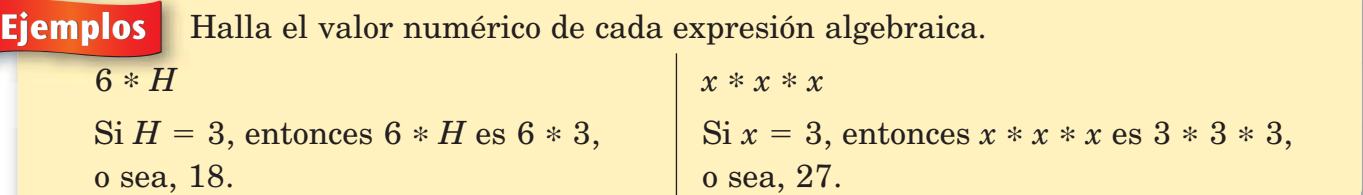

# **Comprueba si comprendiste**

Escribe una expresión algebraica para cada situación, usando la variable sugerida.

- **1.** Alan mide *A* pulgadas de estatura. Si Bárbara mide 3 pulgadas menos que Alan, ¿cuál es la estatura de Bárbara en pulgadas?
- **2.** Toni corre 2 millas todos los días. ¿Cuántas millas correrá en *D* días?

 $\it i$ Cuál es el valor de cada expresión cuando  $k=4?$ 

**3.** 
$$
k + 2
$$
 **4.**  $k * k$  **5.**  $k/2$  **6.**  $k^2 + k - 2$ 

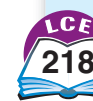

# **Oraciones numéricas**

Las oraciones numéricas están hechas con **símbolos matemáticos.**

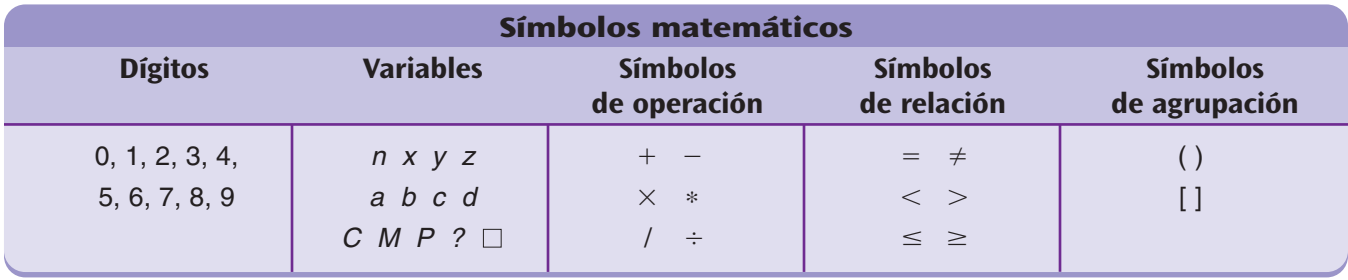

Una oración numérica debe tener números (o variables) y un **símbolo de relación.** Las oraciones numéricas que contienen el símbolo - se llaman **ecuaciones.** Las oraciones numéricas que contienen los símbolos  $\neq, \leq, \geq \leq 6 \geq$  se llaman **desigualdades.**

Una oración numérica que no contiene una variable puede ser **<u>verdadera</u> o <u>falsa.</u> P**or ejemplo, la oración numérica  $10 + 3 = 13$ es verdadera; la oración numérica  $8 < 5$  es falsa.

#### **Oraciones abiertas**

En algunas oraciones numéricas, faltan uno o más números. En el lugar de los números que faltan hay una letra, un signo de interrogación o algún otro símbolo. Estas oraciones numéricas se llaman **oraciones abiertas.** Se llama **variable** al símbolo que se usa en lugar del número que falta.

En el caso de la mayoría de las oraciones abiertas, no se puede determinar si son verdaderas o falsas hasta saber qué número reemplaza a la variable. Por ejemplo, 9 + *x* = 15 es una oración abierta en la cual *x* representa un número.

- $\blacklozenge$  Si sustituyes *x* por 10, obtienes  $9 + 10 = 15$ , la cual es falsa.
- $\blacklozenge$  Si sustituyes *x* por 6, obtienes  $9 + 6 = 15$ , la cual es verdadera.

Si el número usado en lugar de la variable hace que la oración numérica sea verdadera, ese número se llama una **solución** de la oración abierta. Por ejemplo, el número 6 es una solución de la oración abierta  $9 + x = 15$ , porque la oración numérica  $9 + 6 = 15$ es verdadera. Cuando se te pide que **resuelvas** una oración numérica, se te está pidiendo que halles su solución (o soluciones).

**Algunas ecuaciones:**  $4 - 3 = 1$  $5 * x = x$  $N = -7$ **Algunas desigualdades:**  $C > 3.1$  $8 \neq 5$ 

#### **Nota**

Algunas oraciones abiertas son siempre verdaderas.  $5 + x =$  $x + 5$  es verdadera si sustituyes  $x$  por cualquier número.

Algunas oraciones abiertas son siempre falsas.  $N < (N - 1)$  es falsa sea cual sea el número con el que sustituyas N.

# **Comprueba si comprendiste**

Resuelve.

1. 
$$
4 + y = 20
$$

 $=20$  **2.**  $\frac{3}{8}$  $\frac{3}{8} = \frac{z}{10}$ 6 **3.**  $14 - m = 3$ 

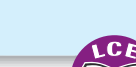

# **Relaciones**

Una **relación** nos dice cómo se comparan dos cosas. La tabla de abajo muestra las relaciones más comunes que comparan números y una lista de sus símbolos.

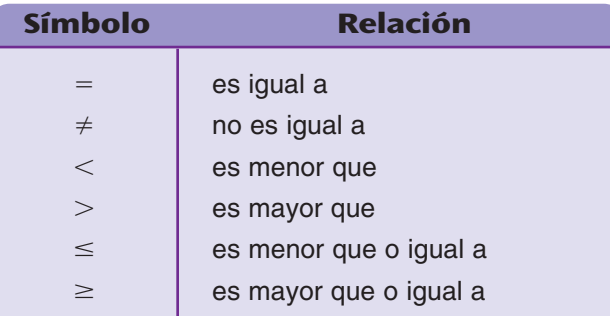

#### **Ecuaciones**

Un número tiene muchos nombres diferentes. Por ejemplo, las expresiones 16,  $4 * 4$ ,  $4^2$  y 1.6  $*$  10 son distintos nombres para el mismo número (dieciséis). Las expresiones que dan nombre al mismo número se llaman **nombres equivalentes.** Las expresiones que dan nombre al mismo número son iguales.

Una forma de expresar que dos cosas son iguales es escribir una oración numérica con el símbolo de  $=$ . Si tomas dos cualesquiera de estas expresiones, 16,  $4 * 4$ ,  $4^2$  y  $1.6 * 10$ , verás que son iguales porque todas ellas dan nombre al mismo número. Por lo tanto, podemos escribir muchas oraciones numéricas verdaderas usando el símbolo de  $=: 4 * 4 = 1.6 * 10$ ,  $4^2 = 16$ , etc.

Las oraciones numéricas que contienen el símbolo de  $=$  se llaman **ecuaciones.** Una ecuación que no contenga una variable puede ser verdadera o falsa.

**Ejemplos** Aquí hay algunas ecuaciones:

$$
(32-6)*4=68
$$

 $58 = 58$ 

**2.**  $96 = 7 * 12$  **3.**  $50 - 23 = 3 * 9$ 

La primera y la tercera ecuación de arriba son verdaderas. La segunda ecuación es falsa.

# **Comprueba si comprendiste**

¿Verdadera o falsa?

1.  $17 + 4 = 21$ 

 $5 + 8 = 13$ 

- **4.**  $1.492 = 1.492$  **5.**  $60 / 5 = 2 * 7$
- -

**Comprueba tus respuestas en la página 440.**

# **Nota**

#### **Recordatorio:**

Cuando escribas  $> 6 <$ , asegúrate de que la punta de la flecha apunte al número menor.

#### **Nota**

6.  $24 = 15 + 12 - 3$ 

Una ecuación con una variable es una oración abierta. Todo número que, usado en el lugar de la variable, haga verdadera a la oración se llama la **solución** de la ecuación.

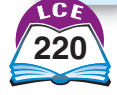

## **Desigualdades**

Las oraciones numéricas que no tienen un símbolo de  $=$  se llaman **desigualdades.** Igual que las ecuaciones, las desigualdades pueden ser verdaderas o falsas.

**Ejemplos** Aquí hay algunas desigualdades:

 $5 + 6 < 15$  $\begin{array}{|c|c|c|c|c|c|}\n\hline\n&25 > 12 * 3 & 36 \neq 7 * 6\n\end{array}$ 

La primera y la tercera desigualdad de arriba son verdaderas; la segunda desigualdad es falsa.

Los símbolos  $\leq y \geq$  combinan dos significados.  $\leq$  significa "es menor que o igual  $a$ ";  $\geq$  significa "es mayor que o igual  $a$ ".

**Nota** 

La mayoría de las desigualdades que tienen una variable (como  $x > 7$  $y 3 * N < 12$ ) no son ni verdaderas ni falsas. Por lo general, no se puede determinar si una desigualdad como ésta es verdadera o falsa hasta saber qué número sustituye a la variable.

**Ejemplos** Aquí hay algunas desigualdades:

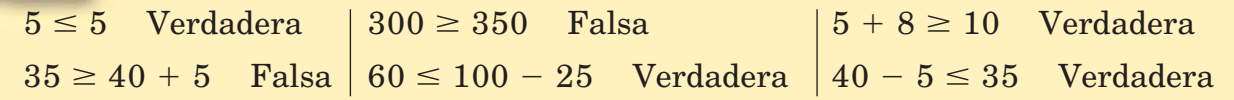

# **Desigualdades en la recta numérica**

En cualquier par de números en la recta numérica, el número de la izquierda es menor que el número de la derecha.

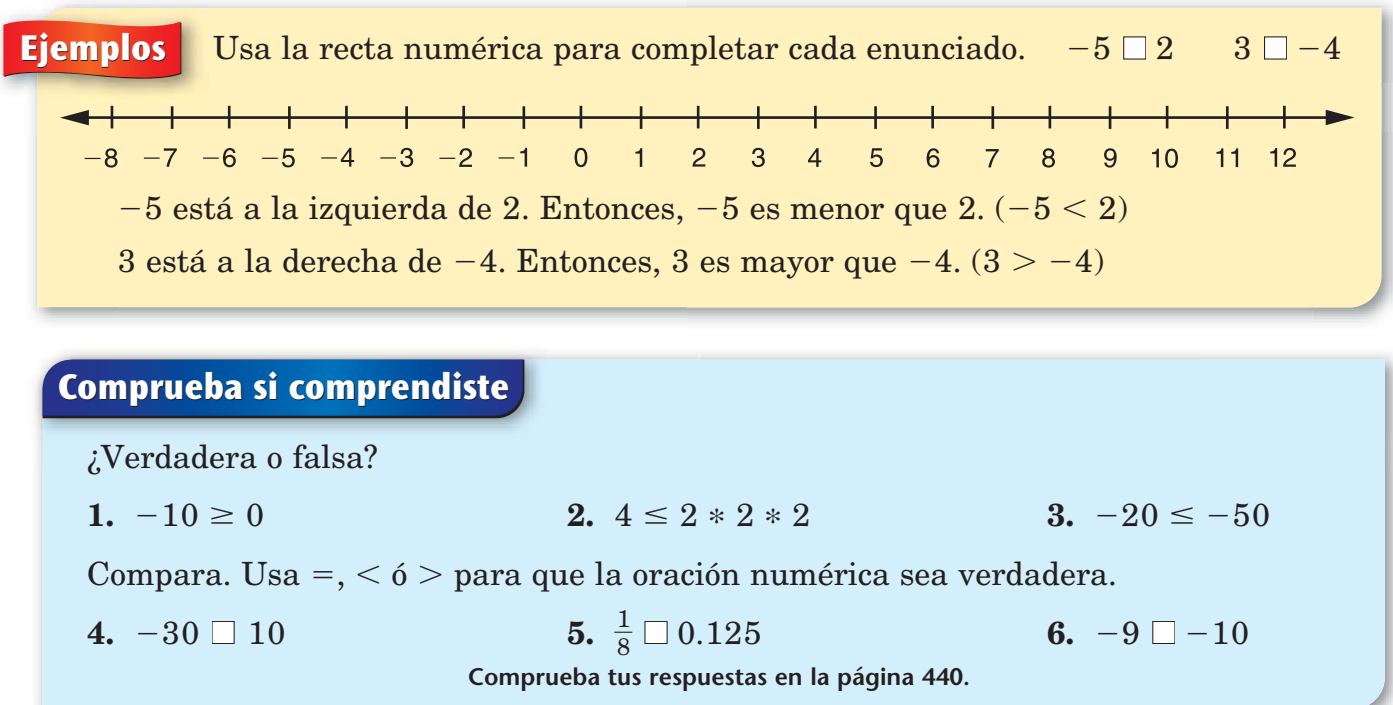

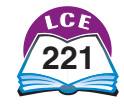

# **Álgebra**

# **Paréntesis**

El significado de una oración numérica no siempre es claro. Puede ocurrir que no sepas por qué operación empezar. Por ejemplo, para resolver  $17 - 4 * 3 = n$ , hay que restar y multiplicar.

- ♦ ¿Deberías restar 4 de 17 primero y luego multiplicar el resultado por 3? La respuesta será 39.
- ♦ ¿O deberías multiplicar 4 y 3 primero y luego restar el resultado de 17? En este caso, la respuesta será 5.

Puedes usar paréntesis en una oración numérica para que el significado sea más claro. Cuando hay paréntesis en una oración o expresión numérica, **hay que resolver primero las operaciones que están dentro de los paréntesis.**

**Ejemplo** Resuelve.  $(17 - 4) * 3 = n$ 

Los paréntesis te dicen que primero restes  $17 - 4$ .  $-4.$   $(17-4)*3$ Después multiplica por 3. 13 \* 3 La respuesta es 39.  $(17 - 4) * 3 = 39$  39 Entonces,  $n = 39$ .

# **Ejemplo** Resuelve.  $17 - (4 * 3) = n$

Los paréntesis te dicen que primero multipliques 4 \* 3.  $17 - (4 * 3)$ Después resta.  $17 - 12$ La respuesta es 5. 17  $-$  (4  $*$  3)  $=$  5 Entonces,  $n = 5$ .

# **Comprueba si comprendiste**

Resuelve.

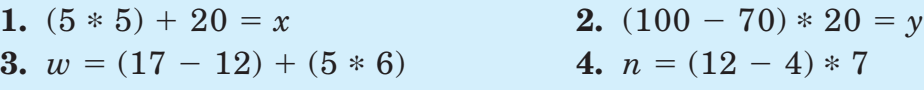

Inserta paréntesis para que estas oraciones numéricas sean verdaderas.

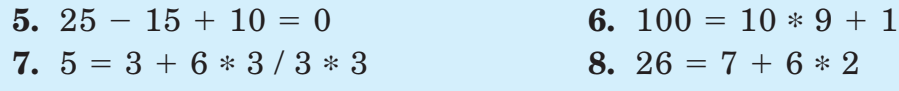

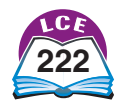

# **Orden de las operaciones**

En aritmética y álgebra, hay reglas que te dicen qué hacer primero y qué hacer después. Sin estas reglas, sería difícil saber cuál es la solución de un problema. Por ejemplo, ¿cuál es la respuesta de  $8 + 4 * 3$ ? ¿Es la respuesta 36 ó 20? Debes saber si multiplicar o sumar primero.

#### **Reglas para el orden de las operaciones**

- **1.** Primero, realiza las operaciones dentro de los **paréntesis.** Sigue las reglas 2 a 4 cuando hagas los cálculos dentro de los paréntesis.
- **2.** Calcula todas las expresiones que tengan **exponentes.**
- **3. Multiplica** y **divide** en orden, de izquierda a derecha.
- **4. Suma** y **resta** en orden, de izquierda a derecha.

## A algunas personas les resulta más fácil recordar el orden de las operaciones al memorizar esta frase:

# ¿Lo sabías?

Las reglas para el orden de las operaciones que se describen aquí se han usado ampliamente desde fines del siglo XVI, cuando por primera vez se usaron letras para representar incógnitas.

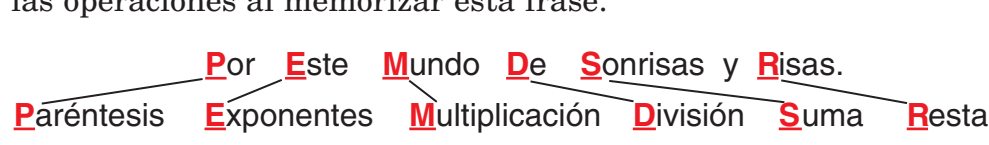

**Ejemplo** Halla el valor numérico. 17 – 4 \* 3 = ? Multiplica primero.  $17 - 4 * 3$ Después resta.  $17 - 12$ La respuesta es 5.  $\overline{5}$  $17 - 4 * 3 = 5$ 

**Ejemplo** Halla el valor numérico de  $5^2 + (3 * 4 - 2) / 5$ .

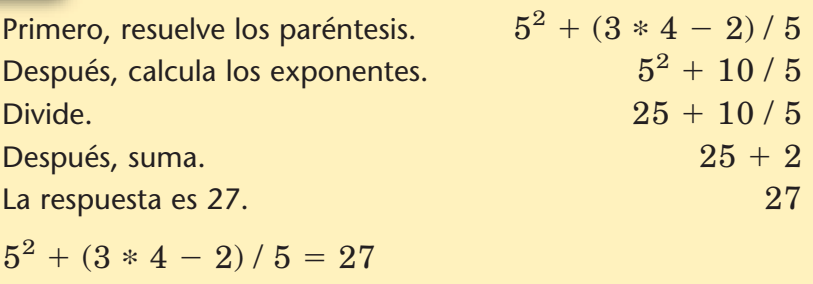

# **Comprueba si comprendiste**

Halla el valor numérico de cada expresión.

1.  $15 - 6/2 + 1$ 

**2.**  $22 + (10 + 5) / 5$ 

3.  $5*(3/3-2/2)/8+1$ 

# **Algunas propiedades de la aritmética**

Algunos hechos son válidos para todos los números. Algunos son obvios—por ejemplo, "todo número es igual a sí mismo"—, pero otros son menos obvios. Como has estado trabajando con números durante años, probablemente ya conoces la mayoría de estos hechos o propiedades, aunque tal vez no conozcas sus nombres matemáticos.

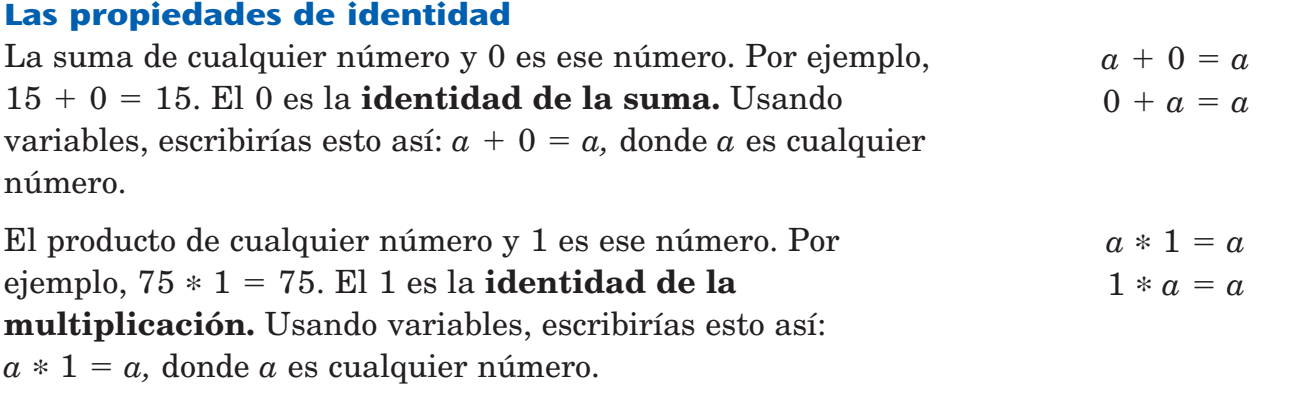

#### **Las propiedades conmutativas**

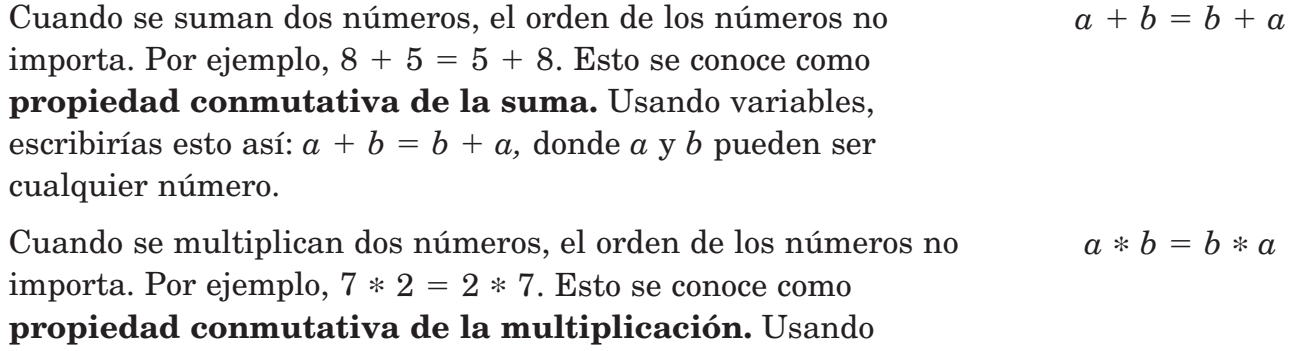

variables, escribirías esto así:  $a * b = b * a$ , donde *a* y *b* pueden ser cualquier número.

## **Las propiedades asociativas**

Cuando se suman tres números, no importa qué dos números se sumen primero. Por ejemplo,  $(3 + 4) + 5 = 3 + (4 + 5)$ . Esto se conoce como la **propiedad asociativa de la suma.** Usando variables, escribirías esto así:  $(a + b) + c = a + (b + c)$ , donde *a, b* y *c* pueden ser cualquier número.  $(a + b) + c = a + (b + c)$ 

Cuando tres números se multiplican, no importa qué dos números se multipliquen primero. Por ejemplo,  $(3 * 4) * 5 =$ 3 \* (4 \* 5). Esto se conoce como la **propiedad asociativa de la multiplicación.** Usando variables, escribirías esto así:  $(a * b) * c$  $a * (b * c)$ , donde *a*, *b*  $\vee$  *c* pueden ser cualquier número.  $(a * b) * c = a * (b * c)$ 

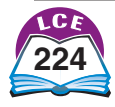

#### **La propiedad distributiva**

Cuando juegas a *Luchas de multiplicación,* o cuando multiplicas con el método de productos parciales, usas la **propiedad**

#### 58 \* 6  $6 * 50 = 300$  $6 * 8 = + 48$  $6 * 58 = 348$ **distributiva.**  $a * (b + c) = (a * b) + (a * c)$ Por ejemplo, cuando resuelves 6 \* 58 con productos parciales,  $p$ iensas en 58 como 50 + 8 y multiplicas cada parte por 6.

La propiedad distributiva dice que  $6*(50+8) = (6*50) +$  $(6 * 8)$ .

**Ejemplo** Demuestra cómo funciona la propiedad distributiva hallando el área del rectángulo A de dos maneras diferentes.

**Método 1** Halla el ancho total  $(3 + 4)$  del rectángulo y multiplícalo por la altura (5).

**Método 2** Halla el área de los dos rectángulos más pequeños y después, suma las áreas.

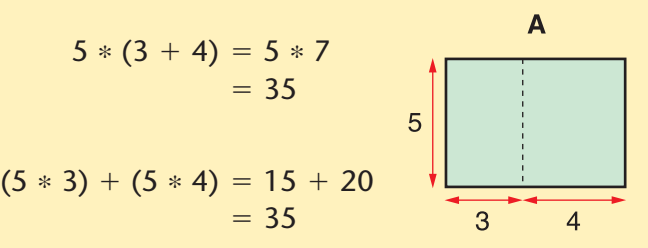

Ambos métodos muestran que el área del rectángulo A es 35 unidades cuadradas.  $5*(3 + 4) = (5 * 3) + (5 * 4)$ 

La propiedad distributiva también funciona con la resta.

 $a * (b - c) = (a * b) - (a * c)$ 

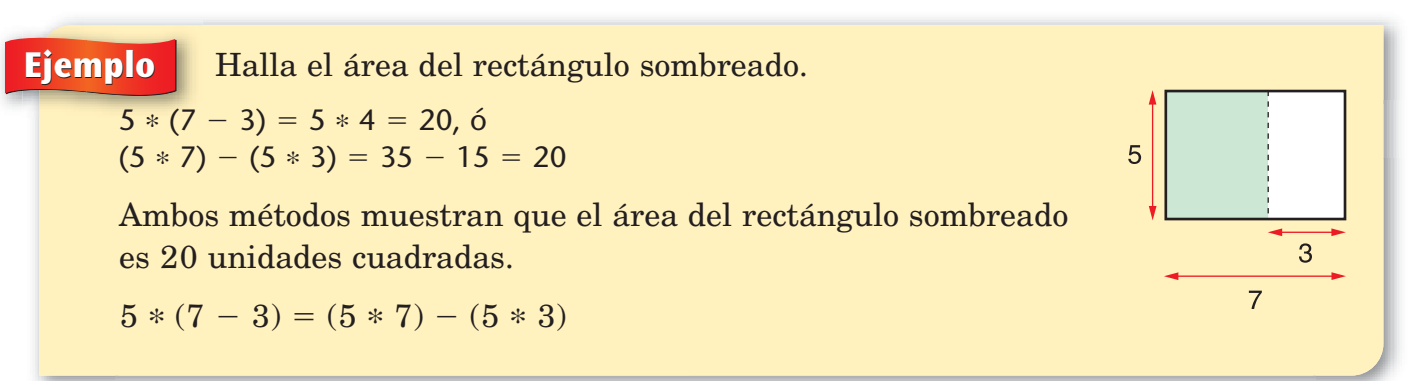

# **Comprueba si comprendiste**

Aplica la propiedad distributiva para completar los espacios en blanco.

**1.** 
$$
8*(15+6) = (8 * \_ ) + (8 * \_ )
$$
 **2.**  $(5*41) + (5*11) = 5 * ( \_ + \_ )$ 

**3.** 
$$
16 * (
$$
  $\_\_\_\_\_\_\_\_\_\_\_\_\_\_ ) = (16 * 10) - (16 * 8)$ 

# **Modelos matemáticos**

Una buena manera de aprender sobre algo es trabajar con un modelo que lo represente. Por ejemplo, un modelo a escala del cuerpo humano te ayuda a entender cómo trabajan juntos los diferentes sistemas de tu cuerpo.

Los modelos también son importantes en matemáticas. Un modelo matemático puede ser tan sencillo como representar un problema con fichas o bloques. Otros modelos matemáticos usan dibujos o diagramas. Los modelos matemáticos te pueden ayudar a entender y a resolver problemas.

#### **Diagramas de situaciones**

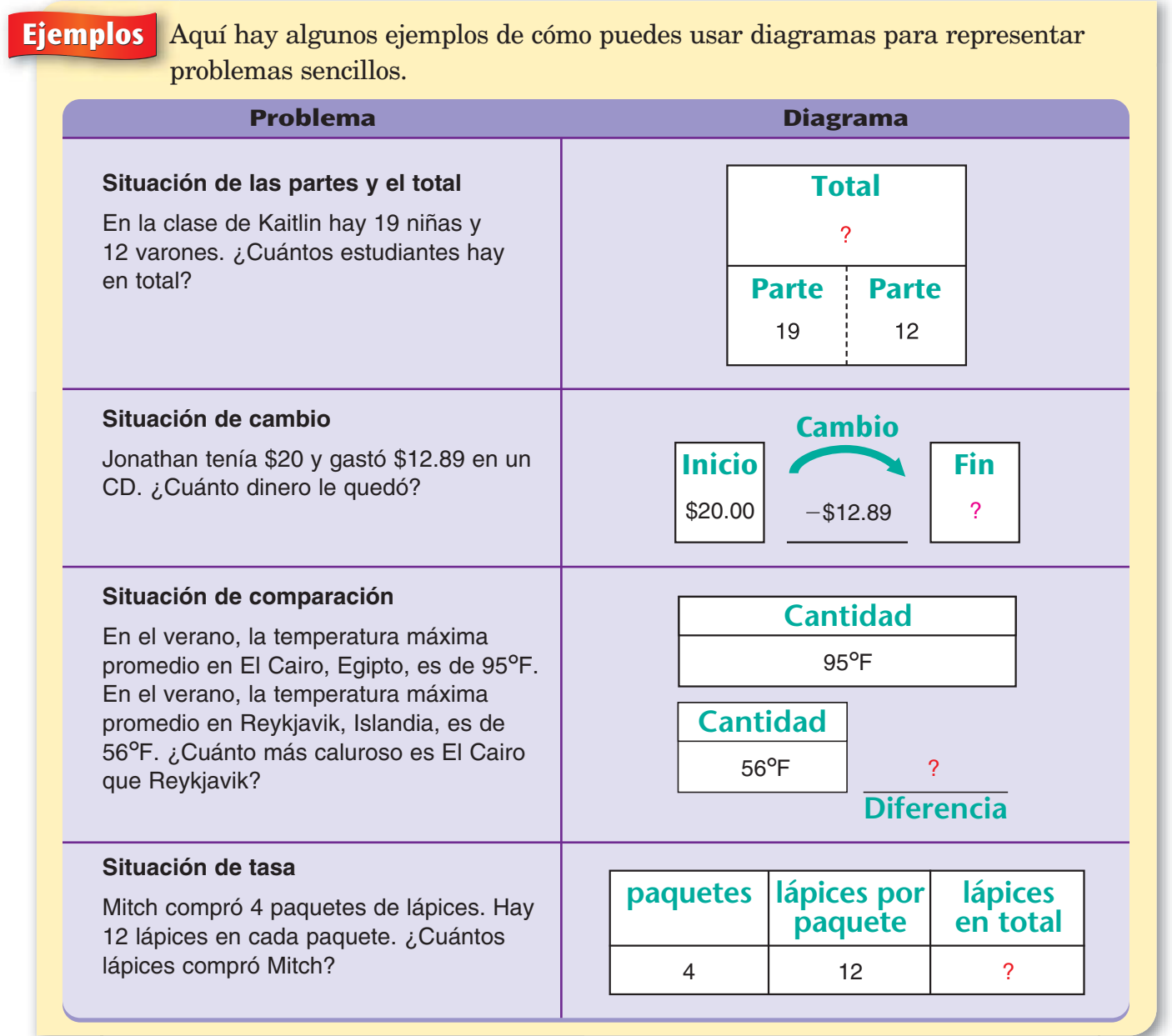

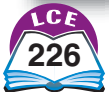

**Álgebra**

Los diagramas de la página 226 funcionan bien con muchos problemas sencillos, pero para otros necesitas usar herramientas más complejas, como gráficas, tablas y modelos numéricos.

#### **Modelos numéricos**

**Ejemplos**

Las oraciones y expresiones numéricas proporcionan otra manera de representar situaciones. Una oración numérica o una expresión que describe una situación es un **modelo numérico.** A menudo, dos o más modelos numéricos pueden servir en una situación dada.

#### **Nota**

Toda oración numérica tiene dos expresiones.

 $17 + 13 = (2 * C) + 5$ contiene las expresiones  $17 + 13$  y  $(2 * C) + 5$ .

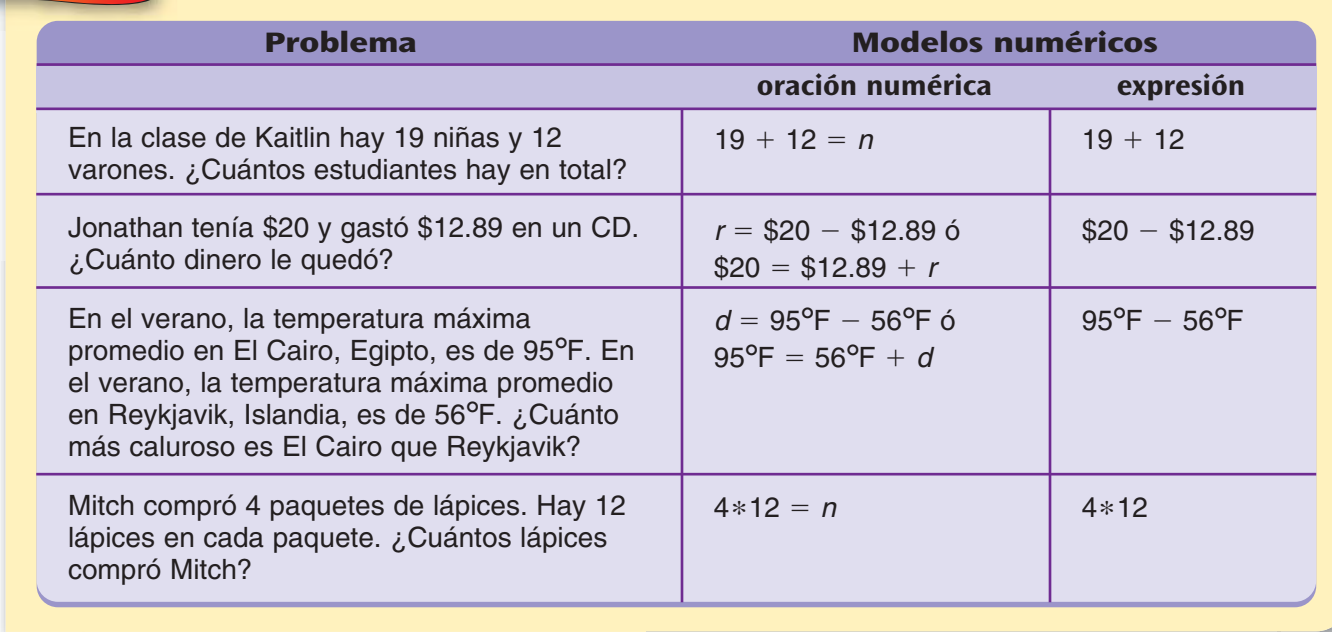

Escribe modelos numéricos que describan el problema de cada situación.

Los modelos numéricos también te pueden ayudar a resolver problemas. Por ejemplo, la oración numérica \$20 = \$12.89 + *r* sugiere contar hacia adelante para hallar el cambio que recibió Jonathan al comprar un CD de \$12.89 con un billete de \$20.

Los modelos numéricos te pueden ayudar a mostrar la respuesta después de haber resuelto el problema:  $$20 = $12.89 + $7.11$ .

# **Comprueba si comprendiste**

Dibuja un diagrama y escribe un modelo numérico para cada problema. Después, resuelve cada problema.

- **1.** Becky tenía \$9.50. Quería comprar un CD que costaba \$12.95 ¿Cuánto dinero más necesitaba?
- **2.** Los estudiantes de la clase del Dr. O'Malley van a hacer una excursión. El costo del viaje será de \$4.50 por cada uno de los 26 estudiantes. ¿Cuánto costará el viaje en total?

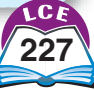

# **Álgebra**

# **Problemas y ecuaciones de balanza**

Si dos tipos de objetos diferentes se ponen en los platillos de una balanza para que se equilibren, entonces, puedes hallar el peso de un tipo de objeto en función del otro tipo de objeto.

#### **Problemas de balanza**

Cuando resuelves un problema de balanza, los platillos se deben equilibrar después de cada paso. Si *siempre haces lo mismo con los objetos en ambos platillos,* entonces, los platillos estarán en equilibrio. Por ejemplo, puedes quitar el mismo número del mismo tipo de objeto de cada platillo. Si los platillos estaban en equilibrio antes de que quitaras los objetos, quedarán en equilibrio después de que los hayas quitado.

# ¿Lo sabías?

Una ecuación es una oración numérica que contiene un símbolo  $de =$ . Este símbolo fue usado por primera vez por Robert Recorde en 1557. Para justificar el uso de 2 segmentos de recta paralelos dijo: "...no hay 2 cosas que sean más iguales".

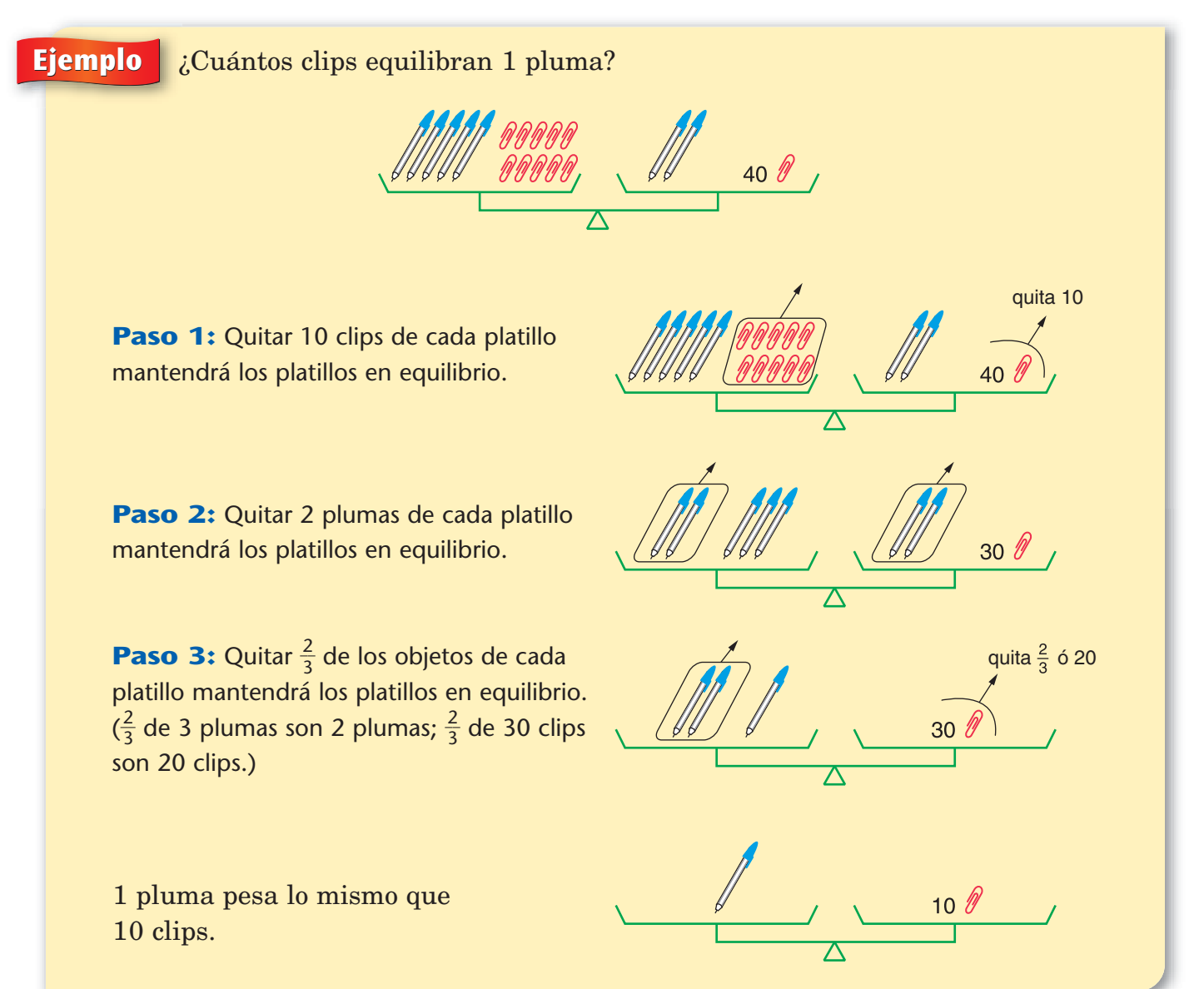

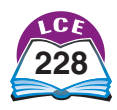
Recuerda: 5P significa lo mismo que  $5 * P$ , 10C significa lo mismo que 10  $\ast$   ${\cal C}$  y 2 $P$  + 40 $C$ significa lo mismo que 2  $\ast$   $P$  + 40  $\ast$   $\mathcal{C}_{\cdot}$ 

**Nota** 

 $\overline{\Delta}$ 

 $1C$ 

 $+$ 

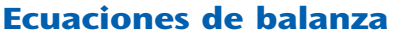

Puedes pensar en las ecuaciones como modelos para los problemas de balanza. El ejemplo de la página 228 se puede  $representar$  con la ecuación  $5P + 10C = 2P + 40C$ . (C representa el peso de un clip; *P* representa el peso de una pluma.)

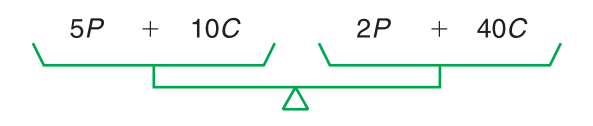

- **Paso 1:** Quitar 10 clips de cada platillo mantendrá los platillos en equilibrio.
- **Paso 2:** Quitar 2 plumas de cada platillo mantendrá los platillos en equilibrio.
- **Paso 3:** Quitar  $\frac{2}{3}$  $\frac{2}{3}$  de los objetos de cada platillo los mantendrá en equilibrio.

Por lo tanto, 1 pluma pesa lo mismo

que 10 clips.

Entonces,  $P = 10C$ .

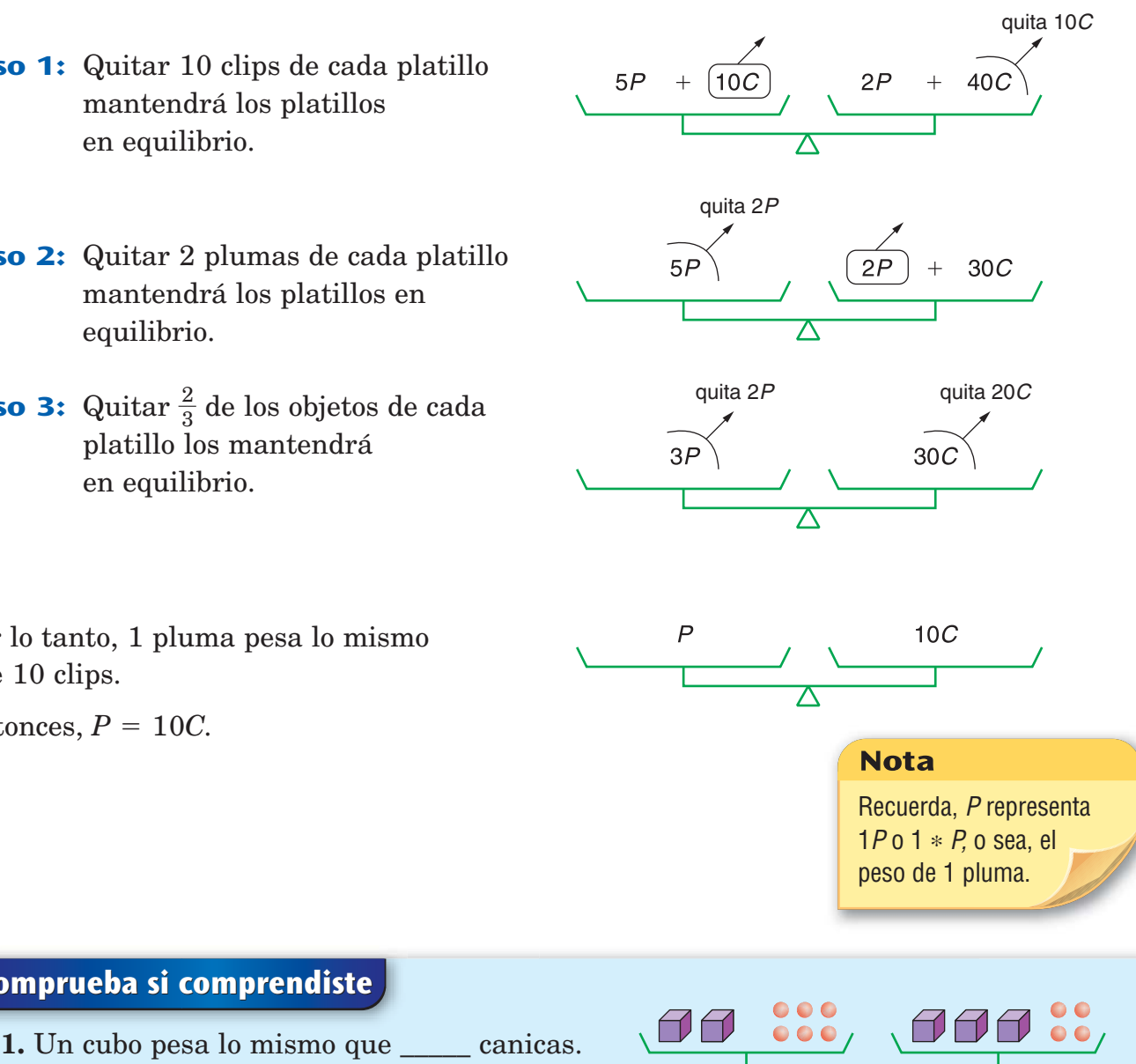

 $3M$ 

 $2C +$ 

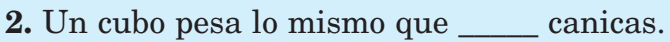

**Comprueba tus respuestas en la página 441.**

**Comprueba si comprendiste**

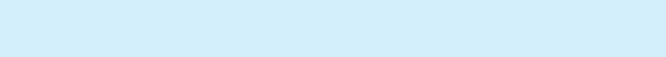

6M

# **Patrones numéricos**

Puedes usar figuras de puntos para explorar patrones numéricos. Las figuras de puntos de abajo son para *números cardinales* (1, 2, 3, etc.).

#### **Números pares**

Los **números pares** son números cardinales que tienen un residuo de 0 cuando se dividen entre 2. Los números pares tienen figuras de puntos con 2 filas iguales.

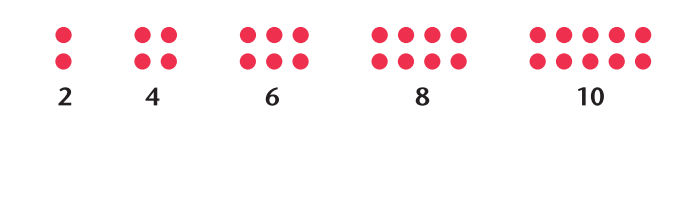

 $\overline{\mathbf{3}}$ 

5

 $\overline{z}$ 

 $11$ 

#### **Números impares**

Los **números impares** son números cardinales que tienen residuo de 1 cuando se dividen entre 2. Los números impares tienen figuras de puntos con 2 filas iguales más 1 punto adicional.

#### **Números triangulares**

Cada una de estas figuras de puntos tiene una forma triangular con la misma cantidad de puntos en cada lado. Cada fila tiene 1 punto más que la fila de arriba. Los números que tienen figuras de puntos como éstas se llaman **números triangulares.**

#### **Números cuadrados**

Un **número cuadrado** es el producto de un número cardinal multiplicado por sí mismo. Por ejemplo, 16 es un número cuadrado porque 16 es igual a 4 \* <sup>4</sup><sup>ó</sup> 42 . Los números cuadrados tienen figuras de puntos de forma cuadrada con el mismo número de puntos en cada fila y columna.

#### **Números rectangulares**

Un **número rectangular** es un número cardinal que es el producto de 2 números cardinales menores. Por ejemplo, 12 es un número rectangular porque  $12 = 3 * 4$ . Los números rectangulares tienen figuras de puntos de forma rectangular, con al menos 2 filas y 2 columnas.

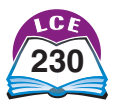

**230** doscientos treinta

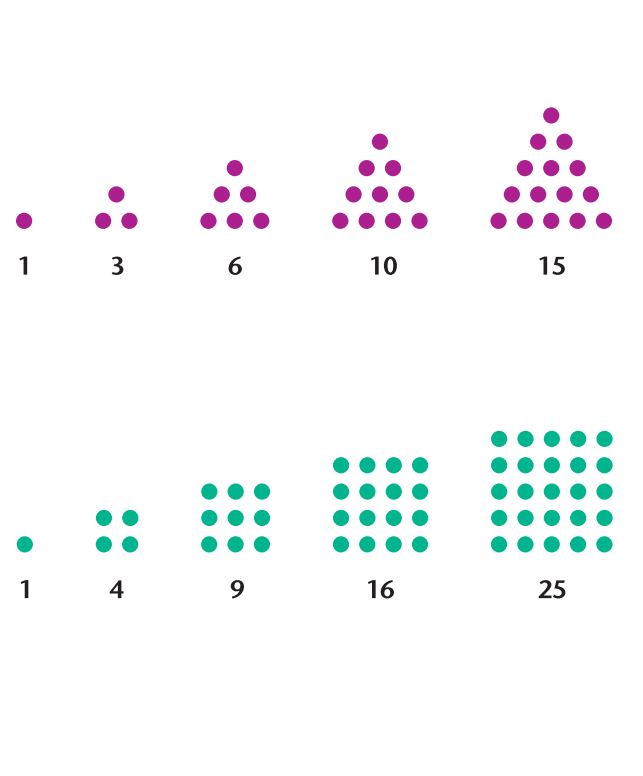

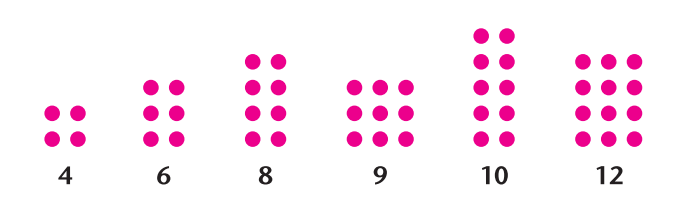

# **Máquinas de funciones y problemas de "¿Cuál es mi regla?"**

Una **máquina de funciones** en *Matemáticas diarias* es una máquina imaginaria que recibe números de entrada, usa una regla para cambiar esos números y da números de salida.

Aquí aparece una máquina de funciones con la regla " $*$  10 + 1." Esta máquina multiplicará cualquier número que se ponga dentro por 10, le sumará 1 y después, dará de salida el resultado.

 $\mathrm{Si}$  pones 3 dentro de esta máquina de " $\ast$  10 + 1" multiplicará 3 \* 10 y después, sumará 1. Saldrá el número 31. Si pones 60 dentro de esta máquina, multiplicará 60 \* 10 y después, sumará 1. Saldrá el número 601.

Si pones *n,* una incógnita, en la máquina, multiplicará *n* \* 10 y después, sumará 1. Saldrá el número *n* \* 10 + 1.

Para llevar un registro de lo que entra y de lo que sale, puedes organizar los números de "entrada" y los de "salida" en una tabla.

En años anteriores, resolviste muchos problemas con máquinas de funciones. Tenías que hallar los números de "entrada", de "salida" o una regla que concordara con los números de "entrada" y de "salida" dados. En *Matemáticas diarias,* estos problemas se llaman problemas de "¿Cuál es mi regla?".

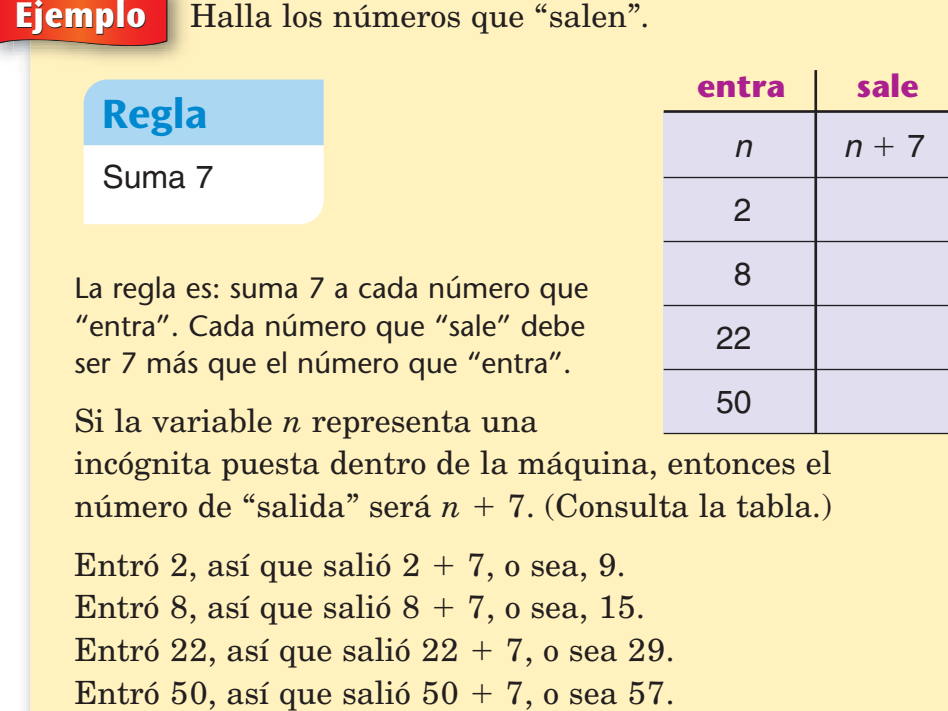

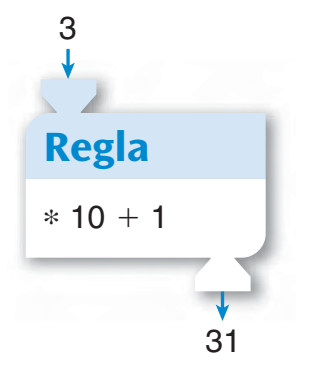

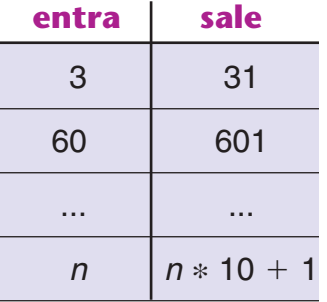

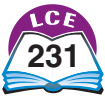

# **Álgebra**

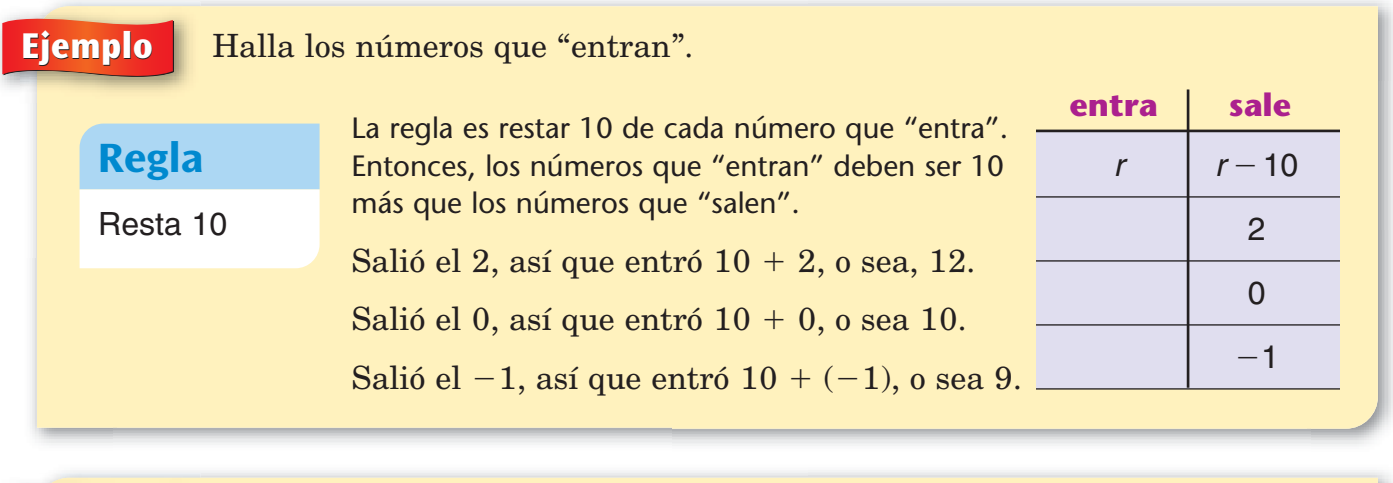

# **Ejemplo** Usa la tabla para hallar la regla.

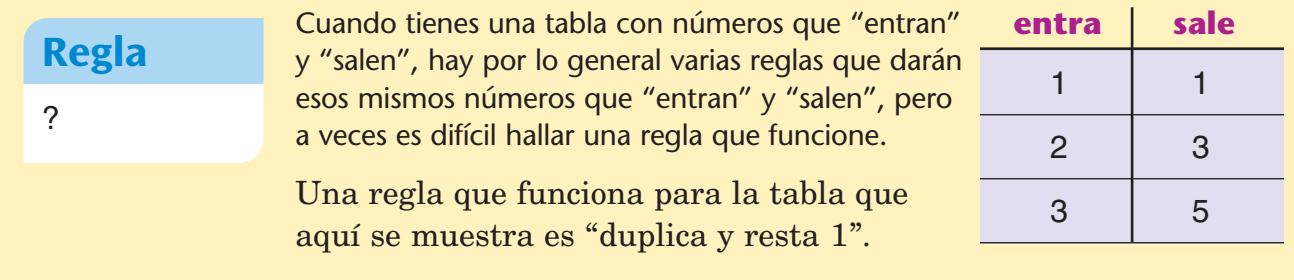

# **Comprueba si comprendiste**

Copia y completa.

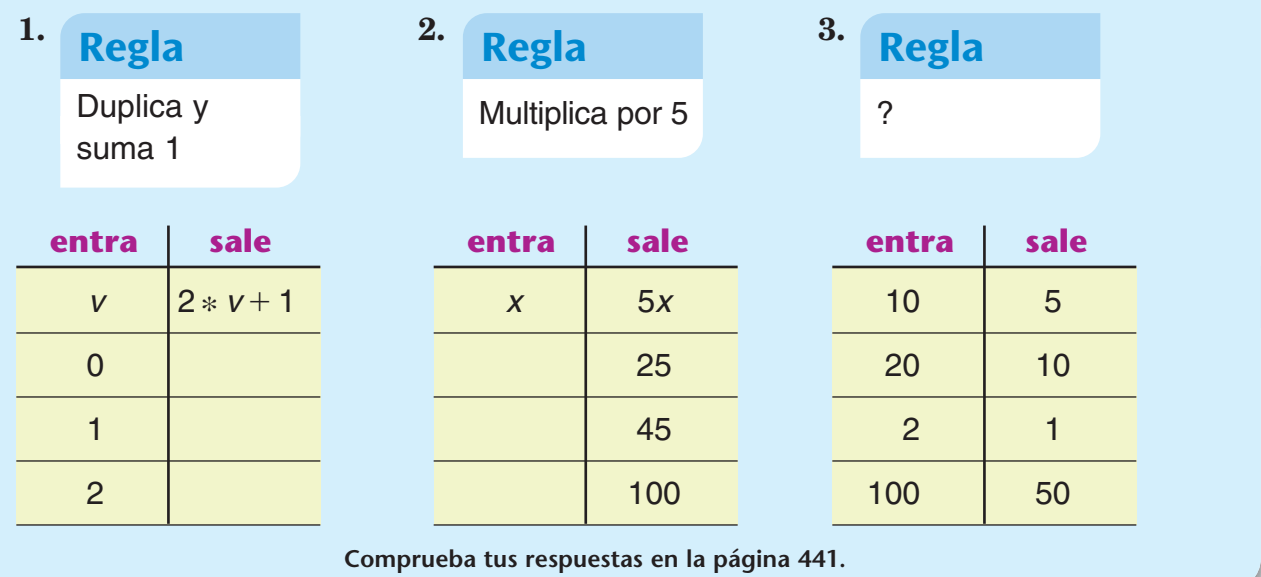

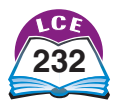

# **Reglas, tablas y gráficas**

Las relaciones entre variables se pueden mostrar con reglas, tablas o gráficas.

**Ejemplo** Lauren gana \$4 por hora. Usa una regla, una tabla y una gráfica para mostrar la relación entre cuántas horas trabaja Lauren y cuánto gana.

**Regla:** Las ganancias de Lauren son iguales a \$4 multiplicado por el número de horas que trabaja.

**Tabla:** Dibuja una tabla de entrada y salida para una máquina de funciones con la regla "\*4".

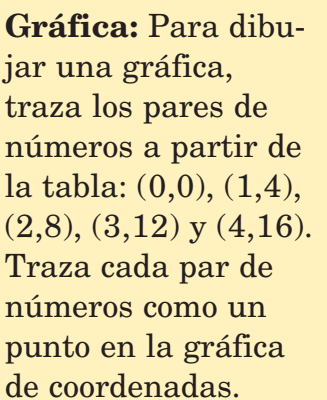

Los puntos de la gráfica se pueden unir con una línea recta. Traza esta línea para completar la gráfica.

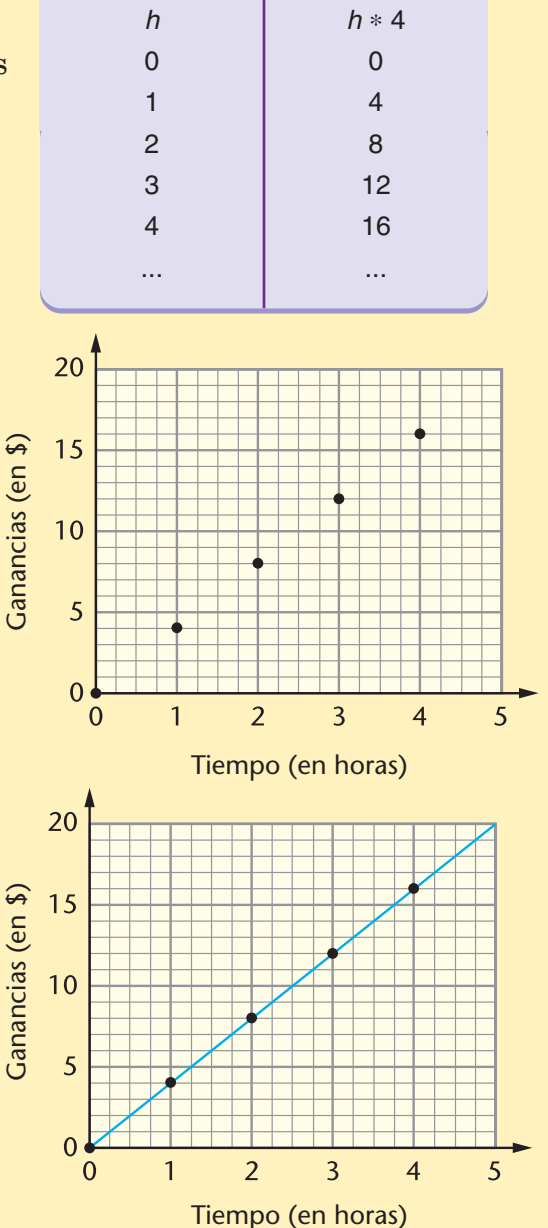

**Tiempo Ganancias (en horas) (en \$)**

## ¿Lo sabías?

La circunferencia de tu cabeza aumenta a medida que creces (hasta los 18 años). La relación entre el tamaño de la cabeza y la edad es difícil de describir con una regla. Esa relación se representa mejor en una tabla o gráfica.

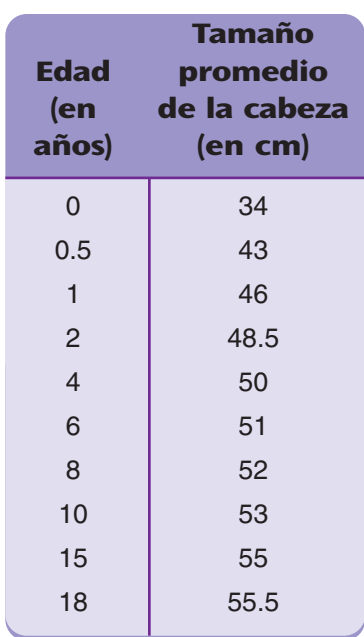

#### **Tamaño promedio de la cabeza**

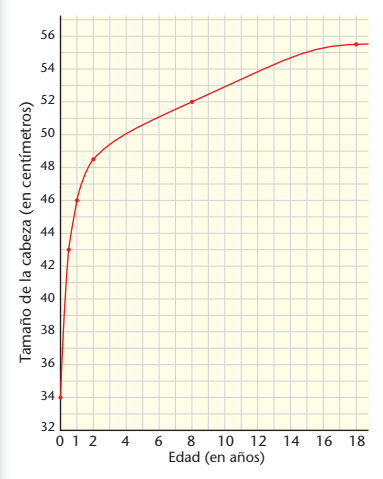

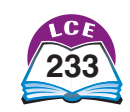

# **Álgebra**

#### **Ejemplo** Usa la tabla, la gráfica y la regla para hallar cuánto gana Lauren si trabaja  $3\frac{1}{2}$  $\frac{1}{2}$  horas.

Una manera de usar la *tabla* para hallar las ganancias de Lauren es pensar en 3 $\frac{1}{2}$  $\frac{1}{2}$  como 3 horas +  $\frac{1}{2}$  $\frac{1}{2}$  hora. Por 3 horas, Lauren gana \$12. Por  $\frac{1}{2}$  $\frac{1}{2}$  hora, Lauren gana la mitad de \$4, o sea, \$2. En total, Lauren gana  $$12 + $2 = $14$ .

Otra manera de usar la tabla es darse cuenta de que  $3\frac{1}{2}$  $\frac{1}{2}$  horas está a la mitad del camino entre 3 horas y 4 horas, así que las ganancias de Lauren están a la mitad de camino entre \$12 y \$16, lo cual es \$14.

Para usar la *gráfica,* primero, halla 3<sup>1</sup>/<sub>2</sub>  $\frac{1}{2}$  horas en el eje horizontal. Después, sube directamente a la línea de la gráfica. Voltea a la izquierda y cruza hacia el eje vertical. Obtendrás la misma respuesta, \$14, que cuando usaste la tabla.

También puedes usar la *regla* para hallar las ganancias de Lauren: ganancias  $= $4 *$ el número de horas trabajadas =  $$4 * 3\frac{1}{2}$  $\frac{1}{2}$  = \$14.

Lauren gana \$14 en  $3\frac{1}{2}$  $\frac{1}{2}$  horas. La regla, la tabla y la gráfica dan la misma respuesta.

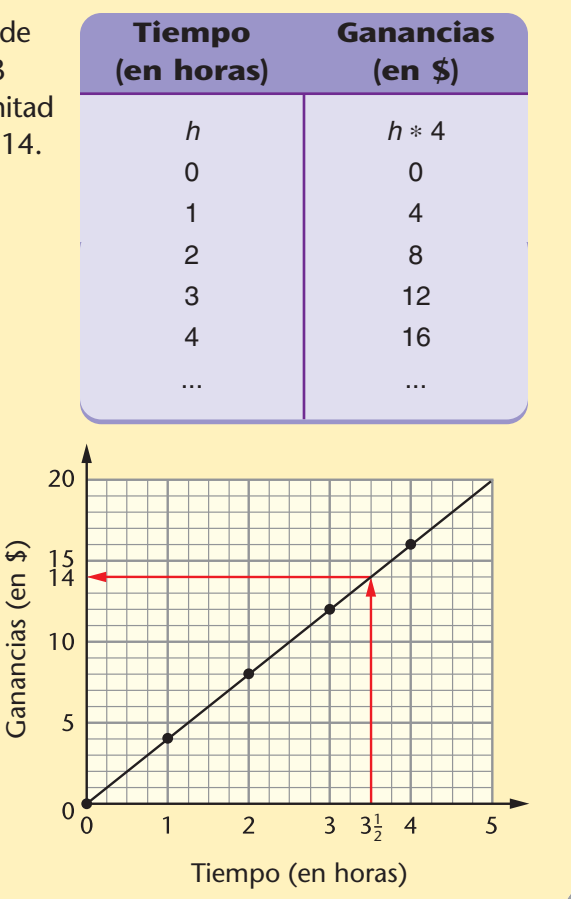

## **Comprueba si comprendiste**

- **1.** Las galletas cuestan \$4.00 por libra. Usa la gráfica de la derecha para hallar el costo de  $2\frac{1}{2}$  $rac{1}{2}$  libras.
- **2.** La velocidad media de Jim al conducir fue de 60 millas por hora en su viaje a las montañas. Usa la regla para hallar qué distancia recorrió Jim en 6 horas.

**Regla:** Distancia = 60 millas \* número de horas que condujo

**Comprueba tus respuestas en la página 441.**

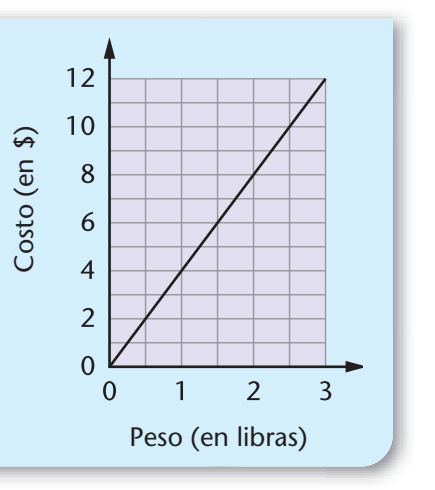

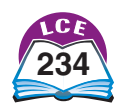

# Matemáticas... a diario

# **<sup>L</sup>o<sup>s</sup> <sup>n</sup>avegante<sup>s</sup> <sup>p</sup>olinesio<sup>s</sup>**

Por su conocimiento del mar y sus impresionantes viajes por el océano, los polinesios han sido comparados con los vikingos. Sin embargo, los polinesios recorrieron un área mucho más extensa del océano en un período mucho más largo. Los historiadores creen que los polinesios ya habían comenzado a migrar desde el sudeste asiático alrededor del año 2500 a.C. En el siglo VIII d.C., ya habían recorrido varias veces millares de millas del inexplorado océano Pacífico.

# **Navegantes antiguos**

**Los navegantes de** ➤ **estas enormes piraguas polinesias aprendieron desde muy pequeños a orientarse por la posición de los cuerpos celestes, las corrientes oceánicas, las olas, los vientos y la conducta de las aves y otros animales.**

**Con esos métodos de navegación, los polinesios pudieron establecerse en todas las islas habitables de un inmenso triángulo, cuyos vértices eran Nueva Zelanda en el sudoeste, la Isla de Pascua en el sudeste y Hawaii en el norte.** ➤

HAWAII

P

SAMOA

I. COOK

NUEVA ZELANDA

FIJI TONGA

J A P O

NUCLANESIA

NUEVAS HEBRIDES

Is. MARSHALL <sup>%</sup> MICRONES<sub>/4</sub>

A A V A

**FILIPINAS** 

<sup>Is.</sup> MARIANAS<br>P

 $N E S I A$ 

TAHITI I. SOCIEDAD - TUAMOTU

MARQUESAS

I. DE PASCUA

# **Recrear los viajes**

Muchas personas se han preguntado cómo era posible que los polinesios hallaran islas tan pequeñas en un océano tan vasto. En 1976, los miembros de la Sociedad de Navegación Polinesia, con sede en Hawaii, se propusieron averiguarlo. Construyeron una réplica de una piragua polinesia y usaron los métodos tradicionales para navegar varias veces desde Hawaii hasta Tahití, es decir, una distancia de 2,800 millas.

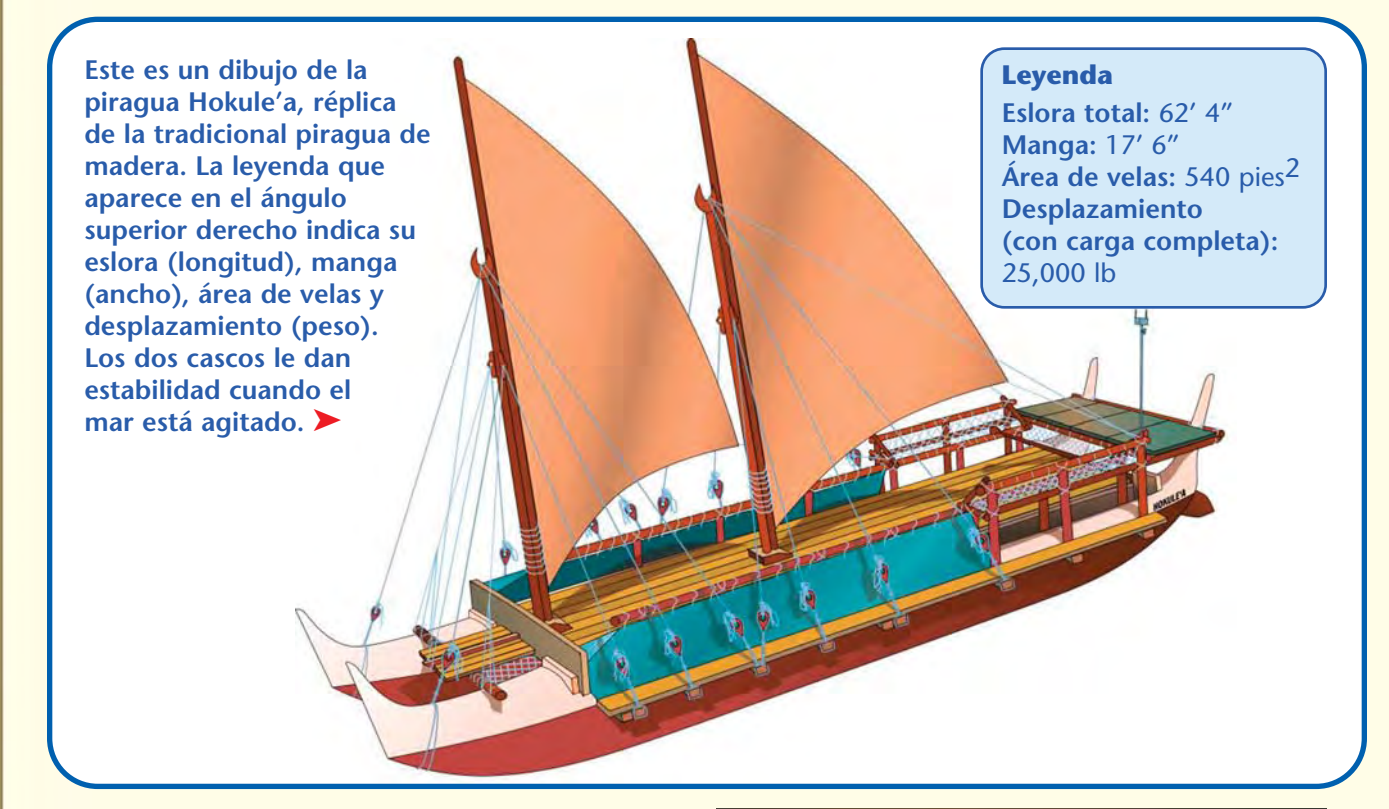

**Aquí se ve a la piragua Hokule'a mar adentro.** ➤

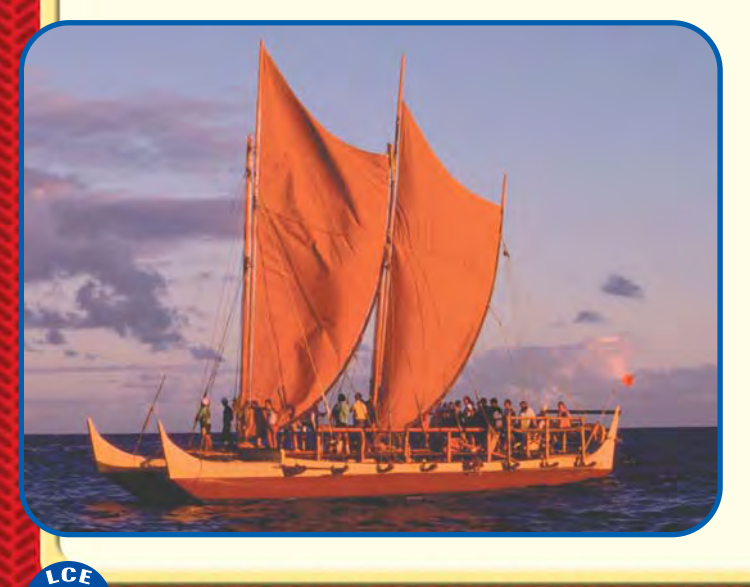

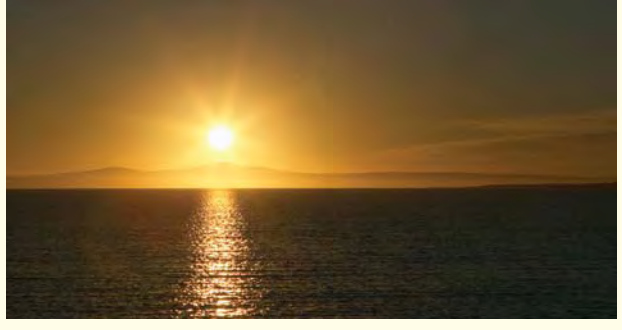

**Al igual que los antiguos polinesios, los** ➤**navegantes de la piragua Hokule'a recurren a muchos indicios para orientarse. Por ejemplo, usan la posición del sol como punto de referencia para pilotar la piragua. La posición exacta del sol cambia todos los días, así que los navegantes memorizan su ubicación y tienen en cuenta esos cambios.** 

# Matemáticas... a diario

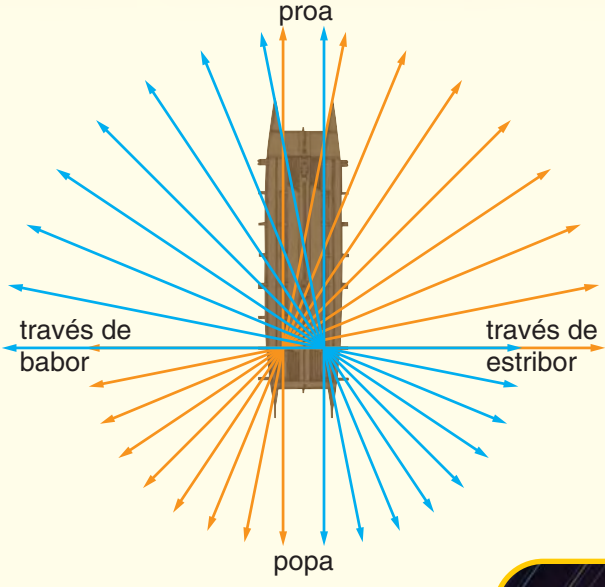

◆ Para mantener el curso firme, los **navegantes alinean el sol naciente o el sol poniente con las marcas que tienen los maderos de la piragua. Hay 8 marcas a cada lado de la embarcación, cada una emparejada con un único punto de la popa (parte trasera).** 

**Por la noche, usan las estrellas para guiarse. Saben el nombre de unas 220 estrellas y han memorizado sus trayectorias. Los navegantes mantienen el curso firme alineando la embarcación con los puntos por donde salen y se ocultan esas estrellas.** ➤

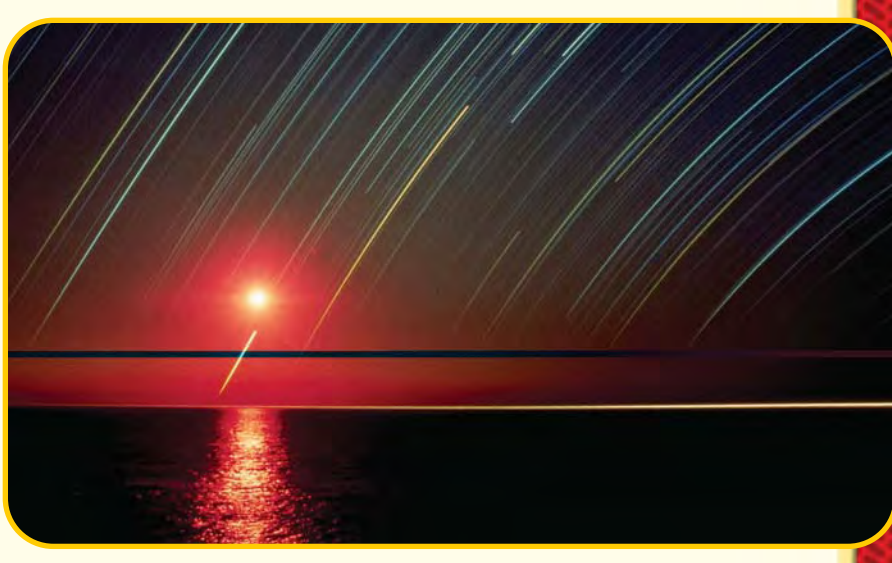

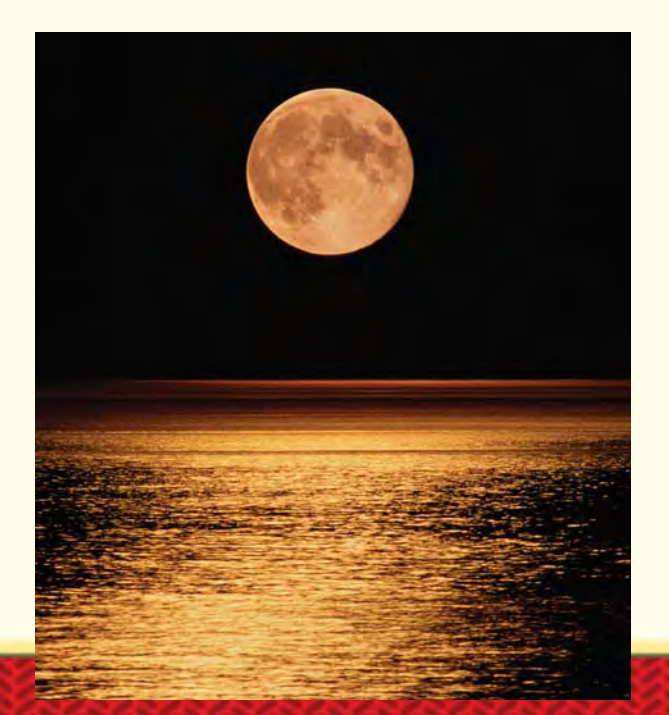

**Los navegantes saben que la Luna orbita la** ➤**Tierra cada 29.5 días. También saben que sale cada noche unos 48 minutos más tarde y por un punto diferente. Tener en cuenta la ubicación de la Luna cuando sale y cuando se pone les sirve de guía durante el viaje.**

# **Vientos, corrientes y marejadas**

En pleno día o cuando el cielo está nublado y los cuerpos celestes no se ven, los navegantes a menudo recurren al viento, las corrientes y las marejadas para estimar la velocidad y la dirección de la piragua.

> **En el sur del océano Pacífico, los** ➤ **vientos y las corrientes son bastante predecibles. Cuando se navega entre los 9 y los 25 grados de latitud norte, por ejemplo, el viento generalmente proviene del este a 10 ó 20 millas por hora. La corriente en general fluye hacia el oeste a unas 0.5 millas por hora. Al saber que la piragua puede recorrer unas 120 millas por día en estas condiciones, el navegante puede estimar la distancia recorrida.**

**Cuando sopla el viento, produce olas y marejadas. Las marejadas son olas producidas por una tormenta, que continúan una vez que la tormenta termina.** ➤

> director de la marejada

SO SE

 $\mathbf{S}$ 

NO NE

director de la marejada

 $0 \longrightarrow \infty$ 

N

**Las marejadas se mueven en una dirección constante. Por ejemplo, si una marejada vino del noreste, seguirá moviéndose hacia el sudoeste.** ➤

**El navegante orienta la** ➤**piragua hacia las marejadas. Observando el movimiento de la embarcación, el navegante puede mantener una dirección constante. Un navegante tradicional con experiencia puede observar hasta cuatro o cinco marejadas a la vez y guiarse por ellas.**

# **Marcas de navegación y signos en la tierra**

Cuando viajamos por tierra, a menudo usamos señales para orientarnos. En el mar, los navegantes usan los indicios del océano, o sea, las **marcas de navegación** para comprobar la posición de su piragua diariamente. Entre las marcas de navegación se encuentran los bancos de peces, las bandadas de aves, los trozos de madera flotantes y las condiciones de las olas y el cielo. Se han descubierto cientos de marcas de navegación y se han transmitido de una generación de navegantes a otra.

> **Los navegantes de la piragua Hokule'a** ➤ **han usado un grupo de marsopas en sus viajes de Hawaii a Tahití. Haber hallado esta marca de navegación indica que alcanzaron un punto cercano a los 9º de latitud norte.**

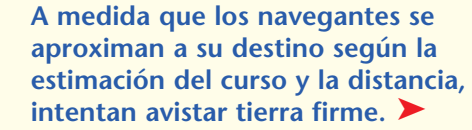

**Las islas del Pacífico suelen** ➤**estar en archipiélagos de 300 ó 400 millas de extensión. Cuando los navegantes llegan a una isla de un archipiélago, la identifican. Luego, ajustan su curso para llegar a su destino.**

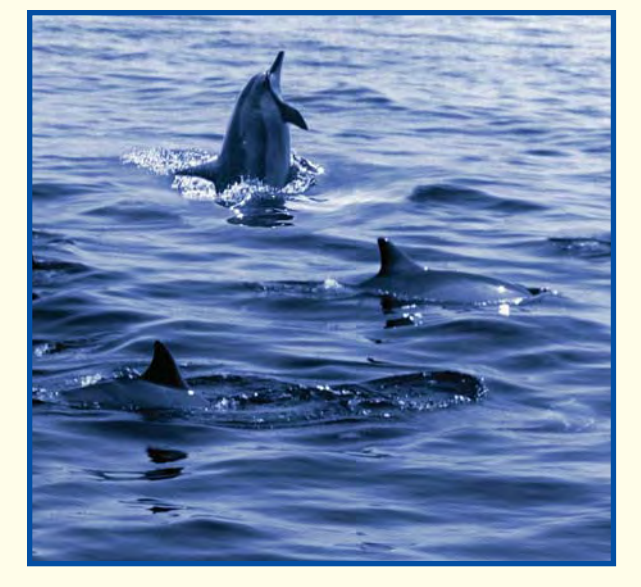

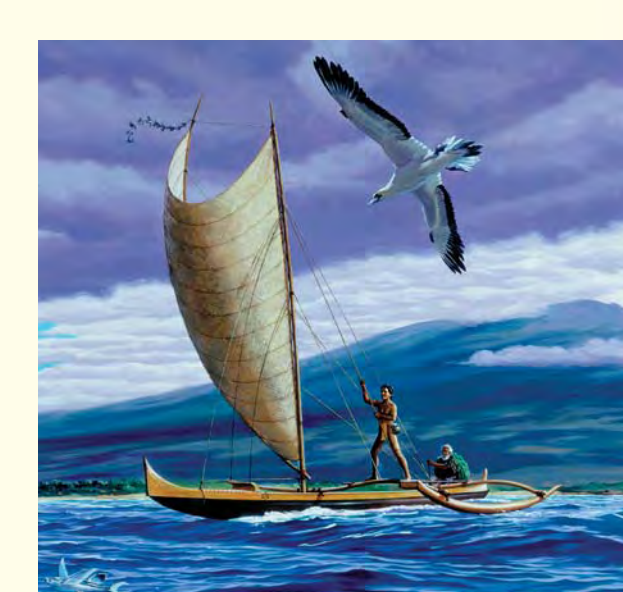

# Matemáticas... a diario

# **Aves marinas**

Algunas aves marinas van mar adentro por la mañana para buscar peces y alimentarse y vuelven a tierra por la noche para descansar. Por la mañana, los navegantes pueden viajar en dirección contraria a las aves para hallar tierra. Al terminar la tarde, los navegantes pueden seguir a las aves que regresan a tierra firme.

> **El charrán blanco es un indicador confiable de que hay tierra firme cerca. Estas aves dejan sus nidos en la isla y se alejan hasta 120 millas.** ➤

> > ➤

**También un charrán pardo puede indicar que hay tierra firme cerca. Estas aves se alejan unas 40 millas de sus nidos en busca de alimento. En general, ver un grupo extenso de charranes es un indicio más confiable de la cercanía de tierra firme que ver uno o dos de ellos.**

Navegar las aguas del Pacífico utilizando los métodos polinesios tradicionales nunca es exacto. Sin embargo, la tripulación de la piragua Hokule'a ha demostrado que es posible lograrlo.

¿Por qué podría ser útil en la actualidad aprender a usar los métodos de navegación antiguos?

# **Resolver problemas**

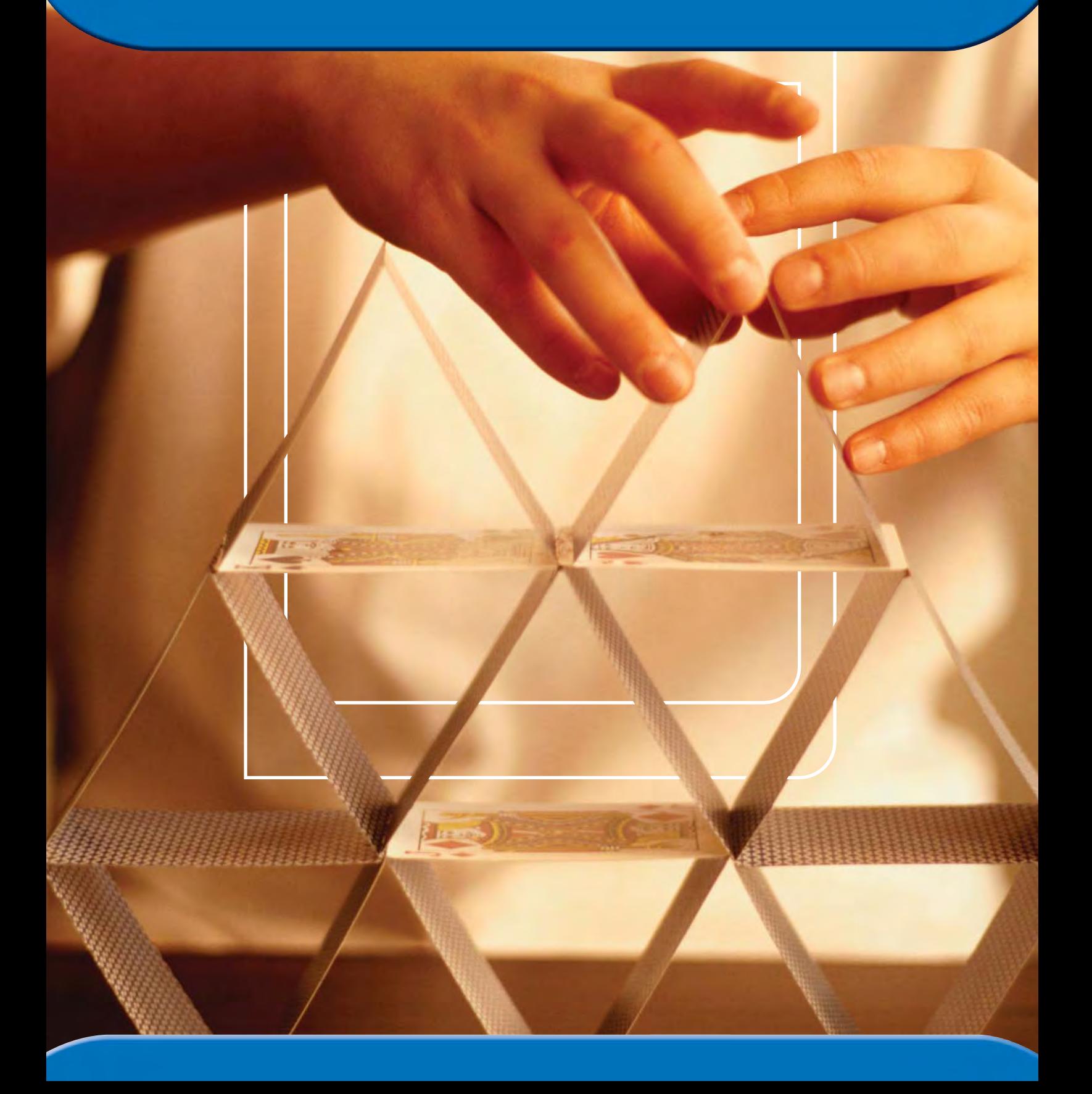

# **Modelos matemáticos**

Un **modelo matem**á**tico** es aquel que representa algo del mundo real. Una esfera, por ejemplo, es un modelo de una pelota de baloncesto. La oración numérica  $5.00 - (3 * 0.89) = 2.33$  es un modelo para la compra de tres libretas que cuestan 89¢ con un billete de \$5, lo que da un cambio de \$2.33. La gráfica de la derecha es un modelo que muestra la cantidad de días de clases en varias regiones de Estados Unidos en 1900.

Has usado modelos matemáticos para resolver problemas durante muchos años. En kindergarten y en primer grado, probablemente usaste fichas o hiciste dibujos para resolver problemas sencillos. En grados posteriores, aprendiste a usar otros modelos como diagramas de situaciones, gráficas y modelos numéricos. Conforme estudies matemáticas, aprenderás a hacer y a usar modelos matemáticos más complicados.

*Matemáticas diarias* enseña problemas de diferentes tipos. Algunos problemas piden que halles algo. Otros piden que hagas algo. Cuando crezcas, se te pedirá que sustentes tus ideas y tendrás que dar razones convincentes de por qué algo es verdadero o correcto.

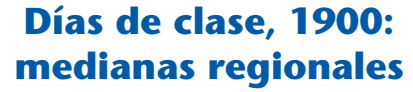

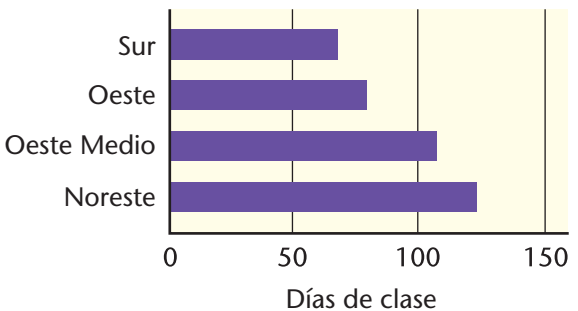

#### **Nota**

En la sección Geometría de este libro, aprendes cómo construir distintas figuras geométricas. Cuando crezcas, se te pedirá que pruebes que las construcciones son correctas.

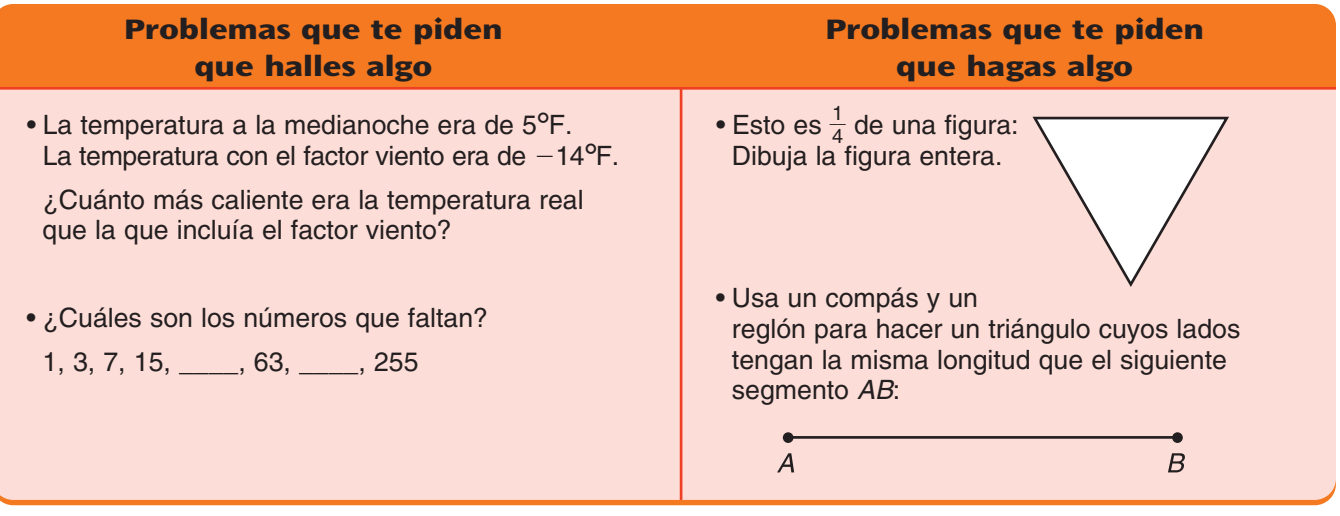

Los problemas que ya sabes cómo resolver son una buena práctica, pero los problemas que te ayudarán a aprender más son los que no pudiste resolver rápidamente. Aprender a resolver problemas significa saber qué decisiones tomar cuando no sabes qué hacer.

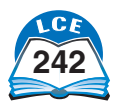

# **Una guía para resolver historias de números**

Aprender a resolver problemas es la principal razón del estudio de las matemáticas. Una manera de aprender a resolver problemas es resolviendo historias de números. Una **historia de números** es una historia que tiene un problema que se puede resolver usando la aritmética.

#### **1. Comprende el problema.**

- ♦ Lee el problema. ¿Puedes repetirlo usando tus propias palabras?
- ◆ ¿Qué quieres averiguar?
- ◆ ¿Qué sabes?
- ♦ ¿Tienes toda la información necesaria para resolver el problema?

#### **2. Planea qué hacer.**

- ♦ ¿Se parece el problema a otro que hayas resuelto antes?
- ◆ ¿Puedes usar algún patrón?
- ♦ ¿Puedes hacer un dibujo o un diagrama que te ayude?
- ♦ ¿Puedes escribir un modelo numérico o hacer una tabla?
- ♦ ¿Puedes usar fichas, bloques de base 10 o alguna otra herramienta?
- ♦ ¿Puedes estimar la respuesta y comprobar si estás en lo correcto?

#### **3. Lleva a cabo tu plan.**

- ♦ Después de decidir qué hacer, hazlo. Ten cuidado.
- ◆ Anota lo que hagas.
- ♦ Responde a la pregunta.

#### **4. Revisa.**

- ◆ ¿Tiene sentido tu respuesta?
- ♦ ¿Coincide la respuesta con tu estimación?
- ♦ ¿Puedes escribir un modelo numérico para el problema?
- ♦ ¿Puedes resolver el problema de otra manera?

#### **Comprueba si comprendiste**

Usa la Guía para resolver historias de números como ayuda para resolver los siguientes problemas. Explica tu razonamiento en cada paso. Explica tu respuesta o respuestas.

- **1.** Una tienda vende cierto cereal en dos tamaños:
	- una caja de 10 onzas que cuesta \$2.50
	- una caja de 15 onzas que cuesta \$3.60
	- ¿Qué caja conviene comprar? ¿Por qué?
- **2.** Si conduces a una velocidad media de 50 millas por hora, ¿qué distancia
	- recorres en cada período de tiempo? **a.** en 3 horas  $\frac{1}{\Omega}$ 
		- $rac{1}{2}$  hora **c.** en  $2\frac{1}{2}$  $\frac{1}{2}$  horas **d.** en 12 horas

**Comprueba tus respuestas en la página 441.**

- **Una guía para resolver historias de números**
- **1.** Comprende el problema.
- **2.** Planea qué hacer.
- **3.** Lleva a cabo tu plan.
- **4.** Revisa.

#### **Nota**

Comprender el problema es un paso importante. Las personas que saben resolver problemas se aseguran de que entienden realmente el problema.

#### **Nota**

Algunas veces es fácil saber qué hacer. Otras veces necesitas ser creativo.

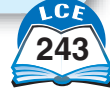

# **Un diagrama para resolver problemas**

Los problemas de la vida cotidiana, las ciencias y los negocios son a menudo más complicados que las historias de números que resuelves en la escuela. A veces, los pasos de la "Guía para resolver historias de números" no ayudan mucho.

El diagrama de abajo muestra otra forma de resolver problemas. Este diagrama es más complicado que una lista, pero representa más claramente lo que hacemos cuando resolvemos problemas en las ciencias y los negocios. Las flechas que conectan las casillas muestran que no siempre se hacen las cosas en el mismo orden.

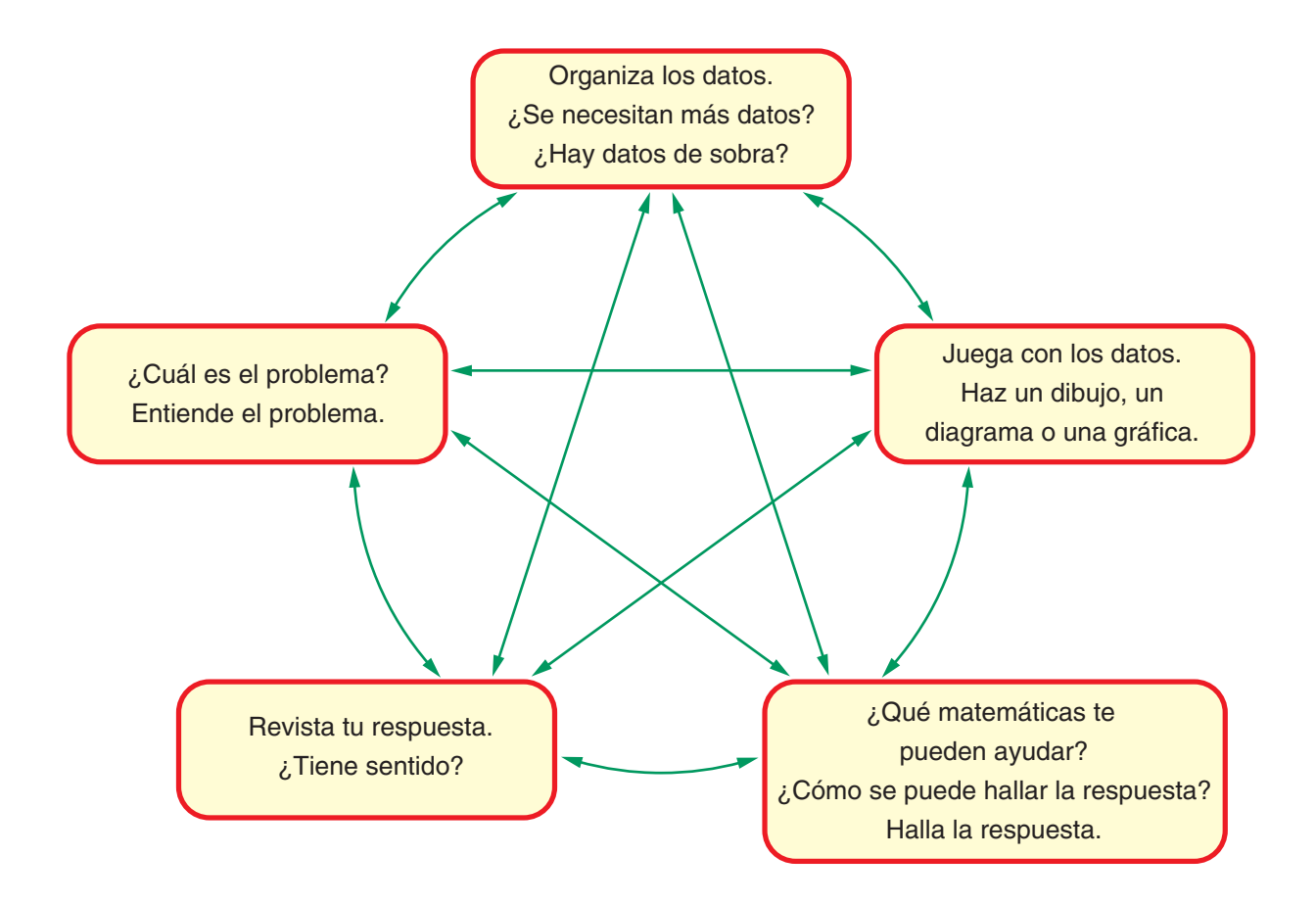

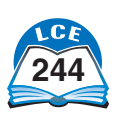

#### **Resolver problemas**

Usar el diagrama de la página anterior mientras resuelves problemas puede ayudarte a resolverlos mejor. Aquí tienes algunas ideas para usar en cada casilla del diagrama. Recuerda que no son reglas. Son sólo sugerencias que te pueden ayudar.

- ♦ *¿Cuál es el problema?* Trata de comprender el problema. ¿Puedes repetirlo usando tus propias palabras? ¿Qué quieres averiguar? ¿Qué sabes? Trata de imaginar cómo sería la respuesta.
- ◆ *Organiza los datos*. Estudia los datos que tienes y organízalos en una lista o de otra forma. Busca más datos si los necesitas. Descarta cualquier dato que no necesites.
- ♦ *Juega con los datos.* Trata de hacer un dibujo, un diagrama o una gráfica. ¿Puedes escribir un modelo numérico? ¿Puedes representar el problema usando fichas o bloques?
- ♦ *¿Qué matemáticas te pueden ayudar?* ¿Puedes usar aritmética, geometría u otra área de las matemáticas para hallar la respuesta? Haz las cuentas. Escribe las unidades en la respuesta.
- ◆ *Comprueba tu respuesta.* ¿Tiene sentido? Compárala con la de un amigo o amiga. Prueba la respuesta en el problema. ¿Puedes resolver el problema de otra manera?

# ¿Lo sabías?

La lluvia de ideas es un método para resolver problemas en grupo. Los integrantes de un grupo se sientan juntos, combinan sus destrezas y proponen ideas y posibles soluciones al problema.

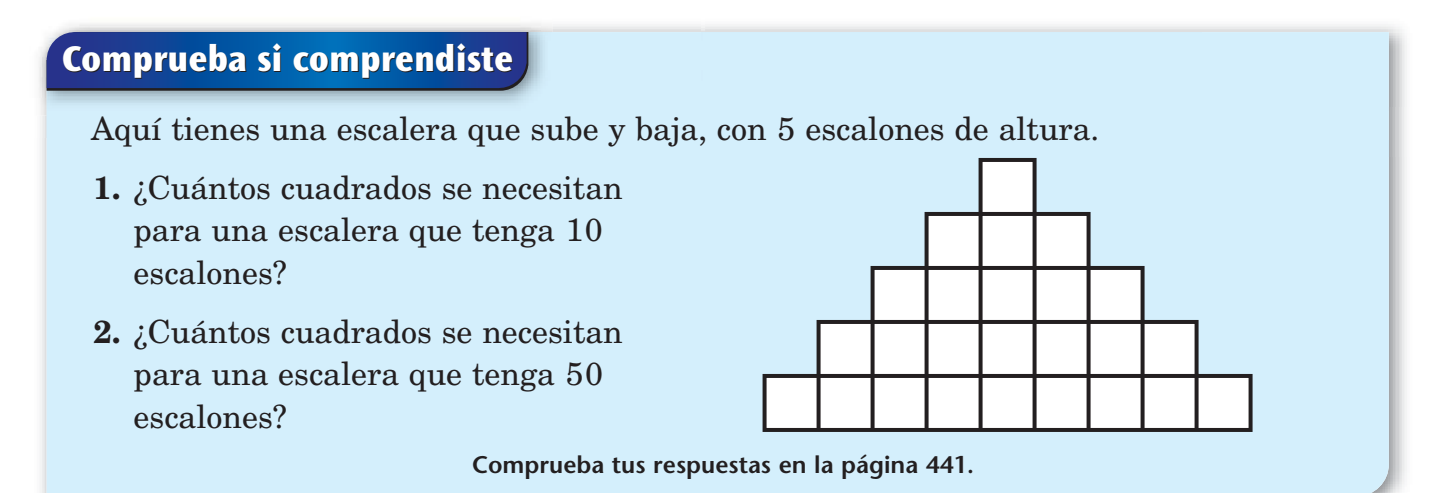

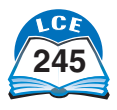

# **Interpretar el residuo de la división**

Algunas historias de números se resuelven dividiendo números enteros. Tal vez necesites decidir qué hacer cuando haya un residuo que no sea cero.

Aquí hay tres posibilidades:

- ♦ No tengas en cuenta el residuo. Usa el cociente como respuesta.
- ♦ Redondea el cociente al siguiente número entero.
- ♦ Escribe el residuo como una fracción o decimal. Usa esta fracción o decimal como parte de la respuesta.

Para escribir un residuo como fracción:

**1.** Usa el residuo como *numerador* de la fracción.

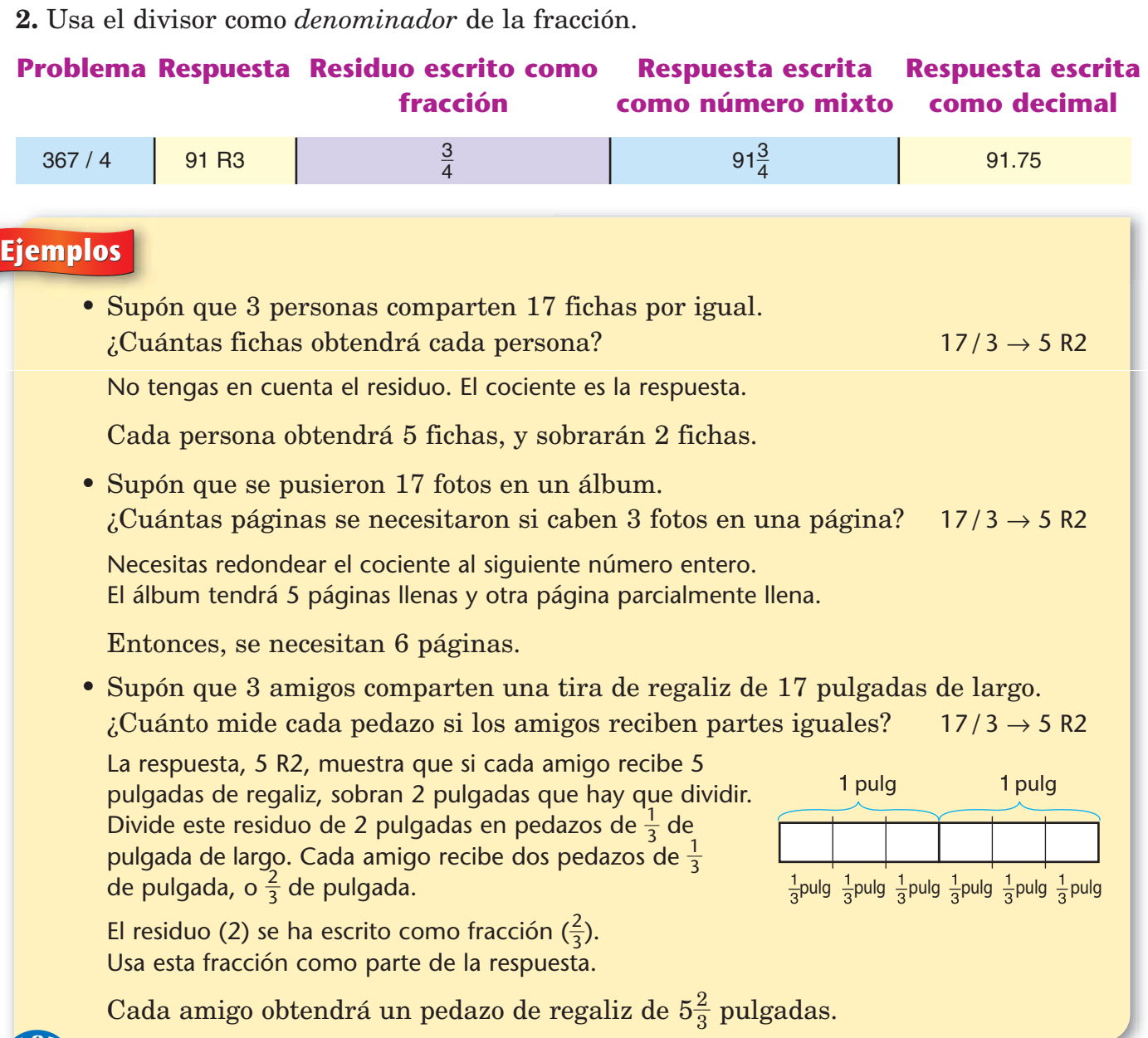

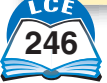

# **Estimación**

Una **estimación** es una respuesta que debería acercarse a la respuesta exacta. Todos los días haces estimaciones.

- ♦ Estimas cuánto tiempo te tomará caminar a la escuela.
- ♦ Estimas cuánto dinero necesitarás para comprar ciertas cosas en la tienda.

A veces haces una estimación porque es imposible saber la respuesta exacta. Cuando predices el futuro, por ejemplo, tienes que estimar, ya que es imposible saber lo que va a suceder. El informe del tiempo es una estimación de lo que va a suceder en el futuro.

A veces haces una estimación porque no es práctico hallar una respuesta exacta. Por ejemplo, podrías estimar la cantidad de libros que hay en la biblioteca de tu escuela en lugar de contarlos realmente.

Otras veces estimas porque no vale la pena hallar una respuesta exacta. Puedes estimar el costo de varios artículos en la tienda, por ejemplo, para estar seguro de tener el dinero suficiente. No hay necesidad de hallar la respuesta exacta hasta el momento de pagar.

#### **La estimación para resolver problemas**

La estimación puede ser útil aun cuando necesites hallar una respuesta exacta. Hacer una estimación cuando empiezas a trabajar en un problema te ayuda a comprender el problema. Estimar antes de resolver el problema es como hacer el borrador de un trabajo escrito.

La estimación también puede ser útil después de haber hallado la respuesta a un problema. Puedes usar la estimación para comprobar si tus respuestas tienen sentido. Si tu estimación no se acerca a la respuesta exacta que hallaste, deberías revisar tu trabajo.

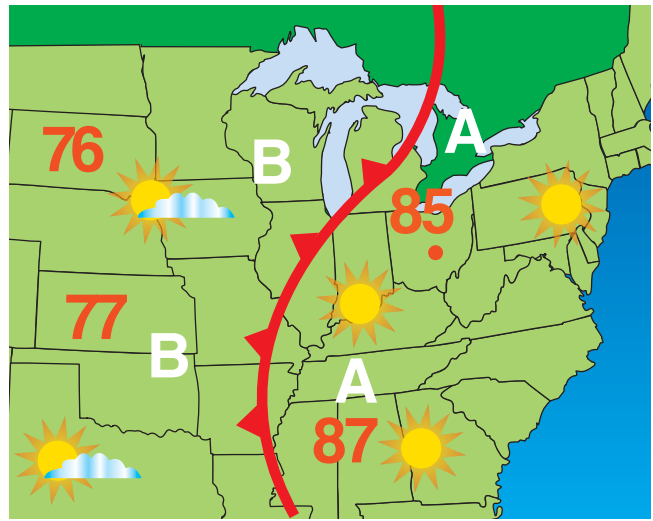

**"Es** *probable* **que mañana esté soleado en Columbus, Ohio. Se** *pronostica* **una máxima de** *alrededor de* **85 grados".** 

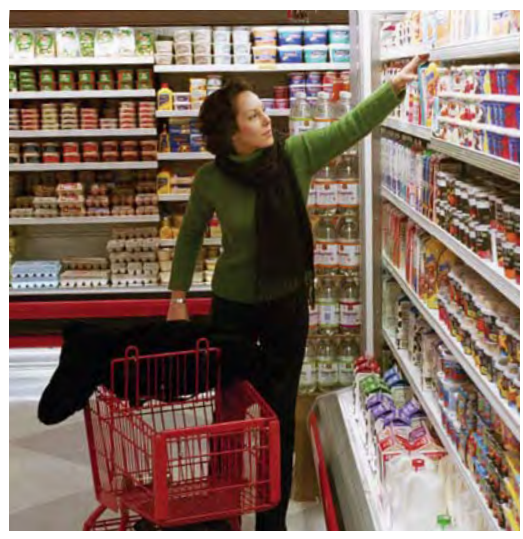

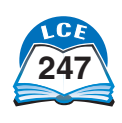

# **La estimación con dígito delantero**

Las personas que mejor estiman por lo general son expertos.

Alguien que se dedica a poner alfombras, por ejemplo,

probablemente haría una buena estimación del tamaño de una

habitación. Un mesero haría una buena estimación de la cantidad adecuada de una propina.

Una manera de estimar es ajustar todos los números del problema *antes* de hacer la estimación. Puedes ajustar los números de la siguiente manera:

- **1.** Conserva el primer dígito del número que no sea cero.
- **2.** Reemplaza los demás dígitos del número por ceros.

Después, haz tu estimación usando estos números ajustados. Esta manera de estimar se llama **estimación con dígito delantero.**

#### **Ejemplo** ¿Cuánto cuestan 5 libras de naranjas a 74¢ por libra?

Usa la estimación con dígito delantero. Las naranjas cuestan alrededor de 70¢ por libra. Los números ajustados son 5 y 70.

Entonces, 5 libras costarían alrededor de 5 \* 70¢, o sea, \$3.50.

Las estimaciones con dígito delantero por lo general no son muy exactas, pero pueden ser útiles para revisar cálculos. Si la estimación y la respuesta exacta no se acercan, deberías buscar el error en tu trabajo.

**Ejemplo** Elisa sumó 694 + 415 + 382 y obtuvo 1,575. ¿Es correcto?

> Los números ajustados son 600, 400 y 300. La estimación con dígito delantero, usando estos números ajustados, es 1,300. Ya que 1,300 no es cercano a 1,575, Elisa podría no estar en lo correcto. Debería revisar su trabajo.

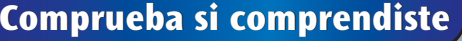

**248** doscientos cuarenta y ocho

Usa la estimación con dígito delantero para decidir si las respuestas son correctas. **Comprueba tus respuestas en la página 441. 1.** Emily sumó 837 - 273 - 704 y obtuvo 1,054. **2.** Luis dijo que 973 / 36 era 102.

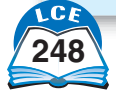

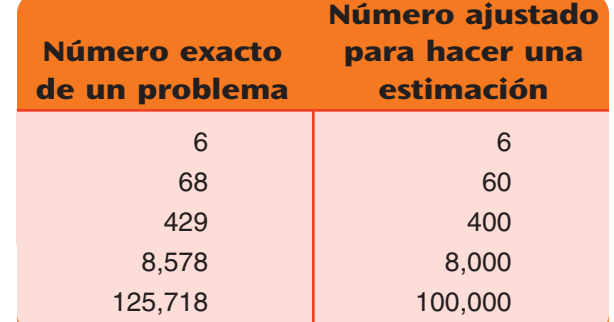

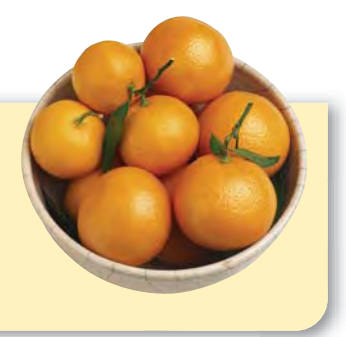

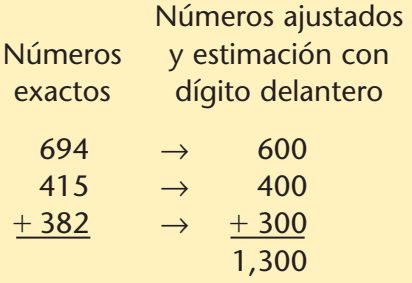

# **Redondear**

Redondear es otra manera de ajustar los números y simplificarlos para que sea más fácil trabajar con ellos. La estimación con números redondeados es generalmente más exacta que la estimación con dígito delantero.

A menudo, los números se redondean al múltiplo más cercano de 1,000, 100, 10, etc. Los siguientes ejemplos muestran los pasos que debes seguir para redondear un número.

#### **Ejemplos**

- **1.** Redondea 4,538 a la centena más cercana.
- **3.** Redondea 26,781 al millar más cercano.
- **4.** Redondea 3.573 a la décima más cercana.
- **2.** Redondea 5,295 a la decena más cercana.

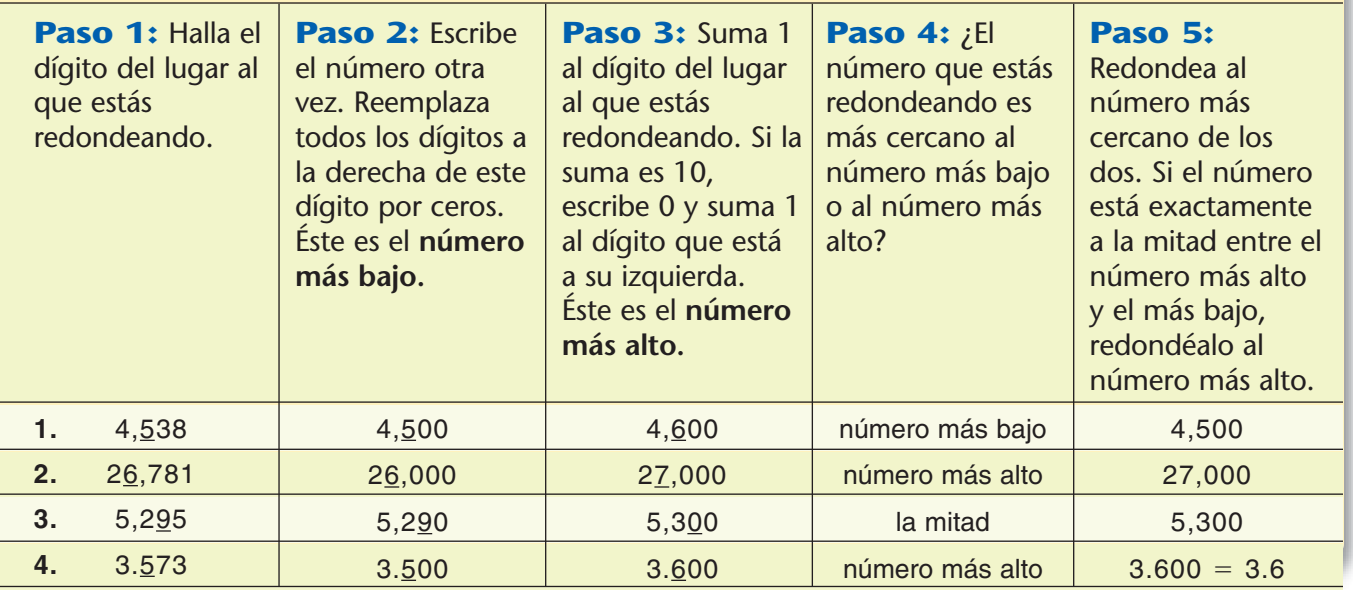

Pensar en una recta numérica también puede ser útil cuando redondeas números.

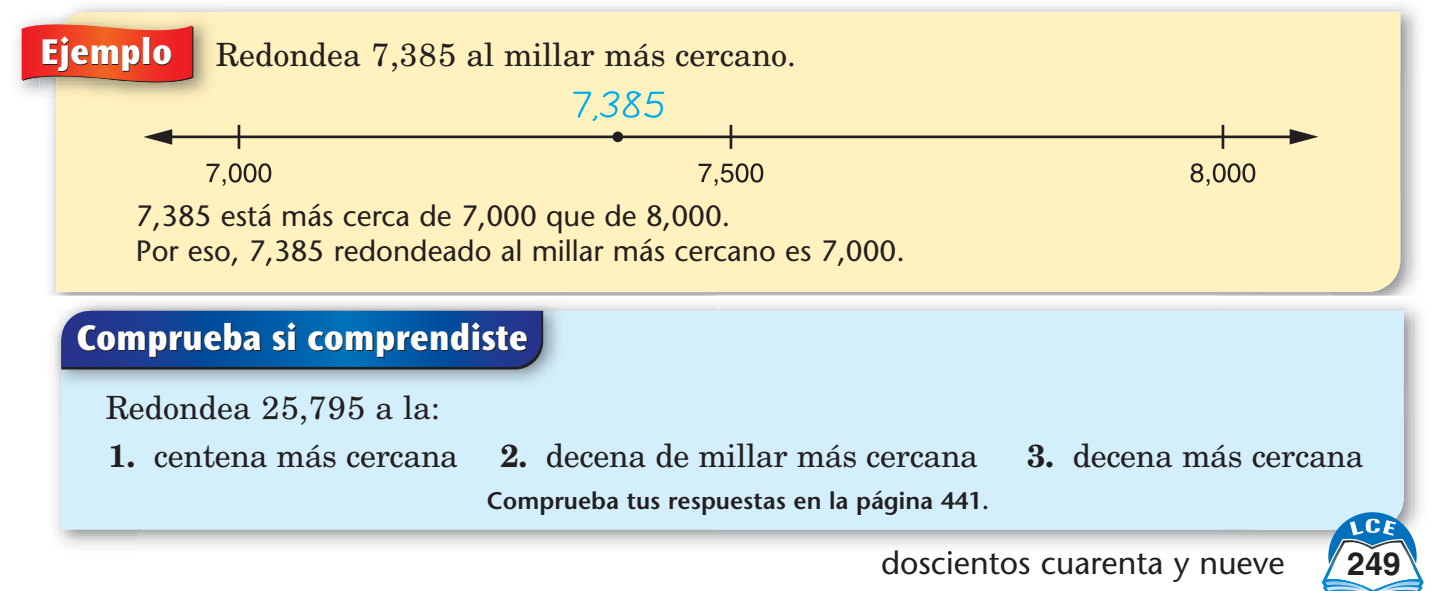

# **Otras estimaciones**

#### **Estimaciones de intervalo**

Una **estimación de intervalo** contiene un rango de valores posibles. El valor exacto está entre el valor más bajo y el más alto en el rango.

Aquí tienes una manera de hacer una estimación de intervalo:

- ♦ Di un número que estés seguro de que *es menor que el valor exacto.*
- ♦ Di un número que estés seguro de que *es mayor que el valor exacto.*

Mientras más pequeña sea la diferencia entre el número mayor y el menor, más útil será la estimación de intervalo.

Una estimación de intervalo puede enunciarse de varias formas.

#### ¿Lo sabías?

Cada libro de una biblioteca está codificado con un número decimal que varía según su tema. Los códigos de los libros de matemáticas están entre 510.000 y 519.000.

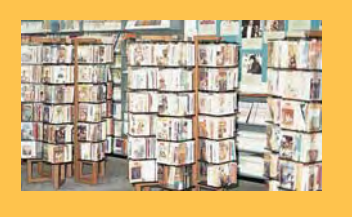

#### **Ejemplos** *Entre* 225 y 300 personas viven en mi edificio de apartamentos.

El número de libros en la biblioteca de la escuela es *mayor que* 7,000 pero *menor que* 7,500.

Hay *al menos* 30 [números 12] en 427, pero *no más de* 40 [números 12].

#### **Estimaciones de magnitud**

Una **estimación de magnitud** es un tipo de estimación no muy aproximada. Al hacer una estimación de magnitud, pregúntate: "¿Está la respuesta en las decenas, en las centenas, en los millares, etc.?" Puedes usar estimaciones de magnitud para comprobar las respuestas o para juzgar si la información que leíste u oíste tiene sentido.

**Ejemplo** Haz una estimación de magnitud. 49,741 / 178

49,741 / 178 es alrededor de 50,000 / 200, lo cual es lo mismo que 500 / 2, o sea, 250.

Entonces, la respuesta a 49,741 / 178 está en las centenas.

## **Comprueba si comprendiste**

Haz una estimación de magnitud. ¿La respuesta está en las decenas, en las centenas o en los millares?

**1.** 520 \* 32.1 **2.** 65,200 / 95 **3.** 3,456 / 1.21

**Comprueba tus respuestas en la página 441.**

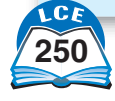

# **Calculadoras**

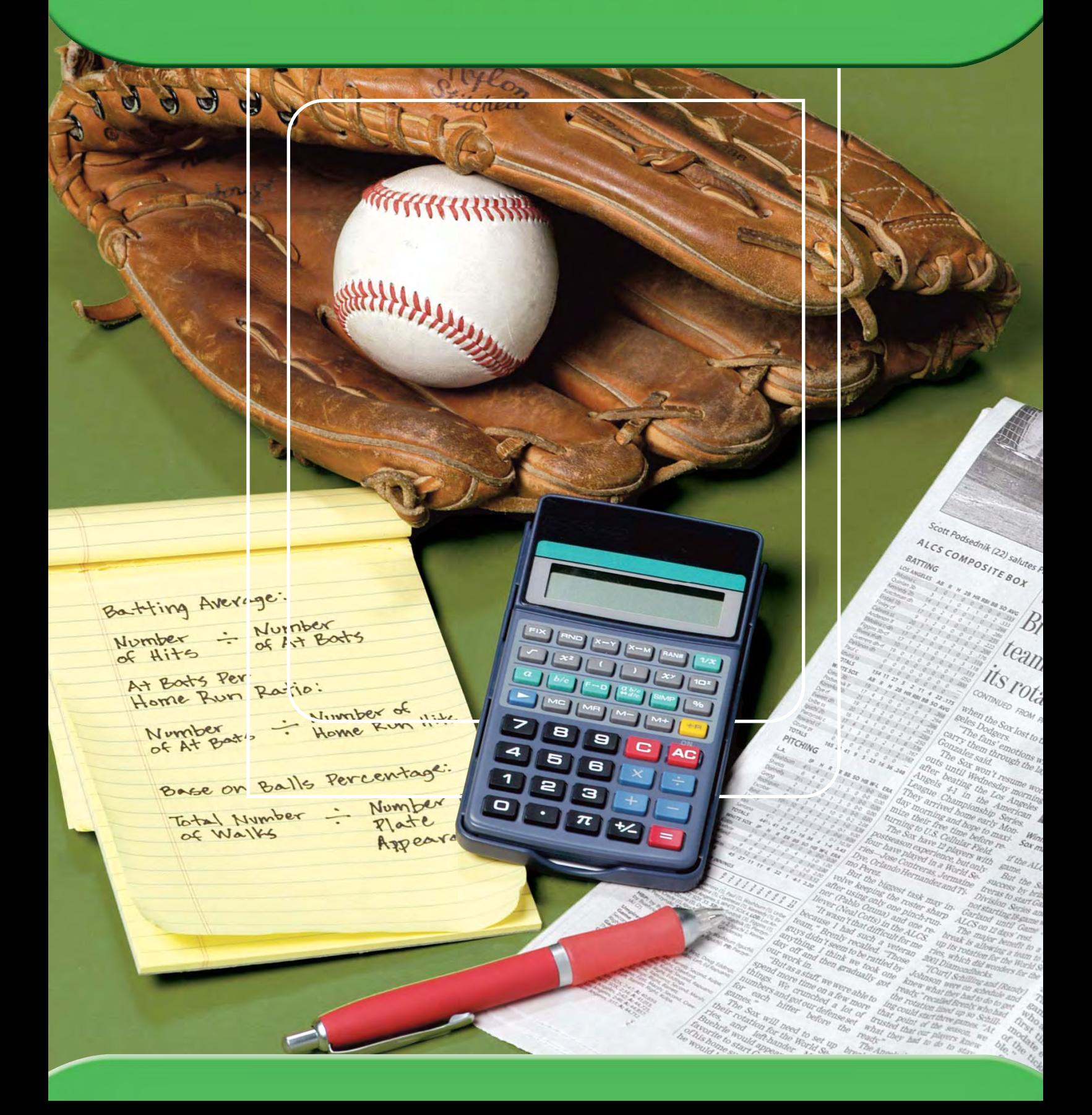

# **Acerca de las calculadoras**

Has usado calculadoras para aprender a contar. Ahora las usas para trabajar con números enteros, fracciones, decimales y porcentajes.

Al igual que con cualquier herramienta o estrategia matemática, debes saber cuándo y cómo usar la calculadora. Una calculadora te puede ayudar a calcular rápidamente y con precisión cuando tienes muchos problemas por resolver en poco tiempo. Las calculadoras pueden ayudarte a realizar cálculos con números muy grandes o muy pequeños que pueden ser difíciles de resolver mentalmente o usando papel y lápiz. Cuando uses una calculadora, la estimación deberá ser siempre parte de tu trabajo. Siempre pregúntate si el número en la pantalla tiene sentido.

Hay muchos tipos diferentes de calculadoras. Las **calculadoras de cuatro funciones** hacen poco más que sumar, restar, multiplicar y dividir números enteros y decimales. Las **calculadoras científicas,** más avanzadas, te permiten hallar potencias y recíprocos y realizar algunas operaciones con fracciones. Después de la escuela primaria, tal vez uses **calculadoras gráficas,** que hacen gráficas, hallan hitos de datos y resuelven operaciones matemáticas incluso más complicadas.

Hay muchas calculadoras que sirven para *Matemáticas diarias.* Si las instrucciones de este libro no sirven para tu calculadora o las teclas de tu calculadora no están explicadas, debes referirte a las instrucciones que vienen con ella o pedir ayuda a tu maestro o maestra.

# **Borrar START AND RE**

**Calculadora A**

7 8 9 4 5 6  $\overline{2}$  $\mathbf{3}$ Т  $\circ$  $(-)$ **Introducir = Encender/ Apagar Retroceder**

#### **Calculadora B**

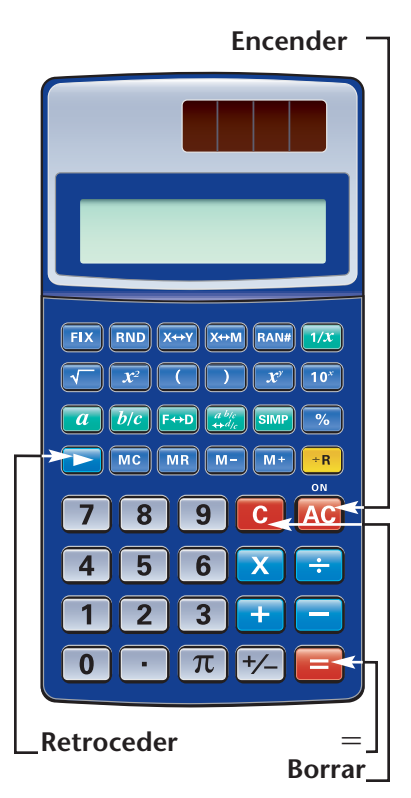

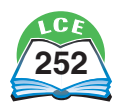

# **Operaciones básicas**

Debes cuidar tu calculadora. Si la dejas caer al suelo, la dejas al sol o no la cuidas bien, puede romperse o volverse menos confiable.

Muchas calculadoras de cuatro funciones y calculadoras científicas usan celdas que se activan con la luz. Si oprimes la tecla ON y no ves nada en la pantalla, sostén el frente de la calculadora hacia una luz o una ventana por donde entre el sol durante unos momentos y luego vuelve a oprimir ON.

#### **Marcar y borrar**

Oprimir una tecla en la calculadora se dice también **marcar.** En este libro, las teclas de la calculadora, a excepción de los números, se muestran en casillas rectangulares:  $[\pm]$ ,  $[\equiv]$ ,  $[\times]$ , etc. Un conjunto de instrucciones para hacer un cálculo se llama **secuencia de teclas.**

Las secuencias de teclas más simples encienden la calculadora y marcan o borran números y otros caracteres. Estas teclas están rotuladas en las fotos y resumidas abajo.

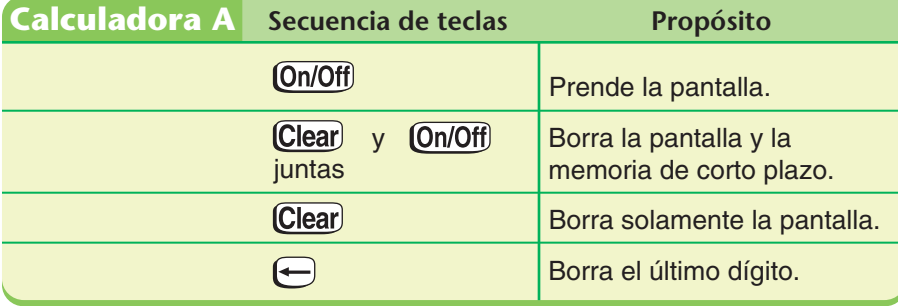

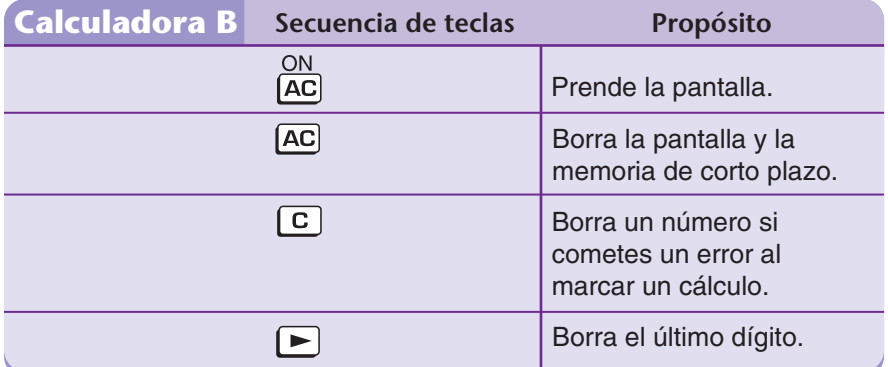

Siempre debes borrar la pantalla y la memoria cada vez que enciendas la calculadora.

#### **Nota**

Las calculadoras tienen dos tipos de memoria. La **memoria de corto plazo** es para el último número marcado. Las teclas que tienen una "M" son para la **memoria de largo plazo** y se explican en las páginas 278 a 280.

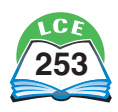

Muchas calculadoras tienen una tecla para retroceder que borra el o los últimos dígitos que marcaste sin volver a marcar el número entero.

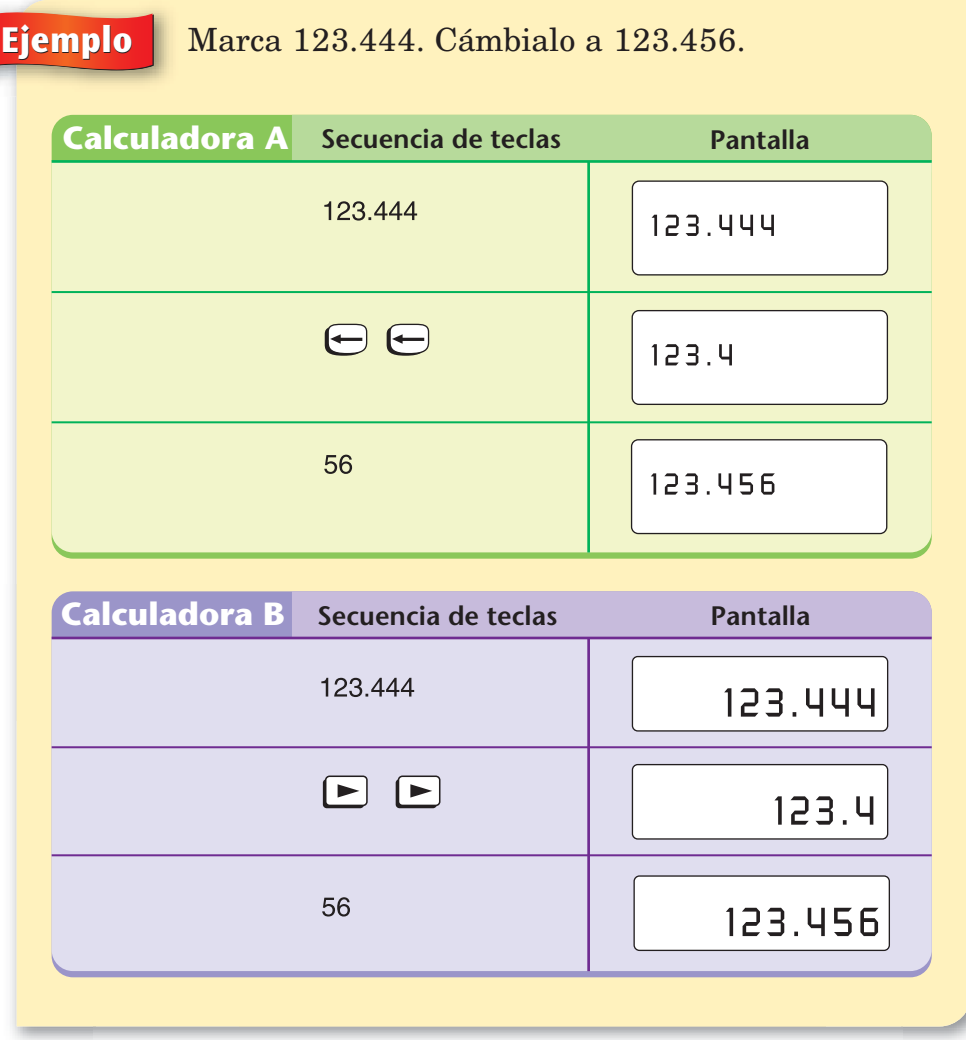

Intenta usar la tecla para retroceder de tu calculadora.

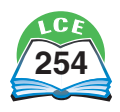

#### **Orden de las operaciones y paréntesis**

Cuando usas una calculadora para resolver operaciones matemáticas básicas, marcas los números y las operaciones y oprimes  $\equiv$  o  $\frac{\text{Enter}}{\text{energy}}$  para ver la respuesta.

Comprueba si tu calculadora sigue las reglas del orden de las operaciones. Marca  $5 \div 6 \times 2 \div$ .

- ♦ Si tu calculadora sigue el orden de las operaciones, la pantalla mostrará 17.
- ♦ Si no sigue el orden de las operaciones, probablemente hará las operaciones en el orden en que se marquen, sumando primero y multiplicando después, y la pantalla mostrará 22.

Si quieres que la calculadora haga operaciones en un orden diferente del orden de operaciones, usa las teclas de paréntesis  $\Box y \Box.$ 

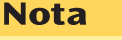

Hay ejemplos de cálculos aritméticos en secciones anteriores de este libro.

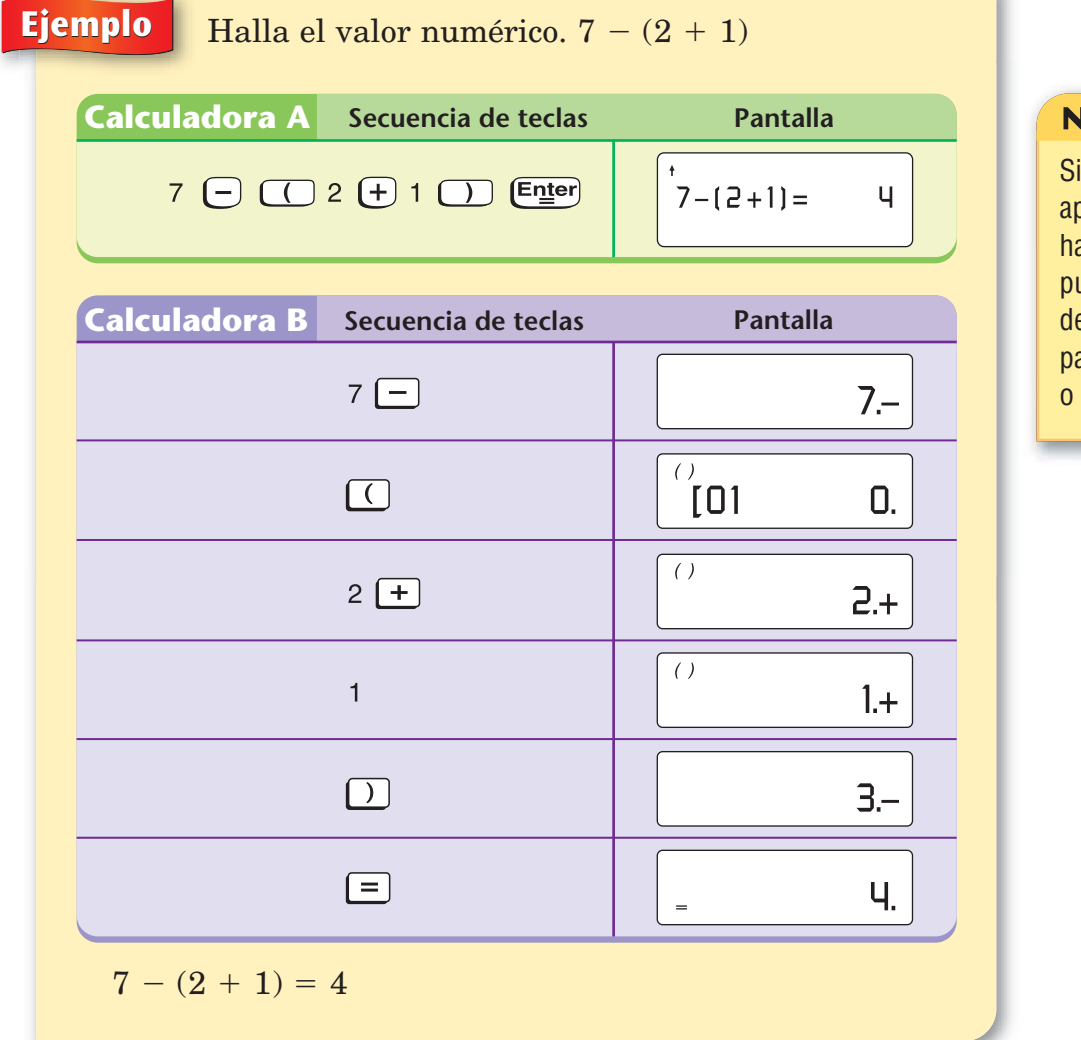

#### lota

ves una flechita que punta hacia arriba o acia abajo en la pantalla, ledes usarla para esplazarte por la antalla hacia arriba hacia abajo.

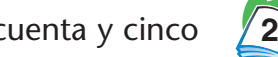

#### **Calculadoras**

A veces, en las expresiones no se muestran todos los signos de multiplicación. *Recuerda oprimir la tecla de multiplicación aunque el signo no aparezca.*

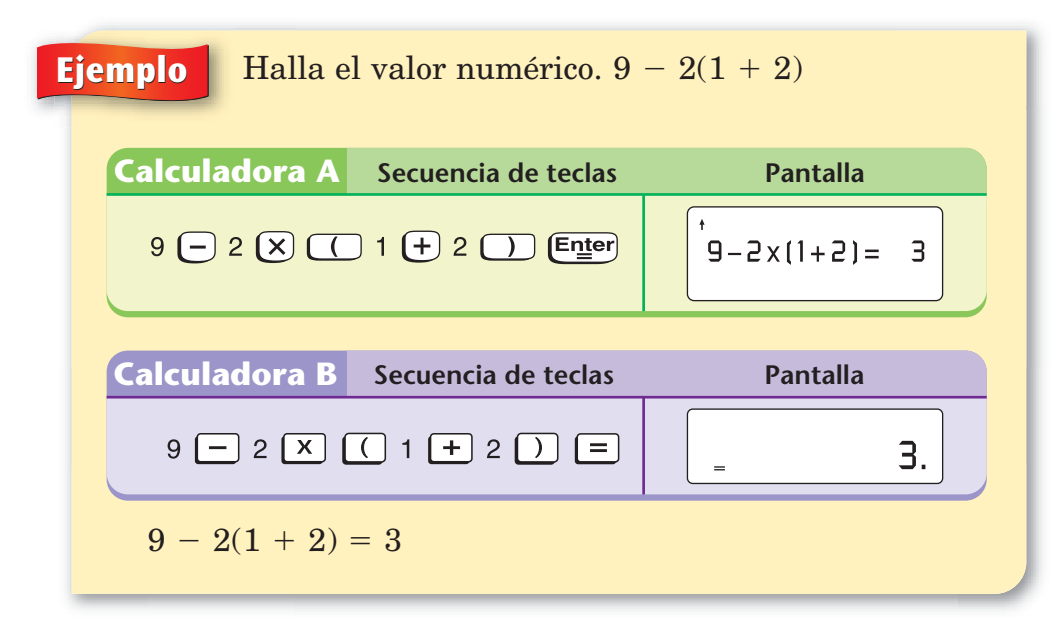

## **Comprueba si comprendiste**

Usa tu calculadora para hallar el valor numérico de cada expresión.

**1.**  $98 - (7 + 9)$  **2.**  $64 -$ **2.**  $64 - 6(2 + 8)$ 

**3.** 9(7 + 4.5) - 43  $-43$  **4.**  $(34 - 22)/3 + 24$ 

**Comprueba tus respuestas en la página 441.**

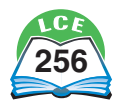

#### **Números negativos**

La forma de marcar un número negativo depende de la calculadora que tengas. Usarás la tecla para cambiar de signo,  $\boxed{\div}$  o  $\boxed{\div}$  según tu calculadora. Ambas teclas cambian el signo del número.

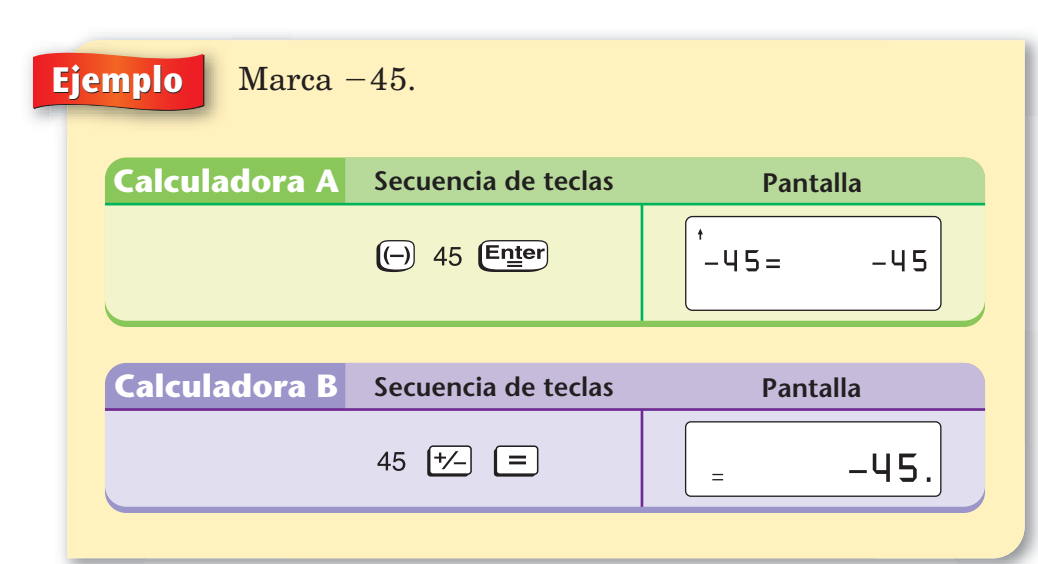

#### **Nota**

Si el número que aparece en la pantalla es positivo, pasa a ser negativo después de oprimir  $[\pm]$ . Si el número que aparece en la pantalla es negativo, pasa a ser positivo después de oprimir  $\boxed{12}$ . Las teclas como éstas se llaman **teclas de alternar.**

**Ejemplo** *i k*ué sucede si intentas restar con  $\Theta$  o  $\neq$  ? Haz  $la$  prueba con  $38 - 9 = ?$ 

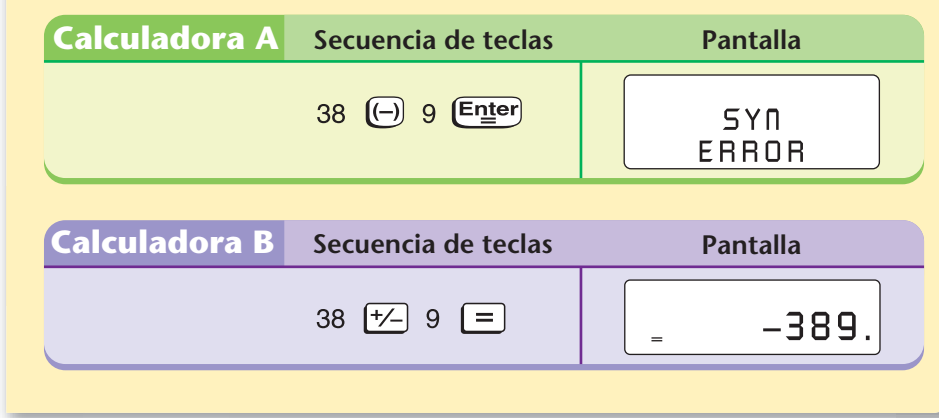

#### **Nota**

"SYN" es una forma corta de decir "SYNTAX", que en inglés significa el orden y el significado de las teclas en una secuencia.

#### **Nota**

Si intentas restar con  $\boxed{+}$ en esta calculadora, sólo cambiará el signo del primer número y le sumará los dígitos del segundo número.

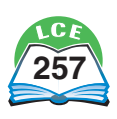

#### **Calculadoras**

#### **División con residuo**

La respuesta a un problema de división con números enteros no siempre es un número entero. Cuando esto sucede, la mayoría de las calculadoras muestran la respuesta como un número decimal. Algunas calculadoras tienen una segunda tecla de división que muestra el cociente como un número entero y el residuo también como un número entero.

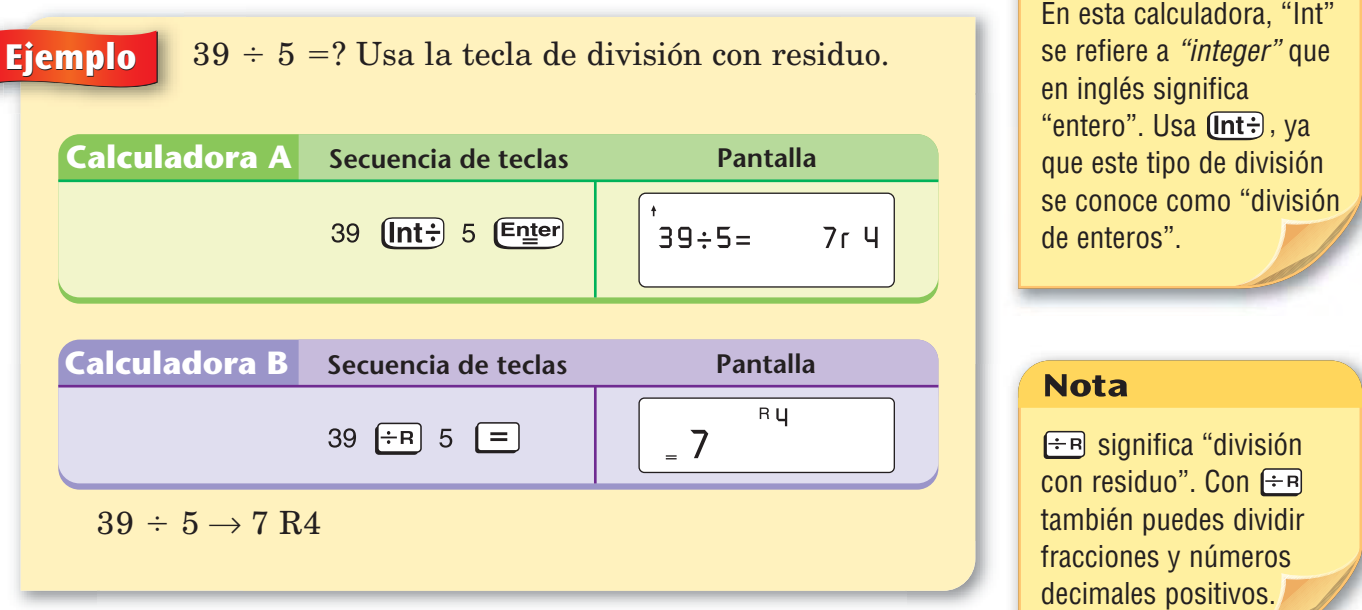

**Nota** 

Intenta hacer la división con residuo del ejemplo anterior para ver cómo funciona tu calculadora.

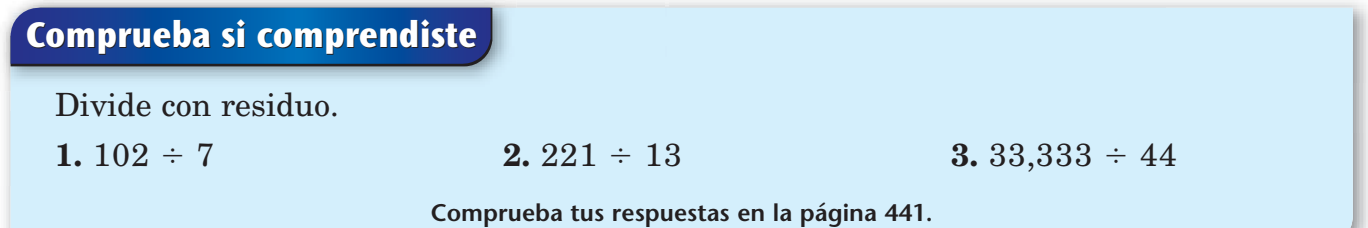

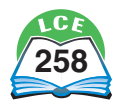

# **Fracciones y porcentajes**

Ciertas calculadoras te permiten marcar, volver a escribir y hacer operaciones con fracciones. Una vez que sabes marcar una fracción, puedes sumarla, restarla, multiplicarla o dividirla de la misma forma que los números enteros y decimales.

#### **Marcar fracciones y números mixtos**

La mayoría de las calculadoras que te permiten marcar fracciones usan secuencias de teclas similares. En el caso de las fracciones propias, siempre comienza marcando el numerador. Luego, oprime una tecla que le diga a la calculadora que comience a escribir una fracción.

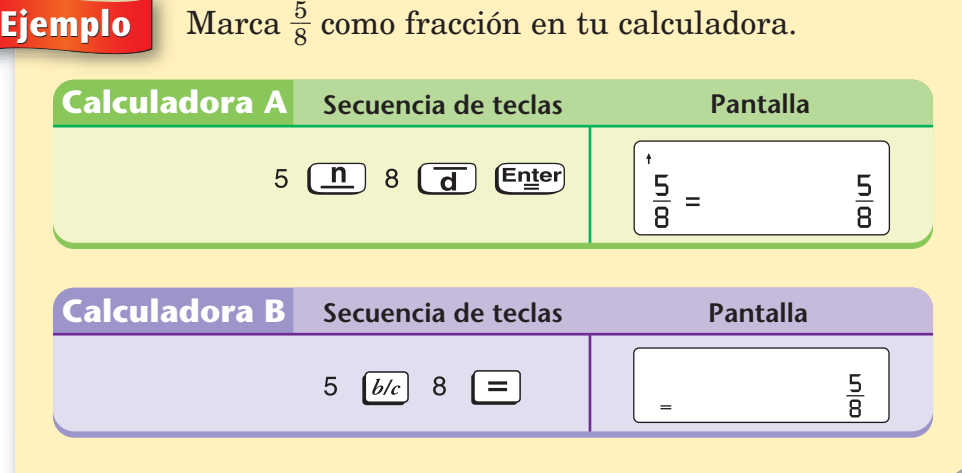

Para marcar un número mixto, marca la parte de número entero y luego oprime una tecla que le diga a la calculadora lo que hiciste.

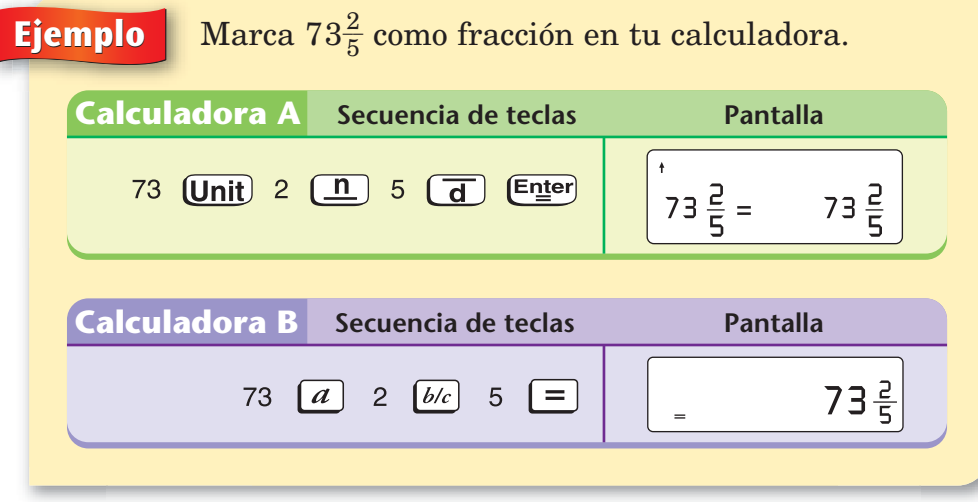

Intenta marcar un número mixto en tu calculadora.

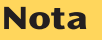

No es necesario oprimir  $\sqrt{d}$  después de marcar el denominador.

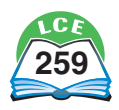

#### **Calculadoras**

Las teclas para convertir entre números mixtos y fracciones impropias son similares en todas las calculadoras de fracciones.

**Ejemplo** Convierte  $\frac{4}{7}$ 7  $\frac{5}{\sqrt{7}}$  a número mixto con tu calculadora y luego vuelve a convertirlo a fracción impropia.

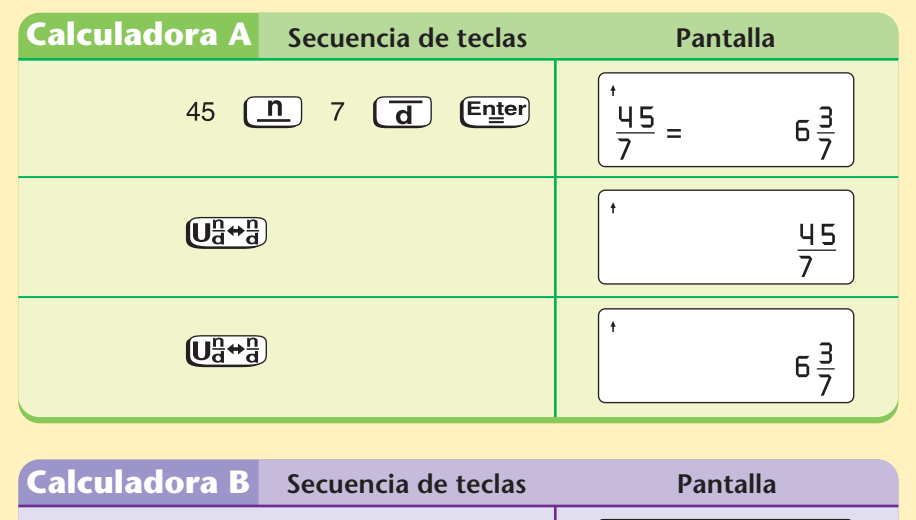

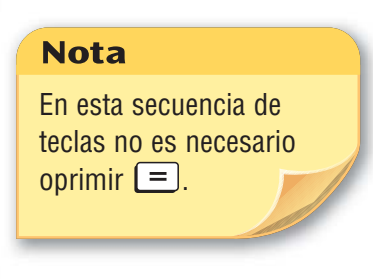

 $\frac{45}{7}$ 

 $5\frac{3}{7}$ 

 $\frac{45}{7}$ 

En esta secuencia de teclas es necesario oprimir (Enter).

**Nota** 

Tanto  $\left(\overline{\mathbf{U}_{\mathbf{d}}^{\mathbf{n}+\mathbf{n}}}\right)$  como  $\left(\frac{a^{b/c}}{\mathbf{H}}\right)$  alternan entre la notación de número mixto y de fracción impropia.

45  $\boxed{b/c}$  7  $\boxed{=}$ 

 $\left(\begin{smallmatrix} a & b/c \cr \star & d/c \end{smallmatrix}\right)$ 

 $\left[\begin{matrix} a & b/c \\ a & d/c \end{matrix}\right]$ 

#### **Simplificar fracciones**

Por lo general, las calculadoras no simplifican fracciones automáticamente. Los pasos para simplificar fracciones son similares en muchas calculadoras, pero el orden de los pasos varía. Los métodos de dos calculadoras se muestran en las siguientes tres páginas, según las teclas que tienes en tu calculadora. Lee los métodos correspondientes a la calculadora que tenga teclas más parecidas a las de la tuya.

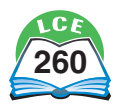

#### **Simplificar fracciones en la Calculadora A**

Esta calculadora te permite simplificar una fracción de dos maneras. Cada manera divide el numerador y el denominador entre un factor común. El primer procedimiento usa  $\lim p$  para dividir automáticamente entre el mínimo común factor y (Fac) para mostrar el factor.

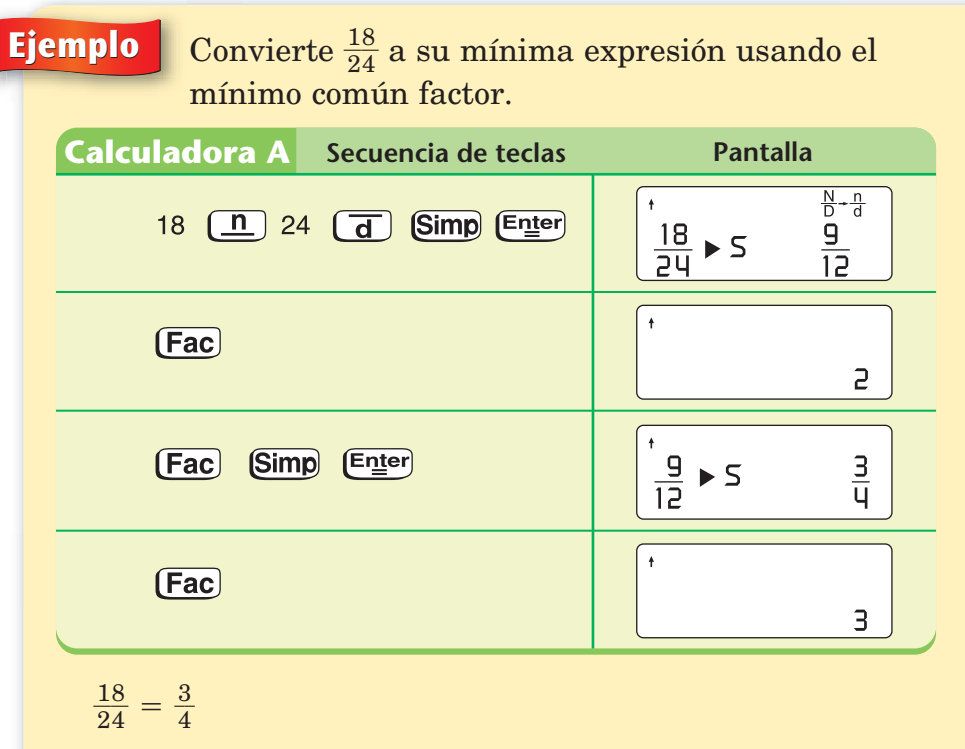

En el segundo procedimiento, puedes simplificar la fracción en un solo paso si le indicas a la calculadora que divida entre el máximo común divisor del numerador y el denominador.

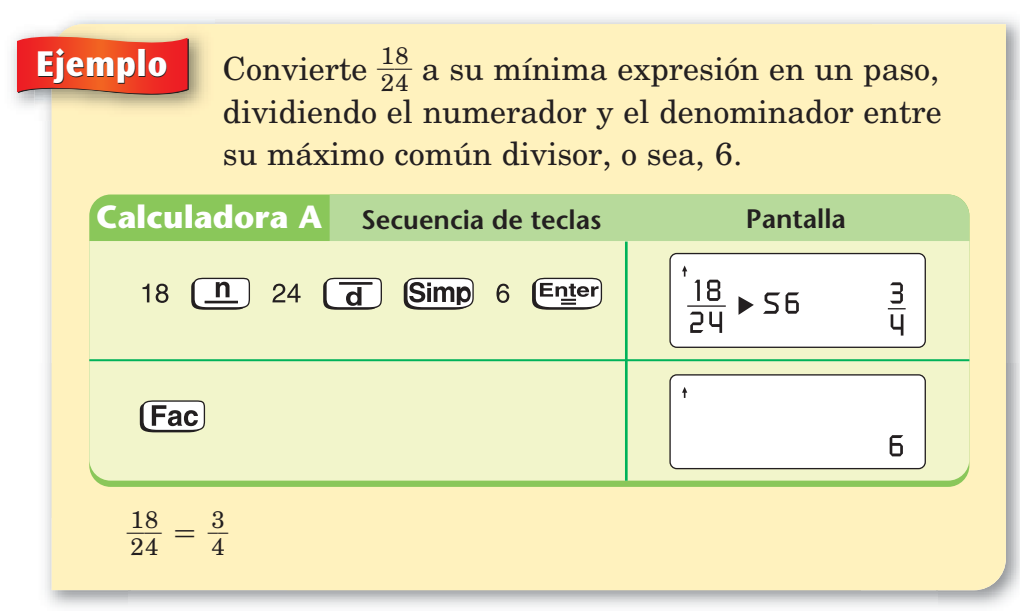

#### **Calculadora A**

**simplifica una fracción usando un factor común.**

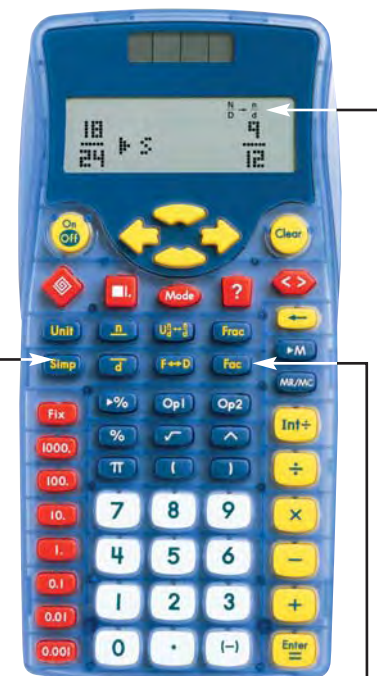

**muestra el factor común que se usó para simplificar una fracción.**

 $\frac{N}{D}$  $\frac{D}{D} \rightarrow \frac{D}{d}$ **n** - **significa que la fracción que se muestra no está en su mínima expresión.**

#### **Nota**

Oprimir **[Fac]** cambia lo que muestra la pantalla de factor a fracción y viceversa.

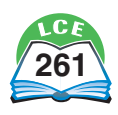

#### **Simplificar fracciones en la Calculadora B**

Este tipo de calculadora te permite simplificar fracciones de tres maneras distintas. En cada una de ellas, se divide el numerador y el denominador entre un factor común. El primer procedimiento usa  $\equiv$  para obtener la mínima expresión en un solo paso. Si aparece *Simp* en la pantalla, eso indica que la fracción que se muestra no está en su mínima expresión.

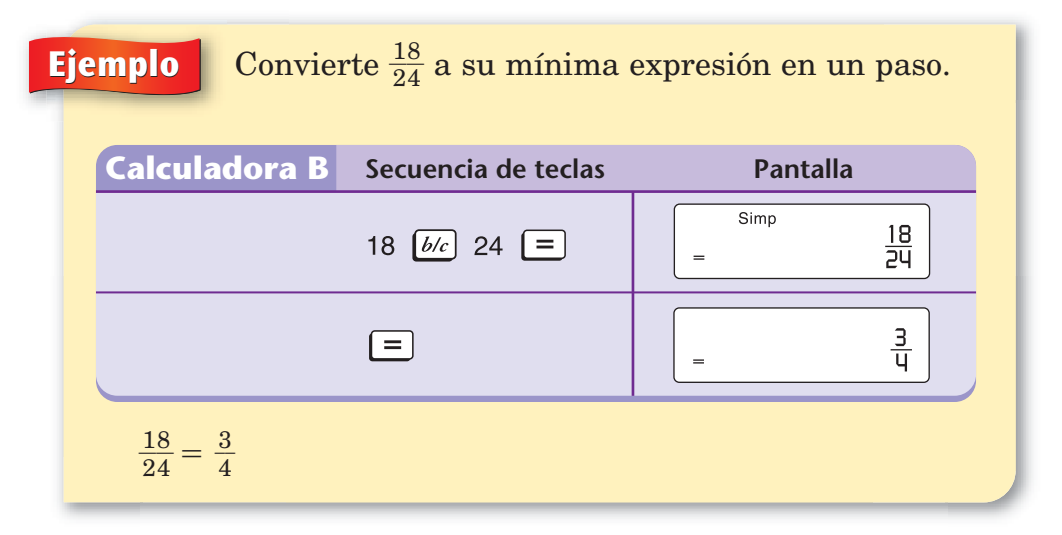

Si marcas una fracción que ya aparece en su mínima expresión, no verás *Simp* en la pantalla. El procedimiento de un paso no te indica el factor común, como sí lo hacen los próximos dos procedimientos que usan la tecla  $\overline{\text{sum}}$ .

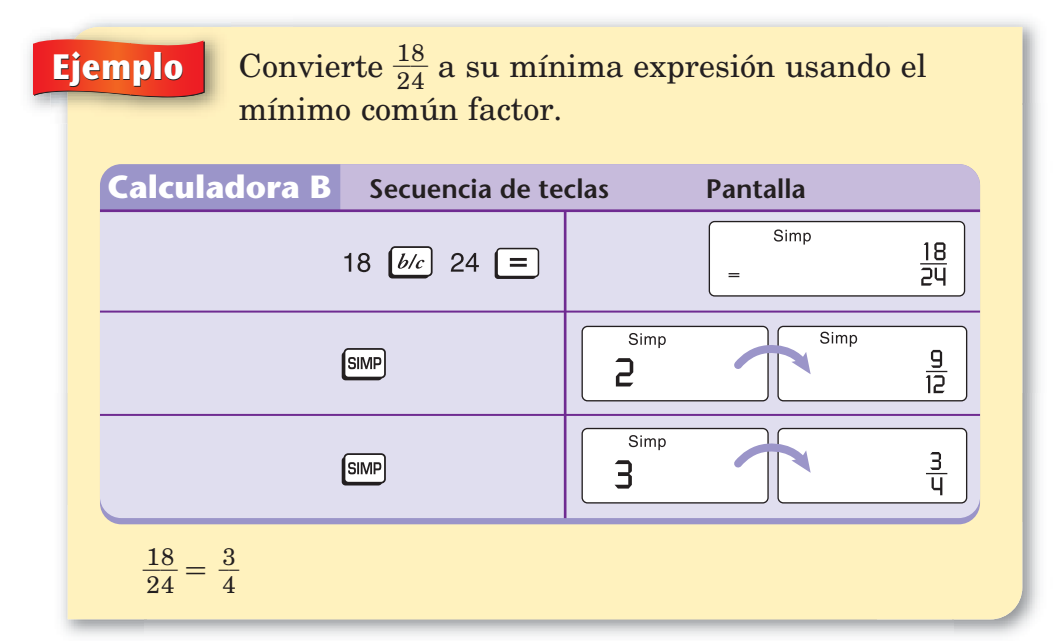

#### **Calculadora B**

**La tecla simplifica una fracción usando un factor común.**

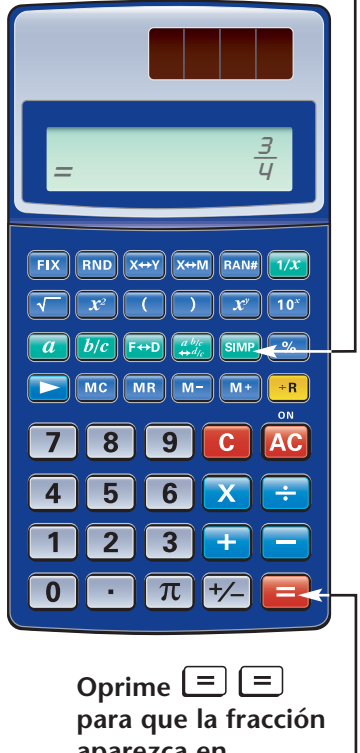

**aparezca en pantalla.**

#### **Nota**

Cada vez que oprimes **SIMP** en el procedimiento que usa el mínimo común factor, ves el factor común brevemente y después la fracción simplificada. Puedes hacerlo sin oprimir  $\boxed{\equiv}$  primero.

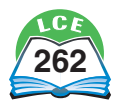

En el último método para simplificar fracciones con este tipo de calculadora, le dices entre qué factor común dividir. Si usas el máximo común divisor con el numerador y el denominador, puedes simplificar la fracción en un paso.

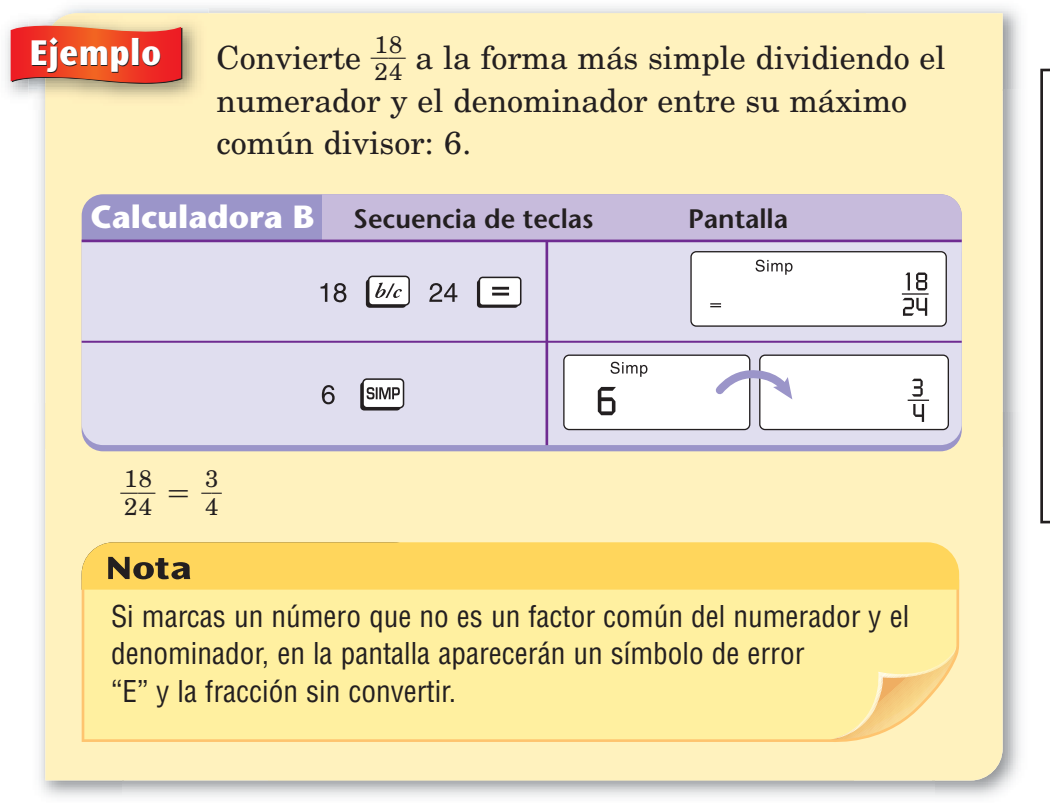

Intenta simplificar las fracciones de los ejemplos anteriores para ver cómo funciona tu calculadora.

#### **Porcentaje**

Las calculadoras que se muestran aquí, y muchas otras, tienen una tecla  $\left(\frac{1}{2}\right)$ , pero es probable que funcionen de manera distinta. La mejor forma de aprender qué hace tu calculadora con los porcentajes es leer el manual.

# **SHOWER** 25××180= 45 8 9 5 6  $\overline{2}$ 3  $\left\vert -\right\rangle$

 $\sqrt{8}$  divide un número

**Calculadora A** 

**entre 100.**

#### **Calculadora B**

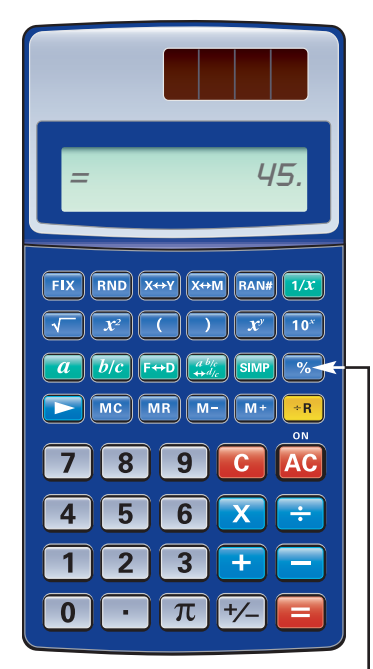

**halla el** *a* **por ciento de** *b***.**

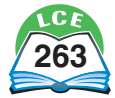

#### **Calculadoras**

La mayoría de las calculadoras tienen la tecla  $\infty$ , que sirve para resolver problemas de "por ciento".

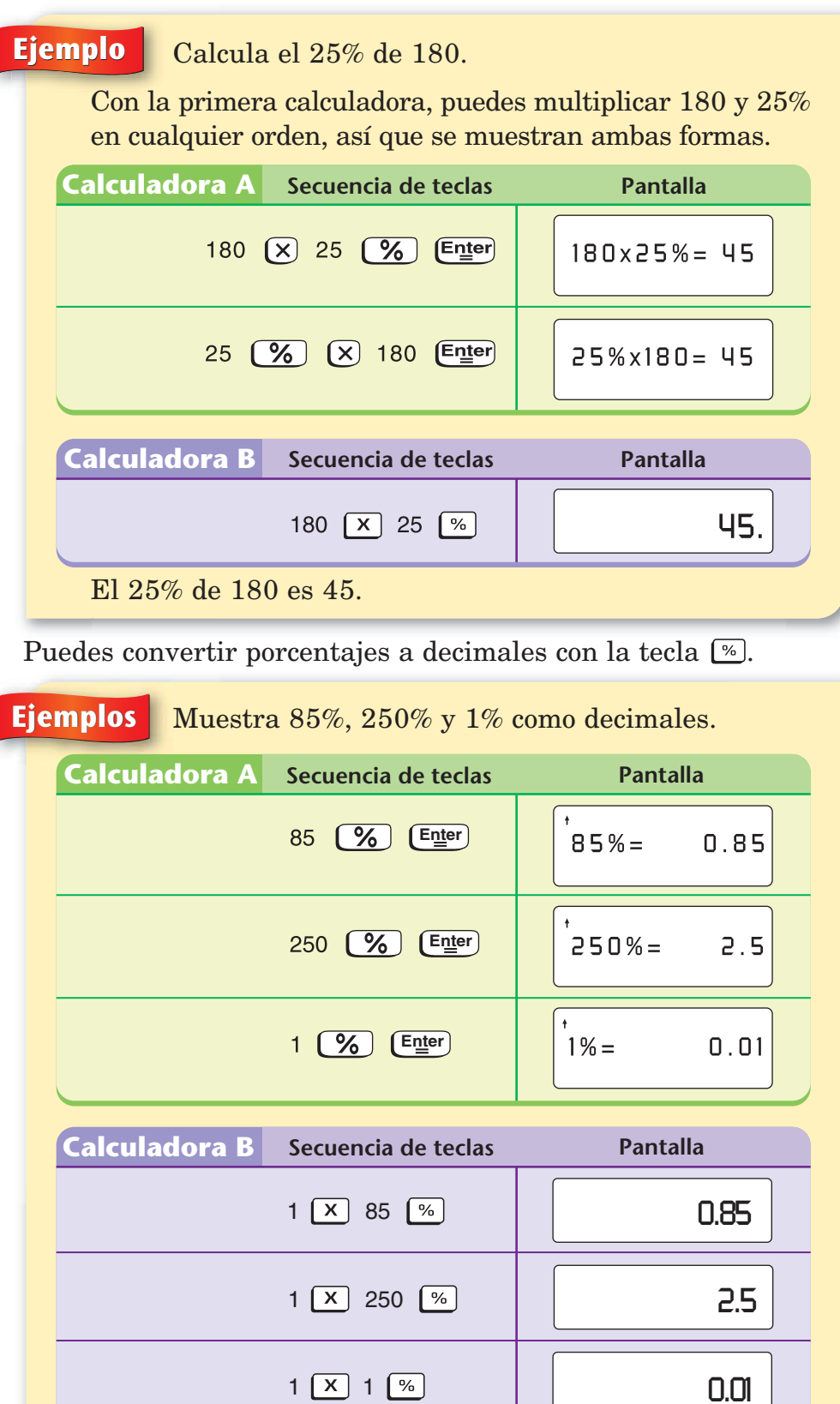

 $85\% = 0.85; 250\% = 2.5; 1\% = 0.01$ 

#### **Nota**

Para cambiar porcentajes a decimales en este tipo de calculadora tienes que calcular un porcentaje de 1, como en el ejemplo anterior.
También puedes usar  $\infty$  para convertir porcentajes a fracciones.

En muchas calculadoras, primero debes cambiar el porcentaje a número decimal, como en los ejemplos anteriores, y luego oprimir  $F \rightarrow Q$  para cambiarlo a fracción.

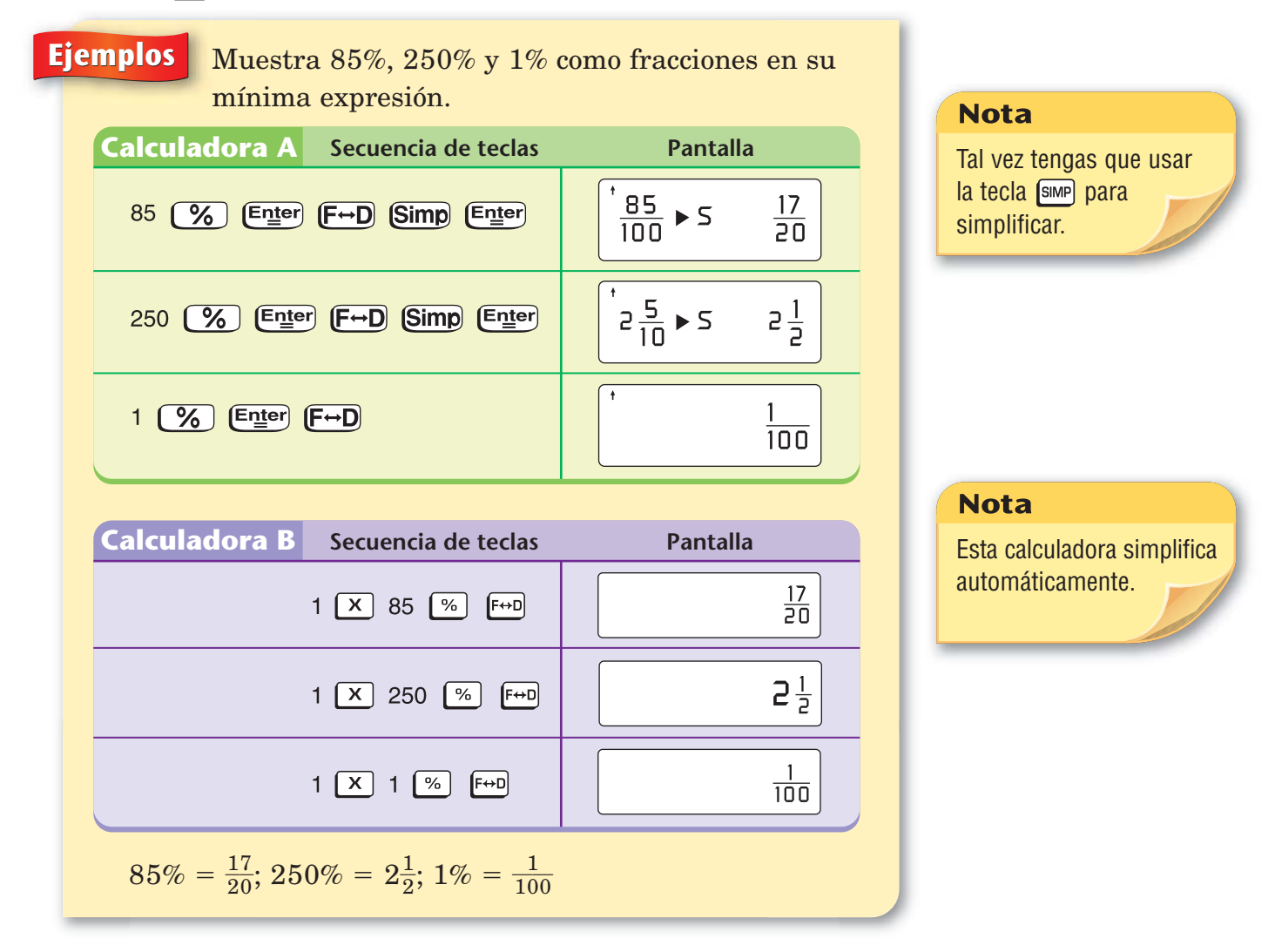

Intenta mostrar algunos porcentajes como fracciones y números decimales en tu calculadora.

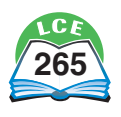

#### **Calculadoras**

#### **Conversión de fracciones, decimales y porcentajes**

La conversión de fracciones a decimales y porcentajes se puede hacer en cualquier calculadora. Por ejemplo, para dar otro nombre a  $\frac{3}{5}$  $\frac{3}{5}$  como decimal, simplemente marca  $3 \div 5 =$ . La pantalla mostrará 0.6. Para dar otro nombre a un decimal como porcentaje, sólo multiplica por 100.

La conversión de decimales y porcentajes a fracciones sólo se puede hacer en las calculadoras que tienen teclas especiales para fracciones. Esas calculadoras por lo general tienen teclas especiales para convertir una fracción a su decimal equivalente o un decimal a una fracción equivalente.

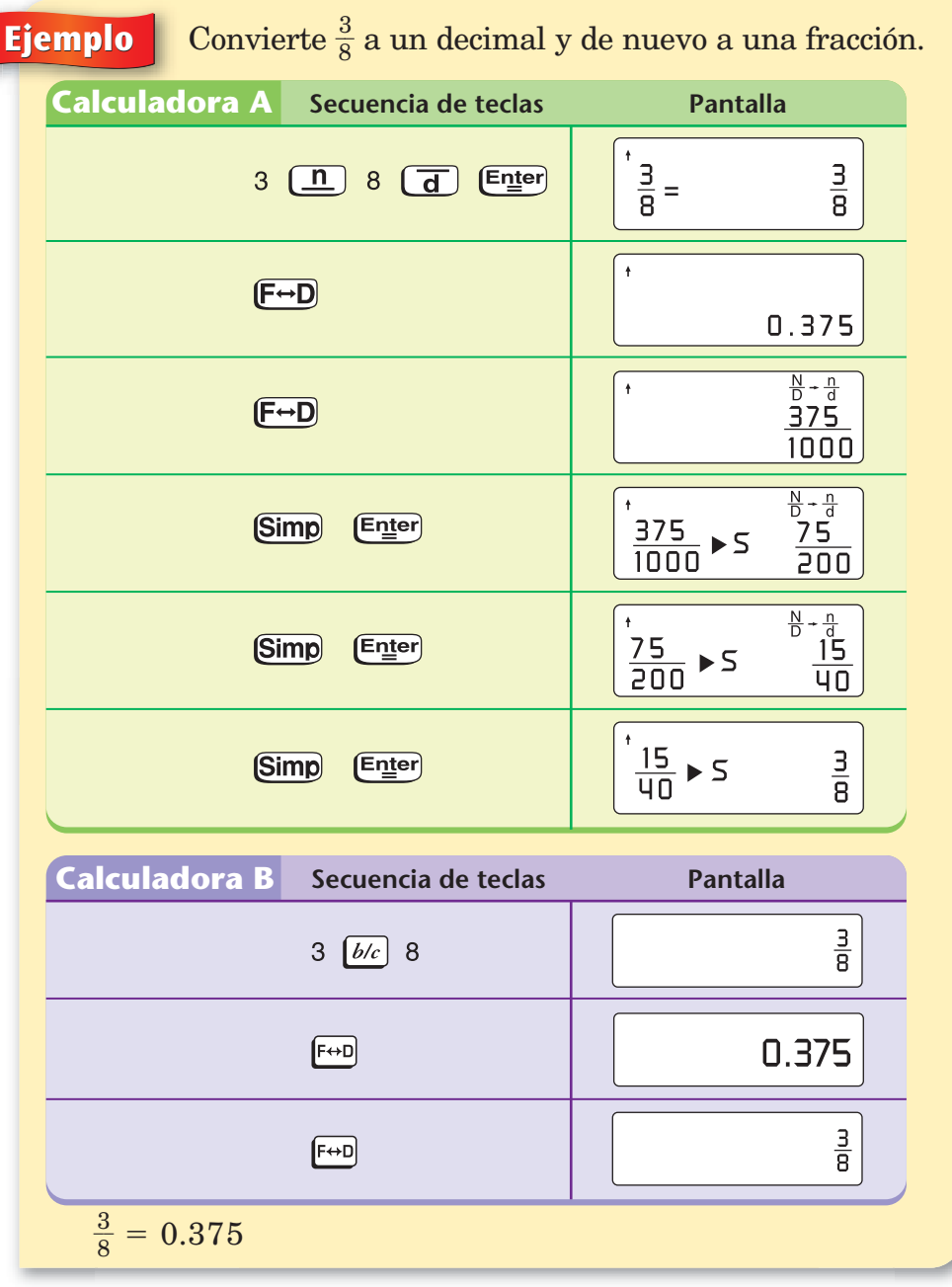

Fíjate en cómo tu calculadora convierte fracciones a decimales.

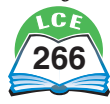

**Nota** 

 $F \rightarrow D$  alterna entre la notación de fracción y de decimal.

Las tablas de abajo muestran ejemplos de varias conversiones. Aunque sólo una secuencia de teclas se muestra para cada conversión, hay otras secuencias de teclas que también funcionan.

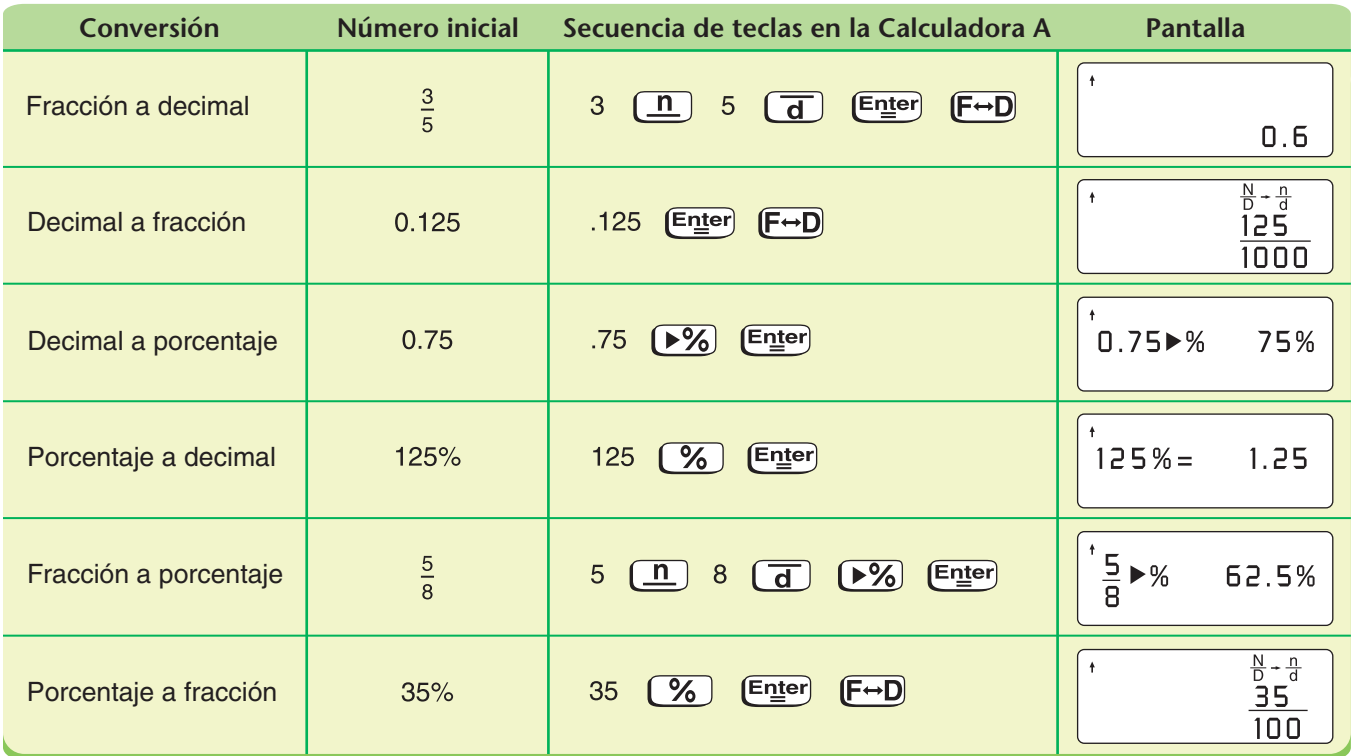

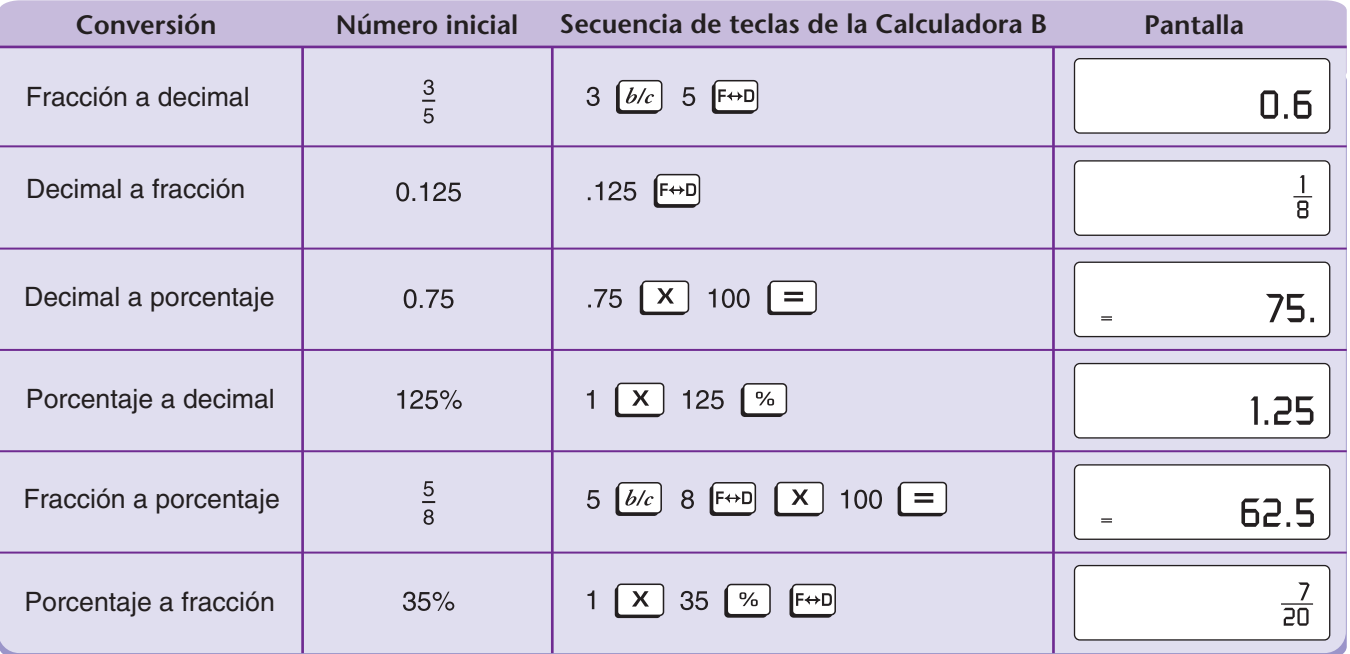

#### **Comprueba si comprendiste**

Usa tu calculadora para convertir fracciones, decimales y porcentajes entre sí.

**1.**  $\frac{1}{1}$ 5  $\frac{1}{6}$ 

3 7  $\frac{1}{2}$ 

- **2.** 0.385 a fracción **3.** 0.009 a porcentaje
- **4.** 458% a decimal **5.** -

**6.** 58% a fracción

**Comprueba tus respuestas en la página 441.**

doscientos sesenta y siete **267**

#### **Otras operaciones**

Tu calculadora puede ir más allá de las simples operaciones aritméticas con números enteros, fracciones y decimales. Cada calculadora hace algunas cosas que otras no hacen o que hacen de manera diferente. Lee tu manual del usuario o pídele a tu maestro que te ayude a explorar estas opciones. Las siguientes páginas explican algunas otras cosas que muchas calculadoras hacen.

#### **Redondear**

Todas las calculadoras pueden redondear decimales. Los decimales deben redondearse para que quepan en la pantalla. Por ejemplo, si marcas  $2 \div 3 \div$ .

- ♦ la Calculadora A muestra 11 dígitos y redondea al valor más cercano: 0.6666666667.
- ♦ la Calculadora B muestra 8 dígitos y redondea hacia abajo a 0.6666666.

Marca  $2 \div 3 =$ en tu calculadora para ver qué tan grande es la pantalla y cómo redondea.

Todas las calculadoras científicas tienen una tecla [EX] para establecer, o sea, **programar,** el valor posicional de los decimales que están en la pantalla. Esta función siempre redondea al valor más cercano.

**Ejemplos** Borra la pantalla y programa la calculadora para redondear a las décimas. Redondea 1.34; 812.79 y 0.06 a la décima más cercana.

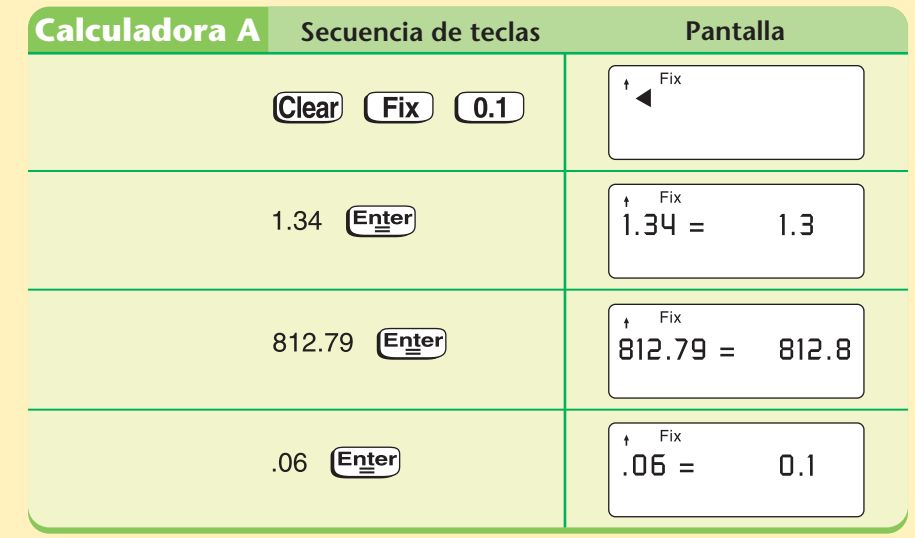

1.34 se redondea a 1.3; 812.79 se redondea a 812.8; 0.06 se redondea a 0.1.

#### **Nota**

Para apagar la función de redondear, oprime  $[FX]$   $\begin{bmatrix} \cdot \end{bmatrix}$ .

#### **Nota**

En esta calculadora, puedes programar los lugares decimales a la izquierda del punto decimal, pero están limitados a las milésimas (0.001) a la derecha del punto decimal.

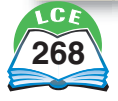

**Ejemplos** Borra todo en tu calculadora y prográmala para redondear a las décimas. Redondea los números 1.34, 812.79 y 0.06 a la décima más cercana.

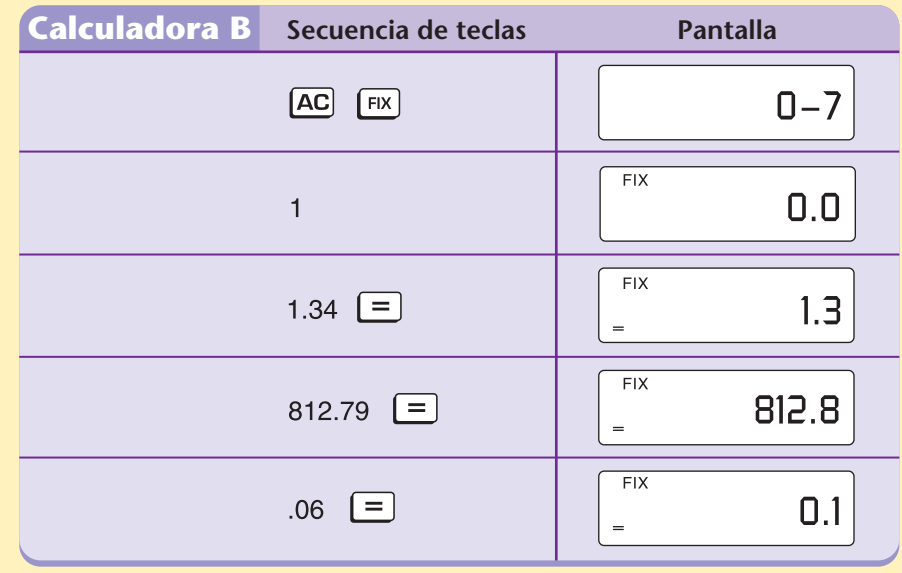

1.34 se redondea a 1.3; 812.79 se redondea a 812.8; 0.06 se redondea a 0.1.

#### **Nota**

Esta calculadora sólo te permite programar los lugares ubicados a la derecha del punto decimal.

#### **Nota**

Puedes programar las dos calculadoras para que redondeen sin tener que borrar la pantalla antes. Redondeará el número que aparece en la pantalla.

#### **Comprueba si comprendiste**

Usa tu calculadora para redondear al lugar indicado.

- 
- **3.** 1258.3777 a las milésimas **4**. 0.9999 a las centésimas
- **1.** 0.78 a las décimas **2.** 234.66 a las unidades
	-

**Comprueba tus respuestas en la página 441.**

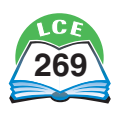

#### **Calculadoras**

Programar la pantalla para redondear a las centésimas es útil para resolver problemas de dólares y centavos.

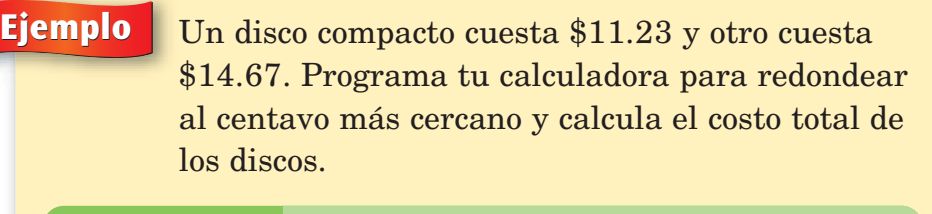

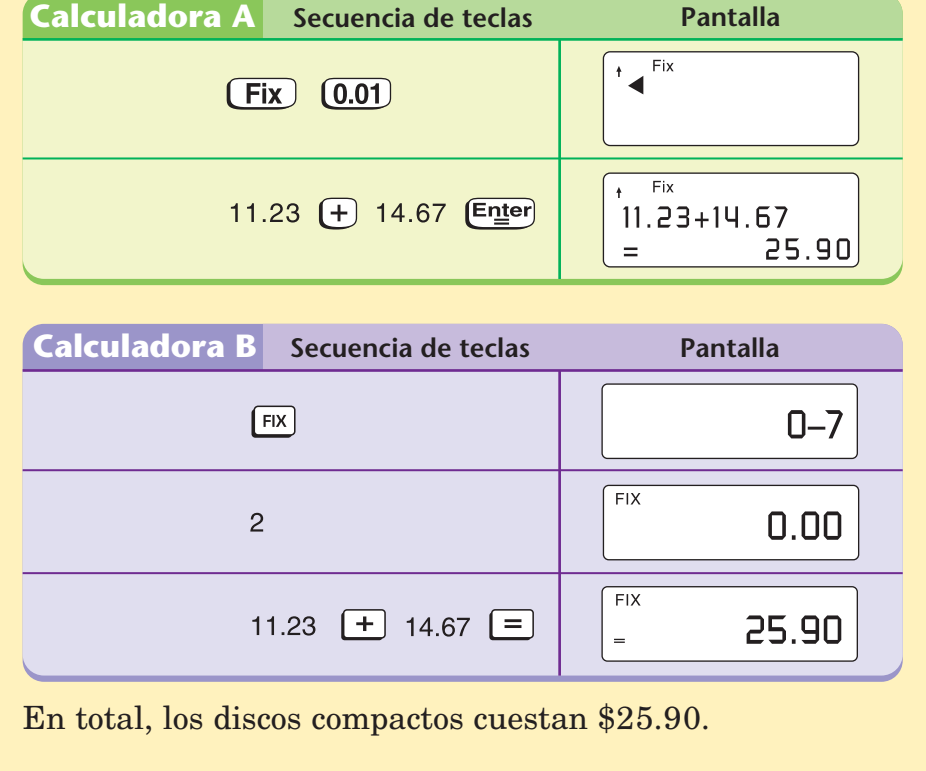

En la mayoría de las calculadoras, si hallas el total del Ejemplo de arriba con la función de programar desactivada, la pantalla muestra 25.9. Para mostrar la respuesta en dólares y centavos, programa la pantalla para redondear a las centésimas y aparecerá 25.90.

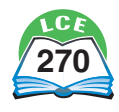

#### **Potencias, recíprocos y raíces cuadradas**

Las potencias de los números pueden calcularse en todas las calculadoras científicas. Mira tu calculadora para ver qué tecla sirve para hallar las potencias de los números.

- $\blacklozenge$  La tecla puede ser  $\lceil x^y \rceil$  y se lee "x a la y".
- $\blacklozenge$  La tecla puede ser  $\boxed{\wedge}$  y se llama **signo de intercalación.**

Para calcular un número elevado a una potencia negativa, asegúrate de usar la tecla de cambio de signo  $\Theta$ o  $\mathfrak{t}$ , y no la tecla de resta.

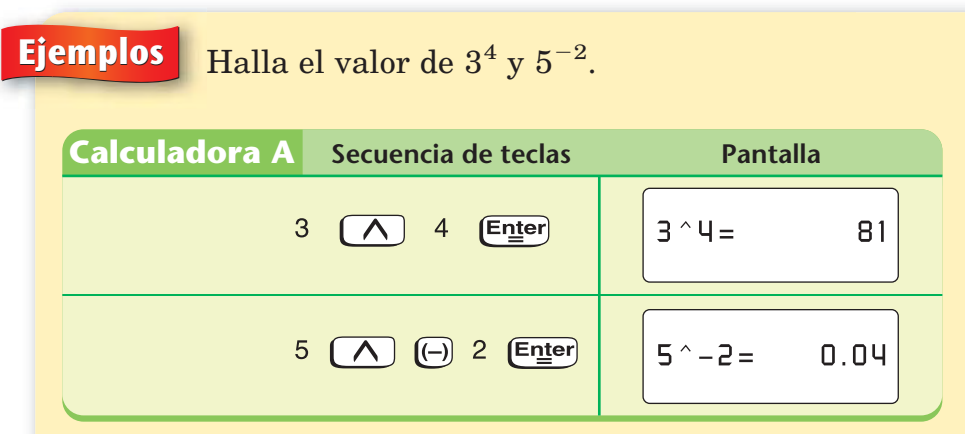

**Nota** 

Si oprimes  $\Box$  después del 2, aparecerá un mensaje de error.

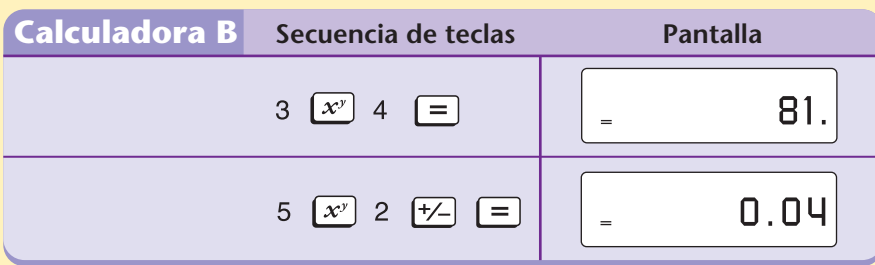

#### **Nota**

Si oprimes  $\pm$  antes del 2, cambiará el signo del 5 y aparecerá en pantalla el resultado de  $(-5)^2 = 25$ .

$$
3^4 = 81; 5^{-2} = 0.04
$$

#### **Calculadora A**

**halla potencias y recíprocos.**

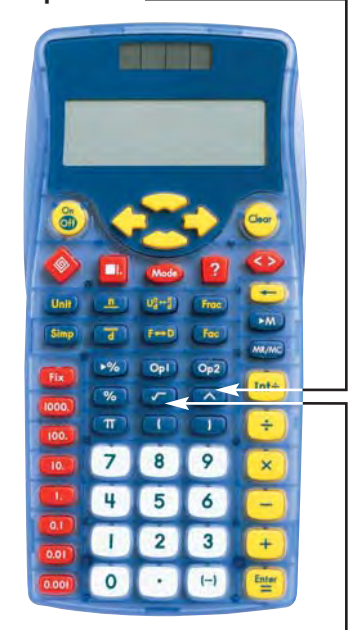

**halla raíces cuadradas.**

# **Calculadora B**  $\boxed{x^y}$  halla potencias. **halla recíprocos.**  $\boxed{\text{FIX}}$  RND  $\boxed{\text{X}\leftrightarrow\text{Y}}$   $\boxed{\text{X}\leftrightarrow\text{M}}$  $\overline{2}$  $\overline{3}$  $\overline{0}$ a.  $\pi$   $\rightarrow$ **halla raíces cuadradas.**

**es un atajo para los números cuadrados.** 

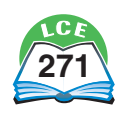

La mayoría de las calculadoras científicas tienen una tecla  $\sqrt{1/x}$ para hallar los recíprocos. En todas las calculadoras científicas puedes hallar el recíproco de un número elevándolo a la potencia –1.

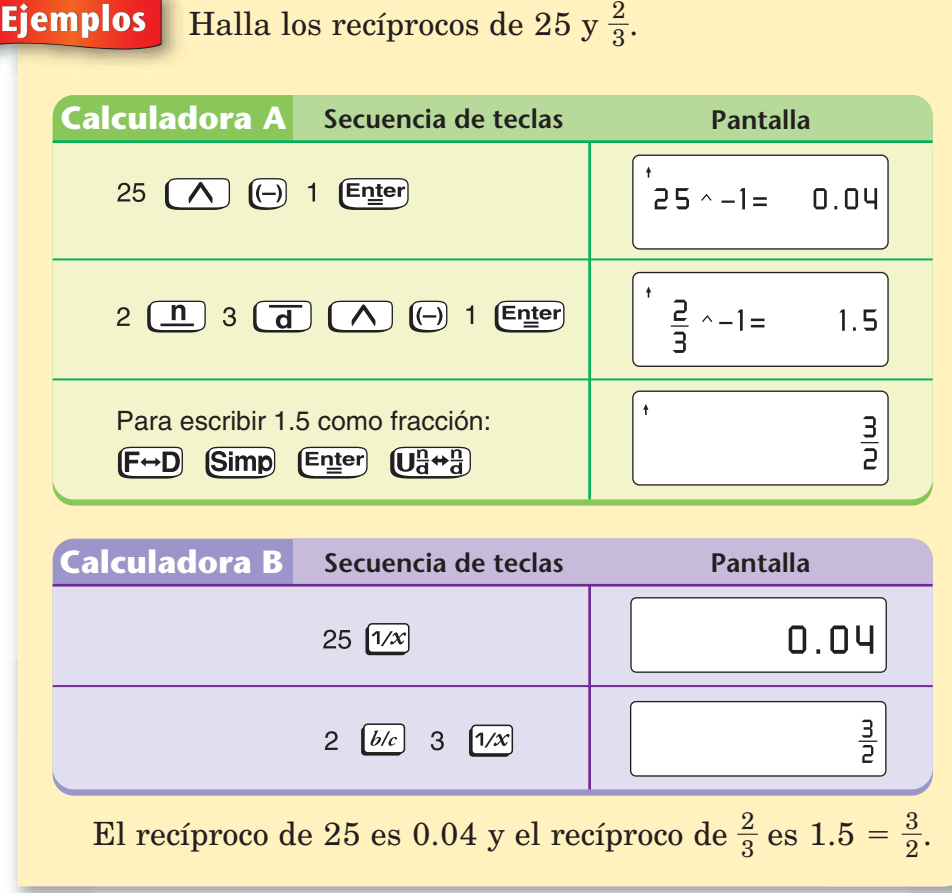

Casi todas las calculadoras tienen una tecla  $\sqrt{\ }$  para hallar raíces cuadradas. Según el tipo de calculadora, tendrás que oprimir  $\sqrt{\ }$ antes o después de marcar un número.

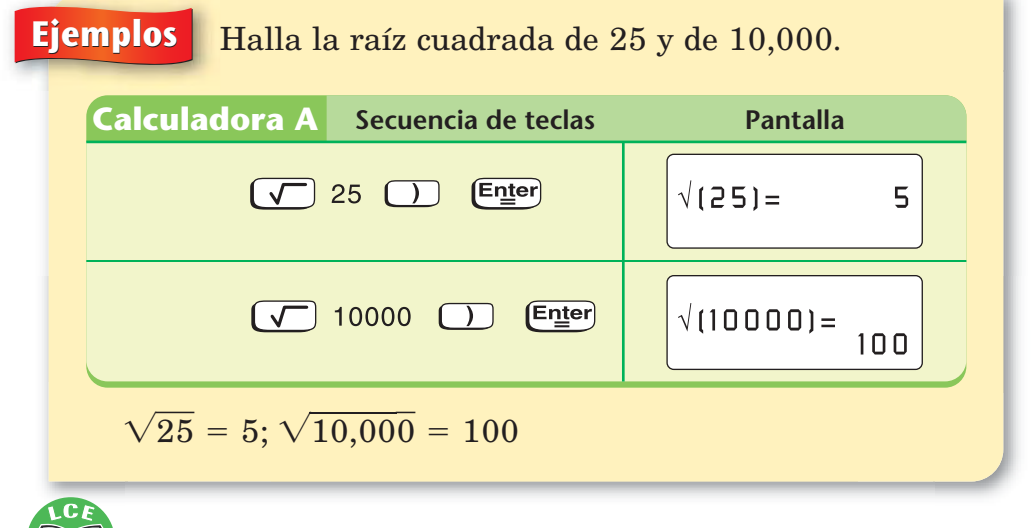

#### **Nota**

No es necesario oprimir la última tecla del último paso si tu calculadora está programada para mostrar las fracciones en su forma impropia. Lee el manual de instrucciones para obtener más información.

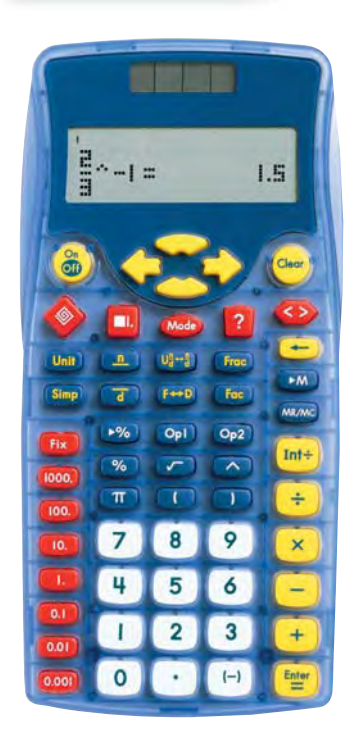

## **Nota**

En esta calculadora, tienes que "cerrar" la raíz cuadrada marcando después del número.

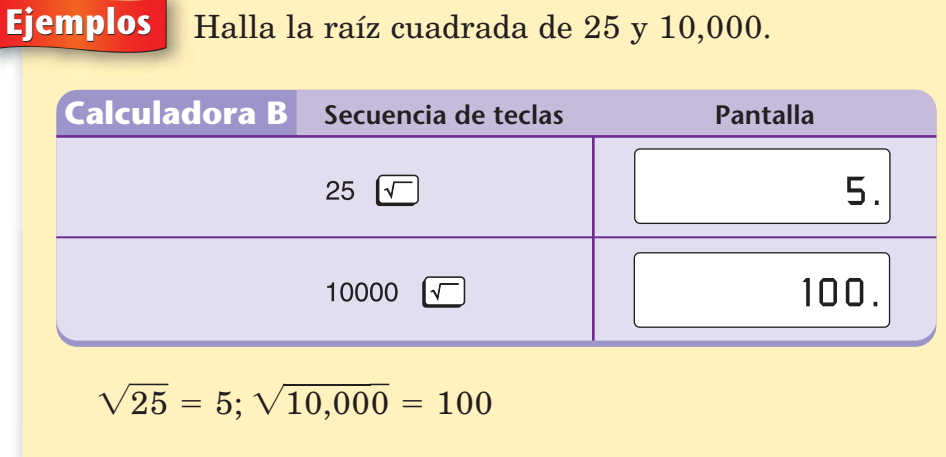

Intenta hallar la raíz cuadrada de algunos números.

#### **Notación científica**

La **notación científica** es una manera de escribir números muy grandes o muy pequeños. En notación científica, un número se escribe como el producto de un número del 1 al 10 y una potencia de 10. En notación científica, los 9,000,000,000 bytes de memoria de un disco duro de 9 gigabytes se escriben como 9 \* <sup>10</sup><sup>9</sup> . En las calculadoras científicas, los números que tienen más dígitos de los que caben en la pantalla aparecen automáticamente en notación científica, como muestra la calculadora de abajo que se encuentra en el margen.

Las diferentes calculadoras usan diferentes símbolos de notación científica. Tu calculadora puede mostrar exponentes de 10 elevados, pero la mayoría no puede. Como la base de la potencia siempre es 10, la mayoría de las calculadoras no incluyen el 10, sino que simplemente colocan un espacio entre el número y el exponente.

Esta calculadora usa el signo de intercalación ^ para mostrar en pantalla la notación científica.

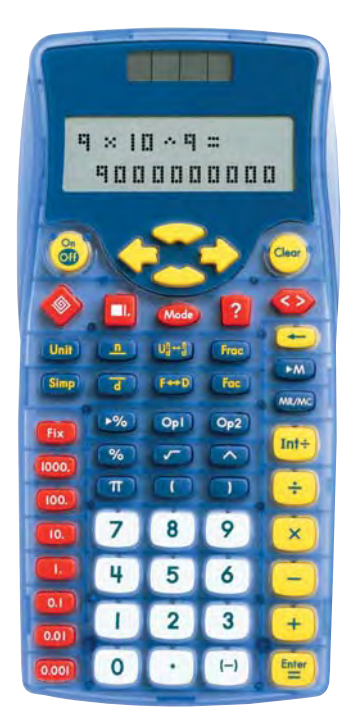

Esta calculadora muestra  $9 * 10^9$ .

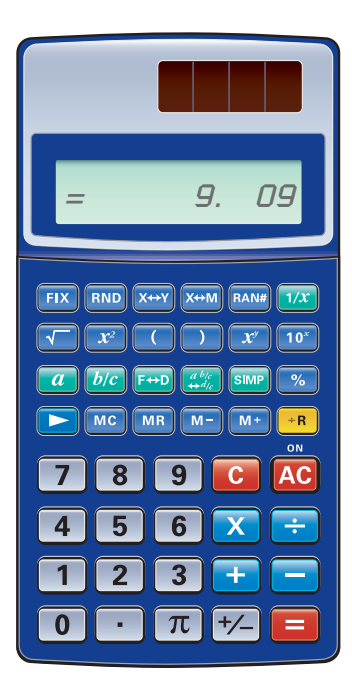

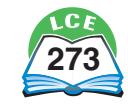

#### **Calculadoras**

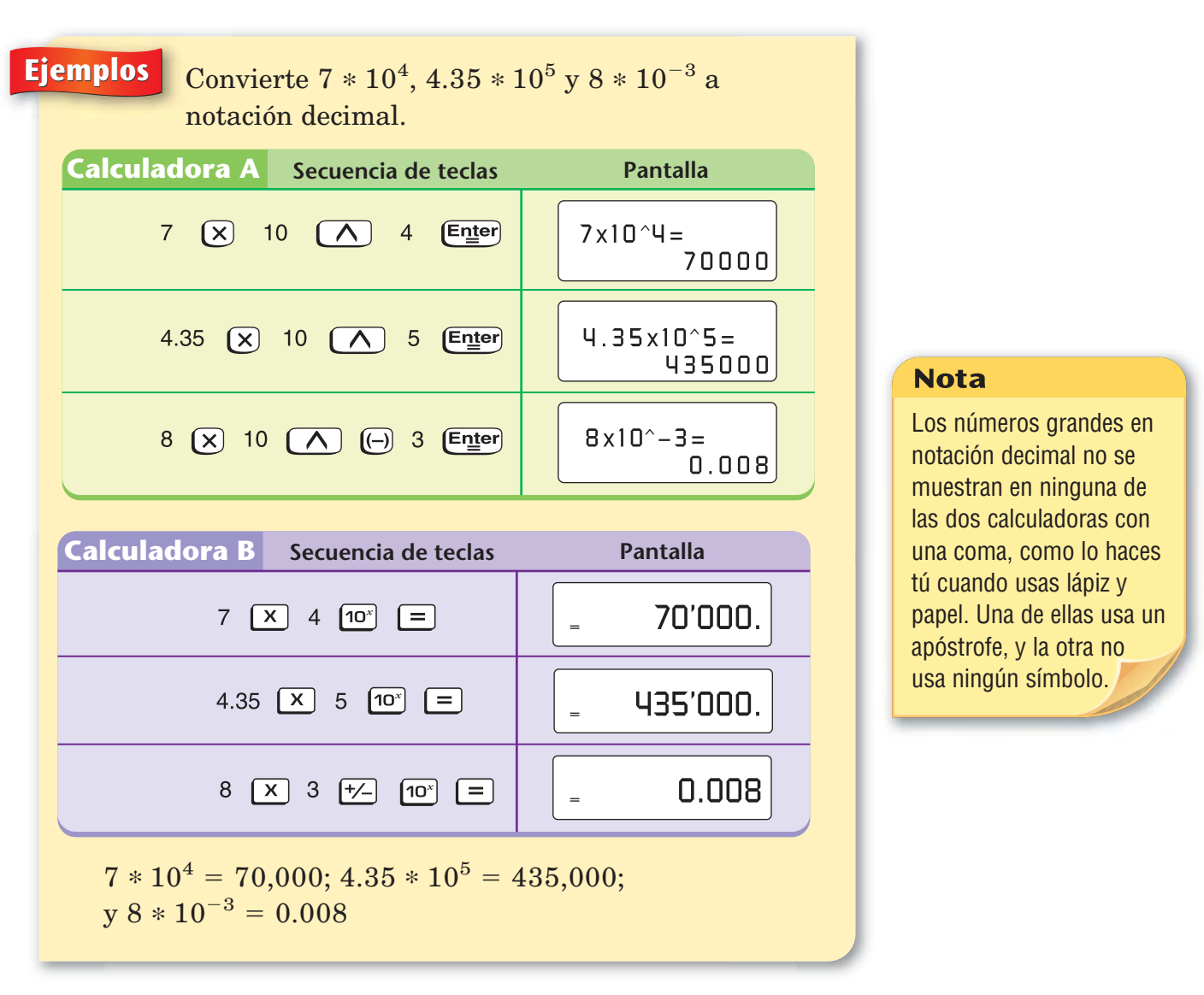

¿Cómo muestra tu calculadora los números grandes?

#### **Comprueba si comprendiste**

Usa tu calculadora para convertir a notación estándar lo siguiente:

**1.** 
$$
5.8 * 10^{-4}
$$
 **2.**  $7.6 * 10^{7}$  **3.**  $4.389 * 10^{-6}$  **4.**  $-1.1 * 10^{-5}$   
Comprueba tus respuestas en la página 441.

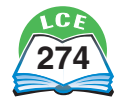

Un cálculo cuyo resultado

**Nota** 

Las calculadoras ponen distintos límites a los números que pueden mostrar en pantalla sin notación científica.

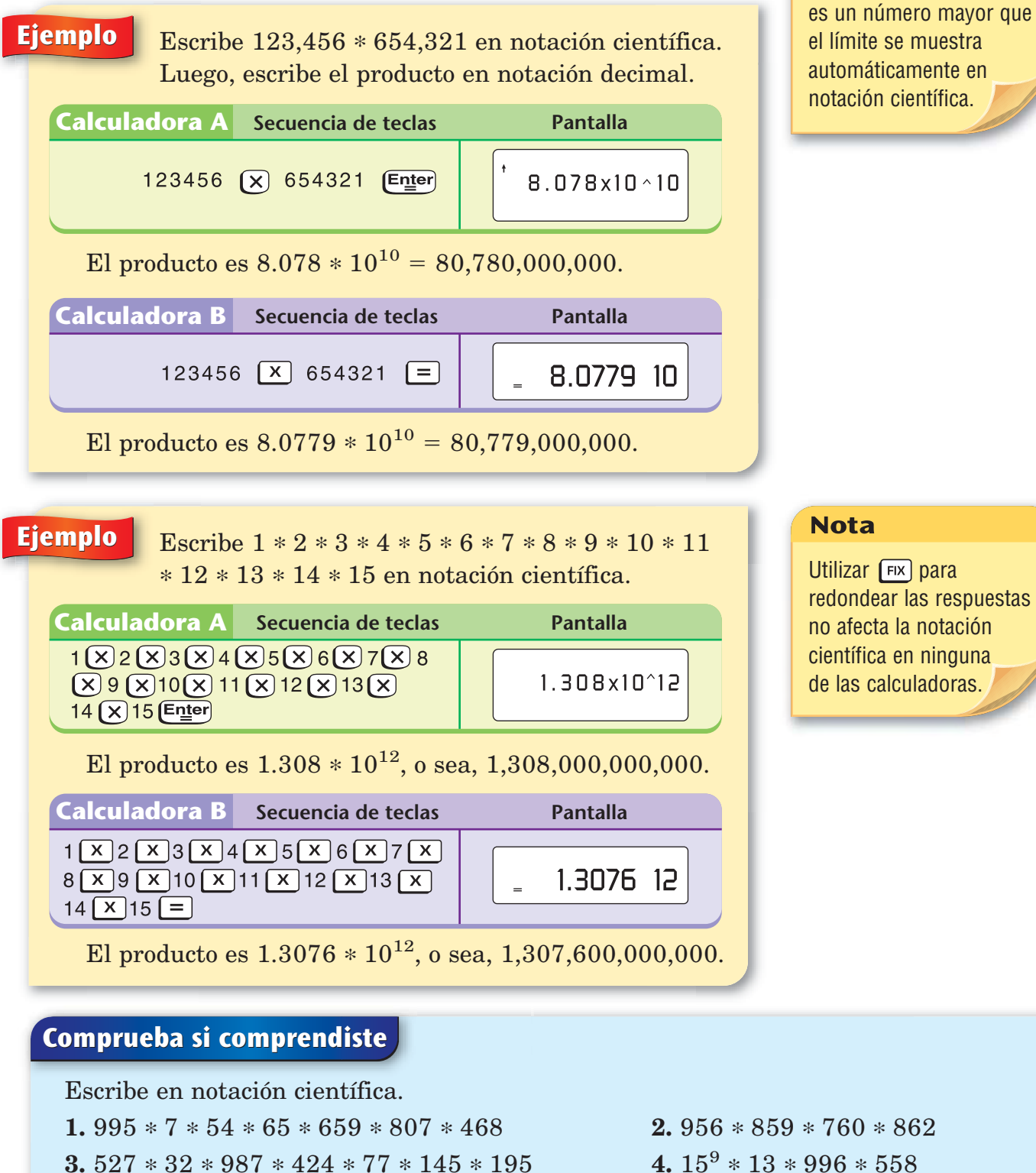

**5.** El número de manos diferentes de 5 cartas que se pueden tomar de una baraja estándar de 52 cartas es: 52 \* 51 \* 50 \* 49 \* 48. ¿Cuántas manos son en notación científica? ¿Y en notación decimal?

**Comprueba tus respuestas en la página 441.**

doscientos setenta y cinco **275**

Utilizar  $\lceil \frac{F}{X} \rceil$  para redondear las respuestas no afecta la notación científica en ninguna de las calculadoras.

#### **Pi (π)**

Las fórmulas para el área y la circunferencia de los círculos requieren el uso de **pi (π).** Pi es un número que es un poco mayor que 3. Los primeros dígitos de  $\pi$  son 3.14159265. Todas las calculadoras científicas tienen una tecla para pi  $(\pi)$ , que da un valor aproximado en forma decimal. Algunas calculadoras muestran un valor exacto usando el símbolo π.

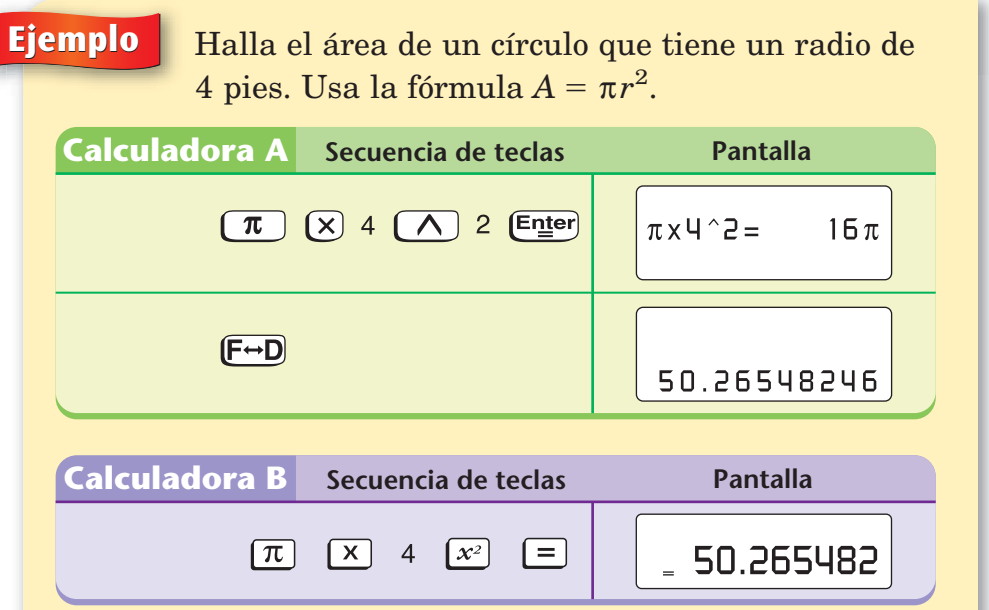

Las áreas de 50.26548246 y 50.265482 que aparecen en las pantallas de las dos calculadoras parecen muy precisas. Como el valor decimal de  $\pi$  es aproximado, las áreas decimales también lo son, pero aún así parecen precisas. En la vida diaria, la medida del radio de un círculo probablemente sea aproximada, y dar un área que tiene 6 u 8 lugares decimales no tiene sentido.

Entonces, una buena aproximación del área del círculo que tiene un radio de 4 pies es alrededor de 50 pies cuadrados.

#### **Nota**

Puedes programar el número de lugares decimales en tu calculadora de forma que aparezca 50 en la pantalla oprimiendo (Fix) (1.) o **(Fix)** 0, según el tipo de calculadora.

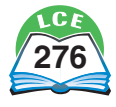

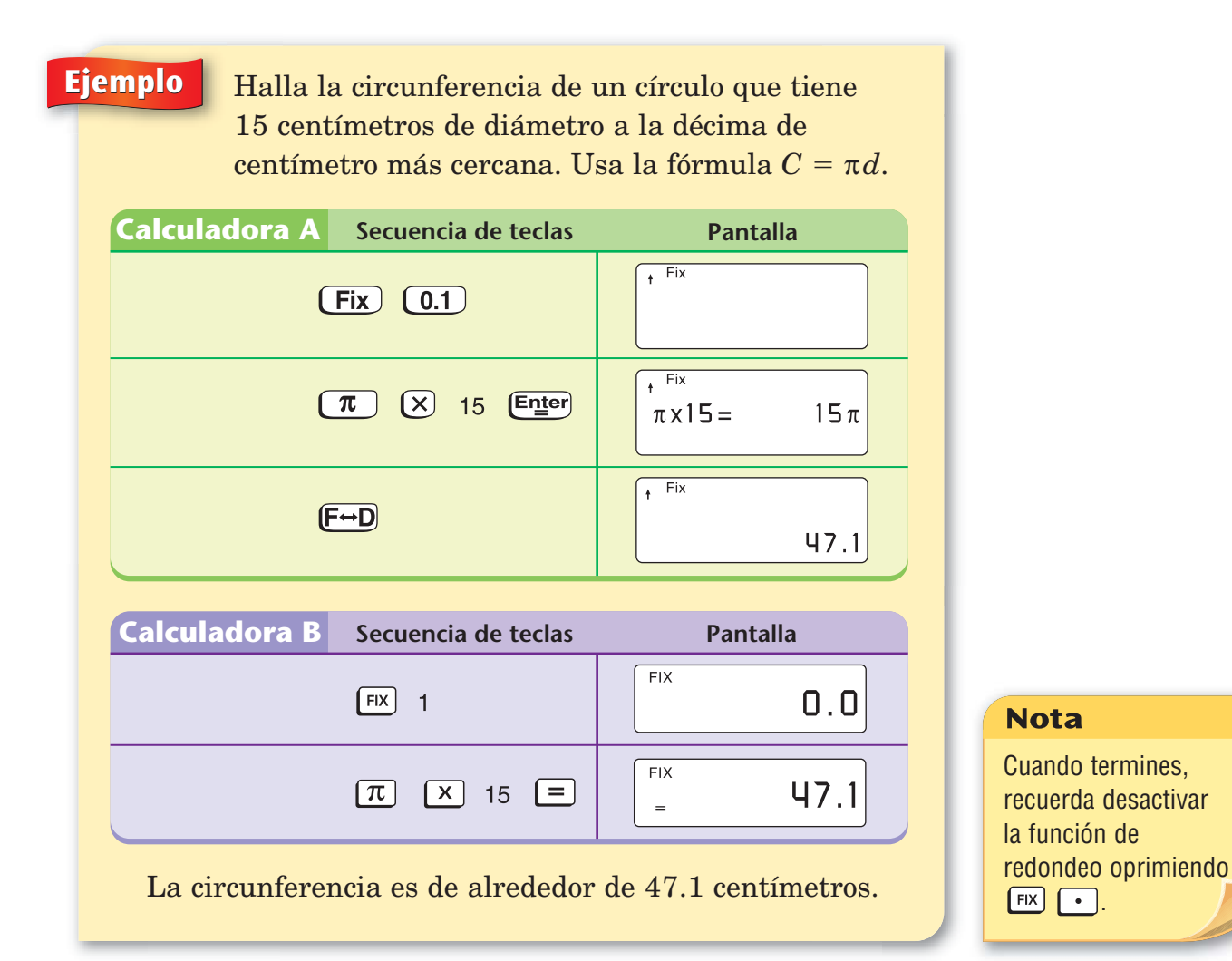

#### **Comprueba si comprendiste**

- **1.** Halla el área de un círculo que tiene un radio de 90 pies. Muestra tu respuesta redondeada al pie cuadrado más cercano.
- **2.** Halla la circunferencia de un círculo de 26.7 centímetros de diámetro a la décima de centímetro más cercana.

**Comprueba tus respuestas en la página 441.**

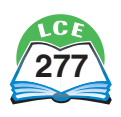

## **Usar la memoria de la calculadora**

Muchas calculadoras te permiten guardar un número en la **memoria de largo plazo** usando teclas que tienen la "M". Después, cuando lo necesites, puedes hacer que ese número regrese de la memoria. La mayoría de las calculadoras muestran una "M" o un símbolo similar cuando hay un número que no sea 0 en la memoria.

#### **Conceptos básicos sobre la memoria**

Hay dos maneras principales de marcar números en la memoria de largo plazo. Algunas calculadoras, como la mayoría de las calculadoras de 4 funciones, tienen las teclas que figuran en la tabla de la página 280. Si tu calculadora no tiene al menos las teclas  $\overline{M+}$  y  $\overline{M-}$ , mira los ejemplos de esta página.

#### **La memoria de la Calculadora A**

Una de las maneras en que las calculadoras pueden ingresar números en la memoria es usando una tecla para **guardar** un valor. En la primera calculadora, la tecla de almacenamiento es y sólo funciona con números que han sido marcados en la pantalla con  $[Fig.].$ 

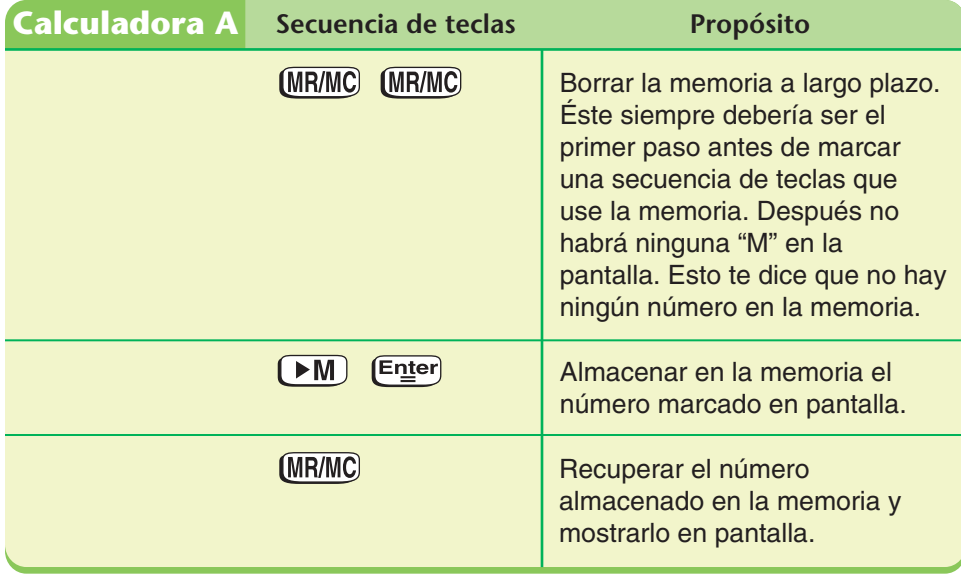

#### **Calculadora A**

**guarda en la memoria el número que aparece en la pantalla.**

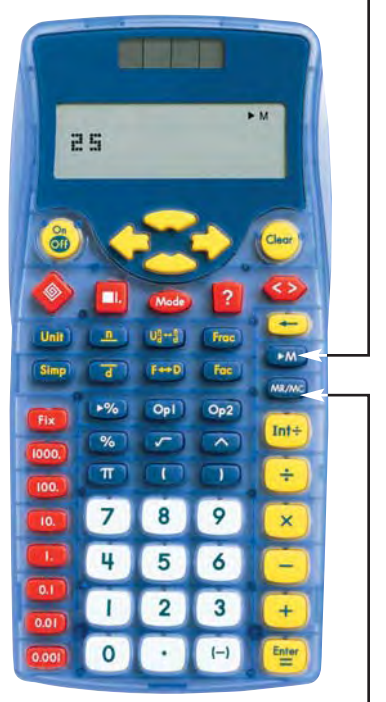

**MR/MC** hace que el **número regrese de la memoria y aparezca en la pantalla. Oprímela dos veces para borrar la memoria.**

#### **Nota**

Si oprimes (MR/MC) más de dos veces, harás que el 0 que ahora está en la memoria regrese a la pantalla. Oprime Clear) para borrar la pantalla.

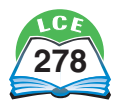

El siguiente ejemplo muestra primero qué sucede si no oprimes la tecla *Enter* después de un número antes de intentar guardarlo.

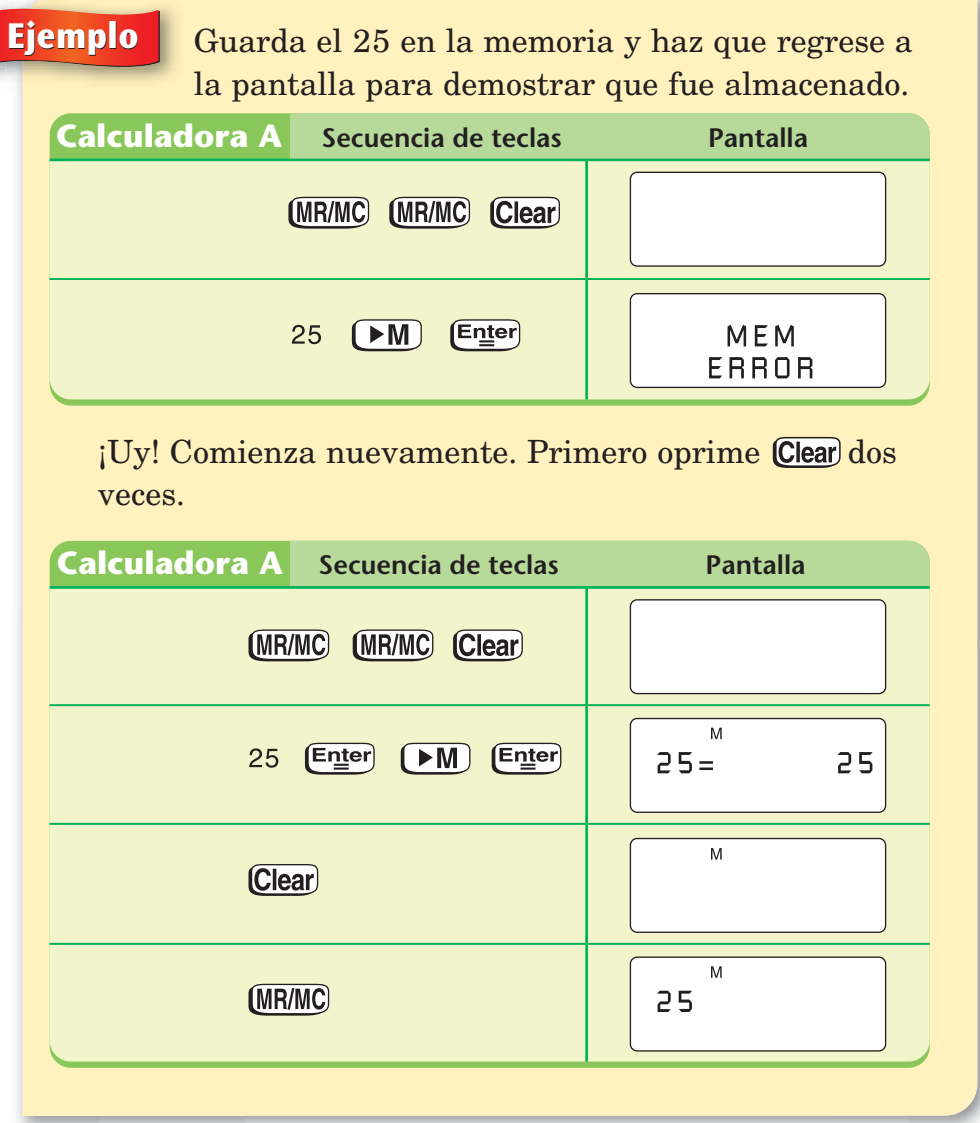

Si tu calculadora es como ésta, intenta resolver el problema de Comprueba si comprendiste de la página 280.

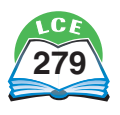

#### **La memoria de la Calculadora B**

Las calculadoras ponen un 0 en la memoria cuando se oprime . Para guardar un solo número en una memoria vacía, simplemente debes marcar el número y oprimir  $\boxed{\mathsf{M}^+}$ .

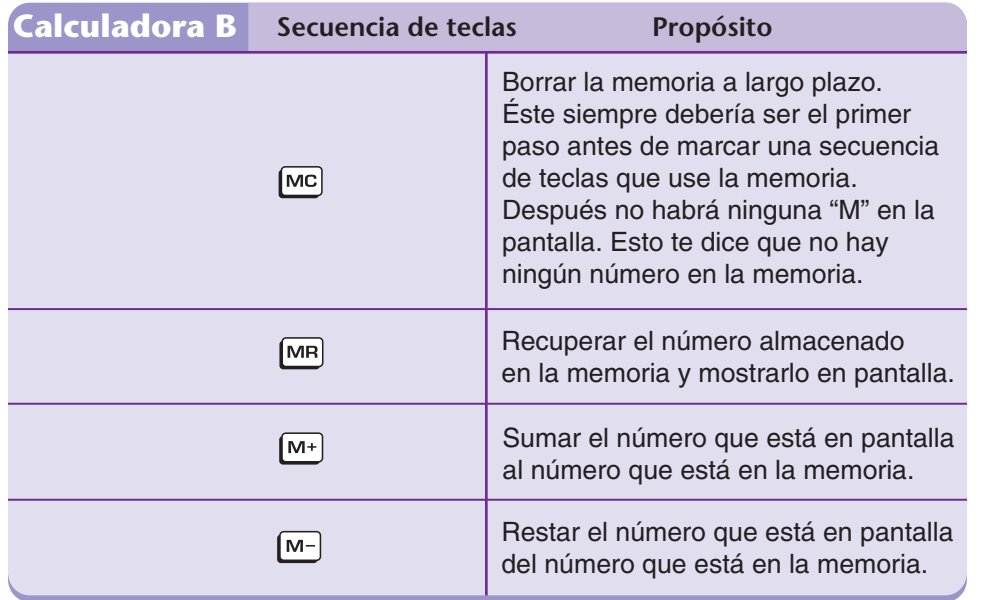

**Ejemplo** Guarda el 25 en la memoria y haz que regrese a la pantalla para demostrar que fue almacenado.

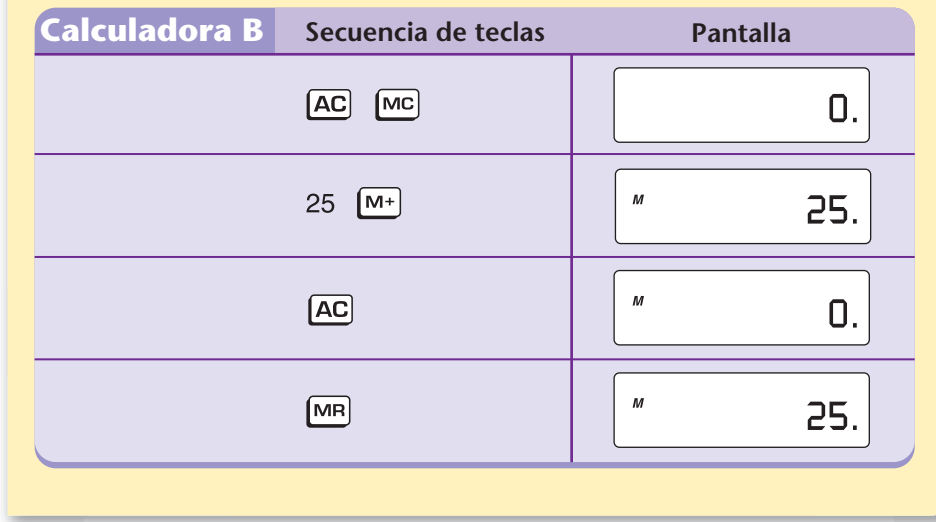

#### **Calculadora B**

**borra la memoria.**

**hace que el número regrese de la memoria y aparezca en la pantalla.** 

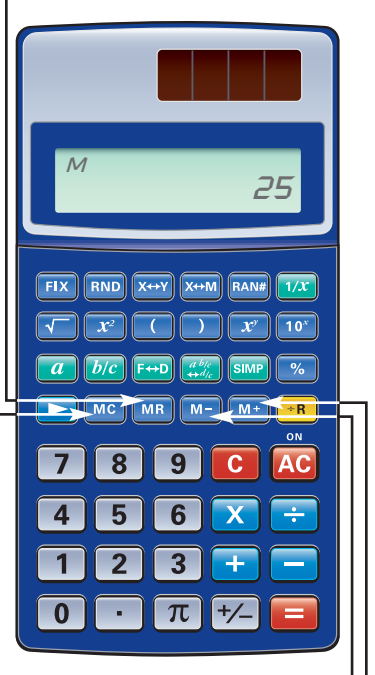

**resta el número que está en la pantalla del que está en la memoria.**

**suma el número que está en la pantalla al que está en la memoria.**

#### **Nota**

Cuando esta calculadora se apaga, la pantalla se borra, pero un valor que esté en la memoria no se borra.

#### **Comprueba si comprendiste**

Guarda π en la memoria de largo plazo. Borra la pantalla. Luego calcula el área *A* de un círculo que tiene un radio *r* de 14 pies, sin oprimir la tecla de  $\pi$ . ( $A = \pi r^2$ )

**Comprueba tu respuesta en la página 442.**

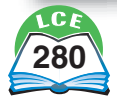

#### **Usar la memoria para resolver problemas**

**Ejemplo**

La memoria de la calculadora se usa comúnmente para resolver problemas que tienen una solución de dos o más pasos.

> Calcula un 15% de propina para una cuenta de \$25. Guarda la propina en la memoria y después halla el total de la cuenta.

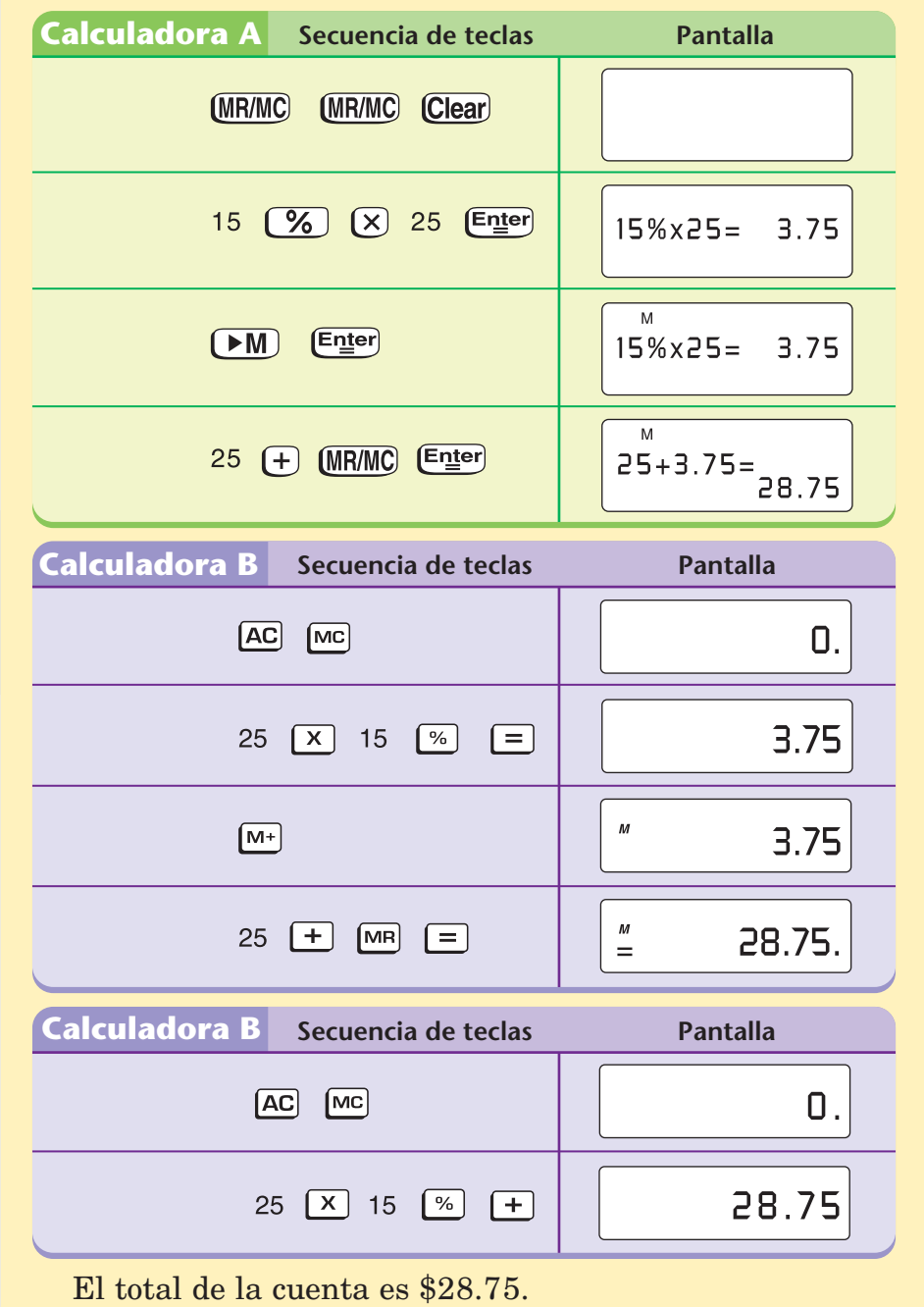

#### **Nota**

Siempre asegúrate de borrar la memoria después de haber resuelto un problema y antes de comenzar otro.

**Nota** 

La segunda solución muestra la manera en que esta calculadora usa la memoria automáticamente para resolver el problema.

### **Comprueba si comprendiste**

Calcula una propina del 15% para una cuenta de \$75. Después, halla la cuenta total. **Comprueba tu respuesta en la página 442.**

#### **Calculadoras**

**Ejemplo** Marguerite ordenó lo siguiente en el patio de comidas: 2 hamburguesas a \$1.49 cada una y 3 *hot dogs* a \$0.89 cada uno. ¿Cuánto cambio recibirá si paga con un billete de \$10?

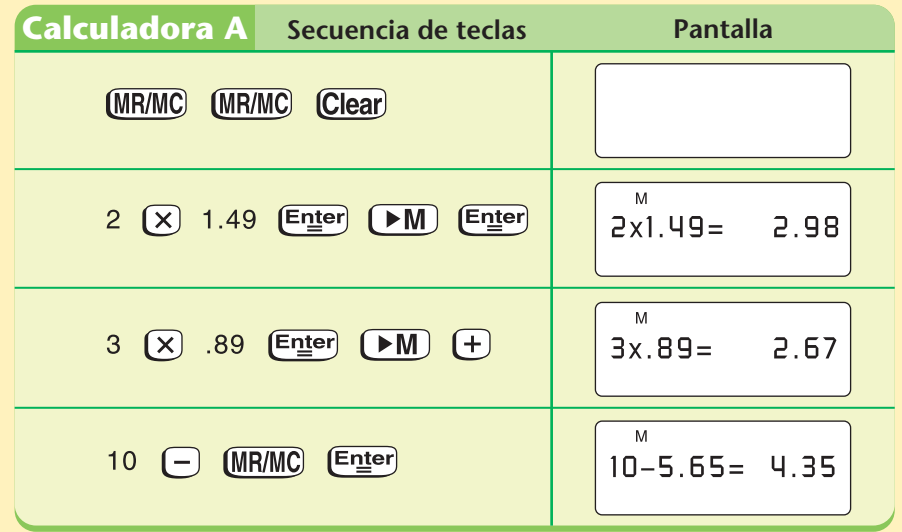

**Nota** 

La secuencia de teclas  $\boxed{\mathbb{M}}$   $\boxed{\div}$  es un atajo para sumar el número que se muestra al de la memoria. De manera similar,  $\boxed{\bullet \mathsf{M}}$   $\boxed{\ominus}$  resta un número de la memoria.

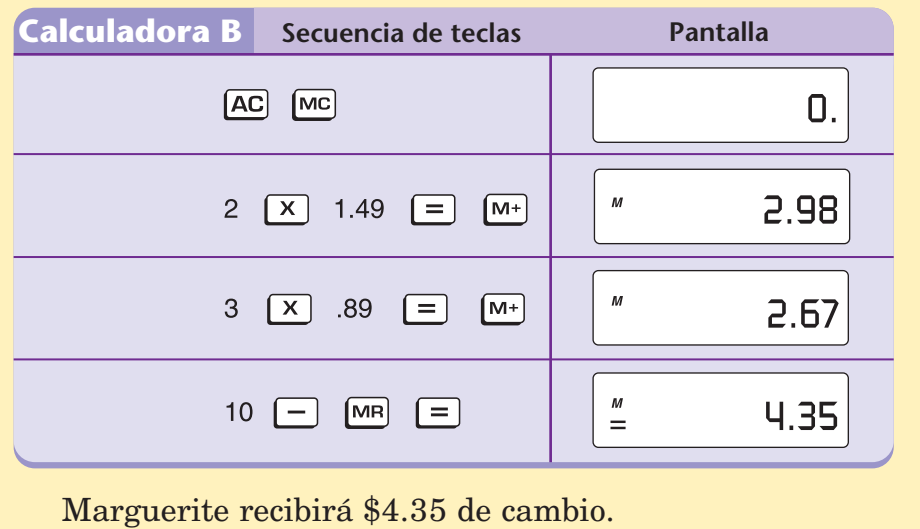

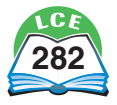

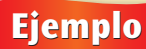

**Ejemplo** El Sr. Beckman compró 2 boletos para adultos de \$8.25 cada uno y 3 boletos para niños de \$4.75 cada uno. Usó un vale de descuento de \$5. ¿Cuánto pagó por los boletos?

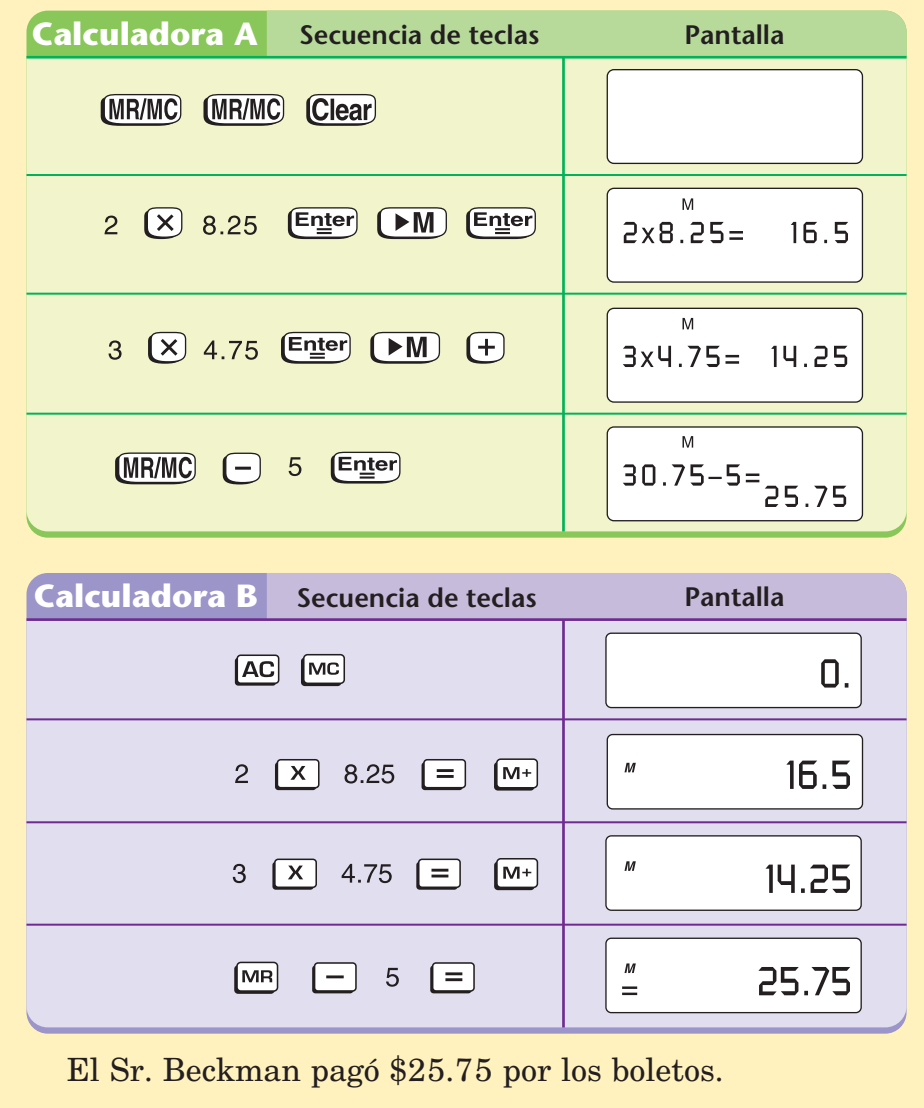

#### **Nota**

Si programas la calculadora para redondear a las centésimas, todos los valores se mostrarán en dólares y centavos.

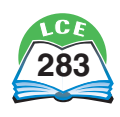

#### **Calculadoras**

**Ejemplo** Juan compró boletos para un juego de béisbol para él y 6 amigos. Compró 2 asientos en la tribuna descubierta a \$15.25 cada uno y 5 asientos en la platea a \$27.50 cada uno. Si deciden repartir el costo en siete partes iguales, ¿cuánto debe pagarle cada uno a Juan?

#### **Nota**

Si programas la calculadora para redondear a las centésimas, todos los valores se mostrarán en dólares y centavos.

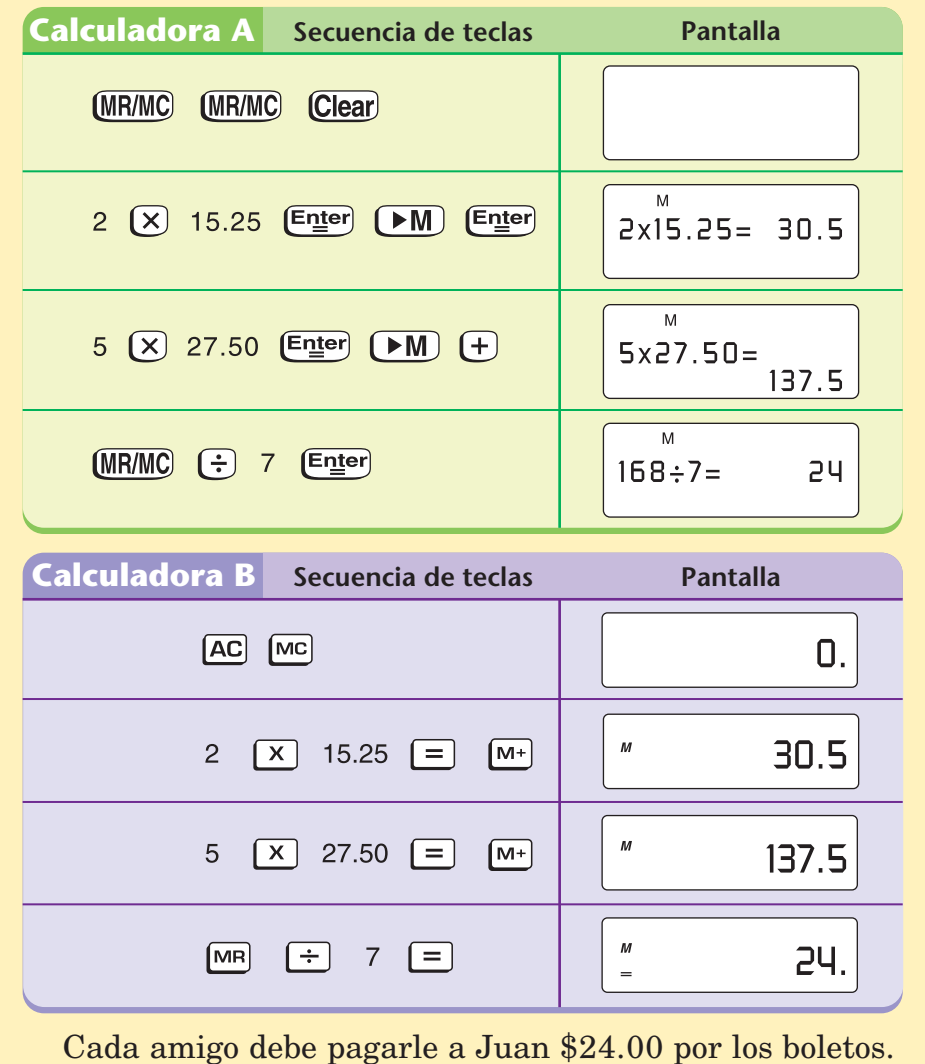

#### **Comprueba si comprendiste**

- **1.** ¿Cuánto cuestan 2 camisas y 2 sombreros si una camisa cuesta \$18.50 y un sombrero \$13.25?
- **2.** ¿Cuánto cuesta llevar a una familia de 2 adultos y 4 niños a una función de matiné si los boletos de adultos cuestan \$6.25 y los de niños \$4.25?

**Comprueba tus respuesta en la página 442.**

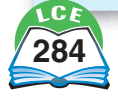

## **Contar salteado con una calculadora**

Es posible que en grados anteriores hayas usado una calculadora de 4 funciones para contar salteado.

Recuerda que el programa debe indicarle a la calculadora:

- **1.** de qué número en qué número contar,
- **2.** si debe contar hacia adelante o hacia atrás,
- **3.** en qué número debe comenzar y
- **4.** cuándo contar.

Aquí se explica cómo programar cada calculadora.

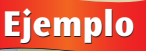

**Ejemplo** Comienza en 3 y cuenta de 7 en 7 en esta calculadora.

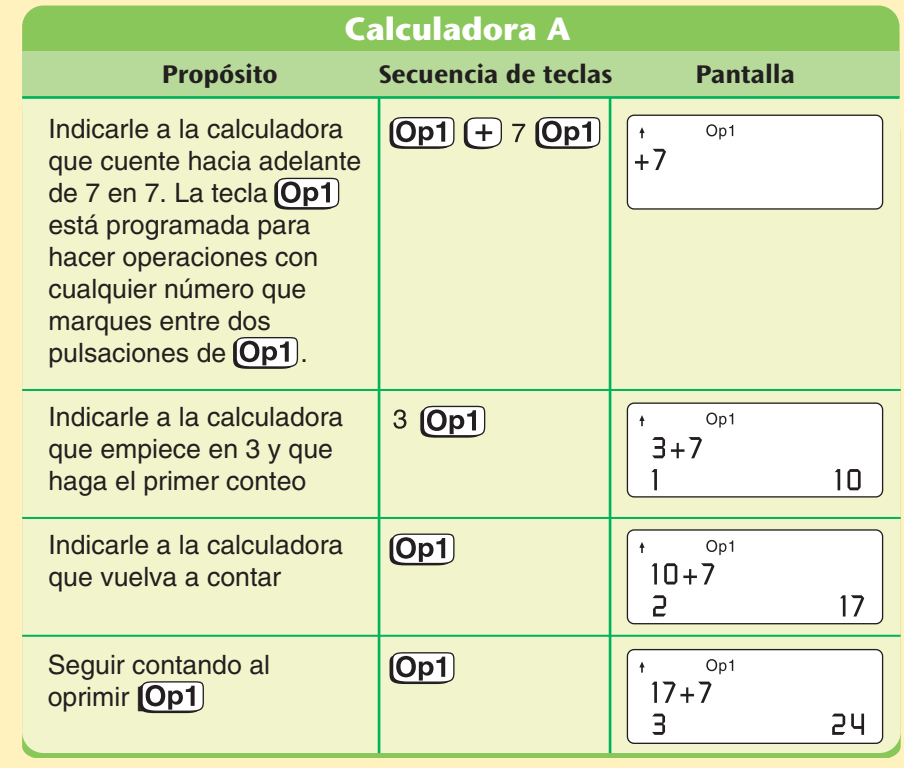

Para contar hacia atrás de 7 en 7, debes marcar  $\overline{Op1}$   $\overline{O}$   $\overline{7}$   $\overline{Op1}$ .

#### **Calculadora A**

**Op1** y **Op2** te permiten **programar y repetir operaciones.**

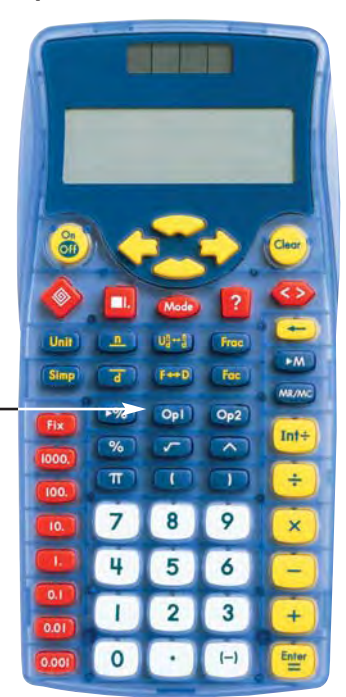

#### **Nota**

Puedes usar **Op2** para definir una segunda operación constante. **Cop2** funciona exactamente igual  $que$   $Op1$ .

#### **Nota**

El número de la esquina inferior izquierda de la pantalla muestra cuántos conteos has hecho.

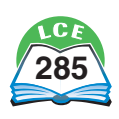

**Ejemplo** Comienza en 3 y cuenta de 7 en 7 en esta calculadora.

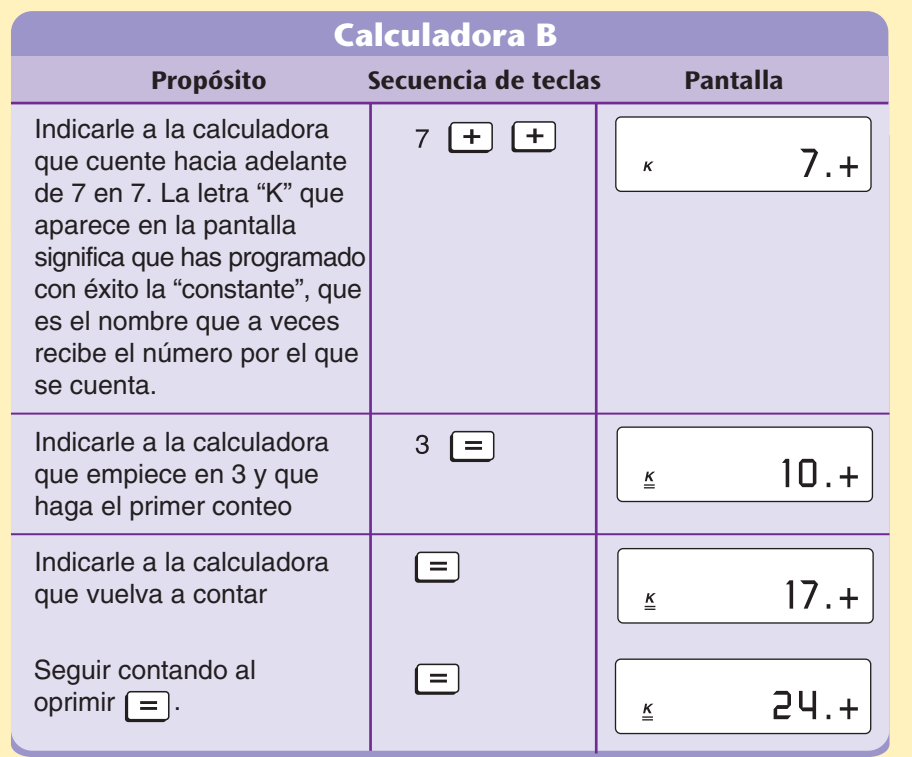

Para contar hacia atrás de 7 en 7, debes marcar 7 y oprimir  $\Box$   $\Box$ .

#### **Comprueba si comprendiste**

Usa tu calculadora para hacer los siguientes conteos. Escribe cinco rondas de conteo para cada ejercicio.

- **1.** Empieza en 11 y cuenta hacia adelante de 7 en 7.
- **2.** Empieza en 120 y cuenta hacia atrás de 13 en 13.

**Comprueba tus respuestas en la página 442.**

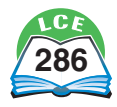

## Matemáticas ... a diario

# **<sup>D</sup>iner<sup>o</sup> <sup>e</sup>stadounidens<sup>e</sup>**

En Estados Unidos, el dinero tiene una historia larga y compleja. Los billetes, las monedas, las cuentas wampum, los dólares y las piezas de ocho son sólo algunas de las cosas que los estadounidenses han usado como dinero.

#### **Los comienzos del dinero**

➤

Una moneda común en los tiempos de la Revolución Americana era de origen español. Al llegar al nuevo mundo, los españoles descubrieron enormes depósitos de plata en México y Perú. En 1772, comenzaron a acuñar una nueva moneda de plata, el dólar español.

> **A medida que crecía el comercio con España, también crecía la cantidad de dólares españoles en las colonias. Las monedas se llegaron a conocer como "piezas de ocho" porque a menudo se cortaban en ocho "porciones", como un pastel, para obtener cambio. Por esto, las monedas enteras se conocían como "piezas de ocho".**

**El "continental", emitido por el Congreso Continental, se utilizó para financiar la Revolución Americana, o Guerra de Independencia. A las personas que cambiaban monedas, oro o plata por este billete se les prometía que recibirían un reembolso después de la victoria de los patriotas.** ➤

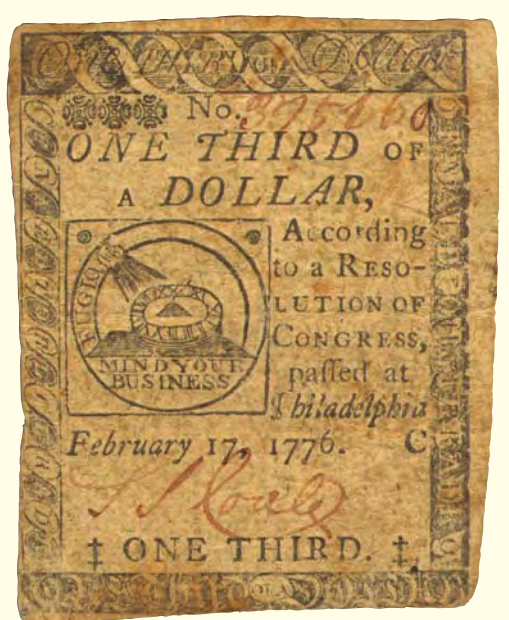

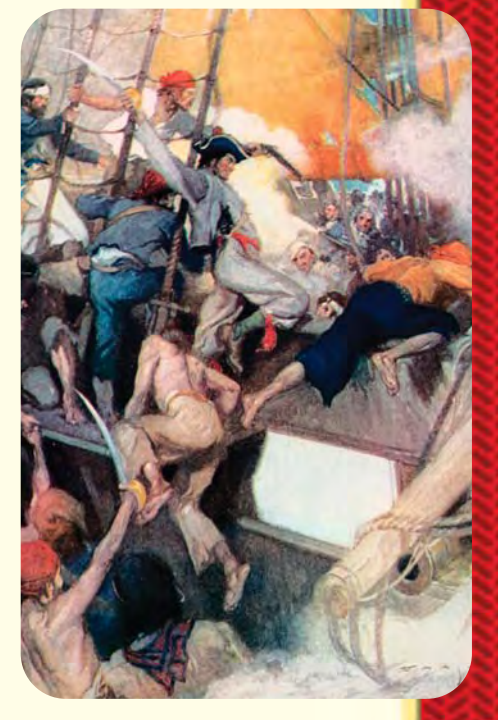

**Las "piezas de ocho"** ➤ **han formado parte de las leyendas de piratas durante mucho tiempo. Aquí, los piratas buscan riquezas al abordar un galeón español.**

## **Monedas**

En 1792, se construyó en Philadelphia la primera Casa de la Moneda de EE.UU. y al poco tiempo, se comenzó a producir monedas para el nuevo país. Hoy en día, la Casa de la Moneda de EE.UU. tiene la capacidad de producir 1.8 millones de monedas por hora, 32 millones por día y 13.5 mil millones

por año.

**Se dice que Martha y George Washington** ➤**donaron parte de su vajilla de plata a la Casa de la Moneda para la emisión de los primeros dólares estadounidenses. Como la plata era un metal escaso en el país, se hicieron pocas monedas de ese tipo.**

**Aquí, una persona examina los** *pennies* **en la Casa de la Moneda de EE.UU.** ➤

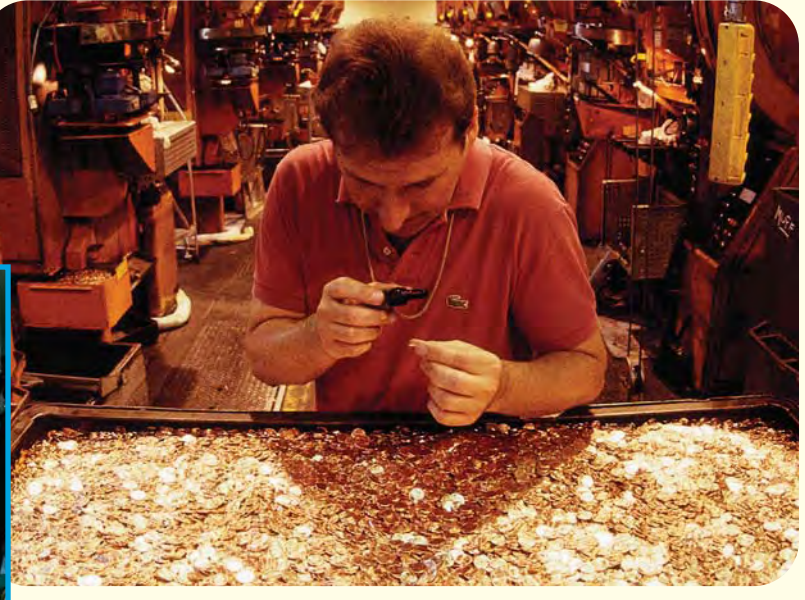

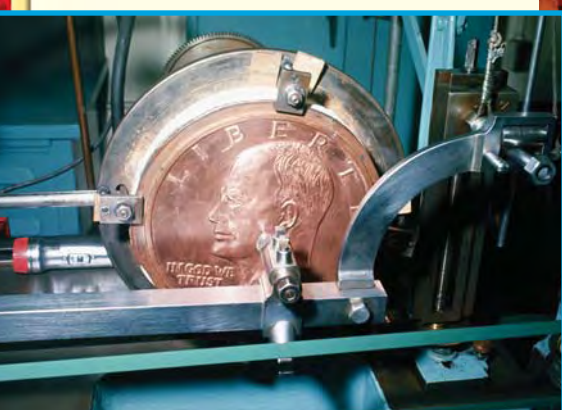

**El proceso de añadir** ➤ **diseños y letras a las monedas lisas se llama "acuñar".**

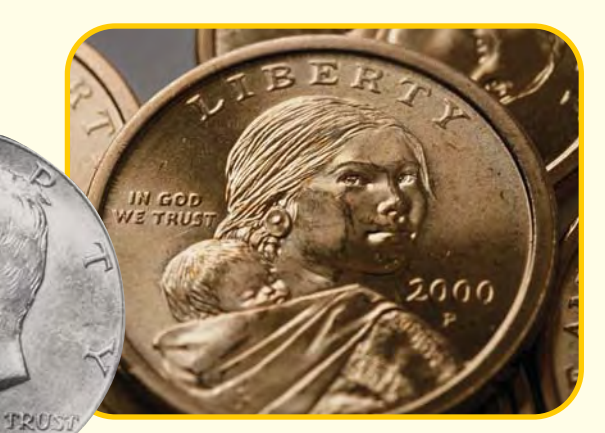

**Muchas de nuestras monedas muestran retratos** ➤ **de personajes históricos. ¿Quiénes son las personas retratadas en estas monedas?**

#### **Billetes**

En una época, había 1,600 bancos estatales en Estados Unidos que imprimían sus propios billetes y había 7,000 tipos de billetes diferentes en circulación. Hoy, la Oficina de Grabado e Impresión tiene solamente dos sedes y sólo emite billetes de 1, 2, 5, 10, 50 y 100 dólares.

**Los billetes se imprimen en láminas de gran tamaño y luego se recortan. El material con que están hechos estos billetes es 75% algodón y 25% lino.** ➤

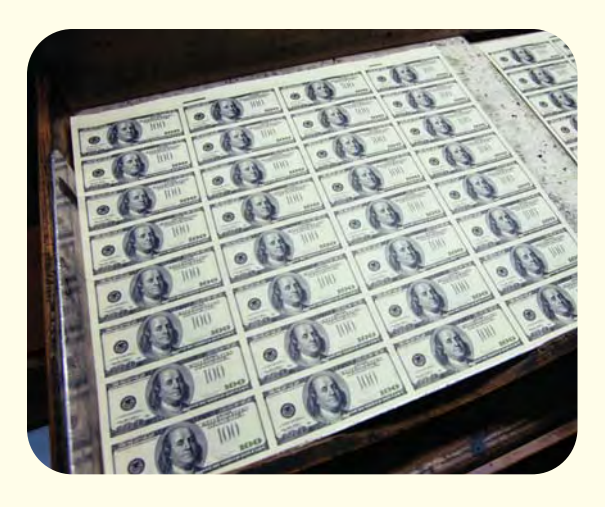

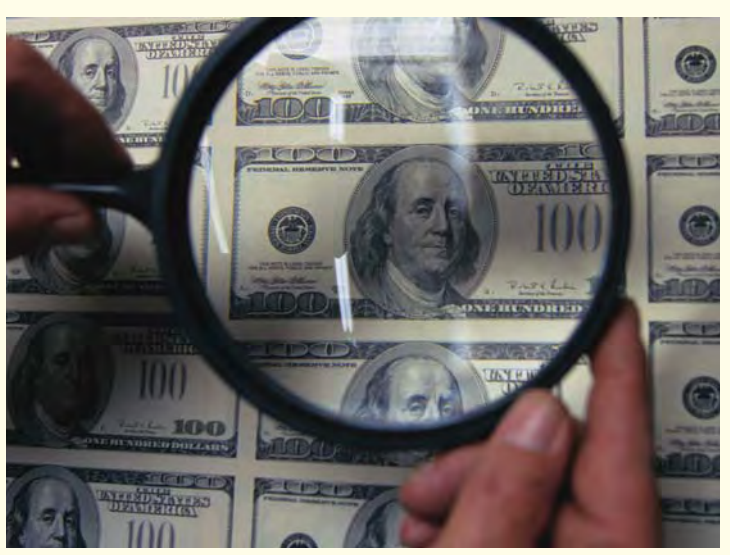

**Un billete de \$1 dura alrededor de 22 meses. Estos billetes gastados serán destruidos.** ➤

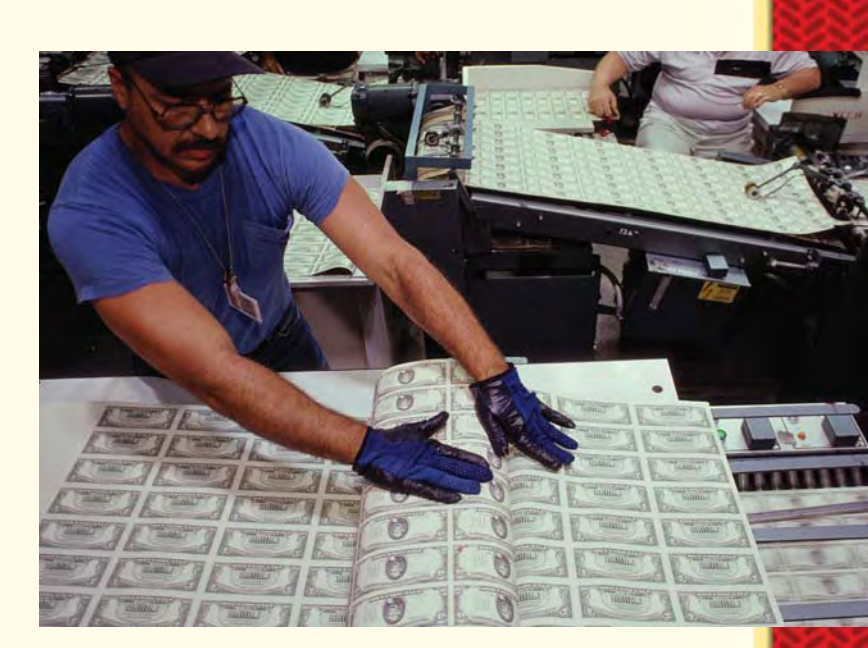

Matemáticas...

a diario

- **En Estados Unidos, se imprimen por día** ➤ **alrededor de 37 millones de billetes por un valor de \$696 millones. Aproximadamente el 95% de los billetes que se imprimen se usan para reemplazar los billetes que ya están en uso.**
- **Un inspector revisa una lámina de** ➤ **billetes de 100 dólares.**

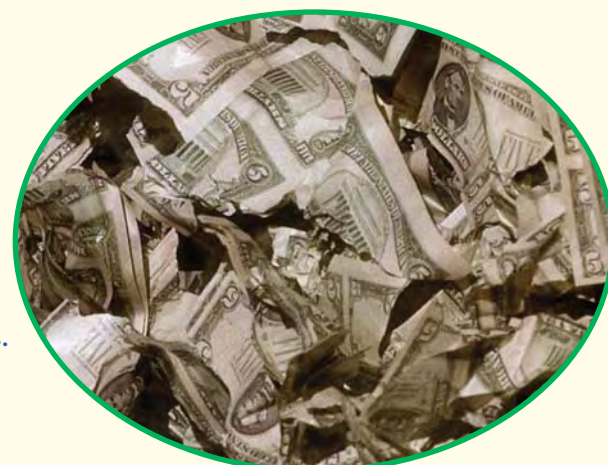

#### **Otros tipos de dinero**

A lo largo de la historia estadounidense, se han usado muchas cosas de valor para cambiar por bienes.

> **El oro siempre ha sido escaso en este país, por lo que ha sido una unidad de cambio muy valiosa.**  ➤

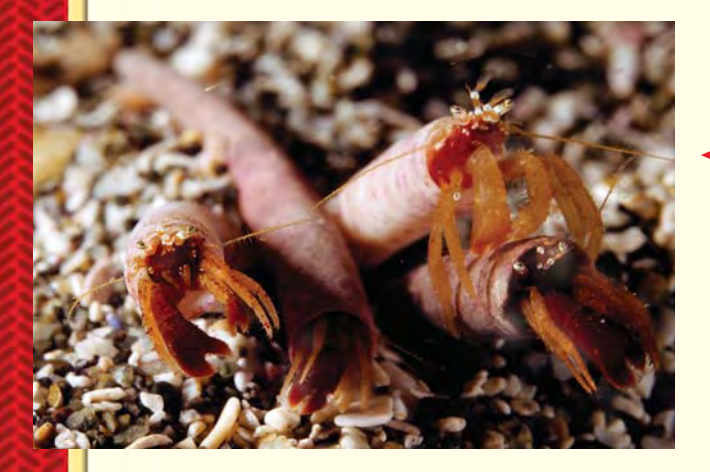

**Los indígenas a menudo ensartaban las conchas en hilos para hacer ropa o joyas. En el siglo XIX, este dinero de conchas se usaba en todo el oeste de Estados Unidos.** ➤

**Los indígenas norteamericanos usaban las conchas de dentalia como moneda de cambio por durante 2,500 años. Esas conchas no perdían su valor porque provenían de una región pequeña y eran difíciles de cultivar.** ➤

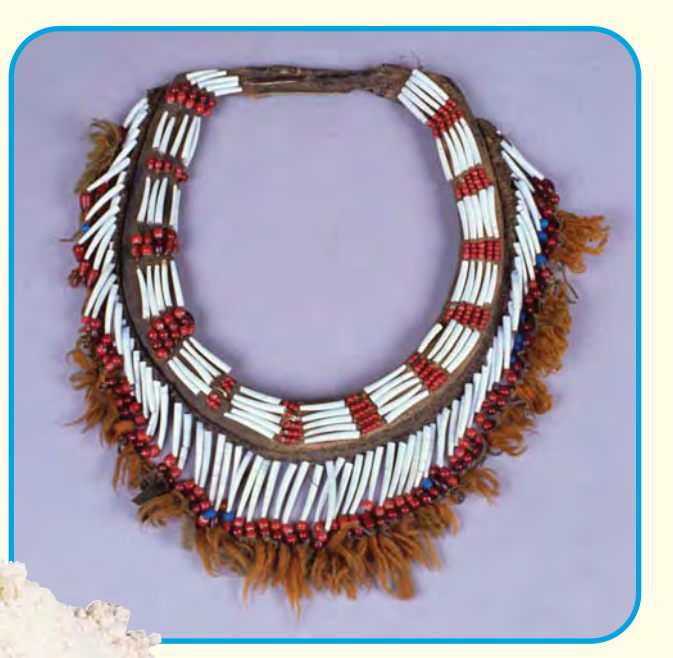

**El trigo, el tabaco y otros cultivos también se han usado a** ➤ **lo largo de la historia de Estados Unidos como unidad de intercambio. Por ejemplo, en el siglo XIX, los granjeros cambiaban harina de trigo por bienes y servicios.**

### **Dinero falso**

La falsificación de dinero era un gran problema durante el siglo XIX, porque cada banco emitía su propia unidad monetaria y había demasiados billetes poco confiables en circulación. Al terminar la Guerra Civil, entre  $\frac{1}{3}$  y  $\frac{1}{2}$  de todo el dinero circulante era falso.  $\frac{1}{3}$ 

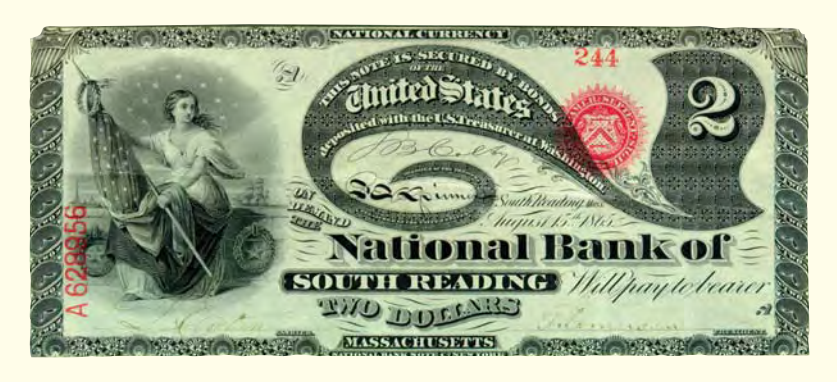

**En la década de 1860, Estados Unidos adoptó una moneda** ➤ **nacional para intentar resolver el problema, pero pronto la nueva moneda nacional también se falsificaba a gran escala. Entonces, en 1865 se creó el Servicio Secreto para poner freno a la falsificación, que en poco tiempo disminuyó enormemente.** 

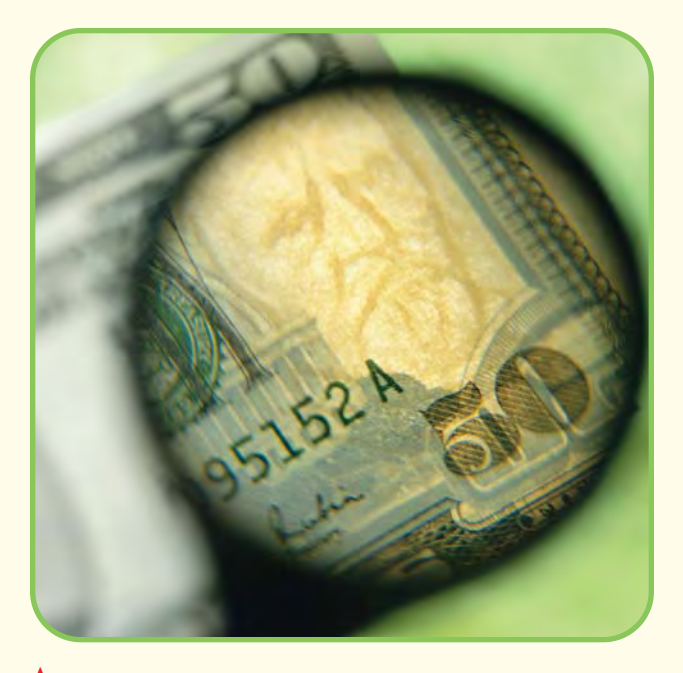

**La Oficina Federal de Grabado utiliza una** ➤ **"filigrana" para evitar la falsificación. Si miras un billete auténtico a contraluz, verás la filigrana en el extremo derecho. La filigrana es un pequeño retrato del presidente cuyo rostro aparece en el billete.**

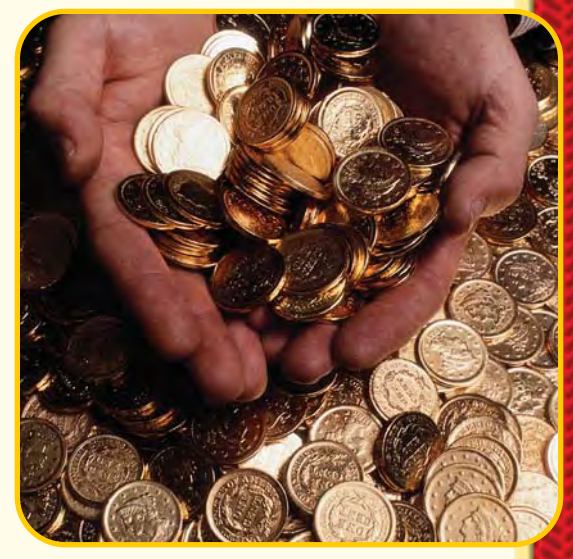

Matemáticas...

a diario

**Este oficial del Servicio Secreto** ➤ **tiene en la mano monedas de oro falsas.**

**Este** *nickel* **hueco se usó en un famoso caso de espionaje en 1953. Cuando la moneda se abrió en dos en las manos de un niño, éste pudo ver una pequeñísima fotografía de una serie de números. Después de 4 años de investigación, el FBI descubrió que los números eran códigos secretos que iban a ser enviados a un espía ruso conocido como Rudolf Abel.** ➤

#### **Cheques y tarjetas**

Los cheques, las tarjetas de crédito y las tarjetas de débito son comunes hoy en día. Estas formas de pago se pueden usar en lugar del dinero.

> **Las personas hacen cheques para pagar cosas.** ➤ **La persona a la que está dirigido el cheque puede cobrarlo en efectivo o depositarlo en una cuenta bancaria. Entonces, el monto del cheque se deduce de la cuenta de la persona que lo hizo.**

**Insertar una tarjeta de débito en un cajero automático permite a una persona retirar dinero de su cuenta bancaria. Los cajeros automáticos están ubicados en lugares de fácil acceso en todo el mundo.** ➤

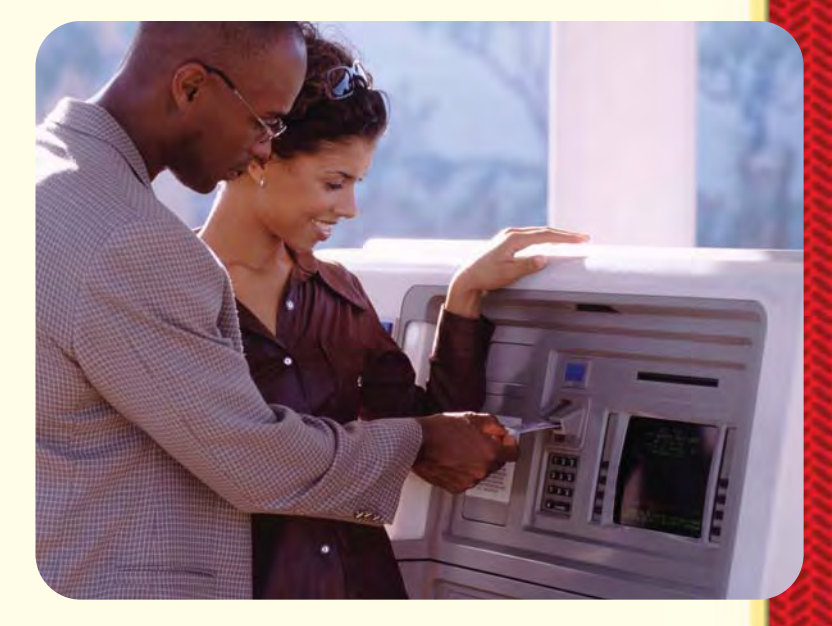

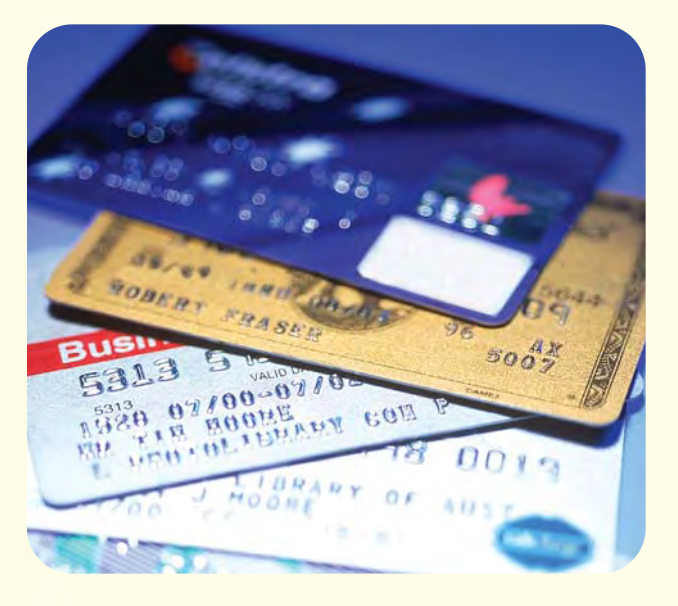

¿Qué tipos de dinero usan tú y tu familia?

**Las tarjetas de crédito permiten pedir** ➤ **dinero prestado para comprar las cosas que las personas desean o necesitan. La deuda de la tarjeta de crédito debe cancelarse cada mes. De lo contrario, se debe pagar interés sobre el préstamo.** 

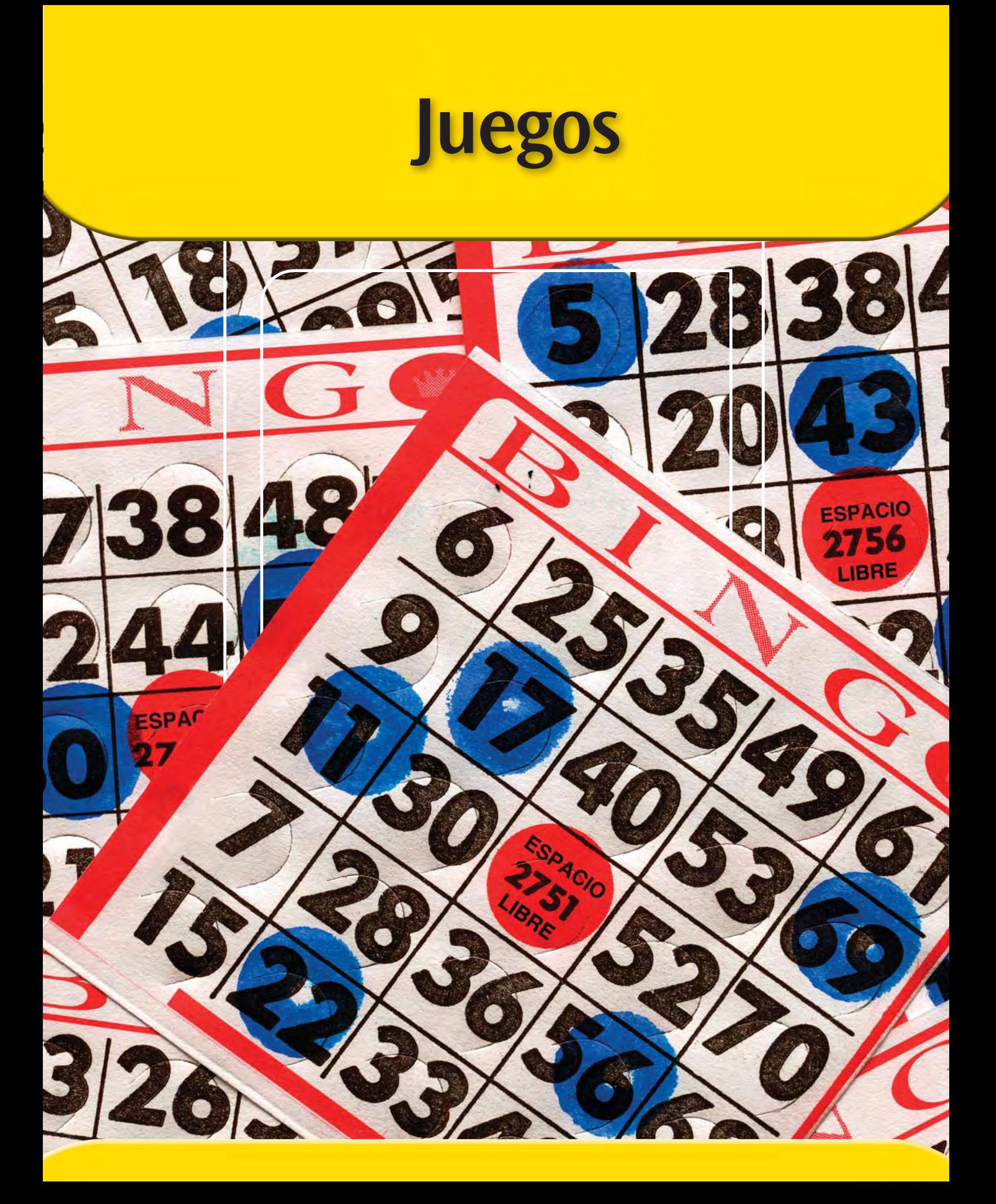

#### **Juegos**

#### **Juegos**

A lo largo del año, jugarás juegos para practicar importantes destrezas matemáticas. Los juegos matemáticos te dan la oportunidad de practicar destrezas matemáticas de una forma diferente y divertida. ¡Esperamos que juegues a menudo y que te diviertas!

En esta sección de tu *Libro de consulta del estudiante,* encontrarás las instrucciones para muchos juegos. Los números en la mayoría de los juegos están generados al azar. Esto significa que se puede jugar una y otra vez sin repetir los mismos problemas.

Muchos estudiantes han creado sus propias variaciones de estos juegos para hacerlos más interesantes. Te animamos a hacer lo mismo.

#### **Materiales**

Necesitas una baraja de números para muchos de los juegos. Puedes usar una baraja de Todo matemáticas, una baraja de naipes comunes o hacer tu propia baraja con tarjetas de fichero.

Una baraja de Todo matemáticas incluye 54 tarjetas. Hay cuatro tarjetas para cada uno de los números del 0 al 10. Y hay una tarjeta para cada uno de los números del 11 al 20.

También puedes usar una baraja de naipes, con algunos cambios. Una baraja de naipes incluye 54 cartas (52 cartas normales y 2 comodines). Para crear una baraja de números con estas tarjetas, márcalas con un marcador permanente de la siguiente manera:

- Marca cada uno de los 4 ases con el número 1.
- ♦ Marca cada una de las 4 reinas con el número 0.
- ♦ Marca cada una de las 4 jotas y los 4 reyes con los números del 11 al 18.
- ♦ Marca los 2 comodines con los números 19 y 20.

Para algunos juegos tendrás que hacer un tablero de juego, una hoja de puntaje o un juego de tarjetas que no estén numeradas. Las instrucciones para hacer esto se incluyen con las instrucciones del juego. Tu maestro o maestra te puede dar tableros y barajas más complejos.

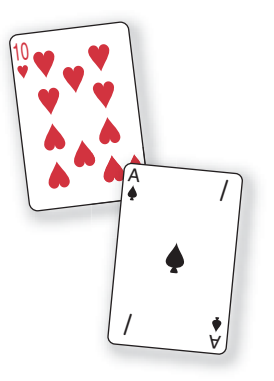

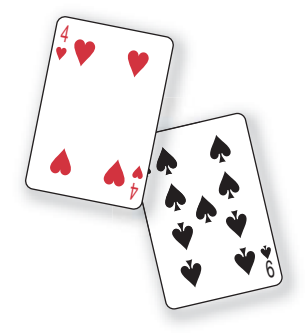

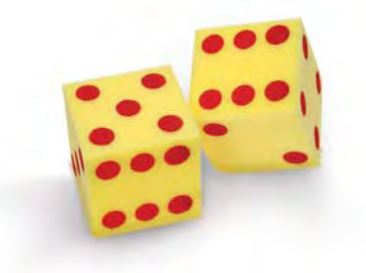

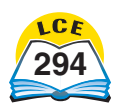

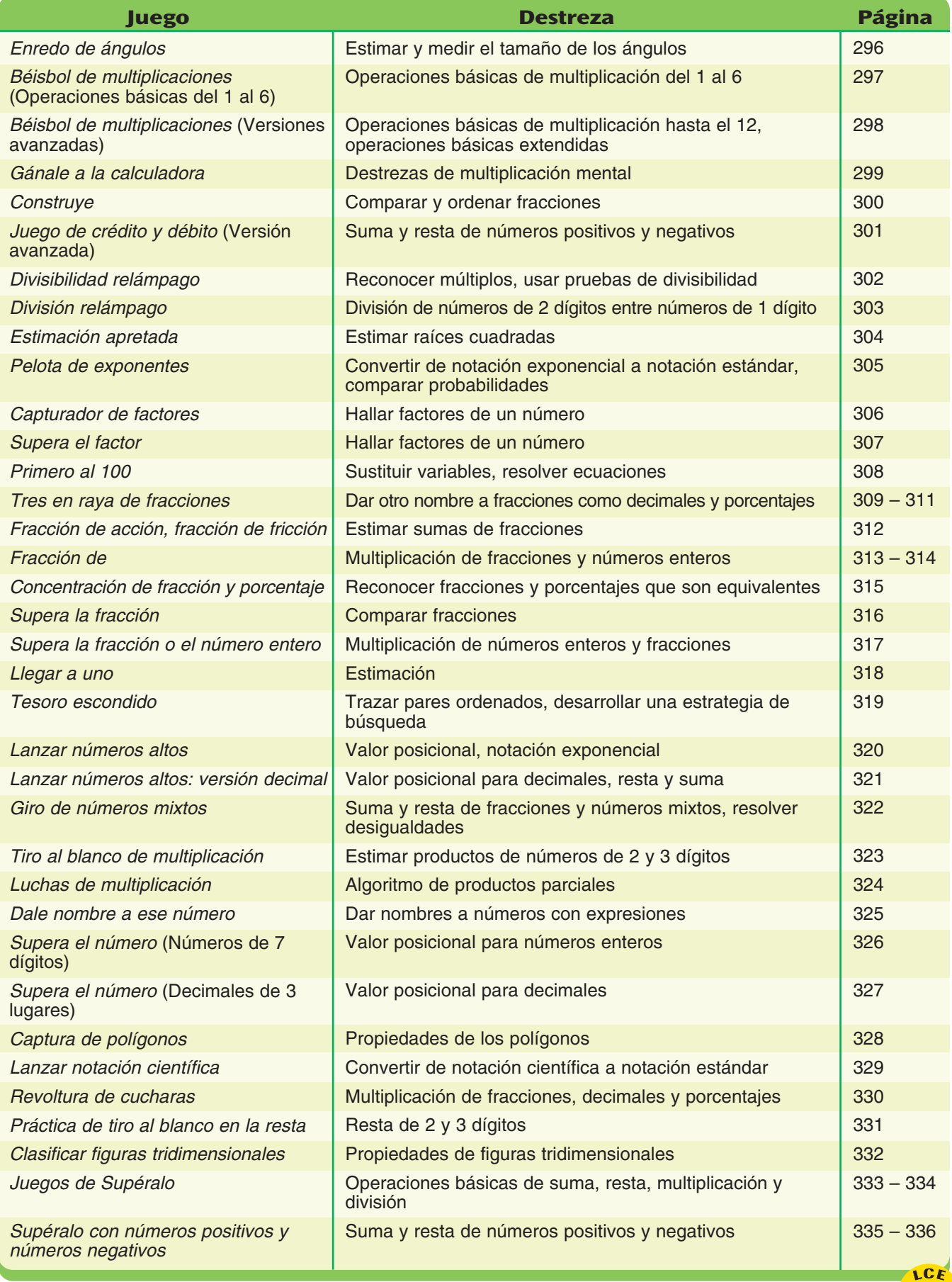

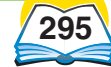

#### **Juegos**

# *Enredo de ángulos*

**Materiales** □ 1 transportador

 $\Box$  1 reglón

- varias hojas de papel en blanco

**Jugadores** 2

**Destreza** Estimar y medir el tamaño de los ángulos

**Objetivo del juego** Estimar medidas de ángulos con precisión y obtener el puntaje final más bajo.

#### **Instrucciones**

En cada ronda:

- **1.** El jugador 1 usa un reglón para dibujar un ángulo en una hoja de papel.
- **2.** El jugador 2 estima los grados que mide el ángulo.
- **3.** El jugador 1 mide el ángulo con un transportador. Los jugadores se ponen de acuerdo en la medida.
- **4.** El puntaje del jugador 2 es la diferencia entre la estimación y la medida real del ángulo. (La diferencia será un 0 o un número positivo.)
- **5.** Los jugadores intercambian papeles y repiten los pasos  $1-4.$

Los jugadores suman sus puntajes al final de cinco rondas. El jugador con el puntaje total más bajo gana el juego.

## **Ejemplo Jugador 1 Jugador 2 Estimación Real Puntaje Estimación Real Puntaje** Ronda 1 120° | 108° | 12 | 50° | 37° | 13 Ronda 2 75<sup>o</sup> 86<sup>o</sup> 11 85<sup>o</sup> 87<sup>o</sup> 2 Ronda 3 40° 44° 4 15° 19° 4 Ronda 4 60<sup>o</sup> 69<sup>o</sup> 9 40<sup>o</sup> 56<sup>o</sup> 16 Ronda 5 135<sup>o</sup> | 123<sup>o</sup> | 12 **| 1**50<sup>o</sup> | 141<sup>o</sup> | 9 **Puntaje total 48 44**

El jugador 2 tiene el puntaje final más bajo. El jugador 2 gana el juego.

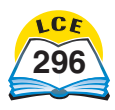

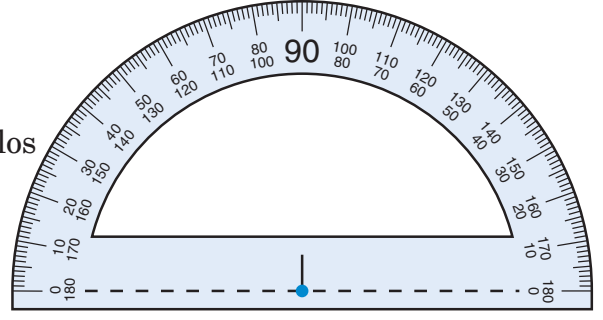

## *Béisbol de multiplicaciones*  **(Operaciones básicas del 1 al 6)**

**Materiales** - 1 Tablero de juego de *Béisbol de multiplicaciones* (*Originales para reproducción,* pág. 445)

- 2 dados de 6 lados
- $\Box$  4 fichas
- $\Box$  1 calculadora o una tabla de multiplicación y división

**Jugadores** 2 equipos de uno o más jugadores cada uno

**Destreza** Operaciones básicas de multiplicación del 1 al 6

**Objetivo del juego** Anotar el mayor número de carreras en un juego de 3 *innings*

#### **Instrucciones**

- **1.** Dibujen un diamante y rotúlenlo: *Home, Primera base, Segunda base y Tercera base.* Hagan un tablero de anotaciones parecido al que se muestra a la derecha.
- **2.** Túrnense para ser el *lanzador* y el *bateador.* Las reglas son similares a las del béisbol, pero este juego sólo dura tres *innings.*
- **3.** El bateador pone una ficha en *home*. El lanzador tira los dados. El bateador multiplica los números que aparecen y da la respuesta. El lanzador comprueba la respuesta y puede usar una calculadora para hacerlo.
- **4.** Si la respuesta es correcta, el bateador busca el producto en la Tabla de bateo de la derecha. Si es un *hit*, el bateador mueve todas las fichas que haya en el campo el número de bases que se muestre en la tabla. El lanzador pone una marca de conteo en el tablero de anotaciones cada vez que se hace un *out*.
- **5.** Una respuesta incorrecta es un *strike* y se lanza otra bola (se tiran los dados). Tres *strikes* son un *out*.
- **6.** Se anota una carrera cada vez que una ficha cruza *home*. El bateador pone una marca de conteo en el tablero de anotaciones cada vez que se anota una carrera.
- **7.** Después de cada *hit* o *out*, el bateador pone una ficha en *home*. Cuando el equipo bateador tenga 3 *outs*, intercambia papeles con el equipo lanzador. El *inning* termina cuando ambos equipos tengan tres *outs*.

El equipo que tiene más carreras al final de los 3 *innings* gana el juego. Si hay empate, el juego continúa con *innings* adicionales hasta que gane uno de los equipos.

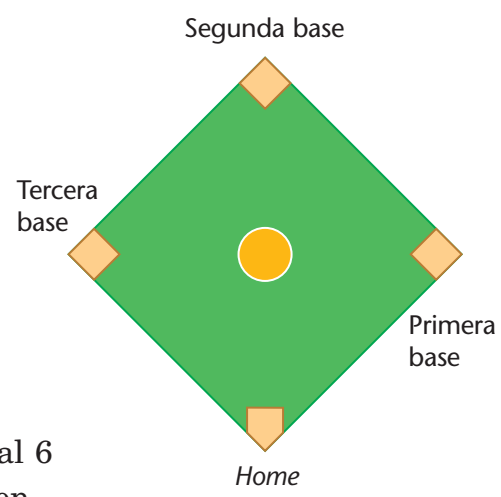

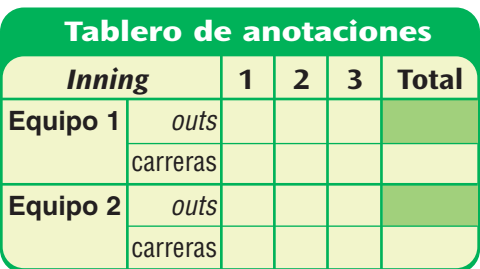

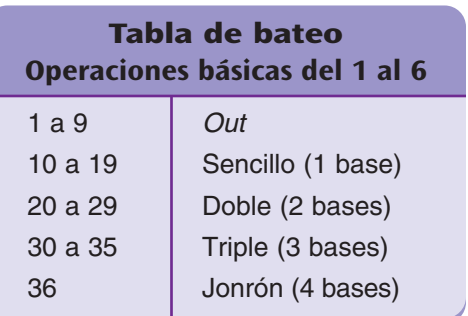

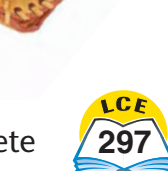

#### **Juegos**

#### *Béisbol de multiplicaciones* **(Versiones avanzadas)**

**Destreza** Operaciones básicas de multiplicación hasta el 12, operaciones básicas extendidas

**Objetivo del juego** Anotar más carreras en un juego de 3 *innings*

#### Operaciones básicas del 1 al 10

**Materiales** □ tarjetas de números del 1 al 10 (4 de cada una) Sigan las reglas básicas. El lanzador saca dos tarjetas de la baraja. El bateador halla el producto y usa la Tabla de bateo de la derecha para averiguar cómo mover las fichas.

*Operaciones básicas del 2 al 12* **Materiales** - 4 dados de 6 lados

Sigan las reglas básicas. El lanzador tira 4 dados. El bateador los separa en 2 pares, suma los números en cada par y multiplica las sumas. Usen la Tabla de bateo de la derecha.

La forma de emparejar los números puede determinar el tipo de *hit* o si tendrán un *out*. Por ejemplo, imagínense que tiran 1, 2, 3 y 5. Pueden sumar los pares de diferentes maneras y multiplicar como sigue:

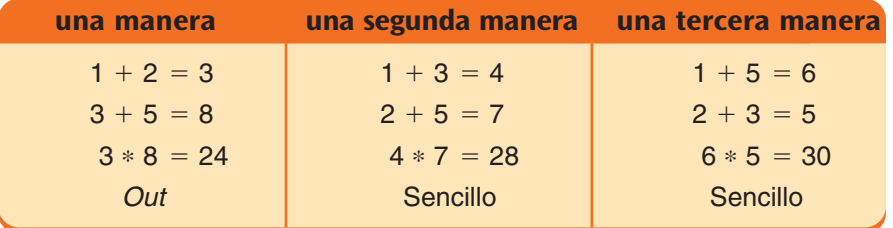

**Materiales** □ 3 dados de 6 lados

El lanzador tira 3 dados. El bateador multiplica los 3 números (factores) y usa la Tabla de bateo de la derecha.

*Juego de 10 \* 10* **Materiales** - 4 dados de 6 lados

Las reglas para este juego son las mismas que para el juego de *Operaciones básicas del 2 al 12* con dos excepciones:

- **1.** Una suma de 2 hasta 9 representa 20 hasta 90. Una suma de 10 hasta 12 se representa a sí misma. Por ejemplo: Sacas 1, 2, 3 y 5. Sumas 6 y 5. Multiplicas 60 \* 50. Sacas 3, 4, 6 y 6. Sumas 12 y 7. Multiplicas 12 \* 70.
- **2.** Usen la Tabla de bateo de la derecha.

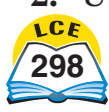

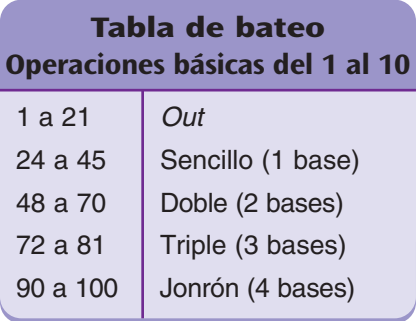

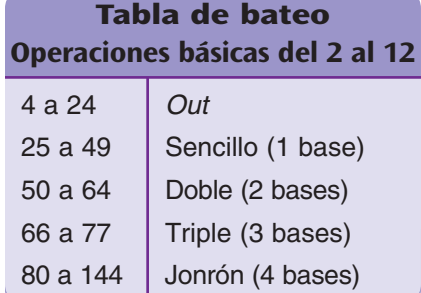

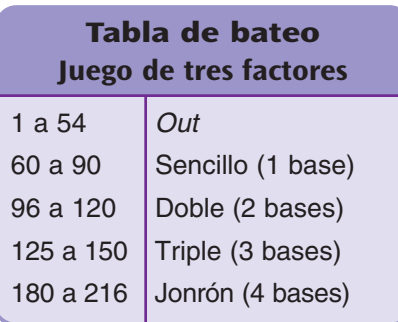

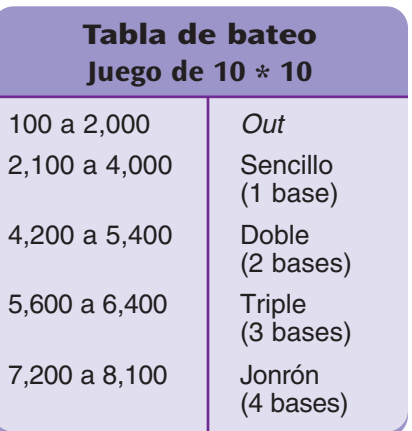

## *Gánale a la calculadora*

#### **Operaciones básicas de multiplicación**

Materiales **de la la tarjetas de números del 1 al 10 (4 de cada una)** □ 1 calculadora

**Jugadores** 3

**Destreza** Destrezas de multiplicación mental

**Objetivo del juego** Multiplicar números sin calculadora más rápido que el jugador que multiplica con calculadora

#### **Instrucciones**

- **1.** Un jugador es el "Anunciador", otro es el "Calculador" y el otro es el "Cerebro".
- **2.** Barajen las tarjetas. Colóquenlas en la mesa boca abajo.
- **3.** El Anunciador saca 2 tarjetas de la baraja y pregunta cuál es el producto.
- **4.** El Calculador resuelve el problema con una calculadora. El Cerebro lo resuelve sin calculadora. El Anunciador decide quién dijo la respuesta primero.
- **5.** El Anunciador continúa sacando 2 tarjetas de la baraja por turnos y pregunta cuál es el producto.
- **6.** Los jugadores intercambian los papeles más o menos cada 10 turnos.
- **Ejemplo** El Anunciador saca un 10 y un 5 y dice "10 por 5". El Cerebro y el Calculador resuelven el problema. El Anunciador decide quién dijo la respuesta primero.

#### **Operaciones básicas de multiplicación extendidas**

En esta versión del juego, el Anunciador:

- ♦ Saca 2 tarjetas de la baraja.
- ♦ Agrega un 0 a cualquiera de los dos factores, o a ambos, antes de preguntar cuál es el producto.

**Ejemplo** Si el Anunciador voltea un 4 y un 8, puede crear cualquiera de los siguientes problemas:  $4 * 80$   $40 * 8$   $40 * 80$ 

El Cerebro y el Calculador resuelven el problema.

El Anunciador decide quién dijo la respuesta primero.

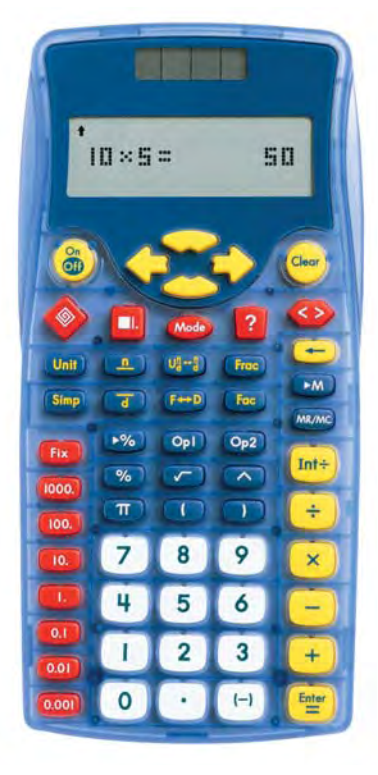

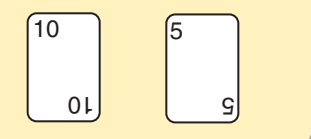

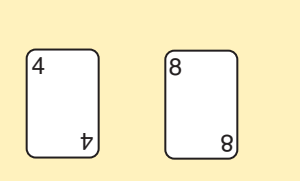

#### **Juegos**

# *Construye*

**Materiales** - 1 Baraja de tarjetas de *Construye* (*Originales para reproducción,* pág. 446)

> - 1 Tablero de juego de *Construye* por jugador (*Originales para reproducción,* pág. 447)

**Jugadores** 2

**Destreza** Comparar y ordenar fracciones

**Objetivo del juego** Ser el primero en ordenar 5 tarjetas de fracciones de menor a mayor

#### **Instrucciones**

- **1.** Barajen las tarjetas de fracciones. Pongan una tarjeta boca abajo en cada uno de los cinco espacios de los dos tableros de juego de *Construye.*
- **2.** Pongan las tarjetas restantes boca abajo en un **montón.** Volteen la tarjeta de encima y pónganla boca arriba en un **montón de descarte.**
- **3.** Los jugadores voltean las 5 tarjetas en su tablero de juego. No se puede cambiar el orden de las tarjetas en ningún momento durante el juego.
- **4.** Los jugadores se turnan. Cuando sea tu turno:
	- ♦ Toma la primera tarjeta del montón o la primera tarjeta del montón de descarte.
	- ♦ Decide si te quedas con esa tarjeta o la devuelves al montón de descarte.
	- ♦ Si te quedas con la tarjeta, ésta deberá reemplazar 1 de las 5 tarjetas que están en tu tablero de juego *Construye.* Devuelve la tarjeta que reemplazaste al montón de descarte.
- **5.** Si se usan todas las tarjetas del montón, recojan el montón de descarte y barájenlo. Coloquen las tarjetas boca abajo en un montón. Volteen la primera tarjeta y vuelvan a empezar.
- **6.** Gana el primer jugador que tenga las 5 tarjetas en su tablero de juego en orden, de la fracción menor a la mayor.

#### **Baraja de tarjetas de** *Construye*

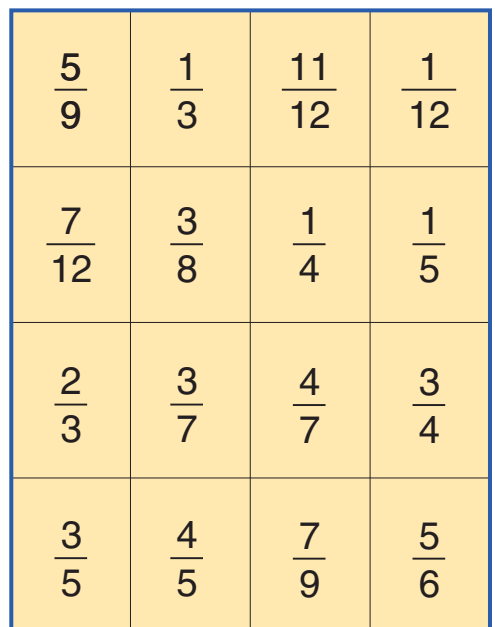

#### **Tablero de** *Construye*

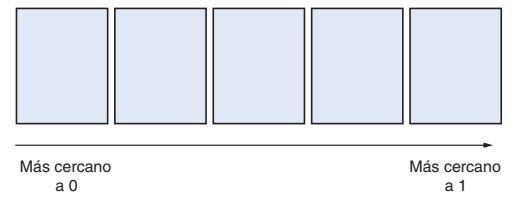

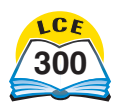
## *Juego de crédito y débito* **(Versión avanzada)**

Materiales **□** 1 baraja completa de tarjetas de números

- □ 1 *penny*
- 1 Hoja de registro del *Juego de crédito y débito* por jugador (*Originales para reproducción,* pág. 450)

### **Jugadores** 2

**Destreza** Suma y resta de números positivos y negativos

**Objetivo del juego** Tener más dinero después de sumar y restar los créditos y los débitos

### **Instrucciones**

Eres el contador de un negocio. Tu trabajo es anotar el **balance actual** de la compañía. El balance actual también se llama **línea de base.**

- **1.** Revuelve la baraja y colócala boca abajo entre los jugadores. Las tarietas numeradas de color negro son los "créditos" y las tarjetas numeradas de color azul o rojo son los "débitos".
- **2.** La cara de la moneda te indica que debes **sumar** un crédito o débito a la línea de base. La cruz de la moneda te indica que debes **restar** un crédito o débito de la línea de base.
- **3.** Cada jugador empieza con una línea de base de +\$10.
- **4.** Los jugadores se turnan. En tu turno, haz lo siguiente:
	- ♦ Tira la moneda. Esta te indica si sumar o restar.
	- ♦ Saca una tarjeta. La tarjeta te dice la cantidad de dólares (positiva o negativa) que debes sumar o restar de tu línea de base. Los números rojos y azules son números negativos. Los números negros son números positivos.

**Hoja de registro Cambio Fin y siguiente Inicio inicio Suma o resta Crédito o débito** 1  $+ $10$ 2 3 4 5 6 7 8  $\overline{9}$ 10

### **Anotar puntos**

Después de haber jugado 10 veces cada uno, el jugador con más dinero es el ganador de la ronda. Si ambos jugadores tienen cantidades de dólares negativas, gana el jugador con la cantidad más cercana a 0.

Anota el resultado en la tabla.

**Ejemplos** Max tiene un balance de "Inicio" de +\$5. Al tirar su moneda saca cara y anota + en la columna de "Suma o resta".

Saca un 9 rojo y anota -\$9 en la columna de "Crédito o débito". Max suma: \$5 + (-\$9) = -\$4. Anota -\$4 en la columna "Fin" y también en la columna "Inicio" en la siguiente línea.

Beth tiene un balance de "Inicio" de -\$20. Saca cruz al tirar la moneda, lo que significa restar. Saca un 1 negro (+ \$1). Resta:  $-20 - (+1) = -21$ . Su balance de "Fin" es  $-121$ .

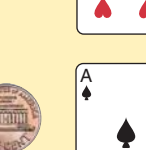

1

9

6

1

A

### *Divisibilidad relámpago*

Materiales  $\Box$  tarjetas de números del 0 al 9 (4 de cada una) - tarjetas de números de: 2, 3, 5, 6, 9 y 10

(2 de cada una)

**Jugadores** 2 ó 3

**Destreza** Reconocer múltiplos, usar pruebas de divisibilidad **Objetivo del juego** Descartar todas las tarjetas

### **Instrucciones**

- **1.** Revuelve las tarjetas de divisores y colócalas boca abajo en la mesa. Revuelve las tarjetas de reserva y reparte 8 a cada jugador. Coloca las tarjetas de reserva que sobren boca abajo al lado de las tarjetas de divisores.
- **2.** En cada ronda, voltea boca arriba la primera tarjeta de divisor. Los jugadores se turnan. Cuando sea tu turno:
	- ♦ Usa las tarjetas de tu mano para formar números de 2 dígitos que sean múltiplos de la tarjeta de divisor. Forma todos los múltiplos de 2 dígitos que puedas. No se puede volver a usar una tarjeta que ya se ha usado para formar un número de 2 dígitos.
	- ◆ Coloca todas las tarjetas que usaste para formar números de 2 dígitos en un montón de descarte.
	- ♦ Si no puedes formar un número de 2 dígitos que sea múltiplo de la tarjeta de divisor, debes tomar una tarjeta del montón de reserva. Tu turno se termina.
- **3.** Si un jugador no está de acuerdo en que un número de 2 dígitos es múltiplo de la tarjeta de divisor, ese jugador puede objetar. Los jugadores hacen la prueba de divisibilidad al valor de la tarjeta de divisores para comprobar el número en cuestión. Todo número que no sea múltiplo de la tarjeta de divisor debe volver a la mano del jugador.
- **4.** Si las tarjetas de reserva o las de divisores se han usado todas, se pueden revolver y poner en juego nuevamente.
- **5.** Gana el primer jugador que descarte todas sus tarjetas.

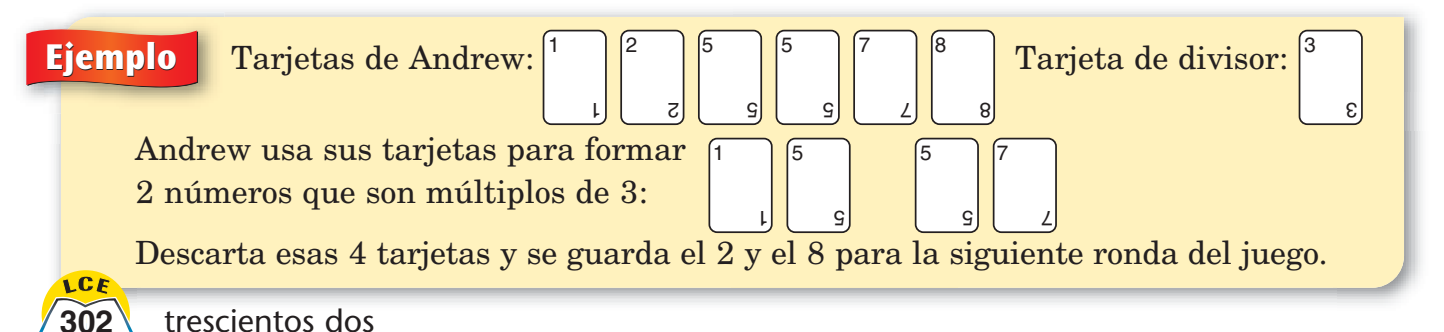

#### **Nota**

Las tarjetas de números del 0 al 9 (4 de cada una) son las **tarjetas de reserva.** Este conjunto de tarjetas de reserva también se llama **montón de reserva.**

Las tarietas de números 2, 3, 5, 6, 9 y 10 (2 de cada una) son las **tarjetas de divisores.**

## *División relámpago*

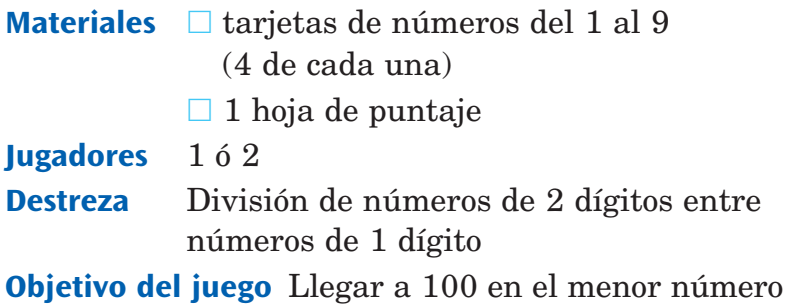

posible de divisiones

### **Instrucciones**

- **1.** Preparen una hoja de puntaje como la que se muestra a la derecha.
- **2.** Revuelve las tarjetas y coloca la baraja en la mesa boca abajo.
- **3.** Cada jugador sigue las siguientes instrucciones:
	- ♦ Voltea 3 tarjetas y colócalas en fila, de izquierda a derecha. Usa las 3 tarjetas para crear un problema de división. Las 2 tarjetas de la derecha forman un número de 2 dígitos. Este es el *dividendo.* El número de la tarjeta de la derecha es el *divisor.*
	- ◆ Divide el número de 2 dígitos entre el número de 1 dígito y anota el resultado. Este resultado es tu cociente. Los residuos no se toman en cuenta. Calcula mentalmente o en papel.
	- ♦ Suma tu cociente al puntaje anterior y anota tu nuevo puntaje. (Si este es tu primer turno, tu puntaje anterior era 0).
- **4.** Los jugadores repiten el paso 3 hasta que el puntaje de un jugador sea 100 o más. El ganador es el primer jugador que llegue por lo menos a 100. Si sólo hay un jugador, el objetivo del juego es llegar a 100 en el menor número posible de turnos.

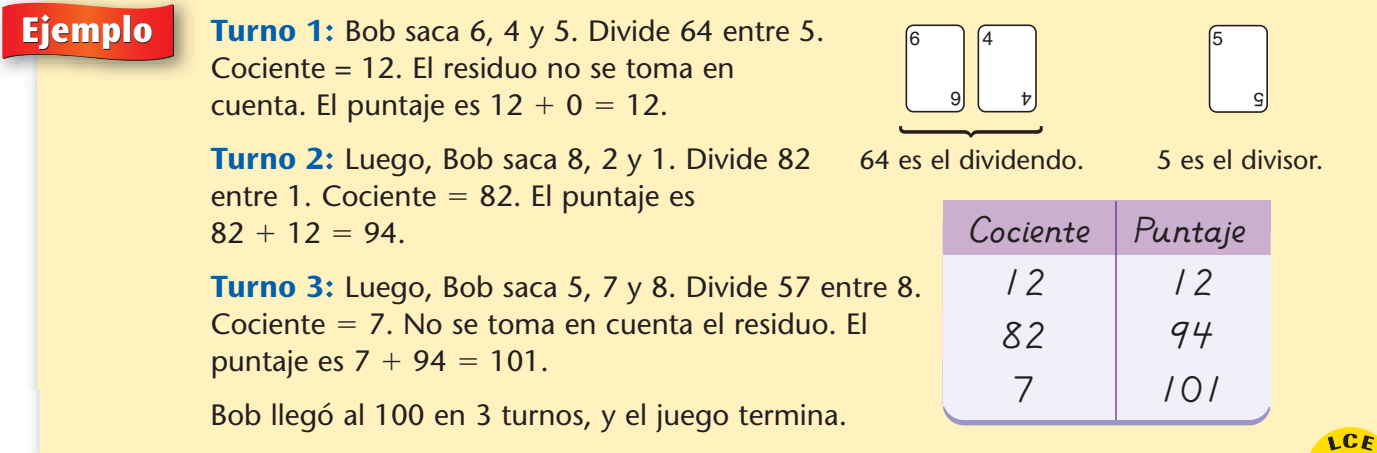

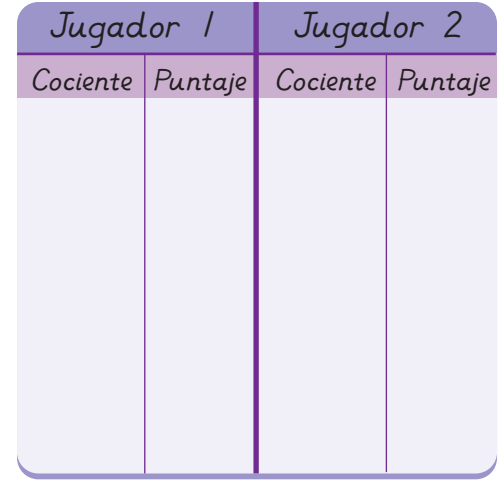

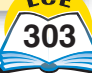

# *Estimación apretada*

Materiales □ 1 calculadora

**Jugadores** 2

**Destreza** Estimar raíces cuadradas

**Objetivo del juego** Estimar la raíz cuadrada de un número sin usar la tecla  $\sqrt{\phantom{a}}$  en la calculadora

#### **Instrucciones**

- **1.** Elige un número que sea menor que 600 y que NO sea un cuadrado perfecto. (Consulta la tabla de la derecha). Éste es el **número objetivo.** Anota el número objetivo.
- **2.** Los jugadores se turnan. Cuando sea tu turno:
	- ♦ Estima la raíz cuadrada del número objetivo e introduce la estimación en la calculadora.
	- ♦ Eleva al cuadrado la estimación usando la calculadora y anota el resultado.
- **3.** El primer jugador que haga una estimación cuyo cuadrado esté a 0.1 del número objetivo, gana el juego. Por ejemplo, si el número objetivo es 139, la estimación elevada al cuadrado deberá ser mayor que 138.9 y menor que 139.1.

**Ejemplo** Usa tu calculadora para elevar al cuadrado el número 13.5. Oprime  $13 \cdot 5 \cdot x^2$ . U oprime  $13 \cdot 5 \times 13 \cdot 5 =$ . Respuesta: 182.25.

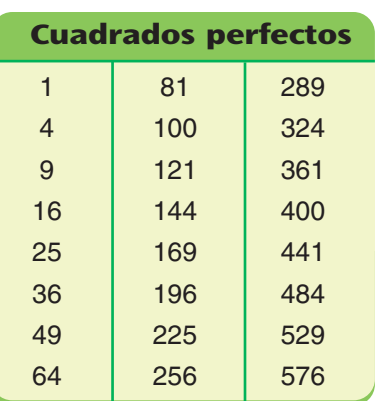

Un cuadrado perfecto es el cuadrado de un número entero.  $1 = 1 * 1, 64 = 8 * 8,$  $400 = 20^2$ 

 $\pi$   $\pi$   $\pi$ 

**4.** No uses la tecla  $\Box$ . Esta tecla te da la mejor estimación de una raíz cuadrada que puede hacer la calculadora.

### **Ejemplo** Número objetivo: 139

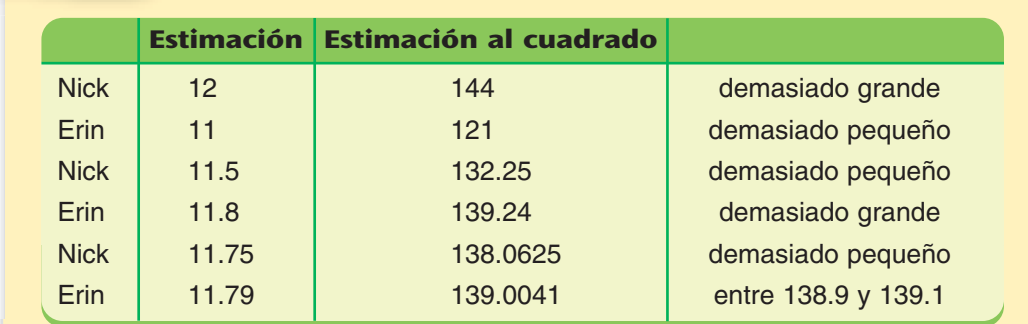

Gana Erin.

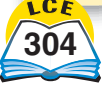

## *Pelota de exponentes*

- **Materiales** 1 Tablero de juego de *Pelota de exponentes* (*Originales para reproducción,* pág. 451)
	- □ 1 dado de 6 lados
	- $\Box$  1 ficha  $\Box$  $\Box$  1 calculadora

**Jugadores** 2

**Destreza** Convertir de notación exponencial a notación estándar, comparar probabilidades

**Objetivo del juego** Anotar más puntos en 4 turnos **Instrucciones**

- **1.** El juego es parecido al fútbol americano. El jugador 1 pone la pelota (una ficha) en una línea de 20 yardas. Su objetivo es alcanzar la línea de anotación opuesta, a 80 yardas. Un turno consiste en cuatro oportunidades para avanzar la ficha a la línea de anotación y anotar.
- **2.** Las primeras 3 oportunidades deben ser carreras en el campo. Para correr, el jugador 1 tira el dado dos veces. El primer tiro da nombre a la **base,** el segundo da nombre al **exponente.** Por ejemplo, un tiro de 5 y 4 da nombre al número  $5^4 = 625$ .
- **3.** El jugador 1 calcula el valor del tiro y usa la Tabla 1 en la página del tablero de juego para hallar hasta dónde mover la pelota hacia adelante  $(+)$  o hacia atrás  $(-)$ .
- **4.** Si el jugador 1 no anota en sus primeras 3 oportunidades, puede elegir si correr o patear en la cuarta oportunidad. Para patear, el jugador tira el dado una vez y multiplica el resultado por 10. El resultado es la distancia que recorre la pelota (Tabla 2 de la página del tablero de juego).
- **5.** Si la pelota alcanza la línea de anotación en una carrera, el jugador anota 7 puntos. Si la pelota alcanza la línea de anotación en una patada, el jugador anota 3 puntos.
- **6.** Si la pelota no alcanza la línea de anotación en cuatro oportunidades, el turno del jugador 1 se acaba. El jugador 2 empieza donde el jugador 1 se detuvo y se mueve hacia la línea de anotación opuesta.
- **7.** Si el jugador 1 anota, el jugador 2 pone la pelota en una de las líneas de 20 yardas y sigue las instrucciones de arriba.
- **8.** Los jugadores se turnan. Una ronda consiste en 4 turnos para cada jugador. El jugador con más puntos, gana.

# **Tablero de juego de**

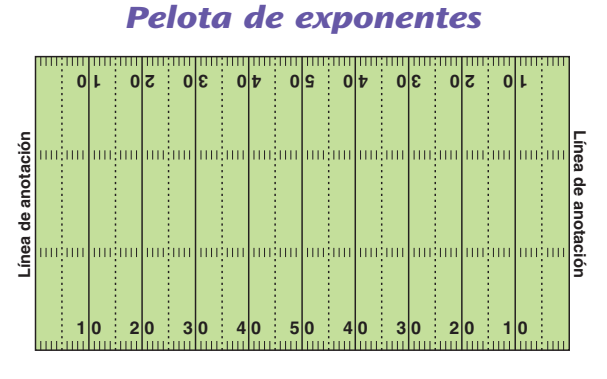

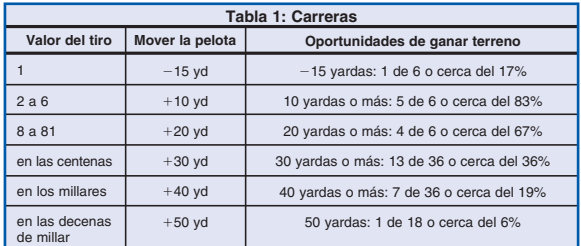

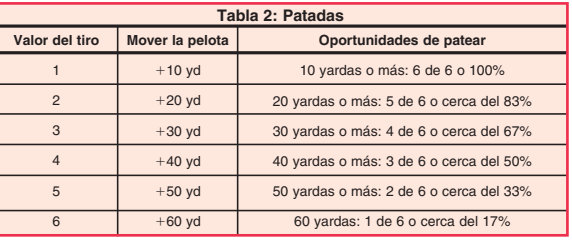

### **Nota**

Si un movimiento hacia atrás lleva la pelota más allá de la línea de anotación, la pelota (la ficha) se pone en la línea de anotación.

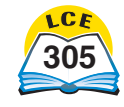

## *Capturador de factores*

Materiales **□** 1 calculadora para cada jugador

- papel y lápiz para cada jugador
- 1 Cuadrícula de *Capturador de factores* (Cuadrícula 1 ó 2) (*Originales para reproducción,* págs. 453 y 454)
- fichas del tamaño de una moneda (48 para la Cuadrícula 1; 70 para la Cuadrícula 2)

### **Jugadores** 2

**Destreza** Hallar factores de un número

**Objetivo del juego** Obtener el puntaje final más alto

### **Instrucciones**

- **1.** Para empezar la primera ronda, el jugador 1 elige un número de 2 dígitos en la cuadrícula numérica, lo cubre con una ficha y anota el número en un papel. Éste es el puntaje del jugador 1 en esta ronda.
- **2.** El jugador 2 cubre todos los factores del número del jugador 1, halla la suma de los factores y la escribe en un papel. Éste es el puntaje del jugador 2 en esta ronda.

### **Cada factor podrá ser cubierto sólo una vez durante una ronda.**

- **3.** Si el jugador 2 olvida algunos factores, el jugador 1 puede cubrirlos con fichas y sumarlos a su puntaje.
- **4.** En la siguiente ronda, los jugadores intercambian papeles. El jugador 2 elige un número que no esté cubierto por una ficha. El jugador 1 cubre todos los factores de ese número.
- **5.** Cualquier número cubierto por una ficha no está disponible y no puede usarse otra vez.
- **6.** El primer jugador de cada ronda no podrá cubrir un número menor que 10, a menos que no haya otro número disponible.
- **7.** El juego continúa con los jugadores intercambiando papeles en cada ronda, hasta que todos los números en la cuadrícula hayan sido cubiertos. Entonces, los jugadores usan sus calculadoras para hallar el puntaje final. El jugador con el puntaje total más alto gana el juego.

### **Cuadrícula 1 (nivel inicial)**

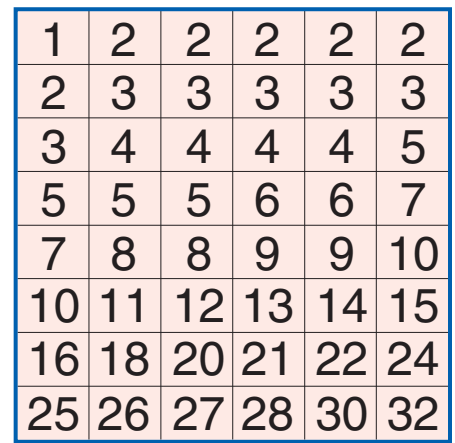

### **Cuadrícula 2 (nivel avanzado)**

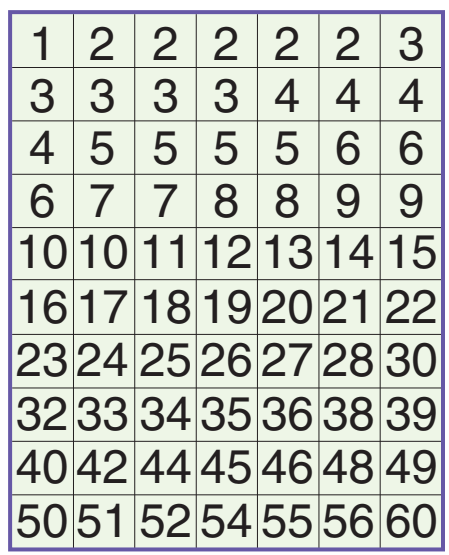

**Ejemplo 1ª ronda:** James cubre 27 y se anota 27 puntos. Emma cubre 1, 3 y 9 y se anota  $1 + 3 + 9 = 13$  puntos.

> **2ª ronda:** Emma cubre 18 y se anota 18 puntos. James cubre 2, 3 y 6 y se anota 2 + 3 + 6 = 11 puntos. Emma cubre 9 con una ficha porque 9 es también factor de 18. Emma suma 9 puntos a su puntaje.

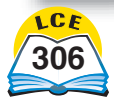

# *Supera el factor*

Materiales  $\Box$  tarjetas de números del 0 al 9 (4 de cada una) - papel y lápiz para cada jugador

**Jugadores** 2 a 4

**Destreza** Hallar factores de un número

**Objetivo del juego** Anotar el mayor puntaje en 5 rondas

### **Instrucciones**

- **1.** Barajen las tarjetas y pónganlas en la mesa con el número hacia abajo.
- **2.** En cada ronda, los jugadores se turnan. Cuando sea tu turno:
	- ♦ Toma 2 tarjetas de arriba del montón.
	- ♦ Forma un número de 2 dígitos con las tarjetas.
	- ♦ Anota el número y todos sus factores en un papel.
	- ◆ Halla la suma de todos los factores. Éste es tu puntaje para esta ronda.
- **3.** Jueguen 5 rondas.
- **4.** El ganador es el jugador con más puntos al final de las 5 rondas.

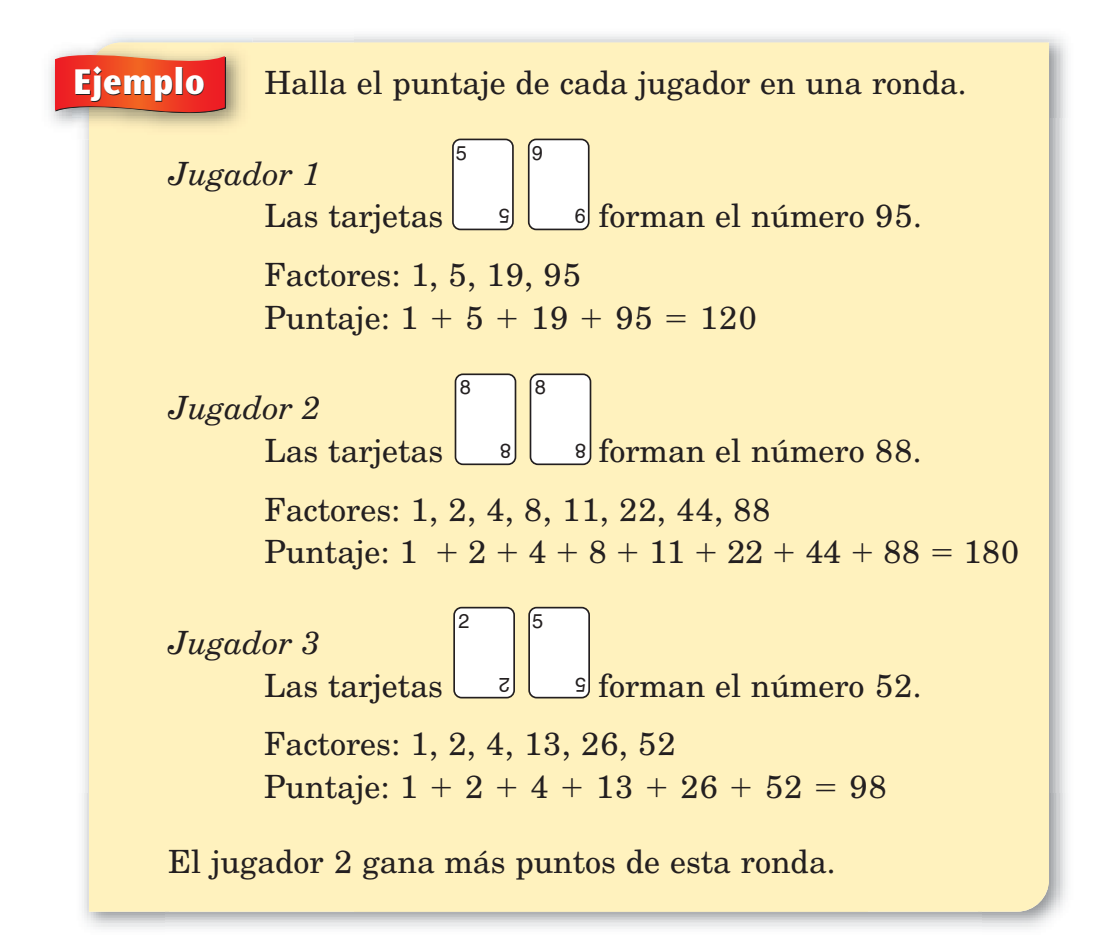

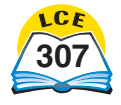

### *Primero al 100*

**Juegos**

Materiales **□** un juego de Tarjetas de problemas de *Primero al 100* (*Originales para reproducción,* págs. 456 y 457)

- **□ 2 dados de seis lados**
- □ 1 calculadora

**Jugadores** de 2 a 4

**Destreza** Sustituir variables, resolver ecuaciones

**Objetivo del juego** Juntar 100 puntos resolviendo problemas

### **Instrucciones**

- **1.** Barajen las Tarjetas de problemas y pónganlas en la mesa boca abajo.
- **2.** Los jugadores se turnan. Cuando sea tu turno:
	- ◆ Tira 2 dados y halla el producto de los números.
	- ♦ Voltea la Tarjeta de problemas de arriba y sustituye la variable *x* por el producto en el problema de la tarjeta.
	- ♦ Resuelve el problema mentalmente o usa papel y lápiz. Da la respuesta. (Tienes 3 oportunidades de usar la calculadora para resolver problemas difíciles durante el juego). Los demás jugadores comprueban la respuesta con una calculadora.
	- ♦ Si la respuesta es correcta, ganas el número de puntos igual al producto que sustituyó la variable *x.* Algunas Tarjetas de problemas requieren 2 o más respuestas. Para ganar puntos, debes responder a todas las partes del problema correctamente.
	- ♦ Pon la Tarjeta de problemas que usaste debajo del montón de tarjetas.
- **3.** El primer jugador en conseguir al menos 100 puntos, gana.

**Ejemplo** Alice saca un 3 y un 4. El producto es 12.

Ella voltea la Tarjeta de problemas:  $20 * x = ?$ Sustituye la *x* por 12 y responde 240. La respuesta es correcta. Alice gana 12 puntos.

### **Tarjetas de problemas de** *Primero al 100*

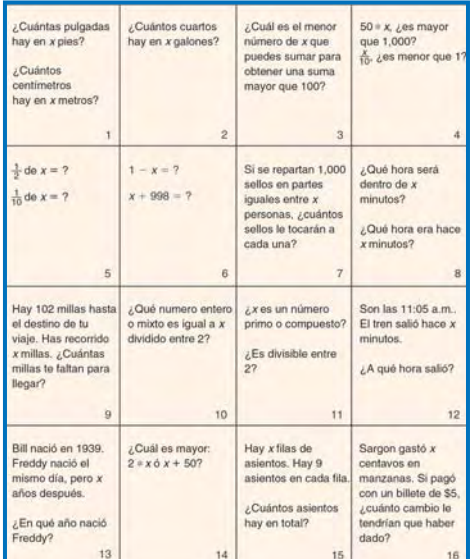

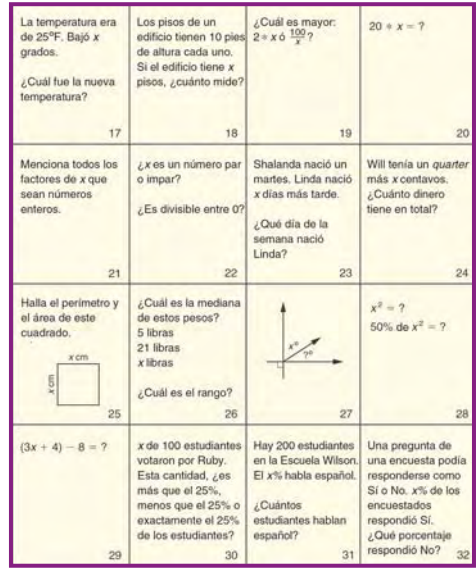

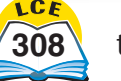

## *Tres en raya de fracciones Tres en raya de fracciones de 2-4-5-10*

Materiales **□** tarjetas de números del 0 al 10 (4 de cada una)

- 1 Tablero de tarjetas de números de *Tres en raya de fracciones* (*Originales para reproducción,* pág. 472)
- 1 tablero de juego de *Tres en raya de fracciones de 2-4-5-10* (decimales) (*Originales para reproducción,* pág. 474)
- fichas (de 2 colores) o *pennies* (un jugador usa cara y el otro usa cruz)
- □ 1 calculadora

### **Jugadores** 2

**Destreza** Dar otro nombre a fracciones como decimales y porcentajes

**Objetivo del juego** Cubrir 3 recuadros en una fila, en cualquier dirección (horizontal, vertical, diagonal)

**Preparación** Separen las tarjetas en dos montones en el Tablero de tarjetas de números: un montón de numeradores y uno de denominadores. Para un juego de *2-4-5-10,* pon 2 de cada tarjeta de 2, 4, 5 y 10 en el montón de denominadores. Las otras tarjetas se ponen en el montón de los numeradores. Barajen las tarjetas de cada montón. Coloquen los montones boca abajo en los espacios de la izquierda. Cuando el montón de numeradores se acabe, vuelvan a barajar las tarjetas y pónganlas boca abajo en el espacio de la izquierda. Cuando el montón de denominadores se haya acabado, sin barajarlo, pónganlo boca abajo en el espacio de la izquierda.

### **Instrucciones**

- **1.** Los jugadores se turnan. Cuando sea tu turno:
	- ♦ Voltea la tarjeta de arriba de cada montón para formar una fracción (la tarjeta del numerador sobre la tarjeta del denominador).
	- ♦ Trata de formar un par con la fracción mostrada y uno de los recuadros en el Tablero de juego. Si hallas el par, cubre el recuadro con una ficha y tu turno termina. Si no hallas el par, termina tu turno.
- **2.** Para convertir la fracción que muestran las tarjetas a un decimal, los jugadores pueden usar, ya sea una calculadora o la *Tabla de decimales equivalentes a fracciones,* pág. 400.

### **Tablero de tarjetas de números de** *Tres en raya de fracciones*

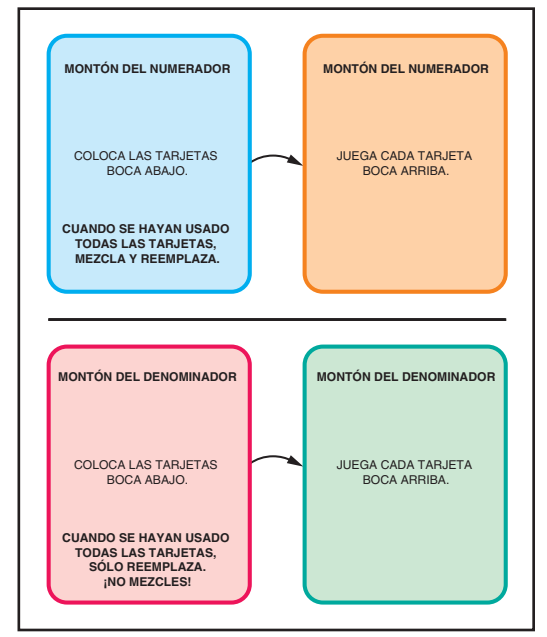

# **Tablero de juego de** *Tres en*

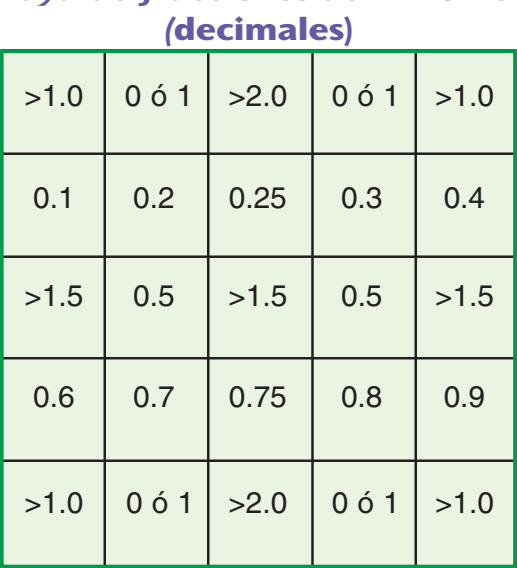

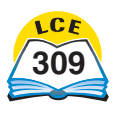

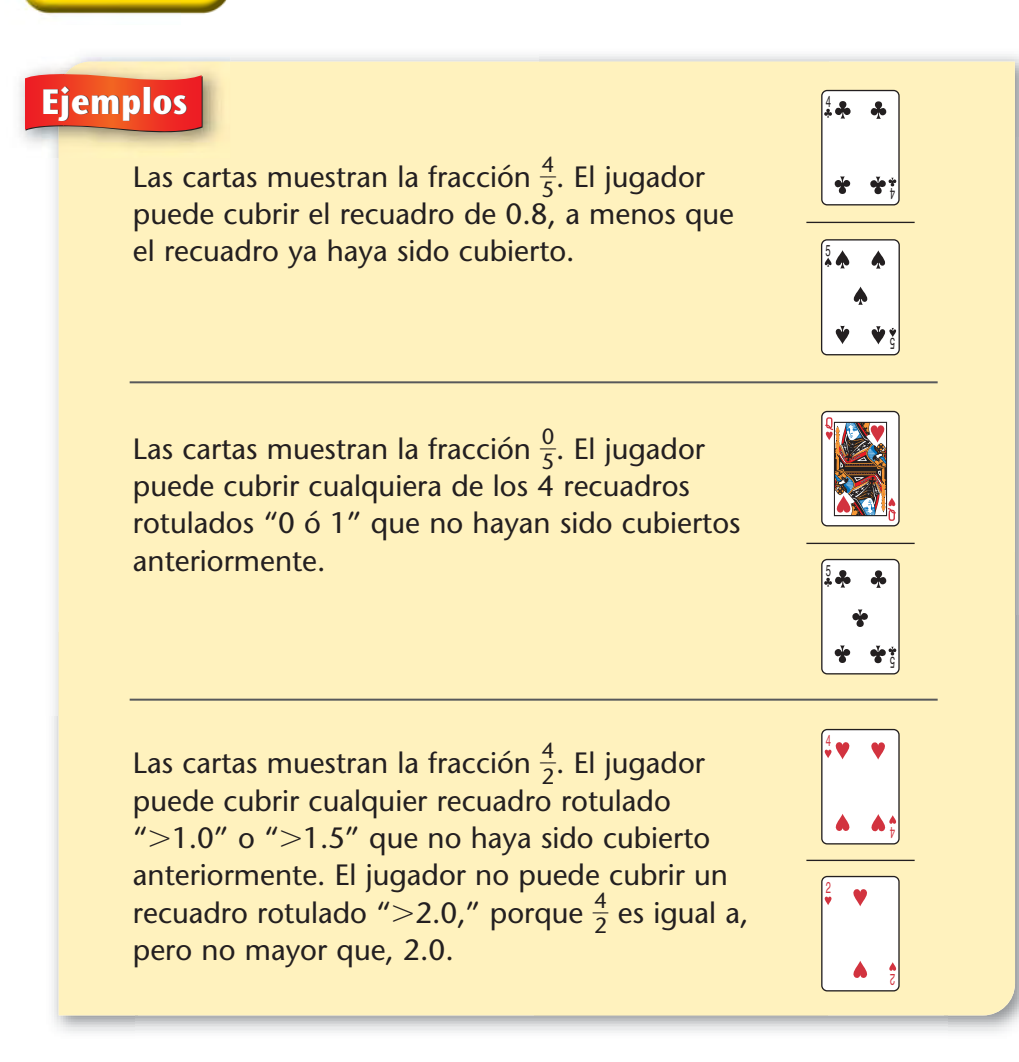

**3.** El primer jugador en cubrir 3 recuadros en una fila en cualquier dirección (horizontal, vertical, diagonal), gana.

#### **Variación**

Jueguen una versión del juego *2-4-5-10* con el tablero de juego de porcentajes que se muestra a la derecha. Usen los *Originales para reproducción,* pág. 476.

### **Tablero de juego de** *Tres en raya de fracciones de 2-4-5-10* **(porcentajes)**

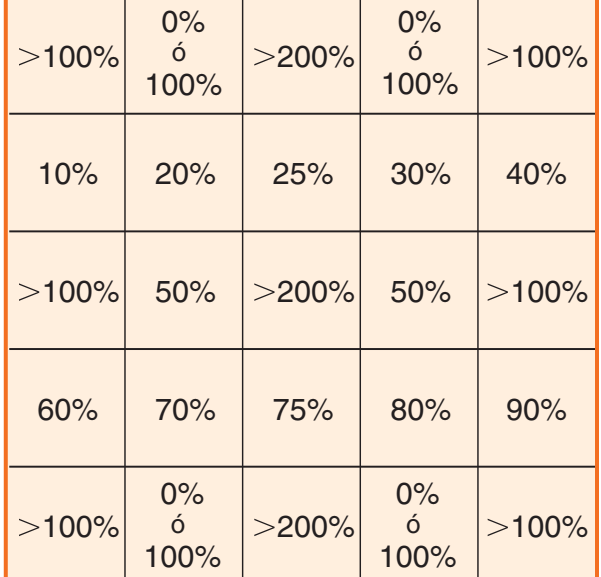

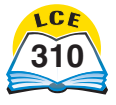

*Tres en raya de fracciones de 2-4-8 y de 3-6-9*  Jueguen la versión *2-4-8* o la *3-6-9* del juego. Los tableros para las diferentes versiones se muestran abajo.

- ◆ Para el juego de 2-4-8, coloquen 2 tarjetas de 2, de 4 y de 8 en el montón del denominador. Usen los *Originales para reproducción,* páginas 478 ó 480.
- ◆ Para el juego de 3-6-9, coloquen 2 tarjetas de 3, de 6 y de 9 en el montón del denominador. Usen los *Originales para reproducción,* páginas 482 ó 484.

## *Tres en raya de fracciones de 2-4-8* **(decimales)**

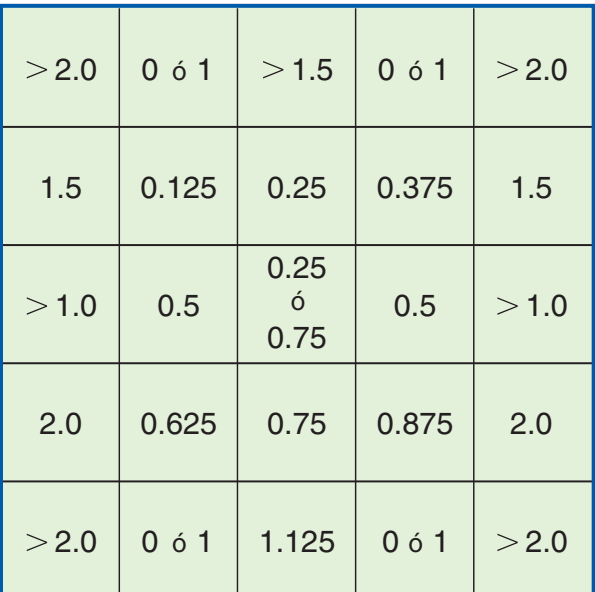

## *Tres en raya de fracciones de 3-6-9* **(decimales)**

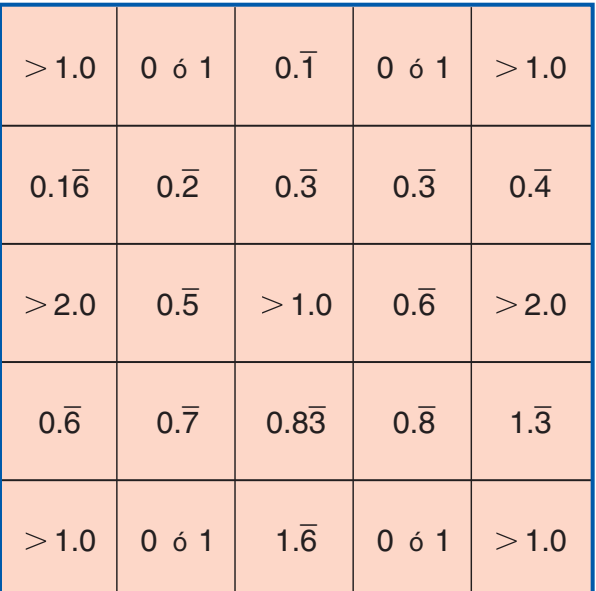

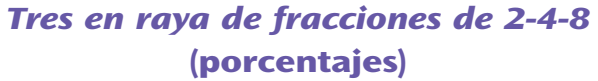

| >200% | 0%<br>100%        | >150%               | 0%<br>100%        | $>$ 200% |
|-------|-------------------|---------------------|-------------------|----------|
| 150%  | $12\frac{1}{2}\%$ | 25%                 | $37\frac{1}{2}\%$ | 150%     |
| >100% | 50%               | 25%<br>Ó<br>75%     | 50%               | >100%    |
| 200%  | $62\frac{1}{2}\%$ | 75%                 | $87\frac{1}{2}\%$ | 200%     |
| >200% | 0%<br>100%        | 112 $\frac{1}{2}$ % | 0%<br>100%        | >200%    |

*Tres en raya de fracciones de 3-6-9* **(porcentajes)**

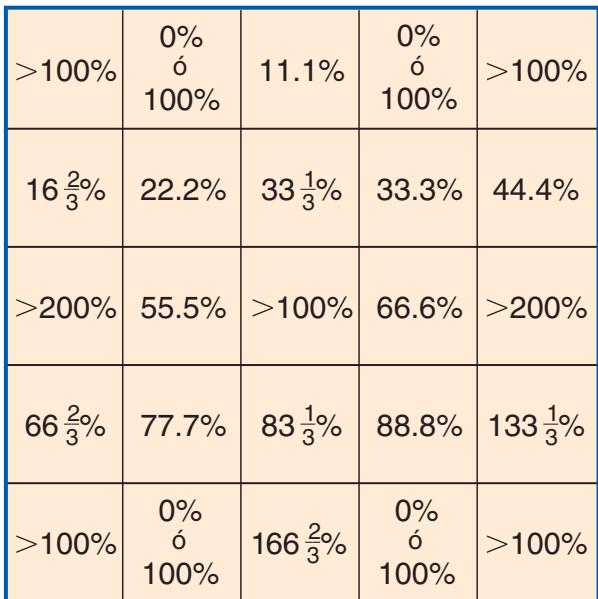

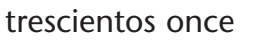

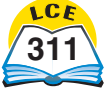

# *Fracción de acción, fracción de fricción*

**Materiales** - 1 Baraja de tarjetas *Fracción de acción, fracción de fricción* (*Originales para reproducción,* pág. 459)

□ 1 o más calculadoras

**Jugadores** 2 ó 3

**Destreza** Estimar sumas de fracciones

**Objetivo del juego** Reunir un juego de tarjetas de fracciones con una suma lo más cercana posible a 2, sin pasar de 2

### **Instrucciones**

- **1.** Barajen las tarjetas y colóquenlas boca abajo entre los jugadores.
- **2.** Los jugadores se turnan.
	- ◆ En el primer turno, cada jugador toma una tarjeta de arriba de la baraja y la coloca boca arriba en la mesa.
	- ♦ En los siguientes turnos, cada jugador anuncia una de las dos opciones siguientes:

**"Acción"** Esto significa que el jugador quiere una tarjeta adicional. El jugador cree que la suma de las tarjetas de fracciones *no* es lo suficientemente cercana a 2 para ganar la ronda. El jugador piensa que otra tarjeta acercará la suma de las fracciones a 2, sin pasar de 2.

**"Fricción"** Esto significa que el jugador no quiere una tarjeta adicional. El jugador cree que la suma de las tarjetas *es* tan cercana a 2 como para ganar la ronda. El jugador piensa que si saca otra tarjeta hay muchas posibilidades de que la suma de las 2 fracciones sea mayor que 2.

### **Una vez que el jugador dice "Fricción" no puede decir "Acción" en ningún turno posterior.**

- **3.** El juego continúa hasta que todos los jugadores hayan dicho "Fricción" o tengan un juego de tarjetas cuya suma sea mayor que 2. El jugador cuya suma esté más cerca de 2 sin pasarse de 2 gana la ronda. Los jugadores pueden comprobar en sus calculadoras las sumas de los demás.
- **4.** Barajen las tarjetas otra vez y comiencen de nuevo. El ganador del juego es el primero en ganar cinco rondas.

**Baraja de tarjetas de** *Fracción de acción,*

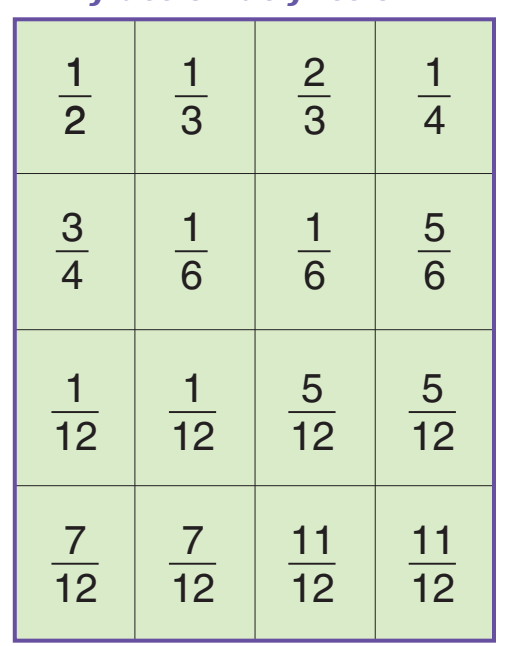

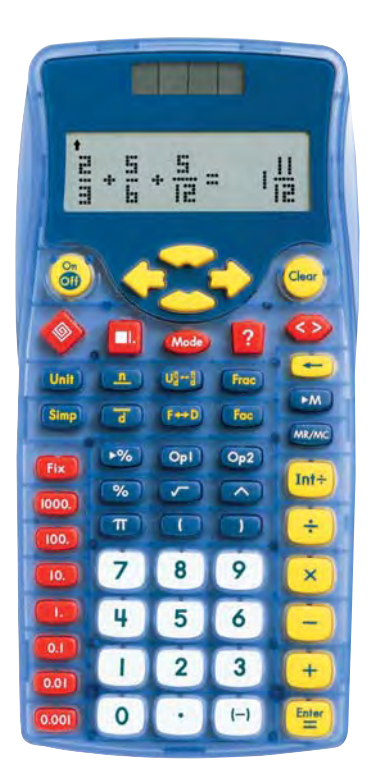

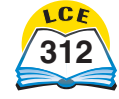

## *Fracción de*

**Materiales** - 1 Baraja de tarjetas de fracciones de *Fracci*ó*n de* (*Originales para reproducción,* págs. 464 y 465)

- 1 Baraja de tarjetas de conjuntos de *Fracci*ó*n de* (*Originales para reproducción,* pág. 469)
- 1 Tablero de juego y Hoja de registro de *Fracci*ó*n de* para cada jugador (*Originales para reproducción,* p. 466)

**Jugadores** 2

**Destreza** Multiplicación de fracciones y números enteros

**Objetivo del juego** Anotar más puntos resolviendo problemas de "fracciones de"

### **Instrucciones**

- **1.** Revuelve cada baraja por separado. Coloca las barajas boca abajo sobre la mesa.
- **2.** Túrnense. En cada turno, un jugador toma una tarjeta de cada baraja. Usa las tarjetas para crear un problema de "fracción de" en su tablero de juego.
	- ♦ La Tarjeta de fracciones indica qué fracción del conjunto debes hallar.
	- ♦ La Tarjeta de conjuntos ofrece 3 opciones posibles. Debes elegir un conjunto con el que puedas crear un problema de "fracción de" cuya solución sea un número entero.
	- ♦ Resuelve el problema de "fracción de" y pon las 2 tarjetas aparte. La solución es tu puntaje en ese turno.

### **Ejemplo**

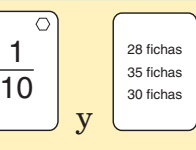

 $El$  jugador 1 toma

- $\overline{1}$ 1  $\frac{1}{0}$  de 28 *no* tendrá como solución un número entero.  $\overline{1}$ 1  $\frac{1}{0}$  de 28 fichas es 2.8 fichas.
- $\overline{1}$ 1  $\frac{1}{0}$  de 35 *no* tendrá como solución un número entero.  $\overline{1}$ 1  $\frac{1}{0}$  de 35 fichas es 3.5 fichas.
- $\overline{1}$ 1  $\frac{1}{0}$  de 30 *sí* tendrá como solución un número entero.  $\overline{1}$ 1  $\frac{1}{0}$  de 30 fichas es 3 fichas.

El jugador 1 escoge 30 fichas como conjunto para el problema de "fracción de".

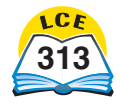

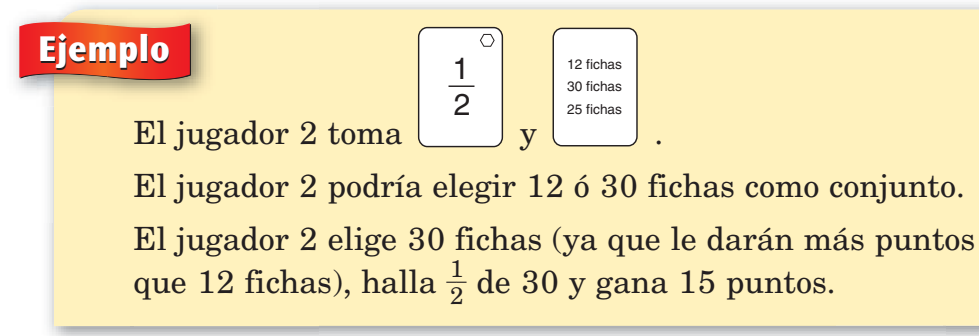

**3.** El juego continúa hasta que se hayan usado todas las tarjetas del montón de fracciones o del de conjuntos. Gana el jugador que obtiene más puntos.

### **Variación**

Para una versión básica del juego, usa solamente las tarjetas de fracciones marcadas con un hexágono en la esquina.

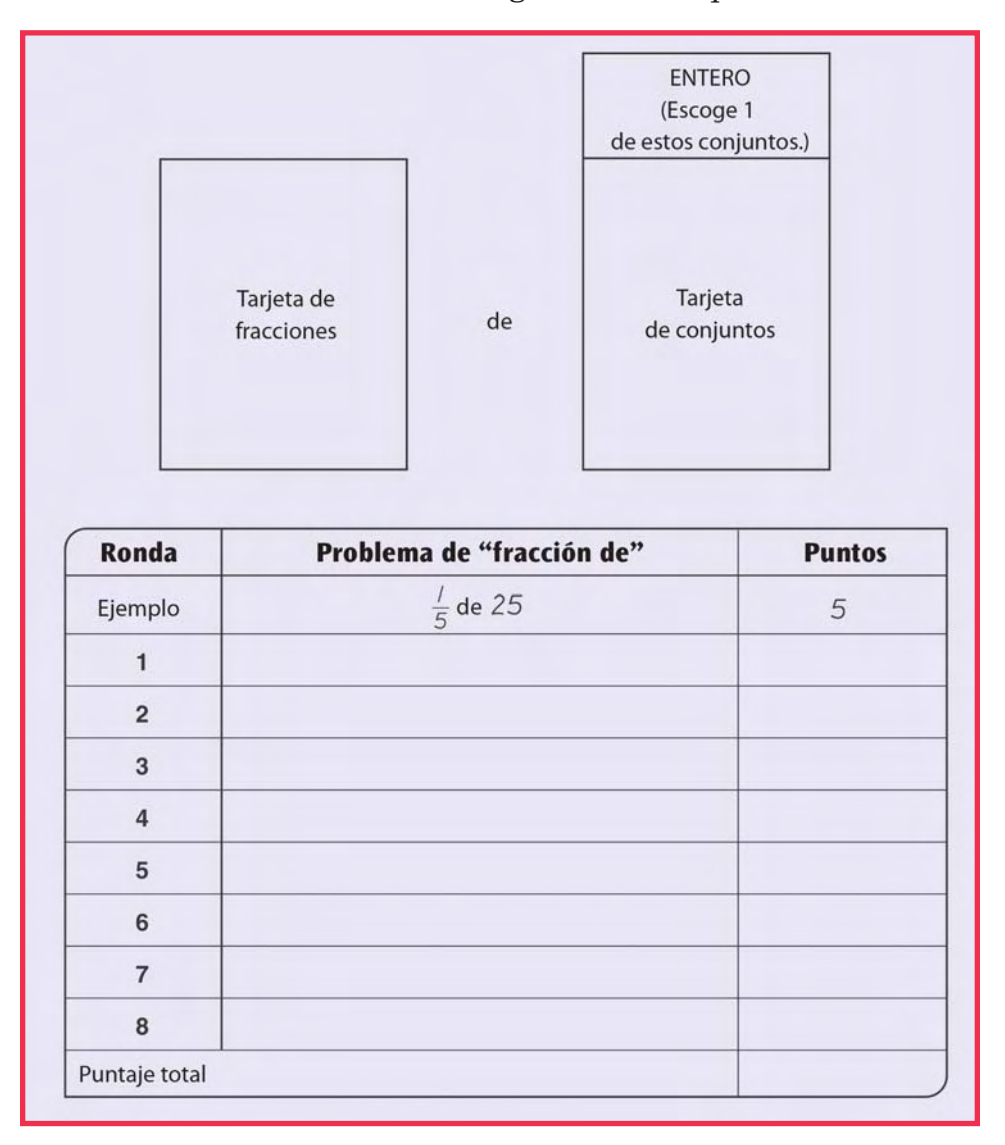

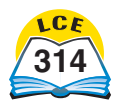

# *Concentración de fracción y porcentaje*

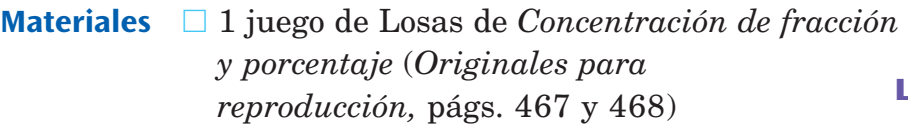

- $\Box$  calculadora
- **Jugadores** 2 ó 3
- **Destreza** Reconocer fracciones y porcentajes que son equivalentes

**Objetivo del juego** Juntar la mayor cantidad de losas emparejando losas de fracciones y de porcentajes equivalentes

**Preparación** Hacer una copia de ambos lados de una hoja de los *Originales para reproducción,* págs. 467 y 468.

### **Instrucciones**

- **1.** Coloquen las losas boca abajo en la mesa. Hagan dos montones diferentes: un montón de fracciones y un montón de porcentajes. Revuelvan las losas de cada montón. Las 12 losas de fracción deben mostrar la fracción  $\frac{a}{b}$  $\frac{a}{b}$ . Las 12 losas de porcentaje deben mostrar el símbolo de porcentaje %.
- **2.** Los jugadores se turnan. En cada turno, un jugador voltea una losa de fracción y una losa de porcentaje. Si la fracción y el porcentaje son equivalentes, el jugador se queda con las losas. Si las losas no son equivalentes, el jugador vuelve a ponerlas boca abajo.
- **3.** Los jugadores pueden usar una calculadora para comprobar las comparaciones de los otros.
- **4.** El juego termina cuando se hayan tomado todas las losas. Gana el jugador que tenga más losas.

## **Losas de** *Concentración de fracción y porcentaje*  **(con el número hacia arriba)**

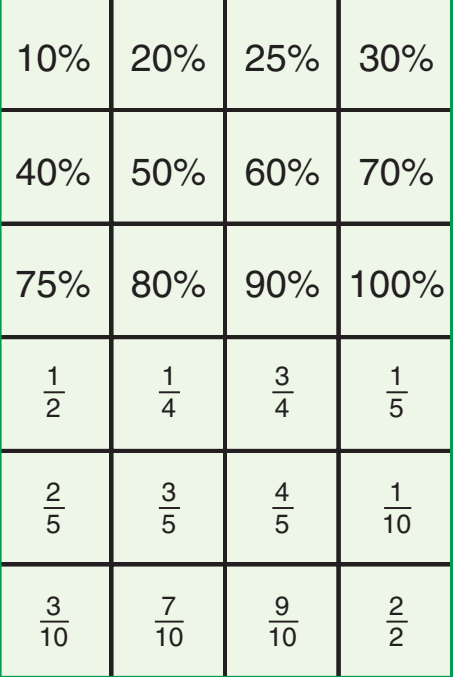

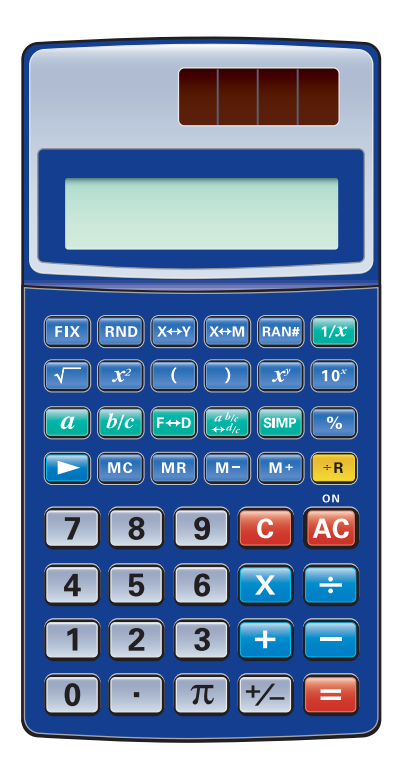

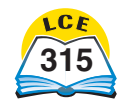

# *Supera la fracción*

Materiales **□** 1 Baraja de tarjetas de fracciones 1 y 2 (*Originales para reproducción,* págs. 462 y 463)

**Jugadores** de 2 a 4

**Destreza** Comparar fracciones

**Objetivo del juego** Reunir la mayor cantidad de tarjetas

**Preparación** Antes de empezar el juego, escriban la fracción de la parte sombreada en la parte de atrás de cada tarjeta.

### **Instrucciones**

- **1.** Repartan el mismo número de tarjetas, con el lado de la fracción hacia arriba, a cada jugador:
	- ◆ 16 tarjetas cada uno, si son 2 jugadores.
	- 10 tarjetas cada uno, si son 3 jugadores.
	- 8 tarjetas cada uno, si son 4 jugadores.
- **2.** Los jugadores esparcen las tarjetas, con el lado de la fracción hacia arriba, de modo que se vean todas.
- **3.** Cada jugador juega una tarjeta, empezando con el que repartió y continuando en la dirección de las manecillas del reloj. Coloquen las tarjetas con el lado de la fracción hacia arriba.
- **4.** El jugador que tenga la fracción mayor gana la ronda y se lleva las tarjetas. Los jugadores pueden comprobar quién tiene la fracción mayor volteando las tarjetas y comparando la cantidades sombreadas.
- **5.** Si hay un empate por la fracción mayor, cada jugador juega otra tarjeta. El jugador con la fracción mayor se lleva todas las tarjetas de las dos jugadas.
- **6.** El jugador que se lleva las tarjetas empieza la siguiente ronda. El juego termina cuando se hayan usado todas las tarjetas.

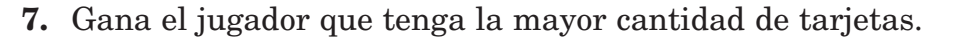

### **Tarjetas de fracciones 1**

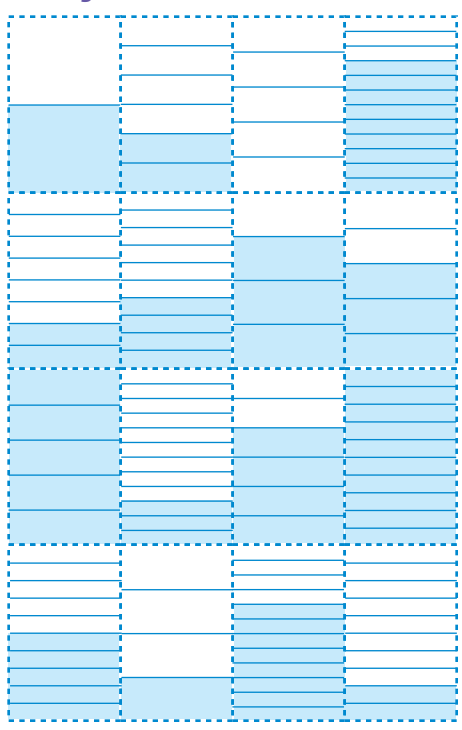

### **Tarjetas de fracciones 2**

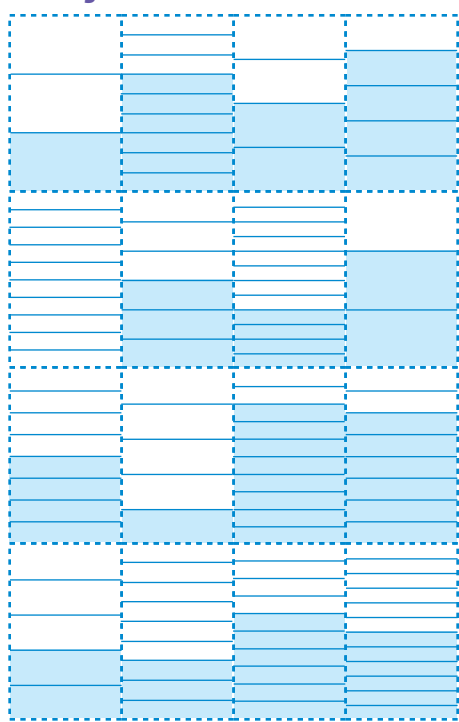

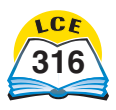

## *Supera la fracción o el número entero*

Materiales **de la la tarjetas de números del 1 al 10 (4 de cada una)**  $\Box$  1 calculadora (opcional)

**Jugadores** de 2 a 4

**Destreza** Multiplicación de números enteros y fracciones

**Objetivo del juego** Reunir la mayor cantidad de tarjetas

### **Instrucciones**

- **1.** Revuelve las tarjetas y colócalas boca abajo sobre la mesa.
- **2.** Cada jugador voltea 3 tarjetas. Los números de las tarjetas se usan para formar 1 número entero y 1 fracción.
	- ♦ La primera tarjeta que se toma se coloca boca arriba en la mesa. El número de esa tarjeta es el número entero.
	- ♦ La segunda y la tercera tarjetas que se toman se usan para formar una fracción y se colocan boca arriba al lado de la primera tarjeta. La fracción que forman estas tarjetas debe ser menor o igual que 1.
- **3.** Cada jugador calcula el producto de su número entero y su fracción y lo expresa como número mixto. El jugador que obtiene el mayor producto se lleva todas las tarjetas. Los jugadores pueden usar una calculadora para comparar sus productos.
- **4.** Si hay un empate del mayor producto, cada jugador que empató repite los pasos 2 y 3. El jugador que obtiene el mayor producto se lleva todas las tarjetas de ambas jugadas.
- **5.** El juego termina cuando ya no quedan suficientes tarjetas para que cada jugador tenga un turno más. Gana el jugador con la mayor cantidad de tarjetas.

#### **Ejemplo** Amy da vuelta un 3, un 9 y un 5, en ese orden. Roger da vuelta un 7, un 2 y un 8, en ese orden. El producto de Amy es 3  $\ast\frac{5}{9}$  $\frac{5}{9} = \frac{1}{9}$ 9  $\frac{5}{2}$ . El producto de Roger es 7  $*\frac{2}{8}$  $\frac{2}{8} = \frac{1}{8}$ 8  $\frac{4}{3}$ .  $\frac{1}{\sqrt{2}}$ 9  $\frac{5}{3} = \frac{5}{3}$  $\frac{5}{3} = 1\frac{2}{3}$  $\frac{2}{3}$ .  $\frac{1}{8}$ 8  $\frac{4}{3} = \frac{7}{4}$  $\frac{7}{4}$  =  $1\frac{3}{4}$  $\frac{6}{4}$ . El producto de Roger es mayor, así que él se lleva todas las tarjetas. 3 6 5 5 9 6 **Amy** 7 <u>/</u> 2 2 8 8 **Roger**

### **Versión avanzada**

Cada jugador voltea 4 tarjetas y forma 1 fracción a partir de sus primeras 2 tarjetas y una segunda fracción a partir de sus últimas 2 tarjetas. (Todas las fracciones deben ser menores o iguales que 1.) Cada jugador calcula el producto de sus fracciones, y el jugador que obtiene el producto mayor se lleva todas las tarjetas.

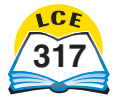

## *Llegar a uno*

Materiales □ 1 calculadora

**Jugadores** 2

**Destreza** Estimación

**Objetivo del juego** Adivinar un número misterioso en el menor número posible de intentos

### **Instrucciones**

- **1.** El jugador 1 elige un número misterioso entre 1 y 100.
- **2.** El jugador 2 trata de adivinar el número misterioso.
- **3.** El jugador 1 usa una calculadora para dividir el número que adivinó el jugador 2 entre el número misterioso. Entonces, el jugador 1 lee la respuesta que aparece en la calculadora. Si la respuesta tiene más de 2 lugares decimales, sólo se leen los primeros 2 lugares decimales.
- **4.** El jugador 2 continúa adivinando hasta que el resultado en la calculadora sea 1. El jugador 2 anota el número de intentos.
- **5.** Cuando el jugador 2 haya adivinado el número misterioso, los jugadores intercambian papeles y siguen los pasos del 1 al 4 otra vez. El jugador que adivine el número misterioso en el menor número de intentos, gana la ronda. El primer jugador que gane 3 rondas gana el juego.

### **Ejemplo** El jugador 1 elige como número misterioso el 65.

El jugador 2 adivina: 45. El jugador 1 oprime:  $45 \div 65$  [Enter]. Respuesta: 0.69. Demasiado pequeño.

El jugador 2 adivina: 73. El jugador 1 oprime:  $73 \div 65$  [Enter] Respuesta: 1.12. Demasiado grande.

El jugador 2 adivina: 65. El jugador 1 oprime:  $65 \div 65$  [inter]. Respuesta: 1. ¡Exacto!

### **Versión avanzada**

Permite usar números misteriosos hasta 1,000.

### **MARKETS** 45 ÷ 65 = 0.6923076923 Opl Int÷ ÷  $\bf{8}$ 7 9 4  $5<sup>1</sup>$ 6  $2 \mid$  $\overline{\mathbf{3}}$  $\mathbf{I}$

En los números

**Nota** 

decimales.

decimales, los lugares a la derecha del punto decimal que tienen dígitos se llaman lugares decimales. Por ejemplo, 4.56 tiene 2 lugares decimales, 123.4 tiene 1 lugar decimal y 0.789 tiene 3 lugares

### **Tesoro escondido**

**Materiales** □ 1 hoja de Tableros de juego de *Tesoro escondido* para cada jugador (*Originales para reproducción,* pág. 485)

- $\Box$  2 lápices
- □ 1 pluma o crayón rojo

### **Jugadores** 2

**Destreza** Trazar pares ordenados, desarrollar una estrategia de búsqueda

**Objetivo del juego** Hallar en una gráfica de coordenadas el punto que escondió el otro jugador

### **Instrucciones**

- **1.** Cada jugador usa 2 cuadrículas. Los jugadores se sientan de tal manera que no puedan ver lo que el otro está escribiendo.
- **2.** Cada jugador marca secretamente un punto en la cuadrícula 1. Usa la pluma o crayón rojo. Éstos son los puntos "escondidos".
- **3.** El jugador 1 adivina la ubicación del punto escondido del jugador 2 diciendo un par ordenado. Para decir (1,2), di "1 coma 2".
- **4.** Si el punto escondido del jugador 2 está en esa ubicación, el jugador 1 gana.
- **5.** Si el punto escondido no está en esa ubicación, el jugador 2 marca el intento con lápiz en la cuadrícula 1. El jugador 2 cuenta el menor número de "lados de cuadrado" que se necesitan para viajar del punto escondido al punto adivinado y se lo dice al jugador 1. Se repiten los pasos 3 al 5 invirtiendo los papeles.
- **6.** El juego continúa hasta que un jugador halla el punto escondido del otro.

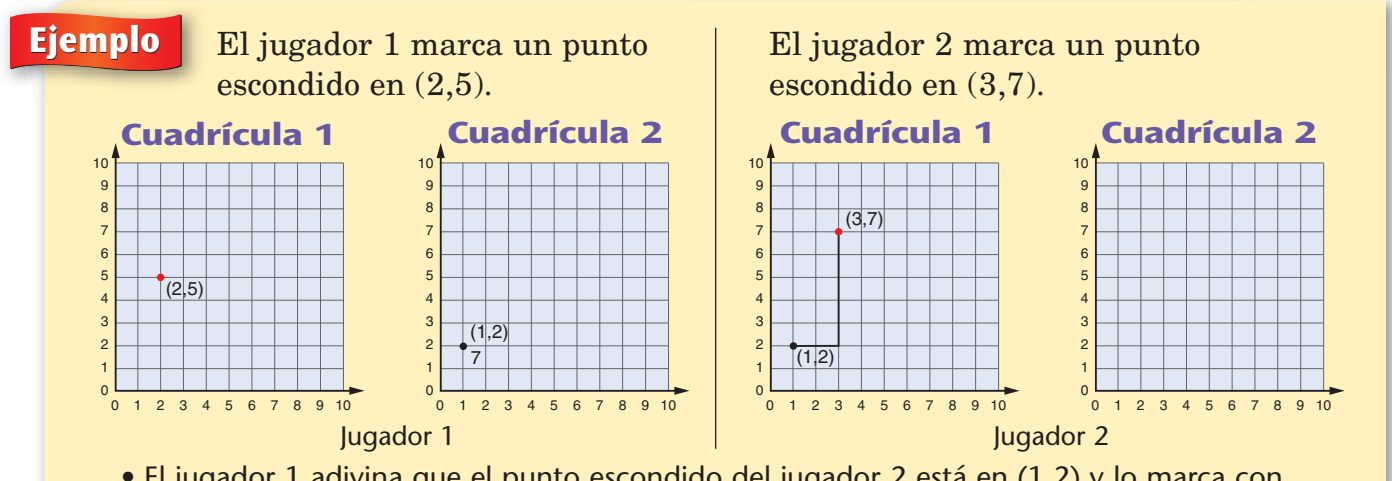

- El jugador 1 adivina que el punto escondido del jugador 2 está en (1,2) y lo marca con lápiz en la cuadrícula 2.
- El jugador 2 marca con lápiz el punto (1,2) en la cuadrícula 1 y le dice al jugador 1 que (1,2) está a 7 unidades (lados de cuadrado) del punto escondido.
- El jugador 1 escribe 7 junto al punto (1,2) en la cuadrícula 2. El turno del jugador 1 se terminó y el jugador 2 hace un intento de adivinar.

### **Cuadrícula 1**

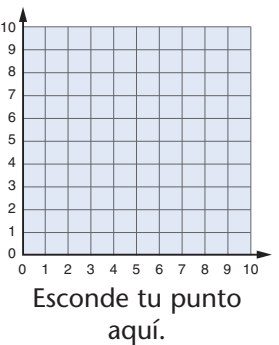

### **Cuadrícula 2**

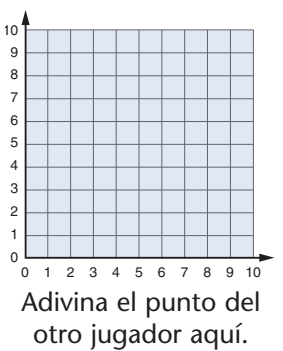

### *Lanzar números altos*

Materiales **□** 1 dado de seis lados - 1 hoja de papel para cada jugador **Jugadores** 2 **Destreza** Valor posicional, notación exponencial **Objetivo del juego** Formar el número más grande posible **Instrucciones**  $Jugador 1:$ 

- **1.** Todos los jugadores trazan 4 líneas sobre una hoja de papel para anotar los números que salen al tirar el dado.
- **2.** El jugador 1 tira el dado y escribe el número en cualquiera de sus cuatro líneas en blanco. No tiene que ser en la primera línea, sino que puede ser en cualquiera de ellas. *¡Ten en cuenta que el número más grande gana!*
- **3.** El jugador 2 tira el dado y escribe el número en una de sus líneas en blanco.
- **4.** Los jugadores se turnan para tirar el dado y escribir los números 3 veces más cada uno.
- **5.** Entonces, cada jugador usa los 4 números en sus espacios en blanco para formar un número.
	- ♦ Los números de los primeros 3 espacios en blanco son los primeros 3 dígitos del número que forma el jugador.
	- ♦ El número en el último espacio dice el número de ceros que siguen después de los primeros tres dígitos.
- **6.** Todos los jugadores leen su número. (Observa la tabla de valor posicional de abajo). El jugador que tenga el número más grande gana la ronda. El primer jugador que gane 4 rondas gana el juego.

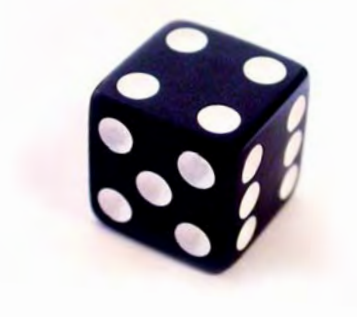

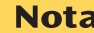

Jugador 2: \_\_\_\_\_\_ \_\_\_\_\_\_ \_\_\_\_\_\_ | \_\_\_\_\_\_

Si no tienen un dado, pueden usar una baraja de tarjetas de números. Usen todas las tarjetas con los números del 1 al 6. En lugar de tirar el dado, saquen la tarjeta de arriba de la baraja colocada boca abajo.

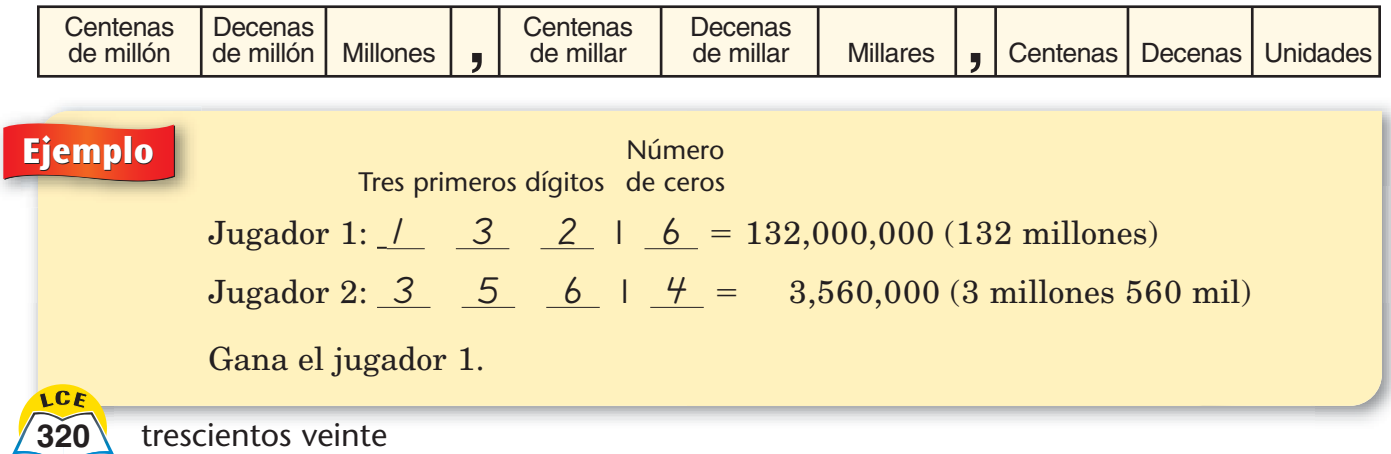

## Lanzar números altos: versión decimal

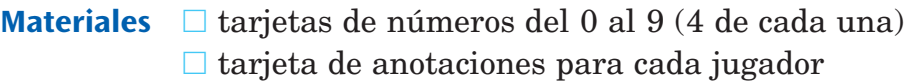

### **Jugadores** 2

**Destreza** Valor posicional para decimales, resta y suma

**Objetivo del juego** Formar el número decimal más grande posible

### **Instrucciones**

- **1.** Cada jugador hace una tarjeta de anotaciones como la que se muestra a la derecha. Los jugadores llenan su tarjeta de anotaciones en cada turno.
- **2.** Barajen las tarjetas y colóquenlas boca abajo en la mesa.
- **3.** En cada ronda:
	- ♦ El jugador 1 saca la tarjeta de arriba de la baraja y escribe ese número en cualquiera de los 3 espacios en blanco de la tarjeta de anotaciones. No tiene que ser en el primer espacio en blanco, puede ser en cualquiera.
	- ♦ El jugador 2 saca la siguiente tarjeta de la baraja y escribe el número en uno de sus espacios en blanco.
	- ◆ Los jugadores se turnan y juegan 2 veces más. El jugador con el número mayor, gana la ronda.
- **4.** El puntaje del ganador para una ronda es la diferencia entre los números de los dos jugadores. (Resta el número menor al número mayor.) El perdedor se anota 0 puntos para la ronda.

## **Ejemplo** Jugador 1: 0 . 6 5 4 Jugador 2: 0 . 7 5 3 El jugador 2 tiene el número mayor y gana la ronda. Ya que 0.753 - 0.654 0.099, el jugador 2 se anota 0.099 puntos para la ronda. El jugador 1 se anota 0 puntos.

**5.** Los jugadores se turnan para empezar una ronda. Después de 4 rondas, suman sus puntajes totales. El jugador que tenga el total mayor gana el juego.

### **Tarjeta de anotaciones**

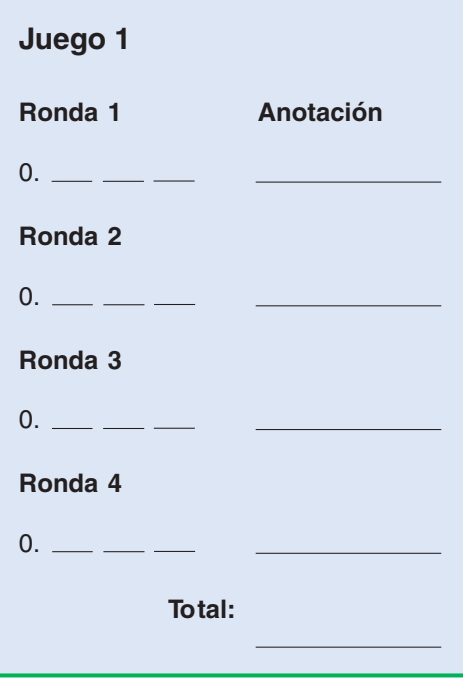

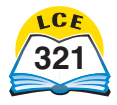

### Giro de números mixtos *Giro de números mixtos*

**Materiales** - 1 Hoja de registro de *Giro de números mixtos* (*Originales para reproducción,* pág. 489)

- 1 Rueda giratoria de *Giro de números mixtos* (*Originales para reproducción,* pág. 488)
- $\Box$  1 clip grande

### **Jugadores** 2

**Destreza** Suma y resta de fracciones y números mixtos, resolver desigualdades

**Objetivo del juego** Completar 10 oraciones numéricas verdaderas

### **Instrucciones**

- **1.** Cada jugador escribe su nombre en una de las casillas de la Hoja de registro.
- **2.** Los jugadores se turnan. Cuando sea tu turno:
	- Sujeta el clip al centro de la rueda giratoria con la punta de un lápiz y usa la otra mano para hacer girar el clip.
	- ♦ Cuando el clip se detenga, escribe la fracción o el número mixto al que apunta en cualquiera de los espacios en blanco que hay debajo de tu nombre.
- **3.** Gana el primer jugador en completar 10 oraciones numéricas verdaderas.

### **Hoja de registro de**  Giro de números mixtos

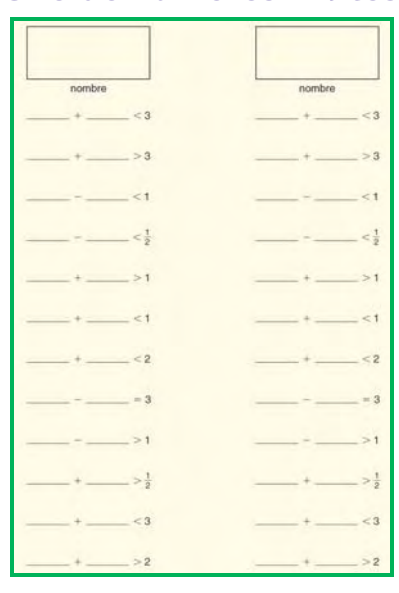

**Ejemplo** Elia ha completado 2 espacios en blanco en oraciones diferentes.

En su siguiente turno, Elia obtiene  $1\frac{3}{8}$  $\frac{8}{8}$ . al girar el clip. Hay 2 lugares posibles donde puede escribir este número mixto. Puede colocarlo en una línea donde hay 2 espacios en blanco.

O también, puede usarlo para formar la oración numérica verdadera  $1\frac{3}{8}$  $\frac{3}{8}$  - 1 $\frac{1}{8}$  $\frac{1}{8}<\frac{1}{2}$  $\frac{1}{2}$ .

No puede usarlo en la primera línea porque 2 +  $1\frac{3}{8}$  $\frac{3}{8}$  no es <3.

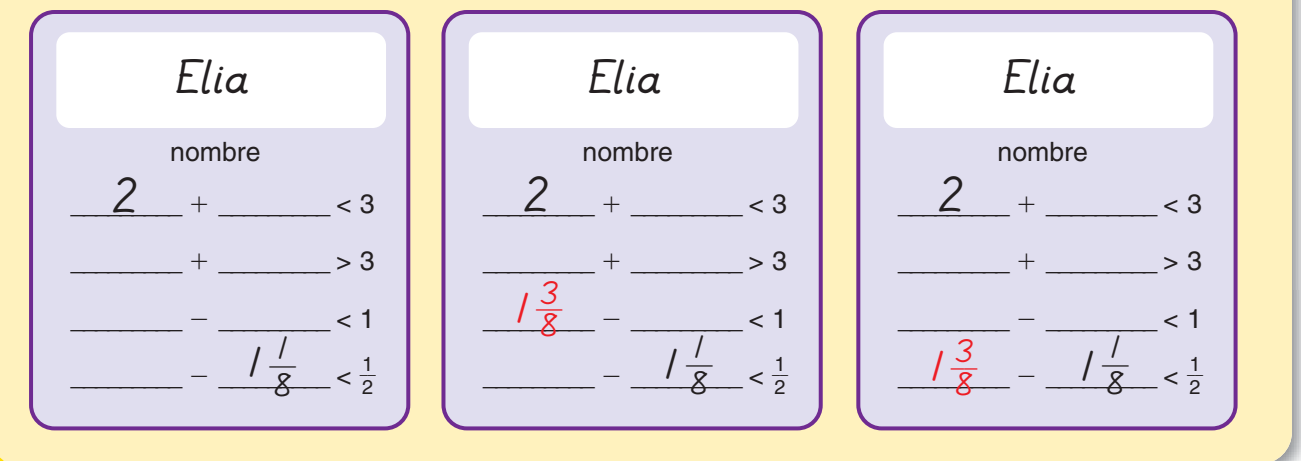

# *Tiro al blanco de multiplicaciones*

Materiales  $\Box$  tarjetas de números del 0 al 9 (4 de cada una)

- **□** 1 dado de seis lados
- □ 1 calculadora

### **Jugadores** 2

**Destreza** Estimar productos de números de 2 y 3 dígitos

**Objetivo del juego** Anotarse más puntos

### **Instrucciones**

- **1.** Barajen las tarjetas y colóquenlas boca abajo en la mesa.
- **2.** Los jugadores se turnan. Cuando sea tu turno:
	- ♦ Tira el dado. Consulta en la tabla de la derecha el rango objetivo del producto.
	- ♦ Toma 4 tarjetas de arriba de la baraja.
	- ♦ Usa las tarjetas para tratar de formar 2 números cuyo producto caiga dentro del rango objetivo. **No uses la calculadora.**
	- ♦ Multiplica los 2 números en tu calculadora para determinar si el producto cae dentro del rango objetivo. Si es así, le has dado al blanco y anotado 1 punto. Si no es así, no anotas ningún punto.
	- ♦ A veces es imposible formar 2 números cuyo producto caiga dentro del rango objetivo. Si esto sucede, no anotas ningún punto para esa ronda.
- **3.** El juego termina cuando los jugadores hayan tenido 5 turnos.
- **4.** El jugador que anote más puntos gana el juego.

**Ejemplo** Tom saca un 3, así que el rango objetivo del producto es de 1,001 a 3,000. Voltea un 5, un 7, un 2 y un 9.

Tom usa la estimación para tratar de formar 2 números cuyo producto caiga dentro del rango objetivo, por ejemplo, 97 y 25.

Entonces, halla el producto con la calculadora:  $97 * 25 = 2,425$ .

Ya que el producto está entre 1,001 y 3,000, Tom le ha dado al blanco y se anota 1 punto.

Algunos otros posibles productos ganadores con las tarjetas 5, 7, 2 y 9 son:  $25 * 79$ ,  $27 * 59$ ,  $9 * 257$  y  $2 * 579$ .

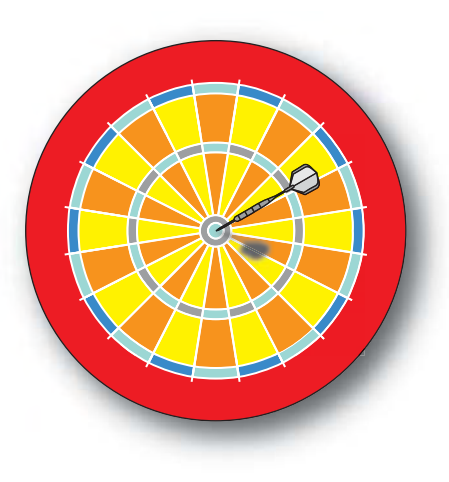

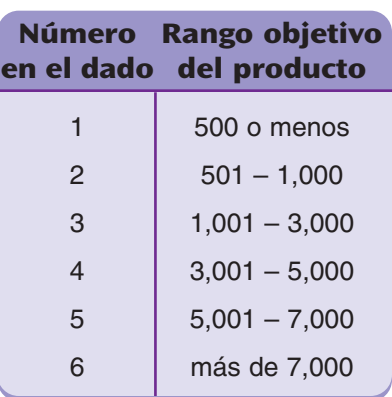

# *Luchas de multiplicación*

**Materiales** - $\Box$  tarjetas de números del 0 al 9 (4 de cada una)

**Jugadores** 2

**Destreza** Algoritmo de productos parciales

**Objetivo del juego** Obtener el producto más grande de dos números de 2 dígitos

### **Instrucciones**

- **1.** Revuelvan la baraja y colóquenla en la mesa boca abajo.
- **2.** Cada jugador saca 4 tarjetas y forma dos números de 2 dígitos. Cada jugador debe formar sus 2 números de manera que su producto sea lo más grande posible.
- **3.** Los jugadores forman 2 "equipos de lucha", escribiendo cada uno de sus números como una suma de decenas y unidades.
- **4.** Los 2 equipos de cada jugador luchan. Cada miembro del primer equipo (por ejemplo, 70 y 5) se multiplica por cada miembro del segundo equipo (por ejemplo, 80 y 4). Después, se suman los 4 productos.

**Eje** 

- **5.** El jugador con el producto más grande gana la ronda y recibe 1 punto.
- **6.** Para empezar una nueva ronda, todos los jugadores sacan 4 tarjetas nuevas para formar otros 2 números. El juego consiste en 3 rondas.

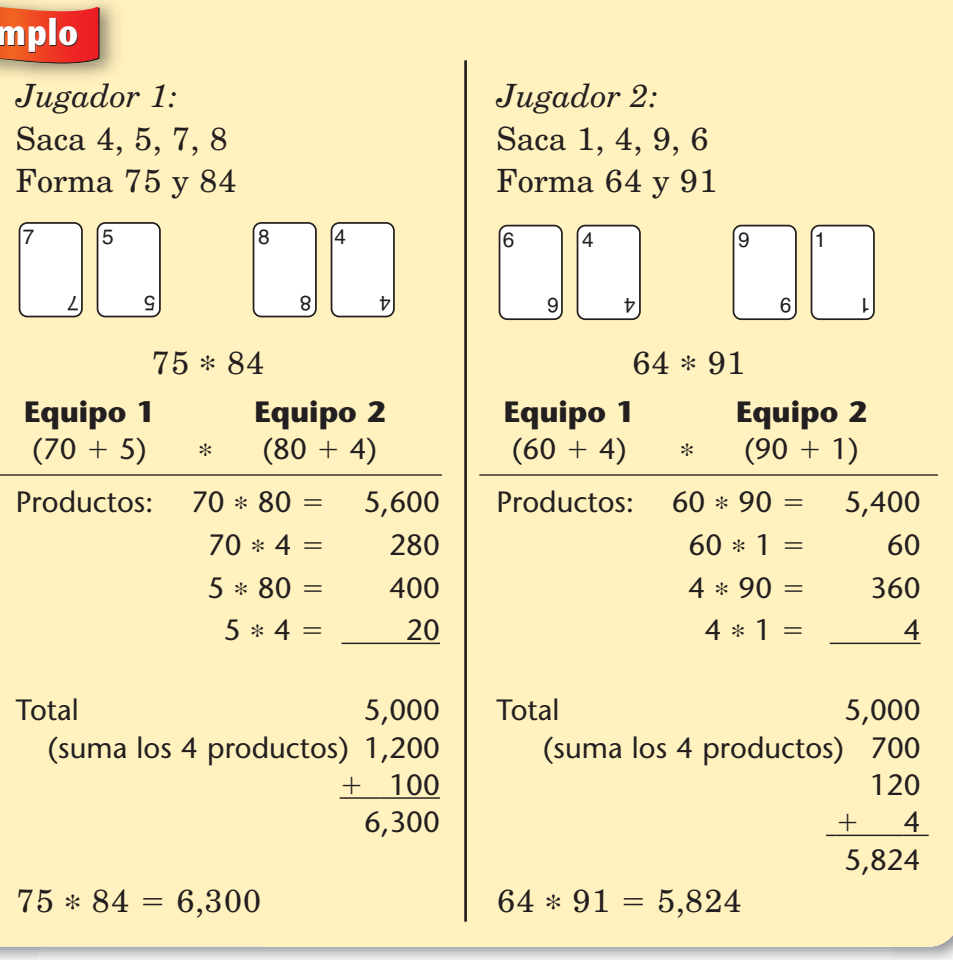

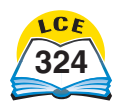

**324** trescientos veinticuatro

### Dale nombre a ese número

Materiales **□** 1 baraja completa de tarjetas de números **Jugadores** de 2 a 3 **Destreza** Dar nombres a números con expresiones **Objetivo del juego** Reunir la mayor cantidad de tarjetas **Instrucciones**

- **1.** Revuelvan la baraja y repartan 5 tarjetas a cada jugador. Coloquen las tarjetas restantes boca abajo en la mesa, entre los jugadores. Volteen la tarjeta de arriba y colóquenla al lado de la baraja. Éste es el **número objetivo** para la ronda.
- **2.** Los jugadores tratan de igualar el número objetivo sumando, restando, multiplicando o dividiendo los números de cuantas tarjetas sea posible. Cada tarjeta sólo puede usarse una vez.
- **3.** Los jugadores escriben sus soluciones en una hoja de papel. Cuando los jugadores hayan escrito sus mejores soluciones:
	- ♦ Cada uno pone a un lado las tarjetas que usó para igualar el número objetivo.
	- ♦ Reemplaza las tarjetas que hizo a un lado sacando nuevas tarjetas de arriba de la baraja.
	- ♦ Coloca el número objetivo anterior debajo de la baraja.
	- ♦ Voltea un nuevo número objetivo y juega otra mano.
- **4.** El juego continúa hasta que no haya suficientes tarjetas para reemplazar todas las tarjetas de los jugadores. El jugador que aparte más tarjetas gana el juego.

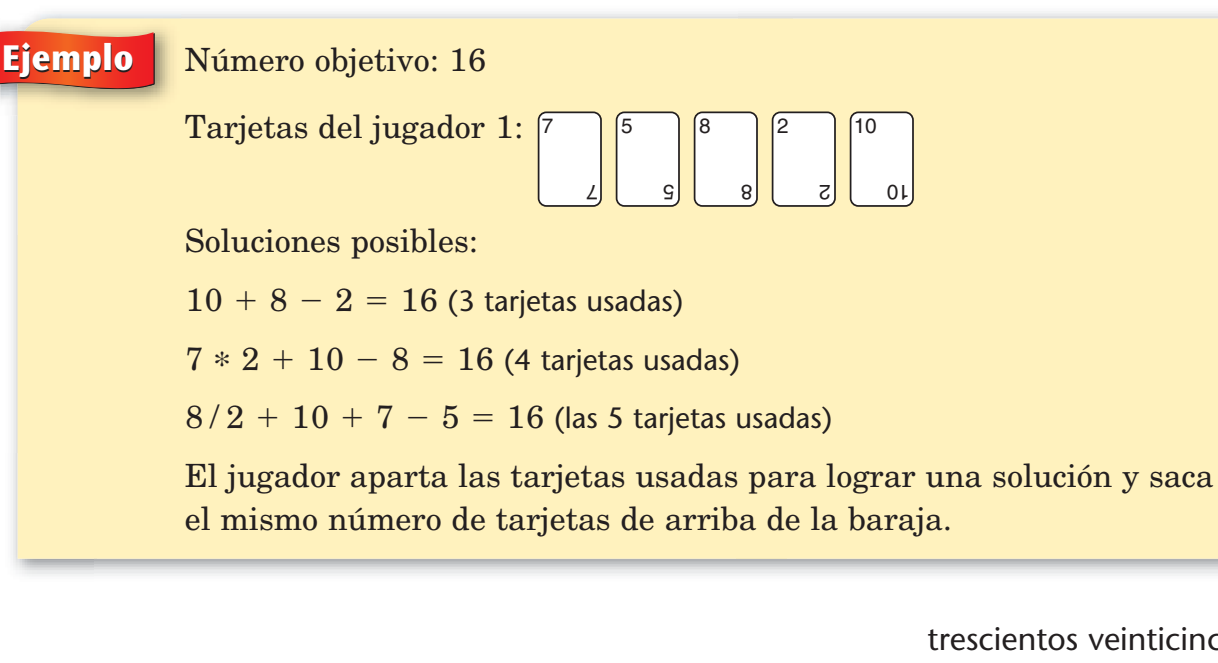

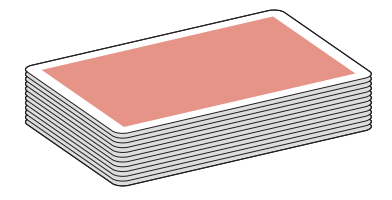

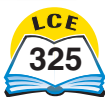

### *Supera el número* **(Números de 7 dígitos)**

Materiales  $\Box$  tarjetas de números del 0 al 9 (4 de cada una) **□** un Tablero de valor posicional (*Originales para reproducción,* págs. 491 y 492)

**Jugadores** 2 a 5

**Destreza** Valor posicional para números enteros

**Objetivo del juego** Formar el número más grande posible con 7 dígitos

### **Instrucciones**

- **1.** Barajen las tarjetas y colóquenlas boca abajo en la mesa.
- **2.** Cada jugador usa una fila de casillas en el tablero de valor posicional.
- **3.** En cada ronda, los jugadores se turnan para voltear la tarjeta de arriba de la baraja y colocarla en cualquiera de sus casillas vacías. Todos los jugadores tienen un total de 7 turnos y colocan 7 tarjetas en su fila del tablero de juego.
- **4.** Al final de cada ronda, los jugadores leen en voz alta sus números y los comparan con los números de los otros jugadores. El jugador que tenga el número más grande de la ronda se anota 1 punto. El jugador con el siguiente número más grande se anota 2 puntos, etc.
- **5.** Los jugadores juegan 5 rondas en un juego. Revuelvan la baraja entre las rondas. El jugador que tenga el *menor* número total de puntos después de 5 rondas, gana el juego.

#### **Ejemplo** Andy y Barb jugaron a *Supera el número* de 7 dígitos. Aquí está el resultado de una ronda completa. **Tablero de valor posicional Millones Centenas de millar Decenas** de millar | Millares | Centenas | Decenas | Unidades 7 L 4 4 6 6 9 9 4 t 7 L 5 5 3 6 2 2 5 5 0 0 િ  $\overline{c}$ 1 L 4 4 **Andy Barb**

El número de Andy es mayor que el número de Barb. Entonces, Andy se anota 1 punto en esta ronda y Barb se anota 2 puntos.

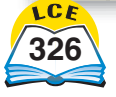

### *Supera el número* **(Decimales de 3 lugares)**

Materiales  $\Box$  tarjetas de números del 0 al 9 (4 de cada una)

□ 1 Tablero de valor posicional (decimales) (*Originales para reproducción,* pág. 493)

**Jugadores** 2 o más

**Destreza** Valor posicional para decimales

**Objetivo del juego** Formar los mayores números decimales de 3 dígitos

### **Instrucciones**

- **1.** Este juego se juega igual que *Supera el número* (Números de 7 dígitos). La única diferencia es que los jugadores usan el Tablero de valor posicional para decimales.
- **2.** Los jugadores se turnan para voltear la tarjeta de arriba de la baraja y colocarla en cualquiera de sus casillas vacías. Cada jugador tiene 3 turnos y coloca 3 tarjetas en su fila del tablero de juego.
- **3.** Los jugadores juegan 5 rondas por juego. Revuelvan la baraja entre ronda y ronda. El jugador con el menor número final de puntos al terminar las 5 rondas, gana.

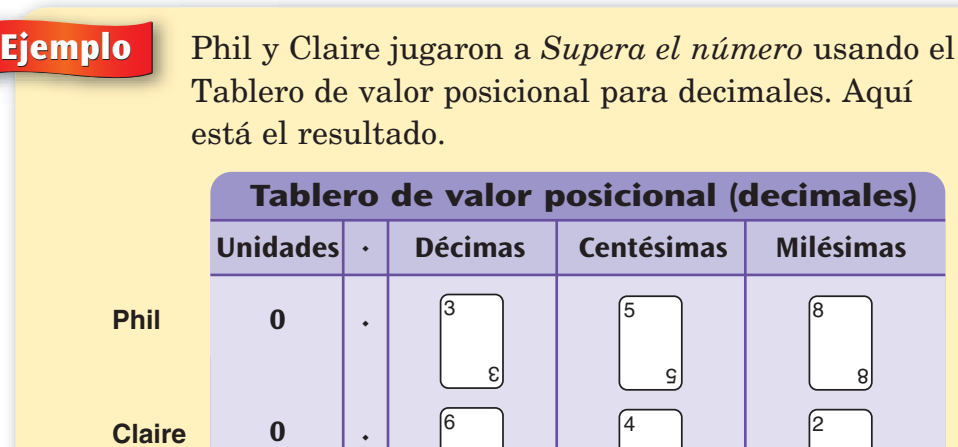

El número de Claire es mayor que el número de Phil, así que Claire se anota 1 punto en esta ronda y Phil se anota 2 puntos.

 $\overline{v}$ 

 $z$ 

6

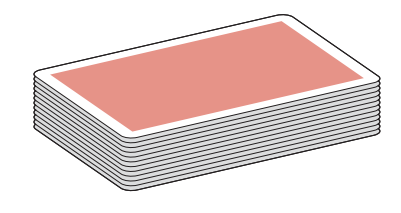

# *Captura de polígonos*

**Materiales** - 1 juego de Piezas de *Captura de polígonos* (*Diario del estudiante 1,* Hoja de actividades 3)

- 1 juego de Tarjetas de propiedades de *Captura de polígonos* (*Diario del estudiante 2,* Hoja de actividades 4)
- **Jugadores** 2, o dos equipos de 2

**Destreza** Propiedades de los polígonos

**Objetivo del juego** Reunir la mayor cantidad de polígonos

### **Instrucciones**

- **1.** Coloquen los polígonos en la mesa. Barajen las Tarjetas de propiedades y acomódenlas boca abajo en un montón de tarjetas de ÁNGULO y un montón de tarjetas de LADO. (Las tarjetas están rotuladas en la parte de atrás).
- **2.** Los jugadores se turnan. Cuando sea tu turno:
	- ♦ Saca la primera tarjeta de cada montón de Tarjetas de propiedades.
	- ♦ Toma todos los polígonos que tengan **las dos** propiedades que indican las Tarjetas de propiedades que tienes en la mano.
	- ♦ Si no hay polígonos que tengan ambas propiedades, saca una Tarjeta de propiedades adicional, ya sea una tarjeta de ÁNGULO o de LADO. Busca los polígonos que tengan esta nueva propiedad y una de las propiedades anteriores. Toma estos polígonos.
	- ♦ Al final de cada turno, si un jugador no ha capturado un polígono que pudo haber tomado, el otro jugador lo puede identificar y tomarlo.
- **3.** Cuando se hayan sacado todas las Tarjetas de propiedades de uno de los dos montones, barajen *todas* las Tarjetas de propiedades y acomódenlas boca abajo en el montón de tarjetas de ÁNGULO y en el montón de tarjetas de LADO. Continúen jugando.
- **4.** El juego termina cuando quedan menos de 3 polígonos.
- **5.** Gana el jugador que haya capturado más polígonos.

**Ejemplo** Liz tiene las siguientes Tarjetas de propiedades: "Todos los ángulos son rectos" y "Todos los lados tienen la misma longitud". Puede tomar todos los cuadrados (polígonos A y H). Liz ha "capturado" estos polígonos.

*Captura de polígonos*

**Piezas de**

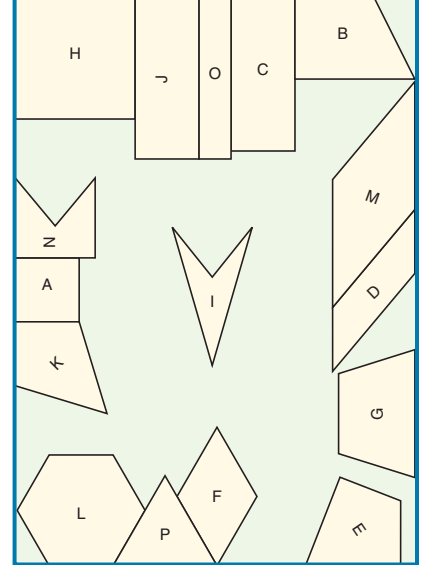

### **Tarjetas de propiedades de** *Captura de polígonos* **(lado para escribir hacia arriba)**

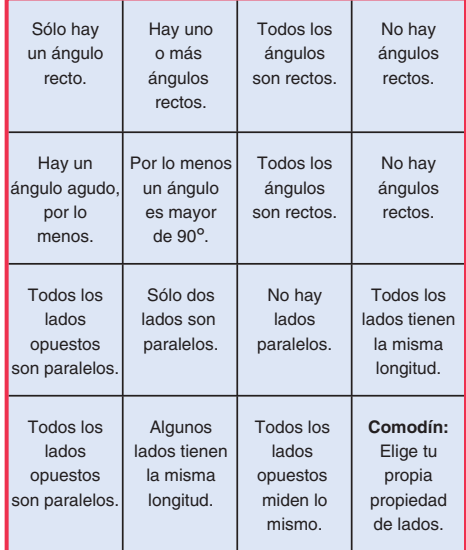

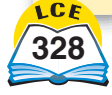

# *Lanzar notación científica*

Materiales □ 2 dados de seis lados

**Jugadores** 2

**Destreza** Convertir de notación científica a notación estándar

**Objetivo del juego** Crear el número más grande escrito en notación científica

### **Instrucciones**

Cuando un jugador tira 2 dados, cualquiera de los dos números se puede usar para dar nombre a una potencia de 10, tal como  $10^2$  ó  $10^4$ . El otro número se usa para multiplicar esa potencia de 10.

**Ejemplos**

Se puede escribir<br>  $4 * 10^5 6 5 * 10^4$ <br>
Se puede escribir<br>  $2 * 10^3 6 3 * 10^2$  $4 * 10^5$  ó  $5 * 10^4$ 

Se saca un 5 y un 4. Se saca un 2 y un 3.

- **1.** Cada jugador tira el dado 3 veces y escribe cada resultado en notación científica (como se muestra arriba).
- **2.** Los jugadores convierten sus números de notación científica a notación estándar. Después, ordenan los números de mayor a menor.
- **3.** Los jugadores comparan las listas. Gana el jugador que tenga el número mayor. En caso de empate, tiran el dado una cuarta vez.

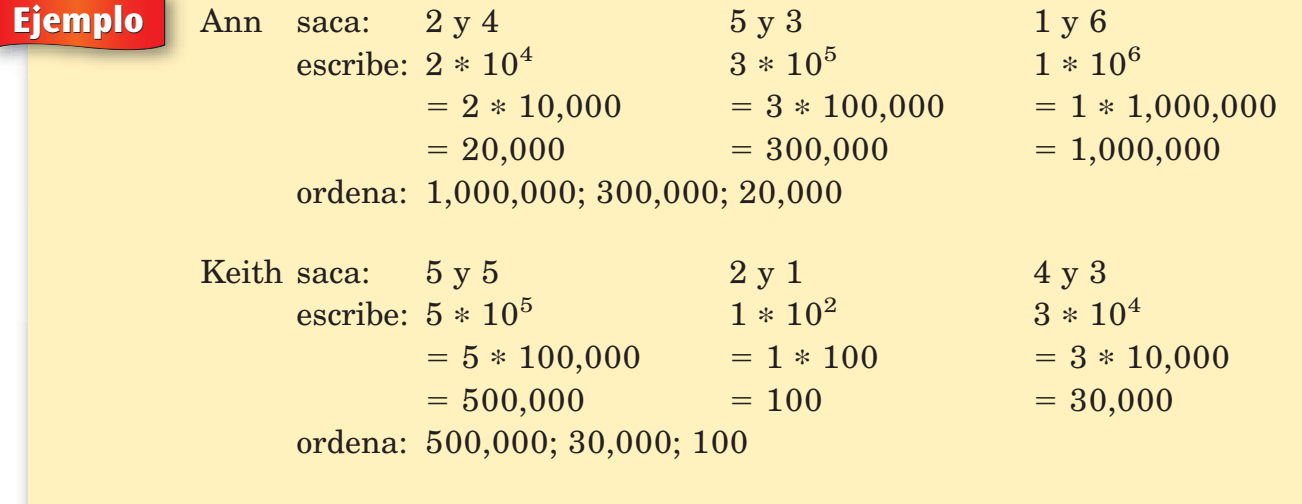

El número más alto de Ann es mayor que el número más alto de Keith, así es que gana Ann.

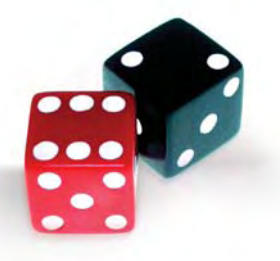

### *Revoltura de cucharas*

Materiales **□** un juego de Tarjetas de *Revoltura de cucharas* (*Diario del estudiante 2,* Hoja de actividades 8)

□ 3 cucharas

### **Jugadores** 4

**Destreza** Multiplicación de fracciones, decimales y porcentajes

**Objetivo del juego** Evitar tener todas las letras de la palabra *CUCHARA*

### **Instrucciones**

- **1.** Coloca las cucharas en el centro de la mesa.
- **2.** Un jugador baraja las tarjetas y reparte 4 tarjetas boca abajo a todos los jugadores.
- **3.** Los jugadores observan sus tarjetas. Si un jugador tiene 4 tarjetas de igual valor, pasa al paso 5. Si no, cada jugador elige una tarjeta para descartar y la pasa, boca abajo, al jugador que está a su izquierda.
- **4.** Cada jugador toma la nueva tarjeta y repite el paso 3. El intercambio de las tarjetas debe hacerse lo más rápido posible.
- **5.** Enseguida que un jugador tenga 4 tarjetas del mismo valor, las coloca boca arriba en la mesa y toma una cuchara.
- **6.** Los demás jugadores tratan de tomar una de las 2 cucharas que quedan. Al jugador que se quede sin cuchara se le asigna una letra de la palabra *CUCHARA,* empezando por la primera letra. Si un jugador incorrectamente dice tener 4 tarjetas de igual valor, ese jugador recibe una letra en lugar del jugador que se quedó sin cuchara.
- **7.** Empieza una nueva ronda. Los jugadores vuelven a colocar las cucharas en el centro de la mesa. El que baraja las tarjetas las reparte. (Paso 2 de arriba).
- **8.** El juego continúa hasta que 3 jugadores tengan todas las letras de la palabra *CUCHARA.* El jugador que no tenga todas las letras es el ganador.

#### **Variaciones**

- ♦ Para tres jugadores: Elimina un juego de 4 tarjetas equivalentes de *Revoltura de cucharas.* Usa sólo 2 cucharas.
- ♦ Los jugadores pueden hacer su propio montón de tarjetas de *Revoltura de cucharas.* Cada jugador escribe 4 problemas de cómputo con respuestas equivalentes en 4 tarjetas. Asegúrense de que todos los jugadores elijan valores diferentes.

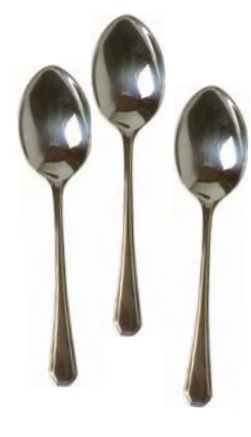

### **Tarjetas de** *Revoltura de cucharas*

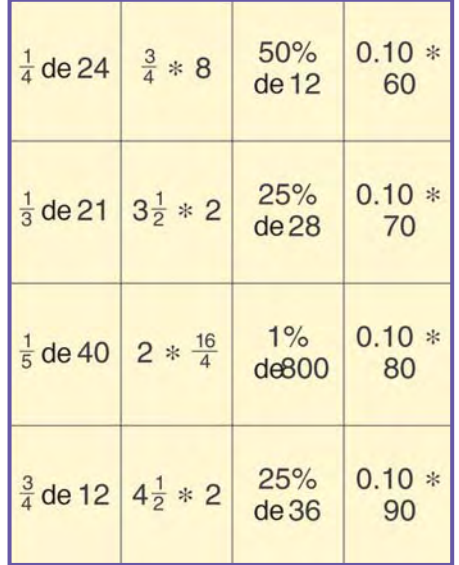

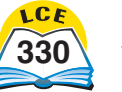

## Práctica de tiro al blanco en la resta

Materiales  $\Box$  tarjetas de números del 0 al 9 (4 de cada una) - 1 calculadora para cada jugador

**Jugadores** 1 o más

**Destreza** Resta de 2 y 3 dígitos

**Objetivo del juego** Llegar lo más cerca posible del 0, sin pasar debajo del 0

### **Instrucciones**

- **1.** Barajen las tarjetas y colóquenlas boca abajo en la mesa. Cada jugador empieza con un puntaje de 250.
- **2.** Los jugadores se turnan. Cada jugador tiene 5 turnos en el juego. Cuando sea tu turno, haz lo siguiente:
	- ◆ *Turno 1:* Voltea las 2 tarjetas de arriba y forma un número de 2 dígitos. (Puedes colocar las tarjetas en cualquier orden). Resta este número de 250 en papel de apuntes. Comprueba la respuesta con la calculadora.
	- ◆ *Turno 2 al 5*: Toma dos tarjetas y haz otro número de 2 dígitos. Resta este número del resultado obtenido en la resta anterior. Comprueba la respuesta con la calculadora.
- **3.** El jugador cuyo resultado final esté más cerca del 0, sin pasar debajo del 0, es el ganador. Si el resultado final de todos los jugadores está por debajo del 0, nadie gana.

Si sólo hay un jugador, el objetivo del juego es llegar lo más cerca posible del 0, sin pasar debajo del 0.

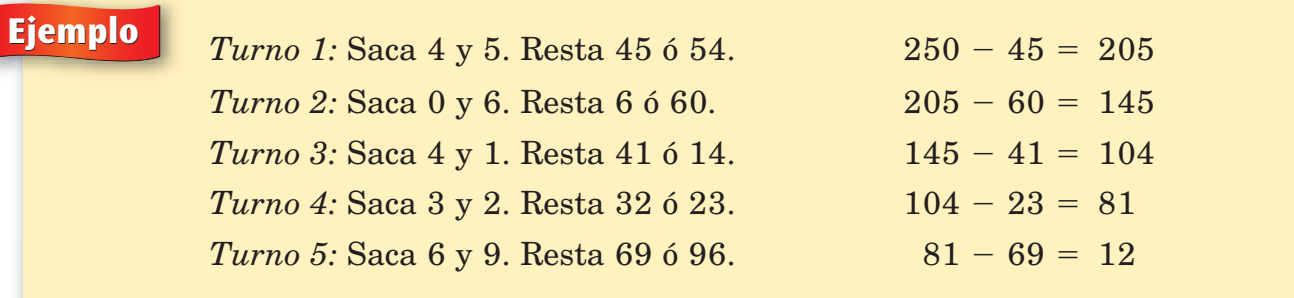

### **Variación**

Cada jugador empieza en 100, en lugar de 250.

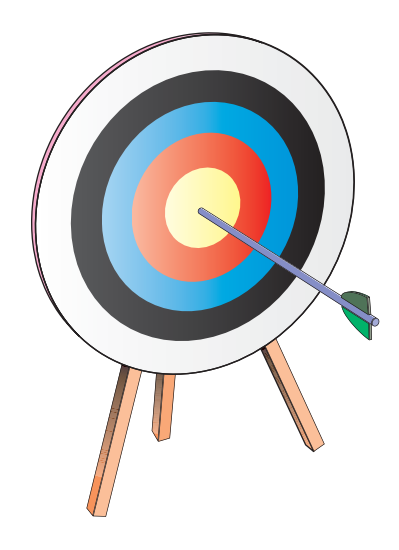

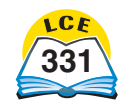

*Clasificar figuras tridimensionales* **Materiales** - 1 juego de Tarjetas de *Clasificar figuras tridimensionales* (*Originales para reproducción,* pág. 507)

> - 1 juego de Tarjetas de propiedades de *Clasificar figuras tridimensionales* (*Originales para reproducción,* págs. 505 y 506)

**Jugadores** 2, o dos equipos de 2

**Destreza** Propiedades de figuras tridimensionales

**Objetivo del juego** Reunir la mayor cantidad de Tarjetas de figuras

**Preparación** Haz una copia de dos lados de los *Originales para reproducción,* págs. 505 y 506.

### **Instrucciones**

- **1.** Coloquen las Tarjetas de figuras boca arriba en la mesa. Barajen las Tarjetas de propiedades y clasifíquenlas boca arriba en dos montones de tarjetas: de VÉRTICE-ARISTA y de SUPERFICIE. (Las tarjetas están rotuladas al dorso).
- **2.** Los jugadores se turnan. Cuando sea tu turno:
	- ♦ Toma la tarjeta de arriba de cada montón de Tarjetas de propiedades.
	- ♦ Toma todas las Tarjetas de figuras que tienen **ambas** propiedades indicadas en las Tarjetas de propiedades.
	- ♦ Si no hay Tarjetas de figuras con **ambas** propiedades, saca una Tarjeta de propiedades adicional, ya sea una tarjeta de VÉRTICE-ARISTA o una tarjeta de SUPERFICIE. Busca Tarjetas de figuras que tengan la nueva propiedad y una de las propiedades anteriores. Toma esas Tarjetas de figuras.
	- ♦ Al final del turno, si no has tomado una Tarjeta de figuras que pudiste haber tomado, otro jugador puede nombrarla y tomarla.
- **3.** Cuando se hayan sacado todas las Tarjetas de propiedades en uno de los dos montones, barájenlas *todas* y acomódenlas boca abajo en un montón de VÉRTICE-ARISTA y en un montón de SUPERFICIE. Continúen jugando.
- **4.** El juego termina cuando quedan menos de 3 Tarjetas de figuras.
- **5.** El ganador es el jugador con la mayor cantidad de Tarjetas de figuras.

## **Tarjetas de** *figuras* Prisma<br>rectangular Pirámide<br>triangula Cilindro Pirámide<br>ectangula Cilindro Cubc Estera

### **Tarjetas de** *Propiedades* **(lado de escribir hacia arriba)**

Cong

 $\sim$ 

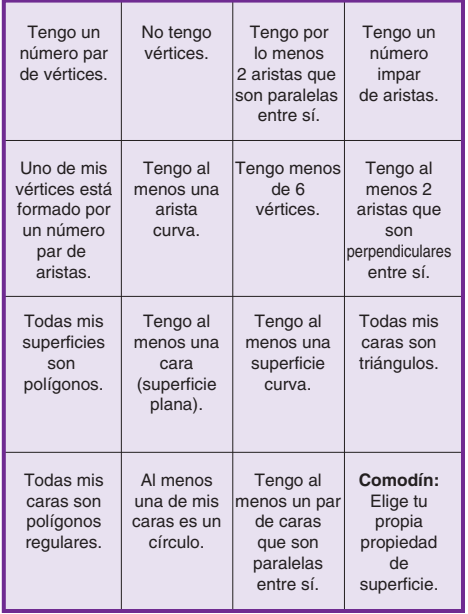

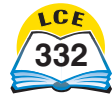

## *Juegos de Supéralo*

Los materiales, el número de jugadores y el objetivo del juego son los mismos para todos los juegos de *Supéralo.*

Materiales **de la la tarjetas de números del 1 al 10 (4 de cada una)**  $\Box$  1 calculadora (opcional)

- **Jugadores** de 2 a 4
- **Destreza** Operaciones básicas de suma, resta, multiplicación y división

**Objetivo del juego** Reunir la mayor cantidad de tarjetas

### *Supera la suma*

### **Instrucciones**

- **1.** Barajen las tarjetas y colóquenlas boca abajo en la mesa.
- **2.** Cada jugador voltea 2 tarjetas y dice la suma de los números. El jugador con la suma mayor se lleva todas las tarjetas. En caso de empate en la suma mayor, los jugadores que empataron voltean 2 tarjetas más y dicen la suma. El jugador con la suma mayor se lleva todas las tarjetas de las dos jugadas.
- **3.** Comprueba las respuestas usando una Tabla de sumas o una calculadora.
- **4.** El juego termina cuando no quedan suficientes tarjetas para que cada jugador tenga otro turno.
- **5.** Gana el jugador que tenga más tarjetas.

**Variación** Cada jugador voltea 3 tarjetas y las suma.

### **Versión avanzada**

Usen sólo las tarjetas de números del 1 al 9. Cada jugador voltea 4 tarjetas, forma dos números de 2 dígitos y los suma. Los jugadores deben considerar cuidadosamente cómo forman sus números, ya que diferentes arreglos tienen diferentes sumas. Por ejemplo,  $74+52$  da una suma mayor que  $47+25$ .

#### *Supera la resta* **Instrucciones**

- **1.** Cada jugador voltea 3 tarjetas, halla la suma de 2 números cualesquiera, y después, halla la diferencia entre la suma y el tercer número.
- **2.** El jugador con la mayor diferencia se lleva todas las tarjetas.

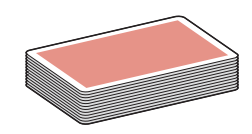

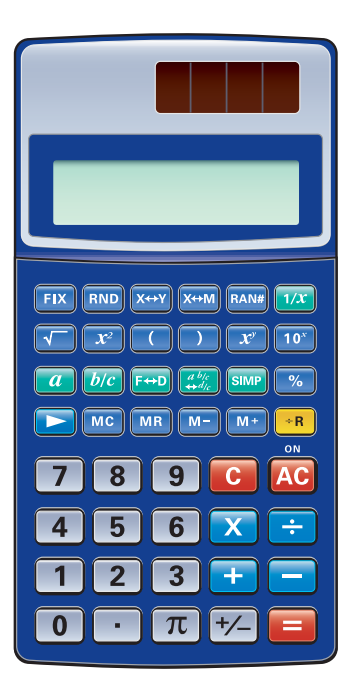

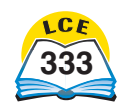

**Ejemplo** Se voltea un 4, un 8 y un 3. Hay tres maneras de formar los números. Siempre resta el número menor del mayor.

> $4 + 8 = 12$  ó  $3 + 8 = 11$  ó  $3 + 4 = 7$  $12 - 3 = 9$  11 - $11 - 4 = 7$  $8 - 7 = 1$

#### **Versión avanzada**

Usen sólo las tarjetas de números del 1 al 9. Cada jugador voltea 4 tarjetas, forma dos números de 2 dígitos y halla su diferencia. Los jugadores deben considerar cuidadosamente cómo forman sus números. Por ejemplo, 75 - 24 tiene una diferencia mayor que  $57 - 42$  ó  $74 - 25$ .

## *Supera la multiplicación* **Instrucciones**

- **1.** Las reglas son las mismas que para *Supera la suma,* excepto que los jugadores hallan el producto de los números en lugar de la suma.
- **2.** El jugador con el producto mayor se lleva todas las tarjetas. Las respuestas pueden comprobarse con una Tabla de multiplicar o una calculadora.

#### **Variación**

Usen sólo las tarjetas de números del 1 al 9. Cada jugador voltea 3 tarjetas, forma un número de 2 dígitos y después multiplica el número de 2 dígitos por el número que queda.

### *Supera la división* **Instrucciones**

- **1.** Usen sólo las tarjetas de números del 1 al 9. Cada jugador voltea 3 tarjetas y las usa para generar un problema de división como el siguiente:
	- ♦ Elige 2 tarjetas para formar el dividendo.
	- ♦ Usa la tarjeta que queda como divisor.
	- ♦ Divide y descarta el residuo.
- **2.** El jugador que tenga el cociente mayor se lleva todas las tarietas.

### **Versión avanzada**

Usen sólo las tarjetas de números del 1 al 9. Cada jugador voltea 4 tarjetas, elige 3 de ellas para formar un número de 3 dígitos y después divide el número de 3 dígitos entre el número que queda. Los jugadores deben considerar cuidadosamente cómo forman sus números de 3 dígitos. Por ejemplo, 462 / 5 es mayor que  $256/4$ .

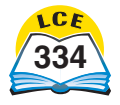

## *Juegos de Supéralo con números positivos y negativos*

Materiales **□** 1 baraja completa de tarjetas de números □ 1 calculadora (opcional)

**Jugadores** de 2 a 4

**Destreza** Suma y resta de números positivos y negativos

**Objetivo del juego** Reunir la mayor cantidad de tarjetas

# *Supera la suma con números positivos y negativos* **Instrucciones**

El color del número de las tarjetas te indica si la tarjeta es un número positivo o negativo.

- ♦ Las tarjetas negras (picas y tréboles) son números positivos.
- ♦ Las tarjetas rojas (corazones y diamantes) o las azules (baraja de Todo matemáticas) son números negativos.
- **1.** Barajen las tarjetas. Colóquenlas boca abajo en la mesa.
- **2.** Cada jugador voltea 2 tarjetas y dice la suma. El jugador con la suma mayor se lleva todas las tarjetas.
- **3.** En caso de un empate, los jugadores que empataron voltean 2 tarjetas más y dicen la suma. El jugador con la suma mayor se lleva todas las tarjetas de las dos jugadas. Si es necesario, comprueben las respuestas con una calculadora.
- **4.** El juego continúa hasta que no queden suficientes tarjetas para que cada jugador tenga otro turno. Gana el jugador que tenga más tarjetas.

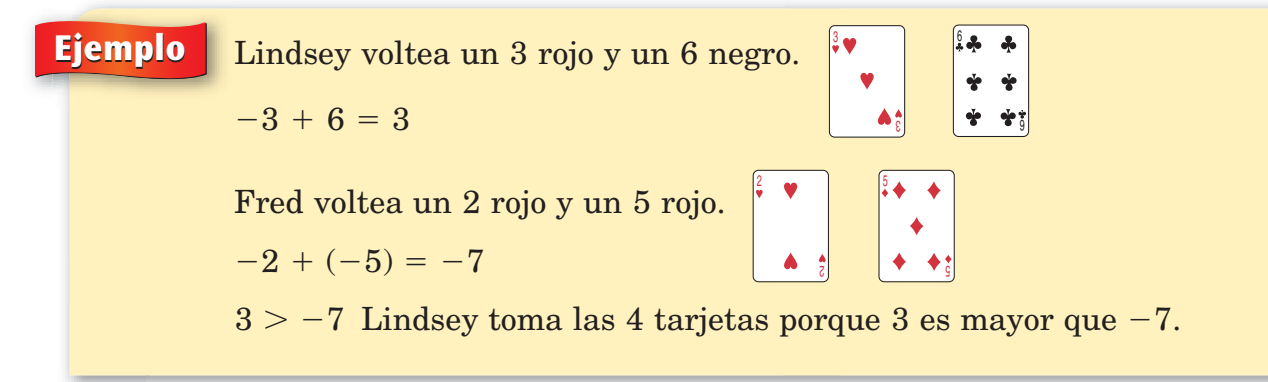

### **Variación**

Cada jugador voltea 3 tarjetas y las suma.

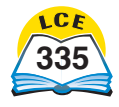

# *Supera la resta con números positivos y negativos* **Instrucciones**

El color del número de cada tarjeta te dice si una tarjeta es un número positivo o negativo.

- ♦ Las tarjetas negras (picas y tréboles) son números positivos.
- ♦ La tarjetas rojas (corazones y diamantes) o las azules (baraja de Todo matemáticas) son números negativos.
- **1.** Revuelve la baraja y colócala boca abajo en la mesa.
- **2.** Cada jugador voltea 2 tarjetas, una por una, y resta el segundo número del primer número. El jugador que dice la diferencia mayor se lleva todas las tarjetas.
- **3.** En caso de empate, cada jugador que empató voltea 2 tarjetas más y dice la diferencia. El jugador que obtuvo la diferencia mayor se lleva todas las tarjetas de las dos jugadas. Si es necesario, comprueba las respuestas con una calculadora.
- **4.** El juego termina cuando no quedan tarjetas suficientes para que cada jugador juegue otro turno. Gana el jugador que tenga más tarjetas.

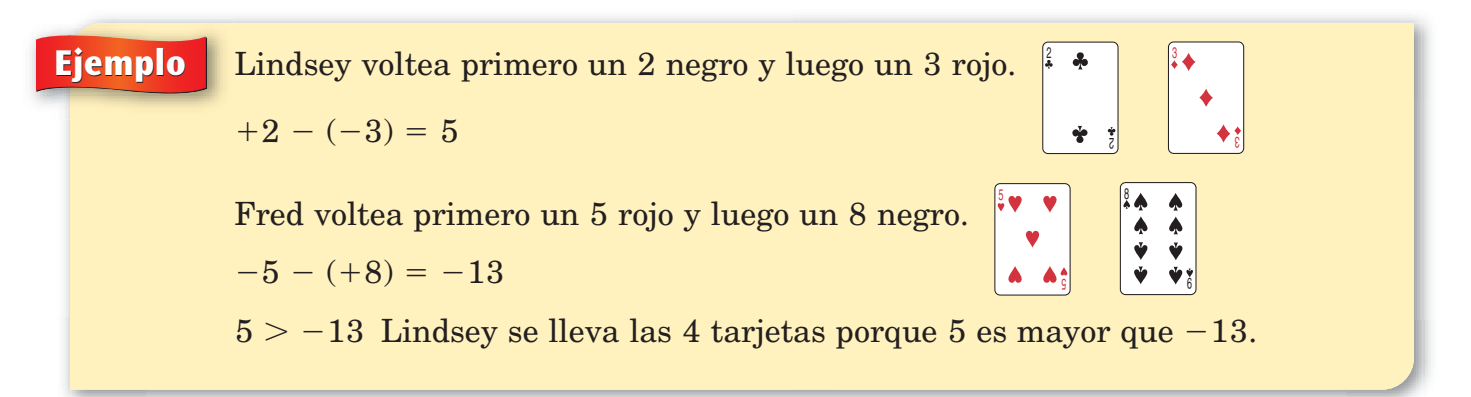

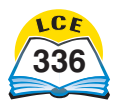
# **Tour de EE.UU.**

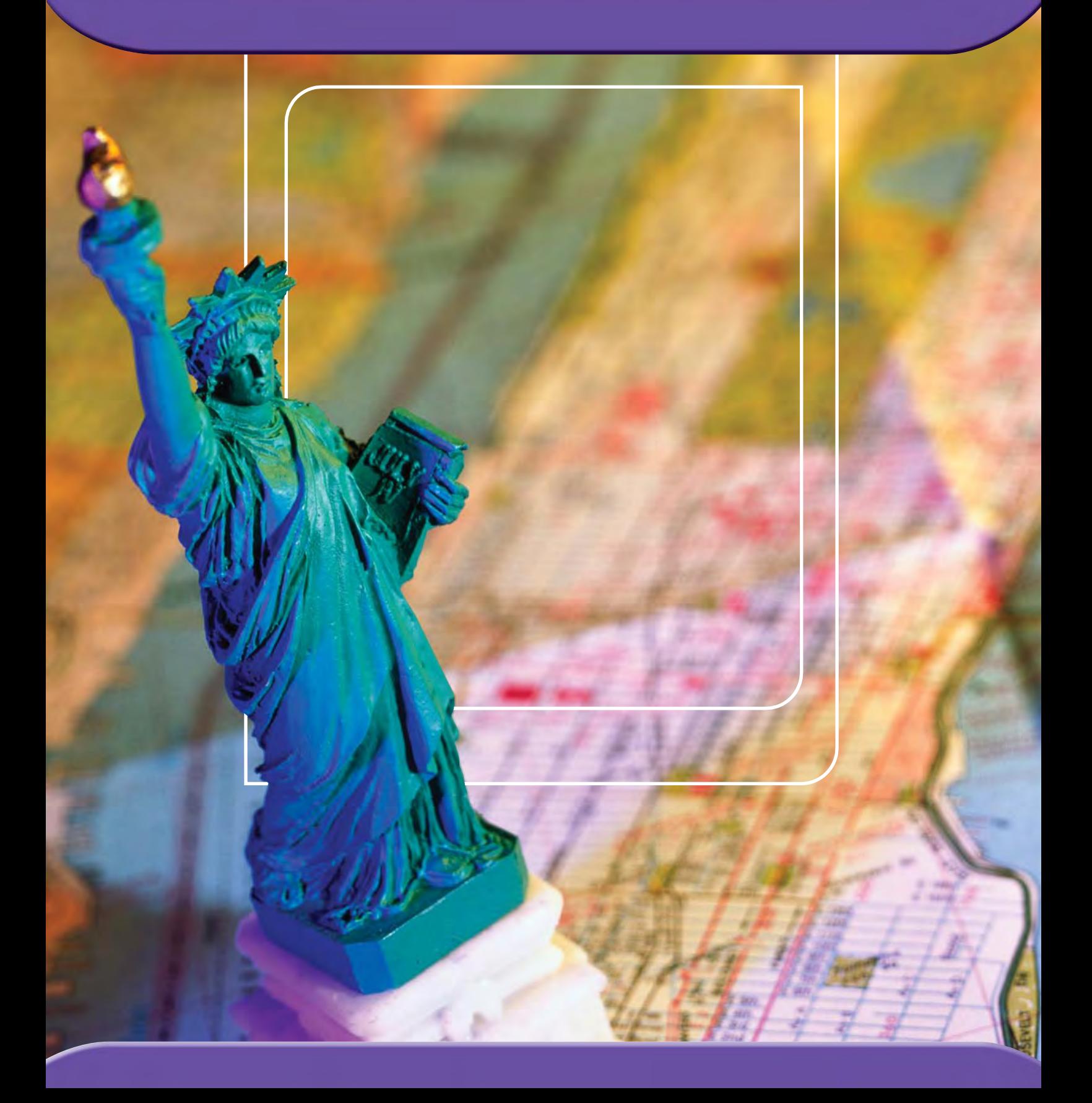

#### **Introducción**

Esta sección del *Libro de consulta del estudiante* se llama "Tour de EE.UU.". Se basa en las matemáticas para conocer la historia, el pueblo y el medio ambiente de Estados Unidos.

Mientras lees la sección de Tour de EE.UU., aprenderás a usar e interpretar mapas, gráficas y tablas. Verás que las matemáticas son una herramienta poderosa para aprender sobre nuestra nación y entenderla.

#### **Cómo usar el Tour de EE.UU.**

Durante el año, examinarás el Tour de EE.UU. con todos tus compañeros de clase o en grupos pequeños. También deberás leer y analizar por tu cuenta esta sección del *Libro de consulta del estudiante.* Mientras lees el Tour de EE.UU., haz lo siguiente:

#### **1. Examina la información.**

Pregúntate:

¿Qué me dicen? ¿Cómo se da la información? ¿Es una cuenta, una medida, una razón o una tasa?

¿Qué exactitud tienen los números? ¿Son datos recientes o viejos?

¿Es una estimación aproximada, una cuenta real o una medida?

¿Son los números medianas, promedios o rangos? ¿O están los números basados solamente en *una* cuenta o medida?

#### **2. Usa la información.**

Pregúntate:

¿Qué patrones y tendencias veo? Si organizo y muestro los datos de otra manera, ¿qué más puedo hallar?

¿Cómo puedo usar las matemáticas para estudiar los datos y aprender algo más?

#### **3. Cuestiona la información.**

Pregúntate:

¿Puedo estar seguro de que esta información es correcta?

¿Cómo puedo comprobar esta información?

¿Mostraría datos similares otra cuenta o medida?

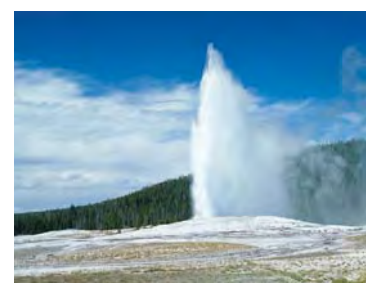

**El géiser Old Faithful (Viejo Fiel) en el parque nacional Yellowstone. El parque nacional Yellowstone es el parque más antiguo de Estados Unidos.**

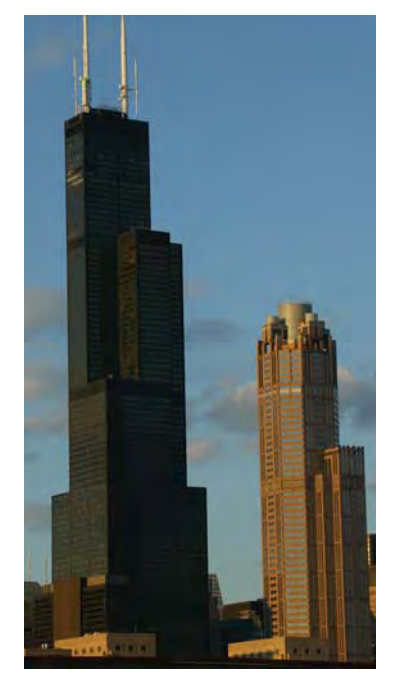

**La torre Sears en Chicago, Illinois, es el edificio más alto de la nación.**

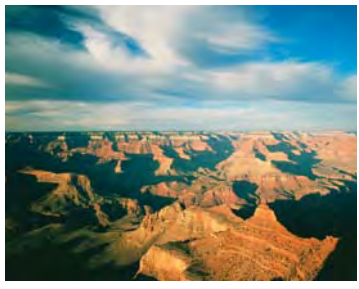

**El Gran Cañón es el desfiladero más grande del mundo.**

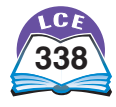

## **Los primeros pobladores de América**

¿Cómo y cuándo llegaron los primeros pobladores a América? Hay varias teorías que explican la primera migración al continente americano. Los científicos no se ponen de acuerdo en cuanto a la teoría que ofrece la mejor explicación.

Los científicos no están de acuerdo en cuanto a cuándo comenzó la primera migración. Algunos sostienen que las personas llegaron al continente americano entre 14,000 y 16,000 años atrás. Otros creen que la primera migración ocurrió hace 20,000 años por lo menos.

Los científicos tampoco se ponen de acuerdo sobre el lugar del cual provenían los primeros pobladores. Se han propuesto Siberia (el noreste de Asia), Australia y Europa. Tampoco hay consenso sobre si entraron por América del Norte o América del Sur.

#### **Teoría del puente de tierra**

Según esta teoría, los primeros pobladores se desplazaron desde Siberia hasta Alaska siguiendo a grandes manadas de animales. Lograron cruzar desde Asia hasta Alaska por medio de un puente de tierra llamado el estrecho de Bering, que se formó durante la última Edad de Hielo y medía por lo menos 1,000 millas de ancho.

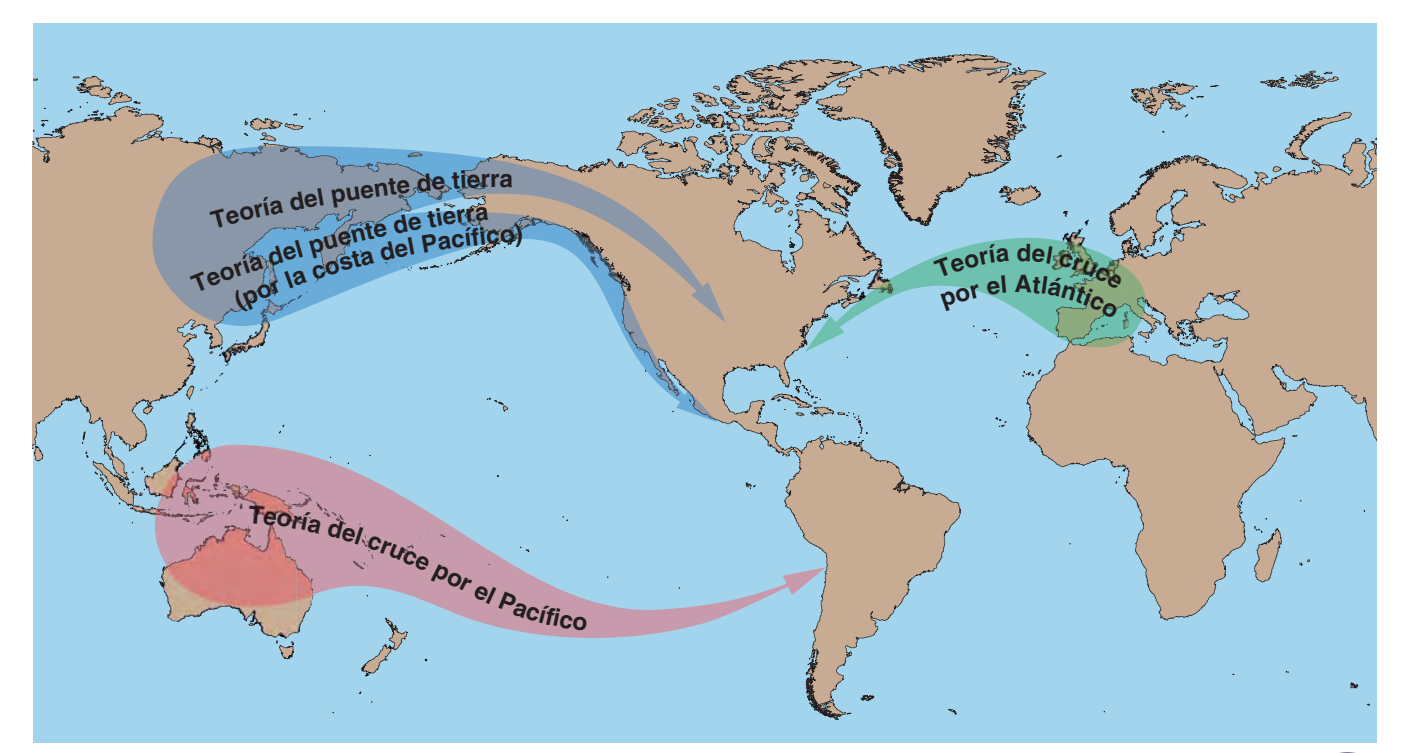

#### **Teorías sobre las migraciones al Nuevo Mundo**

Después de cruzar a Alaska, los pobladores se fueron hacia el sur. Alguna vez se pensó que habían llegado al sur por medio de un camino que no estaba cubierto de hielo, ubicado entre los glaciares que cubrían Canadá. Hoy en día, los geólogos creen que no existió ese camino. Es más probable que los pobladores usaran botes o balsas y se dirigieran hacia el sur siguiendo la costa del Pacífico.

#### **Teoría del cruce por el Pacífico**

Según la teoría del puente de tierra, los primeros pobladores llegaron al Nuevo Mundo a través de Alaska y, luego, migraron hacia el sur. Uno de los problemas que presenta esa teoría es que las herramientas y las piezas de alfarería que se han hallado en América del Sur son anteriores a las que se han encontrado en América del Norte. (Es muy probable que algunas piezas de arcilla halladas en Chile estuvieran hechas por seres humanos que vivieron hace 30,000 años.) Si los pobladores migraron hacia el sur, se esperaría que las herramientas más antiguas descubiertas se hallaran en América del Norte y no en América del Sur.

Según la teoría del cruce por el Pacífico, los pobladores llegaron a América del Sur antes que a América del Norte. Esta teoría supone que los primeros pobladores usaron botes o grandes balsas para cruzar el océano Pacífico. El punto de partida más probable es Australia o las islas del Mar del Sur.

#### **Teoría del cruce por el Atlántico**

Las herramientas de piedra y hueso halladas en América del Norte (de hace 14,000 años) son muy similares a las herramientas de la misma edad halladas en España. Se desarrolló la teoría del cruce por el Atlántico para explicar la similitud que existe entre esas herramientas. Según esta teoría, los cazadores y pescadores de Europa llegaron a las costas del este de Canadá y Estados Unidos. Quizá migraran en bote siguiendo los bordes de las placas de hielo que cubrían el norte del océano Atlántico. Si fue así, quizás esos pobladores fueron los primeros en llegar al continente.

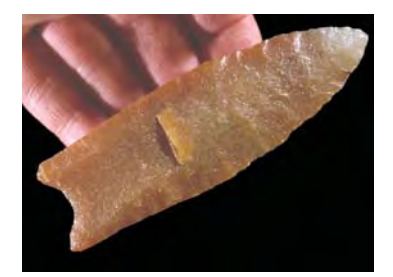

**Herramienta de piedra de la Edad de Hielo**

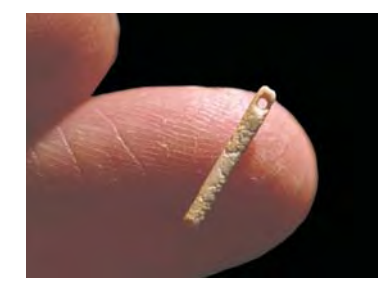

**Aguja de coser de la Edad de Hielo**

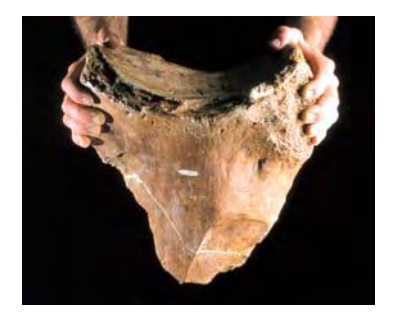

**Herramienta de piedra de la Edad de Hielo**

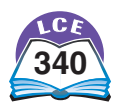

Los pioneros europeos empezaron a llegar a América del Norte a principios del siglo XVII. Podemos estar bastante seguros de que había al menos 1 millón de indígenas que vivían en América del Norte en ese tiempo. El mapa de abajo muestra que en algunas áreas había muchos más indígenas que en otras.

#### **Densidad de población de indígenas de América del Norte en 1600**

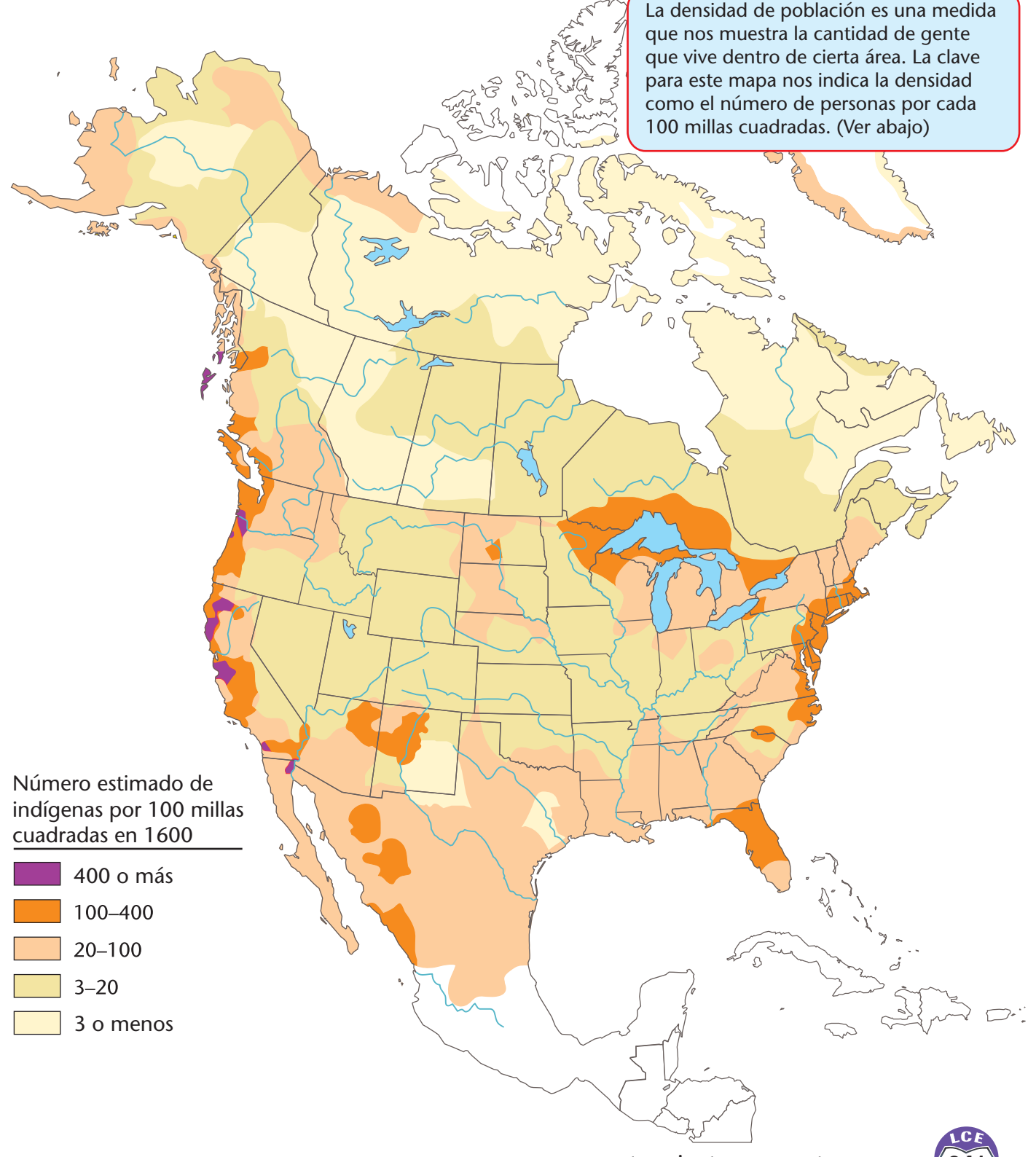

De 1500 a 1900, las enfermedades y guerras redujeron drásticamente el número de indígenas. Según el censo de 1900, sólo alrededor de 250,000 indígenas vivían en EE.UU. durante ese tiempo. Esta tendencia se revirtió durante el siglo veinte. Para el año 2000, alrededor de 2,500,000 ciudadanos de EE.UU. se identificaban como indígenas. Se estima que la población de indígenas en EE.UU. puede llegar a exceder los 4 millones para el año 2050.

#### **Indígenas en EE.UU. en el año 2000**

El siguiente mapa muestra la población indígena de cada estado en el año 2000. Los datos se reportan en millares. Por ejemplo, la población indígena de Michigan era de alrededor de 58,000 habitantes en el año 2000.

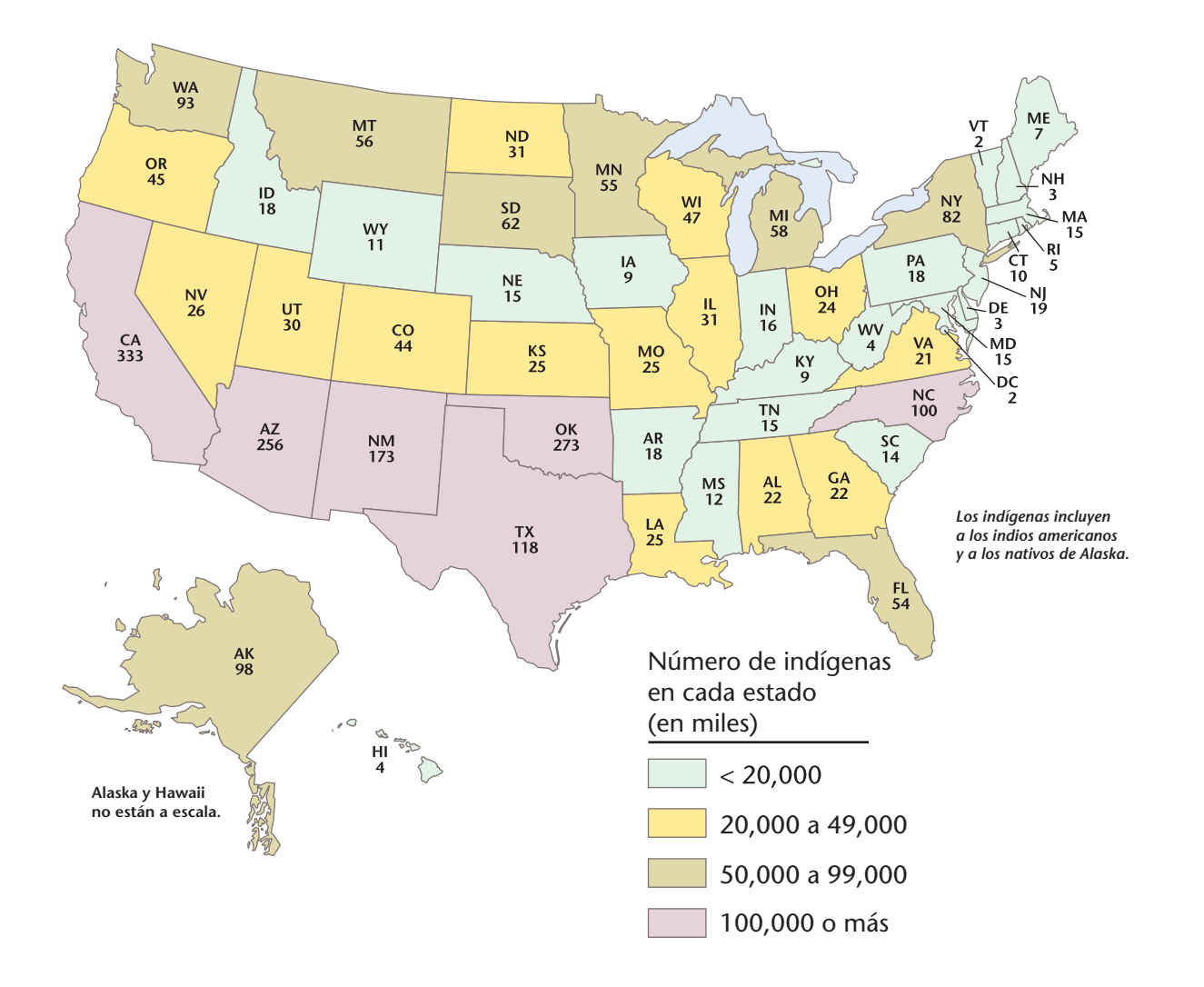

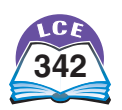

#### **Una nación diversa**

esclavos. Sufrieron un

El año 1788 suele considerarse el año en el que los EE.UU. se convirtieron en una nación. En ese año, 11 de los 13 estados originales acordaron aceptar la nueva Constitución.

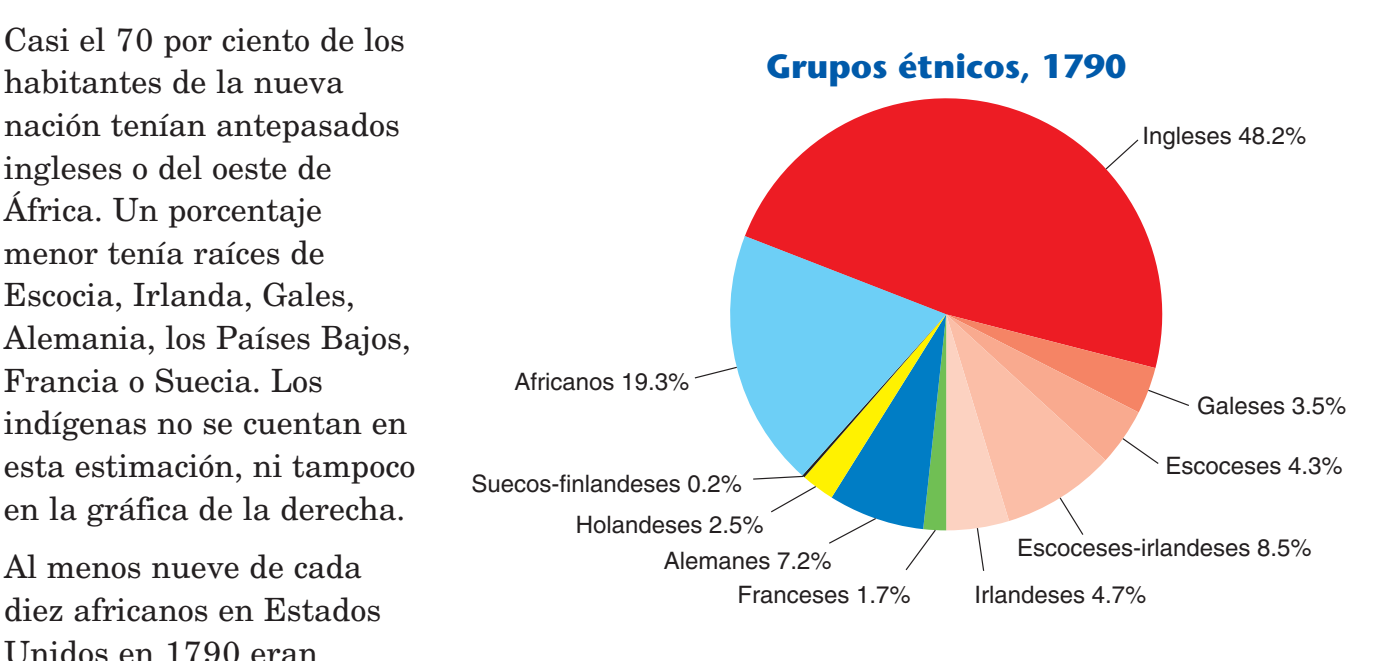

maltrato terrible y cruel. También desempeñaron un papel importante en la construcción de la nueva nación. Limpiaban terrenos, hacían caminos, cultivaban cosechas y construían casas. Algunos eran artesanos hábiles. Durante la Guerra de la Independencia, más de 5,000 afro-estadounidenses pelearon del lado de los colonos en contra de los británicos.

La mayoría de los afro-estadounidenses no obtuvo su libertad hasta después de la Guerra Civil. En 1865, se adoptó la decimotercera enmienda a la Constitución. Establecía que "ni la esclavitud ni la servidumbre involuntarias... deberían existir en Estados Unidos".

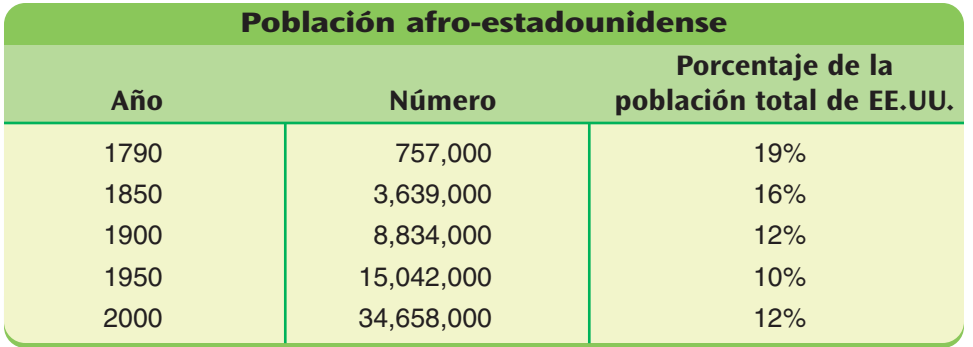

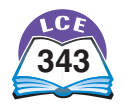

#### **Número de inmigrantes**

Un **inmigrante** es una persona que se muda permanentemente de un país a otro. Millones de inmigrantes han venido a EE.UU. en busca de una vida mejor.

La gráfica de abajo muestra el número de inmigrantes que entraron a EE.UU. cada año, desde 1820. El número total de inmigrantes que entraron entre 1820 y 2000 fue de alrededor de 65 millones.

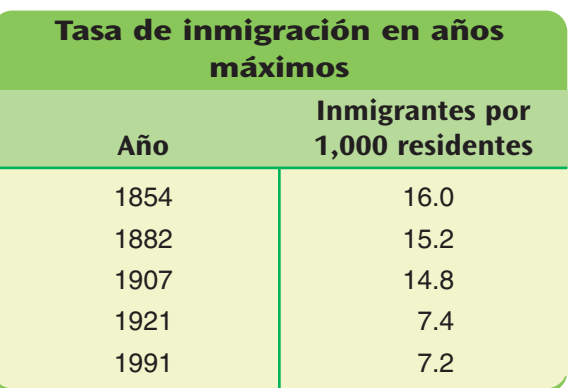

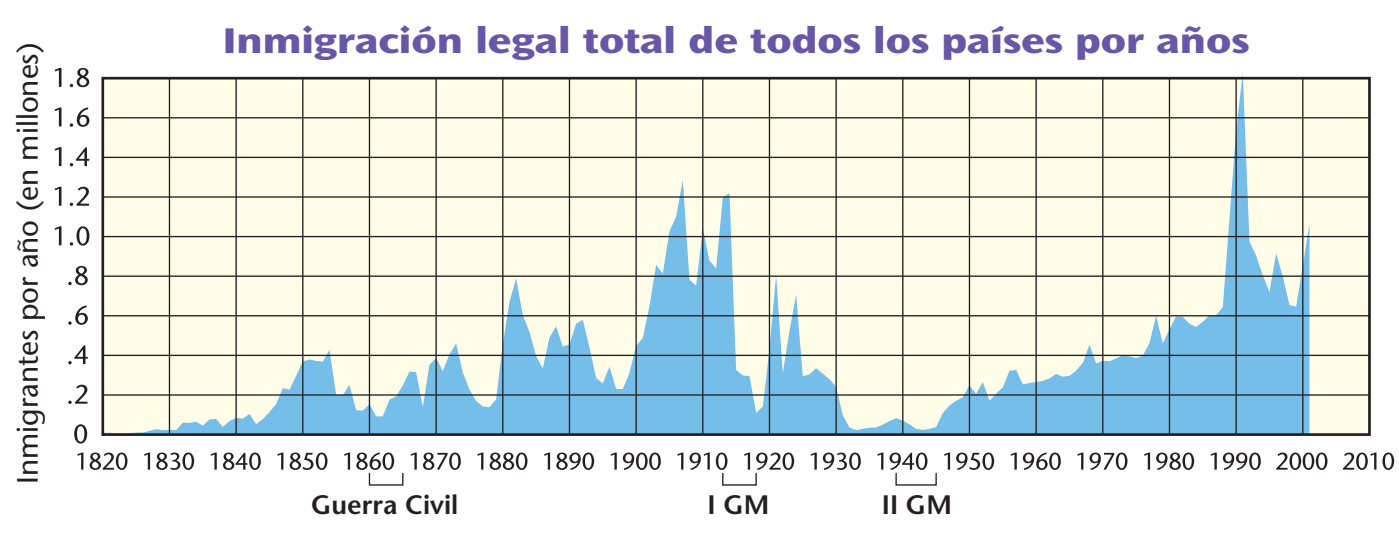

NOTA: los números de 1989–1991 incluyen personas que ya residían en EE.UU. a las que se les otorgó la residencia permanente.

#### **Ellis Island**

Ellis Island es una pequeña isla ubicada en la parte norte de la Bahía de New York, a alrededor de una milla al suroeste de la isla de Manhattan. Los primeros pobladores holandeses lo usaban como un terreno de picnic. Cuando se creó la Oficina de Inmigración en 1891, Ellis Island se convirtió en una de las estaciones de inmigración más importantes de Estados Unidos. Allí, se examinaba a los nuevos inmigrantes en una gran área llamada Great Hall (gran sala) y eran admitidos o deportados. Doce millones de inmigrantes pasaron por la estación de Ellis Island desde 1892 hasta 1945, donde se realizaban los trámites de un millón de personas por año.

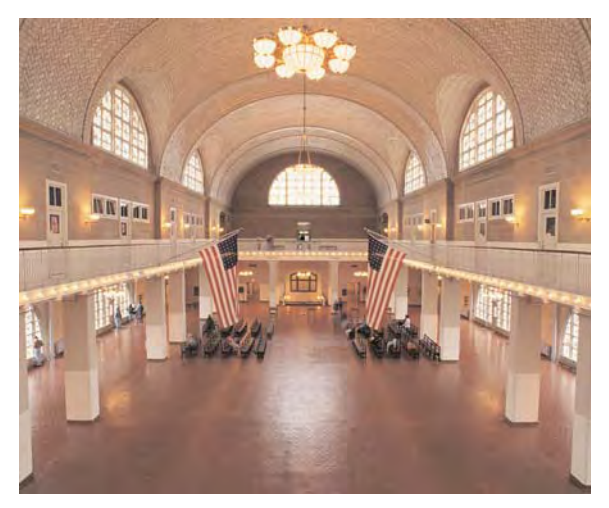

**El Great Hall de Ellis Island**

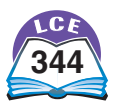

La Estatua de la Libertad se colocó en el norte de la Bahía de New York en 1886, a menos de media milla de distancia de Ellis Island. La estatua, junto con el Main Building (edificio principal) y Great Hall de Ellis Island, se renovaron para el centenario de la Estatua de la Libertad celebrado en 1986. El 4 de julio de 1986, el presidente de la Corte Suprema, Warren Burger, tomó el juramento de 5,000 nuevos ciudadanos en Ellis Island, y otros 20,000 que se encontraban en otras partes del país prestaron juramento al mismo tiempo vía satélite.

#### **Población nacida fuera del país**

Alrededor del 10 por ciento (1 de cada 10) de la población actual de EE.UU. no nació en Estados Unidos. México es el país de nacimiento más común entre los que nacieron en otros países.

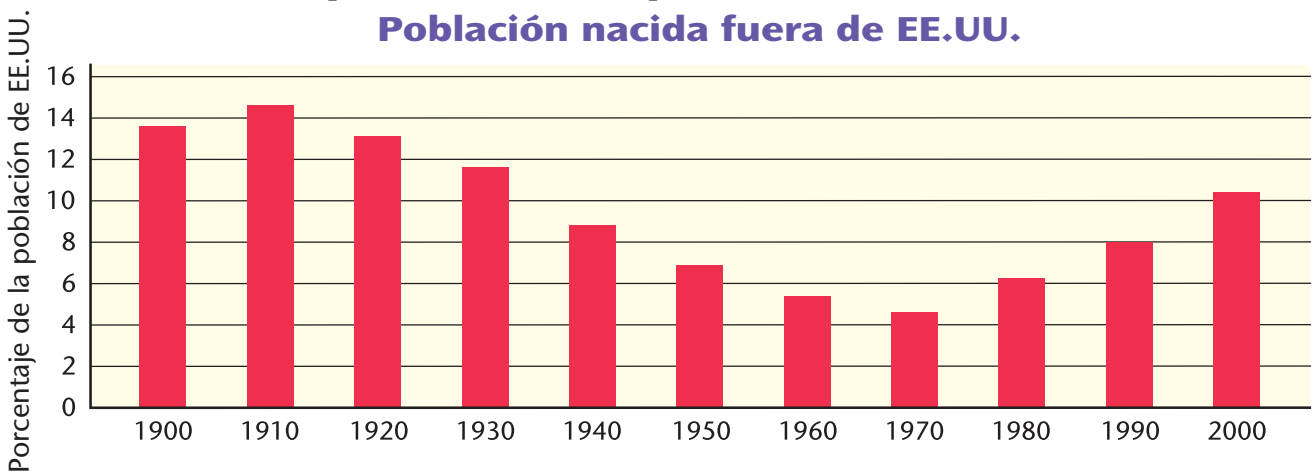

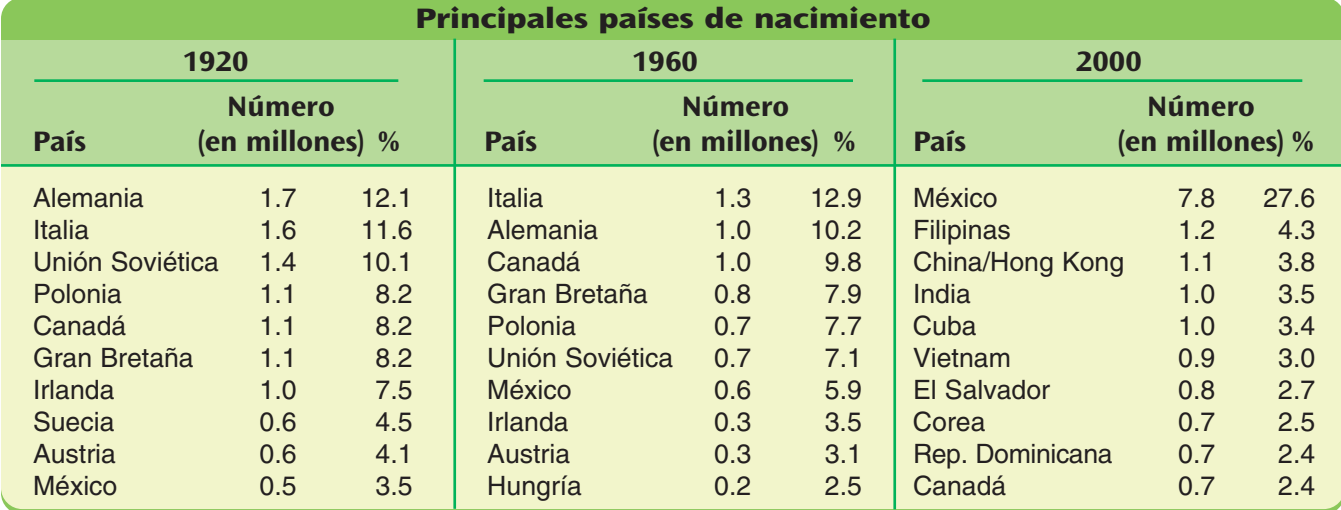

**Ejemplo** En 1920, 500,000 personas (0.5 millones) que vivían en EE.UU. habían nacido en México. Representaban el 3.5% de toda la población nacida en el exterior que vivía en Estados Unidos.

Para el año 2000, 7.8 millones de personas que vivían en EE.UU. habían nacido en México. Representaban más de un cuarto (27.6%) de todos los habitantes de EE.UU. nacidos en el exterior.

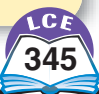

#### **Tour de EE.UU.**

#### **Población que no habla inglés**

Alrededor del 18 por ciento de la población en EE.UU. habla una lengua distinta del inglés en casa. Más de la mitad de este número habla español.

> **Gente de por lo menos 5 años que habla una lengua en casa distinta del inglés (Las subdivisiones en los estados son condados.)**

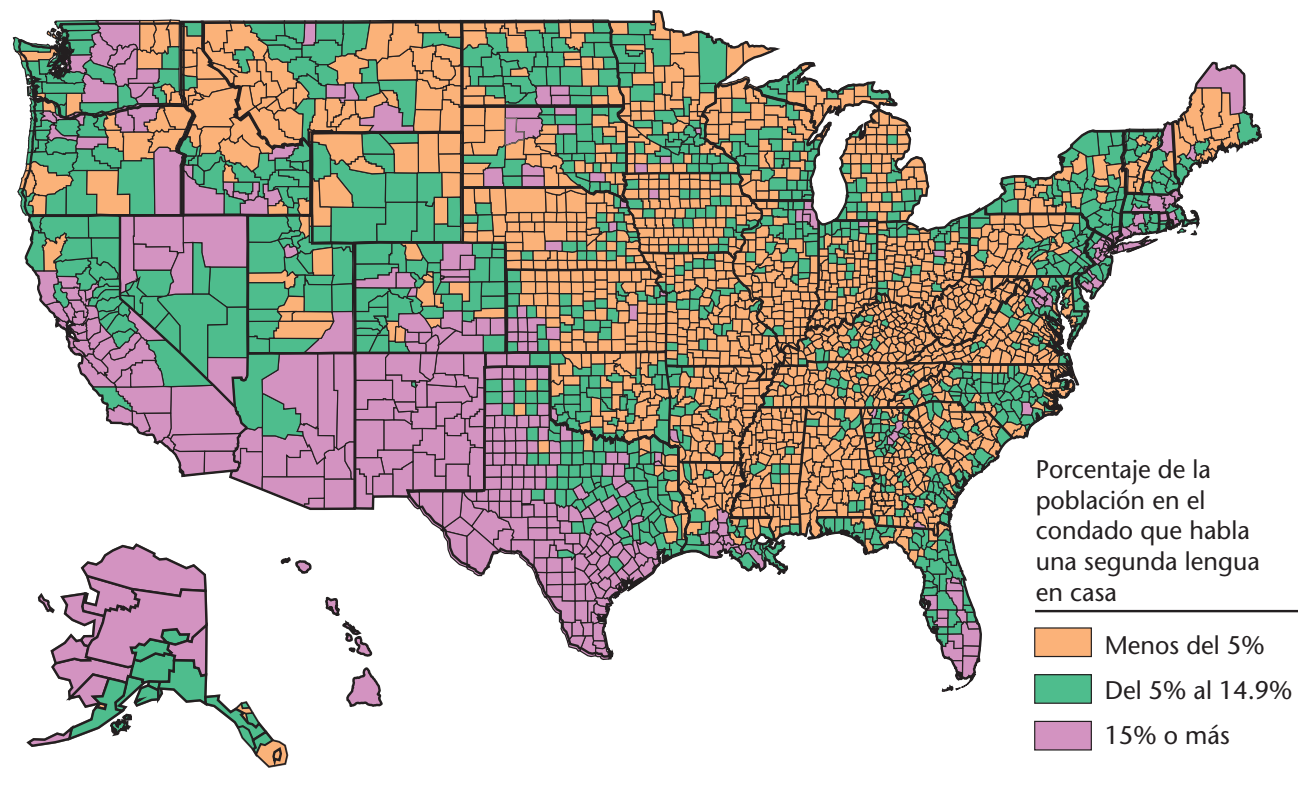

**Alaska y Hawaii no están a escala.**

En EE.UU., cada estado está dividido en áreas más pequeñas llamadas *condados.* Hay un poco más de 3,000 condados en EE.UU. En el mapa de arriba, las líneas más oscuras son los límites de los estados; las líneas delgadas negras son los límites de los condados.

Cada condado está pintado de naranja, verde o morado. El color indica el porcentaje de la población de ese condado que habla una lengua distinta del inglés en casa. Por ejemplo, la clave del mapa muestra que en los condados pintados de naranja, menos del 5% de la gente habla una segunda lengua en casa.

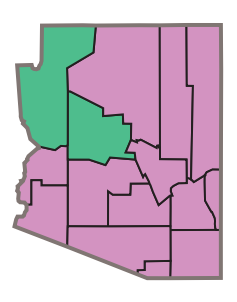

Arizona

**Ejemplo** Hay 15 condados en el estado de Arizona y 13 de ellos están pintados de morado. Al menos el 15% de la población en cada uno de esos 13 condados habla una lengua distinta del inglés en casa. Los otros dos condados de Arizona están pintados de verde. En ambos condados, entre el 5% y el 14.9% de la población habla una lengua distinta del inglés en casa.

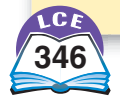

#### **Expansión hacia el oeste**

En 1790, la mayoría de la población de EE.UU. vivía a menos de 200 millas de la costa del océano Atlántico. En el siglo XIX, la nación se expandió hacia el oeste. Los indígenas vivían en las áreas nuevas que se fueron anexando. Colonos de Francia, España y México también vivían en esas áreas. Alrededor de 1900, el área del territorio de EE.UU. se cuadruplicó (se volvió cuatro veces más grande). La población había empezado una emigración al oeste que aún continúa hoy.

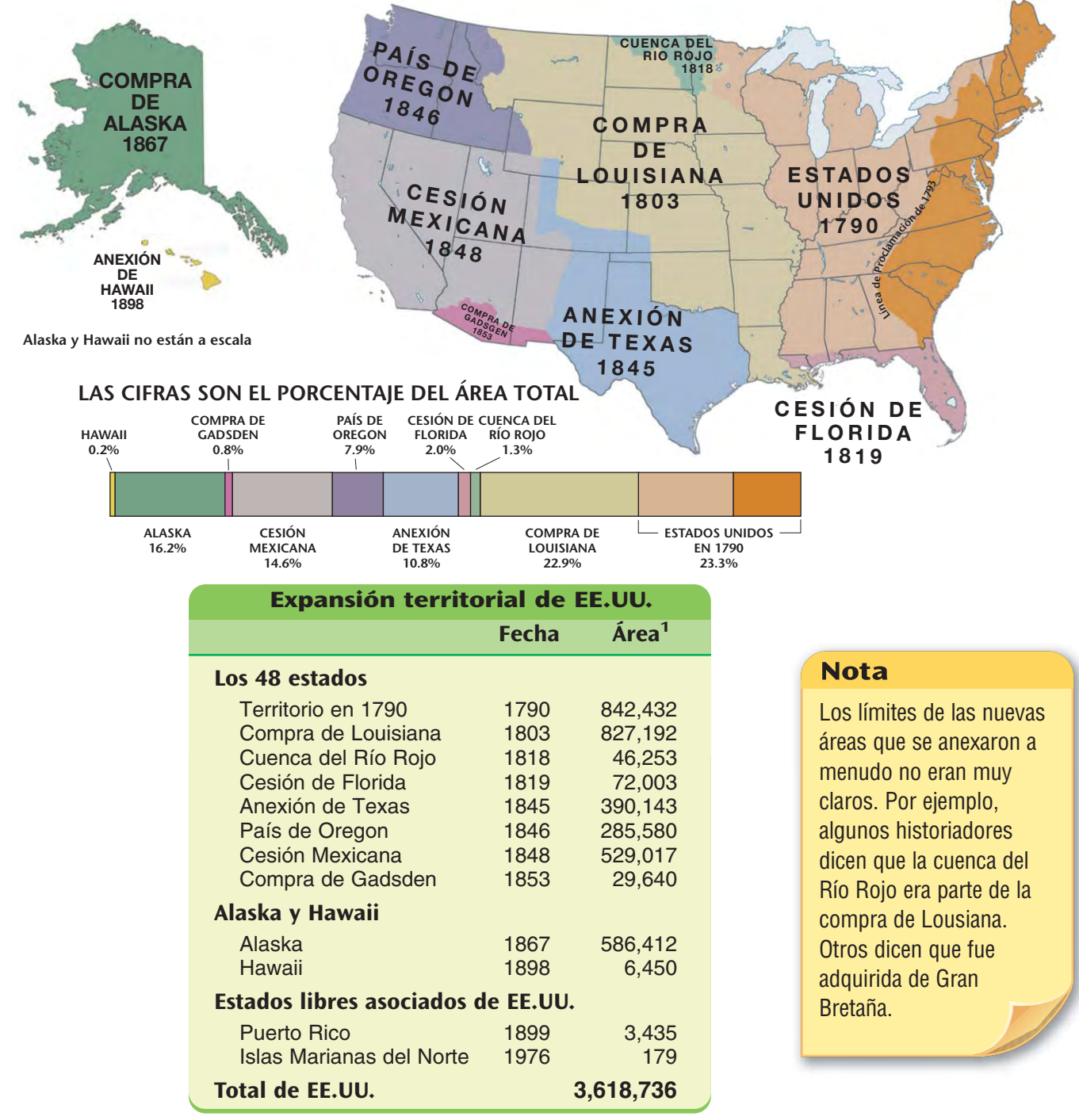

<sup>1</sup>Área total de tierra y agua en millas cuadradas

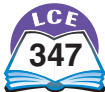

**Patrones de colonización en el siglo XIX**

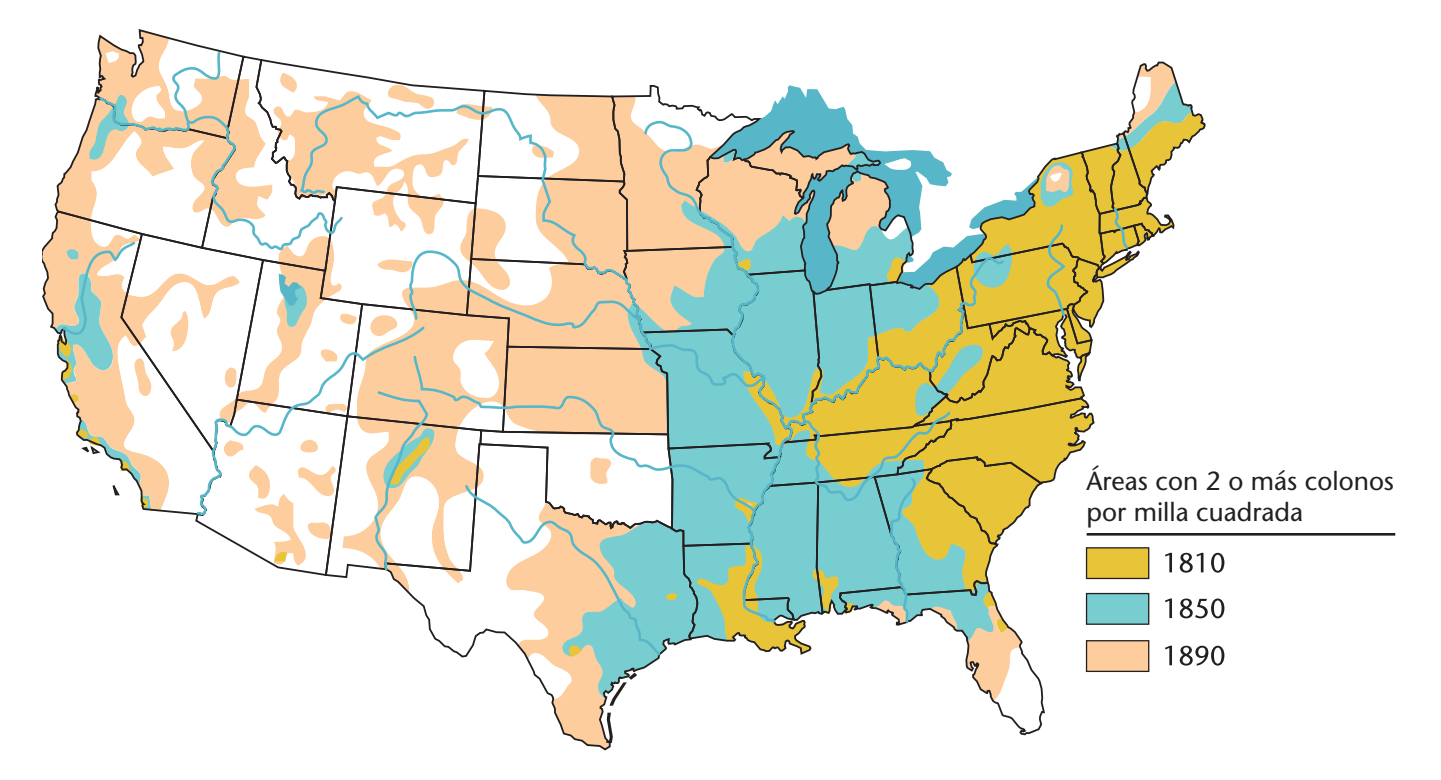

#### **El centro de la población se mueve hacia el oeste**

Imagina un mapa de EE.UU. que sea delgado, plano y rígido (que no se puede doblar). Supón que se pone un peso de 1 onza en el mapa por cada persona de EE.UU. en el lugar donde vive esa persona. El **centro de la población** es el punto en el mapa donde se equilibraría el mapa.

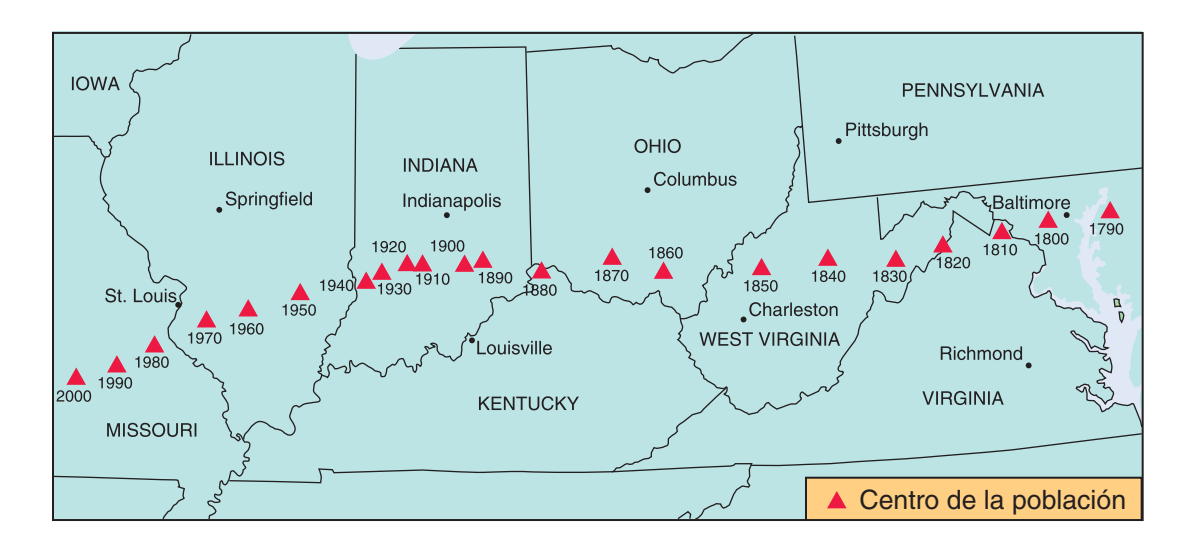

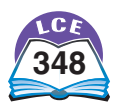

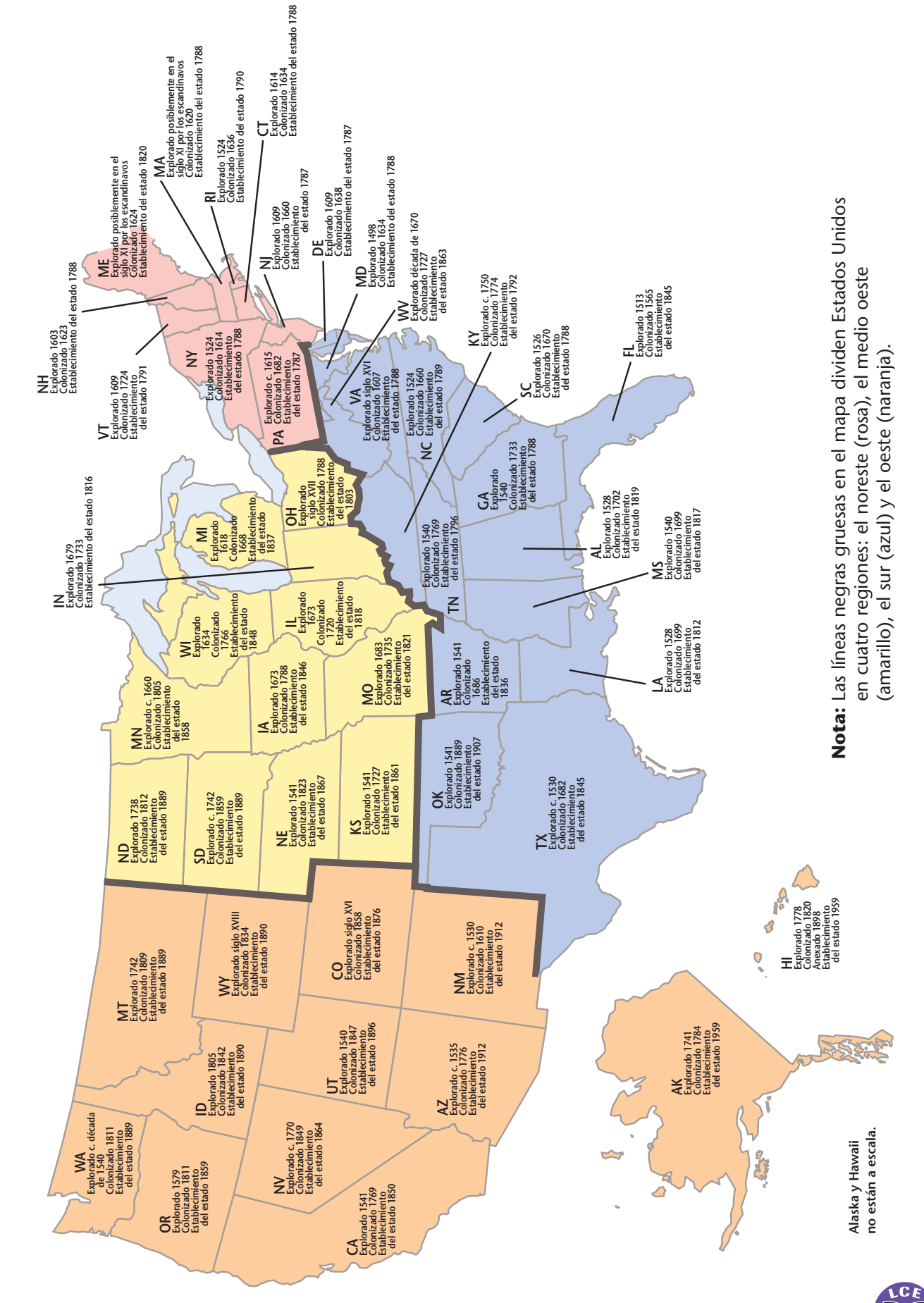

Exploración europea, colonización y establecimiento de los estados **Exploración europea, colonización y establecimiento de los estados**

trescientos cuarenta y nueve **349**

#### **EE.UU. en 1790**

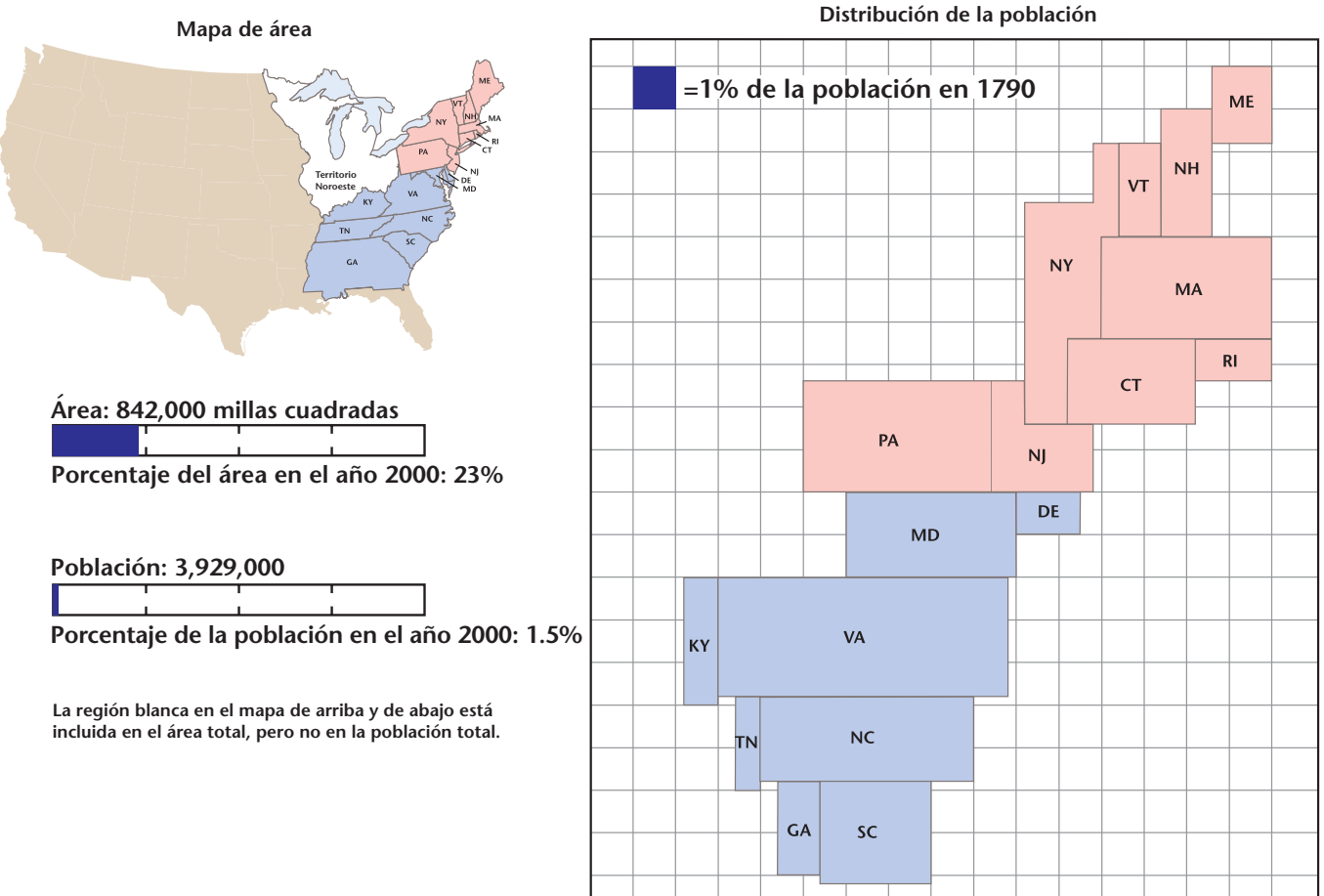

#### **EE.UU. en 1850**

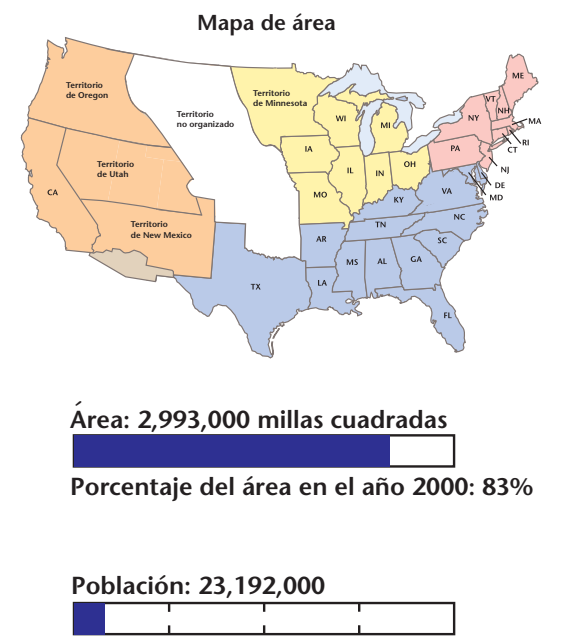

**Distribución de la población**

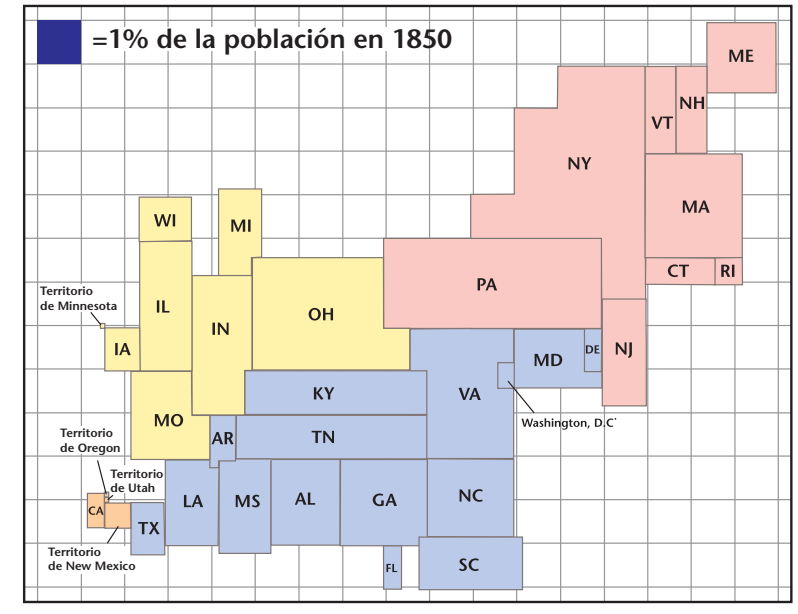

**Porcentaje de la población en el año 2000: 8%**

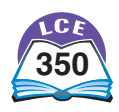

#### **EE.UU. en 1900**

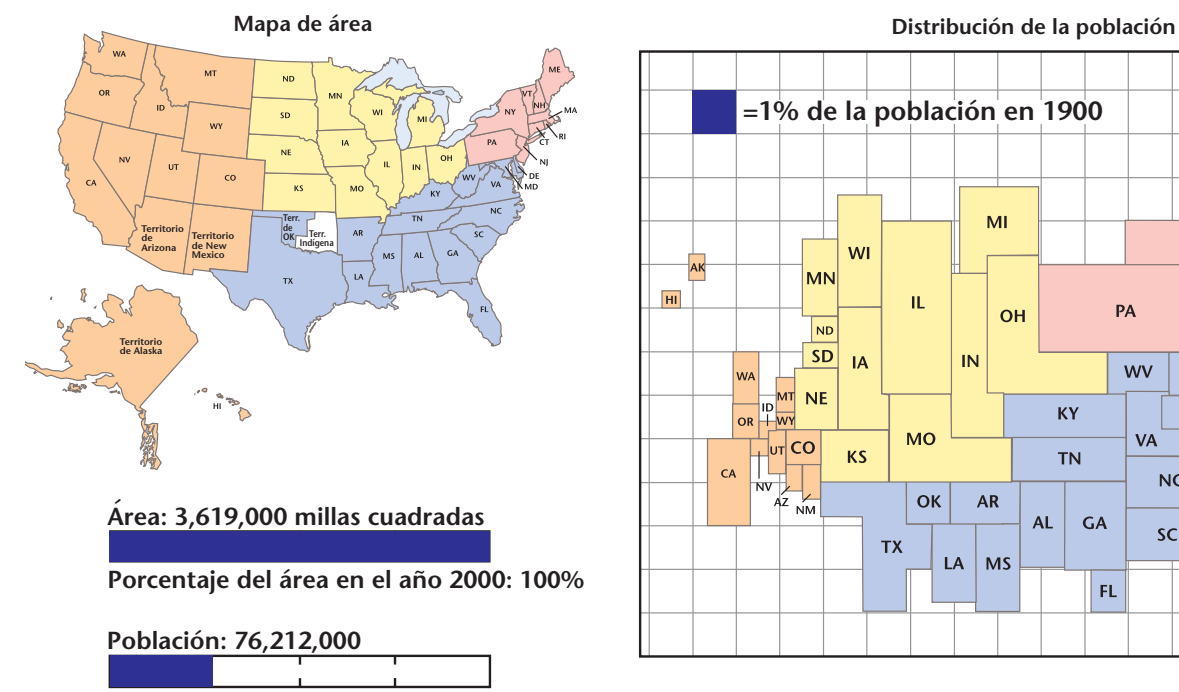

**Porcentaje de la población en el año 2000: 27%**

**La región blanca en el mapa de arriba y de abajo está incluida en el área total, pero no en la población total.**

#### **EE.UU. en 2000**

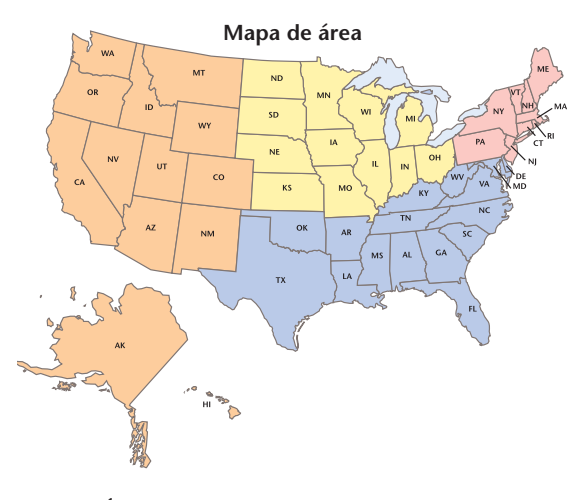

**Area: 3,619,000 millas cuadradas ´**

**Porcentaje del área en el año 2000: 100%**

**Población: 281,422,000**

**Porcentaje de la población en el año 2000: 100%**

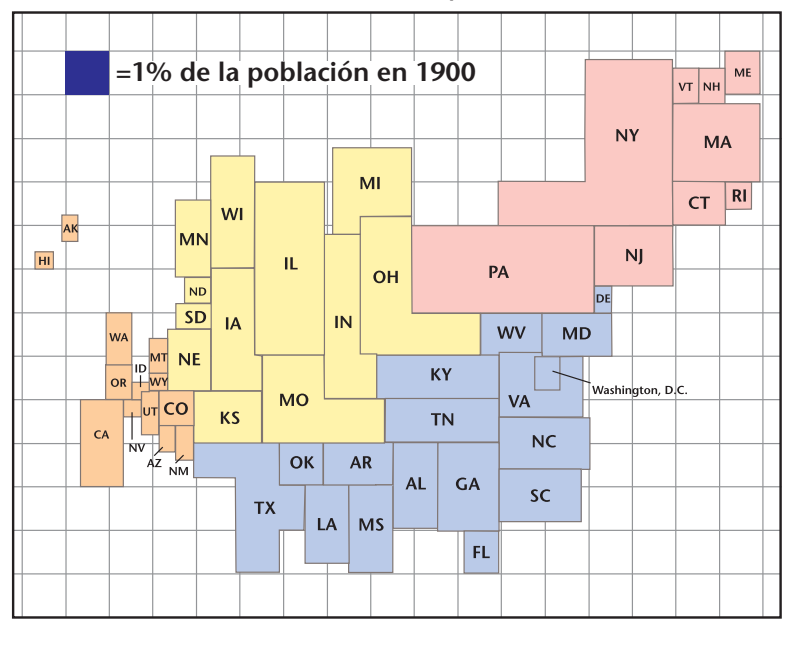

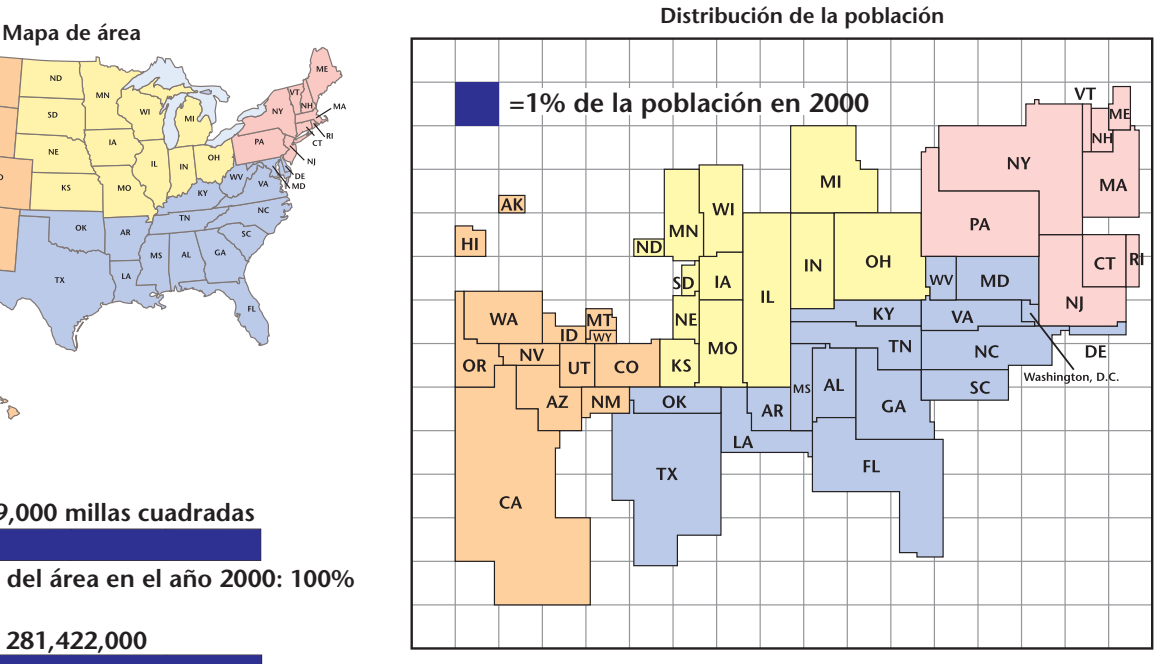

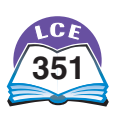

#### **Viajes**

#### **Viajar en el siglo XVIII**

Durante el período colonial, viajar era difícil y, a menudo, peligroso. Aun cuando las condiciones eran buenas, tomaba una semana o más viajar 200 millas. En 1787, la Convención Constitucional se aplazó por 11 días porque muchos delegados no pudieron llegar a Philadelphia. Las lluvias de primavera habían convertido en lodo los caminos y habían derrumbado muchos puentes.

Mucho de lo que sabemos sobre los viajes del pasado es por los diarios y las cartas. A finales del siglo XVIII, un viajero llamado Samuel Beck describió un viaje de New York a Boston. Escribió:

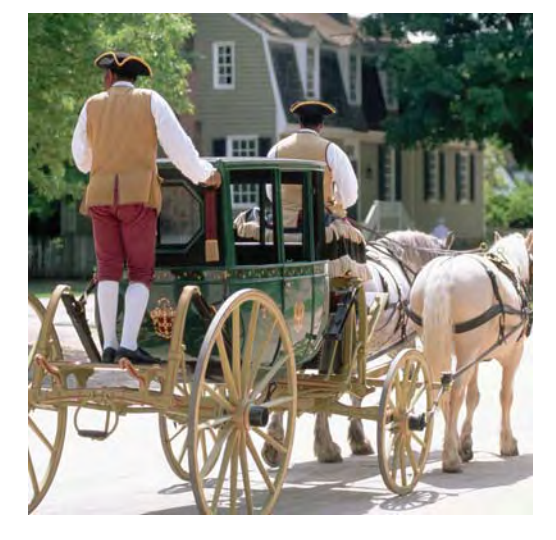

Una forma era en una diligencia destartalada que viajaba alrededor de 40 millas por día… Si uno se levantaba a las 3 ó 4 de la madrugada y prolongaba el viaje hasta la noche, podía llegar a Boston en seis días.

Otra fuente de información es la velocidad de entrega del correo. La tabla de abajo muestra la rapidez con la que se podía repartir el correo cuando las condiciones de viaje eran buenas. Usando un sistema creado por Benjamin Franklin, una serie de jinetes se turnaban para llevar el correo. Cuando un jinete se cansaba, otro tomaba su lugar. Los tiempos reportados abajo eran más rápidos que el tiempo que le llevaba a una persona viajar entre las ciudades.

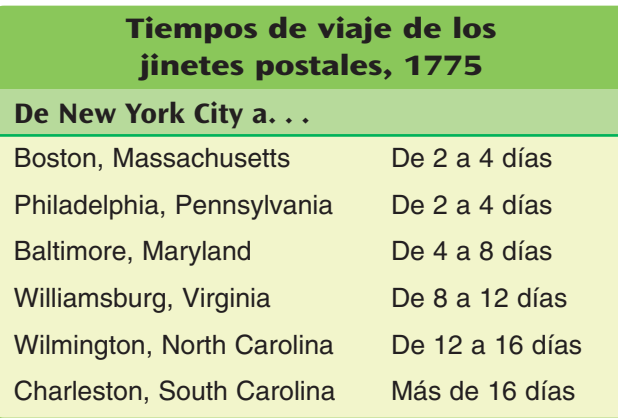

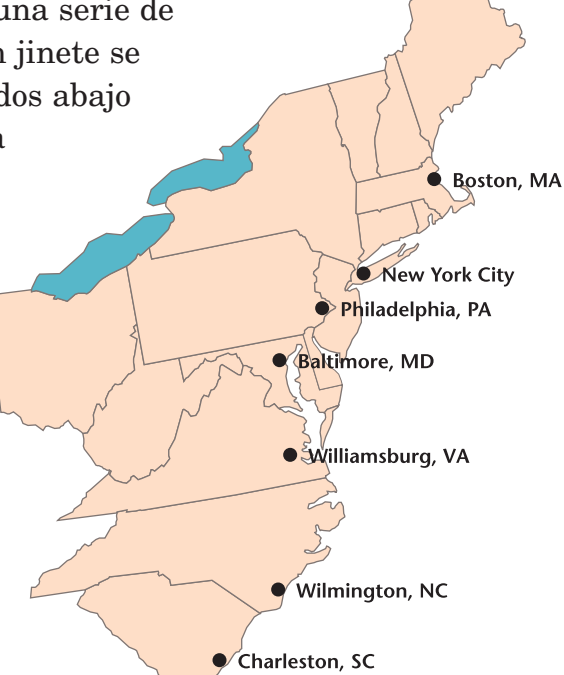

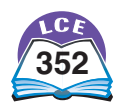

#### **Viajar en el siglo XIX**

Durante el siglo XIX, los estadounidenses comunes viajaban más lejos y más a menudo que la gente en cualquier otro país. Los estadounidenses estaban en movimiento, a pie y a caballo, por diligencia, carruaje, barco de vapor y ferrocarril.

En 1828, un periódico de Boston publicó: "Se hacen más viajes en EE.UU. que en cualquier otra parte del mundo. Aquí, toda la población está en movimiento, mientras que, en países más antiguos, hay millones [de personas] que nunca

han estado más allá del sonido de la campana de la parroquia".

Entre 1775 y mediados del siglo XIX, mejoraron la velocidad y comodidad de los viajes, así como los caminos y las diligencias. Se inventaron el barco de vapor y el ferrocarril. Viajar era por lo regular más rápido en la zona más desarrollada del este de EE.UU. Viajar era más lento en el oeste, donde había más senderos que caminos. Además, las Montañas Rocosas y la Sierra Nevada dificultaban los viajes.

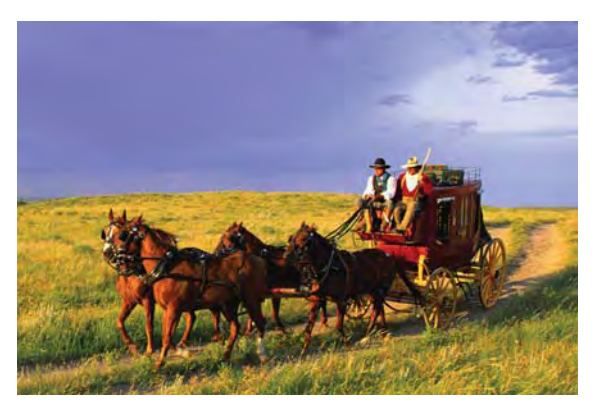

**Viaje en diligencia**

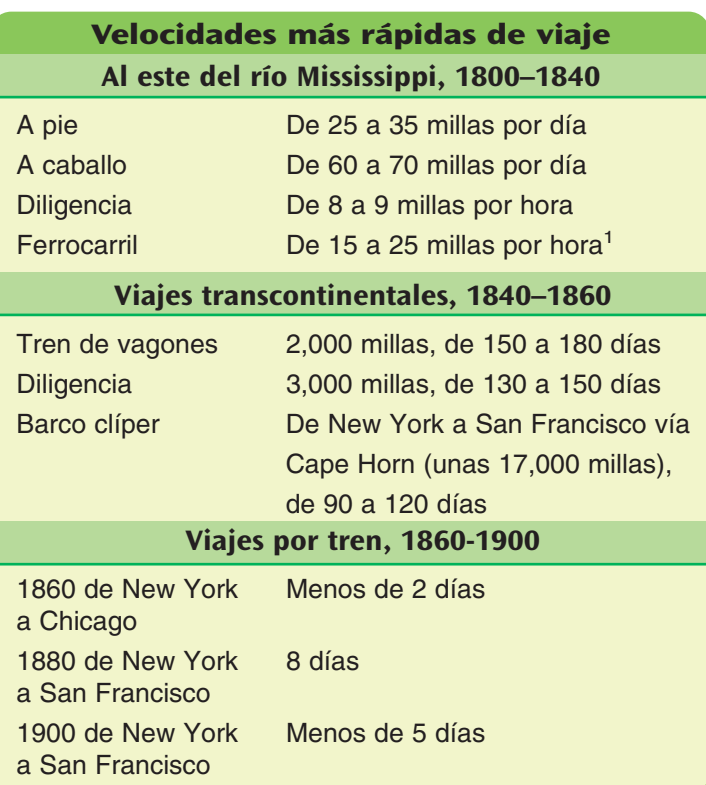

<sup>1</sup> Los ferrocarriles aparecieron por primera vez en la década de 1830. Hasta la década de 1850, el servicio era limitado.

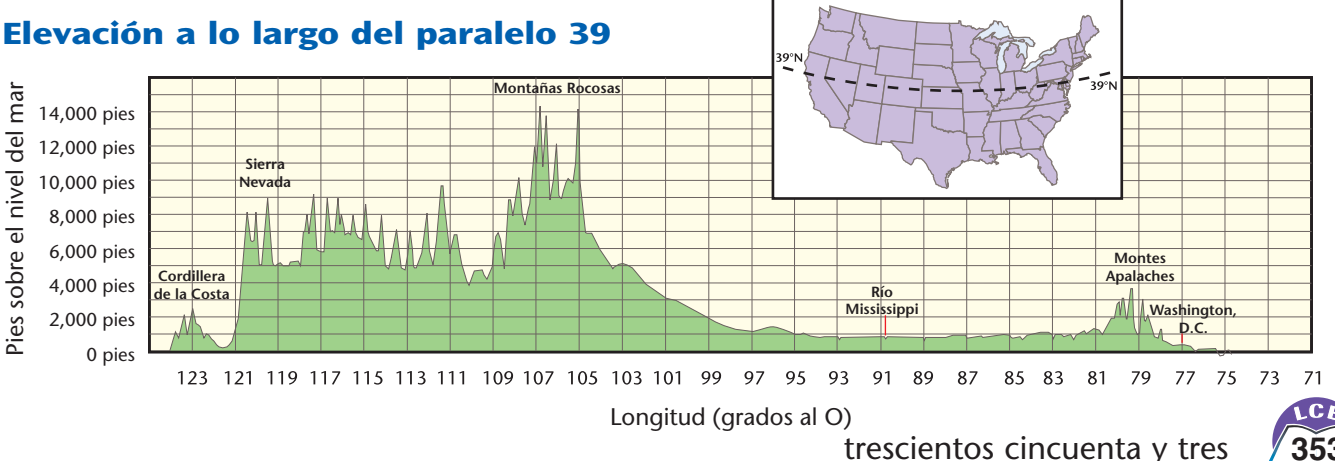

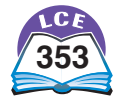

## **Tour de EE.UU.**

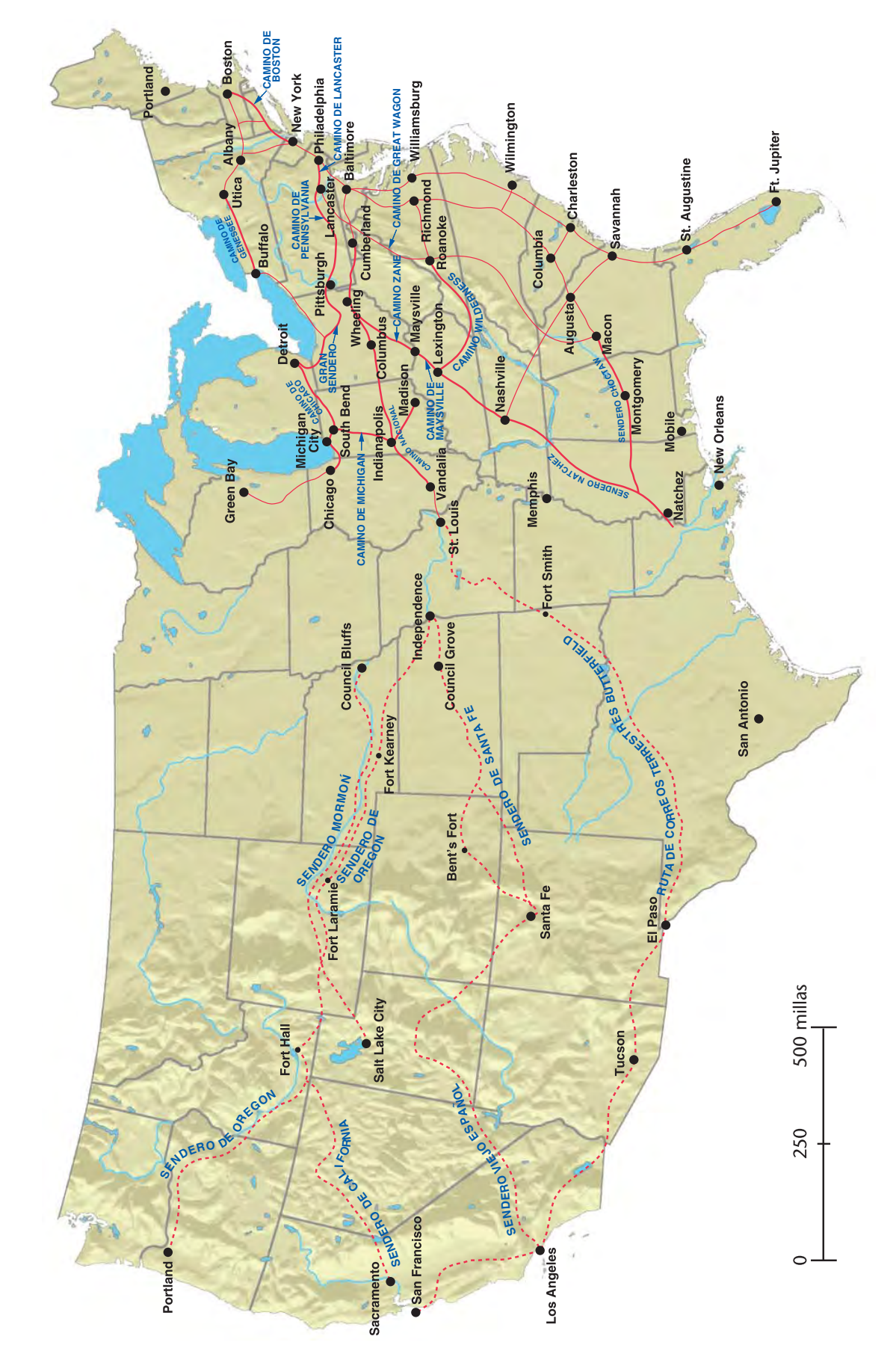

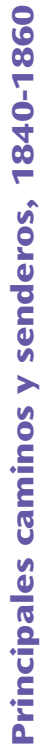

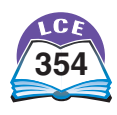

#### **Viajar de 1870 al presente**

El primer ferrocarril que conectaba las costas del este y el oeste de Estados Unidos se terminó de construir el 10 de mayo de 1869. Veintiséis años después, en 1895, se fabricó el primer automóvil práctico estadounidense. En 1903, los hermanos Wright volaron un avión por primera vez con éxito. El vuelo duró sólo 12 segundos y cubrió sólo 120 pies, pero fue el comienzo de la aviación moderna.

Estos tres sucesos—esas tres "primicias "—marcaron el comienzo de la era moderna de los viajes y el transporte. Trenes, automóviles, camiones y aviones han facilitado que la gente y los bienes se puedan trasladar de una parte de la nación a otra. Como resultado, la vida diaria ha cambiado drásticamente.

#### **Horario de trenes entre New York y Chicago**

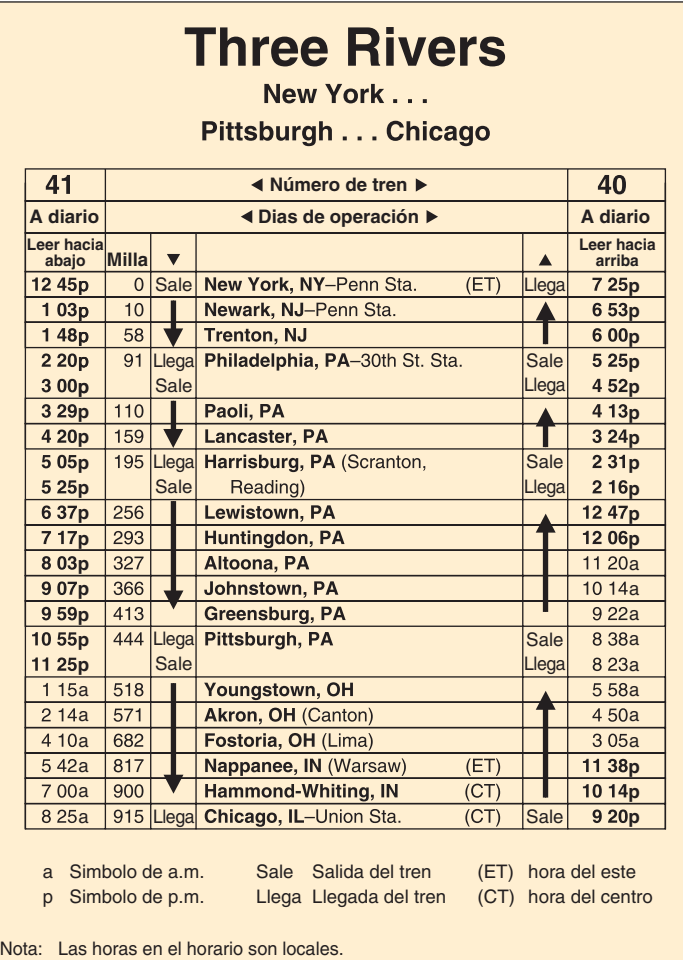

En New York (hora del este) es 1 hora más que en Chicago (hora del centro).

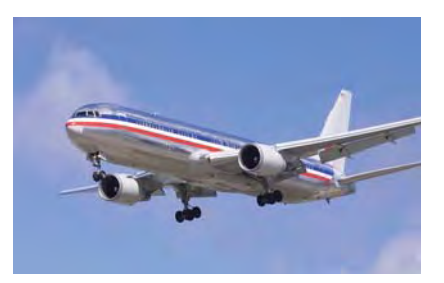

#### **Horario de aviones de Chicago a New York**

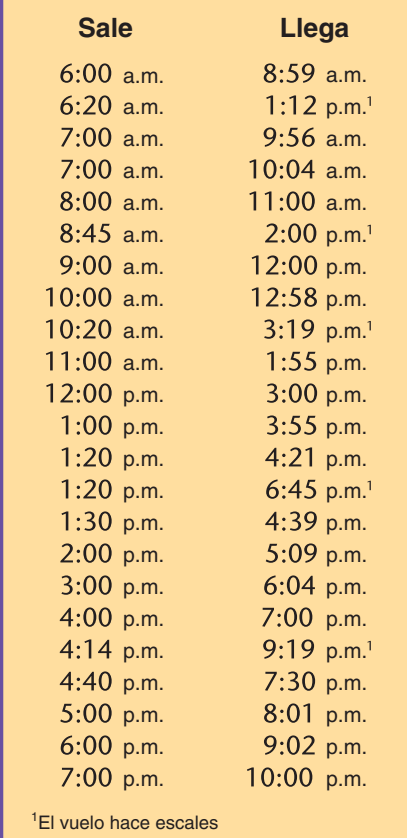

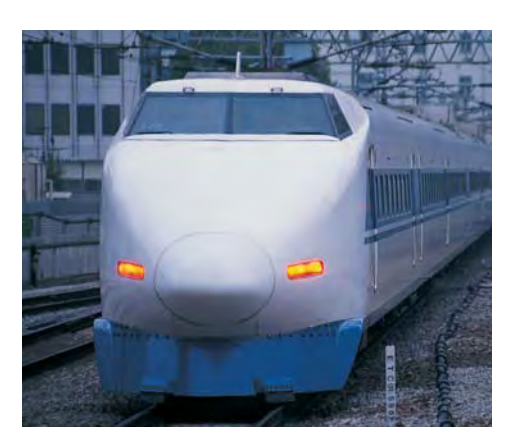

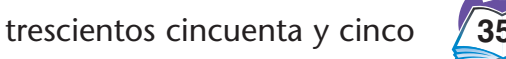

### **Trabajo**

Durante los últimos 100 años, la fracción de la población que hacía ciertos tipos de trabajos ha disminuido enormemente. En otros casos, ha crecido enormemente.

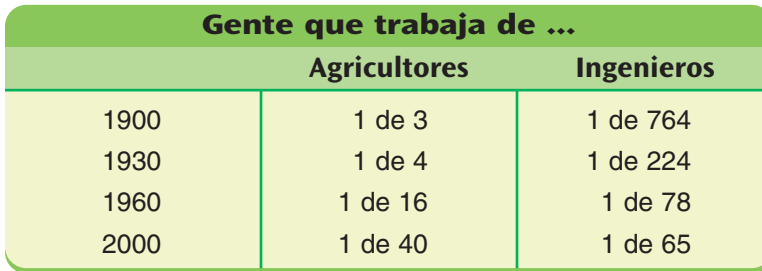

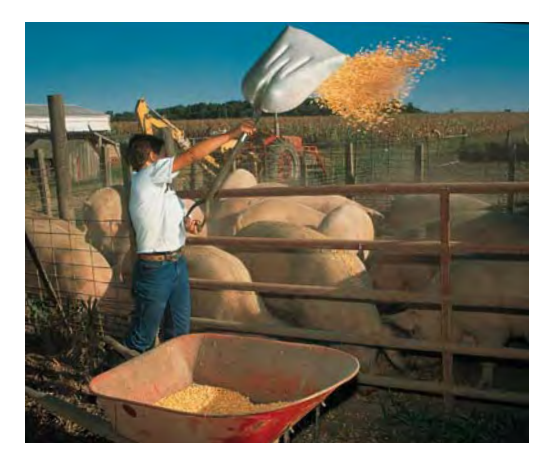

Hay un tercer patrón. En algunas ocupaciones, el número de personas ha crecido más o menos al mismo ritmo que el crecimiento de la población. ¿Por qué será?

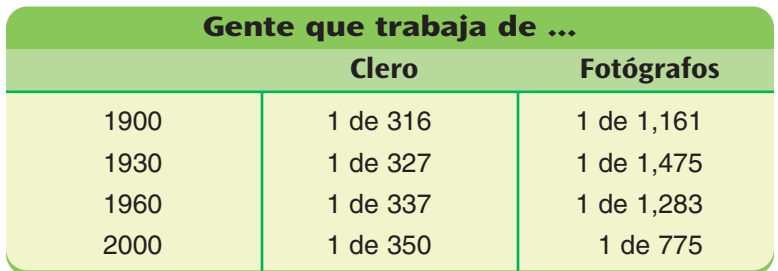

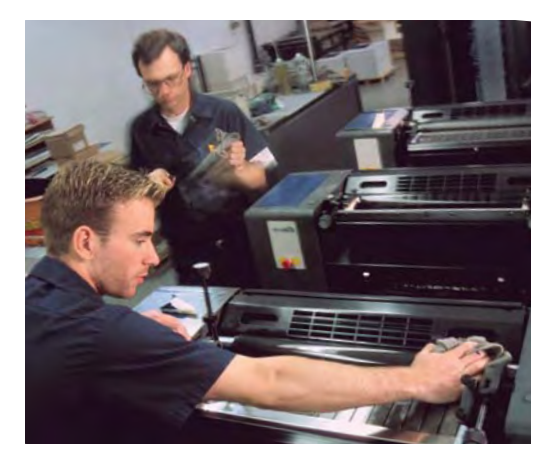

#### **Número total de trabajadores**

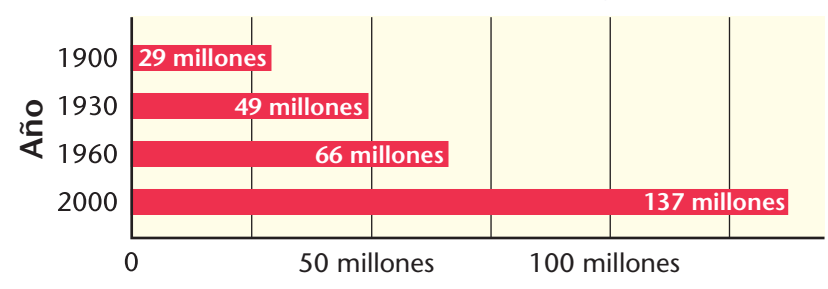

NOTA: Las cifras para 1900 y 1930 estás basadas en trabajadores de 14 años y mayores. Las cifras para 1960 y 2000 estás basadas en trabajadores de 16 años y mayores. Las cifras corresponden únicamente a la población civil. Se excluyen los miembros de las fuerzas armadas.

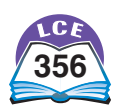

En muchos tipos de trabajo, menos personas hacen más trabajo. Esto se debe al desarrollo continuo de la tecnología y a que los trabajadores tienen mejor preparación. Como resultado, en algunas ocupaciones, como en la agricultura, se necesitan menos trabajadores.

#### **En 1900**

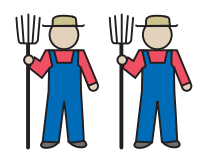

Había alrededor de 10 millones de agricultores.

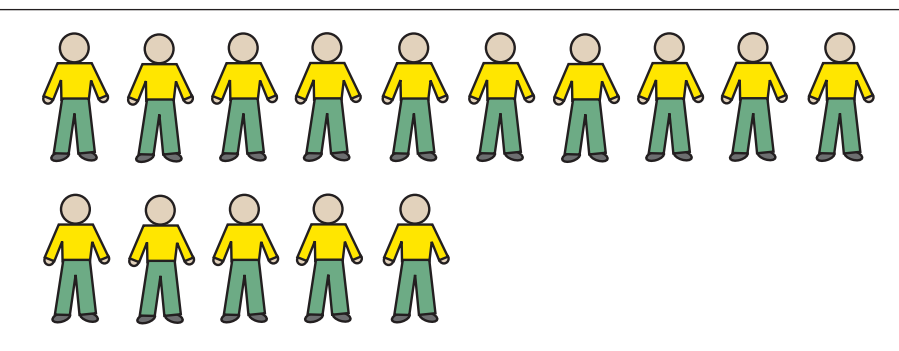

Las granjas alimentaban a una población de alrededor de 75 millones de personas.

#### **En 2000**

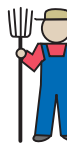

Había alrededor s de 3.5 millones . de agricultores.

#### **Clave**

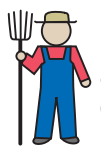

Población de agricultores de 5 millones personas

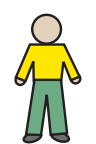

Población de 5 millones personas

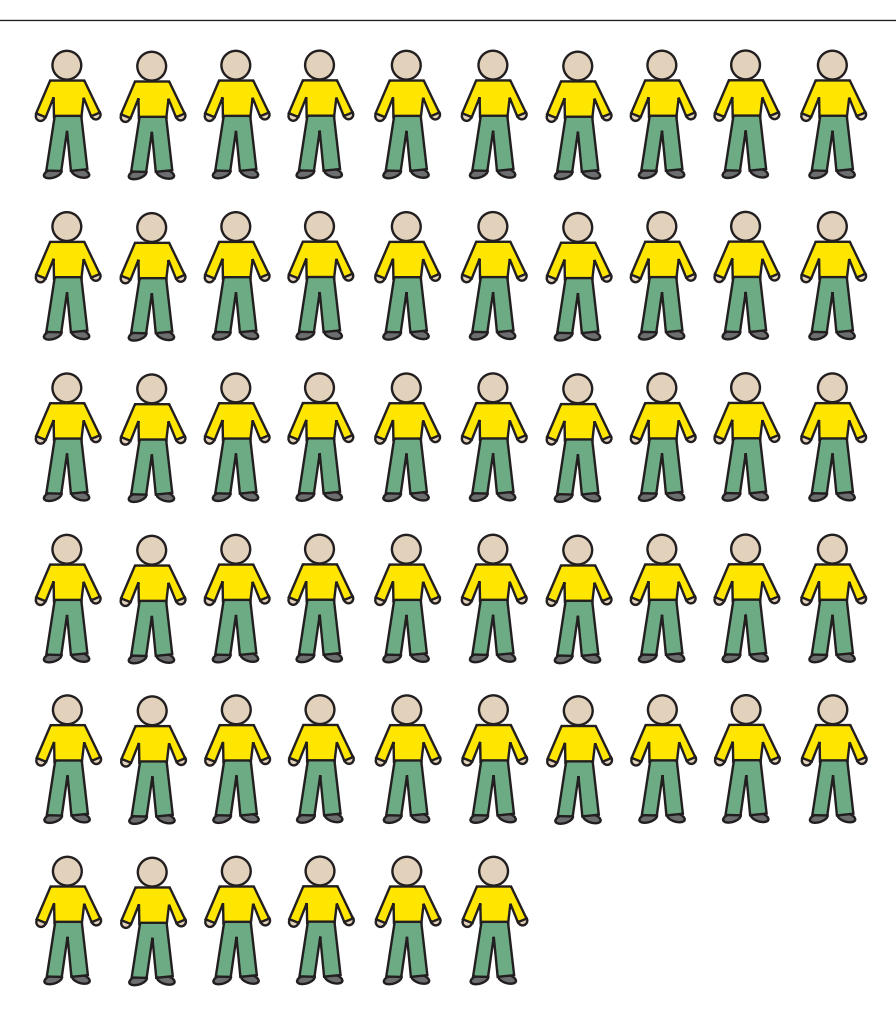

Las granjas alimentaban a una población de alrededor de 280 millones de personas.

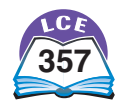

#### **Diversión**

Durante la primera mitad del siglo veinte, ir al cine era la forma más popular de diversión.

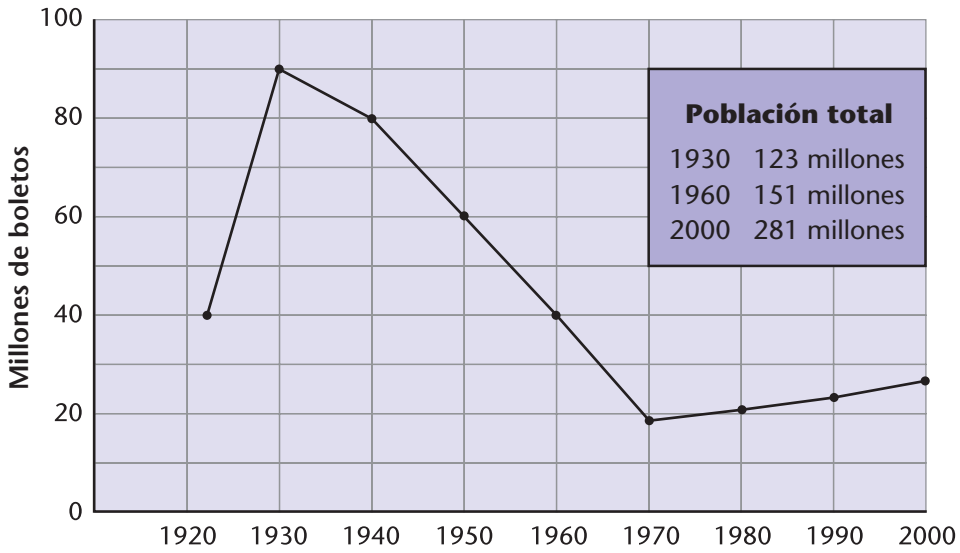

## **Porcentaje estimado de hogares con aparatos**

En la segunda mitad del siglo veinte, los cines tuvieron que competir con otras formas de diversión.

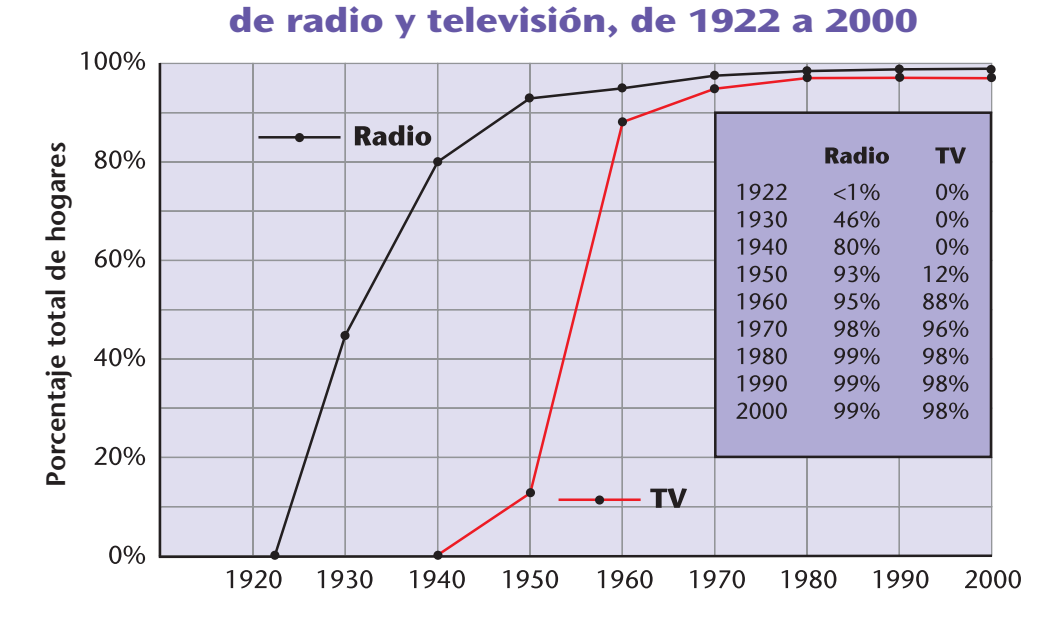

**Promedio de horas que se ve TV durante una semana típica en 2000**

Actualmente, ver televisión es la forma más popular de diversión.

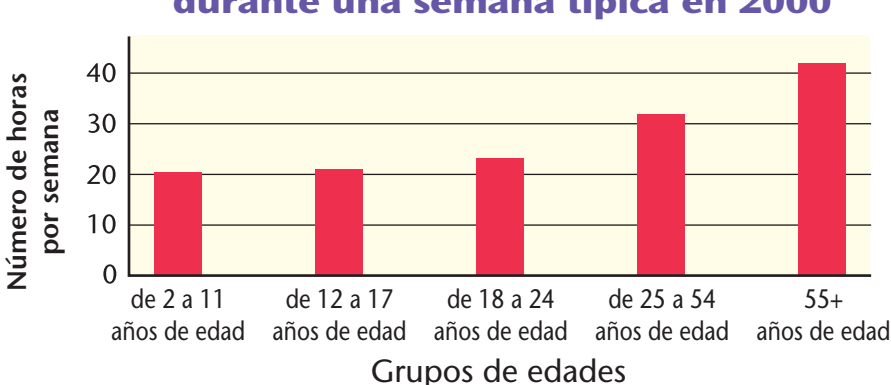

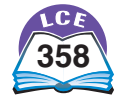

**Promedio de números de boletos de cine vendidos por semana (en millones), de 1922 a 2000**

### **Deportes**

¿En qué tipo de deportes y actividades al aire libre participan los niños de 11 años? La tabla de abajo muestra la popularidad de diferentes actividades entre los niños de 11 años, otros grupos de edad, todas las personas, los hombres y las mujeres.

Los datos provienen de una muestra de 15,000 hogares. A menos que se señale, los datos estiman el porcentaje de las personas que participaron en estas actividades más de una vez durante el año.

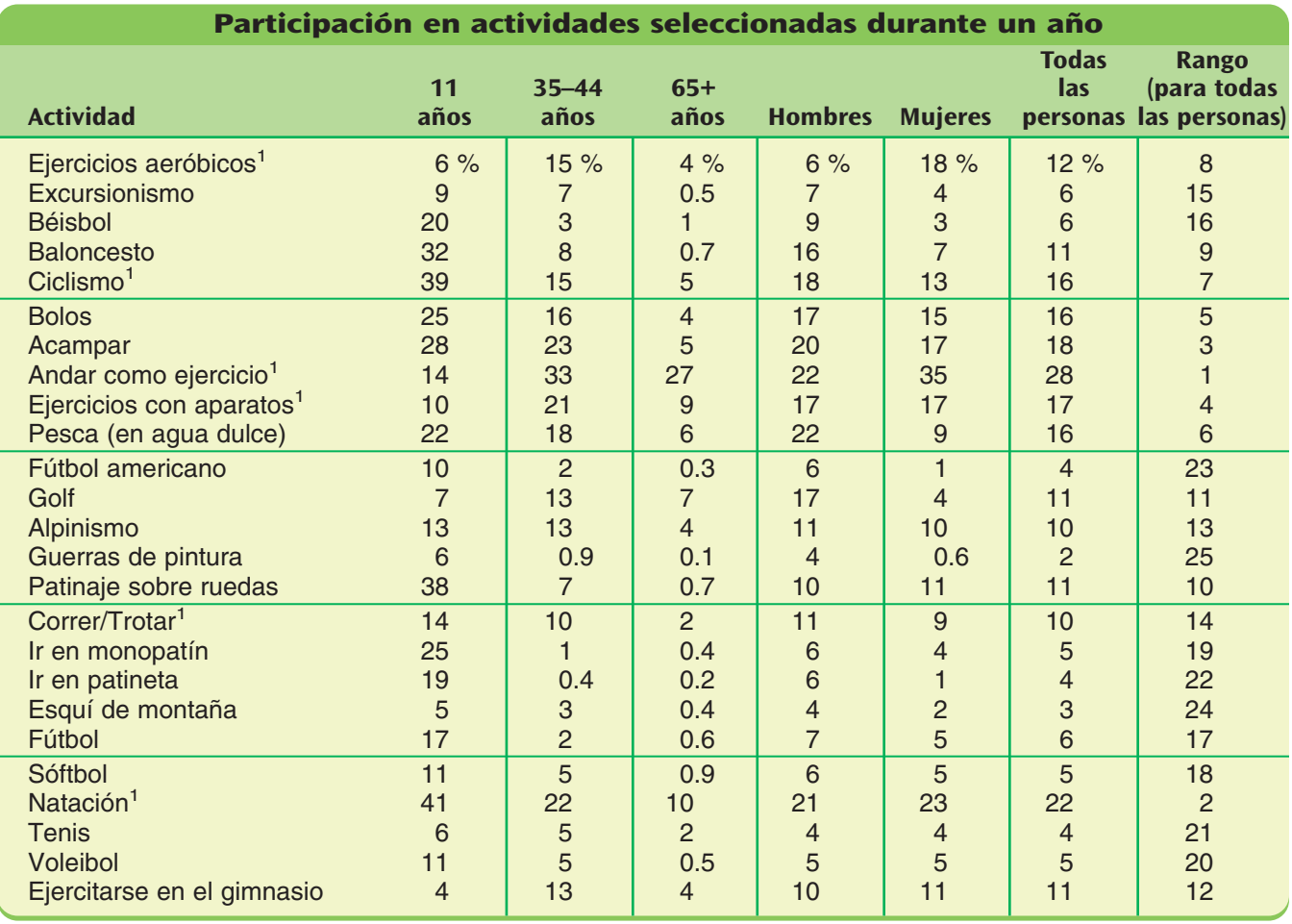

<sup>1</sup>Participantes que practican esa actividad por lo menos seis veces al año

#### **¿Qué hacen los adultos?**

En el año 2000, había alrededor de 200 millones de adultos viviendo en EE.UU. Durante ese año, el siguiente número de adultos hizo estas actividades por lo menos una vez:

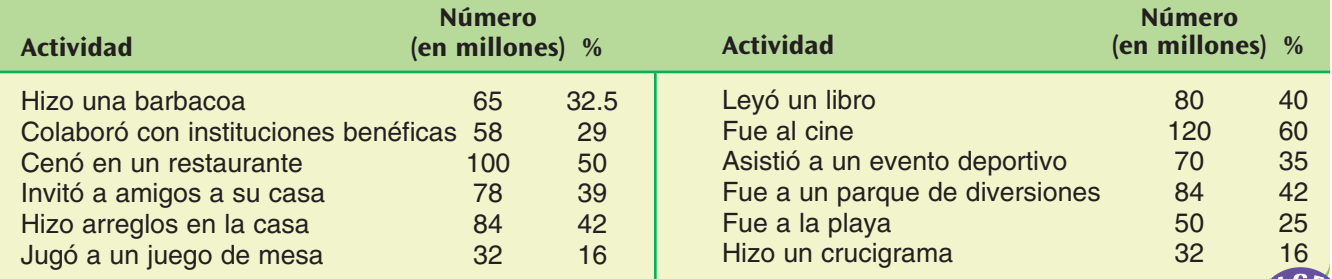

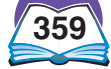

#### **Escolaridad**

A lo largo de la historia de EE.UU., la preparación académica ha sido importante.

La ordenanza *Northwest Ordinance* de 1787 creó las normas para formar los nuevos estados. Por este medio también se transmitió la importancia que la nación concedía a la preparación académica. Establecía que:

> Siendo necesarios para un buen gobierno y la felicidad de la especie humana, las escuelas y los medios de educación deben ser preservados por siempre.

#### **¿Quién iba a la escuela en 1790?**

En los estados del norte, la mayoría de los niños entre los 4 y 14 años de edad iban a la escuela parte del año. En los estados del sur, muchos niños blancos entre esas edades, pero no todos, iban a la escuela. Los afro-estadounidenses que eran esclavos no recibían educación formal en las escuelas y, en general, no les era permitido aprender a leer. Algunos, sin embargo, hallaron la manera de aprender en secreto.

La mayoría de las escuelas estaban en áreas rurales. Muchos niños tenían que caminar largas distancias para llegar. Por lo general, había clases solamente dos o tres meses en el invierno y, luego, otra vez en el verano. Después de cumplir los 10 años, muchos niños iban a la escuela sólo en invierno, cuando el trabajo de las granjas era ligero.

#### **¿Quién iba a la escuela en 1900?**

En 1900, los padres reportaron en el censo que el 80% de los niños entre 10 y 14 años de edad habían ido a la escuela en algún momento durante los seis meses previos.

Casi todos los niños que asistían a la escuela en 1900 iban a la escuela primaria, la cual normalmente tenía ocho grados. Alrededor de 15 millones de estudiantes asistían a escuelas públicas en 1900. Solamente cerca de 500,000 (aproximadamente el 3%) asistían a la secundaria.

En las escuelas rurales, los estudiantes no estaban separados por edades. Los niños de 5 y 6 años, por lo general, estaban en la misma clase de primaria que los de 15 y 16 años. Los estudiantes mayores no eran de aprendizaje lento. Tenían que trabajar en las granjas y solamente podían ir a la escuela parte del tiempo.

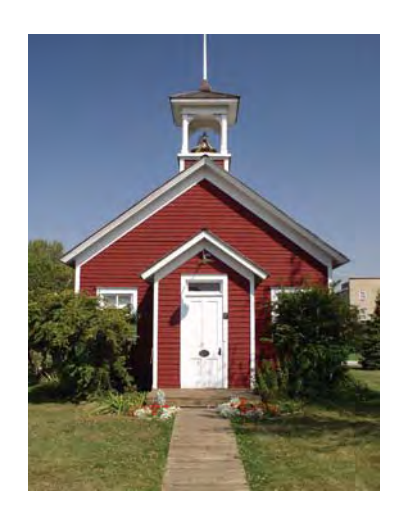

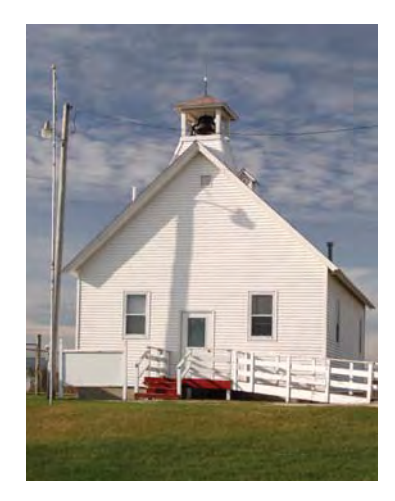

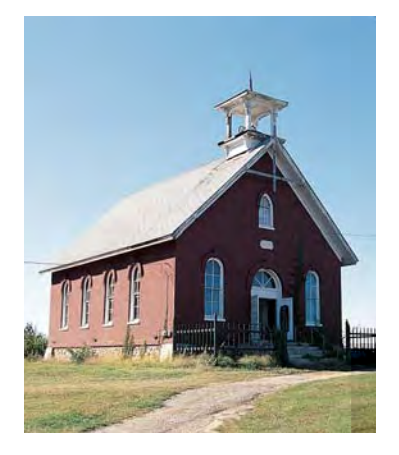

**Tres ejemplos de las primeras escuelas estadounidenses**

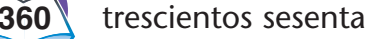

#### **¿Qué nivel académico alcanzaban los estudiantes en 1900?**

En 1900, el número de días que los estudiantes asistían a la escuela difería de estado a estado. Los estudiantes de North Carolina asistían a la escuela sólo 36 días al año, mientras que los estudiantes de Massachusetts asistían a la escuela alrededor de 145 días al año.

Las siguientes tablas y gráficas muestran tres maneras diferentes de examinar estos datos. En la primera tabla, los promedios estatales están en rangos de mayor a menor para cada región.

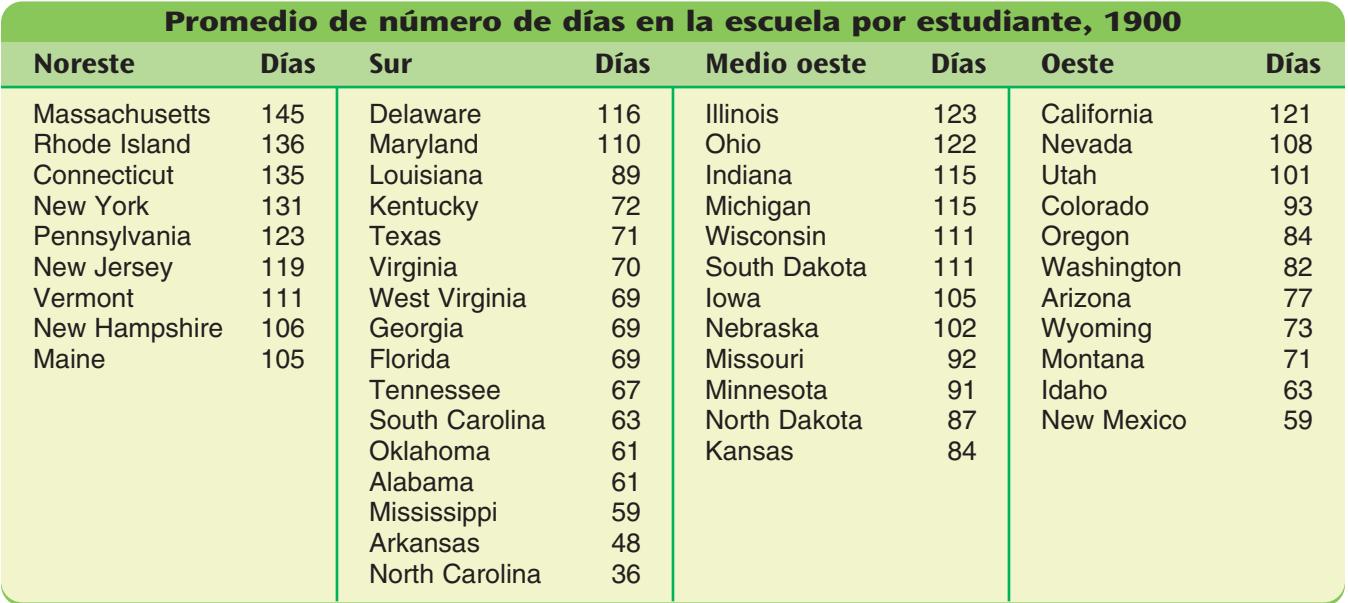

NOTA: No hay datos disponibles para Alaska ni Hawaii.

El diagrama de tallo y hojas<sup>1</sup> muestra todos los promedios estatales de la tabla de arriba.

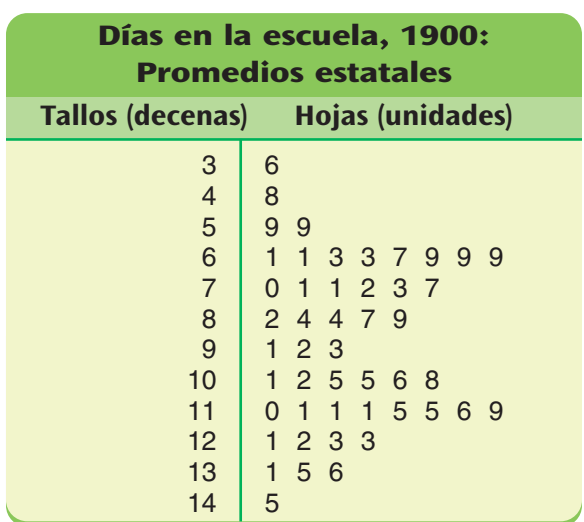

**1 Cómo leer este diagrama de tallo y hojas:** Muestra que sólo hubo un estado donde el número de días estuvo en los 30. El número fue 36. Ocho estados tuvieron números en los 60. Esos números fueron 61, 61, 63, 63, 67, 69, 69 y 69. Otros números se muestran de manera similar.

La gráfica de barras muestra la mediana de días en la escuela para cada región.

#### **Días en la escuela, 1900: Medianas regionales**

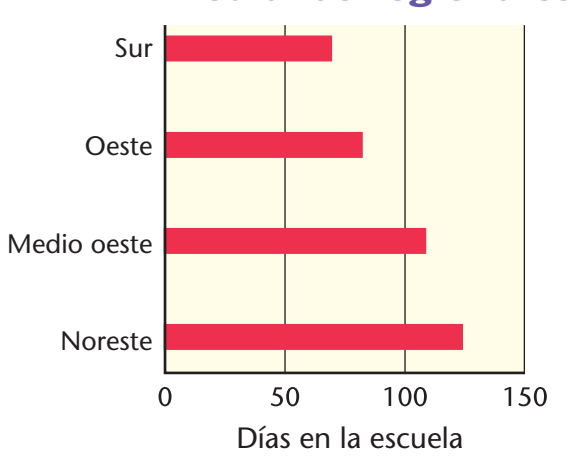

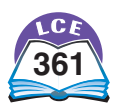

#### **Tour de EE.UU.**

#### **La escuela primaria en el siglo veinte**

Durante la primera mitad del siglo veinte, la escuela primaria se volvió un requisito para todos los niños del país. El año escolar oficial se alargó. El número de estudiantes ausentes disminuyó. El tiempo que los estudiantes pasaban en la escuela aumentó. En 1900, los estudiantes asistían a la escuela un promedio de 99 días por año. En 1960, había un promedio de 160 días de escuela por año. Después de 1960, el número promedio de días de escuela por año aumentó muy poco.

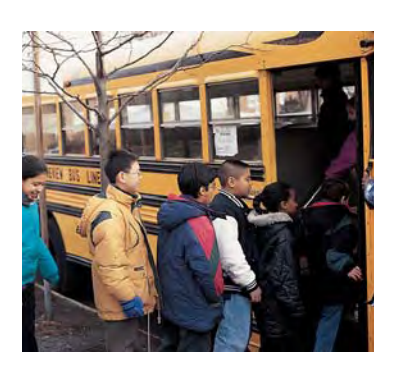

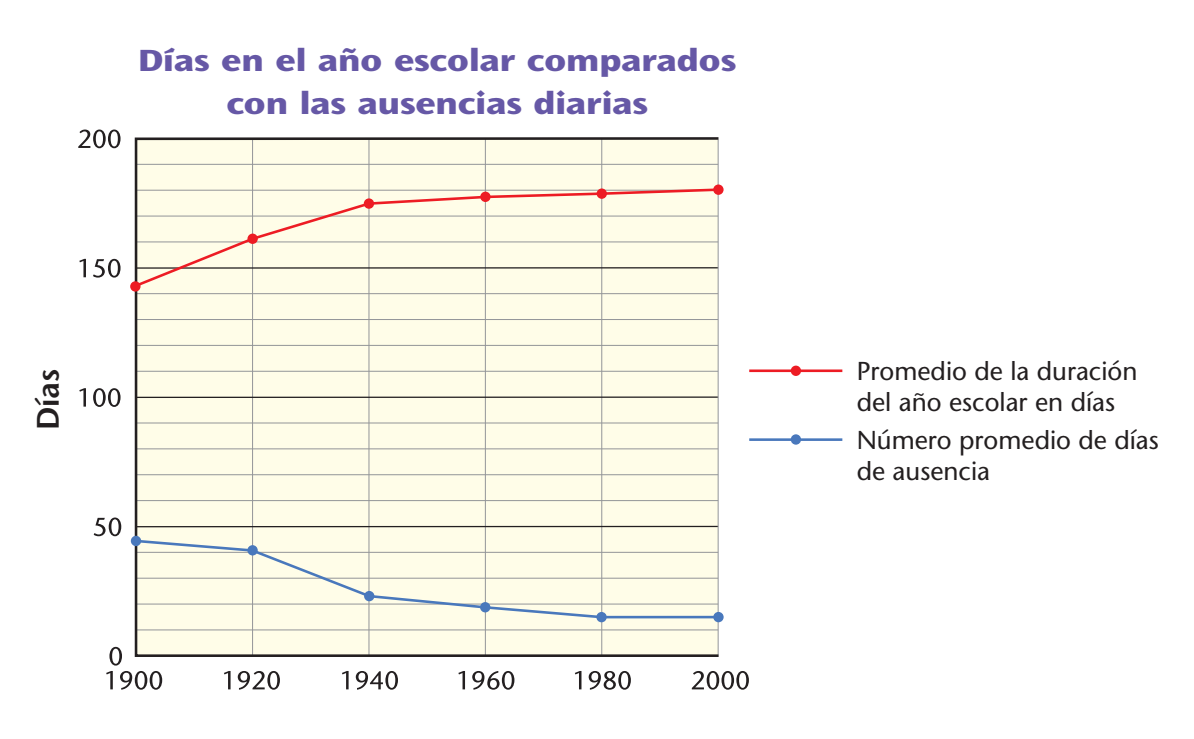

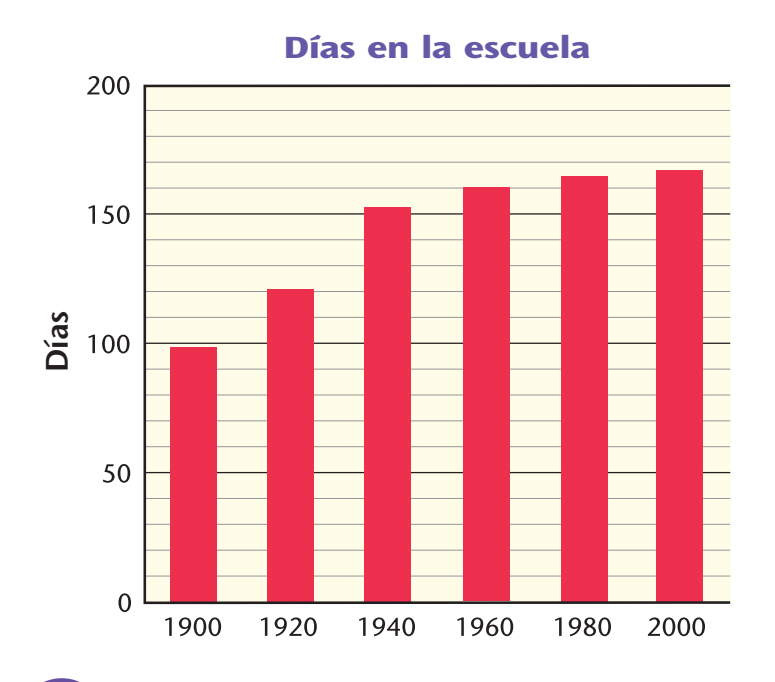

Número promedio de días en la escuela (por estudiante)

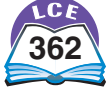

## **Alimentación**

La dieta estadounidense ha cambiado a lo largo de los últimos 30 años. La tabla de abajo muestra los patrones de incremento y disminución del uso de muchos alimentos básicos.

De 1970 a 2000, ha habido un aumento del 25% en el consumo de plátanos, manzanas, naranjas y uvas. Ha habido un aumento del 43% en el consumo de lechugas, zanahorias, tomates y brócoli.

En 2005, el Departamento de Salud y Servicios Humanos introdujo una nueva guía para la elección diaria de comidas. Entre las nuevas pautas, se recomienda:

- ♦ Comer 2 tazas de frutas y 2.5 tazas de verduras por día.
- ♦ Comer por lo menos 3 onzas de productos integrales por día.
- ♦ Consumir 3 tazas de leche descremada o con poca crema, o de productos derivados de la leche por día.
- ♦ Elegir productos de carne roja o de aves magros o con poca grasa cuando vayas a comerlos.

Mientras estudias la tabla de abajo, recuerda que *per cápita* significa "por cada persona".

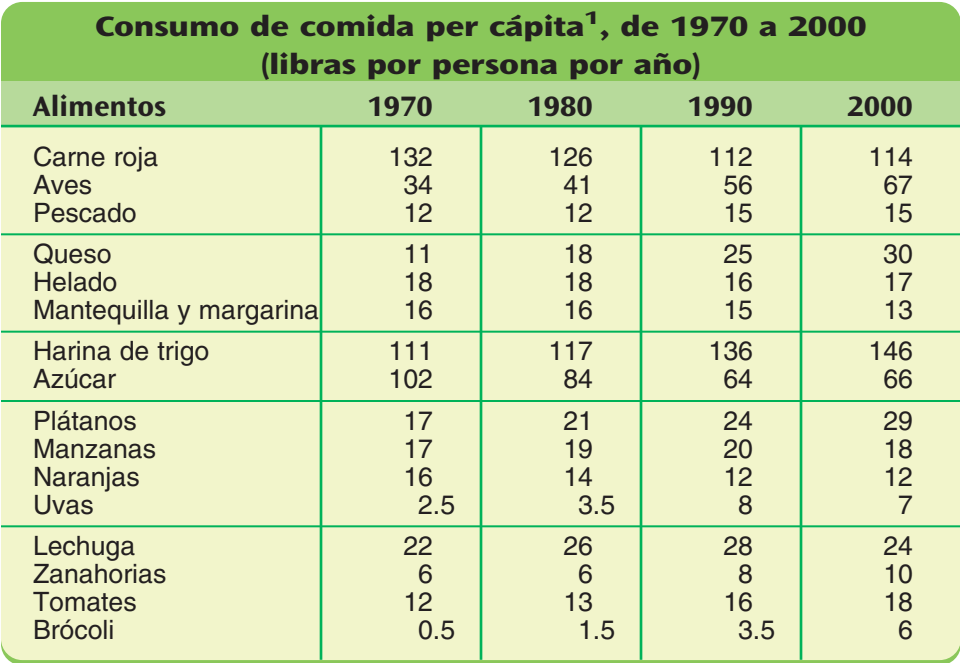

<sup>1</sup> Per cápita significa "por o para cada persona individual".

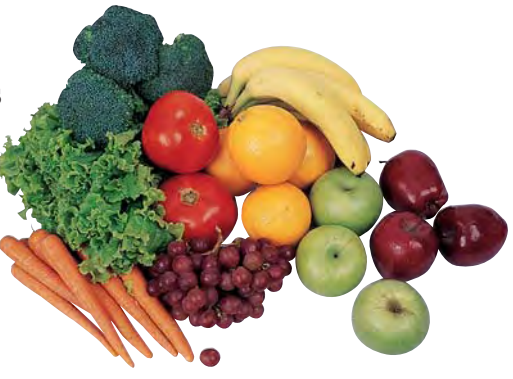

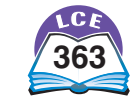

#### **Edad**

Las dos gráficas que se muestran abajo se llaman **gráficas piramidales de edad.** Muestran cómo ha variado el tamaño de los diferentes grupos de edades durante los últimos 100 años. Cada gráfica piramidal muestra los datos sobre los hombres a la izquierda de la línea central; los datos sobre las mujeres se muestran a la derecha de la línea central.

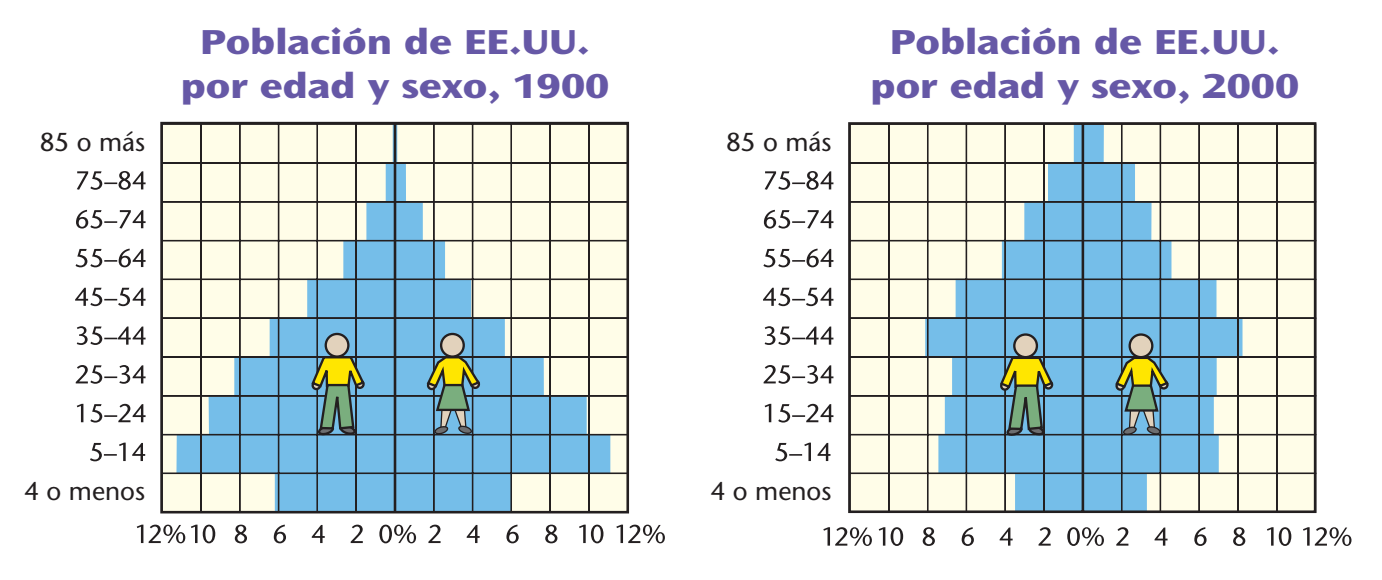

**Ejemplo** La barra de abajo de cada gráfica muestra información sobre niños de 4 años o menores.

- En 1900, el 6.1% del total de la población de EE.UU. era masculina, de 4 años o menos; y el 6.0%, era femenina, de 4 años o menos.
- En el año 2000, el 3.5% del total de la población era masculina, de 4 años o menos; y el 3.3%, era femenina, de 4 años o menos.

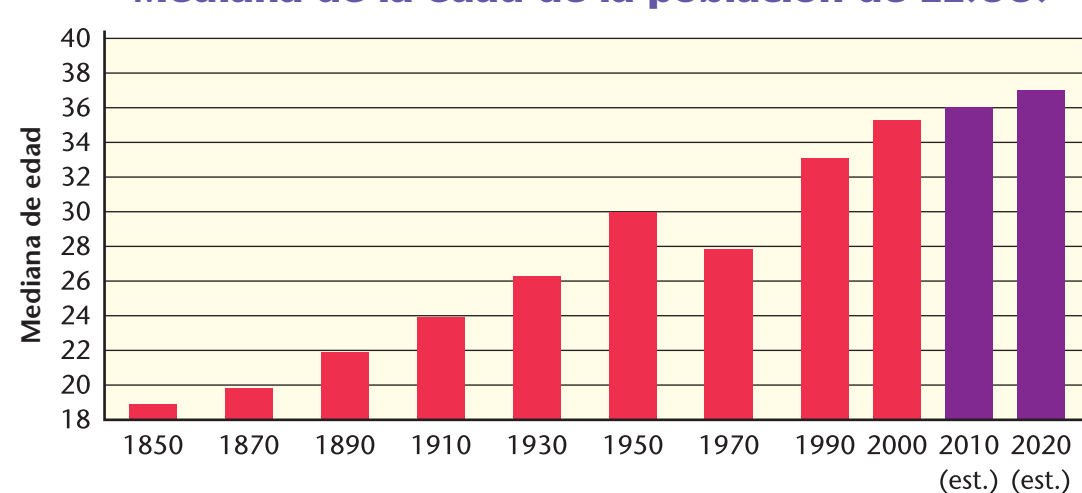

#### **Mediana de la edad de la población de EE.UU.**

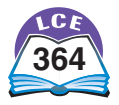

#### **Esperanza de vida**

El promedio de vida para una persona nacida en Estados Unidos en 1900 era de alrededor de 47 años. Para el año 2000, el promedio de vida había aumentado hasta cerca de los 77 años.

Un mejor cuidado de la salud es una de las principales razones de este incremento. Durante los últimos 100 años, los médicos han desarrollado maneras nuevas y más eficaces de tratar enfermedades. Hemos sido capaces de controlar muchas enfermedades infecciosas. El desarrollo y el uso de vacunas se han vuelto comunes.

El aumento de la seguridad en las carreteras y en los lugares de trabajo y una mejor nutrición también han ayudado a que las personas vivan más.

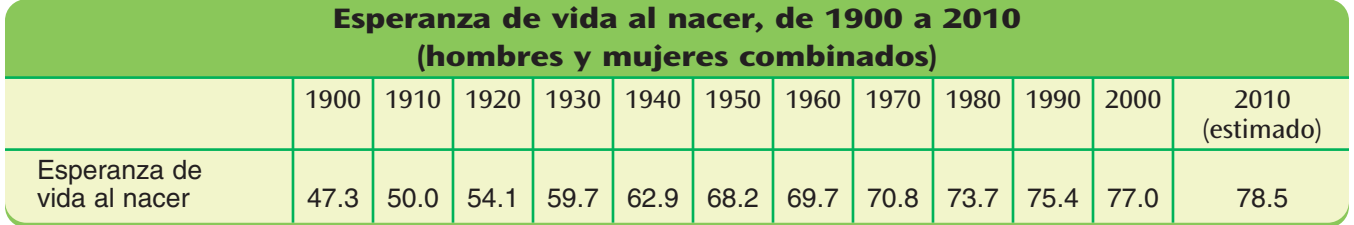

Los promedios de esperanza de vida son diferentes entre los hombres y las mujeres. La tabla de arriba ofrece una muestra combinada de la esperanza de vida en años para hombres y mujeres. La gráfica de abajo muestra los datos para hombres y mujeres en líneas separadas.

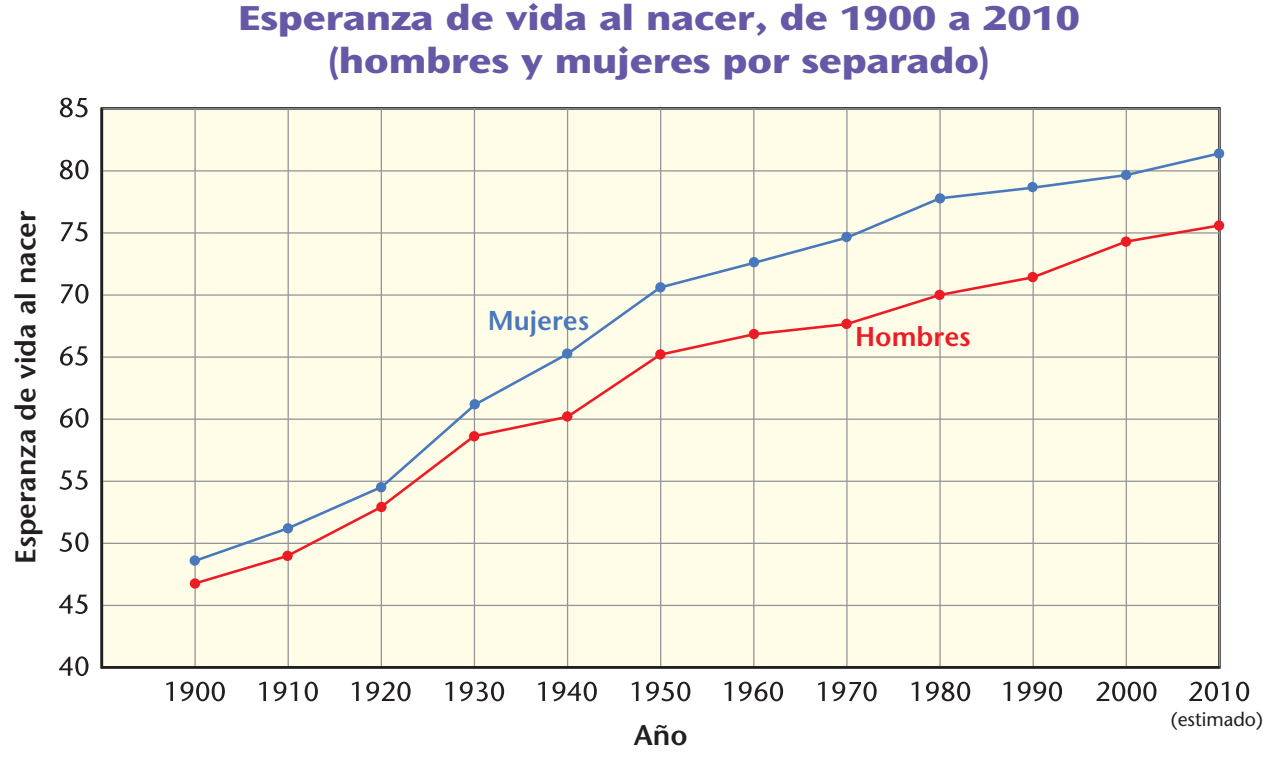

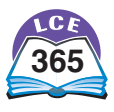

#### **Gobierno**

Las leyes que gobiernan EE.UU. son aprobadas por el Congreso y firmadas por el presidente. El Congreso está dividido en dos cámaras.

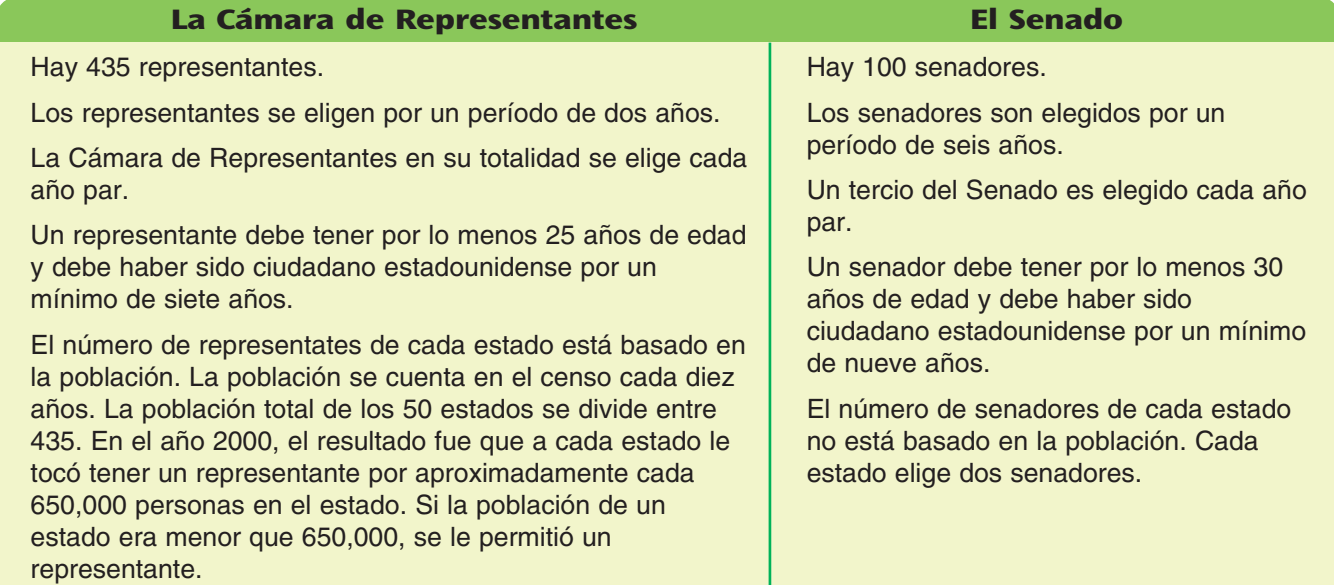

## **Número de representantes en la década del año 2000**

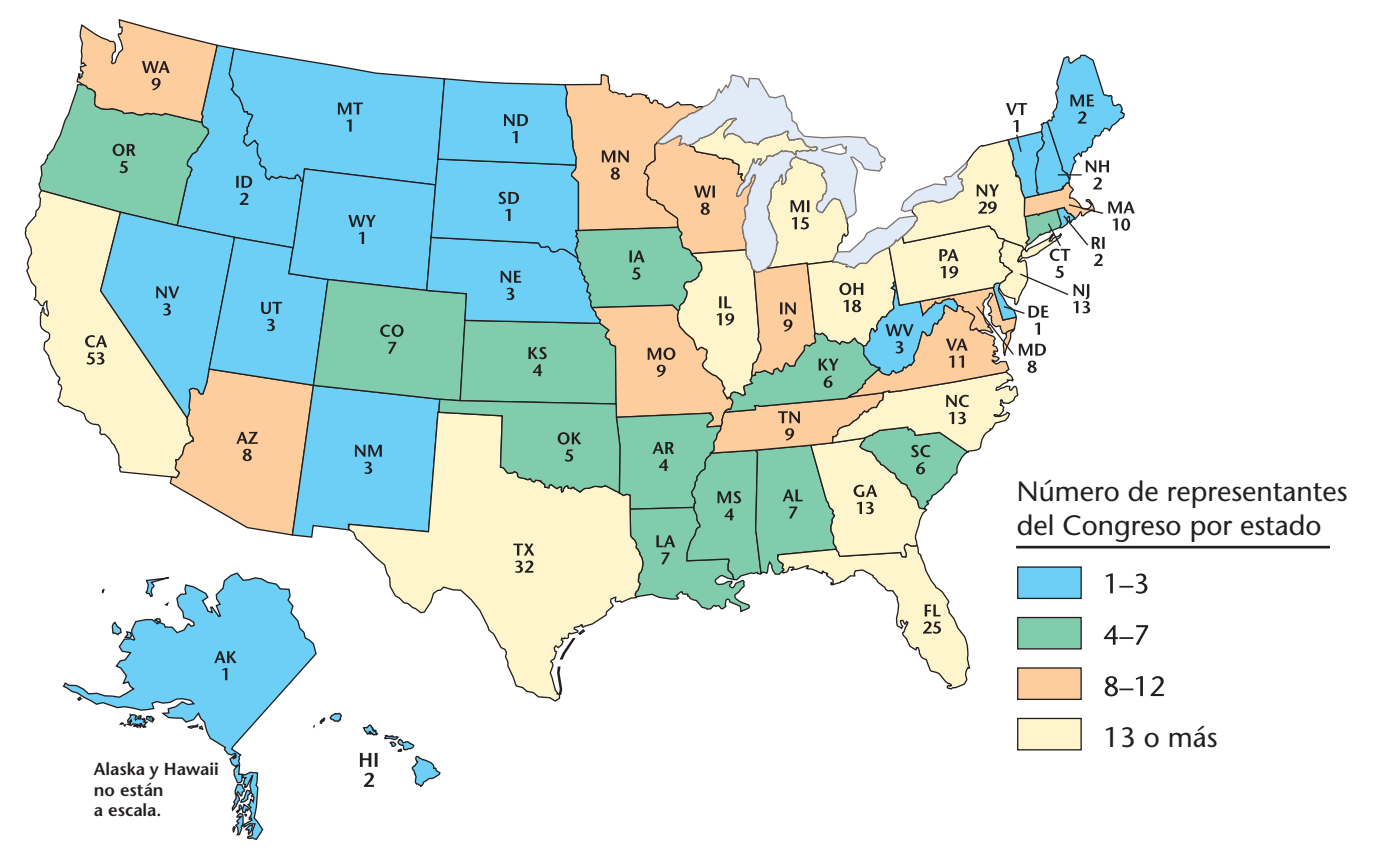

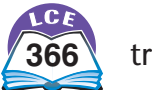

#### **Elegir un presidente**

El presidente de Estados Unidos es elegido cada cuatro años. El presidente debe tener por lo menos 35 años y debe haber nacido en Estados Unidos.

Cuando la gente vota por el presidente, vota realmente para indicarle a alguien, llamado **elector,** cómo votar. Cada estado tiene tantos electores como representantes y senadores tenga. Además, Washington, D.C. tiene tres electores. Después de la votación, los electores de todos los estados se reúnen y votan por el presidente. En la mayoría de los estados, el candidato que recibe más votos (llamados **votos populares**), gana *todos* los **votos electorales** del estado.

Para ser presidente, un candidato debe ganar más de la mitad de todos los votos electorales. En 1824, 1876, 1888 y 2000, los candidatos con la mayoría de los votos populares no fueron elegidos presidentes porque no ganaron más de la mitad de los votos electorales.

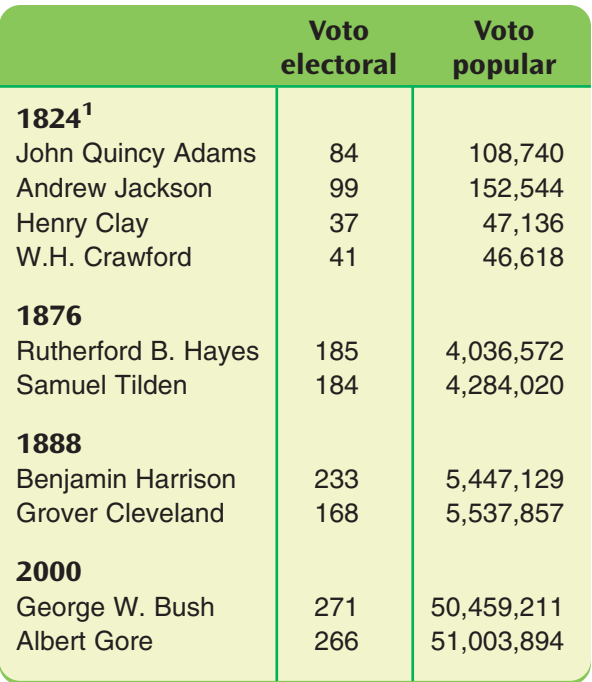

1 Ningún candidato recibió más de la mitad de los votos electorales. La elección se decidió en la Cámara de Representantes. Votaron por elegir a John Quincy Adams.

#### **Votos electorales en la década del año 2000**

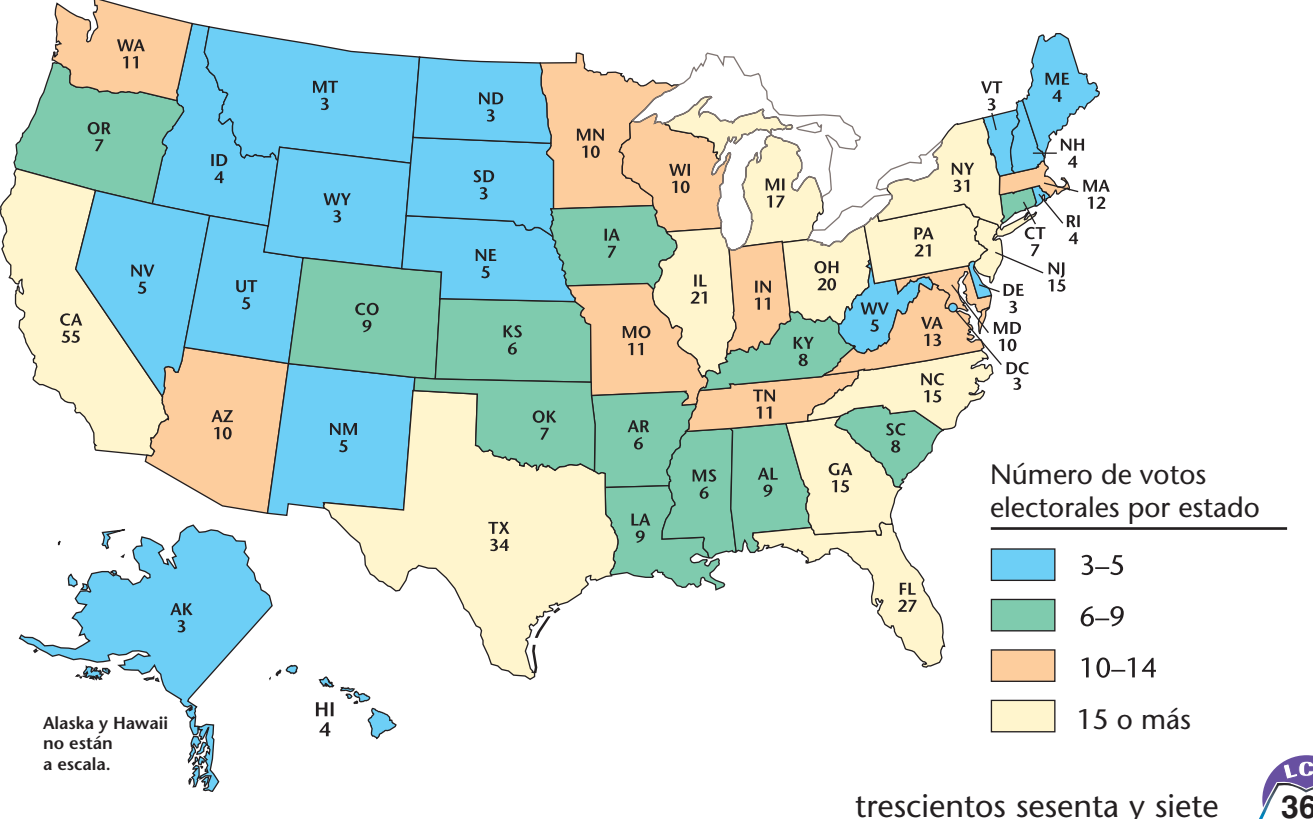

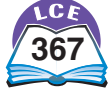

### **Votar en las elecciones presidenciales**

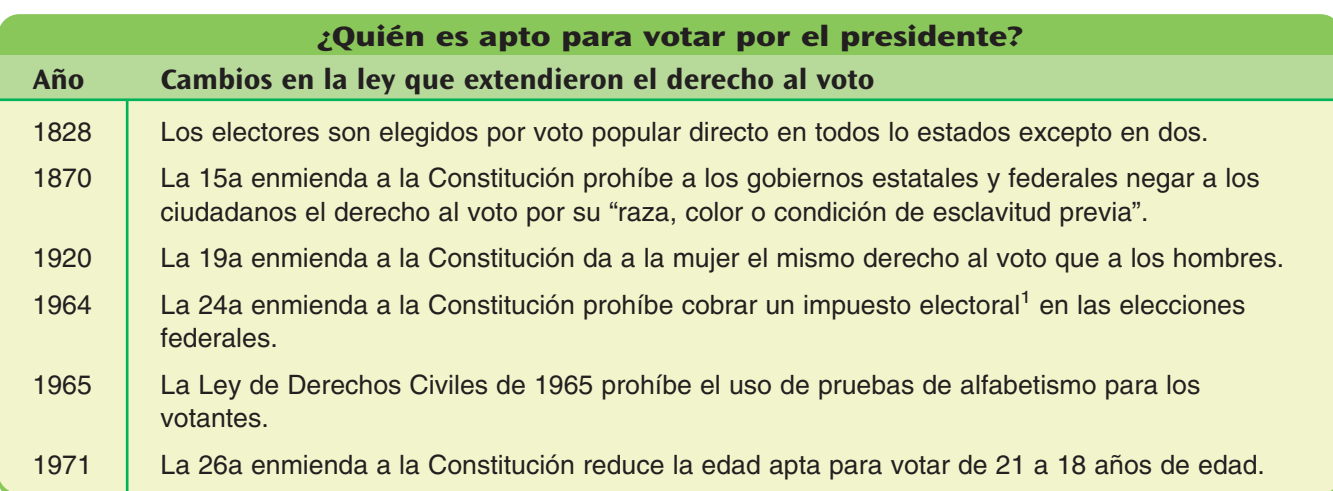

<sup>1</sup>Se debe pagar un impuesto antes de que se le permita votar a la persona.

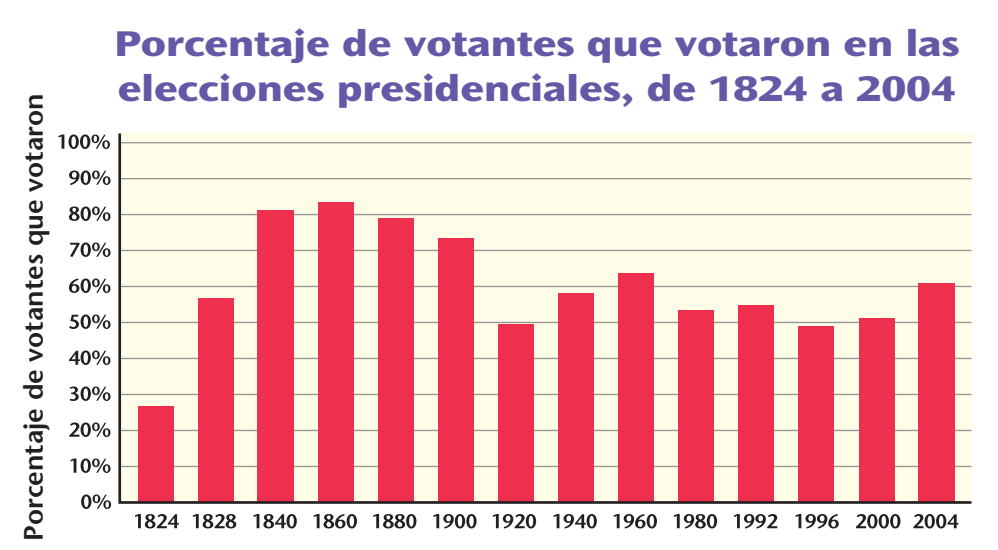

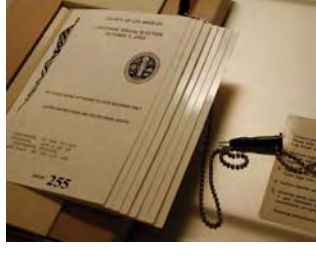

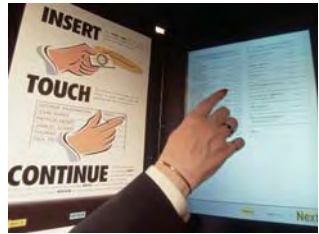

**Voto que se perfora (arriba) y voto electrónico (abajo)**

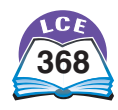

#### **Tour de EE.UU.**

## **El censo decenal de EE.UU.**

#### **¿Qué es?**

Un censo es un conteo de la población de una nación. Mientras se cuentan las personas, también se recopila otra información.

La palabra censo viene del latín *censere,* que significa "gravar" o "evaluar". El censo de EE.UU. es decenal porque se lleva a cabo cada 10 años.

#### **¿Cómo se lleva a cabo?**

Desde 1970, la mayoría de los formularios del censo se envían y se responden por correo. Algunas personas son difíciles de localizar por correo o no responden. Las visitas personales y las llamadas por teléfono se usan para recopilar información de esas personas.

#### **¿Por qué se lleva a cabo?**

Es la ley. Aunque muchos países a lo largo de la historia han realizado censos, EE.UU. fue la primera nación de la historia que exigió un censo regular en su Constitución. Los siguientes fragmentos están tomados del artículo 1, sección 2 de la Constitución de EE.UU.:

Los representantes… deberán ser distribuidos [divididos] entre los diferentes estados que puedan incluirse dentro de esta unión, de acuerdo con sus números respectivos…

La enumeración real deberá hacerse dentro de los tres años siguientes a la primera reunión del Congreso de EE.UU. y dentro de cada período subsiguiente de diez años…

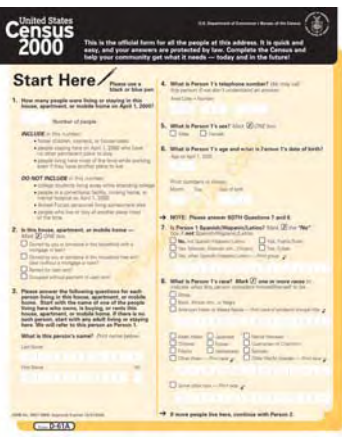

#### **Nota**

La información sobre la población recogida por el censo siempre se ha usado para determinar el número de representantes que tendrá cada estado en la Cámara de Representantes. Los totales de un censo también se usan para determinar los límites de los distritos congresionales dentro de cada estado. Muchas oficinas de gobierno y negocios privados usan la información del censo para planificar y ofrecer servicios.

#### La información se recopiló personalmente. Se hicieron 5 preguntas. En cada casa se hizo el mismo conjunto de preguntas. Tomó 18 meses recopilar la información. La tabulación se hizo manualmente. La mayoría de las personas vivían en áreas rurales aisladas; las carreteras eran escasas y de baja calidad. Muchas personas no entendían el porqué del censo. Algunas personas se escondían de los encuestadores y hubo veces en que los atacaron. La mayor parte de la información se recopiló por correo. Se hicieron 53 preguntas. Algunas preguntas se hicieron a un grupo de muestra de 1 de cada 6 casas. La mayor parte de la información se recopiló en los primeros 3 meses. Los resultados se procesaron por computadora. Fue difícil encontrar o llegar a muchas personas debido a que estaban de viaje, sin hogar o vivían en lugares alejados. También fue difícil encontrar y censar a personas que viven en el país ilegalmente.

**Censo de 1790 Censo de 2000**

La tabla de abajo es una reproducción del informe oficial del censo de 1790. Éste fue el primer conteo oficial de habitantes de EE.UU.

Las dos últimas áreas en la columna de los "DISTRICTS" o distritos no son nombres de estados.

- ♦ "S. Weft. Territory" significa Territorio Suroeste. Esta área incluye lo que actualmente es el estado de Tennessee.
- ♦ "N. Do." significa Territorio Noroeste. Esta área incluye lo que actualmente son los estados de Ohio, Indiana, Michigan, Illinois, Wisconsin y parte de Minnesota. El primer censo no contó a las personas del Territorio Noroeste.

SCHEDULE of the whole number of PERSONS within the several Districts of the United States, taken according to " An Act providing for the Enumeration of the Inhabitants of the United States;" passed March the 1st, 1790.

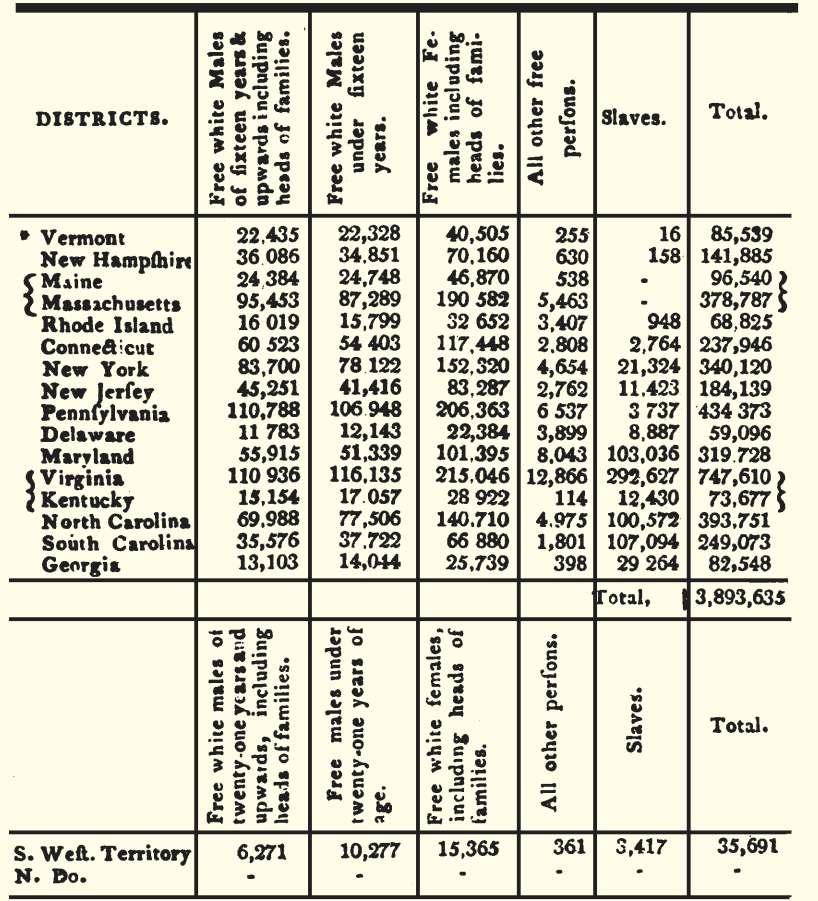

Truly stated from the original returns deposited in the office of the Secretary of State.

October 24th, 1791.

TH: JEFFERSON.

\* This return was not figned by the marfhal, but was enclofed and referred to in a letter written and figued by him.

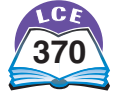

**370** trescientos setenta

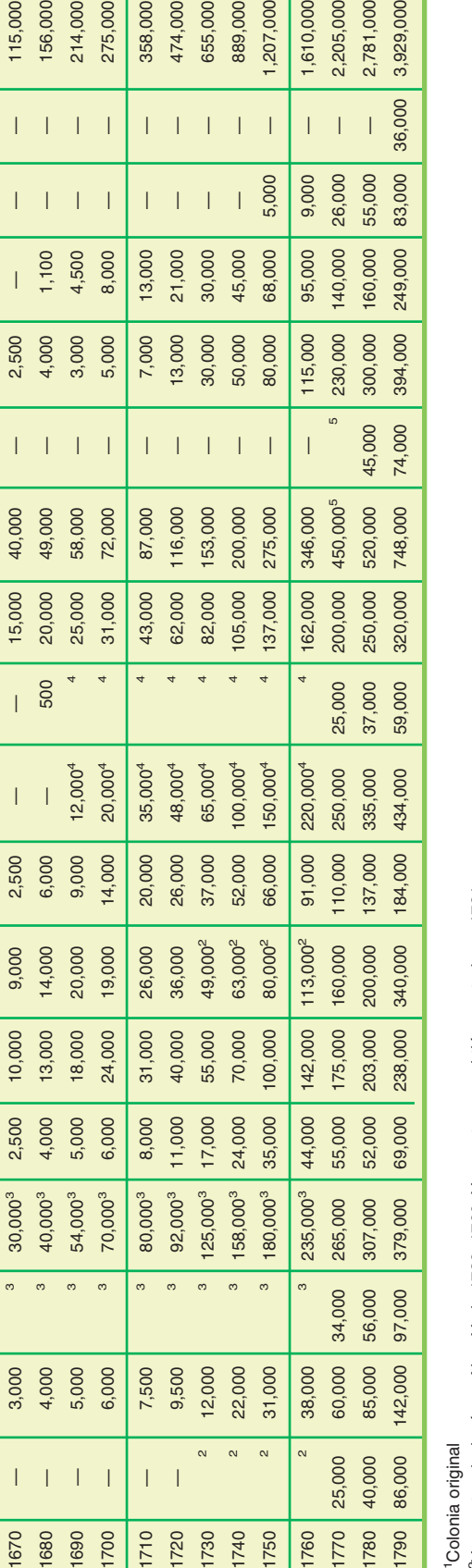

214,000

275,000

115,000 156,000

 $\overline{1}$ 

 $\overline{\phantom{a}}$  $\perp$ 

 $\mathbb{R}$ 

 $\vert$ - 1

 $\overline{1}$ 

1,000

L

 $\mathbf{L}$ -1

 $\begin{array}{c} \hline \end{array}$ 

 $\overline{\phantom{a}}$ 1

6,000

8,000

25,000<sup>3</sup>

2,300 1,400

 $\overline{1}$ 

1680 1690 1700 1710 1720 1730 1740 1750 1760 1770 1780 1790

 $\circ$  $\infty$ 

85,000

655,000

 $\mathbf{I}$ 

889,000 ,207,000 1,610,000 2,205,000 2,781,000

 $\perp$ 

 $\overline{\phantom{a}}$ 

 $\overline{\phantom{a}}$  $\overline{\phantom{a}}$  3,929,000

36,000

 $\overline{\phantom{a}}$ 

474,000

 $\vert - \vert$ 

358,000

**Estimaciones de la población en los períodos coloniales y continentales, de 1610 a 1790**

Estimaciones de la población en los períodos coloniales y continentales, de 1610 a 1790

 — — — — — — — — — — — 210 — — — — — 210 — — — 100 — — — — — — — 2,400 — — — — — 2,500 002's ニーニーニーニーニーニー 000's ニーニーニーニーニーニー 009 ニーニーニ 008'ニー 1,000'ニ 000'ニ 000'ニ 000'ニー 1,009' — 800 700 14,000 300 2,000 1,000 — — — 1,500 7,600 — — — — — 28,000 000(3 — — — — — — — — — — 000(1,1 000's — — — — — — 1 000's 1 000's 1 000 — 000's 1 000't 1 009't — — 1 0090' — 2,300 3 25,0003 1,500 8,000 6,000 — — — 8,000 33,000 — 1,000 — — — 85,000

 $\overline{\phantom{a}}$ 

 $1 + 1$ 

 $\vert \ \ \vert$  $\overline{1}$ 

 $\vert \ \ \vert$ 

 $100$ 

Año<br>Vermont<br><sup>New Hampshire</sub></sup>

**Vermont Maine Massachusetts**

**nassachusetts<sup>1</sup>** 

**Rhode Island 1**

**Connecticut 1**

**<sup>1</sup> New York**

**1 New Jersey Pennsylvania**

<sup>r</sup> sinsylvania<sup>1</sup>

**1 Delaware**

L**puely16M** 

**Maryland<sup>1</sup><br>Wirginia<sup>1</sup><br>Virginia<sup>1</sup><br>North Carolina<sup>1</sup>** 

**South Carolina 1**

**1** 6181090

**Georgia Tennessee TOTAL**

2,500 5,700 28,000 52,000

 $\overline{\phantom{a}}$ 

 $\overline{\phantom{0}}$ 

 $\Box$  $\Box$ 

 $\overline{1}$ 

 $\overline{\phantom{a}}$  $\perp$ 

 $\overline{\phantom{a}}$ 

 $1 + 1 + 1$ 

 $\vert \ \ \vert$ 

210 2,400 3,000 7,600 17,000 33,000

 $\overline{1}$ 

 $\perp$ 

 $\mathbb T$ 

 $\mathbb{L}$ -1

 $\mathbf{I}$  $\overline{\phantom{a}}$ 

 $\mathbf{I}$  $\overline{\phantom{a}}$ 

1,500 4,500 8,000

 $\mathbf{I}$  $\overline{\phantom{a}}$ 

 $\perp$ 

1,000 3,000

2,000

300

1,300 14,000 18,000

400 700 1,000

500 800

 $\overline{\phantom{a}}$ 

1630

 $\vert$  $\overline{\phantom{a}}$ 

1640 1650 1660 1670

 $\perp$ 

1610 1620 6,000

800 1,500

500  $\blacksquare$ 

- 1

210

1Colonia original <sup>1</sup>Coloni

<sup>3</sup>Maine se incluyó con Massachusetts, 1660-1760. Maine se convirtió en estado en 1820. 3Maine se incluyó con Massachusetts, 1660–1760. Maine se convirtió en estado en 1820. <sup>2</sup>Vermont se incluyó con New York, 1730-1760. Vermont se convirtió en estado en 1791. 2Vermont se incluyó con New York, 1730–1760. Vermont se convirtió en estado en 1791.

4Delaware se incluyó con Pennsylvania, 1690-1760. 4Delaware se incluyó con Pennsylvania, 1690–1760.

FKentucky se incluyó con Virginia en 1770. Kentucky se convirtió en estado en 1792. 5Kentucky se incluyó con Virginia en 1770. Kentucky se convirtió en estado en 1792.

La mayoría de las estimaciones de la tabla han sido redondeadas al millar más cercano. La mayoría de las estimaciones de la tabla han sido redondeadas al millar más cercano. La línea de abajo de la tabla muestra los totales de los estados dados en el informe del censo de 1790. Los conteos del censo han sido La línea de abajo de la tabla muestra los totales de los estados dados en el informe del censo de 1790. Los conteos del censo han sido redondeados al millar más cercano. redondeados al millar más cercano.

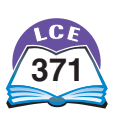

#### **Cuestionario del censo del año 2000 en EE.UU.**

En marzo del 2000, se envió un cuestionario del censo a todos los hogares de EEUU. A cada cabeza de familia se le pidió que contestara unas preguntas sobre población y vivienda. Un formulario más extenso se envió a una muestra del 17% del total de hogares.

El *Bureau of the Census* (oficina del censo) incluyó la siguiente carta con cada cuestionario del censo:

> Departamento de Comercio de EE.UU United States Census 2000 Oficina del Censo Washington, D.C. 20233-2000

Oficina del Director

13 de marzo de 2000

A todos los hogares:

Éste es su cuestionario oficial para el Censo 2000 de Estados Unidos. Éste se utiliza para contar a cada persona que vive en esta casa o apartamento: personas de todas las edades, ciudadanos o no ciudadanos.

Sus respuestas son importantes. Primero, el número de representantes que cada estado tiene en el Congreso depende del número de personas que viven en el estado.

La segunda razón puede ser más importante para usted y su comunidad. La cantidad de dinero gubernamental que recibe su vecindario depende de sus respuestas. Ese dinero se utiliza para escuelas, servicios de empleo, asistencia para vivienda, carreteras, servicios para niños y personas de edad avanzada, y muchas otras necesidades locales.

La ley protege su privacidad (título 13 del Código de los Estados Unidos), que, además, requiere que usted conteste estas preguntas. Esta ley asegura que su información se utilice sólo para propósitos estadísticos y que ninguna persona sin autorización puede ver su cuestionario o averiguar lo que usted nos informa: ninguna otra agencia gubernamental, ninguna corte de ley, NADIE.

Por favor, sea tan preciso como sea posible y conteste lo más que pueda en su cuestionario, y devuélvalo en el sobre con franqueo pagado que se incluye. Gracias.

Atentamente,

Kenneth Prewitt Director, Oficina del Censo

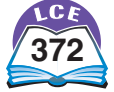
Uno de cada seis hogares respondió a una lista más larga de preguntas.

a continuación.

Algunas de estas preguntas se muestran

Se pidió a cada cabeza de familia que respondiera a una lista corta de preguntas. Algunas de estas preguntas se muestran a continuación.

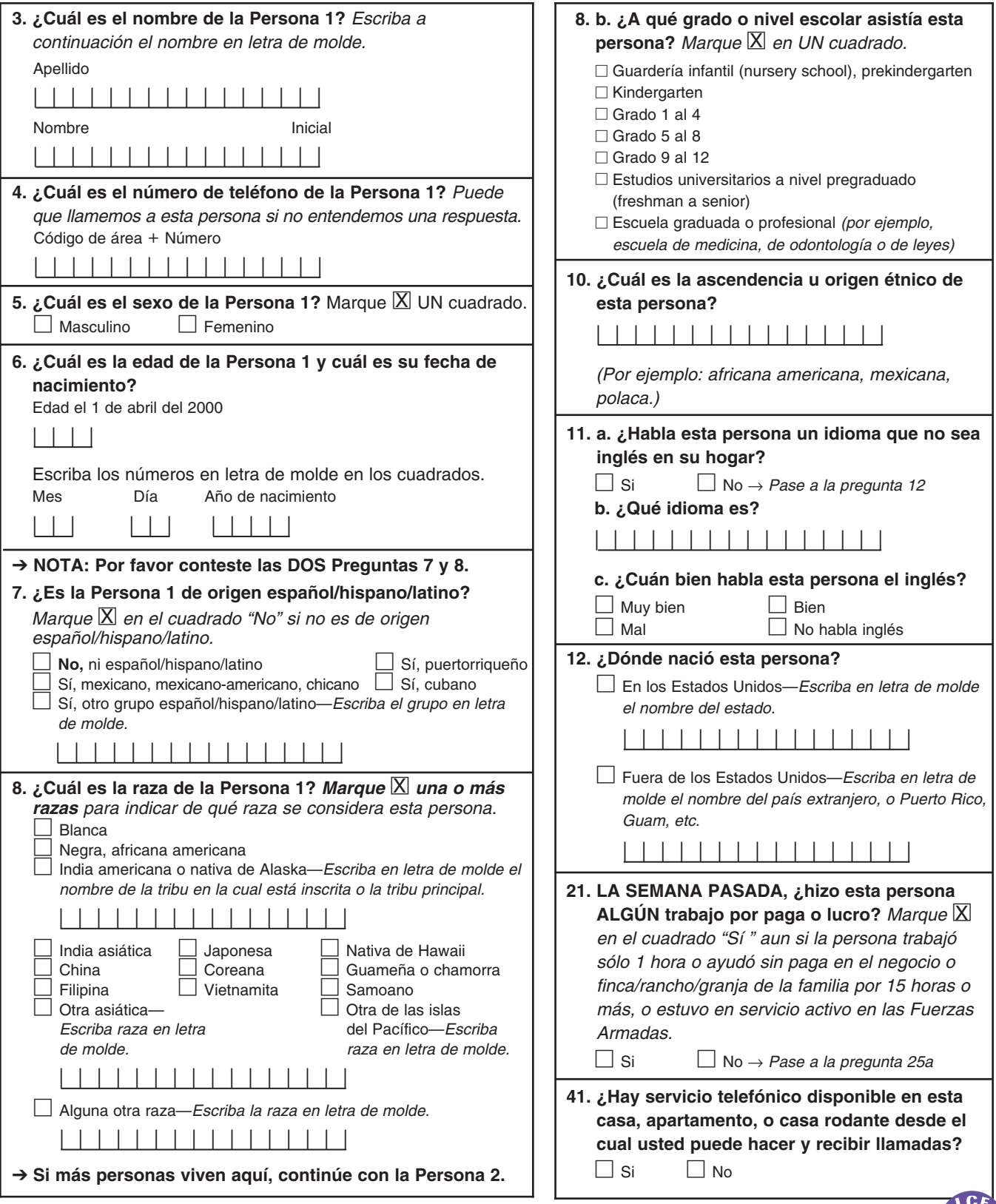

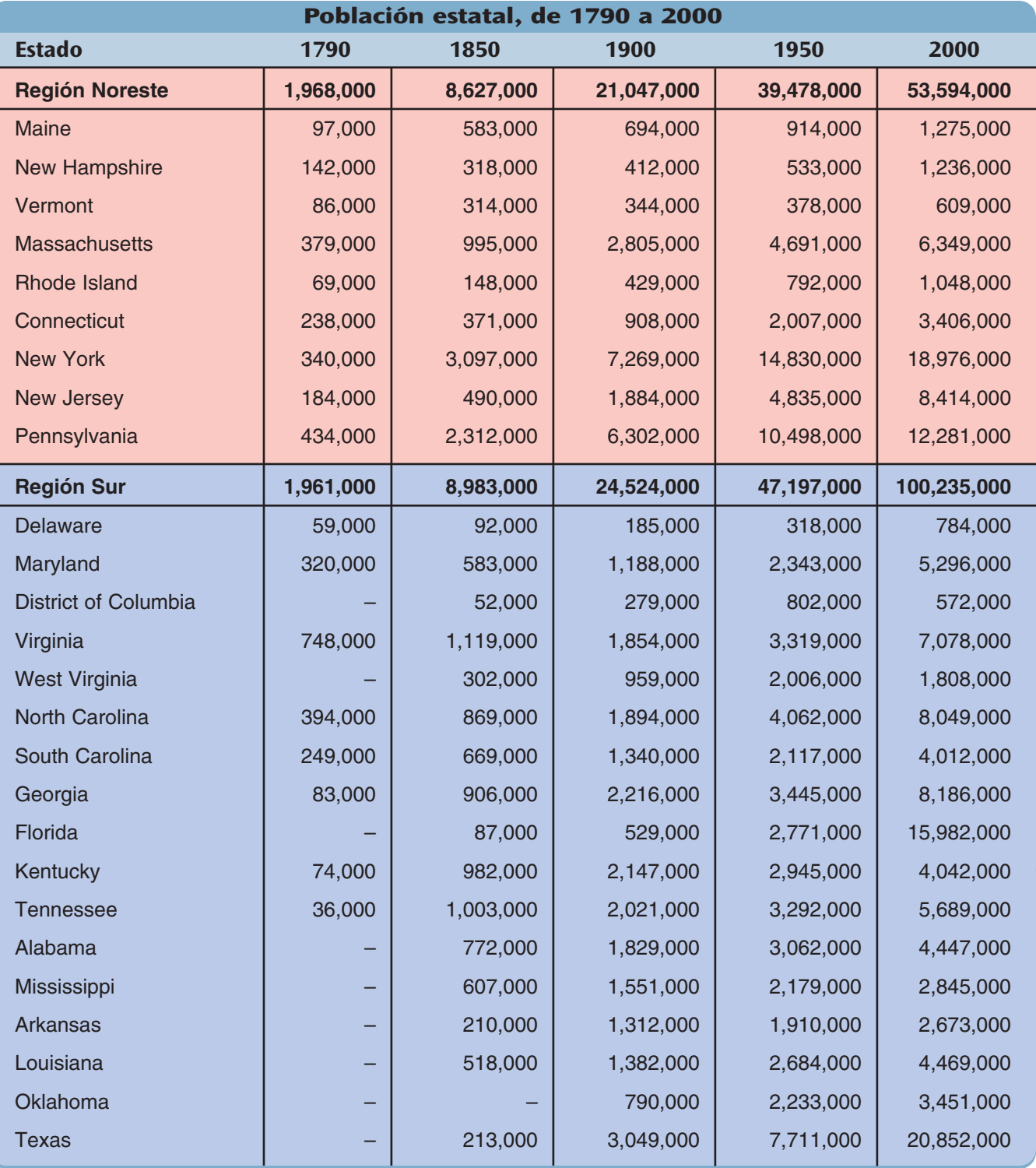

NOTA: Los totales de los estados y las regiones se tomaron de los informes finales de los censos de 1790, 1850, 1900, 1950 y 2000. Todos los totales han sido redondeados al millar más cercano.

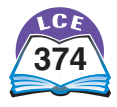

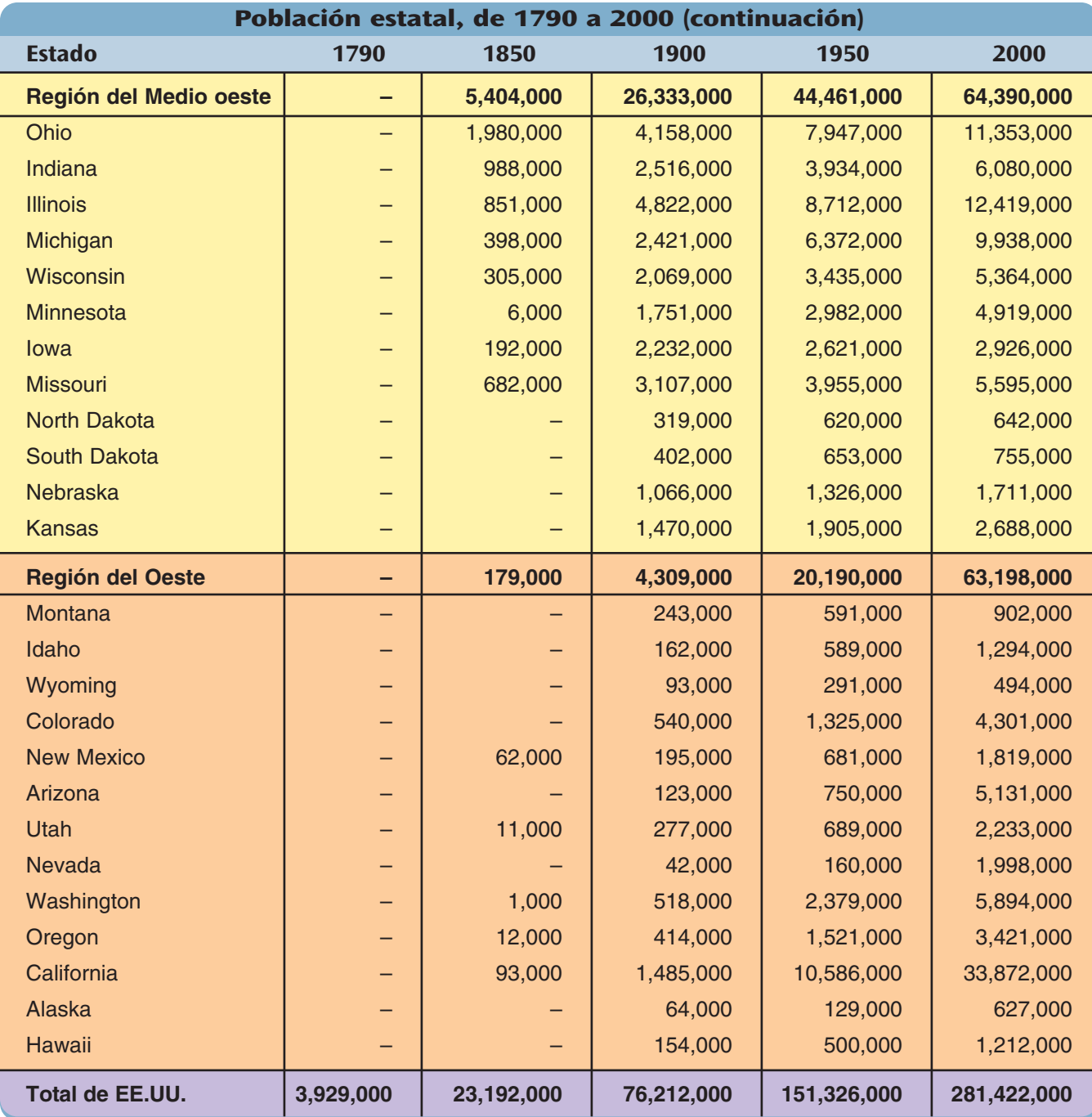

La Oficina del Censo de EE.UU. ha estimado el total de la población de Estados Unidos para el futuro.

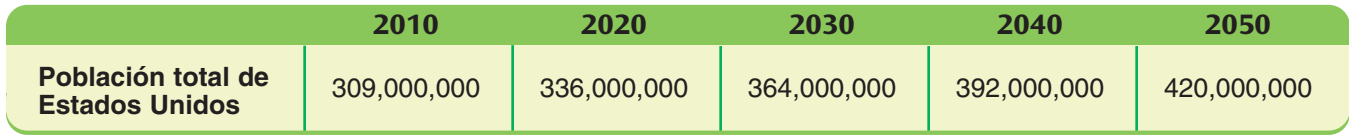

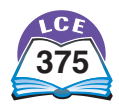

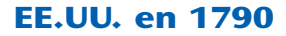

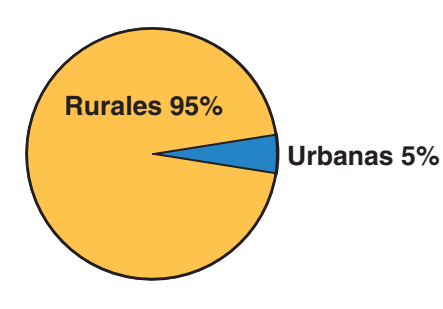

Tiempo de viaje de New York a Chicago: entre 4 y 6 semanas a caballo, a pie o en canoa

## **Tamaño del grupo familiar**

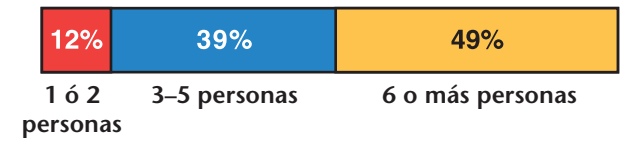

#### **EE.UU. en 1850**

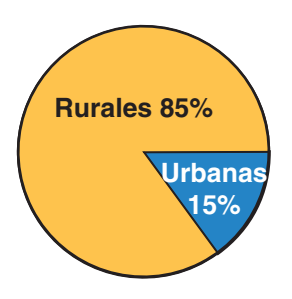

Tiempo de viaje de New York a Chicago: entre 2 y 3 semanas en diligencia

## **Tamaño del grupo familiar**

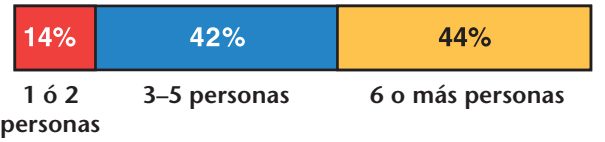

#### **EE.UU. en 1900**

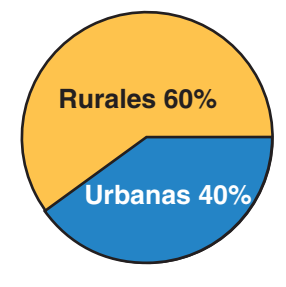

Tiempo de viaje de New York a Chicago: alrededor de 18 horas en tren

## **Tamaño del grupo familiar**

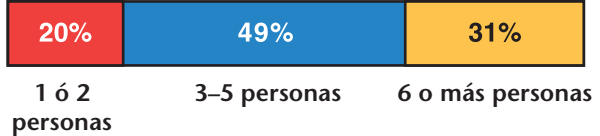

#### **EE.UU. en 2000**

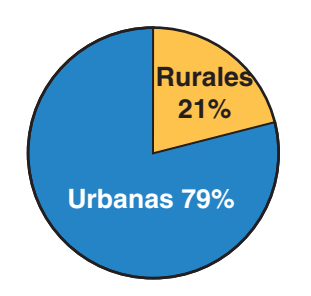

Tiempo de viaje de New York a Chicago: alrededor de 2 horas en avión

## **Tamaño del grupo familiar**

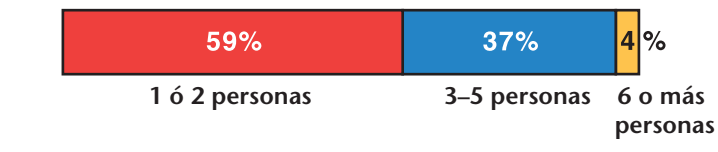

Urbanas se refiere a comunidades con 2,500 personas o más. Rurales se refiere a comunidades con menos de 2,500 personas.

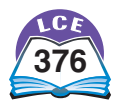

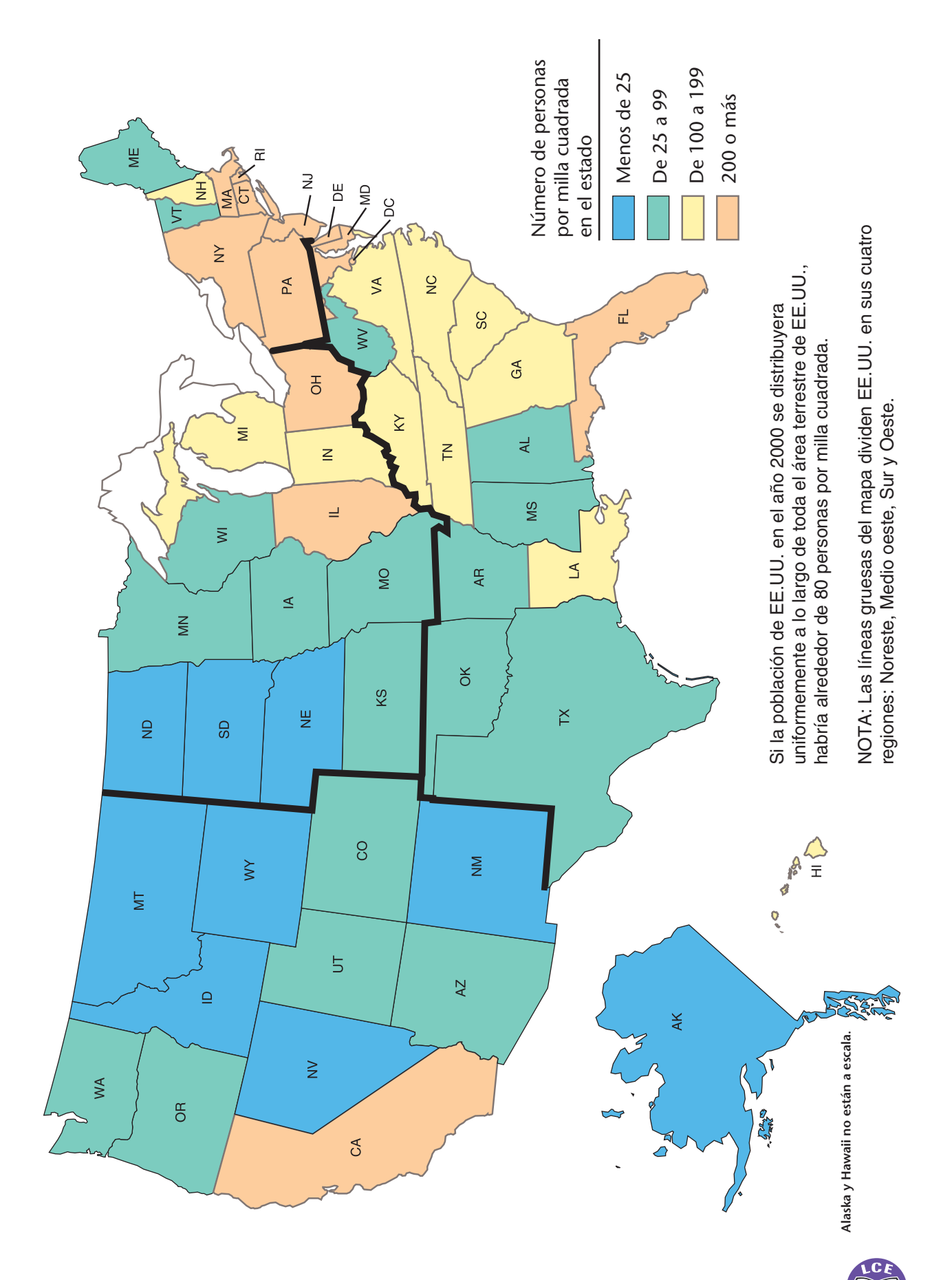

Densidad de la población por estado en 2000 **Densidad de la población por estado en 2000**

trescientos setenta y siete **377**

# **Clima**

### **Temperatura promedio en. . .**

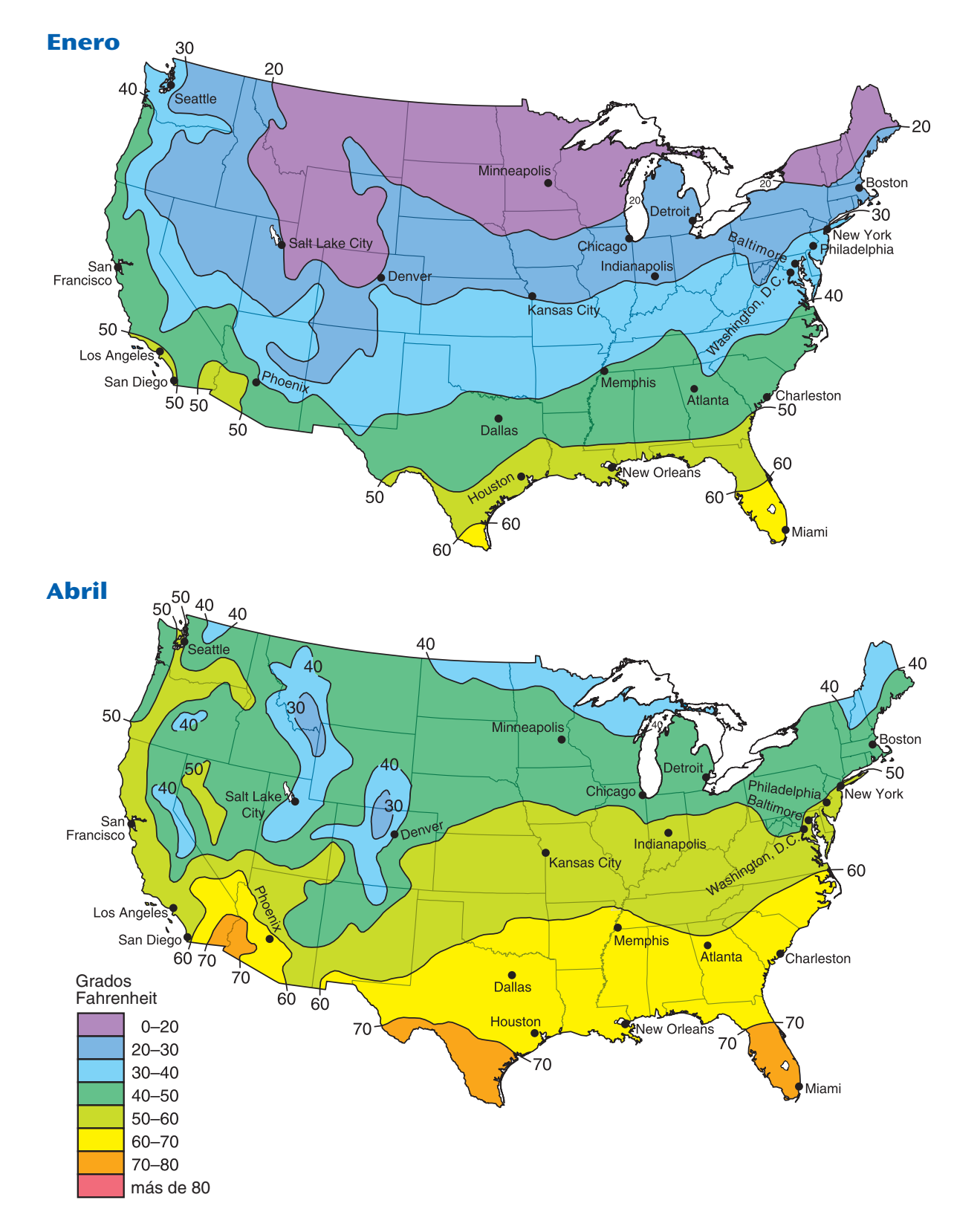

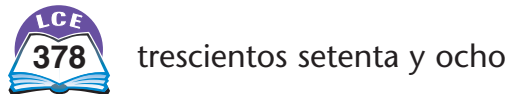

### **Temperatura promedio en. . .**

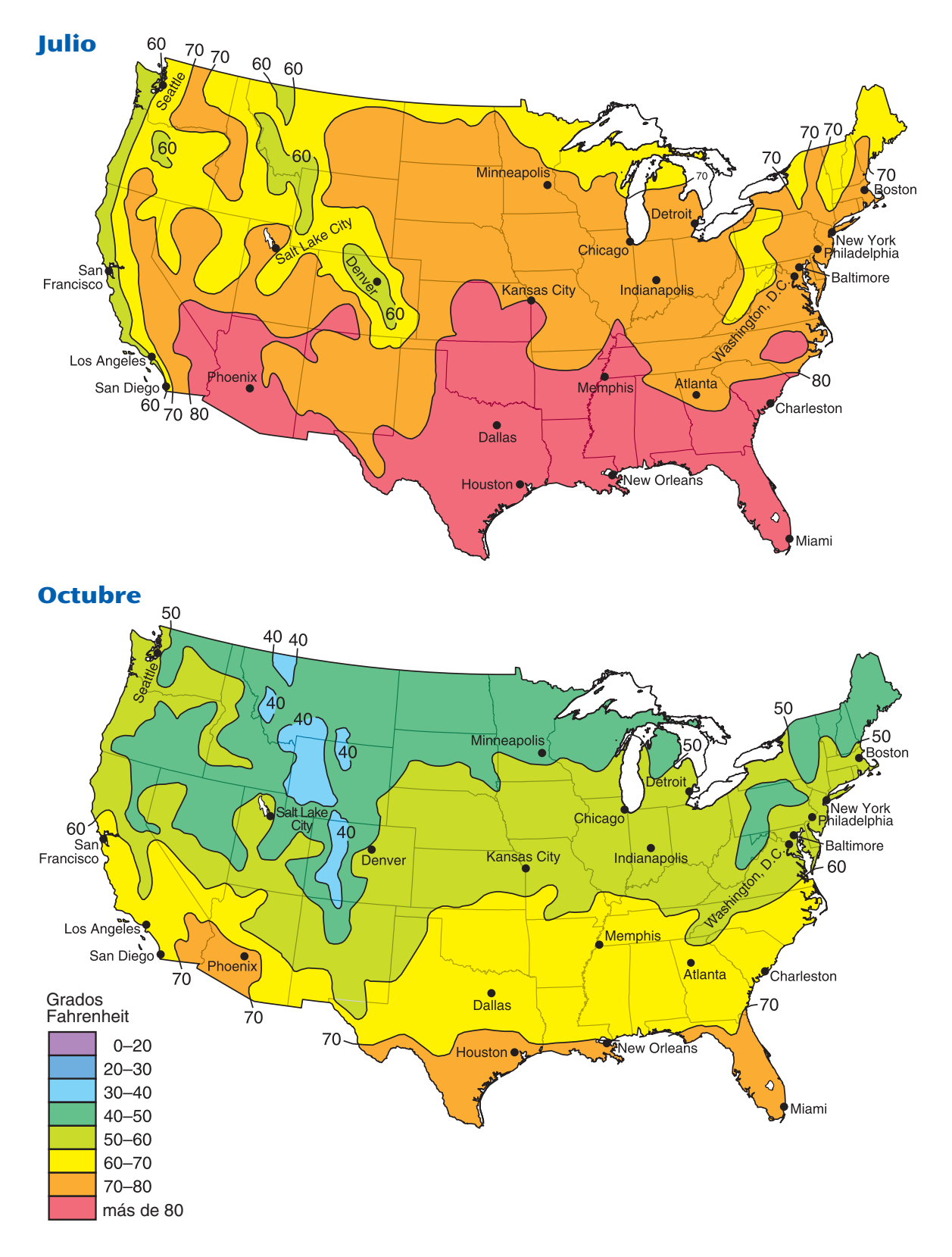

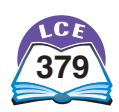

#### **Temporadas de cultivo en EE.UU.**

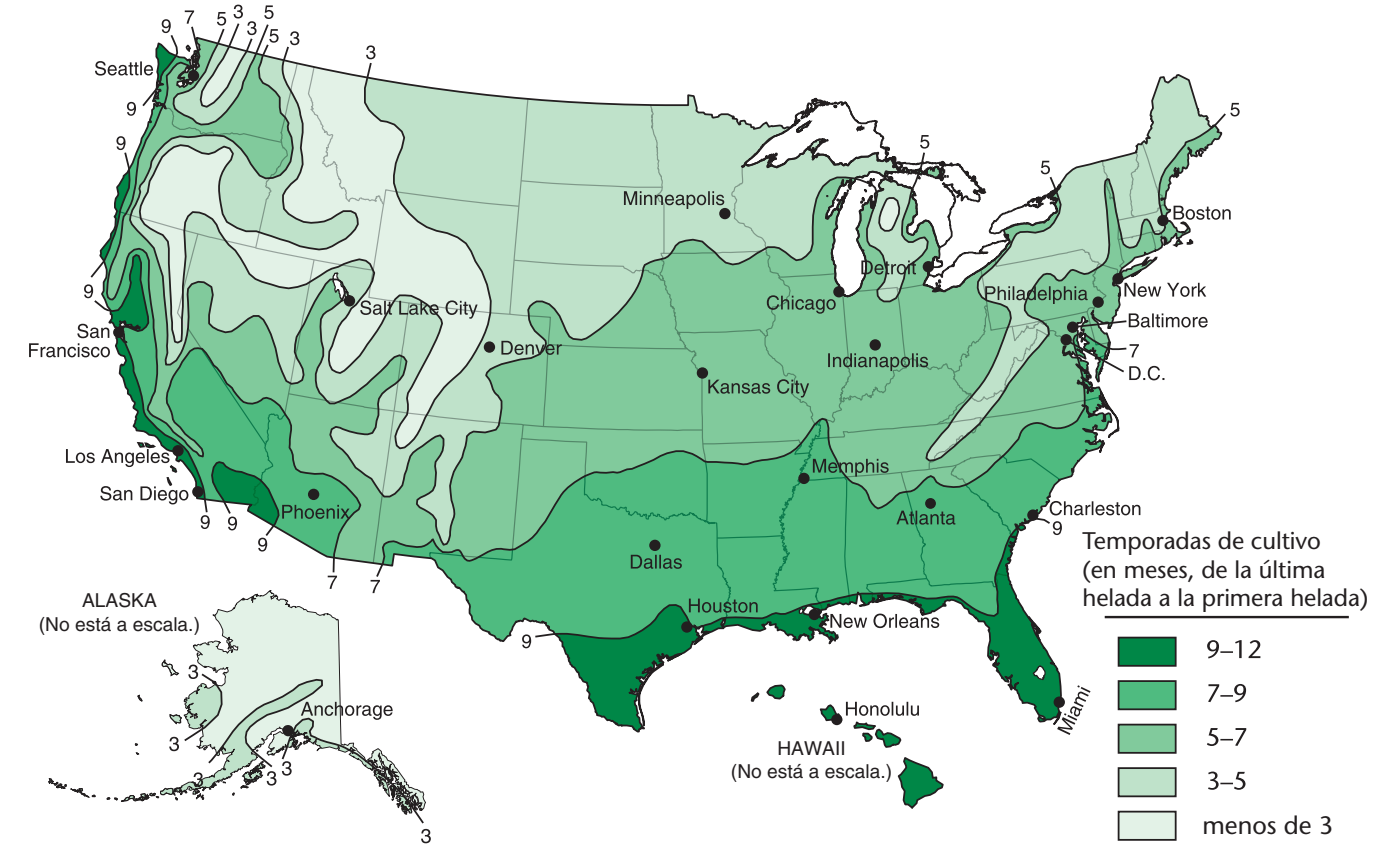

**Precipitación media anual en EE.UU.**

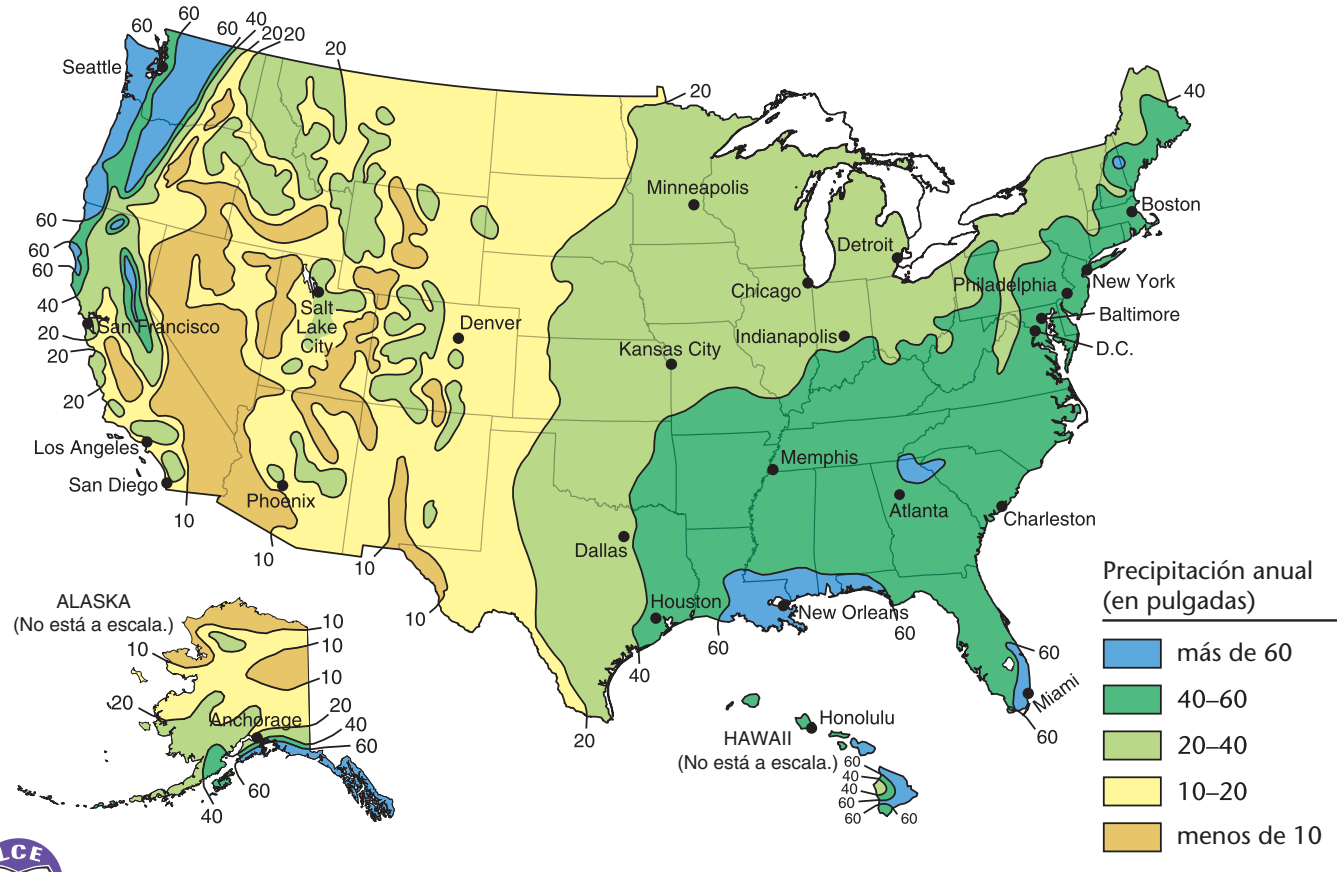

**380** trescientos ochenta

# **Geografía**

## **Mapa topográfico de EE.UU.**

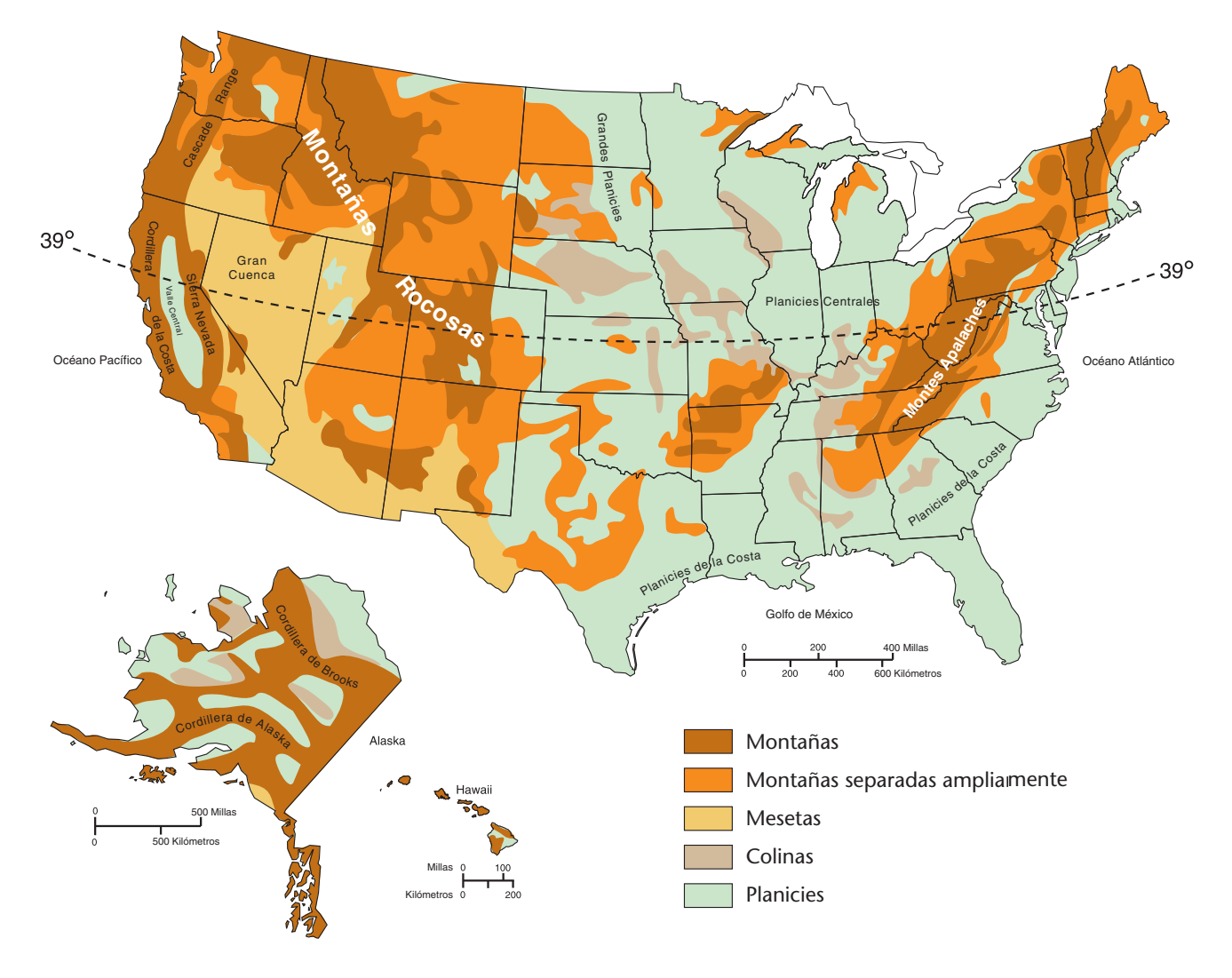

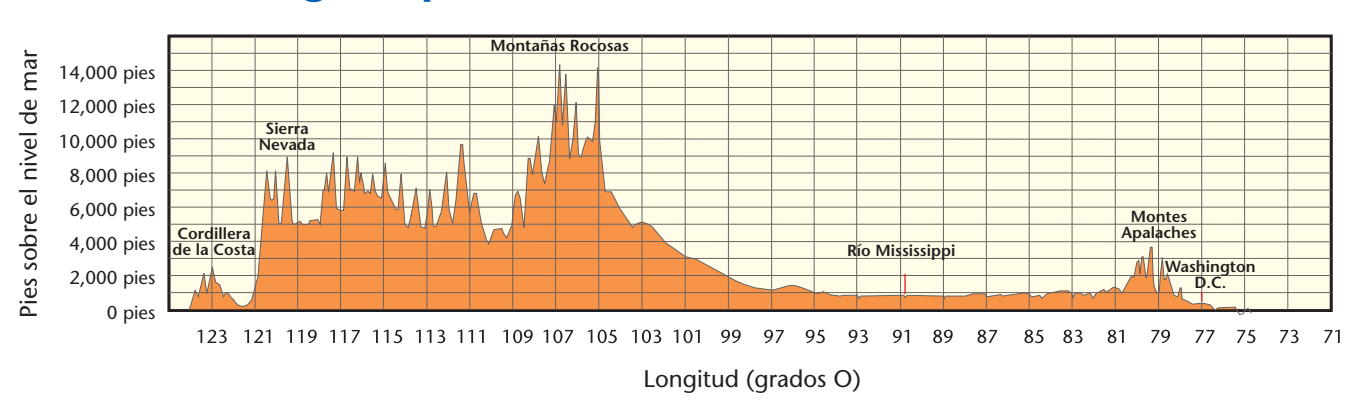

## **Elevación a lo largo del paralelo 39**

## **Porcentaje estimado de tierras agropecuarias y bosques**

Las tierras agropecuarias incluyen tierra de cultivo y tierras de pastoreo.

**Nota** 

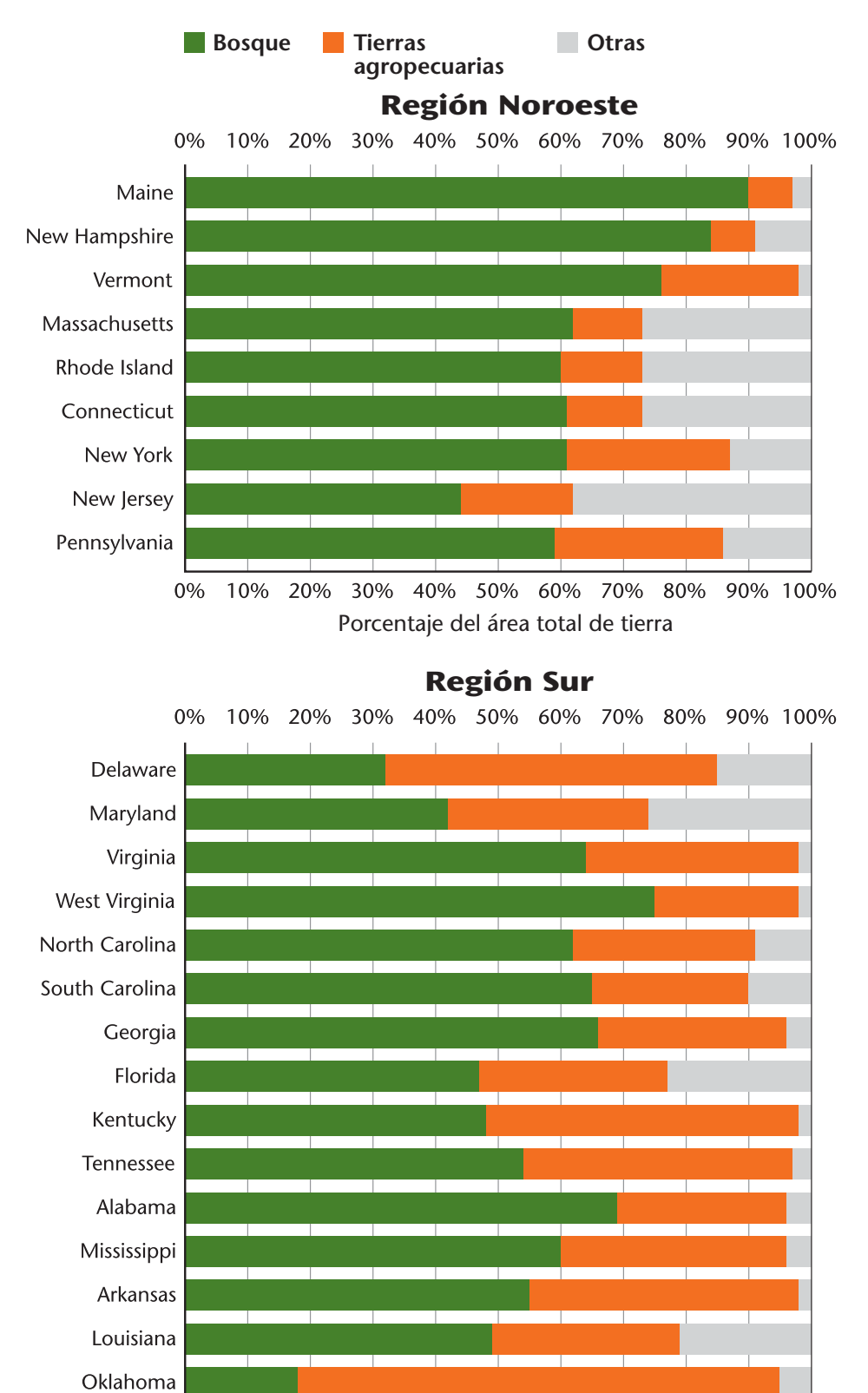

0% 10%

Texas

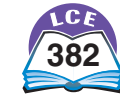

20%

30% 40%

Porcentaje del área total de tierra

60%

70%

80%

90% 100%

50%

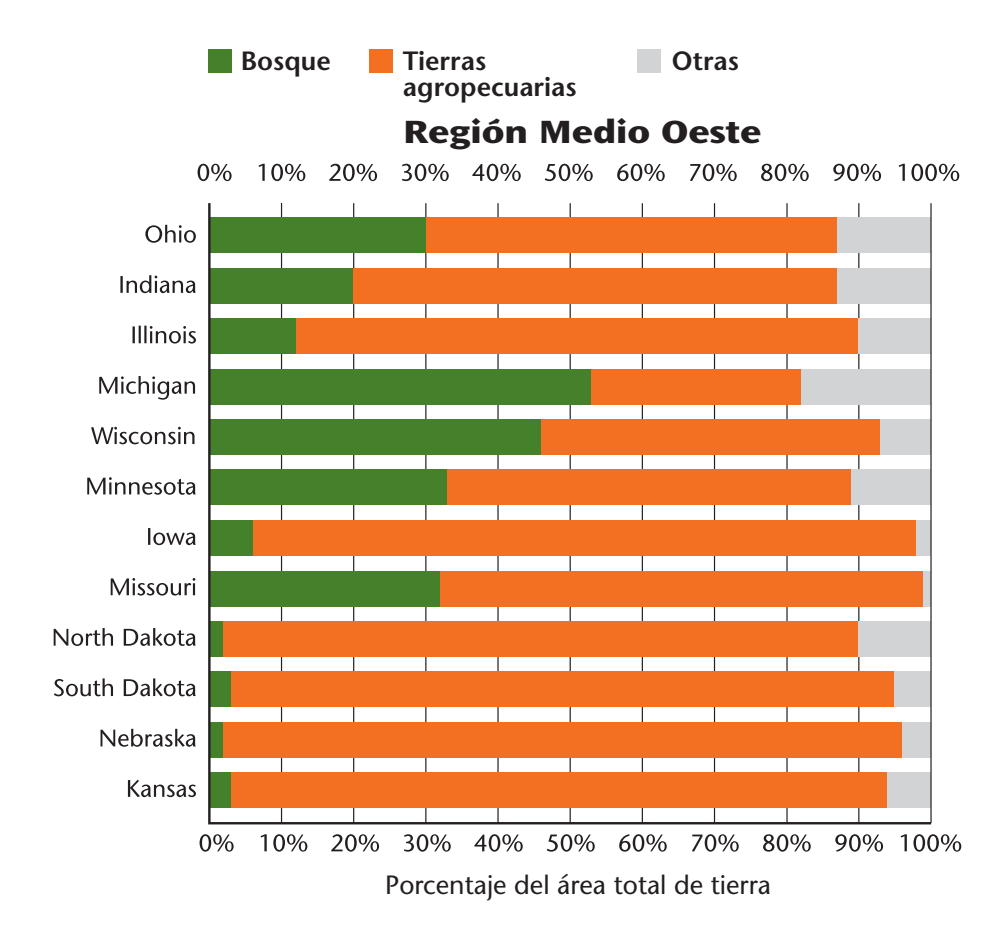

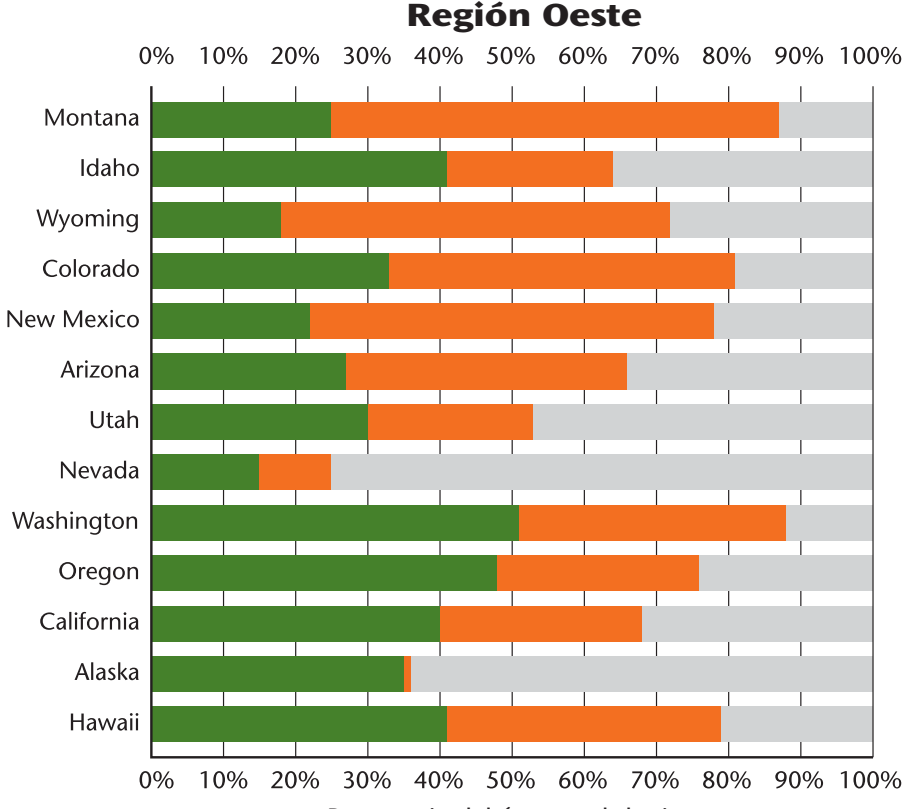

Porcentaje del área total de tierra

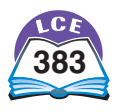

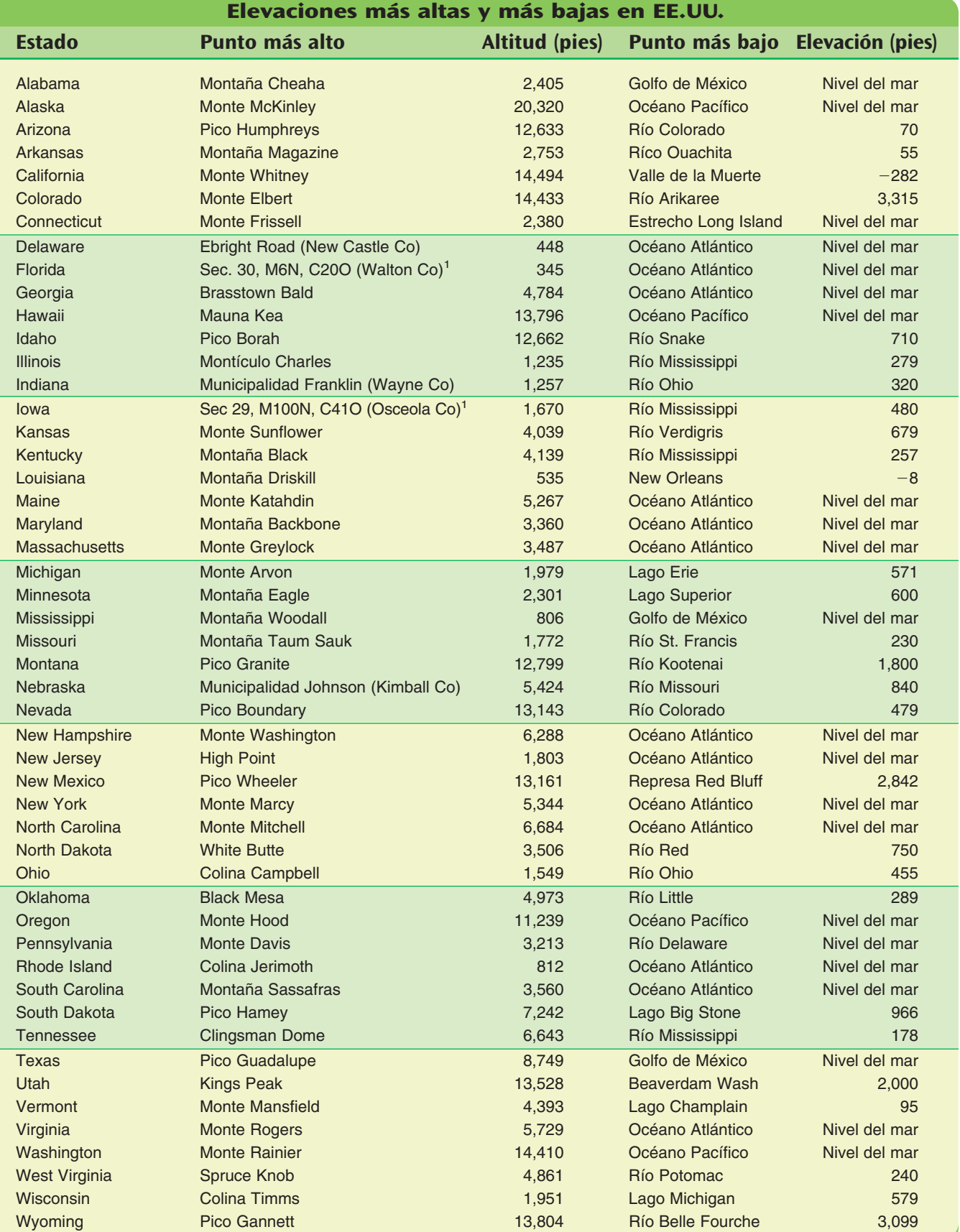

<sup>1</sup>"Sec." significa sección; "M" significa municipalidad; "C" significa cordillera; "N" significa Norte y "O" significa Oeste.

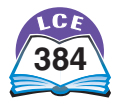

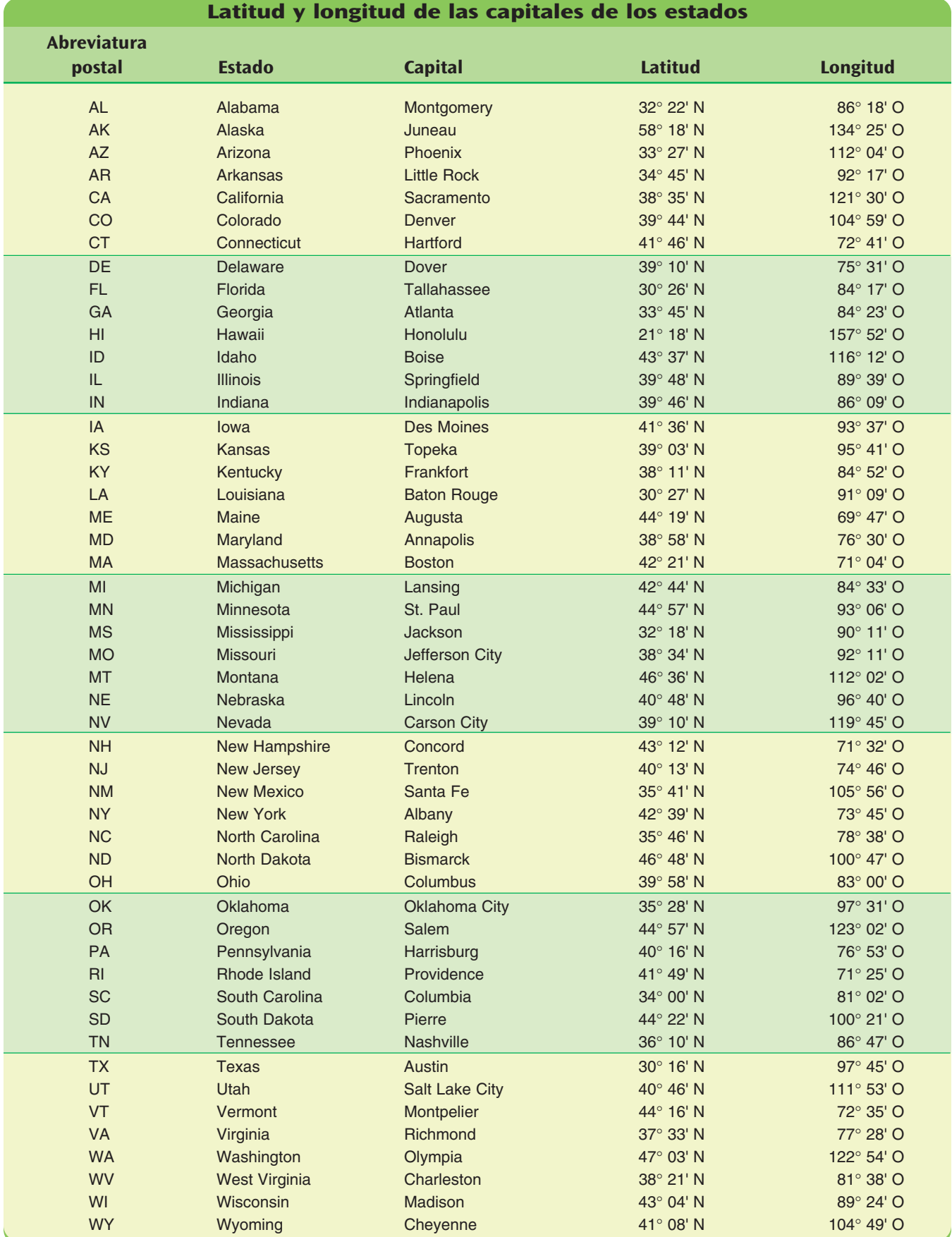

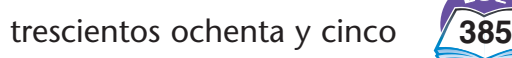

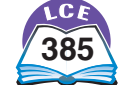

**Mapa de EE.UU.**

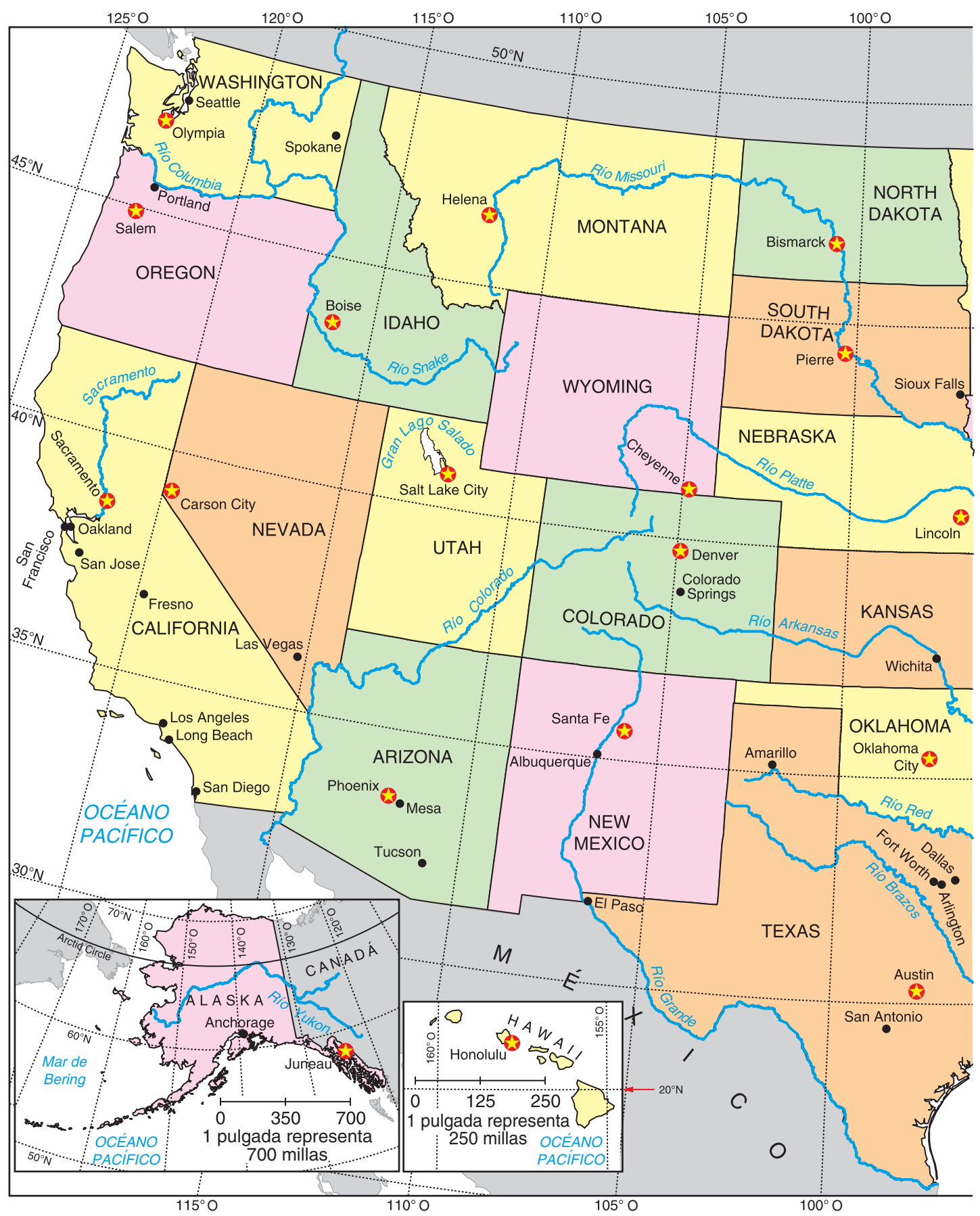

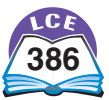

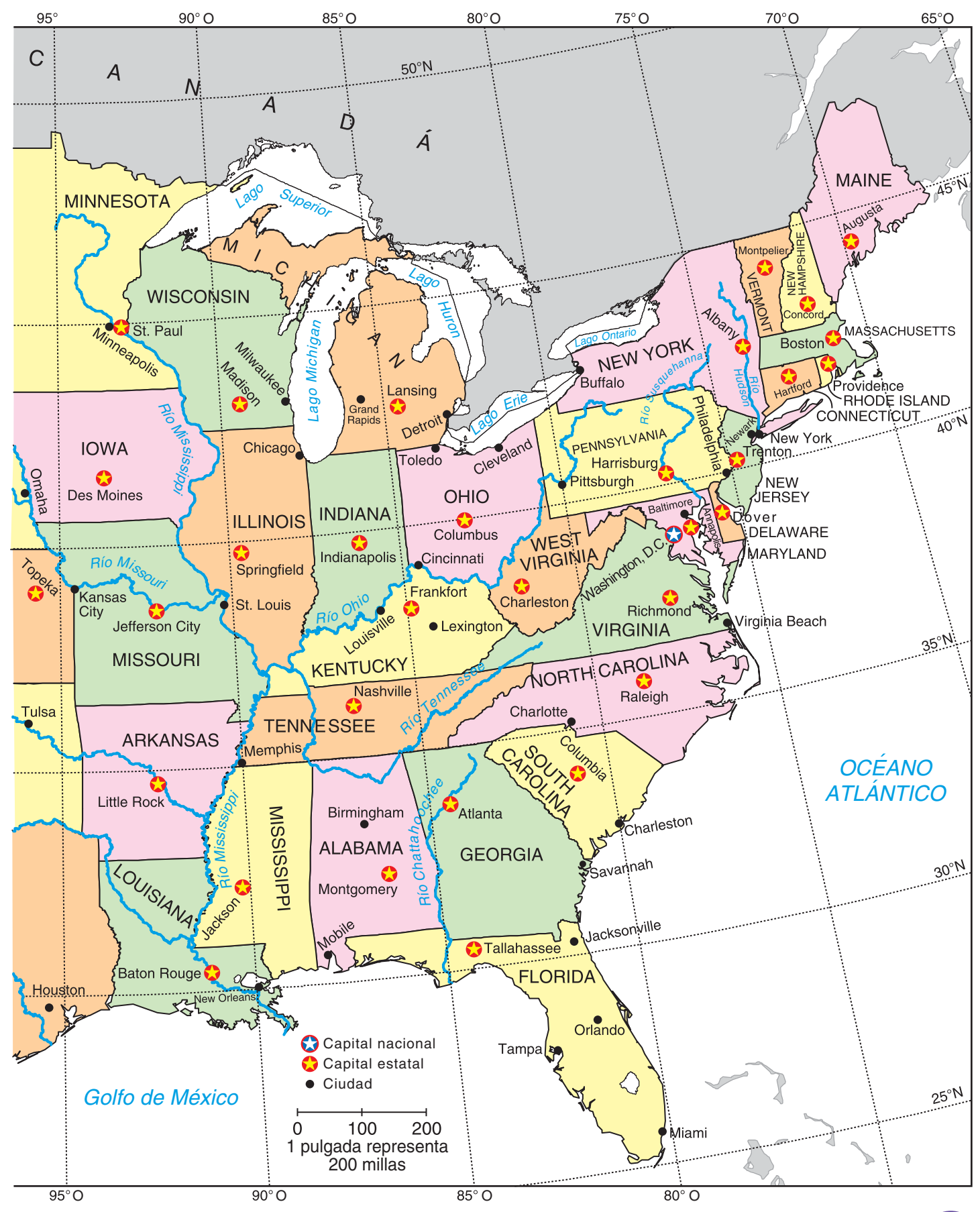

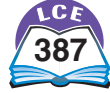

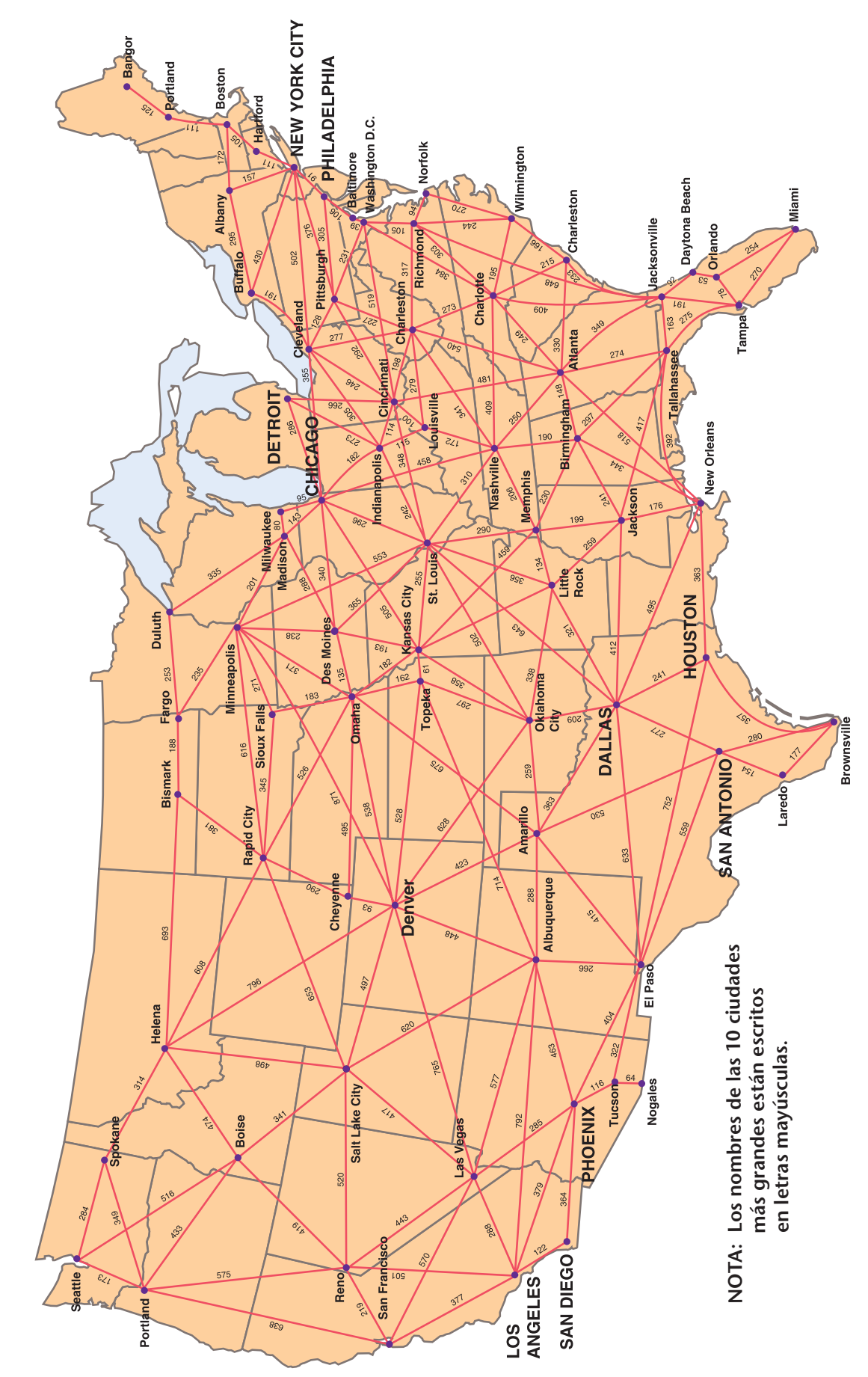

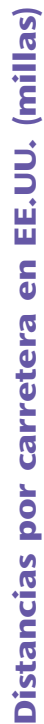

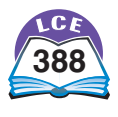

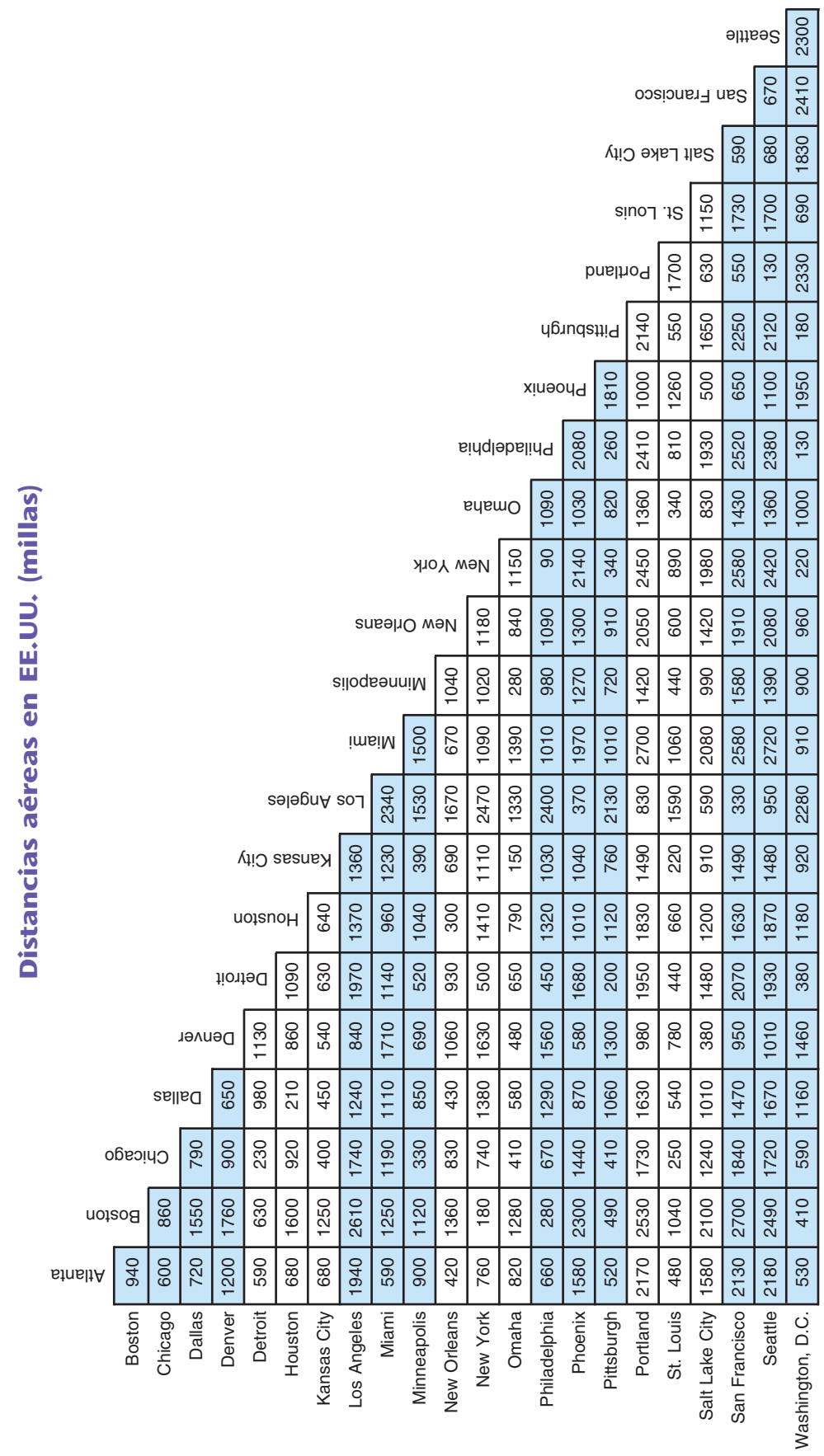

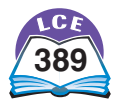

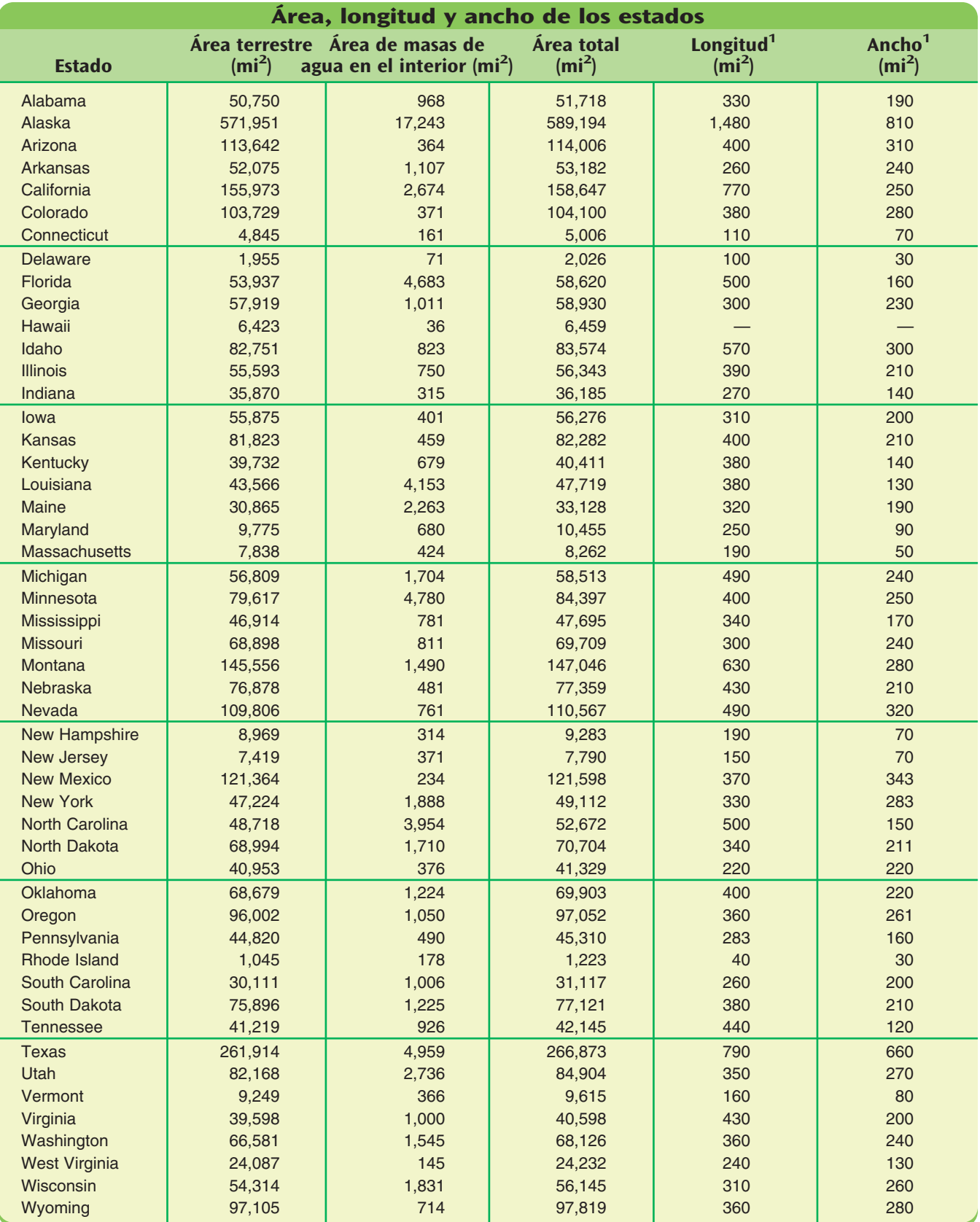

1 La longitud y el ancho son promedios aproximados para cada estado.

El área terrestre abarca tierra firme y tierra temporal o parcialmente cubierta por agua, como ciénagas y pantanos.

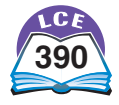

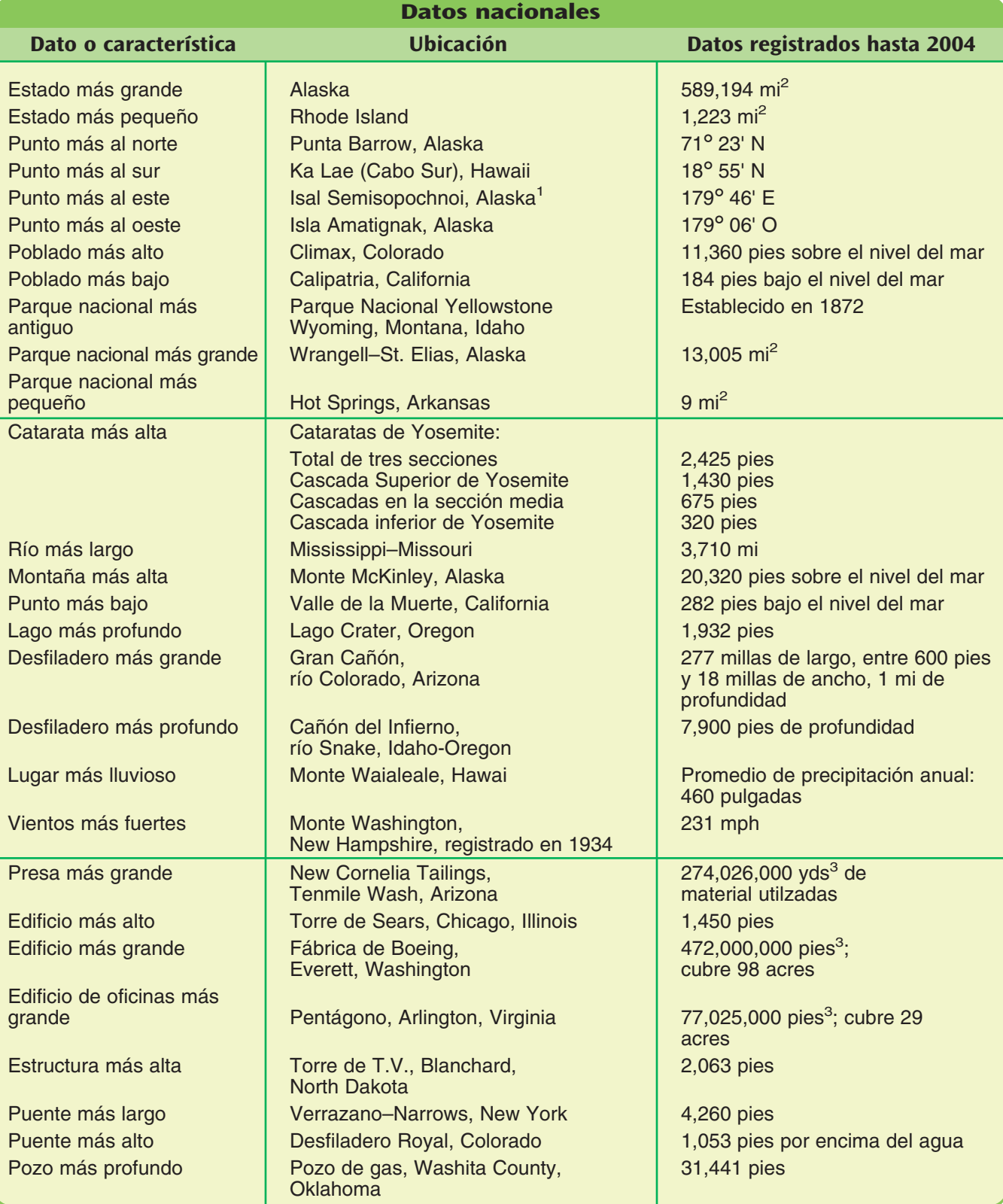

<sup>1</sup> Las islas Aleutanias de Alaska se extienden hacia el hemisferio oriental. En las islas Aleutanias se encuentra técnicamente el punto más al este de EE.UU. Si se excluye Alaska, el punto más al este de EE.UU. es West Quoddy Head, Maine (66° 57' O).

**Abreviaturas:** mi = milla  $=$  milla  $=$  m.p.h.  $=$  millas por hora  $mi^2$  = milla cuadrada  $pi^3$  = pie cúbico yd<sup>3</sup> = yarda cúbica

## **Explora más**

Aquí hay algunas preguntas que se pueden responder con información del Tour de EE.UU. Piensa en otras más por tu cuenta.

- ♦ ¿Cómo se compara tu estado con otros estados? Usa las presentaciones de datos para comparar tu estado con el estado promedio o mediano, o para mostrar el lugar que ocupa tu estado en la distribución de todos los estados. Coloca tus resultados en el espacio reservado para el Tour de EE.UU. en tu salón de clases.
- ♦ ¿Cuáles son algunos de los datos y características interesantes acerca de tu estado o de otro estado? Usa la información del Tour de EE.UU. para crear un almanaque estatal. Por ejemplo, ¿en qué año se convirtió tu estado en estado? ¿Cuáles son los puntos más altos y más bajos de tu estado? ¿Cómo se compara la población de tu estado en el año 2000 con la población en 1900? ¿Y en 1850? ¿Y en 1790?

Aquí hay algunas preguntas que se pueden responder consultando un atlas, otros almanaques y libros de referencia.

- ♦ ¿Cuáles son las temperaturas más altas y más bajas registradas en diferentes estados? Haz una presentación que muestre qué estados han tenido temperaturas más altas y más bajas en cada década del siglo veinte. Busca patrones.
- ¿Cómo ha crecido la tecnología? ¿Cuántos carros, teléfonos, computadoras y otros aparatos había en cada década del siglo veinte? ¿Cuántos de cada uno había por persona? Haz una gráfica lineal o de barras que muestre esta información.
- ♦ En la última elección presidencial de EE.UU., ¿cuántos votos electorales y populares recibió cada candidato? ¿Qué porcentaje del total del voto popular o electoral recibió cada uno? ¿Qué porcentaje del total del voto popular recibió cada candidato en tu estado? Haz gráficas circulares que muestren esta información.
- ♦ ¿Cuándo ocurrieron hechos históricos importantes? ¿Cuándo se inventaron, se descubrieron o se usaron por primera vez cosas como el teléfono, la vacuna contra la polio o las computadoras? ¿En qué época vivieron personas famosas, como artistas, actores, científicos o figuras del deporte? Haz líneas cronológicas para mostrar tus hallazgos.

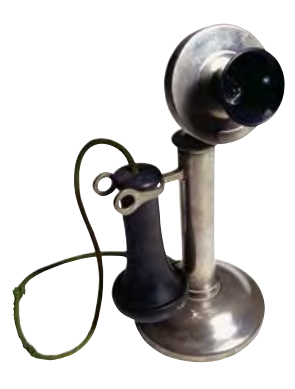

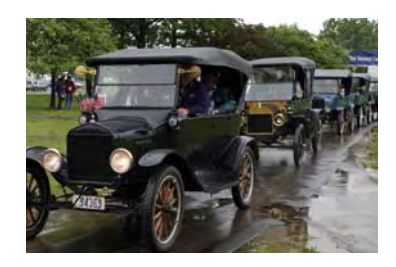

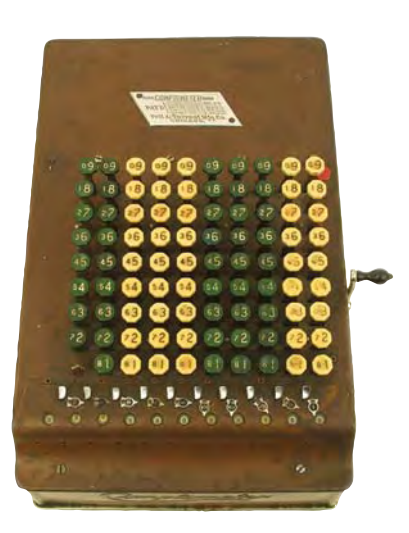

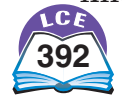

## **Referencias**

#### **Bibliografía**

Crystal, David, Ed. *The Cambridge Factfinder.* New York: Cambridge University Press, 1997.

Dillehay, Thomas D. *The Settlement of the Americas.* New York: Basic Books, 2000.

Graves, William, Ed. *Historical Atlas of the United States.* Washington, D.C.: National Geographic Society, 1993.

Hakim, Joy. *Colonies to Country,* Book 3, *A History of US* and *Liberty for All,* Book 5, *A History of US* New York: Oxford University Press, 1994.

Kaestle, Carl. *Pillars of the Republic: Common Schools and American Society, 1780–1860.* New York: Hill and Wang, 1983.

Larkin, Jack. *The Reshaping of Everyday Life, 1790–1840.* New York: HarperCollins, 1989.

Rand McNally, *The Road Atlas, 2005.* Chicago: Rand McNally, 2004.

Snipp, C. Matthew. *American Indians: The First of This Land.* New York: Russell Sage Foundation, 1989.

Tankersley, Kenneth. *In Search of Ice Age Americans.* Layton, Utah: Gibbs Smith, 2002.

U.S. Department of Commerce, National Oceanic and Atmospheric Administration (NOAA). Washington, D.C.: http://www.noaa.gov and the National Weather Service: http://www.nws.noaa.gov.

U.S. Department of Commerce, U.S. Census Bureau. Washington, D.C.: http://www.census.gov.

U.S. Department of Education, National Center for Education Statistics. Washington, D.C.: http://nces.ed.gov.

U.S. Department of the Interior. U.S. Geological Survey (USGS). Reston, VA: http://www.usgs.gov.

U.S. Government Printing Office, National Education Commission on Time and Learning. *Prisoners of Time.* Washington, D.C., 1994.

U.S. Government Printing Office, reprint of 1909 publication. *A Century of Population Growth, 1790–1900.* Baltimore: Genealogical Publishing Co., 1989.

U.S. Government Printing Office, *Statistical Atlas of the United States.* Washington, D.C., 1914.

U.S. Government Printing Office, U.S. Bureau of Education. *Statistics of State School Systems.* Washington, D.C., 1901.

U.S. Government Printing Office, U.S. Department of Commerce, U.S. Census Bureau. *Historical Statistics of the United States: Colonial Times to 1970.* Washington, D.C., 1975.

U.S. Government Printing Office, U.S. Department of Commerce, U.S. Census Bureau. *Statistical Abstract of the United States: 2004* (and earlier editions). Washington, D.C., 2004.

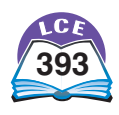

Wetterau, Bruce, Ed. *The New York Public Library Book of Chronologies.* New York: Prentice Hall, 1990.

*The World Almanac*® *and Book of Facts, 2005* (and earlier editions). New York: World Almanac Books, 2005.

#### **Fuentes**

**339** Información y mapa de emigración: Información de Dillehay y Tankersley; Mapa de emigración basado en Dillehay y Tankersley.

**340** Información de Dillehay y Tankersley; Fotografías de objetos: Tankersley.

**341** Mapa: *Historical Atlas of the United States.*

**342** Mapa: basado en datos del Censo de EE.UU. de 2000.

**343** Gráfica: *Historical Atlas of the United States;* Tablas: datos de *Statistical Abstract of the United States.*

**344** Gráfica y tabla de inmigración: *Historical Statistics of the United States* y *Statistical Abstract of the United States.*

**345** Gráfica y tabla de población nacida fuera del país: *TheWorld Almanac.* 

**346** Mapa: basado en datos del Censo de EE.UU. de 2000

**347** Mapa: *Historical Atlas of United States;* Barra y tabla de porcentajes: información de *Historical Statistics of the United States.*

**348** Mapa "Patrones de colonización en el siglo XIX": basado en información de *Statistical Atlas of the United States;* Mapa "El centro de la población se mueve hacia el oeste": *Statistical Abstract of the United States.*

**349** Mapa: información de *The New York Public Library Book of Chronologies* e investigaciones de USCMP.

**350–351** Datos de área de *Historical Statistics of the United States;* Datos de población de *Statistical Abstract of the United States, The World Almanac* y del Censo de EE.UU. de 2000.

**352** Tabla: datos basados en *A Century of Population Growth 1790–1900.*

**353** Tabla: información de *Historical Atlas of the United States;* Larkin; y Hakim, *Liberty for All;* Gráfica: basada en *Historical Atlas of the United States.*

**354** Mapa: información de *Historical Atlas of the United States.*

**355** Información de *The New York Public Library Book of Chronologies;* Información sobre los horarios de tren de Amtrak; Información sobre los horarios aéreos de American Airlines.

**356–357** Datos de *Historical Statistics of the United States, Statistical Abstract of the United States* y *The World Almanac.*

**358** Datos de *Historical Statistics of the United States, The World Almanac, Statistical Abstract of the United States* y Nielsen Research.

**359** Datos de *Statistical Abstract of the United States.*

**360** Información de "¿Quién iba a la escuela en 1790?" de Kaestle; Información de "¿Quién iba a la escuela en 1900?" del Censo de EE.UU. de 1900 y *Statistics of State School Systems.*

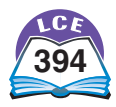

**361** Datos de *Statistics of State School Systems.*

**362** Gráficas: datos del Centro Nacional de Estadísticas Educativas.

**363** Datos de *Statistical Abstract of the United States.*

**364** Gráfica "Población de EE.UU. por edad y sexo, 1900": datos del Censo de EE.UU. de 1900; Gráfica "Población de EE.UU. por edad y sexo, 2000": datos del Censo de EE.UU. de 2000; Gráfica "Edad mediana de la población de EE.UU.": datos de *Statistical Abstract of the United States* y *The World Almanac.*

**365** Tabla y gráfica: datos de *The World Almanac* y *Statistical Abstract of the United States.*

**366–367** Información de la Constitución de EE.UU., *Historical Statistics of the United States* y Censo de EE.UU. de 2000.

**368** Información de *Historical Statistics of the United States;* Gráfica: datos de *Historical Statistics of the United States* e investigaciones de UCSMP.

**369–370** Información de la Oficina del Censo de EE.UU.

**371** Datos de *A Century of Population Growth 1790–1900.*

**372–373** Derivado de los formularios D-61A y D-61B del Censo de EE.UU. de 2000.

**374–375** Datos de *Statistical Abstract of the United States* y proyecciones de la Oficina del Censo de EE.UU.

**376** Datos de población urbana/rural de *Historical Statistics of the United States* y la División de Estadística de las Naciones Unidas; Datos sobre el tamaño del grupo familiar de *Statistical Abstract of the United States.*

**377** Mapa: información de *The World Almanac.*

**378–379** Mapas de temperatura: basados en datos de la Administración Nacional del Océano y de la Atmósfera.

**380** Mapa de temporadas de cultivo: basado en datos del Servicio Meteorológico Nacional; Mapa de precipitaciones: basado en datos del Servicio Meteorológico Nacional.

**381** Mapa topográfico: basado en datos del U.S. Geological Survey; Gráfica: basada en *Historical Atlas of the United States.*

**382–383** Basado en datos de *The World Almanac* y *Statistical Abstract of the United States.*

**384** Datos de *The World Almanac.*

**385** Datos de *The World Almanac.*

**386–387** Mapa: basado en datos de Arc World 1:3m y World 25m por ESRI Data & Maps.

**388** Distancias por carretera: basado en *The Rand McNally Road Atlas, 2005.*

**389** Distancias aéreas: basadas en *The Cambridge Factfinder.*

**390** Área de la tierra y de las masas de agua en el interior: datos de *Statistical Abstract of the United States;* Largo y ancho: datos de *The World Almanac.*

**391** Información de *The World Almanac.*

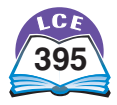

## **Tablas y cuadros**

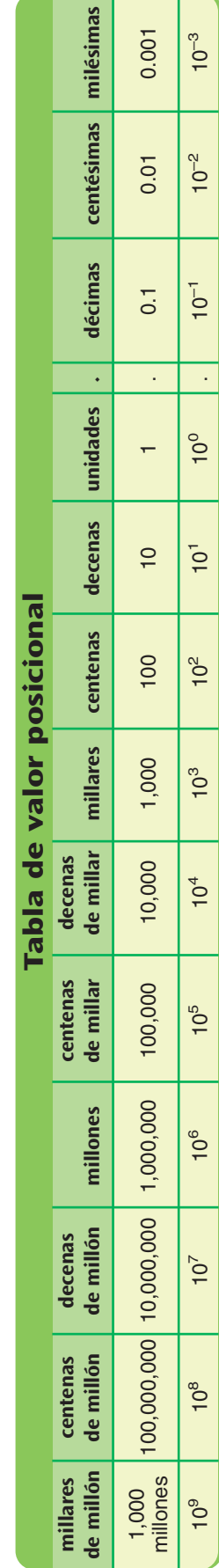

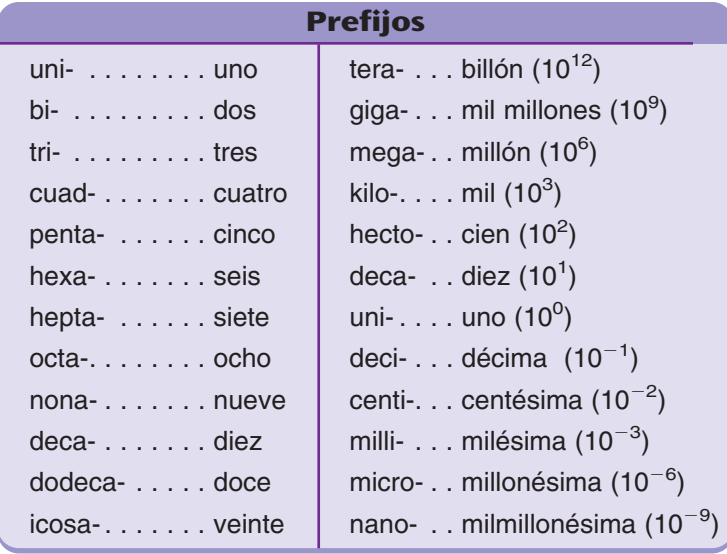

### **Tabla de multiplicación y división**

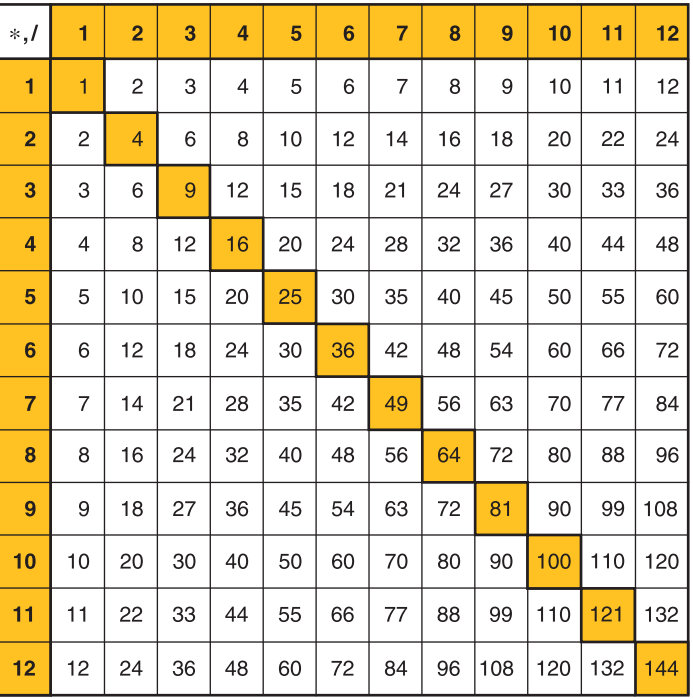

**Los números sobre la diagonal son números cuadrados.**

#### **Reglas para el orden de las operaciones**

- **1.** Realiza las operaciones dentro del paréntesis o de otros símbolos de agrupación antes de hacer cualquier otra cosa.
- **2.** Calcula todas las potencias.
- **3.** Realiza las multiplicaciones o las divisiones en orden, de izquierda a derecha.
- **4.** Después, realiza las sumas o las restas en orden, de izquierda a derecha.

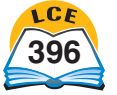

**396** trescientos noventa y seis

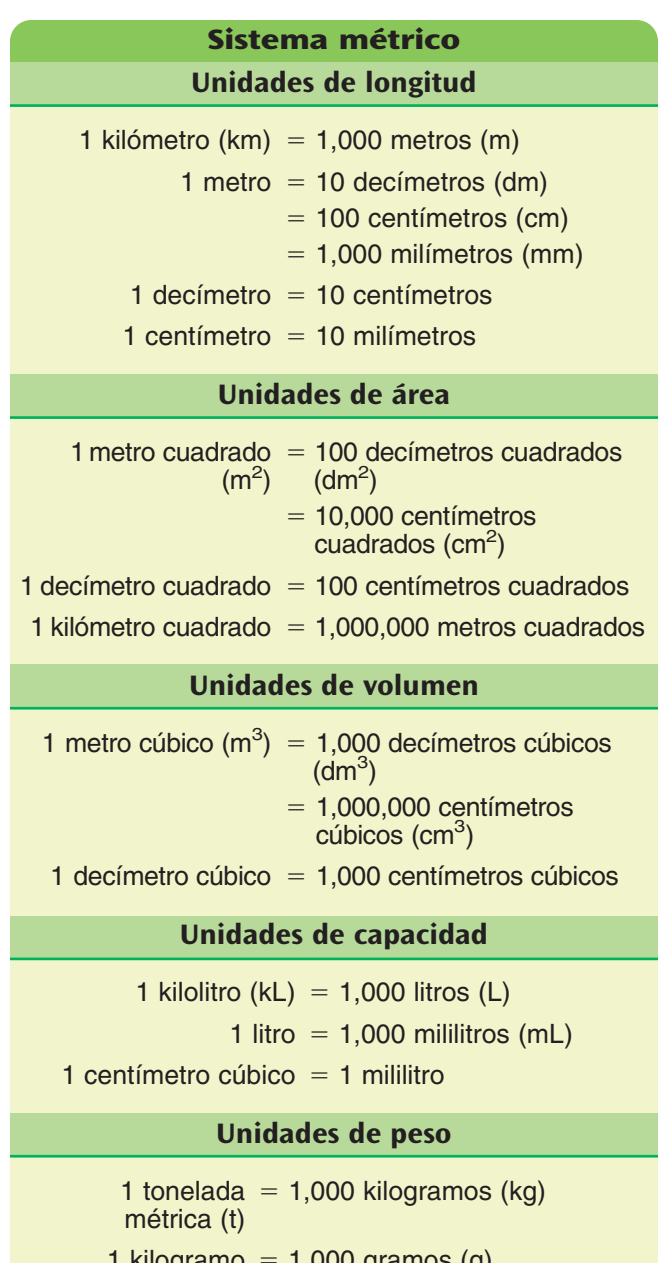

1 kilogramo =  $1,000$  gramos (g)

 $1$  gramo = 1,000 miligramos (mg)

#### **Equivalencias entre sistemas**

1 pulgada es alrededor de 2.5 cm (2.54).

1 kilómetro es alrededor de 0.6 millas (0.621).

1 milla es alrededor de 1.6 kilómetros (1.609).

- 1 metro es alrededor de 39 pulgadas (39.37).
- 1 litro es alrededor de 1.1 cuartos (1.057).
- 1 onza es alrededor de 28 gramos (28.350).
- 1 kilogramo es alrededor de 2.2 libras (2.205).

**Sistema tradicional de EE.UU. Unidades de longitud** 1 milla (mi) =  $1,760$  yardas (yd)  $= 5,280$  pies  $1$  yarda = 3 pies  $=$  36 pulgadas (pulg)  $1$  pie =  $12$  pulgadas **Unidades de área** 1 yarda = 9 pies cuadrados (pies<sup>2</sup>)  $c$ uadrada (yd $2$ ) - 1,296 pulgadas cuadradas  $(pulg<sup>2</sup>)$  $1$  pie cuadrado = 144 pulgadas cuadradas  $1$  acre = 43,560 pies cuadrados 1 milla cuadrada  $(mi^2) = 640$  acres

#### **Unidades de volumen**

1 yarda cúbica (yd<sup>3</sup>) = 27 pies cúbicos (pies<sup>3</sup>)  $1$  pie cúbico = 1,728 pulgadas cúbicas  $(pulg<sup>3</sup>)$ 

#### **Unidades de capacidad**

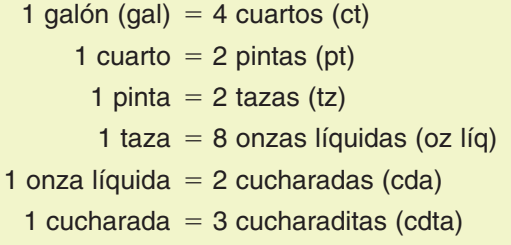

### **Unidades de peso**

1 tonelada  $(T) = 2,000$  libras (lb) 1 libra = 16 onzas (oz)

#### **Unidades de tiempo**

- $1$  siglo = 100 años  $1$  década =  $10$  años  $1$  año = 12 meses  $=$  52 semanas (más uno o dos días)  $=$  365 días (366 en año bisiesto)  $1$  mes = 28, 29, 30 ó 31 días  $1$  semana = 7 días
	- $1$  día = 24 horas
- 1 hora (h) =  $60$  minutos
- 1 minuto (min) =  $60$  segundos (seg.)

## **Decimales y porcentajes equivalentes para fracciones "fáciles"**

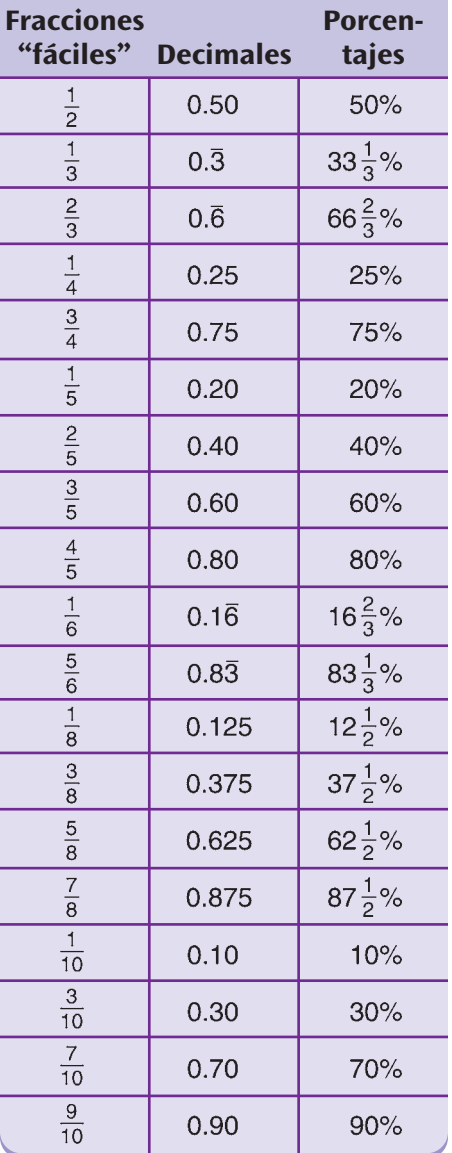

#### **La cuadrícula del mundo** Polo Norte  $90^{\circ}$ N Paralelos Meridianos (longitud) (latitud)  $60^{\circ}N$  $45^{\circ}$  $\overline{A}$ Ecuador<sub>02</sub>  $\overline{50^\circ}$  $\sqrt{60^{\circ}}$ O  $-45^{\circ}E$  $-45^{\circ}$ O  $30^{\circ}$ E $\pm$  $30^{\circ}$ O  $15^{\circ}$ O- $5^{\circ}E$  $-15°S$ 30°S- $-45^{\circ}$ S  $60^\circ S$ Polo Sur  $90°S$

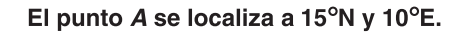

## **Recta numérica de fracciones y decimales**

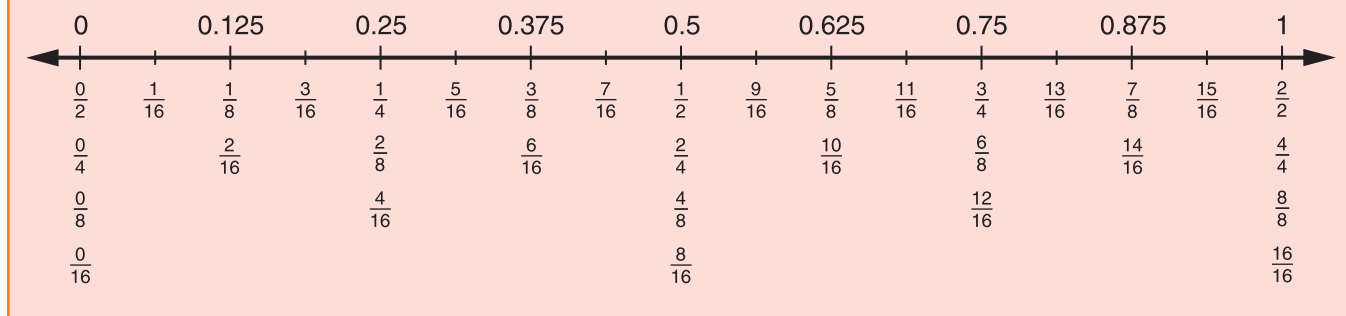

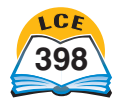

Tabla de barras de fracciones y recta numérica de decimales **Tabla de barras de fracciones y recta numérica de decimales**

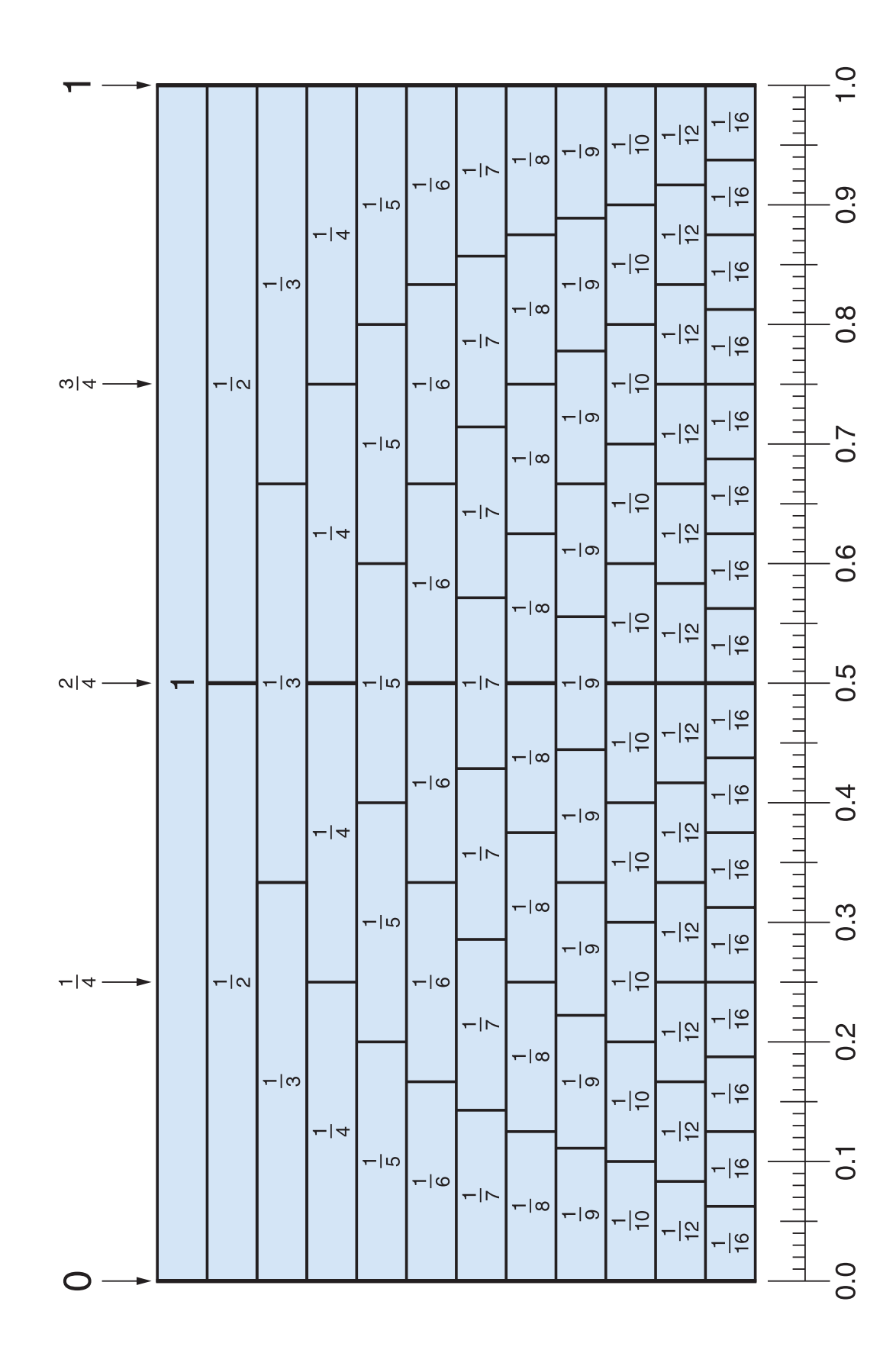

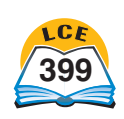

# **Tablas y cuadros**

Г

┱

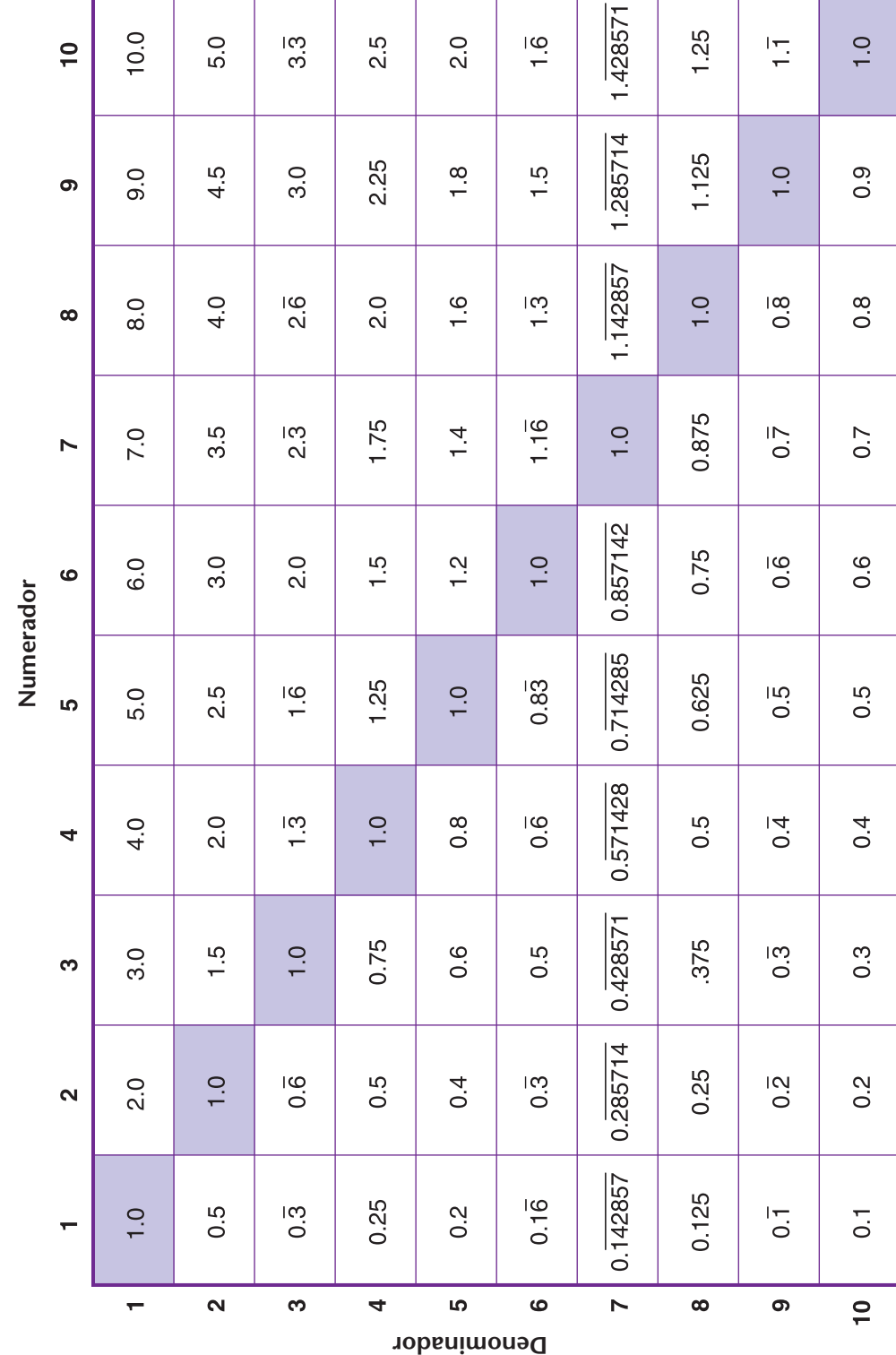

Т

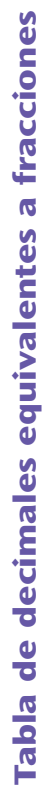

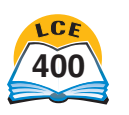

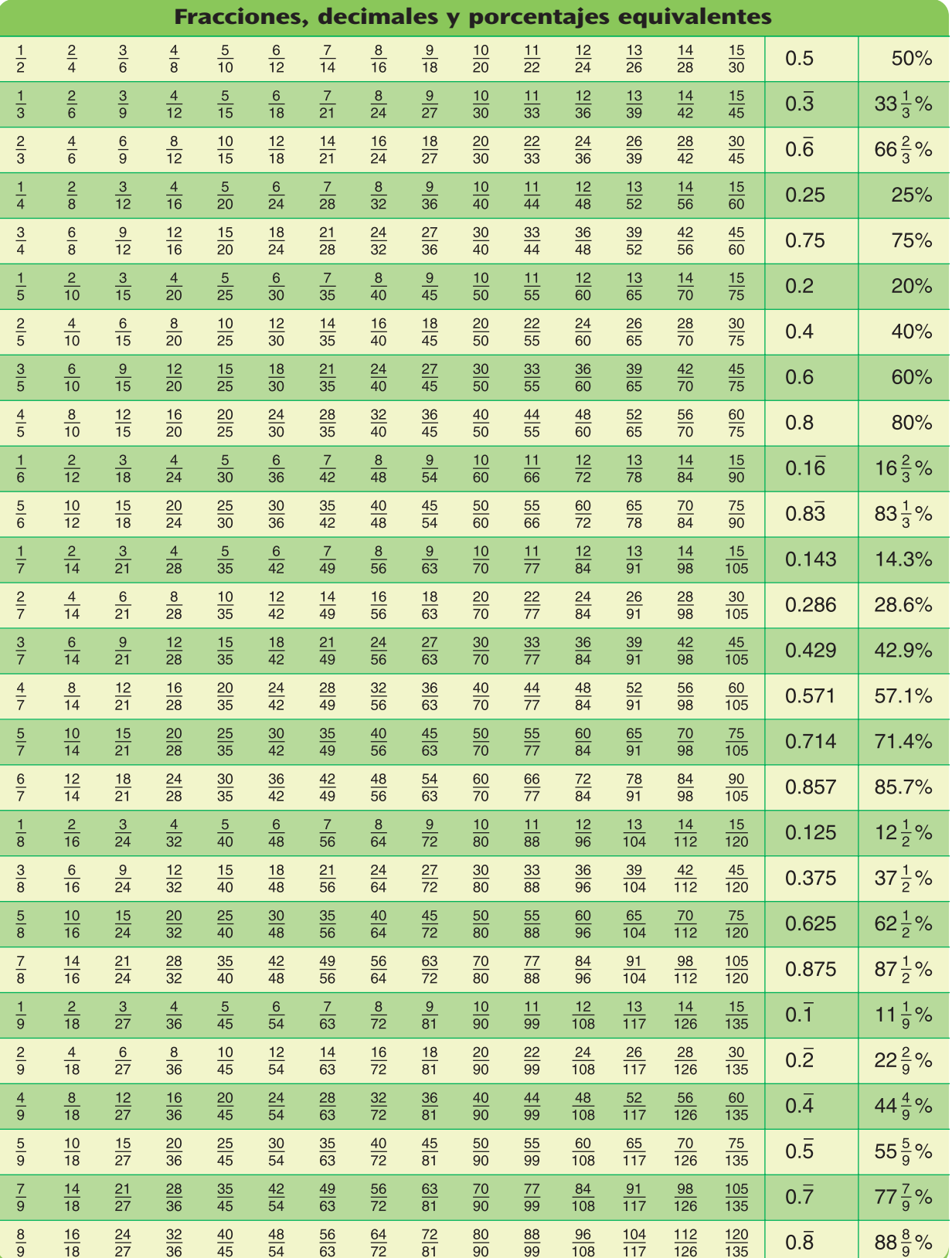

Nota: Los decimales de los séptimos se han redondeado a la milésima más cercana.

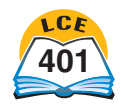

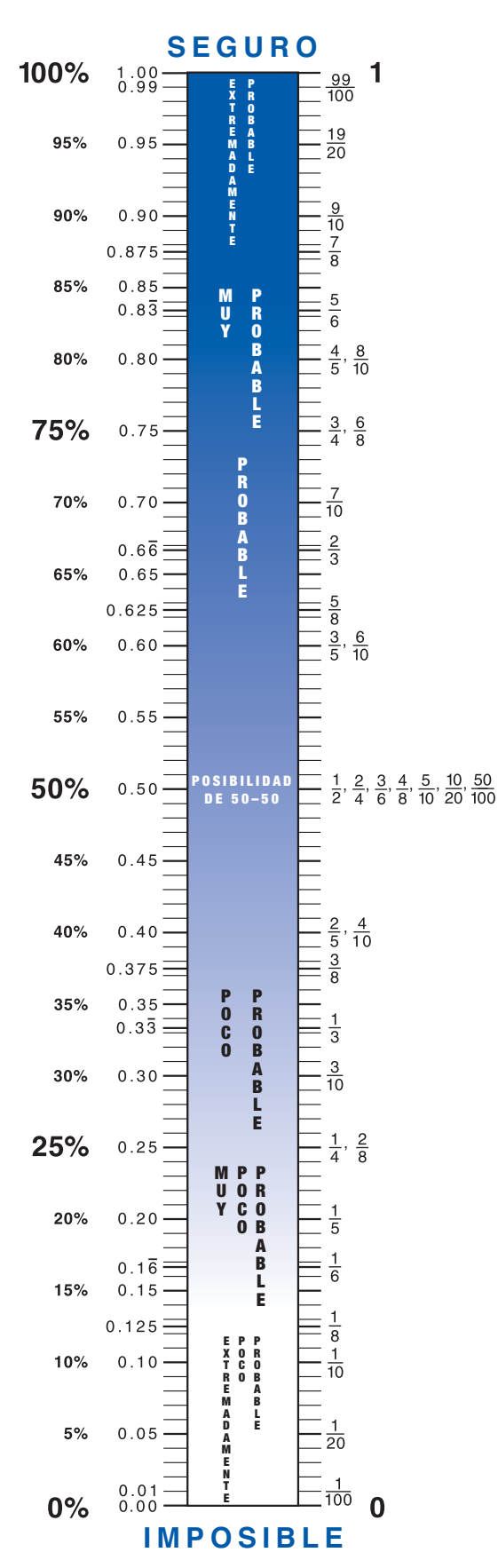

## **Medidor de probabilidad**

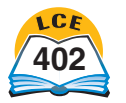

**402** cuatrocientos dos

# **Tablas y cuadros**

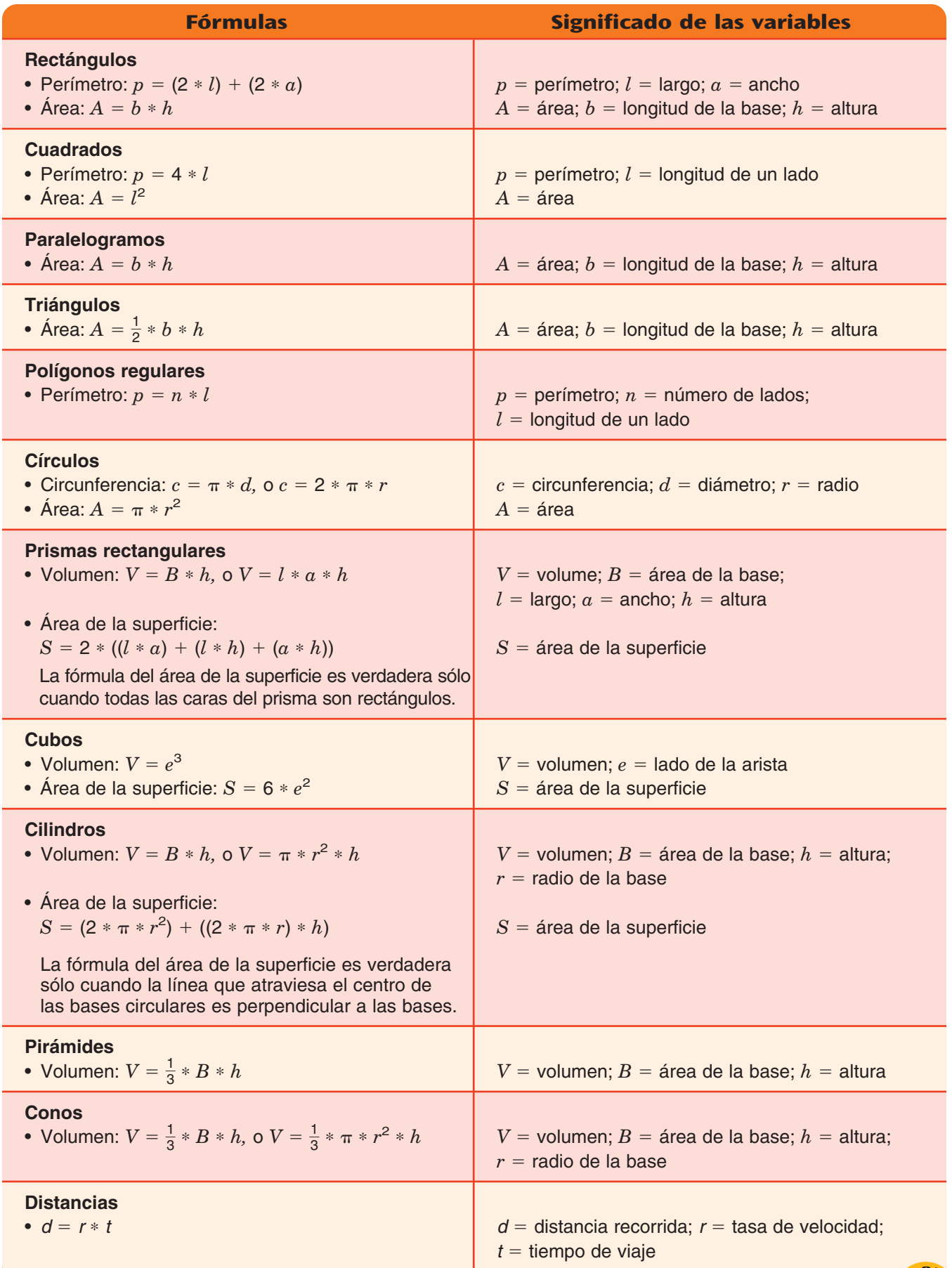

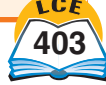

## **Números romanos**

Los **números** son símbolos que se utilizan para representar cantidades. Los **números romanos,** creados en el año 500 a.C. aproximadamente, usan letras para representar números.

En los números romanos se usan siete letras. Cada letra representa un número distinto.

Cuando las letras están en una serie, se deben sumar sus valores. Por ejemplo,  $CCC = 100 + 100 + 100 = 300$ ,  $y \text{ CLXII} = 100 + 50 + 10 + 1 + 1 = 162.$ 

Si hay un valor menor *delante* de un valor mayor, se debe restar el valor menor en lugar de sumarlo. Por ejemplo,  $IV = 5 - 1 = 4$ ,  $y$   $CDX = 500 - 100 + 10 = 410$ .

### Hay varias **reglas para restar letras.**

- $\blacklozenge$  Las letras I (1), X (10), C (100) y M (1,000) representan potencias de diez. Estas son las únicas letras que se pueden restar. Por ejemplo, el número 95 se escribe XCV en números romanos (VC no es una forma correcta de representar 95, porque V no es una potencia de diez).
- ♦ Una letra no se puede restar de otra letra si el valor de esta última es más de 10 veces mayor que el valor de la primera. La letra I sólo se puede restar de V o X. La letra X sólo se puede restar de L o C. Por ejemplo, el número 49 se escribe XLIX en números romanos (IL no es una forma correcta de representar 49). Y 1990 en números romanos se escribe MCMXC (MXM no es una forma correcta de representar 1990).
- ♦ Sólo se puede restar *una* letra de otra que le sigue. Por ejemplo, 7 en números romanos se escribe VII (IIIX no es una forma correcta de representar 7). Y el número 300 se escribe CCC en números romanos (CCD no es una forma correcta de representar 300).

El número romano de mayor valor, M, representa 1,000. Una forma de expresar números grandes es escribir una serie de letras M. Por ejemplo, MMMM representa 4,000. También puedes dibujar una barra sobre las letras para expresar números grandes. La barra significa que el número escrito debajo de ella se debe multiplicar por 1,000. Entonces, IV  $t$ ambién representa 4,000. Y M representa  $1,000 * 1,000 =$ 1 millón.

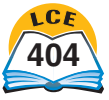

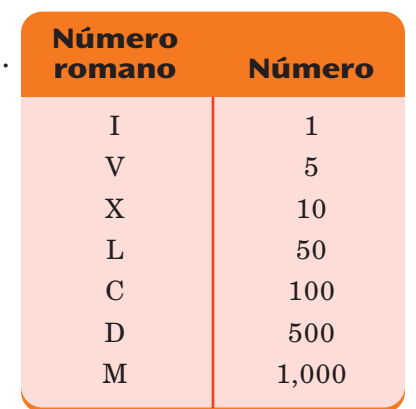

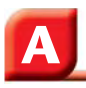

**Acre** En el sistema tradicional de medidas de EE.UU., una unidad de área que es igual a 43,560 pies cuadrados. Un acre es casi del tamaño de un campo de fútbol americano. Una milla cuadrada es igual a 640 acres.

**Algoritmo** Un conjunto de instrucciones dadas paso a paso para hacer algo, como realizar una operación o resolver un problema.

#### **Altura de una pirámide o de un cono** La longitud del segmento de recta más corto

entre el vértice de la pirámide o del cono y el plano que contiene su base. Este segmento más corto también es perpendicular al plano que contiene la base y se llama *altura.* Ver también *base de una pirámide o de un cono.*

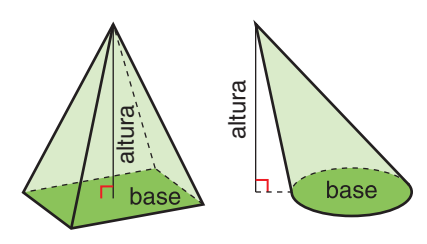

#### **Altura de un paralelogramo**

La longitud del segmento de recta más corto entre la *base* de un paralelogramo y la recta que contiene el lado opuesto. Ese segmento más corto es perpendicular a la base y también se llama *altura*. Véase también *base de un polígono.*

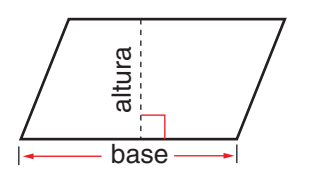

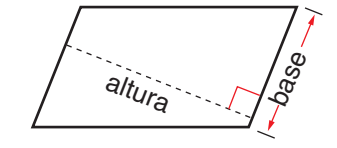

#### **Altura de un prisma o de un cilindro** La longitud del

segmento de recta más corto entre la base del prisma o del cilindro y el plano que contiene la base opuesta. Este segmento más corto es perpendicular a la base y también se llama *altura.* Véase también *base de un prisma o de un cilindro.* relation in the set of the set of the set of the set of the set of the set of the set of the set of the set of the set of the set of the set of the set of the set of the set of the set of the set of the set of the set of t

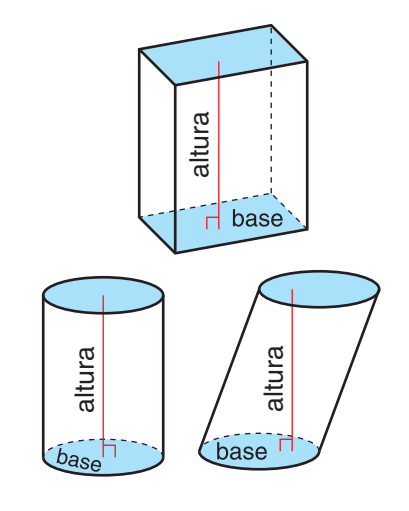

#### **Altura de un triángulo**

La longitud del segmento de recta más corto entre la recta que contiene una base del triángulo y el vértice opuesto a esa base. Este segmento más corto es perpendicular a la recta que contiene la base y también se llama *altura.* Véase también *base de un polígono.*

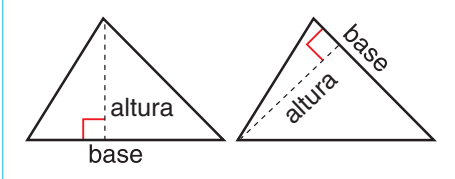

**Ampliar** Incrementar el tamaño de un objeto o figura sin cambiar su forma. Véase también *factor de cambio de tamaño.*

**Ángulo** Una figura formada por dos semirrectas o dos segmentos de recta con un extremo común. Las semirrectas o los segmentos se llaman *lados* del ángulo. El extremo común se llama *vértice* del ángulo. Los ángulos se miden en *grados* (°). Un *ángulo agudo* tiene una medida mayor que 0° y menor que 90°. Un *ángulo obtuso* tiene una medida mayor que 90° y menor que 180°. Un *ángulo reflejo* tiene una medida mayor que 180° y menor que 360°. Un *ángulo recto* mide 90°. Un *ángulo llano* mide 180°.

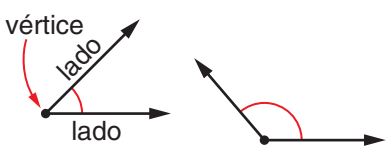

ángulo agudo ángulo obtuso

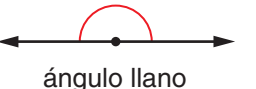

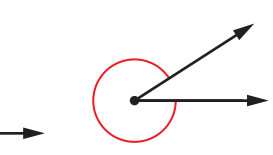

ángulo recto ángulo reflejo

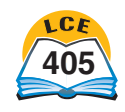

## **Glosario**

**Ángulo recto** Un ángulo de 90°.

**Ángulos adyacentes** Ángulos que están uno junto al otro; los ángulos adyacentes tienen un vértice común y un lado común, pero no se superponen entre sí. En el diagrama, los ángulos 1 y 2 son ángulos adyacentes. También lo son los ángulos 2 y 3, los ángulos 3 y 4 y los ángulos 4 y 1.

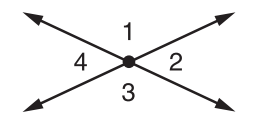

**Ángulos complementarios** Dos ángulos cuyas medidas suman 90°.

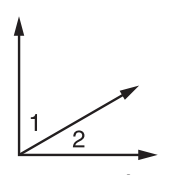

 $\angle$ 1 y  $\angle$  2 son ángulos complementarios

#### **Ángulos opuestos por el**

**vértice** Cuando dos rectas se intersecan, los ángulos que no comparten un lado común. Los ángulos opuestos por el vértice son de igual medida.

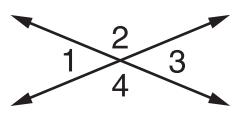

Los ángulos 1 y 3 y los ángulos 2 y 4 son pares de ángulos opuestos por el vértice.

**Ángulos suplementarios** Dos ángulos cuyas medidas suman 180°.

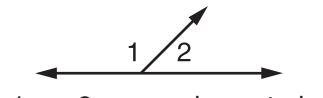

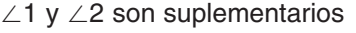

**Ápice** En una pirámide o un cono, el vértice opuesto a la base. En una pirámide, todas las caras, excepto la base, se juntan en el ápice. Véase también *base de una pirámide o de un cono.*

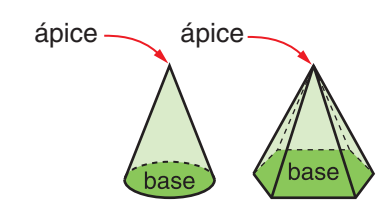

#### **Árbol de factores**

Una manera de obtener la *descomposición en factores primos* de un número cardinal. El número original se escribe como un producto de factores cardinales. Luego, cada uno de esos factores se escribe como un producto de factores, etc., hasta que todos los factores sean números primos. Un árbol de factores se parece a un árbol invertido, con la raíz (el número original) arriba y las hojas (los factores) abajo.

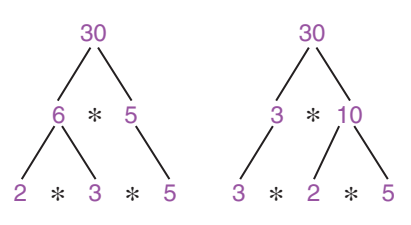

**Arco** Parte de un círculo, desde un punto del círculo a otro. Por ejemplo, un *semicírculo* es un arco cuyos extremos son los extremos del diámetro del círculo.

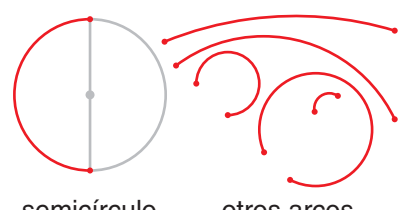

semicírculo otros arcos

**Arco iris de factores** Una manera de mostrar los pares de factores en una lista de todos los factores de un número cardinal. Un arco iris de factores se puede usar para revisar que una lista de factores sea correcta.

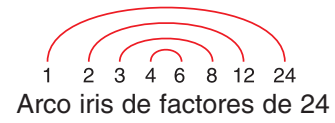

**Área** La cantidad de superficie dentro de un límite cerrado. El área se mide en unidades cuadradas, como pulgadas cuadradas o centímetros cuadrados.

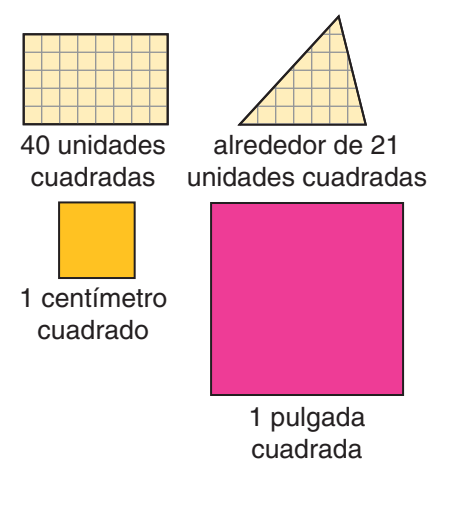

**Área de la superficie** El área total de todas las superficies que rodean un objeto tridimensional. El área de la superficie de un *prisma rectangular* es la suma de las áreas de sus seis caras. El área de la superficie de un *cilindro* es la suma del área de su superficie curva y las áreas de sus dos bases circulares.

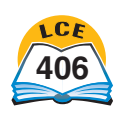

**Arista** Un segmento de recta o curva donde se unen dos superficies.

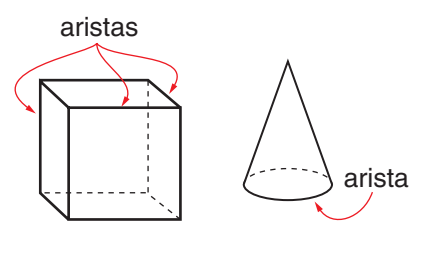

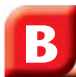

**Balanza de platillos** Una

herramienta que se usa para pesar objetos o comparar pesos. La balanza de platillos también se usa como modelo para mantener el equilibrio en las ecuaciones y resolverlas.

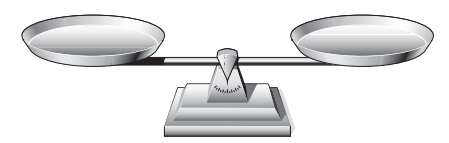

**Base de una pirámide o de un cono** La cara de una pirámide o un cono que está opuesta a su *ápice*. La base de una pirámide es la única cara que no incluye el ápice.

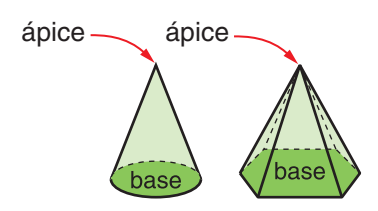

## **Base de un polígono** El lado

sobre el que se "apoya" un polígono. La altura de un polígono puede depender del lado que sea la base. Véase también *altura de un paralelogramo* y *altura de un triángulo.*

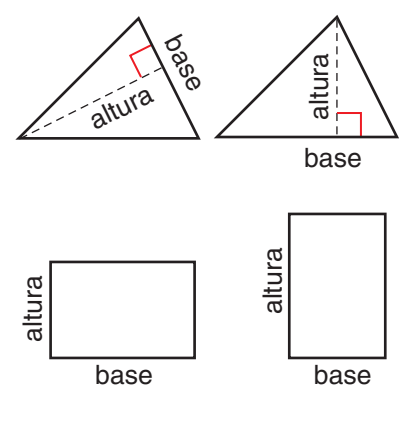

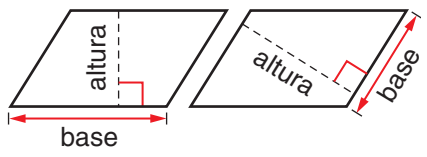

**Base de un prisma o de un cilindro** Cualquiera de las dos caras paralelas y congruentes que definen la forma de un prisma o un cilindro.

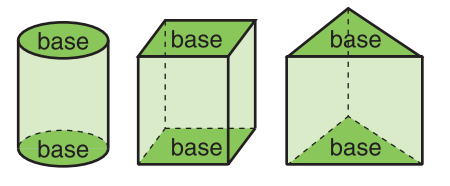

**Base diez** Nuestro sistema de escritura de números, que usa sólo 10 símbolos, llamados *dígitos*. Los dígitos son 0, 1, 2, 3, 4, 5, 6, 7, 8 y 9. Puedes escribir cualquier número usando sólo estos 10 dígitos. Cada dígito tiene un valor que depende del lugar que ocupe en el número. En este sistema, mover un dígito un lugar a la izquierda hace que ese dígito valga 10 veces más y moverlo un lugar a la derecha hace que valga una décima de lo que valía antes. Véase también *valor posicional.* 

#### **Base (en notación exponencial)**

El número que está elevado a alguna potencia. Por ejemplo, en 53 , la base es 5. Véase también *notación exponencial* y *potencia de un número.*

**Bidimensional** Que tiene longitud y ancho, pero no espesor. Una figura cuyos puntos se encuentran en su totalidad en un solo plano es bidimensional. Los círculos y los polígonos son bidimensionales. Las figuras bidimensionales tienen área, pero no tienen volumen.

**Bisecar** Dividir un segmento, un ángulo u otra figura en dos partes iguales.

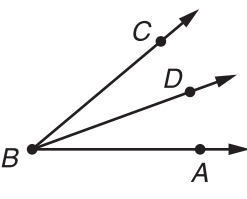

 La semirrecta BD biseca el ángulo ABC.

**Bisectriz** Recta, segmento o semirrecta que divide un segmento, un ángulo o una figura en dos partes iguales. Véase también *bisecar*.

**Braza** Unidad usada por gente que trabaja con botes y barcos para medir profundidades bajo el agua y longitudes de cables. Una braza se define actualmente como 6 pies.

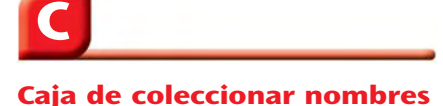

Un diagrama que se usa para escribir nombres equivalentes de un mismo número.

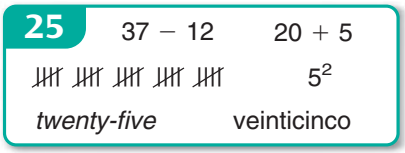

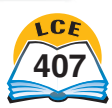

**Capacidad** (1) La cantidad que cabe en un recipiente. El *volumen* de un recipiente. La capacidad por lo general se mide en unidades como galones, pintas, tazas, onzas líquidas, litros y mililitros. (2) El mayor peso que puede medir una báscula.

**Cara** Una superficie plana en una figura tridimensional.

**Censo** Un conteo oficial de la población de un país. En EE.UU., el censo se hace cada 10 años.

**Centímetro cúbico** Unidad de medida de volumen igual al volumen de un cubo con aristas de 1 cm.  $1 \text{ cm}^3 = 1 \text{ mL}$ .

**Cilindro** Una figura tridimensional que tiene dos bases circulares que son paralelas y congruentes y se conectan por una superficie curva. Una lata de sopa tiene forma de cilindro.

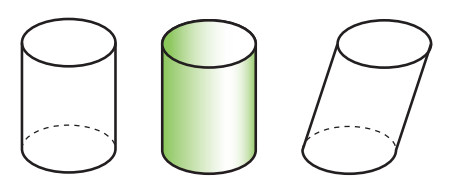

**Cilindro recto** Un cilindro cuyas bases son perpendiculares a la recta que une el centro de las bases.

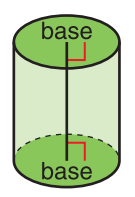

**Círculo** El conjunto de todos los puntos en un plano que están a la misma distancia de un punto dado en el plano. El punto dado es el *centro* del círculo y la distancia dada es el *radio*. El centro y el *interior* de un círculo no son parte del círculo. Un círculo junto con su interior se llama *disco* o *región circular.* Véase también *diámetro*.

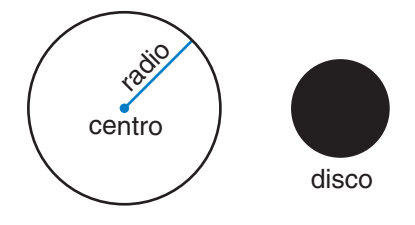

**Círculo de porcentajes** Una herramienta en la *Plantilla de geometría* que se usa para medir o dibujar figuras que tienen porcentajes (como las gráficas circulares).

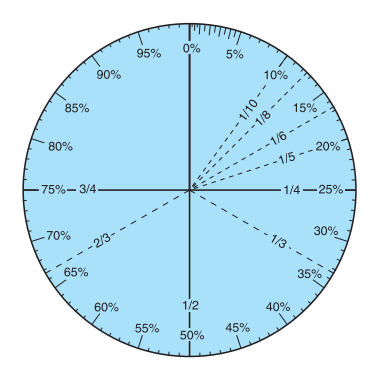

**Círculos concéntricos** Círculos que tienen el mismo centro pero radios de diferente longitud.

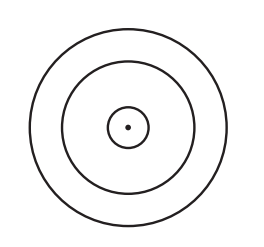

**Circunferencia** La distancia alrededor de un círculo; el perímetro de un círculo.

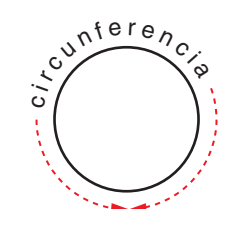

**Cociente** El resultado de dividir un número entre otro número. Por ejemplo, en  $35 \div 5 = 7$ , el cociente es 7.

**Codo** Unidad antigua de longitud que se medía desde el codo hasta la punta del dedo medio. Un codo mide alrededor de 18 pulgadas.

**Cometa** Un cuadrilátero con dos pares de lados adyacentes iguales. Los cuatro lados no pueden tener todos el mismo largo, así que un rombo no es una cometa.

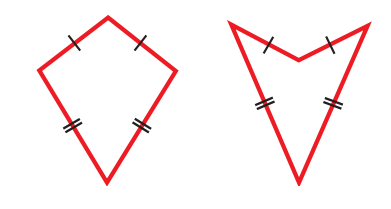

**Común denominador** (1) Si dos fracciones tienen el mismo denominador, ese denominador se llama común denominador. (2) Para dos o más fracciones, cualquier número que sea un *múltiplo común* de sus denominadores. Por ejemplo, las fracciones  $\frac{1}{2}$  $\frac{1}{2}y\frac{2}{3}$  $rac{2}{3}$  tienen los denominadores comunes 6, 12, 18, etc. Véase también *común denominador rápido.*

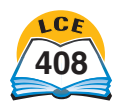
### **Común denominador rápido**

El producto de los denominadores de dos o más fracciones. Por ejemplo, el común denominador rápido de  $\frac{1}{4}$  $\frac{1}{4}y\frac{3}{6}$  $\frac{6}{6}$  es 4 \* 6, o sea, 24. Tal como lo sugiere el término, ésta es una manera rápida de obtener un *común denominador* para una colección de fracciones, pero no da necesariamente el *mínimo común denominador.*

**Congruente** Que tienen la misma forma y el mismo tamaño. Dos figuras bidimensionales son congruentes si coinciden exactamente cuando se coloca una sobre la otra. (Quizá sea necesario dar vuelta a una de las figuras.)

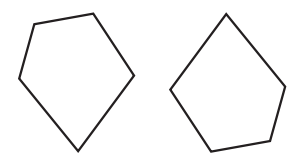

pentágonos congruentes

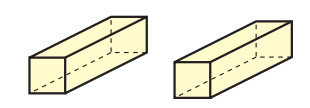

prismas congruentes

**Cono** Una figura tridimensional que tiene una *base* circular, una superficie curva y un vértice llamado *ápice.* Los puntos en la superficie curva de un cono forman parte de rectas que conectan el ápice y el límite de la base.

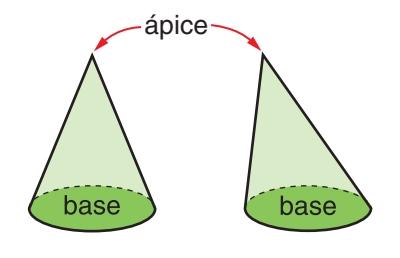

**Cono recto** Un cono cuya base es perpendicular a la recta que une el ápice con el centro de la base.

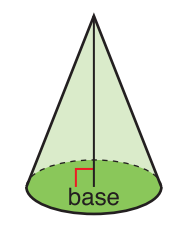

**Constante** Una cantidad que no cambia.

**Coordenada** (1) Un número que se usa para localizar un punto en una recta numérica. (2) Uno de los dos números de un par ordenado de números. El par de números se usa para localizar un punto en una *gráfica de coordenadas.*

**Correspondiente** Que tiene la misma posición relativa en *figuras semejantes* o *congruentes*. En el diagrama, los pares de *lados correspondientes* están marcados con el mismo número de marcas; y los *ángulos correspondientes* están marcados con el mismo número de arcos.

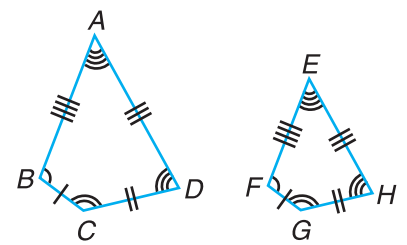

lados y ángulos correspondientes

**Cuadrado** Un rectángulo con todos los lados iguales.

### **Cuadrado de un número**

El producto de un número multiplicado por sí mismo. Por ejemplo, 81 es el cuadrado de 9 porque  $81 = 9 * 9$ . Y 0.64 es el cuadrado de 0.8 porque 0.64 0.8 \* 0.8.

**Cuadrángulo** Un polígono que tiene cuatro ángulos. Lo mismo que un *cuadrilátero.*

**Cuadrilátero** Un polígono que tiene cuatro lados. Lo mismo que un *cuadrángulo.*

**Cuarta** La distancia de la punta del pulgar a la punta del dedo meñique, cuando la mano está lo más abierta posible.

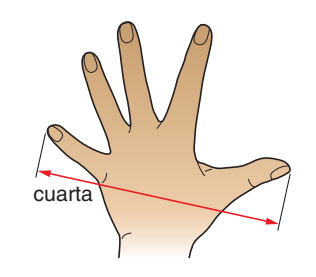

**Cubo** Un poliedro con 6 caras cuadradas. Un cubo tiene 8 vértices y 12 aristas.

**Cuerpo geométrico** Una figura tridimensional como un prisma, pirámide, cilindro, cono o esfera. Un cuerpo geométrico es hueco; esto significa que no contiene los puntos en su interior.

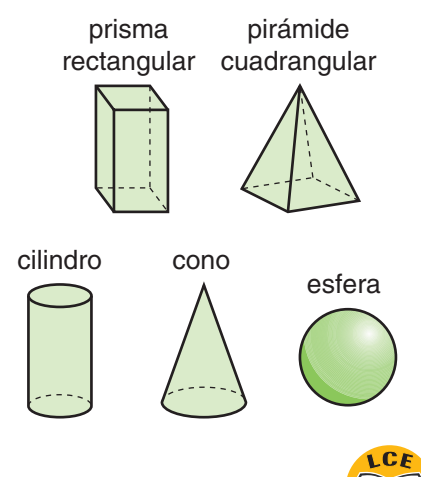

# **D**

**Datos** Información que se recopila contando, midiendo, haciendo preguntas u observando.

**Decimal** Un número escrito *en notación estándar de base 10* que contiene un punto decimal, tal como 2.54. Un número entero es un decimal, pero por lo general se lo escribe sin punto decimal.

**Decimal finito** Un *decimal* que termina. Por ejemplo, 0.5 y 2.125 son decimales finitos. Véase también *decimal periódico.*

### **Decimal periódico** Un

*decimal* en el que un dígito o un grupo de dígitos se repite sin fin. Por ejemplo, 0.3333... y 23.147  $= 23.147147...$  son decimales periódicos. Véase *decimal finito.*

**Denominador** El número que va debajo de la barra en una fracción. Se puede usar una fracción para nombrar parte de un entero. Si un *entero* (la *UNIDAD*) está dividido en partes iguales, el denominador representa el número de partes iguales en las que se divide el entero. En la fracción *a*  $\frac{a}{b}$ , *b* es el denominador.

### **Denominadores distintos**

Denominadores que son diferentes, como los de  $\frac{1}{2}$  $\frac{1}{2}y\frac{1}{3}$  $\frac{1}{3}$ .

**Densidad** Una *tasa* que compara el *peso* de un objeto con su *volumen*. Por ejemplo, supón que una pelota tiene un peso de 20 gramos y un volumen de 10 centímetros cúbicos. Para hallar su densidad, divide su peso entre su volumen: 20 g/10 cm<sup>3</sup> = 2 g/cm $^3$ , o sea,  $2$  gramos por centímetro cúbico.

### **Descomposición en factores**

**primos** Un número cardinal expresado como un producto de factores primos. Todo número cardinal mayor que 1 puede escribirse como un producto de factores primos de una sola manera. Por ejemplo, la descomposición en factores primos de 24 es 2 \* 2 \* 2 \* 3. (El orden de los factores no importa;  $2 * 3 * 2 * 2$  también es la descomposición en factores primos de 24.) La descomposición en factores primos de un número primo es el mismo número. Por ejemplo, la descomposición en factores primos de 13 es 13.

**Descuento** La cantidad que se reduce del precio normal de un artículo.

### **"Deshacer" el cuadrado de un número** Hallar la *raíz cuadrada* de un número.

**Desigualdad** Una oración numérica con >, <,  $\geq$ ,  $\leq$  6  $\neq$ . Por ejemplo, la oración  $8 < 15$  es una desigualdad.

**Diagrama circular** Véase *gráfica circular.*

### **Diagrama de árbol** Un

diagrama de árbol es una red de puntos conectados por segmentos de recta. Un *árbol de factores* es un diagrama de árbol que se usa para representar situaciones que consisten en dos o más opciones o etapas.

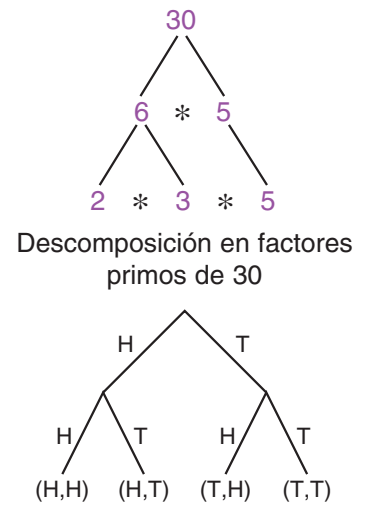

Lanzar una moneda dos veces

**Diagrama de cambio** Un diagrama de *Matemáticas diarias* que se usa para representar situaciones en donde las cantidades aumentan o disminuyen.

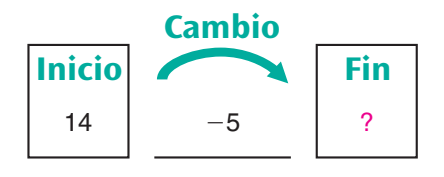

### **Diagrama de comparación**

Un diagrama que se usa en *Matemáticas diarias* para representar situaciones donde se comparan dos cantidades.

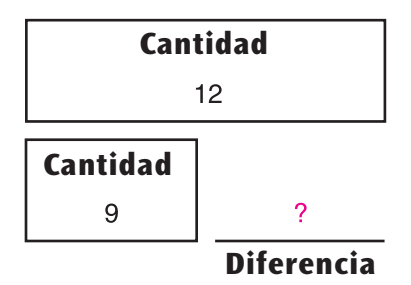

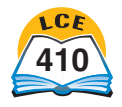

**Diagrama de las partes y el**

**total** Un diagrama que se usa en *Matemáticas diarias* para representar situaciones donde se combinan dos o más cantidades para formar una cantidad total.

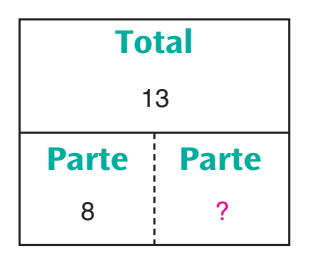

### **Diagrama de multiplicación**

Un diagrama que se usa en problemas donde hay varios grupos iguales. El diagrama tiene tres partes: un número de grupos, un número en cada grupo y un número total. También se llama *diagrama de multiplicación/ división.* Véase también *diagrama de tasa.*

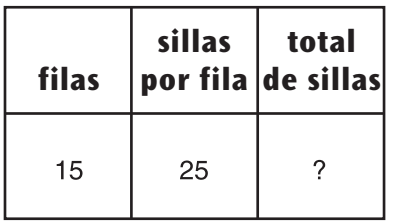

**Diagrama de puntos** Un bosquejo de datos donde las X u otras marcas hechas sobre una línea rotulada muestran la frecuencia de cada valor.

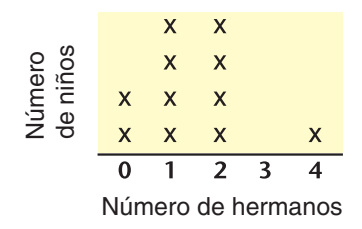

### **Diagrama de tallo y hojas**

Una presentación de datos donde los dígitos con *valor posicional* mayor son "tallos", y los dígitos con valor posicional menor son "hojas".

**Lista de datos:** 24, 24, 25, 26, 27, 27, 31, 31, 32, 32, 36, 36, 41, 41, 43, 45, 48, 50, 52.

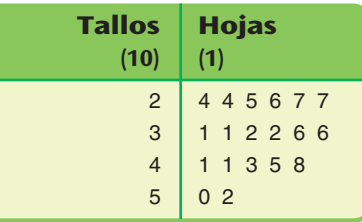

### **Diagrama de tasa** Un

diagrama que se usa para modelar situaciones de *tasa.* Véase también *diagrama de multiplicación.*

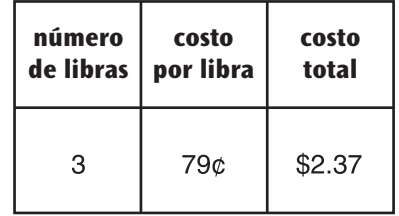

**Diagrama de Venn** Un dibujo que usa círculos o anillos para mostrar relaciones entre conjuntos.

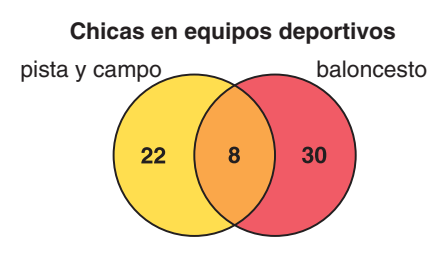

**Diámetro** (1) Un segmento de recta que pasa por el centro de un círculo o de una esfera y tiene extremos en el círculo o en la esfera. (2) La longitud de este segmento de recta. El diámetro de un círculo o de una esfera es el doble del largo de su *radio.*

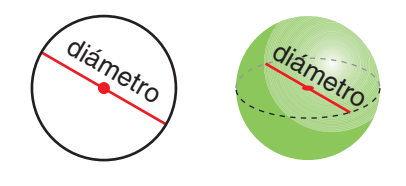

**Dibujo a escala** Un dibujo de un objeto o región donde todas las partes están dibujadas a la misma *escala*. Los arquitectos y constructores a menudo usan dibujos a escala.

**Diferencia** El resultado de restar un número de otro. Véase también *minuendo* y *substraendo.*

**Dígito** Uno de los símbolos numéricos 0, 1, 2, 3, 4, 5, 6, 7, 8 y 9 del sistema estándar de *base diez.*

**Dígitos significativos** Los *dígitos* de un número que comunican información útil y confiable. Un número con más dígitos significativos es más *preciso* que un número con menos dígitos significativos.

**Dividendo** El número que se divide en la división. Por ejemplo, en  $35 \div 5 = 7$ , el dividendo es 35.

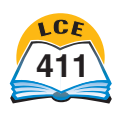

**Divisible entre** Si un número cardinal puede dividirse entre un segundo número cardinal con un residuo de 0, entonces el primer número es divisible entre el segundo número. Por ejemplo, 28 es divisible entre 7, porque 28 dividido entre 7 es 4 con un residuo de 0.

**Divisor** El número que divide otro número en la división. Por ejemplo, en  $35 \div 5 = 7$ , el divisor es 5.

**Dodecaedro** Un poliedro con 12 caras.

# **E**

**Ecuación** Una oración numérica que contiene un signo de igual. Por ejemplo,  $15 = 10 +$ 5 es una ecuación.

**Eje** (1) Cualquiera de las dos rectas numéricas que se intersecan para formar una *gráfica de coordenadas.*

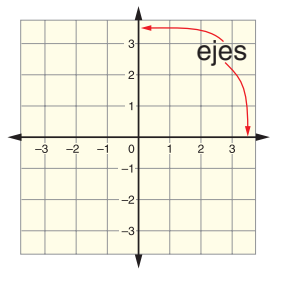

(2) Una línea sobre la cual gira un cuerpo geométrico.

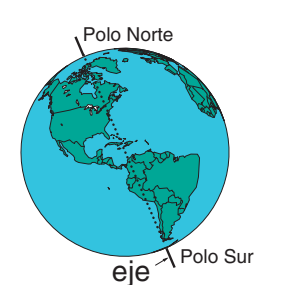

**Eje de reflexión (línea de espejo)** Una línea a mitad de camino entre una figura (preimagen) y su imagen reflejada. En una *reflexión,* una figura es "volteada" sobre el eje de reflexión.

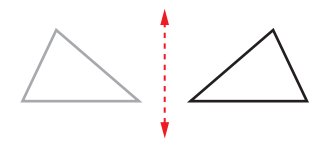

eje de reflexión

**Eje de simetría** Una línea dibujada a través de una figura que divide la figura en dos partes que son imágenes de espejo una de la otra. Las dos partes se ven iguales pero están orientadas en direcciones opuestas. Véase también *simetría axial.*

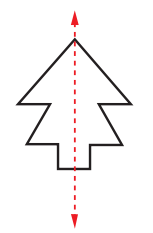

**Encuesta** Un estudio que recopila datos.

**Entero (UNIDAD)** El objeto entero, la colección de objetos o la cantidad que está siendo considerada. La UNIDAD, el 100%.

**Equivalente** De igual valor pero posiblemente de forma distinta. Por ejemplo,  $\frac{1}{2}$  $\frac{1}{2}$ , 0.5 y 50% son equivalentes.

**Escala** (1) La *razón* de una distancia en un mapa, globo terráqueo o dibujo a una distancia real. (2) Un sistema de marcas ordenadas a intervalos fijos que se usan para medir; o cualquier instrumento que tiene dichas marcas. Por ejemplo, una regla con escalas en pulgadas y centímetros, y un termómetro con escalas en °F y °C. Véase también *escala de mapa* y *dibujo a escala.*

### **Escala de mapa** Un

instrumento para estimar distancias reales entre los lugares que se muestran en un mapa, relacionando las distancias en el mapa con distancias en el mundo real. Por ejemplo, una escala de mapa puede mostrar que 1 pulgada en un mapa representa 100 millas en el mundo real. Véase también *escala.*

**Esfera** El grupo de todos los puntos en el espacio que están a la misma distancia de un punto dado. El punto dado es el *centro* de la esfera y la distancia dada es el *radio*.

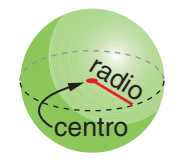

**Estimación** Una respuesta que debe estar cerca de una respuesta exacta. *Estimar* significa dar una respuesta que debe acercarse a la respuesta exacta.

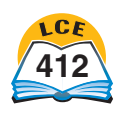

**412** cuatrocientos doce

### **Estimación con dígito**

**delantero** Una manera de estimar en la que el dígito distinto de cero que se halla más a la izquierda no cambia, sino que todos los demás dígitos son reemplazados por ceros. Por  $e_j$ emplo, para estimar  $432 + 76$ , usa las estimaciones con dígito delantero 400 y 70:  $400 + 70 =$ 470.

### **Estimación de intervalo** Una

estimación que coloca una cantidad desconocida en un rango. Por ejemplo, una estimación de intervalo del peso de una persona puede estar "entre las 100 y 110 libras".

### **Estimación de magnitud**

Una *estimación* muy general. Una estimación de magnitud indica si una respuesta debe estar en las decenas, las centenas, los millares, las decenas de millar, etc.

**Evaluar** Hallar el valor de. Evaluar una *expresión* matemática, realizar las operaciones. Si hay variables, primero reemplázalas con números. Para evaluar una *fórmula,* halla el valor de una variable de la fórmula cuando los valores de las otras variables están dados.

**Exponente** Un número pequeño y elevado que se usa en la *notación exponencial* para indicar cuántas veces se usa la *base* como *factor*. Por ejemplo, en  $5^3$ , el exponente es 3 y  $5^3 = 5$   $\ast$  $5 * 5 = 125$ . Véase también *potencia de un número.*

**Expresión** Un grupo de símbolos matemáticos que representan un número (o que pueden representar un número si se asignan valores a las variables de la expresión). Una expresión puede incluir números, variables, símbolos de operación y símbolos de agrupación, pero *no* incluye símbolos de relación.  $(=, >, <, etc.).$  Toda expresión que contiene una o más variables se llama *expresión algebraica.* 

$$
2\pi \qquad 3+4 \qquad 5*(7-3)
$$
  
expressiones

*x*  $\pi * r$  (**o** π*r*)  $a^2 + (a/5)$ expresiones algebraicas

**Expresión algebraica** Una *expresión* que contiene una variable. Por ejemplo, si María mide 2 pulgadas más que Joe, y si la variable *M* representa la estatura de María, entonces, la expresión algebraica *M* – 2 representa la estatura de Joe.

**Extremo** El punto al final de un segmento de *recta* o una *semirrecta*. Un segmento de recta normalmente recibe su nombre por las letras de sus extremos. Una semirrecta recibe su nombre según las letras de su extremo y otro punto de la semirrecta.

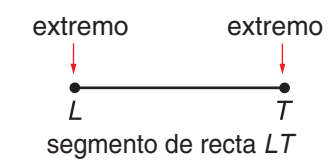

# **F**

**Factor común** Un número cardinal que es un factor común de dos o más números cardinales es un *factor* de cada uno de esos números. Por ejemplo, 4 es un factor común de 8 y 12. Véase también *factor de un número cardinal* n.

### **Factor (en un producto)**

Cuando dos o más números se multiplican para obtener un producto, cada uno de los números que se multiplican se llaman factores. Por ejemplo, en  $4 * 1.5 = 6, 6$  es el producto y 4 y 1.5 se llaman factores. Véase también *factor de un número cardinal* n.

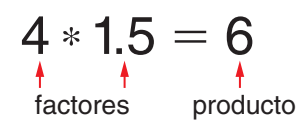

NOTA: Esta definición de *factor* es mucho menos importante que la siguiente.

### **Factor de un número**

**cardinal** *n* Un número cardinal cuyo producto con otro número cardinal es igual a *n.* Por ejemplo, 2 y 3 son factores de 6 porque  $2 * 3 = 6$ . Pero 4 no es factor de 6 porque  $4 * 1.5 = 6$  y 1.5 no es un número cardinal.

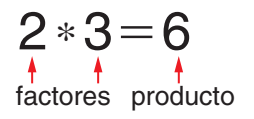

NOTA: Esta definición de *factor* es mucho más importante que la anterior.

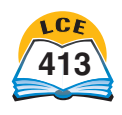

### **Factor de cambio de tamaño**

Un número que indica la cantidad de ampliación o reducción. Véase también *ampliar, reducir, escala* y *factor de escala.*

**Factor de escala** La *razón* entre el tamaño de un dibujo o modelo de un objeto y el tamaño real de ese objeto. Véase también *modelo a escala* y *dibujo a escala.*

**Factor propio** Cualquier *factor de un número cardinal,* excepto el número mismo. Por ejemplo, los *factores* de 10 son 1, 2, 5 y 10, y los *factores propios* de 10 son 1, 2 y 5.

**Familia de operaciones** Un conjunto de operaciones básicas relacionadas de suma y resta u operaciones básicas relacionadas de multiplicación y división. Por ejemplo,  $5 + 6 = 11, 6 + 5 =$ 11,  $11 - 5 = 6$  y  $11 - 6 = 5$ son una familia de operaciones.  $5 * 7 = 35, 7 * 5 = 35, 35 \div 5$  $= 7$  y  $35 \div 7 = 5$  son otra familia de operaciones.

**Forma más simple** Véase *mínima expresión.*

**Forma simplificada** Una fracción equivalente con un numerador menor y un denominador menor. Una fracción puede convertirse a una forma simplificada si se divide el numerador y el denominador entre un factor común mayor que uno. Por ejemplo, dividir el numerador y el denominador  $de \frac{1}{2}$ 2 8  $\frac{9}{4}$  entre 2 da la forma simplificada  $\frac{9}{12}$  $\frac{2}{2}$ .

**Fórmula** Una regla general para hallar el valor de algo. Una fórmula con frecuencia se escribe usando letras llamadas *variables* que representan las cantidades involucradas. Por ejemplo, la fórmula del área de un rectángulo se puede escribir como  $A = l * a$ , donde *A* representa el área del rectángulo, *l* representa su largo o longitud y *a* representa su ancho.

### **Fracción (definición**

**principal)** Un número con forma  $\frac{a}{b}$  $\frac{a}{b}$ , donde *a* y *b* son números enteros y *b* no es igual a 0. Una fracción se puede usar para darle nombre a partes de un entero o para comparar dos cantidades. También se puede usar para representar una división. Por ejemplo,  $\frac{2}{3}$  $rac{2}{3}$  puede pensarse como 2 dividido entre 3. Véase también *numerador* y *denominador.*

### **Fracción (otras definiciones)**

(1) Una fracción que satisface la definición principal anterior, pero que incluye una unidad tanto en el numerador como en el denominador. Esta definición de fracción incluye toda tasa que se escriba en forma de fracción,  $\frac{50 \text{ m}}{1 \text{ m}}$ 1 0 g m a i l l ó en rorma di<br>
<u>illas</u> y <u>40 pá<br>
alón</u> y 10 mi 0 0 m pá in gi u n t a e rrac<br>ginas<br>nutos (2) Cualquier número que se escriba con una barra de fracción, en la que la barra de fracción indica división. Por ejemplo,  $\frac{2}{6}$ 6 . . 3  $\frac{1}{5}$ ,  $y\frac{\frac{3}{4}}{5}$ .  $rac{5}{8}$  $1\frac{4}{5}$ 12

**Fracción impropia** Una fracción cuyo numerador es mayor o igual que su denominador. Por ejemplo  $\frac{4}{3}$  $\frac{4}{3}, \frac{5}{2}$  $\frac{5}{2}, \frac{4}{4}$ 4  $y\frac{2}{1}$ 1 4  $\frac{1}{2}$  son fracciones impropias. En *Matemáticas diarias,* las fracciones impropias a veces se llaman fracciones con numerador "pesado".

**Fracción integrante** Una fracción cuyo numerador es 1. Por ejemplo,  $\frac{1}{2}$  $\frac{1}{2}, \frac{1}{3}$  $\frac{1}{3}, \frac{1}{8}$  $\frac{1}{8}y\frac{1}{20}$  $\frac{1}{0}$  son fracciones integrantes.

**Fracción propia** Una fracción donde el numerador es menor que el denominador; una fracción propia da nombre a un número que es menor que 1. Por ejemplo,  $\frac{3}{4}$  $\frac{3}{4}, \frac{2}{5}$  $\frac{2}{5}y\frac{1}{2}$ 2 2  $rac{2}{4}$  son fracciones propias.

### **Fracciones equivalentes**

Fracciones que tienen diferentes denominadores pero que dan nombre a la misma cantidad. Por ejemplo,  $\frac{1}{2}$  $\frac{1}{2}y\frac{4}{8}$  $\frac{1}{8}$  son fracciones equivalentes.

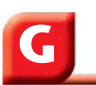

### **Giro** Véase *rotación.*

**Grado (°)** (1) Unidad de medida para los ángulos que se basa en dividir un círculo en 360 partes iguales. La latitud y la longitud se miden en grados y estos grados se basan en las medidas de los ángulos. (2) Una unidad de medida de temperatura. En todos los casos, un pequeño círculo elevado (°) se usa para mostrar los grados.

**Gráfica circular** Una gráfica en la cual un círculo y su interior se dividen en partes (*sectores*) con radios para mostrar las partes de un conjunto de datos. El círculo entero representa todo el conjunto de datos. Igual que *diagrama circular.*

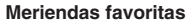

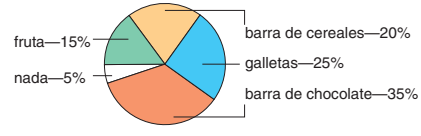

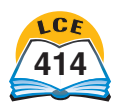

**Gráfica de barras** Una gráfica que usa barras horizontales o verticales para representar datos.

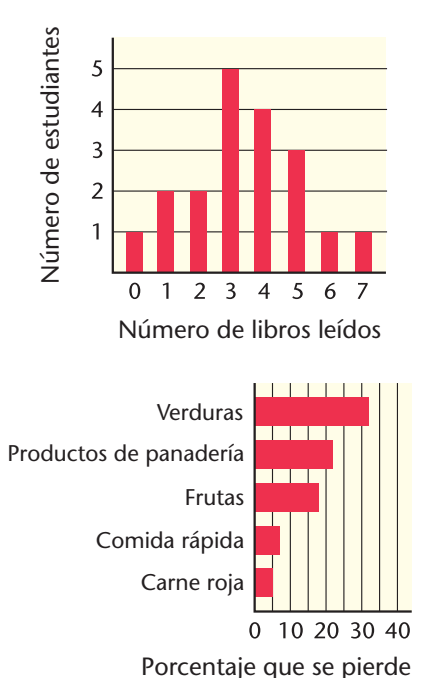

### **Gráfica de coordenadas**

Véase *gráfica de coordenadas rectangular.*

**Gráfica de coordenadas rectangular** Una forma de localizar puntos en un plano usando *pares ordenados de números,* o *coordenadas.* Una gráfica de coordenadas rectangular está formada por dos rectas numéricas que se intersecan en sus puntos cero y forman ángulos rectos. También llamada *gráfica de coordenadas.*

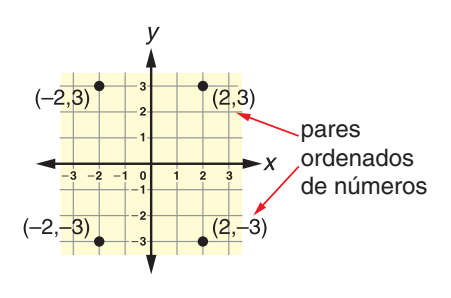

### **Gráfica de línea quebrada**

Una gráfica en donde los puntos que representan los datos están conectados por segmentos de recta. Las gráficas de línea quebrada a menudo se usan para mostrar de qué manera algo ha cambiado con el paso del tiempo. Igual que *gráfica lineal.*

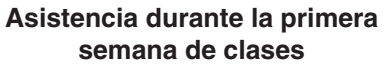

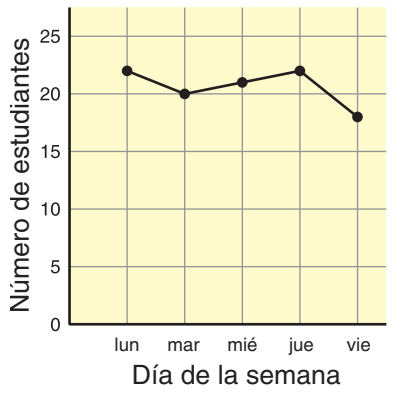

**Gráfica lineal** Véase *gráfica de línea quebrada.*

**Gráfica temporal** Una gráfica que se construye a partir de una historia que se extiende a lo largo del tiempo. Una gráfica temporal muestra lo que ha sucedido durante un período de tiempo.

### **Crecimiento de una amarilis**

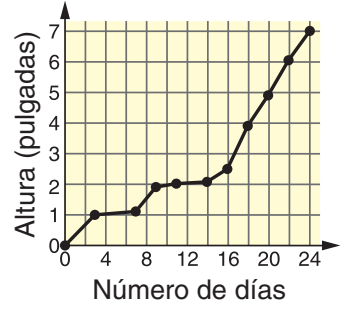

# **H**

**Hemisferio** La mitad de la superficie de la Tierra. También, la mitad de una esfera.

**Heptágono** Un polígono de siete lados.

**Hexágono** Un polígono de seis lados.

**Hexagrama** Una estrella de seis picos que se forma al extender los lados de un hexágono regular.

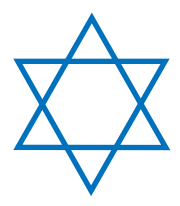

**Historia de números** Una historia con un problema que se puede resolver con aritmética.

**Hito** Una característica notable de un conjunto de datos. Los hitos incluyen la *mediana*, la *moda,* el *máximo*, el *mínimo* y el *rango*. La *media* también puede considerarse un hito.

**Horizontal** En una orientación de izquierda a derecha, paralelo al horizonte.

**Icosaedro** Un poliedro con 20 caras.

**I**

**Igual** Significa *lo mismo*.  $\frac{2}{r}$  $\frac{2}{5}y\frac{3}{5}$  $\frac{3}{5}$  tienen denominadores iguales. 23 cm y 25 cm tienen unidades iguales.

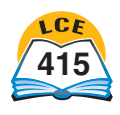

**Imagen** La reflexión de un objeto que se ve cuando miras en el espejo. También, una figura que se produce por una *transformación* (por ejemplo, una *reflexión, traslación* o *rotación*) de otra figura. Véase también *preimagen.*

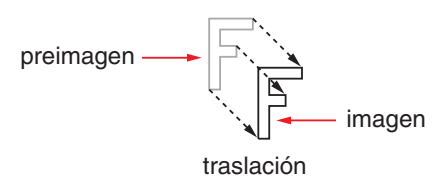

**Imagen deslizada** Véase *traslación*.

**Interior** La parte de adentro de una figura bidimensional o tridimensional cerrada. Por lo general, el interior no se considera parte de la figura.

**Intersecarse** Encontrarse o cruzarse.

**Intervalo** (1) El conjunto de todos los números entre dos números, *a* y *b,* que puede incluir  $a \ a \ a \ b \ o \ a \ ambos.$  (2) Una parte de una recta que incluye todos los puntos entre dos puntos específicos.

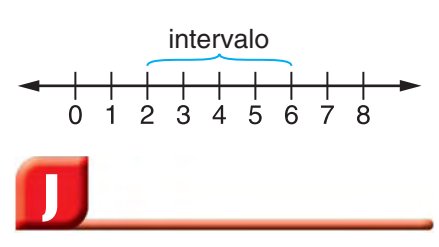

**Juego limpio** Un juego donde cada jugador tiene la misma probabilidad de ganar.

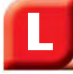

**Lado** (1) Una de las semirrectas o segmentos que forman un ángulo. (2) Uno de los segmentos de recta de un polígono. (3) Una de las caras de un poliedro.

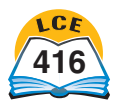

**416** cuatrocientos dieciséis

**Latitud** Una medida, en grados, de la distancia de un lugar al norte o al sur del ecuador.

**Leyenda del mapa (clave del mapa)** Un diagrama que explica los símbolos, las marcas y los colores de un mapa.

**Limpio** Sin predisposición. Cada lado de un dado limpio o de una moneda limpia saldrá aproximadamente con la misma frecuencia.

**Línea de contorno** Una curva de un mapa que atraviesa lugares donde cierta medida (como la temperatura o la elevación) es la misma. Por lo general, las líneas de contorno separan regiones que han sido coloreadas de forma diferente para mostrar un rango de condiciones.

**Líneas de latitud** Líneas que van de este a oeste en un mapa o globo terráqueo e indican la ubicación de un lugar con referencia al ecuador, que también es una línea de latitud. Las líneas de latitud se llaman *paralelos* porque los planos que contienen estos círculos son paralelos al plano que contiene el ecuador.

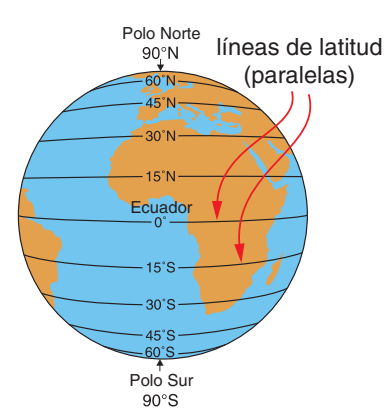

**Líneas de longitud** Líneas que van de norte a sur en un mapa o globo terráqueo e indican la ubicación de un lugar con referencia al *primer meridiano,* que también es una línea de longitud. Las líneas de longitud son *semicírculos* que se unen en los Polos norte y sur. También se llaman *meridianos*.

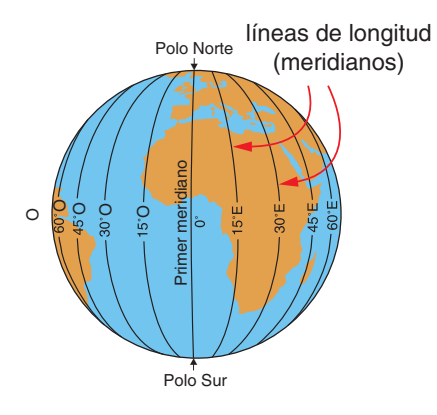

**Longitud** Una medida en grados que indica a qué distancia está un lugar al este o al oeste del *primer meridiano.*

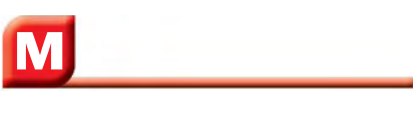

**Mapa de contorno** Un mapa que usa *líneas de contorno* para mostrar características particulares (como la elevación o el clima).

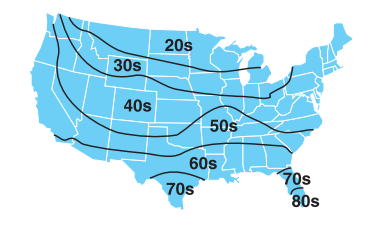

**Matriz** (1) Un arreglo de objetos en un patrón regular, por lo general en filas y columnas. (2) Una *matriz rectangular.* En *Matemáticas diarias,* una matriz es una matriz rectangular, salvo que se especifique lo contrario.

**Matriz rectangular** Un arreglo de objetos en filas y columnas que forman un rectángulo. Todas las filas deben estar llenas. Cada fila tiene el mismo número de objetos y cada columna tiene el mismo número de objetos.

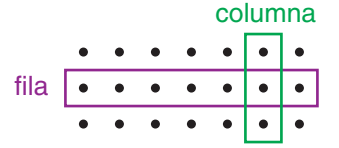

**Máximo** La cantidad más grande; el número mayor en un conjunto de datos.

### **Máximo común divisor**

**(m.c.d.)** El mayor factor que dos o más números cardinales tienen en común. Por ejemplo, los factores comunes de 24 y 36 son 1, 2, 3, 4, 6 y 12; el máximo común divisor de 24 y 36 es 12.

**Media** La suma de un conjunto de números dividida entre el número de números en el conjunto. La media también se conoce simplemente como el *promedio.*

**Mediana** El valor de en medio de un conjunto de datos cuando los datos están en orden de menor a mayor o de mayor a menor. Si hay un número par de puntos que representan datos, la mediana es la *media* de los dos valores de en medio.

### **Método de cocientes**

**parciales** Una manera de dividir donde el dividendo se divide en una serie de pasos. Los cocientes de cada paso (llamados cocientes parciales) se suman para dar la respuesta final.

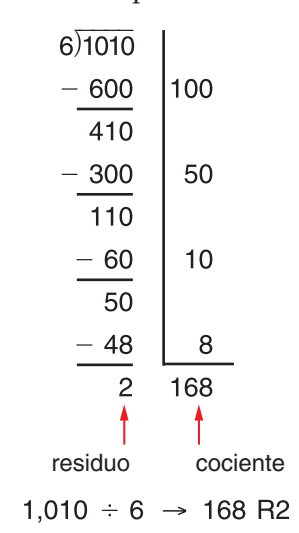

### **Método de diferencias**

**parciales** Una manera de restar donde las diferencias se computan por separado para cada lugar (unidades, decenas, centenas, etc.). Las diferencias parciales se suman después para dar la respuesta final.

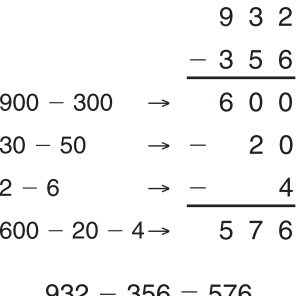

### **Método de división en**

**columnas** Un procedimiento de división en el cual se trazan líneas verticales entre los dígitos del dividendo. Según sea necesario, se hacen cambios de una columna a la siguiente columna a la derecha. Las líneas hacen que el procedimiento sea más fácil de seguir.

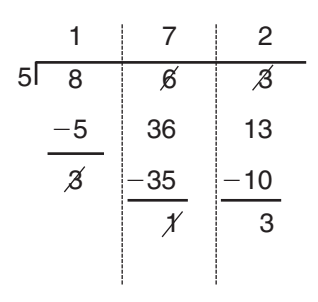

### $863 / 5 \rightarrow 172$  R3

### **Método de productos**

**parciales** Una manera de multiplicar donde el valor de cada dígito en un factor se multiplica por el valor de cada dígito en otro factor. El producto final es la suma de estos productos parciales.

|                            |               |   |            | 67     |   |
|----------------------------|---------------|---|------------|--------|---|
|                            |               | X |            | 53     |   |
| $50 \times 60 \rightarrow$ |               | З | 000        |        |   |
| $50 \times 7$              | $\rightarrow$ |   |            | 350    |   |
| $3 \times 60$              | $\rightarrow$ |   | 1.         | 80     |   |
| $3 \times 7$               | →             |   |            | $^{2}$ | 1 |
| Suma.                      |               |   | 3, 5, 5, 1 |        |   |

 $67 * 53 = 3.551$ 

### **Método de restar cambiando primero** Un

método de resta en donde se hacen todos los cambios antes de hacer cualquier resta.

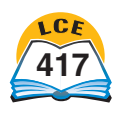

### **Método de suma en**

**columnas** Un método para sumar números donde primero se suman los dígitos de los sumandos en cada columna de valor posicional por separado y después se hacen cambios de 10 por 1, hasta que cada columna tenga sólo un dígito. Se trazan líneas para separar las columnas de valor posicional.

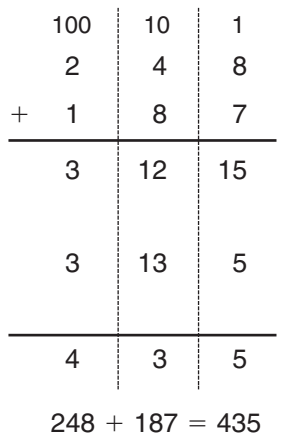

#### **Método de sumas parciales**

Una manera de sumar donde se computan las sumas para cada lugar (unidades, decenas, centenas, etc.) por separado y después se suman para dar la respuesta final.

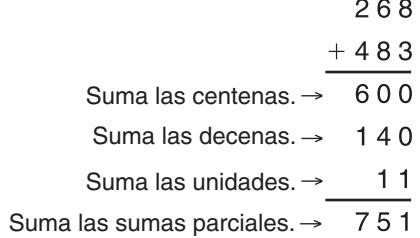

```
268 + 483 = 751
```
**Método del rectángulo** Un

método para hallar el área donde se dibujan rectángulos alrededor de una figura o de partes de una figura. Los rectángulos forman regiones que son rectángulos o mitades triangulares de rectángulos. El área de la figura original puede hallarse sumando o restando las áreas de estas regiones.

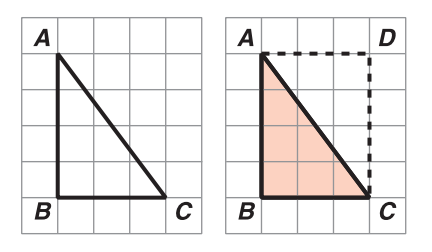

**Mínima expresión** Una fracción a la que no puede darse un nombre más simplificado. También conocida como *forma más simple.* Un *número mixto* está en su mínima expresión si su parte fraccionaria está en su mínima expresión.

**Mínimo** La cantidad menor; el número menor en un conjunto de datos.

### **Mínimo común denominador (m.c.d.)** El

*mínimo común múltiplo* de los denominadores de toda fracción en una colección dada. Por ejemplo, el mínimo común denominador de  $\frac{1}{2}$  $\frac{1}{2}, \frac{4}{5}$  $\frac{4}{5}y\frac{3}{8}$  $\frac{8}{8}$  es 40.

**Mínimo común múltiplo** El menor número que es múltiplo de dos o más números. Por ejemplo, aunque algunos múltiplos comunes de 6 y 8 son 24, 48 y 72, el mínimo común múltiplo de 6 y 8 es 24.

**Minuendo** El número del cual se resta en una resta. Por ejemplo, en  $19 - 5 = 14$ , el minuendo es 19. Véase también *substraendo*.

**Moda** El valor o valores que ocurren más a menudo en un conjunto de datos.

**Modelo a escala** Un modelo de un objeto donde todas las partes tienen las mismas proporciones que en el objeto real. Por ejemplo, muchos modelos de trenes y aviones son modelos a escala de vehículos reales.

**Modelo de área** (1) Un modelo para problemas de multiplicación en donde la longitud y el ancho de un rectángulo representan los factores, y el área del rectángulo representa el producto. (2) Un modelo para representar fracciones como partes de círculos, rectángulos u otras figuras geométricas.

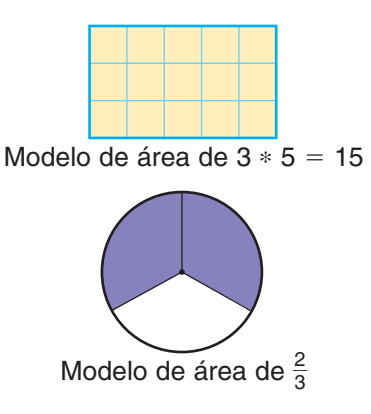

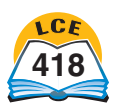

### **Modelo numérico** Una

*oración numérica* o *expresión* que representa o se adapta a una historia de números o a una situación. Por ejemplo, la historia *Sally tenía \$5 y después ganó \$8* puede representarse como la oración numérica  $5+8$  $= 13$  o como la expresión  $5 + 8$ .

**Muestra** Una parte de un grupo elegida para representar al grupo entero. Véase también *población* y *muestra al azar.*

**Muestra al azar** Una *muestra* que da a todos los miembros de la *población* la misma posibilidad de ser seleccionados.

### **Multiplicación reticulada**

Una manera antigua de multiplicar números con muchos dígitos.

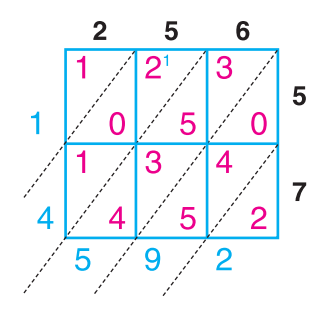

 $256 * 57 = 14,592$ 

**Múltiplo común** Un número que es el múltiplo común de dos o más números es un *múltiplo* de cada uno de esos números. Por ejemplo, los múltiplos de 2 son 2, 4, 6, 8, 10, 12, etc.; los múltiplos de 3 son 3, 6, 9, 12, etc.; y los múltiplos comunes de 2 y 3 son 6, 12, 18, etc.

### **Múltiplo de un número** *n* (1)

Un producto de *n* y un número cardinal. Por ejemplo, los múltiplos de 7 son 7, 14, 21, 28 … . (2) Un producto de n y un número entero. Los múltiplos de  $7 \text{ son } \dots, -21, -14, -7, 0, 7, 14,$  $21, \ldots$ 

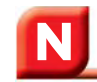

*n***-gono** Un polígono con *<sup>n</sup>* lados. Por ejemplo, un 5-gono es un pentágono y un 8-gono es un octágono.

**Nonágono** Un polígono con nueve lados.

**Notación científica** Un sistema para escribir números donde un número se escribe como el producto de una *potencia de 10* y un número que es por lo menos 1 y menor que 10. La notación científica te permite escribir números grandes y pequeños con pocos símbolos. Por ejemplo,  $4 * 10^{12}$  es la notación científica de 4,000,000,000,000.

## **Notación con números y**

**palabras** Una manera de escribir un número grande usando una combinación de números y palabras. Por ejemplo, 27 mil millones es una notación de números y palabras para 27,000,000,000.

**Notación desarrollada** Una forma de escribir un número como la suma de los valores de cada dígito. Por ejemplo, en notación desarrollada, 356 se  $\text{escribe } 300 + 50 + 6. Véase$ también *notación estándar, notación científica* y *notación con números y palabras.*

**Notación estándar** La forma más común de representar números enteros y números decimales. En notación estándar, los números se escriben usando el sistema de *valor posicional* de *base diez.* Por ejemplo, la notación estándar para trescientos cincuenta y seis es 356. Véase también *notación desarrollada, notación científica* y *notación con números y palabras.*

### **Notación exponencial**

Una manera de mostrar la multiplicación repetida por el mismo factor. Por ejemplo, 23 es la notación exponencial de 2 \* 2 \* 2. El pequeño número 3 elevado es el *exponente.* Indica cuántas veces el número 2, llamado *base,* se usa como factor.

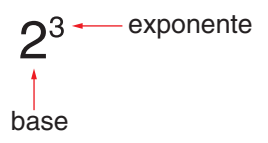

**Numerador** El número sobre la barra en una fracción. Se puede usar una fracción para nombrar parte de un entero. Si el *entero* (la *UNIDAD*) se divide en partes iguales, el numerador representa el número de partes iguales que están siendo consideradas. En la fracción *a*  $\frac{a}{b}$ , *a* es el numerador.

**Número** Una palabra, símbolo o figura que representa una cantidad. Por ejemplo, seis, VI y 6 son números que representan la misma cantidad.

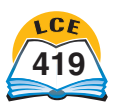

### **Número abundante** Un

número cardinal cuyos *factores propios* suman más que el número en sí. Por ejemplo, 12 es un número abundante porque la suma de sus factores propios es 1  $+2+3+4+6=16$ , y 16 es mayor que 12. Véase también *número deficiente* y *número perfecto.*

### **Números al azar**

Números que resultan de un experimento, como lanzar un dado o hacer girar una rueda giratoria, en el que todos los *resultados son igualmente probables.* Por ejemplo, lanzar un dado *limpio* da números al azar porque cada uno de los seis números posibles (1, 2, 3, 4, 5 y 6) tiene la misma posibilidad de salir.

**Número compuesto** Un número cardinal que tiene más de 2 factores distintos. Por ejemplo, 4 es un número compuesto porque tiene tres factores: 1, 2 y 4.

**Número cuadrado** Un número que es el producto de un número cardinal multiplicado por sí mismo. Por ejemplo, 25 es un número cuadrado porque 25  $= 5 * 5$ . Los números cuadrados son 1, 4, 9, 16, 25, etc.

### **Número deficiente** Un

número cardinal cuyos *factores propios* suman menos que el número en sí. Por ejemplo, 10 es un número deficiente porque la suma de sus factores propios es 1  $+2+5=8$ , y 8 es menor que 10. Véase también *número abundante* y *número perfecto.*

**Número entero** Un número del conjunto {...,  $-4$ ,  $-3$ ,  $-2$ , 1, 0, 1, 2, 3, 4, …}; un *número entero positivo* o el *opuesto* de un número entero positivo, donde 0 es opuesto a sí mismo.

**Número impar** Un número cardinal que no se puede dividir exactamente entre 2. Cuando un número impar se divide entre 2, hay un residuo de 1. Los números impares son 1, 3, 5 etc.

### **Número irracional** Un

número que no se puede escribir como una fracción donde el numerador y el denominador sean números *enteros* y el denominador no sea cero. Por ejemplo,  $\pi$  (pi) es un número irracional.

**Número mixto** Un número que se escribe usando un número entero y una fracción. Por ejemplo,  $2\frac{1}{4}$  $\frac{1}{4}$  es un número mixto igual a 2 +  $\frac{1}{4}$  $\frac{1}{4}$ .

**Número negativo** Un número menor que cero; un número a la izquierda del cero en una recta numérica horizontal o debajo del cero en una recta numérica vertical. Para escribir un número negativo, puede usarse el  $simbolo$  –. Por ejemplo, "5 negativo" por lo general se escribe  $-5$ .

**Número par** Un número cardinal que se puede dividir entre 2 sin residuo. Los números pares son 2, 4, 6, 8, 10, etc. 0,  $-2, -4, -6,$  etc., también se suelen considerar pares.

**Número perfecto** Un número cardinal cuyos *factores propios,* al sumarse, dan como resultado el número mismo. Por ejemplo, 6 es un número perfecto porque la suma de sus factores propios es 1  $+2+3=6$ . Véase también *número abundante* y *número deficiente.*

**Número positivo** Un número que es mayor que cero; un número a la derecha del cero en una recta numérica horizontal o encima del cero en una recta numérica vertical. Un número positivo puede escribirse usando el símbolo +, pero generalmente se escribe sin él. Por ejemplo,  $+10 = 10$  y  $\pi = + \pi$ .

**Número primo** Un número cardinal que tiene exactamente dos *factores* distintos: el número mismo y 1. Por ejemplo, 5 es un número primo porque sus únicos dos factores son 5 y 1. El número 1 no es un número primo porque tiene un solo factor, el mismo número 1.

**Número racional** Cualquier número que se puede escribir o volver a nombrar como una *fracción* o el *opuesto* de una fracción. La mayoría de los números que has usado son números racionales. Por ejemplo,  $\frac{2}{2}$  $\frac{2}{3}, -\frac{2}{3}$  $\frac{2}{3}$ , 60% =  $\frac{6}{10}$ 0  $\overline{0}$  $\frac{0}{00}$  y -1.25 =  $\frac{5}{4}$  $\frac{3}{4}$  son números racionales.

**Número real** Cualquier número *racional* o *irracional*.

### **Números cardinales**

Números que se usan para contar objetos. El conjunto de números cardinales es {1, 2, 3, 4 ...}. Compárese con *números enteros positivos.*

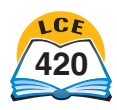

### **Números enteros positivos**

Los *números cardinales* y el 0. El conjunto de números enteros positivos es {0, 1, 2, 3…}

### **Números geométricos**

Números que pueden mostrarse con patrones geométricos específicos. Los números cuadrados y los números triangulares son ejemplos de números geométricos.

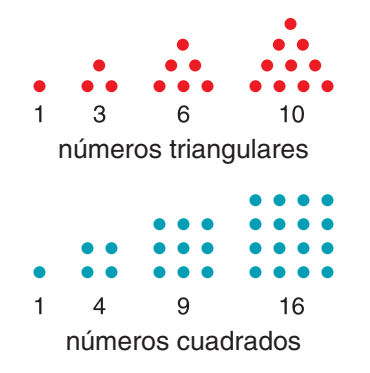

## **Números recíprocos** Dos

números cuyo producto es 1. Por ejemplo, el recíproco de 5 es  $\frac{1}{5}$  $\frac{1}{5}$  y el recíproco de  $\frac{1}{5}$  $\frac{1}{5}$  es 5; el recíproco  $de 0.4~(^{-}_{1}$ 4  $\frac{1}{0}$ ) es  $\frac{1}{4}$ 4  $\frac{0}{1}$ , o sea, 2.5, y el recíproco de 2.5 es 0.4.

### **Números triangulares**

Números cardinales que se pueden mostrar con arreglos triangulares de puntos. Los números triangulares son 1, 3, 6, 10, 15, 21, 28, 45, etc.

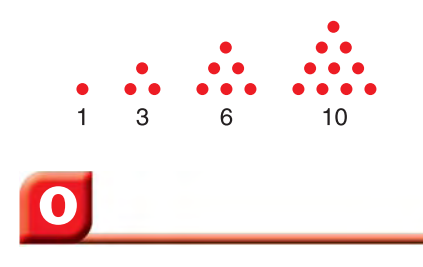

**Octaedro** Un poliedro con 8 caras.

**Octágono** Un polígono de ocho lados.

### **Operación de multiplicación**

**extendida** Una operación de multiplicación que involucra múltiplos de 10, 100, etc. Por ejemplo, 6 \* 70, 60 \* 7 y 60 \* 70 son operaciones de multiplicación extendidas.

### **Operaciones en orden**

**inverso** Un par de operaciones de multiplicación o suma donde el orden de los factores (o sumandos) se invierte. Por ejemplo,  $3 * 9 = 27$  y  $9 * 3 = 27$ son operaciones de multiplicación en orden inverso.  $Y$  4 + 5 = 9 y 5 + 4 = 9 son operaciones de suma en orden inverso. No hay operaciones en orden inverso para la resta ni la división. Véase también *propiedad conmutativa.*

### **Opuesto de un número** Un

número que está a la misma distancia del 0 en una recta numérica que un número dado, pero al lado opuesto de 0. Por ejemplo, el opuesto de  $+3$  es  $-3$ y el opuesto de  $-5$  es  $+5$ .

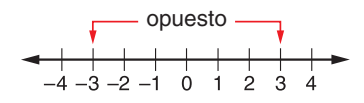

**Oración abierta** Una *oración numérica* que tiene *variables* en lugar de uno o más números que faltan. Una oración numérica abierta generalmente no es ni falsa ni verdadera. Por ejemplo,  $5 + x = 13$  es una oración abierta. La oración es verdadera si se sustituye *x* por 8. La oración es falsa si se sustituye *x* por 4.

**Oración numérica** Por lo menos dos *números* o *expresiones* separadas por un *símbolo de*  $relación (=, >, <, \geq, \leq, \neq).$ La mayoría de las oraciones numéricas contienen por lo menos un *símbolo de operación*  $(+, -, \times, *, \div, \phi)$ . Las oraciones numéricas pueden tener también *símbolos de agrupación* como los paréntesis y corchetes.

**Oración numérica falsa** Una oración numérica que no es verdadera. Por ejemplo,  $8 = 5 +$ 5 es una oración numérica falsa.

### **Oración numérica verdadera**

Una oración numérica donde el símbolo de relación relaciona correctamente los dos lados. Por ejemplo,  $15 = 5 + 10$  y  $25 > 20$  3 son oraciones numéricas verdaderas.

### **Orden de las operaciones**

Las reglas que indican en qué orden resolver las operaciones de aritmética y álgebra. El orden de las operaciones es el que sigue:

- **1.** Resuelve las operaciones entre paréntesis primero. (Usa las reglas 2 a 4 dentro de los paréntesis.)
- **2.** Calcula todas las expresiones con exponentes.
- **3.** Multiplica y divide en orden de izquierda a derecha.
- **4.** Suma y resta de izquierda a derecha.

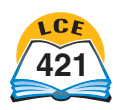

**Origen** (1) El punto 0 en una recta numérica. (2) El punto (0,0) donde se unen los dos ejes de una gráfica de coordenadas.

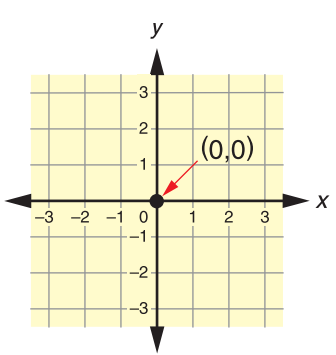

El par ordenado (0,0) da nombre al origen.

**P**

**Palmo** La distancia entre la punta del dedo pulgar a la punta del dedo índice de una mano estirada. También llamada cuarta normal.

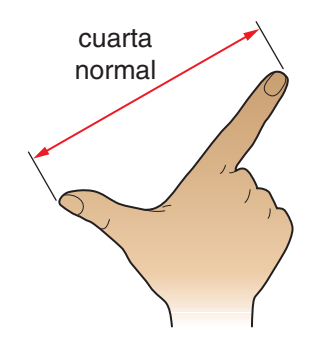

**Par de factores** Dos factores de un número cardinal cuyo producto es el número mismo. Un número puede tener más de un par de factores. Por ejemplo, los pares de factores de 18 son 1 y 18, 2 y 9, 3 y 6.

**Par ordenado de números (par ordenado)** Dos números que se usan para localizar un punto en una *gráfica de coordenadas rectangular.* El primer número da la posición sobre el eje horizontal y el segundo número da la posición sobre el eje vertical. Los números en un par ordenado se llaman *coordenadas*. Los pares ordenados en general se escriben dentro de paréntesis: (5,3). Véase la ilustración en *gráfica de coordenadas rectangular.*

**Paralelas** Las rectas, los segmentos de recta y las semirrectas que están en el mismo plano son paralelas si nunca se unen, sin importar hasta dónde lleguen. Dos planos son paralelos si nunca se unen o cruzan. Una recta y un plano son paralelos si nunca se unen o cruzan. El símbolo || significa *"es paralelo o paralela a".*

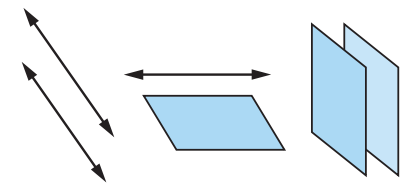

#### recta paralela a un plano rectas paralelas

planos paralelos

## **Paralelogramo** Un

cuadrilátero con dos pares de lados paralelos. Los lados opuestos de un paralelogramo son congruentes. Los ángulos opuestos de un paralelogramo miden lo mismo.

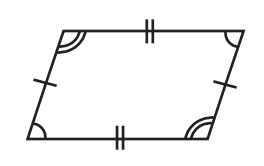

**Paréntesis** Símbolos de agrupación, ( ), usados para indicar qué partes de una expresión deben calcularse primero.

**Pentágono** Un polígono de cinco lados.

**Perímetro** La distancia alrededor de una figura bidimensional, a lo largo del límite de la figura. El perímetro de un círculo se llama *circunferencia*. La fórmula para el perímetro *P* de un rectángulo con una longitud *l* y un ancho *a*  $es P = 2 * (l + a).$ 

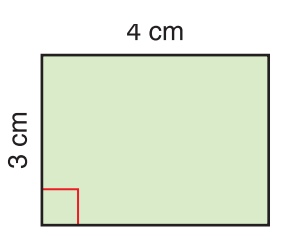

 $P = 2 * (4 cm + 3 cm)$  $= 2 * 7$  cm = 14 cm

**Perpendicular** Que se cruza o une formando ángulos rectos. Las rectas, las semirrectas, los segmentos de recta y los planos que se cruzan y forman ángulos rectos son perpendiculares. El símbolo  $\perp$  significa "es perpendicular a".

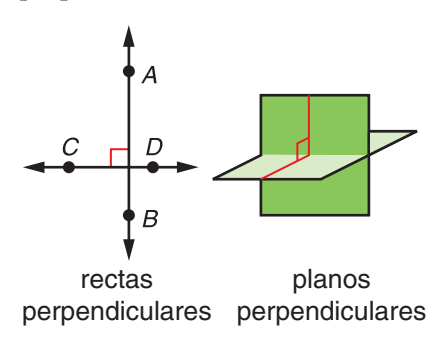

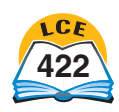

**Pi (**π**)** La razón de la *circunferencia* de un círculo a su *diámetro*. Pi también es la razón del área de un círculo al cuadrado de su radio. Pi es igual para todos los círculos y es alrededor de 3.14. Pi es la decimosexta letra del alfabeto griego y se escribe π.

**Pictograma** Una gráfica formada por dibujos o símbolos. La *clave* de un pictograma indica el valor de cada dibujo o símbolo.

## **Número de autos lavados**

Viernes 60 60 Sábado **For por por por por** Domingo <del>တြော တ</del>ော တ

 $CLAVE:  $\bullet$  = 6 autos$ 

**Pirámide** Un poliedro donde una cara, la *base*, es cualquier polígono. Puede tener la forma de cualquier polígono. Todas las demás tienen forma de triángulos que se unen en un vértice llamado *ápice*. Las pirámides se denominan según la forma de sus bases.

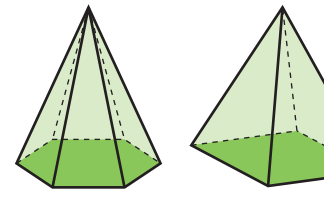

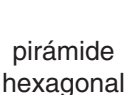

pirámide cuadrangular

### **Pirámide triangular** Una

pirámide en la que todas las caras son triángulos, también llamada *tetraedro*. Cualquiera de las cuatro caras de una pirámide triangular puede llamarse base. Si todas las caras son triángulos equiláteros, la pirámide es un *tetraedro regular.*

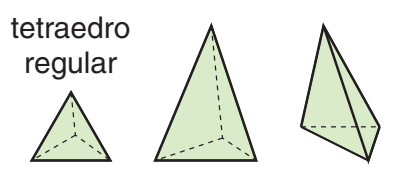

**Plano** Una superficie plana que se extiende infinitamente.

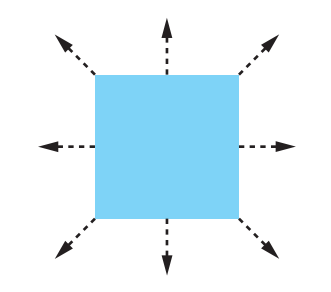

### **Plantilla de geometría** Una

herramienta de *Matemáticas diarias* que incluye una regla de milímetros, una regla con intervalos de dieciseisavos de pulgada, transportadores semicircular y circular, un círculo de porcentaje, figuras de bloques geométricos y otras figuras geométricas. La plantilla también sirve como compás.

**Población** En una colección de datos, la colección de personas u objetos que son el objeto de estudio.

**Poliedro** Un cuerpo geométrico cuyas superficies (*caras*) son planas y están formadas por polígonos. Cada cara está formada por un polígono y su interior. Un poliedro no tiene ninguna superficie curva.

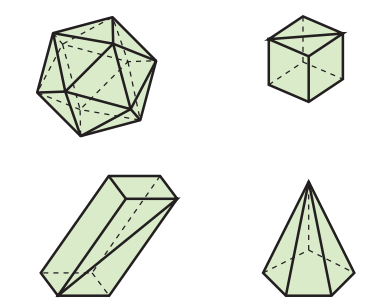

**Poliedro regular** Un poliedro cuyas caras son congruentes y están formadas por *polígonos regulares* y cuyos vértices se ven iguales. Hay cinco poliedros regulares:

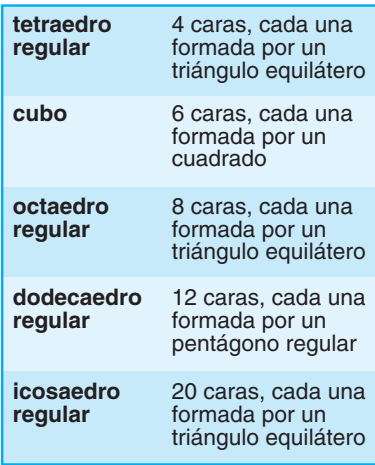

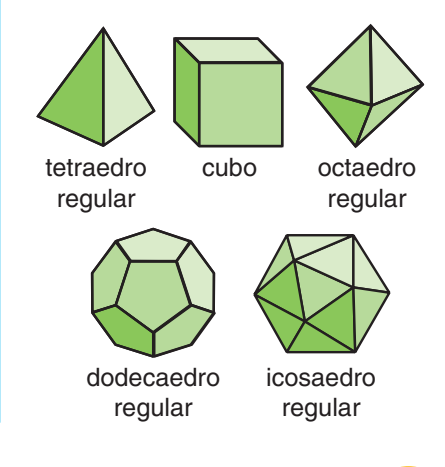

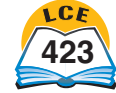

### **Polígono** Una figura

bidimensional que se forma con tres o más segmentos de recta unidos de extremo a extremo para formar una trayectoria cerrada. Los segmentos de recta de un polígono no pueden cruzarse.

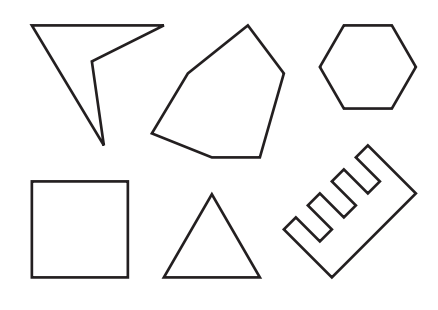

### **Polígono cóncavo** Un

polígono en el cual por lo menos un vértice está "hacia adentro". Al menos un ángulo interno de un polígono cóncavo es un *ángulo reflejo* (mide más de 180°). Igual que *polígono no convexo.*

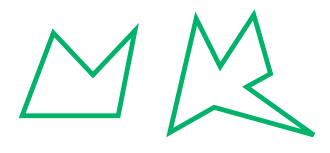

#### **Polígono convexo** Un

polígono en el cual todos los vértices están "hacia afuera". Cada ángulo interno de un polígono cóncavo mide menos de 180°.

**Polígono inscrito** Un polígono cuyos vértices están todos en el mismo círculo.

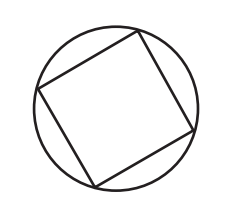

cuadrado inscrito

**Polígono no convexo** Véase *polígono cóncavo.*

**Polígono regular** Un polígono cuyos lados tienen el mismo tamaño y cuyos ángulos interiores son todos iguales.

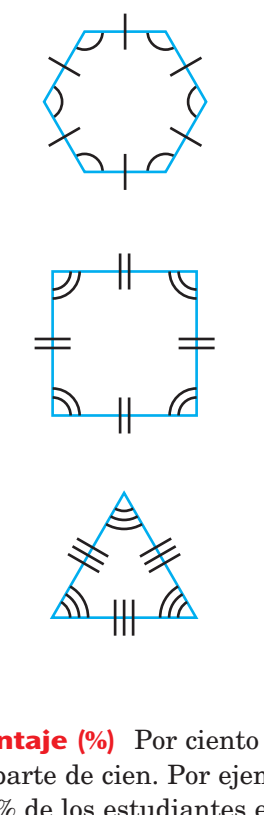

**Porcentaje (%)** Por ciento o una parte de cien. Por ejemplo, "El 48% de los estudiantes en la escuela son varones" significa que 48 de cada 100 estudiantes en la escuela son varones; 48%  $=\frac{4}{10}$ 0 8  $\frac{8}{00} = 0.48.$ 

**Porcentaje unitario (1%)** Uno por ciento (1%).

**Potencia de 10** Un número entero que puede escribirse como un *producto de 10.* Por ejemplo, 100 es igual a 10 \* 10, o sea, 10<sup>2</sup> . 100 se llama "la segunda potencia de 10" o "10 a la segunda potencia". Un número que puede escribirse como un  $\frac{1}{p}$  producto de  $\frac{1}{10}$  $\frac{1}{0}$  también es una potencia de 10. Por ejemplo,  $10^{-2} = \frac{1}{10}$  $\frac{1}{0^2} = \frac{1}{10^*}$  $\frac{1}{*10}$  =  $\frac{1}{10}$  $rac{1}{0} * \frac{1}{10}$  $\overline{0}$ es una potencia de 10.

### **Potencia de un número** El

producto de factores que son todos los mismos. Por ejemplo, 5 \* 5 \* 5 (o sea, 125) se llama "5 a la tercera potencia" o "la tercera potencia de 5", porque 5 es un factor tres veces. 5 \* 5 \* 5  $t$ ambién se puede escribir  $5^3$ . Véase también *exponente*.

### **Precio unitario o por unidad**

El costo de un artículo o de una unidad de medida.

**Preciso** Exacto. Cuanto menor es la unidad o la fracción de una unidad usada al medir, más precisa es la medida. Por ejemplo, una medida a la pulgada más cercana es más precisa que una medida al pie más cercano. Una regla con marcas de  $\frac{1}{16}$  $\frac{1}{6}$  de pulgada es más precisa que una regla con marcas de  $\frac{1}{4}$  de pulgada.

**Preimagen** Una figura geométrica que se cambia (a través de una *reflexión*, una *rotación* o una *traslación*, por ejemplo) para producir otra figura. Véase también *imagen*.

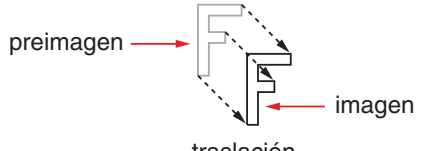

traslación

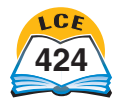

### **Primer meridiano** Un

semicírculo imaginario sobre la Tierra que conecta el Polo Norte con el Polo Sur y pasa a través de Greenwich, Inglaterra.

### **Primos semejantes** Dos

*números primos* que tienen una *diferencia* de 2. Por ejemplo, 3 y 5 son primos semejantes, 11 y 13 también son primos semejantes.

### **Principio contable de la**

**multiplicación** Una manera de determinar el número total de resultados posibles para dos o más opciones distintas. Por ejemplo, imagina que lanzas un dado y luego una moneda. Hay 6 opciones para la cara del dado que puede salir y 2 opciones para el lado de la moneda que puede salir. Así que en total hay 6 \* 2, o sea, 12, resultados posibles:  $(1,H), (1,T), (2,H), (2,T), (3,H),$  $(3,T), (4,H), (4,T), (5,H), (5,T),$ (6,H), (6,T).

**Prisma** Un poliedro que tiene dos *caras* paralelas, llamadas *bases*, que tienen la misma forma y el mismo tamaño. Todas las demás caras conectan las bases y tienen forma de paralelogramo. Las *aristas* que conectan las bases son paralelas entre sí. Los prismas se denominan según la forma de sus bases.

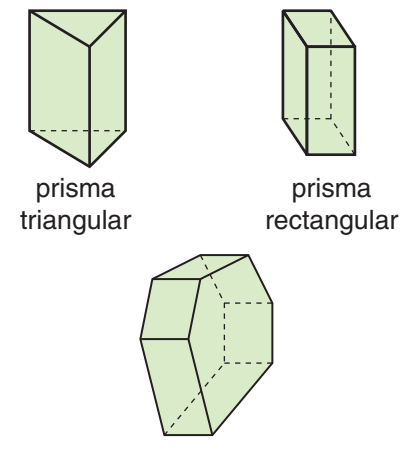

### **Prisma, cilindro o cono**

**inclinado** Un prisma (o cono o cilindro) que *no* es un prisma (o cono o cilindro) recto.

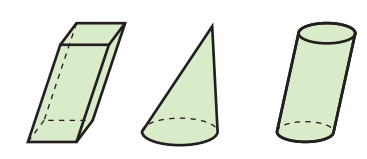

**Prisma rectangular** Un *prisma* con *bases* rectangulares. Las cuatro caras que no son bases son rectángulos u otros paralelogramos.

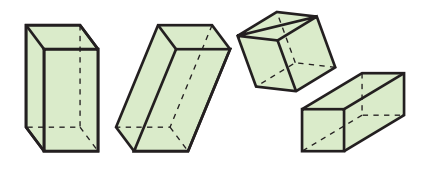

**Prisma recto** Un prisma cuyas bases son perpendiculares a todas las aristas que conectan las dos bases.

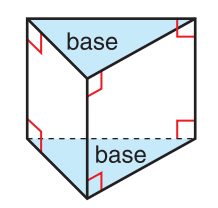

**Prisma triangular** Un prisma cuyas bases son triángulos.

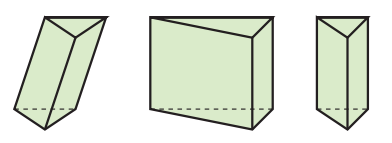

**Probabilidad** Un número entre 0 y 1 que indica la posibilidad de que un suceso ocurra. Mientras más se acerque la probabilidad a prisma  $1$ , más probable es que ocurra el  $10 =$ suceso. Ver también *resultados igualmente probables.*

**Problema de "¿Cuál es mi regla?"** Un tipo de problema que intenta descubrir una regla para relacionar dos conjuntos de números. También, un tipo de problema donde se intenta descubrir uno de los conjuntos de números, cuando se da una regla y el otro conjunto de números.

**Producto** El resultado de multiplicar dos números llamados *factores*. Por ejemplo,  $en 4 * 3 = 12$ , el producto es 12.

**Promedio** Un valor típico para un conjunto de números. La palabra *promedio* en general se refiere a la *media* de un conjunto de números.

**Propiedad asociativa** Una propiedad de la suma y de la multiplicación (pero no de la resta ni de la división) que dice que al sumar o multiplicar tres números, no importa cuáles dos se suman o multiplican primero. Por ejemplo:

 $(4 + 3) + 7 = 4 + (3 + 7)$  $y (5 * 8) * 9 = 5 * (8 * 9).$ 

**Propiedad conmutativa** Una propiedad de la suma y de la multiplicación (pero no de la resta ni de la división) que dice que cambiar el orden de los números que se suman o se multiplican no cambia la respuesta. En *Matemáticas diarias,* a estas propiedades a menudo se les llama *operaciones en orden inverso.* Por ejemplo: 5  $= 10 + 5$  y  $3 * 8 = 8 * 3$ .

prisma hexagonal

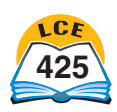

### **Propiedad distributiva** Una

propiedad que relaciona la multiplicación con la suma o la resta. A esta propiedad se le da ese nombre porque "distribuye" un factor entre los términos que están dentro del paréntesis.

Propiedad distributiva de la multiplicación sobre la suma: *a*  $*(b + c) = (a * b) + (a * c),$ entonces  $2*(5+3) = (2*5) + (2)$  $*$  3) = 10 + 6 = 16.

Propiedad distributiva de la multiplicación sobre la resta: *a* \*  $(b - c) = (a * b) - (a * c),$ entonces  $2 * (5 - 3) = (2 * 5) - (2)$  $*$  3) = 10 - 6 = 4.

**Proporción** Un modelo numérico que establece que dos fracciones son iguales. Con frecuencia, las fracciones en una proporción representan tasas o razones. Por ejemplo, el problema *La velocidad de Alan es de 12 millas por hora. A la misma velocidad, ¿qué distancia puede recorrer en tres horas?* se puede representar con la proporción:

> $\frac{12 \text{ m}}{1 \text{ h}}$ 1 m ho i r  $\frac{\text{uillas}}{\text{ora}} = \frac{n \text{ m}}{3 \text{ h}}$ 3 m ho il r l a illas<br><sup>oras</sup>

**Prueba de divisibilidad** Una prueba para saber si un número cardinal es *divisible entre* otro número cardinal sin necesidad de hacer la división. Una prueba de divisibilidad entre 5, por ejemplo, es fijarse en el último dígito: si el último dígito es 0 ó 5, entonces, el número es divisible entre 5.

**Punto** Una ubicación exacta en el espacio. El centro de un círculo es un punto. Las rectas contienen un número infinito de puntos.

**Punto decimal** Un punto que se usa para separar los lugares de las unidades y de las décimas en los números decimales.

**Punto del vértice** Un punto donde se encuentran las esquinas de las figuras en un *teselado*.

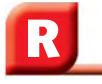

**Radio** (1) Un segmento de recta desde el centro del círculo (o esfera) a cualquier parte del círculo (o esfera). (2) La longitud de este segmento de recta.

### **Raíz cuadrada de un**

**número** La raíz cuadrada de un número *n* es un número que, cuando se multiplica por sí mismo, da el número *n*. Por ejemplo, 4 es la raíz cuadrada de 16 porque  $4 * 4 = 16$ .

**Rango** La diferencia entre el *máximo* y el *mínimo* en un conjunto de datos.

**Razón** Una comparación por medio de división de dos cantidades con *unidades iguales.* Las razones se pueden expresar con fracciones, decimales, porcentajes o palabras. A veces se escriben con dos puntos entre los dos números que se están comparando. Por ejemplo, si un equipo gana 3 de 5 juegos, la razón de juegos ganados al total de los juegos puede escribirse así:  $\frac{3}{5}$  $\frac{9}{5}$ , 0.6, 60%, 3 a 5 ó 3:5. Véase también *tasa.* 

**Razón de** *n* **a 1** Una razó<sup>n</sup> con un denominador de 1.

### **Razón de parte a entero**

Una *razón* que compara parte de un entero con el entero. Por ejemplo, los enunciados "8 de cada 20 estudiantes son varones" y "12 de cada 20 estudiantes son mujeres" expresan razones de parte a entero. Véase también *razón de parte a parte.*

**Razón de parte a parte** Una *razón* que compara parte de un entero con otra parte del mismo entero. Por ejemplo, el enunciado "Hay 8 varones por cada 12 mujeres" expresa una razón de parte a parte. Véase también *razón de parte a entero.*

### **Razones equivalentes**

*Razones* que hacen la misma comparación. Dos o más razones son equivalentes si pueden nombrarse como fracciones equivalentes. Por ejemplo, las razones 12 a 20, 6 a 10 y 3 a 5 son razones equivalentes porque  $\frac{1}{2}$ 2  $\frac{2}{0} = \frac{6}{10}$  $\frac{3}{0} = \frac{3}{5}.$ 

**Recta** Una trayectoria recta que se extiende infinitamente en direcciones opuestas.

$$
\begin{array}{c}\n\bullet \\
P & R\n\end{array}
$$

recta PR

**Rectángulo** Un paralelogramo con cuatro ángulos rectos.

**Redondear** Ajustar un número para que sea más fácil trabajar con él o para que refleje mejor el nivel de precisión de un dato. A menudo, los números se redondean al múltiplo más cercano de 10, 100, 1,000, etc. Por ejemplo, 12,964 redondeado al millar más cercano es 13,000.

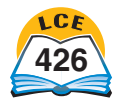

**Reducir** (1) Hacer más pequeño un objeto o figura sin cambiar su forma. Véase también *factor de cambio de tamaño.* (2) Pasar una fracción a su *forma simplificada.*

**Reflexión** "Voltear" una figura sobre un eje (el *eje de reflexión*) de tal manera que su *imagen* sea una imagen de espejo del original (*preimagen*). La reflexión de una figura geométrica es una imagen de espejo "volteada" sobre un plano.

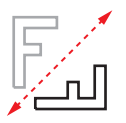

### **Regla de cálculo** Una herramienta de *Matemáticas diarias* que se usa para sumar y restar números enteros y fracciones.

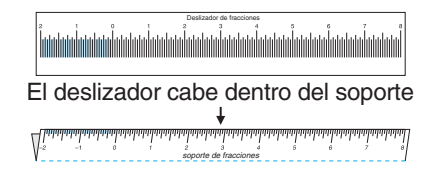

**Regla del orden inverso** Una regla para resolver problemas de suma y multiplicación que se basa en la *propiedad conmutativa.* Por ejemplo, si sabes que  $6 * 8 = 48$ , entonces, según la regla del orden inverso,  $también$  sabes que  $8 * 6 = 48$ .

**Reglón** Una herramienta para dibujar segmentos de recta. Un reglón no necesita tener marcas de regla. Si usas una regla como un reglón, las marcas deben ignorarse.

**Residuo** La cantidad que sobra cuando se divide un número entre otro número. Por ejemplo, si 7 niños comparten 38 galletas, a cada niño le tocan 5 galletas y sobran 3. Podemos escribir 38  $7 \rightarrow 5$  R3, donde R3 indica el residuo.

### **Resta de izquierda a**

**derecha** Un método de resta donde empiezas a la izquierda y restas columna por columna. Por ejemplo, para restar  $932 - 356$ :

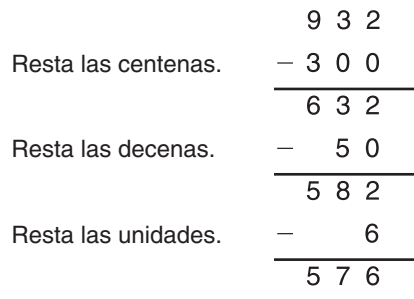

$$
932 - 356 = 576
$$

**Resultado** Una consecuencia posible de un experimento o de una situación. Por ejemplo, cara y cruz son los dos resultados posibles al lanzar una moneda. Véase también *suceso* y *resultados igualmente probables.*

### **Resultado favorable** Un

*resultado* que cumple las condiciones de un suceso de interés. Por ejemplo, imagina que se lanza un dado de 6 lados y el suceso de interés es sacar un número par. Hay 6 resultados posibles: 1, 2, 3, 4, 5 ó 6. Hay 3 resultados favorables: 2, 4 ó 6. Véase también *resultados igualmente probables.*

### **Resultados igualmente**

**probables** Si todos los *resultados* posibles para un experimento o una situación tienen la misma *probabilidad,* se les llama resultados igualmente probables. En el caso de los resultados igualmente probables, la probabilidad de un *suceso* es igual a esta fracción:

número de resultados favorables<br>número de resultados posibles número de resultados favorables número de resultados posibles

Véase también *resultado favorable.*

**Rombo** Un cuadrilátero cuyos lados son todos del mismo largo. Todos los rombos son paralelogramos. Todos los cuadrados son rombos, pero no todos los rombos son cuadrados.

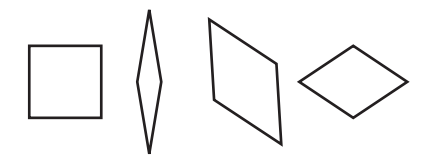

**Rotación** Un movimiento de una figura alrededor de un punto fijo o eje; un *giro.*

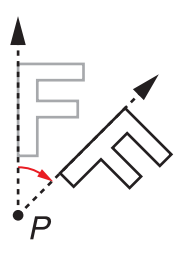

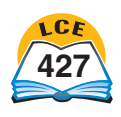

# **S**

**Secantes** Que se cortan o se cruzan entre sí. Rectas, segmentos, semirrectas y planos pueden ser secantes.

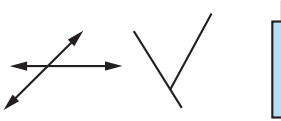

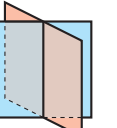

rectas y segmentos secantes

planos secantes

**Sector** Una región cuyos límites son un *arco* y dos *radios* de un círculo. El arco y los 2 radios son parte del sector. Un sector se parece a una porción de pizza. A veces se usa la palabra *cuña* en lugar de sector.

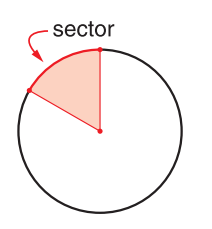

**Segmento de recta** Una trayectoria recta que une dos puntos. Los dos puntos se llaman *extremos* del segmento.

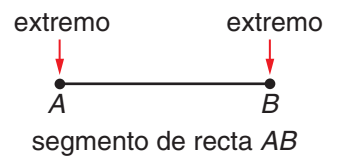

**Semejantes** Figuras que tienen la misma forma pero no necesariamente el mismo tamaño.

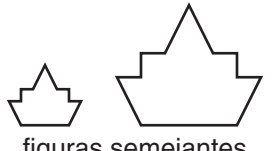

figuras semejantes

**Semicírculo** La mitad de un círculo. Algunas veces se incluye el diámetro que une los extremos del arco del círculo, y a veces también incluye el interior de esta figura cerrada.

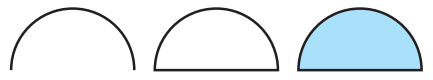

**Semirrecta** Una trayectoria recta que comienza en un punto (llamado su *extremo*) y continúa infinitamente en una dirección.

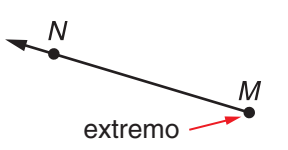

semirrecta MN

**Serie de factores** Un número cardinal escrito como un producto de dos o más de sus factores. El número 1 nunca forma parte de una serie de factores. Por ejemplo, una serie de factores para el número 24 es 2 \* 3 \* 4. Esta serie de factores tiene tres factores, así que su longitud es 3. Otra serie de factores para  $24$  es  $2 * 3 * 2 * 2$ . (longitud 4).

**Símbolo de operación** Un símbolo usado para representar una operación matemática particular. Los símbolos de operación que más se usan son:  $+, -, \times, *, \div$  y /.

### **Símbolo de relación** Un

símbolo que se usa para expresar la relación entre dos cantidades.

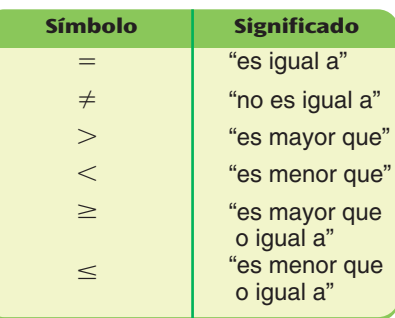

### **Símbolos de agrupación**

Símbolos como los paréntesis ( ), los corchetes [ ] y las llaves { }, que indican el orden en que deben realizarse las operaciones de una expresión. Por ejemplo, en la expresión  $(3 + 4) * 5$ , la operación entre paréntesis debe realizarse primero. La expresión luego se convierte en  $7 * 5 = 35$ .

**Simetría axial** Una figura tiene simetría axial si se puede trazar una recta a través de ella de manera tal que quede dividida en dos partes que sean imágenes de espejo una de otra. Las dos partes se ven iguales pero están en direcciones opuestas. Véase también *eje de simetría.*

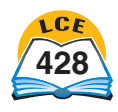

### **Simetría rotacional** Una

figura tiene simetría rotacional si puede hacer menos de un giro completo alrededor de un punto o eje, de manera que la figura resultante (la *imagen*) coincida exactamente con la figura original (la *preimagen*).

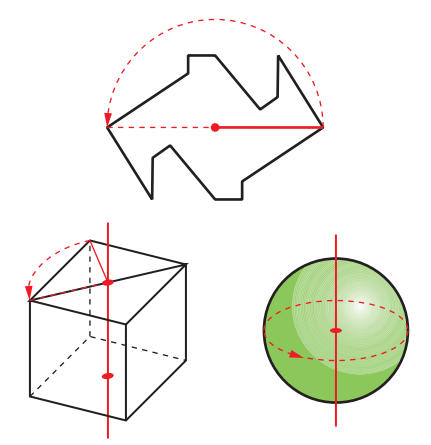

Figuras con simetría rotacional

**Simétrico** (1) Que tiene dos partes que son imágenes de espejo una de otra. (2) Verse igual cuando se gira por una cantidad menor que 360°. Ver también *simetría axial* y *simetría rotacional.*

**Simplificar** Expresar una fracción en *forma simplificada.*

**Sistema de medidas tradicional de EE.UU.** El sistema de medidas que más se usa en Estados Unidos.

### **Sistema métrico de medidas**

Un sistema de medidas basado en el sistema de numeración de *base diez*. Se usa en la mayoría de los países del mundo.

### **Solución de una oración**

**abierta** Un valor que hace que una oración abierta sea *verdadera* al sustituir la variable. Por ejemplo, 7 es una solución de  $5 + n = 12$ .

**Substraendo** En la resta, el número que se resta. Por ejemplo, en  $19 - 5 = 14$ , el substraendo es 5. Véase también *minuendo*.

**Suceso** Algo que ocurre. La *probabilidad* de un suceso es la posibilidad de que ese suceso ocurra. Por ejemplo, lanzar un dado y sacar un número menor que 4 es un suceso. Los *resultados* posibles al lanzar un dado son 1, 2, 3, 4, 5 y 6. El suceso "sacar un número menor que 4" ocurrirá si el resultado es 1 ó 2 ó 3. Y la posibilidad de que eso ocurra es $\frac{3}{6}$  $\frac{5}{6}$ . Si la probabilidad de un suceso es 0, el suceso es *imposible*. Si la probabilidad es 1, el suceso es *seguro*.

**Suma** El resultado de sumar dos o más números. Por ejemplo,  $en 5 + 3 = 8$ , la suma es 8. Véase también *sumando.*

**Sumando** Un número de un conjunto de números que se suman. Por ejemplo, en  $5 + 3 +$  $1 = 9$ , los sumandos son 5, 3 y 1.

**Superficie** (1) El límite de un objeto tridimensional. La parte de un objeto que está en contacto con el aire. Entre las superficies comunes se encuentran la parte superior de un cuerpo de agua, la parte externa de un balón y la capa superior de suelo que cubre a la Tierra. (2) Cualquier capa bidimensional, como un *plano* o cualquier cara de un *poliedro*.

### **Superficie curva** Una superficie que es redondeada en lugar de ser plana. Las esferas, los cilindros y los conos tienen superficies curvas.

**Sustituir** Reemplazar una cosa con otra. En una fórmula, reemplazar variables con valores numéricos.

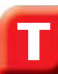

### **Tabla de barras de**

**fracciones** Un diagrama usado en *Matemáticas diarias* para representar fracciones simples.

**Tabla de conteo** Una tabla que usa marcas, llamadas *marcas de conteo,* para mostrar las veces que aparece cada valor en un conjunto de datos.

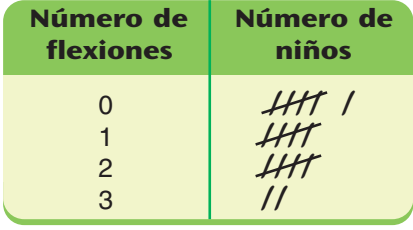

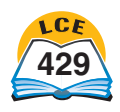

**Tabla de tasas** Una manera de mostrar información de *tasas.* En una tabla de tasas, las fracciones formadas por los dos números de cada columna son fracciones equivalentes.

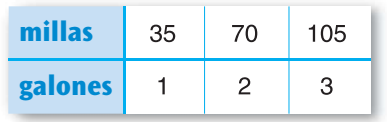

**Tasa** Una comparación por medio de división la de dos cantidades que tienen *unidades diferentes.* Por ejemplo, una velocidad de 55 millas por hora es una tasa que compara distancia con tiempo. Véase también *razón*.

**Tasa por unidad** Una *tasa* con 1 en el denominador. Las tasas por unidad indican qué cantidad de una cosa hay por una unidad de otra cosa. Por ejemplo, "2 dólares por galón" es una tasa por unidad. "12 millas por hora" y "4 palabras por minuto" también son ejemplos de tasas por unidad.

### **Tasas equivalentes**

*Tasas* que hacen la misma comparación. Por ejemplo,  $\frac{60 \text{ m}}{1 \text{ h}}$ 1 m ho i r  $\frac{\text{mills}}{\text{gra}}$  y  $\frac{1 \text{ m}}{1 \text{ mi}}$ 1 m m in il nuto<br>nuto  $-$ son equivalentes. Dos tasas nombradas como fracciones con las *mismas unidades* son equivalentes si las fracciones (sin tener en cuenta las unidades) son equivalentes. son equivalences.<br>Por ejemplo,  $\frac{12 \text{ pá}}{4 \text{ mi}}$ 4 2 m p i á n g u in to ginas<br>autos  $y \frac{6 \text{ pá}}{2 \text{ mi}}$ 6 m pá in gi u n t a  $\frac{\text{sum}}{\text{sum}}$  son equivalentes porque  $\frac{1}{4}$ 4  $rac{2}{1}y\frac{6}{2}$  $\frac{6}{2}$  son equivalentes.

**Teorema** Un enunciado matemático que puede probarse que es verdadero.

**Teselado** Un arreglo de figuras que cubre completamente una superficie sin dejar espacios ni hacer superposiciones. También se le llama *enlosado*.

**Teselado regular** Un *teselado* que se hace repitiendo copias *congruentes* de un *polígono regular.* (Cada *punto del vértice* debe ser el vértice de *todos* los polígonos que lo rodean.) Hay tres teselados regulares.

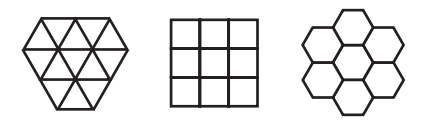

### **Teselado semirregular**

Un *teselado* hecho con copias *congruentes* de dos o más *polígonos regulares.* La misma combinación de polígonos debe unirse en el mismo orden en cada *punto de vértice.* (Cada punto del vértice debe ser un vértice de *todos* los polígonos que lo rodean.) Hay ocho teselados semirregulares. Véase también *teselado regular.*

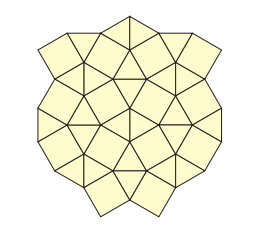

**Teselar** Hacer un *teselado;* enlosar.

**Tetraedro** Un poliedro con 4 caras. Un tetraedro es una pirámide triangular.

**Transformación** Algo que se hace a una figura geométrica que produce una nueva figura. Las transformaciones más comunes son *traslaciones* (imagen deslizada), *reflexiones* (vueltas) y *rotaciones* (giros).

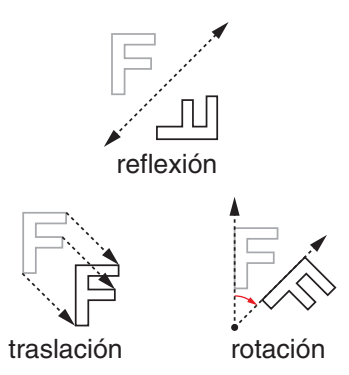

### **Transportador** Una

herramienta de la *Plantilla de geometría* que se usa para medir y dibujar ángulos. Un transportador semicircular se puede usar para medir y dibujar ángulos de hasta 180°; un transportador circular, para medir y dibujar ángulos de hasta 360°.

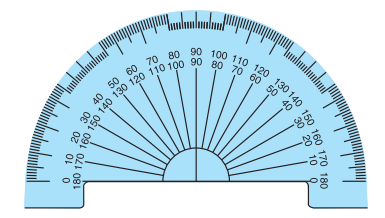

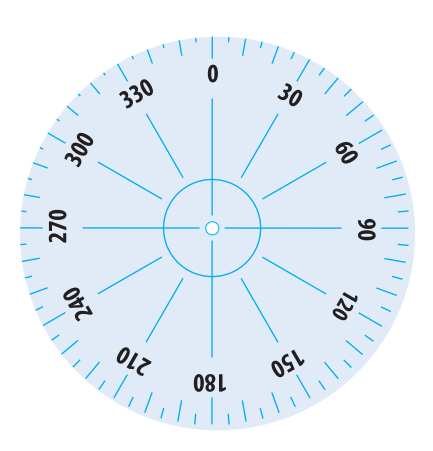

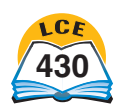

**Trapecio** Un cuadrilátero que tiene exactamente un par de lados paralelos.

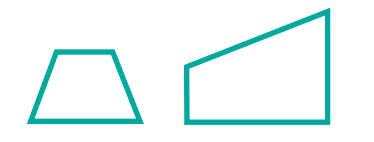

**Traslación** Un movimiento de una figura en línea recta; una *"imagen deslizada"*. En una traslación, cada punto de la figura se desliza la misma distancia en la misma dirección.

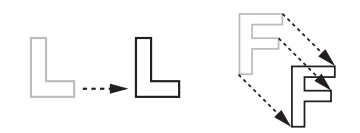

**Triángulo** Un polígono de tres lados.

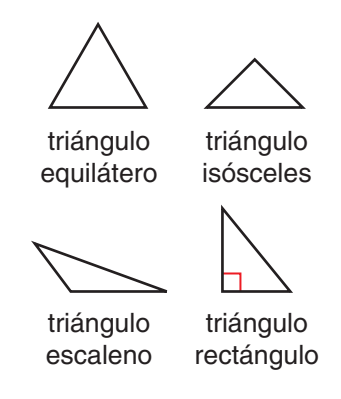

### **Triángulo equilátero** Un

triángulo cuyos tres lados tienen el mismo largo. En un triángulo equilátero, sus tres ángulos tienen la misma medida.

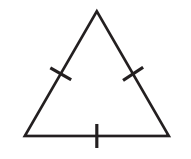

**Triángulo escaleno** Un triángulo con tres lados de diferentes largos. En un triángulo escaleno, todos los ángulos tienen distintas medidas.

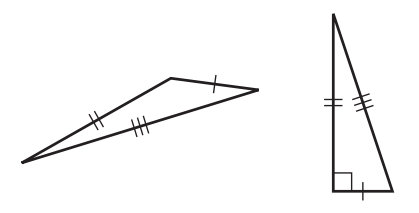

**Triángulo isósceles** Un

triángulo que tiene por lo menos dos lados que miden la misma longitud. En un triángulo isósceles, al menos dos ángulos tienen la misma medida. Si los tres lados de un triángulo miden lo mismo, es un triángulo isósceles, pero generalmente se le llama *triángulo equilátero.*

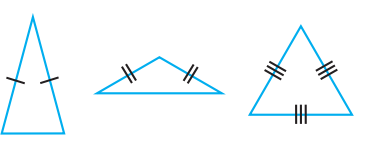

**Triángulo rectángulo** Un triángulo que tiene un ángulo recto (de 90<sup>o</sup>).

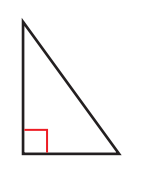

**Tridimensional (3D)** Que tiene longitud, ancho y espesor. Los cuerpos geométricos ocupan un volumen y son tridimensionales. Una figura cuyos puntos no están todos en un solo plano es tridimensional.

# **U**

**UNIDAD** Véase *entero.*

**Unidad** Un rótulo que se usa para poner un número dentro de un contexto. En medidas de longitud, por ejemplo, la pulgada y el centímetro son unidades. En un problema sobre 5 manzanas, *manzana* es la unidad. Véase también *entero.*

**Unidad cuadrada** Una unidad que se usa para medir el área, como centímetros cuadrados o pies cuadrados.

**Unidad cúbica** Unidad que se usa para medir volumen, como centímetros cúbicos o pies cúbicos.

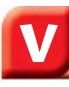

**Valor posicional** Un sistema que da valor a un dígito de acuerdo con su posición en el número. En nuestro sistema de *base diez* de escribir números, mover un dígito un lugar a la izquierda hace que ese dígito valga diez veces más y moverlo un lugar a la derecha hace que valga una décima de lo que valía antes. Por ejemplo, en el número 456, el 4 está en el lugar de las centenas y tiene un valor de 400; pero en el número 45.6, el 4 está en el lugar de las decenas y tiene un valor de 40.

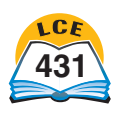

**Variable** Una letra u otro símbolo que representa un número. En la oración numérica  $5 + n = 9$ , cualquier número puede sustituir *n,* pero sólo 4 hace que la oración sea verdadera. En la desigualdad *x*  $+2 < 10$ , cualquier número puede sustituir *x,* pero sólo los números menores que 8 hacen que la oración sea verdadera. En  $a$  ecuación  $a + 3 = 3 + a$ , cualquier número puede sustituir *a* y todos los números hacen que la oración sea verdadera.

**Velocidad** Una *tasa* que compara la distancia recorrida con el tiempo que toma recorrer esa distancia. Por ejemplo, si recorriste 100 millas en 2 horas, tu velocidad fue de 100 mi / 2 h o de 50 millas por hora.

**Vertical** Derecho; perpendicular al horizonte.

**Vértice** El punto donde se unen los lados de un ángulo, los lados de un polígono o las aristas de un poliedro.

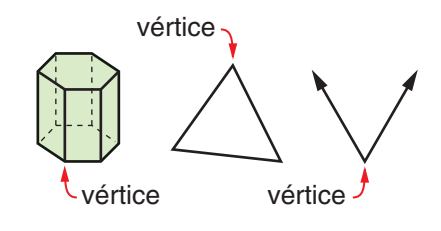

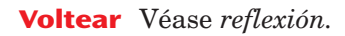

**Volumen** La medida de la cantidad de espacio que ocupa un cuerpo geométrico. El volumen se mide en unidades cúbicas, tales como centímetros cúbicos o pulgadas cúbicas. El volumen o la *capacidad* de un recipiente es la medida de la cantidad que puede contener ese recipiente. La capacidad se mide en unidades como galones o litros.

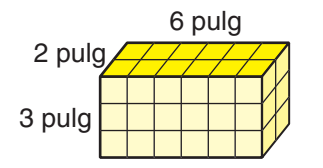

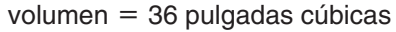

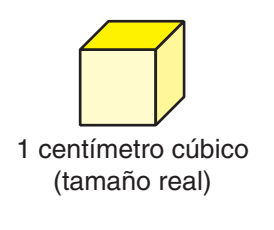

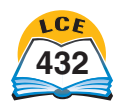

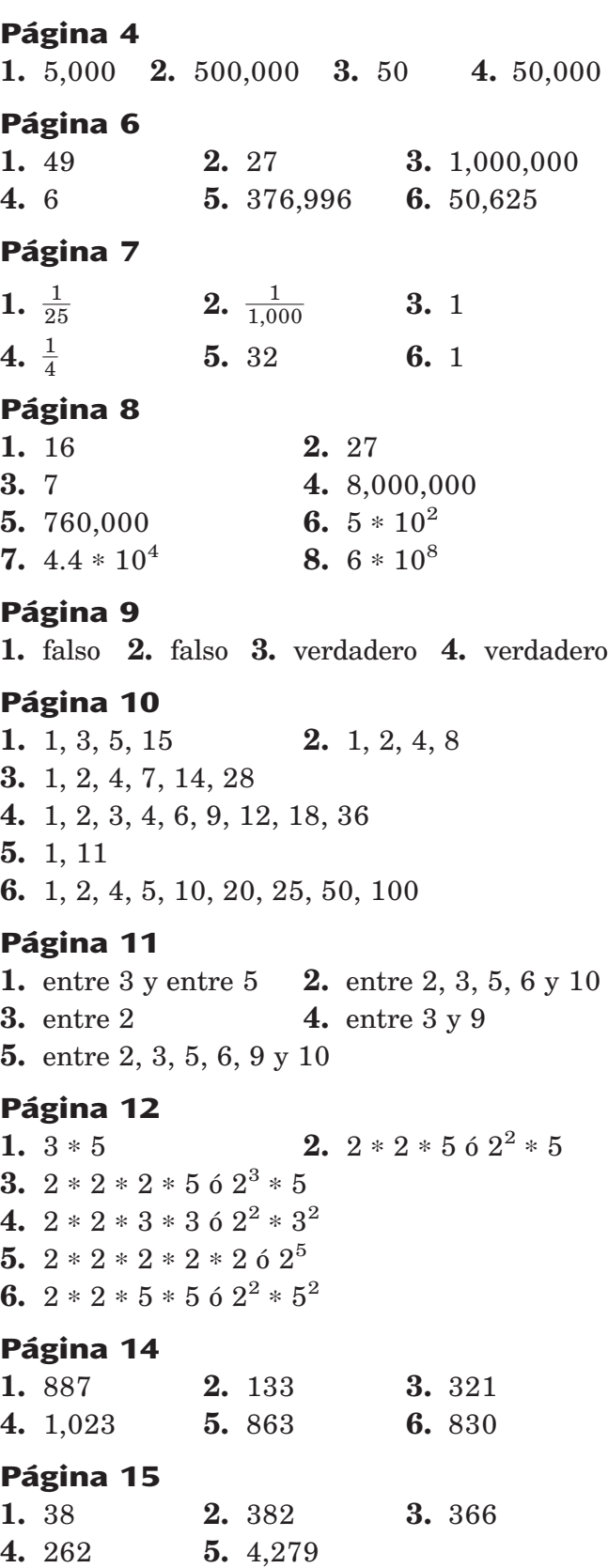

**Página 16 1.** 363 **2.** 159 **3.** 216 **4.** 243 **Página 17 1.** 456 **2.** 517 **3.** 283 **4.** 2,708 **Página 18 1.** 900 **2.** 36,000 **3.** 2,500 **4.** 32,000 **5.** 4,000 **6.** 56,000 **Página 19** 1.  $3 * 200 = 600$  $3 * 60 = 180$  $3 * 5 = 15$  $3 * 265 = 795$ **2.**  $40 * 60 = 2,400$  $40 * 7 = 280$  $2 * 60 = 120$  $2 * 7 = 14$  $42 * 67 = 2,814$ **3.**  $40 * 50 = 2,000$  $40 * 8 = 320$  $0 * 50 = 0$  $0 * 8 = 0$  $40 * 58 = 2,320$ 4.  $80 * 50 = 4,000$  $80 * 4 = 320$  $3 * 50 = 150$  $3 * 4 = 12$  $83 * 54 = 4,482$ **5.**  $50 * 300 = 15,000$  $50 * 70 = 3,500$  $50 * 2 = 100$  $50 * 372 = 18,600$ **Página 20 1. 7 8**

$$
\frac{4}{\sqrt{\frac{4}{6}}}
$$

 $6 * 78 = 468$ 

## **Clave de respuestas**

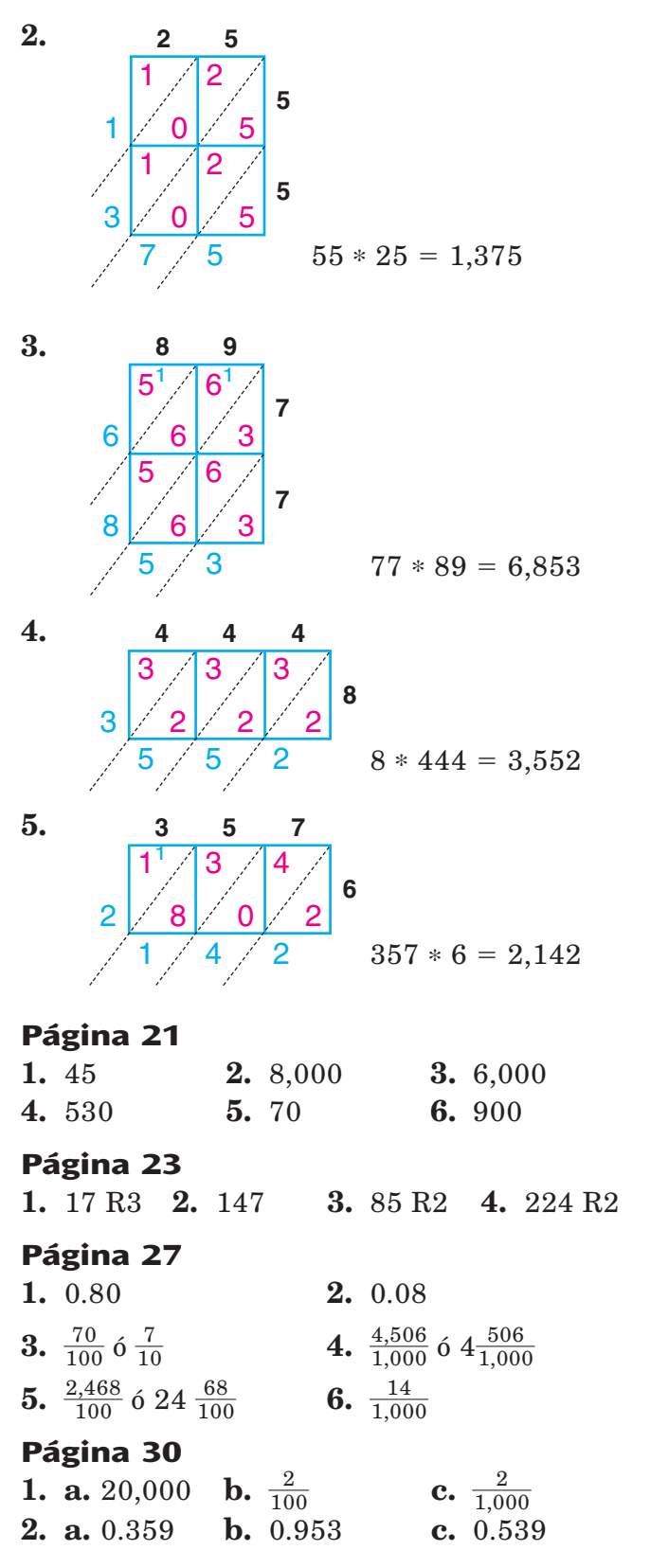

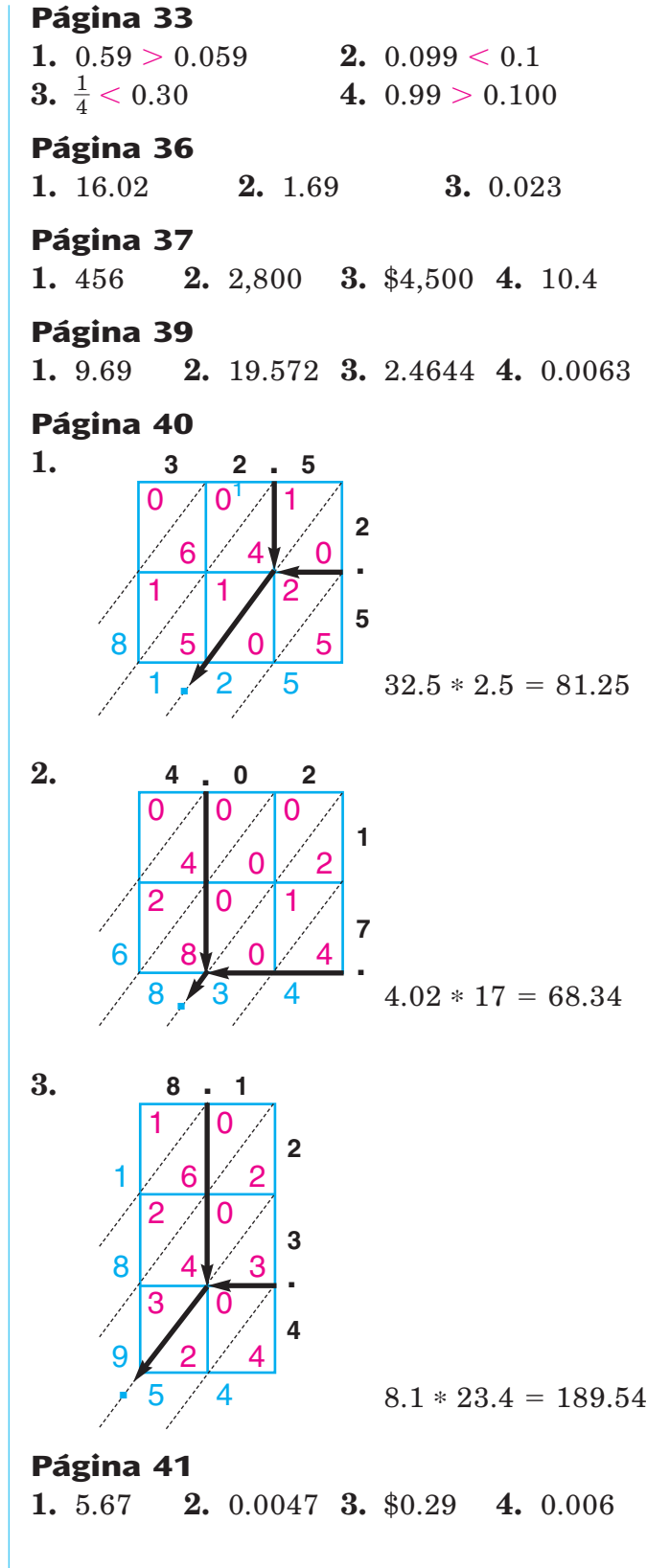

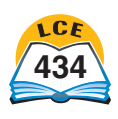

## **Clave de respuestas**

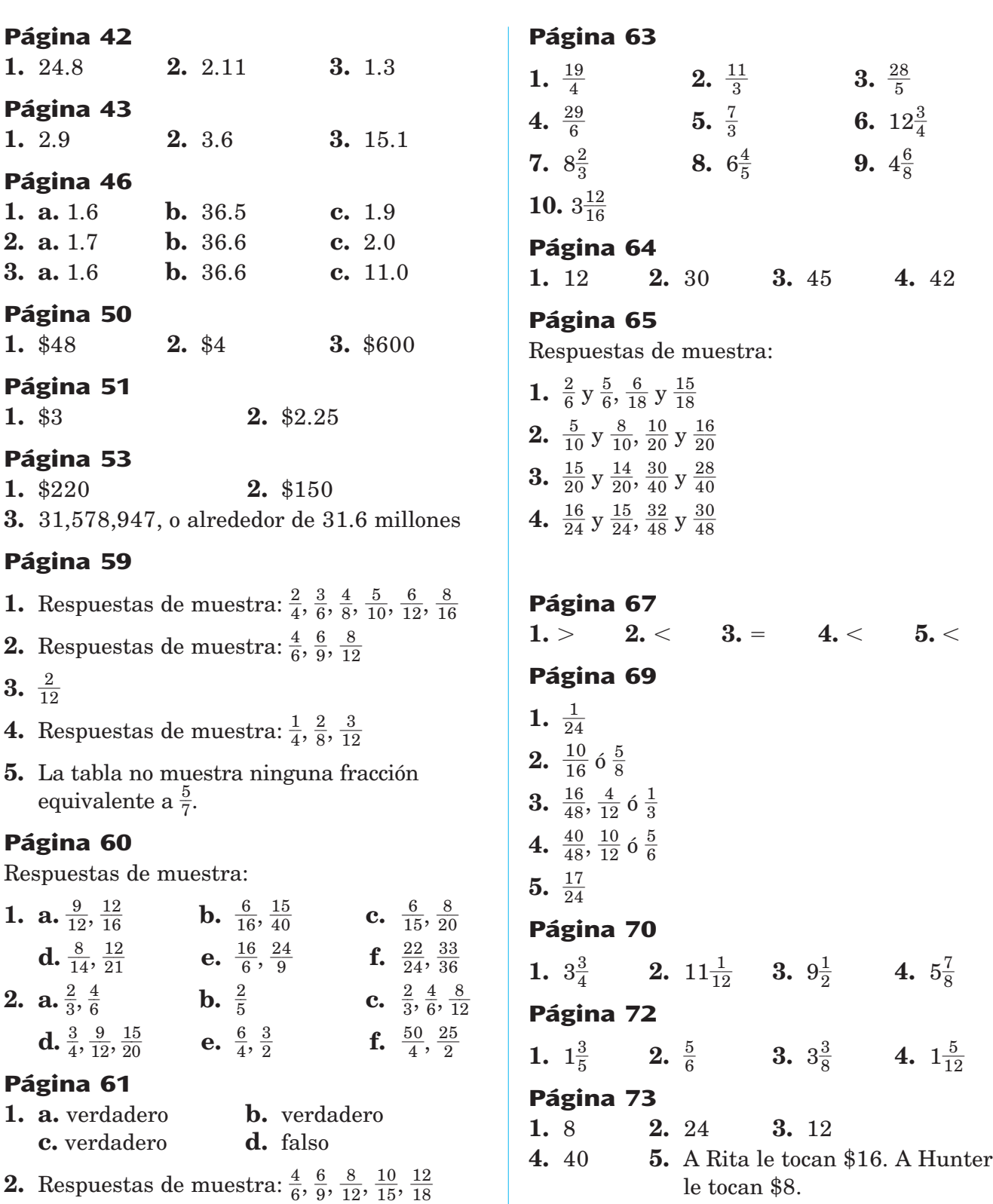

 $\frac{6}{9}, \frac{6}{1}$ 

1

1

 $\overline{8}$ 

le tocan \$8.

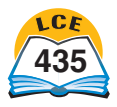

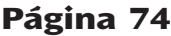

**1.**  $3\frac{3}{4}$  $\frac{3}{4}$  **2.**  $4\frac{1}{2}$  $\frac{1}{2}$  **3.**  $3\frac{1}{5}$  $\frac{1}{5}$  **4.** 4 **5.** 2 **Página 75 1.** 44 **2.** 9 **3.** 20 **Página 76 1.**  $\frac{1}{3}$ 3 -**2.**  $\frac{1}{1}$ 3  $\frac{3}{0}$  **3.**  $\frac{3}{4}$  $\frac{3}{4}$  **4.**  $\frac{3}{1}$ 1  $\frac{1}{2}$ **Página 78 1.**  $\frac{3}{8}$ 8 -**2.** 16 **3.**  $8\frac{1}{2}$  $\frac{1}{2}$  **4.**  $2\frac{3}{1}$ 5  $\overline{2}$ **Página 80 1.** 14 **2.** 12 **3.** 16 **Página 84 1.** 0.75 **2.** 0.4 **3.** 3.5 **4.** 0.55 **5.** 0.8 **6.** 0.32 **Página 85 1.** 0.7 **2.** 0.375 **3.** 2.33 **4.** 0.75 **5.** 0.86 **Página 87**

**1.** 0.375 **2.** 0.167 **3.** 0.56

## **Página 88**

**1.** 0.625 **2.** 0.1538461… **3.** 0.875 **4.** 0.5714285… **5.** 0.083-**6.** 0.53-

## **Página 90**

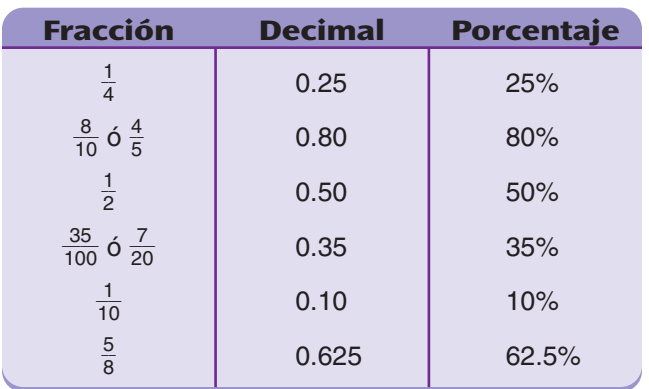

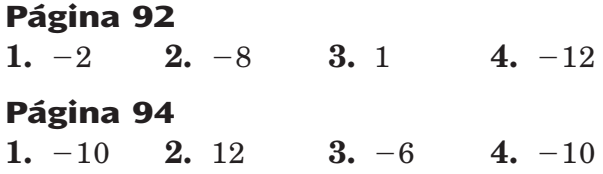

## **Página 103**

 $1. \frac{6 \text{ dólares}}{1 \text{ hora}}$ 1 h o r

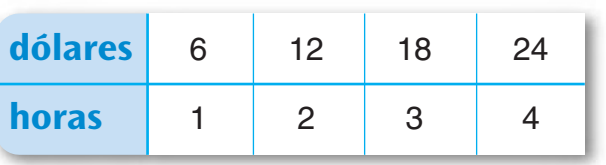

**2.**  $\frac{8 \text{ lib}}{1 \text{ gal}}$ 8 g l a ib lo r n a oras<br>lones

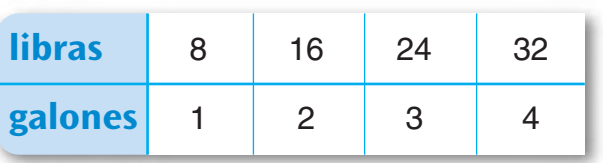

## **Página 104**

- **1.** 15 pies; 42 pies
- **2.** 630 veces; 1,400 veces

## **Página 105**

**1.** \$6 **2.** \$35 **3.** \$1.20

## **Página 107**

**1.** 12 a 20,  $\frac{3}{5}$  $\frac{5}{5}$ , 60%, ó 12:20 **2.** 8 a  $12, \frac{3}{1}$ 8  $\frac{5}{2}$ , 67%, 6 8:12 **3.** 40%

## **Página 109**

**1.** \$24 **2.** 20

## **Página 111**

**1.** 20 cm **2.** 1,500 millas

## **Página 112**

**1.** 6.28 pulgadas **2.** 1.59 pulgadas

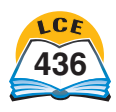

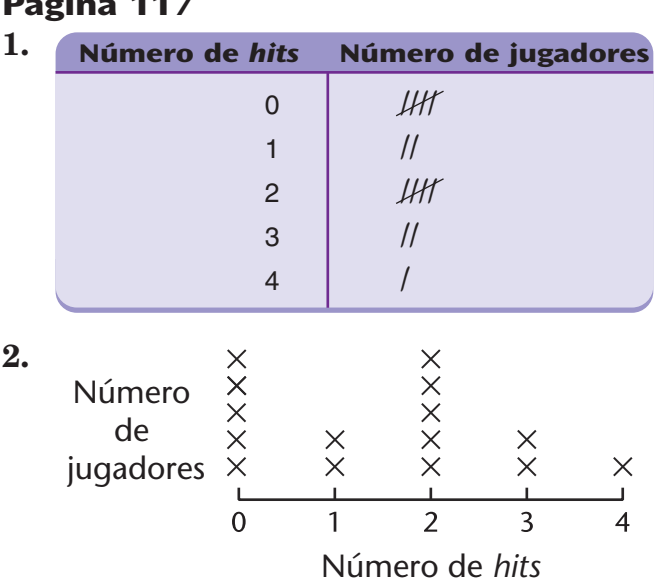

## **Página 118**

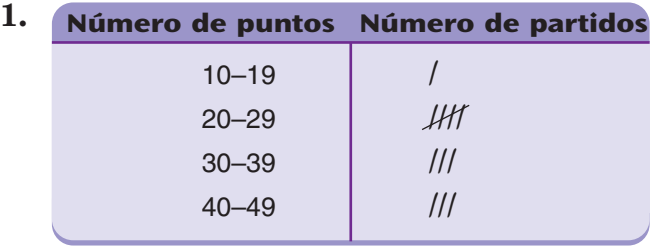

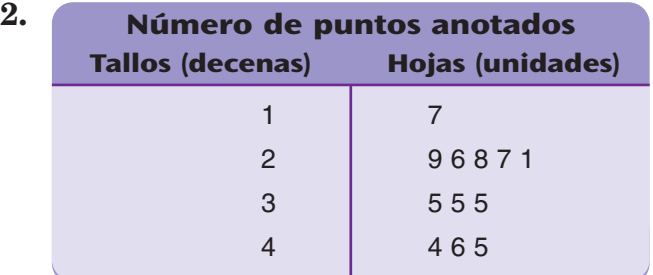

## **Página 119**

**1.** 0 **2.** 4 **3.** 4 **4.** 2 **5.** 2

## **Página 120**

**1.** min.  $= 0$ ; máx.  $= 4$ ; rango  $= 4$ ;  $_{\rm{moda}}$  = 2 y 3; mediana: 2.5 **2.** 13.5

## **Página 121**

Redondeada la centésima más cercana, la calificación media (el promedio) de Jason es 80.91.

## **Página 122**

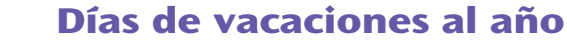

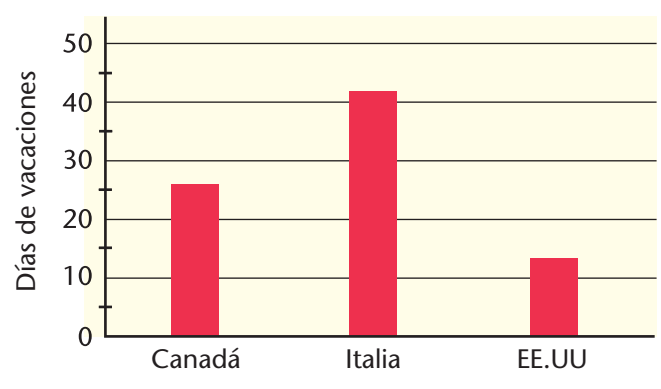

## **Página 124**

**Temperaturas promedio de Phoenix, Arizona**

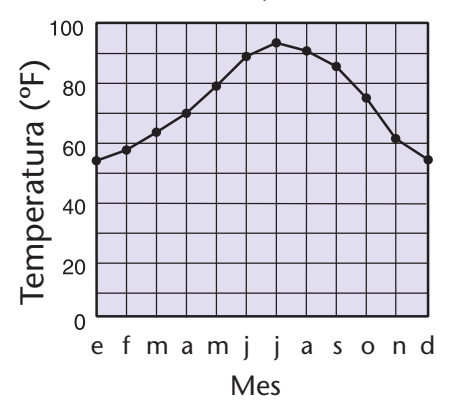

## **Página 125**

El 3<sup>°</sup> grado representa el 62% – 45%, ó 17% El 4<sup>°</sup> grado representa el 85% – 62%, ó 23% El 5<sup>°</sup> grado representa el 100% – 85%, ó 15%

## **Página 126**

**Puntos anotados por los Hot Shots**

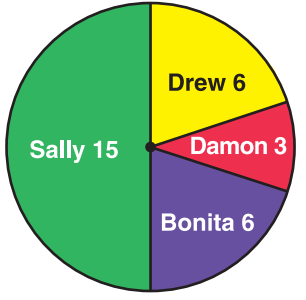

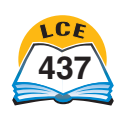

## **Materias preferidas**

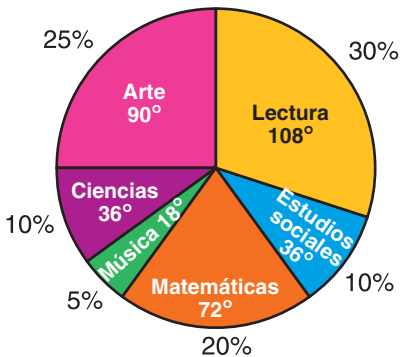

## **Página 133**

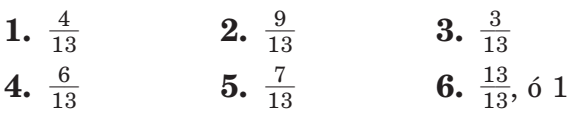

## **Página 134**

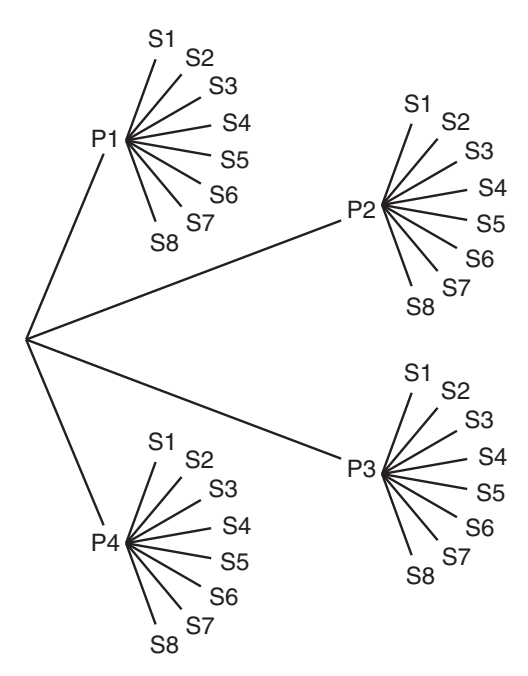

## **Página 139**

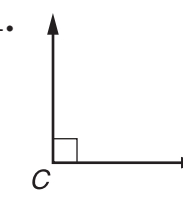

**1. 2.** Respuesta de muestra:

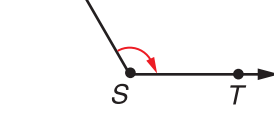

**3. a.**  $\angle 2 = 50^{\circ}$  **b.**  $\angle 1 = 130^{\circ}$  **c.**  $\angle 3 = 130^{\circ}$ 

## **Página 140**

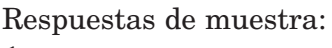

 $\overline{B}$ 

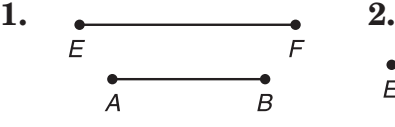

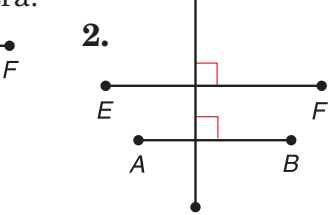

## **Página 141**

Respuestas de muestra:

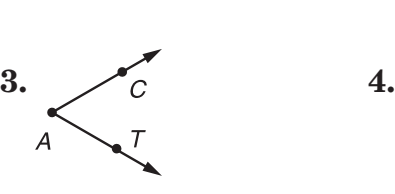

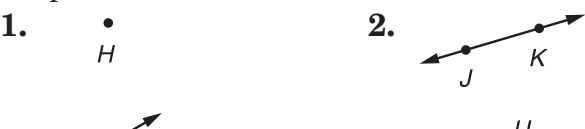

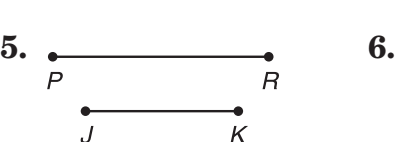

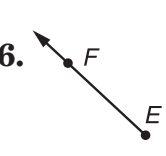

## **Página 143**

- **1. a.** hexágono **b.** cuadrángulo o cuadrilátero **c.** octágono
- **2.** Respuestas de muestra:

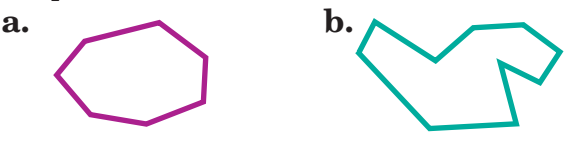

**3.** Los lados de la cubierta del diario no son todos del mismo largo.

## **Página 144**

Respuestas de muestra:

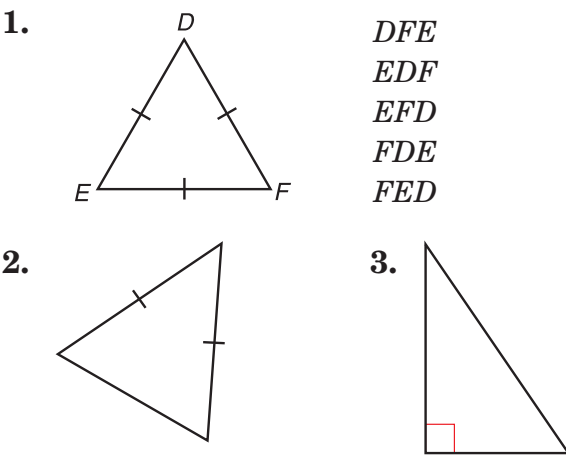

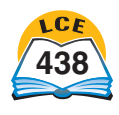

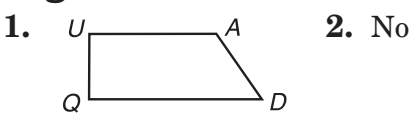

**3.** *UADQ, ADQU, DQUA, QDAU, DAUQ, AUQD, UQDA*

## **Página 146**

Respuestas de muestra:

- **1.** Los cuatro lados de un cuadrado son iguales. Los cuatro lados de un rectángulo pueden ser iguales o no.
- **2.** Un rombo es un paralelogramo. Una cometa no es un paralelogramo. Los cuatro lados de un rombo son iguales. Los lados de una cometa tienen dos longitudes diferentes.
- **3.** Un trapecio tiene exactamente un par de lados paralelos. Un paralelogramo tiene dos pares de lados paralelos.

## **Página 148**

Respuestas de muestra:

- **1. a.** Cada uno tiene por lo menos una cara circular. Cada uno tiene una superficie curva.
	- **b.** Un cilindro tiene tres superficies; un cono tiene dos. Un cilindro tiene 2 bases circulares, 2 aristas y ningún vértice.
- **2. a.** Cada uno tiene por lo menos un vértice. Cada uno tiene una base plana.
	- **b.** Un cono tiene una superficie curva; todas las superficies de una pirámide son superficies planas (caras). Un cono tiene 1 cara circular; todas las caras de una pirámide tienen forma de polígono. Un cono tiene sólo un vértice. Una pirámide tiene por lo menos cuatro vértices.

## **Página 149**

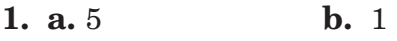

**2. a.** 5 **b.** 2

## **Página 150**

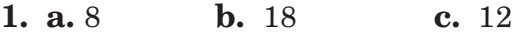

**2.** prisma decagonal

## **Página 151**

- **1. a.** 4 **b.** 6 **c.** 4
- **2.** pirámide pentagonal
- **3.** Respuestas de muestra:
	- **a.** Las superficies de los dos están formadas por polígonos. La forma de sus bases se usa para darles nombre.
	- **b.** Un prisma tiene, por lo menos, un par de caras paralelas; una pirámide no tiene caras paralelas. Las caras de un prisma que no son bases son paralelogramos. Las caras de una pirámide que no son bases son triángulos.

## **Página 152**

- **1.** tetraedro regular, octaedro regular, icosaedro regular
- **2. a.** 12 **b.** 6
- **3.** Respuestas de muestra:
	- **a.** Sus caras son triángulos equiláteros del mismo tamaño.
	- **b.** Los tetraedros tienen 4 caras, 6 aristas y 4 vértices. Los octaedros tienen 8 caras, 12 aristas y 6 vértices.

## **Página 155**

a, b, c, d o todos ellos

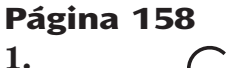

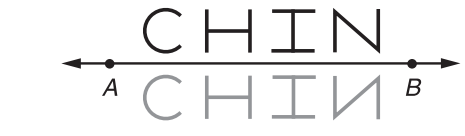

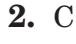

**Página 159**

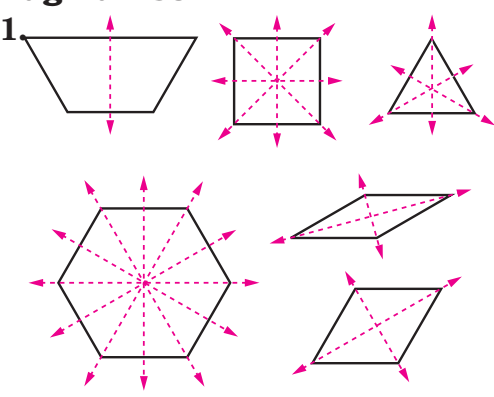

**2.** Infinitos; cualquier recta trazada directamente a través de su centro es un eje de simetría.

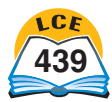

- **1.** milímetro, gramo, metro, centímetro  $2. \frac{1}{1,0}$  $\frac{1}{200}$ <sup>00</sup> **3.** 2,000 mg
- **Página 186**
- **1.** 27 pies 2 pulgadas **2.** 39 pulgadas

## **Página 187**

**1.** 24 mm **2.** 75.4 mm **3.** 44.0 pulg

## **Página 189**

**1.** 6 unidades cuadradas **2.** 38 pulg<sup>2</sup> **3.** 49 m2

## **Página 191**

- **1.** 8 unidades cuadradas
- **2.** 15 unidades cuadradas
- **3.** 20 unidades cuadradas

## **Página 192**

**1.** 768 pies<sup>2</sup> **2.** 80 pulg<sup>2</sup> **3.** 2.2 cm<sup>2</sup>

## **Página 193**

**1.** 24 pulg<sup>2</sup> **2.** 27 cm<sup>2</sup> **3.** 10.8 yd<sup>2</sup>

## **Página 194**

**1.** 18 mm **2.** 9 mm **3.** 254.5 mm2

## **Página 197**

**1.** 42 yd<sup>3</sup> **2.** 1,000 cm<sup>3</sup> **3.** 288 pies<sup>3</sup>

## **Página 199**

**1.** 128 yd<sup>3</sup> **2.** 80 cm<sup>3</sup> **3.** 75 pies<sup>3</sup>

## **Página 200**

340  $cm<sup>2</sup>$ 

## **Página 201**

94.2  $cm<sup>2</sup>$ 

## **Página 202**

- **1.** alrededor de 180 gramos; 170.1 gramos
- **2.** 937 onzas

## **Página 206**

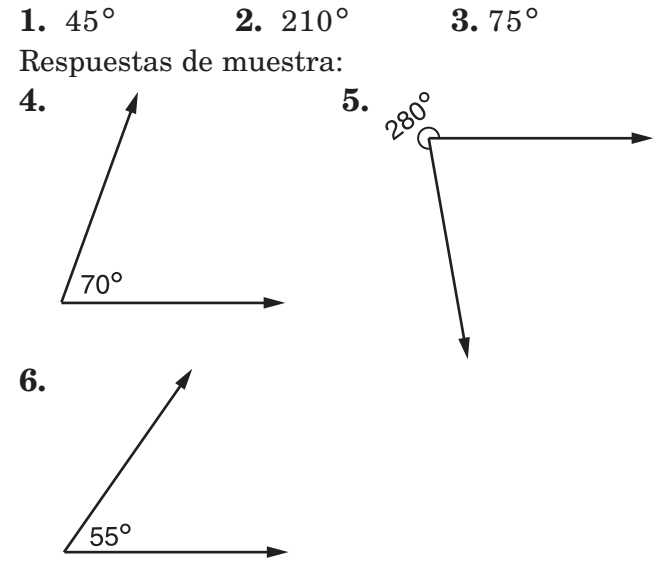

## **Página 207**

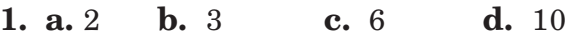

- **2.** 540° **3.** 135°
- **4.** número de triángulos = número de lados  $-2$

## **Página 208**

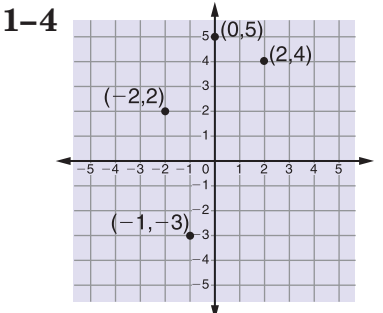

## **Página 217**

- **1.**  $\frac{1}{2}$  $\frac{1}{2}x = 28$  ó  $\frac{x}{2}$  $\frac{x}{2} = 28$
- **2.**  $n = 15 * 4$
- **3.**  $c = \pi * d = 3.14 * 2$  cm = 6.28 cm
- **4.**  $c = \pi * d = 3.14 * 3$  pulg = 9.42 pulg

## **Página 218**

- **1.** estatura de Bárbara =  $A 3$
- **2.** millas corridas =  $2 * D$ <br>**3.** 6 **4.** 16 **5.**
- **3.** 6 **4.** 16 **5.** 2 **6.** 18

## **Página 219**

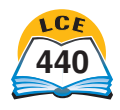

**1.** verdadera **2.** falsa **3.** verdadera **4.** verdadera **5.** falsa **6.** verdadera

 $5. = 6. >$ 

## **Página 221**

**1.** falsa **2.** verdadera **3.** falsa  $4. <$ 

- **Página 222 1.**  $x = 45$  **2.**  $y = 600$ **3.**  $w = 35$  **4.**  $n = 56$ **5.**  $25 - (15 + 10) = 0$ **6.**  $100 = 10 * (9 + 1)$ **7.**  $5 = 3 + (6 * 3) / (3 * 3)$
- **8.** 26 =  $(7 + 6) * 2$

## **Página 223**

**1.** 13 **2.** 25 **3.** 1

## **Página 225**

**1.**  $8*(15+6) = (8*15) + (8*6)$ **2.**  $(5 * 41) + (5 * 11) = 5 * (41 + 11)$ **3.**  $16 * (10 - 8) = (16 * 10) - (16 * 8)$ 

## **Página 227**

**1.**  $$12.95 - $9.50 = x; x = $3.45$ **2.** 26  $*$  \$4.50 = *n; n* = \$117

## **Página 229**

- **1.** Un cubo pesa lo mismo que 2 canicas.
- **2.** Un cubo pesa lo mismo que 3 canicas.

## **Página 232**

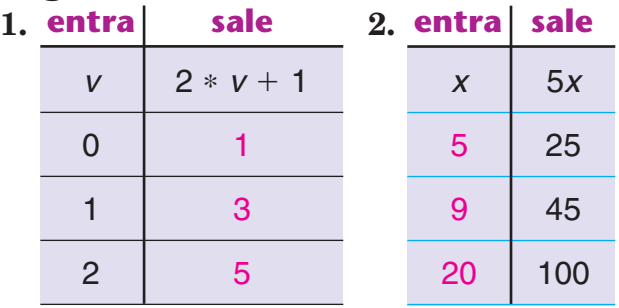

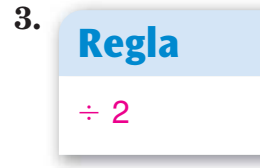

## **Página 234**

**1.** \$10.00 **2.** 360 millas

## **Página 243**

- **1.** La caja de 15 onzas es la mejor compra. Cuesta \$0.24 por onza; la caja de 10 onzas cuesta \$0.25 por onza.
- **2. a.** 150 millas **b.** 25 millas **c.** 125 millas **d.** 600 millas

## **Página 245**

- **1.** 100 cuadrados (Piensa:  $1 + 3 + 5 + 7 +$  $9 + 11 + 13 + 15 + 17 + 19$
- **2.** 2,500 cuadrados (Fíjate en el patrón: 5 escalones de altura =  $5^2$  = 25 cuadrados; 10 escalones de altura =  $10^2$  = 100 cuadrados; 50 escalones de altura  $50^2 = 2,500$  cuadrados)

## **Página 248**

- **1.** Emily no está en lo correcto. La estimación con dígito delantero es  $800 + 200 + 700 =$ 1,700. Debe comprobar su trabajo.
- **2.** Luis no está en lo correcto. La estimación con dígito delantero es 900 / 30. Debe comprobar su trabajo.

## **Página 249**

**1.** 25,800 **2.** 30,000 **3.** 25,800

## **Página 250**

- **1.** Estimación de muestra:  $500 * 30 = 15,000$ ; decenas de millar
- **2.** Estimación de muestra:  $60,000/100 = 600$ ; centenas
- **3.** Estimación de muestra:  $3,000/1 = 3,000$ ; millares

## **Página 256**

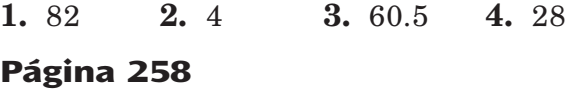

**1.** 14 R4 **2.** 17 R0 **3.** 757 R25

## **Página 267**

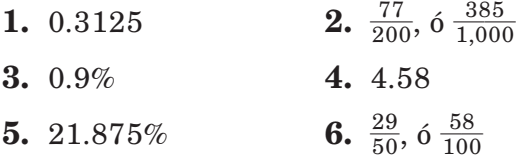

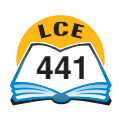

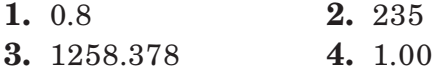

### **Página 274**

**1.** 0.00058 **2.** 76,000,000 **3.** 0.000004389, 6 4.  $-0.000011$ 0.0000043

## **Página 275**

- **1.** 6.0846  $*$  10<sup>15</sup>, ó 6.085  $*$  10<sup>15</sup>
- **2.**  $5.3798 * 10^{11}$ , ó  $5.38 * 10^{11}$
- **3.** 1.5365  $*$  10<sup>16</sup>, ó 1.537  $*$  10<sup>16</sup>
- **4.** 2.7775 \* 1017, ó 2.778 \* 1017
- **5.** exactamente  $3.118752 * 10^8 = 311,875,200$ manos, o alrededor de  $3.1187 * 10^8 =$ 311,870,000 manos

## **Página 277**

**1.** 25,447 pies<sup>2</sup> **2.** 83.9 cm

## **Página 280**

alrededor de  $620$  pies<sup>2</sup>

## **Página 281**

**1.** \$11.25; \$86.25

## **Página 284**

**1.** \$63.50 **2.** \$29.50

## **Página 286**

**1.** 11, 18, 25, 32, 39, 46 **2.** 120, 107, 94, 81, 68, 55

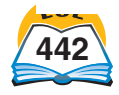

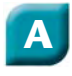

Abreviaturas para las unidades estándar de medida, 397 Álgebra, 216–233 definición e historia, 216 desigualdades, 219, 221 diagramas de situación, 226–227 ecuaciones, 219–220, 229, 308 ecuaciones de balanza, 228–229 evaluar expresiones, 218 expresiones, 218, 227 expresiones algebraicas, 218 fórmulas, 217 gráficas, 233–234 incógnitas, 216 juego, 308, 325 máquinas de funciones, 217, 231–232 modelos numéricos, 227 nombres equivalentes, 220 números primos, 12 oraciones abiertas, 219 oraciones numéricas, 219, 221, 227 orden de las operaciones, 222–223, 396 paréntesis, 222–223 patrones numéricos, 230 propiedades de la aritmética, 216, 224–225 propiedades asociativas, 224 propiedades conmutativas, 224 propiedades de identidad, 224 propiedad distributiva, 225 reglas, 217, 231–234 relaciones, 9, 219–221 símbolos, 219–221 soluciones, 219 tablas, 217, 231–234 tablas de "¿Cuál es mi regla?" variables, 216–217, 219 Algoritmos división, 22–24, 42–44, 92–93 multiplicación, 19–20, 79–80 resta, 15–17, 35–36, 71–72, 92–94 suma, 13–14, 35, 68, 70, 92–93 Altura, 192–193, 196 Ancho, 195, 200, 390 Ancla de un compás, 153, 164

Ángulos adyacentes, 139 agudos, 139 clasificar, 139 congruentes, 155, 173 copiar, 173 dar nombre, 138 definición, 138, 141 dibujar, 206 extremos, 138 grados, 138–139 juegos, 296, 328 llano, 139 medir, 138, 205 obtuso, 139 opuestos por el vértice, 139 polígonos, 207 rectos, 139 reflejos, 139, 204 símbolo, 138 suplementario, 139 transportadores, 162–163, 204–206 vértice de, 138 Años bisiestos, 213 Ápice, 148 Árboles de factores, 12 Arcos, 125, 153 Área bases de cuerpos geométricos, 197–201 círculos, 194 cuadrados, 189 definición, 188 de la superficie, 200–201, 403 estados en EE.UU., 390 fórmulas, 189, 192–194 método de rectángulo para hallar, 190–191 modelo para la multiplicación, 76 paralelogramos, 192–193 polígonos, 189–193, 403 rectángulos, 189 superficie, 200–201, 403 superficies curvas de un cilindro, 201 triángulos, 193 unidades cuadradas, 188 unidades de medida, 397 Aristas de cuerpos geométricos,148

## **B**

Balanza. *Véase* Ecuaciones de balanza. Bases con notación exponencial, 6

de cuerpos geométricos, 147, 150–151, 196, 406–407 de polígonos, 192–193 Bisecar segmentos de recta, 170 Bloques de base diez, 30, 32–34

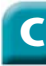

Calculadoras, 252–286 borrar, 253–254 contar salteado, 285–286 conversiones de fracciones, decimales y porcentajes, 67, 88–90, 264–267 corregir, 253–254 división con residuo, 258 exponentes, 271–275 fracciones, 259–263 fracciones impropias, 260 funciones constantes, 285 hallar descuentos, 51 hallar la media, 121 juegos, 299, 304–306, 308–309, 312, 315, 318, 323, 331, 333 memoria, 253, 278–284 mostrar números grandes, 273–275 multiplicación, 255–256 notación científica, 273–275 números enteros, 257–258 números mixtos, 259–260 números negativos, 257 operaciones básicas, 253–258 orden de operaciones, 255–256 paréntesis, 255–256 pi, 112, 276–277 porcentajes, 50-51, 263–267 potencias de 10, 271–273 raíces cuadradas, 272–273 recíprocos, 271–272 redondear, 268–270 resolver problemas con la memoria, 281–284 secuencia de teclas, 253 simplificar fracciones, 261–263 tecla de retroceso, 254 teclas de alternar, 257 valor posicional, 268 Cálculos aproximados. *Ver* Estimaciones de magnitud. Calendario perpetuo, 213–214 Capacidad, 195, 397 Caras de cuerpos geométricos, 147, 150, 200 Censo, 115 Cero

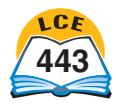

## **Índice**

calculadoras, 278 como marcador de lugar, 28 como número entero positivo, 3 como número racional, 82 en división, 11, 21, 41 en multiplicación, 18, 37 en rectas numéricas, 81–82, 91–92 en reglas de cálculo, 93 en situaciones del mundo real, 91 opuestos, 82, 91 origen en una gráfica de coordenadas, 208 puntos, 3, 125, 203, 205, 208 rellenar decimales con, 33 suma, 224 temperaturas, 81, 91, 203 Cilindros, 147–148, 196, 198, 201 Círculos arcos, 125, 153 área, 194, 198 centro, 153 circunferencia, 187 compases, 153, 164 concéntricos, 164 congruentes, 155 definición, 153 diámetros, 153, 187, 194 dibujar, 153, 162, 164 figuras inscritas, 168–169 grados en, 54 gráficas, 125–127 interiores, 125 pi, 112, 187, 194 de porcentaje, 54, 126, 162–163 radio, 153, 194 sectores, 125 transportadores, 54, 127, 162 Circunferencias calculadoras, 277 cilindros, 201 fórmula, 187 Cocientes, 22, 246 Cometas, 146 Compases anclas, 153, 164 construcciones geométricas,164–174 dibujar círculos, 153, 164 medir distancias en mapas, 212 Computadoras, 217 Común denominador rápido, 65 Conos, 147–148, 196, 198

Construcciones. *Véase* Construcciones con compás y reglón. Construcciones con compás y reglón, 164–174 ángulos, 173 cuadrados inscritos, 169 cuadrángulos, 174 hexágonos regulares inscritos, 168 paralelogramos, 167 segmentos de recta bisecar, 170 copiar, 165 segmentos de recta perpendiculares, 171–172 triángulos, 166 Construcciones geométricas. *Véase* Construcciones con compás y reglón. Coordenadas, 208 Cuadrados, 143, 146 área, 189 construir cuadrados inscritos, 169 perímetros, 186 Cuadrángulos, 143, 145, 174 Cuadrículas de coordenadas, 208 en mapas, 209, 398 juego, 319 Cuadriláteros, 143, 145–146, 174 Cuadros y tablas barra de fracciones, 59, 83 barra de fracciones y recta numérica de decimales, 399 diagramas de situación, 226 dibujar bloques de base diez, 32 fracciones, decimales y porcentajes equivalentes, 398–401 fracciones equivalentes, 61, 398 fracciones "fáciles" y porcentajes equivalentes, 49, 398 historia de pi, 112 medidor de probabilidad, 402 modelos numéricos, 227 orden de operaciones, 223, 396 patrones con exponentes, 7 potencias de 10, 5, 31, 41 prefijos, 142, 396 redondear números, 249 símbolos de relación, 9, 219–220 símbolos matemáticos, 219 sistemas de referencia, 2

tabla, 117–118 tabla de multiplicación y división, 396 tasa, 102–105 unidades de medida área, 397 capacidad, 195, 397 longitud, 183–185, 397 peso, 202, 397 sistema métrico, 185, 397 sistema tradicional de EE.UU., 184–185, 202, 397 sistemas equivalentes, 397 temperatura, 203 tiempo, 397 volumen, 195, 397 usos de los números negativos, 91 valor posicional, 4, 28–31, 396 valor posicional decimal, 29–31 Cubos, 147, 148, 152 Cuerpos geométricos área de la superficie, 200–201 cilindros, 147, 148, 196, 198, 201 conos, 147, 148, 196, 198 cubos, 147, 148, 152 esferas, 147, 148, 154, 209 figuras tridimensionales, 136, 147 partes de, 147–148 pirámides, 147, 149, 151, 196, 199 poliedros, 149–152 prismas, 149–151, 196–197, 200 volumen de, 196–199

## **D**

Dar otro nombre a números en notación exponencial, 6 a fracciones, 60, 65, 68 a fracciones, decimales y porcentajes, 83–90 a números mixtos, 62–63 a razones, 109–110 a tasas, 103 Datos, 114–127 agrupar, 118 censo, 115, 369 definición, 114 describir, 114 diagrama de puntos, 117, 120

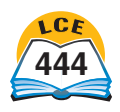
diagrama de tallos y hojas, 118 encuestas, 114, 116 hacer gráficas, 122–127 hitos estadísticos, 119–121 muestras, 115 organizar, 117–118 recopilar, 114–116 tablas de conteo, 117–118 Datos agrupados, 118 Decimales bloques de base 10 con, 30, 32– 34 calculadoras, 67, 50–51, 88 ceros en, 33 comparar, 32–33 dar otro nombre como fracción, 89 como porcentaje, 48, 90 a fracciones como, 26–27, 83–88 a porcentajes como, 48, 90 división, 42–44 fracciones, decimales y porcentajes equivalentes, TX3–TX8, 398–402 fracciones equivalentes como, 26–27, 83–88 historia, 26–27 juegos, 304, 309–311, 318, 321, 327, 330 leer, 27 multiplicación, 37–40, 50 números intermedios, 26 porcentajes y, 47–50 potencias de 10 como divisores, 31, 37–41 probabilidad, 128 recta numérica, 398 redondear, 45–46 rellenar con ceros, 33 repetir, 83, 88, 89 residuos en la división como, 246 resta, 34–36 suma, 34–36 terminar, 83, 88, 89 usos, TX3–TX8, 3, 26 valor posicional, 26, 29–31 Decimales finitos, 83, 88–89 Decimales periódicos, 83, 88–89 Denominadores comunes, 65, 67–68, 70–72, 79 comparar fracciones, 66 definición, 65 división con, 79 mínimo común denominador, 65 operaciones con, 68, 71–72 rápidos, 65

definición, 56 distintos, 66–68 iguales, 66, 68 mínimos comunes, 65–68 potencias de 10 como, 84, 89 rápidos comunes, 65 Denominadores mínimos comunes, 65 Descomposición en factores primos, 12 Descuentos, 51 Desigualdades, 219, 221, 322 Diagonales, 20, 40, 148 Diagramas circulares, 119 de árbol, 134, 146 de cambio, 226 de comparación, 226 de las partes y el total, 226 de puntos, 117, 120 de situación, 226–227 de tallo y hojas, 118 resolver problemas, 244–245 tasa, 226 Diámetros, 153–154, 187, 194 Dígitos elevados. *Véase* Exponentes en oraciones numéricas, 219 significativos, 276 sistema decimal, 4, 28 Dimensiones, 195, 200, 390 Dinero estadounidense, ensayo de Matemáticas... a diario, 287–292 Distancias, 111, 211–212, 403 Dividendos, 22, 303 División algoritmos, 22–24, 42–44, 79–80 calculadoras, 258 cocientes, 22, 246 dar otro nombre a fracciones como decimales, 83, 86–88 de enteros, 258 decimales, 41–44 dividendos, 22 divisores, 22 estimar cocientes, 86–87 factores que faltan, 80 fracciones, 79–80, 86–87, 259 grupos iguales en, 49–50, 79 hallar el entero, 52–53 hallar fracciones equivalentes, 56, 59–60 hallar la media, 121 historias numéricas, 246 juegos, 302–303, 334 método de cocientes parciales, 22–23, 42–43, 86–87

método en columnas, 24, 44 notación, 22 operaciones básicas extendidas, 21 orden de operaciones, 223 por cero, 11 porcentajes, 49–50, 52–53 potencias de 10 como divisores, 21, 41 residuos, 11, 22, 43 en calculadoras, 63, 258 tabla de operaciones, 396 tasas, 105 Divisores, 22, 303 Dodecaedros, 152

## **E**

Ecuaciones, 219–220 de balanza, 228–229 Ecuador, 209 Egipcios pirámides, 151 sistema de números, 28 Eje, 124, 208–209 Electores y votos electorales, 367–368 Elevaciones, 91, 381, 384 Elipse, 162–163 Encuestas, 114, 116 Ensayos de Matemáticas... a diario Dinero estadounidense, 287–292 Las matemáticas y la arquitectura, 175–180 Los navegantes polinesios, 235–240 Los viajes espaciales, 95–100 Matemáticas en la economía de Texas, TX3–TX8 Enteros. *Véase también* UNIDAD. en problemas con porcentajes, 52–53 partes de, 57, 61 usar fracciones integrantes para hallar, 75 Escala de mapas, 111, 211–212 Fahrenheit, 203 gráficas lineales, 124 mapas y dibujos, 58, 111, 211 Plantilla de geometría, 162–163 reglas, 162 transportadores, 204 Esferas, 147, 148, 154, 209 Estados Unidos. *Véase* Tour de EE.UU.

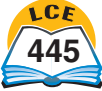

Estimación juegos, 304, 312, 318, 323 redondear, 249 resolver problemas, 247 usos, 247 Estimaciones decimales, 38–40, 42, 43 de intervalo, 250 de magnitud, 38–40, 42–43, 250 división, 42–43, 86–87 Evaluar, 218 Exponentes calculadoras, 305 negativos, 7, 31 orden de las operaciones, 223 positivos, 5–7, 31 potencias de 10, 5, 31 Expresiones, 218, 227 Expresiones algebraicas, 218 Extremos, 141

## **F**

Factor común, 261 de cambio de tamaño, 110 de escala, 111 de un número cardinal, 10, 12, 412 de un número entero, 10, 12 descomposición en factores primos, 12 en un producto, 10, 412 escala, 111 juegos, 302, 306–307 multiplicación, 10, 80 notación exponencial, 6–7 potencias de 10 como, 5, 31 que faltan, división de fracciones y, 80 simplificar fracciones, 260–261 Figuras bidimensionales, 136, 147 juego, 328 congruentes, 155–156, 173–174 de bloques geométricos, 162 geométricas inscritas, construir, 168–169 semejantes, 110, 156 tridimensionales, 136, 147 juego, 332 Fórmulas área, 189, 192–194, 403 área de superficie, 200–201, 403 circunferencia, 187 convertir temperaturas, 203

diámetro, 194 figuras y cuerpos geométricos, 403 perímetro, 186, 403 probabilidad, 130 radio, 194 tabla, 403 variables, 217 volumen, 197–199, 403 Fracciones calculadoras, 88, 259–263 comparar, 66–67 dar nombre números intermedios, 56–57 parte de una colección o un entero, 56–57 dar otro nombre como decimales, 26, 83–88 como porcentajes, 48–49, 81–82, 89–90 decimales como, 89 números mixtos, 62, 259 porcentajes como, 48–49, 90, 398 residuos en la división como, 43, 246 decimales equivalentes, TX4, TX6, TX8, 67, 83–88, 398–403 de números enteros, 73–74 denominadores, 56, 61–62, 65–68 división, 79–80, 86 equivalentes, 56, 59–61, 65, 84, 108, 398–402 comparar, 65–67 dar otro nombre a las fracciones como decimales, 84 definición, 56, 59 denominadores comunes, 65 división para hallar, 60 hallar, 60 juego, 315 multiplicación para hallar, 60 porcentajes, 47, 49–50, 52 proporciones como, 108–109 tablas, 61, 401 tabla de barras de fracciones, 59, 399 escalas, 58 escalas de mapas, 58, 111 fáciles, 49–51, 398 factor para describir cambios de tamaño, 110–111 forma más simple, 61 historia, 56 impropias, 62–63, 72, 77, 79 calculadoras, 260

dar otro nombre a los números mixtos, 62 dar otro nombre como números mixtos, 63 integrantes, 75 juegos, 300, 309–317, 322, 330 medidas con, 56–57 mínima expresión, 61, 261–263 modelos de área para la multiplicación, 74, 76 multiplicación, 73, 76–78 notación, 56–57 numeradores, 56, 66 números mixtos, 62–63, 70–72, 77–78 números racionales, 82 porcentajes equivalentes, TX6–TX7, 47–53, 398, 401–402 probabilidad, 58, 128 propias, 62 proporciones, 108–109 razones, 57, 106–107 reglas de cálculo, 69 resta, 68–69 simplificar, 61, 260–263 suma, 68–70 tasas, 58, 102–103 unidad, 75 UNIDAD, 56, 62, 66, 75 usos de, TX4, TX6, TX8, 3, 56–58, 128

### **G**

Geometría, 136–174 ángulos, 138–139, 141 círculos y esferas, 153–154 construcciones con compás y reglón, 164–174 cuadrángulos, 145–146 cuerpos geométricos, 147–152 figuras bidimensionales, 136, 147 figuras congruentes, 155–156 figuras semejantes, 156 figuras tridimensionales, 136, 147 polígonos, 142–145 puntos, 141 rectas y segmentos de recta, 140–141 reflexiones, rotaciones, traslaciones, 157–158 semirrectas, 141 simetría axial, 159 teselados, 160–161

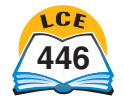

Giros, 157–158 Globos, 209–210, 398 Grados ángulos, 138–139, 204–206 Celsius, 183, 203 círculos, 54 Fahrenheit, 203 latitud y longitud, 209–210 temperaturas, 183, 203 Gráficas circulares, 125–126 de barras, 122–123 de barras apiladas y una al lado de otra, 123, 376 de barras de lado a lado, 123 de coordenadas rectangulares, 208 de líneas quebradas, 124 de relación, 233–234 lineales, 124 piramidales de edad, 364 rótulos en, 122 usar, con reglas y tablas en álgebra, 233–234 Grupos de muestra, 114 Grupos iguales, 49–50, 79 Guía para resolver historias de números, 243

## **H**

Hemisferios, 209–210 Heptágonos, 143 Hexágonos, 143, 168, 207 regulares inscritos, 168 Historias de números, 243 Hitos estadísticos, 119–121 Horizontales ejes, 124, 208 gráficas de barras, 122–123 rectas numéricas, 91 traslaciones, 158

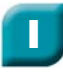

Icosaedros regulares, 152 Igualdad, 9, 219–220 Imagen, 157 Imágenes deslizadas, 157 Inmigrantes, 344–345 Interiores de figuras, 125, 142, 153 Intervalos, 118, 250

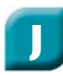

Juegos, 294–336 *Béisbol de multiplicaciones,* 297–298

*Captura de polígonos,* 328 *Capturador de factores,* 306 *Clasificar figuras tridimensionales,* 332 *Concentración de fracción y porcentaje,* 315 *Construye,* 300 *Divisibilidad relámpago,* 302 *División relámpago,* 303 *Enredo de ángulos,* 296 *Estimación apretada,* 304 *Fracción de,* 313–314 *Fracción de acción, fracción de fricción,* 312 *Gánale a la calculadora,* 299 *Giro de números mixtos,* 322 *Juego de crédito y débito, 301 Lanzar notación científica,* 329 *Lanzar números altos,* 320–321 *Llegar a uno,* 318 *Luchas de multiplicación,* 225, 324 *Dale nombre a ese número,* 325 *Pelota de exponentes,* 305 *Práctica de tiro al blanco en la resta,* 331 *Primero al 100,* 308 *Revoltura de cucharas,* 330 *Supera el factor,* 307 *Supera el número,* 326–327 *Supera la división,* 334 *Supera la fracción,* 316 *Supera la fracción/número entero,* 317 *Supera la multiplicación,* 334 *Supera la resta,* 333–336 *Supera la suma,* 333, 335 *Tesoro escondido,* 319 *Tiro al blanco de multiplicaciones,* 323 *Tres en raya de fracciones,* 309–311

### **L**

Lados, 138, 142, 156 Las matemáticas y la arquitectura, ensayo de Matemáticas… a diario, 175–180 Latitudes, 209–210, 398 Línea de reflexión, 157 Línea internacional de cambio de fecha, 209 Longitud, 182–185, 397 Longitudes, 209–210, 398

- Los navegantes polinesios, ensayo de Matemáticas... a diario, 235–240
- Los viajes espaciales, ensayo de Matemáticas... a diario, 95–100

# **M**

Mapas Estados Unidos, 386–387 mapa topográfico de EE.UU., 381 medir distancias en, 211–212 Máquinas de funciones, 217, 231–232 Marcar, 253, 282, 355 Matemáticas en la economía de Texas, ensayo de Matemáticas... a diario, TX3–TX8 Matrices rectangulares, 6 cuadrada, 10 Máximo, 119–120 Máximo común divisor, 263 Media, 121 Mediana, 119–121 Medidas, 182–214 altura, 189, 192–193, 195–197, 200–201 ángulos, 138, 204–207 área, 188–194, 200–201, 397 área de superficie, 200–201, 397 capacidad, 195, 397 circunferencias, 187 distancias, 111, 211–212, 403 gráfica de coordenadas, 208 historia, 182 latitud y longitud, 209–210 longitud, 182–185 medidas basadas en el cuerpo, 182 medidas naturales, 182 números intermedios, 56–57 perímetro, 186 peso, 202, 397 referencias personales, 185 sistemas equivalentes, 397 sistema métrico, 183–185, 188, 195, 202–203, 397 sistema tradicional de EE.UU., 183–185, 195, 202–203, 397 temperatura, 203 tiempo, 213–214, 397

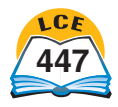

transportadores, 162–163, 204–206 unidades cuadradas, 188–189 unidades cúbicas, 195–196 unidades estándar, 182–183 volumen, 195–199, 397 Medidas basadas en el cuerpo, 182 Medidor de probabilidad, 128, 402 Meridianos, 209, 398 Método corto de suma, 14 Método de división de cocientes parciales, 22–23, 42–43, 86–87 Método de división por columnas, 24, 44 Método de multiplicación de contar salteado, 64, 285–286 Método de multiplicación de productos parciales, 19, 37–39, 78, 225 Método de multiplicación reticulada, 20, 40 Método de resta de contar hacia delante, 16, 36 Método de resta de diferencias parciales, 17, 35 Método de resta de izquierda a derecha, 16, 36 Método de restar cambiando primero, 15, 35 Método de suma con sumas parciales, 13 Método de suma en columnas, 13, 35 Método de rectángulo para hallar el área, 190–191 Metros, 183, 188 Mínima expresión, fracciones en, 61 Mínimo, 119–120 Mínimo común múltiplo, 64–65 Moda, 119–120 Modelos a escala, 58, 111, 226 Modelos matemáticos, 226–227, 242 Modelos numéricos, 227 Muestras, 115 Muestras al azar, 115 Multiplicación algoritmos, 19–20, 38–40, 76–78 decimales, 37–40, 50 estimar productos, 37, 40 factores, 10, 12 fracciones, 73, 76–78 hallar fracciones equivalentes, 60 hallar la media, 121

juegos, 225, 297–299, 302, 313–314, 317, 323–324, 330, 334 método de contar salteado, 64 método de productos parciales, 19, 37–40, 78, 225, 324 método reticulado, 20, 40 modelo de recta numérica para, 74 modelos de área, 73, 76 modelos numéricos de matrices, 10 notación, 19, 229 números mixtos, 77–78 operaciones básicas extendidas, 18 orden de las operaciones, 223 porcentajes, 50–51 potencias positivas de 10, 18, 37 principio contable, 134 productos, 10 propiedad asociativa, 224 propiedad conmutativa, 224 propiedad de identidad, 224 propiedad de las fracciones de, 76 propiedad distributiva, 225 regla para las fracciones equivalentes, 60 tabla de operaciones, 396 Múltiplos, 64, 302, 306–307 Múltiplos comunes, 64

#### **N**

Nombres equivalentes, 220 Nonágonos, 143 Notación. *Véase también* Símbolos. científica, 8, 273–275 decimales, 27, 274 decimales periódicos, 88 división, 22, 57 estándar, 5, 8, 31 exponencial, 5–7, 31 fracciones, 56, 82 multiplicación, 19, 73, 229 números cuadrados, 6 números negativos, 81, 418 números positivos, 422 pi π, 112 porcentajes, 47–48 potencias de 10, 5, 31 razones, 106–107 residuos, 22, 246 suma/resta, 3, 92–94 tasas, 102–103

unidades del sistema tradicional de EE.UU., 203, 397 unidades métricas, 203, 397 Notación científica calculadoras, 273–275 definición, 8 juego, 329 Notación estándar, 5, 8, 31 juegos, 305, 329 Notación exponencial, 5–6, 31 juegos, 305, 320 Numeradores, 56, 66–68 distintos, 67 iguales, 66 Números comparaciones, 2, 9, 32–33, 66–67 compuestos, 12 cardinales, 2–3, 12, 81, 82, 230 cuadrados, 6, 230 decimales, 3, 26–27 enteros, 3, 81–82 exponentes, 5–7, 31 fracciones, 3, 81–83 impares, 230 intermedios, 82, 257 irracionales, 82 mixtos, 62–63 calculadoras, 63, 259–260 dar otro nombre a las fracciones impropias como, 63 dar otro nombre a las soluciones en la división, 246 darles otro nombre como decimales, 26 darles otro nombre como fracciones impropias, 62 definición, 62 juegos, 317, 322 multiplicación, 77–78 reglas de cálculo con, 69 resta, 71, 72 suma, 70 usos, 62 negativos, 3, 81–82, 91–92, 257 calculadora, 257 exponentes, 7, 31, 271 gráficas de coordenadas, 208 historia, 81 juegos, 301, 335–336 notación, 81, 418 número opuesto, 82 par ordenado de números, 208

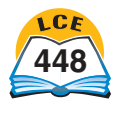

rectas numéricas, 81, 91–94 suma/resta, 92–94 usos, 3, 81, 91 opuestos, 82 pares, 11, 230 pi, 83, 112 porcentajes, 47–48, 81–83 positivos, 82, 91 primos, 12 juego, 806 racionales, 82 recíprocos, 271, 425 rectangulares, 230 redondear, 249 romanos, 404 sistemas de referencia, 2, 91 triangulares, 230 usos, 2–3, 57–58, 91 valor posicional, 4, 28–29

## **O**

Octaedros, 152 Octágonos, 143 Operaciones básicas de división extendidas, 21 Operaciones básicas de multiplicación extendidas, 18 Oraciones abiertas, 219, 220 Oraciones numéricas, 219, 227 paréntesis en, 222 Orden de las operaciones, 222–223, 255, 396 Origen, 208

## **P**

Par de factores, 10 Paralelogramos, 145–146, 167, 192–193 Paralelas, 209, 398 Paréntesis, 222, 223 calculadoras, 255 Pares de números, 208 Pares ordenados de números, 208, 233–234, 319 juego, 319 Patrones, 136–137, 230 Patrones numéricos, 230 Pentágonos, 143 Per cápita, 363 Perímetros, 186, 403 Perpendicular, 140–141, 171–172, 192–193 Peso, 182, 202, 397 Pi, 112, 187, 194, 217, 276 números irracionales, 83 Pictograma, 357 Pie, 183, 188, 195

Pirámides, 147–149, 151, 196, 199 cuadrangulares, 151, 199 hexagonales, 149, 151 rectangulares, 149, 199 triangulares, 149, 151, 199 Plantilla de geometría, 125, 162–163, 204 Población en las encuestas, 115 Poliedros, 149–152 Poliedros regulares, 152 Polígonos área, 189–193 clasificación, 142–146 cóncavos, 143 convexos, 143 copiar, 166, 174 definición, 142 juego, 328 lados, 142 medidas de ángulos, 207 no convexos, 143 partes de cuerpos geométricos, 403, 147–148 perímetro, 186, 403 prefijos para dar nombre, 142, 145 regulares, 143, 207, 403 vértice, 142 Polos norte y sur, 209, 398 Por, 102 Porcentajes calculadoras, 50–51, 90, 263–267 darles otro nombre como razón, 106–107 definición, 47 descuentos, 51 en problemas, 52–53 fracciones, decimales y porcentajes equivalentes, TX3–TX8, 89–90, 398–402 gráficas circulares, 125–126 hallar, de un número, 49–50 hallar el entero, 52 hallar parte de un entero, 47–48 juegos, 309–311, 315, 330 notación, 47 probabilidad, 47, 128 UNIDAD con, 47–48, 52–53 usos, TX3–TX8, 47, 128 Posibilidad, 128 Potencias de 10 calculadoras, 271 decimales, 31 definición, 5 división por, 21, 41 exponentes, 5, 31 factores, 31

fracciones, 31, 84, 89 mayores que uno, 5, 18, 21, 31, 37, 41 menores que uno, 31 multiplicación por, 37 notación, 5 notación científica, 8 notación estándar, 5, 31 sistema métrico, 183 tablas, 5, 31 Precios unitarios, 46 Preimágenes, 157 Primer meridiano, 209 Prismas, 149–150, 196–197, 200 hexagonales, 149–150 rectangulares, 149–150, 197, 200, 403 triangulares, 149–150, 197 Prismas y pirámides pentagonales, 149, 151 Probabilidad, 128–133 juego, 305 Problemas de "¿Cuál es mi regla?", 217, 231–232 Problemas de dinero calculadoras, 281–284 descuentos, 51 porcentajes, 51 precios de oferta, 52, 73 precios normales, 52–53 precios por unidad, 46 razones, 109 redondear, 45–46 Productos, 10, 19, 73 Promedios, 121 Propiedad distributiva, 78, 225 juego, 324 Propiedades aritméticas, 224–225 Propiedades asociativas, 224 Propiedades conmutativas, 224 Propiedades de identidad, 224 Proporciones, 108–109 Pruebas de divisibilidad, 11 juego, 302 Punto decimal, 27, 37, 39, 41 Puntos, 141, 157, 160 Puntos de encuentro, 157 Puntos y lados correspondientes, 156–157

### **R**

Radio, 125, 153, 194, 424 Raíces cuadradas, 271–273 Rango, 119–120 Razones, 57, 106–112 comparadas con tasas, 106 de cambio de tamaño, 110–111

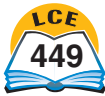

equivalentes, 411 notación, 106–107 proporciones, 108–109 Razones Recíprocos, en calculadoras, 271–272 Recta numérica de fracciones y decimales, 398 Rectángulos, 146, 186, 189, 403 Rectas latitud y longitud, 209 paralelas, 140–141 perpendiculares, 140–141, 192–193 secantes, 140–141 Rectas numéricas cronología, 81 decimales en, 398–399, 402 desigualdades en, 221 fracciones en, 57, 398, 402 horizontales, 91 Medidor de probabilidad, 402 multiplicación de fracciones y números enteros, 74 números positivos y negativos, 81–82, 91–94, 203, 221 redondear números, 249 resta, 92, 94 suma, 92–93 verticales, 91 Rectas y segmentos de recta paralelos, 140, 141 Rectas y segmentos de recta secantes, 140, 141 Redondear al lugar más cercano, 46, 249 al número mayor/menor, 45, 248 calculadoras, 268–270, 283 cantidades de dinero, 45–46 decimales, 45–46 números, 249 Referencias personales para medidas de longitud, 185 Reflexiones, 157 Regla del cambio opuesto para la suma, 14 Regla del mismo cambio para la resta, 17 Reglas, 56, 162, 182, 211–212 Reglas de cálculo números positivos y negativos, 93–94 operaciones de fracciones, 69 operaciones de números mixtos, 69 resta, 69, 94 suma, 69, 93 Reglas, gráficas y tablas, 233–234

Reglones, 162, 164 Relaciones, 219–221 Rellenar con ceros, 33 Residuos, 11, 22 calculadoras, 258 interpretar, en la división, 246 Resolver problemas, 242–250 ajustar números/redondear, 45–46, 248–249 diagrama, 244–245 división con residuos, 246 estimación, 247–250 guías para , 243 juego, 308 memoria de la calculadora, 281–284 modelos matemáticos, 226–227, 242 proporciones, 108–109 Resta algoritmos, 15–17, 35–36, 68, 71–72, 92–94 bloques de base 10, 34 decimales, 34–36 fracciones, 68–69 juegos, 301, 321–322, 331, 333–334, 336 método de contar hacia adelante, 16, 36 método de diferencias parciales, 17 método de resta de izquierda a derecha, 16, 36 método de restar cambiando primero, 15, 35 notación, 92, 94, 219 números mixtos, 71–72 números positivos y negativos, 92–94 orden de las operaciones, 223 propiedad distributiva, 225 rectas numéricas, 92 regla del mismo cambio, 17 reglas de cálculo, 69, 94 Resultados, 130–133 favorables, 130 igualmente probables, 130–133 Rombos, 146 Rotación en el sentido contrario a las manecillas del reloj, 158 Rotación en el sentido de las manecillas del reloj, 158 Rotaciones, 157, 158

### **S**

Sectores, 125 Segmentos. *Véase* Segmentos de recta.

Segmentos de recta, 140–141, 155, 165 Semicírculos, 153 Semirrectas, 141 Símbolos de agrupación, 219 Símbolos de operación, 219 Símbolos. *Véase también* Notación. agrupar, 219 ángulos, 138 continúa sin fin, 64 división, 22, 57 es aproximadamente igual a, 40, 43 es igual a, 9, 66, 219–220 es mayor que, 9, 66, 2219–220 es mayor que o igual a, 219–221 es menor que, 219–221 es menor que o igual a, 220–221 exponentes en las calculadoras, 271–273 grados, 138, 183, 203–204, 209–210 matemática, 219 multiplicación, 19, 73, 229 no es igual a, 9, 219–220 números negativos, 81, 418 números positivos, 422 operaciones, 219 pi, 83, 112, 187, 194, 217, 276–277 porcentaje, 47–48 punto en el espacio, 141 rectas paralelas y segmentos de recta paralelos, 140–141 rectas y segmentos de recta, 140–141 rectas y segmentos de recta perpendiculares, 140 repetir dígitos decimales, 88 semirrectas, 141 símbolos de relación, 9, 219–221 suma/resta, 3, 92–94 Simetría, 159 Simetría axial, 159 Simplificar fracciones, 61 Sistema de valor posicional decimal, 4, 26, 28–31, 183 Sistema métrico decimal y unidades, 183–185, 188, 195, 202–203, 397 área, 397 Sistema numérico, 28, 216 Sistema tradicional de EE.UU., 183–185, 188, 195, 202, 397

Sistemas de referencia, 2

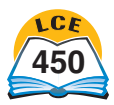

Situación de cambio, 226 Situación de las partes y el total, 226 Situaciones de comparación, 226 Soluciones, 219–220 Sucesos, 128, 130–133 Suma algoritmos, 13–14, 35, 68, 70, 92–93 bloques de base 10, 34 decimales, 35 fracciones, 68–69 juegos, 301, 312, 321–322, 333, 335 método corto, 14 método de suma en columnas, 13, 35 método de sumas parciales, 13, 35 modelo, en multiplicación de enteros y fracciones, 73 números mixtos, 70 números negativos, 92–93 números positivos, 92–94, 422 orden de las operaciones, 223 propiedad asociativa, 224 propiedad conmutativa, 224 propiedad de identidad, 224 propiedades, 224 rectas numéricas, 92–93 regla del cambio opuesto, 14 reglas de cálculo, 69, 93–94 Sumandos, 14 Superficies curvas, 147

# **T**

Tabla de barras de fracciones, 59, 85, 399 Tablas. *Véase* Cuadros y tablas. Tablas de conteo, 117–118 Tablas de tasas, 103–105 Tablas, reglas y gráficas, 233–234 Tasas, 56, 58, 102–105, 226 equivalentes, 103–105, 411 por unidad, 103–105 Tecla para cambiar de signo, 257 Tecla para hallar las potencias, 271 Teclas de alternar, 257 Temperaturas, 3, 91, 203 Termómetros, 91, 203 Teselados, 160–161 Teselados regulares, 161 Teselados semirregulares, 161 Tetraedros, 152 Texas arrecifes artificiales, TX10 flores silvestres, TX16

importaciones, TX13 minerales no combustibles, TX14 parques nacionales, TX11 población, TX9 puertos, TX12 transporte ferroviario, TX16 Tierra, 154, 209–210 Tour de EE.UU., 338–393 agricultura, 356–357 censo, 369–375 clima, 378–380 consumo de alimentos, 363 diversión, 358 elecciones, 367–368 elevaciones, 381, 384, 391 escolaridad, 360–362 esperanza de vida, 365 estados, 349, 390 expansión hacia el oeste, 347–351 geografía, 381–391 gobierno, 346, 366–368 historia de EE.UU., 347–357, 360–361, 370–371, 376 población, afro-estadounidenses, 343 diversidad, 343 edad y género, 364 estados, 374–375, 377 estadounidenses nacidos fuera, 345–346 indígenas estadounidenses, 341–342 inmigrantes, 344–345 mediana edad, 364 periodos colonial y continental, 371 urbana/rural, 376 precipitación, 380 recreación y deportes, 359 temperaturas, 379 teorías sobre las migraciones, 339–340 trabajo, 356–357 viajar, 352–355, 376, 388–389 Transformaciones, 157–158 Transportadores, 127, 138, 162, 204 Trapecios, 146 Traslación, 157–158 Traslación de imágenes deslizadas, 157 Triángulos altura, 193 ángulos, sumas de, 207 área, 190–191, 193 base, 193 copiar, 166

equiláteros, 143–144 escalenos, 144 isósceles, 144 polígono dividido en, 207 rectángulos, 144, 162

# **U**

UNIDAD darles otro nombre a números mixtos, 62 fracciones, 56, 102 Unidades comparaciones, 9, 57–58, 102 cuadradas, 188 cúbicas, 195 de medida equivalentes, 203, 397 de tiempo, 397 estándar, 182–183 gráficas, 122, 124 medidas, 56, 182–183 referencias personales, 185 tasas y razones, 100 porcentajes, 47, 52 relacionada con los denominadores, 66 representar el entero, 30, 32–34, 47, 52, 102

## **V**

Valor posicional, 4, 26, 28–31 extender, a decimales, 26, 29 juegos, 320–321, 326–327 Variables, 216–221 juego, 308 relaciones, 233–234 Valores números mixtos, 62 pi, 83, 112 sistema de base 10, 4, 28–29 Vertical ángulos, 139 eje, 124, 208 gráfica de barras, 122–123 rectas numéricas, 91 traslaciones, 158 Vértice ángulos, 138 cuerpos geométricos, 148, 150–152 polígonos, 142 puntos del teselado, 160–161 Volumen, 195–199, 397, 403

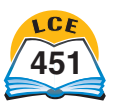

#### **Photo Credits**

©Adastra/Taxi/Getty, p. 96 *bottom left*; ©Bryan Allen/CORBIS, p. 95 *middle*; ©American Numismatic Association, p. 287 *top left*; Bamboo Stock Photography, p. 236; ©David Bartruff/ CORBIS, p. 177 *bottom left*; ©Bettmann/CORBIS, p. 288 *top right*, *bottom right*; ©Peter Bostrom, p.340; ©The British Museum, p.216; ©S. Charles Brown; Frank Lane Picture Agency/CORBIS, p. 240; ©Burke Museum, catalog #2705, Tahltan Neck Ring, p. 290 *middle right*; ©Bill Burlingham, pp.129, 147 *left*, 251; ©W. Perry Conway/Corbis, cover, *right*; ©Chris Cook/Photo Researchers, Inc., p. 99 *middle*; Corbis, p. 236; ©Stuart Crump/Alamy, p. 180 *top left*; ©Ary Diesendruck/Stone/Getty, p. 178 *bottom left*; ©Sergio Dorantes/CORBIS, p. 175 *bottom right*; M.C. Escher's "Symmetry Drawing E38," p.160 ©2005 The M.C. Escher Company-Holland. All *right*s reserved. www.mcescher.com; ©First Light/CORBIS, p. 237; ©Michael Freeman/CORBIS, p. 179 *bottom*; ©Candace Gamache, p.103; Getty Images, cover, *bottom left*; ©Granger Collection, p.352; ©Jeff Greenberg/Photo Edit, p.114; ©Jay M. Goldman, pp. 23, 77; ©David A. Hardy/Photo Researchers, Inc., p. 96 *bottom right*; ©Lewis Wickes Hine/Christie's Images/CORBIS, p. 175 *top right*; ©Jason Hosking/zefa/Corbis, pp. 238, 240; ©Jan Jerabek/WoodyStock/Alamy, p. 180 *bottom*; Herb Kane, pp. 236, 238, 239; ©Cory Langley/CORBIS, p. 175 *bottom left*; ©Frans Lanting/Corbis, p. 239; ©Bruce Laurance/Photodisc Red/Getty, p. 292 *top*; ©Danny Lehman/CORBIS, p. 176 *bottom*; ©James Leynse/CORBIS, p. 288 *bottom left*, 289 *top left*; ©Gerard Lodriguss/Photo Researchers, Inc., p. 97 *bottom*; Courtesy NASA, p. 99, boy looking through telescope; ©Florian Monheim/ Bildarchiv Monheim GmbH/Alamy, p. 178 *bottom right*; ©Dr. Robert Muntefering/The Image Bank/Getty, p. 178 *top left*; ©NASA and The Hubble Heritage Team/STScl/NASA/Corbis, p. 98 *top*; ©NASA/Roger Ressmeyer/CORBIS, p. 95 *bottom*, 100 *top*; ©NASA TV/Reuters/Corbis, p. 100 *bottom*; ©National Geographic, p. 290 *middle left*; ©The Newark Museum, p. 287 *top right*; ©Shigemi Numazawa/Atlas Photo Bank/Photo Researchers, Inc, p. 98 *bottom*; ©D. Nunuk/Photo Researchers, Inc. p. 237; ©Charles O'Rear/CORBIS, pp. 288 *middle left*, 289 *top right*, *bottom right*, 291 *middle left*; ©Gene Peach/Tony Stone Images, p.356 *top*; ©Photolibrary/Alamy, p. 292 *bottom*; ©PIER/Getty Images, cover, center; Courtesy Polynesian Voyaging Society, p. 237; ©D. Van Ravenswaay/Photo Researchers, Inc. p. 96 *top*; ©Roger Ressmeyer/CORBIS, p. 97 *top*, 98 *middle*; Royalty-free/Corbis, pp. 100 *middle*, 176 *top left*, 177 *top*, *bottom right*, 291 *middle right*; Royalty-free/Jeremy Hoare, p. 177 *bottom middle*; ©Rubberball/Rubberball Productions/Getty, p. 95 *top* kid; ©Alan Schein Photography/CORBIS, p. 175 *top left*; ©George Shelley/CORBIS, p. 292 *middle*; ©Marco Simoni/Robert Harding World Imagery/Getty, p. 179 *middle*; ©Hugh Sitton/ Stone/Getty, p. 176 *top right*; ©Siri Stafford/Stone/Getty, p. 95 *top* light beam; ©STScl/NASA/Photo Researchers, Inc., p. 99 *bottom*; ©Keren Su, p. 179 *top*; ©Bill Varie/CORBIS, p. 239; ©Jason T. Ware/Photo Researchers, Inc., p. 99 *top*; ©Peter M. Wilson/Alamy, p. 178 *top left*; ©David Young/Wolff/Photo Edit, p.74; ©McDaniel Woolf/Photodisc Red/Getty, p. 180 *top right*. ©David R. Frazier/Photolibrary, Inc./Alamy, p. TX3 *top right*; ©Louie Psihoyos/CORBIS, p. TX3 *bottom left*; ©Royalty-free/gettyimages Inc., p. TX3 *bottom right*; ©George Marks/gettyimages Inc., p. TX4 *top right*; ©Texas Energy Museum, Beaumont, Texas, p. TX4 *top left*; ©Sarah Leen/gettyimages Inc., p. *TX4 bottom left*; ©Greg Smith/CORBIS, p. TX5 *top left*; ©Orjan F. Ellingvag/CORBIS, p. TX5 *middle right*; ©Royalty-Free/CORBIS., p. TX5 *bottom left*; ©Kit Kittle/CORBIS, p. TX5 *bottom right*; ©Russell Graves/CORBIS, p. TX6 *top left*; ©Macduff Everton/CORBIS, p. TX6 *middle*; ©Royalty-free/gettyimages Inc., p. TX7 top left; ©Royalty-free/gettyimages Inc., p. TX7 bottom left; ©Royalty-free/gettyimages Inc., p. TX8 *top left*; ©Greg Smith/CORBIS, p. TX8 *middle*; ©Jay Dickman/CORBIS, p. TX10 *top left*; ©Cousteau Society/ gettyimages Inc., p. TX10 *top right*; ©Royalty-Free/CORBIS., p. TX12; ©Richard Whitenight, p. TX15 *top*; ©Royalty-free/gettyimages Inc., p. TX16 *top.*

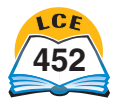